CICS Transaction Server for z/OS 5.5

*API Reference*

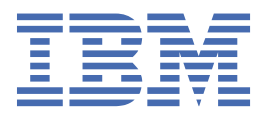

#### **Note**

Before using this information and the product it supports, read the information in ["Notices" on page](#page-832-0) [821](#page-832-0).

This edition applies to the IBM® CICS® Transaction Server for z/OS® Version 5 Release 5 (product number 5655-Y04) and to all subsequent releases and modifications until otherwise indicated in new editions.

#### **© Copyright International Business Machines Corporation 1974, 2023.**

US Government Users Restricted Rights – Use, duplication or disclosure restricted by GSA ADP Schedule Contract with IBM Corp.

# **Contents**

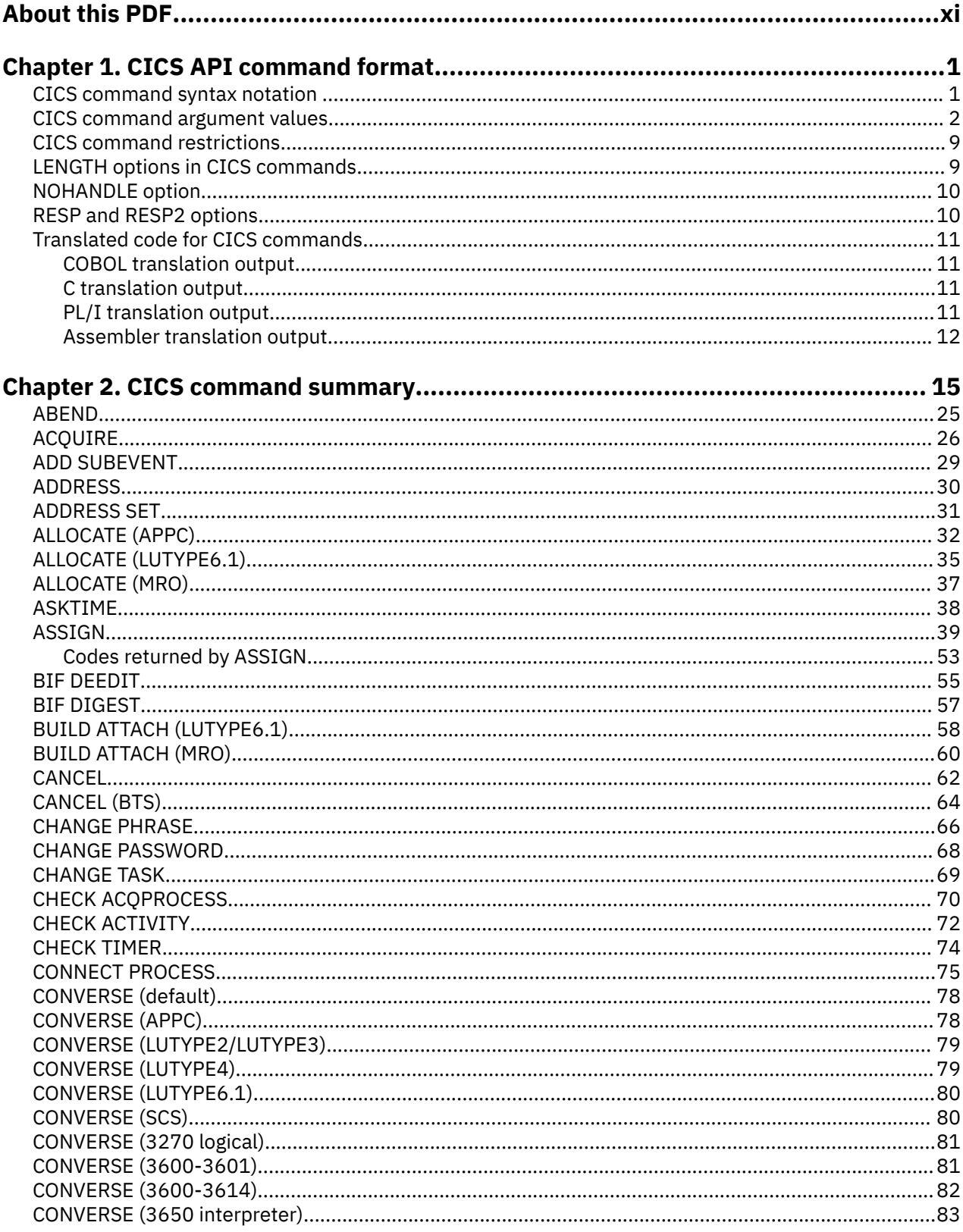

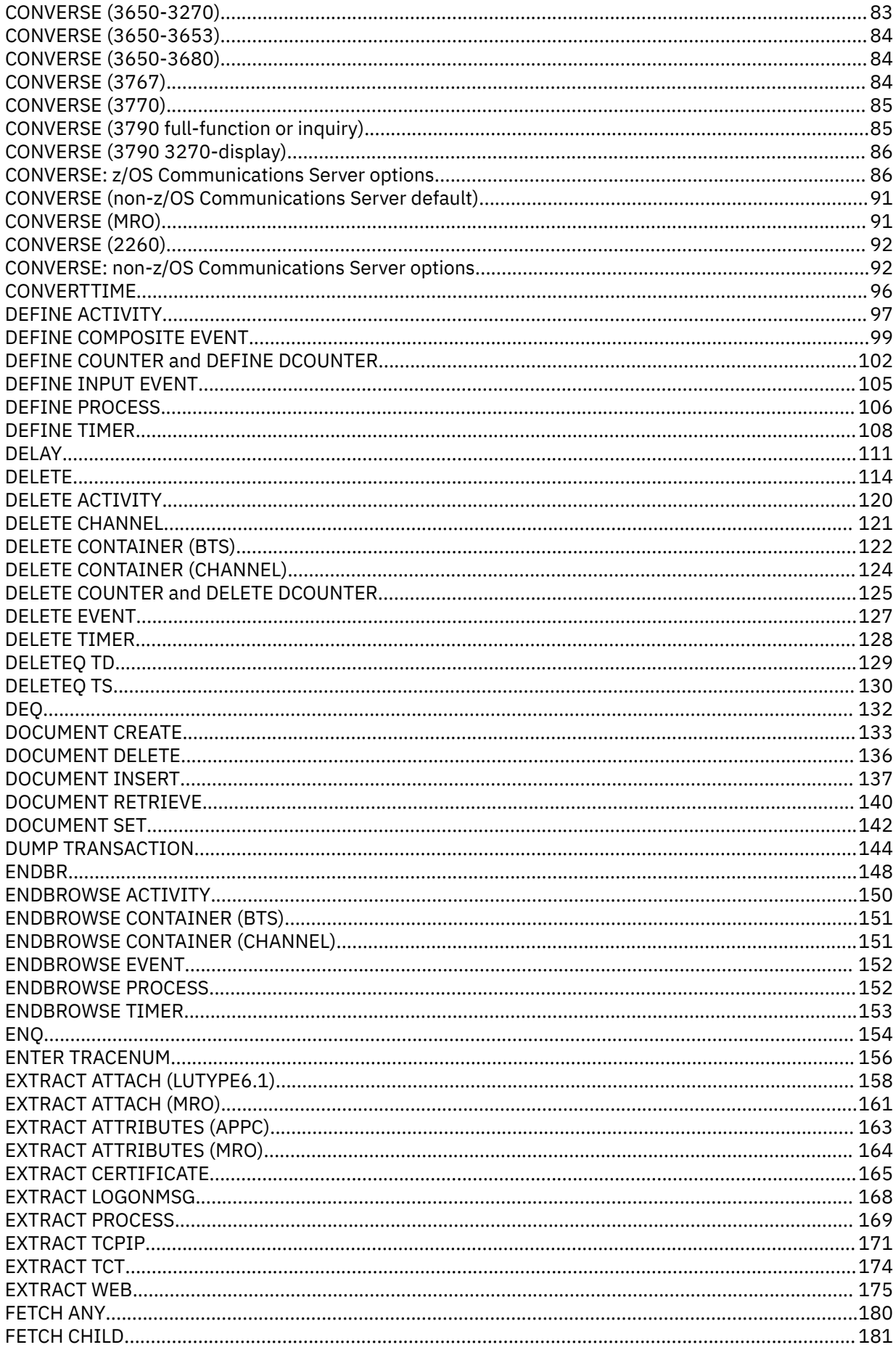

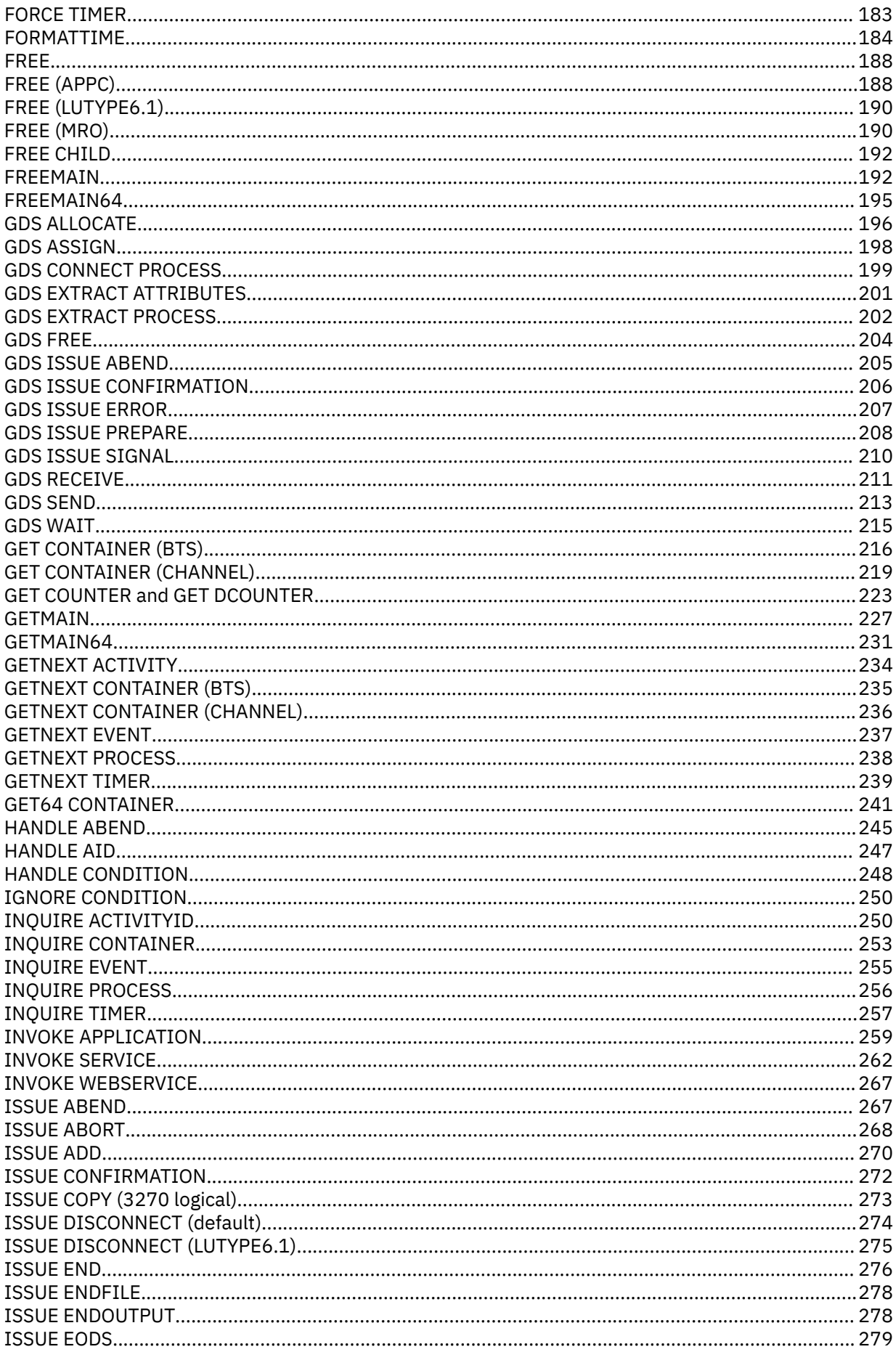

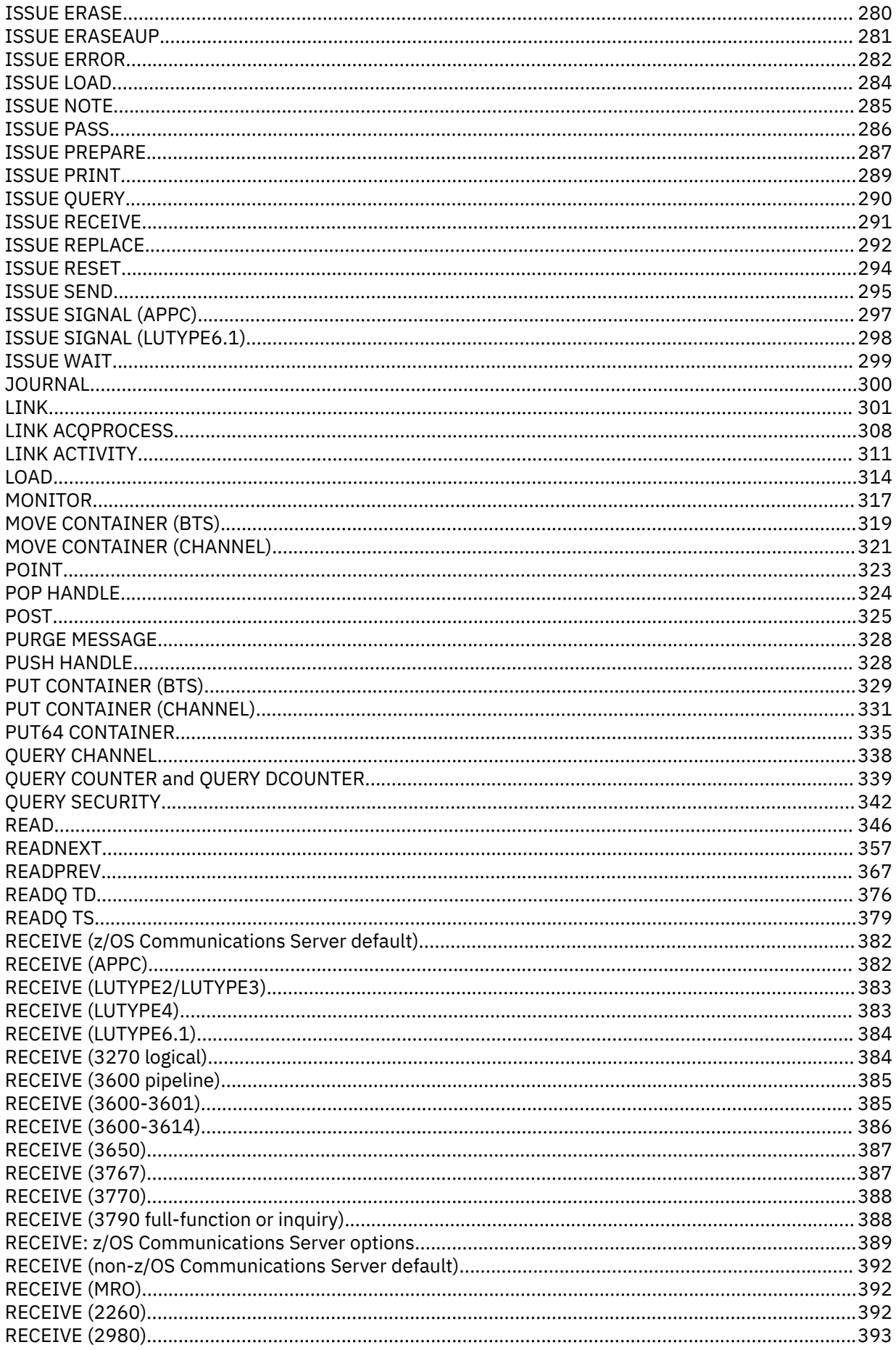

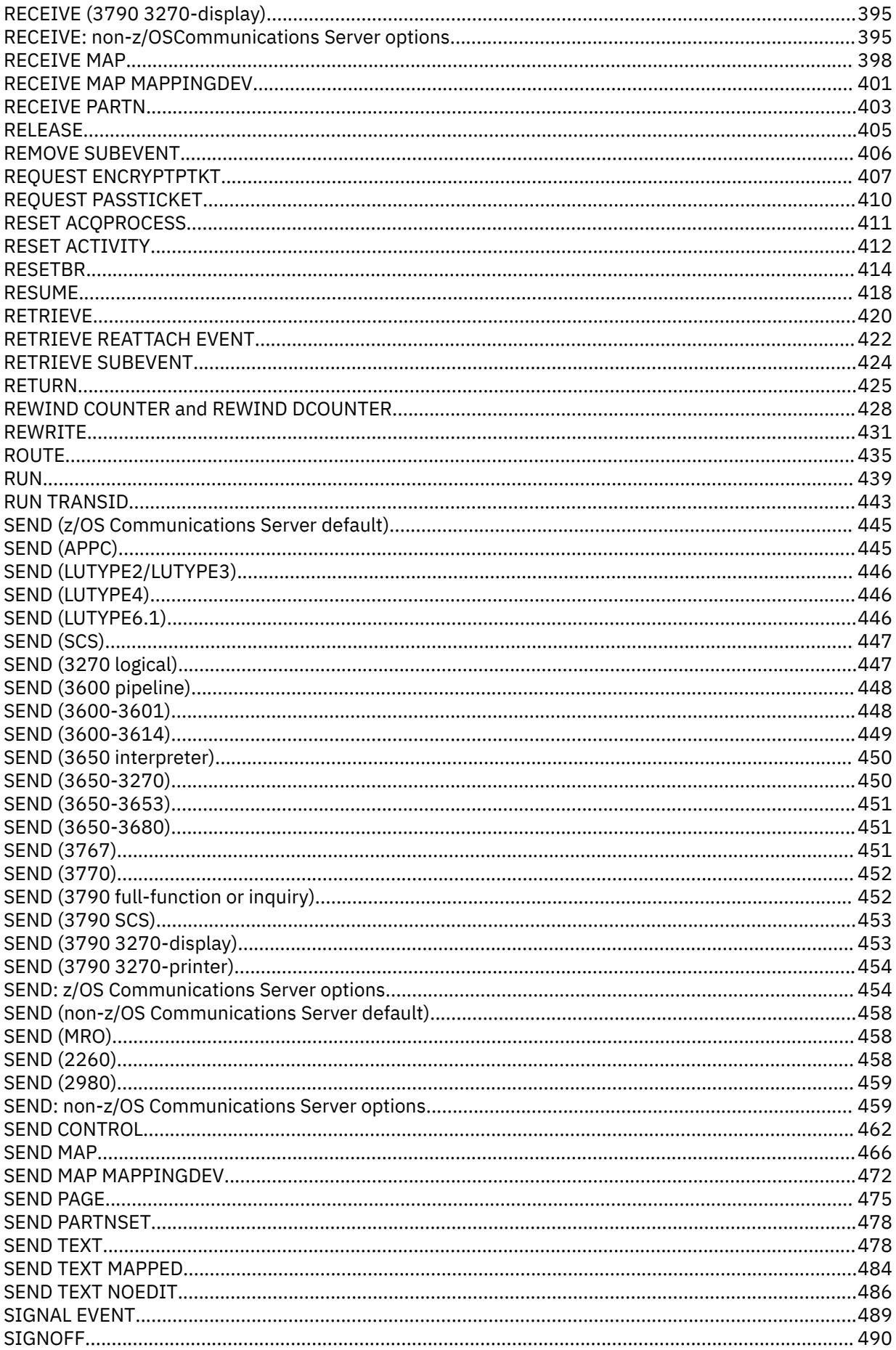

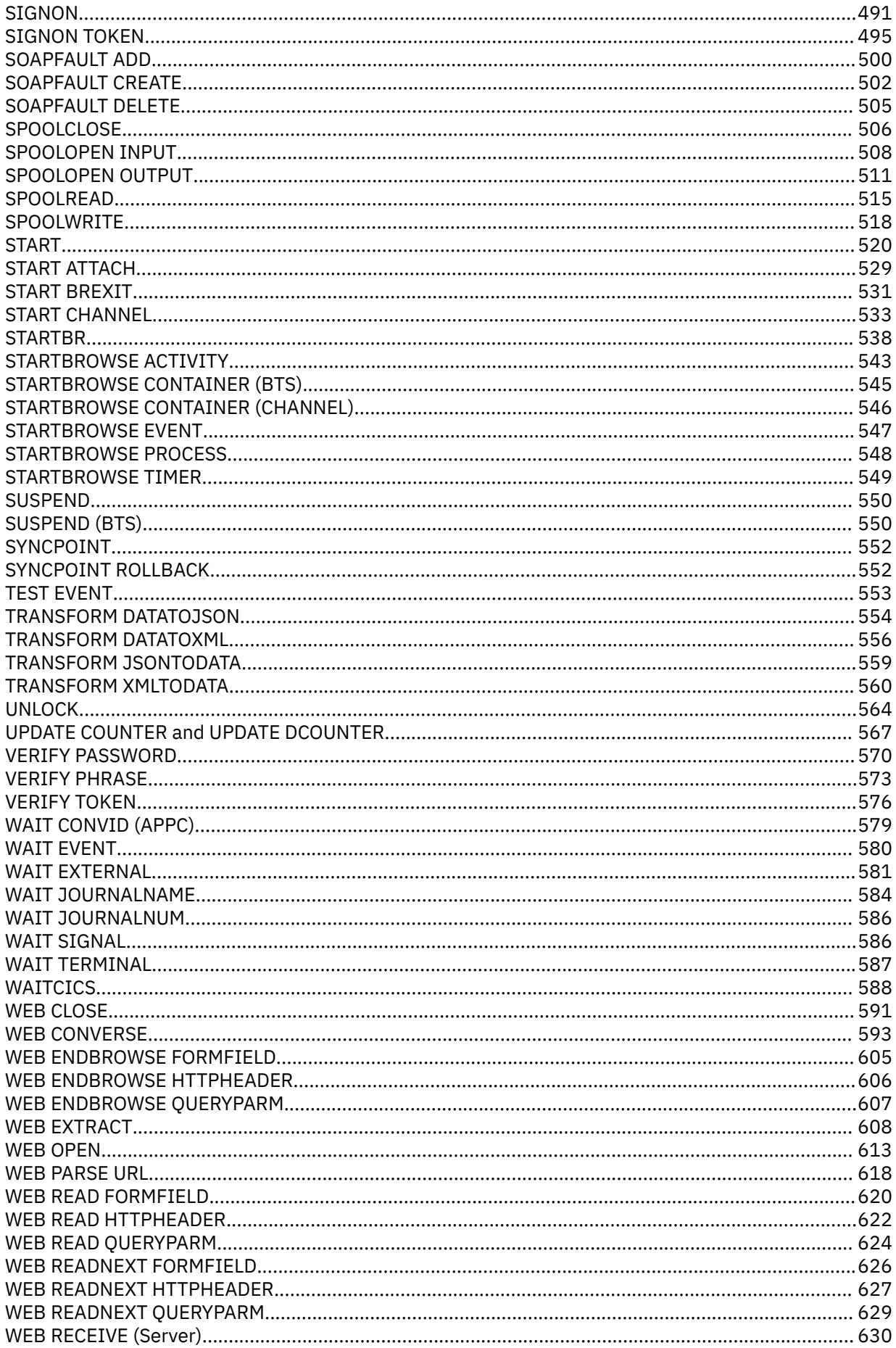

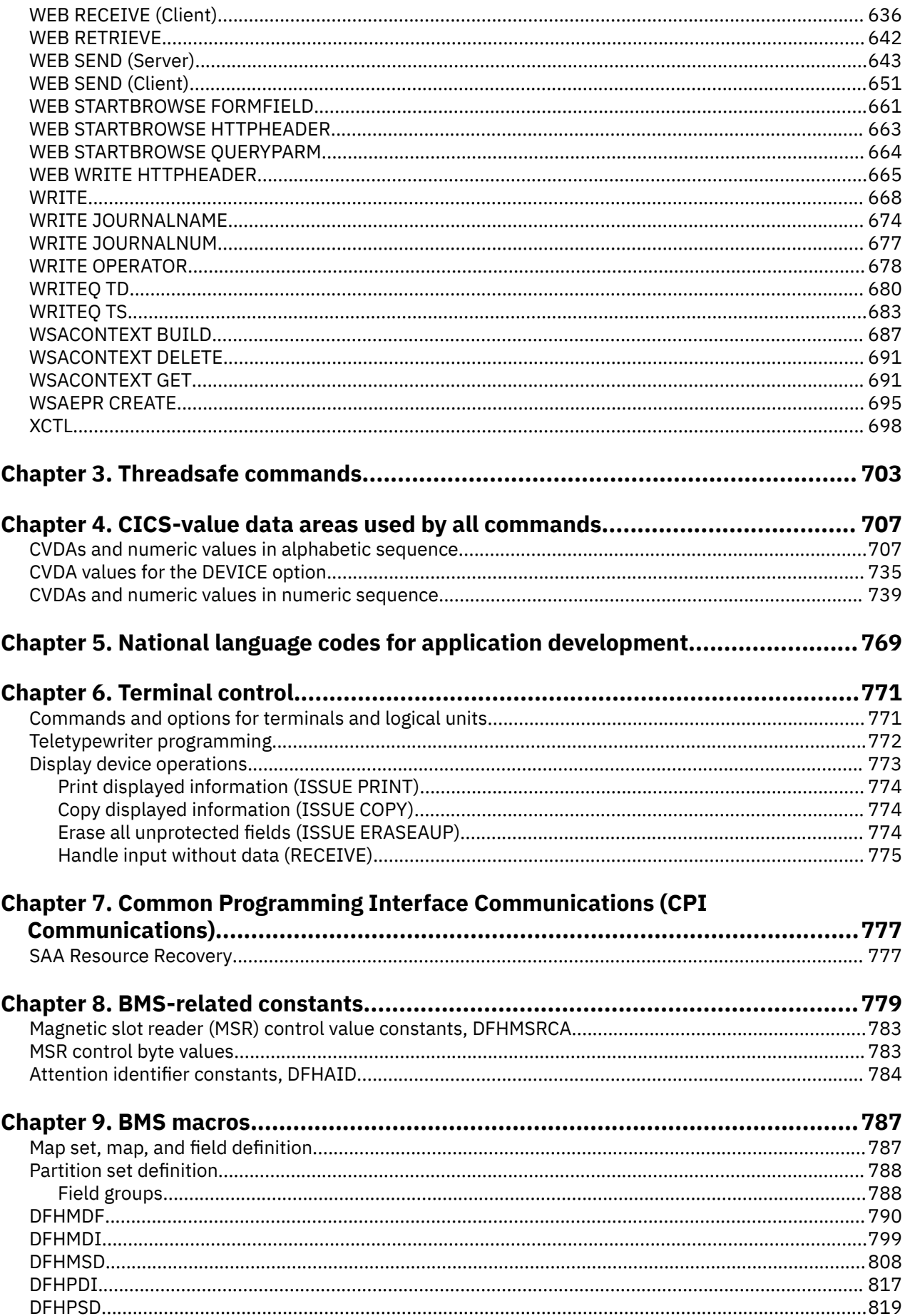

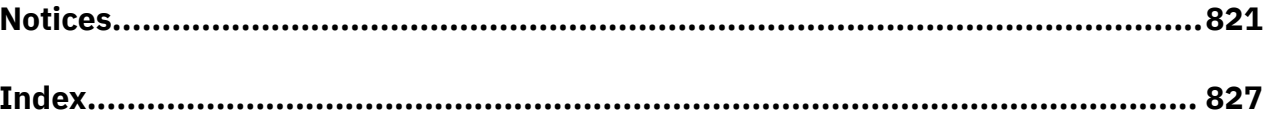

# <span id="page-10-0"></span>**About this PDF**

This PDF is a reference of the commands of the CICS application programming interface. This documentation is intended for application programmers who are writing applications to interact with CICS. Before CICS TS V5.4, this PDF was called the *Application Programming Reference*.

For information about how to write applications for CICS, using this API, see *Developing CICS Applications*.

For details of the terms and notation used in this book, see [Conventions and terminology used in the CICS](https://www.ibm.com/docs/en/cics-ts/latest?topic=available-conventions-used-in-documentation) [documentation](https://www.ibm.com/docs/en/cics-ts/latest?topic=available-conventions-used-in-documentation) in IBM Knowledge Center.

#### **Date of this PDF**

This PDF was created on 2024-04-22 (Year-Month-Date).

# <span id="page-12-0"></span>**Chapter 1. CICS API command format**

The general format of a CICS command is EXECUTE CICS (or EXEC CICS) followed by the name of the required **command**, and possibly by one or more **options**.

The command format is as follows:

**EXEC CICS command option(arg)....**

where:

#### **command**

describes the operation required (for example, READ).

**option**

describes any of the many optional facilities available with each function. Some options are followed by an argument in parentheses. You can write options (including those that require arguments) in any order.

**arg**

**(short for argument)** is a value such as "data-value" or "name". A "data-value" can be a constant, this means that an argument that sends data to CICS is generally a "data-value". An argument that receives data from CICS must be a "data-area".

Some arguments described as "data-area" can both send and receive data. In these cases, you must ensure that the "data-area" is not in protected storage.

An example of a CICS command is as follows:

```
EXEC CICS READ
            FILE('FILEA')
            INTO(FILEA)
            RIDFLD(KEYNUM)
            UPDATE
```
You must add the appropriate end-of-command delimiter; see "CICS command syntax notation " on page 1.

**Note:** If you want to add comments against CICS commands, you can do this, in assembler only, by using a period or a comma as a delimiter after the last argument. For example:

EXEC CICS ADDRESS EIB(MYUEIB), @F1A

If a period or a comma is used with an EXEC CICS command, the following line must begin between column 2 and column 16, with the continuation character in column 72. The following line cannot start after column 17. If there is no comma or period added, the following line must begin at or after column 2 and end by column 71, with the continuation character in column 72.

## **CICS command syntax notation**

In CICS documentation, CICS commands are presented in a standard way. You interpret the syntax by following the arrows from left to right.

The "EXEC CICS" that always precedes each command's keyword is not included; nor is the "END-EXEC" statement used in COBOL or the semicolon (;) used in PL/I and C that you must code at the end of each CICS command. In the C language, a null character can be used as an end-of-string marker, but CICS does <span id="page-13-0"></span>not recognize this; you must therefore never have a comma or period followed by a space (X'40') in the middle of a coding line.

The conventions are:

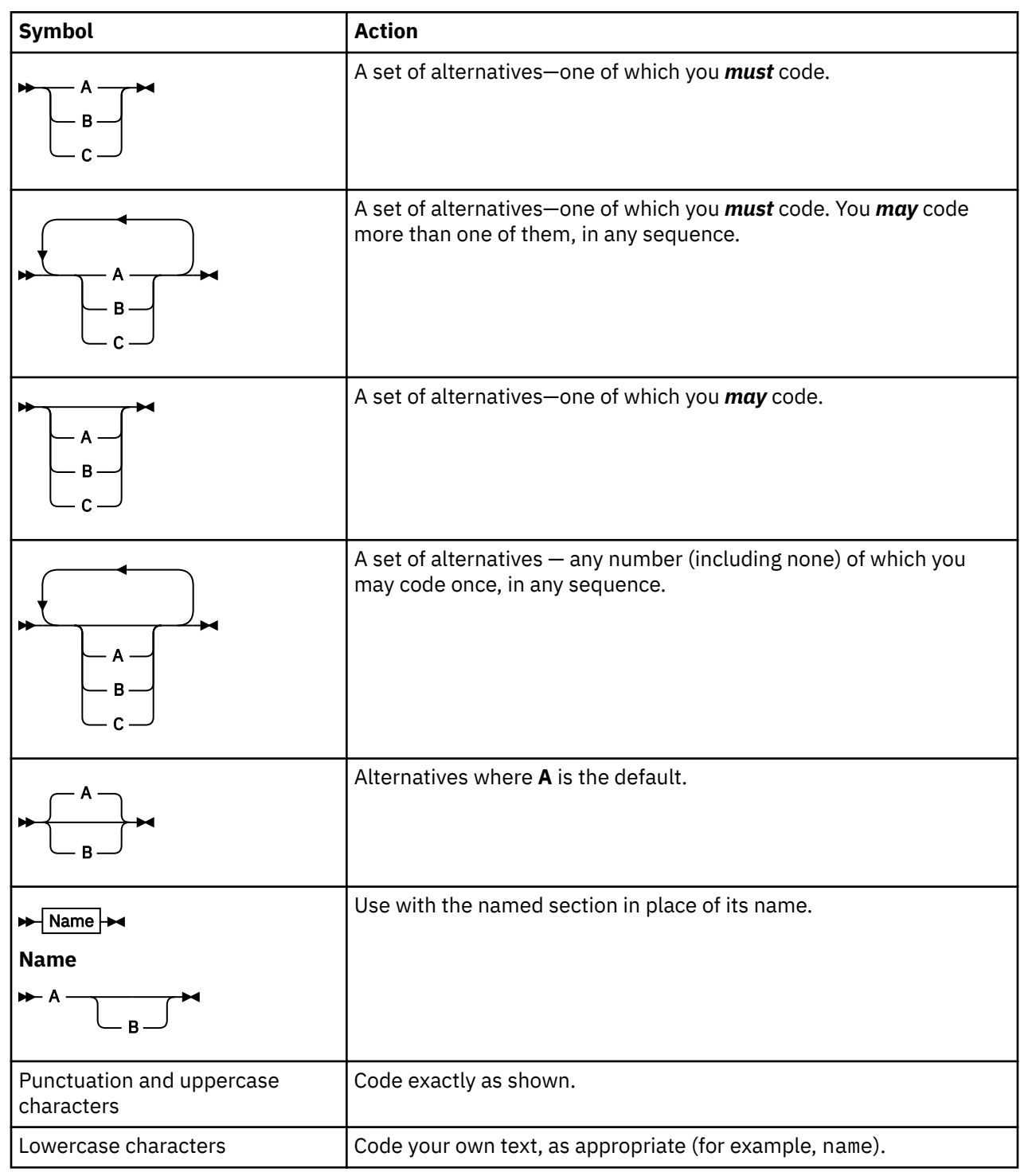

## **CICS command argument values**

The data associated with a command option is called its *argument*. Each type of argument can contain different data types; some arguments return information from CICS to the program and others are set by the program.

Options in a CICS command can take the following argument values:

- *data-value*
- *data-area*
- *cvda* (CICS-value data area)
- *ptr-value*
- *ptr-ref*
- *name*
- *filename*
- *systemname*
- *label*
- *hhmmss*

For AMODE(64) programs only, options in a CICS command can also take the following argument values:

- *data-area64*
- *ptr-value64*
- *ptr-ref64*

#### **Data areas and data values**

Data areas and data values are the basic argument types. The difference between them is the direction in which information flows when a task executes a command. A *data-value* is always, can only be, a sender; it conveys data to CICS that CICS uses to process the command. A *data-area* is a receiver; CICS uses it to return information to the caller. A *data-area* can also be a sender, for example when the data to convey to CICS is variable length (as in FROM), or where a field is used both for input and output.

#### **COBOL argument values**

The argument values can be replaced as follows:

• *data-value* can be replaced by any COBOL data name of the correct data type for the argument, or by a constant that can be converted to the correct type for the argument. The following table shows how to define the correct data type:

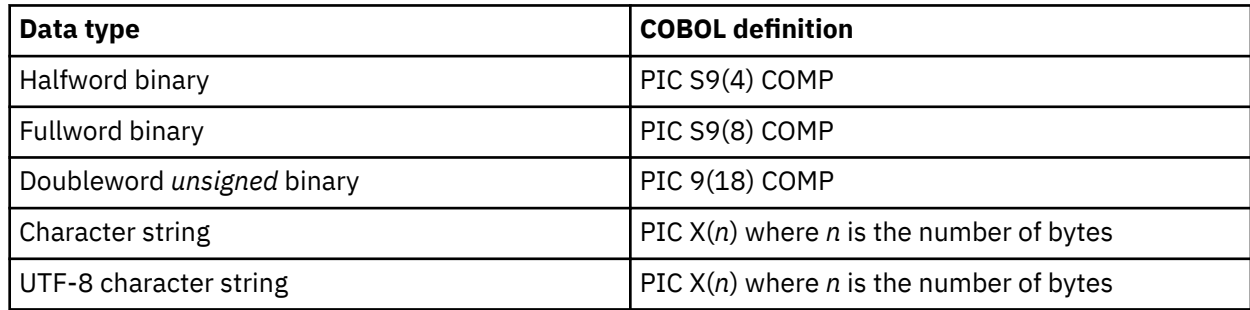

• *data-area* can be replaced by any COBOL data name of the correct data type for the argument. The following table shows how to define the correct data type:

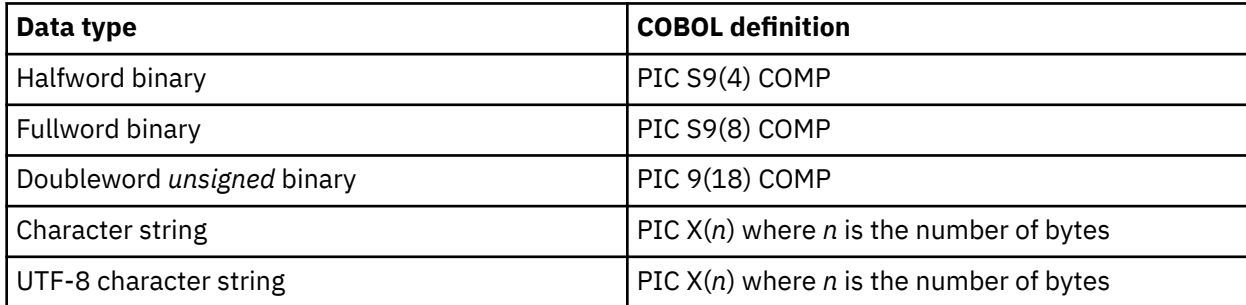

Where the data type is unspecified, *data-area* can refer to an elementary or group item.

- *cvda* is described in [CICS-value data areas \(CVDAs\)](https://www.ibm.com/support/knowledgecenter/SSGMCP_5.5.0/system-programming/intro/dfha80x.html).
- *ptr-value* can be replaced by a pointer variable or ADDRESS special register.
- *ptr-ref* can be replaced by a pointer variable or ADDRESS special register.
- *name* can be replaced by either of the following values:
	- A character string specified as an alphanumeric literal. If this string is shorter than the required length, it is padded with blanks.
	- A COBOL data area with a length equal to the required length for the name. The value in *data-area* is the name to be used by the argument. If *data-area* is shorter than the required length, the excess characters are undefined, which might cause unpredictable results.

*filename*, as used in FILE(*filename*), specifies the name of the file. The name must contain 1–8 characters from the range A–Z, 0–9, \$, @, and #.

*systemname*, as used in SYSID(*systemname*), specifies the name of the system to which the request is directed. The name must contain 1–4 characters from the range A–Z, 0–9, \$, @, and #.

- *label* can be replaced by any COBOL paragraph name or a section name.
- *hhmmss* can be replaced by a decimal constant or by a data name of the form PIC S9(7) COMP-3. The value must be of the form 0HHMMSS+ where:

**HH**

Represents hours from 00 through 99.

**MM**

Represents minutes from 00 through 59.

**SS**

Represents seconds from 00 through 59.

In COBOL, you do not need to code the LENGTH option unless you want the program to read or write data of a length that is different from that of the referenced variable.

#### **C argument values**

The argument values can be replaced as follows:

• *data-value* can be replaced by any C expression that can be converted to the correct data type for the argument. The following table shows how to define the correct data type:

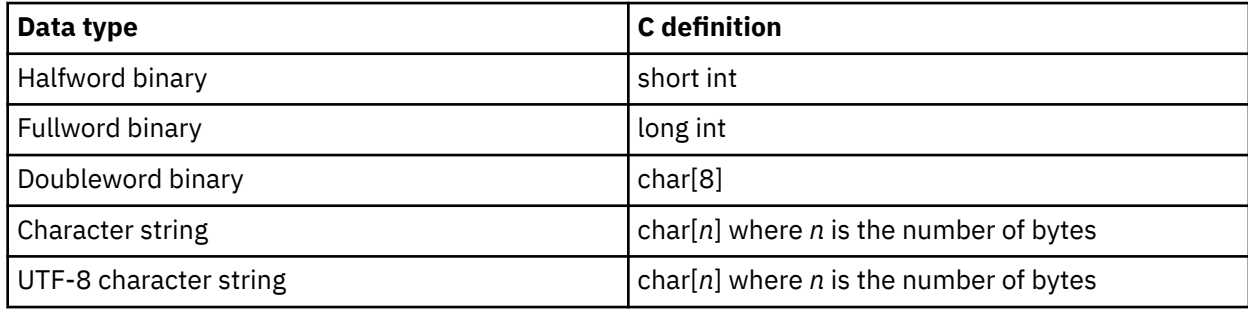

*data-value* includes *data-area* as a subset.

• *data-area* can be replaced by any C data reference that has the correct data type for the argument. The following table shows how to define the correct data type:

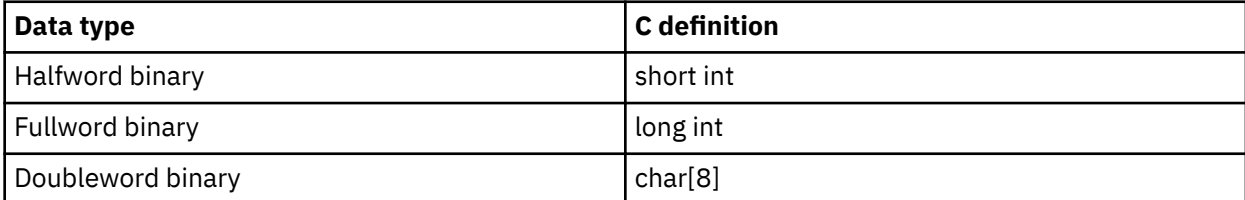

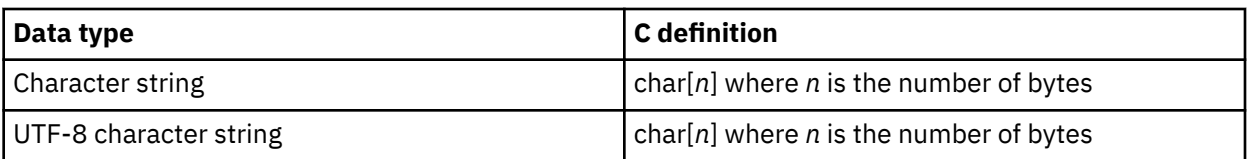

If the data type is unspecified, *data-area* can refer to a scalar data type, array, or structure. The reference must be to contiguous storage.

- *cvda* is described in [CICS-value data areas \(CVDAs\)](https://www.ibm.com/support/knowledgecenter/SSGMCP_5.5.0/system-programming/intro/dfha80x.html).
- *ptr-value* (which includes *ptr-ref* as a subset) can be replaced by any C expression that can be converted to an address.
- *ptr-ref* can be replaced by any C pointer type reference.
- *name* can be replaced by either of the following values:
	- A character string in double quotation marks (that is, a literal constant).
	- A C expression or reference whose value can be converted to a character array with a length equal to the maximum length allowed for the name. The value of the character array is the name to be used by the argument.

*filename*, as used in FILE(*filename*), specifies the name of the file. The name must have 1–8 characters from the range  $A-Z$ ,  $0-9$ , \$,  $\omega$ , and #.

*systemname*, as used in SYSID(*systemname*), specifies the name of the system to which the request is directed. The name must have  $1-4$  characters from the range  $A-Z$ ,  $0-9$ , \$,  $\omega$ , and #.

- *label* is not supported in the C language.
- *hhmmss* can be replaced by an integer constant; otherwise the application is responsible for ensuring that the value passed to CICS is in packed decimal format. The language does not provide a packed decimal type.

**HH**

Represents hours from 00 through 99.

**MM**

Represents minutes from 00 through 59.

**SS**

Represents seconds from 00 through 59.

Many commands involve the transfer of data between the application program and CICS. In most cases, if SET is used, the LENGTH option must be specified; the syntax of each command and its associated options show whether this rule applies.

### **PL/I argument values**

The argument values can be replaced as follows:

• *data-value* can be replaced by any PL/I expression that can be converted to the correct data type for the argument. The following table shows how to define the correct data type:

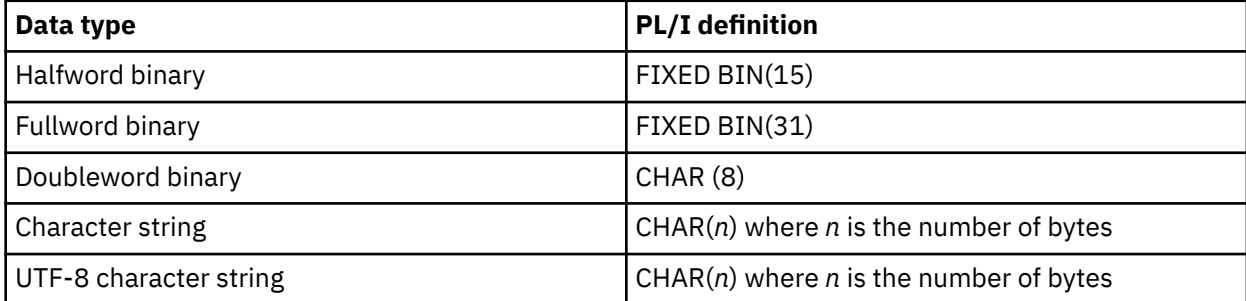

*data-value* includes *data-area* as a subset.

• *data-area* can be replaced by any PL/I data reference that has the correct data type for the argument. The following table shows how to define the correct data type:

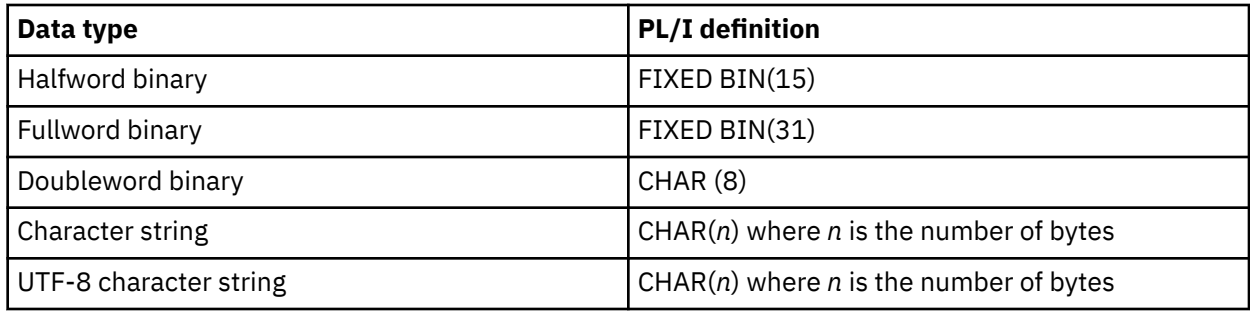

If the data type is unspecified, *data-area* can refer to an element, array, or structure; for example, FROM(P–>STRUCTURE) LENGTH(LNG). The reference must be to connected storage.

The data area must also have the correct PL/I alignment attribute: ALIGNED for binary items, and UNALIGNED for strings.

If you use a varying data string without an explicit length, the data passed begins with a two-byte length field, and its length is the maximum length declared for the string. If you explicitly specify a length in the command, the data passed has this length; that is, the two-byte length field followed by data up to the length you specified.

- *cvda* is described in [CICS-value data areas \(CVDAs\)](https://www.ibm.com/support/knowledgecenter/SSGMCP_5.5.0/system-programming/intro/dfha80x.html).
- *ptr-value* (which includes *ptr-ref*as a subset) can be replaced by any PL/I expression that can be converted to POINTER.
- *ptr-ref* can be replaced by any PL/I reference of type POINTER ALIGNED.
- *name* can be replaced by either of the following values:
	- A character string in single quotation marks (that is, a literal constant).
	- A PL/I expression or reference whose value can be converted to a character string with a length equal to the maximum length allowed for the name. The value of the character string is the name to be used by the argument.

*filename*, as used in FILE(*filename*), specifies the name of the file. The name must have 1-8 characters from the range  $A-Z$ ,  $0-9$ , \$,  $\omega$ , and #.

*systemname*, as used in SYSID(*systemname*), specifies the name of the system to which the request is directed. The name must have 1-4 characters from the range  $A-Z$ ,  $0-9$ , \$,  $\omega$ , and #.

- *label* can be replaced by any PL/I expression whose value is a label.
- *hhmmss* can be replaced by a decimal constant or an expression that can be converted to a FIXED DECIMAL(7,0). The value must be of the form 0HHMMSS+ where:

**HH**

Represents hours from 00 through 99.

**MM**

Represents minutes from 00 through 59.

**SS**

Represents seconds from 00 through 59.

If the UNALIGNED attribute is added to the ENTRY declarations generated by the CICS translator by a DEFAULT DESCRIPTORS statement, data-area or pointer-reference arguments to CICS commands must also be UNALIGNED. Similarly for the ALIGNED attribute, data-area or pointer-reference arguments must be ALIGNED.

Many commands involve the transfer of data between the application program and CICS. In most cases, the length of the data to be transferred must be provided by the application program. However, if a data area is specified as the source or target, it is not necessary to provide the length explicitly, because the

command-language translator generates a default length value of either STG(data-area) or CSTG(dataarea), as appropriate.

#### **Assembler-language argument values for AMODE(24) and AMODE(31) programs**

In general, an argument can be either the address of the data or the data itself (in assembler language terms, either a relocatable expression or an absolute expression).

A relocatable expression must not contain unmatched brackets (outside quotation marks) or unmatched quotation marks (apart from length-attribute references). If this rule is obeyed, any expression can be used, including literal constants, such as =AL2(100), forms such as 20(0,R11), and forms that use the macro-replacement facilities.

An absolute expression must be a single term that is either a length-attribute reference, or a self-defining constant.

Use care with equated symbols, which should be used only when referring to registers (pointer references). For example, if an equated symbol is used for a length, it is treated as the address of the length and an unpredictable error occurs.

For AMODE(24) and AMODE(31) assembler language programs, the argument values can be replaced as follows:

- *data-value* can be replaced by a relocatable expression that is an assembler-language reference to data of the correct type for the argument, or by a constant of the correct type for the argument.
- *data-area* can be replaced by a relocatable expression that is an assembler-language reference to data of the correct type for the argument.
- *cvda* is described in [CICS-value data areas \(CVDAs\)](https://www.ibm.com/support/knowledgecenter/SSGMCP_5.5.0/system-programming/intro/dfha80x.html).
- *ptr-value* can be replaced by an absolute expression that is an assembler-language reference to a register.
- *ptr-ref* can be replaced by an absolute expression that is an assembler-language reference to a register.
- *name* can be replaced either by a character string in single quotation marks, or by an assemblerlanguage language relocatable expression reference to a character string. The length is equal to the maximum length allowed for the name. The value of the character string is the name to be used by the argument.

*filename*, as used in FILE(*filename)*, specifies the name of the file. The name must have 1–8 characters from the range  $A-Z$ ,  $0-9$ , \$,  $\omega$ , and #.

*systemname*, as used in SYSID(*systemname*), specifies the name of the system to which the request is directed. The name must have  $1-4$  characters from the range A-Z, 0-9, \$,  $\omega$ , and #.

• *label* refers to a destination address to which control is transferred. It can be replaced by the label of the destination instruction or by the label of an address constant for the destination. This constant must not specify a length.

You can also use the expression =A(*dest*) where *dest* is a relocatable expression denoting the destination.

For example, the following commands are equivalent:

```
HANDLE CONDITION ERROR(DEST)
HANDLE CONDITION ERROR(ADCON)
HANDLE CONDITION ERROR(=A(DEST))
⋮
DEST BR 14
ADCON DC A(DEST)
```
• *hhmmss* can be replaced by a self-defining decimal constant, or an assembler-language reference to a field defined as PL4. The value must be of the form 0HHMMSS+ where:

#### **HH**

Represents hours from 00 through 99

**MM**

Represents minutes from 00 through 59

**SS**

Represents seconds from 00 through 59

Many commands involve the transfer of data between the application program and CICS. In most cases, the application program must provide the length of the data to be transferred. However, if a data area is specified as the source or target, it is not necessary to provide the length explicitly, because the command-language translator generates a default length. For example:

```
xxx DC CL8
 .
 .
EXEC CICS ... LENGTH(L'xxx)
```
#### **Assembler-language argument values for AMODE(64) programs**

In general, an argument can be either the address of the data or the data itself (in assembler language terms, either a relocatable expression or an absolute expression).

A relocatable expression must not contain unmatched brackets (outside quotation marks) or unmatched quotation marks (apart from length-attribute references). If this rule is obeyed, any expression can be used, including literal constants, such as =AL2(100), forms such as 20(0,R11), and forms that use the macro-replacement facilities.

An absolute expression must be a single term that is either a length-attribute reference, or a self-defining constant.

Use care with equated symbols, which should be used only when referring to registers (pointer references). For example, if an equated symbol is used for a length, it is treated as the address of the length and an unpredictable error occurs.

For non-Language Environment® (LE) AMODE(64) assembler language programs, argument values can be replaced as follows:

- *data-value* can be replaced by a relocatable expression that is an assembler-language reference to data of the correct type for the argument, or by a constant of the correct type for the argument.
- *data-area* can be replaced by a relocatable expression that is an assembler-language reference to data of the correct type for the argument.
- *data-area64* can be replaced by a relocatable expression that is an assembler-language 64-bit reference to data of the correct type for the argument.
- *cvda* is described in [CICS-value data areas \(CVDAs\)](https://www.ibm.com/support/knowledgecenter/SSGMCP_5.5.0/system-programming/intro/dfha80x.html).
- *ptr-value* can be replaced by an absolute expression that is an assembler-language reference to a register.
- *ptr-value64* can be replaced by an absolute expression that is an assembler-language 64-bit reference to a register.
- *ptr-ref* can be replaced by an absolute expression that is an assembler-language reference to a register.
- *ptr-ref64* can be replaced by an absolute expression that is an assembler-language 64-bit reference to a register.
- *name* can be replaced either by a character string in single quotation marks, or by an assemblerlanguage language relocatable expression reference to a character string. The length is equal to the

<span id="page-20-0"></span>maximum length allowed for the name. The value of the character string is the name to be used by the argument.

*filename*, as used in FILE(*filename)*, specifies the name of the file. The name must have 1–8 characters from the range  $A-Z$ ,  $0-9$ , \$,  $\omega$ , and #.

*systemname*, as used in SYSID(*systemname*), specifies the name of the system to which the request is directed. The name must have 1–4 characters from the range A–Z,  $0-9$ , \$,  $@$ , and #.

• *hhmmss* can be replaced by a self-defining decimal constant, or an assembler-language reference to a field defined as PL4. The value must be of the form 0HHMMSS+ where:

**HH**

Represents hours from 00 through 99

**MM**

Represents minutes from 00 through 59

**SS**

Represents seconds from 00 through 59

*label* is not supported for AMODE(64) programs.

Many commands involve the transfer of data between the application program and CICS. In most cases, the application program must provide the length of the data to be transferred. However, if a data area is specified as the source or target, it is not necessary to provide the length explicitly, because the command-language translator generates a default length. For example:

```
xxx DC CL8
 .
 .
EXEC CICS ... LENGTH(L'xxx)
```
## **CICS command restrictions**

Some general restrictions apply to all CICS commands that access user data.

- The program must be in primary addressing mode when invoking any CICS service. The primary address space must be the home address space. All parameters passed to CICS must reside in the primary address space.
- If your program uses access registers, CICS preserves only access registers 2 through 13, because CICS code can use access registers 0, 1, 14 and 15 for z/OS macro calls.

## **LENGTH options in CICS commands**

In COBOL, PL/I, and Assembler language, the translator defaults certain lengths, if the NOLENGTH translator option is not specified. This means they are optional in programs that specify data areas. In C, all LENGTH options must be specified.

When a CICS command offers the LENGTH option, it is expressed as a signed halfword binary value. This puts a theoretical upper limit of 32 763 bytes on LENGTH. In practice, depending on issues of recoverability, function shipping, and other factors, assume a 24 KB limit.

This advisory 24 KB limit does not apply to the FLENGTH option on CICS commands (except for terminalrelated **SEND** and **RECEIVE** commands, because of architectural limitations). The FLENGTH option is used on commands that relate to containers and journals, among others.

For temporary storage, transient data, and file control commands, the data set definitions themselves might impose further restrictions.

## <span id="page-21-0"></span>**NOHANDLE option**

Use the NOHANDLE option with any command to specify that you want no action to be taken for any condition or AID resulting from the execution of that command.

For further information about the NOHANDLE option, see [RESP and NOHANDLE options](https://www.ibm.com/support/knowledgecenter/SSGMCP_5.5.0/applications/designing/dfhp3_exc_resp_nohandle.html) .

Using the C or C++ language implies NOHANDLE on all commands.

## **RESP and RESP2 options**

You can use the RESP option with any command to test whether a condition was raised during its execution. With some commands, when a condition can be raised for more than one reason, if you have already specified RESP, you can use the RESP2 option to determine exactly why a condition occurred.

#### **RESP(***xxx***)**

*xxx* is a user-defined fullword binary data area. On return from the command, it contains a value that corresponds to the condition that might be raised, or to a normal return, that is, xxx=DFHRESP(NORMAL). You can test this value by means of DFHRESP, as follows:

```
EXEC CICS WRITEQ TS FROM(abc)
                      QUEUE(qname)
                      NOSUSPEND
                      RESP(xxx)
                      RESP2(yyy)
 .
 .
IF xxx=DFHRESP(NOSPACE) THEN ...
```
This form of DFHRESP applies to both COBOL and PL/I.

The following example is a similar test in C:

```
switch (xxx) {
   case DFHRESP(NORMAL) : break;
   case DFHRESP(INVREQ) : Invreq_Cond();
  break;<br>default : Errors
                       : Errors();
}
```
The following example is a similar test in assembler language:

CLC xxx,DFHRESP(NOSPACE)

The translator changes this code to:

```
CLC XXX, =F'18'
```
Because the use of RESP implies NOHANDLE, use care when you use RESP with the RECEIVE command. NOHANDLE overrides both the HANDLE AID and the HANDLE CONDITION command, with the result that PF key responses are ignored.

#### **RESP2(***yyy***)**

*yyy* is a user-defined fullword binary data area. On return from the command, it contains a value that further qualifies the response to certain commands. Unlike the RESP values, RESP2 values have no associated symbolic names and there is no translator built-in function that corresponds to DFHRESP, so you must test the fullword binary value itself.

## <span id="page-22-0"></span>**Translated code for CICS commands**

Application programs can be written in COBOL, C, PL/I, or assembler language, and contain CICS commands. CICS translates these programs and creates an equivalent source program where each command is now translated into a call macro or statement in the language of the original source program.

### **COBOL translation output**

EXEC CICS commands are converted to calls to the CICS interface DFHEI1.

The following example shows how the EXEC statement:

```
EXEC CICS RETURN TRANSID('fred')
      COMMAREA(mycommarea) END-EXEC.
```
is translated to:

```
Move length of mycommarea to dfhb0020
Call 'DFHEI1' using by content
 x'0e08e0000700001000f0f0f0f2f7404040'
 by content 'fred' by reference mycommarea
 by reference dfhb0020 end-call.
```
## **Copybook DFHEIBLC**

This new copybook is a lower case version of the existing DFHEIBLK copybook.

A difference is that in DFHEIBLK the top level name is

01 EIBLK.

whereas in DFHEIBLC the top level name is

01 dfheiblk.

This is consistent with the name generated by the translator today, and also conforms to the rule that CICS reserved words should start with DFH.

## **C translation output**

For a C application program, each command is replaced by reassignment statements followed by a dfhexec statement that passes the parameters.

## **PL/I translation output**

For a PL/I application program, each command is always replaced by a DO statement, a declaration of a generated entry name, a CALL statement, and an END statement. The ENTRY declaration ensures that the appropriate conversions for argument values take place.

If a PL/I on-unit consists of a single EXEC CICS command, the command should be inside a BEGIN block, for example:

```
ON ERROR BEGIN;
           EXEC CICS RETURN;
           END;
```
<span id="page-23-0"></span>In a similar way, if an EXEC CICS command is associated with a PL/I condition prefix, the command should be inside a BEGIN block, for example:

```
(NOZERODIVIDE): BEGIN;
                  EXEC CICS GETMAIN
                  SET(ptr-ref)
                  LENGTH(data-value);
                  END;
```
If OPTIONS(MAIN) is specified, the translator modifies the parameter list by inserting the EIB structure pointer as the first parameter. If OPTIONS(MAIN) is not specified (that is, if the program is to be linkedited to the main module), the parameter list is not modified, and it is the application programmer's responsibility to address the EIB structure in the link-edited program if access to it is required. In either case, where a program commences with a valid PL/I PROCEDURE statement, the translator inserts the declaration of the EIB structure.

## **Assembler translation output**

The invocation of a CICS assembler language application program obeys system standards.

On entry to the application program, registers 1, 15, 14, and 13 contain the following addresses:

- Register 1 contains the address of the parameter list. This list has at least two entries:
	- Address of the EIB (EXEC interface block)
	- Address of the COMMAREA; if no COMMAREA, entry is X'00000000'
- Register 15 contains the address of the entry point.
- Register 14 contains the address of the return point.
- Register 13 contains the address of the save area.

All other registers are undefined.

#### **DFHECALL macro**

For an assembler language application program, when the CICS translator detects a CICS command, each command is replaced by an invocation of the DFHECALL macro. The DFHECALL macro sets up the command parameters and calls the initial CICS command processor to handle the command.

This macro expands to a system-standard call sequence that uses registers 15, 14, 0, and 1. The contents of these registers are as follows:

- Register 15 contains the address of the entry point in the EXEC interface program.
- Register 14 contains the address of the return point in your application program.
- Register 0 is undefined.
- Register 1 contains the address of the parameter list.

The entry point held in register 15 is resolved in the EXEC interface processor that must be linkedited with your application program. For AMODE(24) and AMODE(31) applications, this EXEC interface processor is DFHEAI; for AMODE(64) applications, it is DFHEAG.

You can specify the exit from the application program by an EXEC CICS RETURN command in your source program. Alternatively, you can use the DFHEIRET macro, which restores the registers and returns control to the address in register 14. The translator inserts the DFHEIRET macro, with no parameters specified, immediately before the END statement, unless you specify the NOEPILOG translator option. You can use this macro to return from a top-level program, but is not advisable from a lower-level program.

During assembly, the DFHECALL macro builds an argument list in dynamic storage, so that the application program is reentrant. Then the macro invokes the EXEC interface program DFHEIP for AMODE(24) or AMODE(31) applications, or DFHEIG for AMODE(64) applications. These programs also obey system standards, as previously described.

For AMODE(64) applications, although the application and the initial command processor run in 64-bit addressing mode, the parameters that the DFHECALL macro sets up and passes to the initial command processor contain 31-bit addresses. Therefore, the storage in which the call parameters are built, the DFHEISTG storage, must be 31-bit storage (above 16 MB but below 2 GB).

In addition to the invocation of the DFHECALL macro, the translator also inserts the following macros into your source program:

#### **DFHEIGBL**

This macro sets globals if you are using EXEC DLI in either a batch or an online CICS application program. Within DFHEIGBL, if DFHEIDL is set to 1, this means that the program contains EXEC DLI commands. If DFHEIDB is set to 1, this means that the program is batch DL/I. If you are not using DL/I, it is commented and set to 0.

#### **DFHEIENT**

This macro is inserted after the first CSECT or START instruction. It performs prolog code to allocate working storage to hold any user variables and for CICS use:

- It saves registers
- It gets an initial allocation of the storage that is defined by DFHEISTG
- It sets up a base register (default register 3)
- It sets up a dynamic storage register (default register 13)
- It sets up a register to address the EIB (default register 11)

#### **DFHEIRET**

This macro performs epilog code to release the working storage of the application program:

• It restores registers.

DFHEIRET RCREG=nn, where *nn* (any register number other than 13) contains the return code to be placed in register 15 after the registers are restored.

• It returns control to the address in register 14.

#### **DFHEISTG and DFHEIEND**

These macros define dynamic storage:

- They define the storage required for the parameter list
- They define a save area.

For further details about these macros with AMODE(64) applications, see [Coding the EXEC CICS\(r\)](https://www.ibm.com/support/knowledgecenter/SSGMCP_5.5.0/applications/developing/assembler/dfhp4b00139.html) [assembler interface](https://www.ibm.com/support/knowledgecenter/SSGMCP_5.5.0/applications/developing/assembler/dfhp4b00139.html).

A copybook, DFHEIBLK, that contains a DSECT that describes the EIB, is also included automatically.

The program must have an END statement because the translator does not otherwise insert the default macros. Also CSECT or START and END must be in uppercase for the translator to recognize them.

The example in [Figure 1 on page 14](#page-25-0) shows a simple assembler language application program that uses the BMS command SEND MAP to send a map to a terminal, followed by the output after program INSTRUCT is translated.

```
Source program
 INSTRUCT CSECT
         EXEC CICS SEND MAP('DFH$AGA') MAPONLY ERASE
         END
This source program is translated to:
        DFHEIGBL, INSERTED BY TRANSLATOR
INSTRUCT CSECT
  DFHEIENT INSERTED BY TRANSLATOR
 * EXEC CICS SEND MAP('DFH$AGA') MAPONLY ERASE
  DFHECALL =X'1804C0000800000000046204000020',
  (CHA7,=CL7'DFH$AGA*'),(______RF,DFHEIV00)
 DFHEIRET INSERTED BY TRANSLATOR
  DFHEISTG INSERTED BY TRANSLATOR
        DFHEIEND INSERTED BY TRANSLATOR
         END
Figure 1. Source program and translated code for a CICS command
```
# <span id="page-26-0"></span>**Chapter 2. CICS command summary**

The **EXEC CICS** commands categorized according to the function they perform. For EIB response codes, see [Response codes of EXEC CICS commands.](https://www.ibm.com/support/knowledgecenter/SSGMCP_5.5.0/reference/commands-api/dfha8me.html) For EIB function codes, see [Function codes of EXEC CICS commands](https://www.ibm.com/support/knowledgecenter/SSGMCP_5.5.0/reference/commands-api/dfha8mf.html).

#### **Abend support**

- • [ABEND](#page-36-0)
- • [HANDLE ABEND](#page-256-0)

#### **APPC basic conversation**

- • [GDS ALLOCATE](#page-207-0)
- • [GDS ASSIGN](#page-209-0)
- • [GDS CONNECT PROCESS](#page-210-0)
- • [GDS EXTRACT ATTRIBUTES](#page-212-0)
- • [GDS EXTRACT PROCESS](#page-213-0)
- • [GDS FREE](#page-215-0)
- • [GDS ISSUE ABEND](#page-216-0)
- • [GDS ISSUE CONFIRMATION](#page-217-0)
- • [GDS ISSUE ERROR](#page-218-0)
- • [GDS ISSUE PREPARE](#page-219-0)
- • [GDS ISSUE SIGNAL](#page-221-0)
- • [GDS RECEIVE](#page-222-0)
- • [GDS SEND](#page-224-0)
- • [GDS WAIT](#page-226-0)

#### **APPC mapped conversation**

- • [ALLOCATE \(APPC\)](#page-43-0)
- • [CONNECT PROCESS](#page-86-0)
- • [CONVERSE \(APPC\)](#page-89-0)
- • [EXTRACT ATTRIBUTES \(APPC\)](#page-174-0)
- • [EXTRACT PROCESS](#page-180-0)
- • [FREE \(APPC\)](#page-199-0)
- • [ISSUE ABEND](#page-278-0)
- • [ISSUE CONFIRMATION](#page-283-0)
- • [ISSUE ERROR](#page-293-0)
- • [ISSUE PREPARE](#page-298-0)
- • [ISSUE SIGNAL \(APPC\)](#page-308-0)
- • [RECEIVE \(APPC\)](#page-393-0)
- • [SEND \(APPC\)](#page-456-0)
- • [WAIT CONVID \(APPC\)](#page-590-0)

#### **Asynchronous Services**

- • [FETCH ANY](#page-191-0)
- • [FETCH CHILD](#page-192-0)
- • [FREE CHILD](#page-203-0)
- • [RUN TRANSID](#page-454-0)

### **Authentication**

- • [CHANGE PASSWORD](#page-79-0)
- • ["CHANGE PHRASE" on page 66](#page-77-0)
- • [SIGNOFF](#page-501-0)
- • [SIGNON](#page-502-0)
- • [SIGNON TOKEN](#page-506-0)
- • [VERIFY PASSWORD](#page-581-0)
- • [VERIFY PHRASE](#page-584-0)
- • [VERIFY TOKEN](#page-587-0)

### **Batch data interchange**

- • [ISSUE ABORT](#page-279-0)
- • [ISSUE ADD](#page-281-0)
- • [ISSUE END](#page-287-0)
- • [ISSUE ERASE](#page-291-0)
- • [ISSUE NOTE](#page-296-0)
- • [ISSUE QUERY](#page-301-0)
- • [ISSUE RECEIVE](#page-302-0)
- • [ISSUE REPLACE](#page-303-0)
- • [ISSUE SEND](#page-306-0)
- • [ISSUE WAIT](#page-310-0)

#### **BMS**

- • [PURGE MESSAGE](#page-339-0)
- • [RECEIVE MAP](#page-409-0)
- • [RECEIVE MAP MAPPINGDEV](#page-412-0)
- • [RECEIVE PARTN](#page-414-0)
- • [ROUTE](#page-446-0)
- • [SEND CONTROL](#page-473-0)
- • [SEND MAP](#page-477-0)
- • [SEND MAP MAPPINGDEV](#page-483-0)
- • [SEND PAGE](#page-486-0)
- • [SEND PARTNSET](#page-489-0)
- • [SEND TEXT](#page-489-0)
- • [SEND TEXT MAPPED](#page-495-0)
- • [SEND TEXTNOEDIT](#page-497-0)

#### **Built-in functions**

- • [BIF DEEDIT](#page-66-0)
- • [BIF DIGEST](#page-68-0)

#### **CICS business transaction services (BTS)**

- • [ACQUIRE](#page-37-0)
- • [ADD SUBEVENT](#page-40-0)
- • [CANCEL](#page-75-0)
- • ["CANCEL \(BTS\)" on page 64](#page-75-0)
- • [CHECK ACQPROCESS](#page-81-0)
- • [CHECK ACTIVITY](#page-83-0)
- • [CHECK TIMER](#page-85-0)
- • [DEFINE ACTIVITY](#page-108-0)
- • [DEFINE COMPOSITE EVENT](#page-110-0)
- • [DEFINE INPUT EVENT](#page-116-0)
- • [DEFINE PROCESS](#page-117-0)
- • [DEFINE TIMER](#page-119-0)
- • [DELETE ACTIVITY](#page-131-0)
- • [DELETE CONTAINER \(BTS\)](#page-133-0)
- • [DELETE EVENT](#page-138-0)
- • [DELETE TIMER](#page-139-0)
- • [ENDBROWSE ACTIVITY](#page-161-0)
- • ["ENDBROWSE CONTAINER \(BTS\)" on page 151](#page-162-0)
- • [ENDBROWSE EVENT](#page-163-0)
- • [ENDBROWSE PROCESS](#page-163-0)
- • [FORCE TIMER](#page-194-0)
- • [GET CONTAINER \(BTS\)](#page-227-0)
- • [GETNEXT ACTIVITY](#page-245-0)
- • ["GETNEXT CONTAINER \(BTS\)" on page 235](#page-246-0)
- • [GETNEXT EVENT](#page-248-0)
- • [GETNEXT PROCESS](#page-249-0)
- • [INQUIRE ACTIVITYID](#page-261-0)
- • [INQUIRE CONTAINER](#page-264-0)
- • [INQUIRE EVENT](#page-266-0)
- • [INQUIRE PROCESS](#page-267-0)
- • [INQUIRE TIMER](#page-268-0)
- • [LINK ACQPROCESS](#page-319-0)
- • [LINK ACTIVITY](#page-322-0)
- • [MOVE CONTAINER\(BTS\)](#page-330-0)
- • [PUT CONTAINER \(BTS\)](#page-340-0)
- • [REMOVE SUBEVENT](#page-417-0)
- • [RESET ACQPROCESS](#page-422-0)
- • [RESET ACTIVITY](#page-423-0)
- • [RESUME](#page-429-0)
- • [RETRIEVE REATTACH EVENT](#page-433-0)
- • [RETRIEVE SUBEVENT](#page-435-0)
- • [RUN](#page-450-0)
- • [STARTBROWSE ACTIVITY](#page-554-0)
- • ["STARTBROWSE CONTAINER \(BTS\)" on page 545](#page-556-0)
- • [STARTBROWSE EVENT](#page-558-0)
- • [STARTBROWSE PROCESS](#page-559-0)
- • [SUSPEND \(BTS\)](#page-561-0)
- • [TEST EVENT](#page-564-0)

#### **Channel commands**

- • [DELETE CHANNEL](#page-132-0)
- • [DELETE CONTAINER \(CHANNEL\)](#page-135-0)
- • ["ENDBROWSE CONTAINER \(CHANNEL\)" on page 151](#page-162-0)
- • [GET CONTAINER \(CHANNEL\)](#page-230-0)
- • [GET64 CONTAINER](#page-252-0)
- • ["GETNEXT CONTAINER \(CHANNEL\)" on page 236](#page-247-0)
- • [MOVE CONTAINER \(CHANNEL\)](#page-332-0)
- • [PUT CONTAINER \(CHANNEL\)](#page-342-0)
- • [PUT64 CONTAINER](#page-346-0)
- • [QUERY CHANNEL](#page-349-0)
- • ["STARTBROWSE CONTAINER \(CHANNEL\)" on page 546](#page-557-0)
- • [START CHANNEL](#page-544-0)

#### **Console support**

• [WRITE OPERATOR](#page-689-0)

#### **Diagnostic services**

• [DUMP TRANSACTION](#page-155-0)

#### • [ENTER TRACENUM](#page-167-0)

#### **Document services**

- • [DOCUMENT CREATE](#page-144-0)
- • [DOCUMENT DELETE](#page-147-0)
- • [DOCUMENT INSERT](#page-148-0)
- • [DOCUMENT RETRIEVE](#page-151-0)
- • [DOCUMENT SET](#page-153-0)

#### **Environment services**

- • [ADDRESS](#page-41-0)
- • [ADDRESS SET](#page-42-0)
- • [ASSIGN](#page-50-0)

#### **Event processing**

• [SIGNAL EVENT](#page-500-0)

### **Exception support**

- • [HANDLE CONDITION](#page-259-0)
- • [IGNORE CONDITION](#page-261-0)
- • [POP HANDLE](#page-335-0)
- • [PUSH HANDLE](#page-339-0)

#### **File control services**

- • [DELETE](#page-125-0)
- • [ENDBR](#page-159-0)
- • [READ](#page-357-0)
- • [READNEXT](#page-368-0)
- • [READPREV](#page-378-0)
- • [RESETBR](#page-425-0)
- • [REWRITE](#page-442-0)
- • [STARTBR](#page-549-0)
- • [UNLOCK](#page-575-0)
- • [WRITE](#page-679-0)

#### **Interval control services**

• [ASKTIME](#page-49-0)

- • [CANCEL](#page-73-0)
- • [DELAY](#page-122-0)
- • [FORMATTIME](#page-195-0)
- • [POST](#page-336-0)
- • [RETRIEVE](#page-431-0)
- • [START](#page-531-0)
- • [WAIT EVENT](#page-591-0)

### **Journaling**

- • [WAIT JOURNALNAME](#page-595-0)
- • [WAIT JOURNALNUM](#page-597-0)
- • [WRITE JOURNALNAME](#page-685-0)
- • [WRITE JOURNALNUM](#page-688-0)

#### **Monitoring**

• [MONITOR](#page-328-0)

#### **Named counter server**

- • [DEFINE COUNTER and DEFINE DCOUNTER](#page-113-0)
- • [DELETE COUNTER and DELETE DCOUNTER](#page-136-0)
- • [GET COUNTER and GET DCOUNTER](#page-234-0)
- • [QUERY COUNTER and QUERY DCOUNTER](#page-350-0)
- • [REWIND COUNTER and REWIND DCOUNTER](#page-439-0)
- • [UPDATE COUNTER and UPDATE DCOUNTER](#page-578-0)

#### **Program control**

- • ["INVOKE APPLICATION" on page 259](#page-270-0)
- • [LINK](#page-312-0)
- • [LOAD](#page-325-0)
- • [RELEASE](#page-416-0)
- • [RETURN](#page-436-0)
- • [XCTL](#page-709-0)

## **Scheduling services**

- • [START ATTACH](#page-540-0)
- • [START BREXIT](#page-542-0)

#### **Security services**

- • [REQUEST PASSTICKET](#page-421-0)
- • [QUERY SECURITY](#page-353-0)

### **Spool Interface (JES)**

- • [SPOOLCLOSE](#page-517-0)
- • [SPOOLOPEN INPUT](#page-519-0)
- • [SPOOLOPEN OUTPUT](#page-522-0)
- • [SPOOLREAD](#page-526-0)
- • [SPOOLWRITE](#page-529-0)

#### **Storage control**

- • [FREEMAIN](#page-203-0)
- • [FREEMAIN64](#page-206-0)
- • [GETMAIN](#page-238-0)
- • [GETMAIN64](#page-242-0)

### **Syncpoint**

- • [SYNCPOINT](#page-563-0)
- • [SYNCPOINT ROLLBACK](#page-563-0)

#### **Task control**

- • [CHANGE TASK](#page-80-0)
- • [DEQ](#page-143-0)
- • [ENQ](#page-165-0)
- • [SUSPEND](#page-561-0)
- • [WAIT EXTERNAL](#page-592-0)
- • [WAITCICS](#page-599-0)

#### **TCP/IP services**

- • [EXTRACT CERTIFICATE](#page-176-0)
- • [EXTRACT TCPIP](#page-182-0)

### **Temporary storage control**

• [DELETEQ TS](#page-141-0)

- • [READQ TS](#page-390-0)
- • [WRITEQ TS](#page-694-0)

#### **Terminal control**

- • [ALLOCATE \(LUTYPE6.1\)](#page-46-0)
- • [ALLOCATE \(MRO\)](#page-48-0)
- • [BUILD ATTACH \(LUTYPE6.1\)](#page-69-0)
- • [BUILD ATTACH \(MRO\)](#page-71-0)
- • [CONVERSE \(APPC\)](#page-89-0)
- • ["CONVERSE \(default\)" on page 78](#page-89-0)
- • [CONVERSE \(LUTYPE2/LUTYPE3\)](#page-90-0)
- • [CONVERSE \(LUTYPE4\)](#page-90-0)
- • [CONVERSE \(LUTYPE6.1\)](#page-91-0)
- • [CONVERSE \(MRO\)](#page-102-0)
- • ["CONVERSE \(non-z/OS Communications Server default\)" on page 91](#page-102-0)
- • ["CONVERSE: non-z/OS Communications Server options" on page 92](#page-103-0)
- • [CONVERSE \(SCS\)](#page-91-0)
- • ["CONVERSE: z/OS Communications Server options" on page 86](#page-97-0)
- • [CONVERSE \(2260\)](#page-103-0)
- • [CONVERSE \(3270 logical\)](#page-92-0)
- • [CONVERSE \(3600-3601\)](#page-92-0)
- • [CONVERSE \(3600-3614\)](#page-93-0)
- • [CONVERSE \(3650 interpreter\)](#page-94-0)
- • [CONVERSE \(3650-3270\)](#page-94-0)
- • [CONVERSE \(3650-3653\)](#page-95-0)
- • [CONVERSE \(3650-3680\)](#page-95-0)
- • [CONVERSE \(3767\)](#page-95-0)
- • [CONVERSE \(3770\)](#page-96-0)
- • [CONVERSE \(3790 full-function or inquiry\)](#page-96-0)
- • [CONVERSE \(3790 3270-display\)](#page-97-0)
- • [EXTRACT ATTACH \(LUTYPE6.1\)](#page-169-0)
- • [EXTRACT ATTACH \(MRO\)](#page-172-0)
- • [EXTRACT ATTRIBUTES \(MRO\)](#page-175-0)
- • [EXTRACT LOGONMSG](#page-179-0)
- • [EXTRACT TCT](#page-185-0)
- • [FREE \(LUTYPE6.1\)](#page-201-0)
- • [FREE](#page-199-0)
- • [FREE \(MRO\)](#page-201-0)
- • [HANDLE AID](#page-258-0)
- • [ISSUE COPY \(3270 logical\)](#page-284-0)
- • ["ISSUE DISCONNECT \(LUTYPE6.1\)" on page 275](#page-286-0)
- • [ISSUE DISCONNECT](#page-285-0)
- • [ISSUE ENDFILE](#page-289-0)
- • [ISSUE ENDOUTPUT](#page-289-0)
- • [ISSUE EODS](#page-290-0)
- • [ISSUE ERASEAUP](#page-292-0)
- • [ISSUE LOAD](#page-295-0)
- • [ISSUE PASS](#page-297-0)
- • [ISSUE PRINT](#page-300-0)
- • [ISSUE RESET](#page-305-0)
- • [ISSUE SIGNAL \(LUTYPE6.1\)](#page-309-0)
- • [POINT](#page-334-0)
- • [RECEIVE \(APPC\)](#page-393-0)
- • [RECEIVE \(LUTYPE2/LUTYPE3\)](#page-394-0)
- • [RECEIVE \(LUTYPE4\)](#page-394-0)
- • [RECEIVE \(LUTYPE6.1\)](#page-395-0)
- • [RECEIVE \(MRO\)](#page-403-0)
- • ["RECEIVE \(non-z/OS Communications Server default\)" on page 392](#page-403-0)
- • ["RECEIVE: non-z/OSCommunications Server options" on page 395](#page-406-0)
- • ["RECEIVE \(z/OS Communications Server default\)" on page 382](#page-393-0)
- • ["RECEIVE \(z/OS Communications Server default\)" on page 382](#page-393-0)
- • [RECEIVE \(2260\)](#page-403-0)
- • [RECEIVE \(2980\)](#page-404-0)
- • [RECEIVE \(3270 logical\)](#page-395-0)
- • ["RECEIVE \(3600 pipeline\)" on page 385](#page-396-0)
- • [RECEIVE \(3600-3601\)](#page-396-0)
- • [RECEIVE \(3600-3614\)](#page-397-0)
- • [RECEIVE \(3650\)](#page-398-0)
- • [RECEIVE \(3767\)](#page-398-0)
- • [RECEIVE \(3770\)](#page-399-0)
- • [RECEIVE \(3790 full-function or inquiry\)](#page-399-0)
- • [RECEIVE \(3790 3270-display\)](#page-406-0)
- • [SEND \(APPC\)](#page-456-0)
- • [SEND \(LUTYPE2/LUTYPE3\)](#page-457-0)
- • [SEND \(LUTYPE4\)](#page-457-0)
- • [SEND \(LUTYPE6.1\)](#page-457-0)
- • [SEND \(MRO\)](#page-469-0)
- • ["SEND \(non-z/OS Communications Server default\)" on page 458](#page-469-0)
- • ["SEND: non-z/OS Communications Server options" on page 459](#page-470-0)
- • [SEND \(SCS\)](#page-458-0)
- • ["SEND \(z/OS Communications Server default\)" on page 445](#page-456-0)
- • ["SEND: z/OS Communications Server options" on page 454](#page-465-0)
- • [SEND \(2260\)](#page-469-0)
- • [SEND \(2980\)](#page-470-0)
- • [SEND \(3270 logical\)](#page-458-0)
- • [SEND \(3600 pipeline\)](#page-459-0)
- • [SEND \(3600-3601\)](#page-459-0)
- • [SEND \(3600-3614\)](#page-460-0)
- • [SEND \(3650 interpreter\)](#page-461-0)
- • [SEND \(3650-3270\)](#page-461-0)
- • [SEND \(3650-3653\)](#page-462-0)
- • [SEND \(3650-3680\)](#page-462-0)
- • [SEND \(3767\)](#page-462-0)
- • [SEND \(3770\)](#page-463-0)
- • [SEND \(3790 full-function or inquiry\)](#page-463-0)
- • [SEND \(3790 SCS\)](#page-464-0)
- • [SEND \(3790 3270-display\)](#page-464-0)
- • [SEND \(3790 3270-printer\)](#page-465-0)
- • [WAIT SIGNAL](#page-597-0)
- • [WAIT TERMINAL](#page-598-0)

#### **Transient data**

- • [DELETEQ TD](#page-140-0)
- • [READQ TD](#page-387-0)
- • [WRITEQ TD](#page-691-0)

#### **Web support**

- • [CONVERTTIME](#page-107-0)
- • [EXTRACT WEB](#page-619-0)
- • [WEB CLOSE](#page-602-0)
- • [WEB CONVERSE](#page-604-0)
- • [WEB ENDBROWSE FORMFIELD](#page-616-0)
- • [WEB ENDBROWSE HTTPHEADER](#page-617-0)
- • ["WEB ENDBROWSE QUERYPARM" on page 607](#page-618-0)
- • [WEB EXTRACT](#page-619-0)
- • [WEB OPEN](#page-624-0)
- • [WEB PARSE URL](#page-629-0)
- • [WEB READ FORMFIELD](#page-631-0)
- • [WEB READ HTTPHEADER](#page-633-0)
- • ["WEB READ QUERYPARM" on page 624](#page-635-0)
- • [WEB READNEXT FORMFIELD](#page-637-0)
- • [WEB READNEXT HTTPHEADER](#page-638-0)
- • ["WEB READNEXT QUERYPARM" on page 629](#page-640-0)
- • [WEB RECEIVE \(Server\)](#page-641-0)
- • [WEB RECEIVE \(Client\)](#page-647-0)
- • [WEB RETRIEVE](#page-653-0)
- • [WEB SEND \(Server\)](#page-654-0)
- • [WEB SEND \(Client\)](#page-662-0)
- • [WEB STARTBROWSE FORMFIELD](#page-672-0)
- • [WEB STARTBROWSE HTTPHEADER](#page-674-0)
- • ["WEB STARTBROWSE QUERYPARM" on page 664](#page-675-0)
- • [WEB WRITE HTTPHEADER](#page-676-0)

## **Web services**

- • [INVOKE SERVICE](#page-273-0)
- • [INVOKE WEBSERVICE](#page-278-0)
- • [SOAPFAULT ADD](#page-511-0)
- • [SOAPFAULT CREATE](#page-513-0)
- • [SOAPFAULT DELETE](#page-516-0)
- • ["TRANSFORM DATATOJSON" on page 554](#page-565-0)
- • [TRANSFORM DATATOXML](#page-567-0)
- • ["TRANSFORM JSONTODATA" on page 559](#page-570-0)
- • [TRANSFORM XMLTODATA](#page-571-0)
- • [WSACONTEXT BUILD](#page-698-0)
- • [WSACONTEXT DELETE](#page-702-0)
- • [WSACONTEXT GET](#page-702-0)
- • [WSAEPR CREATE](#page-706-0)

## **ABEND**

Terminate a task abnormally.

## **ABEND**

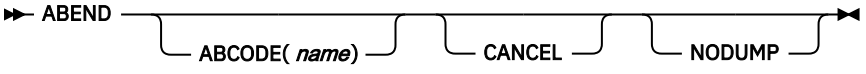

This command is threadsafe.

## **Description**

The **ABEND** command terminates a task abnormally.

CICS releases the main storage that is associated with the terminated task; optionally, you can obtain a transaction dump of this storage.

Invoking the **ABEND** command causes the current transaction to abend. The Language Environment is informed that an abend occurred and the following message is written out to CEEMSG followed by a dump report:

CEE3250C The system or user abend *XXXX* was issued

*XXXX* is the transaction dump code that is specified on the ABCODE option. The Language Environment attempts to access register addresses to dump out the referenced storage as part of the dump report that is written to CEEMSG. If the Language Environment does not have access to the storage addressed by these registers, an 0C4 abend can occur. You can eliminate 0C4 abends by setting the Language Environment runtime option TERMTHDACT to QUIET, MSG, or UAONLY. For more information, see [TERMTHDACT in z/OS Language Environment Customization](https://www.ibm.com/support/knowledgecenter/SSLTBW_2.2.0/com.ibm.zos.v2r2.ceea500/cltherm.htm).

## **Options**

## **ABCODE(***name***)**

This option specifies that main storage that is related to the terminating task is dumped. The ABCODE is used as a transaction dump code to identify the dump. ABCODE follows the format rules for DUMPCODE. The ["DUMP TRANSACTION" on page 144](#page-155-0) command gives the format rules that apply to DUMPCODE, if these rules are not followed, ABEND does not produce a dump.

Do not start the name with the letter A because this is reserved for CICS itself.

**Note:** If ABCODE is not used, the effect is the same as NODUMP.

## **CANCEL**

This option specifies that exits established by HANDLE ABEND commands are ignored. An **ABEND CANCEL** command cancels all exits at any level in the task and terminates the task abnormally. If the PL/I STAE execution-time option is specified, an abnormal termination exit is established by PL/I. This exit is revoked by the CANCEL option.

### **NODUMP**

This option specifies that an abend occurs without causing a dump to be taken. For programs linkedited using the Language Environment SCEELKED library, when NODUMP is specified, a dump is never taken, regardless of any setting in the transaction dump table. For programs not link-edited with Language Environment, if the transaction dump table already has an entry for the abend code, or if the abend is in Language Environment run-unit initialization or termination, the NODUMP option is ignored.

## **Examples**

The following example shows how to terminate a task abnormally:

EXEC CICS ABEND ABCODE('BCDE')

# **ACQUIRE**

Acquire access to a BTS activity from outside the process that contains it.

## **ACQUIRE PROCESS**

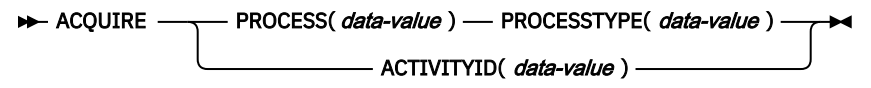

**Conditions:** ACTIVITYBUSY, ACTIVITYERR, INVREQ, IOERR, LOCKED, NOTAUTH, PROCESSBUSY, PROCESSERR

## **Description**

ACQUIRE enables a program that is executing outside a particular BTS process to access an activity within the process. It allows the program to:

- Read and write to the activity's data-containers.
- Issue various commands, such as RUN and LINK, against the activity.<sup>1</sup>

An activity that a program gains access to by using an ACQUIRE command is known as an **acquired activity**. A program can acquire only one activity per unit of work. The activity remains acquired until the next syncpoint.

ACQUIRE ACTIVITYID acquires the specified descendant (non-root) activity.

ACQUIRE PROCESS acquires the root activity of the specified process.

 $1$  If the acquired activity is a root activity, against the process.

**Note:** When a program defines a process, it is automatically given access to the process's root activity. (This enables the defining program to access the process containers and root activity containers before running the process.) When a program gains access to a root activity by means of *either* a DEFINE PROCESS or an ACQUIRE PROCESS command, the process is known as the **acquired process**.

## **Rules**

- 1. A program can acquire only one activity within the same unit of work. The activity remains acquired until the next syncpoint. This means, for example, that a program:
	- Cannot issue both a DEFINE PROCESS and an ACQUIRE PROCESS command within the same unit of work.
	- Cannot issue both an ACQUIRE PROCESS and an ACQUIRE ACTIVITYID command within the same unit of work. That is, it can acquire *either* a descendant activity or a root activity, not one of each.
- 2. If a program is executing as an activation of an activity, it cannot:
	- Acquire an activity in the same process as itself. It cannot, for example, issue ACQUIRE PROCESS for the current process.
	- Use a LINK command to activate the activity that it acquired.
- 3. An acquired activity's process is accessible in the same way as the activity itself can access it. Thus, if the acquired activity is a descendant activity:
	- Its process's containers can be read but not updated.
	- The process cannot be the subject of any command—such as RUN, LINK, SUSPEND, RESUME, or RESET—that directly manipulates the process or its root activity.

Conversely, if the acquired activity is a root activity:

- Its process's containers can be both read and updated.
- The process can be the subject of commands such as RUN, LINK, SUSPEND, RESUME, or RESET. The ACQPROCESS keyword on the command identifies the subject process as the one the program that issues the command acquired in the current unit of work.

## **Options**

## **ACTIVITYID(data-value)**

This option specifies the identifier (1–52 characters) of the descendant activity to be acquired.

#### **PROCESS(data-value)**

This option specifies the name (1–36 characters) of the process whose root activity is to be acquired.

## **PROCESSTYPE(data-value)**

This option specifies the process-type (1–8 characters) of the process whose root activity is to be acquired.

## **Conditions**

## **107 ACTIVITYBUSY**

RESP2 values:

## **19**

The request timed out. It may be that another task using this activity-record has been prevented from ending.

## **109 ACTIVITYERR**

RESP2 values:

## **8**

The activity referred to by the ACTIVITYID option cannot be found.

#### **16 INVREQ**

RESP2 values:

#### **22**

The unit of work that issued the ACQUIRE command has already acquired an activity; a unit of work can acquire only one activity.

#### **17 IOERR**

RESP2 values:

## **29**

The repository file is unavailable.

### **30**

An input/output error occurred on the repository file.

### **100 LOCKED**

The request cannot be performed because a retained lock exists against the relevant record on the repository file.

## **70 NOTAUTH**

RESP2 values:

### **101**

The user who is associated with the issuing task is not authorized to access the file that is associated with the BTS repository data set on which details of the process are stored.

#### **106 PROCESSBUSY**

RESP2 values:

#### **13**

The request timed out. It may be that another task using this process-record has been prevented from ending.

## **108 PROCESSERR**

RESP2 values:

#### **5**

The process that is named in the PROCESS option cannot be found.

#### **9**

The process-type that is named in the PROCESSTYPE option cannot be found.

### **Usage examples**

ACQUIRE ACTIVITYID can be used to implement user-related activities. For example, on its first activation an activity might:

- 1. Define an input event to represent a particular user-interaction.
- 2. Issue an ASSIGN command to obtain the identifier of its own activity-instance.
- 3. Save the input event and activity identifier on a database.
- 4. Return without completing.

Later, when a user is ready to process the work that is represented by the activity, the user starts a transaction. This transaction, which executes outside the BTS process:

- 1. Retrieves the input event and activity identifier from the database.
- 2. Uses the ACQUIRE ACTIVITYID command to acquire access to the activity.
- 3. Places the information that is required to complete the activity in an input data-container, and runs the activity. The INPUTEVENT option of the RUN command tells the activity why it is being activated.

ACQUIRE PROCESS can be used to implement client/server processing. For example, a client program might use the DEFINE PROCESS and RUN commands to create and run a server process, which carries out some work, defines one or more input events, and returns without completing. The client issues a syncpoint or returns. To run the same server process again, the client uses the ACQUIRE PROCESS and RUN commands.

# **ADD SUBEVENT**

Add a subevent to a BTS composite event.

## **ADD SUBEVENT**

ADD - SUBEVENT(*data-value* ) - EVENT(*data-value*) +

**Conditions:** EVENTERR, INVREQ

## **Description**

ADD SUBEVENT adds a subevent to a BTS composite event. The subevent:

- Must be an atomic (not a composite) event
- Cannot be a system event
- Must not currently be part of a composite event
- Cannot, if the predicate of the composite event uses the AND Boolean operator, be an input event.

Adding a subevent causes the composite's predicate to be reevaluated.

## **Options**

### **EVENT(data-value)**

This option specifies the name (1–16 characters) of the composite event. This must previously be defined to the current activity, by using the DEFINE COMPOSITE EVENT command.

#### **SUBEVENT(data-value)**

This option specifies the name  $(1-16$  characters) of the atomic event to be added to the composite event as a subevent. The subevent must previously be defined to the current activity, by using one of the following commands:

- DEFINE ACTIVITY
- DEFINE INPUT EVENT
- DEFINE TIMER

It:

- Must not currently be part of a composite event
- Cannot, if the predicate of the composite event uses the AND Boolean operator, be an input event.

## **Conditions**

## **111 EVENTERR**

RESP2 values:

**4**

The event that is specified on the EVENT option is not recognized by BTS.

**5**

The subevent that is specified on the SUBEVENT option is not recognized by BTS.

## **16 INVREQ**

RESP2 values:

**1**

The command is issued outside the scope of an activity.

**2**

The event that is specified on the EVENT option is invalid—it is not a composite event.

**3**

The subevent that is specified on the SUBEVENT option is invalid. Specifying any of the following as a subevent produces this error:

- A composite event
- A system event
- A subevent of another composite event
- A subevent of this composite event—that is, an atomic event that is already added to this composite event
- An input event, if the composite uses the AND Boolean operator.

# **ADDRESS**

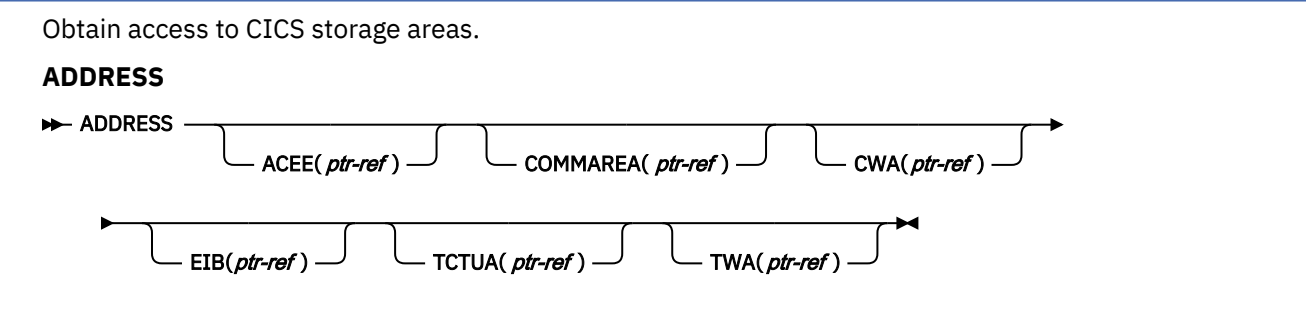

This command is threadsafe.

**Note for dynamic transaction routing**: Using ADDRESS with CWA might create inter-transaction affinities that adversely affect the use of dynamic transaction routing. See [Affinity](https://www.ibm.com/support/knowledgecenter/SSGMCP_5.5.0/applications/designing/dfhp3ak.html) for more information about transaction affinities.

## **Description**

ADDRESS accesses the following areas:

- The access control environment element (ACEE)
- The communication area available to the invoked program (COMMAREA)
- The common work area (CWA)
- The EXEC interface block (EIB)
- The terminal control table user area (TCTUA)
- The transaction work area (TWA)

In assembler language, no more than four options can be specified in one ADDRESS command.

## **Options**

## **ACEE(***ptr-ref***)**

This option returns a pointer to the access control environment element, the control block that is generated by an external security manager (ESM) when the user signs on. If the user is not signed on, the address of the CICS DFLTUSER's ACEE is returned. If an ACEE does not exist, CICS sets the pointer reference to the null value, X'FF000000'.

For information on how to map the ACEE data area, see the mapping macro IHAACEE supplied in SYS1.MACLIB.

**Note:** Take care when addressing an ACEE in a server program invoked by a distributed program link. The ACEE address that is returned depends on the link security and cannot be the same as the address of the user signed on at the local system.

### **COMMAREA(***ptr-ref***)**

This option returns a pointer reference, set to the address of the communication area (COMMAREA) available to the currently executing program. COMMAREA is used to pass information between application programs. If the COMMAREA does not exist, the pointer reference is set to the null value, X'FF000000'.

In C, you must use ADDRESS COMMAREA to get the address of the communication area because this is not passed as an argument to a C main function.

#### **CWA(***ptr-ref***)**

This option returns a pointer reference, set to the address of the common work area (CWA). This area makes information available to applications that are running in a single CICS system. If a CWA does not exist, CICS sets the pointer reference to the null value, X'FF000000'.

### **EIB(***ptr-ref***)**

This option returns a pointer reference set to the address of the EXEC interface block (EIB). You must use this option to get addressability to the EIB in application routines other than the first invoked by CICS (where addressability to the EIB is provided automatically). If the application program is translated with SYSEIB in the XOPTS parameter list, this option returns the address of the system EIB.

If TASKDATALOC(ANY) is defined on the transaction definition, the address of the data can be above or below the 16MB line.

If TASKDATALOC(BELOW) is defined on the transaction definition, and the data resides above the 16MB line, the data is copied below the 16MB line, and the address of this copy is returned.

C functions must use ADDRESS EIB to get the address of the EXEC interface block, because this address is not passed as an argument to a C main function. You must code an ADDRESS EIB statement at the beginning of each application if you want access to the EIB, or if you are using a command that includes the RESP or RESP2 option.

### **TCTUA(***ptr-ref***)**

This option returns a pointer reference, set to the address of the terminal control table user area (TCTUA) for the principal facility, not that for any alternate facility that might be allocated. This area is used for passing information between application programs, but only if the same terminal is associated with the application programs involved. If a TCTUA does not exist, the pointer reference is set to the null value, X'FF000000'.

If system initialization parameter TCTUALOC=ANY is specified, the address of the data can be above or below the 16MB line. Any program that uses the returned address must be link edited AMODE(31); otherwise, unpredictable results might occur.

If system initialization parameter TCTUALOC=BELOW is specified, the address returned references storage below the 16MB line.

#### **TWA(***ptr-ref***)**

This option returns a pointer reference, set to the address of the transaction work area (TWA). This area is used for passing information between application programs, but only if they are in the same task. If a TWA does not exist, the pointer reference is set to the null value, X'FF000000'.

If TASKDATALOC(ANY) is defined on the transaction definition, the address of the data can be above or below the 16MB line.

If TASKDATALOC(BELOW) is defined on the transaction definition, and the data resides above the 16MB line, the data is copied below the 16MB line, and the address of this copy is returned.

# **ADDRESS SET**

Set the address of a structure or pointer.

```
ADDRESS SET
```

```
\rightarrow ADDRESS \rightarrow SET(data-area ) \rightarrow USING(ptr-ref)
                         SET(ptr-ref) - USING(data-area)
```
## **Description**

The value from the USING option is used to set the reference in the SET option.

## **Options**

#### **SET(***data-area/ptr-ref***)**

This option sets a pointer reference.

### **USING(***ptr-ref/data-area***)**

This option supplies a pointer value.

### **COBOL example of ADDRESS SET**

To set the address of a structure to a known pointer value:

```
EXEC CICS ADDRESS SET(address of struc)
           USING(ptr)
```
To set a pointer variable to the address of a structure:

```
EXEC CICS ADDRESS SET(ptr)
           USING(address of struc01)
```
# **ALLOCATE (APPC)**

Allocate a session to a remote APPC logical unit for use by an APPC mapped conversation.

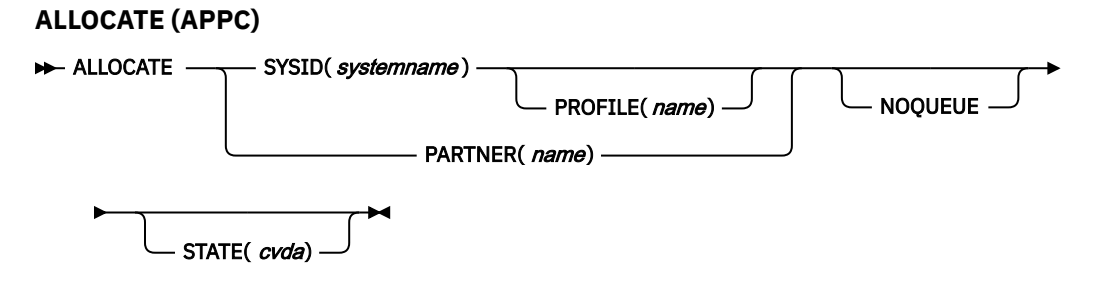

**Conditions:** CBIDERR, INVREQ, NETNAMEIDERR, PARTNERIDERR, SYSBUSY, SYSIDERR

## **Description**

ALLOCATE makes one of the sessions that are associated with the named system available to the application program, and optionally selects a set of session-processing options.

CICS returns, in EIBRSRCE in the EIB, the 4-byte CONVID (conversation identifier) that the application program uses in all subsequent commands that relate to the conversation.

If a session to the requested APPC LU is not available, the application is suspended until a session does become available. In such a case, the suspension of the application can be prevented by specifying either the NOQUEUE or the NOSUSPEND option. NOSUSPEND is still supported as an equivalent for NOQUEUE, but NOQUEUE is the preferred keyword.

A session is immediately available for allocation only if it is all of the following:

- A contention winner
- Already bound
- Not already allocated

CICS attempts to satisfy a request for a session by choosing among sessions in the following order of preference:

- 1. Contention winner that is bound and not already allocated (CICS allocates it). This is a session that is immediately available.
- 2. Contention winner that is unbound (CICS binds it and allocates it).
- 3. Contention loser that is bound and not already allocated (CICS bids for it).
- 4. Contention loser that is unbound (CICS binds it and bids for it).

The action that is taken by CICS if no session is immediately available depends on whether you specify NOQUEUE (or the equivalent NOSUSPEND option), and also on whether your application executes a HANDLE command for the SYSBUSY condition. In these situations, CICS does not bid for sessions or bind additional sessions. It looks for a session that is immediately available (that is, a contention winner that is bound and not already allocated), and if one is not available, the SYSBUSY condition is returned. The possible combinations are shown below:

## **HANDLE for SYSBUSY condition issued**

The command is not queued and control is returned immediately to the label specified in the HANDLE command, whether or not you have specified NOQUEUE.

### **No HANDLE issued for SYSBUSY condition**

If you specify NOQUEUE (or NOSUSPEND), the request is not queued and control is returned immediately to your application program. The SYSBUSY code (X'D3') is set in the EIBRCODE field of the EXEC interface block. You should test this field immediately after you issue the ALLOCATE command.

Therefore, the HANDLE for SYSBUSY condition has the same effect as the NOQUEUE option, except for where control is returned in the application. If the HANDLE command is used, control is returned to the label, and if it is not used, control is returned to the instruction that follows the ALLOCATE command.

If you omit the NOQUEUE option, and you do not issue a HANDLE command for the SYSBUSY option, then if no session is immediately available, CICS queues the request (and your application waits) until a session is available. The request is allocated a session either when a winner session becomes available, or when CICS successfully bids for a loser session. Omit the NOQUEUE option when you want all winner or loser sessions to be considered for allocation to the request. You can use the QUEUELIMIT and MAXQTIME attributes of the CONNECTION resource definitions to limit the length of the queue of requests, and the time that requests spend on the queue. [Managing allocate queues](https://www.ibm.com/support/knowledgecenter/SSGMCP_5.5.0/tuning/connections/dfht139.html) has more information about allocate queues. The DTIMOUT value that is specified on the transaction definition can be used to limit the wait time for individual requests.

## **Options**

## **NOQUEUE**

This option overrides the default action when a SYSBUSY condition arises. This indicates that a session is not immediately available. The default action is to suspend application execution until a session is available. NOQUEUE inhibits this waiting; control returns immediately to the application program instruction that follows the command.

However, note that if a HANDLE CONDITION for SYSBUSY is active when the command is executed, this also overrides the default action, and control is passed to the user label supplied in the HANDLE CONDITION. This takes precedence over the NOQUEUE option but is, negated by either NOHANDLE or RESP.

If an APPC ALLOCATE request is issued against a single session connection from the contention loser end, the NOQUEUE option always causes SYSBUSY to be returned rather than allowing the request to bid for the session. If the NOQUEUE option is absent, the request is able to bid for the session.

If an APPC ALLOCATE request is issued against a parallel session connection, and the NOQUEUE option is specified, only sessions that are immediately available (that is, a contention winner that is bound and not already allocated) can be allocated to the request. If no such session is available, then SYSBUSY is returned. If the NOQUEUE option is absent, the request is able to bid for a loser session, or bind unbound winner sessions.

#### **PARTNER(***name***)**

This option specifies the name (8 characters) of a set of definitions that include the names of a remote LU (NETNAME) and a communication profile to be used on the allocated session. You can use this option as an alternative to specifying SYSID and PROFILE explicitly.

#### **PROFILE(***name***)**

This option specifies the name (1-8 characters) of a set of session-processing options that are to be used during the execution of mapped commands for the session that is specified in the SYSID option. If you specify SYSID and omit PROFILE, a default profile (DFHCICSA) is selected.

#### **STATE(***cvda***)**

This option gets the state of the current conversation. The CVDA value returned by CICS is ALLOCATED.

### **SYSID(***systemname***)**

This option specifies the name (1-4 characters) by which the remote APPC LU is known to this CICS. This option requests that one of the sessions to the named system is to be allocated.

## **Conditions**

#### **62 CBIDERR**

This condition occurs if the requested PROFILE cannot be found.

Default action: terminate the task abnormally.

#### **16 INVREQ**

This condition occurs if the ALLOCATE command is not valid for the device to which it is directed.

Default action: terminate the task abnormally.

#### **99 NETNAMEIDERR**

This condition occurs if the name specified in the NETNAME parameter of the RDO definition for the PARTNER specified on the allocate command is invalid.

Default action: terminate the task abnormally.

#### **97 PARTNERIDERR**

This condition occurs if the name specified in the PARTNER option is not recognized by CICS.

Default action: terminate the task abnormally.

#### **59 SYSBUSY**

This condition occurs for one of the following reasons:

- The request for a session cannot be serviced immediately. This is only possible if the NOQUEUE option is set, or a HANDLE CONDITION for SYSBUSY is active.
- The ALLOCATE command is issued when persistent session recovery is still in process and the sessions that are needed to satisfy the command are not yet recovered.

Default action: ignore the condition.

#### **53 SYSIDERR**

This condition occurs if CICS is unable to provide the application program with a suitable session, for one of the following reasons:

• The name that is specified in the SYSID option is not recognized by CICS.

- The mode name that is derived from the PROFILE option is not one of the mode names that are defined for the APPC system entry.
- All the sessions in the group that is specified by SYSID and mode name are out of service, or all sessions are out of service.
- The AID (automatic initiate descriptor) representing your ALLOCATE is canceled.
- All the sessions are busy and the (queued) allocates are purged or rejected.

Default action: terminate the task abnormally.

# **ALLOCATE (LUTYPE6.1)**

Acquire a session to a remote LUTYPE6.1 logical unit.

## **ALLOCATE (LUTYPE6.1)**

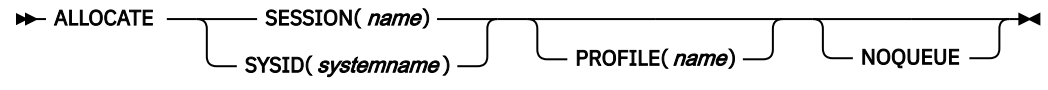

**Conditions:** CBIDERR, EOC, INVREQ, SESSBUSY, SESSIONERR, SYSBUSY, SYSIDERR

## **Description**

ALLOCATE acquires an alternate facility and optionally selects a set of session-processing options. If SYSID is specified, CICS makes available to the application program one of the sessions that are associated with the named system. The name of this session can be obtained from EIBRSRCE in the EIB. If SESSION is specified, CICS makes the named session available.

If the session requested is not available, the application is suspended until the session does become available. In such a case, the suspension of the application can be prevented by specifying either the NOQUEUE or the NOSUSPEND option. NOSUSPEND is still supported as an equivalent for NOQUEUE, but NOQUEUE is the preferred keyword.

## **Options**

#### **NOQUEUE**

This option overrides the default action when a SESSBUSY or SYSBUSY condition arises. These conditions indicate that the session that is requested is not immediately available. The default action is to suspend application execution until the session is available. NOQUEUE inhibits this waiting; control returns immediately to the application program instruction following the command.

However, if a HANDLE CONDITION for SESSBUSY or SYSBUSY is active when the command is executed, this also overrides the default action, and control is passed to the user label supplied in the HANDLE CONDITION. This takes precedence over the NOQUEUE option but is negated by either NOHANDLE or RESP.

#### **PROFILE(***name***)**

This option specifies the name (1–8 characters) of a set of session-processing options that are to be used during execution of terminal control commands for the session that is specified in the SYSID or SESSION options. If the PROFILE option is omitted, a default profile (DFHCICSA) is selected.

#### **SESSION(***name***)**

This option specifies the symbolic identifier (1–4 characters) of a session TCTTE. This option specifies the alternate facility to be used.

#### **SYSID(***systemname***)**

This option specifies the name (1–4 characters) of a system TCTSE. This option specifies that one of the sessions to the named system is to be allocated.

## **Conditions**

### **62 CBIDERR**

This condition occurs if the requested PROFILE cannot be found.

Default action: terminate the task abnormally.

#### **06 EOC**

This condition occurs when a request/response unit (RU) is received with the end-of-chain indicator set. Field EIBEOC also contains this indicator.

Default action: ignore the condition.

#### **16 INVREQ**

This condition occurs when the specified session is already allocated to this task, or the session is an APPC session.

Default action: terminate the task abnormally.

#### **60 SESSBUSY**

This condition occurs if the request for the specified session cannot be serviced immediately. This is only possible if the NOQUEUE option is set, or a HANDLE CONDITION for SESSBUSY is active.

Default action: ignore the condition.

#### **58 SESSIONERR**

This condition occurs if the name specified in the SESSION option is not that of an LUTYPE6.1 session TCTTE, or if the session cannot be allocated because it is out of service.

Default action: terminate the task abnormally.

#### **59 SYSBUSY**

This condition occurs for one of the following reasons:

- The request for a session cannot be serviced immediately. This is only possible if the NOQUEUE option is set, or a HANDLE CONDITION for SYSBUSY is active.
- The ALLOCATE command is issued when persistent session recovery is still in process and the sessions that are needed to satisfy the command are not yet recovered.

Default action: ignore the condition.

### **53 SYSIDERR**

This condition occurs if CICS is unable to provide the application program with a suitable session, for one of the following reasons:

- The name specified in the SYSID option is not recognized by CICS.
- All sessions are out of service.
- The AID (automatic initiate descriptor) representing your ALLOCATE was canceled.
- All the sessions are busy and the (queued) allocates were purged or rejected.

Default action: terminate the task abnormally.

# **ALLOCATE (MRO)**

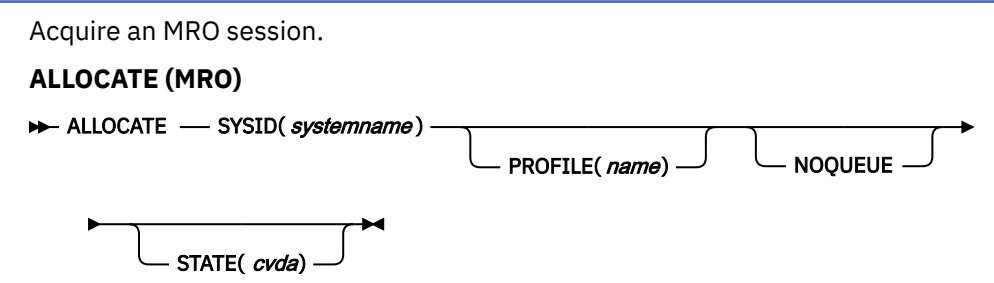

**Conditions:** INVREQ, SYSBUSY, SYSIDERR

## **Description**

ALLOCATE acquires an alternate facility. CICS makes available to the application program one of the sessions that are associated with the system that is named in the SYSID option. The name of this session can be obtained from EIBRSRCE in the EIB.

If the session requested is not available, the application is suspended until the session does become available. In such a case, the suspension of the application can be prevented by specifying the NOQUEUE option.

## **Options**

## **NOQUEUE**

This option overrides the default action when a SYSBUSY condition arises. This condition indicates that the session that is requested is not immediately available. The default action is to suspend application execution until the session is available. NOQUEUE inhibits this waiting; control returns immediately to the application program instruction following the command.

However, if a HANDLE CONDITION for SYSBUSY is active when the command is executed, this also overrides the default action, and control is passed to the user label supplied in the HANDLE CONDITION. This takes precedence over the NOQUEUE option but is negated by either NOHANDLE or RESP.

## **PROFILE(***name***)**

This option specifies the name (1–8 characters) of a set of session-processing options that are to be used during execution of terminal control commands for the session that is specified in the SYSID option. If the PROFILE option is omitted, a default profile (DFHCICSA) is selected.

#### **STATE(***cvda***)**

This option gets the state of the current conversation. The CVDA value that is returned by CICS is ALLOCATED.

#### **SYSID(***systemname***)**

This option specifies the name (1–4 characters) of a system TCTSE. This option specifies that one of the sessions to the named system is to be allocated.

## **Conditions**

### **16 INVREQ**

This condition occurs if an incorrect command is issued for the LU or terminal in use.

Default action: terminate the task abnormally.

### **59 SYSBUSY**

This condition occurs if the request for a session cannot be serviced immediately. This is only possible if the NOQUEUE option is set, or a HANDLE CONDITION for SYSBUSY is active.

Default action: ignore the condition.

#### **53 SYSIDERR**

This condition occurs if CICS is unable to provide the application program with a suitable session, for one of the following reasons:

- The name that is specified in the SYSID option is not recognized by CICS.
- All sessions are out of service.
- The AID (automatic initiate descriptor) representing your ALLOCATE was canceled.
- All the sessions are busy and the (queued) allocates was purged or rejected.

Default action: terminate the task abnormally.

## **ASKTIME**

Request current date and time of day.

```
ASKTIME
```

```
ASKTIME
                  ABSTIME(  data-area )
```
This command is threadsafe.

## **Description**

ASKTIME updates the date (EIBDATE) and CICS time-of-day clock (EIBTIME) fields in the EIB. These two fields initially contain the date and time when the task started.

In response to an ASKTIME command, CICS issues an MVS™ STCK macro and modifies this by a local time difference. For example, if your MVS TOD (hardware) clock is set to GMT, and the local time is defined as British Summer Time (BST), it is BST that is stored in the EIBTIME field.

For more information on the EIB, see [EIB fields.](https://www.ibm.com/support/knowledgecenter/SSGMCP_5.5.0/reference/commands-api/dfhp4_eibfields.html)

## **Options**

#### **ABSTIME(***data-area***)**

This option specifies the data area for the number of milliseconds since 00:00 on 1 January 1900, which is known as absolute time. The time is taken from the system time-of-day clock, which is adjusted for leap seconds and to apply the local timezone offset (including daylight saving time), truncated to the millisecond, and returned as a packed decimal of length 8 bytes.

You can use FORMATTIME to change the data into other familiar formats.

#### **Example**

For example, after the following command runs:

EXEC CICS ASKTIME ABSTIME(utime)

*utime* contains a value similar in format to 002837962864820.

The format of *data-area* is:

COBOL: PIC S9(15) COMP-3<br>C: char data\_area[8] C: char data\_area[8];<br>PL/I: FIXED DEC(15) FIXED DEC(15)<br>PL8 ASM:

# **ASSIGN**

Request values from outside the local environment of the application program.

### **ASSIGN**

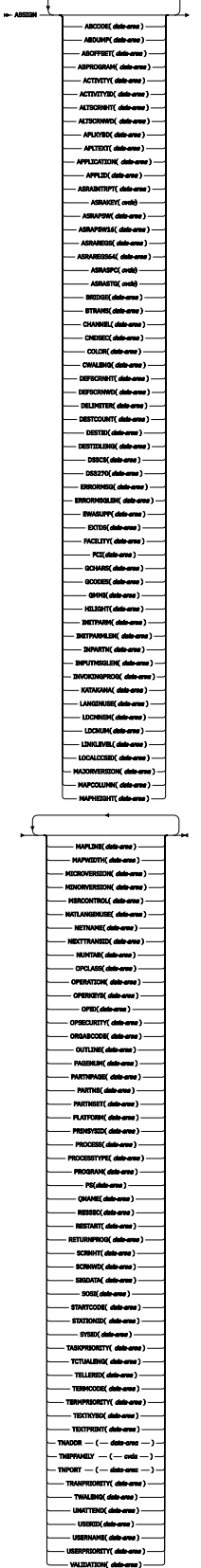

# **Condition:** INVREQ

This command is threadsafe.

## **Description**

The **ASSIGN** command gets values from outside the local environment of the application program. The data that is obtained depends on the specified options. You can specify up to 16 options in one **ASSIGN** command. When you specify multiple options on the **ASSIGN** command, if any of the specified options fails with the exception condition INVREQ, the other specified options are still populated with the requested information.

For options that apply to terminals or terminal-related data, the reference is always to the principal facility.

If the principal facility is a remote terminal, the data that is returned is obtained from the local copy of the information. The request is not routed to the system to which the remote terminal is attached.

Transaction routing is, as far as possible, transparent to the **ASSIGN** command. In general, the values that are returned are the same whether the transaction is local or remote.

For more information about these options, see [Developing in an intersystem environment](https://www.ibm.com/support/knowledgecenter/SSGMCP_5.5.0/applications/developing/connections/dfht121.html).

## **Options**

#### **ABCODE(***data-area***)**

This option returns a 4-character current abend code. Abend codes are documented in [Transaction](https://www.ibm.com/support/knowledgecenter/SSGMCP_5.5.0/reference/abend-codes/dfhg4k3.html) [abend codes](https://www.ibm.com/support/knowledgecenter/SSGMCP_5.5.0/reference/abend-codes/dfhg4k3.html). If an abend does not occur, the variable is set to blanks.

#### **ABDUMP(***data-area***)**

This option returns a 1-byte value. X'FF' indicates that an **EXEC CICS ABEND ABCODE** command was issued without the NODUMP option and that ABCODE contains an abend code. X'00' indicates that either no memory dump was produced, or ABCODE contains blanks.

#### **ABOFFSET(***data-area***)**

This option returns a fullword binary offset in bytes of an abend when the latest abend with a code ASRA, ASRB, or ASRD occurred. If the abend is outside the current program, a value of X'FFFFFFFF' is returned. The data area is set to binary zeros if no ASRA, ASRB, or ASRD abend occurred during the execution of the issuing transaction, or if the abend originally occurred in a remote DPL server program.

#### **ABPROGRAM(***data-area***)**

This option returns an 8-character name of the failing program for the latest abend.

If the abend originally occurred in a DPL server program that is running in a remote system, ABPROGRAM returns the DPL server program name.

This field is set to binary zeros if it is not possible to determine the failing program at the time of the abend.

When the latest abend is an APCT (resulting from an unsuccessful attempt to load a program, map set or partition set), the name is taken from the program, map set, or partition set that was not loaded.

#### **ACTIVITY(***data-area***)**

This option returns, if this program is running on behalf of a CICS business transaction services (BTS) activity, the 16-character name of the activity.

BTS is described in [Overview of BTS.](https://www.ibm.com/support/knowledgecenter/SSGMCP_5.5.0/fundamentals/bts/dfhp902.html)

#### **ACTIVITYID(***data-area***)**

This option returns, if this program is running on behalf of a BTS activity, the 52-character, CICSassigned, identifier of the activity-instance.

If a program that is running outside the current process wants to acquire control of this activityinstance, it must specify this identifier on an **ACQUIRE ACTIVITYID** command.

BTS is described in [Overview of BTS.](https://www.ibm.com/support/knowledgecenter/SSGMCP_5.5.0/fundamentals/bts/dfhp902.html)

#### **ALTSCRNHT(***data-area***)**

This option returns the alternate screen height that is defined for the terminal as a halfword binary variable. If the task is not initiated from a terminal, INVREQ occurs.

#### **ALTSCRNWD(***data-area***)**

This option returns the alternate screen width that is defined for the terminal as a halfword binary variable. If the task is not initiated from a terminal, INVREQ occurs.

#### **APLKYBD(***data-area***)**

This option returns a 1-byte indicator that shows whether the terminal keyboard has the APL keyboard feature (X'FF') or not (X'00'). If the task is not initiated from a terminal, INVREQ occurs.

#### **APLTEXT(***data-area***)**

This option returns a 1-byte indicator that shows whether the terminal keyboard has the APL text feature (X'FF') or not (X'00'). If the task is not initiated from a terminal, INVREQ occurs.

#### **APPLICATION(***data-area***)**

This option returns the 64 character name of the current application that is associated with the task. It is part of the application context that is made up of the application name, the platform name, the operation name and the major, minor, and micro version number of the application. If no application context is associated with the task, then blanks are returned.

#### **APPLID(***data-area***)**

This option returns an 8-character APPLID of the CICS system that owns the transaction.

If your system is using XRF, the value that is returned is the generic APPLID. An application program is unaffected by a takeover from the active to the alternate.

#### **ASRAINTRPT(***data-area***)**

This option returns an 8-character data-area that contains the ILC (instruction length code) and the PIC (program interrupt code) at the point when the latest abend with a code of AICA, ASRA, ASRB, ASRD, or ASRE occurred. The field contains binary zeros if no AICA, ASRA, ASRB, ASRD, or ASRE abend occurred during the execution of the issuing transaction, or if the abend originally occurred in a remote DPL server program. When valid, the contents of the 8 bytes returned are as follows:

- ILC (2 bytes binary)
- PIC (2 bytes binary)
- filler (4 bytes binary, always zero)

#### **ASRAKEY(***cvda***)**

This option returns the execution key at the time of the last AEYD, AEYF, AICA, ASRA, or ASRB abend, if any. CVDA values are as follows:

#### **CICSEXECKEY**

This value is returned if the task was running in CICS-key at the time of the last AEYD, AEYF, AICA, ASRA, or ASRB abend. If CICS subsystem storage protection is not active, all programs run in CICS key.

#### **USEREXECKEY**

This value is returned if the task was running in user-key at the time of the last AEYD, AEYF, AICA, ASRA, or ASRB abend.

#### **NONCICS**

This value is returned if the execution key at the time of the last abend was not one of the CICS keys; for example, not key 8 or key 9.

### **NOTAPPLIC**

This value is returned if there was not an AEYD, AEYF, AICA, ASRA, or ASRB abend.

#### **ASRAPSW(***data-area***)**

This option returns an 8-byte data area that contains the program status word (PSW) at the point when the latest abend with a code of AICA, ASRA, ASRB, ASRD, or ASRE occurred.

The field contains binary zeros if no AICA, ASRA, ASRB, ASRD, or ASRE abend occurred during the execution of the issuing transaction, or if the abend originally occurred in a remote DPL server program.

#### **ASRAPSW16(***data-area***)**

This option returns a 16-byte data area that contains the 128-bit program status word (PSW) at the point when the latest abend with a code of AICA, ASRA, ASRB, ASRD, or ASRE occurred.

The field contains binary zeros if no AICA, ASRA, ASRB, ASRD, or ASRE abend occurred during the execution of the issuing transaction, or if the abend originally occurred in a remote DPL server program.

#### **ASRAREGS(***data-area***)**

This option returns the contents of general registers 0 - 15 at the point when the latest AICA, ASRA, ASRB, ASRD, or ASRE abend occurred.

The contents of the registers are returned in the data area (64 bytes long) in the order 0, 1, ..., 14, 15.

The data area is set to binary zeros if no AICA, ASRA, ASRB, ASRD, or ASRE abend occurred during the execution of the issuing transaction, or if the abend originally occurred in a remote DPL server program.

#### **ASRAREGS64(***data-area***)**

This option returns the contents of the 64-bit general registers 0 - 15 at the point when the latest AICA, ASRA, ASRB, ASRD, or ASRE abend occurred.

The contents of the registers are returned in the data area (128 bytes long) in the order 0, 1, ..., 14, 15.

The data area is set to binary zeros if no AICA, ASRA, ASRB, ASRD, or ASRE abend occurred during the execution of the issuing transaction, or if the abend originally occurred in a remote DPL server program.

#### **ASRASPC(***cvda***)**

Returns the type of space in control at the time of the last AEYD, AEYF, AICA, ASRA, or ASRB abend, if any. CVDA values are as follows:

#### **SUBSPACE**

This value is returned if the task was running in either its own subspace or the common subspace at the time of the last AEYD, AEYF, AICA, ASRA, or ASRB abend.

#### **BASESPACE**

This value is returned if the task was running in the base space at the time of the last AEYD, AEYF, AICA, ASRA, or ASRB abend. All tasks run in base space if transaction isolation is not active.

#### **NOTAPPLIC**

This value is returned if there was not an AEYD, AEYF, AICA, ASRA, or ASRB abend.

#### **ASRASTG(***cvda***)**

This option returns the type of storage that is being addressed at the time of the last AEYD, AEYF, AICA, ASRA, or ASRB abend, if any. The CVDA values are as follows:

#### **CICS**

This value is returned if the storage that is being addressed is CICS-key storage. This can be in one of the CICS dynamic storage areas (CDSA, ECDSA, ETDSA, or GCDSA). This can be in one of the read-only dynamic storage areas (RDSA or ERDSA) when CICS is running with the NOPROTECT option on the **RENTPGM** system initialization parameter, or when storage protection is not active.

#### **USER**

This value is returned if the storage that is being addressed is user-key storage in one of the user dynamic storage areas (UDSA, EUDSA, or GUDSA).

#### **READONLY**

This value is returned if the storage that is being addressed is read-only storage in one of the read-only dynamic storage areas (RDSA or ERDSA) when CICS is running with the PROTECT option on the **RENTPGM** system initialization parameter.

#### **NOTAPPLIC**

This value is returned in the following conditions:

• No AEYD, AEYF, AICA, ASRA, or ASRB abend is found for this task.

- The affected storage in an abend is not managed by CICS.
- The ASRA abend is not caused by an 0C4 abend.

#### **BRIDGE(***data-area***)**

This option returns the 4-character TRANSID of the bridge monitor transaction that issued a **START BREXIT TRANSID** command to start the user transaction that issued this command. Blanks are returned in the following situations:

- The user transaction was not started by a bridge monitor transaction.
- This command was issued by a program started by a distributed program link (DPL) request.

**Note:** If the **START BREXIT** command was issued from a bridge exit, the TRANSID returned is that of the bridge monitor that issued a **START BREXIT** naming the bridge exit.

#### **BTRANS(***data-area***)**

This option returns a 1-byte indicator that shows whether the terminal is defined as having the background transparency capability  $(X'FF')$  or not  $(X'00')$ . If the task is not initiated from a terminal, INVREQ occurs.

#### **CHANNEL(***data-area***)**

This option returns the 16-character name of the current channel of the program, if one exists; otherwise, blanks.

#### **CMDSEC(***data-area***)**

This option returns a 1-byte indicator that shows whether command security checking is defined for the current task. (X for yes, blank for no.)

#### **COLOR(***data-area***)**

This option returns a 1-byte indicator that shows whether the terminal is defined as having the extended color capability  $(X'FF')$  or not  $(X'00')$ . If the task is not initiated from a terminal, INVREO occurs.

#### **CWALENG(***data-area***)**

This option returns a halfword binary field that indicates the length of the common work area (CWA). If no CWA exists, a zero length is returned.

#### **DEFSCRNHT(***data-area***)**

This option returns a halfword binary variable that contains the default screen height that is defined for the terminal. If the task is not initiated from a terminal, INVREQ occurs.

#### **DEFSCRNWD(***data-area***)**

This option returns a halfword binary variable that contains the default screen width that is defined for the terminal. If the task is not initiated from a terminal, INVREQ occurs.

#### **DELIMITER(***data-area***)**

This option returns a 1 byte data-link control character for a 3600. Possible values are as follows:

#### **X'80'**

Input ended with end-of-text (ETX).

#### **X'40'**

Input ended with end-of-block (ETB).

#### **X'20'**

Input ended with inter-record separator (IRS).

#### **X'10'**

Input ended with start of header (SOH).

### **X'08'**

Transparent input.

If the task is not initiated from a terminal, INVREQ occurs.

#### **DESTCOUNT(***data-area***)**

This option returns a halfword binary field. This option has the following uses:

- Following a BMS **ROUTE** command, it shows that the value that is required is the number of different terminal types in the route list, and hence the number of overflow control areas that might be required.
- Within BMS overflow processing, it shows that the value that is required is the relative overflow control number of the destination that has encountered overflow. If this option is specified when overflow processing is not in effect, the value that is obtained is meaningless. If no BMS commands are issued, INVREQ occurs.

#### **DESTID(***data-area***)**

This option returns an 8-byte identifier of the outboard destination, padded with blanks on the right to 8 characters. If this option is specified before a batch data interchange command is issued in the task, INVREQ occurs.

### **DESTIDLENG(***data-area***)**

This option returns a halfword binary length of the destination identifier that is obtained by DESTID. If this option is specified before a batch data interchange command is issued in the task, INVREQ occurs.

#### **DSSCS(***data-area***)**

This option returns a 1-byte indicator that shows whether the principal facility is a basic SCS data stream device  $(X'FF')$  or not  $(X'00')$ .

If the task is not initiated from a terminal, INVREQ occurs.

#### **DS3270(***data-area***)**

This option returns a 1-byte indicator that shows whether the principal facility is a 3270 data stream device  $(X'FF')$  or not  $(X'00')$ .

If the task is not initiated from a terminal, INVREQ occurs.

#### **ERRORMSG(***data-area***)**

This option returns the error message up to a maximum of 500 bytes that is referenced in the transaction abend control block for the CICS task. Following a failure of a DPL request, the message is that returned from the remote system. For messages shorter than 500 bytes, the message is padded with nulls.

If no message is present, the 500-byte area contains nulls.

#### **ERRORMSGLEN(***data-area***)**

This option returns a halfword binary value that represents the length of the message that is returned for ERRORMSG. If the message referenced in the transaction abend control block exceeds 500 bytes, the message is truncated and the length is set to 500.

If no message is present, the length that is returned is 0.

#### **EWASUPP(***data-area***)**

This option returns a 1-byte indicator that shows whether Erase Write Alternative is supported  $(X'FF')$  or not  $(X'00')$ .

If the task is not initiated from a terminal, INVREQ occurs.

#### **EXTDS(***data-area***)**

This option returns a 1-byte indicator that shows whether the terminal accepts the 3270 extended data stream  $(X'FF')$ , or not  $(X'00')$ . Extended data stream capability is required for a terminal that supports the query feature, color, extended highlighting, programmed symbols or validation. A terminal that accepts the query structured field command also has this indicator set. If extended data stream is on, the device supports the write structured field COMMAND and Outbound Query Structured field.

For more information about query structured fields, see the [IBM 3270 Data Stream Programmers](https://publibfp.dhe.ibm.com/epubs/book/cn7p4000.boo) [Reference.](https://publibfp.dhe.ibm.com/epubs/book/cn7p4000.boo)

If the task is not initiated from a terminal, INVREQ occurs.

#### **FACILITY(***data-area***)**

This option returns a 4-byte identifier of the principal facility that initiated the transaction that is issuing this command. If this option is specified, and no facility is allocated, INVREQ occurs.

**Note:** You can use the QNAME option to get the name of the transient data intrapartition queue if the transaction was initiated by expiry of a transient data trigger level.

#### **FCI(***data-area***)**

This option returns a 1-byte facility control indicator. For more information, see [Codes returned by](https://www.ibm.com/support/knowledgecenter/SSGMCP_5.5.0/reference/commands-api/dfhp4_codesassign.html) [ASSIGN.](https://www.ibm.com/support/knowledgecenter/SSGMCP_5.5.0/reference/commands-api/dfhp4_codesassign.html) This indicates the type of facility that is associated with the transaction; for example, X'01' indicates a terminal or logical unit. The obtained value is always returned.

#### **GCHARS(***data-area***)**

This option returns a halfword binary graphic character set global identifier (the GCSGID). The value is a number in the range 1 - 65534 representing the set of graphic characters that can be input or output at the terminal. If the task is not initiated from a terminal, INVREQ occurs.

#### **GCODES(***data-area***)**

This option returns a halfword binary code page global identifier (the CPGID). The value is a number in the range 1 - 65534 representing the EBCDIC or ASCII code page that defines the code points for the characters that can be input or output at the terminal. If the task is not initiated from a terminal, INVREQ occurs.

#### **GMMI(***data-area***)**

This option returns a 1-byte indicator that shows whether a "good morning" message applies to the terminal associated with the running transaction  $(X'FF')$  or not  $(X'00')$ . If this option is specified and the current task is not associated with a terminal, the INVREQ condition occurs.

#### **HILIGHT(***data-area***)**

This option returns a 1-byte indicator that shows whether the terminal is defined as having the extended highlight capability  $(X'FF')$  or not  $(X'00')$ . If the task is not initiated from a terminal, INVREQ occurs.

### **INITPARM(***data-area***)**

This option returns the 60-character data-area that contains any initialization parameters that are specified for the program on the **[INITPARM](https://www.ibm.com/support/knowledgecenter/SSGMCP_5.5.0/reference/sit/dfha2_initparm.html)** system initialization parameter. The values are only returned if the name of the program that issues the command matches a program name that is specified on the **INITPARM** system initialization parameter. If there are no parameters for the program, the area is not updated and its contents are undefined. Use INITPARMLEN with **INITPARM** to determine whether a parameter was specified or not; the value that is returned by **ASSIGN INITPARM** alone cannot be used to indicate whether a system initialization parameter was specified.

#### **INITPARMLEN(***data-area***)**

This option returns a halfword binary length of the INITPARM. If there is no parameter for it, INITPARMLEN contains binary zeros.

#### **INPARTN(***data-area***)**

This option returns the 1- or 2-character name of the most recent input partition. If no map is yet positioned, or if BMS routing is in effect, or if the task is not initiated from a terminal, INVREQ occurs.

### **INPUTMSGLEN(***data-area***)**

This option returns a halfword binary length of the terminal input string, in bytes. If there is no terminal input data, a length of zero is returned.

#### **INVOKINGPROG(***data-area***)**

This option returns the 8-character name of the application program that used the **LINK** or **XCTL** command to link or transfer control to the current program:

- If you issue the **ASSIGN INVOKINGPROG** command in a remote program that was invoked by a distributed program link (DPL) command, CICS returns the name of the program that issued the DPL command.
- If you issue the **ASSIGN INVOKINGPROG** command in an application program at the highest level, CICS returns eight blanks.
- If you issue the **ASSIGN INVOKINGPROG** command in a user-replaceable program, a Bridge Exit program or a program list table program, CICS returns eight blanks.
- If you issue the **ASSIGN INVOKINGPROG** command from a global user exit, task-related exit, or application program that is linked to from such an exit, CICS returns the name of the most recent invoking program that was not a global user exit or task-related user exit.

#### **KATAKANA(***data-area***)**

This option returns a 1-byte indicator that shows whether the principal facility supports Katakana  $(X'FF')$  or not  $(X'00')$ . If the task is not initiated from a terminal, INVREQ occurs.

#### **LANGINUSE(***data-area***)**

This option returns a 3-byte mnemonic code that shows the language in use. The 3-byte mnemonic has a 1:1 correspondence with the 1 byte NATLANGINUSE option. See [National language codes](https://www.ibm.com/support/knowledgecenter/SSGMCP_5.5.0/reference/commands-api/dfhp4_nlscodes.html) for possible values of the code.

#### **LDCMNEM(***data-area***)**

This option returns a 2-byte logical device code (LDC) mnemonic of the destination that encountered overflow. If this option is specified when overflow processing is not in effect, the value that is obtained is not significant. If no BMS commands are issued, INVREQ occurs.

#### **LDCNUM(***data-area***)**

This option returns a 1-byte LDC numeric value of the destination that encountered overflow. This indicates the type of the LDC, such as printer or console. If this option is specified when overflow processing is not in effect, the value that is obtained is not significant.

#### **LINKLEVEL(***data-area***)**

This option returns a halfword binary value that represents the program link level in the local system. The topmost link level is 1 and for each EXEC CICS LINK the link level is incremented by one. The link level is not incremented for a language CALL statement. If a program is the target of a DPL request, the link level that is returned is that within the CICS region it is executing and not the wider distributed transaction. If a program is DPLed to, then link level 1 is the CICS mirror program DFHMIRS.

#### **LOCALCCSID(***data-area***)**

This option returns the fullword binary Coded Character Set Identifier (CCSID) used for the CICS region. It is the value specified on the **LOCALCCSID** system initialization parameter.

#### **MAJORVERSION(***data-area***)**

This option returns the fullword binary value that represents the major version of the current application that is associated with the task, which is part of the application context. If no application context is associated with the task, then -1 is returned.

#### **MAPCOLUMN(***data-area***)**

This option returns a halfword binary number of the column on the display that contains the origin of the most recently positioned map. If no map is yet positioned, or if BMS routing is in effect, or if the task is not initiated from a terminal, INVREQ occurs.

### **MAPHEIGHT(***data-area***)**

This option returns a halfword binary height of the most recently positioned map. If no map is yet positioned, or if BMS routing is in effect, or if the task is not initiated from a terminal, INVREQ occurs.

#### **MAPLINE(***data-area***)**

This option returns a halfword binary number of the line on the display that contains the origin of the most recently positioned map. If no map is yet positioned, or if BMS routing is in effect, or if the task is not initiated from a terminal, INVREQ occurs.

#### **MAPWIDTH(***data-area***)**

This option returns a halfword binary width of the most recently positioned map. If no map is yet positioned, or if BMS routing is in effect, or if the task is not initiated from a terminal, INVREQ occurs.

#### **MICROVERSION(***data-area***)**

This option returns the fullword binary value that represents the micro version of the current application that is associated with the task, which is part of the application context. If no application context is associated with the task, then -1 is returned.

#### **MINORVERSION(***data-area***)**

This option returns the fullword binary value that represents the minor version of the current application that is associated with the task, which is part of the application context. If no application context is associated with the task, then -1 is returned.

#### **MSRCONTROL(***data-area***)**

This option returns a 1-byte indicator that shows whether the terminal supports magnetic slot reader (MSR) control  $(X'FF')$  or not  $(X'00')$ . If the task is not initiated from a terminal, INVREQ occurs.

#### **NATLANGINUSE(***data-area***)**

This option returns a 1-byte mnemonic code that shows the national language that is associated with the USERID for the current task (which could be the default USERID). Refer to the **SIGNON** command for an explanation of how this value is derived. (NATLANGINUSE does not show the system default language as specified on the **NATLANG** system initialization parameter).

See [National language codes](https://www.ibm.com/support/knowledgecenter/SSGMCP_5.5.0/reference/commands-api/dfhp4_nlscodes.html) for possible values of the code.

#### **NETNAME(***data-area***)**

This option returns the 8-character name of the logical unit in the z/OS Communications Server network. If the task is not initiated from a terminal, INVREQ occurs. If the principal facility is not a local terminal, CICS no longer returns a null string but the netname of the remote terminal.

If this command was issued by a user transaction that was started by a 3270 bridge transaction, the value that is returned is the termid of the bridge facility.

If the CICS region supports z/OS Communications Server LU aliases, the NETNAME returned by CICS might be an LU alias, either dynamically allocated by z/OS Communications Server or predefined on the **LUALIAS** parameter of a CDRSC definition.

#### **NEXTTRANSID(***data-area***)**

This option returns the 4-character next transaction identifier as set by **SET NEXTTRANSID** or **RETURN TRANSID.** It returns blanks if there are no more transactions.

#### **NUMTAB(***data-area***)**

This option returns a 1-byte number of the tabs that are required to position the print element in the correct passbook area of the 2980. If the task is not initiated from a terminal, INVREQ occurs.

#### **OPCLASS(***data-area***)**

This option returns, in a 24-bit string, the operator class used by BMS for routing terminal messages, as defined in the CICS segment of the External Security Manager.

#### **OPERATION(***data-area***)**

This option returns the 64 character name of the current operation that is associated with the task, which is part of the application context. If there is no application context that is associated with the task, then blanks are returned.

#### **OPERKEYS(***data-area***)**

This option is accepted for compatibility with previous releases. If specified, a 64-bit null string is returned.

#### **OPID(***data-area***)**

This option returns the 3-character operator identification. This is used by BMS for routing terminal messages, as defined in the CICS segment of the External Security Manager.

If the task is initiated from a remote terminal, the OPID returned by this command is not necessarily that associated with the user that is signed on at the remote terminal. If you want to know the OPID of the signed on user, use the [INQUIRE TERMINAL](https://www.ibm.com/support/knowledgecenter/SSGMCP_5.5.0/reference/commands-spi/dfha8_inquireterminal.html) system programming command.

The OPID can also be different from the OPID of the user that is currently signed on, if it was changed with the [SET TERMINAL](https://www.ibm.com/support/knowledgecenter/SSGMCP_5.5.0/reference/commands-spi/dfha8_setterminal.html) command.

#### **OPSECURITY(***data-area***)**

This option is accepted for compatibility with previous releases. If specified, a 24-bit null string is returned.

#### **ORGABCODE(***data-area***)**

This option returns a 4-byte original abend code in cases of repeated abends.

#### **OUTLINE(***data-area***)**

This option returns a 1-byte indicator that shows whether the terminal is defined as having the field outlining capability (X'FF') or not (X'00'). If the task is not initiated from a terminal, INVREQ occurs.

#### **PAGENUM(***data-area***)**

This option returns a halfword binary current page number for the destination that encountered an overflow. If this option is specified when overflow processing is not in effect, the value that is obtained is meaningless. If no BMS commands are issued, INVREQ occurs.

#### **PARTNPAGE(***data-area***)**

This option returns a 2-byte name of the partition that most recently caused page overflow. If no BMS commands are issued, INVREQ occurs.

#### **PARTNS(***data-area***)**

This option returns a 1-byte indicator that shows whether the terminal supports partitions (X'FF') or not (X'00'). If the task is not initiated from a terminal, INVREQ occurs.

#### **PARTNSET(***data-area***)**

This option returns the name (1–6 characters) of the application partition set. A blank value is returned if there is no application partition set. If the task is not initiated from a terminal, INVREQ occurs.

#### **PLATFORM(***data-area***)**

This option returns the 64 character name of the platform associated with the task, which is part of the application context. If there is no application context associated with the task, then blanks are returned.

### **PRINSYSID(***data-area***)**

This option returns the 4-character name by which the other system is known in the local system; that is, the CONNECTION definition that defines the other system. For a single-session APPC device defined by a terminal definition, the returned value is the terminal identifier.

This only applies when the principal facility is one of the following:

- An MRO session to another CICS system
- An LU6.1 session to another CICS or IMS system
- An APPC session to another CICS system, or to another APPC system or device

If the principal facility is not an MRO, LU6.1, or APPC session, or if the task has no principal facility, INVREQ occurs.

**Note:** Special considerations apply generally when transaction routing. In particular an **ASSIGN PRINSYSID** command cannot be used in a routed transaction to find the name of the terminal-owning region. For more information, see [CICS transaction routing.](https://www.ibm.com/support/knowledgecenter/SSGMCP_5.5.0/fundamentals/connections/dfht110.html)

#### **PROCESS(***data-area***)**

This option returns, if this program is running on behalf of a CICS business transaction services (BTS) activity, the 36-character name of the BTS process that contains the activity.

BTS is described in [Overview of BTS.](https://www.ibm.com/support/knowledgecenter/SSGMCP_5.5.0/fundamentals/bts/dfhp902.html)

#### **PROCESSTYPE(***data-area***)**

This option returns, if this program is running on behalf of a BTS activity, the 8-character process type of the BTS process that contains the activity.

BTS is described in [Overview of BTS.](https://www.ibm.com/support/knowledgecenter/SSGMCP_5.5.0/fundamentals/bts/dfhp902.html)

#### **PROGRAM(***data-area***)**

This option returns an 8-character name of the currently running program.

### **PS(***data-area***)**

This option returns a 1-byte indicator that shows whether the terminal is defined as having the programmed symbols capability  $(X'FF')$  or not  $(X'00')$ . If the task is not initiated from a terminal, INVREQ occurs.

#### **QNAME(***data-area***)**

This option returns a 4-character name of the transient data intrapartition queue that caused this task to be initiated by reaching its trigger level. If the task is not initiated by automatic transaction initiation (ATI), INVREQ occurs.

#### **RESSEC(***data-area***)**

This option returns a 1-byte indicator that shows whether resource security checking is defined for the transaction that is running. (X for yes, blank for no.)

#### **RESTART(***data-area***)**

This option returns a 1-byte indicator that shows whether a restart of the task (X'FF'), or a normal start of the task (X'00'), has occurred.

#### **RETURNPROG(***data-area***)**

This option returns the 8-character name of the program to which control is to be returned when the current program has finished running. The values that are returned depend on how the current program was given control, as follows:

- If the current program was invoked by a **LINK** command, including a distributed program link, RETURNPROG returns the same name as INVOKINGPROG.
- If the current program was invoked by an **XCTL** command, RETURNPROG returns the name of the application program in the chain that last issued a LINK command.

If the program that invoked the current program with an **XCTL** command is at the highest level, CICS returns eight blanks.

- If the **ASSIGN RETURNPROG** command is issued in the program at the top level, CICS returns eight blanks.
- If the **ASSIGN RETURNPROG** command is issued in a user-replaceable module, or a program list table program, CICS returns eight blanks.
- If the **ASSIGN RETURNPROG** command is issued in a global user exit, task-related exit, or application program linked to from such an exit, CICS returns the name of the program that control is returned to when all intermediate global user exit and task-related user exit programs are completed.

#### **Example:**

```
Program A links to program B
Program B links to program C
Program C uses XCTL to transfer control to program D 
Program D issues an ASSIGN RETURNPROG command, and CICS returns the name of 
Program B.
```
#### **SCRNHT(***data-area***)**

This option returns a halfword binary variable that contains the height of the 3270 screen defined for the current task. If the task is not initiated from a terminal, INVREQ occurs.

#### **SCRNWD(***data-area***)**

This option returns a halfword binary variable that contains the width of the 3270 screen defined for the current task. If the task is not initiated from a terminal, INVREQ occurs.

#### **SIGDATA(***data-area***)**

This option returns a 4-byte character string that contains the inbound signal data received from a logical unit. If the task is not initiated from a terminal, INVREQ occurs.

#### **SOSI(***data-area***)**

This option returns a 1-byte indicator that shows whether the terminal is defined as having the mixed EBCDIC/DBCS fields capability  $(X'FF')$  or not  $(X'00')$ . The DBCS subfields within an EBCDIC field are delimited by SO (shift-out) and SI (shift-in) characters. If the task is not initiated from a terminal, INVREQ occurs.

#### **STARTCODE(***data-area***)**

This option returns a 2-character value that indicates how the transaction that issued the request was started. Possible values are as follows:

### **Code**

## **Transaction started by**

**D**

A distributed program link (DPL) request that did not specify the SYNCONRETURN option. The task cannot issue I/O requests against its principal facility, or any sync point requests.

**DS**

A distributed program link (DPL) request, as in code D, that did specify the SYNCONRETURN option. The task can issue sync point requests.

## **QD**

Transient data trigger level.

## **S**

START command that did not pass data in the FROM option. It might or might not have passed a channel.

**SD**

START command that passed data in the FROM option.

## **SZ**

**FEPI START** command.

## **TD**

Terminal input or permanent transid.

**U**

User-attached task.

## **STATIONID(***data-area***)**

This option returns a 1-byte station identifier of a 2980. If the task is not initiated from a terminal, INVREQ occurs.

## **SYSID(***data-area***)**

This option returns the 4-character name that is given to the local CICS system. This value can be specified in the SYSID option of a file control, interval control, temporary storage, or transient data command, in which case the resource to be accessed is assumed to be on the local system.

## **TASKPRIORITY(***data-area***)**

This option returns a halfword binary filed that indicates the current priority of the issuing task (0– 255). When the task is first attached, this is the sum of the user, terminal, and transaction priorities. This value can be changed during execution by a **CHANGE TASK** command.

## **TCTUALENG(***data-area***)**

This option returns a halfword binary length of the terminal control table user area (TCTUA). If no TCTUA exists, a zero length is returned.

## **TELLERID(***data-area***)**

This option returns a 1-byte teller identifier of a 2980. If the task is not initiated from a terminal, INVREQ occurs.

## **TERMCODE(***data-area***)**

This option returns a 2-byte code that gives the type and model number of the terminal that is associated with the task.

The first byte is a code that identifies the terminal type, which is derived from the TERMINAL resource. For a description of the resource attributes, see [TERMINAL attributes.](https://www.ibm.com/support/knowledgecenter/SSGMCP_5.5.0/reference/resources/terminal/dfha4_attributes.html) The second byte is a singlecharacter model number as specified in the TERMMODEL attribute.

The meanings of the type codes are given in [Codes returned by ASSIGN.](https://www.ibm.com/support/knowledgecenter/SSGMCP_5.5.0/reference/commands-api/dfhp4_codesassign.html)

## **TERMPRIORITY(***data-area***)**

This option returns a halfword binary terminal priority (0–255).

## **TEXTKYBD(***data-area***)**

This option returns a 1-byte indicator that shows whether the principal facility supports TEXTKYBD (X'FF') or not (X'00'). If the task is not initiated from a terminal, INVREQ occurs.

### **TEXTPRINT(***data-area***)**

This option returns a 1-byte indicator that shows whether the principal facility supports TEXTPRINT (X'FF') or not (X'00'). If the task is not initiated from a terminal, INVREQ occurs.

### **TNADDR(***data-area***)**

Returns, in a 39-character area, the IPv4 or IPv6 address of the TN3270 client. If TNIPFAMILY returns NOTAPPLIC, TNADDR returns blanks.

If the task is not initiated from a terminal, INVREQ occurs.

### **TNIPFAMILY(***cvda***)**

Returns the address format of the TNADDR option. The CVDA values are as follows:

## **NOTAPPLIC**

This value indicates one of the following conditions:

- The terminal is not a 3270 device.
- TNADDR is not used.
- The address cannot be resolved.

### **IPV4**

The TNADDR option contains an IPv4 dotted decimal address.

#### **IPV6**

The TNADDR option contains an IPv6 colon hexadecimal address.

If the task is not initiated from a terminal, INVREQ occurs.

#### **TNPORT(***data-area***)**

Returns a fullword binary value containing the port number that is used for the TN3270 client connection. If the terminal is not a 3270 device, TNPORT returns zero.

If the task is not initiated from a terminal, INVREQ occurs.

#### **TRANPRIORITY(***data-area***)**

This option returns a halfword binary transaction priority (0–255).

#### **TWALENG(***data-area***)**

This option returns a halfword binary length of the transaction work area (TWA). If no TWA exists, a zero length is returned.

#### **UNATTEND(***data-area***)**

This option returns a 1-byte indicator that shows whether the mode of operation of the terminal is unattended, that is to say that no person is attending the terminal. These indicators are X'FF' for unattended and X'00' for attended. If the task is not initiated from a terminal, INVREQ occurs.

#### **USERID(***data-area***)**

This option returns an 8-byte user ID of the signed-on user. If no user is explicitly signed on, CICS returns the default user ID. Special considerations apply if you are using an intercommunication environment. For more information about the **ASSIGN** command for LUTYPE6.1, APPC, and MRO, see the [Getting started with intercommunication](https://www.ibm.com/support/knowledgecenter/SSGMCP_5.5.0/fundamentals/connections/dfht1k0.html)

#### **USERNAME(***data-area***)**

This option returns a 20-character name of the user, that is obtained from the external security manager (ESM).

#### **USERPRIORITY(***data-area***)**

This option returns a halfword binary operator priority (0–255).

#### **VALIDATION(***data-area***)**

This option returns a 1-byte indicator that shows whether the terminal is defined as having the validation capability (X'FF') or not (X'00'). Validation capability consists of the mandatory fill, mandatory enter, and trigger attributes. If the task is not initiated from a terminal, INVREQ occurs.

## **Conditions**

The **ASSIGN** command always returns the exception condition INVREQ under CECI or in a REXX program. Even though CECI or the REXX program might return the information that you requested correctly, it also attempts to get information from other options, some of which are invalid.

## **16 INVREQ**

RESP2 values:

**2**

No BMS command has yet been issued, BMS routing is in effect, or no map has yet been positioned.

**3**

No batch data interchange (BDI) command has yet been issued.

**4**

The task is not initiated by automatic transaction initiation (ATI).

**5**

The task is not associated with a terminal; or the task has no principal facility; or the principal facility is not an MRO, LU6.1, or APPC session.

**6**

A CICS BTS request was issued from outside the CICS BTS environment. Therefore, the transaction is not running on behalf of a BTS activity.

#### **200**

Command syntax options are not allowed in a server program that is invoked by a distributed program link.

Default action: terminate the task abnormally.

## **Codes returned by ASSIGN**

The **ASSIGN** command can return codes in the TERMCODE and FCI options. The format and meaning of the codes are described.

## **ASSIGN TERMCODE**

The following list shows you the meanings of the terminal type codes in the first byte of the data area returned by the TERMCODE option of the ASSIGN command.

The codes are derived from the DEVICE attribute of the [TYPETERM](https://www.ibm.com/support/knowledgecenter/SSGMCP_5.5.0/reference/resources/typeterm/dfha4_summary.html) resource. The second byte of the data area contains a model number in character form, as set by the TERMMODEL attribute of the [TYPETERM](https://www.ibm.com/support/knowledgecenter/SSGMCP_5.5.0/reference/resources/typeterm/dfha4_summary.html) resource definition.

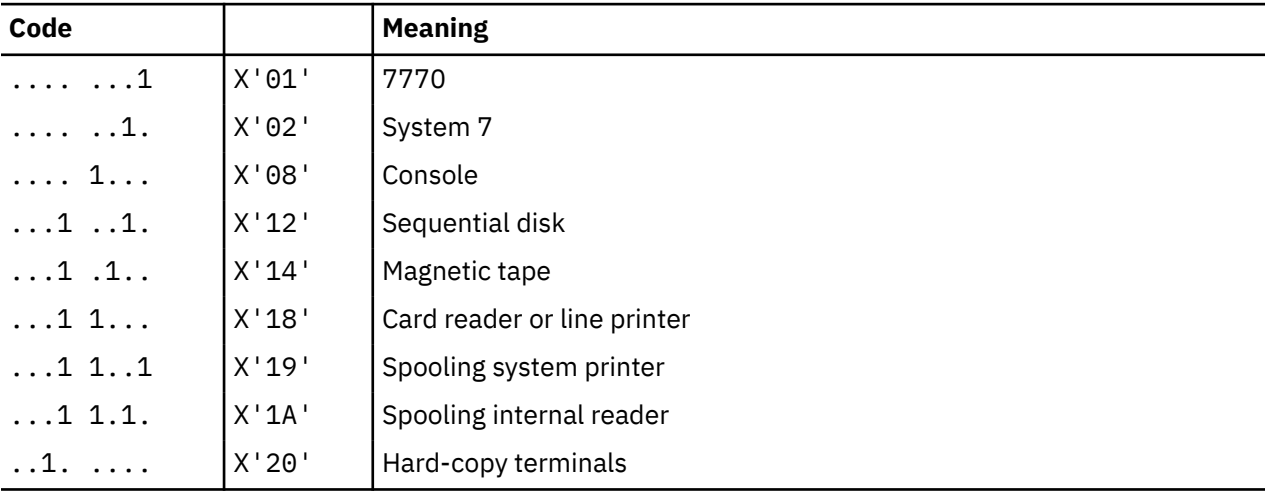

The codes are listed here as both bit patterns and hexadecimal values.

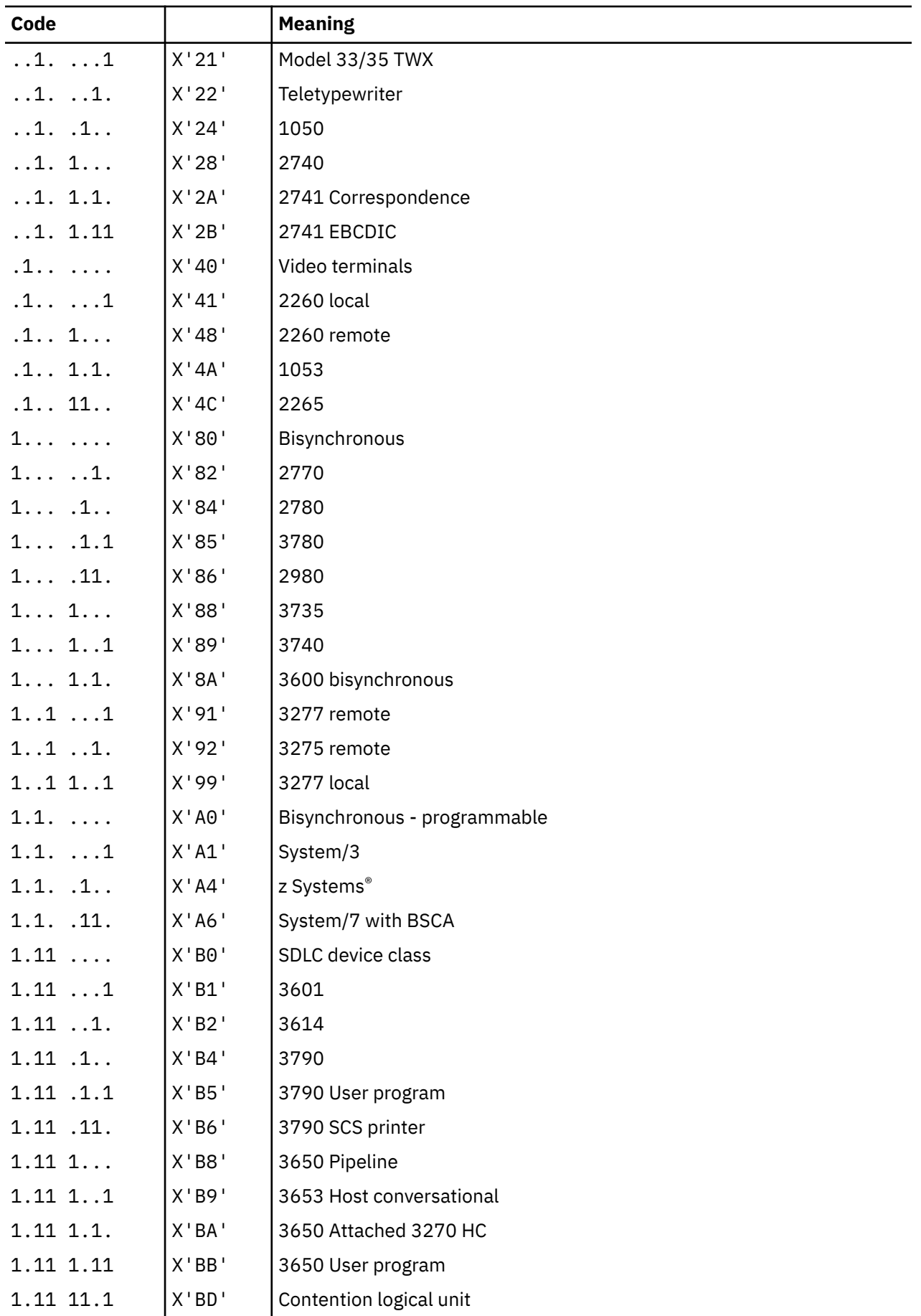

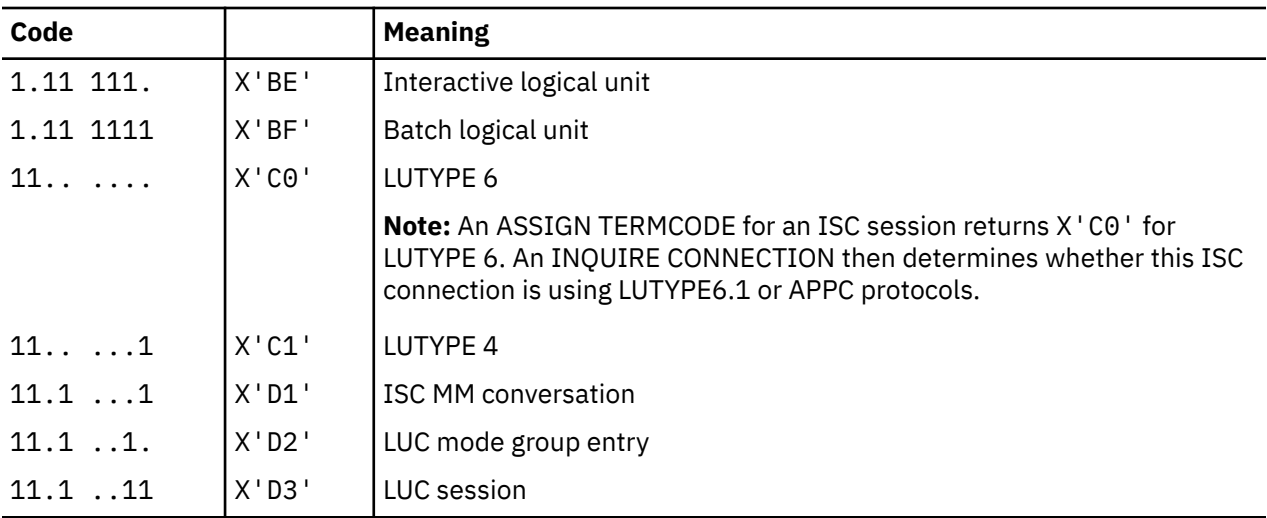

## **ASSIGN FCI**

The following list shows you the meanings of the facility control indicator codes in the data area returned by the FCI option of the ASSIGN command.

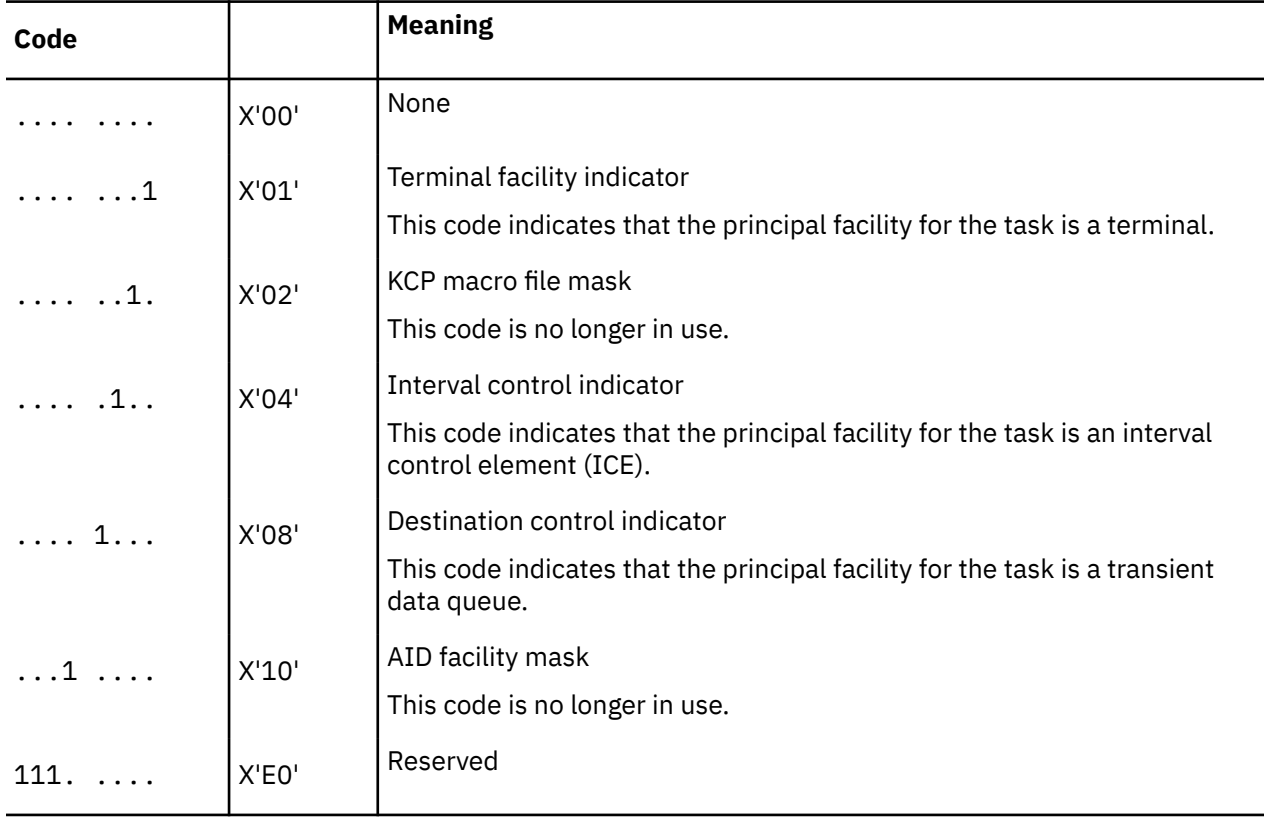

# **BIF DEEDIT**

Provide the DEEDIT function that removes special characters from an EBCDIC data field.

```
BIF DEEDIT
```
 $\rightarrow$  BIF DEEDIT — FIELD(*data-area*)

**Condition:** LENGERR

This command is threadsafe.

## **Description**

BIF DEEDIT provides the built-in function DEEDIT. It specifies that alphabetic and special characters are removed from an EBCDIC data field, and the remaining digits right-aligned and padded to the left with zeros as necessary.

If the field ends with a minus sign or a carriage-return (CR), a negative zone (X'D') is placed in the rightmost (low-order) byte.

LENGTH(*data-value*)

If the zone portion of the rightmost byte contains one of the characters X'A' through X'F', and the numeric portion contains one of the hexadecimal digits X'0' through X'9', the rightmost byte is returned unaltered (see the example). This permits the application program to operate on a zoned numeric field. The returned value is in the field that initially contained the unedited data.

A 1-byte field is returned unaltered, no matter what the field contains.

## **Options**

### **FIELD(***data-area***)**

This option specifies the field to be edited.

#### **LENGTH(***data-value***)**

This option specifies the field length in bytes.

## **Conditions**

#### **22 LENGERR**

This condition occurs if the LENGTH value is less than 1.

Default action: terminate the task abnormally.

#### **Examples**

```
EXEC CICS BIF DEEDIT
 FIELD(CONTG)
 LENGTH(9)
```
This removes all characters other than digits from CONTG, a 9 byte field, and returns the edited result in that field to the application program.

Two examples of the contents of CONTG before and after execution of the command are:

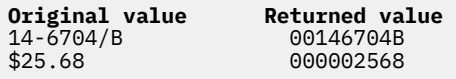

A decimal point is an EBCDIC special character and as such is removed.

# **BIF DIGEST**

Calculate the SHA-1 digest of a string of data.

## **BIF DIGEST**

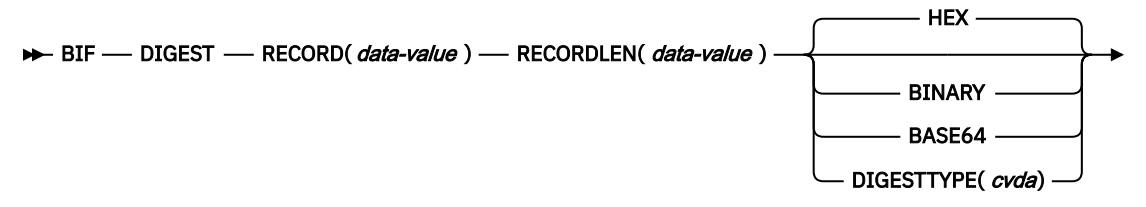

— RESULT( *data-area* ) **→** 

**Conditions:** INVREQ, LENGERR

This command is threadsafe.

## **Description**

The **BIF DIGEST** command is a CICS built-in function that calculates the SHA-1 digest of a string of data. The result can be returned as binary (20 bytes long), hexadecimal (40 bytes long), or base64-encoded (28 bytes long). The SHA-1 digest is a cryptographically strong checksum of the string, so for practical purposes it is unique for each string.

This command uses z/Architecture® message security assist (MSA) functions that require z Systems cryptographic hardware with CP Assist for Cryptographic Functions (CPACF). For more information, see [z/OS Cryptographic Services ICSF Overview.](https://www.ibm.com/support/knowledgecenter/SSLTBW_2.2.0/com.ibm.zos.v2r2.csfb500/toc.htm)

## **Options**

#### **RECORD(***data-value***)**

This option specifies the string of data for which the digest is to be calculated.

#### **RECORDLEN(***data-value***)**

This option specifies the length, as a fullword binary value, of the data string.

#### **DIGESTTYPE(***cvda***)**

This option specifies the format in which the digest is returned.

**HEX**

Hexadecimal, which produces a result 40 bytes long, encoded as hexadecimal characters (0 - 9, A - F).

## **BINARY**

Binary, which produces a result 20 bytes long.

## **BASE64**

Base64 encoding, which produces a result 28 bytes long, by using the characters A - Z, a - z, 0 - 9,  $+, /, =$ .

## **RESULT(***data-area***)**

This option returns the SHA-1 digest of the data string in the format that is specified by the DIGESTTYPE option. The length of the result depends on the requested format.

## **Conditions**

## **16 INVREQ**

RESP2 values:

**1**

DIGESTTYPE has an invalid CVDA value.

**3**

z/Architecture message security assist (MSA) is not available.

## **22 LENGERR**

RESP2 values:

**2**

The RECORDLEN value is less than 1.

# **BUILD ATTACH (LUTYPE6.1)**

Specify values for an LUTYPE6.1 attach header.

## **BUILD ATTACH (LUTYPE6.1)**

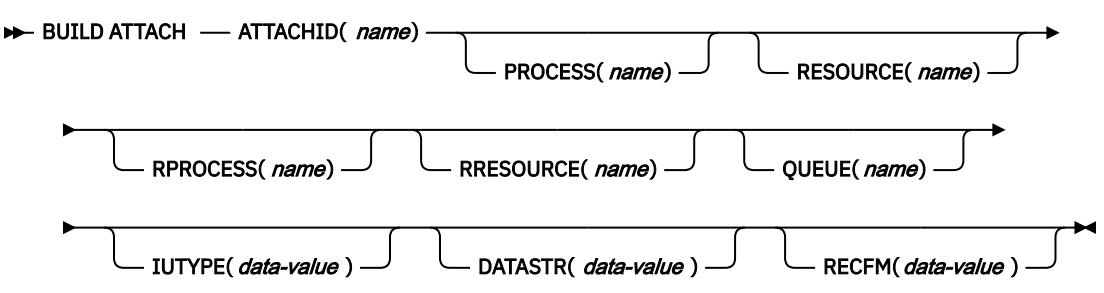

## **Description**

BUILD ATTACH (LUTYPE6.1) specifies a set of values to be placed in the named attach header control block. This control block contains values that are to be sent in an LUTYPE6.1 attach FMH (Function Management Header) that is constructed by CICS, and is sent only when a SEND ATTACHID or CONVERSE ATTACHID command is executed. The specified values override existing values in the control block; unspecified values are set to default values.

## **Options**

## **ATTACHID(***name***)**

This option specifies that the set of values is to be placed in an attach header control block that is identified by the specified name (1–8 characters).

#### **DATASTR(***data-value***)**

This option corresponds to the data stream profile field, ATTDSP, in an LUTYPE6.1 attach FMH.

For communication between two CICS systems, no particular significance is attached by CICS to the data stream profile field in an attach FMH. For most CICS applications, the option can be omitted.

. For more information on communication between a CICS system and any other subsystem, including details of structured fields and logical record management, see the documentation that is supplied by the subsystem about how to use the data stream profile field in an attach FMH.

The "data-value" is a halfword binary. Only the low-order byte is used. The SNA-defined meanings of the bits are as follows:

 $0-7$  reserved - must be set to zero<br>8-11  $0000 - 15$  user-defined 0000 - user-defined 1111 - SCS data stream 1110 - 3270 data stream 1101 - structured field 1100 - logical record management 12-15 defined by the user if bits 8-11 are set to 0000; otherwise reserved (must be set to zero)

A value of "structured field" indicates that chains begin with 4 bytes of data that are used to interpret the following data: overall length (2 bytes), class identifier (1 byte), and subclass identifier (1 byte).

A value of "logical record management" indicates that chains can be split into separate fields by the data receiver.

If the option is omitted, a value of "user-defined" is assumed.

#### **IUTYPE(***data-value***)**

This option corresponds to the interchange unit field, ATTIU, in an LUTYPE6.1 attach FMH.

The "data-value" is a halfword binary. Only the low-order 7 bits are used. The SNA-defined meanings of the bits are as follows:

```
0–10 reserved - must be set to zero
11 0 - not end of multichain
           interchange unit
      1 - end of multichain
           interchange unit
12,13 reserved - must be set to zero
14,15 00 - multichain interchange
           unit
       01 - single-chain
 interchange unit
 10 - reserved
       11 - reserved
```
If the option is omitted, values of "not end of multichain interchange unit" and "multichain interchange unit" are assumed.

#### **PROCESS(***name***)**

This option corresponds to the process name, ATTDPN, in an LUTYPE6.1 attach FMH.

For communication between two CICS systems, a transaction that is running in one system can acquire a session to the second system and can identify the transaction to be attached; in the second system, the identification is carried in the first chain of data that is sent across the session.

In general, the first 4 bytes of data identify the transaction to be attached. However, an attach FMH, identifying the transaction to be attached, can be built and sent; the PROCESS option is used to specify the transaction name. (The receiving CICS system uses just the first 4 bytes of the process name as a transaction name.)

No significance is attached by CICS to process names in attach FMHs sent in chains of data other than the first.

For communication between a CICS system and another subsystem, refer to documentation supplied by the subsystem about how to use the process name field in an attach FMH.

#### **QUEUE(***name***)**

This option corresponds to the queue name, ATTDQN, in an LUTYPE6.1 attach FMH.

For communication between two CICS systems, no significance is attached by CICS to the queue name in an attach FMH.

For communication between a CICS system and another subsystem, refer to documentation supplied by the subsystem about how to use the queue name field in an attach FMH.

#### **RECFM(***data-value***)**

This option corresponds to the deblocking algorithm field, ATTDBA, in an LUTYPE6.1 attach FMH.

For communication between two CICS systems, no particular significance is attached by CICS to the deblocking algorithm field in an attach FMH. For most CICS applications, the option can be omitted.

The "data-value" is a halfword binary value. Only the low-order byte is used. The SNA-defined meanings of the bits are as follows:

```
0–7 reserved - must be set to zero
8-15 X'00' - reserved
 X'01' - variable-length
              variable-blocked
      X'02' - reserved
 X'03' - reserved
 X'04' - chain of RUs
      X'05'through X'FF' - reserved
```
If the option is omitted, a value of "chain of RUs" is assumed.

#### **RESOURCE(***name***)**

This option corresponds to the resource name, ATTPRN, in an LUTYPE6.1 attach FMH.

### **RPROCESS(***name***)**

This option corresponds to the return-process name, ATTRDPN, in an LUTYPE6.1 attach FMH.

For communication between two CICS systems, no significance is attached by CICS to the returnprocess name in an attach FMH.

For communication between a CICS system and another subsystem, refer to documentation supplied by the subsystem about how to use the return-process name field in an attach FMH.

### **RRESOURCE(***name***)**

This option corresponds to the return-resource name, ATTRPRN, in an LUTYPE6.1 attach FMH.

For communication between two CICS systems, no significance is attached by CICS to the returnresource name in an attach FMH.

For communication between a CICS system and another subsystem, refer to documentation supplied by the subsystem about how to use the return-resource name field in an attach FMH.

# **BUILD ATTACH (MRO)**

Specify values for an MRO attach header.

## **BUILD ATTACH (MRO)**

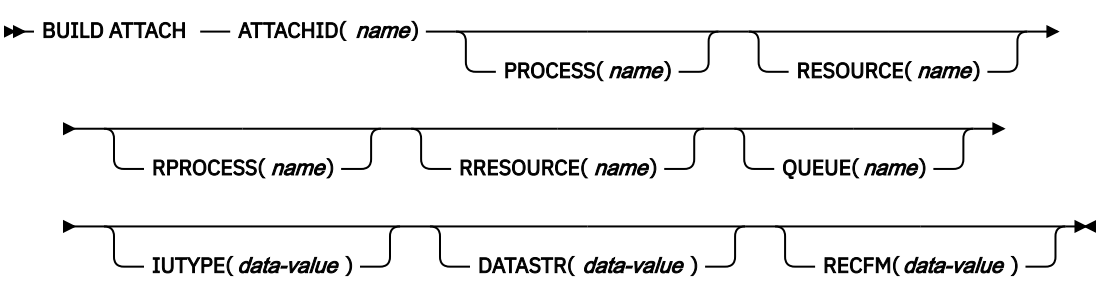

## **Description**

BUILD ATTACH (MRO) specifies a set of values to be placed in the named attach header control block. This control block contains values that are to be sent in an MRO attach FMH (Function Management Header) that is constructed by CICS, and is sent only when a SEND ATTACHID or CONVERSE ATTACHID command is executed. The specified values override existing values in the control block; unspecified values are set to default values.

For more information about MRO and IRC, see [Introduction to CICS intercommunication](https://www.ibm.com/support/knowledgecenter/SSGMCP_5.5.0/fundamentals/connections/dfht11f.html).

## **Options**

## **ATTACHID(***name***)**

This option specifies that the set of values is to be placed in an attach header control block that is identified by the specified name (1–8 characters).
#### **DATASTR(***data-value***)**

This option corresponds to the data stream profile field, ATTDSP, in an LUTYPE6.1 attach FMH.

For communication between two CICS systems, no particular significance is attached by CICS to the data stream profile field in an attach FMH. For most CICS applications, the option can be omitted.

The "data-value" is a binary halfword. Only the low-order byte is used. The SNA-defined meanings of the bits are as follows:

```
0–7 reserved - must be set to zero
8-11 0000 - user-defined
       1111 - SCS data stream
       1110 - 3270 data stream
 1101 - structured field
 1100 - logical record management
12-15 defined by the user if bits 8-11
 are set to 0000; otherwise reserved
       (must be set to zero)
```
A value of "structured field" indicates that chains begin with 4 bytes of data that are used to interpret the following data; overall length (2 bytes), class identifier (1 byte), and subclass identifier (1 byte). A value of "logical record management" indicates that chains can be split into separate fields by the data receiver.

If the option is omitted, a value of "user-defined" is assumed.

#### **IUTYPE(***data-value***)**

This option corresponds to the interchange unit field, ATTIU, in an LUTYPE6.1 attach FMH.

The "data-value" is a halfword binary. Only the low-order 7 bits are used. The SNA-defined meanings of the bits are as follows:

0-10 reserved - must be set to zero<br>11 0 - not end of multichain inte: 0 - not end of multichain interchange unit 1 - end of multichain interchange unit 12,13 reserved - must be set to zero 14,15 00 - multichain interchange unit 01 - single chain interchange unit 10 - reserved 11 - reserved

If the option is omitted, values of "not end of multichain interchange unit" and "multichain interchange unit" are assumed.

#### **PROCESS(***name***)**

This option corresponds to the process name, ATTDPN, in an LUTYPE6.1 attach FMH.

For communication between two CICS systems, a transaction that is running in one system can acquire a session to the second system and can identify the transaction to be attached; in the second system the identification is carried in the first chain of data that is sent across the session. In general, the first 4 bytes of data identify the transaction to be attached. However, an attach FMH, identifying the transaction to be attached, can be built and sent; the PROCESS option is used to specify the transaction name. (The receiving CICS system uses just the first 4 bytes of the process name as a transaction name.)

No significance is attached by CICS to process names in attach FMHs sent in chains of data other than the first.

For communication between a CICS system and another subsystem, refer to documentation supplied by the subsystem about how to use the process name field in an attach FMH.

#### **QUEUE(***name***)**

This option corresponds to the queue name, ATTDQN, in an attach FMH.

For communication between two CICS systems, no significance is attached by CICS to the queue name in an attach FMH.

For communication between a CICS system and another subsystem, refer to documentation supplied by the subsystem about how to use the queue name field in an attach FMH.

#### **RECFM(***data-value***)**

This option corresponds to the deblocking algorithm field, ATTDBA, in an LUTYPE6.1 attach FMH.

For communication between two CICS systems, no particular significance is attached by CICS to the deblocking algorithm field in an attach FMH. For most CICS applications, the option can be omitted.

The "data-value" is a halfword binary value. Only the low-order 8 bits are used. The SNA-defined meanings of the bits are as follows:

```
0–7 reserved - must be set to zero
8-15 X'00' - reserved
 X'01' - variable-length
            variable-blocked
      X'02' - reserved
 X'03' - reserved
 X'04' - chain of RUs
 X'05' to X'FF' - reserved
```
If the option is omitted, a value of "chain of RUs" is assumed.

#### **RESOURCE(***name***)**

This option corresponds to the resource-name, ATTPRN, in an LUTYPE6.1 attach FMH.

#### **RPROCESS(***name***)**

This option corresponds to the return-process name, ATTRDPN, in an LUTYPE6.1 attach FMH.

For communication between two CICS systems, no significance is attached by CICS to the returnprocess name in an attach FMH.

For communication between a CICS system and another subsystem, refer to documentation supplied by the subsystem about how to use the return-process name field in an attach FMH.

#### **RRESOURCE(***name***)**

This option corresponds to the return-resource name, ATTRPRN, in an LUTYPE6.1 attach FMH.

For communication between two CICS systems, no significance is attached by CICS to the returnresource name in an attach FMH.

For communication between a CICS system and another subsystem, refer to documentation supplied by the subsystem about how to use the return-resource name field in an attach FMH.

# **CANCEL**

Cancel interval control requests.

## **CANCEL**

```
EXAMPLE
```
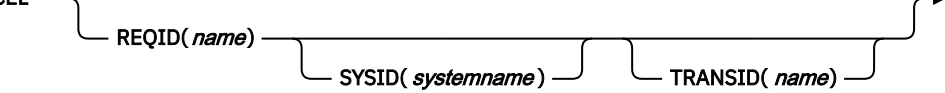

**Conditions:** ISCINVREQ, NOTAUTH, NOTFND, SYSIDERR

**Note for dynamic transaction routing**: Using CANCEL with REQID (of a POST, DELAY, or START) could create inter-transaction affinities that adversely affect the use of dynamic transaction routing. For more information about transaction affinities, see [Affinity](https://www.ibm.com/support/knowledgecenter/SSGMCP_5.5.0/applications/designing/dfhp3ak.html)

# **Description**

CANCEL cancels a previously issued DELAY, POST, or START command. The CANCEL command cannot be used to remove a request that is queued locally. If you include the SYSID option, the command is shipped to a remote system. If you omit SYSID, the TRANSID option, if present, indicates where the command is to be executed. The effect of the cancellation varies depending on the type of command that is being canceled, as follows:

- A DELAY command can be canceled only before it expires, and only by a task other than the task that issued the DELAY command (which is suspended for the duration of the request). The REQID used by the suspended task must be specified. The effect of the cancellation is the same as an early expiration of the original DELAY. That is, the suspended task becomes dispatchable as though the original expiration time was reached.
- When a POST command that is issued by the same task is to be canceled, no REQID need be specified. Cancellation can be requested either before or after the original request has expired. The effect of the cancellation is as if the original request was never made.
- When a POST command that is issued by another task is to be canceled, the REQID of that command must be specified. The effect of the cancellation is the same as an early expiration of the original POST request. That is, the timer event control area for the other task is posted as though the original expiration time was reached.
- When a START command is to be canceled, the REQID associated with the original command must be specified. The effect of the cancellation is as if the original command was never issued. The cancellation is effective only before the original command is honored.
- When you use a START command with the PROTECT option, CANCEL cancels the START command only if the START command is committed.

**Note:** A NOTFND response to a CANCEL command of a START with REQID signifies that the start request is no longer outstanding. It does not imply that the task to be started has completed by this point in time; neither does it imply that the started task issued a RETRIEVE command to read the FROM data from the REQID queue. A subsequent START command that reuses the same REQID value can fail with an AEIQ abend (IOERR condition), if the REQID queue still exists at this time.

# **Options**

# **REQID(***name***)**

This option specifies a name (1–8 characters), which should be unique, to identify a command. This name is used as a temporary storage identifier. The temporary storage queue that is thus identified must be defined as a local queue on the CICS system where the CANCEL command is processed.

This option cannot be used to cancel a POST command that is issued by the same task (for which, the REQID option is ignored if it is specified).

# **SYSID(***systemname***)**

(remote systems only) This option specifies the name (1–4 characters) of the system for the CANCEL command.

# **TRANSID(***name***)**

This option specifies the symbolic identifier (1–4 characters) of a transaction to be used to determine where the CANCEL command is to be executed, if SYSID is not specified. If the TRANSID is defined as REMOTE, the CANCEL request is function-shipped to the remote system.

# **Conditions**

## **54 ISCINVREQ**

This condition occurs when the remote system indicates a failure that does not correspond to a known condition.

Default action: terminate the task abnormally.

## **70 NOTAUTH**

This condition occurs when a resource security check fails on the specified TRANSID or on the TRANSID of the START command that corresponds to the request identification.

Default action: terminate the task abnormally.

## **13 NOTFND**

This condition occurs if the request identifier specified fails to match an unexpired interval control command.

Default action: terminate the task abnormally.

## **53 SYSIDERR**

This condition occurs when the SYSID option specifies a name that is not the local system or a remote system (made known to CICS by defining a CONNECTION). It also occurs when the link to the remote system is closed.

Default action: terminate the task abnormally.

# **CANCEL (BTS)**

Cancel a BTS activity or process.

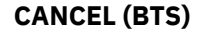

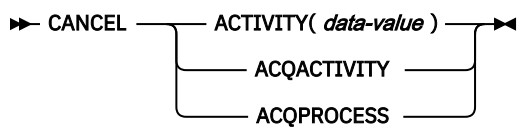

**Conditions:** ACTIVITYBUSY, ACTIVITYERR, INVREQ, IOERR, LOCKED, NOTAUTH, PROCESSBUSY, PROCESSERR

# **Description**

CANCEL (BTS) forces a BTS activity or process, and all its descendant activities, into COMPLETE mode.

# **Options**

## **ACQACTIVITY**

This option specifies that the activity to be canceled is the one that the current unit of work acquired by using an ACQUIRE ACTIVITYID command.

# **ACQPROCESS**

This option specifies that the process that the current unit of work acquired is to be canceled.

#### **ACTIVITY(data-value)**

This option specifies the name (1–16 characters) of the child activity to be canceled.

## **Conditions**

#### **107 ACTIVITYBUSY**

RESP2 values:

## **19**

One or more of the descendant activities of the activity to be canceled are inaccessible or in CANCELLING mode.

# **109 ACTIVITYERR**

RESP2 values:

## **8**

The activity that is named on the ACTIVITY option could not be found.

# **14**

The activity to be canceled is not in INITIAL or DORMANT mode.

# **16 INVREQ**

RESP2 values:

**4**

The ACTIVITY option was used to name a child activity, but the command was issued outside the scope of a currently-active activity.

**15**

The ACQPROCESS option was used, but the issuing task has not acquired a process.

**24**

The ACQACTIVITY option was used, but the issuing task has not acquired an activity.

## **17 IOERR**

RESP2 values:

# **29**

The repository file is unavailable.

**30**

An input/output error occurred on the repository file.

## **100 LOCKED**

The request cannot be performed because a retained lock exists against the relevant record on the repository file.

# **70 NOTAUTH**

RESP2 values:

## **101**

The user who is associated with the issuing task is not authorized to access the file that is associated with the BTS repository data set on which details of the process or activity are stored.

## **106 PROCESSBUSY**

RESP2 values:

## **13**

One or more of the activities that make up the process to be canceled are inaccessible or in CANCELLING mode.

# **108 PROCESSERR**

RESP2 values:

**9**

The process—type could not be found.

**14**

The process to be canceled is not in INITIAL, DORMANT, or COMPLETE mode.

# **Activities**

The only activities a program can cancel are as follows:

- If it is running as the activation of an activity, its own child activities. It can cancel several of its child activities within the same unit of work.
- The activity that it has acquired, by using an ACQUIRE ACTIVITYID command, in the current unit of work.

To be canceled successfully, an activity must be in INITIAL or DORMANT mode. CICS tries to cancel activities synchronously. However, if one or more descendant activities of the activity to be canceled are inaccessible (due, for example, to the failure of a communications link):

- The subtree of descendant activities is canceled asynchronously.
- The activity to be canceled is placed in CANCELLING mode.

The completion event that is associated with a canceled activity is not deleted from the parent's event pool. On normal completion of this command, the activity still exists, and can be reset and run again, if necessary.

When an acquired activity is canceled, its parent is reactivated because of the firing of the canceled activity's completion event.

# **Processes**

The only process a program can cancel is the one it acquired in the current unit of work. If it does so, it cannot acquire another process within the current unit of work.

To be canceled successfully, a process must be in INITIAL, DORMANT, or COMPLETE mode.

CICS tries to cancel the process synchronously, in the way described for activities.

# **CHANGE PHRASE**

Change the password or password phrase that is recorded by an *external security manager (ESM)* for a specified user ID.

## **CHANGE PHRASE**

```
DE CHANGE PHRASE( data-area ) — PHRASELEN( data-value ) — NEWPHRASE( data-area ) \rightarrow
```
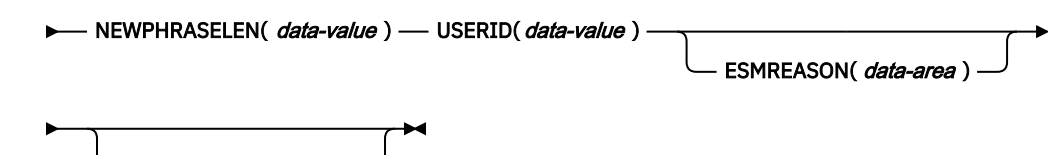

ESMRESP(*data-area*)-

**Conditions:** INVREQ, LENGERR, NOTAUTH, USERIDERR

This command is threadsafe.

# **Description**

A user ID can have both a password and a password phrase. If PHRASELEN is between 1 and 8 characters, the phrase is treated as a password. If the length is between 9 and 100 characters, it is treated as a password phrase. You cannot use a 1- to 8-character password to change a password phrase. Similarly, you cannot use a 9- to 100-character password phrase to change a 1- to 8-character password.

Unlike the **SIGNON** command, **CHANGE PHRASE** does not depend upon the principal facility; therefore, it can be issued in non-terminal environments such as Web applications and APPC sessions.

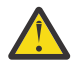

**Attention:** To ensure that passwords are not revealed in system or transaction dumps, clear the password or password phrase fields on the EXEC CICS commands that have a password or password phrase option as soon as possible after use.

# **Options**

Options ESMRESP and ESMREASON return the response and reason codes, if any, from the ESM.

## **ESMREASON(***data-area***)**

Returns the reason code, in a fullword binary field, that CICS receives from the ESM.

If the ESM is RACF, this field is the RACF reason code.

## **ESMRESP(***data-area***)**

Returns the response code, in a fullword binary field, that CICS receives from the ESM.

If the ESM is RACF, this field is the RACF return code.

## **NEWPHRASE(***data-area***)**

Specifies an optional 1- to 8-character new password or a 9- to 100-character new password phrase required by the ESM. The password is changed only if the current password is correctly specified. The password phrase is changed only if the current password phrase is correctly specified.

If the ESM does not allow mixed case passwords, the 1- to 8-character password is converted to uppercase.

## **NEWPHRASELEN(***data-area***)**

Specifies the length, as a fullword binary value, of the new password or password phrase.

## **PHRASE(***data-area***)**

Specifies the current password or password phrase of the specified user ID.

If the ESM does not allow mixed case passwords, the 1- to 8-character password is converted to uppercase.

#### **PHRASELEN(***data-area***)**

Specifies the length, as a fullword binary value, of the current password or password phrase.

#### **USERID(***data-value***)**

Specifies the user ID of the user whose password or password phrase is being changed.

The user ID supplied is converted to uppercase.

# **Conditions**

# **16 INVREQ**

RESP2 values:

#### **2**

You cannot use a password to change a password phrase or a password phrase to change a password.

#### **13**

The ESM has issued an unknown return code in ESMRESP.

#### **18**

The CICS ESM interface is not initialized.

#### **29**

The ESM is not responding.

Default action: terminate the task abnormally.

## **22 LENGERR**

RESP2 values:

## **1**

PHRASELEN is out-of-range.

# **2**

NEWPHRASELEN is out-of-range.

## **70 NOTAUTH**

RESP2 values:

## **1**

The PHRASE field, the NEWPHRASE field, or both are blank.

# **2**

The supplied password or password phrase is wrong. If the ESM is RACF, the revoke count that is maintained by RACF is incremented.

## **4**

The new password or password phrase is not acceptable.

# **17**

The USERID is not authorized to use the application.

# **19**

The user ID is revoked.

#### **20**

The connection to the user's default group has been revoked.

**22**

The change password request failed during SECLABEL processing.

**31**

The user is revoked in the connection to the default group.

Default action: terminate the task abnormally.

## **69 USERIDERR**

RESP2 values:

**8**

The USERID is not known to the ESM.

Default action: terminate the task abnormally.

# **CHANGE PASSWORD**

Change the password that is recorded by an *external security manager (ESM)* for a specified user ID.

# **CHANGE PASSWORD**

**DE CHANGE PASSWORD**(*data-value* ) — NEWPASSWORD(*data-value* ) — USERID(*data-value* ) —

 $ESMREASON(*data-area*)$   $\longrightarrow$   $ESMRESP(*data-area*)$ 

# **Conditions:** INVREQ, NOTAUTH, USERIDERR

This command is threadsafe.

# **Description**

Unlike the **SIGNON** command, **CHANGE PASSWORD** does not depend upon the principal facility; therefore, it can be issued in non-terminal environments such as Web applications and APPC sessions.

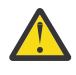

**Attention:** You should clear the password fields on the EXEC CICS commands that have a password option as soon as possible after use. This is to ensure that passwords are not revealed in system or transaction dumps.

# **Options**

Options ESMRESP and ESMREASON return the response and reason codes, if any, from the ESM.

## **ESMREASON(***data-area***)**

Returns the reason code, in a fullword binary field, that CICS receives from the ESM.

If the ESM is RACF, this field is the RACF reason code.

## **ESMRESP(***data-area***)**

Returns the response code, in a fullword binary field, that CICS receives from the ESM.

If the ESM is RACF, this field is the RACF return code.

## **NEWPASSWORD(***data-value***)**

Specifies the new 8-character password for the specified user ID. The password is changed only if the current password is correctly specified.

If the ESM does not allow mixed case passwords, the password is converted to uppercase.

## **PASSWORD(***data-value***)**

Specifies the current 8-character password for the specified user ID.

If the ESM does not allow mixed case passwords, the password is converted to uppercase.

## **USERID(***data-value***)**

Specifies the 8-character user ID of the user whose password is being changed.

The user ID supplied is converted to uppercase.

# **Conditions**

# **16 INVREQ**

RESP2 values:

# **13**

There is an unknown return code in ESMRESP from the ESM.

# **18**

The CICS ESM interface is not initialized.

# **29**

The ESM is not responding.

Default action: terminate the task abnormally.

# **70 NOTAUTH**

RESP2 values:

# **1**

The PASSWORD field, the NEWPASSWORD field, or both are blank.

**2**

The supplied password is wrong. If the ESM is RACF, the revoke count maintained by RACF is incremented.

**4**

The new password is not acceptable.

**17**

The USERID is not authorized to use the application.

**19**

The USERID is revoked.

# **22**

The change password request failed during SECLABEL processing.

# **31**

The user is revoked in the connection to the default group.

Default action: terminate the task abnormally.

# **69 USERIDERR**

RESP2 values:

**8**

The USERID is not known to the ESM.

Default action: terminate the task abnormally.

# **CHANGE TASK**

Change priority of a task.

# **CHANGE TASK**

**EXAMPLE TASK** 

PRIORITY(data-value) -

# **Condition:** INVREQ

This command is threadsafe.

# **Description**

CHANGE TASK changes the priority of the issuing task. It has immediate effect (unlike SET TASK) because control is relinquished during execution of the command so that the current task has to be redispatched. The redispatch does not happen until tasks that are of higher or equal priority, and that are also ready to run, are dispatched.

If you omit the PRIORITY option, the task does not lose control and the priority remains the same. This is effectively a no-op.

# **Options**

# **PRIORITY(***data-value***)**

This option specifies a fullword binary value in the range 0–255, defining the priority of the task. You can also have a value of -1 but this does not change the priority or cause a redispatch.

# **Conditions**

# **16 INVREQ**

RESP2 values:

## **1**

Your PRIORITY value is outside the range -1–255.

# **CHECK ACQPROCESS**

Check the completion status of a BTS process.

## **CHECK ACQPROCESS**

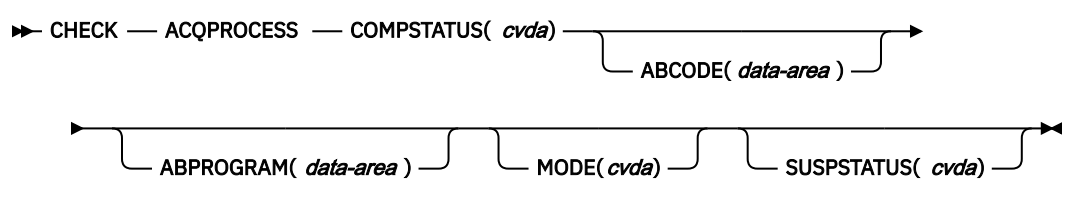

## **Conditions:** INVREQ

# **Description**

CHECK ACQPROCESS returns the completion status of the currently-acquired BTS process. Typically, it is used to check the success of a previous RUN ACQPROCESS or LINK ACQPROCESS command. It allows the requester to discover whether the process completed successfully, or whether, for example, it needs to be reactivated to complete its processing.

The only process a program can check is the one that it acquires in the current unit of work - see [Acquiring](https://www.ibm.com/support/knowledgecenter/SSGMCP_5.5.0/applications/developing/bts/dfhp93t.html) [processes and activities](https://www.ibm.com/support/knowledgecenter/SSGMCP_5.5.0/applications/developing/bts/dfhp93t.html) .

The RESP and RESP2 options on this command reflect whether the command is understood by CICS - for example, PROCESSERR occurs if the process is not currently acquired by the requester.

The COMPSTATUS option returns a CVDA value that indicates the completion status of the process's root activity - for example, NORMAL is returned if the root activity successfully completes all its processing steps, while INCOMPLETE is returned if it returns from an activation but needs to be reattached to complete its processing.

# **Options**

# **ABCODE(data-area)**

This option returns, if the process's root activity terminates abnormally, the 4-character abend code.

# **ABPROGRAM(data-area)**

This option returns, if the process's root activity terminates abnormally, the 8-character name of the program that was in control at the time of the abend.

#### **ACQPROCESS**

This option specifies that the process that is currently acquired by the requester is to be checked.

#### **COMPSTATUS(cvda)**

This option indicates the completion status of the process. CVDA values are:

#### **ABEND**

The program that implements the process's root activity abended. Any children of the root activity are canceled.

#### **FORCED**

The process was forced to complete—for example, it was canceled with a CANCEL ACQPROCESS command.

#### **INCOMPLETE**

The process is incomplete. This can mean:

- That it has not yet run
- That it has returned from one or more activations but needs to be reattached to complete all its processing steps
- That it is currently active.

#### **NORMAL**

The process completed successfully.

#### **MODE(cvda)**

This option indicates the processing state of the process. CVDA values are:

#### **ACTIVE**

An activation of the process is running.

## **CANCELLING**

CICS is waiting to cancel the process. A CANCEL ACQPROCESS command is issued, but CICS cannot cancel the process immediately because one or more of the root activity's children are inaccessible.

## **COMPLETE**

The process is completed.

#### **DORMANT**

The process is waiting for an event to fire its next activation.

## **INITIAL**

No RUN or LINK command has yet been issued against the process.

#### **SUSPSTATUS(cvda)**

This option indicates whether the process is currently suspended. CVDA values are:

#### **SUSPENDED**

The process is currently suspended. If a reattachment event occurs, it is not reactivated.

#### **NOTSUSPENDED**

The process is not currently suspended. If a reattachment event occurs, it reactivates.

# **Conditions**

#### **16 INVREQ**

RESP2 values:

#### **15**

The unit of work that issues the request has not acquired a process.

# **CHECK ACTIVITY**

Check the completion status of a BTS activity.

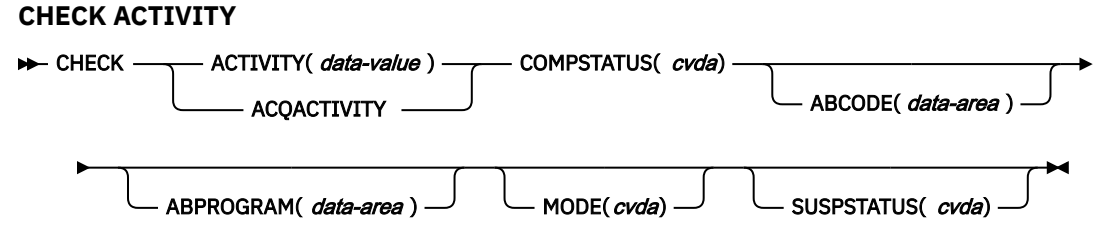

**Conditions:** ACTIVITYBUSY, ACTIVITYERR, INVREQ, IOERR, LOCKED

# **Description**

CHECK ACTIVITY returns the completion status of a BTS activity. Typically, it is used to check the success of a previous RUN ACTIVITY or LINK ACTIVITY command. It allows the requester to discover whether an activity completed successfully, or whether, for example, it needs to be reactivated to complete its processing.

CHECK ACTIVITY can be issued:

- 1. By a parent activity, to check the completion status of one of its children.
- 2. By a program that has acquired an activity by using an ACQUIRE ACTIVITYID command.

It can be used to check descendant (not root) activities:

- That have completed.
- That have not completed.
- That were requested to run asynchronously.
- That were requested to run synchronously.

The RESP and RESP2 options on this command reflect whether the command is understood by CICS—for example, ACTIVITYERR occurs if the child named on the ACTIVITY option is not defined to the parent.

The COMPSTATUS option returns a CVDA value that indicates the completion status of the activity for example, NORMAL is returned if the activity successfully completes all its processing steps, while INCOMPLETE is returned if it returns from an activation but needs to be reattached to complete its processing.

If this command is issued by a parent activity in respect of one of its children, and the child is completed, on return from the command CICS deletes the child's completion event from the parent's event pool.

For more information on the use of the CHECK ACTIVITY command, see [Dealing with BTS errors and](https://www.ibm.com/support/knowledgecenter/SSGMCP_5.5.0/applications/developing/bts/dfhp90r.html) [response codes](https://www.ibm.com/support/knowledgecenter/SSGMCP_5.5.0/applications/developing/bts/dfhp90r.html) .

# **Options**

## **ABCODE(data-area)**

This option returns, if the activity terminated abnormally, the 4-character abend code.

## **ABPROGRAM(data-area)**

This option returns, if the activity terminated abnormally, the 8-character name of the program that was in control at the time of the abend.

# **ACQACTIVITY**

This option specifies that the activity to be checked is the one that the current unit of work has acquired by means of an ACQUIRE ACTIVITYID command.

# **ACTIVITY(data-value)**

This option specifies the name (1–16 characters) of the activity to be checked.

Use this option to check the state of a child of the current activity.

#### **COMPSTATUS(cvda)**

This option indicates the completion status of the activity. CVDA values are:

#### **ABEND**

The program that implements the activity abended. Any children of the activity have been canceled.

The activity's completion event is deleted from the parent's event pool.

#### **FORCED**

The activity was forced to complete—for example, it was canceled with a CANCEL ACTIVITY command.

The activity's completion event is deleted from the parent's event pool.

#### **INCOMPLETE**

The named activity is incomplete. This could mean:

- That it has not yet run
- That it has returned from one or more activations but needs to be reattached in order to complete all its processing steps
- That it is currently active.

The activity's completion event is **not** deleted from the parent's event pool.

#### **NORMAL**

The named activity completed successfully.

The activity's completion event is deleted from the parent's event pool.

#### **MODE(cvda)**

This option indicates the processing state of the activity. CVDA values are:

#### **ACTIVE**

An activation of the activity is running.

#### **CANCELLING**

CICS is waiting to cancel the activity. A CANCEL ACTIVITY command has been issued, but CICS cannot cancel the activity immediately because one or more of the activity's children are inaccessible.

## **COMPLETE**

The activity has completed.

#### **DORMANT**

The activity is waiting for an event to fire its next activation.

#### **INITIAL**

No RUN or LINK command has yet been issued against the activity; or the activity has been reset by means of a RESET ACTIVITY command.

#### **SUSPSTATUS(cvda)**

This option indicates whether the activity is currently suspended. CVDA values are:

#### **SUSPENDED**

The activity is currently suspended. If a reattachment event occurs, it will not be reactivated.

# **NOTSUSPENDED**

The activity is not currently suspended. If a reattachment event occurs, it will be reactivated.

# **Conditions**

# **107 ACTIVITYBUSY**

RESP2 values:

**19**

The request timed out. It may be that another task using this activity-record has been prevented from ending.

# **109 ACTIVITYERR**

RESP2 values:

**8**

The activity named in the ACTIVITY option could not be found.

## **16 INVREQ**

RESP2 values:

**4**

The ACTIVITY option was used to name a child activity, but the command was issued outside the scope of a currently-active activity.

**24**

The ACQACTIVITY option was used, but the unit of work that issued the request has not acquired an activity.

**17 IOERR**

RESP2 values:

**29**

The repository file is unavailable.

**30**

An input/output error has occurred on the repository file.

## **100 LOCKED**

The request cannot be performed because a retained lock exists against the relevant record on the repository file.

# **CHECK TIMER**

Check the status of a BTS timer.

## **CHECK TIMER**

 $\rightarrow$  CHECK — TIMER(*data-value* ) — STATUS( *cvda*)  $\rightarrow$ 

**Conditions:** INVREQ, IOERR, TIMERERR

# **Description**

CHECK TIMER returns the status of a BTS timer. It allows the requester to discover whether a timer has expired and, if so, whether it expired normally or whether its expiry was forced by using a FORCE TIMER command.

On return from this command, if the timer has expired, its associated event is deleted from the current activity's event pool.

The only timers a program can check are those timers owned by the current activity.

# **Options**

# **STATUS(cvda)**

This option indicates the status of the timer. CVDA values are:

# **EXPIRED**

The timer expired normally.

Its associated event is deleted from the current activity's event pool.

# **FORCED**

The timer expired because a FORCE TIMER command was issued against it.

Its associated event is deleted from the current activity's event pool.

# **UNEXPIRED**

The timer has not yet expired.

Its associated event is not deleted from the current activity's event pool.

## **TIMER(data-value)**

This option specifies the name (1–16 characters) of the timer to be checked.

# **Conditions**

# **16 INVREQ**

RESP2 values:

**1**

The command was issued outside the scope of a currently active activity.

# **17 IOERR**

An input/output error has occurred on the repository file.

# **115 TIMERERR**

RESP2 values:

# **13**

The timer that is specified on the TIMER option does not exist.

# **CONNECT PROCESS**

Initiate an APPC mapped conversation.

## **CONNECT PROCESS (APPC)**

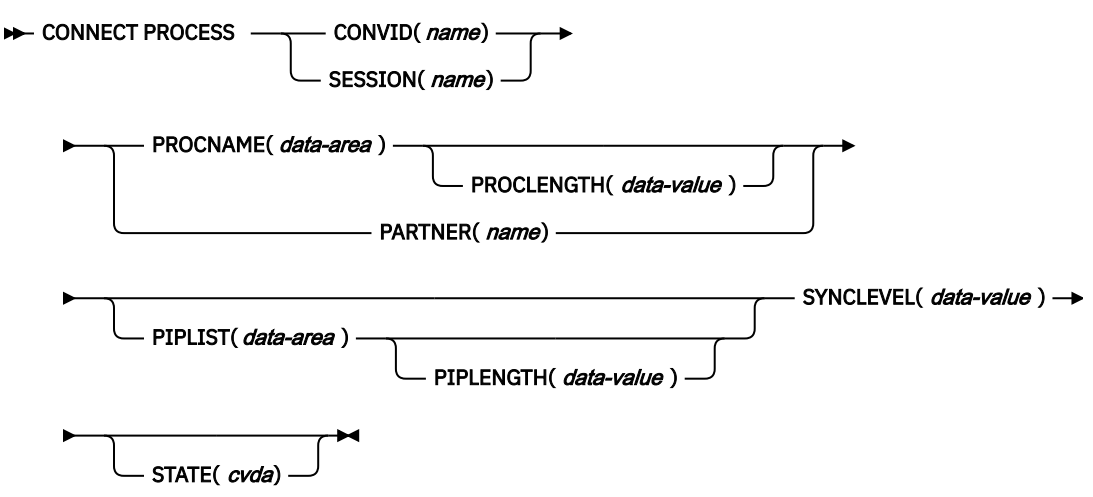

**Conditions:** INVREQ, LENGERR, NOTALLOC, PARTNERIDERR, TERMERR

# **Description**

CONNECT PROCESS allows an application to specify a process name and synchronization level to be passed to CICS and used when the remote partner is attached.

# **Options**

# **CONVID(***name***)**

This option identifies the conversation to which the command relates. The 4-character name specifies the token that is returned by a previously executed ALLOCATE command in EIBRSRCE in the EIB.

For compatibility with earlier releases, SESSION is accepted as a synonym for CONVID. New programs should use CONVID.

# **PARTNER(***name***)**

This option specifies the name (8 characters) of a set of definitions that includes the name (or extended name) of a remote partner transaction (TPNAME or XTPNAME). You can use this option as an alternative to PROCNAME and PROCLENGTH.

## **PIPLENGTH(***data-value***)**

This option specifies the total length (halfword binary value) of the specified process initialization parameter (PIP) list.

# **PIPLIST(***data-area***)**

This option specifies the PIP data to be sent to the remote system. The PIP list consists of variablelength records, each containing a single PIP. A PIP starts with a 2-byte inclusive length field (LL), followed by a 2-byte reserved field, and then the parameter data.

# **PROCLENGTH(***data-value***)**

This option specifies the length (as a halfword binary value in the range  $1-64$ ) of the name that is specified by the PROCNAME option.

# **PROCNAME(***data-area***)**

This option specifies the partner process (that is, the transaction) to be attached in the remote system.

1 byte is sufficient to identify a CICS transaction. The APPC architecture allows a range of 1–64 bytes but leaves each product free to set its own maximum. CICS complies by allowing a range of 1–64 bytes. If the remote system is CICS, this option can specify the 4-byte transaction identifier or the TPNAME value that is given in the relevant TRANSACTION definition. Alternatively, you can examine the full identifier by coding the user exit XZCATT.

No character checking is performed on the TPN by CICS.

For programming information about the user exit XZCATT, see [CICS statistics record format](https://www.ibm.com/support/knowledgecenter/SSGMCP_5.5.0/system-programming/cics/dfha37q.html) .

# **SESSION(***name***)**

This option specifies the symbolic identifier (1–4 characters) of a session TCTTE. This option specifies the alternate facility to be used.

# **STATE(***cvda***)**

This option gets the state of the current conversation. The CVDA values that are returned by CICS are:

- ALLOCATED
- CONFFREE
- CONFRECEIVE
- CONFSEND
- FREE
- PENDFREE
- PENDRECEIVE
- RECEIVE
- ROLLBACK
- SEND
- SYNCFREE
- SYNCRECEIVE
- SYNCSEND

#### **SYNCLEVEL(***data-value***)**

This option specifies the synchronization level (halfword binary value) for the current conversation. The possible values are:

- 0 None
- 1 Confirm
- 2 Syncpoint

# **Conditions**

#### **16 INVREQ**

RESP2 values:

**200**

A distributed program link server application specified the function-shipping session (its principal facility) on the CONVID option.

Also occurs (RESP2 not set) in any of the following situations:

- A synchronization level other than 0, 1, or 2, is requested in the SYNCLEVEL option.
- The command is not valid for the terminal or LU in use.
- The command is on a conversation that is in use by CPI-Communications or that is an APPC basic conversation. In the latter case, GDS CONNECT PROCESS should be used.

Default action: terminate the task abnormally.

#### **22 LENGERR**

This condition occurs in any of the following situations:

- An out-of-range value is supplied in the PROCLENGTH option.
- The value that is specified in the PIPLENGTH option is less than 0.
- The value that is specified in the PIPLENGTH option exceeds the CICS implementation limit of 32 763.
- A PIPLIST length element (LL) has a value less than 4.
- The sum of the length elements (LLs) in the PIPLIST does not equal the value that is specified by PIPLENGTH.

Default action: terminate the task abnormally.

#### **61 NOTALLOC**

This condition occurs if the specified CONVID value does not relate to a conversation owned by the application.

Default action: terminate the task abnormally.

#### **97 PARTNERIDERR**

This condition occurs if the name specified in the PARTNER option is not recognized by CICS.

Default action: terminate the task abnormally.

#### **81 TERMERR**

This condition occurs for a session-related error. Any action on that conversation other than a FREE causes an ATCV abend.

A CANCEL TASK request by a user node error program (NEP) can cause this condition if the task has an outstanding terminal control request active when the node abnormal condition program handles the session error.

Default action: terminate the task abnormally with abend code ATNI.

# **CONVERSE (default)**

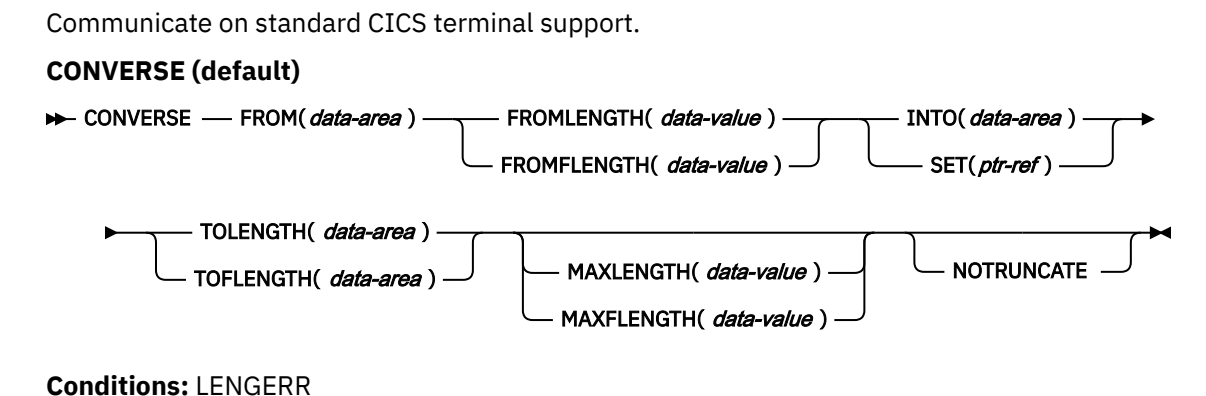

# **Description**

This form of the CONVERSE command is used by all CICS-supported z/OS Communications Server terminals for which the other CONVERSE descriptions are not appropriate.

# **CONVERSE (APPC)**

Communicate on an APPC mapped conversation

# **CONVERSE (APPC)**

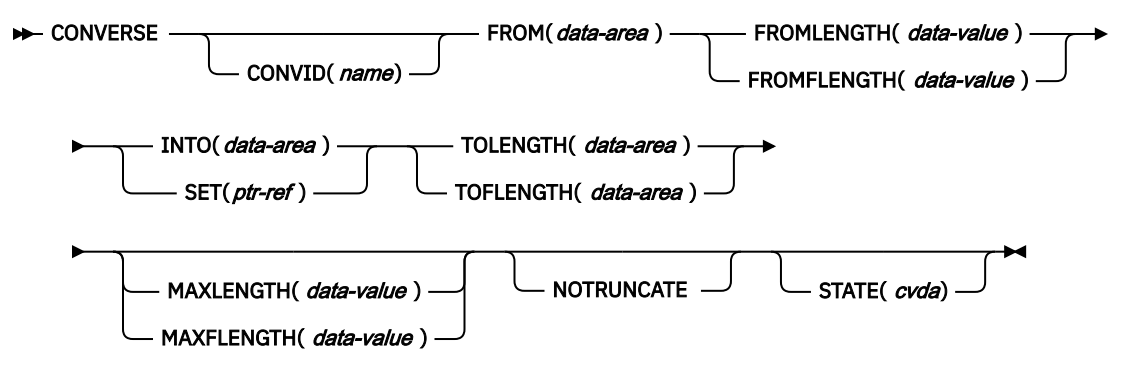

**Conditions:** EOC, INVREQ, LENGERR, NOTALLOC, SIGNAL, TERMERR

# **Description**

CONVERSE sends, then receives, data on an APPC mapped conversation.

# **CONVERSE (LUTYPE2/LUTYPE3)**

Communicate on a 3270-display logical unit (LUTYPE2) or 3270-printer logical unit (LUTYPE3).

# **CONVERSE (LUTYPE2/LUTYPE3)**

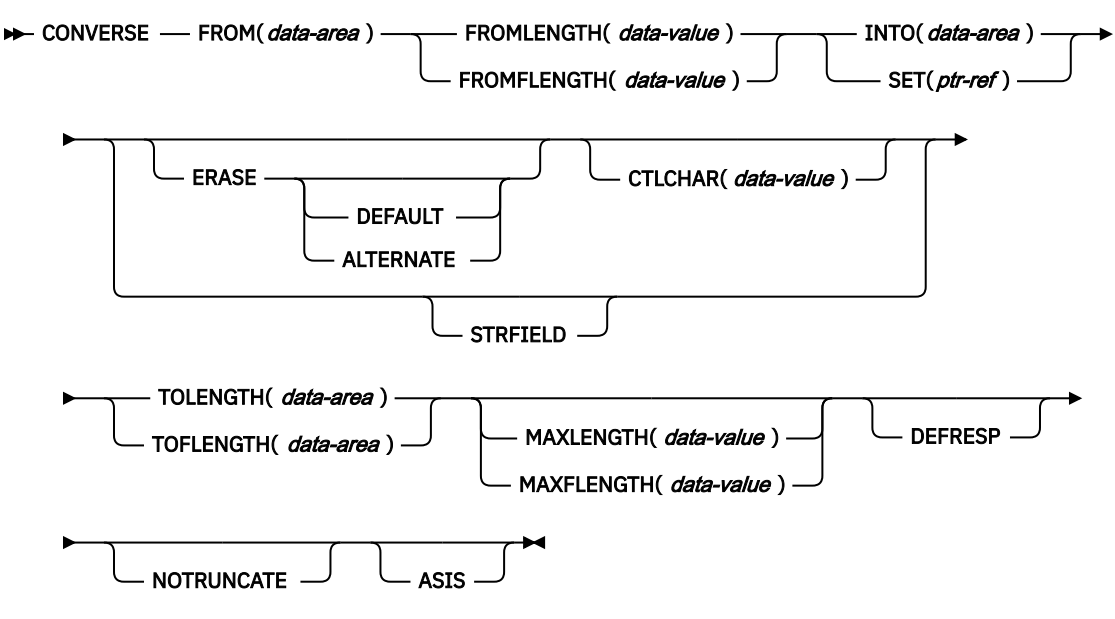

**Conditions:** EOC, LENGERR, TERMERR

# **Description**

CONVERSE communicates on a 3270-display logical or 3270-printer logical unit.

# **CONVERSE (LUTYPE4)**

Communicate on an LUTYPE4 logical unit.

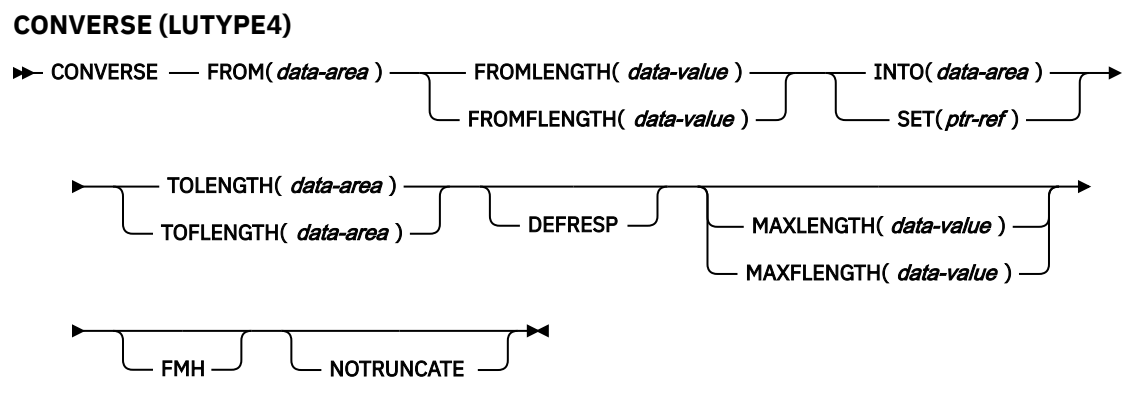

**Conditions:** EOC, EODS, IGREQCD, INBFMH, LENGERR, SIGNAL, TERMERR

# **Description**

CONVERSE communicates on an LUTYPE4 logical unit.

# **CONVERSE (LUTYPE6.1)**

Communicate on an LUTYPE6.1 logical unit.

# **CONVERSE (LUTYPE6.1)**

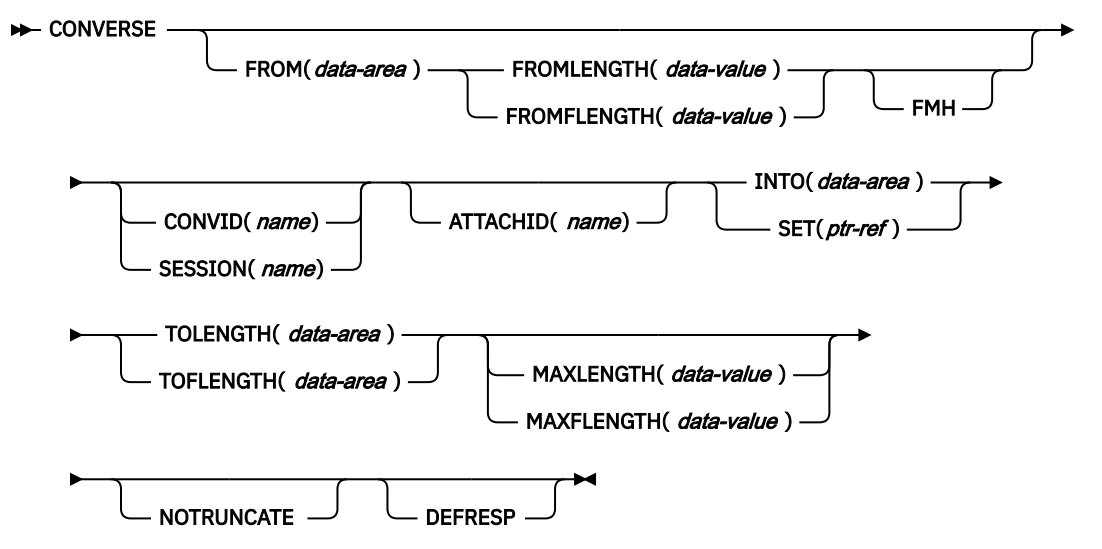

**Conditions:** CBIDERR, EOC, INBFMH, LENGERR, NOTALLOC, SIGNAL, TERMERR

# **Description**

CONVERSE communicates on an LUTYPE6.1 logical unit.

# **CONVERSE (SCS)**

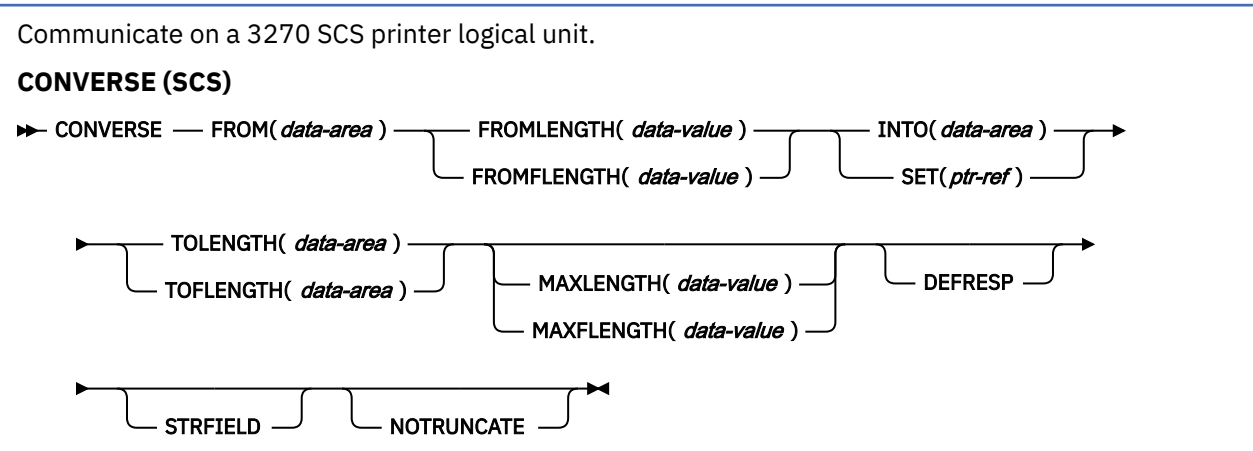

**Conditions:** LENGERR, TERMERR

# **Description**

CONVERSE communicates on a 3270 SNA character string (SCS) printer logical unit. The SCS printer logical unit accepts a character string as defined by Systems Network Architecture (SNA). Some devices connected under SNA can send a signal that can be detected by the HANDLE CONDITION SIGNAL command, which in turn can invoke an appropriate handling routine. If necessary, a WAIT SIGNAL command can be used to make the application program wait for the signal. The PA keys on a 3287 can be used in this way, or with a RECEIVE command.

# **CONVERSE (3270 logical)**

Communicate on a 3270 logical unit.

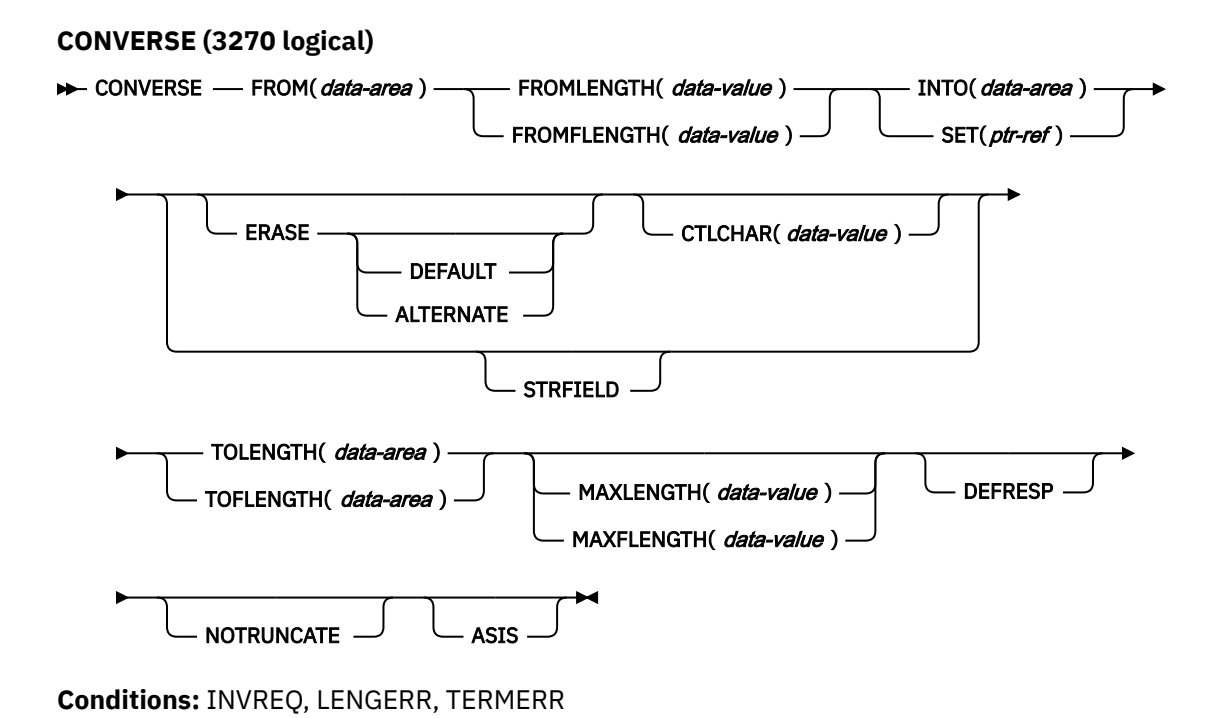

# **Description**

CONVERSE communicates on a 3270 logical unit.

# **CONVERSE (3600-3601)**

Communicate on a 3600 (3601) logical unit.

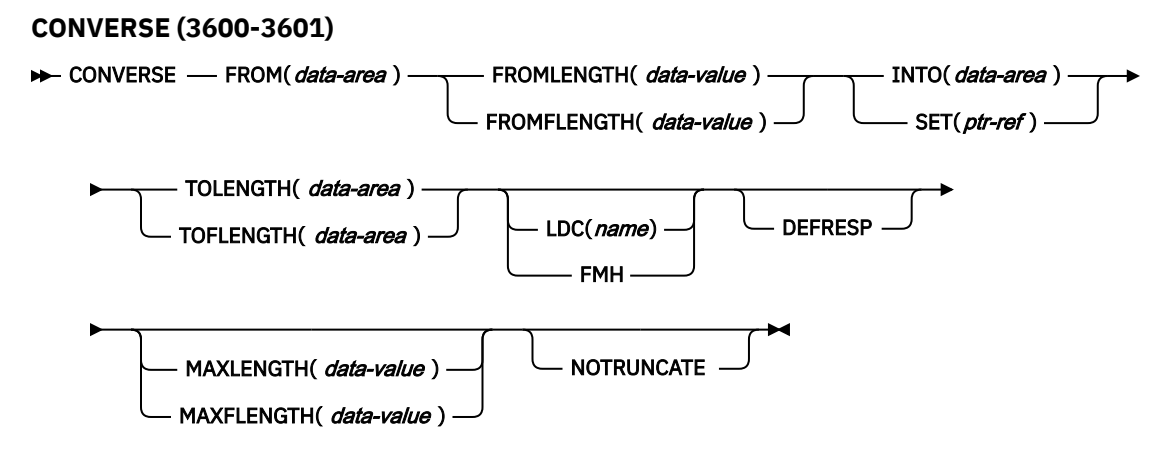

**Conditions:** EOC, EODS, INBFMH, LENGERR, SIGNAL, TERMERR

# **Description**

CONVERSE communicates on a 3600 logical unit. This form of the CONVERSE command also applies to the 4700 and the 3630 plant communication system.

A logical device code (LDC) is a code that can be included in an outbound Function Management Header (FMH) to specify the disposition of the data (for example, to which subsystem terminal it should be sent). Each code can be represented by a unique LDC mnemonic.

The installation can specify up to 256 2-character mnemonics for each TCTTE, and two or more TCTTEs can share a list of these mnemonics. A numeric value (0 through 255) corresponds to each LDC mnemonic for each TCTTE.

A 3600 device and a logical page size are also associated with an LDC. LDC or *LDC value* is used in this information to refer to the code specified by the user; *LDC mnemonic* refers to the 2-character symbol that represents the LDC numeric value.

When the LDC option is specified in the CONVERSE command, the numeric value associated with the mnemonic for the particular TCTTE is inserted in the FMH. This value is chosen by the installation, and is interpreted by the 3601 application program.

On output, the FMH can be built by the application program or by CICS. If your program supplies the FMH, you place it at the front of your output data and specify the FMH option on your CONVERSE command. If you omit the FMH option, CICS will provide an FMH but you must reserve the first three bytes of the message for CICS to complete.

# **CONVERSE (3600-3614)**

Communicate on a 3600 (3614) logical unit.

## **CONVERSE (3600-3614)**

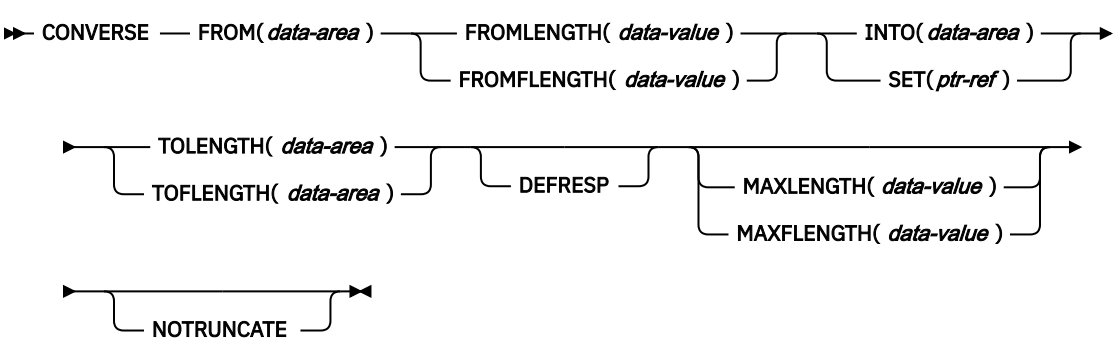

**Conditions:** LENGERR, TERMERR

# **Description**

CONVERSE communicates on a 3600 logical unit.

The data stream and communication format used between a CICS application program and a 3614 is determined by the 3614. The application program is therefore device dependent when handling 3614 communication.

For further information about designing 3614 application programs for CICS, refer to the [IBM](https://publibfp.dhe.ibm.com/epubs/book/dfhpte01.boo) [4700/3600/3630 Guide](https://publibfp.dhe.ibm.com/epubs/book/dfhpte01.boo).

# **CONVERSE (3650 interpreter)**

Communicate on a 3650 interpreter logical unit.

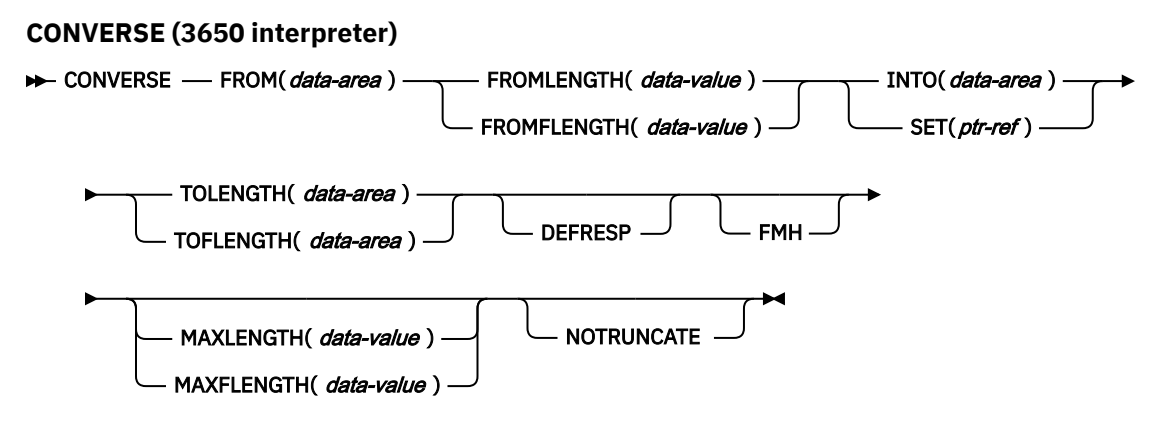

**Conditions:** EOC, EODS, INBFMH, LENGERR, TERMERR

# **Description**

CONVERSE communicates on a 3650 interpreter logical unit.

# **CONVERSE (3650-3270)**

Communicate on a 3650 host conversational (3270) logical unit.

# **CONVERSE (3650-3270)**

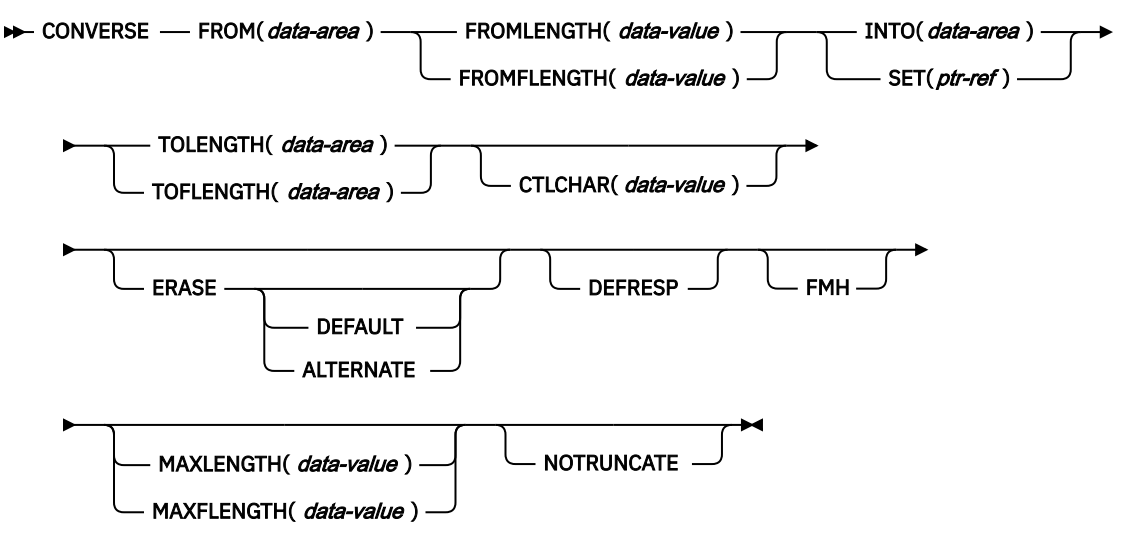

**Conditions:** LENGERR, TERMERR

# **Description**

CONVERSE communicates on a 3650 host conversational logical unit.

# **CONVERSE (3650-3653)**

Communicate on a 3650 host conversational (3653) logical unit.

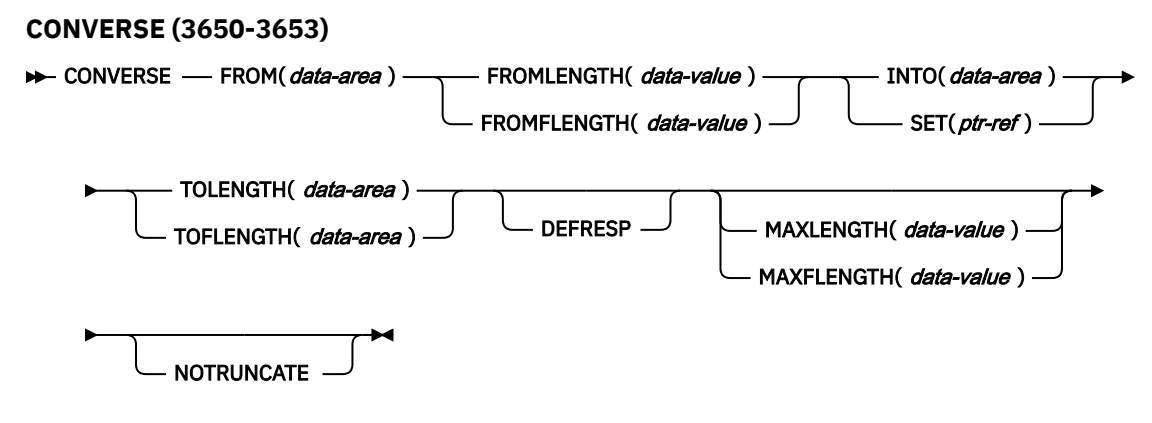

**Conditions:** EOC, LENGERR, TERMERR

# **Description**

CONVERSE communicates on a 3650 host conversational logical unit.

# **CONVERSE (3650-3680)**

Communicate on a 3650 host command processor (3680) logical unit.

# **CONVERSE (3650-3680)**

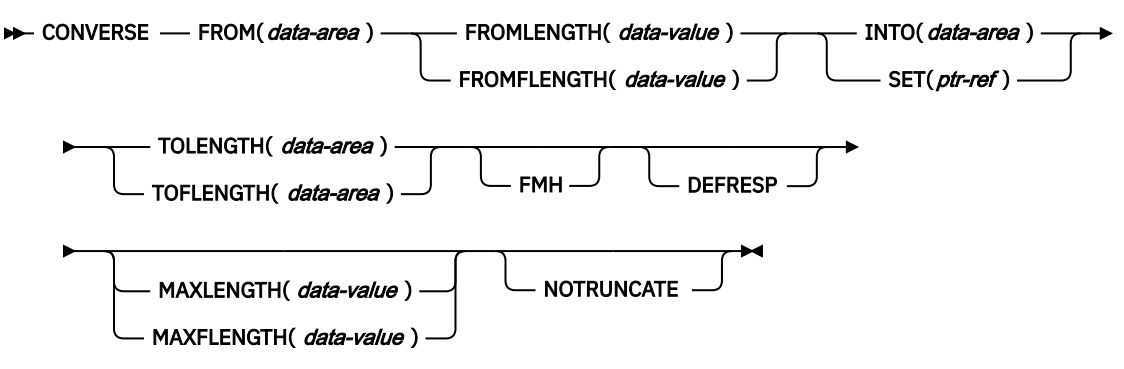

**Conditions:** LENGERR, TERMERR

# **Description**

CONVERSE communicates on a 3650 host command processor logical unit.

# **CONVERSE (3767)**

Communicate on a 3767 interactive logical unit.

#### **CONVERSE (3767)**

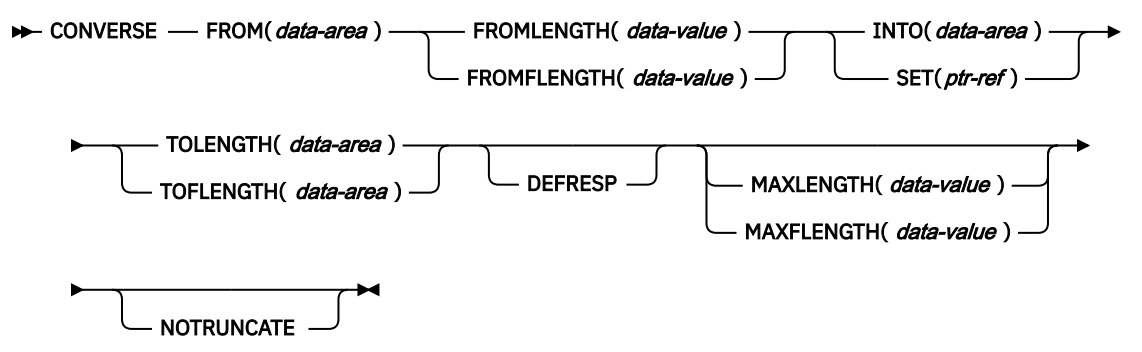

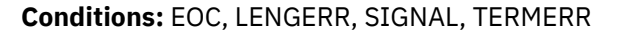

# **Description**

CONVERSE communicates on a 3767 interactive logical unit. This command also applies to the 3770 interactive logical unit.

# **CONVERSE (3770)**

Communicate on a 3770 batch logical unit.

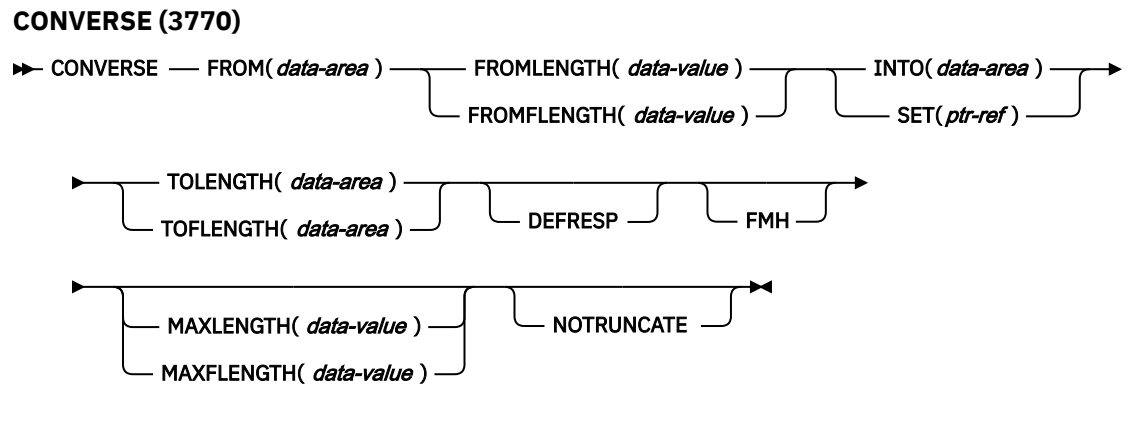

**Conditions:** EOC, EODS, INBFMH, LENGERR, SIGNAL, TERMERR

# **Description**

CONVERSE communicates on a 3770 batch logical unit.

# **CONVERSE (3790 full-function or inquiry)**

Communicate on a 3790 full-function or inquiry logical unit.

#### **CONVERSE (3790 full-function or inquiry)**

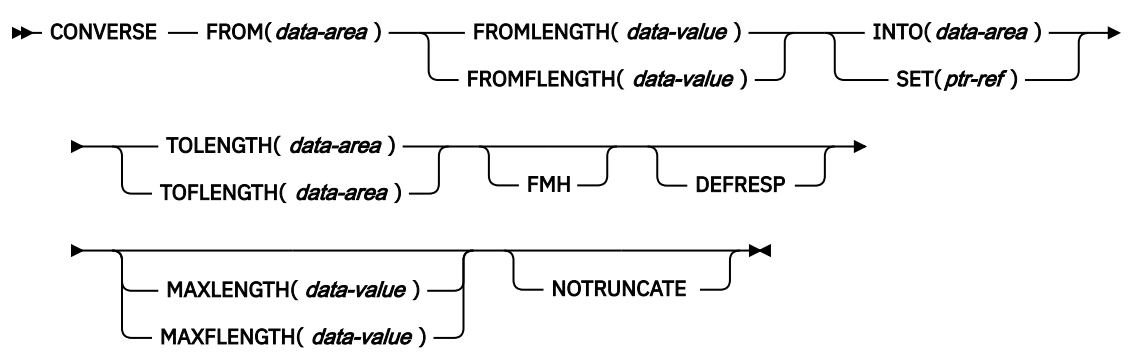

**Conditions:** EOC, EODS, INBFMH, LENGERR, SIGNAL, TERMERR

# **Description**

CONVERSE communicates on a 3790 full-function or inquiry logical unit.

# **CONVERSE (3790 3270-display)**

Communicate on a 3790 (3270-display) logical unit.

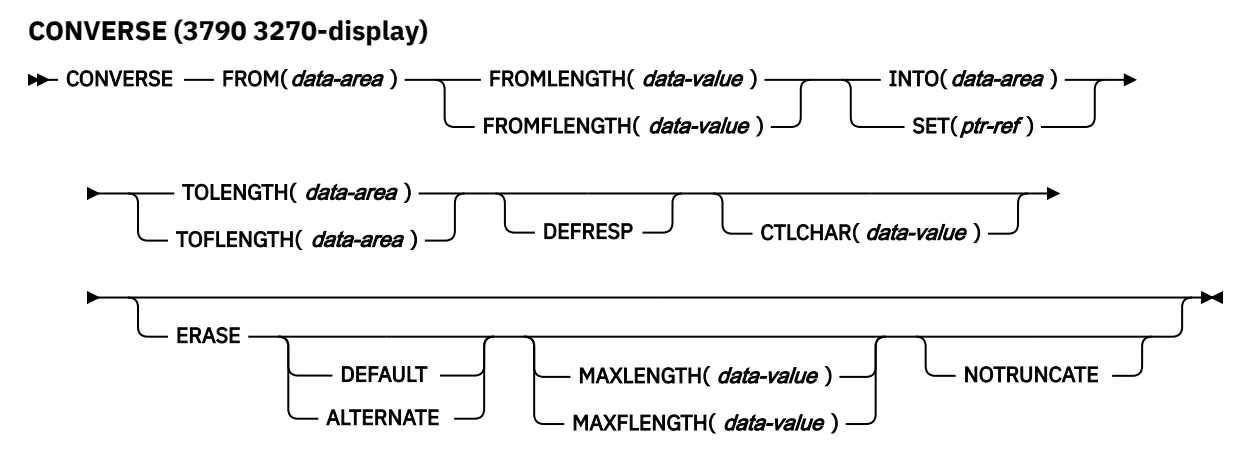

**Conditions:** LENGERR, TERMERR

# **Description**

CONVERSE communicates on a 3790 logical unit.

# **CONVERSE: z/OS Communications Server options**

Common options that are used on the CONVERSE command (z/OS Communications Server).

# **Options**

#### **ALTERNATE**

This option sets the terminal to use the ALTERNATE screen size.

# **ASIS**

This option indicates that output is to be sent in transparent mode (with no recognition of control characters and accepting any of the 256 possible combinations of eight bits as valid transmittable data).

**Note:** If you are using a Katakana terminal, you might see some messages that contain mixed English and Katakana characters. That is because Katakana terminals cannot display mixed-case output. Uppercase characters in the data stream appear as uppercase English characters, but lowercase characters appear as Katakana characters. If this happens, ask your system programmer to specify MSGCASE=UPPER in the system initialization parameters so that messages contain uppercase characters only. This note applies to any command that is used to receive Katakana characters, not just to CONVERSE commands.

## **ATTACHID(***name***)**

This option specifies that an attach header (created by a BUILD ATTACH command) is to precede, and be concatenated with, the user data supplied in the FROM option. "name" (1 - 8 characters) identifies the attach header control block to be used in the local task.

# **CONVID(***name***)**

This option identifies the conversation to which the command relates. The 4-character name identifies either the token that is returned by a previously executed ALLOCATE command in EIBRSRCE in the EIB, or the token that represents the principal session (returned by a previously executed ASSIGN command).

For compatibility with earlier releases, SESSION is accepted as a synonym for CONVID. New programs use CONVID.

If the option is omitted, the principal facility for the task is used by default.

# **CTLCHAR(***data-value***)**

This option specifies a 1-byte write control character (WCC) that controls the CONVERSE command. A COBOL user must specify a data area containing this character.

If the option is omitted, all modified data tags are reset to zero, and the keyboard is restored.

# **DEFAULT**

This option sets the terminal to use the DEFAULT screen size.

## **DEFRESP**

This option indicates that a definite response is required when the output operation is completed.

## **ERASE**

This option specifies that the screen printer buffer or partition is to be erased and the cursor returned to the upper left corner of the screen. (This option applies only to the 3270, or 8775, and to the 3604 Keyboard Display).

The first output operation in any transaction, or in a series of pseudoconversational transactions, must always specify ERASE. For transactions attached to 3270 screens or printers, unless explicitly overridden by the DEFAULT or ALTERNATE option, this also ensures that the correct screen size is selected, as defined for the transaction by the SCRNSIZE option in the RDO PROFILE definition.

## **FMH**

This option specifies that a function management header is included in the data to be written. If the ATTACHID option is specified as well, the concatenated FMH flag is set in the attach FMH.

The use of FMH is optional and is not supported for all terminal types. If not supplied, CICS takes no action, except for 3600/4700 terminals, where an FMH is mandatory. In this case, if FMH is not specified, CICS supplies one and places it in the first 3 bytes of the message, which you must reserve for this purpose.

## **FROM(***data-area***)**

This option specifies the data to be written to the terminal or logical unit, or sent to the partner transaction. This option can, when relevant, be omitted if ATTACHID is specified.

## **FROMFLENGTH(***data-value***)**

This option is a fullword alternative to FROMLENGTH.

## **FROMLENGTH(***data-value***)**

This option specifies the length, as a halfword binary value, of the data. For a description of a safe upper limit, see ["LENGTH options in CICS commands" on page 9](#page-20-0).

#### **INTO(***data-area***)**

This option specifies the receiving field for the data read from the terminal or logical unit, or the application target data area into which data is to be received from the application program that is connected to the other end of the current conversation.

# **LDC(***name***)**

This option specifies the 2-character mnemonic that is used to determine the appropriate logical device code (LDC) numeric value. The mnemonic identifies an LDCentry that is defined by a DFHTCT TYPE=LDC macro.

#### **MAXFLENGTH(***data-value***)**

This option is a fullword alternative to MAXLENGTH.

# **MAXLENGTH(***data-value***)**

This option specifies the maximum amount (halfword binary value) of data that CICS is to recover in response to a CONVERSE (default) command. If INTO is specified, MAXLENGTH overrides the use of TOLENGTH as an input to CICS. If SET is specified, MAXLENGTH provides a way for the program to limit the amount of data it receives at one time.

If the value specified is less than zero, zero is assumed.

If the length of data exceeds the value that is specified and the NOTRUNCATE option is not present, the data is truncated to that value and the LENGERR condition occurs. The data area that is specified in the TOLENGTH option is set to the original length of data.

If the length of data exceeds the value that is specified and the NOTRUNCATE option is present, CICS retains the remaining data and uses it to satisfy subsequent RECEIVE commands. The data area that is specified in the TOLENGTH option is set to the length of data returned.

If no argument is coded for MAXLENGTH, CICS defaults to TOLENGTH.

## **NOTRUNCATE**

This option specifies that, when the data available exceeds the length that is requested, the remaining data is not to be discarded but is to be retained for retrieval by subsequent RECEIVE commands.

#### **SESSION(***name***)**

This option specifies the symbolic identifier (1 - 4 characters) of a session TCTTE. This option specifies the alternate facility to be used. If both this option and CONVID are omitted, the principal facility for the task is used.

#### **SET(***ptr-ref***)**

This option specifies the pointer reference to be set to the address of the data read from the terminal. pointer reference, unless changed by other commands or statements, is valid until the next CONVERSE (default) command or the end of task.

If DATALOCATION(ANY) is associated with the application program, the address of the data can be above or below the 16 MB line.

If DATALOCATION(BELOW) is associated with the application program, and the data resides above the 16 MB line, the data is copied below the 16 MB line, and the address of this copy is returned.

If TASKDATAKEY(USER) is specified for the running task, and storage protection is active, the data that is returned is in a user-key. If TASKDATAKEY(CICS) is specified and storage protection is active, the data that is returned is in a CICS-key.

# **STATE(***cvda***)**

This option gets the state of the current conversation. The CVDA values that are returned by CICS are:

- ALLOCATED
- CONFFREE
- CONFRECEIVE
- CONFSEND
- FREE
- PENDFREE
- PENDRECEIVE
- RECEIVE
- ROLLBACK
- SEND
- SYNCFREE
- SYNCRECEIVE
- SYNCSEND

# **STRFIELD**

This option specifies that the data area FROM option contains structured fields. If this option is specified, the contents of all structured fields must be handled by the application program. The CONVERSE command must be used if the data area thein that is specified contains a read partition structured field. (Structured fields are described in the [IBM 3270 Data Stream Programmers](https://publibfp.dhe.ibm.com/epubs/book/cn7p4000.boo) [Reference\)](https://publibfp.dhe.ibm.com/epubs/book/cn7p4000.boo).

CTLCHAR and ERASE are mutually exclusive with STRFIELD, and their use with STRFIELD generates an error message.

# **TOFLENGTH(***data-area***)**

This option is a fullword alternative to TOLENGTH.

# **TOLENGTH(***data-area***)**

This option specifies the length (halfword binary value) of the data to be received. If you specify INTO, but omit MAXLENGTH, "data-area" specifies the maximum length that the program accepts. If the value is less than zero, zero is assumed.

If the length of the data exceeds the value that is specified, but NOTRUNCATE is omitted, the data is truncated to that value, and the LENGERR condition occurs. When the data is received, the data area is set to the length of the data.

For a description of a safe upper limit, see ["LENGTH options in CICS commands" on page 9.](#page-20-0)

# **Conditions**

Some of the following conditions can occur in combination with others. CICS checks for these conditions in the following order:

- 1. EODS
- 2. INBFMH
- 3. EOC

If more than one occurs, only the first is passed to the application program. However, eIBRCODE is set to indicate all the conditions that occurred.

## **62 CBIDERR**

This condition occurs if the requested attach header control block that is named in ATTACHID cannot be found.

Default action: terminate the task abnormally.

## **06 EOC**

This condition occurs when a request/response unit (RU) is received with the end-of-chain indicator set. Field EIBEOC also contains this indicator.

Default action: ignore the condition.

# **05 EODS**

This condition occurs when an end-of-data-set indicator is received.

Default action: terminate the task abnormally.

## **57 IGREQCD**

This condition occurs when an attempt is made to execute a CONVERSE command after a SIGNAL data flow control command with a request change direction (RCD) code is received from an LUTYPE4 logical unit.

Default action: terminate the task abnormally.

## **07 INBFMH**

This condition occurs if a request/response unit (RU) contains a function management header (FMH). Field EIBFMH contains this indicator and it must be used in preference to INBFMH. The IGNORE CONDITION command can be used to ignore the condition.

Default action: terminate the task abnormally.

# **16 INVREQ**

RESP2 values:

**200**

A distributed program link server application specified the function shipping session (its principal facility).

This condition also occurs (RESP2 not set) in any of the following situations:

• The command is used on a conversation that is in use by CPI Communications, or that is an APPC basic conversation. In the latter case, the application issues a GDS SEND INVITE followed by a GDS RECEIVE.

Default action: terminate the task abnormally.

# **22 LENGERR**

This condition occurs in any of the following situations:

- Data that is received is discarded by CICS because its length exceeds the maximum that the program accepts (see TOLENGTH and MAXLENGTH options), and the NOTRUNCATE option is not specified.
- An out-of-range value is supplied in one of the options, FROMLENGTH, FROMFLENGTH, MAXLENGTH, MAXFLENGTH, TOLENGTH, or TOFLENGTH.

Default action: terminate the task abnormally.

## **61 NOTALLOC**

This condition occurs if the facility specified in the command is not owned by the application, or does not relate to a conversation owned by the application.

Default action: terminate the task abnormally.

# **24 SIGNAL**

This condition occurs when an inbound SIGNAL data flow control command is received from a logical unit or session, or the partner transaction. EIBSIG is always set when an inbound signal is received.

Default action: ignore the condition.

## **81 TERMERR**

This condition occurs for a terminal or session-related error. Any action on that conversation other than a FREE causes an ATCV abend.

A CANCEL TASK request by a user node error program (NEP) can cause this condition if the task has an outstanding terminal control request active when the node abnormal condition program handles the session error.

Default action: terminate the task abnormally with abend code ATNI.

# **CONVERSE (non-z/OS Communications Server default)**

Communicate on standard CICS terminal support.

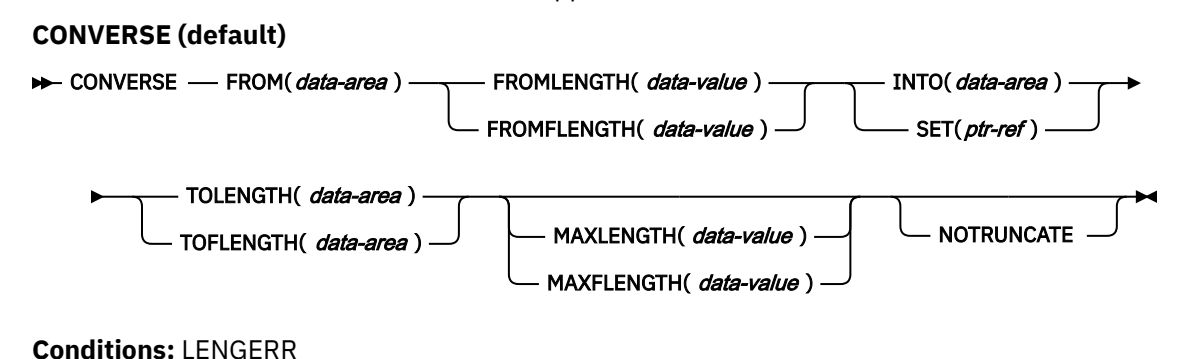

# **Description**

This form of the CONVERSE command is used by all CICS-supported terminals for which the other CONVERSE descriptions are not appropriate.

# **CONVERSE (MRO)**

Communicate on an MRO session.

## **CONVERSE (MRO)**

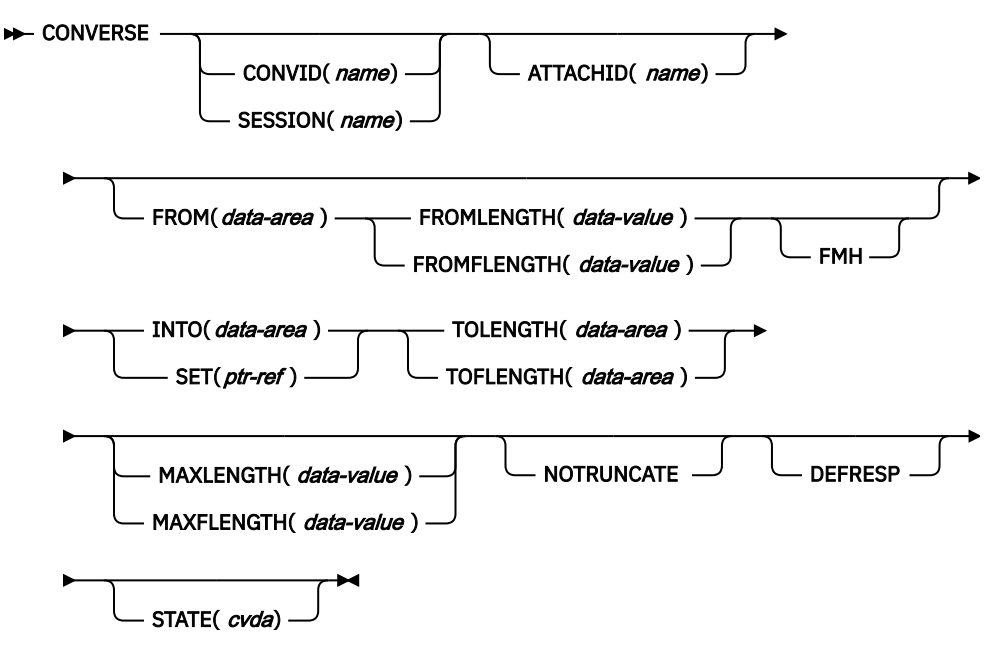

**Conditions:** CBIDERR, EOC, INBFMH, LENGERR, NOTALLOC, TERMERR

# **Description**

CONVERSE communicates on an MRO session. For more information about MRO and IRC, see [Introduction to CICS intercommunication.](https://www.ibm.com/support/knowledgecenter/SSGMCP_5.5.0/fundamentals/connections/dfht11f.html)

# **CONVERSE (2260)**

Communicate on a 2260 or 2265 display station.

## **CONVERSE (2260)**

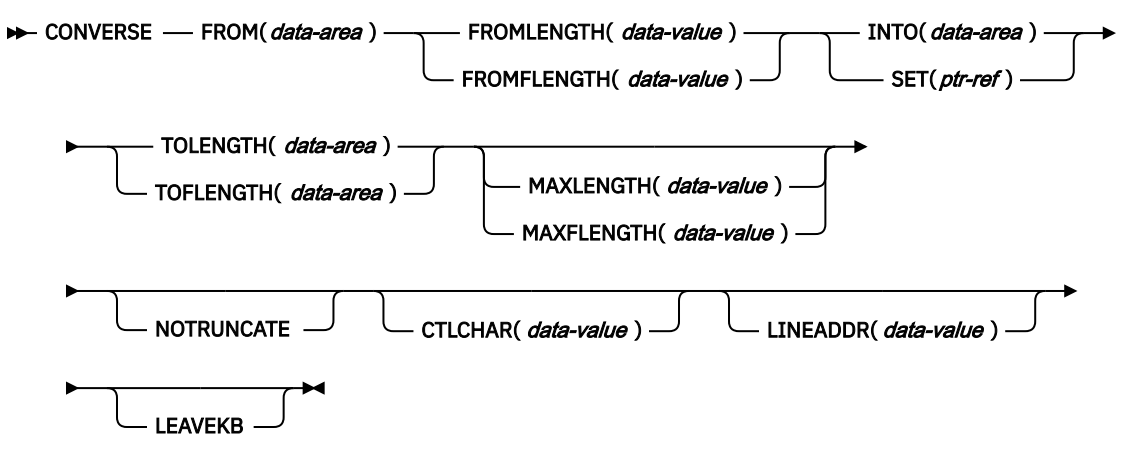

**Condition:** LENGERR

# **Description**

CONVERSE communicates on a 2260 or 2265 display station.

# **CONVERSE: non-z/OS Communications Server options**

Common options that are used on the CONVERSE command (non-z/OS Communications Server).

# **Options**

## **ALTERNATE**

This option sets the terminal to use the alternative screen size.

## **ASIS**

This option indicates that output is to be sent in transparent mode (with no recognition of control characters and accepting any of the 256 possible combinations of 8 bits as valid transmittable data).

**Note:** If you are using a Katakana terminal, you might see some messages that contain mixed English and Katakana characters. That is because Katakana terminals cannot display mixed-case output. Uppercase characters in the data stream appear as uppercase English characters, but lowercase characters appear as Katakana characters. If this happens, ask your system programmer to specify MSGCASE=UPPER in the system initialization parameters so that messages contain uppercase characters only.

# **ATTACHID(***name***)**

This option specifies that an attach header (created by a BUILD ATTACH command) is to precede, and be concatenated with, the user data supplied in the FROM option. "name" (1–8 characters) identifies the attach header control block to be used in the local task.

## **CONVID(***name***)**

This option identifies the conversation to which the command relates. The 4-character name identifies either the token that is returned by a previously executed ALLOCATE command in EIBRSRCE in the EIB, or the token that represents the principal session (returned by a previously executed ASSIGN command).

## **CTLCHAR(***data-value***)**

This option specifies a 1 byte write control character (WCC) that controls the CONVERSE command. (The WCC is documented in [IBM 3270 Data Stream Programmers Reference](https://publibfp.dhe.ibm.com/epubs/book/cn7p4000.boo). A COBOL user must

specify a data area that contains this character. If the option is omitted, all modified data tags are reset to zero and the keyboard is restored.

## **DEFAULT**

This option sets the terminal to use the DEFAULT screen size.

## **DEFRESP**

This option indicates that a definite response is required when the output operation is completed.

## **ERASE**

This option specifies that the screen printer buffer or partition is to be erased and the cursor returned to the upper left corner of the screen. (This option applies only to the 3270, or 8775, and to the 3604 Keyboard Display).

The first output operation in any transaction, or in a series of pseudoconversational transactions, must always specify ERASE. For transactions attached to 3270 screens or printers, unless explicitly overridden by the DEFAULT or ALTERNATE option, this also ensures that the correct screen size is selected, as defined for the transaction by the SCRNSIZE option in the RDO PROFILE definition.

## **FMH**

This option specifies that a function management header is included in the data to be written. If the ATTACHID option is specified as well, the concatenated FMH flag is set in the attach FMH.

## **FROM(***data-area***)**

This option specifies the data to be written to the terminal or logical unit, or sent to the partner transaction. This option can, when relevant, be omitted if ATTACHID is specified.

# **FROMFLENGTH(***data-value***)**

This option is a fullword alternative to FROMLENGTH.

## **FROMLENGTH(***data-value***)**

This option specifies the length, as a halfword binary value, of the data to be written. If you use this option, you must also specify FROM. For a description of a safe upper limit, see ["LENGTH options in](#page-20-0) [CICS commands" on page 9](#page-20-0).

## **INTO(***data-area***)**

This option specifies the receiving field for the data read from the logical unit or terminal.

## **LEAVEKB**

This option specifies that the keyboard is to remain locked at the completion of the data transfer.

## **LINEADDR(***data-value***)**

This option specifies that the writing is to begin on a specific line of a 2260/2265 screen. The data value is a halfword binary value in the range 1 - 12 for a 2260, or 1 - 15 for a 2265.

## **MAXFLENGTH(***data-value***)**

This option is a fullword alternative to MAXLENGTH.

## **MAXLENGTH(***data-value***)**

This option specifies the maximum amount (halfword binary value) of data that CICS is to recover in response to a CONVERSE command. If INTO is specified, MAXLENGTH overrides the use of TOLENGTH as an input to CICS. If SET is specified, MAXLENGTH provides a way for the program to limit the amount of data it receives at one time.

If the value specified is less than zero, zero is assumed.

If the length of data exceeds the value that is specified and the NOTRUNCATE option is not present, the data is truncated to that value and the LENGERR condition occurs. The data area that is specified in the TOLENGTH option is set to the original length of data.

If the length of data exceeds the value that is specified and the NOTRUNCATE option is present, CICS retains the remaining data and uses it to satisfy subsequent RECEIVE commands. The data area that is specified in the TOLENGTH option is set to the length of data returned.

If no argument is coded for MAXLENGTH, CICS defaults to TOLENGTH.

## **NOTRUNCATE**

This option specifies that, when the data available exceeds the length that is requested, the remaining data is not to be discarded but retained for retrieval by subsequent RECEIVE commands.

## **PSEUDOBIN**

This option specifies that the data that is being read and written is to be converted from System/7 pseudobinary representation to hexadecimal.

#### **SESSION(***name***)**

This option specifies the symbolic identifier (1–4 characters) of a session TCTTE. This option specifies the alternate facility to be used. If both this option and CONVID are omitted, the principal facility for the task is used.

#### **SET(***ptr-ref***)**

This option specifies a pointer reference to be set to the address of data that is received from the conversation partner in an MRO conversation. The pointer reference, unless changed by other commands or statements, is valid until the next CONVERSE (MRO) command or the end of task.

If DATALOCATION(ANY) is associated with the application program, the address of the data can be above or below the 16 MB line.

If DATALOCATION(BELOW) is associated with the application program, and the data resides above the 16MB line, the data is copied below the 16MB line, and the address of this copy is returned.

If TASKDATAKEY(USER) is specified for the running task, and storage protection is active, the data returned is in a user-key. If TASKDATAKEY(CICS) is specified and storage protection is active, the data returned is in a CICS-key.

#### **STATE(***cvda***)**

This option gets the state of the transaction program. The cvda values returned by CICS are:

- ALLOCATED
- FREE
- PENDFREE
- RECEIVE
- ROLLBACK
- SEND
- SYNCFREE
- SYNCRECEIVE
- SYNCSEND

#### **STRFIELD**

This option specifies that the data area specified in the FROM option contains structured fields. If this option is specified, the contents of all structured fields must be handled by the application program. The CONVERSE command, rather than a SEND command, must be used if the data area contains a read partition structured field. (Structured fields are described in the [IBM 3270 Data](https://publibfp.dhe.ibm.com/epubs/book/cn7p4000.boo) [Stream Programmers Reference.](https://publibfp.dhe.ibm.com/epubs/book/cn7p4000.boo))

CTLCHAR and ERASE are mutually exclusive with STRFIELD, and their use with STRFIELD generates an error message.

#### **TOFLENGTH(***data-area***)**

This option is a fullword alternative to TOLENGTH.

#### **TOLENGTH(***data-area***)**

This option specifies the length, as a halfword binary value, of the data to be received. If you specify INTO, but omit MAXLENGTH, "data-area" specifies the maximum length that the program accepts. If the value is less than zero, zero is assumed.

If the length of the data exceeds the value specified, but NOTRUNCATE is omitted, the data is truncated to that value, and the LENGERR condition occurs. When the data is received, the data area is set to the length of the data.

For a description of a safe upper limit, see ["LENGTH options in CICS commands" on page 9.](#page-20-0)

# **Conditions**

Some of the following conditions can occur in combination with others. CICS checks for these conditions in the following order:

1. INBFMH

2. EOC

If more than one occurs, only the first is passed to the application program. However, eIBRCODE is set to indicate all the conditions that occurred.

# **62 CBIDERR**

This condition occurs if the requested attach header control block that is named in ATTACHID cannot be found.

Default action: terminate the task abnormally.

#### **06 EOC**

This condition occurs when a request/response unit (RU) is received with the end-of-chain indicator set. Field EIBEOC also contains this indicator.

Default action: ignore the condition.

#### **04 EOF**

This condition occurs when an end-of-file indicator is received.

Default action: terminate the task abnormally.

#### **07 INBFMH**

This condition occurs if a request/response unit (RU) contains a function management header (FMH). Field EIBFMH contains this indicator and it should be used in preference to INBFMH. The IGNORE CONDITION command can be used to ignore the condition.

Default action: terminate the task abnormally.

## **22 LENGERR**

This condition occurs in any of the following situations:

- Data is discarded by CICS because its length exceeds the maximum that the program accepts and the NOTRUNCATE option is not specified.
- An out-of-range value is supplied in the FROMLENGTH option.

Default action: terminate the task abnormally.

## **61 NOTALLOC**

This condition occurs if the facility specified in the command is not owned by the application.

Default action: terminate the task abnormally.

# **02 RDATT**

This condition occurs if the "receive" part of the conversation is terminated by the attention (ATTN) key rather than the return key.

Default action: ignore the condition.

#### **81 TERMERR**

This condition occurs for a session-related error.

A CANCEL TASK request by a user node error program (NEP) can cause this condition if the task has an outstanding terminal control request active when the node abnormal condition program handles the session error.

Default action: terminate the task abnormally with abend code ATNI.

#### **03 WRBRK**

This condition occurs if the "send" part of the conversation is terminated by the attention (ATTN) key rather than the return key.

Default action: ignore the condition.

# **CONVERTTIME**

Converts an architected date and time stamp string to the ABSTIME format.

#### **CONVERTTIME**

 $\rightarrow$  CONVERTTIME — DATESTRING( *data-area* ) — ABSTIME( *data-area* )  $\rightarrow$ 

#### **Conditions:** INVREQ

This command is threadsafe.

# **Description**

CONVERTTIME analyzes four different date and time stamp formats that are commonly used on the internet, and converts them to the ABSTIME (absolute date and time) format, in local time.

ABSTIME format gives the time, in packed decimal, since 00:00 on 1 January 1900. The time is given in milliseconds, and it is always truncated, never rounded up. The FORMATTIME command can be used to change this data into other formats.

The following architected date and time stamp string formats are recognized by the CONVERTTIME command:

## **RFC 1123 format**

The preferred standard format for date and time stamps for the HTTP protocol, as specified in [RFC](https://www.rfc-editor.org/rfc/rfc1123.txt) [1123](https://www.rfc-editor.org/rfc/rfc1123.txt). An example of a date and time stamp in this format is "Tue, 01 Apr 2003 10:01:02 +0000".

## **RFC 3339 format**

The XML dateTime datatype, which is specified in [RFC 3339](https://www.rfc-editor.org/rfc/rfc3339.txt), which is taken from the ISO 8601 standard. An example of a date and time stamp in this format is "2003-04-01T10:01:02.498Z". Date and time stamps in this format are in UTC (Coordinated Universal Time). The time zone offset (-12:00 to +12:00) is indicated at the end of the date and time stamp, or the letter Z for a zero offset (+00:00). The decimal fraction of a second that is shown in the example is optional.

#### **RFC 850 format**

An older date and time stamp format for the internet, which is specified in [RFC 850](https://www.rfc-editor.org/rfc/rfc850.txt). An example of a date and time stamp in this format is "Tuesday, 01-Apr-03 10:01:02 GMT".

**Important:** Because the year has only two digits in this format, CICS uses the assumption that the years are in the range 1970 to 2069. In the example above, CICS assumes that the date of the document is 1 April 2003. Given the date and time stamp "Thursday, 13-Feb-98 15:30:00 GMT", CICS assumes that the date of the document is 13 February 1998. Be aware of this behavior when you are coding your application, if you think that you might receive date and time stamps in this format.

## **ASCtime format**

A date and time stamp format that is produced by the C ASCtime function. An example of a date and time stamp in this format is "Tue Apr 1 10:01:02 2003".

# **Options**

## **DATESTRING***(data-area)*

This option specifies a 64-character data area to contain the architected date and time stamp string. You can supply a string in any of the formats that are recognized by the command. If the string is fewer than 64 characters long, pad it with blanks or nulls. You do not have to specify the format of the data in the DATESTRING option because CICS automatically reads the data to determine whether it is a supported format. The date and time are converted to local time for the ABSTIME that is returned.
### **ABSTIME***(data-area)*

This option specifies a data-area to receive the converted date and time stamp in ABSTIME format. If the date and time stamp is not in a recognized format, the ABSTIME is returned as zero.

# **Conditions**

## **16 INVREQ**

RESP2 values are:

**1**

The format of the date and time stamp string is not recognized as any of the formats that are supported by this command. This error can be caused by a date and time stamp string that is in a supported format but contains formatting errors. For example, a year value that has more or less than the correct number of digits for the format, or an item that should be numeric but is not numeric.

**2**

Invalid time.

**3**

Invalid month.

**4**

Invalid year (includes years before 1900).

**5**

Invalid day name.

**6**

Invalid day number for month and year specified.

**7**

GMT was not stated (required for RFC 850 formats).

**8**

**9**

Invalid time zone offset value.

Invalid fraction of a second.

# **DEFINE ACTIVITY**

Define a CICS business transaction services activity.

## **DEFINE ACTIVITY**

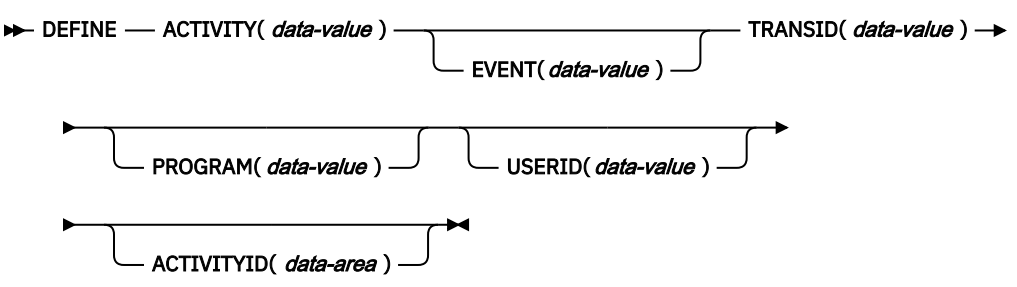

**Conditions:** ACTIVITYERR, EVENTERR, INVREQ, IOERR, NOTAUTH, TRANSIDERR

# **Description**

DEFINE ACTIVITY defines an activity to CICS business transaction services. It is used to add a child activity to the current activity.

The name of the program used in the execution of the new activity is taken either from the PROGRAM option, or, if PROGRAM is not specified, from the transaction definition pointed to by the TRANSID option.

The transaction attributes specified on the TRANSID and USERID options take effect when the activity is activated by a RUN command, but *not* if it is activated by a LINK command—see ["Context-switching" on](#page-451-0) [page 440](#page-451-0).

BTS does not commit the addition of the activity until the requesting transaction has taken a successful syncpoint.

# **Options**

### **ACTIVITY(data-value)**

specifies the name (1–16 characters) of the new activity. The name must not be the name of another child activity of the activity that issues the DEFINE command.

The acceptable characters are A-Z a-z 0-9  $\frac{6}{9}$  # / % & ?! : | " = -, ; < > . - and \_. Leading and embedded blank characters are not permitted. If the name supplied is less than 16 characters, it is padded with trailing blanks up to 16 characters.

#### **ACTIVITYID(data-area)**

returns the 52-character identifier assigned by CICS to the newly-defined activity. This identifier is unique across the sysplex.

#### **EVENT(data-value)**

specifies the name  $(1-16$  characters) of the completion event for the activity. The completion event is sent to the activity's parent when the activity completes.

If EVENT is not specified, the completion event is given the same name as the activity itself.

The acceptable characters are A-Z a-z 0-9  $\frac{6}{9}$   $\frac{4}{10}$ . Leading and embedded blank characters are not permitted. If the name supplied is less than 16 characters, it is padded with trailing blanks up to 16 characters.

#### **PROGRAM(data-value)**

specifies the name (1–8 characters) of the program for the activity being defined. If no program is specified, the name is taken from the TRANSID definition.

#### **TRANSID(data-value)**

specifies the name (1–4 characters) of the transaction under which the activity is to run, when it is activated by a RUN command.

**Note:** If the activity is activated by a LINK command, it is run under the TRANSID of the transaction that issues the LINK.

The transaction must be defined in the CICS region in which the process is running.

#### **USERID(data-value)**

specifies the userid (1–8 characters) under whose authority the activity is to run, when it is activated by a RUN command.

**Note:** If the activity is activated by a LINK command, it is run under the userid of the transaction that issues the LINK.

The value of this field is known as the *defined userid*.

If you omit USERID, the defined userid defaults to the userid under which the transaction that issues the DEFINE command is running—we can call this the *command userid*.

If USERID is specified, CICS performs (at define time) a surrogate security check to verify that the command userid is authorized to use the defined userid. Thus, if you specify USERID, you must authorize the command userid as a surrogate user of the defined userid.

# **Conditions**

# **109 ACTIVITYERR**

RESP2 values:

**3**

The name specified on the ACTIVITY option has already been used to name another child of the current activity.

## **111 EVENTERR**

RESP2 values:

**7**

The completion event specified on the EVENT option has already been defined to the current activity's event pool.

## **16 INVREQ**

RESP2 values:

**4**

The DEFINE ACTIVITY command was issued outside the scope of a currently-active activity.

**17**

The activity name specified on the ACTIVITY option, or the event name specified on the EVENT option, is invalid.

**17 IOERR**

RESP2 values:

**29**

The repository file is unavailable.

**30**

An input/output error has occurred on the repository file.

# **70 NOTAUTH**

RESP2 values:

# **101**

The user associated with the issuing task is not authorized to access the file associated with the BTS repository data set on which details of the activity are to be stored.

#### **102**

The user associated with the issuing task is not authorized as a surrogate of the defined userid specified on the USERID option.

#### **28 TRANSIDERR**

The transaction identifier specified on the TRANSID option is not defined to CICS.

# **DEFINE COMPOSITE EVENT**

Define a BTS composite event.

#### **DEFINE COMPOSITE EVENT**

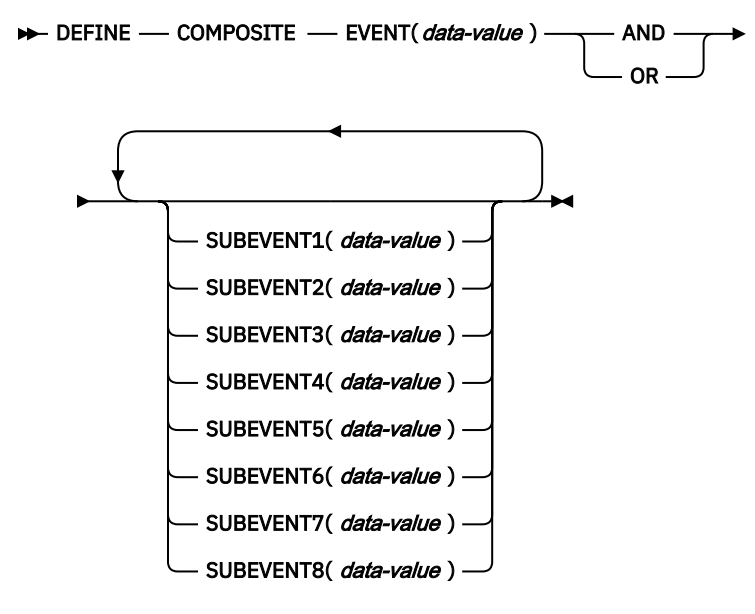

**Conditions:** EVENTERR, INVREQ

# **Description**

DEFINE COMPOSITE EVENT defines a composite event to BTS. A composite event is formed from zero or more atomic events known as sub-events.

DEFINE COMPOSITE EVENT defines a *predicate*, which is a logical expression involving sub-events. At all times, the composite event's fire status (FIRED or NOTFIRED) reflects the value of the predicate. When the predicate becomes true, the composite event fires; when it becomes false, the composite's fire status reverts to NOTFIRED.

The logical operator that is applied to the sub-events in the composite event's predicate is one of the Boolean operators AND or OR. *AND and OR cannot both be used*.

You can specify up to 8 sub-events to be added to the composite event when the composite is created. If you do not specify any sub-events, the composite event is defined as "empty"—that is, as containing no sub-events.

To add sub-events to a composite event after the composite has been defined, use the ADD SUBEVENT command. There is no limit to the number of sub-events that you can add using ADD SUBEVENT.

**Note:** The following *cannot* be added as sub-events to a composite event:

- Composite events
- System events
- Sub-events of other composite events
- Input events, if the composite uses the AND operator.

To remove sub-events from a composite event, use the REMOVE SUBEVENT command.

# **Options**

#### **AND**

specifies that the Boolean operator to be associated with this composite's predicate is AND. This means that the composite event will fire when *all* of its sub-events have fired.

**Note:** The fire status of an empty composite event that uses the AND operator is always FIRED (true).

#### **EVENT(data-value)**

specifies the name (1–16 characters) of the composite event being defined. The acceptable characters are A-Z a-z 0-9  $\frac{6}{9}$  # . - and \_. Leading and embedded blank characters are not permitted. If the name supplied is less than 16 characters, it is padded with trailing blanks up to 16 characters.

#### **OR**

specifies that the Boolean operator to be associated with this composite's predicate is OR. This means that the composite event will fire when *any* of its sub-events fires.

**Note:** The fire status of an empty composite event that uses the OR operator is always NOTFIRED (false).

### **SUBEVENTn(data-value)**

specifies the name (1–16 characters) of a sub-event to be added to the composite event when the composite is created. The acceptable characters are A-Z a-z  $0$ -9  $\frac{6}{9}$   $\frac{4}{9}$  . - and . Leading and embedded blank characters are not permitted. If the name supplied is less than 16 characters, it is padded with trailing blanks up to 16 characters.

You can specify this option up to 8 times; *n* must be in the range 1–8.

The sub-events that you specify must previously have been defined to the current activity by means of DEFINE INPUT EVENT, DEFINE ACTIVITY, or DEFINE TIMER commands. They must not be sub-events of existing composite events.

# **Conditions**

## **111 EVENTERR**

RESP2 values:

**6**

# **7**

The event name specified on the EVENT option has already been defined to this activity.

#### **21–28**

One or more of the sub-events named on the SUBEVENTn option does not exist. The RESP2 value indicates the first sub-event that does not exist.

### **16 INVREQ**

RESP2 values:

#### **1**

The command was issued outside the scope of an activity.

The event name specified on the EVENT option is invalid.

#### **31–38**

One or more of the sub-events names specified on the SUBEVENTn option is invalid. The RESP2 value indicates the first invalid sub-event name.

# **DEFINE COUNTER and DEFINE DCOUNTER**

Create a named counter in a named counter pool in the coupling facility. Use COUNTER to create counters that are handled as fullword signed counters and DCOUNTER to create counters that are handled as doubleword unsigned counters.

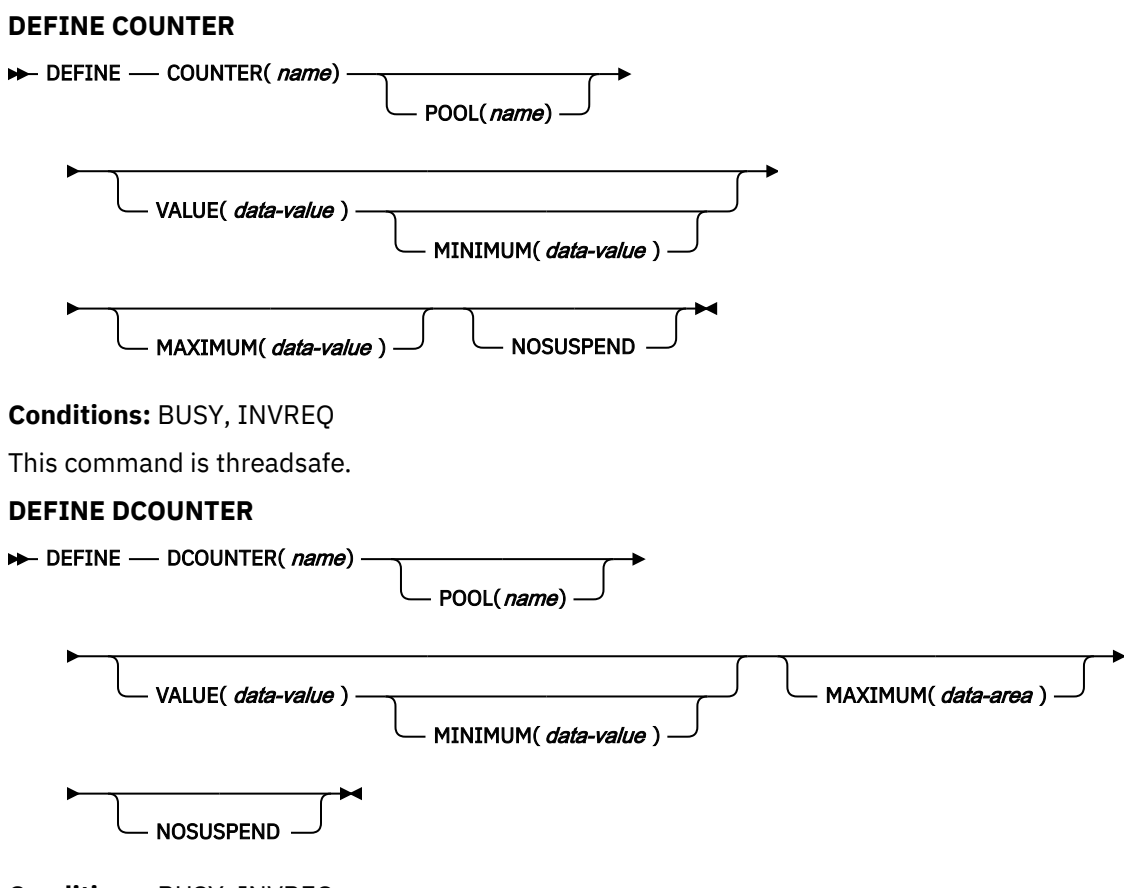

**Conditions:** BUSY, INVREQ

This command is threadsafe.

# **Description**

These counter commands create a new named counter in a named counter pool in the coupling facility.

Although you can use the CICS API to operate with either fullword (signed) or doubleword (unsigned) binary values, the named counter server stores all values as doubleword unsigned values. Overflow conditions might occur if, for example, you define a counter with the DCOUNTER command and try to access it using the COUNTER command. Always access a named counter using commands from the same command set that you used to define the counter.

For information about specifying fullword and doubleword variables on these named counter commands, see ["CICS command argument values" on page 2](#page-13-0).

# **Options**

# **COUNTER(***name***)**

Specifies the 16-byte name of the fullword counter name field. The name can contain upper case letters, digits or underscore characters including the symbols \$, #, and @, padded to 16 bytes with trailing spaces. Note that the name cannot start with a number or an underscore. It is recommended that the name should start with a systematic prefix unique to the application. Any counters used by CICS itself use the prefix DFH.

#### **DCOUNTER(***name***)**

Specifies the 16-byte name of the doubleword counter name field. The name can contain upper case letters, digits or underscore characters including the symbols \$, #, and @, padded to 16 bytes with trailing spaces. Note that the name cannot start with a number or an underscore. It is recommended that the name should start with a systematic prefix unique to the application. Any counters used by CICS itself use the prefix DFH.

#### **MAXIMUM(***data-value***)**

Specifies the maximum number for the named counter, using a fullword signed binary value for COUNTER and a doubleword unsigned value for DCOUNTER. This is the maximum number that can be assigned on a GET command, after which the counter must be reset by a REWIND command.

If you omit the MAXIMUM parameter, the named counter is defined with a default maximum of high values (X'7FFFFFFF' for the signed fullword case, or a doubleword filled with X'FF').

#### **Note:**

For DCOUNTER, two doubleword counter values are reserved for internal use by the named counter server, one for the overflow value and the other for a value that is used to guarantee a unique counter value and prevent duplicate counters. This means that if the range from the minimum value to the maximum value (as specified or assumed by default) does not leave two doubleword values unused, as in the cases detailed below, the maximum value is automatically reduced by one or two as necessary to reserve the necessary values for internal use.

This affects only the following cases:

- For a minimum value of X'0000000000000000' (as assumed by default) and a maximum value of either X'FFFFFFFFFFFFFFFFFF' (as assumed by default) or X'FFFFFFFFFFFFFFFFFFE', the maximum value is reduced to X'FFFFFFFFFFFFFFFD'.
- For a minimum value of X'0000000000000001' and a maximum value of X'FFFFFFFFFFFFFFFF', the maximum value is reduced to X'FFFFFFFFFFFFFFFE'.

#### **MINIMUM(***data-value***)**

Specifies the minimum number for the named counter, using a fullword signed binary value for COUNTER and a doubleword unsigned value for DCOUNTER. This is the value to which a named counter is reset as a result of a REWIND command.

If you specify the MINIMUM parameter, you must also specify a VALUE parameter.

If you omit the MINIMUM parameter, the named counter is defined with a default minimum of low-values (a fullword or doubleword filled with X'00').

#### **NOSUSPEND**

Specifies an immediate return to the application program during a coupling facility structure rebuild. If you omit the NOSUSPEND parameter, the request is retried until it is successful. If you specify NOSUSPEND, the request fails immediately, and CICS returns BUSY, RESP2=500.

#### **POOL(***name***)**

Specifies an 8-character string to use as a pool selection parameter to select the pool in which the named counter is to be created. The string can be a logical pool name, or the actual pool name.

Valid characters for the pool selector string are A through Z, 0 through 9,  $\frac{6}{9}$  # and \_ (underscore). If *name* is a variable that contains a name that is less than 8 characters, the name must be padded with trailing blanks.

This parameter is optional. If you omit the name of the pool, a pool selector value of 8 blanks is assumed.

If there is no matching entry in the DFHNCOPT options table, CICS uses the name specified on the NCPLDFT system initialization parameter, which specifies the default named counter pool.

For information about generating a named counter options table using the DFHNCO macro, see [Named counter servers.](https://www.ibm.com/support/knowledgecenter/SSGMCP_5.5.0/applications/designing/dfhp3m9.html)

#### **VALUE(***data-value***)**

Specifies the initial number at which the new named counter is to start, using a fullword signed binary value for COUNTER and a doubleword unsigned value for DCOUNTER.

You can specify a number that is equal to, or greater than, the minimum value, up to the maximum value plus 1. If you specify an initial number that is equal to the maximum value plus 1, the counter is created with the counter-at-limit condition set and it cannot be used until it is rewound.

If you omit both the VALUE and MINIMUM parameters, the named counter is created with an initial value of zero. If you omit VALUE but specify a MINIMUM, the translator issues an error; the VALUE parameter is required if you specify the MINIMUM parameter.

# **Conditions**

## **128 BUSY**

RESP2 values:

**500**

The NOSUSPEND option was specified on the command, and the coupling facility structure is not currently available during a rebuild.

Default action: terminate the task abnormally.

# **16 INVREQ**

RESP2 values:

#### **202**

Duplicate counter name. A named counter of this name already exists.

#### **301**

The server has reported an error code that is not understood by the named counter interface. Generally, this is not possible unless the interface load module, DFHNCIF, is at a lower maintenance or release level than the server itself.

#### **302**

The server cannot create the new named counter because there is not enough space in the named counter pool.

#### **303**

An unexpected error, such as structure failure or loss of connectivity, has occurred on a macro used to access the coupling facility. Further information is in message DFHNC0441 in the application job log.

#### **304**

The pool selection parameter specified in the program cannot be resolved to a valid server name using the current options table.

#### **305**

The interface cannot establish a connection to the server for the selected named counter pool. Further information is in an AXM services message (AXMSC*nnnn*) in the application job log.

#### **306**

An abend occurred during server processing of a request. Further information is in a message in the application job log and the server job log.

#### **308**

The DFHNCOPT options table module, required to resolve a pool name, cannot be loaded.

#### **309**

During processing of the options table, the named counter interface encountered an unknown entry format. Either the options table is not correctly generated, or the DFHNCIF interface load module is not at the same release level as the options table.

#### **310**

An options table entry that matches the given pool name specified a user exit program, but the user exit program is not link-edited with the options table and cannot be loaded.

#### **311**

A response from the named counter server to the client region interface module, DFHNCIF, indicates that a system-managed rebuild is in progress but the EXEC CICS interface does not recognize the condition. This means that the CICS region is at CICS TS 2.1 or earlier.

#### **403**

The POOL parameter contains invalid characters or embedded spaces.

# **404**

The COUNTER parameter contains invalid characters or embedded spaces.

#### **406**

The VALUE parameter is invalid. You cannot set the current value to less than the minimum value, or greater than the maximum value plus 1.

#### **407**

The MINIMUM or MAXIMUM parameter is invalid. Either the MAXIMUM parameter specifies a value that is less than the minimum value, or (for COUNTER only) one of the parameters specifies a negative value.

Default action: terminate the task abnormally.

# **DEFINE INPUT EVENT**

Define a BTS input event.

#### **DEFINE EVENT**

DEFINE — INPUT — EVENT(*data-value*)  $\rightarrow$ 

**Conditions:** EVENTERR, INVREQ

# **Description**

DEFINE INPUT EVENT defines an input event to BTS. Typically, an input event is passed to an activity by its parent, causing the activity to be activated. (Sometimes, however, the input event originates from outside the process.)

Most events fire on the completion of something, such as an activity or a specified time interval. An input event is different in that it fires after a RUN command that names it is issued.

An activity defines an input event in order to receive notification (via the INPUTEVENT option of the RUN or LINK ACTIVITY commands) of why it has been activated.

**Note:** System events such as DFHINITIAL are a special type of input event. They are recognized by all activities and do not need to be defined.

# **Options**

#### **EVENT(data-value)**

specifies the name (1–16 characters) of the input event being defined. The acceptable characters are A-Z a-z 0-9  $\frac{6}{9}$   $\frac{4}{9}$ .  $\frac{4}{9}$  and  $\frac{1}{2}$  and embedded blank characters are not permitted. If the name supplied is less than 16 characters, it is padded with trailing blanks up to 16 characters.

# **Conditions**

#### **111 EVENTERR**

RESP2 values:

**6**

The event name specified on the EVENT option is invalid.

**7**

The event name specified on the EVENT option has already been defined to this activity.

**16 INVREQ**

RESP2 values:

**1**

The command was issued outside the scope of an activity.

# **DEFINE PROCESS**

Define a CICS business transaction services process.

# **DEFINE PROCESS**

```
DEFINE - PROCESS(data-value ) - PROCESSTYPE( data-value ) - TRANSID( data-value ) -
```
PROGRAM( $\theta$ ata-value) USERID( $\theta$ ata-value) USERID( $\theta$ ata-value) U

**Conditions:** INVREQ, IOERR, NOTAUTH, PROCESSERR, TRANSIDERR

# **Description**

DEFINE PROCESS defines a BTS process. It:

- Adds a new process (for example, a new instance of a business transaction) to the CICS business transaction services system
- Creates the process's root activity.

The name of the program used in the execution of the new process is taken either from the PROGRAM option, or, if PROGRAM is not specified, from the transaction definition pointed to by the TRANSID option.

The transaction attributes specified on the TRANSID and USERID options take effect when the process is activated by a RUN command, but *not* if it is activated by a LINK command—see ["RUN" on page 439](#page-450-0).

BTS does not commit the addition of the process until the requesting transaction has taken a successful syncpoint.

# **Options**

# **NOCHECK**

specifes that no record is to be written to the repository data set to reserve the name of the process.

Note that the process name must be unique in the repository—see the PROCESS and PROCESSTYPE options—and that BTS does not commit the addition of the process until the requesting transaction has taken a successful syncpoint.

You can use this option to improve BTS performance by removing the write to the repository and its associated logging. However, if you do so be aware that the error of specifying a non-unique process name no longer causes a PROCESSERR condition to be returned on the DEFINE PROCESS command. The error may not be discovered until much later—when syncpoint occurs—making it much harder to debug.

# **PROCESS(data-value)**

specifies a name (1–36 characters) to identify the new process (business transaction instance). The name must be unique within the BTS repository data set on which details of the process are to be stored—see the PROCESSTYPE option. For example, it is valid to issue a DEFINE command on which the PROCESS option specifies a name that is currently in use by another process, *provided that* the PROCESSTYPE option maps to a different underlying repository data set from that on which the first process is defined.

The acceptable characters are A-Z a-z 0-9  $\frac{6}{9}$  # / % & ?!: | " = -, ; < > . - and \_. Leading and embedded blank characters are also permitted.

If the name is specified as a literal string that is less than 36 characters long, it is padded with trailing blanks up to 36 characters. If the name is specified as a variable whose value is less than 36 characters long, no padding occurs.

#### **PROCESSTYPE(data-value)**

specifies the type (1–8 characters) of the new process.

Each process-type maps to a VSAM data set (the repository), on which information about processes of the named type is stored. That is, information about the state of a process (and of its constituent activities) is stored on the repository associated with the process-type to which it belongs. Records for multiple process-types can be stored on the same repository data set.

You can categorize your processes by assigning them to different process-types.

#### **PROGRAM(data-value)**

specifies the name (1–8 characters) of the program for the process being added. If no program is specified, the name is taken from the TRANSID definition.

#### **TRANSID(data-value)**

specifies the name (1–4 characters) of the transaction under which the process is to run when it is activated by a RUN command.

**Note:** If the process is activated by a LINK command, it is run under the TRANSID of the transaction that issues the LINK.

The transaction must be defined in the CICS region in which the DEFINE PROCESS command is executed.

#### **USERID(data-value)**

specifies the userid (1–8 characters) under whose authority the process is to run when it is activated by a RUN command.

**Note:** If the process is activated by a LINK command, it is run under the userid of the transaction that issues the LINK.

The value of this field is known as the *defined userid*.

If you omit USERID, the defined userid defaults to the userid under which the transaction that issues the DEFINE command is running—we can call this the *command userid*.

If USERID is specified, CICS performs (at define time) a surrogate security check to verify that the command userid is authorized to use the defined userid. Thus, if you specify USERID, you must authorize the command userid as a surrogate user of the defined userid.

# **Conditions**

**16 INVREQ**

RESP2 values:

**12**

The installed PROCESSTYPE is not enabled.

### **22**

The unit of work that issued the DEFINE PROCESS command has already acquired an activity.

#### **17 IOERR**

RESP2 values:

#### **29**

The repository file is unavailable.

#### **30**

An input/output error has occurred on the repository file.

#### **70 NOTAUTH**

RESP2 values:

### **101**

The user associated with the issuing task is not authorized to access the file associated with the BTS repository data set on which details of the process are to be stored.

#### **102**

The user associated with the issuing task is not authorized as a surrogate of the defined userid specified on the USERID option.

#### **108 PROCESSERR**

RESP2 values:

**2**

The process name specified on the PROCESS option is already in use on the BTS repository data set associated with the PROCESSTYPE option.

**9**

The process-type specified on the PROCESSTYPE option could not be found.

# **16**

The process name specified on the PROCESS option contains an invalid character or characters.

#### **28 TRANSIDERR**

The transaction identifier specified on the TRANSID option is not defined to CICS.

# **DEFINE TIMER**

Define a BTS timer.

## **DEFINE TIMER**

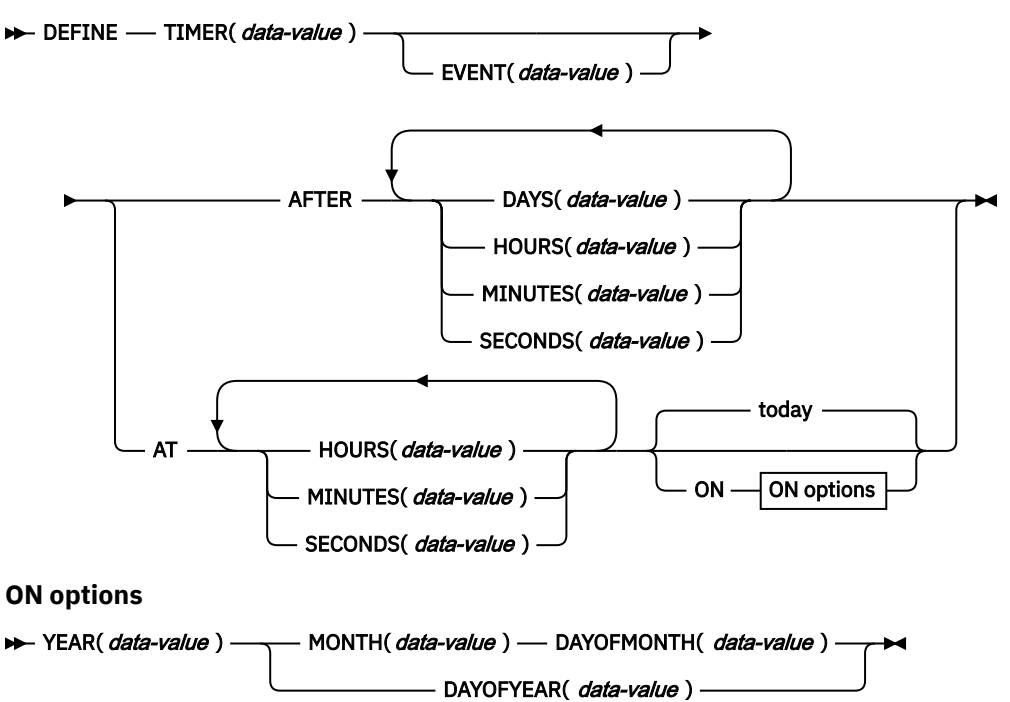

**Conditions:** EVENTERR, INVREQ, TIMERERR

# **Description**

**DEFINE TIMER** defines a BTS timer that will expire after a specified interval, or at a specified time and date. When a timer is defined, an associated event is also defined, in the event pool of the current activity. The name of the associated event defaults to the name of the timer. When the timer expires, its associated event fires.

#### **Note:**

- 1. All dates and times refer to the local time.
- 2. A timer that specifies a time and date that has already passed expires immediately. Similarly, if the requested interval is zero, the timer expires immediately.

# **Options**

## **AFTER**

Specifies the interval of time that is to elapse before the timer is to expire.

You must specify one or more of DAYS(0–999), HOURS(0–23), MINUTES(0–59), and SECONDS(0–59). For example, HOURS(1) SECONDS(3) means one hour and three seconds (the minutes default to zero).

#### **AT**

Specifies the time at which the timer is to expire.

You must specify one or more of HOURS(0–23), MINUTES(0–59), and SECONDS(0–59). For example:

- HOURS(1) means 1 a.m.
- HOURS(15) MINUTES(15) means 3:15 p.m.
- MINUTES(15) means 0:15 a.m.

#### **DAYOFMONTH(***data-value***)**

Specifies, as a fullword binary value in the range 1–31, the day-of-the-month on which the timer is to expire.

#### **DAYOFYEAR(***data-value***)**

Specifies, as a fullword binary value in the range 1–366, the day-of-the-year on which the timer is to expire. For example, DAYOFYEAR(1) specifies 1st January.

#### **DAYS(***data-value***)**

Specifies a fullword binary value in the range 0–999. This is a suboption of the AFTER option. For its use and meaning, see AFTER.

The default value is zero.

#### **EVENT(data-value)**

Specifies the name (1–16 characters) of the event to be associated with the timer. The acceptable characters are A-Z a-z  $0$ -9  $\frac{6}{9}$   $\frac{4}{9}$ . Leading and embedded blank characters are not permitted. If the name supplied is less than 16 characters, it is padded with trailing blanks up to 16 characters.

The default event name is the name of the timer.

#### **HOURS(***data-value***)**

Specifies a fullword binary value in the range 0–23. This is a suboption of the AFTER and AT options. For its use and meaning, see these options.

The default value is zero.

#### **MINUTES(***data-value***)**

Specifies a fullword binary value in the range 0–59. This is a suboption of the AFTER and AT options. For its use and meaning, see these options.

The default value is zero.

#### **MONTH(***data-value***)**

Specifies, as a fullword binary value in the range 1–12, the month in which the timer is to expire.

**ON**

Specifies the date at which the timer is to expire, as a combination of the YEAR, MONTH, DAYOFMONTH, and DAYOFYEAR options.

If the ON option is not specified, the default date is today.

#### **SECONDS(***data-value***)**

Specifies a fullword binary value in the range 0–59. This is a suboption of the AFTER and AT options. For its use and meaning, see these options.

The default value is zero.

#### **TIMER(***data-value***)**

Specifies the name (1-16 characters) of the timer. The acceptable characters are A-Z a-z 0-9 \$  $@$  #. - and \_. Leading and embedded blank characters are not permitted. If the name supplied is less than 16 characters, it is padded with trailing blanks up to 16 characters.

#### **YEAR(***data-value***)**

Specifies, as a fullword binary value in the range 0–2040, the year in which the timer is to expire.

# **Conditions**

## **111 EVENTERR**

RESP2 values:

**6**

The event name specified on the EVENT option is invalid.

**7**

The event name specified on the EVENT option (or the default event name taken from the timer name) has already been defined to this activity.

#### **16 INVREQ**

RESP2 values:

**1**

The command was issued outside the scope of a currently-active activity.

#### **11**

An invalid interval was specified.

**12**

An invalid date or time was specified.

#### **115 TIMERERR**

RESP2 values:

#### **14**

The timer name specified on the TIMER option is invalid.

## **15**

The timer name specified on the TIMER option has already been defined to this activity.

#### **Examples**

DEFINE TIMER() AT HOURS(15)

defines a timer that will expire at 3 p.m. today (or immediately if the local time is already later than 3 p.m.).

DEFINE TIMER() AT HOURS(15) ON YEAR(2001) MONTH(11) DAYOFMONTH(3)

defines a timer that will expire at 3 p.m. on 3rd November 2001.

DEFINE TIMER() AT HOURS(15) ON YEAR(2001) DAYOFYEAR(32)

defines a timer that will expire at 3 p.m. on 1st February 2001.

DEFINE TIMER() AT HOURS(8) ON YEAR(1997) MONTH(1) DAYOFMONTH(1)

defines a timer that expires immediately.

# **DELAY**

Delay the processing of a task.

# **DELAY**

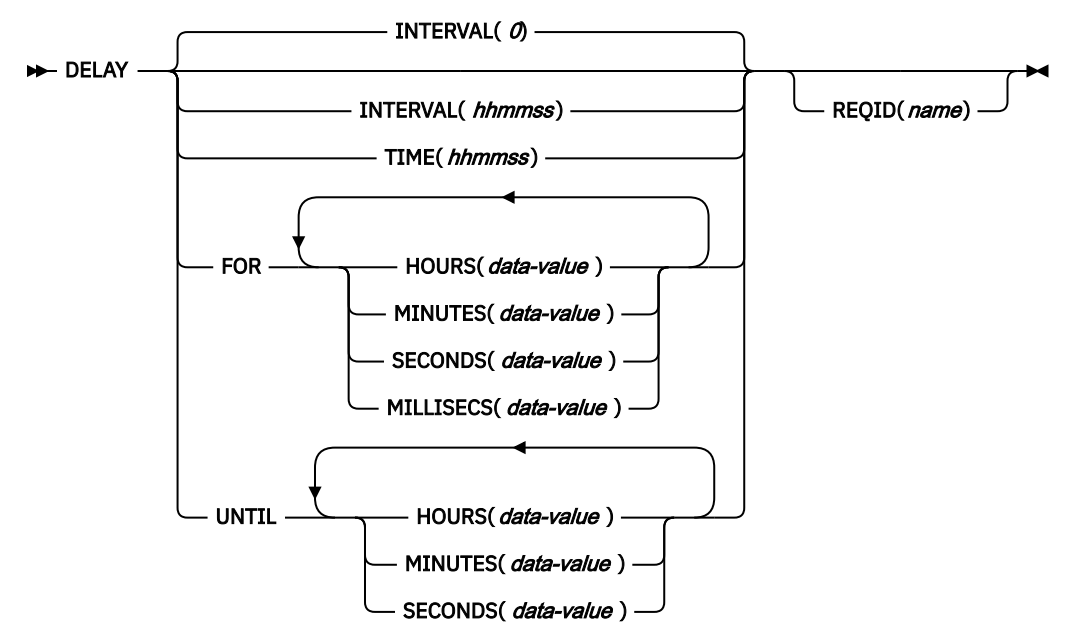

# **Conditions:** EXPIRED, INVREQ, NORMAL

This command is threadsafe only when the interval is 0.

**Note for dynamic transaction routing:** Using DELAY with REQID if later CANCELed could create intertransaction affinities that adversely affect the use of dynamic transaction routing. See [Affinity](https://www.ibm.com/support/knowledgecenter/SSGMCP_5.5.0/applications/designing/dfhp3ak.html) for more information about transaction affinities.

# **Description**

Π

DELAY suspends the processing of the issuing task for a specified interval of time or until a specified time of day. It supersedes any previously initiated POST command for the task.

It is possible to specify intervals in milliseconds (ms); however, CICS checks for delay expiry every 250 ms. Therefore, the actual interval might vary depending on where in the scan cycle your request is made.

The default is INTERVAL(0); but for C, the default is FOR HOURS(0) MINUTES(0) SECONDS(0).

# **Options**

# **FOR**

Specifies the duration of the delay.

#### **HOURS(***data-value***)**

Specifies a fullword binary value in the range 0–99.

#### **INTERVAL(***hhmmss***)**

Specifies, in packed decimal format, the interval of time that is to elapse from the time when the DELAY command is issued. The **mm** and **ss** are in the range 0–59. The time specified is added to the current clock time by CICS when the command is executed to calculate the expiration time.

When using the C language, you are recommended to use the FOR/UNTIL HOURS, MINUTES, and SECONDS options as C does not provide a packed decimal data type. You may use INTERVAL, but if the value specified is **not** an integer constant, the application is responsible for ensuring that the value passed to CICS is in packed decimal format.

## **MILLISECS(***data-value***)**

Specifies a fullword binary value in the range 0–999, when HOURS, MINUTES or SECONDS are also specified, or 0-359999999 when MILLISECS is the only option specified.

**Note:** CICS treats delay periods of less than 50 milliseconds as the time having expired immediately.

#### **MINUTES(***data-value***)**

Specifies a fullword binary value in the range 0–59, when HOURS, SECONDS or MILLISECS are also specified, or 0–5999 when MINUTES is the only option specified.

#### **REQID(***name***)**

Specifies a name (1–8 characters), which should be unique, to identify the DELAY request.

To enable another transaction to cancel the DELAY request, use this option to specify an applicationdefined name.

To enable other tasks to cancel unexpired DELAY requests, you must make the request identifier dynamically available. For example, storing it in a TS queue, whose name is known to other applications that may want to cancel the DELAY request, is one way you can pass a request identifier to other transactions.

If the task completed normally, to know whether the DELAY request expired normally or was cancelled by an **EXEC CICS CANCEL REQID** command, you must test EIBRESP2 for 23 when control returns to the application.

#### **SECONDS(***data-value***)**

Specifies a fullword binary value in the range 0–59, when HOURS, MINUTES or MILLISECS are also specified, or 0–359 999 when SECONDS is the only option specified.

#### **TIME(***hhmmss***)**

Specifies, in packed decimal format, the time when the task should resume processing.

When using the C language, you are recommended to use the FOR/UNTIL HOURS, MINUTES, and SECONDS options as C does not provide a packed decimal data type. You may use TIME, but if the value specified is **not** an integer constant, the application is responsible for ensuring that the value passed to CICS is in packed decimal format. See the section about expiration times in [Interval control](https://www.ibm.com/support/knowledgecenter/SSGMCP_5.5.0/applications/designing/dfhp37p.html).

#### **UNTIL**

Specifies the time at the end of the delay and when the task should resume processing.

# **Conditions**

#### **0 NORMAL**

RESP2 values:

#### **23**

Indicates that the DELAY request was cancelled by another task that issued a **CANCEL REQID** command specifying the unique identifier used by this task.

#### **31 EXPIRED**

Occurs if the time specified has already expired when the command is issued. If you specify very short intervals of less than 250 ms it is likely the time will have lapsed before the command is issued. You will need to use exception handling if short delay intervals are requested.

Default action: ignore the condition.

#### **16 INVREQ**

RESP2 values:

#### **4**

Hours are out of range.

# **5**

Minutes are out of range.

#### **6**

Seconds are out of range.

**22**

Milliseconds are out of range.

Also occurs (RESP2 not set) if the DELAY command is not valid for processing by CICS.

Default action: terminate the task abnormally.

## **Examples**

The following example shows you how to suspend the processing of a task for five minutes:

```
EXEC CICS DELAY
     INTERVAL(500)
     REQID('GXLBZQMR')
```

```
EXEC CICS DELAY FOR MINUTES(5)
```
The following example shows you how, at 09:00, to suspend the processing of a task until 12:45:

```
EXEC CICS DELAY
     TIME(124500)
     REQID('UNIQCODE')
```
There are two ways to enter the time under UNTIL.

- A combination of at least two of HOURS(0–99), MINUTES(0–59) and SECONDS(0–59). HOURS(1) SECONDS(3) would mean one hour and three seconds (the minutes default to zero).
- Any one of HOURS(0–99), MINUTES(0–5999), or SECONDS(0–359 999). HOURS(1) means one hour. MINUTES(62) means one hour and two minutes. SECONDS(3723) means one hour, two minutes, and three seconds.

Under FOR you can enter the time in both ways that apply to UNTIL and additionally you can specify a delay to include milliseconds or specify the delay completely in milliseconds. To specify fractions of a second on a delay, code the MILLISECS parameter in the range 0-999 in addition to other time units. To specify the delay purely in milliseconds, code the MILLISECS parameter in the range 0-359999999. The following example shows you how to suspend the processing of a task for 15000 milliseconds:

```
EXEC CICS DELAY
     FOR MILLISECS(15000)
     REQID('UNIQCODE')
```
# **DELETE**

Delete a record from a file - VSAM KSDS, VSAM RRDS, and data tables only.

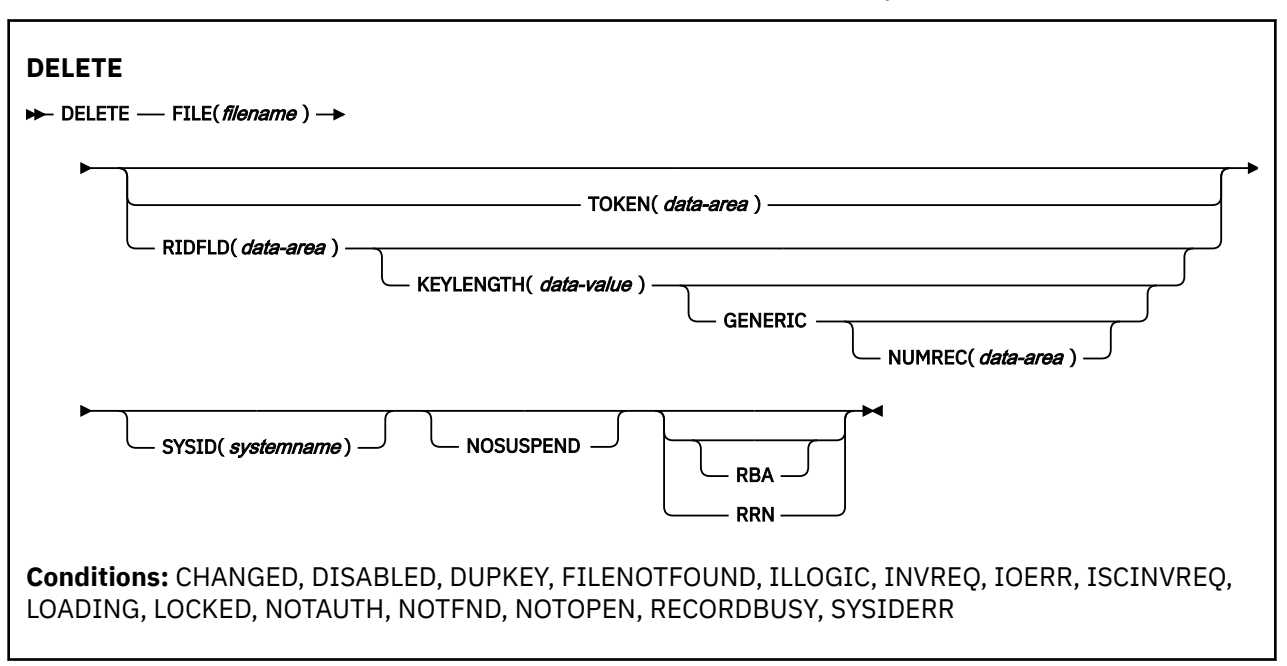

This command is threadsafe if the file to which it refers is:

- Defined as remote and the command is function shipped over an IPIC connection to a remote CICS region.
- Defined as a local VSAM file, a VSAM RLS file, or a coupling facility data table.

This command is not threadsafe if the file to which it refers is:

- Defined as remote and the command is function shipped over a non-IPIC connection.
- Defined as NSR.

Π

П

• Defined as a shared data table or BDAM file.

# **Description**

The **DELETE** command deletes a record from a file on a KSDS, a path over a KSDS, a CICS or usermaintained data table, or an RRDS. You cannot delete from a VSAM ESDS or a BDAM file. **All references to KSDS apply equally to CICS maintained data tables and, except where stated otherwise, to paths over a KSDS.** The file can be on a local or a remote system. You identify, in the RIDFLD option, the specific record to be deleted.

You can delete a group of records with a single invocation of this command, identifying the group by the GENERIC option (not available for RRDS). The **DELETE** command with GENERIC option should be used with caution. If the generic key specified will match a very large number of records, then the CICS unit of work will be holding a very large number of record locks until syncpoint. This could cause storage issues within the CICS region, or if the file is an RLS file, it could cause excessive use of coupling facility resources and affect other systems. Instead, consider using a series of generic deletes (by using generic keys that will match less records) and syncpoint after each range of records has been deleted.

You can also use this command to delete a single record that has previously been retrieved for update (by a READ UPDATE command). In this case, you must not specify the RIDFLD option.

**Note:** If you are converting to RLS access mode and are using the system initialization parameter **CILOCK=NO** in CICS, see [VSAM RLS](https://www.ibm.com/support/knowledgecenter/SSGMCP_5.5.0/configuring/parallel-sysplex/vsam_rls.html) for migration considerations and advice.

When this command is used to delete records from a CICS-maintained data table, the update is made to both the source VSAM KSDS data set and the in-memory data table.

When this command is used to delete records from a user-maintained data table, the update is made only to the in-memory data table.

When this command is used to delete records from a coupling facility data table, the update is made only to the data table in the coupling facility.

# **Options**

## **FILE(***filename***)**

Specifies the name of the file to be accessed.

If SYSID is specified, the data set to which this file refers is assumed to be on a remote system irrespective of whether the name is defined to CICS. Otherwise, the resource definition is used to find out whether the data set is on a local or a remote system.

## **GENERIC (***VSAM KSDS only***)**

Specifies that the search key is a generic key with a length specified in the KEYLENGTH option. The search for a record is satisfied when a record is found with a key that has the same starting characters (generic key) as those specified.

## **KEYLENGTH(***data-value***)**

Specifies the length (halfword binary) of the key that has been specified in the RIDFLD option, except when RBA or RRN is specified, in which case it is not valid. This option must be specified if GENERIC is specified, and it can be specified whenever a key is specified. However, if the length specified is different from the length defined for the data set and the operation is not generic, the INVREQ condition occurs.

The INVREQ condition also occurs if you specify GENERIC, and the KEYLENGTH is not less than the length specified in the VSAM definition.

Do not specify a zero value for KEYLENGTH because the results are unpredictable.

For remote files, you can specify the KEYLENGTH in the FILE definition. If KEYLENGTH is not defined there, and is not specified in the application program, and the key is longer than 4 characters, the default value is 4.

# **NOSUSPEND (RLS only)**

Specifies that the request is not to wait if VSAM is holding an active lock against the record, including records locked as the result of a DEADLOCK.

**Note:** Requests that specify NOSUSPEND wait for at least 1 second before CICS returns the RECORDBUSY response.

#### **NUMREC(***data-area***) (VSAM KSDS only)**

Specifies a halfword binary data area that CICS sets to the number of deleted records.

#### **RBA**

(VSAM KSDS base data sets only, not paths) Specifies that the record identification field specified in the RIDFLD option contains a relative byte address. Use this option only when deleting records using relative byte addresses instead of keys to identify the records.

You cannot use RBA for:

- User-maintained data tables
- Coupling facility data tables
- Any files opened in RLS access mode
- KSDS files that can hold more than 4 GB of data

#### **RIDFLD(***data-area***)**

Specifies the record identification field. The contents can be a key, a relative byte address (RBA), or a relative record number. For a relative byte address or a relative record number, the format of this field must be fullword binary. For a relative byte address, the RIDFLD can be greater than or equal to zero. For a relative record number, the RIDFLD can be greater than or equal to 1.

The contents must be a key for user-maintained data tables or coupling facility data tables.

You must specify this option if you have also specified GENERIC.

#### **RRN (***VSAM RRDS only***)**

Specifies that the record identification field specified in the RIDFLD option contains a relative record number. Use this option only with files referencing relative record data sets.

#### **SYSID(***systemname***)**

Specifies the name (1-4 characters) of the system the request is directed to.

If you specify SYSID, and omit both RBA and RRN, you must also specify KEYLENGTH; it cannot be found in the resource definition.

#### **TOKEN(***data-area***)**

Specifies, as a fullword binary value, a unique identifier for this DELETE request. Use this identifier to associate the delete request with a record returned on a previous READ UPDATE or BROWSE for UPDATE request. The value to use is the value returned in the TOKEN held by the earlier READ UPDATE or BROWSE for UPDATE request.

TOKEN can be function shipped. However, if a request specifying TOKEN is function shipped to a member of the CICS Family of products that does not recognize this option, the request fails.

# **Conditions**

#### **105 CHANGED**

RESP2 values:

#### **109**

A **DELETE** command (without RIDFLD) is issued for a file that is a defined as a coupling facility data table using the contention update model and the record has been changed since the application program read it for update. To perform the **DELETE** successfully, repeat the read for update to get the latest version of the record, and try the **DELETE** command again.

Default action: terminate the task abnormally.

#### **84 DISABLED**

RESP2 values:

#### **50**

A file is disabled. A file can be disabled because:

- It was initially defined as disabled and has not since been enabled.
- It has been disabled by a **SET FILE** or a **CEMT SET FILE** command.

This condition cannot occur when the **DELETE** command follows any read with the UPDATE option.

Default action: terminate the task abnormally.

#### **15 DUPKEY**

RESP2 values:

#### **140**

A record is accessed by way of an alternate index with the NONUNIQUEKEY attribute, and another alternate index record with the same key follows.

Default action: terminate the task abnormally.

#### **12 FILENOTFOUND**

RESP2 values:

**1**

The file name referred to in the FILE option cannot be found in the file resource definition.

## **21 ILLOGIC**

RESP2 values:

# **110**

A VSAM error occurs that is not in one of the other CICS response categories.

See EIBRCODE in the EXEC interface block; for details, see [EIB fields](https://www.ibm.com/support/knowledgecenter/SSGMCP_5.5.0/reference/commands-api/dfhp4_eibfields.html).

Default action: terminate the task abnormally.

# **16 INVREQ**

RESP2 values:

# **20**

Delete operations are not allowed according to the resource definition.

## **21**

A DELETE command is issued for a file referring to a VSAM ESDS.

# **22**

A generic delete is issued for a file that is not a VSAM KSDS.

# **25**

The KEYLENGTH and GENERIC options are specified, and the length specified in the KEYLENGTH option is greater than or equal to the length of a full key.

## **26**

The KEYLENGTH option is specified (but the GENERIC option is not specified), and the specified length does not equal the length defined for the data set to which this file refers.

# **27**

A **DELETE** command is issued for a file referring to a BDAM data set.

# **31**

A **DELETE** command without the RIDFLD option is issued for a file for which no previous **READ UPDATE** command has been issued.

# **42**

The KEYLENGTH and GENERIC options are specified, and the length specified in the KEYLENGTH option is less than zero.

# **44**

The **DELETE** command does not conform to the correct format for a user-maintained or coupling facility data table; for example if RBA was specified.

# **47**

A DELETE instruction includes a token whose value cannot be matched against any token in use for an existing read for UPDATE request.

# **51**

A DELETE command specifying the RBA or XRBA keyword is issued against a KSDS file that is being accessed in RLS mode. RLS does not support relative byte address (RBA) access to KSDS files.

# **55**

NOSUSPEND is specified for a non-RLS file.

# **56**

An attempt to update a recoverable coupling facility data table has failed because the current unit of work has already updated 1024 recoverable coupling facility data tables. You cannot update more than 1024 recoverable coupling facility data tables within a unit of work

#### **57**

DELETE operations are not allowed because the associated VSAM data set has an AVAILABILITY state of RREPL, which disallows such operations except those from replication programs.

#### **59**

XRBA was specified, but the data set is not an extended ESDS.

## **17 IOERR**

RESP2 values:

# **120**

There is an I/O error during the file control operation. An I/O error is any unusual event that is not covered by a CICS condition.

For VSAM files, IOERR usually indicates a hardware error. Further information is available in the EXEC interface block; for details, see [EIB fields.](https://www.ibm.com/support/knowledgecenter/SSGMCP_5.5.0/reference/commands-api/dfhp4_eibfields.html)

For a coupling facility data table, an IOERR indicates a bad response returned from a coupling facility access.

Default action: terminate the task abnormally.

## **54 ISCINVREQ**

RESP2 values:

**70**

The remote system indicates a failure that does not correspond to a known condition.

Default action: terminate the task abnormally.

# **94 LOADING**

RESP2 values:

## **104**

A delete request is issued for a user-maintained data table that is currently being loaded. A user-maintained data table cannot be modified during loading.

LOADING is also returned for a coupling facility data table if the delete request is for a key that is not yet loaded. A coupling facility data table can be modified during loading, but only if the requested key is within the range of those records already loaded.

The LOADING response can also be returned for a coupling facility data table that has failed during loading. For more information about what happens if the load for a coupling facility data table fails, see the description of the XDTLC global user exit in the [Data tables management exits](https://www.ibm.com/support/knowledgecenter/SSGMCP_5.5.0/reference/user-exits/dfha3mj.html) [\(XDTRD, XDTAD, and XDTLC\).](https://www.ibm.com/support/knowledgecenter/SSGMCP_5.5.0/reference/user-exits/dfha3mj.html)

If your application programs encounter the LOADING condition persistently or too frequently, check that this condition is not caused by conflicting file definitions that reference the same data set.

Default action: terminate the task abnormally.

#### **100 LOCKED**

RESP2 values:

#### **106**

An attempt is made to delete a record specifying the RIDFLD, but a *retained* lock exists against this key (see ["Retained and active locks" on page 120](#page-131-0)). If the request specifies the GENERIC keyword, all possible records are deleted, but the locked records remain. The number of records deleted is returned by NUMREC.

The LOCKED condition can also occur for a DELETE request to a recoverable CFDT that uses the locking model, if the record being read is locked by a retained lock. See the [Coupling facility data](https://www.ibm.com/support/knowledgecenter/SSGMCP_5.5.0/troubleshooting/dfht2k7.html) [table retained locks](https://www.ibm.com/support/knowledgecenter/SSGMCP_5.5.0/troubleshooting/dfht2k7.html) for information about investigating retained locks on records in a coupling facility data table.

Default action: abend the task with code AEX8.

#### **70 NOTAUTH**

RESP2 values:

#### **101**

A resource security check has failed on FILE(filename).

#### **13 NOTFND**

RESP2 values:

**80**

An attempt to delete a record based on the search argument provided is unsuccessful.

For user-maintained data and coupling facility data tables, this condition occurs if an attempt to delete a record is unsuccessful because there is no entry with the specified key in the data table. This can occur on an attempt to delete a record using a DELETE without RIDFLD, if the delete is associated with a READ UPDATE request for a record that this transaction has deleted (using DELETE with RIDFLD) after it was read for update.

This does not mean that there is no such record in the source data set (if the table was created from one); it might be that such a record is present but was either rejected during initial loading by the user exit XDTRD, or was later deleted from the data table.

For coupling facility data tables, this condition can also occur when a DELETE command (without a RIDFLD) is issued to a coupling facility data table using the contention model, and the record has been deleted since it was read for update.

Default action: terminate the task abnormally.

#### **19 NOTOPEN**

RESP2 values:

**60**

NOTOPEN (RESP2 60) is returned for one of the following reasons:

- The requested file is CLOSED and UNENABLED. The CLOSED, UNENABLED state is reached after a CLOSE request has been received against an OPEN ENABLED file and the file is no longer in use. You can also make CLOSED, UNENABLED the initial state, by specifying STATUS(UNENABLED) and OPENTIME(FIRSTREF) on the FILE resource definition.
- The requested file is OPEN and in use by other transactions, but a CLOSE request against the file has been received.
- A DELETE command is issued against a data set that is quiesced, or is being quiesced, as a result of a SET DSNAME QUIESCED or IMMQUIESCED command.
- The requested file is CLOSED and ENABLED, so CICS has tried to open the file as part of executing the request. This file open has failed for some reason. Examine the console for messages that explain why the file open has been unsuccessful.

This condition does not occur if the request is made to a CLOSED, DISABLED file. In this case, the DISABLED condition occurs.

This condition also cannot occur when deleting a record just read for update.

Default action: terminate the task abnormally.

## **101 RECORDBUSY**

RESP2 values:

**107**

The NOSUSPEND keyword is specified for the deletion of a record that is locked by a VSAM *active* lock (see ["Retained and active locks" on page 120](#page-131-0)).

If the request specifies the GENERIC keyword, all possible records are deleted except for the locked records which remain. The number of records deleted is returned by NUMREC.

Default action: abend the task with code AEX9.

#### **53 SYSIDERR**

RESP2 values:

### <span id="page-131-0"></span>**130**

The SYSID option specifies a name that is not the local system or a remote system (made known to CICS by defining a CONNECTION). SYSIDERR also occurs when the link to the remote system is closed.

**131**

For a coupling facility data table, the connection to the coupling facility data table server has failed. This failure could occur because the server itself has failed, or the server is available, but CICS has failed to connect to it.

**132**

The **DELETE** command is issued against a coupling facility data table that no longer exists, probably because of a coupling facility failure, in which case the coupling facility data table server also fails.

Default action: terminate the task abnormally.

# **Retained and active locks**

RECORDBUSY refers to active locks and LOCKED refers to retained locks:

- DELETE requests for records that have retained locks are always rejected with a LOCKED response.
- DELETE requests for records that have active locks wait for the lock to be released, except when the NOSUSPEND keyword is specified, in which case CICS returns the RECORDBUSY response.

#### **Examples**

The following example shows you how to delete a group of records in a VSAM data set:

```
EXEC CICS DELETE
FILE('MASTVSAM')
    RIDFLD(ACCTNO)
    KEYLENGTH(len)
    GENERIC
    NUMREC(NUMDEL)
```
# **DELETE ACTIVITY**

Delete a BTS child activity.

#### **DELETE**

#### DELETE — ACTIVITY (data-value ) >

**Conditions:** ACTIVITYBUSY, ACTIVITYERR, INVREQ, IOERR, LOCKED

# **Description**

DELETE ACTIVITY removes a child activity from the BTS repository data set on which it is defined. The child activity's completion event is removed from the parent's event pool. Any descendants of the child activity are also deleted.

The activity to be deleted must be a child of the activity that issues the DELETE command. To be eligible for deletion, the child activity must be in one of the following processing states (modes):

- COMPLETE—completed normally, abnormally, or previously canceled.
- INITIAL—not yet run, or reset by means of a RESET ACTIVITY command.

For a description of all possible processing states, see [Processing modes](https://www.ibm.com/support/knowledgecenter/SSGMCP_5.5.0/applications/developing/bts/dfhp94m.html) .

**Note:** A child activity that is not deleted explicitly by means of a DELETE ACTIVITY command is deleted automatically by CICS when its parent completes.

# **Options**

### **ACTIVITY(data-value)**

specifies the name (1–16 characters) of the child activity to be deleted.

# **Conditions**

#### **107 ACTIVITYBUSY**

RESP2 values:

#### **19**

The request timed out. It may be that another task using this activity-record has been prevented from ending.

#### **109 ACTIVITYERR**

RESP2 values:

### **8**

The activity named on the ACTIVITY option could not be found.

#### **14**

The child activity named on the ACTIVITY option is not in COMPLETE or INITIAL mode, and is therefore ineligible for deletion.

#### **16 INVREQ**

RESP2 values:

#### **4**

The DELETE ACTIVITY command was issued outside the scope of a currently-active activity.

### **17 IOERR**

RESP2 values:

#### **29**

The repository file is unavailable.

#### **30**

An input/output error has occurred on the repository file.

#### **100 LOCKED**

The request cannot be performed because a retained lock exists against the relevant record on the repository file.

# **DELETE CHANNEL**

Delete a named channel and all the containers that are in it.

#### **DELETE CHANNEL**

#### **DELETE CHANNEL**(*data-value*) **>>**

**Conditions:** CHANNELERR

This command is threadsafe.

# **Description**

**DELETE CHANNEL** deletes the specified channel and all the containers that are in it. When you delete a channel and its containers:

- Any data that is in the containers is discarded.
- All storage that relates to the channel and to its containers is released.

<span id="page-133-0"></span>The application program that issues the **DELETE CHANNEL** command must be the program that owns the channel. The program that owns the channel is the program that created the channel by naming it on one of the following commands:

- **LINK PROGRAM CHANNEL**
- **MOVE CONTAINER CHANNEL TOCHANNEL**
- **PUT CONTAINER CHANNEL**
- **PUT64 CONTAINER**
- **RETURN TRANSID CHANNEL**
- **START TRANSID CHANNEL**
- **XCTL PROGRAM CHANNEL**
- **WEB RECEIVE TOCHANNEL**
- **WEB CONVERSE TOCHANNEL**

An application program cannot delete the following channels:

- The current channel for the application program, that is, the channel with which the program was invoked.
- Any channel that the application program did not create.
- Any channel that is read-only.
- The transaction channel DFHTRANSACTION.

# **Options**

## **CHANNEL(data-value)**

Specifies the 1–16 character name of the channel that is to be deleted. Every container that is owned by the channel is deleted, and the channel itself is deleted.

# **Conditions**

# **122 CHANNELERR**

RESP2 values:

**2**

The channel specified on the CHANNEL option could not be found.

**3**

The channel specified on the CHANNEL option is a read-only channel.

**4**

The channel specified on the CHANNEL option is the current channel.

**5**

The channel specified on the CHANNEL option is the transaction channel.

**6**

The channel specified on the CHANNEL option is not owned by the calling program.

# **DELETE CONTAINER (BTS)**

Delete a named BTS data-container.

#### **DELETE CONTAINER (BTS)**

DELETE - CONTAINER( data-value)

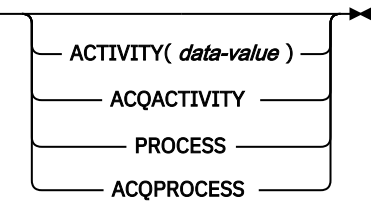

**Conditions:** ACTIVITYERR, CONTAINERERR, INVREQ, IOERR, LOCKED, PROCESSBUSY

# **Description**

DELETE CONTAINER (BTS) deletes a BTS data-container and discards any data that it contains.

The container is identified by name and by the process or activity for which it is a container—the process or activity that "owns" it. The activity that owns the container can be identified:

- Explicitly, by specifying one of the PROCESS- or ACTIVITY-related options.
- Implicitly, by omitting the PROCESS- and ACTIVITY-related options. If these are omitted, the current activity is implied.

**Note:** Process containers can be deleted only by the root activity or by a program that has acquired the process.

# **Options**

## **ACQACTIVITY**

specifies either of the following:

- If the program that issues the command has acquired a process, that the container is owned by the root activity of that process.
- Otherwise, that the container is owned by the activity that the program has acquired by means of an ACQUIRE ACTIVITYID command.

#### **ACQPROCESS**

specifies that the container is owned by the process that the program that issues the command has acquired in the current unit of work.

#### **ACTIVITY(data-value)**

specifies the name (1–16 characters) of the activity that owns the container. This must be a child of the current activity.

#### **CONTAINER(data-value)**

specifies the name (1–16 characters) of the container to be deleted.

#### **PROCESS**

specifies that the container to be deleted is owned by the current process—that is, the process that the program that issues the command is executing on behalf of.

# **Conditions**

# **109 ACTIVITYERR**

RESP2 values:

### **8**

The activity named on the ACTIVITY option could not be found.

#### **110 CONTAINERERR**

RESP2 values:

#### **10**

The container named on the CONTAINER option could not be found.

**26**

The process container named on the CONTAINER option is read-only. (Process containers can be deleted only by the root activity or by a program that has acquired the process.)

### **16 INVREQ**

RESP2 values:

**4**

The command was issued outside the scope of a currently-active activity.

**15**

The ACQPROCESS option was used, but the unit of work that issued the request has not acquired a process.

**24**

The ACQACTIVITY option was used, but the unit of work that issued the request has not acquired an activity.

**25**

The PROCESS option was used, but the command was issued outside the scope of a currentlyactive process.

#### **17 IOERR**

RESP2 values:

**30**

An input/output error has occurred on the repository file.

**31**

The record on the repository file is in use.

## **100 LOCKED**

The request cannot be performed because a retained lock exists against the relevant record on the repository file.

# **106 PROCESSBUSY**

RESP2 values:

**13**

The request could not be satisfied because the process record is locked by another task.

# **DELETE CONTAINER (CHANNEL)**

Delete a named channel container.

#### **DELETE CONTAINER (CHANNEL)**

DELETE - CONTAINER( data-value ) -

CHANNEL(  data-value )

**Conditions:** CHANNELERR, CONTAINERERR, INVREQ

This command is threadsafe.

# **Description**

DELETE CONTAINER (CHANNEL) deletes a container from a channel and discards any data that it contains.

The container is identified by name and by the channel for which it is a container - the channel that "owns" it.

The channel that owns the container can be identified explicitly, by specifying the CHANNEL option, or implicitly, by omitting the CHANNEL option. When this option is omitted, the current channel is implied. If there is no current channel, the command is assumed to be an EXEC CICS DELETE CONTAINER (BTS) command. For more information, see ["DELETE CONTAINER \(BTS\)" on page 122](#page-133-0).

# **Options**

# **CHANNEL(data-value)**

Specifies the name (1–16 characters) of the channel that owns the container. You can specify the channel name DFHTRANSACTION to use the transaction channel.

### **CONTAINER(data-value)**

Specifies the name (1–16 characters) of the container to be deleted.

# **Conditions**

## **122 CHANNELERR**

RESP2 values:

**2**

The channel specified on the CHANNEL option could not be found.

**3**

Either the current channel or the channel specified on the CHANNEL option is read-only.

## **110 CONTAINERERR**

RESP2 values:

**10**

The container named on the CONTAINER option could not be found.

#### **16 INVREQ**

RESP2 values:

**4**

The command was issued outside the scope of a currently-active channel.

**30**

You cannot delete a CICS-defined read-only container.

# **DELETE COUNTER and DELETE DCOUNTER**

Delete the named counter from the specified pool. Use COUNTER for fullword signed counters and DCOUNTER for doubleword unsigned counters.

#### **DELETE COUNTER**

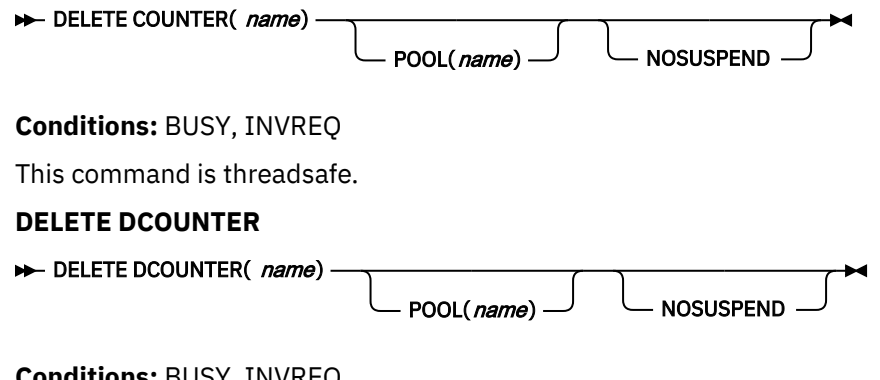

**Conditions:** BUSY, INVREQ

This command is threadsafe.

# **Description**

These commands delete the named counter from the specified pool.

# **Options**

# **COUNTER(***name***)**

Specifies the 16-byte name of the fullword counter name field. The name can contain upper case letters, digits or underscore characters including the symbols  $\frac{4}{3}$ , #, and @, padded to 16 bytes with trailing spaces. Note that the name cannot start with a number or an underscore. It is recommended that the name should start with a systematic prefix unique to the application. Any counters used by CICS itself use the prefix DFH.

### **DCOUNTER(***name***)**

Specifies the 16-byte name of the doubleword counter name field. The name can contain upper case letters, digits or underscore characters including the symbols  $\frac{4}{3}$ , #, and @, padded to 16 bytes with trailing spaces. Note that the name cannot start with a number or an underscore. It is recommended that the name should start with a systematic prefix unique to the application. Any counters used by CICS itself use the prefix DFH.

#### **NOSUSPEND**

Specifies an immediate return to the application program during a coupling facility structure rebuild. If you omit the NOSUSPEND parameter, the request is retried until it is successful. If you specify NOSUSPEND, the request fails immediately, and CICS returns BUSY, RESP2=500.

#### **POOL(***poolname***)**

Specifies an 8-character string to use as a pool selection parameter to select the pool in which the named counter resides. The string can be a logical pool name, or the actual pool name.

Valid characters for the pool selector string are A through Z, 0 through 9, \$  $@$  # and  $[$  (underscore). If *name* is a variable that contains a name that is less than 8 characters, the name must be padded with trailing blanks.

This parameter is optional. If you omit the name of the pool, a pool selector value of 8 blanks is assumed.

If there is no matching entry in the DFHNCOPT options table, CICS uses the name specified on the NCPLDFT system initialization parameter, which specifies the default named counter pool.

For information about generating a named counter options table using the DFHNCO macro, see [Named counter servers.](https://www.ibm.com/support/knowledgecenter/SSGMCP_5.5.0/applications/designing/dfhp3m9.html)

# **Conditions**

#### **128 BUSY**

RESP2 values:

#### **500**

The NOSUSPEND option was specified on the command, and the coupling facility structure is not currently available during a rebuild.

Default action: terminate the task abnormally.

#### **16 INVREQ**

RESP2 values:

#### **201**

Named counter not found.

#### **301**

The server has reported an error code that is not understood by the named counter interface. Generally, this is not possible unless the interface load module, DFHNCIF, is at a lower maintenance or release level than the server itself.

#### **303**

An unexpected error, such as structure failure or loss of connectivity, has occurred on a macro used to access the coupling facility. Further information is in message DFHNC0441 in the application job log.

### **304**

The pool selection parameter specified in the program cannot be resolved to a valid server name using the current options table.

#### **305**

The interface cannot establish a connection to the server for the selected named counter pool. Further information is in an AXM services message (AXMSC*nnnn*) in the application job log.

#### **306**

An abend occurred during server processing of a request. Further information is in a message in the application job log and the server job log.

#### **308**

The DFHNCOPT options table module, required to resolve a pool name, cannot be loaded.

#### **309**

During processing of the options table, the named counter interface encountered an unknown entry format. Either the options table is not correctly generated, or the DFHNCIF interface load module is not at the same release level as the options table.

#### **310**

An options table entry that matches the given pool name specified a user exit program, but the user exit program is not link-edited with the options table and cannot be loaded.

#### **311**

A response from the named counter server to the client region interface module, DFHNCIF, indicates that a system-managed rebuild is in progress but the EXEC CICS interface does not recognize the condition. This means that the CICS region is at CICS TS 2.1 or earlier.

#### **403**

The POOL parameter contains invalid characters or embedded spaces.

Default action: terminate the task abnormally.

# **DELETE EVENT**

Delete a BTS event.

**DELETE EVENT**

DELETE — EVENT(*data-value*) >

**Conditions:** EVENTERR, INVREQ

#### **Description**

DELETE EVENT deletes a BTS event that is no longer needed. The event is removed from the current activity's event pool. An event can be deleted whether it has fired or not.

DELETE EVENT can be used to delete only the following types of event:

- Input
- Composite.

DELETE EVENT *cannot* be used to delete:

- Activity completion events. These are implicitly deleted when a response from the completed activity is acknowledged by a CHECK ACTIVITY command issued by the activity's parent; or when a DELETE ACTIVITY command is issued.
- Timer events. These are implicitly deleted when the expiry of the associated timer is acknowledged by a CHECK TIMER command; or when a DELETE TIMER command is issued.
- System events.

#### **Note:**

- 1. If the event to be deleted is included in the predicate of a composite event, it is removed from the predicate's Boolean expression. The fire status of the composite event (FIRED or NOTFIRED) is re-evaluated.
- 2. Deleting a composite event has no effect on its sub-events.

# **Options**

#### **EVENT(data-value)**

specifies the name (1–16 characters) of the event to be deleted.

# **Conditions**

# **111 EVENTERR**

RESP2 values:

**4**

The event specified on the EVENT option is not recognized by BTS.

#### **16 INVREQ**

RESP2 values:

**1**

The command was issued outside the scope of an activity.

**2**

The event specified on the EVENT option cannot be deleted because it is a system, timer, or activity completion event.

# **DELETE TIMER**

Delete a BTS timer.

#### **DELETE TIMER**

DELETE — TIMER(*data-value*) >

**Conditions:** INVREQ, TIMERERR

# **Description**

DELETE TIMER deletes a BTS timer. If an event is associated with the timer, the event is also deleted and removed from the current activity's event pool. (There will be no event associated with the timer if the timer has expired and a CHECK TIMER command has been issued.)

The only timers a program can delete are those owned by the current activity. A timer can be deleted whether it has expired or not.

# **Options**

## **TIMER(data-value)**

specifies the name (1–16 characters) of the timer to be deleted.

# **Conditions**

**16 INVREQ**

RESP2 values:

**1**

The command was issued outside the scope of a currently-active activity.

## **115 TIMERERR**

RESP2 values:

**13**

The timer specified on the TIMER option does not exist.

# **DELETEQ TD**

Delete all transient data.

### **DELETEQ TD**

DELETEQ TD - QUEUE(*name*)

```
SYSID( systemname )
```
**Conditions:** DISABLED, INVREQ, ISCINVREQ, LOCKED, NOTAUTH, QIDERR, SYSIDERR

This command is threadsafe when it is used with a queue in a local CICS region, or function shipped to a remote CICS region over an IPIC connection. It is non-threadsafe when it is function shipped to a remote CICS region over another type of connection.

# **Description**

DELETEQ TD deletes all the transient data associated with a particular intrapartition destination (queue). All storage associated with the destination is released (deallocated). Note that you cannot use this command to delete an *extrapartition* transient data queue. An attempt to do so results in an INVREQ condition.

# **Options**

## **QUEUE(***name***)**

Specifies the symbolic name (1 - 4 alphanumeric characters) of the queue to be deleted. The named queue must be defined to CICS.

If SYSID is specified, the queue is assumed to be on a remote system, irrespective of how it is defined. Otherwise the resource definition is used to find out whether the queue is on a local or a remote system.

#### **SYSID(***systemname***)**

(remote systems only) Specifies the name (1 - 4 characters) of the system the request is directed.

# **Conditions**

#### **84 DISABLED**

Occurs when the queue has been disabled.

Default action: terminate the task abnormally.

#### **16 INVREQ**

Occurs if DELETEQ names an extrapartition queue.

Default action: terminate the task abnormally.

#### **54 ISCINVREQ**

Occurs when the remote system indicates a failure that does not correspond to a known condition.

Default action: terminate the task abnormally.

#### **100 LOCKED**

Occurs when the request cannot be performed because use of the queue has been restricted owing to a unit of work failing indoubt. This can happen on any request for a logically-recoverable queue defined with WAIT(YES) and WAITACTION(REJECT) in the TDQUEUE resource definition.

Specify WAIT(YES) and WAITACTION(QUEUE) in the TDQUEUE resource definition if you want the transaction to wait.

Default action: terminate the task abnormally.

#### **70 NOTAUTH**

Occurs when a resource security check has failed on QUEUE(*name*).

Default action: terminate the task abnormally.

#### **44 QIDERR**

Occurs if the symbolic destination to be used with DELETEQ TD cannot be found.

Default action: terminate the task abnormally.

#### **53 SYSIDERR**

Occurs when the SYSID option specifies a name that is neither the local system nor a remote system (made known to CICS by defining a CONNECTION or an IPCONN). SYSIDERR also occurs when the link to the remote system is closed.

Default action: terminate the task abnormally.

# **DELETEQ TS**

Delete a temporary storage queue.

#### **DELETEQ TS**

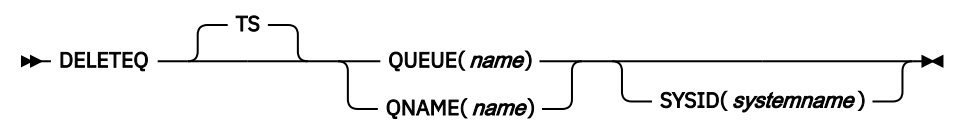

#### **Conditions:** INVREQ, ISCINVREQ, LOCKED, NOTAUTH, QIDERR, SYSIDERR

This command is threadsafe when it is used with a queue in main storage or auxiliary storage, either in a local CICS region, or function shipped to a remote CICS region over an IPIC connection. It is also threadsafe when it is used with a queue in a shared temporary storage pool in a z/OS coupling facility that is managed by a temporary storage data sharing server (TS server). The command is non-threadsafe when it is function shipped to a remote CICS region over another type of connection other than IPIC.

**Note for dynamic transaction routing:** Using this command might create inter-transaction affinities that adversely affect the use of dynamic transaction routing. For more information about transaction affinities, see [Affinity](https://www.ibm.com/support/knowledgecenter/SSGMCP_5.5.0/applications/designing/dfhp3ak.html).

# **Description**

**DELETEQ TS** deletes all the temporary data associated with a temporary storage queue. All storage associated with the queue is freed.

You should delete temporary data as soon as possible to avoid using excessive amounts of storage.

When a recoverable temporary storage queue is deleted, you must issue a sync point before issuing a subsequent **WRITEQ TS** command for the same queue.

# **Options**

#### **QNAME(***name***)**

An alternative to QUEUE, QNAME specifies the symbolic name (1 - 16 characters) of the queue to be deleted. The name must not consist solely of binary zeros and must be unique in the CICS system. If the name has less than 16 characters, you must still use a 16-character field, padded with blanks if necessary.

## **QUEUE(***name***)**

Specifies the symbolic name (1 - 8 characters) of the queue to be deleted. The name cannot consist solely of binary zeros and must be unique within the CICS system. If the name has less than 8 characters, you must still use an 8-character field, padded with blanks if necessary.

#### **SYSID(***systemname***)**

(Remote and shared queues only) Specifies the system name (1 - 4 characters) identifying the remote system or shared queue pool to which the request is directed. Note that TSMODEL resource definitions do not support specifying a SYSID for a queue that resides in a temporary storage data sharing pool. Use the QUEUE or QNAME option instead. Using an explicit SYSID for a shared queue pool requires the support of a temporary storage table (TST).

# **Conditions**

#### **16 INVREQ**

Occurs in either of the following situations:

- The queue was created by CICS internal code.
- The queue name specified consists solely of binary zeroes.

Default action: terminate the task abnormally.

#### **54 ISCINVREQ**

Occurs when the remote system indicates a failure that does not correspond to a known condition.

Default action: terminate the task abnormally.

#### **100 LOCKED**

Occurs when the request cannot be performed because use of the queue has been restricted owing to a unit of work failing indoubt.

Default action: terminate the task abnormally.

#### **70 NOTAUTH**

Occurs when a resource security check has failed on QUEUE(*name*).

Default action: terminate the task abnormally.

#### **44 QIDERR**

Occurs when the specified queue cannot be found in either main or auxiliary storage.

Default action: terminate the task abnormally.

#### **53 SYSIDERR**

Occurs in any of the following situations:

- The SYSID option specifies a name that is not the local system or a remote system (made known to CICS by defining a CONNECTION or an IPCONN).
- When IPIC connectivity is used, the local system, the remote system, or both, are not CICS TS 4.2 or later regions.
- The link to the remote system is closed.
- The CICS region in which the temporary storage command is executed fails to connect to the TS server managing the TS pool that supports the referenced temporary storage queue. For example, this situation can occur if the CICS region is not authorized to access the temporary storage server.

This condition can also occur if the temporary storage server is not started, or because the server has failed (or been stopped) while CICS continues to run.

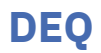

Schedule use of a resource by a task (dequeue).

# **DEQ**

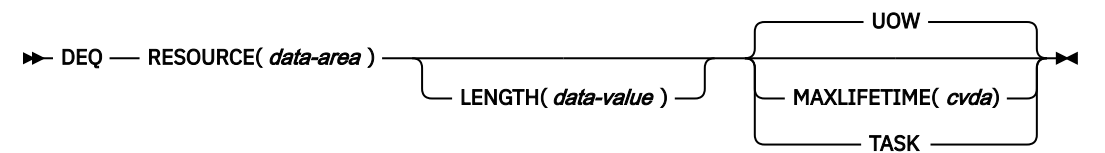

# **Conditions:** INVREQ, LENGERR

This command is threadsafe if it is defined as LOCAL. It is non-threadsafe if it is defined as GLOBAL.

**Note for dynamic transaction routing**: Using this command could create inter-transaction affinities that adversely affect the use of dynamic transaction routing, unless the name specified in RESOURCE matches the name specified in an installed ENQMODEL resource definition, that has sysplex-wide scope. See [Affinity](https://www.ibm.com/support/knowledgecenter/SSGMCP_5.5.0/applications/designing/dfhp3ak.html) for more information about transaction affinities.

# **Description**

DEQ causes a resource currently enqueued on by the task to be released for use by other tasks.

If a task enqueues on, but does not dequeue from, a resource, CICS automatically releases the resource during syncpoint processing or when the task is terminated. A resource in the context of this command is any string of 1–255 bytes, established by in-house standards, to protect against conflicting actions between tasks, or to cause single-threading within a program.

When issuing the DEQ command, the resource to be dequeued from must be identified by the method used when enqueuing on the resource. If no enqueue has been issued for the resource, the dequeue is ignored.

If more than one ENQ command is issued for a resource by a task, that resource remains owned by the task until the task issues a matching number of DEQ commands.

When an EXEC CICS DEQ (or ENQ) command is issued for a resource whose name matches that of an installed ENQMODEL resource definition, CICS checks the value of the ENQSCOPE attribute to determine whether the scope is local or sysplex-wide. If the ENQSCOPE is non-blank, CICS treats the ENQ or DEQ as sysplex-wide, and passes a queue name and the resource name to z/OS global resource serialization to manage the enqueue. If the ENQSCOPE attribute is left blank (the default value), CICS treats the DEQ as local to the issuing CICS region. If no ENQMODEL matches the resource name, the scope of the DEQ command is local. For more information on ENQMODEL resources, see [ENQMODEL resources](https://www.ibm.com/support/knowledgecenter/SSGMCP_5.5.0/reference/resources/enqmodel/dfha4_summary.html).

# **Options**

# **LENGTH(***data-value***)**

specifies that the resource to be dequeued from has a length given by the data value. The data value is a halfword binary value in the range 1 through 255. If the value you specify is outside this range, a LENGERR condition occurs. If the LENGTH option is specified in an ENQ command, it must also be specified in the DEQ command for that resource, and the values of these options must be the same.

# **MAXLIFETIME(***cvda***)**

specifies the duration of the ENQ being released. CVDA values are:

# **UOW**

The enqueue was acquired with a duration of a unit of work. This is the default value.

**Note:** For compatibility with previous releases of CICS, a CVDA value of LUW is also supported.

# **TASK**

ENQ was acquired with a duration of a task.
### **RESOURCE(***data-area***)**

specifies either an area whose address represents the resource to be dequeued from, or a variable that contains the resource (an employee name, for example). In the latter case, you must use the LENGTH option.

# **Conditions**

### **16 INVREQ**

RESP2 values:

**2**

The MAXLIFETIME option is set with an incorrect CVDA.

Default action: terminate the task abnormally.

## **22 LENGERR**

RESP2 values:

**1**

The value you specified for the LENGTH option is outside the range 1 through 255.

Default action: terminate the task abnormally.

## **Examples**

The following examples show how to dequeue from a resource:

```
EXEC CICS DEQ
      RESOURCE(RESNAME)
```

```
EXEC CICS DEQ
 RESOURCE(SOCSECNO)
     LENGTH(9)
```
# **DOCUMENT CREATE**

Create a document.

#### **DOCUMENT CREATE**

```
DOCUMENT - CREATE - DOCTOKEN( data-area ) ->
```
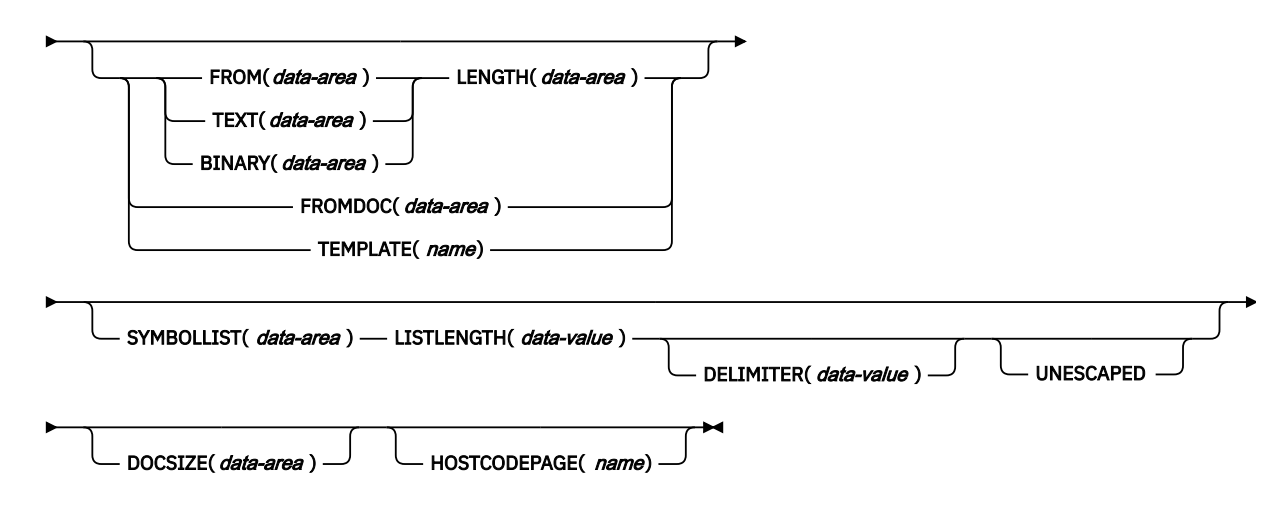

**Conditions:** INVREQ, LENGERR, NOTAUTH, NOTFND, SYMBOLERR, TEMPLATERR

This command is threadsafe.

# **Description**

DOCUMENT CREATE signals the start of the document creation process. The document being created can be an empty document, or it can be based on an existing document, a template, or data contained in an application buffer.

# **Options**

### **BINARY(data-area)**

specifies a buffer of data which is to be used as the contents of the new document being created. The data is copied unchanged to the document content and no attempt is made to parse the data for symbol substitution. The purpose of the BINARY option is to allow the application to insert blocks of data that must not undergo conversion to a client code page when the data is sent. Use the LENGTH option to specify the length of this buffer.

#### **DELIMITER(data-value)**

specifies an optional 1–byte value used to delimit symbol name-value pairs in the SYMBOLLIST buffer. If this option is not specified, the value defaults to an ampersand. Certain delimiter values (such as the space character) are disallowed, and all of these cause an INVREQ condition on the command if used. The rules are listed in [Rules for specifying symbols and symbol lists.](https://www.ibm.com/support/knowledgecenter/SSGMCP_5.5.0/applications/designing/dfhp3_doc_symbol_rules.html)

If this option is used, the application must ensure that the DELIMITER does not appear in any symbol value in the SYMBOLLIST buffer. For this reason, the application should not use alphanumeric and other printable characters as the DELIMITER value.

## **DOCSIZE(data-area)**

specifies a binary fullword area that will be updated with the current size of the document in bytes. This is the maximum size of the buffer needed to contain a copy of the document when a RETRIEVE command is issued.

## **DOCTOKEN(data-area)**

specifies a data area to contain the binary token of the document. The area must be 16 bytes in length and will be set to a CICS-generated name by which the document can be referred to in later commands.

#### **FROM(data-area)**

specifies that data supplied by the application is to be used to create the contents of the new document. The data content could be a template or a document which was created and retrieved. If the data is a template, symbol substitution will take place where the symbols exist in the symbol table. If the data is a previously retrieved document, the conversion and bookmark tags which were inserted during retrieval will be removed from the content and stored in the internal format required by the API commands. Note that symbol substitution will not be attempted on any unresolved symbols contained in a retrieved document. Use the LENGTH option to specify the length of this buffer.

#### **FROMDOC(data-area)**

specifies the binary token (see the **DOCTOKEN** option) of a document whose contents are to be copied to the new document being created. All bookmark and conversion tags are copied to the new document. The symbol table will be not be copied.

### **HOSTCODEPAGE(name)**

specifies the name of the host code page that the data being added is encoded in. This option applies to the TEXT, SYMBOL and TEMPLATE options only. The name must be eight characters long; if it is shorter than eight characters it must be padded on the right with blanks.

The standard CICS form of a host code page name consists of the code page number (or more generally CCSID) written using 3 to 5 decimal digits as necessary then padded with trailing spaces to 8 characters. For code page 37, which is fewer than 3 digits, the standard form is 037. CICS now also accepts any decimal number of up to 8 digits (padded with trailing spaces) in the range 1 to 65535 as a code page name, even if it is not in the standard form.

Note that the HOSTCODEPAGE parameter must specify an EBCDIC-based code page if any symbol processing will be required, as the delimiters used for symbol and symbol list processing are assumed to be in EBCDIC.

#### **LENGTH(data-value)**

specifies the length, as a fullword binary value, of the buffer containing the TEXT, BINARY or FROM data.

#### **LISTLENGTH(data-value)**

specifies the length, as a fullword binary value, of the symbol list.

#### **SYMBOLLIST(***data-area***)**

specifies a buffer which contains a symbol list. Use the LISTLENGTH option to specify the length of this buffer. A symbol list is a character string consisting of one or more symbol definitions separated by ampersands. Each symbol definition consists of a name, an equals sign, and a value. Here is an example of a symbol list:

applid=IYCQ&jobname=test

By default, symbols in the symbol list are separated by the & character, but you can override this by using the DELIMITER keyword to specify a different symbol separator. [Rules for specifying symbols](https://www.ibm.com/support/knowledgecenter/SSGMCP_5.5.0/applications/designing/dfhp3_doc_symbol_rules.html) [and symbol lists](https://www.ibm.com/support/knowledgecenter/SSGMCP_5.5.0/applications/designing/dfhp3_doc_symbol_rules.html) lists the rules which apply when setting symbols using a SYMBOLLIST.

#### **TEMPLATE(name)**

specifies the 48-byte name of a template. The template must be defined to CICS using RDO. If the name is shorter than 48 bytes, it must be padded on the right with blanks.

**Note:** If you insert a template before the symbols contained in it are set, the symbols will never be substituted. This can occur if you create a document from a template without specifying a symbol list.

#### **TEXT(data-area)**

specifies a buffer of data which is to be used as the contents of the new document being created. The data is copied unchanged to the document content and no attempt is made to parse the data for symbol substitution. The data will be marked as requiring conversion to the client code page when the document is sent. Use the LENGTH option to specify the length of this buffer.

#### **UNESCAPED**

prevents CICS from unescaping symbol values contained in the SYMBOLLIST buffer. If this option is used, plus signs are not converted to spaces, and sequences such %2B are not converted to single byte values.

The UNESCAPED option does not allow you to include the character that you have used as the symbol separator within a symbol value in a symbol list. If you want to use the UNESCAPED option, choose a symbol separator that will never be used within a symbol value.

# **Conditions**

#### **INVREQ**

RESP2 value:

**1**

The retrieved document specified on the FROM option is not in a valid RETRIEVE format.

#### **LENGERR**

RESP2 value:

**1**

The value specified for LENGTH is invalid. The value is negative.

**9**

The value specified for LISTLENGTH is invalid. Value must be between 1 and (16M - 1).

#### **70 NOTAUTH**

The command has failed a resource security check. (If the NOTAUTH condition is not handled, applications that receive it may abend with code AEY7.)

Note that the **EXEC CICS DOCUMENT** commands reference document templates using the 48 character name of the template (as specified in the TEMPLATENAME attribute of the DOCTEMPLATE resource). However, security checking for the commands uses the name of the DOCTEMPLATE resource definition that corresponds to the TEMPLATENAME attribute. If resource security checking is in place, the user ID for the transaction must have READ access to this DOCTEMPLATE resource definition.

RESP2 value:

**101**

The user ID for the transaction does not have READ access to the DOCTEMPLATE resource definition for the document template named by the TEMPLATE option.

#### **13 NOTFND**

RESP2 values:

**2**

The document specified on the FROMDOC option could not be found or was named incorrectly.

**3**

The template specified on the TEMPLATE option could not be found or was named incorrectly.

**7**

The host code page specified on the HOSTCODEPAGE option could not be found or was named incorrectly.

**8**

The value specified for DELIMITER is not valid.

#### **116 SYMBOLERR**

A symbol specified in the symbol list does not conform to the naming rules for symbols. RESP2 contains the offset of the symbol in the list.

#### **117 TEMPLATERR**

The template specified on the DOCTEMPLATE resource does not exist or an invalid #set, #include or #echo command was encountered while processing the supplied template data. RESP2 contains the offset of the invalid command.

# **DOCUMENT DELETE**

Delete a document.

#### **DOCUMENT DELETE**

DOCUMENT — DELETE — DOCTOKEN( *data-area* )  $\rightarrow$ 

**Conditions:** NOTFND

This command is threadsafe.

# **Description**

The **DOCUMENT DELETE** command enables you to delete documents that are no longer required during a transaction. The command allows the application to request deletion of a document and all storage related to the document. On execution of this command, the storage allocated to the document is released immediately. If the **DOCUMENT DELETE** command is not invoked, the document exists until the application ends.

# **Options**

#### **DOCTOKEN(data-area)**

specifies the 16-byte binary token of the document to be deleted.

# **Conditions**

## **13 NOTFND**

RESP2 values:

**1**

The document has not been created, or the name is incorrectly specified.

# **DOCUMENT INSERT**

Insert document objects.

# **DOCUMENT INSERT**

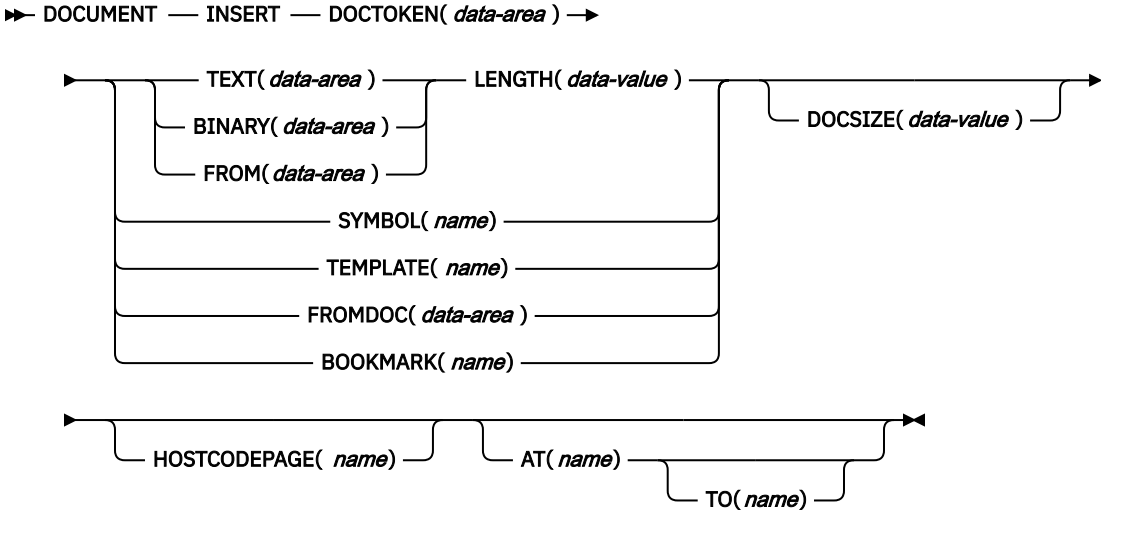

**Conditions:** DUPREC, INVREQ, LENGERR, NOTAUTH, NOTFND, TEMPLATERR

This command is threadsafe.

# **Description**

DOCUMENT INSERT allows the application to insert document objects at insertion points in the document. The insertion points (bookmarks) define relative positions in the document. Bookmarks must be defined before being referenced. Data is always inserted after the position identified by the bookmark.

# **Options**

# **AT(***name***)**

specifies the 16-byte symbolic name of a bookmark which identifies the position of the insertion point in the document. Data is inserted after the bookmark, and any data following the bookmark is shifted down. The application can use a combination of the AT and TO options to perform an overlay operation. If the AT operand is not specified, the data is inserted at the end of the document. A pre-defined bookmark of TOP is provided to allow the application to insert data at the beginning of the document.

# **BINARY(***data-area***)**

specifies a buffer of data to be inserted into the document. The data is copied unchanged to the insertion point in the document, and no attempt is made to parse the data for symbol substitution. The BINARY option allows the application to insert blocks of data that must not undergo conversion to a client code page when the data is sent. Use the LENGTH option to specify the length of this buffer.

#### **BOOKMARK(***name***)**

specifies a bookmark to be inserted into the document. A bookmark is a symbolic name which identifies an insertion point in the document. The name can be up to 16 characters in length, and must not contain any imbedded spaces.

#### **DOCSIZE(***data-value***)**

specifies a binary fullword area to be updated with the current size of the document in bytes. This is the maximum size of the buffer needed to contain a copy of the document when a RETRIEVE command is issued.

### **DOCTOKEN(***data-area***)**

specifies the 16-byte binary token of the document into which data is to be inserted.

#### **FROM(data-area)**

specifies that a buffer of data supplied by the application is to be inserted into the document. The data content can be a template or a document that was previously created and retrieved. If the data is a template, symbol substitution takes place where the symbols exist in the symbol table. If the data is a previously retrieved document, the conversion and bookmark tags which were inserted during the retrieval will be removed from the content and stored in the internal form required by the API commands. Note that symbol substitution will not be attempted on any unresolved symbols contained in a retrieved document. Use the LENGTH option to specify the length of this buffer.

#### **FROMDOC(***data-area***)**

specifies the binary token of a document (see the DOCTOKEN option) whose contents are copied to the insertion point of the target document. All bookmarks and conversion tags are copied to the target document. The symbol table is not copied.

#### **HOSTCODEPAGE(name)**

specifies the symbolic name (see the DOCTOKEN option) of the host code page that the data being added is encoded in. This option applies to the TEXT, SYMBOL and TEMPLATE options only. The name must be eight characters long; if it is shorter than eight characters, it must be padded on the right with blanks.

The standard CICS form of a host code page name consists of the code page number (or more generally CCSID) written using 3 to 5 decimal digits as necessary then padded with trailing spaces to 8 characters. For code page 37, which is fewer than 3 digits, the standard form is 037. CICS now also accepts any decimal number of up to 8 digits (padded with trailing spaces) in the range 1 to 65535 as a code page name, even if it is not in the standard form.

Note that the HOSTCODEPAGE parameter must specify an EBCDIC-based code page if any symbol processing will be required, as the delimiters used for symbol and symbol list processing are assumed to be in EBCDIC.

#### **LENGTH(data-value)**

specifies the length, as a fullword binary value, of the buffer containing the TEXT, BINARY or FROM data.

When the DOCUMENT INSERT command follows a DOCUMENT RETRIEVE command, without the use of the DATAONLY option, and the retrieved document is being inserted using the FROM option, the LENGTH specified must be equal to the length of the retrieved document.

#### **SYMBOL(***name***)**

specifies the 32-byte name of a symbol in the symbol table. The data associated with the symbol in the symbol table is inserted, but not the symbol itself. Note that when data associated with a symbol has been inserted into a document, you cannot change that data in the document that is being composed. If you set a different value for the symbol, the new value will be used the next time that symbol is inserted into a document. Your change will not affect the value that has already been inserted into the document.

#### **TEMPLATE(***name***)**

specifies the 48-byte name of a template. The template must be defined to CICS using RDO. If the name is less than 48 bytes, it must be padded on the right with blanks. The current values of any symbols are substituted into the template.

**Note:** When a template containing symbols has been inserted into a document, you cannot change the substituted values of those symbols in the document that is being composed. If you set different values for the symbols, the new values will be used the next time that the template is inserted into a document. Your changes will not affect the values that have already been inserted into the document.

### **TEXT(***data-area***)**

specifies a buffer of data to be inserted into the document. The data is copied unchanged to the insertion point in the document, and no attempt is made to parse the data for symbol substitution. When the document is sent, it is marked as requiring conversion to the client code page. Use the LENGTH option to specify the length of this buffer.

### **TO(***name***)**

specifies the symbolic name of a bookmark identifying the end position of an overlay operation. Data between the bookmarks identified by the AT and TO operands is deleted, and new data is inserted in its place. It is possible to delete data between two bookmarks by specifying a null string on the TEXT or BINARY option with a LENGTH of zero.

# **Conditions**

# **14 DUPREC**

The bookmark has already been defined.

## **16 INVREQ**

RESP2 values are:

## **0**

The bookmark specified on the TO option appears before the bookmark specifed on the AT bookmark.

# **1**

The retrieved document specified on the FROM option is not in a valid RETRIEVE format.

### **2**

The bookmark name on the BOOKMARK option is invalid.

#### **LENGERR**

RESP2 value:

#### **1**

The value specified for LENGTH is invalid. The value is negative.

#### **70 NOTAUTH**

The command has failed a resource security check. (If the NOTAUTH condition is not handled, applications that receive it may abend with code AEY7.)

Note that the EXEC CICS DOCUMENT commands reference document templates using the 48 character name of the template (as specified in the TEMPLATENAME attribute of the DOCTEMPLATE resource definition). However, security checking for the commands uses the name of the DOCTEMPLATE resource definition that corresponds to the TEMPLATENAME attribute. If resource security checking is in place, the user ID for the transaction must have READ access to this DOCTEMPLATE resource definition.

#### RESP2 value:

**101**

The user ID for the transaction does not have READ access to the DOCTEMPLATE resource definition for the document template named by the TEMPLATE option.

### **13 NOTFND**

One of the following documents or templates could not be found, or its name was incorrect.

#### RESP2 values:

**1**

The document specified on the DOCUMENT option.

- **2**
- The document specified on the FROMDOC option.
- **3**
- The template specified on the TEMPLATE option.
- **4**

The document specified on the SYMBOL option.

**5**

The document specified on the AT option.

**6**

The document specified on the TO option.

**7**

The document specified on the HOSTCODEPAGE option.

## **117 TEMPLATERR**

An invalid #set, #include or #echo command has been encountered while processing the supplied template data, or the CICS region does not have the correct level of authority to access the zFS file of this template. RESP2 contains either a zero (if the maximum of 32 levels of embedded templates is exceeded), or the offset of the invalid command.

# **DOCUMENT RETRIEVE**

Copy a document into the application's own buffer.

## **DOCUMENT RETRIEVE**

```
DOCUMENT — RETRIEVE — DOCTOKEN( data-area ) — INTO( data-area ) — LENGTH( data-value )
```
MAXLENGTH(  $data-value$  )  $\cup$  CHARACTERSET(  $name$ )  $\cup$  DATAONLY

**Conditions:** INVREQ, LENGERR, NOTFND

This command is threadsafe.

# **Description**

**DOCUMENT RETRIEVE** allows the application to obtain a copy of the document in its own buffer, which it can then manipulate directly. The document is managed by CICS, and the application does not have direct access to the buffer containing the contents of the document. The document exists only for the duration of the current transaction, so the application must retrieve the document and store it if the document is to exist over transaction boundaries. The retrieved document can be used as a basis for a new document by using the FROM option of the **DOCUMENT CREATE** command.

When the document is retrieved, CICS inserts tags into the document contents to identify the bookmarks and to delimit the blocks that do not require code page conversion. To request a copy without tags, specify DATAONLY. The extracted document can also be converted into a single client code page by using the CHARACTERSET option.

The **DOCUMENT CREATE** and **DOCUMENT INSERT** commands return a DOCSIZE value. This value is the maximum size of the buffer needed to contain a copy of the document in its original code page (including control information), when the RETRIEVE command is issued. However, when the CHARACTERSET option specifies an encoding that requires more bytes than the original EBCDIC data (for example, UTF-8), the maximum size might not be large enough to store the converted document. If the DOCSIZE value is used for the buffer size in this case, the program should be prepared to handle a LENGERR condition and acquire a new buffer using the size returned in the LENGTH parameter. Alternatively, you can determine the actual document length before allocating the buffer by issuing a **DOCUMENT RETRIEVE** with a dummy buffer and a MAXLENGTH of zero, then handling the LENGERR condition and using the returned LENGTH value.

# **Options**

# **CHARACTERSET(***name***)**

specifies the name of the client character set to which the data should be converted. The name can be up to 40 characters in length (if it is shorter than 40 characters, it must be padded on the right with blanks).

This parameter replaces the CLNTCODEPAGE parameter, which is supported for upgrade purposes only.

# **CLNTCODEPAGE(***name***)**

This option is supported for upgrade purposes only. CHARACTERSET replaces it. The action taken by CICS is the same for both keywords.

## **DATAONLY**

specifies that the data should be retrieved without any imbedded tags.

# **DOCTOKEN(***data-area***)**

specifies the 16-byte binary token of the document to be retrieved.

## **INTO(***data-area***)**

specifies the buffer that is to contain the copy of the document content.

## **LENGTH(***data-value***)**

specifies the length, as a fullword binary value, of the amount of data being returned to the application. If the document is truncated, this is the exact length required to return the whole document.

## **MAXLENGTH(***data-value***)**

specifies the length, as a fullword binary value, of the maximum amount of data the buffer can receive.

# **Conditions**

# **16 INVREQ**

RESP2 values:

# **11**

An invalid or unsupported combination of code pages was specified.

# **12**

An error occurred during CCSID conversion and the conversion could not be completed. For example, a piece of text or a symbol value ended part of the way through a multi-byte character.

# **22 LENGERR**

RESP2 values:

**1**

MAXLENGTH is less than zero. The document size is not returned in the LENGTH field.

**2**

The length of the receiving buffer is zero, or is too short to contain the document contents. The document is truncated and the exact length required is returned in the LENGTH field.

#### **13 NOTFND**

RESP2 values:

**1**

The document has not been created, or the name is incorrectly specified.

**7**

The specified character set cannot be found.

# **DOCUMENT SET**

Add symbols and values to symbol table.

### **DOCUMENT SET**

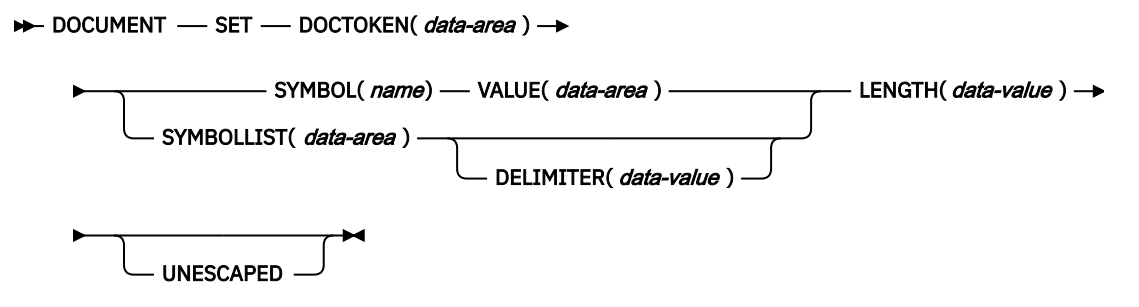

**Conditions:** INVREQ, LENGERR, NOTFND, SYMBOLERR

This command is threadsafe.

# **Description**

DOCUMENT SET allows the application to add symbols and their associated values to the symbol table. If the symbol being added already exists in the table, it is replaced by the new definition.

# **Note:**

- 1. When a template containing symbols has been inserted into a document, you cannot change the substituted values of those symbols in the document that is being composed. If you set different values for the symbols, the new values will be used the next time that the template is inserted into a document. Your changes will not affect the values that have already been inserted into the document.
- 2. If you insert a template before the symbols contained in it are set, the symbols will never be substituted. This can occur if you create a document from a template without specifying a symbol list.

# **Options**

# **DELIMITER(data-value)**

specifies an optional 1–byte value used to delimit symbol name-value pairs in the SYMBOLLIST buffer. If this option is not specified, the value defaults to an ampersand. Certain delimiter values (such as the space character) are disallowed, and all of these cause an INVREQ condition on the command if used. They are listed in [Rules for specifying symbols and symbol lists](https://www.ibm.com/support/knowledgecenter/SSGMCP_5.5.0/applications/designing/dfhp3_doc_symbol_rules.html).

If this option is used, the application must ensure that the DELIMITER does not appear in any symbol value in the SYMBOLLIST buffer. For this reason, the application should not use alphanumeric and other printable characters as the DELIMITER value.

#### **DOCTOKEN(***data-area***)**

specifies the 16-byte binary token of the document that owns the symbol table.

#### **LENGTH(***data-value***)**

specifies the length, as a fullword binary value, of the buffer containing the data value associated with the symbol, or the length of the buffer containing the symbol list when the SYMBOLLIST option is used.

#### **SYMBOL(***name***)**

specifies the name of the symbol that is to be added to the table. The name can be 1 to 32 characters in length with no embedded spaces. [Rules for specifying symbols and symbol lists](https://www.ibm.com/support/knowledgecenter/SSGMCP_5.5.0/applications/designing/dfhp3_doc_symbol_rules.html) lists the rules which apply when specifying the name of a symbol. If you want to define more than one symbol in the same command, use the SYMBOLLIST option instead.

### **SYMBOLLIST(***data-area***)**

specifies a buffer which contains a symbol list. Use the LENGTH option to specify the length of this buffer. A symbol list is a character string consisting of one or more symbol definitions separated by ampersands. Each symbol definition consists of a name, an equals sign, and a value.Here is an example of a symbol list:

applid=IYCQ&jobname=test

By default, symbols in the symbol list are separated by the & character, but you can override this by using the DELIMITER keyword to specify a different symbol separator. [Rules for specifying symbols](https://www.ibm.com/support/knowledgecenter/SSGMCP_5.5.0/applications/designing/dfhp3_doc_symbol_rules.html) [and symbol lists](https://www.ibm.com/support/knowledgecenter/SSGMCP_5.5.0/applications/designing/dfhp3_doc_symbol_rules.html) lists the rules which apply when setting symbols using a SYMBOLLIST.

#### **UNESCAPED**

prevents CICS from unescaping symbol values contained in the SYMBOLLIST buffer. If this option is used, plus signs are not converted to spaces, and sequences such %2B are not converted to single byte values.

The UNESCAPED option does not allow you to include the character that you have used as the symbol separator within a symbol value in a symbol list. If you want to use the UNESCAPED option, choose a symbol separator that will never be used within a symbol value. Alternatively, you can use the SYMBOL and VALUE options to specify symbol values that contain the character you have used as the symbol separator, because the symbol separator has no special meaning when used in the VALUE option.

#### **VALUE(***data-area***)**

specifies an area containing the value to be associated with the SYMBOL. [Rules for specifying symbols](https://www.ibm.com/support/knowledgecenter/SSGMCP_5.5.0/applications/designing/dfhp3_doc_symbol_rules.html) [and symbol lists](https://www.ibm.com/support/knowledgecenter/SSGMCP_5.5.0/applications/designing/dfhp3_doc_symbol_rules.html) lists the rules which apply when specifying the value of a symbol.

# **Conditions**

#### **16 INVREQ**

RESP2 values:

**8**

The value specified for DELIMITER is not valid.

#### **LENGERR**

RESP2 value:

#### **9**

The value specified for symbol list LENGTH is invalid. Value must be between 1 and (16M - 1).

#### **10**

The value specified for symbol value LENGTH is invalid. Value must be between 1 and (16M - 1).

#### **13 NOTFND**

RESP2 values:

# **1**

The document has not been created or the name is incorrectly specified.

#### **116 SYMBOLERR**

a symbol name is invalid. RESP2 values:

#### **0**

SYMBOLLIST was not used.

#### **offset**

RESP2 contains the offset of the invalid symbol in the list.

# **DUMP TRANSACTION**

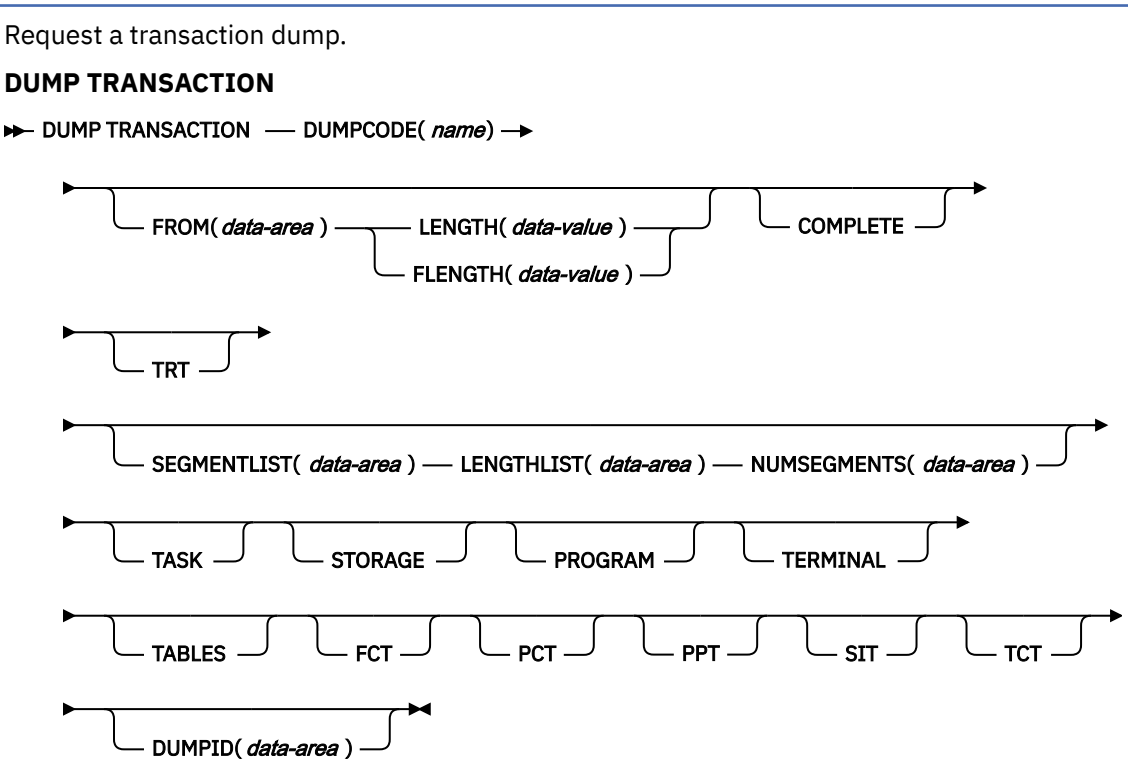

**Conditions:** INVREQ, IOERR, NOSPACE, NOSTG, NOTOPEN, OPENERR, SUPPRESSED

# **Description**

DUMP TRANSACTION dumps all, a series, or any single main storage area related to a task, any or all of the CICS tables, or all of these together.

Note that if you issue a DUMP TRANSACTION for a DUMPCODE that is defined in the transaction dump table with SYSDUMP, you also get a system dump.

If there is no entry in the system dump table for the specified DUMPCODE, a temporary entry is made. This entry is lost on the next CICS start. The system dump table is described in [The dump code options](https://www.ibm.com/support/knowledgecenter/SSGMCP_5.5.0/troubleshooting/cics/dfhs149.html) [you can specify](https://www.ibm.com/support/knowledgecenter/SSGMCP_5.5.0/troubleshooting/cics/dfhs149.html).

# **Options**

# **COMPLETE**

dumps all main storage areas related to a task, all the CICS tables, and the DL/I control blocks.

### **DUMPCODE(***name***)**

specifies a name (1–4 characters) that identifies the dump. If the name contains any leading or imbedded blanks, the dump is produced but INVREQ is raised. No entry is added to the system dump table.

If you omit all the options except DUMPCODE, you get the same dump as if you specified TASK, but without the DL/I control blocks.

#### **DUMPID(***data-area***)**

returns a 6- to 9-character dump identifier generated for this particular dump. The format of the identifier is xxxx/yyyy, where *xxxx* represents the **dump run number**, yyyy is the **dump count**, and the slash (/) symbol is a separator character. The dump identifier is generated as follows:

#### **Dump run number**

A number in the range 1 to 9999. (Leading zeros are not used for this number, which is why the dump id can vary from 6 to 9 characters.) The dump run number begins at 1 when you first start CICS with a newly-initialized local catalog, and is incremented by 1 each time you restart CICS. The dump run number is saved in the local catalog when you perform a normal shutdown, but is reset if you start CICS with a START=INITIAL or START=COLD system initialization parameter.

#### **Dump count**

A number in the range 0001 through 9999. (Leading zeros are required in the dump id.) This is the number assigned to the dump in this run of CICS, starting at 0001 for the first dump, and incremented by 1 with each dump taken.

#### **FCT**

dumps the file control table, which contains FILE resource definitions.

#### **FLENGTH(***data-value***)**

specifies the length (fullword binary value) of the storage area (specified in the FROM option) that is to be dumped. The maximum length that you can specify is 16 777 215 bytes.

FLENGTH and LENGTH are mutually exclusive.

#### **FROM(***data-area***)**

dumps the specified data area, which must be a valid area; that is, storage allocated by the operating system within the CICS region. In addition, the following areas are dumped:

- Task control area (TCA) and, if applicable, the transaction work area (TWA).
- Common system area (CSA), including the user's portion of the CSA (CWA).
- If TRAN is specified for the TRTRANTY SIT parameter, only the trace entries associated with the current task are formatted. If TRTRANTY=ALL is specified, the entire internal trace table is formatted. This applies only when the CICS trace facility is active.
- Either the terminal control table terminal entry (TCTTE) or the transient data queue definition associated with the requesting task.

Whenever the TCTTE is dumped, the terminal control table user area (if any) and the message control blocks (if any) associated with the TCTTE are dumped. The latter are used by basic mapping support.

#### **LENGTH(***data-value***)**

specifies the length (halfword binary) of the data area specified in the FROM option. For a description of a safe upper limit, see ["LENGTH options in CICS commands" on page 9](#page-20-0).

LENGTH and FLENGTH are mutually exclusive.

#### **LENGTHLIST(***data-area***)**

specifies a list of 32-bit binary values showing the lengths of the storage areas to be dumped. This corresponds to the list of segments specified in the SEGMENTLIST option. You must use both the SEGMENTLIST and NUMSEGMENTS options when you use the LENGTHLIST option.

#### **NUMSEGMENTS(***data-area***)**

specifies the number (fullword binary) of areas to be dumped. You must use both the SEGMENTLIST and LENGTHLIST options when you use the NUMSEGMENTS option.

#### **PCT**

formats a summary of each installed transaction resource definition.

# **PPT**

formats a summary of each installed program resource definition.

# **PROGRAM**

specifies that program storage areas associated with this task are to be dumped, as follows:

- Task control area (TCA) and, if applicable, the transaction work area (TWA)
- Common system area (CSA), including the user's portion of the CSA (CWA)
- Trace entries relating to the task written to the internal trace table (only when the CICS trace facility is active)
- All program storage areas containing user-written application programs active on behalf of the requesting task
- Register save areas (RSAs) indicated by the RSA chain off the TCA
- Either the terminal control table terminal entry (TCTTE) or the transient data queue definition associated with the requesting task.

Whenever the TCTTE is dumped, the terminal control table user area (if any) and the message control blocks (if any) associated with the TCTTE are dumped.

### **SEGMENTLIST(***data-area***)**

specifies a list of addresses, which are the starting points of the segments to be dumped. Each segment is a task-related storage area. You must use both the NUMSEGMENTS and LENGTHLIST options when you use the SEGMENTLIST option.

## **SIT**

dumps the system initialization table.

## **STORAGE**

specifies that storage areas associated with this task are to be dumped, as follows:

- Task control area (TCA) and, if applicable, the transaction work area (TWA)
- Common system area (CSA), including the user's portion of the CSA (CWA)
- Trace entries relating to the task written to the internal trace table (only when the CICS trace facility is active)
- All transaction storage areas
- Either the terminal control table terminal entry (TCTTE) or the transient data queue definition associated with the requesting task

Whenever the TCTTE is dumped, the terminal control table user area (if any) and the message control blocks (if any) associated with the TCTTE are dumped.

#### **TABLES**

dumps the FCT (file control table, containing FILE resource definitions), PCT (program control table, containing TRANSACTION resource definitions), PPT (processing program table, containing PROGRAM resource definitions), SIT (system initialization table, containing CICS system initialization parameters), and the TCT (terminal control table, containing TERMINAL resource definitions).

#### **TASK**

specifies that storage areas associated with this task are to be dumped, as follows:

- A summary of the transaction environment associated with this task
- Common system area (CSA), including the user's portion of the CSA (CWA)
- Trace entries relating to the task written to the internal trace table (only when the CICS trace facility is active)
- All program storage areas containing user-written application programs active on behalf of the requesting task
- All transaction storage areas
- Either the terminal control table terminal entry (TCTTE) or the transient data queue definition associated with the requesting task
- Register save areas (RSAs) indicated by the RSA chain off the TCA
- All terminal input/output areas (TIOAs) chained off the terminal control table terminal entry (TCTTE) for the terminal associated with the requesting task
- DL/I control blocks

Whenever the TCTTE is dumped, the terminal control table user area (if any) and the message control blocks (if any) associated with the TCTTE are dumped.

#### **TCT**

dumps the terminal control table.

#### **TERMINAL**

specifies that storage areas associated with the terminal are to be dumped, as follows:

- Task control area (TCA) and, if applicable, the transaction work area (TWA)
- Common system area (CSA), including the user's portion of the CSA (CWA)
- Trace entries relating to the task written to the internal trace table (only when the CICS trace facility is active)
- All terminal input/output areas (TIOAs) chained off the terminal control table terminal entry (TCTTE) for the terminal associated with the requesting task as long as the request is not a write, or storage freezing is on for the task or the terminal
- Either the terminal control table terminal entry (TCTTE) or the transient data queue definition associated with the requesting task.

Whenever the TCTTE is dumped, the terminal control table user area (if any) and the message control blocks (if any) associated with the TCTTE are dumped. The latter are used by basic mapping support.

**TRT**

dumps the trace entries relating to the task written to the internal trace table.

# **Conditions**

#### **16 INVREQ**

RESP2 values:

#### **13**

An incorrect DUMPCODE is specified. DUMPCODE contains unprintable characters, or leading or imbedded blanks.

The dump is produced but no entry is added to the system dump table.

Default action: terminate the task abnormally.

#### **17 IOERR**

RESP2 values:

**9**

The SDUMP process is not authorized.

**10**

An error occurred during system dumping.

**13**

The CICS routine issuing the SDUMP is unable to establish a recovery routine (FESTAE).

Default action: terminate the task abnormally.

#### **18 NOSPACE**

RESP2 values:

**4**

The transaction dump is incomplete due to lack of space.

Default action: terminate the task abnormally.

#### **42 NOSTG**

RESP2 values:

**5**

CICS has run out of working storage.

Default action: terminate the task abnormally.

#### **19 NOTOPEN**

RESP2 values:

## **6**

The current CICS dump data set is not open.

Default action: terminate the task abnormally.

## **87 OPENERR**

RESP2 values:

# **7**

There is an error on opening, closing, or writing to the current CICS dump routine.

Default action: terminate the task abnormally.

## **72 SUPPRESSED**

RESP2 values:

**1**

The transaction dump is suppressed by MAXIMUM in table.

**2**

The transaction dump is suppressed by NOTRANDUMP in table.

**3**

The transaction dump is suppressed by a user exit program.

Default action: terminate the task abnormally.

## **Examples**

The following example shows how to request a dump of all the task-related storage areas, the terminal control table, and a specified data area:

```
EXEC CICS DUMP TRANSACTION
 DUMPCODE('name')
     FROM(data-area)
     LENGTH(data-value)
```
This second example (written in PL/I) shows you a case in which five task-related storage areas are dumped:

```
DCL storage_address(5) POINTER,
    storage_length(5)<br>nsegs
                           FIXED BIN(31),<br>FIXED BIN(31);
storage_address(1) = ADDR(areal);
storage_length(1) = CSTG(areal);
⋮
nsegs = 5;
EXEC CICS DUMP TRANSACTION
 DUMPCODE('name')
      SEGMENTLIST(storage_address)
      LENGTHLIST(storage_length)
      NUMSEGMENTS(nsegs);
```
# **ENDBR**

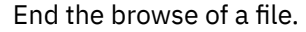

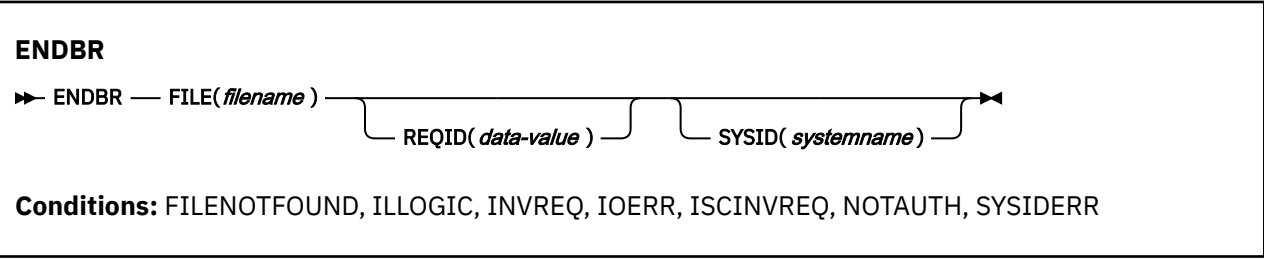

This command is threadsafe if the file to which it refers is:

- Defined as remote and the command is function shipped over an IPIC connection to a remote CICS region.
- Defined as a local VSAM file, a VSAM RLS file, or a coupling facility data table.

This command is not threadsafe if the file to which it refers is:

- Defined as remote and the command is function shipped over a non-IPIC connection.
- Defined as NSR.

П

ī

• Defined as a shared data table or BDAM file.

# **Description**

**ENDBR** ends a browse on a file or data table on a local or a remote CICS region.

The UPDATE option is available within browse so we recommend that you use this because otherwise you would need to issue an ENDBR command before using READ UPDATE to avoid self deadlock abends. We recommend issuing an ENDBR before syncpoint for similar reasons.

If STARTBR was not successful, you do not need to issue ENDBR.

# **Options**

## **FILE(***filename***)**

Specifies the name of the file being browsed.

If SYSID is specified, the data set to which this file refers is assumed to be on a remote system irrespective of whether the name is defined to CICS. Otherwise, the resource definition for the file is used to find out whether the data set is on a local or a remote system.

#### **REQID(***data-value***)**

Specifies a unique (halfword binary value) request identifier for a browse, used to control multiple browse operations on a data set. If this option is not specified, a default value of zero is assumed.

#### **SYSID(***systemname***)**

Specifies the name (1–4 characters) of the system the request is directed to.

# **Conditions**

## **12 FILENOTFOUND**

RESP2 values:

**1**

The name referred to in the FILE option is not defined to CICS.

Default action: terminate the task abnormally.

#### **21 ILLOGIC (VSAM)**

RESP2 values:

#### **110**

A VSAM error occurs that is not in one of the other CICS response categories.

See EIBRCODE in the EXEC interface block; for details, see [EIB fields](https://www.ibm.com/support/knowledgecenter/SSGMCP_5.5.0/reference/commands-api/dfhp4_eibfields.html).

Default action: terminate the task abnormally.

#### **16 INVREQ**

RESP2 values:

#### **35**

The REQID, SYSID, or file name does not match that of any successful STARTBR command.

Default action: terminate the task abnormally.

#### **17 IOERR**

RESP2 values:

**120**

There is an I/O error during the file control operation. An I/O error is any unusual event that is not covered by a CICS condition.

For VSAM files, IOERR usually indicates a hardware error. Further information is available in the EXEC interface block; for details, see [EIB fields.](https://www.ibm.com/support/knowledgecenter/SSGMCP_5.5.0/reference/commands-api/dfhp4_eibfields.html)

Default action: terminate the task abnormally.

#### **54 ISCINVREQ**

RESP2 values:

**70**

The remote system indicates a failure that does not correspond to a known condition.

Default action: terminate the task abnormally.

### **70 NOTAUTH**

RESP2 values:

**101**

A resource security check has failed on FILE(filename).

Default action: terminate the task abnormally.

#### **53 SYSIDERR**

RESP2 values:

#### **130**

The SYSID option specifies a name that is neither the local system nor a remote system that is defined by a CONNECTION or IPCONN definition. SYSIDERR also occurs when the link to the remote system is known but unavailable. In the case of an IPCONN, SYSIDERR occurs if the link is known but either the local or remote systems do not support file control commands that are function shipped using IP interconnectivity.

Default action: terminate the task abnormally.

# **ENDBROWSE ACTIVITY**

End a browse of the child activities of a BTS activity, or of the descendant activities of a BTS process.

#### **ENDBROWSE ACTIVITY**

ENDBROWSE - ACTIVITY - BROWSETOKEN( *data-value* )  $\rightarrow$ 

**Conditions:** ILLOGIC, TOKENERR

## **Description**

ENDBROWSE ACTIVITY ends a browse of the child activities of a BTS activity (or of the descendant activities of a BTS process), and invalidates the browse token.

## **Options**

#### **BROWSETOKEN(data-value)**

specifies, as a fullword binary value, the browse token to be deleted.

# **Conditions**

**21 ILLOGIC** RESP2 values: **1**

The value specified in the BROWSETOKEN option matches a current browse token, but not one that is being used for an activity browse.

## **112 TOKENERR**

RESP2 values:

**3**

The browse token is not valid.

# **ENDBROWSE CONTAINER (BTS)**

End a browse of the containers associated with a BTS activity or process.

# **ENDBROWSE CONTAINER**

ENDBROWSE — CONTAINER — BROWSETOKEN( data-value )  $\rightarrow$ 

**Conditions:** ILLOGIC, TOKENERR

# **Description**

ENDBROWSE CONTAINER ends a browse of the containers associated with a BTS activity or process, and invalidates the browse token.

# **Options**

## **BROWSETOKEN(data-value)**

specifies, as a fullword binary value, the browse token to be deleted.

# **Conditions**

# **21 ILLOGIC**

RESP2 values:

**1**

The value specified in the BROWSETOKEN option matches a current browse token, but not one that is being used for a browse of containers.

# **112 TOKENERR**

RESP2 values:

#### **3**

The browse token is not valid.

# **ENDBROWSE CONTAINER (CHANNEL)**

End a browse of the containers associated with a channel.

# **ENDBROWSE CONTAINER**

ENDBROWSE - CONTAINER - BROWSETOKEN( *data-value* )  $\rightarrow$ 

**Conditions:** ILLOGIC, TOKENERR

# **Description**

ENDBROWSE CONTAINER (CHANNEL) ends a browse of the containers associated with a channel, and invalidates the browse token.

# **Options**

# **BROWSETOKEN(data-value)**

specifies, as a fullword binary value, the browse token to be deleted.

# **Conditions**

#### **21 ILLOGIC**

RESP2 values:

**1**

The value specified in the BROWSETOKEN option matches a current browse token, but not one that is being used for a browse of containers.

#### **112 TOKENERR**

RESP2 values:

**3**

The browse token is not valid.

# **ENDBROWSE EVENT**

End a browse of the events known to a BTS activity.

#### **ENDBROWSE EVENT**

ENDBROWSE — EVENT — BROWSETOKEN( *data-value* )  $\rightarrow$ 

**Conditions:** TOKENERR

# **Description**

ENDBROWSE EVENT ends a browse of the events that are within the scope of a BTS activity, and invalidates the browse token.

# **Options**

## **BROWSETOKEN(data-value)**

specifies, as a fullword binary value, the browse token to be deleted.

# **Conditions**

# **112 TOKENERR**

RESP2 values:

**3**

The browse token is not valid.

# **ENDBROWSE PROCESS**

End a browse of processes of a specified type within the CICS business transaction services system.

#### **ENDBROWSE PROCESS**

ENDBROWSE - PROCESS - BROWSETOKEN( *data-value* )  $\rightarrow$ 

**Conditions:** ILLOGIC, TOKENERR

# **Description**

ENDBROWSE PROCESS ends a browse of the processes of a specified type within the CICS business transaction services system, and invalidates the browse token.

# **Options**

### **BROWSETOKEN(data-value)**

specifies, as a fullword binary value, the browse token to be deleted.

# **Conditions**

# **21 ILLOGIC**

RESP2 values:

**1**

The value specified in the BROWSETOKEN option matches a current browse token, but not one that is being used for a process browse.

## **112 TOKENERR**

RESP2 values:

**3**

The browse token is not valid.

# **ENDBROWSE TIMER**

End a browse of a BTS timer.

# **ENDBROWSE TIMER**

ENDBROWSE — TIMER — BROWSETOKEN( *data-value* )  $\rightarrow$ 

**Conditions:** ILLOGIC, INVREQ, TOKENERR

# **Description**

**ENDBROWSE TIMER** ends a browse of a BTS timer.

# **Options**

## **BROWSETOKEN(data-value)**

Specifies, as a fullword binary value, the browse token to be deleted.

# **Conditions**

#### **21 ILLOGIC**

RESP2 values:

**1**

The value specified in the BROWSETOKEN option matches a current browse token, but not one that is being used for a browse of a timer.

## **16 INVREQ**

RESP2 values:

**1**

The command was issued outside the scope of a currently—active activity.

#### **112 TOKENERR**

RESP2 values:

**3**

The browse token is not valid.

# **ENQ**

Schedule use of a resource by a task (enqueue).

# **ENQ**

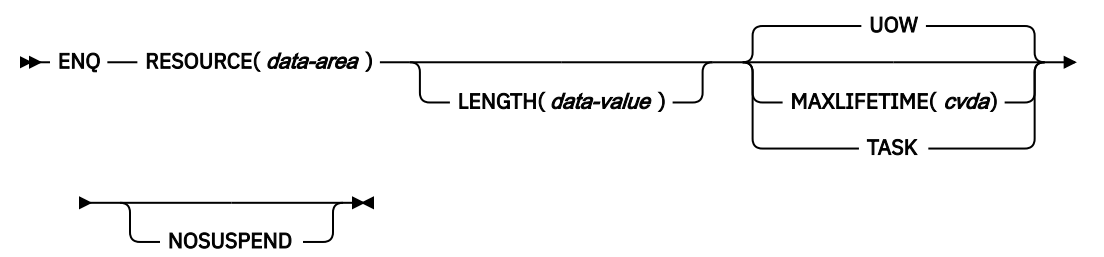

# **Conditions:** ENQBUSY, INVREQ, LENGERR

This command is threadsafe if it is defined as LOCAL. It is non-threadsafe if it is defined as GLOBAL.

# **Description**

ENQ causes further execution of the task issuing the ENQ command to be synchronized with the availability of the specified resource; control is returned to the task when the resource is available.

A resource in the context of this command is any string of 1–255 bytes, established by in-house standards, to protect against conflicting actions between tasks, or to cause single threading within a program.

If a task enqueues on a resource but does not dequeue from it, CICS automatically releases the resource during syncpoint processing (including DL/I, PCB, and TERM calls), or when the task is terminated. Option UOW forces the dequeue at the end of a unit of work (UOW). Option TASK forces the dequeue at the end of a task. If there are several units of work in a task, the enqueue carries over the UOWs.

If more than one ENQ command is issued for the same resource by a given task, the resource remains owned by that task until the task issues a matching number of DEQ commands.

The resource to be enqueued on must be identified by one of the following methods:

- Specifying a data area that is the resource. It is the location (address) of the data area in storage that matters, not its contents.
- Specifying a data area that contains a unique argument (for example, an employee name) that represents the resource. It is the contents of the data value that matters, not its location. LENGTH is required; the presence of the LENGTH option tells CICS to enqueue on the contents of the data value.

When an EXEC CICS ENQ (or DEQ) command is issued for a resource whose name matches that of an installed ENQMODEL resource definition, CICS checks the value of the ENQSCOPE attribute to determine whether the scope is local or sysplex-wide. If the ENQSCOPE is non-blank, CICS treats the ENQ or DEQ as sysplex-wide, and passes a queue name and the resource name to z/OS global resource serialization to manage the enqueue. If the ENQSCOPE attribute is left blank (the default value), CICS treats the ENQ as local to the issuing CICS region. If no ENQMODEL matches the resource name, the scope of the ENQ command is local. For more information on ENQMODEL resources, see [ENQMODEL resources](https://www.ibm.com/support/knowledgecenter/SSGMCP_5.5.0/reference/resources/enqmodel/dfha4_summary.html).

# **Resource unavailability**

If a resource is not available when ENQ is issued, the application program is suspended until it becomes available. However, if the NOSUSPEND option has been specified and the resource is unavailable, the ENQBUSY condition is raised, as it is also raised if you have an active HANDLE condition. This allows the application program to handle the case of resource unavailability (by HANDLE CONDITION ENQBUSY) without waiting for the resource to become available.

# **Options**

# **LENGTH(***data-value***)**

specifies as a halfword binary value the length of the resource to be enqueued on. The value must be in the range 1 through 255; otherwise, the LENGERR condition occurs. If the LENGTH option is specified in an ENQ command, it must also be specified in the DEQ command for that resource, and the values of these options must be the same. You must specify LENGTH when using the method that specifies a data value containing a unique argument, but not for the method that specifies a data area as the resource. It is the presence or absence of LENGTH that tells CICS which method you are using.

## **MAXLIFETIME(***cvda***)**

specifies the duration of the ENQ to be automatically released by CICS. CVDA values are:

### **UOW**

The duration of the ENQ is a unit of work. Examples are a syncpoint rollback or syncpoint, if the application does not issue a DEQ before the unit of work ends. This is the default value.

**Note:** For compatibility, a CVDA value of LUW is also supported.

#### **TASK**

The duration of the ENQ is a task. The enqueue carries over the units of work within the task. Use MAXLIFETIME(TASK) with great care because other tasks issuing ENQ commands on the same resource could be suspended until the end of this task.

There are two ways to code this option.

• You can assign a CVDA value with the translator routine DFHVALUE. This allows you to change a CVDA value in the program. For example:

```
MOVE DFHVALUE(UOW) TO AREA-A
EXEC CICS ENQ RESOURCE(RESNAME)
               MAXLIFETIME(AREA-A)
```
• If the required action is always the same, you can declare the value directly. For example:

```
EXEC CICS ENQ RESOURCE(RESNAME) UOW
```
or

```
EXEC CICS ENQ RESOURCE(RESNAME) TASK
```
#### **NOSUSPEND**

specifies that the application program is not to be suspended if the resource on the ENQ command is unavailable, but the ENQBUSY condition occurs.

Note, however, that if a HANDLE CONDITION for ENQBUSY is active when the command is executed, action, control is passed to the user label supplied in the HANDLE CONDITION. This takes precedence over the NOSUSPEND option but is, of course, negated by either NOHANDLE or RESP.

# **RESOURCE(***data-area***)**

identifies the resource to be enqueued on by:

- Specifying an area whose address represents the resource.
- Specifying a variable that contains the resource (an employee name, for example). In this case, you must use the LENGTH option.

# **Conditions**

# **55 ENQBUSY**

occurs when an ENQ command specifies a resource that is unavailable and the NOSUSPEND option is specified, or there is an active HANDLE CONDITION ENQBUSY.

If the NOSUSPEND option is not specified, and the ENQ command specifies a resource that is unavailable, the application program is suspended and the ENQBUSY condition is not raised.

Default action: ignore the condition.

### **16 INVREQ**

RESP2 values: CVDA values are:

**2**

The MAXLIFETIME option is set with an incorrect CVDA.

Default action: terminate the task abnormally.

# **22 LENGERR**

RESP2 values:

**1**

The value specified for the LENGTH option is outside the range 1 through 255.

Default action: terminate the task abnormally.

## **Examples**

Two tasks, enqueuing on the same resource and specifying a data area that is the resource, must refer to the same location in storage. They could both, for example, refer to the same location in the CWA.

```
EXEC CICS ENQ
      RESOURCE(RESNAME)
```
Two tasks, enqueuing on the same resource and specifying a data area that contains a unique argument, can refer to the same location or to different locations, but the contents of the locations must be the same. The length must be supplied in the LENGTH option.

```
EXEC CICS ENQ
      RESOURCE(SOCSECNO)
      LENGTH(9)
```
The two methods cannot be combined. If one task uses the LENGTH option, and the other task does not, CICS regards the enqueues with and without the LENGTH option as different types of enqueues, and the tasks are not serialized.

# **ENTER TRACENUM**

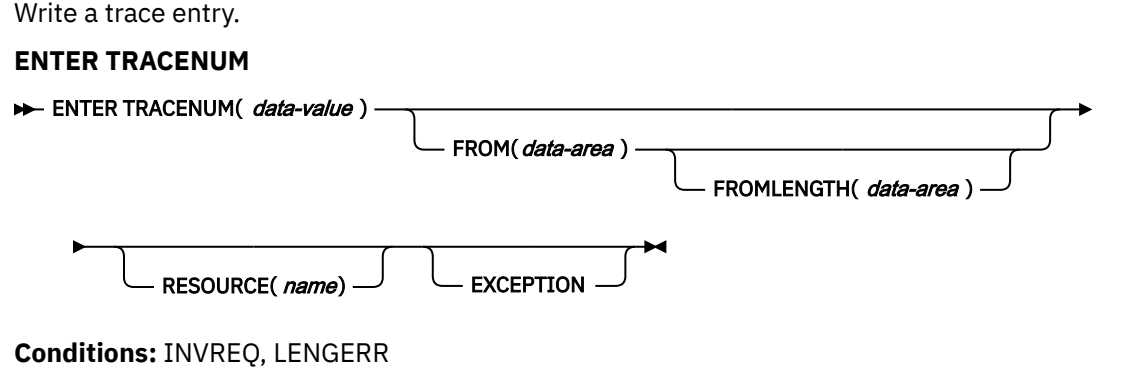

This command is threadsafe.

# **Description**

The ENTER TRACENUM command makes a trace entry in the currently active trace destinations. CICS writes the trace entry only if the main and user trace flags are on, unless you specify the EXCEPTION option, in which case a user trace entry is always written, even if the main and user trace flags are off. Exception trace entries are always written to the internal trace table (even if internal tracing is set off), but they are written to other destinations only if they are active.

You can use the exception trace option in an application program to write a trace entry when the program detects an exception or abnormal condition. To do this, include an ENTER TRACENUM(data-value) EXCEPTION command in your program's exception or abnormal condition error-handling routine.

To write an exception trace entry in an error situation when an application program has given up control, you can issue an ENTER TRACENUM(data-value) EXCEPTION command from a user-written program error program (PEP). See [Writing a program error program](https://www.ibm.com/support/knowledgecenter/SSGMCP_5.5.0/system-programming/cics/dfha34n.html) for programming information about modifying the DFHPEP program.

**Note:** ENTER TRACENUM replaces the earlier ENTER TRACEID command, which is still supported for compatibility with releases of CICS earlier than Version 3. You should use ENTER TRACENUM for all new programs, and whenever you apply maintenance to old programs.

For information about the trace entry format, see [Using CICS trace](https://www.ibm.com/support/knowledgecenter/SSGMCP_5.5.0/troubleshooting/cics/dfhs13p.html).

# **Options**

## **EXCEPTION**

specifies that CICS is to write a user exception trace entry. The EXCEPTION option overrides the main user trace flag, and CICS writes the trace entry even if the user trace flag is off. Exception trace entries are identified by the characters \*EXCU when the trace entries are formatted by the trace utility program. See [CICS exception tracing](https://www.ibm.com/support/knowledgecenter/SSGMCP_5.5.0/troubleshooting/cics/dfhs14w.html) for more information about user exception trace entries.

#### **FROM(***data-area***)**

specifies a data area whose contents are to be entered into the data field of the trace table entry. If you omit the FROM option, two fullwords of binary zeros are passed.

#### **FROMLENGTH(***data-area***)**

specifies a halfword binary data area containing the length of the trace data, in the range 0 - 4000 bytes. If FROMLENGTH is not specified, a length of 8 bytes is assumed.

#### **RESOURCE(***name***)**

specifies an 8-character name to be entered into the resource field of the trace table entry. Use a name that identifies the user trace, for example, the name of the calling program.

#### **TRACENUM(***data-value***)**

specifies the trace identifier for a user trace table entry as a halfword binary value in the range 0 through 199. Trace identifiers can be used to filter a dump, so you might want to specify a value that enables convenient filtering. See [Using dumps in problem determination](https://www.ibm.com/support/knowledgecenter/SSGMCP_5.5.0/troubleshooting/cics/dfhs148.html).

It is advisable to specify a number that is not already in use. For example, numbers 1 through 20 might be in use if CICSPlex<sup>®</sup> SM is installed. The following numbers might be in use if various CICS sample programs are installed: 4-8, 11-13, 15-20, 27, 33, 35-37, 50-52, 77, 101-102, 190. Also, check your own system for user trace numbers already in use.

# **Conditions**

#### **16 INVREQ**

RESP2 values:

**1**

TRACENUM is outside the range 0 through 199.

#### **2**

There is no valid trace destination.

**3**

The user trace flag is set OFF and EXCEPTION has not been specified.

Default action: terminate the task abnormally.

## **22 LENGERR**

RESP2 values:

**4**

FROMLENGTH is outside the range 0 through 4000.

Default action: terminate the task abnormally.

## **Examples**

The following COBOL example shows how to write a user trace entry with a trace identifier of 123, with trace data from a data area called USER-TRACE-ENTRY:

```
EXEC CICS ENTER TRACENUM(123)
      FROM(USER-TRACE-ENTRY)
END-EXEC.
```
# **EXTRACT ATTACH (LUTYPE6.1)**

Retrieve values from an LUTYPE6.1 attach header.

## **EXTRACT ATTACH (LUTYPE6.1)**

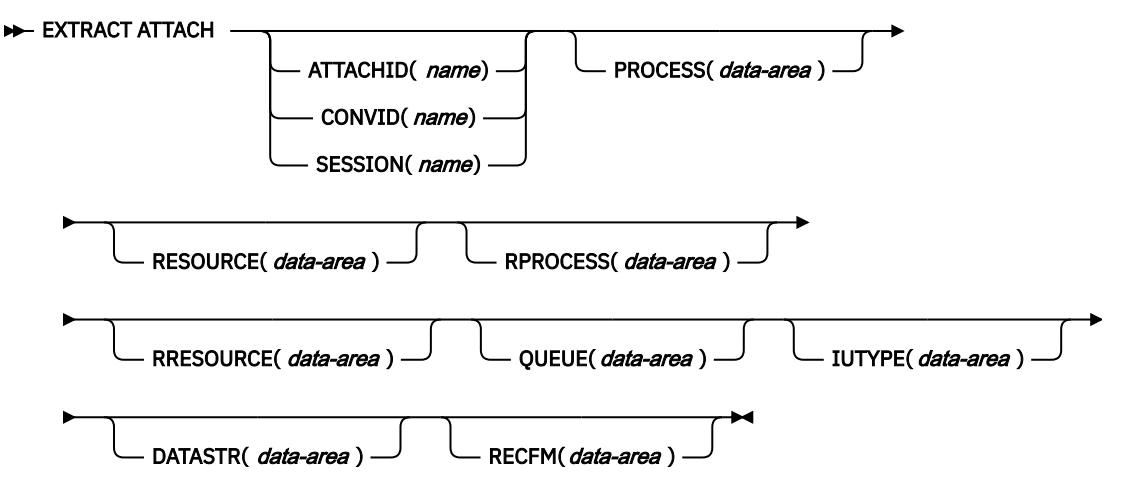

**Conditions:** CBIDERR, INVREQ, NOTALLOC

# **Description**

EXTRACT ATTACH retrieves a set of values that are held in an attach header control block, or that have been built previously. For the command to retrieve information from a received attach Function Management Header (FMH), EIBATT must have been set during a RECEIVE or CONVERSE command.

# **Options**

#### **ATTACHID(***name***)**

specifies that values are to be retrieved from an attach header control block. The name (1–8 characters) identifies this control block to the local task.

#### **CONVID(***name***)**

identifies the conversation to which the command relates. The 4-character name identifies either the token returned by a previously executed ALLOCATE command in EIBRSRCE in the EIB, or the token representing the principal session (returned by a previously executed ASSIGN command).

### **DATASTR(***data-area***)**

corresponds to the data stream profile field, ATTDSP, in an LUTYPE6.1 attach FMH.

For communication between two CICS systems, no particular significance is given by CICS to the data stream profile field in an attach FMH. For most CICS applications, the option can be omitted.

The value returned in the data area is a halfword binary value. Only the low-order byte is used; the SNA-defined meanings of the bits are as follows:

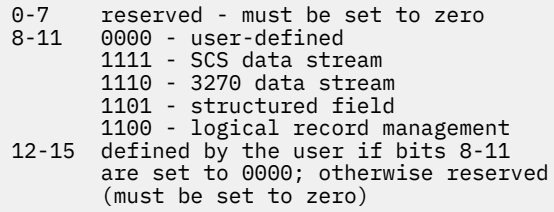

#### **IUTYPE(***data-area***)**

corresponds to the interchange unit field, ATTIU, in an LUTYPE6.1 attach FMH.

For communication between two CICS systems, no particular significance is attached by CICS to the interchange unit field in an attach FMH. For most CICS applications the option can be omitted.

The value returned in the data area is a halfword binary value. Only the low-order 7 bits are used; the SNA-defined meanings of the bits are as follows:

0-10 reserved - must be set to zero 11 0 - not end of multichain interchange unit 1 - end of multichain interchange unit 12,13 reserved - must be set to zero 14,15 00 - multichain interchange unit 01 - single-chain interchange unit 10 - reserved 11 - reserved

#### **PROCESS(***data-area***)**

corresponds to the process name, ATTDPN, in an LUTYPE6.1 attach FMH.

For communication between two CICS systems, a transaction running in one system can acquire a session to the second system and can identify the transaction to be attached; in the second system the identification is carried in the first chain of data sent across the session.

In general, the first four bytes of data identify the transaction to be attached. However an attach FMH, identifying the transaction to be attached, can be built and sent. The receiving CICS system uses just the first four bytes of the process name as a transaction name.

No significance is attached by CICS to process names in attach FMHs sent in chains of data other than the first.

For communication between a CICS system and another subsystem, refer to documentation supplied by the subsystem about how to use the process name field in an attach FMH.

### **QUEUE(***data-area***)**

corresponds to the queue name, ATTDQN, in an attach FMH.

For communication between two CICS systems, no significance is attached by CICS to the queue name in an attach FMH.

For communication between a CICS system and another subsystem, refer to documentation supplied by the subsystem about how to use the queue name field in an attach FMH.

#### **RECFM(***data-area***)**

corresponds to the deblocking algorithm field, ATTDBA, in an LUTYPE6.1 attach FMH.

For communication between two CICS systems, no particular significance is attached by CICS to the deblocking algorithm field in an attach FMH. For most CICS applications, the option can be omitted.

For communication between a CICS system and another subsystem, refer to documentation supplied by the subsystem about how to use the interchange unit field in an attach FMH.

The value returned in the data area is a halfword binary value. Only the low-order byte is used; the SNA-defined meanings of the bits are as follows:

```
0-7 reserved - must be set to zero
8-15 X'00' - reserved
 X'01' - variable-length
 variable-blocked
 X'02' - reserved
 X'03' - reserved
 X'04' - chain of RUs
     X'05' through X'FF' - reserved
```
#### **RESOURCE(***data-area***)**

corresponds to the resource name, ATTPRN, in an LUTYPE6.1 attach FMH.

For communication between two CICS systems, no significance is attached by CICS to the resource name in an attach FMH.

For communication between a CICS system and another subsystem, refer to documentation supplied by the subsystem about how to use the resource name field in an attach FMH.

#### **RPROCESS(***data-area***)**

corresponds to the return process name, ATTRDPN, in an LUTYPE6.1 attach FMH.

For communication between two CICS systems, no significance is attached by CICS to the return process name in an attach FMH.

For communication between a CICS system and another subsystem, refer to documentation supplied by the subsystem about how to use the return process name field in an attach FMH.

#### **RRESOURCE(***data-area***)**

corresponds to the return resource name, ATTRPRN, in an LUTYPE6.1 attach FMH.

For communication between two CICS systems, no significance is attached by CICS to the return resource name in an attach FMH.

For communication between a CICS system and another subsystem, refer to documentation supplied by the subsystem about how to use the return resource name field in an attach FMH.

#### **SESSION(***name***)**

specifies the symbolic identifier (1–4 characters) of a session TCTTE. This option specifies the alternate facility to be used.

# **Conditions**

#### **62 CBIDERR**

occurs if the requested attach header control block cannot be found.

Default action: terminate the task abnormally.

#### **16 INVREQ**

occurs if incorrect data is found.

Default action: terminate the task abnormally.

#### **61 NOTALLOC**

occurs if the facility specified in the command is not owned by the application.

Default action: terminate the task abnormally.

# **EXTRACT ATTACH (MRO)**

Retrieve values from an MRO attach header.

#### **EXTRACT ATTACH (MRO)**

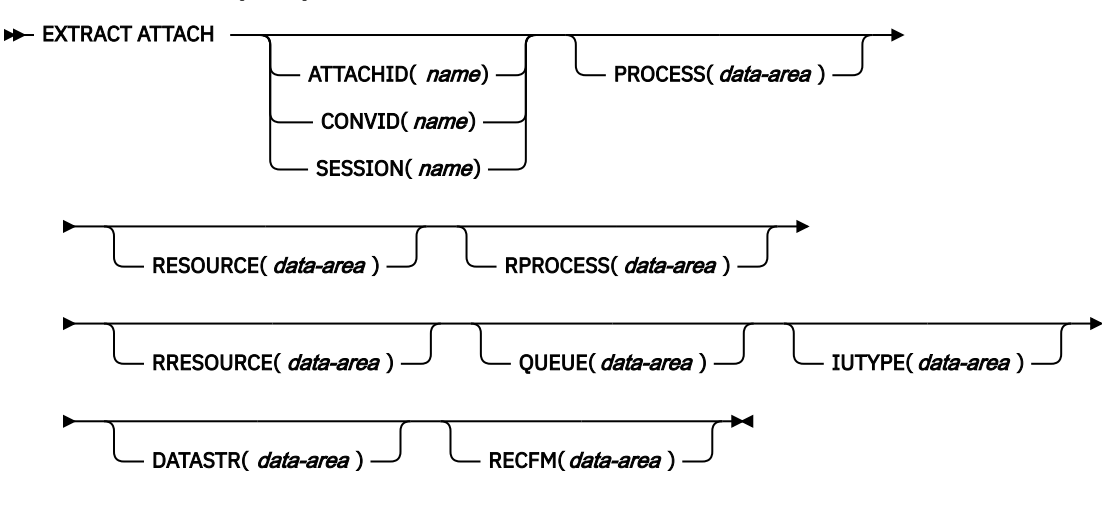

**Conditions:** CBIDERR, INVREQ, NOTALLOC

# **Description**

EXTRACT ATTACH retrieves a set of values that are held in an attach header control block, or that have been built previously. For the command to retrieve information from a received attach Function Management Header (FMH), EIBATT must have been set during a RECEIVE or CONVERSE command.

For more information about MRO and IRC, see [Introduction to CICS intercommunication](https://www.ibm.com/support/knowledgecenter/SSGMCP_5.5.0/fundamentals/connections/dfht11f.html) .

# **Options**

#### **ATTACHID(***name***)**

specifies that values are to be retrieved from an attach header control block. The name (1–8 characters) identifies this control block to the local task.

#### **CONVID(***name***)**

identifies the conversation to which the command relates. The 4-character name identifies either the token returned by a previously executed ALLOCATE command in EIBRSRCE in the EIB, or the token representing the principal session (returned by a previously executed ASSIGN command).

#### **DATASTR(***data-area***)**

corresponds to the data stream profile field, ATTDSP, in an LUTYPE6.1 attach FMH.

For communication between two CICS systems, no particular significance is given by CICS to the data stream profile field in an attach FMH. For most CICS applications, the option can be omitted.

The value returned in the data area is a halfword binary value. Only the low-order byte is used; the SNA-defined meanings of the bits are as follows:

0-7 reserved - must be set to zero 0000 - user-defined 1111 - SCS data stream 1110 - 3270 data stream 1101 - structured field 1100 - logical record management 12-15 defined by the user if bits 8-11 are set to 0000; otherwise reserved (must be set to zero)

#### **IUTYPE(***data-area***)**

corresponds to the interchange unit field, ATTIU, in an LUTYPE6.1 attach FMH.

For communication between two CICS systems, no particular significance is attached by CICS to the interchange unit field in an attach FMH. For most CICS applications the option can be omitted. The value returned in the data area is a halfword binary value. Only the low-order 7 bits are used; the SNA-defined meanings of the bits are as follows:

0-10 reserved - must be set to zero 11 0 - not end of multichain interchange unit 1 - end of multichain interchange unit 12,13 reserved - must be set to zero 14,15 00 - multichain interchange unit 01 - single chain interchange unit 10 - reserved 11 - reserved

#### **PROCESS(***data-area***)**

corresponds to the process name, ATTDPN, in an LUTYPE6.1 attach FMH.

For communication between two CICS systems, a transaction running in one system can acquire a session to the second system and can identify the transaction to be attached; in the second system the identification is carried in the first chain of data sent across the session.

In general, the first four bytes of data identify the transaction to be attached. However an attach FMH, identifying the transaction to be attached, can be built and sent. The receiving CICS system uses just the first four bytes of the process name as a transaction name. No significance is attached by CICS to process names in attach FMHs sent in chains of data other than the first.

For communication between a CICS system and another subsystem, refer to documentation supplied by the subsystem about how to use the process name field in an attach FMH.

#### **QUEUE(***data-area***)**

corresponds to the queue name, ATTDQN, in an attach FMH. For communication between two CICS systems, no significance is attached by CICS to the queue name in an attach FMH.

For communication between a CICS system and another subsystem, refer to documentation supplied by the subsystem about how to use the queue name field in an attach FMH.

#### **RECFM(***data-area***)**

corresponds to the deblocking algorithm field, ATTDBA, in an LUTYPE6.1 attach FMH.

For communication between two CICS systems, no particular significance is attached by CICS to the deblocking algorithm field in an attach FMH. For most CICS applications, the option can be omitted.

For communication between a CICS system and another subsystem, refer to documentation supplied by the subsystem about how to use the interchange unit field in an attach FMH.

The value returned in the data area is a halfword binary value. Only the low-order byte is used; the SNA-defined meanings of the bits are as follows:

```
0-7 reserved - must be set to zero
8-15 X'00' - reserved
 X'01' - variable-length
             variable-blocked
      X'02' - reserved
 X'03' - reserved
 X'04' - chain of RUs
      X'05'through X'FF' - reserved
```
#### **RESOURCE(***data-area***)**

corresponds to the resource name, ATTPRN, in an LUTYPE6.1 attach FMH.

For communication between two CICS systems, no significance is attached by CICS to the resource name in an attach FMH.

For communication between a CICS system and another subsystem, refer to documentation supplied by the subsystem about how to use the resource name field in an attach FMH.

#### **RPROCESS(***data-area***)**

corresponds to the return process name, ATTRDPN, in an LUTYPE6.1 attach FMH.

For communication between two CICS systems, no significance is attached by CICS to the return process name in an attach FMH.

For communication between a CICS system and another subsystem, refer to documentation supplied by the subsystem about how to use the return process name field in an attach FMH.

#### **RRESOURCE(***data-area***)**

corresponds to the return resource name, ATTRPRN, in an LUTYPE6.1 attach FMH.

For communication between two CICS systems, no significance is attached by CICS to the return resource name in an attach FMH.

For communication between a CICS system and another subsystem, refer to documentation supplied by the subsystem about how to use the return resource name field in an attach FMH.

#### **SESSION(***name***)**

specifies the symbolic identifier (1–4 characters) of a session TCTTE. This option specifies the alternate facility to be used.

# **Conditions**

#### **62 CBIDERR**

occurs if the requested attach header control block cannot be found.

Default action: terminate the task abnormally.

#### **16 INVREQ**

occurs if incorrect data is found.

Default action: terminate the task abnormally.

#### **61 NOTALLOC**

occurs if the facility specified in the command is not owned by the application.

Default action: terminate the task abnormally.

# **EXTRACT ATTRIBUTES (APPC)**

Obtain the state of the APPC conversation.

#### **EXTRACT ATTRIBUTES (APPC)**

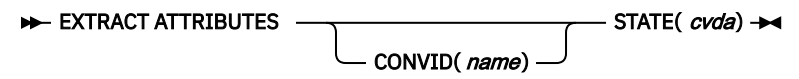

**Conditions:** INVREQ, NOTALLOC

# **Description**

EXTRACT ATTRIBUTES extracts conversation state information for APPC mapped conversations.

# **Options**

#### **CONVID(***name***)**

identifies the conversation to which the command relates. The 4-character name identifies either the token returned by a previously executed ALLOCATE command in EIBRSRCE in the EIB, or the token representing the principal session (returned by a previously executed ASSIGN command).

For compatibility with earlier releases, SESSION is accepted as a synonym for CONVID. New programs should use CONVID.

By default, the principal facility is assumed.

## **STATE(***cvda***)**

gets the state of the transaction program. The cvda values returned by CICS are:

- ALLOCATED
- CONFFREE
- CONFRECEIVE
- CONFSEND
- FREE
- PENDFREE
- PENDRECEIVE
- RECEIVE
- ROLLBACK
- SEND
- SYNCFREE
- SYNCRECEIVE
- SYNCSEND

# **Conditions**

#### **16 INVREQ**

RESP2 values:

**200**

A distributed program link server application explicitly, or implicitly by default, specified the function-shipping session (its principal facility) on the CONVID option.

also occurs (RESP2 not set) in any of the following situations:

- The command is issued against a CPI-Communications conversation.
- The command is issued against an APPC basic conversation. (A GDS EXTRACT ATTRIBUTES should have been used instead.)

Default action: terminate the task abnormally.

### **61 NOTALLOC**

occurs if the specified CONVID value does not relate to a conversation owned by the application.

Default action: terminate the task abnormally.

# **EXTRACT ATTRIBUTES (MRO)**

Extract attributes from an MRO conversation.

# **EXTRACT ATTRIBUTES (MRO)**

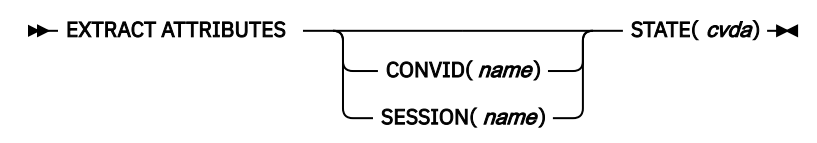

**Conditions:** INVREQ, NOTALLOC

# **Description**

EXTRACT ATTRIBUTES (MRO) extracts conversation state information for MRO conversations.

# **Options**

### **CONVID(***name***)**

identifies the conversation to which the command relates. The 4-character name identifies either the token returned by a previously executed ALLOCATE command in EIBRSRCE in the EIB, or the token representing the principal session (returned by a previously executed ASSIGN command).

#### **SESSION(***name***)**

specifies the symbolic identifier (1–4 characters) of a session TCTTE. This option specifies the alternate facility to be used.

If both this option and CONVID are omitted, the principal facility for the task is used.

#### **STATE(***cvda***)**

gets the state of the transaction program. The cvda values returned by CICS are:

- ALLOCATED
- FREE
- PENDFREE
- RECEIVE
- ROLLBACK
- SEND
- SYNCFREE
- SYNCRECEIVE
- SYNCSEND

# **Conditions**

#### **16 INVREQ**

RESP2 values:

**200**

A distributed program link server application explicitly, or implicitly by default, specified the function-shipping session (its principal facility) on the CONVID option.

also occurs (RESP2 not set) in any of the following situations:

• An incorrect command has been issued for the terminal or LU in use.

Default action: terminate the task abnormally.

#### **61 NOTALLOC**

occurs if the facility specified in the command is not owned by the application.

Default action: terminate the task abnormally.

# **EXTRACT CERTIFICATE**

Obtain information from the client certificate received over a TCP/IP service that specified client authentication.

#### **EXTRACT CERTIFICATE**

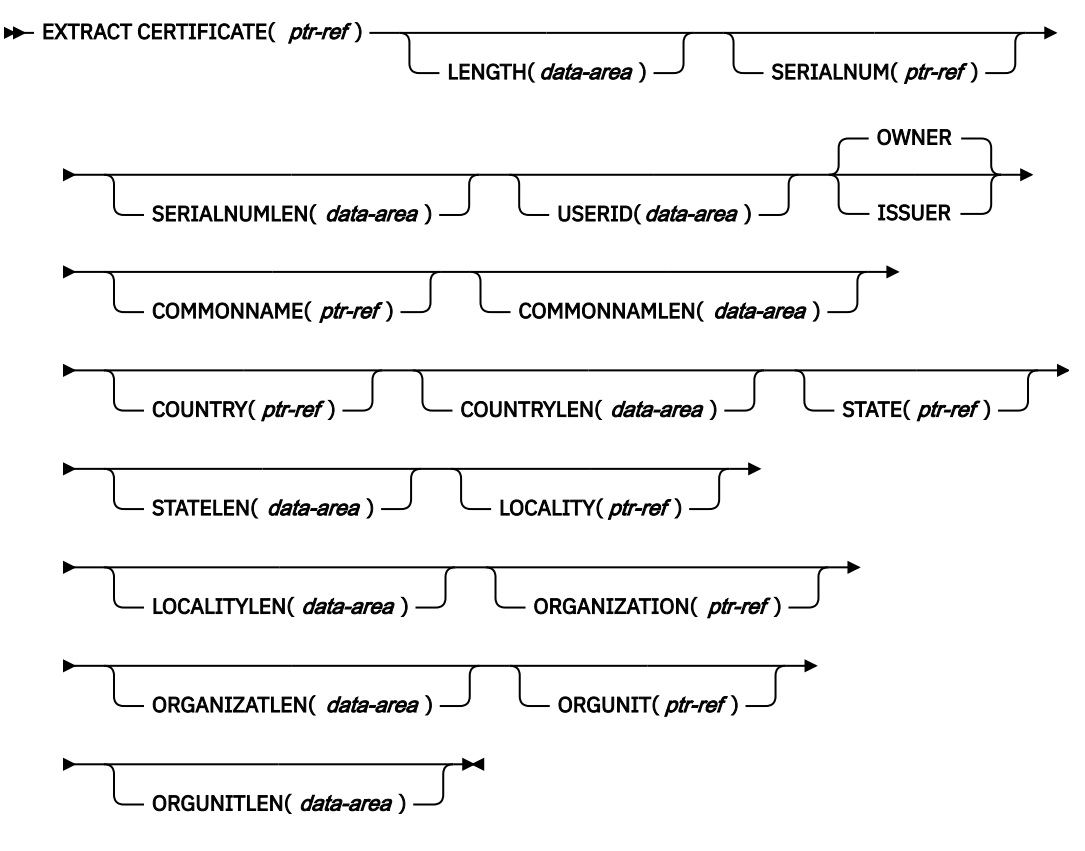

### **Conditions:** INVREQ

This command is threadsafe.

# **Description**

EXTRACT CERTIFICATE allows the application to obtain information from the X.509 certificate that was received from a client during a Secure Sockets Layer (SSL) handshake over a TCPIPSERVICE that specified SSL(CLIENTAUTH). The certificate contains fields that identify the owner (or subject) of the certificate, and fields that identify the certificate authority that issued the certificate. You can select the fields that you require by specifying the OWNER or ISSUER option. You cannot retrieve both OWNER and ISSUER fields with one command.

If you attempt to extract a certificate and there is no certificate to extract, low or zero values are returned for the pointers.

# **Options**

## **CERTIFICATE(ptr-ref)**

Specifies a pointer reference to be set to the address of the full binary certificate received from the client. The pointer reference is valid until the next CICS command or the end of task.

#### **COMMONNAME(ptr-ref)**

Specifies a pointer reference to be set to the common name from the client certificate. The pointer reference is valid until the next CICS command or the end of task.

#### **COMMONNAMLEN(data-area)**

Specifies a fullword binary data area to be set to the length of the common name from the client certificate.

#### **COUNTRY(ptr-ref)**

Specifies a pointer reference to be set to the address of the country from the client certificate. The pointer reference is valid until the next CICS command or the end of task.

#### **COUNTRYLEN(data-area)**

Specifies a fullword binary data area to be set to the length of the country from the client certificate.

#### **ISSUER**

Indicates that the values returned by this command refer to the certificate authority that issued this certificate.

#### **LENGTH(data-area)**

Specifies a fullword binary data area to be set to the length of the body of the client certificate.

#### **LOCALITY(ptr-ref)**

Specifies a pointer reference to be set to the address of the locality from the client certificate. The pointer reference is valid until the next CICS command or the end of task.

#### **LOCALITYLEN(data-area)**

Specifies a fullword binary data area to be set to the length of the locality from the client certificate.

## **ORGANIZATION(ptr-ref)**

Specifies a pointer reference to be set to the address of the organization from the client certificate. The pointer reference is valid until the next CICS command or the end of task.

#### **ORGANIZATLEN(data-area)**

Specifies a fullword binary data area to be set to the length of the organization from the client certificate.

#### **ORGUNIT(ptr-ref)**

Specifies a pointer reference to be set to the address of the organization unit from the client certificate. The pointer reference is valid until the next CICS command or the end of task.

#### **ORGUNITLEN(data-area)**

Specifies a fullword binary data area to be set to the length of the organization unit from the client certificate.

#### **OWNER**

Indicates that the values returned by this command refer to the owner of the certificate.

#### **SERIALNUM(ptr-ref)**

Specifies a pointer reference to be set to the address of the serial number of the certificate assigned by the certificate issuer. The pointer reference is valid until the next CICS command or the end of task.

#### **SERIALNUMLEN(data-area)**

Specifies a fullword binary data area to be set to the length of the serial number.

#### **STATE(ptr-ref)**

Specifies a pointer reference to be set to the address of the state or province from the client certificate. The pointer reference is valid until the next CICS command or the end of task.

#### **STATELEN(data-area)**

Specifies a fullword binary data area to be set to the length of the state or province from the client certificate.

#### **USERID(data-area)**

Specifies an 8-byte field to be set to the user ID connected with the client certificate.

# **Conditions**

## **16 INVREQ**

RESP2 values:

#### **5**

The command was issued from a non-TCPIP application.

# **EXTRACT LOGONMSG**

Access z/OS Communications Server logon data.

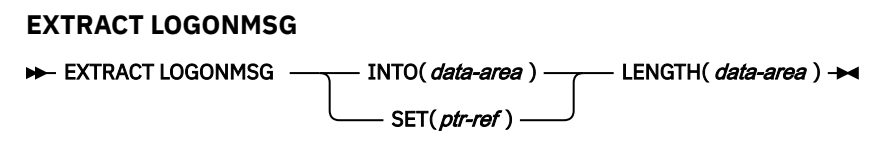

**Condition:** NOTALLOC

# **Description**

EXTRACT LOGONMSG accesses z/OS Communications Server logon data. This data may have been specified by the terminal operator at logon or in the ISSUE PASS command, for example. This data is only available if the system initialization parameter LGNMSG=YES is specified. The data can only be extracted once. It is possible to force the first transaction that runs on the terminal to be that which issues EXTRACT LOGONMSG by using the the system initialization parameter GMTRAN.

All the logon data is extracted and its length placed in the field specified by the LENGTH option. Because the LENGTH option cannot be used to limit the amount of data extracted, it is recommended that a field of 256 bytes is always used for this option.

If you use the SET option, the z/OS Communications Server logon data is not freed until the session terminates (CLSDST). If you use the INTO option, the z/OS Communications Server logon data is copied into user storage and then freed.

# **Options**

#### **INTO(***data-area***)**

specifies the receiving field for the data extracted.

### **LENGTH(***data-area***)**

specifies the length, as a halfword binary value, of the data extracted. If no data is available, LENGTH is set to zero.

#### **SET(***ptr-ref***)**

specifies the pointer reference that is to be set to the address of the data extracted. The pointer reference, unless changed by other commands or statements, is valid until the next EXTRACT LOGONMSG command or the end of task.

If DATALOCATION(ANY) is associated with the application program, the address of the data can be above or below the 16MB line.

If DATALOCATION(BELOW) is associated with the application program, and the data resides above the 16MB line, the data is copied below the 16MB line, and the address of this copy is returned.

If TASKDATAKEY(USER) is specified for the running task, and storage protection is active, the data returned is in a user-key. If TASKDATAKEY(CICS) is specified and storage protection is active, the data returned is in a CICS-key.

# **Conditions**

#### **61 NOTALLOC**

occurs if the facility specified in the command is not owned by the application.

Default action: terminate the task abnormally.
# **EXTRACT PROCESS**

Retrieve values from APPC conversation attach header.

## **EXTRACT PROCESS (APPC)**

#### EXTRACT PROCESS ->

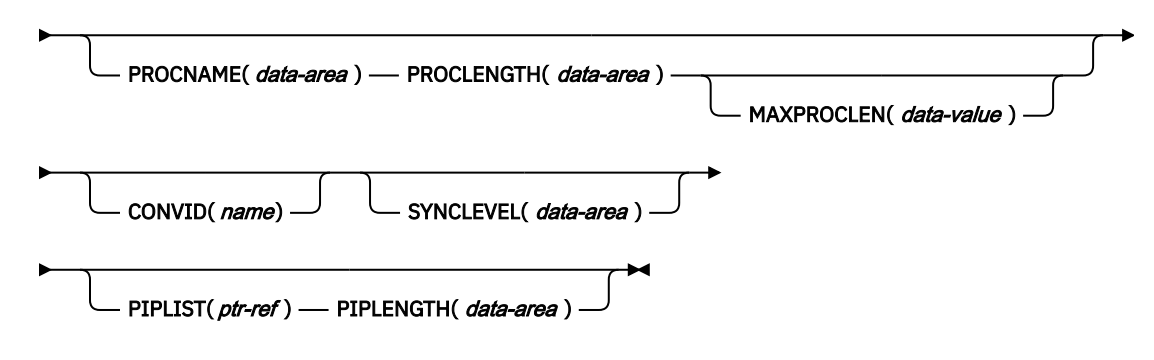

**Conditions:** INVREQ, LENGERR, NOTALLOC

## **Description**

EXTRACT PROCESS lets an application program access conversation-related data, specified to CICS when the program is attached. The attach receiver does not have to execute an EXTRACT PROCESS command unless it requires this information.

The EXTRACT PROCESS command is valid only on an APPC conversation that is the principal facility for the task.

## **Options**

#### **CONVID(***name***)**

Identifies the conversation to which the command relates. The 4-character name identifies the token representing the principal session (EIBTRMID).

For compatibility with earlier releases, SESSION is accepted as a synonym for CONVID. New programs should use CONVID.

If CONVID and SESSION are both omitted, the principal facility for the task is used by default.

#### **MAXPROCLEN(***data-value***)**

Specifies the buffer length of PROCNAME. If MAXPROCLEN is not specified, the buffer is assumed to have 32 bytes.

#### **PIPLENGTH(***data-area***)**

Specifies a halfword binary data area in which the total length of the process initialization parameter (PIP) list is returned.

#### **PIPLIST(***ptr-ref***)**

Specifies a pointer reference that is set to the address of a CICS-provided data area containing a PIP list. This list contains variable-length records in the same format as the list in the CONNECT PROCESS command. A returned value of zero means that no PIP data has been received by CICS.

#### **PROCLENGTH(***data-area***)**

Specifies a halfword data area that is set by CICS to the length of the process name. If PROCNAME is specified, this option must be specified.

## **PROCNAME(***data-area***)**

Specifies the data area to receive the process name specified by the remote system that caused the task to start. The data area can be 1–64 bytes long. The process name is padded on the right with blanks if it is too short. The PROCNAME data area should not be shorter than the MAXPROCLEN value.

#### **SYNCLEVEL(***data-area***)**

Specifies a halfword data area that is set by CICS to the SYNCLEVEL value. For further information about synchronization levels, see [Synchronization.](https://www.ibm.com/support/knowledgecenter/SSGMCP_5.5.0/fundamentals/connections/dfht1c0079.html)

## **Conditions**

## **16 INVREQ**

RESP2 values:

**200**

A distributed program link server application specified the function-shipping session (its principal facility) on the CONVID option.

Also occurs (RESP2 not set) in any of the following situations:

- EXTRACT PROCESS has been used on a conversation other than APPC mapped (for example, LUTYPE6.1, APPC basic, or CPI Communications).
- EXTRACT PROCESS has been used on a conversation that was not started by input from the network, and whose session is not a principal facility.
- The command is issued against a CPI-Communications conversation.

Default action: terminate the task abnormally.

#### **22 LENGERR**

Occurs if the actual length of PROCNAME is greater than MAXPROCLEN, or greater than 32 bytes if MAXPROCLEN is not specified.

Default action: terminate the task abnormally.

## **61 NOTALLOC**

Occurs if the specified CONVID value specified does not relate to a conversation owned by the application.

Default action: terminate the task abnormally.

# **EXTRACT TCPIP**

Obtain information about TCP/IP characteristics of the current transaction.

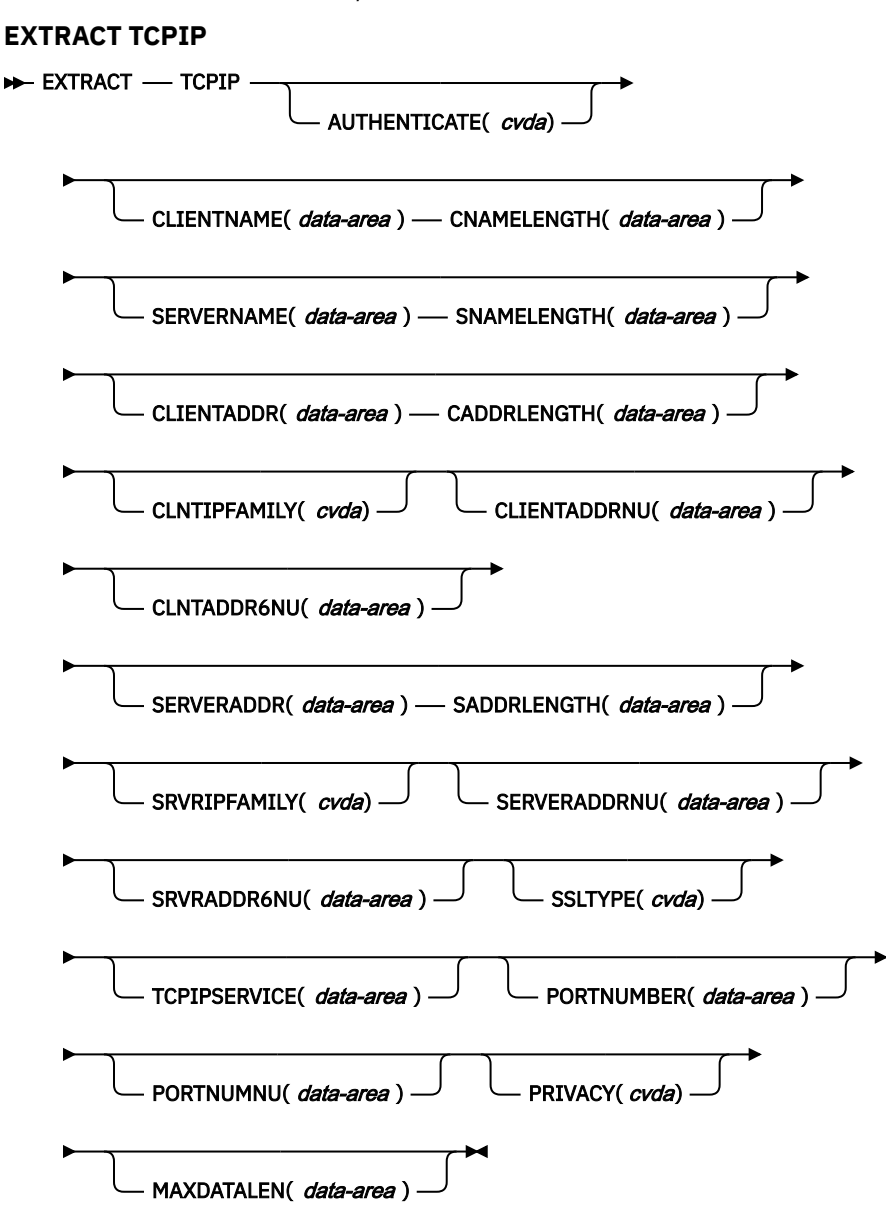

**Conditions:** INVREQ, LENGERR

This command is threadsafe.

## **Description**

EXTRACT TCPIP provides information about the TCP/IP connection, and about security options specified in the TCPIPSERVICE definition.

## **Options**

## **AUTHENTICATE***(cvda)*

Returns a CVDA indicating the authentication requested for the client using this transaction. Here are the values:

## **ASSERTED**

# **AUTOAUTH AUTOREGISTER BASICAUTH CERTIFICAUTH NOAUTHENTIC**

#### **CADDRLENGTH***(data-area)*

Returns the length of the buffer supplied on the CLIENTADDR option, and is set to the length of the data returned to the application. If the CLIENTADDR is an IPv6 address, you must set the buffer length of CADDRLENGTH to at least 39 characters. If the data exceeds the buffer length, a LENGERR condition is raised and the data is truncated.

## **CLIENTADDR***(data-area)*

Returns a buffer containing the IP address of the client. The IP address can be in IPv4 or IPv6 format. IPv4 addresses are returned as native IPv4 dotted decimal addresses; for example, 1.2.3.4 IPv6 addresses are returned as native IPv6 colon hexadecimal addresses; for example, ::a:b:c:d

For information about IP addresses, see [IP addresses.](https://www.ibm.com/support/knowledgecenter/SSGMCP_5.5.0/fundamentals/interfaces/dfhtl25.html)

## **CLIENTADDRNU***(data-area)*

Returns a fullword binary field containing the IPv4 address of the client in binary form. If the address is in IPv6 format, it is returned in the CLNTADDR6NU option and 0 is returned in CLIENTADDRNU.

## **CLIENTNAME***(data-area)*

Specifies a buffer to contain the name of the client as known by the Domain Name Server.

## **CLNTADDR6NU***(data-area)*

Returns a 16-byte field containing the IPv6 address of the client in binary form. This option is returned only if the option CLNTIPFAMILY has a value of IPV6. If the address is in IPv4 format, the address is returned in the CLNTADDRNU option and zeros are returned to CLNTADDR6NU.

## **CLNTIPFAMILY***(cvda)*

Returns the format of the IP address of the client. CVDA values are as follows:

#### **IPV4**

CLIENTADDR returns a dotted decimal IPv4 address and CLIENTADDRNU returns the IPv4 address in binary form.

## **IPV6**

CLIENTADDR returns a colon hexadecimal IPv6 address and CLIENTADDR6NU returns the IPv6 address in binary form.

## **NOTAPPLIC**

The source of the input has not been determined. 0.0.0.0 is returned.

## **CNAMELENGTH***(data-area)*

Specifies the length of the buffer supplied on the CLIENTNAME option, and is set to the actual length of the data returned to the application, or zero if the name of the client is not known to the domain name server. If the data exceeds the buffer length, a LENGERR condition is raised and the data is truncated.

## **MAXDATALEN***(data-area)*

Specifies a fullword binary field to contain the setting for the maximum length of data that can be received by CICS as an HTTP server.

## **PRIVACY***(cvda)*

Returns a CVDA indicating the level of SSL encryption used between the transaction and its client for an inbound request. CVDA values are as follows:

## **NOTSUPPORTED**

**REQUIRED**

## **SUPPORTED**

## **PORTNUMBER***(data-area)*

Specifies a 5-character field to contain the port number associated with this transaction in character form. This port received the incoming data that initiated this transaction.

#### **PORTNUMNU***(data-area)*

Fullword field to contain the port number associated with this transaction in binary form. This port received the incoming data that initiated this transaction.

#### **SADDRLENGTH***(data-area)*

Returns the length of the buffer supplied on the SERVERADDR option, and is set to the length of the data returned to the application. If SERVERADDR is an IPv6 address, you must set the buffer length of SADDRLENGTH to at least 39 characters. If the data exceeds the buffer length, a LENGERR condition is raised and the data is truncated.

## **SERVERADDR***(data-area)*

Returns a buffer containing the IP address of the server. The IP address can be in IPv4 or IPv6 format. IPv4 addresses are returned as native IPv4 dotted decimal addresses, for example; 1.2.3.4. IPv6 addresses are returned as native IPv6 colon hexadecimal addresses; for example, ::a:b:c:d. If an error occurs, 0.0.0.0 is returned and the data is truncated.

#### **SERVERADDRNU***(data-area)*

Returns a fullword binary field containing the IPv4 address of the server in binary form. If the address is IPv6 format, it is returned in the SRVRADDR6NU option and 0 is returned to SERVERADDRNU.

#### **SERVERNAME***(data-area)*

Specifies a buffer to contain the name of the server as known by the Domain Name Server.

#### **SNAMELENGTH***(data-area)*

Specifies the length of the buffer supplied on the SERVERNAME option, and is set to the length of the data returned to the application. If the data exceeds the buffer length, a LENGERR condition is raised and the data is truncated.

#### **SRVRADDR6NU***(data-area)*

Returns a 16-byte field containing the IPv6 address of the server in binary form. This option is returned only if the option SRVIPFAMILY has a value of IPV6. If the address is in IPv4 format, the address is returned in the SERVERADDRNU option and zeros are returned in SRVRADDR6NU.

#### **SRVRIPFAMILY***(cvda)*

Returns the format of the IP address of the server. CVDA values are as follows:

#### **IPV4**

SERVERADDR returns a dotted decimal IPv4 address and SERVERADDRNU returns the IPv4 address in binary form.

#### **IPV6**

SERVERADDR returns a colon hexadecimal IPv6 address and SERVERADDR6NU returns the IPv6 address in binary form.

#### **NOTAPPLIC**

The source of the input has not been determined. 0.0.0.0 is returned.

#### **SSLTYPE***(cvda)*

Returns a CVDA indicating whether the Secure Sockets Layer (SSL) is being used to secure communications for this transaction. Here are the values:

**SSL**

**NOSSL**

#### **CLIENTAUTH**

#### **ATTLSAWARE**

#### **TCPIPSERVICE***(data-area)*

An 8-byte field to contain the name of the TCPIPSERVICE associated with this transaction.

## **Conditions**

## **16 INVREQ**

RESP2 values:

**2**

An incorrect socket response was received.

#### **5** The command was issued from a non-TCPIP application.

## **22 LENGERR**

RESP2 values:

**1**

CLIENTADDR, SERVERADDR, CLIENTNAME, or SERVERNAME is specified, but the relevant length field is either not specified, or it is less than or equal to zero.

**3**

CLIENTADDR is too small to contain the string extracted.

**4**

SERVERADDR is too small to contain the string extracted.

**6**

CLIENTNAME is too small to contain the string extracted.

**7**

SERVERNAME is too small to contain the string extracted.

# **EXTRACT TCT**

Convert an 8-character name to a 4-character name on an LUTYPE6.1 logical unit.

## **EXTRACT TCT**

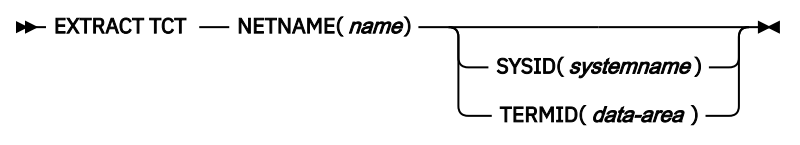

**Condition:** INVREQ, NOTALLOC

# **Description**

EXTRACT TCT converts the 8-character SNA network name for a logical unit into the corresponding 4-character name it is known by in the local CICS system.

# **Options**

## **NETNAME(***name***)**

specifies the 8-character name of the logical unit in the SNA network.

## **SYSID(***systemname***)**

specifies the variable to be set to the equivalent local name of the system.

## **TERMID(***data-area***)**

specifies the variable to be set to the equivalent local name of the terminal.

# **Conditions**

## **16 INVREQ**

occurs if NETNAME is not valid.

Default action: terminate the task abnormally.

## **61 NOTALLOC**

occurs if the facility specified in the command is not owned by the application.

Default action: terminate the task abnormally.

# **EXTRACT WEB**

Obtain information about an HTTP request that has been made to CICS as an HTTP server or about a connection between an Internet server and CICS as an HTTP client. This command is a synonym of WEB EXTRACT.

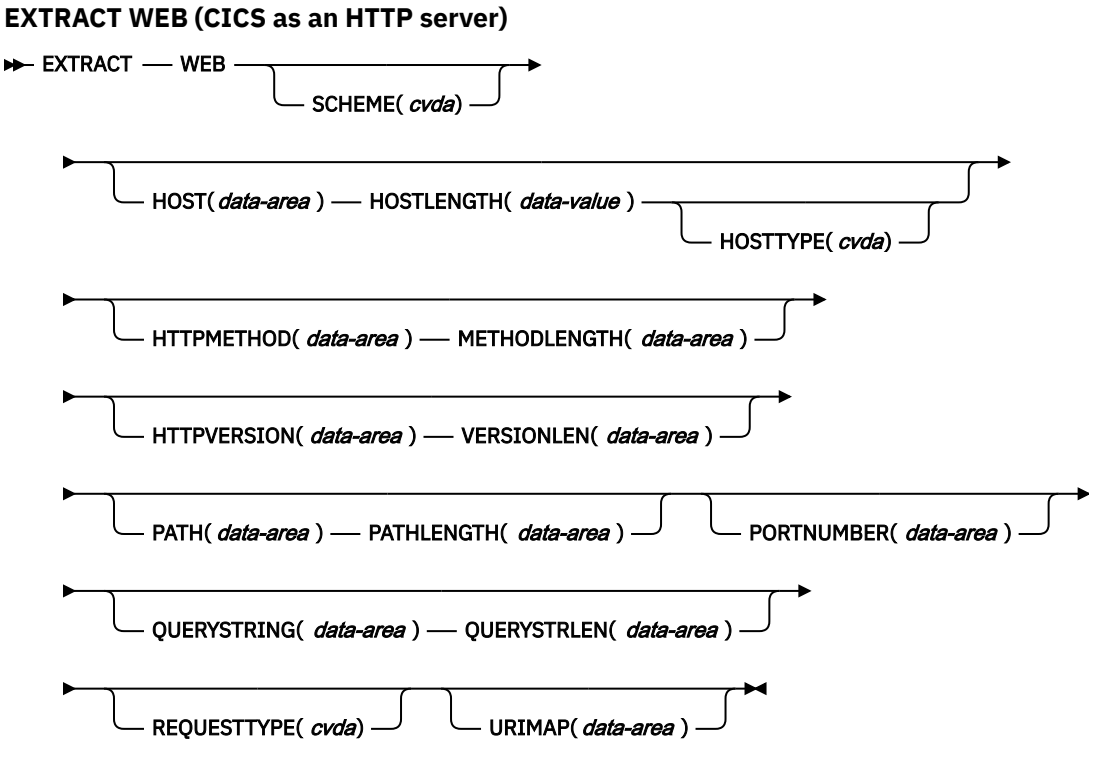

**Conditions:** INVREQ, LENGERR, NOTOPEN

This command is threadsafe.

#### **EXTRACT WEB (CICS as an HTTP client)**

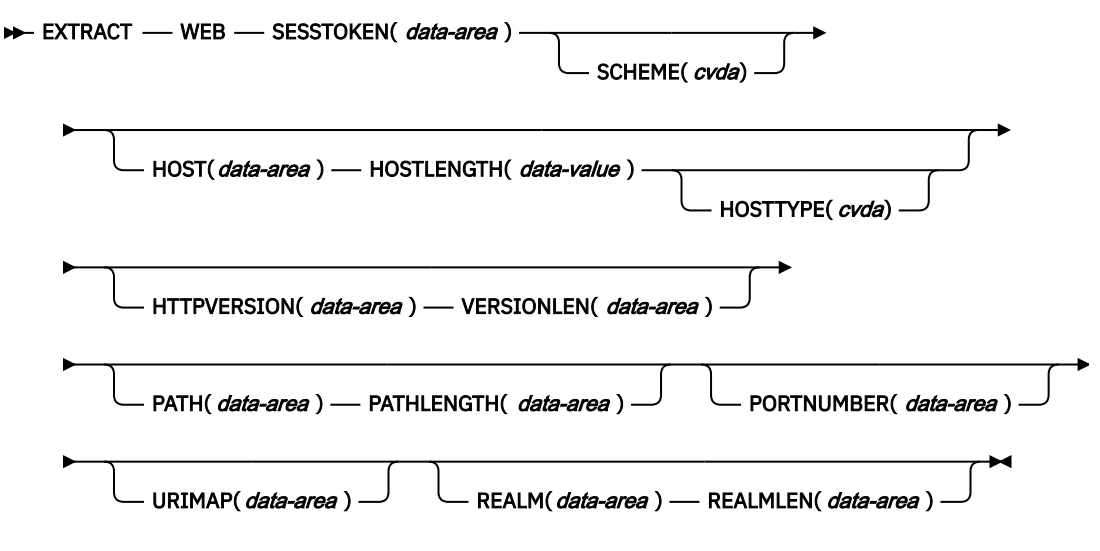

**Conditions:** INVREQ, IOERR, LENGERR, NOTFND, NOTOPEN, TIMEDOUT

This command is threadsafe.

## **Description**

For CICS as an HTTP server, WEB EXTRACT enables an application to obtain information about the most recent HTTP request that has been made to CICS by a Web client and assigned to the application for handling.

For CICS as an HTTP client, when the SESSTOKEN option is specified, the command enables an application to obtain information about a connection that it has opened with a server. The information returned to the application comprises global information about the connection, such as the host name of the server and its HTTP version. Information about specific requests made by the application, and responses made by the server, is not available using this command. The WEB RECEIVE command is used to receive information from a server response.

## **Options**

## **HOST***(data-area)*

For CICS as an HTTP server, HOST specifies a buffer to contain the host component of the URL, as specified either in the Host header field for the request or in the request line (if an absolute URI was used for the request). The port number is presented separately using the PORTNUMBER option.

For CICS as an HTTP client, with the SESSTOKEN option, HOST specifies a buffer to contain the host name of the server in the connection identified by the SESSTOKEN option. The port number is presented separately using the PORTNUMBER option.

An IPv4 or IPv6 address can represent the host name. IPv4 addresses are returned as native IPv4 dotted decimal addresses; for example, 1.2.3.4. IPv6 addresses are returned as native IPv6 colon hexadecimal addresses; for example, ::a:b:c:d

For information on IP addresses, see [IP addresses](https://www.ibm.com/support/knowledgecenter/SSGMCP_5.5.0/fundamentals/interfaces/dfhtl25.html).

## **HOSTLENGTH***(data-area)*

Specifies the length of the buffer supplied on the HOST option, as a fullword binary variable, and is set to the length of the data returned to the application. 116 characters is an appropriate size to specify for this data area. If the data exceeds the buffer length, a LENGERR condition is raised and the data is truncated.

## **HOSTTYPE***(cvda)*

Returns the address format of the HOST option. CVDA values are as follows:

## **HOSTNAME**

The HOST option contains a character host name. The IP address that corresponds to the host name is looked up in the domain name server.

## **IPV4**

The address is a dotted decimal IPv4 address.

## **IPV6**

The address is a colon hexadecimal IPv6 address.

#### **NOTAPPLIC**

An incorrect host address was returned (HOST=0.0.0.0).

## **HTTPMETHOD***(data-area)*

For CICS as an HTTP server, this option specifies a buffer to contain the HTTP method string on the request line of the message.

This option is not relevant for CICS as an HTTP client.

#### **HTTPVERSION***(data-area)*

For CICS as an HTTP server, this option specifies a buffer to contain the HTTP version for the Web client, as stated on its request.

For CICS as an HTTP client (with the SESSTOKEN option), this option specifies a buffer to contain the HTTP version of the server in the connection identified by the SESSTOKEN option. If CICS does not already know the HTTP version of the server, CICS makes a request to the server with the OPTIONS method to find out this information.

1.1 indicates HTTP/1.1, and 1.0 indicates HTTP/1.0 or lower.

#### **METHODLENGTH***(data-area)*

Specifies the length of the buffer supplied on the HTTPMETHOD option, as a fullword binary variable, and is set to the actual length of the data returned to the application. If the data exceeds the buffer length, a LENGERR condition is raised and the data is truncated.

#### **PATH***(data-area)*

For CICS as an HTTP server, this option specifies a buffer to contain the path specified in the request line of the message.

For CICS as an HTTP client (with the SESSTOKEN option), this option specifies a buffer to contain the default path that applies to requests made using the connection. If a URIMAP definition was specified on the WEB OPEN command for the connection, the default path is the path specified in the URIMAP definition. Otherwise, the default path is a single forward slash.

#### **PATHLENGTH***(data-area)*

Specifies the length of the buffer supplied on the PATH option, as a fullword binary variable, and is set to the length of the data returned to the application. 256 characters is an appropriate size to specify for this data-area. If the data exceeds the buffer length, a LENGERR condition is raised and the data is truncated.

## **PORTNUMBER***(data-area)*

For CICS as an HTTP server, this option returns a data area containing the port number specified in the request line of the message.

For CICS as an HTTP client (with the SESSTOKEN option), this option returns a data containing the port number used to access the server in the connection specified by the SESSTOKEN option.

The value returned in the data area is a fullword binary value.

Well-known port numbers for a service are normally omitted from the URL. If the port number is not present in the URL, the command identifies and returns it based on the scheme. For HTTP, the well-known port number is 80, and, for HTTPS, the well-known port number is 443. If a port number is returned that is not the default for the scheme, you must specify the port number explicitly to gain access to the URL; for example, if you are using this information in a WEB OPEN command.

## **QUERYSTRING***(data-area)*

For CICS as an HTTP server, this option specifies a buffer to contain the query string on the request line of the message. The query string is the value or values encoded after the question mark (?) delimiting the end of the path. The query string is returned in its escaped form.

This option is not relevant for CICS as an HTTP client.

#### **QUERYSTRLEN***(data-area)*

Specifies the length of the buffer supplied on the QUERY option, as a fullword binary variable, and is set to the length of the data returned to the application (the query string). 256 characters is an appropriate size to specify for this data area. If the data exceeds the buffer length, a LENGERR condition is raised and the data is truncated.

#### **REALM***(data-area)*

Specifies, for CICS as an HTTP client, the realm or security environment that contains the data that you are requesting. If you are issuing a command in response to an HTTP 401 message, REALM is the realm value in the most recently received WWW-Authenticate header.

#### **REALMLEN***(data-area)*

Specifies, for CICS as an HTTP client, the buffer length supplied for the REALM option, as a fullword binary variable. If you are issuing a command in response to an HTTP 401 message, REALMLEN is the length of the realm name in the most recently received WWW-Authenticate header.

#### **REQUESTTYPE***(cvda)*

For CICS as an HTTP server, this option specifies the type of request received. This option is not relevant for CICS as an HTTP client. CVDA values are as follows:

## **HTTPYES**

Indicates an HTTP request.

## **HTTPNO**

Indicates a non-HTTP request.

## **SCHEME***(cvda)*

For both CICS as an HTTP server, and CICS as an HTTP client (with the SESSTOKEN option), this option returns the scheme used for the connection between CICS and the Web client or server. CVDA values are as follows:

## **HTTP**

Is the HTTP protocol, without SSL.

## **HTTPS**

Is the HTTPS protocol, which is HTTP with SSL.

## **SESSTOKEN***(data-value)*

For CICS as an HTTP client, this option is required. It specifies the session token, an 8-byte binary value that uniquely identifies a connection between CICS and a server. This value is returned by a WEB OPEN command for CICS as an HTTP client. [Session tokens](https://www.ibm.com/support/knowledgecenter/SSGMCP_5.5.0/fundamentals/web/dfhtl_sesstoken.html) explains the use of the session token. For the command, information is returned about the specified connection.

This option is not relevant for CICS as an HTTP server.

## **URIMAP***(data-area)*

For CICS as an HTTP server, this option returns the 8-character name (in mixed case) of the URIMAP that matched the inbound request. The name is blank if the request did not match a URIMAP.

For CICS as an HTTP client (with the SESSTOKEN option), this option returns the 8-character name (in mixed case) of any URIMAP definition that was specified on the **WEB OPEN** command to open the connection specified by the SESSTOKEN option. The **INQUIRE URIMAP** command can be used to find information about the attributes of this URIMAP definition.

#### **VERSIONLEN***(data-area)*

Specifies the length of the buffer supplied on the HTTPVERSION option, as a fullword binary variable, and is set to the length of the data returned to the application.

## **Conditions**

## **16 INVREQ**

RESP2 values:

## **1**

The command is being issued in a non-CICS Web support application.

## **3**

The command is being issued for a non-HTTP request. This command is set only if one or more of HTTPMETHOD, HTTPVERSION, or PATH is specified and the request is a non-HTTP request).

## **41**

The connection has closed. This is a WEB EXTRACT (Client) error only. The server may have timed out due to inactivity on this connection.

## **67**

The content of the response does not conform to HTTP format. The error is generated because there is a syntax problem. This error is for WEB EXTRACT (Client) only.

## **71**

A chunked transfer-coding error has occurred. This error is for WEB EXTRACT (Client) only.

## **144**

One or more of the Web command parameters is invalid. This error is for WEB EXTRACT (Client) only.

## **17 IOERR**

RESP2 values:

## **42**

Socket error.

## **22 LENGERR**

RESP2 values:

## **4**

The method exceeds the length specified (METHODLENGTH option).

## **5**

The PATHLENGTH option value was not greater than zero.

## **6**

The HTTP version exceeds the length specified (VERSIONLEN option).

## **7**

The VERSIONLEN option value was not greater than zero.

**8**

The query string exceeds the length specified (QUERYSTRLEN option).

**21**

The HOSTLENGTH option value was not greater than zero.

**29**

The host name exceeds the length specified (HOSTLENGTH option).

## **30**

The path exceeds the length specified (PATHLENGTH option).

## **141**

REALMLEN is not positive, or is not large enough to contain the realm value returned in the HTTP 401 response.

## **13 NOTFND**

RESP2 values:

## **155**

Request line information not found.

#### **19 NOTOPEN**

RESP2 values:

**27**

Session token not valid.

## **124 TIMEDOUT**

RESP2 values:

**62**

Timeout on socket receive.

# **FETCH ANY**

The **EXEC CICS FETCH ANY** command is used by a parent task to inquire on the status of any child task, and returns the status of any completed child task which has not yet been fetched.

## **FETCH ANY**

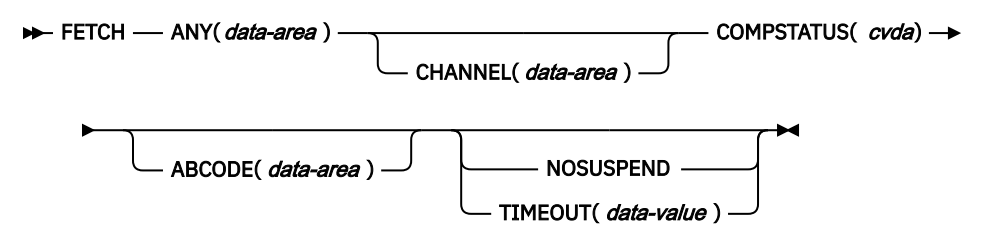

**Conditions:** INVREQ, NOTFND, NOTFINISHED

This command is threadsafe.

## **Description**

**EXEC CICS FETCH ANY** is used by a parent task to inquire on the status of any child task. **FETCH ANY** will return when any eligible child task has completed, or when there are no unfetched children remaining.

## **Options**

## **ABCODE(***data-area***)**

Returns, if the child task terminated abnormally, the 4-character abend code. If an abend has not occurred, the variable is set to blanks.

## **ANY(***data-area***)**

Specifies a 16-character binary data area, into which CICS<sup>®</sup> will place the fetched child token. This will match the token returned by the **EXEC CICS RUN TRANSID** command.

CICS® will only return the token of a child task which has not yet been fetched.

## **CHANNEL(***data-area***)**

Returns the 16-character name of the reply channel of the child task identified by CHILD. The name is generated by CICS and is unique within the scope of the current link level. If the child task does not have a channel to return the response, then this field will contain blanks.

A child channel can only be fetched once, and the fetched channel remains in scope until the link level changes. For more information about channel scope, see [The scope of a channel](https://www.ibm.com/support/knowledgecenter/SSGMCP_5.5.0//applications/designing/dfhp3_ch_scopeif.html).

## **COMPSTATUS(***cvda***)**

Returns a CVDA value indicating the completion status of the child task. CVDA values are:

## **ABEND**

The child task abended.

## **NORMAL**

The child task completed normally.

## **SECERROR**

The child task failed to attach due to a security error. ABCODE is blank.

## **NOSUSPEND**

Specifies that the command will return immediately without waiting for any remaining child tasks to complete. If at least one of the unfetched children is completed, the command will return with a normal response.

## **TIMEOUT(***data-value***)**

Specifies a fullword binary data-value which is the maximum time in milliseconds that the command will wait for any remaining child tasks to complete before the command returns. The maximum value is 40800000 milliseconds. If TIMEOUT is not specified, or the specified value is zero, the command is not timed out.

## **Conditions**

## **113 NOTFINISHED**

RESP2 values:

## **52**

NOSUSPEND was specified, but there were no completed children to fetch when the command was run.

## **53**

No children have completed within the interval specified by the TIMEOUT option.

## **13 NOTFND**

RESP2 values:

## **1**

No unfetched children were found.

## **16 INVREQ**

RESP2 values:

## **52**

The parent has no children.

## **241**

TIMEOUT value is not valid.

# **FETCH CHILD**

The **EXEC CICS FETCH CHILD** command is used by a parent task to inquire on the status of a specific child task, and returns the status of the specified child task.

## **FETCH CHILD**

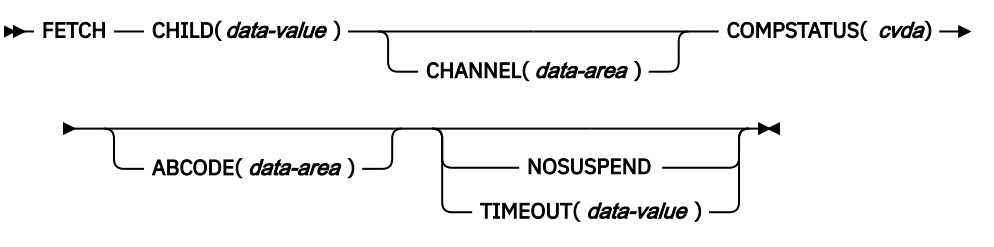

## **Conditions:** INVREQ, NOTFINISHED

This command is threadsafe.

## **Description**

**EXEC CICS FETCH CHILD** is used by a parent task to inquire on the status of a specific child task, which is identified by the child token. **FETCH CHILD** will return when the child task is completed.

## **Options**

## **ABCODE(***data-area***)**

Returns, if the child task terminated abnormally, the 4-character abend code. If an abend has not occurred, the variable is set to blanks.

## **CHANNEL(***data-area***)**

Returns the 16-character name of the reply channel of the child task identified by CHILD. The name is generated by CICS and is unique within the scope of the current link level. If the child task does not have a channel to return the response, then this field will contain blanks.

A child channel can only be fetched once, and the fetched channel remains in scope until the link level changes. For more information about channel scope, see [The scope of a channel](https://www.ibm.com/support/knowledgecenter/SSGMCP_5.5.0//applications/designing/dfhp3_ch_scopeif.html).

## **CHILD(***data-value***)**

Specifies the child token to fetch the response from. The child token will have been returned from the RUN TRANSID command.

## **COMPSTATUS(***cvda***)**

Returns a CVDA value indicating the completion status of the child task. CVDA values are:

## **ABEND**

The child task abended.

#### **NORMAL**

The child task did not abend.

## **SECERROR**

The child task failed to attach due to a security error. ABCODE is blank.

#### **NOSUSPEND**

Specifies that the command will return immediately without waiting for the child task to complete. If the child task is already completed when this command is issued, the command will return with a normal response.

## **TIMEOUT(***data-value***)**

Specifies a fullword binary data-value which is the maximum time in milliseconds that the command will wait for the requested child to complete before the command returns. The maximum value is 4080000 milliseconds. If TIMEOUT is not specified, or the specified value is zero, the command is not timed out.

## **Conditions**

## **113 NOTFINISHED**

RESP2 values:

## **52**

NOSUSPEND was specified, but the child is not yet complete.

## **53**

The child has not completed within the interval specified by the TIMEOUT option.

## **16 INVREQ**

RESP2 values:

## **50**

The data that is specified in CHILD is not a valid child token, or the child task has already been freed by a **FREE CHILD** command.

#### **51**

The channel of the child has already been fetched.

## **241**

TIMEOUT value is not valid.

# **FORCE TIMER**

Force the early expiry of a BTS timer.

#### **FORCE TIMER**

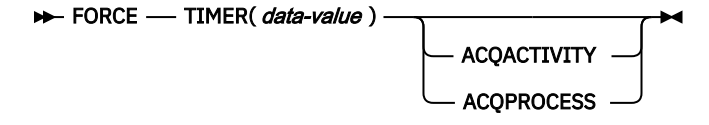

**Conditions:** INVREQ, TIMERERR

## **Description**

FORCE TIMER forces a BTS timer that has not yet expired to expire immediately. This causes the event associated with the timer to fire.

If the timer has already expired, the command has no effect.

The activity that owns the timer can be identified:

- Explicitly, by specifying either the ACQPROCESS or ACQACTIVITY option.
- Implicitly, by omitting the ACQPROCESS and ACQACTIVITY options. If these are omitted, the current activity is implied.

## **Options**

## **ACQACTIVITY**

specifies either of the following:

- If the program that issues the command has acquired a process, that the timer is owned by the root activity of that process.
- Otherwise, that the timer is owned by the activity that the program has acquired by means of an ACQUIRE ACTIVITYID command.

#### **ACQPROCESS**

specifies that the timer is owned by the process that the program that issues the command has acquired in the current unit of work.

#### **TIMER(data-value)**

specifies the name (1–16 characters) of the timer to be forced.

## **Conditions**

## **16 INVREQ**

RESP2 values:

## **1**

The command was issued outside the scope of a currently-active activity.

## **16**

The ACQPROCESS option was specified, but there is no acquired process.

## **17**

The ACQACTIVITY option was specified, but there is no acquired activity.

## **115 TIMERERR**

RESP2 values:

## **13**

The timer named on the TIMER option does not exist.

# **FORMATTIME**

Transform absolute date and time into a specified format.

## **FORMATTIME**

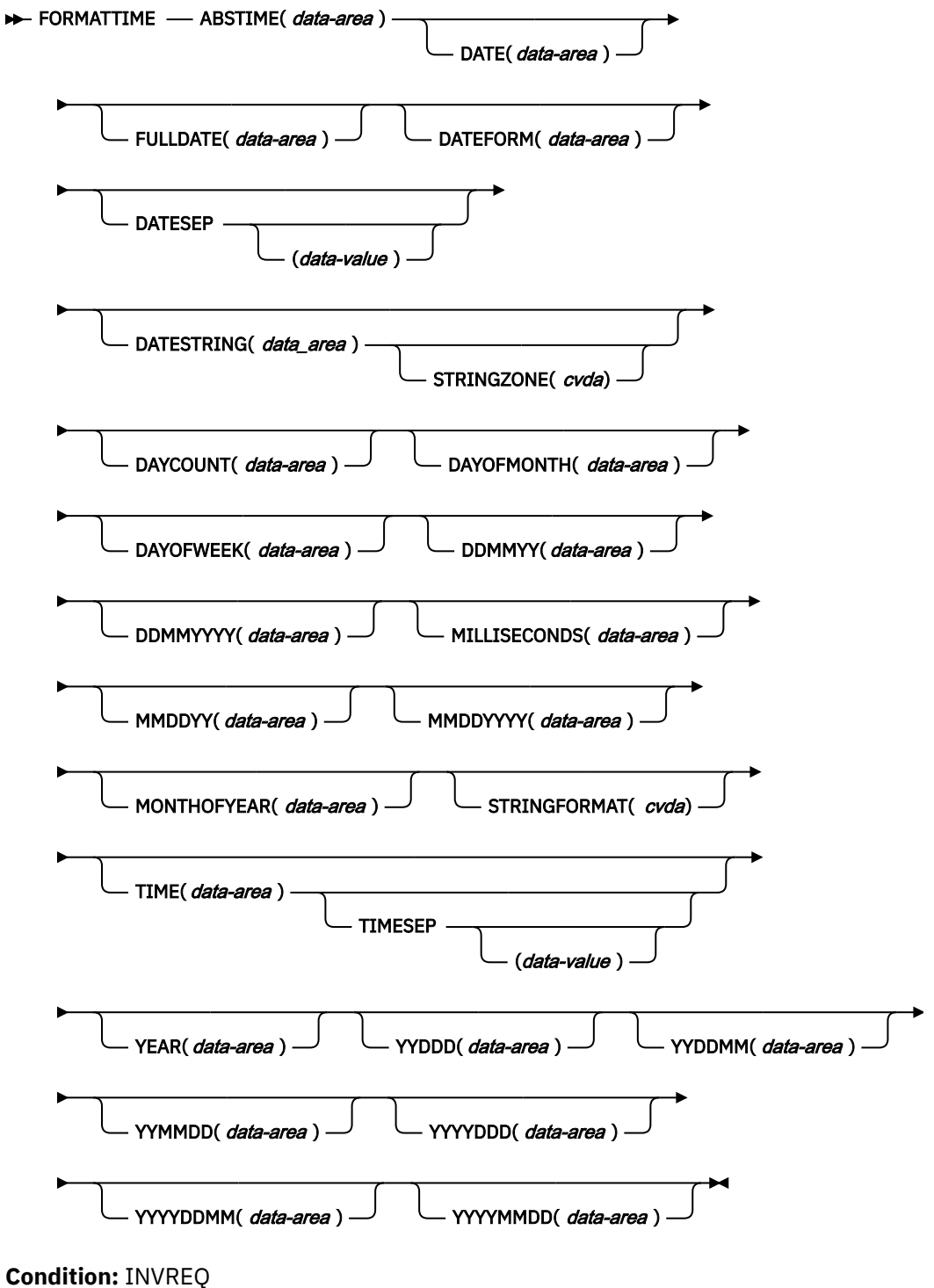

This command is threadsafe.

# **Description**

FORMATTIME transforms the absolute date and time into any of a variety of formats. Normally, the ABSTIME argument is the value returned by an ASKTIME ABSTIME command.

To obtain an elapsed time in a particular format, the ABSTIME data value can be the difference between two values returned by ASKTIME, and options such as DAYCOUNT(d) and TIME(t) can be specified.

When you use the DATESTRING option to request an architected date and time stamp string that requires the clock time to be at UTC, CICS calculates the required timezone offset from your supplied ABSTIME value, which is in local time, and produces the date and time stamp string in UTC. All other values returned by the FORMATTIME command, such as the TIME value, are returned in local time. It is therefore normal for the FORMATTIME command to produce an architected date and time stamp string showing one date and time, and return other values showing another date and time, for the same supplied ABSTIME value.

# **Options**

## **ABSTIME(***data-area***)**

Specifies the data area for the number of milliseconds since 00:00 on 1 January 1900, which is known as absolute time. The time is taken from the system time-of-day clock, adjusted for leap seconds and to apply the local timezone offset (including daylight saving time), truncated to the millisecond, and returned as a packed decimal of length 8 bytes. You can use FORMATTIME to change the data into other familiar formats.

The format of the parameter is:

```
COBOL: PIC S9(15) COMP-3<br>C: char data_ref[8];<br>PL/I: FIXED DEC(15):
C: char data_ref[8];
PL/I: FIXED DEC(15);
ASM: PL8
```
## **DATE(***data-area***)**

Specifies the variable that is to receive the date in the format specified in the DATFORM system initialization parameter. A separator is present if requested by the DATESEP option. If no separator is requested, the returned value is left-justified in the 8-character user field. You normally use this option only when a date is needed for output purposes. Where a date is needed for analysis, request the date in explicit form; for example, using the MMDDYY option.

## **DATEFORM(***data-area***)**

Specifies the format of the installation-defined date. CICS returns YYMMDD, DDMMYY, or MMDDYY (six characters) according to the DATFORM system initialization parameter.

## **DATESEP(***data-value***)**

Specifies the character to be inserted as the separator between the year and the month and between the day and the month; or between the year and the day, if form YYDDD is specified.

If you omit this option, no separator is supplied. If you omit *data-value*, a slash (**/**) is assumed as the separator.

## **DATESTRING***(data-area)*

Specifies the 64-character user field where CICS returns the architected date and time stamp string in the format specified by the STRINGFORMAT option. If STRINGFORMAT is not specified, the default format provided is the RFC 1123 format (RFC1123). If you are using the DATESTRING option, first run the ASKTIME ABSTIME command to obtain a value for the ABSTIME option. If the value for the ABSTIME option is from any other source, the architected date and time stamp string that is returned by the FORMATTIME command might be incorrect.

## **DAYCOUNT(***data-area***)**

Returns the number of days since 1 January 1900 (day 1), as a fullword binary number. This function is useful if you need to compare the current date with a previous date that has, for example, been stored in a data set.

#### **DAYOFMONTH(***data-area***)**

Returns the number of the day in the month as a fullword binary number.

#### **DAYOFWEEK(***data-area***)**

Returns the relative day number of the week as a fullword binary number: Sunday=0, Saturday=6. This number can be converted to a textual form of day in any language.

#### **DDMMYY(***data-area***)**

Specifies the 8-character user field where CICS returns the date, in day/month/year format; for example, 21/10/98. A separator is present if requested by the DATESEP option. If no separator is requested, the returned value is left-justified in the 8-character user field.

#### **DDMMYYYY(***data-area***)**

Specifies the 10-character user field where CICS returns the date, in day/month/year format; for example 17/06/1995. A separator is present if requested by the DATESEP option. If no separator is requested, the returned value is left-justified in the 10-character user field.

## **FULLDATE(data-area)**

Specifies the 10-character user field where CICS returns the date, in the format specified in the DATFORM system initialization parameter, with the year expanded to four digits. A separator is present if requested by the DATESEP option. If no separator is requested, the returned value is left-justified in the 10-character user field. You normally use this option only when a date is needed for output purposes. Where a date is needed for analysis, request the date in explicit form, for example, using the MMDDYYYY option.

#### **MILLISECONDS(***data-area***)**

Returns the number of milliseconds in the current second specified by ABSTIME, as a binary integer in the range 0 - 999.

#### **MMDDYY(***data-area***)**

Specifies the 8-character user field in which CICS returns the date, in month/day/year format; for example, 10/21/95. A separator is present if requested by the DATESEP option. If no separator is requested, the returned value is left-justified in the 8-character user field.

#### **MMDDYYYY(***data-area***)**

Specifies the 10-character user field where CICS returns the date, in month/day/year format; for example 11/21/1995. A separator is present if requested by the DATESEP option. If no separator is requested, the returned value is left-justified in the 10-character user field.

#### **MONTHOFYEAR(***data-area***)**

*data-area* is set to the relative month number of the year as a fullword binary number (January=1, December=12). You can convert this number, in your application program, to the name of the month in any language.

## **STRINGFORMAT***(cvda)*

Specifies the format for the architected date and time stamp string returned in DATESTRING. The CVDA values are:

#### **RFC1123**

Specifies the RFC 1123 format, which is suitable for use in HTTP messages. This date and time stamp string contains the day, date, and 24-hour clock time, for example "Tue, 01 Apr 2003 10:01:02 +0000". This format does not include milliseconds, and the number of seconds is truncated.

#### **RFC3339**

Specifies the RFC 3339 format, also known as the XML dateTime data type. This format is an implementation of a subset of the ISO 8601 standard. An example of a date and time stamp in this format is 2003-04-24T10:01:02+00:00. Date and time stamps in this format are in UTC (Coordinated Universal Time). This date and time stamp string contains the date and the 24-hour clock time. The time zone offset (-12:00 to +12:00) is indicated at the end of the date and time stamp.

The RFC 3339 specification allows the letter Z to be used for a zero offset (+00:00). A decimal fraction of a second in the 24-hour clock time is optional in the specification, and the FORMATTIME command does not include it. An example of a timestamp showing the decimal fraction of a second and the letter Z for a zero offset is 2003-04-01T10:01:02.498Z. If you want to add the decimal fraction of a second using your application, you can use the MILLISECONDS option to return the number of milliseconds that have also elapsed.

## **STRINGZONE***(cvda)*

Specifies the timezone in which the time stamp returned in DATESTRING is to be returned. The CVDA values are:

## **UTC**

DATESTRING is to be returned in UTC. This is the default setting.

## **LOCAL**

DATESTRING is to be returned in LOCAL timezone.

## **TIME(***data-area***)**

*data-area* is set as an 8-character field to the current 24-hour clock time in the form hh:mm:ss, where the separator is specified by the TIMESEP option. The number of seconds is truncated. Use the MILLISECONDS option to return the number of milliseconds that have also elapsed.

#### **TIMESEP(***data-value***)**

Specifies the character to be used as the separator in the returned time. If you omit this option, no separator is assumed and 6 bytes are returned in an 8-character field. If you omit *data-value*, a colon (:) is used as a separator.

#### **YEAR(***data-area***)**

Specifies the full 4-figure number of the year as a fullword binary number; for example, 1995, 2001.

## **YYDDD(***data-area***)**

Specifies the 6-character user field where CICS returns the date, in year/day format; for example, 95/301. A separator is present if requested by the DATESEP option. If no separator is requested, the returned value is left-justified in the 6-character user field.

#### **YYDDMM(***data-area***)**

Specifies the 8-character user field where CICS returns the date, in year/day/month format; for example, 95/30/10. A separator is present if requested by the DATESEP option. If no separator is requested, the returned value is left-justified in the 8-character user field.

#### **YYMMDD(***data-area***)**

Specifies the 8-character user field where CICS returns the date, in year/month/day format; for example, 95/10/21. A separator is present if requested by the DATESEP option. If no separator is requested, the returned value is left-justified in the 8-character user field.

#### **YYYYDDD(***data-area***)**

Specifies the 8-character user field where CICS returns the date, in year/day format; for example 1995/200. A separator is present if requested by the DATESEP option. If no separator is requested, the returned value is left-justified in the 8-character user field.

## **YYYYDDMM(***data-area***)**

Specifies the 10-character user field where CICS returns the date, in year/day/month format; for example 1995/21/06. A separator is present if requested by the DATESEP option. If no separator is requested, the returned value is left-justified in the 10-character user field.

#### **YYYYMMDD(***data-area***)**

Specifies the 10-character user field where CICS returns the date, in year/month/day format; for example 1995/06/21. A separator is present if requested by the DATESEP option. If no separator is requested, the returned value is left-justified in the 10-character user field.

## **Conditions**

## **16 INVREQ**

RESP2 values:

**1**

The ABSTIME value is less than zero or not in packed-decimal format.

**2**

Invalid CVDA value for the STRINGFORMAT option.

Default action: terminate the task abnormally.

## **Examples**

The following example shows the effect of some of the options of the command. Let *utime* contain the value 003578979940458 in milliseconds.

EXEC CICS ASKTIME ABSTIME(utime) EXEC CICS FORMATTIME ABSTIME(utime) DATESEP('-') DDMMYY(date) TIME(time) TIMESEP(':')

This gives the values 05-31-13 for *date* and 08:05:40 for *time*.

# **FREE**

Return a terminal or logical unit.

**FREE**

 $\blacktriangleright$  FREE  $\blacktriangleright$ 

**Condition:** NOTALLOC

## **Description**

FREE returns a terminal or logical unit when the transaction owning it no longer requires it. The principal facility is freed.

If you are running EDF, and the transaction frees the principal facility, EDF is terminated.

## **Conditions**

## **61 NOTALLOC**

occurs if the task is not associated with the terminal.

Default action: terminate the task abnormally.

# **FREE (APPC)**

Return an APPC mapped session to CICS.

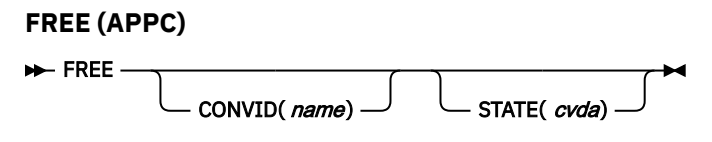

**Conditions:** INVREQ, NOTALLOC

# **Description**

FREE returns an APPC session to CICS when a transaction owning it no longer requires it. The session can then be allocated for use by other transactions.

If you omit CONVID, the principal facility is freed. Facilities not freed explicitly are freed by CICS when the task terminates.

If you are running EDF, and the transaction frees the principal facility, EDF is terminated.

# **Options**

## **CONVID(***name***)**

identifies the APPC mapped session to be freed. The 4-character name identifies either the token returned by a previously executed ALLOCATE command in EIBRSRCE in the EIB, or the token representing the principal session (returned by a previously executed ASSIGN command).

If this option is omitted, the principal facility is assumed.

## **STATE(***cvda***)**

gets the state of the current conversation. The STATE option on a FREE command returns a cvda code of 00 if there is no longer an active conversation. The other output cvda values are:

- ALLOCATED
- CONFFREE
- CONFRECEIVE
- CONFSEND
- FREE
- PENDFREE
- PENDRECEIVE
- RECEIVE
- ROLLBACK
- SEND
- SYNCFREE
- SYNCRECEIVE
- SYNCSEND

# **Conditions**

## **16 INVREQ**

RESP2 values:

**200**

A distributed program link server application specified the function-shipping session (its principal facility) on the CONVID option.

also occurs (RESP2 not set) in any of the following situations:

- The CONVID value specified in the command relates to a basic (unmapped) APPC conversation.
- The CONVID value specified in the command relates to a CPI-Communications conversation.

Default action: terminate the task abnormally.

## **61 NOTALLOC**

occurs if the specified CONVID value does not relate to a conversation owned by the application. Default action: terminate the task abnormally.

# **FREE (LUTYPE6.1)**

Return LUTYPE6.1 sessions to CICS.

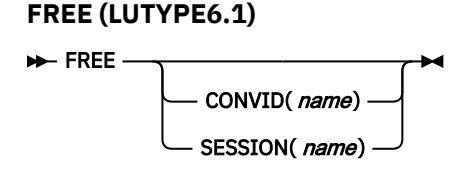

**Conditions:** INVREQ, NOTALLOC

## **Description**

FREE returns an LUTYPE6.1 session to CICS when a transaction that owns it no longer requires it. The session can then be allocated for use by other transactions.

If you omit both CONVID and SESSION, the principal facility is freed. Facilities not freed explicitly are freed by CICS when the task terminates.

If you are running EDF, and the transaction frees the principal facility, EDF is terminated.

# **Options**

## **CONVID(***name***)**

Identifies the LUTYPE6.1 session to be freed. The 4-character name identifies either the token returned by a previously executed ALLOCATE command in EIBRSRCE in the EIB, or the token representing the principal session (returned by a previously executed ASSIGN command).

## **SESSION(***name***)**

Specifies the symbolic identifier (1–4 characters) of a session TCTTE. This option specifies the alternate facility to be used.

## **Conditions**

## **16 INVREQ**

Occurs if the session specified in the command was allocated for a basic (unmapped) APPC conversation.

See also EIBRCODE in [EIB fields.](https://www.ibm.com/support/knowledgecenter/SSGMCP_5.5.0/reference/commands-api/dfhp4_eibfields.html)

Default action: terminate the task abnormally.

## **61 NOTALLOC**

Occurs if the session specified in the command is not owned by the application.

Default action: terminate the task abnormally.

# **FREE (MRO)**

Return MRO sessions to CICS.

```
FREE (MRO)
FREE
             CONVID(name)
             SESSION(name)
                                   STATE(cvda)
```
**Conditions:** INVREQ, NOTALLOC

# **Description**

FREE returns an MRO session to CICS when a transaction that owns it no longer requires it. The session can then be allocated for use by other transactions.

If you omit both CONVID and SESSION, the principal facility is freed. Facilities not freed explicitly are freed by CICS when the task terminates.

If you are running EDF, and the transaction frees the principal facility, EDF is terminated.

## **Options**

## **CONVID(***name***)**

Identifies the MRO session to be freed. The 4-character name identifies either the token returned by a previously executed ALLOCATE command in EIBRSRCE in the EIB, or the token representing the principal session (returned by a previously executed ASSIGN command).

## **SESSION(***name***)**

Specifies the symbolic identifier (1–4 characters) of a session TCTTE. This option specifies the alternate facility to be used.

## **STATE(***cvda***)**

Gets the state of the current conversation. The STATE on a FREE command returns a cvda code of 00 if there is no longer an active conversation. The other output cvda values are:

- ALLOCATED
- FREE
- PENDFREE
- RECEIVE
- ROLLBACK
- SEND
- SYNCFREE
- SYNCRECEIVE
- SYNCSEND

## **Conditions**

## **16 INVREQ**

Occurs in any one of the following situations:

- The session specified in the command was allocated for a basic (unmapped) APPC conversation
- The session is in the wrong state to be freed.

See also EIBRCODE in [EIB fields.](https://www.ibm.com/support/knowledgecenter/SSGMCP_5.5.0/reference/commands-api/dfhp4_eibfields.html)

Default action: terminate the task abnormally.

## **61 NOTALLOC**

occurs if the session specified in the command is not owned by the application.

Default action: terminate the task abnormally.

# **FREE CHILD**

The **EXEC CICS FREE CHILD** command frees a specified child token which has been previously allocated by an **EXEC CICS RUN TRANSID** command. If a parent task no longer requires the response of a child task, then using the **FREE CHILD** command will free the resources associated with that child task when it completes, rather than waiting for them to be fetched.

## **FREE CHILD**

FREE - CHILD(data-value) ->

#### **Conditions:** INVREQ

This command is threadsafe.

## **Description**

**FREE CHILD** is used by a parent task to free a child token allocated by a previous **RUN TRANSID** command. If the associated child task has already completed, then the memory object associated with the token is freed immediately, and CICS will also free any child channel (providing it has not been fetched using an **EXEC CICS FETCH** command).

If the child task has not completed, the memory object will be freed when the child completes, along with any child channel. After this command is issued, any subsequent attempt to reference the token with the **FETCH CHILD** command will fail with INVREQ, nor will the token be returned by any subsequent **FETCH ANY** commands.

CICS implicitly frees all child tokens created by **RUN TRANSID** when the parent task terminates.

## **Options**

#### **CHILD(***data-value***)**

Specifies the child token to be freed. The child token will have been returned from the **RUN TRANSID** command.

## **Conditions**

## **16 INVREQ**

RESP2 values:

#### **50**

The data that is specified in CHILD is not a valid child token, or the child task has already been freed by a **FREE CHILD** command.

# **FREEMAIN**

Release main storage that was acquired by using a GETMAIN request.

## **FREEMAIN**

**EXECTMAIN** — DATA( *data-area* ) DATAPOINTER( *ptr-value* )

#### **Condition:**

This command is threadsafe.

## **Description**

FREEMAIN releases the following storage:

• Main storage that was acquired by a GETMAIN command issued by the application.

• Main storage that was acquired by a LOAD command for a program, map, or table that is defined with RELOAD=YES.

If the task that acquired the storage or loaded the program does not release it, CICS releases the storage at task end, except for in the following situations:

- The GETMAIN command is specified the SHARED option. The storage remains allocated until another task issues a FREEMAIN or FREEMAIN64 request to release it.
- The program is defined with RELOAD=YES. The storage remains allocated until another task issues a FREEMAIN or FREEMAIN64 request to release it.
- The program is defined with RELOAD=NO but was loaded with the HOLD option. The program remains available until it is released by another task.

**Note:** In the first two situations listed, using FREEMAIN might create inter-transaction affinities that adversely affect the use of dynamic transaction routing. For more information about transaction affinities, see [Affinity](https://www.ibm.com/support/knowledgecenter/SSGMCP_5.5.0/applications/designing/dfhp3ak.html).

You can release CICS-key storage from a program only if it is being executed in CICS key. If the previously-acquired storage was obtained from CICS-key storage, and the program that issues the FREEMAIN request is in user-key, an INVREQ condition occurs with a RESP2 value of 2.

To release main storage that was acquired by using a GETMAIN64 request, use the FREEMAIN64 command. See [FREEMAIN64](https://www.ibm.com/support/knowledgecenter/SSGMCP_5.5.0/reference/commands-api/dfhp4_freemain64.html).

# **Options**

## **DATA(***data-area***)**

Specifies the data area of main storage to be released.

In assembler language, *data-area* must be a relocatable expression that is a data reference; in COBOL or C, it must be a data name; and in PL/I, it must be a data reference.

The length of storage released is the length that was obtained by the GETMAIN request and not necessarily the length of the data area.

## **DATAPOINTER(***ptr-value***)**

Specifies the address of the main storage to be released, as a pointer reference. This option is an alternative to the DATA option, and specifies the pointer reference that was returned by a GETMAIN command using the SET option.

The length of storage released is the length obtained by the GETMAIN request.

## **Conditions**

## **16 INVREQ**

RESP2 values:

**1**

The storage specified by the DATA or DATAPOINTER parameter is not storage acquired by a GETMAIN command.

**2**

The storage area specified by the DATA or DATAPOINTER parameter is in CICS-key storage, and the program issuing the FREEMAIN command is in user-key.

**3**

The storage area specified by the DATA or DATAPOINTER parameter is maintained by CICS, and any FREEMAIN request that attempts to release CICS-maintained storage areas is rejected.

Default action: terminate the task abnormally.

## **Example: COBOL**

```
DATA DIVISION.
WORKING-STORAGE SECTION.
77 AREA-POINTER USAGE IS POINTER.
LINKAGE SECTION.
 01 WORKAREA PIC X(100).
PROCEDURE DIVISION.
  EXEC CICS GETMAIN SET(AREA-POINTER)
  LENGTH(100)
  END-EXEC.
 .
 SET ADDRESS OF WORKAREA TO AREA-POINTER.
 .
 .
  EXEC CICS FREEMAIN DATA(WORKAREA)
  END-EXEC.
  EXEC CICS RETURN
  END-EXEC.
```
Alternatively, the previous COBOL example could free the storage by using the following command:

```
EXEC CICS FREEMAIN DATAPOINTER(AREA-POINTER)
END-EXEC.
```
#### **Example: C**

```
#pragma XOPTS(CICS);
#define MAINSIZE 100;
main()
{<br>char
                   *buffer;
struct eib record dfheiptr;
 EXEC CICS ADDRESS EIB(dfheiptr);
 EXEC CICS GETMAIN SET(buffer)
                    LENGTH(MAINSIZE);
buffer[2] = 'a'; .
 .
 EXEC CICS FREEMAIN DATA(buffer);
 EXEC CICS RETURN;
}
```
#### **Example: PL/I**

DCL AREA PTR POINTER, WORKAREA CHAR(100) BASED(AREA\_PTR); . . . EXEC CICS GETMAIN SET(AREA\_PTR) LENGTH(100); . EXEC CICS FREEMAIN DATA(WORKAREA);

#### **Example: Assembler**

```
WORKAREA DS CL100
 .
  .
            EXEC CICS GETMAIN SET(9) LENGTH(100)
            USING WORKAREA,9
            EXEC CICS FREEMAIN DATA(WORKAREA)
```
Alternatively, you can free storage using the DATAPOINTER option as shown in the following example:

```
WORKAREA DS CL100
 .
           EXEC CICS GETMAIN SET(9) LENGTH(100)
           USING WORKAREA,9
 .
 .
          DROP<sub>9</sub>
 .
           EXEC CICS FREEMAIN DATAPOINTER(9)
```
# **FREEMAIN64**

Release storage that was acquired by using a GETMAIN or GETMAIN64 request. This command is for use only in non-Language Environment (LE) AMODE(64) assembler language application programs.

See [Assembler language programming restrictions and requirements.](https://www.ibm.com/support/knowledgecenter/SSGMCP_5.5.0/applications/developing/assembler/dfhp3_assem_prog.html)

## **FREEMAIN64**

**FREEMAIN64** — DATA( *data-area64* )

DATAPOINTER( *ptr-value64* )

## **Condition:** INVREQ

This command is threadsafe.

# **Description**

FREEMAIN64 releases the following storage:

- Main storage that was acquired by a GETMAIN or GETMAIN64 command issued by the application.
- Main storage that was acquired by a LOAD command for a program, map, or table that is defined with RELOAD=YES.

If the task that acquired the storage or loaded the program does not release it, CICS releases the storage at task end, except for in the following situations:

- The GETMAIN or GETMAIN64 command is specified the SHARED option. The storage remains allocated until another task issues a FREEMAIN or FREEMAIN64 request to release it.
- The program is defined with RELOAD=YES. The storage remains allocated until another task issues a FREEMAIN or FREEMAIN64 request to release it.
- The program is defined with RELOAD=NO but was loaded with the HOLD option. The program remains available until it is released by another task.

**Note:** In the first two situations listed, using FREEMAIN64 might create inter-transaction affinities that adversely affect the use of dynamic transaction routing. For more information about transaction affinities, see [Affinity](https://www.ibm.com/support/knowledgecenter/SSGMCP_5.5.0/applications/designing/dfhp3ak.html).

You can release CICS-key storage from a program only if it is being executed in CICS key. If the storage was obtained from CICS-key storage, and the program that issues the FREEMAIN64 request is in userkey, an INVREQ condition occurs with a RESP2 value of 2.

# **Options**

## **DATA(***data-area64***)**

Specifies the data area of main storage to be released.

In assembler language, *data-area64* must be a relocatable expression that is a data reference.

The length of storage released is the length that was obtained by the original request and not necessarily the length of the data area.

#### **DATAPOINTER(***ptr-value64***)**

Specifies the address of the main storage to be released, as a 64-bit pointer reference. This storage can be storage that was acquired by a previous GETMAIN or GETMAIN64 request. For example, a 64-bit pointer reference to an area of 31-bit storage can be specified.

The length of storage released is the length that was obtained by the original request.

## **Conditions**

#### **16 INVREQ**

RESP2 values:

**1**

The storage specified by the DATA or DATAPOINTER parameter is not storage acquired by a GETMAIN or GETMAIN64 command.

**2**

The storage area specified by the DATA or DATAPOINTER parameter is in CICS-key storage, and the program issuing the FREEMAIN64 command is in user-key.

**3**

The storage area specified by the DATA or DATAPOINTER parameter is maintained by CICS, and any FREEMAIN request that attempts to release CICS-maintained storage areas is rejected.

#### **Examples: Assembler**

The following example releases storage by using the DATA option.

WORKAREA DS CL100 . . EXEC CICS GETMAIN64 SET(9) FLENGTH(1048576) USING WORKAREA,9 EXEC CICS FREEMAIN64 DATA(WORKAREA)

The following example releases storage by using the DATAPOINTER option.

```
WORKAREA DS CL100
   .
           EXEC CICS GETMAIN SET(9) LENGTH(100)
           USING WORKAREA,9
 .
 .
           DROP 9
 .
           EXEC CICS FREEMAIN64 DATAPOINTER(9)
```
# **GDS ALLOCATE**

Acquire a session to a remote system for use by APPC basic conversation (assembler-language and C programs only).

#### **GDS ALLOCATE (APPC basic)**

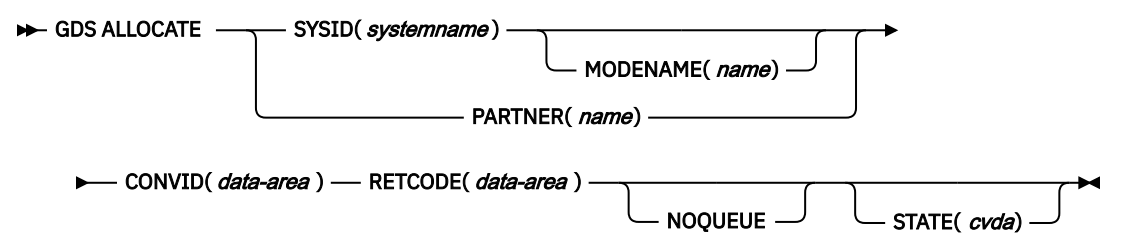

## **Description**

GDS ALLOCATE acquires a session to a remote system.

The return code is given in RETCODE (see [Table 1 on page 198](#page-209-0)). For a list of return code values, see the [Return codes for APPC basic conversations](https://www.ibm.com/support/knowledgecenter/SSGMCP_5.5.0/reference/connections/dfhp637.html). EXEC CICS conditions are never raised on GDS commands.

## **Options**

In general, the arguments can be replaced by absolute or relocatable assembler-language expressions.

#### **CONVID(***data-area***)**

specifies the 4-character application data area that is to contain the token returned by an ALLOCATE command to identify the allocated conversation. This token is required in subsequent GDS commands issued on the conversation.

#### **MODENAME(***name***)**

specifies the name of the mode group from which the session is to be acquired. If you specify SYSID and omit MODENAME, CICS selects a modename from those defined for the system.

#### **NOQUEUE**

specifies that the request to allocate a session is not to be queued when a suitable APPC session cannot be acquired immediately. A session is acquired immediately only if it is a bound contention winner that is not already allocated to another conversation.

The return code in RETCODE indicates whether or not a session has been acquired.

If the NOQUEUE option is not used, a delay may occur before control is passed back to the application program. A delay can occur for any of the following reasons:

- All sessions for the specified SYSID and MODENAME are in use.
- The CICS allocation algorithm has selected a session that is not currently bound (in which case, CICS has to bind).
- The CICS allocation algorithm has selected a contention loser (in which case, CICS has to bid).

If there is a delay, the program waits until the session has been acquired.

## **PARTNER(***name***)**

specifies the name (eight characters) of a set of definitions that include the names of a remote LU (NETNAME) and a communication profile to be used on the allocated session. For APPC basic conversations, the only relevant attribute set by the profile is MODENAME.

If you use this option as an alternative to SYSID and MODENAME, CICS uses the NETNAME and MODENAME from the PARTNER definition.

#### **RETCODE(***data-area***)**

specifies the 6-byte application data area into which return code information (shown in [Table 1 on](#page-209-0) [page 198](#page-209-0)) is to be moved.

## **STATE(***cvda***)**

gets the state of the current conversation. The cvda values returned by CICS are:

- ALLOCATED
- CONFFREE
- CONFRECEIVE
- CONFSEND
- FREE
- PENDFREE
- PENDRECEIVE
- RECEIVE
- ROLLBACK
- SEND
- SYNCFREE
- SYNCRECEIVE

• SYNCSEND

## <span id="page-209-0"></span>**SYSID(***systemname***)**

specifies the remote system to which an APPC session is to be allocated. The name, which is 1–4 characters, identifies an entry (defined as an APPC connection) in the CICS terminal control table.

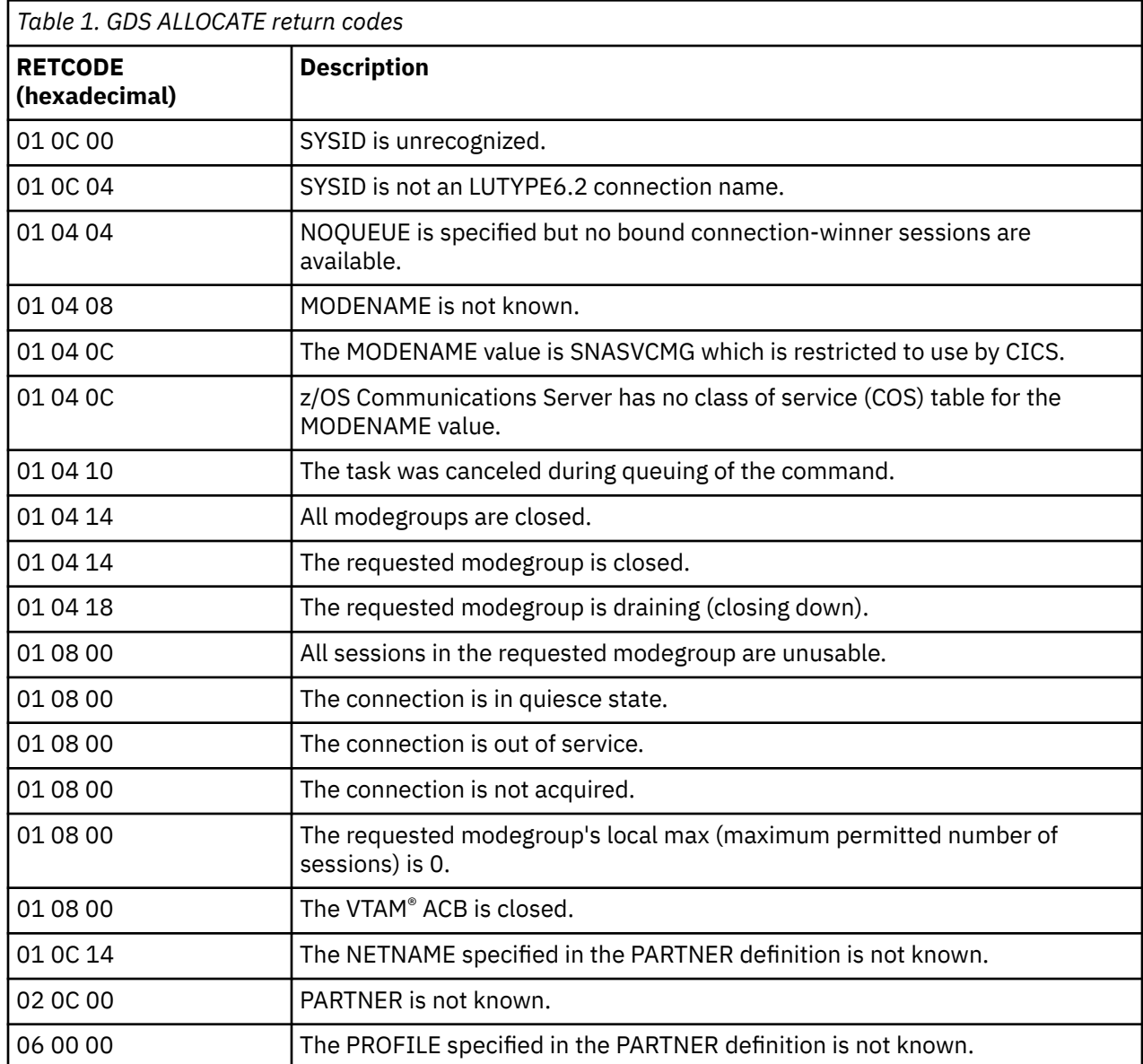

**Note:** VTAM is now the z/OS Communications Server.

# **GDS ASSIGN**

Get the identifier of the principal facility in use by APPC basic conversation (assembler-language and C programs only).

## **GDS ASSIGN (APPC basic)**

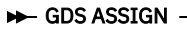

 $\mathsf{PRINCONVID}(\textit{data-area}) \rightarrow \Box$  PRINSYSID( $\textit{data-area}$ ) –

**RETCODE**(*data-area*)  $\rightarrow$ 

# **Description**

GDS ASSIGN gets the identifier of the principal facility.

The return code is given in RETCODE (see Table 2 on page 199). For a list of return code values, see the [Return codes for APPC basic conversations](https://www.ibm.com/support/knowledgecenter/SSGMCP_5.5.0/reference/connections/dfhp637.html). EXEC CICS conditions are never raised on GDS commands.

# **Options**

In general, the arguments can be replaced by absolute or relocatable assembler-language expressions.

## **PRINCONVID(***data-area***)**

specifies a 4-byte data area in which the conversation token (CONVID) of the principal facility is to be returned.

## **PRINSYSID(***data-area***)**

specifies a 4-byte data area in which the SYSID of the principal facility is to be returned.

## **RETCODE(***data-area***)**

specifies the 6-byte application data area into which return code information ( shown in Table 2 on page 199) is to be moved.

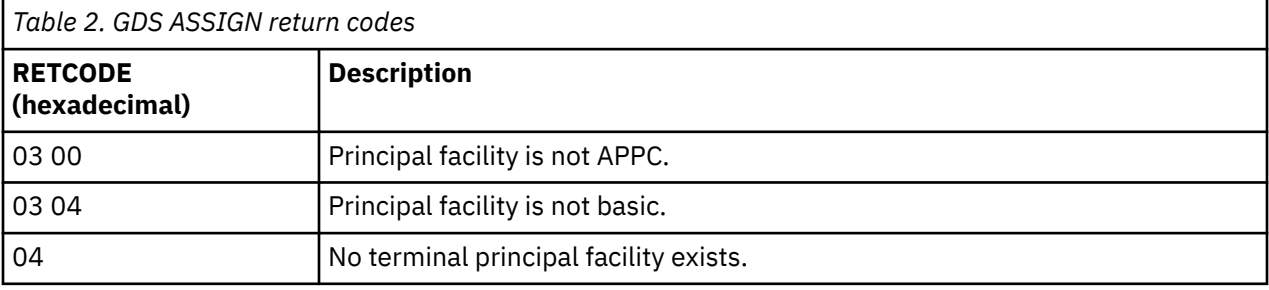

# **GDS CONNECT PROCESS**

Initiate an APPC basic conversation (assembler-language and C programs only).

## **GDS CONNECT PROCESS (APPC basic)**

```
\rightarrow GDS CONNECT PROCESS — CONVID(name) \rightarrow
```
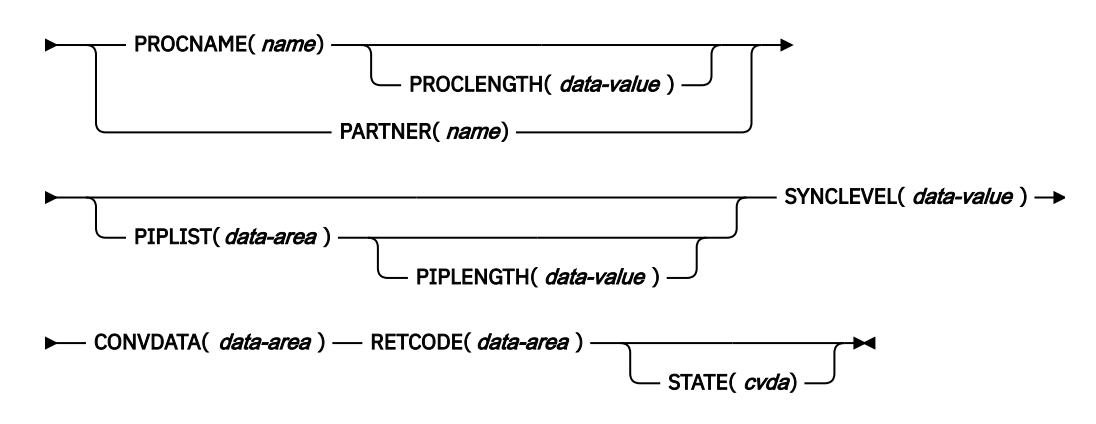

## **Description**

EXEC CICS conditions are never raised on GDS commands.

The return code is given in RETCODE (see [Table 3 on page 201](#page-212-0)). For a list of return code values, see the [Return codes for APPC basic conversations](https://www.ibm.com/support/knowledgecenter/SSGMCP_5.5.0/reference/connections/dfhp637.html). EXEC CICS conditions are never raised on GDS commands.

GDS CONNECT PROCESS allows the application program to specify a partner application that is to run in the remote system.

## **Options**

In general, the arguments can be replaced by absolute or relocatable assembler-language expressions.

## **CONVDATA(***data-area***)**

specifies the 24-byte application data area into which conversation-related information is to be moved. A description of the format of the data area is given in the discussion of CONVDATA fields in the [Testing indicators](https://www.ibm.com/support/knowledgecenter/SSGMCP_5.5.0/applications/developing/connections/dfhp622.html).

## **CONVID(***name***)**

identifies the conversation to which the command relates. The 4-character name identifies either the token returned by a previously executed GDS ALLOCATE command, or the token representing the principal session (returned by a previously executed GDS ASSIGN command).

## **PARTNER(***name***)**

specifies the name (8 characters) of a set of definitions that includes the name (or extended name) of a remote partner transaction (TPNAME or XTPNAME). You can use this option as an alternative to PROCNAME and PROCLENGTH.

## **PIPLENGTH(***data-value***)**

specifies the total length of the process initialization parameter (PIP) list specified on a CONNECT PROCESS command.

## **PIPLIST(***data-area***)**

specifies the PIP data that is to be sent to the remote process.

## **PROCLENGTH(***data-value***)**

specifies the length (as a halfword binary value in the range 1–64) of the target process name.

## **PROCNAME(***name***)**

specifies the name of the remote application. The APPC architecture allows names of lengths (1–64 bytes), but leaves each product free to set its own maximum. If the remote system is CICS, you can use the standard 4-character transaction ID. You can also use the TPNAME value in the transaction definition.

## **RETCODE(***data-area***)**

specifies the 6-byte application data area into which return code information (shown in [Table 3 on](#page-212-0) [page 201](#page-212-0)) is to be moved.

## **STATE(***cvda***)**

gets the state of the current conversation. The cvda values returned by CICS are:

- ALLOCATED
- CONFFREE
- CONFRECEIVE
- CONFSEND
- FREE
- PENDFREE
- PENDRECEIVE
- RECEIVE
- ROLLBACK
- SEND
- SYNCFREE
- SYNCRECEIVE
- SYNCSEND

## **SYNCLEVEL(***data-value***)**

specifies the synchronization level (halfword binary value) intended for the current conversation. The possible values are:

• 0 None

- <span id="page-212-0"></span>• 1 Confirm
- 2 Syncpoint

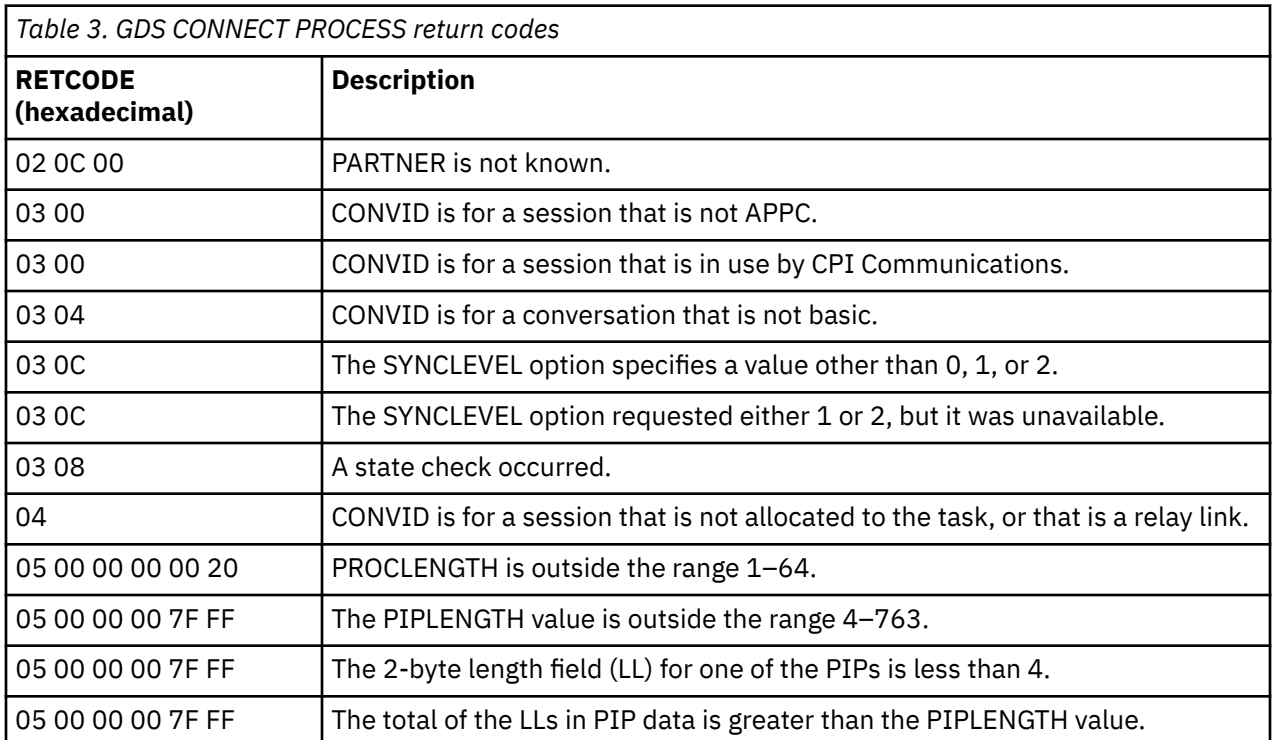

# **GDS EXTRACT ATTRIBUTES**

Access state information on an APPC basic conversation (assembler-language and C programs only).

## **GDS EXTRACT ATTRIBUTES (APPC basic)**

GDS EXTRACT ATTRIBUTES — CONVID(*name*) STATE(*cvda*) CONVDATA( *data-area* )  $\rightarrow$ 

RETCODE(*data-area*)  $\rightarrow$ 

## **Description**

GDS EXTRACT ATTRIBUTES accesses state information about an APPC basic conversation.

The return code is given in RETCODE (see [Table 4 on page 202](#page-213-0)). For a list of return code values, see the [Return codes for APPC basic conversations](https://www.ibm.com/support/knowledgecenter/SSGMCP_5.5.0/reference/connections/dfhp637.html). EXEC CICS conditions are never raised on GDS commands.

# **Options**

In general, the arguments can be replaced by absolute or relocatable assembler-language expressions.

## **CONVID(***name***)**

identifies the conversation to which the command relates. The 4-character name identifies either the token returned by a previously executed GDS ALLOCATE command, or the token representing the principal session (returned by a previously executed GDS ASSIGN command).

## **CONVDATA(***data-area***)**

specifies the 24-byte application data area into which conversation-related information is to be moved. A description of the format of the data area is given in the discussion of CONVDATA fields in the [Testing indicators](https://www.ibm.com/support/knowledgecenter/SSGMCP_5.5.0/applications/developing/connections/dfhp622.html).

## <span id="page-213-0"></span>**RETCODE(***data-area***)**

specifies the 6-byte application data area into which return code information (shown in Table 4 on page 202) is to be moved.

## **STATE(***cvda***)**

gets the state of the current conversation. The cvda values returned by CICS are:

- ALLOCATED
- CONFFREE
- CONFRECEIVE
- CONFSEND
- FREE
- PENDFREE
- PENDRECEIVE
- RECEIVE
- ROLLBACK
- SEND
- SYNCFREE
- SYNCRECEIVE
- SYNCSEND

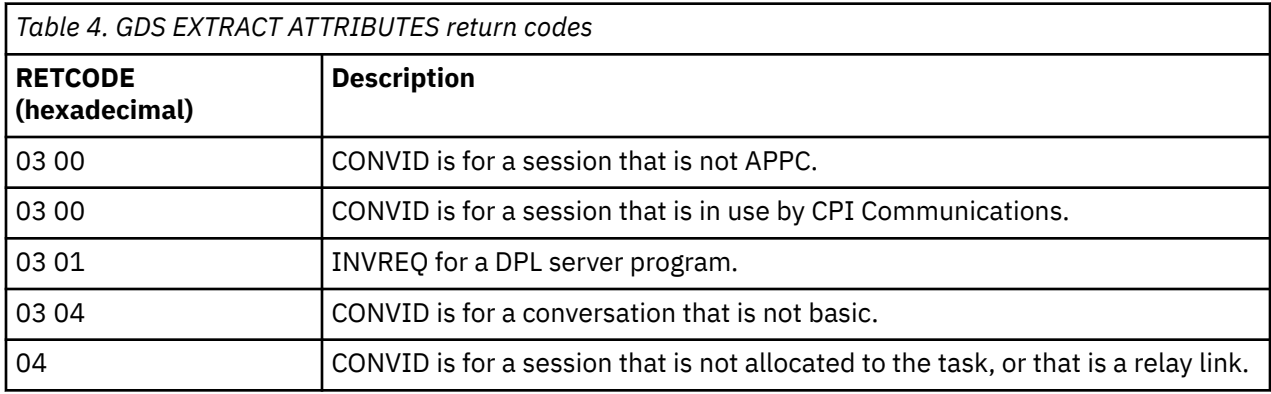

# **GDS EXTRACT PROCESS**

Retrieve values from an APPC basic conversation (assembler-language and C programs only).

## **GDS EXTRACT PROCESS (APPC basic)**

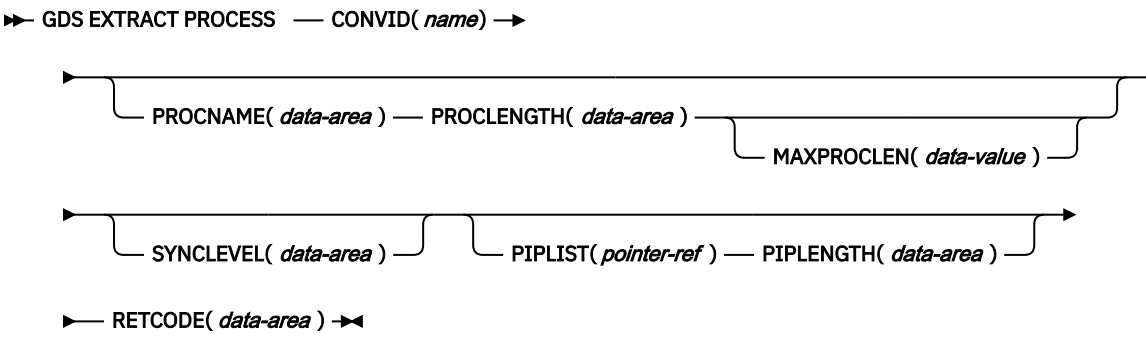

# **Description**

GDS EXTRACT PROCESS retrieves values from an APPC basic conversation. The data retrieved is valid only when the command is issued against an APPC basic principal facility.

The return code is given in RETCODE (see Table 5 on page 203). For a list of return code values, see the [Return codes for APPC basic conversations](https://www.ibm.com/support/knowledgecenter/SSGMCP_5.5.0/reference/connections/dfhp637.html). EXEC CICS conditions are never raised on GDS commands.

## **Options**

In general, the arguments can be replaced by absolute or relocatable assembler-language expressions.

## **CONVID(***name***)**

identifies the conversation the command relates to. The 4-character name identifies the token representing the principal session (returned by a previously executed GDS ASSIGN command).

## **MAXPROCLEN(***data-value***)**

specifies the length (1–64 characters) of the PROCNAME data area. If MAXPROCLEN is not specified, the buffer is assumed to have 32 bytes.

## **PIPLENGTH(***data-area***)**

specifies a halfword binary data area that is to receive the length of the PIPLIST received by a GDS EXTRACT PROCESS command.

## **PIPLIST(***pointer-ref***)**

specifies the pointer reference that is to be set to the address of the PIPLIST received by a GDS EXTRACT PROCESS command. A zero setting indicates that no PIPLIST was received.

## **PROCLENGTH(***data-area***)**

specifies a halfword binary data area that is set to the actual length of the process name.

## **PROCNAME(***data-area***)**

specifies the application target data area (1–64 bytes) into which the process name, specified in the APPC attach function management header, is to be moved. The area is padded with blanks, if necessary.

## **RETCODE(***data-area***)**

specifies the 6-byte application data area into which return code information (shown in Table 5 on page 203) is to be moved.

## **SYNCLEVEL(***data-area***)**

specifies a halfword binary data area that is set to indicate the synchronization level in effect for the current conversation. The possible values are:

- 0 None
- 1 Confirm
- 2 Syncpoint

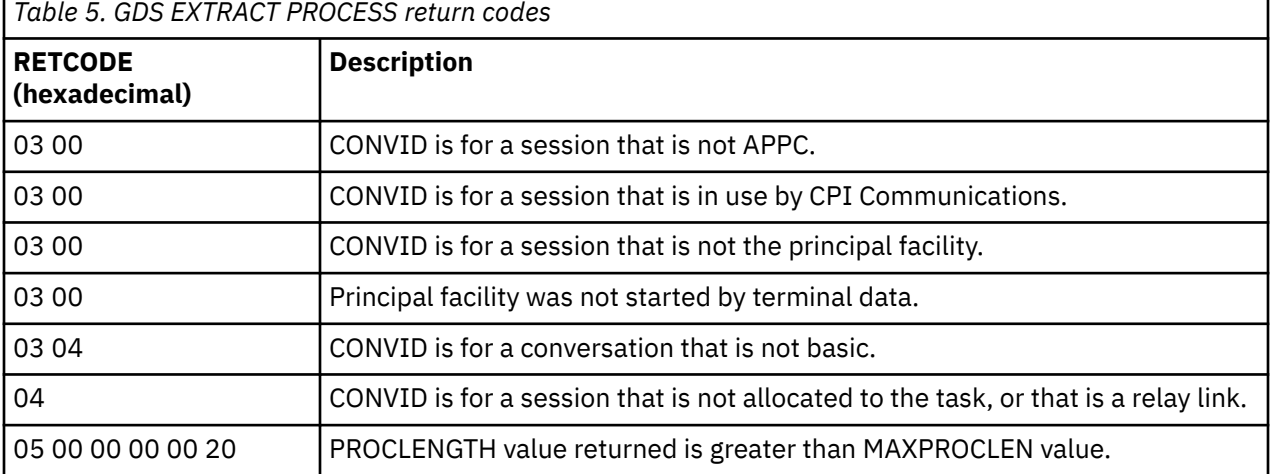

# **GDS FREE**

Return an APPC session to CICS (assembler-language and C programs only).

## **GDS FREE (APPC basic)**

```
\rightarrow GDS FREE - CONVID(name) - CONVDATA( data-area ) - RETCODE( data-area ) ->
```
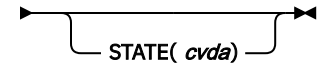

# **Description**

GDS FREE returns the session to CICS. The issue of this command is valid only when the conversation is finished, that is, the conversation state is FREE.

The return code is given in RETCODE (see [Table 6 on page 205](#page-216-0)). For a list of return code values, see the [Return codes for APPC basic conversations](https://www.ibm.com/support/knowledgecenter/SSGMCP_5.5.0/reference/connections/dfhp637.html). EXEC CICS conditions are never raised on GDS commands.

## **Options**

In general, the arguments can be replaced by absolute or relocatable assembler-language expressions.

## **CONVDATA(***data-area***)**

specifies the 24-byte application data area into which conversation-related information is to be moved. A description of the format of the data area is given in the discussion of CONVDATA fields in the [Testing indicators](https://www.ibm.com/support/knowledgecenter/SSGMCP_5.5.0/applications/developing/connections/dfhp622.html).

## **CONVID(***name***)**

identifies the conversation to be freed. The 4-character name identifies either the token returned by a previously executed GDS ALLOCATE command, or the token representing the principal session (returned by a previously executed GDS ASSIGN command).

## **RETCODE(***data-area***)**

specifies the 6-byte application data area into which return code information (shown in [Table 6 on](#page-216-0) [page 205](#page-216-0)) is to be moved.

## **STATE(***cvda***)**

gets the state of the current conversation. The STATE on a FREE command returns a cvda code of 00 if there is no longer an active conversation. The other output cvda values are:

- ALLOCATED
- CONFFREE
- CONFRECEIVE
- CONFSEND
- FREE
- PENDFREE
- PENDRECEIVE
- RECEIVE
- ROLLBACK
- SEND
- SYNCFREE
- SYNCRECEIVE
- SYNCSEND
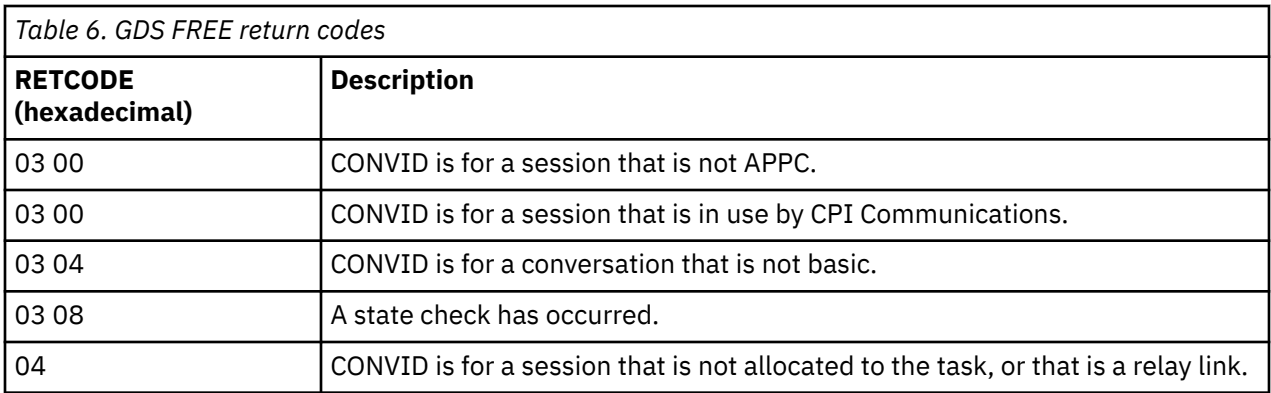

# **GDS ISSUE ABEND**

Terminate APPC basic conversation abnormally (assembler-language and C programs only).

```
GDS ISSUE ABEND (APPC basic)
```

```
\rightarrow GDS ISSUE ABEND — CONVID(name) — CONVDATA( data-area ) — RETCODE( data-area ) \rightarrow
```

$$
\bigcup_{\text{STATE}(\text{ cvda})} \bigcup
$$

### **Description**

GDS ISSUE ABEND causes an APPC basic conversation to end immediately, regardless of the conversation state. The partner transaction is informed.

The return code is given in RETCODE (see [Table 7 on page 206](#page-217-0)). For a list of return code values, see the [Return codes for APPC basic conversations](https://www.ibm.com/support/knowledgecenter/SSGMCP_5.5.0/reference/connections/dfhp637.html). EXEC CICS conditions are never raised on GDS commands.

### **Options**

In general, the arguments can be replaced by absolute or relocatable assembler-language expressions.

### **CONVDATA(***data-area***)**

specifies the 24-byte application data area into which conversation-related information is to be moved. A description of the format of the data area is given in the discussion of CONVDATA fields in the [Testing indicators](https://www.ibm.com/support/knowledgecenter/SSGMCP_5.5.0/applications/developing/connections/dfhp622.html).

### **CONVID(***name***)**

identifies the conversation to which the command relates. The 4-character name identifies either the token returned by a previously executed GDS ALLOCATE command, or the token representing the principal session (returned by a previously executed GDS ASSIGN command).

### **RETCODE(***data-area***)**

specifies the 6-byte application data area into which return code information (shown in [Table 7 on](#page-217-0) [page 206](#page-217-0)) is to be moved.

### **STATE(***cvda***)**

gets the state of the current conversation. The cvda values returned by CICS are:

- ALLOCATED
- CONFFREE
- CONFRECEIVE
- CONFSEND
- FREE
- PENDFREE
- <span id="page-217-0"></span>• PENDRECEIVE
- RECEIVE
- ROLLBACK
- SEND
- SYNCFREE
- SYNCRECEIVE
- SYNCSEND

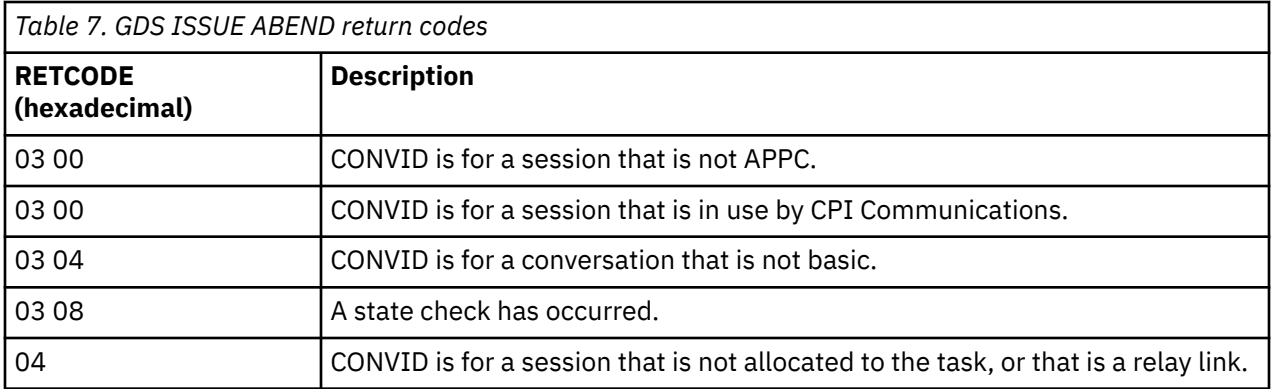

# **GDS ISSUE CONFIRMATION**

Issue a synchronization request on an APPC basic conversation (assembler-language and C programs only).

### **GDS ISSUE CONFIRMATION (APPC basic)**

GDS ISSUE CONFIRMATION — CONVID(*name*) — CONVDATA( *data-area* ) — RETCODE( *data-area* ) —

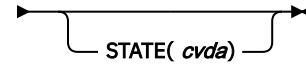

### **Description**

GDS ISSUE CONFIRMATION issues a synchronization request in response to a GDS SEND CONFIRM issued by a partner transaction.

The return code is given in RETCODE (see [Table 8 on page 207](#page-218-0)). For a list of return code values, see the [Return codes for APPC basic conversationsReturn codes for APPC basic conversations](https://www.ibm.com/support/knowledgecenter/SSGMCP_5.5.0/reference/connections/dfhp637.html). EXEC CICS conditions are never raised on GDS commands.

### **Options**

In general, the arguments can be replaced by absolute or relocatable assembler-language expressions.

### **CONVDATA(***data-area***)**

specifies the 24-byte application data area into which conversation-related information is to be moved. A description of the format of the data area is given in the discussion of CONVDATA fields in the [Testing indicators](https://www.ibm.com/support/knowledgecenter/SSGMCP_5.5.0/applications/developing/connections/dfhp622.html).

### **CONVID(***name***)**

identifies the conversation to which the command relates. The 4-character name identifies either the token returned by a previously executed GDS ALLOCATE command, or the token representing the principal session (returned by a previously executed GDS ASSIGN command).

### **RETCODE(***data-area***)**

specifies the 6-byte application data area into which return code information (shown in [Table 8 on](#page-218-0) [page 207](#page-218-0)) is to be moved.

### <span id="page-218-0"></span>**STATE(***cvda***)**

gets the state of the current conversation. The cvda values returned by CICS are:

- ALLOCATED
- CONFFREE
- CONFRECEIVE
- CONFSEND
- FREE
- PENDFREE
- PENDRECEIVE
- RECEIVE
- ROLLBACK
- SEND
- SYNCFREE
- SYNCRECEIVE
- SYNCSEND

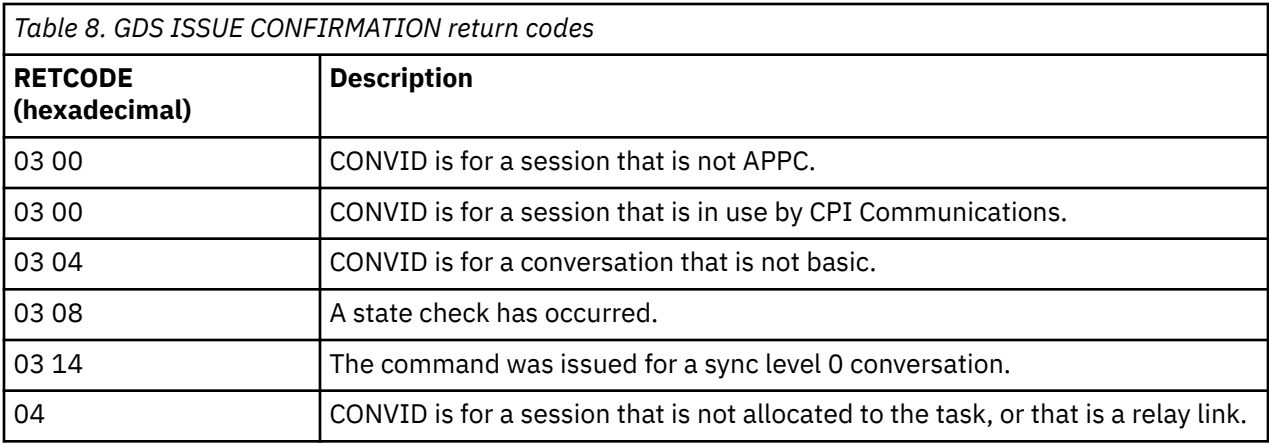

## **GDS ISSUE ERROR**

Inform an APPC basic conversation partner of an error (assembler-language and C programs only).

```
GDS ISSUE ERROR (APPC basic)
```
GDS ISSUE ERROR — CONVID(*name*) — CONVDATA( *data-area* ) — RETCODE( *data-area* ) —

$$
\begin{array}{c}\n\hline\n\end{array}
$$

### **Description**

GDS ISSUE ERROR informs the conversation partner that there is an error.

The return code is given in RETCODE, see below. For a list of return code values, see the [Return codes for](https://www.ibm.com/support/knowledgecenter/SSGMCP_5.5.0/reference/connections/dfhp637.html) [APPC basic conversations.](https://www.ibm.com/support/knowledgecenter/SSGMCP_5.5.0/reference/connections/dfhp637.html) EXEC CICS conditions are never raised on GDS commands.

### **Options**

In general, the arguments can be replaced by absolute or relocatable assembler-language expressions.

#### **CONVDATA(***data-area***)**

specifies the 24-byte application data area into which conversation-related information is to be moved. A description of the format of the data area is given in the discussion of CONVDATA fields in the [Testing indicators](https://www.ibm.com/support/knowledgecenter/SSGMCP_5.5.0/applications/developing/connections/dfhp622.html).

#### **CONVID(***name***)**

identifies the conversation to which the command relates. The 4-character name identifies either the token returned by a previously executed GDS ALLOCATE command, or the token representing the principal session (returned by a previously executed GDS ASSIGN command).

### **RETCODE(***data-area***)**

specifies the 6-byte application data area into which return code information (shown in Table 9 on page 208) is to be moved.

### **STATE(***cvda***)**

gets the state of the current conversation. The cvda values returned by CICS are:

- ALLOCATED
- CONFFREE
- CONFRECEIVE
- CONFSEND
- FREE
- PENDFREE
- PENDRECEIVE
- RECEIVE
- ROLLBACK
- SEND
- SYNCFREE
- SYNCRECEIVE
- SYNCSEND

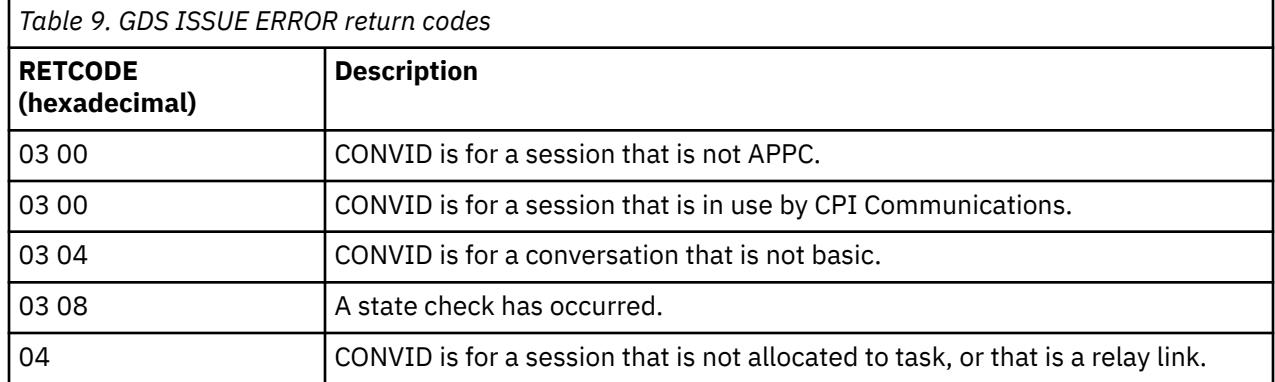

# **GDS ISSUE PREPARE**

Issue the first flow of a syncpoint request on an APPC basic conversation (assembler-language and C programs only).

#### **GDS ISSUE PREPARE (APPC basic)**

GDS ISSUE PREPARE — CONVID(*name*) — CONVDATA( *data-area* ) — RETCODE( *data-area* ) —

STATE(*cvda*) -

### **Description**

GDS ISSUE PREPARE issues the first flow of a syncpoint request.

The return code is given in RETCODE (see Table 10 on page 209). For a list of return code values, see the [Return codes for APPC basic conversations](https://www.ibm.com/support/knowledgecenter/SSGMCP_5.5.0/reference/connections/dfhp637.html). EXEC CICS conditions are never raised on GDS commands.

### **Options**

In general, the arguments can be replaced by absolute or relocatable assembler-language expressions.

### **CONVDATA(***data-area***)**

specifies the 24-byte application data area into which conversation-related information is to be moved. A description of the format of the data area is given in the discussion of CONVDATA fields in the [Testing indicators](https://www.ibm.com/support/knowledgecenter/SSGMCP_5.5.0/applications/developing/connections/dfhp622.html).

### **CONVID(***name***)**

identifies the conversation to which the command relates. The 4-character name identifies either the token returned by a previously executed GDS ALLOCATE command, or the token representing the principal session (returned by a previously executed GDS ASSIGN command).

### **RETCODE(***data-area***)**

specifies the 6-byte application data area into which return code information (shown in Table 10 on page 209) is to be moved.

### **STATE(***cvda***)**

gets the state of the current conversation. The cvda values returned by CICS are:

- ALLOCATED
- CONFFREE
- CONFRECEIVE
- CONFSEND
- FREE
- PENDFREE
- PENDRECEIVE
- RECEIVE
- ROLLBACK
- SEND
- SYNCFREE
- SYNCRECEIVE
- SYNCSEND

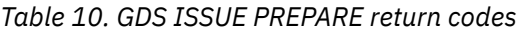

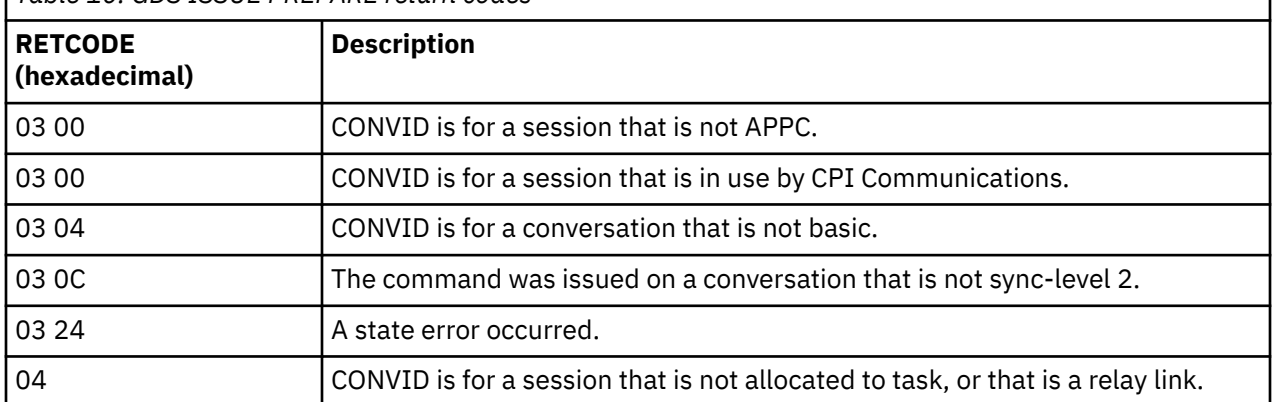

# **GDS ISSUE SIGNAL**

Request a change of direction from the sending transaction APPC basic conversation (assemblerlanguage and C programs only).

### **GDS ISSUE SIGNAL (APPC basic)**

 $\rightarrow$  GDS ISSUE SIGNAL  $-$  CONVID(*name*)  $-$  CONVDATA( *data-area* )  $-$  RETCODE( *data-area* )  $\rightarrow$ 

$$
\left[\begin{array}{c} \text{STATE}(\text{cvda}) \end{array}\right]^{\blacktriangleright}
$$

### **Description**

GDS ISSUE SIGNAL requests a change of direction.

The return code is given in RETCODE (see [Table 11 on page 211](#page-222-0)). For a list of return code values, see the [Return codes for APPC basic conversations](https://www.ibm.com/support/knowledgecenter/SSGMCP_5.5.0/reference/connections/dfhp637.html). EXEC CICS conditions are never raised on GDS commands.

### **Options**

In general, the arguments can be replaced by absolute or relocatable assembler-language expressions.

### **CONVDATA(***data-area***)**

specifies the 24-byte application data area into which conversation-related information is to be moved. A description of the format of the data area is given in the discussion of CONVDATA fields in the [Testing indicators](https://www.ibm.com/support/knowledgecenter/SSGMCP_5.5.0/applications/developing/connections/dfhp622.html).

### **CONVID(***name***)**

identifies the conversation to which the command relates. The 4-character name identifies either the token returned by a previously executed GDS ALLOCATE command, or the token representing the principal session (returned by a previously executed GDS ASSIGN command).

### **RETCODE(***data-area***)**

specifies the 6-byte application data area into which return code information (shown in [Table 11 on](#page-222-0) [page 211](#page-222-0)) is to be moved.

### **STATE(***cvda***)**

gets the state of the current conversation. The cvda values returned by CICS are:

- ALLOCATED
- CONFFREE
- CONFRECEIVE
- CONFSEND
- FREE
- PENDFREE
- PENDRECEIVE
- RECEIVE
- ROLLBACK
- SEND
- SYNCFREE
- SYNCRECEIVE
- SYNCSEND

<span id="page-222-0"></span>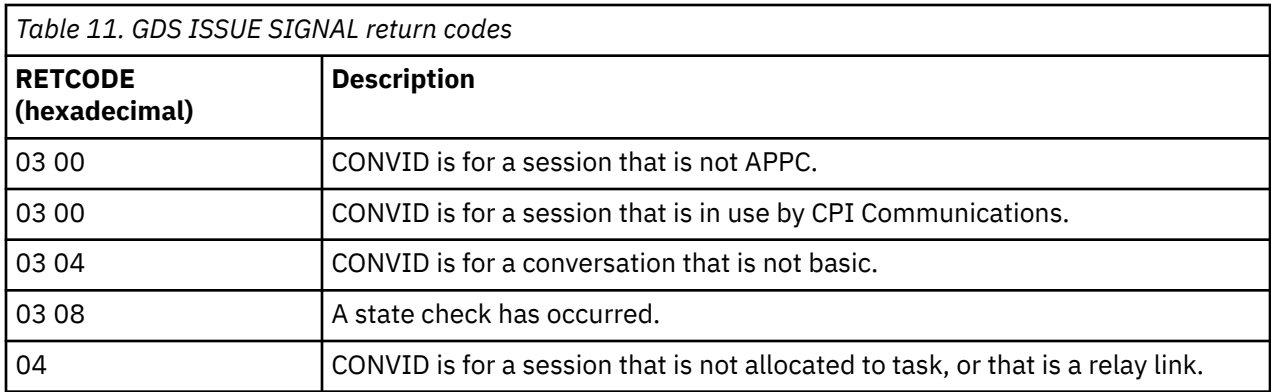

# **GDS RECEIVE**

Receive data on an APPC basic conversation (assembler-language and C programs only).

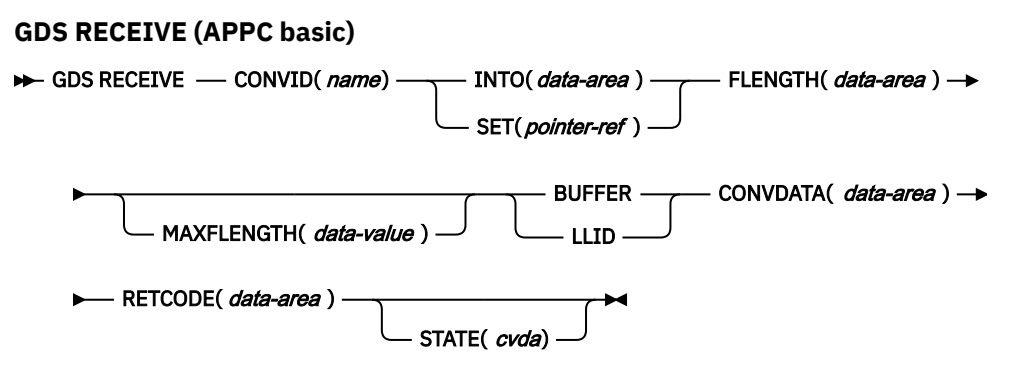

### **Description**

GDS RECEIVE receives data and indicators from a partner transaction.

The return code is given in RETCODE (see [Table 12 on page 212](#page-223-0)). For a list of return code values, see the [Return codes for APPC basic conversations](https://www.ibm.com/support/knowledgecenter/SSGMCP_5.5.0/reference/connections/dfhp637.html). EXEC CICS conditions are never raised on GDS commands.

### **Options**

In general, the arguments can be replaced by absolute or relocatable assembler-language expressions.

### **BUFFER**

specifies that the length of the data passed to the application program in response to the RECEIVE command is to be restricted only by the length specified in the MAXFLENGTH option, and is not to be affected by GDS structured field boundaries. Control is returned to the application program when this length has been received, or when a synchronization request, change-direction, or end-bracket is received.

### **CONVDATA(***data-area***)**

specifies the 24-byte application data area into which conversation-related information is to be moved. A description of the format of the data area is given in the discussion of CONVDATA fields in the [Testing indicators](https://www.ibm.com/support/knowledgecenter/SSGMCP_5.5.0/applications/developing/connections/dfhp622.html).

### **CONVID(***name***)**

identifies the conversation to which the command relates. The 4-character name identifies either the token returned by a previously executed GDS ALLOCATE command, or the token representing the principal session (returned by a previously executed GDS ASSIGN command).

### **FLENGTH(***data-area***)**

specifies a fullword binary data area that is set to the length of the data made available to the application program.

### <span id="page-223-0"></span>**INTO(***data-area***)**

specifies the application target data area into which data is to be received from the application program connected to the other end of the current conversation. The length of this area must not be less than the value specified in the MAXFLENGTH option.

#### **LLID**

specifies that the delimiter to be used by CICS to terminate the passing of data to the application program is the end of a GDS structured field, if this occurs before the MAXFLENGTH limit is reached.

#### **MAXFLENGTH(***data-value***)**

specifies, as a fullword binary value, either the length of the target data area specified in the INTO option, or the maximum length of data to be addressed by the pointer reference specified in the SET option. The length must not exceed 32 767 bytes. CICS does not receive more data than the MAXFLENGTH value allows.

### **RETCODE(***data-area***)**

specifies the 6-byte application data area into which return code information (shown in Table 12 on page 212) is to be moved.

#### **SET(***pointer-ref***)**

specifies the pointer reference to be set to the address of data received from the application program connected to the other end of the current conversation. The pointer reference, unless changed by other commands or statements, is valid until the next RECEIVE (GDS or APPC) command, or the end of the task.

If DATALOCATION(ANY) is associated with the application program, the address of the data can be above or below the 16MB line.

If DATALOCATION(BELOW) is associated with the application program, and the data resides above the 16MB line, the data is copied below the 16MB line, and the address of this copy is returned.

If TASKDATAKEY(USER) is specified for the running task, and storage protection is active, the data returned is in a user-key. If TASKDATAKEY(CICS) is specified and storage protection is active, the data returned is in a CICS-key.

### **STATE(***cvda***)**

gets the state of the current conversation. The cvda values returned by CICS are:

- ALLOCATED
- CONFFREE
- CONFRECEIVE
- CONFSEND
- FREE
- PENDFREE
- PENDRECEIVE
- RECEIVE
- ROLLBACK
- SEND
- SYNCFREE
- SYNCRECEIVE
- SYNCSEND

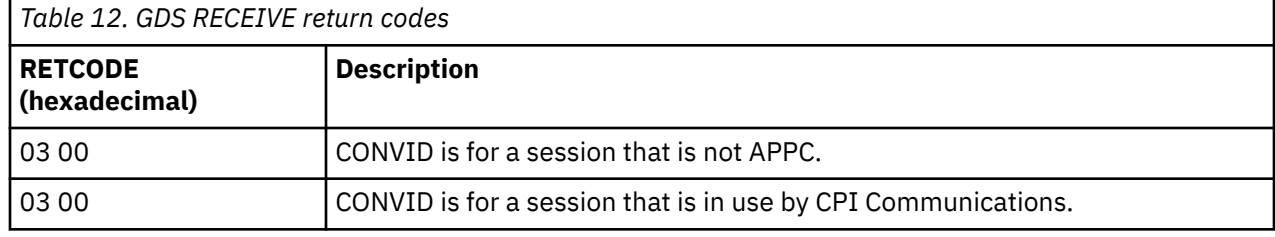

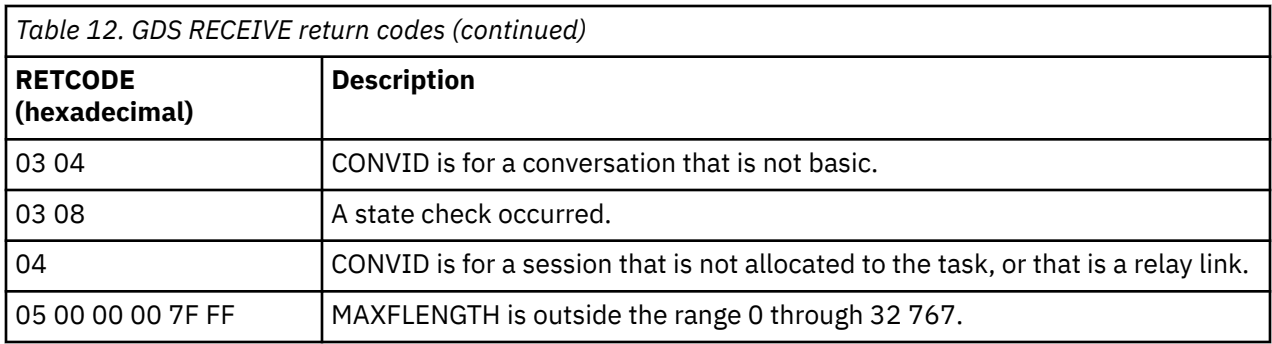

# **GDS SEND**

Send data on an APPC basic conversation (assembler-language and C programs only).

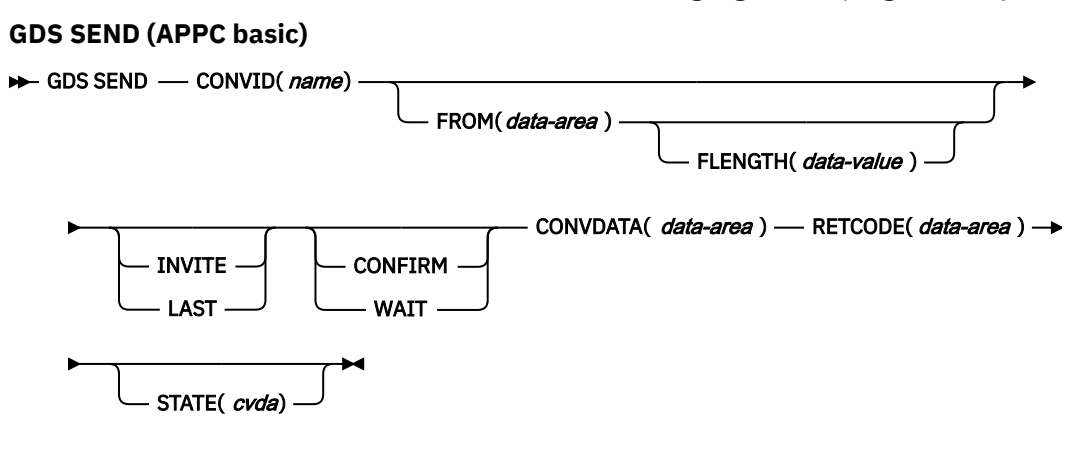

### **Description**

GDS SEND sends data.

The return code is given in RETCODE (see [Table 13 on page 214](#page-225-0)). For a list of return code values, see the [Return codes for APPC basic conversations](https://www.ibm.com/support/knowledgecenter/SSGMCP_5.5.0/reference/connections/dfhp637.html). EXEC CICS conditions are never raised on GDS commands.

### **Options**

In general, the arguments can be replaced by absolute or relocatable assembler-language expressions.

### **CONFIRM**

allows an application working at synchronization level 1 or 2 to synchronize its processing with that of a process in a remote system. The actions taken to synchronize processing are defined by the application programs involved. The CONFIRM option causes RQD2 to be added to the data already sent, and forces a WAIT. On receipt of the indicator, the remote process takes the agreed actions and then sends a response. When the WAIT completes, CDBERR is set to X'00' if the appropriate response has been received.

### **CONVDATA(***data-area***)**

specifies the 24-byte application data area into which conversation-related information is to be moved. A description of the format of the data area is given in the discussion of CONVDATA fields in the [Testing indicators](https://www.ibm.com/support/knowledgecenter/SSGMCP_5.5.0/applications/developing/connections/dfhp622.html).

### **CONVID(***name***)**

identifies the conversation to which the command relates. The 4-character name identifies either the token returned by a previously executed GDS ALLOCATE command, or the token representing the principal session (returned by a previously executed GDS ASSIGN command).

### <span id="page-225-0"></span>**FLENGTH(***data-value***)**

specifies the length (as a fullword binary value in the range 1–32 767) of the data specified in the FROM option.

### **FROM(***data-area***)**

specifies the data that is to be sent.

### **INVITE**

allows an application program to add a change-direction indicator to data already sent to a process in a connected APPC system. Control data is not transmitted by CICS until the subsequent execution of a WAIT or a SYNCPOINT command, unless CONFIRM or WAIT is also coded on the GDS SEND INVITE command.

### **LAST**

allows an application program to add CEB to data already sent to a process in a connected APPC system. CEB is not transmitted by CICS until the subsequent execution of a WAIT or a SYNCPOINT command, unless CONFIRM or WAIT is also coded on the GDS SEND LAST command. Note that if one of these commands fails because of a conversation-related error, the conversation remains in bracket. In such a case, the application program should execute a GDS RECEIVE command. However, GDS SEND LAST WAIT (with no data) always causes the conversation to be deallocated.

### **RETCODE(***data-area***)**

specifies the 6-byte application data area into which return code information (shown in Table 13 on page 214) is to be moved.

### **STATE(***cvda***)**

gets the state of the current conversation. The cvda values returned by CICS are:

- ALLOCATED
- CONFFREE
- CONFRECEIVE
- CONFSEND
- FREE
- PENDFREE
- PENDRECEIVE
- RECEIVE
- ROLLBACK
- SEND
- SYNCFREE
- SYNCRECEIVE
- SYNCSEND

### **WAIT**

ensures that all data and indicators so far sent on a conversation are erased from the partner transaction.

If the WAIT option is not used, data from successive SEND commands is accumulated by CICS, together with any indicators, in an internal buffer. If the buffer becomes full, most of the accumulated data is transmitted to the remote system, but the accumulated indicators are not. Transmission of the accumulated data plus the indicators is forced by the WAIT or CONFIRM options of the GDS SEND command, or by a GDS WAIT command.

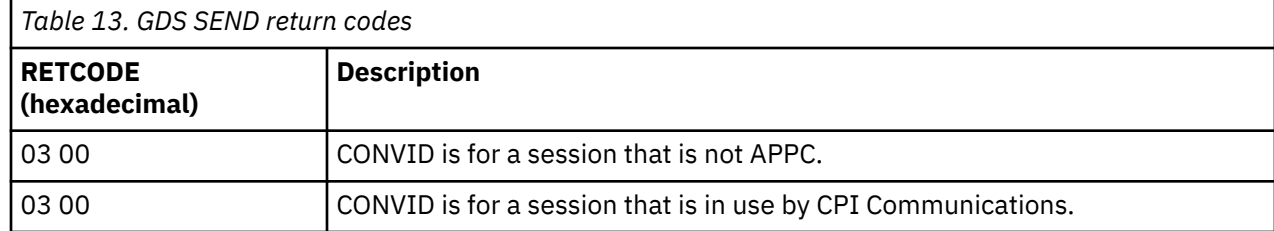

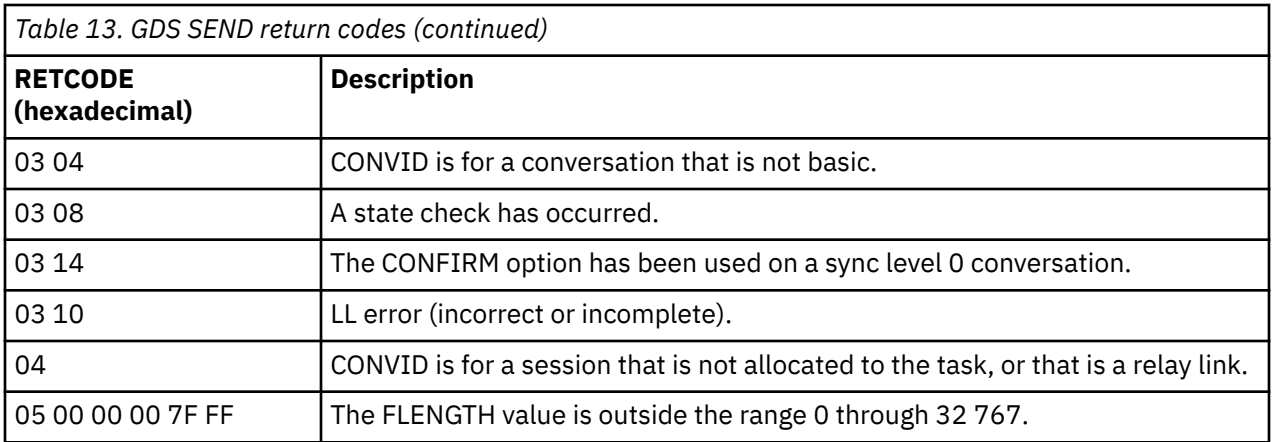

# **GDS WAIT**

Ensure accumulated data transmitted on an APPC conversation (assembler-language and C programs only).

### **GDS WAIT (APPC basic)**

 $\rightarrow$  GDS WAIT — CONVID(*name*) — CONVDATA( *data-area* ) — RETCODE( *data-area* )  $\rightarrow$ 

STATE(*cvda*) -

### **Description**

GDS WAIT ensures that the accumulated data has been sent.

The return code is given in RETCODE (see [Table 14 on page 216](#page-227-0)). For a list of return code values, see the [Return codes for APPC basic conversations](https://www.ibm.com/support/knowledgecenter/SSGMCP_5.5.0/reference/connections/dfhp637.html). EXEC CICS conditions are never raised on GDS commands.

### **Options**

In general, the arguments can be replaced by absolute or relocatable assembler-language expressions.

### **CONVDATA(***data-area***)**

specifies the 24-byte application data area into which conversation-related information is to be moved. A description of the format of the data area is given in the discussion of CONVDATA fields in the [Testing indicators](https://www.ibm.com/support/knowledgecenter/SSGMCP_5.5.0/applications/developing/connections/dfhp622.html).

### **CONVID(***name***)**

identifies the conversation to which the command relates. The 4-character name identifies either the token returned by a previously executed GDS ALLOCATE command, or the token representing the principal session (returned by a previously executed GDS ASSIGN command).

### **RETCODE(***data-area***)**

specifies the 6-byte application data area into which return code information (shown in [Table 14 on](#page-227-0) [page 216](#page-227-0)) is to be moved.

### **STATE(***cvda***)**

gets the state of the current conversation. The cvda values returned by CICS are:

- ALLOCATED
- CONFFREE
- CONFRECEIVE
- CONFSEND
- FREE
- <span id="page-227-0"></span>• PENDFREE
- PENDRECEIVE
- RECEIVE
- ROLLBACK
- SEND
- SYNCFREE
- SYNCRECEIVE
- SYNCSEND

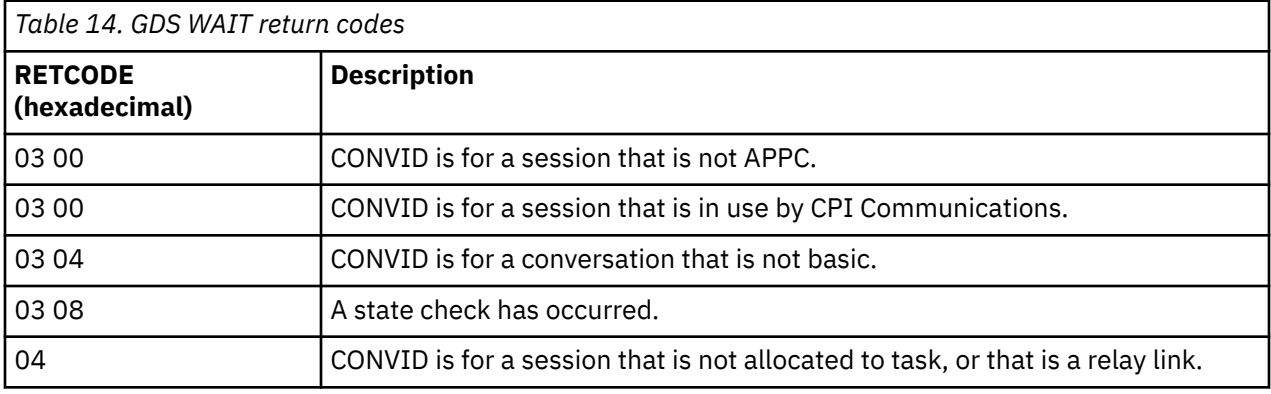

# **GET CONTAINER (BTS)**

Retrieve data from a named BTS data-container.

### **GET CONTAINER**

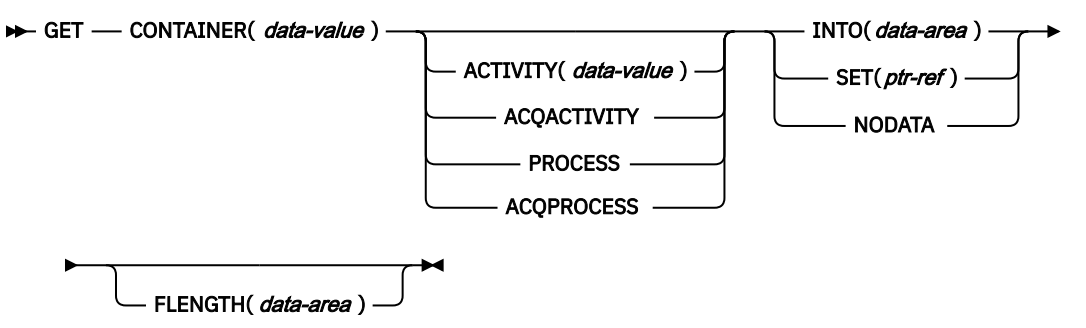

**Conditions:** ACTIVITYERR, CONTAINERERR, INVREQ, IOERR, LENGERR, LOCKED, PROCESSBUSY

### **Description**

GET CONTAINER reads the data associated with a specified BTS activity or process into working storage.

The container which holds the data is identified by name and by the process or activity for which it is a container - the process or activity that owns it. The activity that owns the container can be identified:

- Explicitly, by specifying one of the PROCESS- or ACTIVITY-related options.
- Implicitly, by omitting the PROCESS- and ACTIVITY-related options. If these are omitted, the current activity is implied.

See also [PUT CONTAINER \(BTS\)](https://www.ibm.com/support/knowledgecenter/SSGMCP_5.5.0/reference/commands-bts/dfhp4_putcontainerbts.html) and [MOVE CONTAINER \(BTS\).](https://www.ibm.com/support/knowledgecenter/SSGMCP_5.5.0/reference/commands-bts/dfhp4_movecontainerbts.html)

### **Options**

### **ACQACTIVITY**

specifies either of the following:

- If the program that issues the command has acquired a process, that the container is owned by the root activity of that process.
- Otherwise, that the container is owned by the activity that the program has acquired by means of an ACQUIRE ACTIVITYID command.

#### **ACQPROCESS**

specifies that the container is owned by the process that the program that issues the command has acquired in the current unit of work.

#### **ACTIVITY(data-value)**

specifies the name (1 - 16 characters) of the activity that owns the container. This must be a child of the current activity.

#### **CONTAINER(data-value)**

specifies the name (1 - 16 characters) of the container that holds the data to be retrieved.

#### **FLENGTH(data-area)**

As an input field, FLENGTH specifies, as a fullword binary value, the length of the data to be read. As an output field, FLENGTH returns the length of the data in the container. Whether FLENGTH is an input or an output field depends on which of the INTO, SET, or NODATA options you specify.

### **INTO option specified**

FLENGTH is both an input and an output field.

**On input**, FLENGTH specifies the maximum length of the data that the program accepts. If the value specified is less than zero, zero is assumed. If the length of the data exceeds the value specified, the data is truncated to that value and the LENGERR condition occurs. If the length of the data is less than the value specified, the data is copied with no padding and the LENGERR condition occurs.

FLENGTH need not be specified if the length can be generated by the compiler from the INTO variable. If you specify both INTO and FLENGTH, FLENGTH specifies the maximum length of the data that the program accepts.

On **output** (that is, on completion of the retrieval operation) CICS sets the data area, if specified, to the actual length of the data in the container.

### **SET or NODATA option specified**

FLENGTH is an output-only field. It must be specified and specified as a data-area.

On completion of the retrieval operation, the data area is set to the actual length of the data in the container.

### **INTO(data-area)**

specifies an area of working storage into which the retrieved data is to be placed.

#### **NODATA**

specifies that no data is to be retrieved. Use this option to discover the length of the data in the container (returned in FLENGTH).

#### **PROCESS**

specifies that the container to be retrieved is owned by the current process - that is, the process that the program that issues the command is executing on behalf of.

#### **SET(ptr-ref)**

specifies a data area in which the address of the retrieved data is returned. The data area is maintained by CICS until a subsequent GET CONTAINER command with the SET option is issued by the task, or until the task ends.

If your application needs to keep the data it should move it into its own storage.

### **Conditions**

**109 ACTIVITYERR** RESP2 values:

**8**

The activity named on the ACTIVITY option could not be found.

### **110 CONTAINERERR**

RESP2 values:

### **10**

The container named on the CONTAINER option could not be found.

### **16 INVREQ**

RESP2 values:

### **2**

The INTOCCSID option was specified without the CHANNEL option, and there is no current channel (because the program that issued the command was not passed one.) INTOCCSID is valid only on GET CONTAINER commands that specify (explicitly or implicitly) a channel. It is not valid on GET CONTAINER (BTS) commands.

### **4**

The command was issued outside the scope of a currently-active activity.

### **15**

The ACQPROCESS option was used, but the unit of work that issued the request has not acquired a process.

### **24**

The ACQACTIVITY option was used, but the unit of work that issued the request has not acquired an activity.

### **25**

The PROCESS option was used, but the command was issued outside the scope of a currentlyactive process.

### **17 IOERR**

RESP2 values:

### **30**

An input/output error has occurred on the repository file.

### **31**

The record on the repository file is in use.

### **22 LENGERR**

RESP2 values:

### **11**

The length of the program area is not the same as the length of the data in the container. If the area is smaller, the data is truncated to fit into it. If the area is larger, the data is copied to the program area but no padding is added.

### **100 LOCKED**

The request cannot be performed because a retained lock exists against the relevant record on the repository file.

### **106 PROCESSBUSY**

RESP2 values:

### **13**

The request could not be satisfied because the process record is locked by another task.

# **GET CONTAINER (CHANNEL)**

Retrieve data from a named channel container.

### **GET CONTAINER (CHANNEL)**

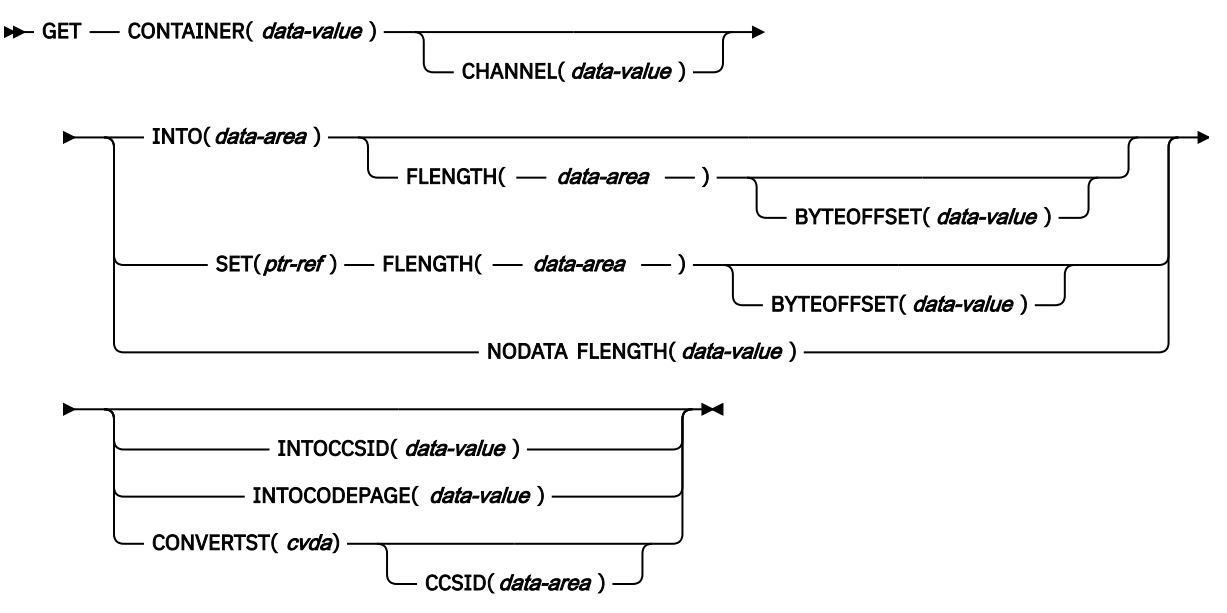

**Conditions:** CCSIDERR, CHANNELERR, CODEPAGEERR, CONTAINERERR, INVREQ, LENGERR

This command is threadsafe.

### **Description**

GET CONTAINER (CHANNEL) reads the data associated with a specified channel container.

The container that holds the data is identified by name and by the channel for which it is a container; the channel that "owns" it.

The channel that owns the container can be identified explicitly, by specifying the CHANNEL option, or implicitly, by omitting the CHANNEL option. When this option is omitted, the current channel is implied. If there is no current channel, the command is assumed to be an **EXEC CICS GET CONTAINER** (BTS) command. For more information, see ["GET CONTAINER \(BTS\)" on page 216](#page-227-0).

### **Options**

### **BYTEOFFSET(***data-value***)**

Specifies, as a fullword binary value, the offset in bytes where the data returned starts. For CHAR containers, the BYTEOFFSET value is used as an offset into the data in the requested code page. If you use a code page with multibyte characters, depending on the BYTEOFFSET value you specify, the data returned might have partial characters at the beginning, end, or both. In this situation, your application program must be able to handle and interpret the data returned. If the value specified is less than zero, zero is assumed.

### **CCSID(***data-area***)**

Returns a fullword that contains the Coded Character Set Identifier (CCSID) of the data returned by the CONVERTST(NOCONVERT) option. You can use this option to retrieve containers with a DATATYPE of CHAR, without converting the data. If a DATATYPE of BIT is specified for the container, this value is zero.

### **CHANNEL(***data-value***)**

Specifies the name (1 - 16 characters) of the channel that owns the container. You can specify the channel name DFHTRANSACTION to use the transaction channel.

#### **CONTAINER(***data-value***)**

Specifies the name (1 - 16 characters) of the container that holds the data to be retrieved.

#### **CONVERTST(***cvda***)**

Specifies the required data conversion status.

#### **NOCONVERT**

The container data is retrieved without being converted. If you used the WEB RECEIVE to store the HTTP body in a container, and you need to retrieve the body unconverted from that container, you must use the NOCONVERT option.

#### **FLENGTH(***data-area***)**

As an input field, FLENGTH specifies, as a fullword binary value, the length of the data to be read. As an output field, FLENGTH returns the length of the data in the container. FLENGTH is an input or an output field depending on which of the BYTEOFFSET, INTO, SET, or NODATA options you specify.

#### **BYTEOFFSET option specified**

FLENGTH is both an input and an output field.

On **input**, FLENGTH specifies the maximum length of the data that the program accepts. The data returned begins at the offset specified by the BYTEOFFSET value. If the value specified is less than zero, zero is assumed.

On **output** (that is, on completion of the retrieval operation) CICS sets the data area to the length of the data returned. The maximum length returned is equal to the length of the data in the container minus the BYTEOFFSET value.

### **INTO option specified**

FLENGTH is both an input and an output field.

On **input**, FLENGTH specifies the maximum length of the data that the program accepts. If the value specified is less than zero, zero is assumed. If the length of the data exceeds the value specified, the data is truncated to that value and the LENGERR condition occurs. If the length of the data is less than the specified value, the data is copied but no padding is performed.

You do not need to specify FLENGTH if the length can be generated by the compiler from the INTO variable. If you specify both INTO and FLENGTH, FLENGTH specifies the maximum length of the data that the program accepts.

On **output** (that is, on completion of the retrieval operation) CICS sets the data area, if specified, to the actual length of the data in the container. If the container holds character data that has been converted from one CCSID to another, this is the length of the data after conversion.

#### **SET or NODATA option specified**

FLENGTH is an output-only field. It must be present and must be specified as a data-area.

On completion of the retrieval operation, the data area is set to the actual length of the data in the container. If the container holds character data that has been converted from one CCSID to another, this is the length of the data after conversion.

#### **INTO(***data-area***)**

Specifies the data area into which the retrieved data is placed.

#### **INTOCCSID(***data-value***)**

Specifies the Coded Character Set Identifier (CCSID) into which the character data in the container is converted, as a fullword binary number. If you prefer to specify an IANA name for the code page, or if you prefer to specify the CCSID as alphanumeric characters, use the INTOCODEPAGE option instead.

For CICS Transaction Server for z/OS applications, the CCSID is typically an EBCDIC CCSID. However, it is possible to specify an ASCII CCSID if, for example, you want to retrieve ASCII data without it being automatically converted to EBCDIC.

If INTOCCSID and INTOCODEPAGE are not specified, the value for conversion defaults to the CCSID of the region. The default CCSID of the region is specified on the **LOCALCCSID** system initialization parameter.

Only character data can be converted, and only then if a DATATYPE of CHAR was specified on the **PUT CONTAINER** or **PUT64 CONTAINER** command used to place the data in the container. A DATATYPE of CHAR is implied if FROMCCSID or FROMCODEPAGE is specified on the **PUT CONTAINER** or **PUT64 CONTAINER** command.

For more information about data conversion with channels, see [Data conversion with channels](https://www.ibm.com/support/knowledgecenter/SSGMCP_5.5.0/applications/designing/dfhp3_ch20.html).

For an explanation of CCSIDs, see [Preparing for code page conversion with channels.](https://www.ibm.com/support/knowledgecenter/SSGMCP_5.5.0/applications/designing/dfhp3_dcprep.html)

### **INTOCODEPAGE(***data-value***)**

Specifies an IANA-registered alphanumeric charset name or a Coded Character Set Identifier (CCSID) for the code page into which the character data in the container is to be converted, using up to 40 alphanumeric characters, including appropriate punctuation. Use this option instead of the CCSID option if you prefer to use an IANA-registered charset name, as specified in the Content-Type header for an HTTP request. CICS converts the IANA name into a CCSID, and the subsequent data conversion process is identical. Also use this option if you prefer to specify the CCSID in alphanumeric characters, rather than as a fullword binary number.

Where an IANA name exists for a code page and CICS supports its use, the name is listed with the CCSID. For more information, see [Preparing for code page conversion with channels](https://www.ibm.com/support/knowledgecenter/SSGMCP_5.5.0/applications/designing/dfhp3_dcprep.html).

### **NODATA**

Specifies that no data is retrieved. Use this option to discover the length of the data in the container (returned in FLENGTH).

The length of character data may change if data conversion takes place. Therefore, if character data is to be converted into any CCSID *other than that of this region*, when you specify NODATA you should also specify INTOCCSID. This ensures that the correct length of the converted data is returned in FLENGTH.

### **SET(***ptr-ref***)**

Specifies a data area in which the address of the retrieved data is returned.

If the application program that issues the **GET CONTAINER** command is defined with DATALOCATION(ANY), the address of the data can be above or below the 16 MB line. If the application program is defined with DATALOCATION(BELOW), the address of the data is below the 16 MB line. If TASKDATAKEY(USER) is specified for the executing transaction, the data returned is in user key; otherwise it is in CICS key.

CICS maintains the data area until any of the following occurs:

- A subsequent **GET CONTAINER** or **GET64 CONTAINER** command with the SET option, for the same container in the same channel, is issued by any program that can access this storage.
- The container is deleted by a **DELETE CONTAINER** command.
- The container is moved by a **MOVE CONTAINER** command.
- The channel goes out of program scope.
- The channel, and the containers that are in it, are deleted by a **DELETE CHANNEL** command.

Beware of linking to other programs that might issue one of these commands.

Do not issue a **FREEMAIN** command to release this storage.

If your application needs to keep the data, it should move it into its own storage.

### **Conditions**

### **123 CCSIDERR**

RESP2 values:

**1**

The CCSID specified on the INTOCCSID option is outside the range of valid CCSID values.

**2**

The CCSID specified on the INTOCCSID option and the CCSID of the container are an unsupported combination. (The CCSID of the container is the value that was specified using either FROMCODEPAGE or FROMCCSID, or defaulted, when the container was built.)

**3**

The data was created with a data type of BIT. Code page conversion is not possible. The data was returned without any code page conversion.

**4**

One or more characters could not be converted. The character has been replaced by a blank in the converted data.

**5**

There was an internal error in the code page conversion of a container.

### **122 CHANNELERR**

RESP2 values:

**2**

The channel specified on the CHANNEL option could not be found.

### **125 CODEPAGEERR**

RESP2 values:

**1**

The code page specified on the INTOCODEPAGE option is not supported.

**2**

The code page specified on the INTOCODEPAGE option and the code page of the channel are an unsupported combination.

**3**

The data was created with a data type of BIT. Code page conversion is not possible. The data was returned without any code page conversion.

**4**

One or more characters could not be converted. The character has been replaced by a blank in the converted data.

**5**

There was an internal error in the code page conversion of a container.

### **110 CONTAINERERR**

RESP2 values:

**10**

The container named on the CONTAINER option could not be found.

### **16 INVREQ**

RESP2 values:

**2**

The INTOCCSID option was specified without the CHANNEL option, and there is no current channel (because the program that issued the command was not passed one.) INTOCCSID is valid only on GET CONTAINER commands that specify (explicitly or implicitly) a channel.

**4**

The CHANNEL option was not specified, there is no current channel (because the program that issued the command was not passed one), and the command was issued outside the scope of a currently-active BTS activity.

**5**

The CONVERTST cvda value is invalid.

**22 LENGERR**

RESP2 values:

**11**

The length of the program area is shorter than the length of the data in the container. When the area is smaller, the data is truncated to fit into it.

**12**

The offset is greater than, or equal to, the length of the container.

# **GET COUNTER and GET DCOUNTER**

Get the next number from the named counter in the specified pool. Use COUNTER for fullword signed counters and DCOUNTER for doubleword unsigned counters.

### **GET COUNTER**

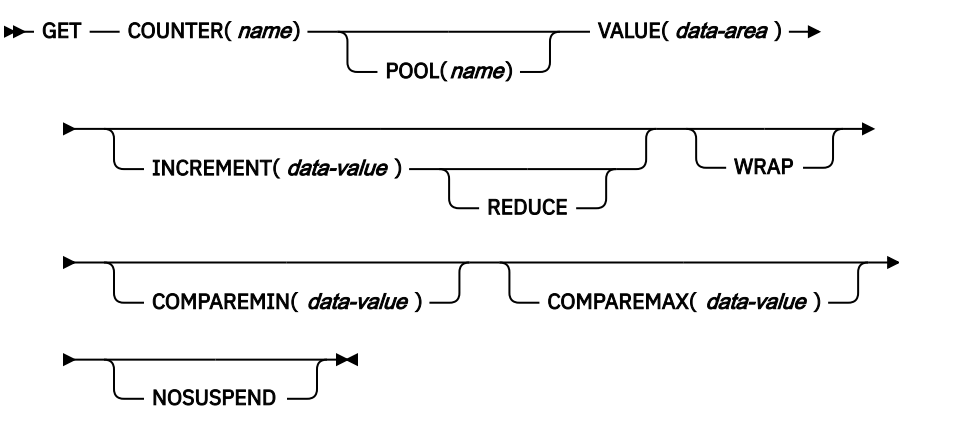

**Conditions:** BUSY, INVREQ, LENGERR, SUPPRESSED

This command is threadsafe.

### **GET DCOUNTER**

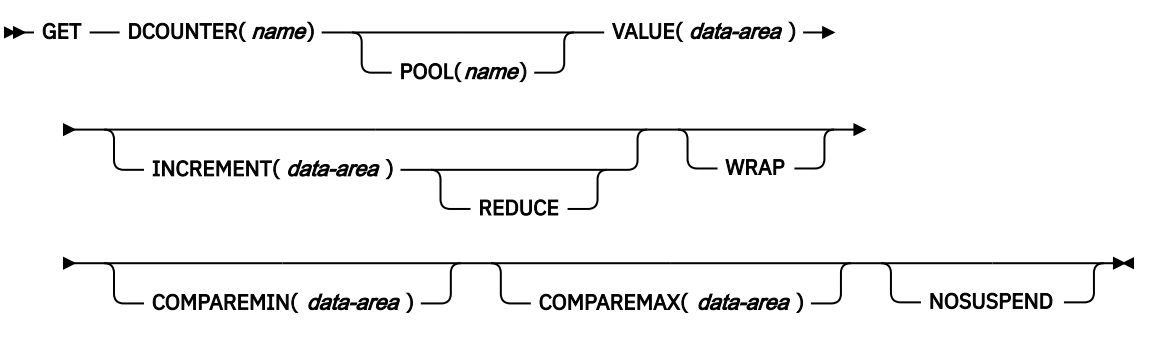

**Conditions:** BUSY, INVREQ, LENGERR, SUPPRESSED

This command is threadsafe.

### **Description**

These counter commands obtain, from the named counter server, the current number from the named counter in the specified pool, and updates the current number by the default, or by a specified, increment. The default increment is 1.

You can use the COMPAREMAX and COMPAREMIN options to obtain a number only if it falls within a specified range, or is above or below a specified value.

For information about specifying fullword and doubleword variables on these named counter commands, see ["CICS command argument values" on page 2](#page-13-0).

### **Options**

### **COMPAREMAX(***data-value***)**

Specifies, as a fullword signed binary value (or doubleword unsigned binary value for DCOUNTER), a value to compare with the current value of the named counter, and makes the result of the GET command conditional on the comparison:

- If the current value to assign is less than, or equal to, the value specified on the COMPAREMAX parameter, the current value is returned, and the response is normal.
- If the current value is greater than the specified value, CICS returns an exception condition.

Normally, the COMPAREMAX value is greater than the COMPAREMIN value and the current value must satisfy both comparisons (that is, it must be between the two values or equal to one of them).

You can specify a COMPAREMAX value that is less than the COMPAREMIN value. In this situation, the current value is considered to be in range if it satisfies either the COMPAREMIN or the COMPAREMAX comparison.

### **COMPAREMIN(***data-value***)**

Specifies, as a fullword signed binary value (or doubleword unsigned binary value for DCOUNTER), a value to compare with the current value of the named counter, and makes the result of the GET command conditional on the comparison:

- If the current value to assign is equal to, or greater than, the value specified on the COMPAREMIN parameter, the current value is returned, and the response is normal.
- If the current value is less than the specified value, CICS returns an exception condition.

**Note:** You can specify a COMPAREMIN value that is greater than the COMPAREMAX value. See the COMPAREMAX parameter for the effect of this.

### **COUNTER(***name***)**

Specifies the 16-byte name of the fullword counter name field. The name can contain upper case letters, digits or underscore characters including the symbols \$, #, and @, padded to 16 bytes with trailing spaces. Note that the name cannot start with a number or an underscore. It is recommended that the name should start with a systematic prefix unique to the application. Any counters used by CICS itself use the prefix DFH.

### **DCOUNTER(***name***)**

Specifies the 16-byte name of the doubleword counter name field. The name can contain upper case letters, digits or underscore characters including the symbols  $\frac{4}{3}$ , #, and @, padded to 16 bytes with trailing spaces. Note that the name cannot start with a number or an underscore. It is recommended that the name should start with a systematic prefix unique to the application. Any counters used by CICS itself use the prefix DFH.

### **INCREMENT(***data-value***)**

Specifies, as a fullword signed binary value (or doubleword unsigned binary value for DCOUNTER), an increment by which the named counter is to be updated, instead of the default value of 1. The counter is incremented after the current number has been assigned.

Specifying an increment to override the default increment of 1 enables the application program to obtain exclusive use of more than one number for each call. For example, to obtain exclusive use of a block of 20 numbers, specify INCREMENT(20).

See the description of the REDUCE and WRAP options for the effect of specifying an increment when the counter is at, or near, the maximum value.

#### **NOSUSPEND**

Specifies an immediate return to the application program during a coupling facility structure rebuild. If you omit the NOSUSPEND parameter, the request is retried until it is successful. If you specify NOSUSPEND, the request fails immediately, and CICS returns BUSY, RESP2=500.

### **POOL(***poolname***)**

Specifies an 8-character string to use as a pool selection parameter to select the pool in which the named counter resides. The string can be a logical pool name, or the actual pool name.

Valid characters for the pool selector string are A through Z, 0 through 9, \$  $\omega$  # and  $\omega$  (underscore). If *name* is a variable that contains a name that is less than 8 characters, the name must be padded with trailing blanks.

This parameter is optional. If you omit the name of the pool, a pool selector value of 8 blanks is assumed.

If there is no matching entry in the DFHNCOPT options table, CICS uses the name specified on the NCPLDFT system initialization parameter, which specifies the default named counter pool.

For information about generating a named counter options table using the DFHNCO macro, see [Named counter servers.](https://www.ibm.com/support/knowledgecenter/SSGMCP_5.5.0/applications/designing/dfhp3m9.html)

#### **REDUCE**

Specifies that you want the named counter server to reduce the specified increment if the range of numbers remaining to be assigned is too small.

The range of numbers is too small if the difference between the current value and the maximum value plus 1 is less then the specified increment, in which case:

- If you specify REDUCE, the INCREMENT parameter value is reduced and the GET request succeeds. In this case, the GET command has reserved a range of numbers less than that specified by the INCREMENT parameter, and the current value is updated to the maximum value plus 1.
- If you do not specify the REDUCE option, the result depends on whether you specify the WRAP option. If the REDUCE and WRAP options are both omitted, the request fails with the counter-atlimit error (SUPPRESSED, RESP2=101), but the current number is not changed. For example, if a request specifies an INCREMENT parameter value of 15 when the current number is 199 990 and the counter maximum number is defined as 199 999, the GET command fails because updating the counter by the specified increment would cause the current number to exceed 200 000.

### **VALUE(***data-area)*

Specifies the data area (fullword signed data-area for COUNTER, and doubleword unsigned data-area for DCOUNTER) into which CICS returns the current number, obtained from the named counter server for the specified pool.

#### **WRAP**

Specifies that you want the named counter server to rewind the named counter automatically if it is in a counter-at-limit condition, thus avoiding the error condition that would otherwise result.

If the named counter is in the counter-at-limit condition, or the increment specified without the REDUCE option would cause the counter-at-limit condition, the counter server acts as follows:

- It resets the current value of the named counter equal to the minimum value defined for the counter.
- It returns the new current value to the application program, with DFHRESP(NORMAL).
- It updates the current value by the required increment ready for the next request.

If you omit the WRAP option, and the counter-at-limit condition is reached, CICS returns SUPPRESSED, RESP2=101.

### **Conditions**

### **128 BUSY**

RESP2 values:

**500**

The NOSUSPEND option was specified on the command, and the coupling facility structure is not currently available during a rebuild.

Default action: terminate the task abnormally.

### **16 INVREQ**

RESP2 values:

### **201**

Named counter not found.

### **301**

The server has reported an error code that is not understood by the named counter interface. Generally, this is not possible unless the interface load module, DFHNCIF, is at a lower maintenance or release level than the server itself.

### **303**

An unexpected error, such as structure failure or loss of connectivity, has occurred on a macro used to access the coupling facility. Further information is in message DFHNC0441 in the application job log.

### **304**

The pool selection parameter specified in the program cannot be resolved to a valid server name using the current options table.

### **305**

The interface cannot establish a connection to the server for the selected named counter pool. Further information is in an AXM services message (AXMSC*nnnn*) in the application job log.

### **306**

An abend occurred during server processing of a request. Further information is in a message in the application job log and the server job log.

#### **308**

The DFHNCOPT options table module, required to resolve a pool name, cannot be loaded.

#### **309**

During processing of the options table, the named counter interface encountered an unknown entry format. Either the options table is not correctly generated, or the DFHNCIF interface load module is not at the same release level as the options table.

#### **310**

An options table entry that matches the given pool name specified a user exit program, but the user exit program is not link-edited with the options table and cannot be loaded.

### **311**

A response from the named counter server to the client region interface module, DFHNCIF, indicates that a system-managed rebuild is in progress but the EXEC CICS interface does not recognize the condition. This means that the CICS region is at CICS TS 2.1 or earlier.

### **403**

The POOL parameter contains invalid characters or embedded spaces.

### **404**

The COUNTER parameter contains invalid characters or embedded spaces.

### **406**

The INCREMENT value is invalid. The value specified cannot be greater than the total range of the counter ((maximum value - minimum value) + 1).

Default action: terminate the task abnormally.

### **22 LENGERR**

LENGERR occurs for COUNTER commands only and does not apply to DCOUNTER requests. It occurs when a counter that was defined by a DCOUNTER command or by the CALL interface has a value that is too large to be correctly represented as a fullword signed binary value (that is, the counter uses more than 31 bits).

In each of the three cases of overflow, the named counter server completes the operation, and returns a warning response to CICS, which CICS returns to your application program as the RESP2 value. The data area contains the low-order 32 bits returned from the named counter server, which could be a negative number.

RESP2 values:

### **001**

The current value that the server has attempted to return in the VALUE data area has overflowed into the high-order (sign) bit (that is, the value returned is negative).

#### **002**

The current value is too large for a fullword data area by only 1 bit. In this case, the overflow value is exactly 1.

#### **003**

The current value is too large for a fullword data area by a value greater than 1.

Default action: terminate the task abnormally.

#### **72 SUPPRESSED**

RESP2 values:

#### **101**

The maximum value for the named counter has already been assigned and the counter is in the 'counter-at-limit' condition. No more counter numbers can be assigned until the named counter has been reset, either by a REWIND command, or by specifying the WRAP option on the GET command.

#### **103**

One of the following:

- The current value of the named counter is not within the range specified by the **COMPAREMAX** and **COMPAREMIN** parameters, when both are specified
- The current value of the named counter is greater than the **COMPAREMAX** parameter or less than the **COMPAREMIN** parameter, when only one option is specified.

Default action: terminate the task abnormally.

## **GETMAIN**

Get main 24-bit or 31-bit storage.

#### **GETMAIN**

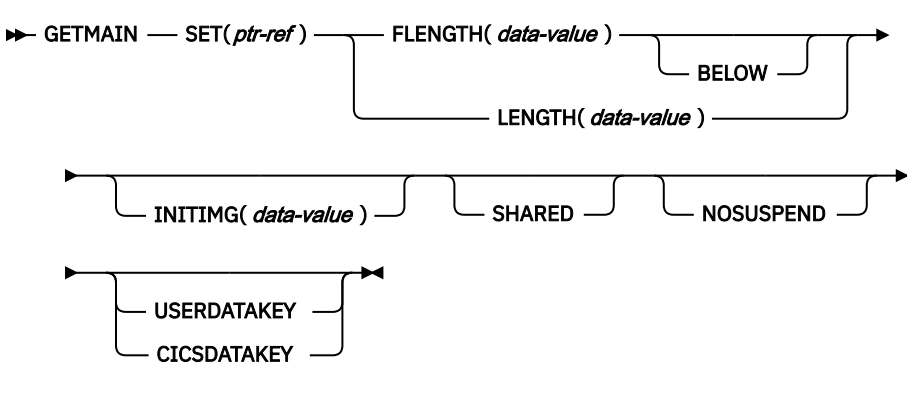

**Conditions:** LENGERR, NOSTG

This command is threadsafe.

### **Description**

**GETMAIN** gets a main storage area of the size indicated by the FLENGTH option. The address of the area is returned in the pointer reference supplied in the SET option.

This command includes the LENGTH option for compatibility purposes only; for programs that run with current versions of CICS, use FLENGTH.

CICS always allocates on 16-byte boundaries and rounds the requested length up to the nearest 16-byte multiple. There is no default initialization, so if you require the storage to be initialized to a specific bit configuration, you must use the INITIMG option.

CICS allocates storage from one of the following dynamic storage areas (DSAs):

- DSAs in 24-bit storage:
	- The CICS dynamic storage area (CDSA), below 16 MB (below the line)
	- The user dynamic storage area (UDSA), below 16 MB
	- The shared dynamic storage area (SDSA), below 16 MB
- DSAs in 31-bit storage; the extended dynamic storage area (EDSA):
	- The extended CICS dynamic storage area (ECDSA), above 16 MB but below 2 GB (above the line)
	- The extended user dynamic storage area (EUDSA), above 16 MB but below 2 GB
	- The extended shared dynamic storage area (ESDSA), above 16 MB but below 2 GB

For more information about these DSAs, see [CICS dynamic storage areas](https://www.ibm.com/support/knowledgecenter/SSGMCP_5.5.0/tuning/dfht367.html).

**Note:** You cannot use **GETMAIN** to get storage from the following DSAs:

- The read-only DSA (RDSA).
- The extended read-only DSA (ERDSA).
- The extended trusted DSA (ETDSA).
- DSAs in the above-the-bar dynamic storage area (GDSA). To obtain storage from these DSAs, use the [GETMAIN64](https://www.ibm.com/support/knowledgecenter/SSGMCP_5.5.0/reference/commands-api/dfhp4_getmain64.html) command.

CICS allocates storage from 24-bit or 31-bit storage, depending on the following options:

- The FLENGTH option with BELOW also specified. CICS obtains the storage from a DSA in 24-bit storage.
- The FLENGTH option, BELOW not specified. The AMODE of the requesting program determines the location of the obtained storage. For example, for an AMODE(31) program, CICS obtains the storage from the EDSA.
- The LENGTH option. CICS obtains the storage from a DSA in 24-bit storage.

CICS allocates storage from a CICS-key, user-key, or shared DSA, depending on the following options:

- USERDATAKEY
- CICSDATAKEY
- SHARED
- If no data-key option is specified on the **GETMAIN** command, the TASKDATAKEY option on the TRANSACTION resource definition under which the requesting program is running

See [TRANSACTION attributes](https://www.ibm.com/support/knowledgecenter/SSGMCP_5.5.0/reference/resources/transaction/dfha4_attributes.html).

The effect of the data-key options is summarized in the following table:

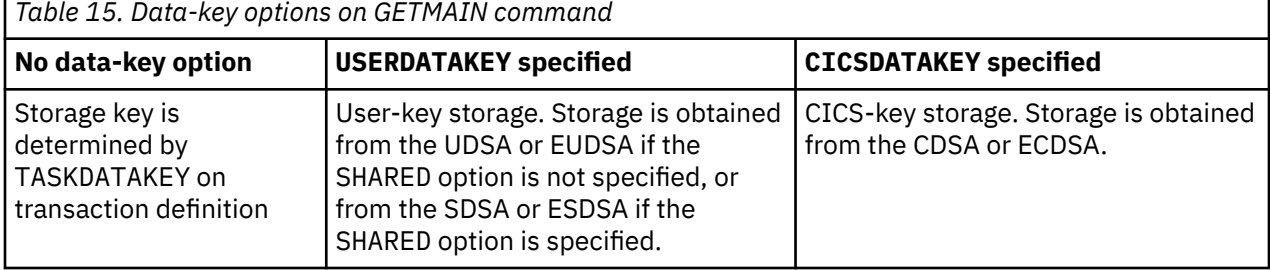

The data-key option on the **GETMAIN** command overrides the TASKDATAKEY option on the TRANSACTION resource definition. For example, you can specify CICSDATAKEY to ensure that the requesting program obtains CICS-key storage from a CICS DSA, even if TASKDATAKEY(USER) is specified on the TRANSACTION resource definition.

The storage that a task gets is available until it is released with a **FREEMAIN** or **FREEMAIN64** command. For an area that is obtained without the SHARED option, only the task that acquired the storage can release it, and at task end CICS automatically releases such storage not already released.

Any storage acquired with the SHARED option is accessible by all tasks, including those that are running with transaction isolation. However, a SHARED area is not released at task end and remains until explicitly freed; any task can issue the **FREEMAIN** or **FREEMAIN64** request. This means that you can use SHARED storage in task-to-task communication.

**Note:** Using the **GETMAIN** command with the SHARED option could create inter-transaction affinities that adversely affect the use of dynamic transaction routing. For more information about transaction affinities, see [Affinity](https://www.ibm.com/support/knowledgecenter/SSGMCP_5.5.0/applications/designing/dfhp3ak.html).

### **Options**

### **BELOW**

Specifies that 24-bit (below 16 MB) storage is obtained; that is, from the CDSA, UDSA, or SDSA.

### **CICSDATAKEY**

Specifies that CICS allocates storage from a CICS-key DSA (CDSA or ECDSA), overriding the TASKDATAKEY option specified on the transaction resource definition. If you do not specify a datakey option, the storage key (CICS-key or user-key) depends on the TASKDATAKEY option on the transaction resource definition.

**Note:** If the program is running under a task defined with TASKDATAKEY(USER) on the transaction resource definition, do not explicitly use **FREEMAIN** or **FREEMAIN64**, but allow the storage to be freed as part of the task termination.

### **FLENGTH(***data-value***)**

Specifies the number of bytes of storage required, in fullword binary format.

The maximum length that you can specify is the value of the limit for the corresponding DSA; that is, **DSALIMIT** or **EDSALIMIT**. These are the system initialization parameters that define the overall storage limit within which CICS can allocate and manage the individual DSAs in 24-bit and 31-bit storage, respectively.

If the length requested is greater than the corresponding **DSALIMIT** or **EDSALIMIT** value, the LENGERR condition occurs. If the length requested is less than the corresponding limit, but is greater than the available storage, a NOSTG condition occurs.

### **INITIMG(***data-value***)**

Specifies an optional 1-byte initialization value. If you specify INITIMG, CICS sets every byte of the acquired storage to the bit string you provide. Otherwise, CICS does not initialize the storage. In COBOL programs only, you must use a data area rather than a data value to define the initialization bit string.

### **LENGTH(***data-value***)**

This option is supported only for compatibility with programs that are written to run under earlier releases of CICS. It is advisable to use FLENGTH.

LENGTH specifies the number of bytes (unsigned halfword binary value) of storage required. This option implies storage from below the 16 MB line and has an upper limit of 65520 bytes. For a larger area or storage above 16 MB, use FLENGTH.

If the value of LENGTH is zero, a LENGERR condition occurs. If the length requested is greater than the available storage, a NOSTG condition occurs.

### **NOSUSPEND**

Specifies that if no storage is available, CICS does not suspend the task, but issues the NOSTG condition.

If a HANDLE CONDITION for NOSTG is active when the command is executed, control is passed to the user label supplied in the HANDLE CONDITION. This takes precedence over the NOSUSPEND option, but is deactivated by NOHANDLE or RESP.

### **SET(***ptr-ref***)**

Sets the pointer reference to the address of the acquired main storage. The pointer is set to the first byte of the storage area.

A LENGERR condition that results from a zero or negative value being specified for FLENGTH or LENGTH will set *ptr-ref* to zero.

#### **SHARED**

Prevents the automatic release of storage obtained by a **GETMAIN** command at the end of the task that requested it. This enables task-to-task communication. An area obtained with SHARED is not released until a corresponding **FREEMAIN** is issued, whether by the requesting task or some other task.

Be aware that if a task abends, any shared storage acquired is not automatically released.

#### **USERDATAKEY**

Specifies that CICS allocates storage from a user-key DSA (the UDSA, SDSA, EUDSA, or ESDSA), overriding the TASKDATAKEY option specified on the transaction resource definition. If you do not specify a data-key option, the storage key (CICS-key or user-key) depends on the TASKDATAKEY option on the transaction resource definition.

### **Conditions**

#### **22 LENGERR**

RESP2 values:

**1**

The FLENGTH value is less than 1 or greater than the length of the target dynamic storage area from which the request is to be satisfied. See the information about DSAs in [CICS dynamic storage](https://www.ibm.com/support/knowledgecenter/SSGMCP_5.5.0/tuning/dfht367.html) [areas.](https://www.ibm.com/support/knowledgecenter/SSGMCP_5.5.0/tuning/dfht367.html)

Also occurs if the LENGTH value is zero.

Default action: terminate the task abnormally.

#### **42 NOSTG**

RESP2 values:

**2**

The storage requested is more than is currently available in the target DSA. See the information about DSAs in [CICS dynamic storage areas.](https://www.ibm.com/support/knowledgecenter/SSGMCP_5.5.0/tuning/dfht367.html)

Default action: ignore the condition. An active HANDLE CONDITION NOSTG also raises this condition.

#### **Examples**

The following example shows how to get a 1024-byte area from user-key storage below 16 MB (assuming that TASKDATAKEY(USER) is specified on the TRANSACTION resource definition), and initialize it to spaces:

EXEC CICS GETMAIN SET(PTR) FLENGTH(1024) BELOW INITIMG(BLANK)

You must define BLANK in your program as the character representing a space.

The following example shows how to get a 2048-byte area from CICS-key storage above 16 MB but below 2 GB (regardless of the TASKDATAKEY option specified on the transaction resource definition), and initialize it to spaces:

EXEC CICS GETMAIN SET(PTR) FLENGTH(2048)

# **GETMAIN64**

Get 24-bit, 31-bit, or 64-bit storage. This command is for use only in non-Language Environment (LE) AMODE(64) assembler language application programs.

See [Assembler language programming restrictions and requirements.](https://www.ibm.com/support/knowledgecenter/SSGMCP_5.5.0/applications/developing/assembler/dfhp3_assem_prog.html)

### **GETMAIN64**

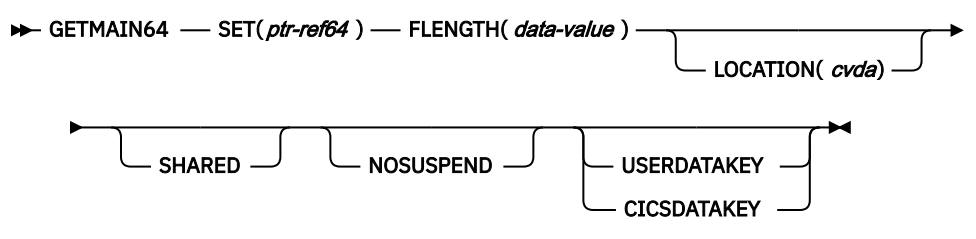

**Conditions:** INVREQ, LENGERR, NOSTG

This command is threadsafe.

### **Description**

GETMAIN64 gets a main storage area of the size indicated by the FLENGTH option. The address of the area is returned in the 64-bit pointer reference supplied in the SET option. By default, the addressing mode (AMODE) of the requesting program determines the location of the obtained storage. Therefore, for an AMODE(64) program, GETMAIN64 obtains 64-bit storage.

You can also use the LOCATION parameter to specify that 24-bit or 31-bit storage is obtained, regardless of the AMODE of the calling program. For example, if you specify LOCATION(LOC31), a 64-bit address for an area of 31-bit storage is returned.

CICS always allocates on 16-byte boundaries and rounds the requested length up to the nearest 16-byte multiple.

CICS allocates storage from one of the following dynamic storage areas (DSAs):

- DSAs in 24-bit storage:
	- The CICS dynamic storage area (CDSA), below 16 MB (below the line)
	- The user dynamic storage area (UDSA), below 16 MB
	- The shared dynamic storage area (SDSA), below 16 MB
- DSAs in 31-bit storage; the extended dynamic storage area (EDSA):
	- The extended CICS dynamic storage area (ECDSA), above 16 MB but below 2 GB (above the line)
	- The extended user dynamic storage area (EUDSA), above 16 MB but below 2 GB
	- The extended shared dynamic storage area (ESDSA), above 16 MB but below 2 GB
- DSAs in 64-bit storage: the above-the-bar dynamic storage area (GDSA):
	- The above-the-bar CICS DSA (GCDSA)
	- The above-the-bar user DSA (GUDSA)
	- The above-the-bar shared DSA (GSDSA)

For more information about these DSAs, see [CICS dynamic storage areas](https://www.ibm.com/support/knowledgecenter/SSGMCP_5.5.0/tuning/dfht367.html).

**Note:** You cannot use GETMAIN64 to obtain storage from the following DSAs:

- The read-only DSA (RDSA)
- The extended read-only DSA (ERDSA)

• The extended trusted DSA (ETDSA)

CICS allocates storage from a CICS-key, user-key, or shared DSA, depending on the following options:

- USERDATAKEY
- CICSDATAKEY
- SHARED
- If no data-key option is specified on the GETMAIN64 command, the TASKDATAKEY option on the RDO TRANSACTION resource definition under which the requesting program is running. See [TRANSACTION](https://www.ibm.com/support/knowledgecenter/SSGMCP_5.5.0/reference/resources/transaction/dfha4_attributes.html) [attributes](https://www.ibm.com/support/knowledgecenter/SSGMCP_5.5.0/reference/resources/transaction/dfha4_attributes.html).

The following table summarizes the effect of the data-key options.

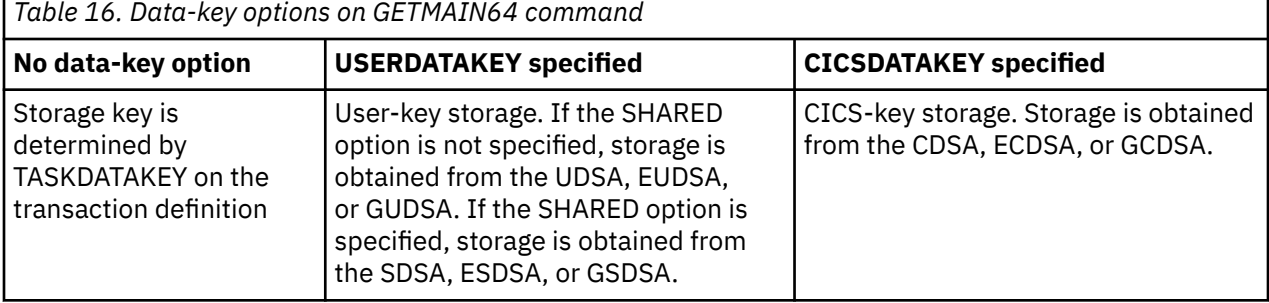

The data-key option on the GETMAIN64 command overrides the TASKDATAKEY option on the RDO TRANSACTION resource definition. For example, you can specify CICSDATAKEY to ensure that the requesting program obtains CICS-key storage from a CICS DSA, even if TASKDATAKEY(USER) is specified on the RDO TRANSACTION resource definition.

The storage that a task obtains is available until it is released with a FREEMAIN or FREEMAIN64 command. For storage that is obtained without the SHARED option, only the task that acquired the storage can release it. At task end, CICS automatically releases such storage not already released.

Any storage obtained with the SHARED option is accessible by all tasks, including those that are running with transaction isolation. However, a shared area is not released at task end and remains until explicitly freed; any task can issue the FREEMAIN or FREEMAIN64 request. This means that you can use shared storage in task-to-task communication.

**Note:** Using the GETMAIN64 command with the SHARED option could create inter-transaction affinities that adversely affect the use of dynamic transaction routing. For more information about transaction affinities, see [Affinity](https://www.ibm.com/support/knowledgecenter/SSGMCP_5.5.0/applications/designing/dfhp3ak.html).

### **Options**

### **CICSDATAKEY**

Specifies that CICS allocates storage from a CICS-key DSA (CDSA, ECDSA, or GCDSA), overriding the TASKDATAKEY option specified on the transaction resource definition. If you do not specify a data-key option, the storage key (CICS-key or user-key) depends on the TASKDATAKEY option on the transaction resource definition.

**Note:** If the program is running under a task defined with TASKDATAKEY(USER) on the transaction resource definition, do not explicitly use a FREEMAIN or FREEMAIN64 request, but allow the storage to be freed as part of the task termination.

### **FLENGTH(***data-value***)**

Specifies the number of bytes of storage required, in fullword binary format.

For 64-bit storage, the maximum length that you can specify is 2146435056 (2 GB - (1 MB + 16 bytes)). If the length requested is greater than the available storage, a NOSTG condition occurs.

For 24-bit or 31-bit storage, the maximum length that you can specify is the value of the limit for the corresponding DSA, that is, DSALIMIT or EDSALIMIT. DSALIMIT and EDSALIMIT are system initialization parameters that define the overall storage limits within which CICS can allocate and

manage the individual DSAs in 24-bit and 31-bit storage, respectively. If the length requested is bigger than the corresponding DSALIMIT or EDSALIMIT value, the LENGERR condition occurs. If the length requested is less than the corresponding limit, but is greater than the available storage, a NOSTG condition occurs.

### **LOCATION(***cvda***)**

Specifies that CICS allocates storage from 24-bit or 31-bit storage, regardless of the AMODE of the calling program. CVDA values are as follows:

### **LOC24**

24-bit storage (below 16 MB) is obtained; that is, from the CDSA, UDSA, or SDSA.

### **LOC31**

31-bit storage (above 16 MB but below 2 GB ) is obtained; that is, from the ECDSA, EUDSA, or ESDSA.

### **NOSUSPEND**

Specifies that if no storage is available, CICS does not suspend the task, but issues the NOSTG condition.

### **SET(***ptr-ref64***)**

Sets the 64-bit pointer reference to the address of the acquired main storage. The pointer is set to the first byte of the storage area.

The pointer reference returns a 64-bit address for an area of 64-bit, 31-bit, or 24-bit storage. The location of the obtained storage depends on the AMODE of the caller, unless a LOCATION option is specified.

### **SHARED**

Prevents the automatic release of storage obtained by a GETMAIN64 command at the end of the task that requested it. This enables task-to-task communication. An area obtained with SHARED is not released until a corresponding FREEMAN or FREEMAIN64 request is issued, whether by the requesting task or another task.

Be aware that if a task abends, any shared storage acquired is not automatically released.

### **USERDATAKEY**

Specifies that CICS allocates storage from a user-key DSA (UDSA, SDSA, EUDSA, ESDSA, GUDSA, or GSDSA), overriding the TASKDATAKEY option specified on the transaction resource definition. If you do not specify a data-key option, the storage key (CICS-key or user-key) depends on the TASKDATAKEY option on the transaction resource definition.

### **Conditions**

### **16 INVREQ**

RESP2 values:

### **3**

The LOCATION option is not valid.

### **22 LENGERR**

RESP2 values:

### **1**

The FLENGTH value is less than 1, or greater than the length of the target dynamic storage area from which the request is to be satisfied. See the discussion about DSAs in [CICS dynamic storage](https://www.ibm.com/support/knowledgecenter/SSGMCP_5.5.0/tuning/dfht367.html) [areas.](https://www.ibm.com/support/knowledgecenter/SSGMCP_5.5.0/tuning/dfht367.html)

### **42 NOSTG**

RESP2 values:

### **2**

The storage requested is more than is currently available in the target DSA. See the discussion about DSAs in [CICS dynamic storage areas.](https://www.ibm.com/support/knowledgecenter/SSGMCP_5.5.0/tuning/dfht367.html)

#### **Example**

The following example shows how to get a 1048576 byte area from CICS-key storage above the bar (regardless of the TASKDATAKEY option specified on the transaction resource definition):

```
EXEC CICS GETMAIN64 SET(5)
 FLENGTH(1048576)
CTCSDATAKEY
```
# **GETNEXT ACTIVITY**

Browse the child activities of a BTS activity, or the descendant activities of a BTS process.

### **GETNEXT ACTIVITY**

```
\rightarrow GETNEXT — ACTIVITY( data-area ) — BROWSETOKEN( data-value ) \rightarrow
```
 $ACTIVITYID(*data-area*)$   $\longrightarrow$  LEVEL(*data-area*)

**Conditions:** ACTIVITYERR, END, ILLOGIC, IOERR, TOKENERR

### **Description**

GETNEXT ACTIVITY returns either:

- The name and identifier of the next child activity of a BTS activity (if the PROCESS and PROCESSTYPE options were omitted from the STARTBROWSE ACTIVITY command)
- The name and identifier of the next descendant activity of a BTS process (if the PROCESS and PROCESSTYPE options were specified on the STARTBROWSE ACTIVITY command).

You can use the INQUIRE ACTIVITYID command to query the identified activity.

### **Options**

### **ACTIVITYID(data-area)**

returns the 52-character identifier of the next activity.

#### **ACTIVITY(data-area)**

returns the 16-character name of the next activity.

#### **BROWSETOKEN(data-value)**

specifies, as a fullword binary value, a browse token returned on a previous STARTBROWSE ACTIVITY command.

### **LEVEL(data-area)**

returns a fullword value indicating the depth in the activity-tree at which the next activity lies.

On a browse of the descendant activities of a process, a value of '0' indicates the root activity, '1' a child of the root activity, '2' a grandchild of the root activity, and so on.

On a browse of the child activities of an activity, the value returned is always 0.

### **Conditions**

### **109 ACTIVITYERR**

RESP2 values:

#### **19**

The request timed out. It may be that another task using this activity-record has been prevented from ending.

### **83 END**

RESP2 values:

**2**

There are no more resource definitions of this type.

### **21 ILLOGIC**

RESP2 values:

**1**

The value specified in the BROWSETOKEN option matches a current browse token, but not one that is being used for an activity browse.

### **17 IOERR**

RESP2 values:

**29**

The repository file is unavailable.

**30**

An input/output error has occurred on the repository file.

### **112 TOKENERR**

RESP2 values:

**3**

The browse token is not valid.

# **GETNEXT CONTAINER (BTS)**

Browse the containers associated with a BTS activity or process.

### **GETNEXT CONTAINER**

GETNEXT — CONTAINER( *data-area* ) — BROWSETOKEN( *data-value* )  $\rightarrow$ 

**Conditions:** END, ILLOGIC, TOKENERR

### **Description**

GETNEXT CONTAINER returns the name of the next container associated with a BTS activity or process. You can use the INQUIRE CONTAINER command to query the returned container.

### **Note:**

- 1. You can use successive GETNEXT CONTAINER commands to retrieve the names of all the process's or activity's containers that existed at the time the STARTBROWSE CONTAINER command was executed. However, the names of any containers that are deleted after the STARTBROWSE and before they have been returned by a GETNEXT are not returned.
- 2. The names of any containers that are created on (or moved to) this process or activity after the STARTBROWSE command is executed may or may not be returned.
- 3. The order in which containers are returned is undefined.

### **Options**

### **BROWSETOKEN(data-value)**

specifies, as a fullword binary value, a browse token returned on a previous STARTBROWSE CONTAINER command.

### **CONTAINER(data-area)**

returns the 16-character name of the next data-container.

### **Conditions**

### **83 END**

RESP2 values:

**2**

The are no more containers for this process or activity.

### **21 ILLOGIC**

RESP2 values:

**1**

The value specified in the BROWSETOKEN option matches a current browse token, but not one that is being used for a browse of containers.

### **112 TOKENERR**

RESP2 values:

**3**

The browse token is not valid.

# **GETNEXT CONTAINER (CHANNEL)**

Browse the containers associated with a channel.

### **GETNEXT CONTAINER**

GETNEXT — CONTAINER( data-area ) — BROWSETOKEN( data-value )  $\rightarrow$ 

**Conditions:** END, ILLOGIC, TOKENERR

### **Description**

**GETNEXT CONTAINER (CHANNEL)** returns the name of the next container associated with a channel.

### **Note:**

- 1. You can use successive **GETNEXT CONTAINER (CHANNEL)** commands to retrieve the names of all the channel's containers that existed at the time the **STARTBROWSE CONTAINER (CHANNEL)** command was executed. However, the names of any containers that are deleted after the **STARTBROWSE** and before they have been returned by a **GETNEXT** are not returned.
- 2. The names of any containers that are created on (or moved to) this channel or activity after the **STARTBROWSE** command is executed might or might not be returned.
- 3. The order in which containers are returned is undefined and might change. As best practice, applications should not rely on the order of returned containers. If you have existing applications that are written as such, see [Upgrading applications](https://www.ibm.com/docs/en/cics-ts/latest?topic=release-upgrading-applications) for advice. For more best practices on using a channel in applications, see [Designing a channel: Best practices](https://www.ibm.com/support/knowledgecenter/SSGMCP_5.5.0/applications/designing/dfhp3_ch_desif.html).

### **Options**

### **BROWSETOKEN(data-value)**

Specifies, as a fullword binary value, a browse token returned on a previous STARTBROWSE CONTAINER (CHANNEL) command.

### **CONTAINER(data-area)**

Returns the 16-character name of the next data-container.

### **Conditions**

**83 END** RESP2 values:

**2**

There are no more containers.

### **21 ILLOGIC**

RESP2 values:

**1**

The value specified in the BROWSETOKEN option matches a current browse token, but not one that is being used for a browse of containers.

### **112 TOKENERR**

RESP2 values:

### **3**

The browse token is not valid.

# **GETNEXT EVENT**

Browse the events known to a BTS activity.

### **GETNEXT EVENT**

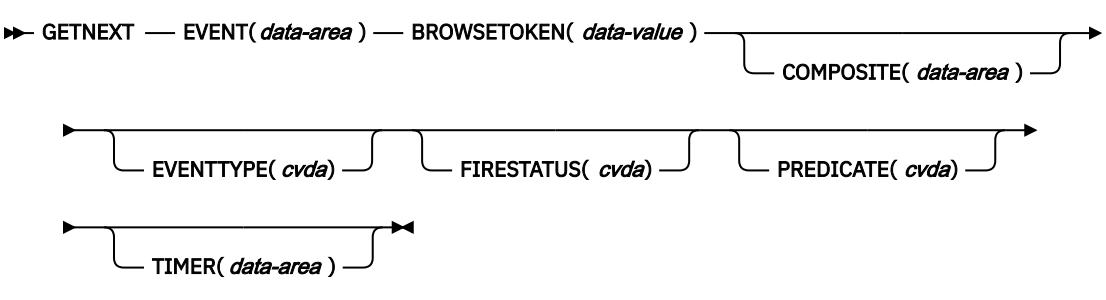

**Conditions:** END, TOKENERR

### **Description**

GETNEXT EVENT returns the attributes of the next event, or sub-event, that is within the scope of a BTS activity.

### **Options**

### **BROWSETOKEN(data-value)**

specifies, as a fullword binary value, a browse token returned on a previous STARTBROWSE EVENT command.

### **COMPOSITE(data-area)**

returns, if the named event is a sub-event, the 16-character name of the composite event that it is part of.

### **EVENT(data-area)**

returns the 16-character name of the next event. This may be:

- An atomic event. An atomic event returned on this command may or may not be a sub-event.
- A composite event.
- A system event.

### **EVENTTYPE(cvda)**

indicates the type of the named event. CVDA values are:

### **ACTIVITY**

Activity completion

### **COMPOSITE**

Composite

#### **INPUT**

Input

#### **SYSTEM**

System

#### **TIMER**

Timer.

### **FIRESTATUS(cvda)**

indicates the state of the named event. CVDA values are:

### **FIRED**

The event has fired normally.

### **NOTFIRED** The event has not fired.

### **PREDICATE(cvda)**

indicates, if the named event is composite, the Boolean operator applied to its predicate. CVDA values are:

### **AND**

The Boolean operator applied to the predicate is AND.

### **OR**

The Boolean operator applied to the predicate is OR.

### **TIMER(data-area)**

returns, if the named event is a timer event, the 16-character name of its associated timer.

### **Conditions**

### **83 END**

RESP2 values:

### **2**

There are no more resource definitions of this type.

### **112 TOKENERR**

RESP2 values:

### **3**

The browse token is not valid.

## **GETNEXT PROCESS**

Browse all processes of a specified type within the CICS business transaction services system.

### **GETNEXT PROCESS**

GETNEXT — PROCESS(*data-area* ) — BROWSETOKEN( *data-value* )  $\rightarrow$ 

ACTIVITYID( data-area)

**Conditions:** END, ILLOGIC, IOERR, PROCESSERR, TOKENERR

### **Description**

GETNEXT PROCESS returns the name of the next process of a specified type within the CICS business transaction services system.

### **Options**

### **ACTIVITYID(data-area)**

returns the 52-character identifier of the next process's root activity.

#### **BROWSETOKEN(data-value)**

specifies, as a fullword binary value, a browse token returned on a previous STARTBROWSE PROCESS command.

### **PROCESS(data-area)**

returns the 36-character name of the next process.

### **Conditions**

### **83 END**

RESP2 values:

#### **2** There are no more resource definitions of this type.

**21 ILLOGIC**

RESP2 values:

### **1**

The value specified in the BROWSETOKEN option matches a current browse token, but not one that is being used for a process browse.

### **17 IOERR**

RESP2 values:

### **30**

An input/output error has occurred on the repository file.

### **108 PROCESSERR**

RESP2 values:

### **13**

The request timed out. It may be that another task using this process-record has been prevented from ending.

### **112 TOKENERR**

RESP2 values:

### **3**

The browse token is not valid.

## **GETNEXT TIMER**

Browse the BTS timers associated with a BTS activity.

### **GETNEXT TIMER**

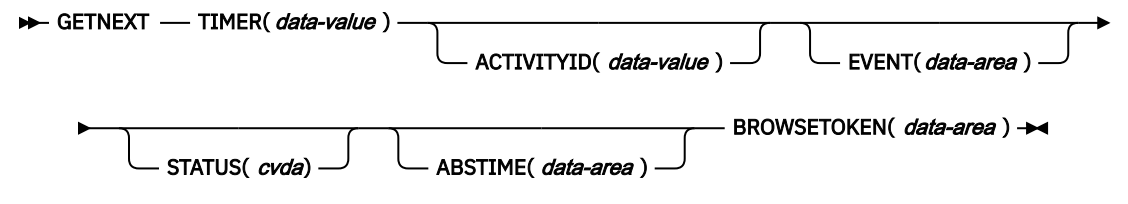

**Conditions:** ACTIVITYERR, INVREQ, IOERR, NOTAUTH, TIMERERR

### **Description**

**GETNEXT TIMER** returns the name of the next BTS timer associated with a BTS activity.

### **Options**

### **ABSTIME(data-area)**

Returns, in packed decimal format, the time at which the timer will expire, expressed in milliseconds since 00:00 on 1 January 1900 (rounded to the nearest hundredth of a second).

You can use **FORMATTIME** to change the data into other familiar formats.

### **ACTIVITYID(data-value)**

Specifies the identifier (1–52 characters) of the activity with which the timer is associated.

If this option is omitted, the current activity is assumed.

### **BROWSETOKEN(data-area)**

Specifies a fullword binary data area, into which CICS will place the browse token.

### **EVENT(data-area)**

Returns the 16-character name of the event (if any) associated with the timer.

### **STATUS(cvda)**

Indicates the state of the timer. CVDA values are:

### **EXPIRED**

The timer expired normally.

### **FORCED**

Expiry of the timer was forced by means of a **FORCE TIMER** command.

### **UNEXPIRED**

The timer has not yet expired.

#### **TIMER(data-value)**

Specifies the name (1–16 characters) of the BTS timer.

### **Conditions**

### **109 ACTIVITYERR**

RESP2 values:

### **3**

The activity indicated by the ACTIVITYID option could not be found.

### **29**

The repository file is unavailable.

### **30**

An input/output error has occurred on the repository file.

### **16 INVREQ**

RESP2 values:

### **1**

The command was issued outside the scope of a currently—active activity.

### **17 IOERR**

RESP2 values:

### **30**

An input/output error has occurred on the repository file.

### **70 NOTAUTH**

RESP2 values:

### **101**

The user associated with the issuing task is not authorized to access this resource in the way requested.

### **115 TIMERERR**

RESP2 values:
The timer specified on the TIMER option could not be found.

# **GET64 CONTAINER**

Retrieve data from a named channel container into 64-bit storage. This command is for use only in non-Language Environment (LE) AMODE(64) assembler language application programs. CICS business transaction services (BTS) containers are not supported.

See [Assembler language programming restrictions and requirements.](https://www.ibm.com/support/knowledgecenter/SSGMCP_5.5.0/applications/developing/assembler/dfhp3_assem_prog.html)

### **GET64 CONTAINER**

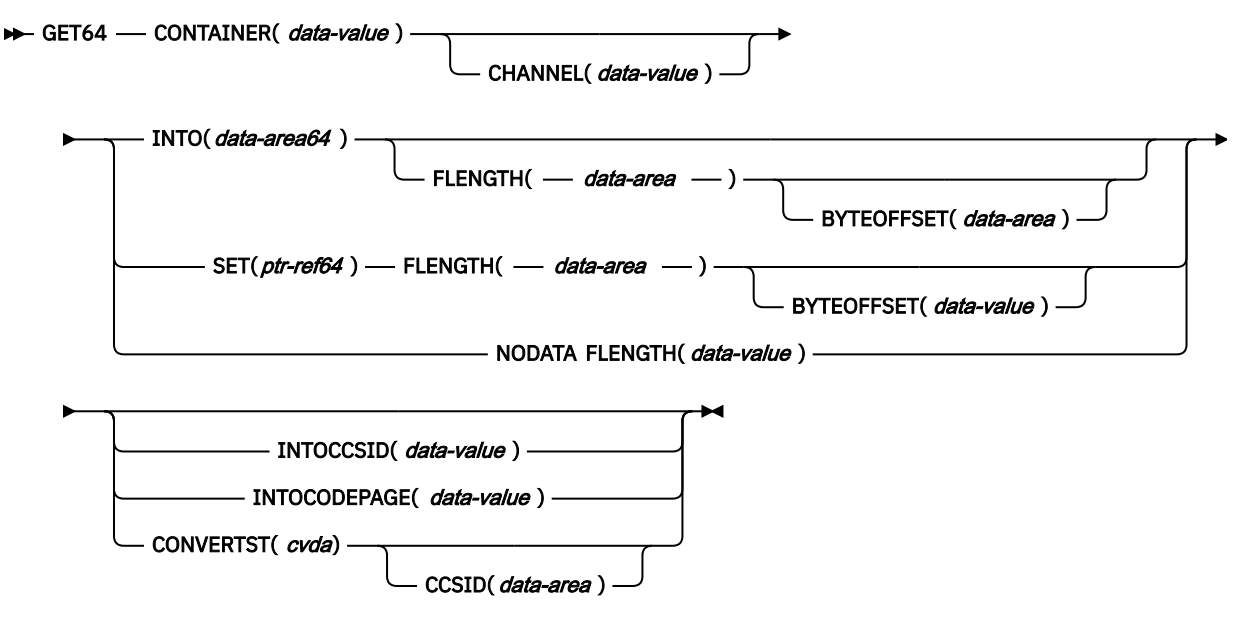

**Conditions:** CCSIDERR, CHANNELERR, CODEPAGEERR, CONTAINERERR, INVREQ, LENGERR

This command is threadsafe.

# **Description**

GET64 CONTAINER reads the data associated with a specified channel container into 64-bit storage.

The container that holds the data is identified by name and by the channel for which it is a container: the channel that "owns" it. The channel that owns the container can be identified explicitly, by specifying the CHANNEL option, or implicitly, by omitting the CHANNEL option. When this option is omitted, the current channel is implied.

# **Options**

### **BYTEOFFSET(***data-value***)**

Specifies the offset in bytes where the data returned starts. For CHAR containers, the BYTEOFFSET value is used as an offset into the data in the requested code page. If you use a code page with multibyte characters, depending on the BYTEOFFSET value you specify, the data returned might have partial characters at the beginning, end, or both. In this situation, your application program must be able to handle and interpret the data returned. If the value specified is less than zero, zero is assumed.

### **CCSID(***data-area***)**

Returns a fullword that contains the Coded Character Set Identifier (CCSID) of the data returned by the CONVERTST(NOCONVERT) option. You can use this option to retrieve containers with a DATATYPE of CHAR, without converting the data. If a DATATYPE of BIT is specified for the container, this value is zero.

### **CHANNEL(***data-value***)**

Specifies the name (1 - 16 characters) of the channel that owns the container. You can specify the channel name DFHTRANSACTION to use the transaction channel.

#### **CONTAINER(***data-value***)**

Specifies the name (1 - 16 characters) of the container that holds the data to retrieve.

## **CONVERTST(***cvda***)**

Specifies the required data conversion status.

#### **NOCONVERT**

The container data is retrieved without being converted. If you used the **WEB RECEIVE** command to store the HTTP body in a container, and you need to retrieve the body unconverted from that container, you must use the NOCONVERT option.

#### **FLENGTH(***data-area***)**

As an input field, FLENGTH specifies, as a fullword binary value, the length of the data to be read. As an output field, FLENGTH returns the length of the data in the container. FLENGTH is an input or an output field depending on which of the BYTEOFFSET, INTO, SET, or NODATA options you specify.

#### **BYTEOFFSET option specified**

FLENGTH is both an input and an output field.

On **input**, FLENGTH specifies the maximum length of the data that the program accepts. The data returned begins at the offset specified by the BYTEOFFSET value. If the value specified is less than zero, zero is assumed.

On **output** (that is, on completion of the retrieval operation) CICS sets the data area to the length of the data returned. The maximum length returned is equal to the length of the data in the container minus the BYTEOFFSET value.

#### **INTO option specified**

FLENGTH is both an input and an output field.

On **input**, FLENGTH specifies the maximum length of the data that the program accepts. If the value specified is less than zero, zero is assumed. If the length of the data exceeds the value specified, the data is truncated to that value and the LENGERR condition occurs. If the length of the data is less than the specified value, the data is copied but no padding is performed.

You do not need to specify FLENGTH if the length can be generated by the compiler from the INTO variable. If you specify both INTO and FLENGTH, FLENGTH specifies the maximum length of the data that the program accepts.

On **output** (that is, on completion of the retrieval operation) CICS sets the data area, if specified, to the actual length of the data in the container. If the container holds character data that has been converted from one CCSID to another, this is the length of the data after conversion.

#### **SET or NODATA option specified**

FLENGTH is an output field only. It must be present and must be specified as a data-area.

On completion of the retrieval operation, the data area is set to the actual length of the data in the container. If the container holds character data that has been converted from one CCSID to another, this is the length of the data after conversion.

#### **INTO(***data-area64***)**

Specifies the 64-bit data area into which the retrieved data is placed. *data-area64* refers to an area that is referenced by a 64-bit pointer and that can be in 64-bit (above-the-bar) storage.

#### **INTOCCSID(***data-value***)**

Specifies the Coded Character Set Identifier (CCSID) into which the character data in the container is converted, as a fullword binary number. If you prefer to specify an IANA name for the code page, or if you prefer to specify the CCSID as alphanumeric characters, use the INTOCODEPAGE option instead.

For CICS Transaction Server for z/OSapplications, the CCSID is typically an EBCDIC CCSID. However, it is possible to specify an ASCII CCSID if, for example, you want to retrieve ASCII data without it being automatically converted to EBCDIC.

If INTOCCSID and INTOCODEPAGE are not specified, the value for conversion defaults to the CCSID of the region. The default CCSID of the region is specified on the **LOCALCCSID** system initialization parameter.

Only character data can be converted, and only then if a DATATYPE of CHAR was specified on the **PUT CONTAINER** or **PUT64 CONTAINER** command used to place the data in the container. A DATATYPE of CHAR is implied if FROMCCSID or FROMCODEPAGE is specified on the **PUT CONTAINER** or **PUT64 CONTAINER** command.

For more information about data conversion with channels, see [Data conversion with channels](https://www.ibm.com/support/knowledgecenter/SSGMCP_5.5.0/applications/designing/dfhp3_ch20.html).

For an explanation of CCSIDs, see [Preparing for code page conversion with channels.](https://www.ibm.com/support/knowledgecenter/SSGMCP_5.5.0/applications/designing/dfhp3_dcprep.html)

### **INTOCODEPAGE(***data-value***)**

Specifies an IANA-registered alphanumeric charset name or a Coded Character Set Identifier (CCSID) for the code page into which the character data in the container is converted, using up to 40 alphanumeric characters, including appropriate punctuation. Use this option instead of the CCSID option if you prefer to use an IANA-registered charset name, as specified in the Content-Type header for an HTTP request. CICS converts the IANA name into a CCSID, and the subsequent data conversion process is identical. Also use this option if you prefer to specify the CCSID in alphanumeric characters, rather than as a fullword binary number.

Where an IANA name exists for a code page and CICS supports its use, the name is listed with the CCSID. For more information, see [Preparing for code page conversion with channels](https://www.ibm.com/support/knowledgecenter/SSGMCP_5.5.0/applications/designing/dfhp3_dcprep.html).

#### **NODATA**

Specifies that no data is retrieved. Use this option to discover the length of the data in the container (returned in FLENGTH).

The length of character data might change if data conversion takes place. Therefore, if character data is to be converted into any CCSID *other than that of this region*, when you specify NODATA you should also specify INTOCCSID. This ensures that the correct length of the converted data is returned in FLENGTH.

#### **SET(***ptr-ref64***)**

Specifies a 64-bit pointer reference in which the 64-bit address of the retrieved data is returned. This pointer reference is always to 64-bit (above-the-bar) storage.

CICS maintains the data area until any of the following occurs:

- A subsequent **GET CONTAINER** or **GET64 CONTAINER** command with the SET option, for the same container in the same channel, is issued by any program that can access this storage.
- The container is deleted by a **DELETE CONTAINER** command.
- The container is moved by a **MOVE CONTAINER** command.
- The channel goes out of program scope.
- The channel, and the containers that are in it, are deleted by a **DELETE CHANNEL** command.

Beware of linking to other programs that might issue one of these commands.

Do not issue a **FREEMAIN64** command to release this storage.

If your application needs to keep the data, it should move it into its own storage.

# **Conditions**

## **123 CCSIDERR**

RESP2 values:

**1**

The CCSID specified on the INTOCCSID option is outside the range of valid CCSID values.

The CCSID specified on the INTOCCSID option and the CCSID of the container are an unsupported combination. (The CCSID of the container is the value that was specified using either FROMCODEPAGE or FROMCCSID, or defaulted, when the container was built.)

**3**

The data was created with a data type of BIT. Code page conversion is not possible. The data was returned without any code page conversion.

**4**

One or more characters could not be converted. The character has been replaced by a blank in the converted data.

**5**

There was an internal error in the code page conversion of a container.

## **122 CHANNELERR**

RESP2 values:

**2**

The channel specified on the CHANNEL option could not be found.

### **125 CODEPAGEERR**

RESP2 values:

**1**

The code page specified on the INTOCODEPAGE option is not supported.

**2**

The code page specified on the INTOCODEPAGE option and the code page of the channel are an unsupported combination.

**3**

The data was created with a data-type of BIT. Code page conversion is not possible. The data was returned without any code page conversion.

**4**

One or more characters could not be converted. The character has been replaced by a blank in the converted data.

**5**

There was an internal error in the code page conversion of a container.

# **110 CONTAINERERR**

RESP2 values:

**10**

The container named on the CONTAINER option could not be found.

### **16 INVREQ**

RESP2 values:

**2**

The INTOCCSID option was specified without the CHANNEL option, and there is no current channel (because the program that issued the command was not passed one.) INTOCCSID is valid only on GET64 CONTAINER commands that specify (explicitly or implicitly) a channel.

**4**

The CHANNEL option was not specified and there is no current channel (because the program that issued the command was not passed one).

**5**

The CONVERTST cvda value is invalid.

### **22 LENGERR**

RESP2 values:

The length of the program area is shorter than the length of the data in the container. When the area is smaller, the data is truncated to fit into it.

**12**

The offset is greater than, or equal to, the length of the container.

# **HANDLE ABEND**

Handle an abnormal termination exit.

# **HANDLE ABEND**

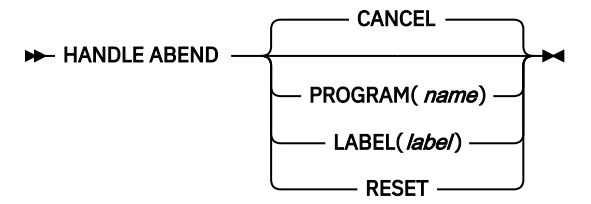

**Conditions:** NOTAUTH, PGMIDERR (PROGRAM only)

This command is threadsafe.

# **Description**

Use the **HANDLE ABEND** command to activate, cancel, or reactivate an exit for abnormal termination processing. You can suspend the command by using the **PUSH HANDLE** and **POP HANDLE** commands. See [Using PUSH HANDLE and POP HANDLE commands](https://www.ibm.com/support/knowledgecenter/SSGMCP_5.5.0/applications/designing/dfhp3_exc_pushpophandle.html).

When a task terminates abnormally, CICS searches for an active abend exit, starting at the logical level of the application program in which the abend occurred, and proceeding to successively higher levels. The first active abend exit found, if any, is given control.

The **HANDLE ABEND** command cannot intercept abends that are issued with the CANCEL option. Some internal abends generated by CICS are issued with the CANCEL option, for example the ASPx or APSJ abend codes.

When the label specified in a HANDLE ABEND LABEL command receives control, the registers are set as follows:

### **COBOL**

Control returns to the **HANDLE ABEND** command with the registers restored. COBOL GO TO statement is then executed.

### **Assembler**

R15: Abend label. R0-14: Contents at the point when the last EXEC CICS command was issued at the same program level as the **HANDLE ABEND** command was issued.

If LABEL is specified, the addressing mode and execution key used are those of the program that issued the HANDLE ABEND command.

If PROGRAM is specified, the addressing mode is defined by the way the program is link-edited and the execution key is specified by the EXECKEY option on the resource definition of the program.

If a COMMAREA has been established, it will be passed to the specified PROGRAM. Where more than one application program was involved in the task, the COMMAREA that is passed to the abend exit is the COMMAREA of the program that issued the HANDLE ABEND command. This might not be the COMMAREA of the program in which the abend occurred.

If a current channel exists, it will be accessible from the specified PROGRAM.

# **Options**

# **CANCEL**

Specifies that a previously established exit at the logical level of the application program in control is canceled. This option is the default.

## **LABEL(***label***)**

Specifies the program label to which control branches if abnormal termination occurs.

You cannot use this option for AMODE(64) assembler language, C, C++, or PL/I application programs.

## **PROGRAM(***name***)**

Specifies the name of the program that control is passed to if the task is terminated abnormally. If the abend condition is raised and the specified program is not already defined, this program is autoinstalled.

The program named in this option should always terminate with an abend, except when handling abends generated as a result of application program logic.

## **RESET**

Specifies that an exit canceled by a HANDLE ABEND CANCEL command, or by CICS, is reactivated.

This option is usually issued by an abnormal termination exit routine.

# **Conditions**

# **70 NOTAUTH**

Occurs when a resource security check has failed on PROGRAM(name).

Default action: terminate the task abnormally.

## **27 PGMIDERR**

RESP2 values:

**1**

The program has no installed resource definition and autoinstall for programs is not active.

The program is disabled.

**9**

**2**

The installed program resource definition is for a remote program.

Default action: terminate the task abnormally.

### **Examples**

The following example shows how to establish a program as an exit:

```
EXEC CICS HANDLE ABEND
PROGRAM('EXITPGM')
```
# **HANDLE AID**

Handle attention identifiers (AIDs).

## **HANDLE AID**

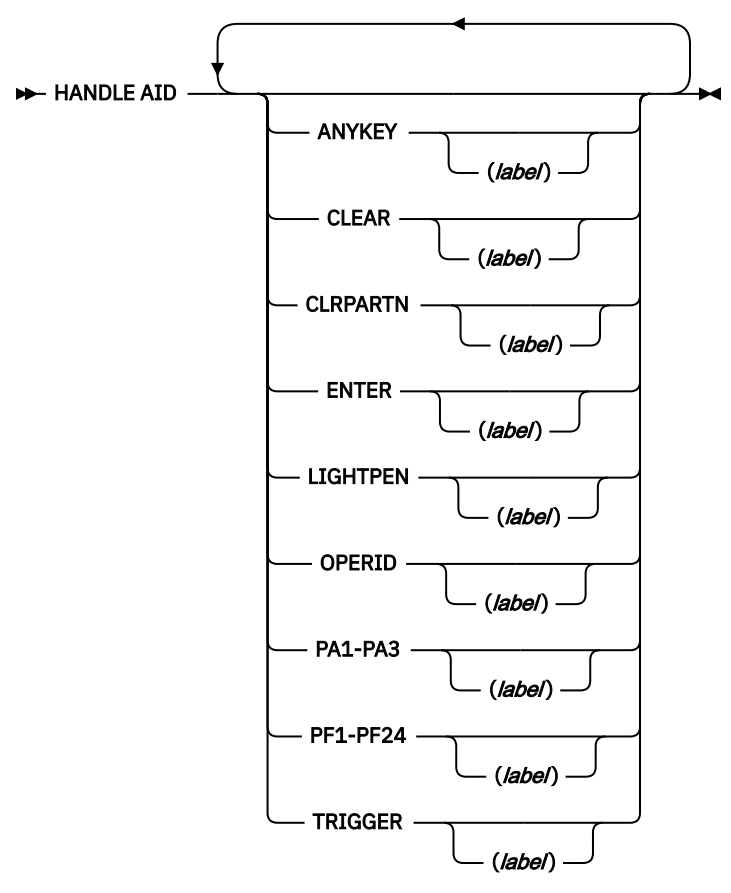

# **Condition:** INVREQ

This command is threadsafe.

# **Description**

You can use the HANDLE AID command to specify the label to which control is to be passed when an AID is received from a display device. Control is passed after the input command is completed; that is, after any data received in addition to the AID has been passed to the application program.

**Restriction:** This command is supported only in COBOL, PL/I, and assembler language applications (but not AMODE(64) assembler language applications). It is not supported in all other supported high level languages.

To ignore an AID, issue a HANDLE AID command that specifies the associated option **without** a label. This deactivates the effect of that option in any previously-issued HANDLE AID command.

If no HANDLE AID commands are in effect, that is, none have been issued or all have been canceled, control returns to the application program at the instruction immediately following the input command. Look in EIBAID to determine which key was pressed.

You can specify the following options:

- ANYKEY (any PA key, any PF key, or the CLEAR key, but not ENTER)
- CLEAR (for the key of that name)
- CLRPARTN (for the key of that name)
- ENTER (for the key of that name)
- LIGHTPEN (for a light-pen attention)
- OPERID (for the operator identification card reader, the magnetic slot reader (MSR), or the extended MSR (MSRE)
- PA1, PA2, or PA3 (any of the program access keys)
- PF1 through PF24 (any of the function keys)
- TRIGGER (for a trigger field attention)

You cannot include more than 16 options in the same command.

If a task is initiated from a terminal by means of an AID, the first RECEIVE command in the task does not read from the terminal but copies only the input buffer (even if the length of the data is zero) so that control can be passed by means of a HANDLE AID command for that AID.

For the standard attention identifier list (DFHAID), and the standard attribute and printer control character list (DFHBMSCA), see [Chapter 8, "BMS-related constants," on page 779.](#page-790-0)

The label receives control in the same execution key as the execution key that the program was running in when the HANDLE AID command was issued.

A print key specified by the system PRINT initialization parameter takes precedence over a HANDLE AID command.

# **Conditions**

# **16 INVREQ**

RESP2 values:

## **200**

The command was issued by a distributed program link server application.

Default action: terminate the task abnormally.

### **Example**

The following example shows a HANDLE AID command that specifies one label for the PA1 key, and a second label for CLEAR, PA2, PA3, and all the function keys except PF10. If a PF10 AID is received, or ENTER is pressed, control returns to the application program at the instruction immediately following the input command.

EXEC CICS HANDLE AID PA1(LAB1) ANYKEY(LAB2) PF10

# **HANDLE CONDITION**

Handle conditions.

### **HANDLE CONDITION**

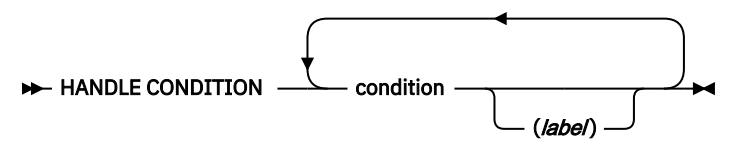

This command is threadsafe.

# **Description**

Use the **HANDLE CONDITION** command to specify the label to which control is to be passed if a condition occurs. You must include the name of the condition and, optionally, a label to which control is to be passed if the condition occurs.

**Restriction:** This command is supported only in COBOL, PL/I, and assembler language applications (but not AMODE(64) assembler language applications). It is not supported in all other supported high level languages.

If you omit the label parameter, any **HANDLE CONDITION** command for the condition is deactivated, and the default action is taken if the condition occurs. This is independent of the setting of the generalized ERROR condition.

You must ensure that the **HANDLE CONDITION** command is executed before the command that might result in the associated condition.

You cannot include more than 16 conditions in the same command. The conditions must be separated by at least one space. You must specify any additional conditions in further **HANDLE CONDITION** commands.

If a condition occurs that is not specified in a **HANDLE CONDITION** or **IGNORE CONDITION** command, the default action is taken. However, if the default action for such a condition terminates the task abnormally, and the condition ERROR has been specified, the action for ERROR is taken.

The label receives control in the same execution key as the execution key that the program was running in when the **HANDLE CONDITION** command was issued.

When CICS handles a condition, the application's program mask is restored to the value that it had when the EXEC CICS HANDLE CONDITION command was issued.

# **Scope**

The **HANDLE CONDITION** command for a given condition applies only to the program in which it is specified. The **HANDLE CONDITION** command remains active while the program is being executed, or until one of the following situations occurs:

- An **IGNORE CONDITION** command for the same condition is encountered. The **HANDLE CONDITION** command is overridden.
- Another **HANDLE CONDITION** command for the same condition is encountered. The new command overrides the previous one.
- A **LINK** command is executed to call another CICS program. The **HANDLE CONDITION** options are not inherited by the linked-to program.

The **HANDLE CONDITION** command is temporarily deactivated by the NOHANDLE or RESP option on a command.

# **Language considerations**

In an assembler language application program, when a branch to a label is caused by a condition, the registers in the application program are restored to their values in the program at the point where the command that caused the condition is issued.

In a PL/I application program, a branch to a label in an inactive procedure or in an inactive begin block, caused by a condition, produces unpredictable results.

# **Options**

# **condition(***label***)**

Specifies the name of the condition. *label* specifies the location in the program to be branched to if the condition occurs.

For more information about the conditions, see [EIB fields.](https://www.ibm.com/support/knowledgecenter/SSGMCP_5.5.0/reference/commands-api/dfhp4_eibfields.html)

#### **Examples**

The following example shows how to handle conditions such as DUPREC and LENGERR that can occur when you use a WRITE command to add a record to a data set. DUPREC is handled as a special case. Default action is taken for LENGERR (that is, the task is terminated abnormally). All other conditions are handled by the error routine ERRHANDL.

EXEC CICS HANDLE CONDITION ERROR(ERRHANDL) **DUPREC(DUPRTN) LENGERR** 

# **IGNORE CONDITION**

Ignore conditions.

#### **IGNORE CONDITION**

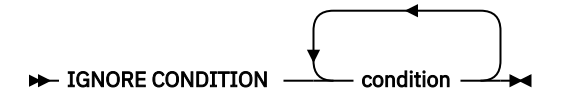

This command is threadsafe.

# **Description**

Use the **IGNORE CONDITION** command to specify that no action is taken if a condition occurs (that is, control returns to the instruction following the command that failed to execute, and the EIB is set). Execution of a command might result in several conditions being raised. CICS checks these conditions in a predetermined order. Only the first one that is not ignored (by your **IGNORE CONDITION** command) is passed to your application program.

**Restriction:** This command is supported only in COBOL, PL/I, and assembler language applications (but not AMODE(64) assembler language applications). It is not supported in all other supported high level languages.

For information about the conditions, see [EIB fields.](https://www.ibm.com/support/knowledgecenter/SSGMCP_5.5.0/reference/commands-api/dfhp4_eibfields.html)

The **IGNORE CONDITION** command for a given condition applies only to the program in which it is specified, and it remains active while the program is being executed, or until a **HANDLE CONDITION** command for the same condition is encountered, in which case the **IGNORE CONDITION** command is overridden.

You cannot include more than sixteen conditions in the same command. The conditions must be separated by at least one space. You can specify additional conditions in further IGNORE CONDITION commands.

# **Options**

**condition**

Specifies the name of the condition to be ignored.

# **INQUIRE ACTIVITYID**

Retrieve the attributes of a BTS activity.

#### **INQUIRE ACTIVITYID**

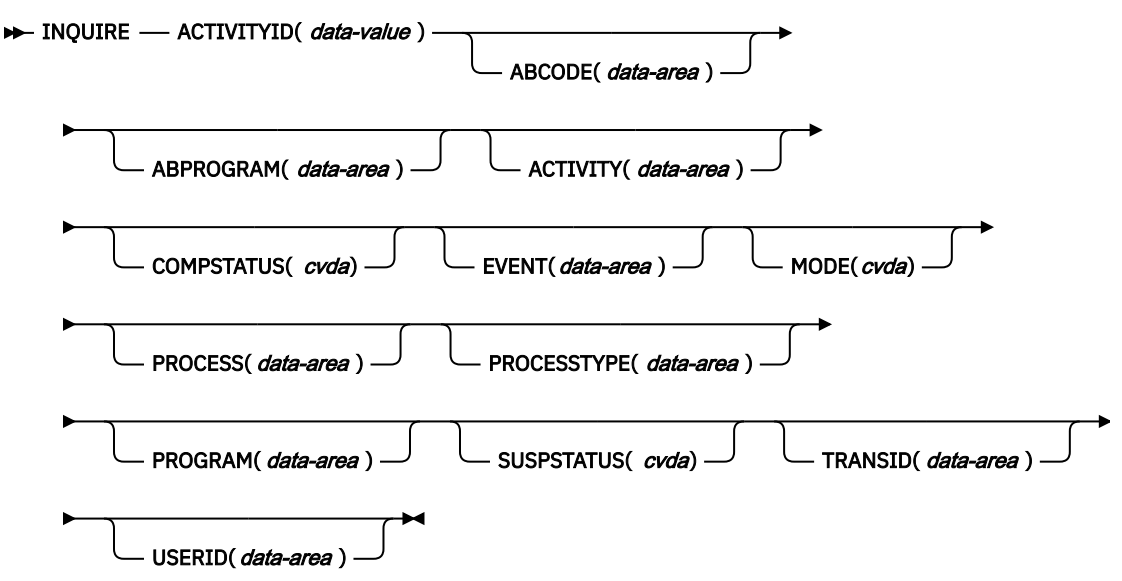

**Conditions:** ACTIVITYERR, NOTAUTH

# **Description**

INQUIRE ACTIVITYID returns the attributes of a specified BTS activity.

You can use this command to get details of an activity whose identifier has been retrieved during a browse operation.

# **Options**

### **ABCODE(data-area)**

returns, if the activity terminated abnormally, the 4-character abend code.

#### **ABPROGRAM(data-area)**

returns, if the activity terminated abnormally, the 8-character name of the program that was in control at the time of the abend.

## **ACTIVITY(data-area)**

returns the 16-character name of the activity being queried.

#### **ACTIVITYID(data-value)**

specifies the identifier (1–52 characters) of the activity to be queried. (Typically, the activity identifier will have been retrieved by a GETNEXT ACTIVITY command, during an activity browse.)

### **COMPSTATUS(cvda)**

indicates the completion status of the activity. CVDA values are:

### **ABEND**

The program that implements the activity abended. Any children of the activity have been canceled.

#### **FORCED**

The activity was forced to complete—for example, it was canceled with a CANCEL ACTIVITY command.

#### **INCOMPLETE**

The named activity is incomplete. This could mean:

- That it has not yet been run
- That it has returned from one or more activations but needs to be reattached in order to complete all its processing steps

• That it is currently active.

## **NORMAL**

The named activity completed successfully.

#### **EVENT(data-area)**

returns the 16-character name of the completion event that is sent to the requestor of this activity when the activity completes asynchronously with the requestor.

#### **MODE(cvda)**

indicates the current state (mode) of the activity. CVDA values are:

#### **ACTIVE**

An activation of the activity is running.

#### **CANCELLING**

CICS is waiting to cancel the activity. A CANCEL ACTIVITY command has been issued, but CICS cannot cancel the activity immediately because one or more of the activity's children are inaccessible.

No further operations on the activity are permitted until it has been canceled.

### **COMPLETE**

The activity has completed, either successfully or unsuccessfully. The value returned on the COMPSTATUS option tells you how it completed.

#### **DORMANT**

The activity is waiting for an event to fire its next activation.

#### **INITIAL**

No RUN or LINK command has yet been issued against the activity; or the activity has been reset by means of a RESET ACTIVITY command.

#### **PROCESS(data-area)**

returns the 36-character name of the process to which this activity belongs.

#### **PROCESSTYPE(data-area)**

returns the 8-character name of the process-type to which the process that contains this activity belongs.

### **PROGRAM(data-area)**

returns the 8-character name of the program that executes when this activity is run.

#### **SUSPSTATUS(cvda)**

indicates whether the activity is currently suspended. CVDA values are:

### **SUSPENDED**

The activity is currently suspended. If a reattachment event occurs, it will not be reactivated.

#### **NOTSUSPENDED**

The activity is not currently suspended. If a reattachment event occurs, it will be reactivated.

# **TRANSID(data-area)**

returns the 4-character transaction identifier under which this activity runs.

# **USERID(data-area)**

returns the 8-character identifier of the user under whose authority this activity runs.

# **Conditions**

# **109 ACTIVITYERR**

RESP2 values:

#### **1**

The activity identifier specified on the ACTIVITYID option does not relate to any activity that is within the scope of this task.

The request timed out. It may be that another task using this activity-record has been prevented from ending.

**29**

The repository file is unavailable.

**30**

An input/output error has occurred on the repository file.

### **70 NOTAUTH**

RESP2 values:

## **101**

The user associated with the issuing task is not authorized to access this resource in the way requested.

# **INQUIRE CONTAINER**

Retrieve the attributes of a BTS data-container.

## **INQUIRE CONTAINER**

```
\rightarrow INQUIRE — CONTAINER( data-value ) \rightarrow
```
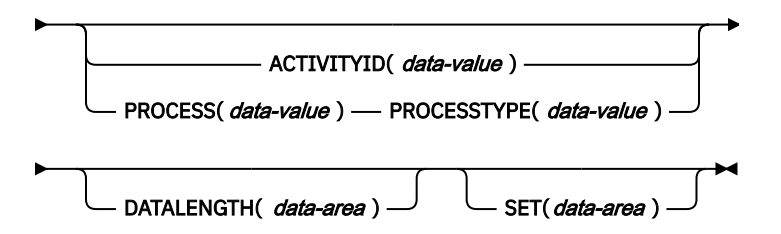

**Conditions:** ACTIVITYERR, CONTAINERERR, IOERR, NOTAUTH, PROCESSERR

# **Description**

INQUIRE CONTAINER returns a pointer to the contents of a named BTS data-container, plus the length of the data.

To inquire upon a container associated with the current activity, omit the ACTIVITYID and PROCESS options.

To inquire upon a container associated with another activity, specify the ACTIVITYID option. (The activity identifier specified on the ACTIVITYID option may, for example, have been returned on a GETNEXT ACTIVITY command during a browse operation.)

To inquire upon a process container (including one associated with the *current* process), specify the PROCESS and PROCESSTYPE options.

### **Note:**

- 1. Inquiring on a container of the current activity returns details of the in-storage version, rather than the committed version on the repository. This means that it's possible to see:
	- Containers that are not yet on the repository
	- Container contents that differ from those on the repository.
- 2. Inquiring on a container not owned by the current activity returns details of the committed version on the repository. However, the read of the repository record is "dirty"—the record is not locked. So, if the record is being updated by another task, it's possible for the returned data to be unreliable.

# **Options**

## **ACTIVITYID(data-value)**

specifies the identifier (1–52 characters) of the activity which the data-container is associated with.

If both this and the process options are omitted, the current activity is assumed.

## **CONTAINER(data-value)**

specifies the name (1–16 characters) of the data-container being inquired upon.

## **DATALENGTH(data-area)**

returns the fullword length of the data contained in the named data-container.

## **PROCESS(data-value)**

specifies the name (1–36 characters) of the process which the data-container is associated with.

If both this and the ACTIVITYID option are omitted, the current activity is assumed.

## **PROCESSTYPE(data-value)**

specifies the process-type (1–8 characters) of the process named in the PROCESS option.

## **SET(data-area)**

returns a pointer to the contents of the data-container.

# **Conditions**

# **109 ACTIVITYERR**

RESP2 values:

## **2**

The activity indicated by the ACTIVITYID option could not be found.

**3**

Because neither the ACTIVITYID nor the PROCESS options were specified, an inquiry on the current activity was implied—but there is no current activity associated with the request.

### **29**

The repository file is unavailable.

### **30**

An input/output error has occurred on the repository file.

# **110 CONTAINERERR**

RESP2 values:

# **1**

The container specified on the CONTAINER option could not be found.

# **17 IOERR**

RESP2 values:

# **30**

An input/output error has occurred on the repository file.

# **70 NOTAUTH**

RESP2 values:

# **101**

The user associated with the issuing task is not authorized to access this resource in the way requested.

# **108 PROCESSERR**

RESP2 values:

### **2**

The process-type specified on the PROCESSTYPE option could not be found.

**4**

The process specified on the PROCESS option could not be found.

The request timed out. It may be that another task using this process-record has been prevented from ending.

**33**

The process specified on the PROCESS option has not yet been committed.

# **INQUIRE EVENT**

Retrieve the attributes of a BTS event.

## **INQUIRE EVENT**

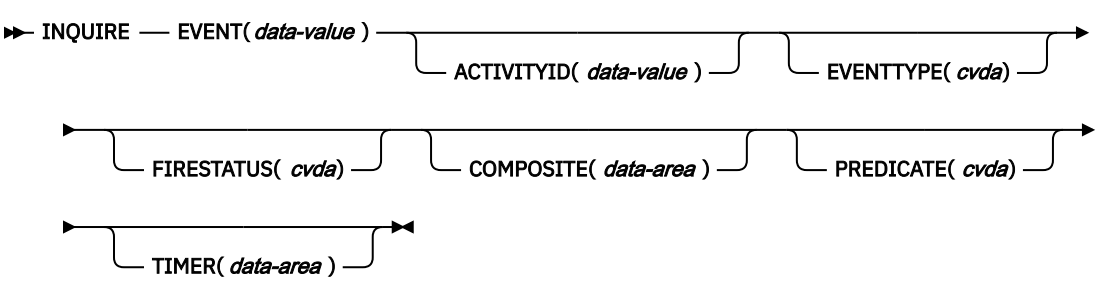

**Conditions:** ACTIVITYERR, EVENTERR, INVREQ, IOERR, NOTAUTH

# **Description**

INQUIRE EVENT returns the attributes of a named BTS event.

To inquire upon an event associated with the current activity, omit the ACTIVITYID option. To inquire upon an event associated with another activity, specify the ACTIVITYID option. (The activity identifier specified on the ACTIVITYID option may, for example, have been returned on a GETNEXT ACTIVITY command during a browse operation.)

# **Options**

### **ACTIVITYID(data-value)**

specifies the identifier (1–52 characters) of the activity which the event is associated with.

If this option is omitted, the current activity is assumed.

# **COMPOSITE(data-area)**

returns, if the named event is a sub-event, the 16-character name of the composite event that it is part of.

### **EVENT(data-value)**

specifies the name (1–16 characters) of the event being inquired upon.

### **EVENTTYPE(cvda)**

indicates the type of the named event. CVDA values are:

### **ACTIVITY**

Activity completion

### **COMPOSITE**

Composite

# **INPUT**

Input

# **SYSTEM**

System

### **TIMER**

Timer.

#### **FIRESTATUS(cvda)**

indicates the state of the named event. CVDA values are:

## **FIRED**

The event has fired normally.

## **NOTFIRED**

The event has not fired.

#### **PREDICATE(cvda)**

indicates, if the named event is composite, the Boolean operator applied to its predicate. CVDA values are:

## **AND**

The Boolean operator applied to the predicate is AND.

#### **OR**

The Boolean operator applied to the predicate is OR.

#### **TIMER(data-area)**

returns, if the named event is a timer event, the 16-character name of the timer.

# **Conditions**

# **109 ACTIVITYERR**

RESP2 values:

## **3**

The activity indicated by the ACTIVITYID option could not be found.

### **29**

The repository file is unavailable.

#### **30**

An input/output error has occurred on the repository file.

#### **111 EVENTERR**

RESP2 values:

## **1**

The event specified on the EVENT option could not be found.

#### **16 INVREQ**

RESP2 values:

#### **1** There is no current activity within the scope of this task.

#### **17 IOERR**

RESP2 values:

## **30**

An input/output error has occurred on the repository file.

### **70 NOTAUTH**

RESP2 values:

#### **101**

The user associated with the issuing task is not authorized to access this resource in the way requested.

# **INQUIRE PROCESS**

Retrieve the attributes of a BTS process.

#### **INQUIRE PROCESS**

 $\rightarrow$  INQUIRE - PROCESS(*data-value* ) - PROCESSTYPE( *data-value* )

ACTIVITYID( data-area)

**Conditions:** ILLOGIC, NOTAUTH, PROCESSERR

## **Description**

INQUIRE PROCESS returns the attributes of a named BTS process. It can be used, for example, to obtain the identifier of the root activity of a process, in order to start a browse of the root activity's child activities, containers, or events.

## **Options**

#### **ACTIVITYID(data-area)**

returns the 52-character identifier of the root activity of the process that is being queried.

#### **PROCESS(data-value)**

specifies the name (1–36 characters) of the process to be queried.

### **PROCESSTYPE(data-value)**

specifies the process-type (1–8 characters) of the process to be queried.

## **Conditions**

#### **21 ILLOGIC**

RESP2 values:

**1**

A browse of this resource type is already in progress.

## **70 NOTAUTH**

RESP2 values:

#### **101**

The user associated with the issuing task is not authorized to access this resource in the way requested.

#### **108 PROCESSERR**

RESP2 values:

**1**

The process specified on the PROCESS option could not be found.

**4**

The process-type specified on the PROCESSTYPE option could not be found.

# **INQUIRE TIMER**

Retrieve the attributes of a BTS timer.

### **INQUIRE TIMER**

 $\rightarrow$  INQUIRE — TIMER(*data-value*)  $\text{ACTIVITYID}(\textit{data-value}) \rightarrow \text{EVENT}(\textit{data-area})$  $STATUS(*cvda*)$   $\longrightarrow$  ABSTIME(*data-area*)

**Conditions:** ACTIVITYERR, INVREQ, IOERR, NOTAUTH, TIMERERR

# **Description**

**INQUIRE TIMER** returns the attributes of a named BTS timer.

To inquire upon a timer associated with the current activity, omit the ACTIVITYID option. To inquire upon a timer associated with another activity, specify the ACTIVITYID option. (The activity identifier specified on the ACTIVITYID option may, for example, have been returned on a **GETNEXT ACTIVITY** command during a browse operation.)

# **Options**

#### **ABSTIME(data-area)**

Returns, in packed decimal format, the time at which the timer will expire, expressed in milliseconds since 00:00 on 1 January 1900 (rounded to the nearest hundredth of a second).

You can use FORMATTIME to change the data into other familiar formats.

#### **ACTIVITYID(data-value)**

Specifies the identifier (1–52 characters) of the activity with which the timer is associated.

If this option is omitted, the current activity is assumed.

#### **EVENT(data-area)**

Returns the 16-character name of the event (if any) associated with the timer.

### **STATUS(cvda)**

Indicates the state of the timer. CVDA values are:

### **EXPIRED**

The timer expired normally.

#### **FORCED**

Expiry of the timer was forced by means of a FORCE TIMER command.

#### **UNEXPIRED**

The timer has not yet expired.

## **TIMER(data-value)**

specifies the name (1–16 characters) of the timer.

# **Conditions**

#### **109 ACTIVITYERR**

RESP2 values:

#### **3**

The activity indicated by the ACTIVITYID option could not be found.

### **29**

The repository file is unavailable.

#### **30**

An input/output error has occurred on the repository file.

#### **16 INVREQ**

RESP2 values:

### **1**

The command was issued outside the scope of a currently—active activity.

## **17 IOERR**

RESP2 values:

# **30**

An input/output error has occurred on the repository file.

#### **70 NOTAUTH**

RESP2 values:

The user associated with the issuing task is not authorized to access this resource in the way requested.

## **115 TIMERERR**

RESP2 values:

**1**

The timer specified on the TIMER option could not be found.

# **INVOKE APPLICATION**

Invoke an application entry point program. **EXEC CICS INVOKE APPLICATION** allows invocation of an application by naming an operation that corresponds to one of its program entry points, without having to know the name of the application entry point program and regardless of whether the program is public or private.

The application must be in an AVAILABLE state. If multiple versions of the application are in an AVAILABLE state, the entry point programs of the highest version of the application are the ones that are public, and so can be linked to by using an **EXEC CICS LINK** command. The **INVOKE APPLICATION** command allows lower versions of the application to be invoked, by specifying a version as well as an operation, and this corresponds to a private entry point program.

# **INVOKE APPLICATION**

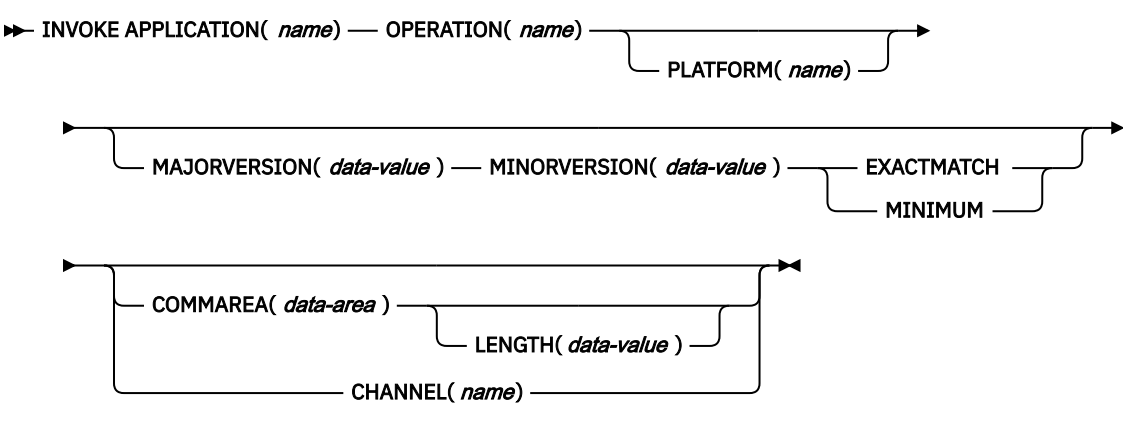

**Conditions:** APPNOTFOUND, CHANNELERR, INVREQ, LENGERR, NOTAUTH, PGMIDERR

This command is threadsafe.

# **Description**

The **INVOKE APPLICATION** command links to a local program, which is the entry point to the specified application for the specified operation. It passes control from an application program at one logical level to an application program at the next lower logical level.

This command operates in the current platform context. If the command does not specify a platform name, the current platform name is used. If there is no current platform, then the command fails with a response of APPNOTFOUND.

For more information, and examples of how you can use the **EXEC CICS INVOKE APPLICATION** command, see [Invoking a multi-versioned application](https://www.ibm.com/support/knowledgecenter/SSGMCP_5.5.0/applications/developing/cloud/invoke_application.html).

# **Options**

# **APPLICATION(***name***)**

Specifies the name (1 - 64 characters) of the application. The acceptable characters are: a-z A-Z 0-9 . \_ # @ -

### **CHANNEL(***name***)**

Specifies the name (1 - 16 characters) of a channel that is to be made available to the called program. The acceptable characters are: A-Z a-z 0-9  $\frac{6}{9}$  # / % & ?!: | " = ¬, ; < > . - \_. Leading and embedded blank characters are not permitted. If the name supplied is fewer than 16 characters, it is padded with trailing blanks up to 16 characters. If the channel does not exist, it is created. This new channel remains in scope until the link level changes. For more information about channel scope, see [The](https://www.ibm.com/support/knowledgecenter/SSGMCP_5.5.0//applications/designing/dfhp3_ch_scopeif.html) [scope of a channel.](https://www.ibm.com/support/knowledgecenter/SSGMCP_5.5.0//applications/designing/dfhp3_ch_scopeif.html)

Channel names are always in EBCDIC. The set of allowed characters for channel names, as listed earlier, includes some characters that do not have the same representation in all EBCDIC code pages. Therefore, if channels are to be transferred between regions, it is advisable to restrict the characters that are used to name them to A-Z a-z  $0-9$  & : = , ; < > . - and \_.

You can specify the channel name DFHTRANSACTION to use a transaction channel. A transaction channel does not go out of scope when the link level changes: it is always accessible in the transaction. For more information, see [Channels and containers](https://www.ibm.com/support/knowledgecenter/SSGMCP_5.5.0/applications/designing/dfhp3_ch_ifcons.html).

The program that issues the INVOKE command can do one of the following:

- Have already created the channel by using one or more **PUT CONTAINER CHANNEL** or **PUT64 CONTAINER** commands.
- Specify its current channel, by name.
- Name a channel that does not currently exist. A new empty channel is created.

#### **COMMAREA(***data-area***)**

Specifies a communication area that is to be made available to the called program. In this option, the data area is passed, and you must give it the name DFHCOMMAREA in the receiving program. See [Passing data to other programs](https://www.ibm.com/support/knowledgecenter/SSGMCP_5.5.0/applications/designing/dfhp37t.html) .

#### **EXACTMATCH**

Specifies that an exact match on the application major version number and minor version number is required. If not found then an APPNOTFOUND condition is returned.

**Note:** There is no match criteria for micro version. The highest micro version is always used.

#### **LENGTH(***data-value***)**

Specifies a halfword binary value that is the length in bytes of the COMMAREA (communication area). This value must not exceed 24 KB if the COMMAREA is to be passed between any two CICS servers (for any combination of product, version, and release). This limit allows for the COMMAREA and space for headers.

Ensure that the value you specify matches the length of the data that is being passed in the COMMAREA. Do not specify 0 (zero) for LENGTH because the resulting behavior is unpredictable and the **EXEC CICS LINK** command might fail.

When you use a COMMAREA to pass data, the program that is linked to must verify that the EIBCALEN field in the EIB of the task matches what the program expects. Discrepancies might result in storage violations or system failures. For more information, see [COMMAREA.](https://www.ibm.com/support/knowledgecenter/SSGMCP_5.5.0/applications/designing/dfhp37u.html)

#### **MAJORVERSION(***data-value***)**

Specifies the major version number of the application as a fullword binary value.

If MAJORVERSION is specified, then MINORVERSION must also be specified. If no version is specified, then the highest major and minor version of the application is invoked.

#### **MINIMUM**

Specifies that the specified minor version number is the minimum that is required, but use a higher version if it is available. If multiple higher minor versions are available the highest is used. This applies to minor version numbers only. The major version number cannot be exceeded and must match exactly. If no higher minor version exists nor the minimum required minor version, then an APPNOTFOUND condition is returned.

**Note:** There is no match criteria for micro version. The highest micro version is always used.

### **MINORVERSION(***data-value***)**

Specifies the minor version number of the application as a fullword binary value.

If MINORVERSION is specified, then MAJORVERSION must also be specified. If no version is specified, then the highest major and minor version of the application is invoked.

The EXACTMATCH or MINIMUM keywords specify the matching criteria for the major and minor versions.

#### **OPERATION(***name***)**

Specifies the name (1 - 64 characters) of the application operation which the application entry point program implements. The acceptable characters are: a-z A-Z 0-9 . \_ # @ -

#### **PLATFORM(***name***)**

Specifies the name (1 - 64 characters) of the platform on which the application is installed. The acceptable characters are: a-z A-Z 0-9 . \_ # @ -

If no platform name is specified, the current platform name is used. If there is no current platform, then the command fails with a response of APPNOTFOUND.

# **Conditions**

#### **127 APPNOTFOUND**

RESP2 values:

#### **1**

The EXACTMATCH keyword is specified and the required version of the application cannot be found.

**2**

The MINIMUM keyword is specified and no minimum level or higher microversion of the application can be found.

**3**

No version was specified. No application can be found.

Default action: end the task abnormally.

An application might not be found for a number of reasons:

- The application is not in an AVAILABLE state.
- The named operation does not correspond to an entry point program for the application.
- The application is not installed on this platform.
- The CICS region is not part of the platform name specified.

#### **122 CHANNELERR**

RESP2 values:

**1**

The name that is specified on the CHANNEL option contains an invalid character or combination of characters.

Default action: end the task abnormally.

#### **16 INVREQ**

RESP2 values:

**1**

No Platform name is specified and there is no current platform.

**2**

The application entry point program is a Java™ program but the user class cannot be found.

**3**

The application entry point program is a Java program but the JVMSERVER cannot be found.

<span id="page-273-0"></span>The application entry point program is a Java program but the JVMSERVER resource is not enabled.

Default action: end the task abnormally.

# **22 LENGERR**

RESP 2 values:

**11**

The COMMAREA length is less than 0 or greater than the permitted length.

**26**

The COMMAREA address is zero, but the COMMAREA length is nonzero.

Default action: end the task abnormally.

## **70 NOTAUTH**

RESP2 values:

## **101**

A resource security check has failed on the name of the application entry point program that implements the operation for the specified application.

Default action: end the task abnormally.

## **27 PGMIDERR**

RESP2 values:

**1**

The application entry point program is disabled.

**2**

The application entry point program could not be loaded

Default action: end the task abnormally.

# **INVOKE SERVICE**

Call a service from a CICS application. The command specifies the name of a service or the CICS resource, such as a WEBSERVICE resource, that contains information about the service to be called.

# **INVOKE SERVICE**

```
\rightarrow INVOKE SERVICE( data-value ) — CHANNEL( data-value ) — OPERATION( data-value ) \rightarrow
```
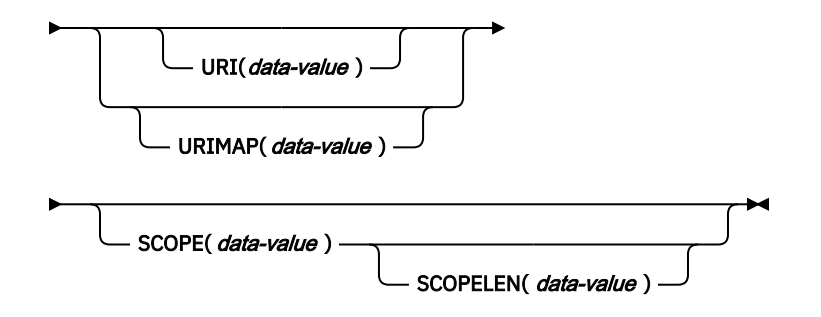

**Conditions:** INVREQ, LENGERR, NOTFND, TIMEDOUT

This command is threadsafe.

# **Description**

Use the **INVOKE SERVICE** command in CICS applications to call a service; for example, the application can act as a web service requester and call an XML-based service, or the application can call another CICS application that is acting as a channel-based service. For more information about these two types of services, see [Creating business services from CICS applications](https://www.ibm.com/support/knowledgecenter/SSGMCP_5.5.0/applications/developing/writing_services.html).

Use this command for all new web service applications, rather than the **INVOKE WEBSERVICE** command, which is a synonym. If you use this command for web services, you must supply specific containers to CICS as input. For more information on writing a web service application, see [Creating a SOAP web](https://www.ibm.com/support/knowledgecenter/SSGMCP_5.5.0/applications/developing/web-services/dfhws_create_app.html) [service](https://www.ibm.com/support/knowledgecenter/SSGMCP_5.5.0/applications/developing/web-services/dfhws_create_app.html).

When you invoke the service, you can specify a URIMAP resource that contains the information about the URI of the service. You can specify this information directly on the **INVOKE SERVICE** command instead of using a URIMAP resource. However, using a URIMAP resource has the following advantages:

- System administrators can manage any changes to the endpoint of the connection, so you do not need to recompile your applications if the URI of a service provider changes.
- You can choose to make CICS keep the connections that were opened with the URIMAP resource open after use, and place them in a pool for reuse by the application for subsequent requests, or by another application that calls the same service. Connection pooling is only available when you specify a URIMAP resource that has the SOCKETCLOSE attribute set. For more information about the performance benefits of connection pooling, see [Connection pooling for HTTP client performance](https://www.ibm.com/support/knowledgecenter/SSGMCP_5.5.0/tuning/web/dfht3_connpool.html).

CICS attempts to locate a matching URIMAP with USAGE(CLIENT) if one was not specified on the **INVOKE SERVICE** command. CICS searches for a matching URIMAP based on the host, port and path of the current request. If one is found, this URIMAP will be used. If multiple URIMAPs are found matching the host, port and path, the one installed earliest will be used. Therefore, as best practice always use a URIMAP by name, especially when multiple URIMAPs that point to the same endpoint are enabled in the system.

The **INVOKE SERVICE** command drives the XWBOPEN user exit, which can make the connection to the server go through a proxy server, if required.

# **Options**

# **CHANNEL(***data-value***)**

Specifies the name of the channel used to pass the containers that hold the data mapped by the application data structure. On return, the same channel holds the response from the web service, again mapped by the application data structure. The name of the channel can be up to 16 characters. If *name* is a variable, and it contains a name that is less than 16 characters, then the variable must be padded with trailing blanks. You can specify the channel name DFHTRANSACTION to use the transaction channel.

### **OPERATION(***data-value***)**

Specifies a data area containing the name of the operation that is to be invoked. The name of the operation is contained in the WSDL for the target web service. The data area must be 255 characters long; if the operation name is less than 255 characters, then the data area must be padded with trailing blanks.

### **SERVICE(***data-value***)**

Specifies the name of the service:

- If you want to invoke a web service, specify the name of the WEBSERVICE resource that defines the web service. The WEBSERVICE resource specifies the location of the web service description and the web service binding file that CICS uses when it communicates with the web service. The name of the WEBSERVICE resource can be up to 32 characters. The value must be padded with trailing blanks if there are less than 32 characters.
- If you want to invoke a channel-based service, specify the name of the service. The format of the service is a URI. The name can be up to 32 characters. The value must be padded with trailing blanks if there are less than 32 characters.

### **SCOPE(***data-value***)**

Acts as a qualifying prefix for the service name. Use SCOPE if you are using the Service Component Architecture (SCA) channel-based services and require an additional prefix to identify the service.

**Note:** SCOPE only applies to channel-based services.

If you are writing a COBOL program that is translated with the COBOL3 translator option, the length of the data value cannot exceed 160 bytes. If you are using the COBOL2 translator option, you must use a data area instead of a data value.

## **SCOPELEN(***data-value***)**

A fullword binary value that specifies the length of the scope that prefixes the service name.

## **URI(***data-value***)**

Specifies a data area containing the URI of the service to be invoked. If specified, this option supersedes any URI specified in the WEBSERVICE resource definition. If you omit both this option and the URIMAP option, the WEBSERVICE binding file associated with the resource definition must include either a provider URI or a provider application name. The data area must be 255 characters long; if the URI is less than 255 characters, the data area must be padded with trailing blanks. For information about the format of URIs, see [The components of a URL](https://www.ibm.com/support/knowledgecenter/SSGMCP_5.5.0/fundamentals/web/dfhtl_uricomp.html).

Do not specify this option for web services that use WS-Addressing.

Do not specify this option if you use connection pooling; use the URIMAP option instead to specify an appropriate URIMAP resource to enable connection pooling.

## **URIMAP(***data-value***)**

Specifies the name of a URIMAP resource that CICS uses to derive the URI value. Use a URIMAP resource if you want to enable connection pooling, where CICS keeps the client HTTP connection open for this application or another application to reuse. If specified, this option supersedes any URI specified in the WEBSERVICE resource definition. If you omit both this option and the URI option, the WEBSERVICE binding file associated with the resource definition must include either a provider URI or a provider application name.

You must create the URIMAP resource for an HTTP client request with the attribute USAGE(CLIENT). For connection pooling, you must also set the SOCKETCLOSE attribute. The CICS web services assistant does not create the URIMAP resource, so you must define it yourself. For information about creating a URIMAP resource for a client request, see [Creating a URIMAP resource for CICS as a HTTP](https://www.ibm.com/support/knowledgecenter/SSGMCP_5.5.0/applications/developing/web/dfhtl_urioutbound.html) [client.](https://www.ibm.com/support/knowledgecenter/SSGMCP_5.5.0/applications/developing/web/dfhtl_urioutbound.html)

Do not specify this option for web services that use WS-Addressing.

# **Conditions**

# **16 INVREQ**

RESP2 values:

**1**

The name specified for the CHANNEL option contains an illegal character or combination of characters.

**2**

The name specified for the OPERATION option contains an illegal character or combination of characters.

**3**

The web service binding file associated with the WEBSERVICE is invalid.

**4**

The value specified for the URI contained an illegal character or combination of characters, or the specified host name could not be resolved.

**5**

The PIPELINE used by the WEBSERVICE is defined as a service requester pipeline but is invoked in a service provider or *vice versa*.

**6**

The invoked WEBSERVICE returned a SOAP fault. The description of the fault is available in its XML format in the container DFHWS-BODY.

**Note:** This condition is not raised for XML-ONLY web service invocations.

The URI option was not specified on the command, and the WEBSERVICE definition does not specify a URI or a program name.

**8**

The WEBSERVICE is not in service

**9**

A container does not have the correct DATATYPE. This may be the **DFHWS-DATA** container, or another container referenced in the application data. The **DFHWS-DATA** container and most other application data containers must be populated in BIT mode. Any containers that hold XML markup must be populated in CHAR mode.

#### **10**

The PIPELINE used by the WEBSERVICE is not enabled.

**11**

CICS could not link to the program specified in the WEBSERVICE definition.

**12**

The containers that the command expects were not on the correct channel.

**13**

An input error was detected either generating a SOAP request message or processing a SOAP response message. A DFHPI*xxxx* message is written to MSGUSR to document the problem in more detail. It is likely that the application data structure contains invalid data that cannot be converted to a SOAP request message. For more information, see the error message in the DFH-XML-ERRORMSG container.

**14**

A conversion error occurred when CICS attempted to convert between the application data structure and the SOAP message. Either the application data structure contains invalid data that cannot be converted to a SOAP request, or data in the SOAP response message cannot be converted into the application's data structure. Some possible causes of this condition are:

- A value in the SOAP response message is larger than the corresponding field in the application's data structure.
- When building the SOAP request, the web services binding file indicates that a data field contains packed decimal or zoned decimal data, and the contents of the field are invalid for this data type.

A DFHPI*xxxx* message is written to MSGUSR to document the problem in more detail. For more information, see the error message in the DFH-XML-ERRORMSG container.

**15**

An unhandled error has occurred in the pipeline. Information about the error is in container DFHERROR.

### **16**

A locally optimized web service has abended. The underlying unit of work has been backed out.

**17**

A remote web service request did not return a response message.

### **18**

The container **DFHWS-BODY** has not been populated by an application for an XML-ONLY WEBSERVICE.

### **19**

A URI or a URIMAP has been specified, but this option is not allowed when the WEBSERVICE resource has a default WS-Addressing endpoint reference or the WS-Addressing context has been built using the **WSACONTEXT BUILD** API command.

### **20**

The specified URIMAP does not have a valid scheme.

The specified URIMAP is not client mode.

## **22**

The specified URIMAP is not enabled.

## **23**

An unspecified transport or link failure occurred when attempting to use the pipeline. CICS issues a message to document the specific problem.

# **24**

z/OS Connect pipeline was used.

# **41**

The connection has been closed.

## **101**

The container **DFHWS-BODY** does not have the correct DATATYPE. For this container, a DATATYPE of CHAR must be specified.

## **103**

The container **DFHWS-BODY** contains no data.

## **104**

Either the container **DFHREQUEST** or the container **DFHWS-BODY** is missing.

## **105**

A fault was built within the service requester PIPELINE used by the WEBSERVICE, either while the request was being sent, or while the response was being processed. This condition could indicate that a header processing program has issued a fault.

### **106**

Either the generated SOAP request message was not well formed, or the SOAP response message was not well formed. This condition could indicate that the XML parser returned a fatal error code.

#### **107**

Either the generated SOAP request message was not a valid SOAP message, or the SOAP response message was not a valid SOAP message.

### **108**

An HTTP error has occurred. Use the HTTP status code available in the DFHRESPONSE container to diagnose the cause of the HTTP error.

### **109**

109 HTTP redirect (301, 302, 303, or 307) response was returned. The Location header is available in the **DFHWS-LOCATION** container.

# **22 LENGERR**

RESP 2 values:

# **1**

Either the SCOPELEN option was not specified or it was not a valid value.

## **13 NOTFND**

RESP2 values:

# **1**

The web service binding file associated with the WEBSERVICE specifies the name of a SOAP message parsing program supplied by another product, but the parsing program could not be found.

## **2**

The specified CHANNEL could not be located.

### **3**

The specified OPERATION was not in the web service binding file.

### **4**

The specified WEBSERVICE could not be located.

A CONTAINER specified in the web service binding file could not be located.

**6**

The specified URIMAP could not be located.

# **124 TIMEDOUT**

RESP2 values:

**1**

An expected timeout has occurred. When the message exchange pattern specifies an optional error response, and an error response is not returned from the remote web service, the timeout is acceptable.

**2**

An unexpected timeout has occurred. A response was expected from the remote web service, but none was received.

**62**

An unexpected timeout has occurred on socket receive.

# **INVOKE WEBSERVICE**

Call a service from a CICS application. This command is a synonym of the **INVOKE SERVICE** command and is provided for compatibility with existing web service requester applications. Use **INVOKE SERVICE** for any new web service applications.

# **Description**

For details of the **INVOKE SERVICE** command, see ["INVOKE SERVICE" on page 262.](#page-273-0)

# **ISSUE ABEND**

Abend the mapped conversation with an APPC partner.

# **ISSUE ABEND (APPC)**

**ISSUE ABEND**  $CONVID(*name*)$   $\longrightarrow$  STATE(*cvda*)

**Conditions:** INVREQ, NOTALLOC, TERMERR

# **Description**

ISSUE ABEND abnormally ends the conversation. The partner transaction sees the TERMERR condition.

# **Options**

# **CONVID(***name***)**

identifies the conversation to be abended. The 4-character name identifies either the symbolic identifier returned by a previously executed ALLOCATE command in EIBRSRCE in the EIB, or the symbolic identifier representing the principal facility (returned by a previously executed ASSIGN command).

For compatibility with earlier releases, SESSION is accepted as a synonym for CONVID. New programs should use CONVID.

If both CONVID and SESSION are omitted, the principal facility is assumed.

## **STATE(***cvda***)**

gets the state of the current conversation. The cvda values returned by CICS are:

- ALLOCATED
- CONFFREE
- CONFRECEIVE
- CONFSEND
- FREE
- PENDFREE
- PENDRECEIVE
- RECEIVE
- ROLLBACK
- SEND
- SYNCFREE
- SYNCRECEIVE
- SYNCSEND

# **Conditions**

### **16 INVREQ**

RESP2 values:

**200**

A distributed program link server application specified the function-shipping session (its principal facility) on the CONVID option.

also occurs (RESP2 not set) in any of the following situations:

• ISSUE ABEND is used on any conversation other than an EXEC CICS APPC mapped conversation.

Default action: terminate the task abnormally.

### **61 NOTALLOC**

occurs if the specified CONVID value relates to a conversation that is not owned by the application.

Default action: terminate the task abnormally.

## **81 TERMERR**

occurs for a session-related error. Any action on that conversation other than a FREE command causes an ATCV abend.

A CANCEL TASK request by a user node error program (NEP) may cause this condition if the task has an outstanding terminal control request active when the node abnormal condition program handles the session error.

Default action: terminate the task abnormally with abend code ATNI.

# **ISSUE ABORT**

End processing of a data set abnormally.

#### **ISSUE ABORT**

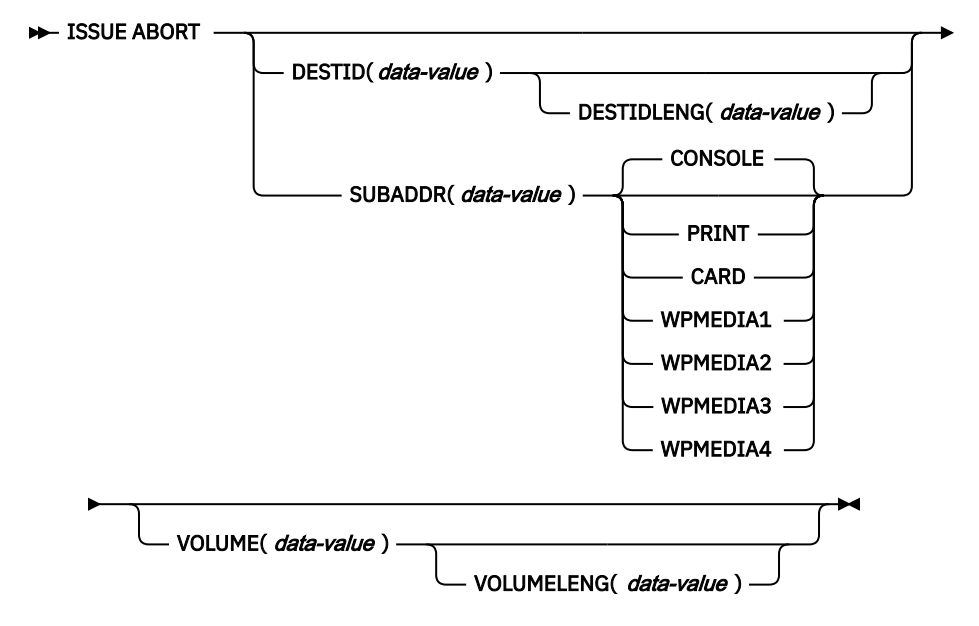

**Conditions:** FUNCERR, INVREQ, SELNERR, UNEXPIN

# **Description**

ISSUE ABORT ends communication with a data set in an outboard controller, or the selected medium, abnormally. The data set specified in the DESTID option is deselected abnormally. The options CONSOLE, PRINT, CARD, and WPMEDIA1–4 are alternatives to DESTID and DESTIDLENG.

# **Options**

### **CARD**

specifies that the output medium is a card reader or card punch device. This option is not valid with DESTID and DESTIDLENG.

#### **CONSOLE**

specifies that the output medium is that provided for messages to the operator. This option is not valid with DESTID and DESTIDLENG. This refers to a programmable subsystem such as the IBM 3790 data communication system. It does not refer to a CICS or system console.

#### **DESTID(***data-value***)**

specifies the name (1–8 characters) of the data set in the outboard destination.

#### **DESTIDLENG(***data-value***)**

specifies the length (halfword binary value) of the name specified in the DESTID option.

#### **PRINT**

specifies that the output medium is a printer.

#### **SUBADDR(***data-value***)**

specifies the medium subaddress as a halfword binary value (in the range 0 through 15) which allows media of the same type, for example, "printer 1" or "printer 2", to be defined. Value 15 means a medium of any type. The default is zero.

#### **VOLUME(***data-value***)**

specifies the name (1–6 characters) of a diskette in an outboard destination that contains the data set specified in the DESTID option.

#### **VOLUMELENG(***data-value***)**

specifies the length (halfword binary value) of the name specified in the VOLUME option.

#### **WPMEDIA1 through WPMEDIA4**

specifies that, for each specific LUTYPE4 device, a word-processing medium is defined to relate to a specific input/output device.

# **Conditions**

#### **48 FUNCERR**

occurs if there is an error during execution of the command. Destination selection is unaffected and other commands for the same destination may be successful.

Default action: terminate the task abnormally.

#### **16 INVREQ**

RESP2 values:

#### **200**

A distributed program link server application specified the function-shipping session (its principal facility) on the CONVID option.

Default action: terminate the task abnormally.

#### **47 SELNERR**

occurs if there is an error during destination selection. The destination is not selected and other commands for the same destination are unlikely to be successful.

Default action: terminate the task abnormally.

#### **49 UNEXPIN**

occurs when some unexpected or unrecognized information is received from the outboard controller.

Default action: terminate the task abnormally.

# **ISSUE ADD**

Add a record to a data set.

#### **ISSUE ADD**

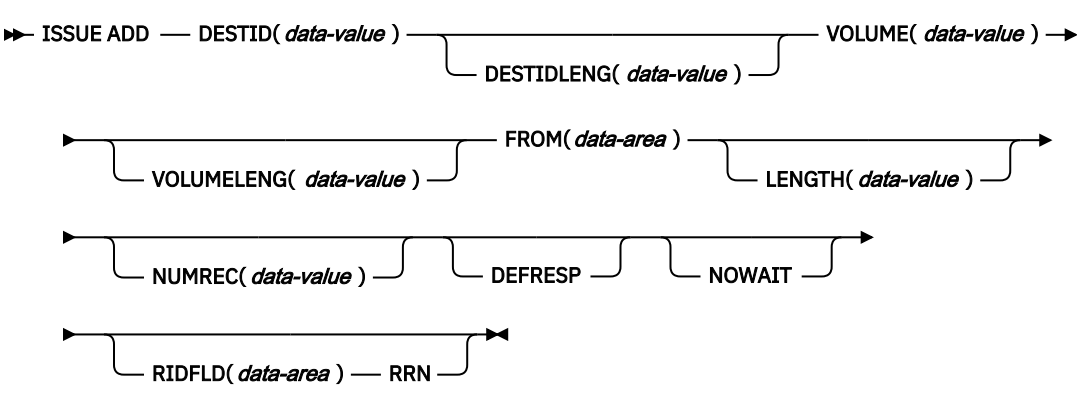

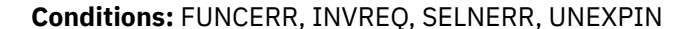

### **Description**

ISSUE ADD adds records to a sequential or keyed direct data set in an outboard controller. The FROM option is used to specify the data to be written, and the LENGTH option specifies its length.

The RIDFLD option is only needed with this command when it applies to a DPCX/DXAM data set. In this case, it specifies the relative record number of the record to be added. When RIDFLD is used, NUMREC must be 1 (the default).

# **Options**

### **DEFRESP**

specifies that all terminal control commands issued as a result of the ISSUE ADD command are to request a definite response from the outboard batch program, irrespective of the specification of message integrity for the CICS task (by the system programmer).

#### **DESTID(***data-value***)**

specifies the name (1–8 characters) of the data set in the outboard destination.

#### **DESTIDLENG(***data-value***)**

specifies the length (halfword binary value) of the name specified in the DESTID option.

#### **FROM(***data-area***)**

specifies the data to be written to the data set.

#### **LENGTH(***data-value***)**

specifies the length (halfword binary value) of the data to be written. For a description of a safe upper limit, see ["LENGTH options in CICS commands" on page 9](#page-20-0).

#### **NOWAIT**

specifies that the CICS task continues processing without waiting for the ISSUE ADD command to complete. If this option is not specified, the task activity is suspended until the command is completed.

#### **NUMREC(***data-value***)**

for a relative record data set, specifies as a halfword binary value the number of logical records to be added. Records are replaced sequentially starting with the one identified by the RIDFLD option.

For an indexed data set, NUMREC cannot be specified because only one record can be added.

### **RIDFLD(***data-area***)**

specifies, for a relative record data set, a 4-character field as the relative record number (starting from zero) of the record. The RRN option is also required.

For a keyed direct data set, RIDFLD should specify a key.

#### **RRN**

specifies that the record identification field specified in the RIDFLD option contains a relative record number. This option is required for a relative record data set.

#### **VOLUME(***data-value***)**

specifies the name (1–6 characters) of a diskette in an outboard destination that contains the data set specified in the DESTID option.

### **VOLUMELENG(***data-value***)**

specifies the length (halfword binary value) of the name specified in the VOLUME option.

# **Conditions**

### **48 FUNCERR**

occurs if there is an error during execution of the command. Destination selection is unaffected and other commands for the same destination may be successful.

Default action: terminate the task abnormally.

## **16 INVREQ**

RESP2 values:

#### **200**

A distributed program link server application specified the function-shipping session (its principal facility) on the CONVID option.

#### **47 SELNERR**

occurs if there is an error during destination selection. The destination is not selected and other commands for the same destination are unlikely to be successful.

Default action: terminate the task abnormally.

#### **49 UNEXPIN**

occurs when some unexpected or unrecognized information is received from the outboard controller.

Default action: terminate the task abnormally.

# **ISSUE CONFIRMATION**

Issue a positive response to a SEND CONFIRM on an APPC mapped conversation.

### **ISSUE CONFIRMATION (APPC)**

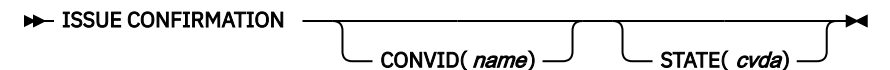

**Conditions:** INVREQ, NOTALLOC, SIGNAL, TERMERR

# **Description**

ISSUE CONFIRMATION allows an application program to respond positively when the CONFIRM option has been specified on a SEND command executed by a partner transaction.

# **Options**

### **CONVID(***name***)**

identifies the conversation in which to send the response. The 4-character name identifies either the token returned by a previously executed ALLOCATE command in EIBRSRCE in the EIB, or the token representing the principal facility (returned by a previously executed ASSIGN command).

For compatibility with earlier releases, SESSION is accepted as a synonym for CONVID. New programs should use CONVID.

If both CONVID and SESSION are omitted, the principal facility is assumed.

### **STATE(***cvda***)**

gets the state of the current conversation. The cvda values returned by CICS are:

- ALLOCATED
- CONFFREE
- CONFRECEIVE
- CONFSEND
- FREE
- PENDFREE
- PENDRECEIVE
- RECEIVE
- ROLLBACK
- SEND
- SYNCFREE
- SYNCRECEIVE

• SYNCSEND

# **Conditions**

## **16 INVREQ**

RESP2 values:

#### **200**

A distributed program link server application specified the function-shipping session on the CONVID option.

also occurs (RESP2 not set) in any of the following situations:

- ISSUE CONFIRMATION is used on a conversation that is either of the following:
	- Sync level 0
	- Not APPC mapped

Default action: terminate the task abnormally.

### **61 NOTALLOC**

occurs if the specified CONVID value relates to a conversation that is not owned by the application.

Default action: terminate the task abnormally.

#### **24 SIGNAL**

occurs when an inbound SIGNAL data-flow control command is received from a partner transaction. EIBSIG is always set when an inbound signal is received.

Default action: ignore the condition.

#### **81 TERMERR**

occurs for a session-related error. Any action on that conversation other than a FREE causes an ATCV abend.

A CANCEL TASK request by a user node error program (NEP) may cause this condition if the task has an outstanding terminal control request active when the node abnormal condition program handles the session error.

Default action: terminate the task abnormally with abend code ATNI.

# **ISSUE COPY (3270 logical)**

Copy data from 3270 logical unit.

### **ISSUE COPY (3270 logical)**

**IF ISSUE COPY** — TERMID(*name*)

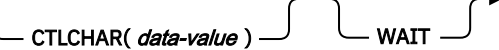

**Conditions:** LENGERR, NOTALLOC, TERMERR

# **Description**

ISSUE COPY copies the format and data contained in the buffer of a specified terminal into the buffer of the terminal that started the transaction. Both terminals must be attached to the same remote control unit.

# **Options**

#### **CTLCHAR(***data-value***)**

specifies a 1-byte copy control character (CCC) that defines the copy function. A COBOL user must specify a data area containing this character. If the option is omitted, the contents of the entire buffer (including nulls) are copied.

#### **TERMID(***name***)**

specifies the name (1–4 characters) of the terminal whose buffer is to be copied. The terminal must have been defined in the TCT.

#### **WAIT**

specifies that processing of the command must be completed before any subsequent processing is attempted.

If the WAIT option is not specified, control is returned to the application program once processing of the command has started. A subsequent input or output request (terminal control, BMS, or batch data interchange) to the terminal associated with the task causes the application program to wait until the previous request has been completed.

# **Conditions**

#### **22 LENGERR**

occurs if an out-of-range value is supplied.

Default action: terminate the task abnormally.

### **61 NOTALLOC**

occurs if the facility specified in the command is not owned by the application.

Default action: terminate the task abnormally.

#### **81 TERMERR**

occurs for a terminal-related error.

A CANCEL TASK request by a user node error program (NEP) may cause this condition if the task has an outstanding terminal control request active when the node abnormal condition program handles the session error.

Default action: terminate the task abnormally with abend code ATNI.

# **ISSUE DISCONNECT (default)**

Terminate a session between CICS and a logical unit or terminal.

#### **ISSUE DISCONNECT (default)**

**ISSUE DISCONNECT**  $\rightarrow$ 

**Conditions:** SIGNAL, TERMERR

# **Description**

ISSUE DISCONNECT terminates sessions between CICS and the following terminals or logical units:

- 3270-display logical unit (LUTYPE2)
- 3270-printer logical unit (LUTYPE3)
- LUTYPE4 logical unit
- 3270 SCS printer logical unit
- 2260 or 2265 display station
- 3270 logical unit
- 3600 pipeline logical unit
- 3600(3601) logical unit
- 3600(3614) logical unit
- 3630 plant communication system
- 3650 interpreter logical unit
- 3650 host conversational (3270) logical unit
- 3650 host conversational (3653) logical unit
- 3650(3680) host command processor logical unit
- 3767/3770 interactive logical unit
- 3770 batch logical unit
- 3790 logical units

# **Conditions**

For most terminal and logical unit types, ISSUE DISCONNECT raises no conditions. Exceptions are:

## **24 SIGNAL**

occurs only for an ISSUE DISCONNECT for LUTYPE4, 3600(3601), 3767 interactive, 3770 batch, and 3790 full-function logical units.

It occurs when an inbound SIGNAL data-flow control command is received from a logical unit or session. EIBSIG is always set when an inbound signal is received.

Default action: ignore the condition.

## **81 TERMERR**

occurs only for an ISSUE DISCONNECT for LUTYPE4 logical units.

It occurs for a terminal-related error, such as a session failure. This condition applies to SNAconnected LUs only. Because of the asynchronous nature of this condition, the application program should check, using SEND CONFIRM or SYNCPOINT, to make sure any errors still outstanding have been resolved before it relinquishes control. If you want to handle this condition, you must first issue a FREE command to free the session. If you do not do this, an INVREQ condition occurs, plus an ATCV abend if you do not handle this condition.

A CANCEL TASK request by a user node error program (NEP) may cause this condition if the task has an outstanding terminal control request active when the node abnormal condition program handles the session error.

Default action: terminate the task abnormally with abend code ATNI.

# **ISSUE DISCONNECT (LUTYPE6.1)**

Disconnect an LUTYPE6.1 logical unit.

# **ISSUE DISCONNECT (LUTYPE6.1)**

**ISSUE DISCONNECT** 

SESSION(*name*)

**Conditions:** NOTALLOC, TERMERR

# **Description**

ISSUE DISCONNECT disconnects the unit, if DISCREQ=YES is set in the TYPETERM resource definition.

# **Options**

## **SESSION(***name***)**

specifies the symbolic identifier (1–4 characters) of a session TCTTE. This option specifies the alternate facility to be disconnected. If this option is omitted, the principal facility for the task is disconnected.

# **Conditions**

### **61 NOTALLOC**

occurs if the facility specified in the command is not owned by the application.

Default action: terminate the task abnormally.

### **81 TERMERR**

occurs for a terminal-related error, such as a session failure.

A CANCEL TASK request by a user node error program (NEP) may cause this condition if the task has an outstanding terminal control request active when the node abnormal condition program handles the session error.

Default action: terminate the task abnormally with abend code ATNI.

# **ISSUE END**

End processing of a data set.

### **ISSUE END**

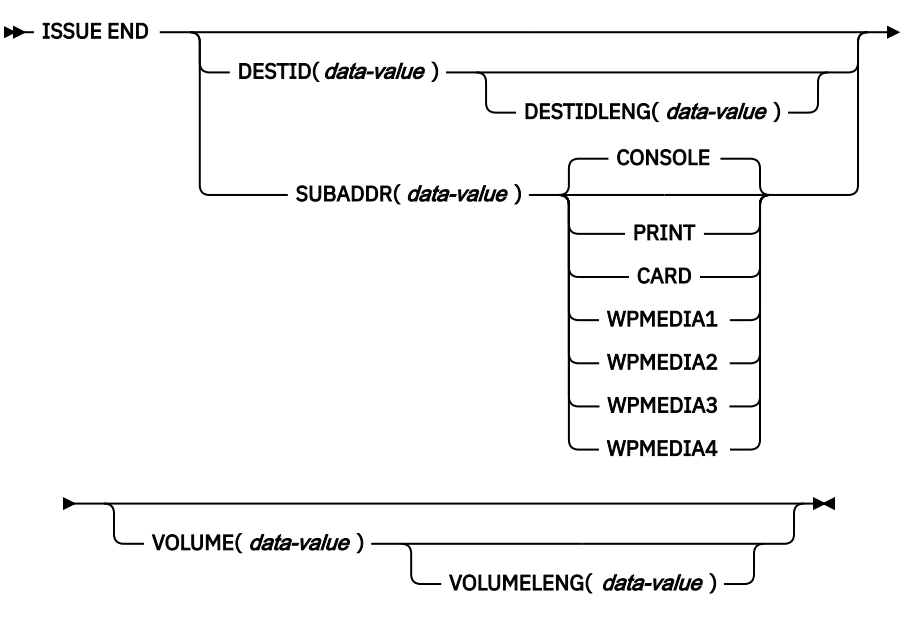

**Conditions:** FUNCERR, INVREQ, SELNERR, UNEXPIN
# **Description**

ISSUE END ends communication with a data set in an outboard controller or with the selected medium. The data set specified in the DESTID option, or the selected medium, is deselected normally. The options CONSOLE, PRINT, CARD, and WPMEDIA1–4 are alternatives to DESTID and DESTIDLENG.

# **Options**

# **CARD**

specifies that the output medium is a card reader or card punch device. This option is not valid with DESTID and DESTIDLENG.

### **CONSOLE**

specifies that the output medium is that provided for messages to the operator. This option is not valid with DESTID and DESTIDLENG. This refers to a programmable subsystem such as the IBM 3790 data communication system. It does not refer to a CICS or system console.

### **DESTID(***data-value***)**

specifies the name (1–8 characters) of the data set in the outboard destination.

#### **DESTIDLENG(***data-value***)**

specifies the length (halfword binary value) of the name specified in the DESTID option.

#### **PRINT**

specifies that the output medium is a printer.

#### **SUBADDR(***data-value***)**

specifies the medium subaddress as a halfword binary value (in the range 0–15) that allows media of the same type, for example, "printer 1" or "printer 2", to be defined. Value 15 means a medium of any type. The default is zero.

#### **VOLUME(***data-value***)**

specifies the name (1–6 characters) of a diskette in an outboard destination that contains the data set specified in the DESTID option.

#### **VOLUMELENG(***data-value***)**

specifies the length (halfword binary value) of the name specified in the VOLUME option.

### **WPMEDIA1 through WPMEDIA4**

specifies that, for each specific LUTYPE4 device, a word-processing medium is defined to relate to a specific input/output device.

# **Conditions**

### **48 FUNCERR**

occurs if there is an error during the execution of the command. Destination selection is unaffected and other commands for the same destination may be successful.

Default action: terminate the task abnormally.

# **16 INVREQ**

RESP2 values:

**200**

A distributed program link server application specified the function-shipping session (its principal facility) on the CONVID option.

Default action: terminate the task abnormally.

#### **47 SELNERR**

occurs if there is an error during destination selection. The destination is not selected and other commands for the same destination are unlikely to be successful.

Default action: terminate the task abnormally.

#### **49 UNEXPIN**

occurs when some unexpected or unrecognized information is received from the outboard controller.

Default action: terminate the task abnormally.

# **ISSUE ENDFILE**

Indicate the end-of-file condition to the 3740 data entry system.

# **ISSUE ENDFILE**

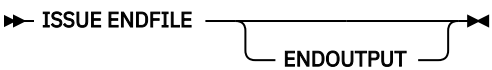

**Condition:** INVREQ, NOTALLOC

# **Description**

ISSUE ENDFILE indicates the end-of-file condition to the 3740.

# **Options**

# **83 ENDOUTPUT**

indicates the end-of-output condition as well as end of file.

# **Conditions**

## **16 INVREQ**

RESP2 values:

### **200**

A distributed program link server application attempted to send on its function shipping session, its principal facility.

Default action: terminate the task abnormally.

### **61 NOTALLOC**

occurs if the facility specified in the command is not owned by the application.

Default action: terminate the task abnormally.

# **ISSUE ENDOUTPUT**

Indicate the end-of-output condition to the 3740 data entry system.

# **ISSUE ENDOUTPUT**

**ISSUE ENDOUTPUT** 

ENDFILE -

**Condition:** INVREQ, NOTALLOC

# **Description**

ISSUE ENDOUTPUT indicates the end-of-output condition to the 3740.

# **Options**

# **20 ENDFILE**

indicates the end-of-file condition as well as end of output.

# **Conditions**

## **16 INVREQ**

RESP2 values:

# **200**

A distributed program link server application attempted to send on its function shipping session, its principal facility.

Default action: terminate the task abnormally.

# **61 NOTALLOC**

occurs if the facility specified in the command is not owned by the application.

Default action: terminate the task abnormally.

# **ISSUE EODS**

Send end-of-data-set function management header to the 3650 interpreter logical unit.

# **ISSUE EODS**

#### **IN** ISSUE EODS  $\rightarrow$

**Conditions:** INVREQ, NOTALLOC, TERMERR

# **Description**

ISSUE EODS issues the end-of-data-set management header.

# **Conditions**

### **16 INVREQ**

RESP2 values:

### **200**

A distributed program link server application attempted to send on its function shipping session, its principal facility.

Default action: terminate the task abnormally.

## **61 NOTALLOC**

occurs if the facility specified in the command is not owned by the application.

Default action: terminate the task abnormally.

### **81 TERMERR**

occurs for a terminal-related error, such as a session failure.

A CANCEL TASK request by a user node error program (NEP) may cause this condition if the task has an outstanding terminal control request active when the node abnormal condition program handles the session error.

Default action: terminate the task abnormally with abend code ATNI.

# **ISSUE ERASE**

Delete a record from a data set.

### **ISSUE ERASE**

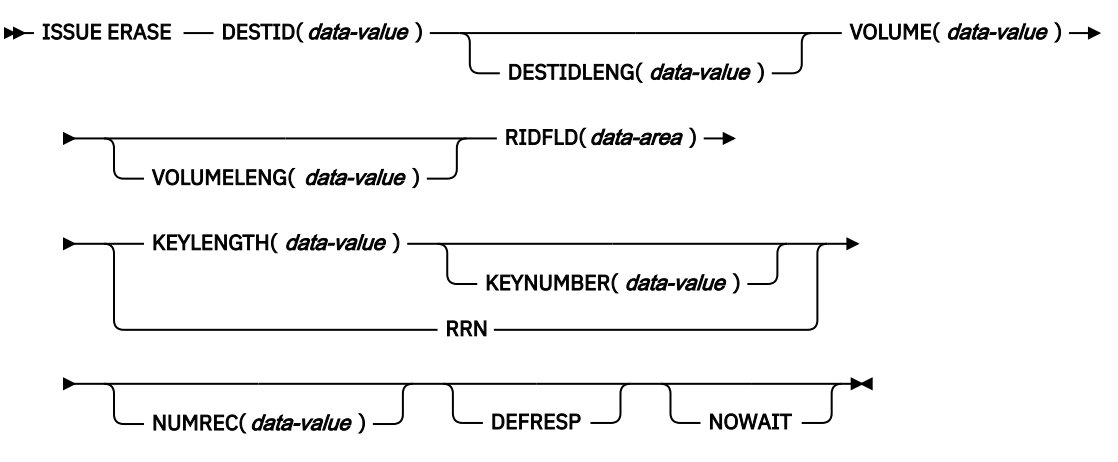

**Conditions:** FUNCERR, INVREQ, SELNERR, UNEXPIN

# **Description**

ISSUE ERASE deletes a record from a keyed direct data set in an outboard controller, or erases a record from a DPCX or DXAM relative record data set.

# **Options**

#### **DEFRESP**

specifies that all terminal control commands issued as a result of the ISSUE ERASE command are to request a definite response from the outboard batch program, irrespective of the specification of message integrity for the CICS task (by the system programmer).

#### **DESTID(***data-value***)**

specifies the name (1–8 characters) of the data set in the outboard destination.

#### **DESTIDLENG(***data-value***)**

specifies the length (halfword binary value) of the name specified in the DESTID option.

#### **KEYLENGTH(***data-value***)**

specifies the length of the key specified in the RIDFLD option, as a halfword binary value.

#### **KEYNUMBER(***data-value***)**

specifies the number, as a halfword binary value, of the index to be used to locate the record. There can be eight indexes (1–8). The default is 1. This option applies only to DPCX or DXAM and is mutually exclusive with RRN.

#### **NOWAIT**

specifies that the CICS task continues processing without waiting for the ISSUE ERASE command to complete. If this option is not specified, the task activity is suspended until the command is completed.

## **NUMREC(***data-value***)**

for a relative record data set, specifies as a halfword binary value the number of logical records to be deleted. Records are replaced sequentially starting with the one identified by the RIDFLD option.

For an indexed data set, NUMREC cannot be specified, because only one record is deleted.

### **RIDFLD(***data-area***)**

specifies the record identification field.

For a relative record data set, the RIDFLD option specifies a fullword binary integer (the relative record number of the record starting from zero); and the RRN option is used.

For an indexed data set, the RIDFLD option specifies the key that is embedded in the data. The KEYLENGTH option is also required.

#### **RRN**

specifies that the record identification field specified in the RIDFLD option contains a relative record number. If the option is not specified, RIDFLD is assumed to specify a key.

#### **VOLUME(***data-value***)**

specifies the name (1–6 characters) of a diskette in an outboard destination that contains the data set specified in the DESTID option.

#### **VOLUMELENG(***data-value***)**

specifies the length (halfword binary value) of the name specified in the VOLUME option.

# **Conditions**

#### **48 FUNCERR**

occurs if there is an error during execution of the command. Destination selection is unaffected and other commands for the same destination may be successful.

Default action: terminate the task abnormally.

#### **16 INVREQ**

RESP2 values:

#### **200**

A distributed program link server application specified the function-shipping session (its principal facility) on the CONVID option.

Default action: terminate the task abnormally.

#### **47 SELNERR**

occurs if there is an error during destination selection. The destination is not selected and other commands for the same destination are unlikely to be successful.

Default action: terminate the task abnormally.

#### **49 UNEXPIN**

occurs when some unexpected or unrecognized information is received from the outboard controller.

Default action: terminate the task abnormally.

WAIT -

# **ISSUE ERASEAUP**

Erase all unprotected fields of a 3270 buffer.

**ISSUE ERASEAUP**

**ISSUE ERASEAUP** 

**Conditions:** INVREQ, NOTALLOC, TERMERR

# **Description**

ISSUE ERASEAUP erases unprotected fields by:

- 1. Clearing all unprotected fields to nulls (X'00')
- 2. Resetting modified data tags in each unprotected field to zero
- 3. Positioning the cursor to the first unprotected field
- 4. Restoring the keyboard

You can use the ISSUE ERASEAUP command for the following types of 3270 logical units:

- 3270-display logical unit (LUTYPE2)
- 3270-printer logical unit (LUTYPE3)
- 3270 logical unit
- 3650 host conversational (3270) logical unit
- 3790 (3270-display) logical unit
- 3790 (3270-printer) logical unit

# **Options**

# **WAIT**

ensures that the erase is completed before control returns to the application program. If you omit WAIT, control returns to the application program as soon as ISSUE ERASEAUP starts processing.

# **Conditions**

# **16 INVREQ**

RESP2 values:

# **200**

A distributed program link server application specified the function-shipping session (its principal facility) on the CONVID option.

Default action: terminate the task abnormally.

# **61 NOTALLOC**

occurs if the facility specified in the command is not owned by the application.

Default action: terminate the task abnormally.

# **81 TERMERR**

occurs if there is a terminal-related error.

A CANCEL TASK request by a user node error program (NEP) may cause this condition if the task has an outstanding terminal control request active when the node abnormal condition program handles the session error.

Default action: terminate the task abnormally with abend code ATNI.

# **ISSUE ERROR**

Inform APPC mapped conversation partner of error.

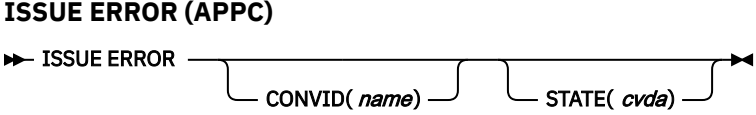

**Conditions:** INVREQ, NOTALLOC, SIGNAL, TERMERR

# **Description**

ISSUE ERROR allows an application program to inform a process in a connected APPC system that some program-detected error has occurred. For example, a remote CICS application is notified by having EIBERR set, with EIBERRCD=X'0889'. The actions required to recover from the error are the responsibility of logic contained in both application programs. The application program can use this command to respond negatively when the CONFIRM option has been specified on a SEND command executed by a process in a connected APPC system.

# **Options**

# **CONVID(***name***)**

identifies the conversation to which the command relates. The 4-character name identifies either the token returned by a previously executed ALLOCATE command in EIBRSRCE in the EIB, or the token representing the principal facility (returned by a previously executed ASSIGN command).

For compatibility with earlier releases, SESSION is accepted as a synonym for CONVID. New programs should use CONVID.

If both CONVID and SESSION are omitted, the principal facility is assumed.

# **STATE(***cvda***)**

gets the state of the current conversation. The cvda values returned by CICS are:

- ALLOCATED
- CONFFREE
- CONFRECEIVE
- CONFSEND
- FREE
- PENDFREE
- PENDRECEIVE
- RECEIVE
- ROLLBACK
- SEND
- SYNCFREE
- SYNCRECEIVE
- SYNCSEND

# **Conditions**

# **16 INVREQ**

RESP2 values:

# **200**

A distributed program link server application specified the function-shipping session on the CONVID option.

also occurs (RESP2 not set) in any of the following situations:

- The command is not valid for the APPC conversation type in use.
- The command is issued against a CPI-Communications conversation.

Default action: terminate the task abnormally.

#### **61 NOTALLOC**

occurs if the specified CONVID value does not relate to a conversation owned by the application.

Default action: terminate the task abnormally.

#### **24 SIGNAL**

occurs when an inbound SIGNAL data-flow control command is received from a partner transaction. EIBSIG is always set when an inbound signal is received.

Default action: ignore the condition.

#### **81 TERMERR**

occurs for a session-related error. Any action on that conversation other than a FREE command causes an ATCV abend.

A CANCEL TASK request by a user node error program (NEP) may cause this condition if the task has an outstanding terminal control request active when the node abnormal condition program handles the session error.

Default action: terminate the task abnormally with abend code ATNI.

# **ISSUE LOAD**

Specify the name of a program on 3650 interpreter logical unit.

### **ISSUE LOAD**

```
\rightarrow ISSUE LOAD — PROGRAM( name)
                                 CONVERSE
```
**Conditions:** NONVAL, NOTALLOC, NOSTART, TERMERR

# **Description**

ISSUE LOAD specifies the name of the 3650 application program that is to be loaded.

# **Options**

### **CONVERSE**

specifies that the 3650 application program is able to communicate with the host processor. If this option is not specified, the 3650 application program cannot communicate with the host processor.

## **PROGRAM(***name***)**

specifies the name (1–8 characters) of the 3650 application program that is to be loaded.

# **Conditions**

#### **09 NONVAL**

occurs if the 3650 application program name is not valid.

Default action: terminate the task abnormally.

#### **10 NOSTART**

occurs if the 3651 is unable to initiate the requested 3650 application program.

Default action: terminate the task abnormally.

#### **61 NOTALLOC**

occurs if the facility specified in the command is not owned by the application.

Default action: terminate the task abnormally.

### **81 TERMERR**

occurs for a terminal-related error.

A CANCEL TASK request by a user node error program (NEP) may cause this condition if the task has an outstanding terminal control request active when the node abnormal condition program handles the session error.

Default action: terminate the task abnormally with abend code ATNI.

# **ISSUE NOTE**

Request next record number.

#### **ISSUE NOTE**

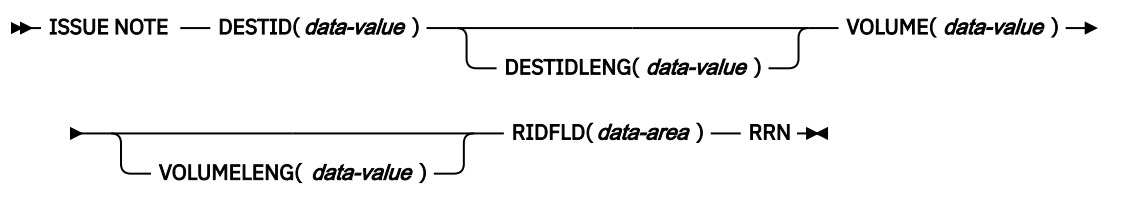

**Conditions:** FUNCERR, INVREQ, SELNERR, UNEXPIN

# **Description**

ISSUE NOTE requests the number of the next record. It finds the relative record number of the next record in an addressed direct data set. The number is returned in the data area specified in the RIDFLD option. The RRN option must be specified, because a relative record number is involved.

# **Options**

#### **DESTID(***data-value***)**

specifies the name (1–8 characters) of the data set in the outboard destination.

### **DESTIDLENG(***data-value***)**

specifies the length (halfword binary value) of the name specified in the DESTID option.

#### **RIDFLD(***data-area***)**

specifies as a 4-character field a data area the relative record number of the next record is returned in.

#### **RRN**

specifies that the record identification field specified in the RIDFLD option contains a relative record number.

#### **VOLUME(***data-value***)**

specifies the name (1–6 characters) of a diskette in an outboard destination that contains the data set specified in the DESTID option.

#### **VOLUMELENG(***data-value***)**

specifies the length (halfword binary value) of the name specified in the VOLUME option.

# **Conditions**

### **48 FUNCERR**

occurs if there is an error during execution of the command. Destination selection is unaffected and other commands for the same destination may be successful.

Default action: terminate the task abnormally.

#### **16 INVREQ**

RESP2 values:

**200**

A distributed program link server application specified the function-shipping session (its principal facility) on the CONVID option.

Default action: terminate the task abnormally.

#### **47 SELNERR**

occurs if there is an error during destination selection. The destination is not selected and other commands for the same destination are unlikely to be successful.

Default action: terminate the task abnormally.

#### **49 UNEXPIN**

occurs when some unexpected or unrecognized information is received from the outboard controller.

Default action: terminate the task abnormally.

# **ISSUE PASS**

z/OS Communications Server application routing.

#### **ISSUE PASS**

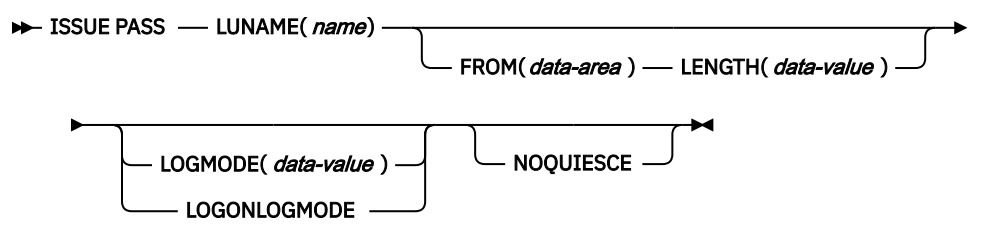

**Conditions:** INVREQ, LENGERR, NOTALLOC

# **Description**

ISSUE PASS disconnects the terminal from CICS after the task has terminated, and transfers it to the z/OS Communications Server application defined in the LUNAME option.

This command requires that AUTH=PASS is coded on the z/OS Communications Server APPL macro for the CICS terminal-owning system that issues it, with DISCREQ=YES or RELREQ=YES in the RDO TYPETERM resource definition for any terminal where this function might be used.

If the LUNAME specified is the name of another CICS system, you can use the EXTRACT LOGONMSG command to access the data referred to by this command.

Because of a z/OS Communications Server limitation, the maximum length of the user data is restricted to 255 bytes.

**Note:** The system initialization parameter CLSDSTP=NOTIFY|NONOTIFY allows you to have the node error program (NEP) and the console notified of whether the PASS was successful or not. The NEP can be coded to reestablish a session ended by an unsuccessful PASS. For programming information about how to do this, see the section about NEP in [Writing a node error program](https://www.ibm.com/support/knowledgecenter/SSGMCP_5.5.0/system-programming/cics/dfha356.html).

# **Options**

### **FROM(***data-area***)**

specifies the data area containing the logon user data that is to be passed to the application named in the LUNAME option. This option may be omitted if ATTACHID is specified on an LUTYPE6.1 command.

#### **LENGTH(***data-value***)**

specifies the length, as a halfword binary value, of the data issued.

### **LOGMODE(***data-value***)**

specifies the name (1–8 characters) of the z/OS Communications Server logon mode table entry used by z/OS Communications Server to establish the new session.

# **LOGONLOGMODE**

specifies that the new session is to be established with the z/OS Communications Server logon mode table entry in use when the session logged on.

**Note:** The logmode name saved is taken from the X'0D' control vector in the z/OS Communications Server CINIT. This is the logmode name known in this system.

If persistent sessions (PSDINT=nnn in the SIT) is in use, then the TYPETERM definition for any terminal to be ISSUE PASSed should use RECOVOPTION(NONE), because the logon LOGMODE name is not recovered across a persistent sessions restart.

If neither LOGMODE nor LOGONLOGMODE is supplied, the new session will be established with the default LOGMODE.

### **LUNAME(***name***)**

specifies the name (1–8 characters) of the z/OS Communications Server application to which the terminal is to be passed.

#### **NOQUIESCE**

specifies that the user can choose to recover from certain pass failures.

# **Conditions**

### **16 INVREQ**

occurs if the command is not valid for the logical unit in use.

Default action: terminate the task abnormally.

#### **22 LENGERR**

occurs if an out-of-range value is supplied in the LENGTH option.

Default action: terminate the task abnormally.

#### **61 NOTALLOC**

occurs if the facility specified in the command is not owned by the application.

Default action: terminate the task abnormally.

# **ISSUE PREPARE**

Issue the first flow of a syncpoint request on an APPC mapped conversation.

## **ISSUE PREPARE (APPC)**

**ISSUE PREPARE** 

 $CONVID(*name*)$   $\longrightarrow$  STATE(*cvda*)

**Conditions:** INVREQ, NOTALLOC, TERMERR

# **Description**

ISSUE PREPARE applies only to distributed transaction processing over APPC links. It enables a syncpoint initiator to prepare a syncpoint worker for syncpointing by sending only the first flow (prepare-to-commit) of the syncpoint exchange. Depending on the reply from the syncpoint worker, the initiator can proceed with the syncpoint by issuing a SYNCPOINT command, or initiate back-out by issuing a SYNCPOINT ROLLBACK command.

# **Options**

# **CONVID(***name***)**

identifies the conversation to which the command relates. The 4-character name identifies either the token returned by a previously executed ALLOCATE command in EIBRSRCE in the EIB, or the token representing the principal facility (returned by a previously executed ASSIGN command).

For compatibility with earlier releases, SESSION is accepted as a synonym for CONVID. New programs should use CONVID.

If both CONVID and SESSION are omitted, the principal facility is assumed.

# **STATE(***cvda***)**

gets the state of the current conversation. The cvda values returned by CICS are:

- ALLOCATED
- CONFFREE
- CONFRECEIVE
- CONFSEND
- FREE
- PENDFREE
- PENDRECEIVE
- RECEIVE
- ROLLBACK
- SEND
- SYNCFREE
- SYNCRECEIVE
- SYNCSEND

# **Conditions**

### **16 INVREQ**

RESP2 values:

### **200**

A distributed program link server application specified the function-shipping session (its principal facility) on the CONVID option.

also occurs (RESP2 not set) in any of the following situations:

- The conversation is not an APPC mapped conversation.
- The conversation state is not valid for the request.
- The sync level of the conversation is not 2.

Default action: terminate the task abnormally.

### **61 NOTALLOC**

occurs if the CONVID value in the command does not relate to a conversation that is owned by the application.

Default action: terminate the task abnormally.

#### **81 TERMERR**

occurs for a session-related error. Any action on that conversation other than a FREE causes an ATCV abend.

A CANCEL TASK request by a user node error program (NEP) may cause this condition if the task has an outstanding terminal control request active when the node abnormal condition program handles the session error.

Default action: terminate the task abnormally with abend code ATNI.

# **ISSUE PRINT**

Print displayed data on first available printer.

#### **ISSUE PRINT**

#### **B** ISSUE PRINT  $\rightarrow$

**Conditions:** INVREQ, NOTALLOC, TERMERR

# **Description**

ISSUE PRINT prints displayed data on the first available printer that can respond to a print request.

ISSUE PRINT can be used on a number of logical units, using the printers defined below:

- For a 3270 logical unit or a 3650 host conversational (3270) logical unit, the printer must be defined by the PRINTER or ALTPRINTER options on the RDO TERMINAL resource definition, or by a printer supplied by the autoinstall user program.
- For a 3270-display logical unit with the PTRADAPT feature, used with a 3274 or 3276, the printer is allocated by the printer authorization matrix. The PTRADAPT feature is enabled by specifying DEVICE=LUTYPE2 and PRINTADAPTER=YES on the RDO TYPETERM resource definition.
- For a 3790 (3270-display) logical unit, the printer is allocated by the 3790.

The printer must be in service, not currently attached to a task, and owned by the same CICS system that owns the terminal running the transaction.

# **Conditions**

### **16 INVREQ**

RESP2 values:

#### **200**

A distributed program link server application specified the function-shipping session (its principal facility) on the CONVID option.

Default action: terminate the task abnormally.

#### **61 NOTALLOC**

occurs if the facility specified in the command is not owned by the application.

Default action: terminate the task abnormally.

#### **81 TERMERR**

occurs for a terminal-related error.

A CANCEL TASK request by a user node error program (NEP) may cause this condition if the task has an outstanding terminal control request active when the node abnormal condition program handles the session error.

Default action: terminate the task abnormally with abend code ATNI.

# **ISSUE QUERY**

Interrogate a data set.

# **ISSUE QUERY**

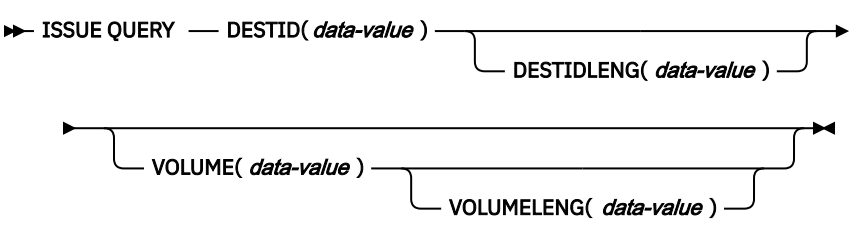

**Conditions:** FUNCERR, INVREQ, SELNERR, UNEXPIN

# **Description**

ISSUE QUERY interrogates a data set. It is used to request that a sequential data set in an outboard controller be transmitted to the host system. The application program should either follow this command with ISSUE RECEIVE commands to get the resulting inbound data, or terminate the transaction to allow CICS to start a new transaction to process the data.

# **Options**

### **DESTID(***data-value***)**

specifies the name (1–8 characters) of the data set in the outboard destination.

#### **DESTIDLENG(***data-value***)**

specifies the length (halfword binary value) of the name specified in the DESTID option.

#### **VOLUME(***data-value***)**

specifies the name (1–6 characters) of a diskette in an outboard destination that contains the data set specified in the DESTID option.

### **VOLUMELENG(***data-value***)**

specifies the length (halfword binary value) of the name specified in the VOLUME option.

# **Conditions**

#### **48 FUNCERR**

occurs if there is an error during execution of the command. Destination selection is unaffected and other commands for the same destination may be successful.

Default action: terminate the task abnormally.

### **16 INVREQ**

RESP2 values:

#### **200**

A distributed program link server application specified the function-shipping session (its principal facility) on the CONVID option.

Default action: terminate the task abnormally.

#### **47 SELNERR**

occurs if there is an error during destination selection. The destination is not selected and other commands for the same destination are unlikely to be successful.

Default action: terminate the task abnormally.

### **49 UNEXPIN**

occurs when some unexpected or unrecognized information is received from the outboard controller.

Default action: terminate the task abnormally.

# **ISSUE RECEIVE**

Read a record from a data set.

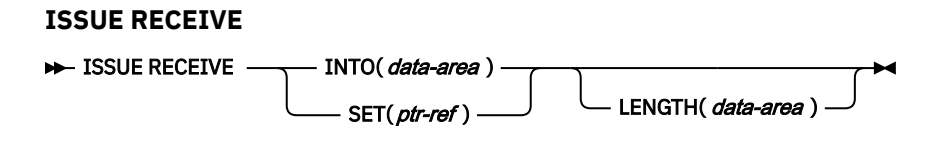

**Conditions:** DSSTAT, EOC, EODS, INVREQ, LENGERR, UNEXPIN

# **Description**

ISSUE RECEIVE reads a sequential data set in an outboard controller.

The INTO option specifies the area into which the data is to be placed. The LENGTH option must specify a data area that contains the maximum length of record that the program accepts. If the record length exceeds the specified maximum length, the record is truncated and the LENGERR condition occurs. After the retrieval operation, the data area specified in the LENGTH option is set to the record length (before any truncation occurred).

Alternatively, a pointer reference can be specified in the SET option. CICS then acquires an area of sufficient size to hold the record, and sets the pointer reference to the address of that area. After the retrieval operation, the data area specified in the LENGTH option is set to the record length.

The outboard controller might not send the data from the data set specified in the ISSUE QUERY command. The ASSIGN command must be used to get the value of DESTID (which identifies the data set that has been transmitted) and the value of DESTIDLENG (which is the length of the identifier in DESTID).

# **Options**

### **INTO(***data-area***)**

specifies the receiving field for the data read from the data set.

If you specify the ISSUE RECEIVE command with the INTO option, the parameter must be a data area that specifies the maximum length of data that the program is prepared to handle. If the value specified is less than zero, zero is assumed. If the length of the data exceeds the value specified, the data is truncated to that value and the LENGERR condition occurs. On completion of the retrieval operation, the data area is set to the original length of the data.

# **LENGTH(***data-area***)**

specifies the length (halfword binary value) of the data received.

If you have specified SET, you must also specify LENGTH.

# **SET(***ptr-ref***)**

specifies the pointer reference that is to be set to the address location of the data read from the data set.

If you specify the SET option, the parameter must be a data area. On completion of the retrieval operation, the data area is set to the length of the data.

If DATALOCATION(ANY) is associated with the application program, the address of the data can be above or below the 16MB line.

If DATALOCATION(BELOW) is associated with the application program, and the data resides above the 16MB line, the data is copied below the 16MB line, and the address of this copy is returned.

If TASKDATAKEY(USER) is specified for the running task, and storage protection is active, the data returned is in a user-key. If TASKDATAKEY(CICS) is specified and storage protection is active, the data returned is in a CICS-key.

If you have specified SET, you must also specify LENGTH.

# **Conditions**

# **46 DSSTAT**

occurs when the destination status changes in one of the following ways:

- The data stream is abended.
- The data stream is suspended.

Default action: terminate the task abnormally.

#### **06 EOC**

occurs if the request/response unit (RU) is received with the end-of-chain (EOC) indicator set. Field EIBEOC also contains this indicator.

Default action: ignore the condition.

#### **05 EODS**

occurs when the end of the data set is encountered.

Default action: terminate the task abnormally.

### **16 INVREQ**

RESP2 values:

### **200**

A distributed program link server application specified the function-shipping session (its principal facility) on the CONVID option.

Default action: terminate the task abnormally.

### **22 LENGERR**

occurs if the length of the retrieved data is greater than the value specified by the LENGTH option.

Default action: terminate the task abnormally.

#### **49 UNEXPIN**

occurs when some unexpected or unrecognized information is received from the outboard controller.

Default action: terminate the task abnormally.

# **ISSUE REPLACE**

Update a record in a data set.

#### **ISSUE REPLACE**

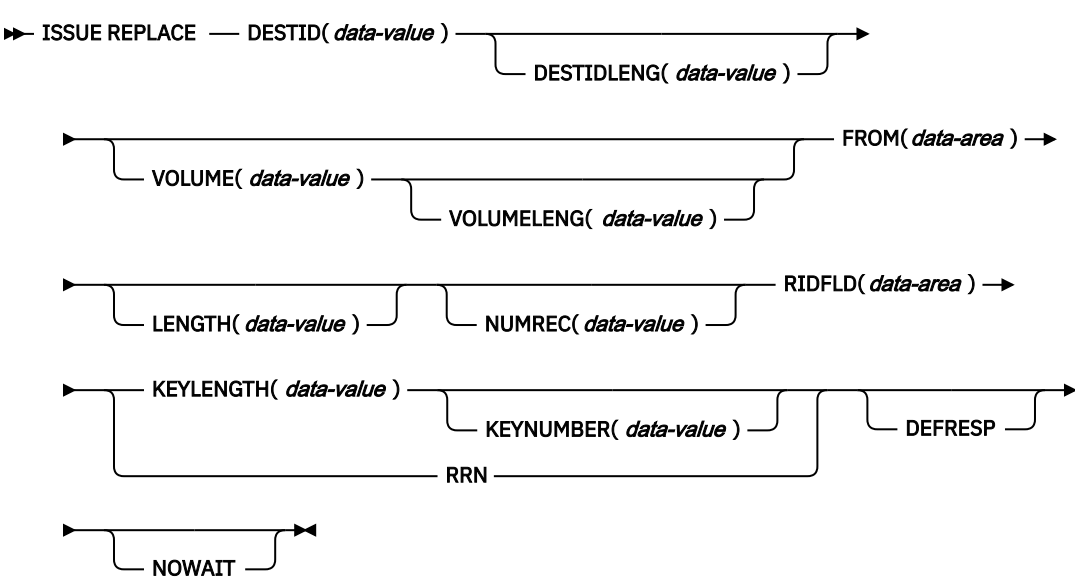

**Conditions:** FUNCERR, INVREQ, SELNERR, UNEXPIN

# **Description**

ISSUE REPLACE updates (replaces) a record in either a relative (addressed direct) or an indexed (keyed direct) data set in an outboard controller.

# **Options**

#### **DEFRESP**

specifies that all terminal control commands issued as a result of the ISSUE REPLACE command request a definite response from the outboard batch program, irrespective of the specification of message integrity for the CICS task (by the system programmer).

### **DESTID(***data-value***)**

specifies the name (1–8 characters) of the data set in the outboard destination.

#### **DESTIDLENG(***data-value***)**

specifies the length (halfword binary value) of the name specified in the DESTID option.

#### **FROM(***data-area***)**

specifies the data that is to be written to the data set.

#### **KEYLENGTH(***data-value***)**

specifies the length (halfword binary value) of the key specified in the RIDFLD option.

#### **KEYNUMBER(***data-value***)**

specifies the number, as a halfword binary value, of the index to be used to locate the record. There can be eight indexes (1 through 8). The default is 1. This option applies only to DPCX/DXAM and is mutually exclusive with RRN.

#### **LENGTH(***data-value***)**

specifies the length (halfword binary value) of the data to be written.

#### **NOWAIT**

specifies that the CICS task continues processing without waiting for the ISSUE REPLACE command to complete. If this option is not specified, the task activity is suspended until the command is completed.

#### **NUMREC(***data-value***)**

for a relative data set, specifies as a halfword binary value the number of logical records to be replaced. Records are replaced sequentially starting with the one identified by the RIDFLD option.

For an indexed data set, NUMREC cannot be specified because only one record is replaced.

#### **RIDFLD(***data-area***)**

specifies the record identification field.

For a relative record data set, the RIDFLD option specifies a fullword binary integer (the relative record number of the record starting from zero); and the RRN option is used.

For an indexed data set, the RIDFLD option specifies the key that is embedded in the data specified by the FROM option. The KEYLENGTH option is also required.

#### **RRN**

specifies that the record identification field specified in the RIDFLD option contains a relative record number. This option is required for a relative record data set.

If the option is not specified, RIDFLD is assumed to specify a key.

#### **VOLUME(***data-value***)**

specifies the name (1–6 characters) of a diskette in an outboard destination that contains the data set specified in the DESTID option.

### **VOLUMELENG(***data-value***)**

specifies the length (halfword binary value) of the name specified in the VOLUME option.

# **Conditions**

## **48 FUNCERR**

occurs if there is an error during execution of the command. Destination selection is unaffected and other commands for the same destination may be successful.

Default action: terminate the task abnormally.

#### **16 INVREQ**

RESP2 values:

#### **200**

A distributed program link server application specified the function-shipping session (its principal facility) on the CONVID option.

Default action: terminate the task abnormally.

#### **47 SELNERR**

occurs if there is an error during destination selection. The destination is not selected and other commands for the same destination are unlikely to be successful.

Default action: terminate the task abnormally.

#### **49 UNEXPIN**

occurs when some unexpected or unrecognized information is received from the outboard controller.

Default action: terminate the task abnormally.

# **ISSUE RESET**

Relinquish use of a telecommunication line.

This command is supported for compatibility with earlier releases of CICS. It is superseded by the [ISSUE](#page-285-0) [DISCONNECT](#page-285-0) command, which you are recommended to use instead.

# **ISSUE SEND**

Send data to a named data set or to a selected medium.

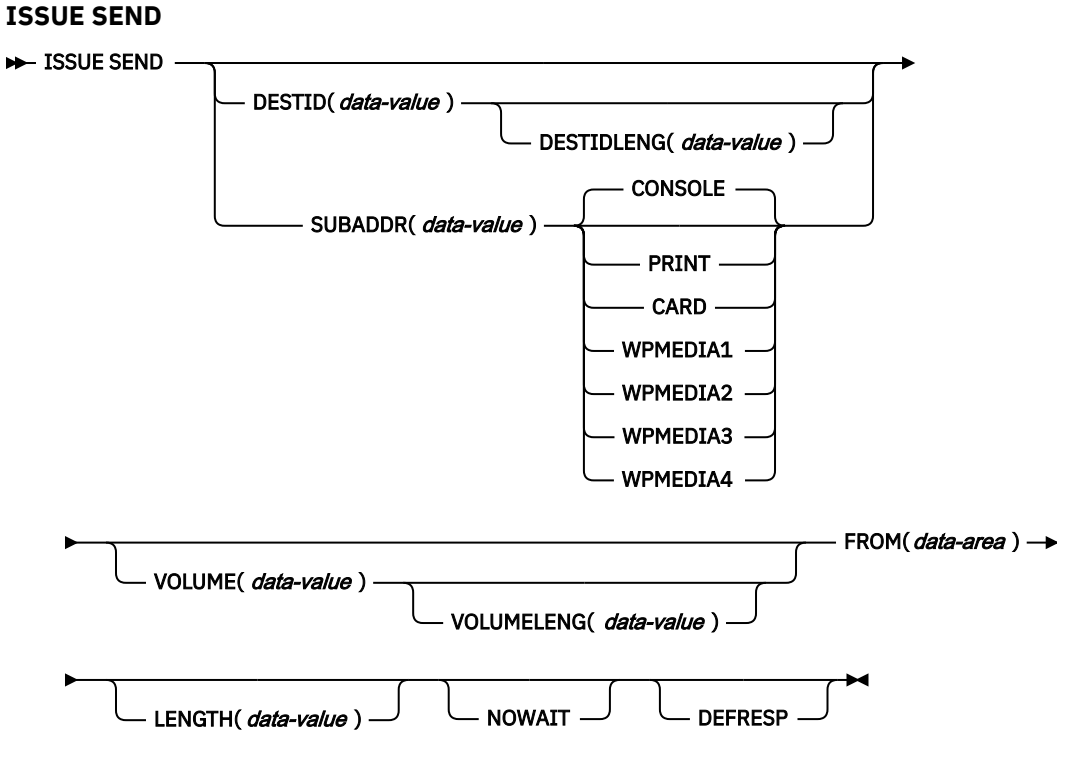

**Conditions:** FUNCERR, IGREQCD, INVREQ, SELNERR, UNEXPIN

# **Description**

ISSUE SEND sends data to a named data set in an outboard controller, or to a selected medium in a batch logical unit or an LUTYPE4 logical unit. The options CONSOLE, PRINT, CARD, and WPMEDIA1–4 are alternatives to DESTID and DESTIDLENG.

# **Options**

### **CARD**

specifies that the output medium is a card reader or card punch device. This option is not valid with DESTID and DESTIDLENG.

### **CONSOLE**

specifies that the output medium is that provided for messages to the operator. This option is not valid with DESTID and DESTIDLENG. This refers to a programmable subsystem such as the IBM 3790 data communication system. It does not refer to a CICS or system console.

## **DEFRESP**

specifies that all terminal control commands issued as a result of the ISSUE SEND command request a definite response from the outboard batch program, irrespective of the specification of message integrity for the CICS task (by the system programmer).

## **DESTID(***data-value***)**

specifies the name (1–8 characters) of the data set in the outboard destination.

# **DESTIDLENG(***data-value***)**

specifies the length (halfword binary value) of the name specified in the DESTID option.

### **FROM(***data-area***)**

specifies the data to be written to the data set.

#### **LENGTH(***data-value***)**

specifies a halfword binary value that is the length of the data to be written.

#### **NOWAIT**

specifies that the CICS task continues processing without waiting for the ISSUE SEND command to complete. If this option is not specified, the task activity is suspended until the command is completed.

### **PRINT**

specifies that the output is to the print medium.

#### **SUBADDR(***data-value***)**

specifies the medium subaddress as a halfword binary value (in the range 0–15) that allows media of the same type, for example, "printer 1" or "printer 2", to be defined. Value 15 means a medium of any type. The default is zero.

#### **VOLUME(***data-value***)**

specifies the name (1–6 characters) of a diskette in an outboard destination that contains the data set specified in the DESTID option.

#### **VOLUMELENG(***data-value***)**

specifies the length of the name specified in the VOLUME option as a halfword binary value.

#### **WPMEDIA1 through WPMEDIA4**

specifies that for each specific LUTYPE4 device, a word processing medium is defined to relate to a specific input/output device.

# **Conditions**

#### **48 FUNCERR**

occurs if there is an error during execution of the command. Destination selection is unaffected and other commands for the same destination may be successful.

Default action: terminate the task abnormally.

#### **57 IGREQCD**

occurs when an attempt is made to execute an ISSUE SEND command after a SIGNAL RCD data-flow control code has been received from an LUTYPE4 logical unit.

Default action: terminate the task abnormally.

#### **16 INVREQ**

RESP2 values:

#### **200**

A distributed program link server application specified the function-shipping session (its principal facility) on the CONVID option.

Default action: terminate the task abnormally.

#### **47 SELNERR**

occurs if there is an error during destination selection. The destination is not selected and other commands for the same destination are unlikely to be successful.

Default action: terminate the task abnormally.

#### **49 UNEXPIN**

occurs when some unexpected or unrecognized information is received from the outboard controller.

Default action: terminate the task abnormally.

# **ISSUE SIGNAL (APPC)**

Request change of direction from sending transaction on an APPC mapped conversation.

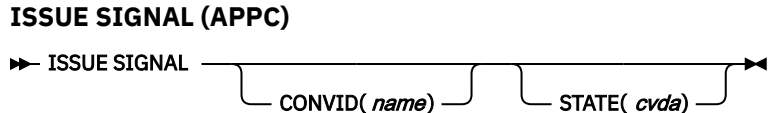

**Conditions:** INVREQ, NOTALLOC, TERMERR

# **Description**

ISSUE SIGNAL, in a transaction in receive mode, signals to the sending transaction that a mode change is needed. It raises the SIGNAL condition on the next SEND, RECEIVE, or CONVERSE command executed in the sending transaction, and a previously executed HANDLE CONDITION command for this condition can be used either to take some action, or to ignore the request.

# **Options**

## **CONVID(***name***)**

identifies the conversation to which the command relates. The 4-character name identifies either the token returned by a previously executed ALLOCATE command in EIBRSRCE in the EIB, or the token representing the principal facility (returned by a previously executed ASSIGN command).

For compatibility with earlier releases, SESSION is accepted as a synonym for CONVID. New programs should use CONVID.

If both CONVID and SESSION are omitted, the principal facility is assumed.

### **STATE(***cvda***)**

gets the state of the current conversation. The cvda values returned by CICS are:

- ALLOCATED
- CONFFREE
- CONFRECEIVE
- CONFSEND
- FREE
- PENDFREE
- PENDRECEIVE
- RECEIVE
- ROLLBACK
- SEND
- SYNCFREE
- SYNCRECEIVE
- SYNCSEND

# **Conditions**

**16 INVREQ** RESP2 values: **200**

A distributed program link server application specified the function-shipping session (its principal facility) on the CONVID option.

also occurs (RESP2 not set) in any of the following situations:

• The command has been used on an APPC conversation that is not using the EXEC CICS interface, or is not a mapped conversation.

Default action: terminate the task abnormally.

#### **61 NOTALLOC**

occurs if the specified CONVID value does not relate to a conversation that is owned by the application.

Default action: terminate the task abnormally.

#### **81 TERMERR**

occurs for a session-related error. Any action on that conversation other than a FREE causes an ATCV abend.

A CANCEL TASK request by a user node error program (NEP) may cause TERMERR if the task has an outstanding terminal control request when the node abnormal condition program handles the session error.

Default action: terminate the task abnormally with abend code ATNI.

# **ISSUE SIGNAL (LUTYPE6.1)**

Request change of direction from sending transaction on LUTYPE6.1 conversation.

# **ISSUE SIGNAL (LUTYPE6.1)**

**B**-ISSUE SIGNAL

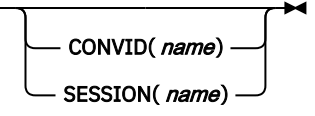

**Conditions:** NOTALLOC, TERMERR

# **Description**

ISSUE SIGNAL, in a transaction in receive mode, signals to the sending transaction that a mode change is needed. It raises the SIGNAL condition on the next SEND, RECEIVE, or CONVERSE command executed in the sending transaction, and a previously executed HANDLE CONDITION command for this condition can be used either to take some action, or to ignore the request.

If both CONVID and SESSION are omitted, the principal facility for the task is used.

# **Options**

### **CONVID(***name***)**

identifies the conversation to which the command relates. The 4-character name identifies either the token returned by a previously executed ALLOCATE command in EIBRSRCE in the EIB, or the token representing the principal facility (returned by a previously executed ASSIGN command).

### **SESSION(***name***)**

specifies the symbolic identifier (1–4 characters) of a session TCTTE. This option specifies the alternate facility to be used.

# **Conditions**

# **61 NOTALLOC**

occurs if the facility specified in the command is not owned by the application.

Default action: terminate the task abnormally.

# **81 TERMERR**

occurs for a session-related error. Any action on that conversation other than a FREE causes an ATCV abend.

A CANCEL TASK request by a user node error program (NEP) may cause TERMERR if the task has an outstanding terminal control request when the node abnormal condition program handles the session error.

Default action: terminate the task abnormally with abend code ATNI.

# **ISSUE WAIT**

Wait for an operation to be completed.

# **ISSUE WAIT**

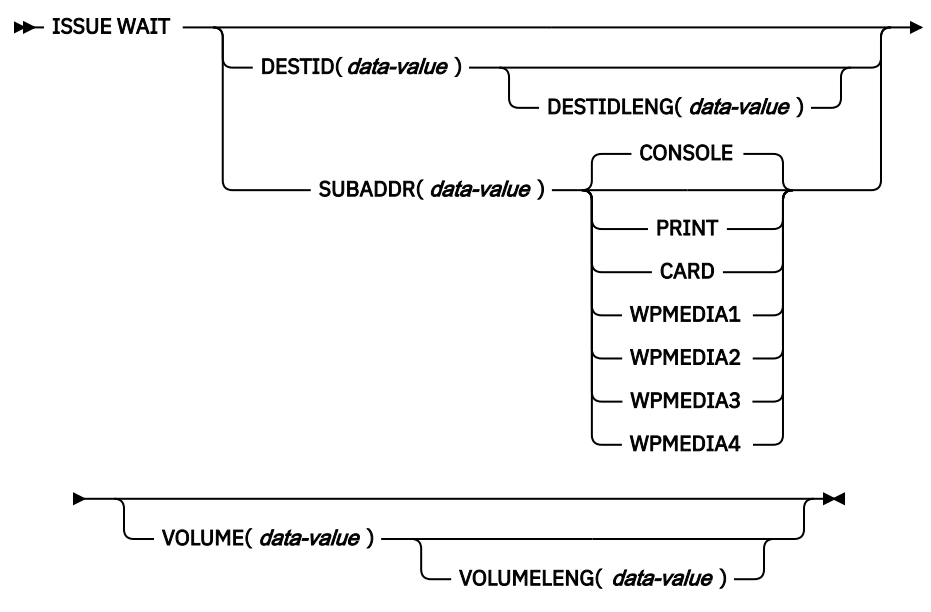

**Conditions:** FUNCERR, INVREQ, SELNERR, UNEXPIN

# **Description**

ISSUE WAIT suspends task activity until the previous batch data interchange command is completed. This command is meaningful only when it follows an ISSUE ADD, ISSUE ERASE, ISSUE REPLACE, or ISSUE SEND command. The options CONSOLE, PRINT, CARD, and WPMEDIA1–4 are alternatives to DESTID and DESTIDLENG.

# **Options**

# **CARD**

specifies that the output medium is a card reader or card punch device. This option is not valid with DESTID and DESTIDLENG.

#### **CONSOLE**

specifies that the output medium is that provided for messages to the operator. This option is not valid with DESTID and DESTIDLENG.

This refers to a programmable subsystem such as the IBM 3790 data communication system. It does not refer to a CICS or system console.

### **DESTID(***data-value***)**

specifies the name (1–8 characters) of the data set in the outboard destination.

### **DESTIDLENG(***data-value***)**

specifies the length (halfword binary value) of the name specified in the DESTID option.

#### **PRINT**

specifies that the output is to the print medium.

### **SUBADDR(***data-value***)**

specifies the medium subaddress as a halfword binary value (in the range 0–through 15) that allows media of the same type, for example, "printer 1" or "printer 2", to be defined. Value 15 means a medium of any type. The default is zero.

#### **VOLUME(***data-value***)**

specifies the name (1–6 characters) of a diskette in an outboard destination that contains the data set specified in the DESTID option.

#### **VOLUMELENG(***data-value***)**

specifies the length of the name specified in the VOLUME option as a halfword binary value.

#### **WPMEDIA1 through WPMEDIA4**

specifies that, for each specific LUTYPE4 device, a word-processing medium is defined to relate to a specific input/output device.

# **Conditions**

#### **48 FUNCERR**

occurs if there is an error during execution of the command. Destination selection is unaffected and other commands for the same destination may be successful.

Default action: terminate the task abnormally.

#### **16 INVREQ**

RESP2 values:

#### **200**

A distributed program link server application specified the function-shipping session (its principal facility) on the CONVID option.

Default action: terminate the task abnormally.

#### **47 SELNERR**

occurs if there is an error during destination selection. The destination is not selected and other commands for the same destination are unlikely to be successful.

Default action: terminate the task abnormally.

#### **49 UNEXPIN**

occurs when some unexpected or unrecognized information is received from the outboard controller.

Default action: terminate the task abnormally.

# **JOURNAL**

Create a journal record.

This command is supported for compatibility with earlier releases of CICS. It is superseded by the [WRITE](#page-685-0) [JOURNALNAME](#page-685-0) command, which you are recommended to use instead.

# **LINK**

Link to another program expecting return.

# **LINK**

**EXAMPLE PROGRAM(**  $name$ )  $\rightarrow$ 

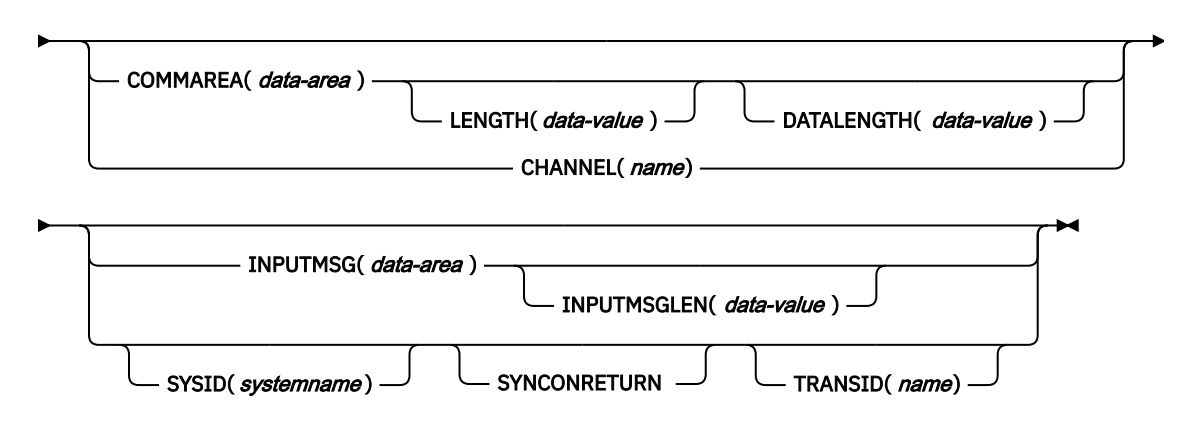

**Conditions:** CHANNELERR, INVREQ, LENGERR, NOTAUTH, PGMIDERR, RESUNAVAIL, ROLLEDBACK, SYSIDERR, TERMERR

This command is threadsafe when it is used to link to a program in a local CICS region, or in a remote CICS region over an IPIC connection. It is non-threadsafe when it is used to link to a program in a remote CICS region over another type of connection.

# **Description**

LINK passes control from an application program at one logical level to an application program at the next lower logical level.

If the requested program is not defined to CICS, and AUTOINSTALL is active, CICS supplies a definition for the program. If this definition is local, and the linked-to program is not already in main storage, CICS loads it.

In some circumstances, the linked-to program might reside on another CICS region; see ["Distributed](#page-313-0) [program link" on page 302.](#page-313-0)

This command operates in the current application context. If the command is issued by a program that is running under a task for an application deployed on a platform, CICS searches first for the named program in the private program directory for the application. If the named program is not found there, CICS then searches the public program directory.

When this command is used to link to a program that is declared as an application entry point for an application deployed on a platform, the CICS bundle where the application entry point is declared must have a status of AVAILABLE. The link is made to the highest numbered version of the application that is installed, enabled, and available. To link to a specified version of an application deployed on a platform, use the [INVOKE APPLICATION](https://www.ibm.com/support/knowledgecenter/SSGMCP_5.5.0/reference/commands-api/dfhp4_invokeapplication.html) command instead of the LINK command.

When the RETURN command runs in the linked-to program, control is returned to the program initiating the link at the next sequential executable instruction.

The external CICS interface (EXCI) provides a LINK command that performs all six commands of the interface in one invocation. See [The EXCI CALL interface](https://www.ibm.com/support/knowledgecenter/SSGMCP_5.5.0/applications/developing/interfaces/dfhtm4b.html) for information about EXCI.

The linked-to program operates independently of the program that issues the LINK command with regard to handling conditions, attention identifiers, abends, and execution key. For example, the effects of **HANDLE CONDITION** commands in the linking program are not inherited by the linked-to program, but the original **HANDLE CONDITION** commands are restored on return to the linking program. See [Using the](https://www.ibm.com/support/knowledgecenter/SSGMCP_5.5.0/applications/designing/dfhp3_exc_handlecondition.html) [HANDLE CONDITION command](https://www.ibm.com/support/knowledgecenter/SSGMCP_5.5.0/applications/designing/dfhp3_exc_handlecondition.html) for more information and an illustration of the concept of logical levels.

<span id="page-313-0"></span>You can use the **HANDLE ABEND** command to deal with abnormal terminations in other link levels. See [Using the HANDLE CONDITION command](https://www.ibm.com/support/knowledgecenter/SSGMCP_5.5.0/applications/designing/dfhp3_exc_handlecondition.html) for further details about the relationship between **LINK** and **HANDLE ABEND**.

# **Distributed program link**

In any of the following cases, the link is a *distributed program link* (DPL):

- You specify a remote region name on the SYSID option, with or without the associated TRANSID and SYNCONRETURN options.
- The REMOTESYSTEM option on the installed PROGRAM definition specifies the name of a remote region.
- The installed program definition specifies DYNAMIC(YES), or there is no installed program definition, and the dynamic routing program routes the link request to a remote region.

In response to a distributed program link, the local CICS region (the *client region*) ships the link request to the remote region (the *server region*). The server region runs the linked-to program (the server program) on behalf of the program that issues the link request (the client program).

The SYSID and INPUTMSG options are mutually exclusive. If you specify both options on a LINK command, the translator issues error message DFH7230E indicating conflicting options.

A server program running in the server region is restricted to a DPL subset of the CICS API. In summary, the server program cannot issue these commands:

- Terminal control commands that reference the principal facility
- Options of ASSIGN that return terminal attributes
- BMS commands
- Sign-on and sign-off commands
- Batch data interchange commands
- Commands that address the TCTUA

For details of the restricted DPL subset of the API, see [Exception conditions for LINK command](https://www.ibm.com/support/knowledgecenter/SSGMCP_5.5.0/applications/designing/dfhp3c00237.html).

If a server program abends, the abend code is returned to the client program. If the client program is not written to handle the abend returned by the server program, the client program abends with the same abend code returned by the server program.

You cannot use DPL to link to the CICS main terminal program, DFHEMTA, or to the RDO program, DFHEDAP. The addresses passed as parameters to DFHEMTA and DFHEDAP are valid only in the region that issues the EXEC CICS LINK command, which means that you cannot route a DFHEMTA or DFHEDAP request to a remote CICS.

**Important:** For examples of the use of the LINK command when the linked program is remote, see [Distributed Program Link \(DPL\)](https://www.ibm.com/support/knowledgecenter/SSGMCP_5.5.0/applications/designing/dfhp365.html). For information about writing a dynamic routing program, see [Routing](https://www.ibm.com/support/knowledgecenter/SSGMCP_5.5.0/system-programming/cics/dfhf1kh.html) [DPL requests dynamically](https://www.ibm.com/support/knowledgecenter/SSGMCP_5.5.0/system-programming/cics/dfhf1kh.html).

# **Options**

### **CHANNEL(***name***)**

Specifies the name (1 - 16 characters) of a channel that is to be made available to the called program. The acceptable characters are A - Z a - z 0 - 9  $\frac{6}{9}$  # / % & ?!: | " = ¬, ; < > . - and \_. Leading and embedded blank characters are not permitted. If the name supplied is less than 16 characters, it is padded with trailing blanks up to 16 characters. If the channel does not exist, it is created. This new channel remains in scope until the link level changes. For more information about channel scope, see [The scope of a channel.](https://www.ibm.com/support/knowledgecenter/SSGMCP_5.5.0//applications/designing/dfhp3_ch_scopeif.html)

Channel names are always in EBCDIC. The set of allowed characters for channel names, as listed earlier, includes some characters that do not have the same representation in all EBCDIC code pages. Therefore, if channels are to be shipped between regions, it is advisable to restrict the characters used to name them to A-Z a-z 0-9 & : = , ; < > . - and  $\overline{\ }$ .

You can specify the channel name DFHTRANSACTION to use a transaction channel. A transaction channel does not go out of scope when the link level changes: it is always accessible in the transaction. For more information, see [Channels and containers](https://www.ibm.com/support/knowledgecenter/SSGMCP_5.5.0/applications/designing/dfhp3_ch_ifcons.html).

The program that issues the LINK command can do one of the following:

- Have already created the channel by using one or more **PUT CONTAINER CHANNEL** or **PUT64 CONTAINER** commands.
- Specify its current channel, by name.
- Name a channel that does not currently exist. A new empty channel is created.

#### **COMMAREA(***data-area***)**

Specifies a communication area that is to be made available to the called program. In this option the data area is passed, and you must give it the name DFHCOMMAREA in the receiving program. COMMAREA is not supported for LINK to Liberty. See [Passing data to other programs](https://www.ibm.com/support/knowledgecenter/SSGMCP_5.5.0/applications/designing/dfhp37t.html) .

### **DATALENGTH(***data-value***)**

Specifies a halfword binary value that is the length of a contiguous area of storage, from the start of the COMMAREA, to be passed to the called program. For a remote LINK request, if the amount of data being passed in a COMMAREA is small, but the COMMAREA itself is large so that the linked-to program can return the requested data, specify DATALENGTH in the interest of performance.

The value of DATALENGTH is checked only when the LINK request is remote or dynamic. It is not checked for static local links.

DATALENGTH cannot be used at the same time as INPUTMSG.

#### **INPUTMSG(***data-area***)**

Specifies data to be supplied to the called program when it first issues a RECEIVE command. This data remains available until the execution of a RECEIVE or RETURN command. A called program can call a further program and so on, creating a chain of linked programs. If a linked-to chain exists, CICS supplies the INPUTMSG data to the first RECEIVE command run in the chain. If control returns to the program that issued the LINK with INPUTMSG before the INPUTMSG data has been accepted by a RECEIVE command, CICS assumes that a RECEIVE command has been issued. In this situation, the original INPUTMSG data is no longer available.

INPUTMSG cannot be used at the same time as DATALENGTH. INPUTMSG is not supported for LINK to Liberty.

For more information about the INPUTMSG option, see [INPUTMSG](https://www.ibm.com/support/knowledgecenter/SSGMCP_5.5.0/applications/designing/dfhp37v.html) .

#### **INPUTMSGLEN(***data-value***)**

Specifies a halfword binary value to be used with INPUTMSG.

### **LENGTH(***data-value***)**

Specifies a halfword binary value that is the length in bytes of the COMMAREA (communication area). This value must not exceed 24 KB if the COMMAREA is to be passed between any two CICS servers (for any combination of product, version, and release). This limit allows for the COMMAREA and space for headers.

Ensure that the value you specify matches the length of the data being passed in the COMMAREA. Do not specify 0 (zero) for LENGTH, because the resulting behavior is unpredictable and the EXEC CICS LINK command might fail.

When you use a COMMAREA to pass data, the program that is linked to must verify that the EIBCALEN field in the EIB of the task matches what the program expects. Discrepancies might result in storage violations or system failures. For more information, see [COMMAREA.](https://www.ibm.com/support/knowledgecenter/SSGMCP_5.5.0/applications/designing/dfhp37u.html)

#### **PROGRAM(***name***)**

Specifies the identifier (1 - 8 characters) of the program to which control is to be passed unconditionally.

In any of the following cases, the linked-to program is a server program in a remote region:

- The SYSID option specifies a remote region.
- The REMOTESYSTEM option on the installed PROGRAM definition specifies the name of a remote region.
- The installed program definition specifies DYNAMIC(YES), or there is no installed program definition, and the dynamic routing program routes the link request to a remote region.

Note the use of quotes:

EXEC CICS LINK PROGRAM('PROGX')

PROGX is in quotes because it is the program name.

```
EXEC CICS LINK PROGRAM(DAREA)
```
DAREA is not in quotes because it is the name of a data area that contains the actual program name. It a data area is used to contain the program name, this data area must be defined as an 8 byte field in working storage.

**Note:** When a link is made to a CICS 3270 program that is to run under the Link3270 bridge mechanism, the PROGRAM name must be DFHL3270, not the name of the target 3270 program.

#### **SYNCONRETURN**

Specifies that the server region named on the SYSID option is to take a sync point on successful completion of the server program.

Changes to recoverable resources made by the server program are committed or rolled back independently of changes to recoverable resources made by the client program issuing the LINK request or changes made by the server in any subsequent LINK.

- The NORMAL condition is returned if changes to recoverable resources are committed before return from the server program.
- The ROLLEDBACK condition is returned if changes to recoverable resources are rolled back before return from the server program.
- The TERMERR condition is raised following failure of the communications link or the system in which the server program is running. The client program handles the condition and ensures that data consistency is restored.

SYNCONRETURN is only applicable to remote links, it is ignored if the link is local.

#### **SYSID(***systemname***)**

Specifies the system name of a CICS server region to where the program link request is to be routed.

If you do not specify a remote system name in the SYSID option or omit the SYSID option, CICS uses the REMOTESYSTEM attribute defined in the installed PROGRAM definition. If you specify a local system name in the SYSID option or the REMOTESYSTEM attribute, CICS ignores the name.

A remote system name specified on the SYSID option takes priority over any remote system name specified on the PROGRAM resource definition or returned by the dynamic routing program.

#### **TRANSID(***name***)**

Specifies the name of the mirror transaction that the remote region is to attach and under which it is to run the server program.

The transaction name that you specify on the LINK command takes priority over any transaction specified on the program resource definition. While you can specify your own name for the mirror transaction initiated by DPL requests, the transaction must be defined in the server region, and the transaction definition must specify the mirror program, DFHMIRS.

If you omit the TRANSID option, reference is made to PROGRAM resource definitions held locally if the installed PROGRAM definition specifies remote attribute DYNAMIC(YES). Otherwise, the server region attaches either CSMI, CPMI, or CVMI by default.

Specifying the TRANSID option with a blank transaction name is not valid. The error response in this case depends on how the link request is handled:

- If the linked-to program is defined locally, the link request succeeds in this situation.
- If the request is statically routed to a remote region, an INVREQ response is returned to the program initiating the link.
- If the request is dynamically routed to a remote region, a valid connection ID is returned, but after checking the TRANSID, CICS calls the dynamic routing program again with the parameter DYRFUNC set to 1 and the parameter DYRERROR set to 8. If the dynamic routing program responds by running the program locally, the link request succeeds. If the dynamic routing program responds by retrying without success, the link request is rejected, and a PGMIDERR response is returned to the program initiating the link.

# **Conditions**

# **122 CHANNELERR**

RESP2 values:

**1**

The name specified on the CHANNEL option contains an illegal character or combination of characters.

### **16 INVREQ**

RESP2 values:

### **8**

A LINK command with the INPUTMSG option is issued for a program that is not associated with a terminal, or that is associated with an APPC logical unit, or an IRC session.

#### **14**

The SYNCONRETURN option is specified but the program issuing the link request (the client program) is already in conversation with a mirror task in the remote region specified on the SYSID option. That is, a unit of work (UOW) is in progress, or the system initialization parameter **MROFSE=YES** is specified in the client region, or the MIRRORLIFE IPCONN setting is specified as task or UOW in the remote region. In this case, the client program is in an incorrect state to support the SYNCONRETURN option.

### **15**

The program issuing the link request is already in conversation with a mirror task and the TRANSID specified is different from the transaction identifier of the active mirror.

### **16**

The TRANSID specified is all blanks.

# **17**

The TRANSID supplied by the dynamic routing program is all blanks.

# **19**

A LINK command with the INPUTMSG option is issued for a program that is the subject of a DPL request; that is, SYSID is also specified.

### **30**

The program manager domain has not yet been initialized, probably because a link request was made in a first stage PLT.

## **48**

A LINK has been attempted to a Java program, but the user class cannot be found.

### **51**

A LINK has been attempted to a Java program, but the JVMSERVER resource cannot be found.

**52**

A LINK has been attempted to a Java program, but the JVMSERVER resource is not enabled.

**53**

A LINK has been attempted to an application in a Liberty JVM server, but the LINK listener process was not available. The most likely cause of this error is that the feature cicsts: link-1.0 is not enabled. To resolve this, add this feature to the server.xml.

**54**

The COMMAREA option is specified, but it is invalid when linking to an application in a Liberty JVM server.

**55**

The INPUTMSG option is specified, but it is invalid when linking to an application in a Liberty JVM server.

Default action: end the task abnormally.

**Note:** RESP2 values are not returned to the client for conditions occurring in a DPL server program.

#### **22 LENGERR**

RESP2 values:

#### **11**

The COMMAREA length is less than 0 or greater than the permitted length.

**12**

The length specified on the DATALENGTH option is a negative value.

**13**

The length specified on the DATALENGTH option is greater than the length specified on the LENGTH option.

**26**

The COMMAREA address is zero, but the COMMAREA length is nonzero.

**27**

The INPUTMSG length is less than 0 or greater than 32767.

Also occurs (RESP2 not set) in any of the following situations:

• The length specified on the LENGTH option is greater than the length of the data area specified in the COMMAREA option, and while that data was being copied a destructive overlap occurred because of the incorrect length.

Default action: end the task abnormally.

**Note:** RESP2 values are not returned to the client for conditions occurring in a DPL server program.

### **70 NOTAUTH**

RESP2 values:

### **101**

A resource security check has failed on PROGRAM(name).

Default action: end the task abnormally.

### **27 PGMIDERR**

RESP2 values:

**1**

A program has no installed resource definition and either program autoinstall was switched off or the program autoinstall control program indicated that the program should not be autoinstalled.

This RESP2 can also occur if the program is a private program for an application, which is not defined as entry point, and the tasks current application context does not permit it to be called.

**2**

A program is disabled.

**3**

A program was not loaded because

- This load of the program was the first one and the program load failed, typically because the load module was not found.
- This load of the program was a subsequent load, but the first load failed.

To reset the load status, the load module must be in the DFHRPL concatenation, and a SET PROGRAM NEWCOPY is required.

**21**

The program autoinstall control program failed either because the program autoinstall control program is incorrect, incorrectly defined, or as a result of an abend in the program autoinstall control program. Program autoinstall is disabled and message DFHPG0202 or DFHPG0203 is written to the CSPL.

## **22**

The model returned by the program autoinstall control program was not defined to CICS or was not enabled.

# **23**

The program autoinstall control program returned invalid data.

**24**

Define for the program failed because autoinstall returned an invalid program name or definition.

**25**

The dynamic routing program rejected the link request.

**26**

A LINK has been attempted to an application in a Liberty JVM server, but the request has failed and the target application was not invoked. Message DFHSJ1207 gives more details about why the application could not be invoked.

**27**

A LINK has been attempted to an application in a Liberty JVM server, but the request timed out and the target application was not invoked. For more information, see [Troubleshooting Liberty](https://www.ibm.com/support/knowledgecenter/SSGMCP_5.5.0/troubleshooting/java/troubleshooting_web_ref.html) [JVM servers and Java web applications](https://www.ibm.com/support/knowledgecenter/SSGMCP_5.5.0/troubleshooting/java/troubleshooting_web_ref.html).

Default action: end the task abnormally.

**Note:** RESP2 values are not returned to the client for conditions occurring in a DPL server program.

# **121 RESUNAVAIL**

RESP2 values:

**0**

A resource required by the linked-to program is unavailable on the target region. The RESUNAVAIL condition applies to dynamically routed distributed program link (DPL) requests.

RESUNAVAIL is returned on the **EXEC CICS LINK** command *executed by the mirror in the target region*, if an XPCERES global user exit program indicates that a required resource is unavailable on the target region. It is not returned to the application.

Default action: call again the dynamic routing program for route selection failure.

# **82 ROLLEDBACK**

RESP2 values:

**29**

The SYNCONRETURN option is specified and the server program cannot successfully take a sync point. The server program has taken a rollback, and all changes made to recoverable resources in the remote region, in the current unit of work, are backed out.

Default action: end the task abnormally.

### **53 SYSIDERR**

RESP2 values:

**18**

The SYSID specified cannot be found in the intersystem table.

**20**

The remote system specified by SYSID is an LUTYPE6.1-connected system. Distributed program link requests are not supported on LUTYPE6.1 connections.

## **Note:**

- 1. No local queuing takes place in the event of a SYSIDERR.
- 2. RESP2 values are not returned for conditions occurring on DPL requests.

## **21**

The CHANNEL option was used and the LINK request was shipped or routed to a remote system which does not support it. (IPIC and MRO connections.)

# **28**

The remote system specified by SYSID is not in service. This response can also indicate that the transaction has not been defined on the remote system.

# **29**

The remote system specified by SYSID is in service, but there are no sessions available, and the dynamic routing program has chosen not to queue the link request.

# **31**

The request to allocate a session to the remote system has been rejected.

# **32**

The queue of allocate requests for sessions to the remote system has failed because the session allocation queue is full or has been purged.

Default action: end the task abnormally.

# **81 TERMERR**

RESP2 values:

**17**

An unrecoverable error occurs during the conversation with the mirror; for example, if the session fails, or if the server region fails.

Default action: end the task abnormally.

If the SYNCONRETURN option was not specified on the LINK, the client program must decide whether to abend or roll back on receipt of this condition.

**Note:** RESP2 values are not returned to the client for conditions occurring in a DPL server program.

# **Examples**

The following example shows how to request a link to an application program called PROGNAME:

```
EXEC CICS LINK PROGRAM(PROGNAME)
    COMMAREA(COMA) LENGTH(LENA)
    DATALENGTH(LENI) SYSID('CONX')
```
# **LINK ACQPROCESS**

Execute a CICS business transaction services process synchronously without context-switching.

#### **LINK ACQPROCESS**

**LINK — ACQPROCESS** 

INPUTEVENT( data-value)

**Conditions:** EVENTERR, INVREQ, IOERR, NOTAUTH, PGMIDERR, PROCESSBUSY, PROCESSERR

# **Description**

LINK ACQPROCESS executes the CICS business transaction services process currently acquired by the requestor. The process is executed synchronously with the requestor, with no context-switching.

The only process that a program can link is the one that it has acquired in the current unit of work. (Note, however, that if the program is running as the activation of an activity, it must use a RUN, not a LINK, command to activate the process it has acquired.) See [Acquiring processes and activities](https://www.ibm.com/support/knowledgecenter/SSGMCP_5.5.0/applications/developing/bts/dfhp93t.html) .

To check the response from the process, the CHECK ACQPROCESS command must be used. This is because the response to the request to activate the process does not contain any information about the success or failure of the process itself—only about the success or failure of the request to activate it. Typically, the CHECK command is issued immediately after the LINK command.

LINK ACQPROCESS causes BTS to invoke the process's root activity and send it an input event. If the root activity is in its initial state—that is, if this is the first time it is to be run—CICS sends it the DFHINITIAL system event. If the root activity is not in its initial state, the input event must be specified on the INPUTEVENT option.

# **No context-switching**

When an process is activated by a LINK ACQPROCESS command, it is invoked synchronously with the requestor and:

- In the same unit of work as the requestor
- With the transaction attributes (TRANSID and USERID) of the requesting transaction.

In other words, there is no context-switch. To invoke a process synchronously *with* context-switching that is, in a separate UOW from that of the requesting transaction and with the TRANSID and USERID attributes specified on its DEFINE PROCESS command—use the RUN ACQPROCESS SYNCHRONOUS command.

**Note:** A context-switch always occurs when a process is run asynchronously.

If performance is more important than failure isolation, recoverability, and security, use LINK ACQPROCESS rather than RUN ACQPROCESS SYNCHRONOUS.

# **Options**

### **ACQPROCESS**

specifies that the process currently acquired by the requestor is to be run.

### **INPUTEVENT(data-value)**

specifies the name (1–16 characters) of the event that causes the process to be attached.

You *must not* specify this option if the process's root activity is in its initial state; that is, if this is the first time the process is to be run. In this case, CICS sends the root activity the DFHINITIAL system event.

You *must* specify this option if the root activity is not in its initial state; that is, if it has been activated before.

If you specify INPUTEVENT, for the LINK command to be successful the root activity must have defined the named event as an input event.

# **Conditions**

# **111 EVENTERR**

RESP2 values:

**7**

The event named on the INPUTEVENT option has not been defined by the root activity of the process to be run as an input event; or its fire status is FIRED.

# **16 INVREQ**

RESP2 values:

# **15**

The task that issued the LINK command has not defined or acquired a process.

**23**

The process is suspended, and therefore cannot be run synchronously.

# **40**

The program that implements the process to be run is remote.

**44**

A LINK has been attempted to a Java program, but the JVM pool is disabled.

**45**

A LINK has been attempted to a Java program, but the JVM profile cannot be found.

**46**

A LINK has been attempted to a Java program, but the JVM profile is not valid.

**47**

A LINK has been attempted to a Java program, but the system properties file cannot be found.

# **48**

A LINK has been attempted to a Java program, but the user class cannot be found.

# **49**

The shared class cache is STOPPED and autostart is disabled, so a Java program requesting use of the shared class cache cannot be executed.

# **17 IOERR**

RESP2 values:

# **29**

The repository file is unavailable.

# **30**

An input/output error has occurred on the repository file.

# **70 NOTAUTH**

RESP2 values:

# **101**

The user associated with the issuing task is not authorized to run the process.

# **27 PGMIDERR**

RESP2 values:

**1**

A program has no installed resource definition and either program autoinstall was switched off, or the program autoinstall user program indicated that the program should not be autoinstalled.

# **2**

A program is disabled.

**3**

A program could not be loaded because:

- This was the first load of the program and the program load failed, usually because the load module could not be found.
- This was a subsequent load of the program, but the first load failed.

In order to reset the load status the load module must be in the DFHRPL or dynamic LIBRARY concatenation, and a SET PROGRAM NEWCOPY will be required.

**21**

The program autoinstall user program failed either because the program autoinstall user program is incorrect, incorrectly defined, or as a result of an abend in the program autoinstall user program. Program autoinstall is disabled and message DFHPG0202 or DFHPG0203 written to the CSPL.

**22**

The model returned by the program autoinstall user program was not defined to CICS, or was not enabled.

**23**

The program autoinstall user program returned invalid data.

**24**

Define for the program failed due to autoinstall returning an invalid program name or definition.

**106 PROCESSBUSY**

RESP2 values:

**13**

The request timed out. It may be that another task using this process-record has been prevented from ending.

**108 PROCESSERR**

RESP2 values:

**6**

Another process is current. That is, the program that issued the LINK command cannot link to the process it has acquired because it is itself running as an activation of a process.

**9**

The process-type could not be found.

**14**

The root activity of the process to be run is not in INITIAL or DORMANT mode.

# **LINK ACTIVITY**

Execute a CICS business transaction services activity synchronously without context-switching.

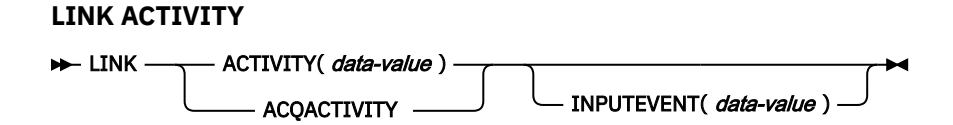

**Conditions:** ACTIVITYBUSY, ACTIVITYERR, EVENTERR, INVREQ, IOERR, LOCKED, NOTAUTH, PGMIDERR

# **Description**

LINK ACTIVITY executes a CICS business transaction services activity synchronously with the requestor, with no context-switching. The activity must previously have been defined to BTS.

LINK ACTIVITY causes BTS to invoke the activity and send it an input event. If the activity is in its initial state—that is, if this is the first time it is to be run, or if it has been reset by a RESET ACTIVITY command— CICS sends it the DFHINITIAL system event. If the activity is not in its initial state, the input event must be specified on the INPUTEVENT option.

The only activities a program can link to are as follows:

• If it is running as the activation of an activity, its own child activities. It can link to several of its child activities within the same unit of work.

• The activity it has acquired, by means of an ACQUIRE ACTIVITYID command, in the current unit of work. (Note, however, that if the program is running as the activation of an activity, it must use a RUN, not a LINK, command to activate the activity it has acquired.)

To check the response from the activity, the CHECK ACTIVITY command must be used. This is because the response to the request to activate the activity does not contain any information about the success or failure of the activity itself—only about the success or failure of the request to activate it. Typically, the CHECK command is issued immediately after the LINK command.

# **No context-switching**

When an activity is activated by a LINK ACTIVITY command, it is invoked synchronously with the requestor and:

- In the same unit of work as the requestor
- With the transaction attributes (TRANSID and USERID) of the requesting transaction.

In other words, there is no **context-switch**. To invoke an activity synchronously *with* context-switching —that is, in a separate UOW from that of the requesting transaction and with the TRANSID and USERID attributes specified on its DEFINE ACTIVITY command—use the RUN ACTIVITY SYNCHRONOUS command.

**Note:** A context-switch always occurs when an activity is run asynchronously.

If performance is more important than failure isolation, recoverability, and security, use LINK ACTIVITY rather than RUN ACTIVITY SYNCHRONOUS.

# **Options**

# **ACQACTIVITY**

specifies that the activity to be run is the one that the current unit of work has acquired by means of an ACQUIRE ACTIVITYID command.

### **ACTIVITY(data-value)**

specifies the name (1–16 characters) of the activity to be run. The name must be that of a child of the current activity.

### **INPUTEVENT(data-value)**

specifies the name (1–16 characters) of the event that causes the activity to be attached.

You *must not* specify this option if the activity is in its initial state; that is, if this is the first time it is to be run, or if it has been reset by a RESET ACTIVITY command. In this case, CICS sends the activity the DFHINITIAL system event.

You *must* specify this option if the activity is not in its initial state; that is, if it has been activated before, and has not been reset by a RESET ACTIVITY command.

If you specify INPUTEVENT, for the LINK command to be successful the activity to be attached must have defined the named event as an input event.

# **Conditions**

### **107 ACTIVITYBUSY**

RESP2 values:

### **19**

The request timed out. It may be that another task using this activity-record has been prevented from ending.

# **109 ACTIVITYERR**

RESP2 values:
The activity named on the ACTIVITY option could not be found.

**14**

The target activity is not in the correct mode to process the specified event option. If the INPUTEVENT option was not specified, the activity must be in INITIAL mode. If the INPUTEVENT option was specified, the activity must be in DORMANT mode.

#### **111 EVENTERR**

RESP2 values:

**7**

The event named on the INPUTEVENT option has not been defined by the activity to be run as an input event; or its fire status is FIRED.

#### **16 INVREQ**

RESP2 values:

**4**

The ACTIVITY option was used to name a child activity, but the command was issued outside the scope of a currently-active activity.

**21**

The activity is suspended, and therefore cannot be run synchronously.

**24**

The ACQACTIVITY option was used, but the issuing task has not acquired an activity.

**40**

The program that implements the activity is remote.

**44**

A LINK has been attempted to a Java program, but the JVM pool is disabled.

**45**

A LINK has been attempted to a Java program, but the JVM profile cannot be found.

**46**

A LINK has been attempted to a Java program, but the JVM profile is not valid.

**47**

A LINK has been attempted to a Java program, but the system properties file cannot be found.

**48**

A LINK has been attempted to a Java program, but the user class cannot be found.

**49**

The shared class cache is STOPPED and autostart is disabled, so a Java program requesting use of the shared class cache cannot be executed.

#### **17 IOERR**

RESP2 values:

## **29**

The repository file is unavailable.

## **30**

An input/output error has occurred on the repository file.

## **100 LOCKED**

The request cannot be performed because a retained lock exists against the relevant record on the repository file.

## **70 NOTAUTH**

RESP2 values:

## **101**

The user associated with the issuing task is not authorized to run the activity.

# **27 PGMIDERR**

RESP2 values:

A program has no installed resource definition and either program autoinstall was switched off, or the program autoinstall user program indicated that the program should not be autoinstalled.

**2**

A program is disabled.

**3**

A program could not be loaded because:

- This was the first load of the program and the program load failed, usually because the load module could not be found.
- This was a subsequent load of the program, but the first load failed.

In order to reset the load status the load module must be in the DFHRPL or dynamic LIBRARY concatenation, and a SET PROGRAM NEWCOPY will be required.

**21**

The program autoinstall user program failed either because the program autoinstall user program is incorrect, incorrectly defined, or as a result of an abend in the program autoinstall user program. Program autoinstall is disabled and message DFHPG0202 or DFHPG0203 written to the CSPL.

**22**

The model returned by the program autoinstall user program was not defined to CICS, or was not enabled.

**23**

The program autoinstall user program returned invalid data.

**24**

Define for the program failed due to autoinstall returning an invalid program name or definition.

# **LOAD**

Load a program from the CICS DFHRPL or dynamic LIBRARY concatenation into main storage.

**LOAD**

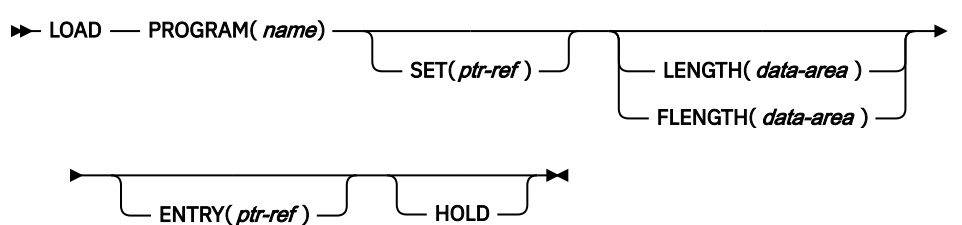

**Conditions:** INVREQ, LENGERR, NOTAUTH, PGMIDERR

This command is threadsafe.

**Note for dynamic transaction routing**: Using LOAD with HOLD, or using a resource that has been defined with RELOAD=YES, could create inter-transaction affinities that adversely affect the use of dynamic transaction routing. For more information about transaction affinities, see [Affinity.](https://www.ibm.com/support/knowledgecenter/SSGMCP_5.5.0/applications/designing/dfhp3ak.html)

# **Description**

Load makes a copy of an application program, table, or map available to the invoking task. If the program is defined with RELOAD=NO, it is fetched from the library concatenation where it resides only if there is not a copy already in main storage. If the program is defined with RELOAD=YES, a new copy is always fetched from the LIBRARY concatenation. (See for further details about maps.) Using LOAD can reduce system overhead.

# **Options**

## **ENTRY(***ptr-ref***)**

Specifies the pointer reference to be set to the address of the entry point in the program that has been loaded. CICS program load services set the entry point according to the addressing mode of the load module:

- AMODE $(24)$ : bit 0 is 0 and bit 31 is 0.
- AMODE $(31)$ : bit 0 is 1 and bit 31 is 0.
- AMODE $(64)$ : bit 0 is 0 and bit 31 is 1.

For assembler programs without an explicit ENTRY defined in the linkedit definitions, the entry point returned depends on whether there is a CICS stub, and whether the LOAD command is issued from a PLT program:

- If there is a CICS stub, the entry point address is incremented for this stub unless the LOAD command is issued from a PLT program run during the first phase of initialization or the final phase of shutdown.
- If there is not a CICS stub, the entry point address is the same as the load point address.

## **FLENGTH(***data-area***)**

Specifies a fullword binary area to be set to the length of the loaded program, table, or map. Use FLENGTH if the length of the loaded program is greater than 32 KB.

## **HOLD**

Specifies that the loaded program, table, or map is not to be released (if still available) when the task that issues the LOAD command is terminated; it is to be released only in response to a RELEASE command from this task or from another task.

If you omit HOLD, the program, table, or map is released when the task that issued the load terminates or issues a RELEASE command.

If, however, the program is defined with RELOAD=YES, neither of the above apply. RELEASE does not work, and a FREEMAIN request must be issued to remove the program.

## **LENGTH(***data-area***)**

Specifies a halfword binary value to be set to the length of the loaded program, table, or map. To avoid raising the LENGERR condition, use FLENGTH if the length of the loaded program is likely to be greater than 32 KB.

## **PROGRAM(***name***)**

Specifies the identifier (1 - 8 characters) of a program, table, or map to be loaded. The specified name must have been defined as a program to CICS, though if AUTOINSTALL is active, a definition is autoinstalled.

## **SET(***ptr-ref***)**

Specifies the pointer reference that is to be set to the address at which a program, table, or map is loaded.

## **Conditions**

## **16 INVREQ**

RESP2 values:

## **30**

The program manager domain is not yet initialized. This is probably because a load request was made in a first stage PLT.

Default action: terminate the task abnormally.

## **22 LENGERR**

RESP2 values:

## **19**

LENGTH is used and the length of the loaded program is greater than 32 KB.

Default action: terminate the task abnormally.

#### **70 NOTAUTH**

RESP2 values:

#### **101**

A resource security check has failed on PROGRAM(name).

Default action: terminate the task abnormally.

## **27 PGMIDERR**

RESP2 values:

**1**

A program, table, or map has no installed resource definition and either program autoinstall was switched off, or the program autoinstall control program indicated that the program should not be autoinstalled.

**2**

A program is disabled.

**3**

A program could not be loaded for one of the following reasons:

- This was the first load of the program and the program load failed, usually because the load module could not be found.
- This was a subsequent load of the program, but the first load failed.

To reset the load status, the load module must be in the DFHRPL or dynamic LIBRARY concatenation, and a SET PROGRAM NEWCOPY will be required.

**9**

The installed program definition is for a remote program.

**21**

The program autoinstall control program failed either because the program autoinstall control program is incorrect, or incorrectly defined, or as a result of an abend in the program autoinstall control program. Program autoinstall is disabled and message DFHPG0202 or DFHPG0203 written to the CSPL.

#### **22**

The model returned by the program autoinstall control program was not defined in CICS, or was not enabled.

## **23**

The program autoinstall control program returned invalid data.

**24**

Define for the program failed because autoinstall returned an invalid program name or definition.

**42**

An attempt has been made to LOAD a JVM program. This action is not valid because Java byte code programs are not managed by CICS Loader.

Default action: terminate the task abnormally.

## **Example**

The following example shows how to load a user-prepared table called TB1:

EXEC CICS LOAD PROGRAM('TB1') SET(PTR)

# **MONITOR**

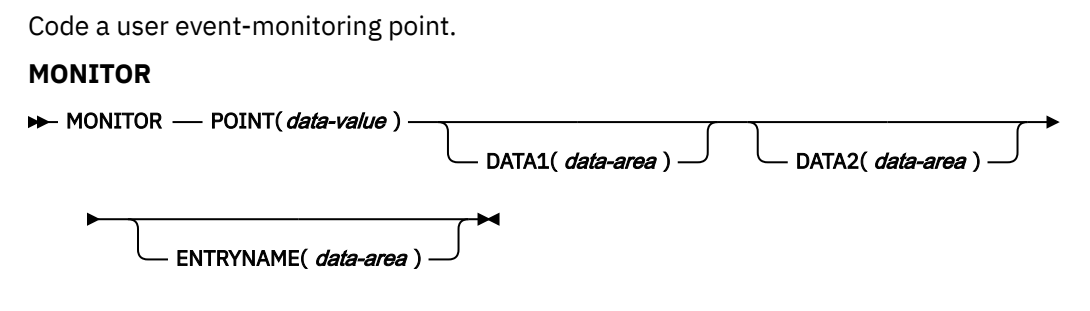

## **Condition:** INVREQ

This command is threadsafe.

# **Description**

MONITOR provides information about the performance of your application transactions. It replaces the monitoring aspects of ENTER TRACEID.

In addition to the monitoring data collected at predefined event monitoring points (EMPs) in CICS, a user application program can contribute data to user fields in the CICS monitoring records. You can do this by using the MONITOR command to invoke user-defined EMPs. At each of these user EMPs, you can add or change 1 - 16384 bytes of your own data in each performance monitoring record. In those 16384 bytes, you can have any combination of the following:

- 0 through 256 counters
- 0 through 256 clocks
- A single 8192-byte character string

# **Options**

#### **DATA1(***data-area***)**

Specifies a 4-byte variable whose contents depend on the type of user EMP being used:

- If the user EMP contains an ADDCNT, SUBCNT, NACNT, EXCNT, or ORCNT option, the DATA1 variable is an area used as defined by the MCT user EMP definition.
- If the MCT user EMP definition contains an MLTCNT option, the DATA1 variable is an area with the address of a series of adjacent fullwords containing the values to be added to the user count fields defined in the MCT user EMP definition.
- If the MCT user EMP definition contains a MOVE option, the DATA1 variable is an area with the address of the character string to be moved.

See [User event monitoring points - DFHMCT TYPE=EMP](https://www.ibm.com/support/knowledgecenter/SSGMCP_5.5.0/reference/macros/mct/emp.html) for details of user EMP options.

#### **DATA2(***data-area***)**

Specifies a 4-byte variable whose contents depend on the type of user EMP being used:

- If the user EMP contains an ADDCNT, SUBCNT, NACNT, EXCNT, or ORCNT option, the DATA2 variable is an area used as defined by the MCT user EMP definition.
- If the MCT user EMP definition contains an MLTCNT option, the DATA2 variable is an area with the number of user count fields to be updated. The number specified in DATA2 overrides the default value defined in the MCT for the operation. The default value depends on the option that you have defined in the EMP definition. If you specify a null value in DATA2, monitoring uses the default value that is specified in the EMP definition. If DATA2 is not specified, the MLTCNT operation raises an INVREQ condition although the operation was successful.
- If the MCT user EMP definition contains a MOVE option, the DATA2 variable is an area with the length of the character string to be moved. The number specified in DATA2 will override the default value defined in the MCT for the operation. The default value depends on the option that you have

defined in the EMP definition. If you specify a null value in DATA2, monitoring uses the default value that is specified in the EMP definition. If DATA2 is not specified, the MOVE operation raises an INVREQ although the operation was successful.

[Examples of invoking application naming EMPs](https://www.ibm.com/support/knowledgecenter/SSGMCP_5.5.0/monitoring/dfht3_empexamples.html) provides an example of how the default value is handled for EMP.

See [User event monitoring points - DFHMCT TYPE=EMP](https://www.ibm.com/support/knowledgecenter/SSGMCP_5.5.0/reference/macros/mct/emp.html) for details of user EMP options.

#### **ENTRYNAME(***data-area***)**

Is the monitoring point entry name that qualifies the POINT value and is defined in the monitoring control table (MCT). ENTRYNAME defaults to USER if not specified. Specify in the data-area the name of the 8-byte field in your application program that contains the monitoring point entry name.

#### **POINT(***data-value***)**

Specifies the monitoring point identifier as defined in the MCT, and is in the range 0 - 255. Note, however, that point identifiers in the range 200 - 255 are reserved for use by IBM program products.

## **Conditions**

## **16 INVREQ**

RESP2 values:

**1**

Your POINT value is outside the range 1 through 255.

**2**

Your POINT value is not defined in the MCT.

**3**

Your DATA1 value is not valid.

**4**

Your DATA2 value is not valid.

**5**

You did not specify DATA1 for an MCT operation that required it.

**6**

You did not specify DATA2 for an MCT operation that required it.

Default action: terminate the task abnormally.

## **Examples**

For example, you could use these user EMPs to count the number of times a certain event occurs, or to time the interval between two events.

[Figure 2 on page 319](#page-330-0) gives examples of MONITOR commands (and of the MCT entries you need for them).

#### **Note:**

- 1. Example 1 shows a user clock being started by an application identified as PROG3. This is the eleventh EMP in this application. To prevent confusion with the eleventh EMP in another application, this EMP is uniquely identified by the tag ENTRY3.11. The clock that is being started is the first clock in a string.
- 2. Example 2 shows the same user clock being stopped, by the same application, but from a different EMP. The EMP is uniquely identified by the tag ENTRY3.12.
- 3. Example 3 shows some user data being loaded into the 32-byte character string reserved for that purpose. The loading starts at offset 0, and the data is no more than 32 bytes in length.

<span id="page-330-0"></span>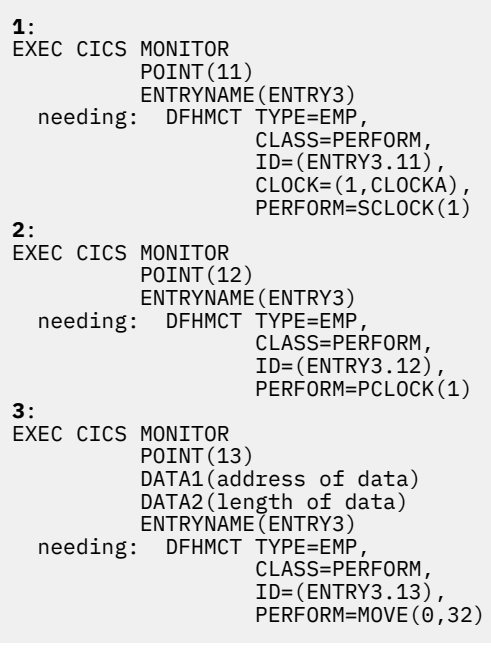

*Figure 2. Examples of coding user EMPs*

# **MOVE CONTAINER (BTS)**

Move a BTS data-container (and its contents) from one activity to another.

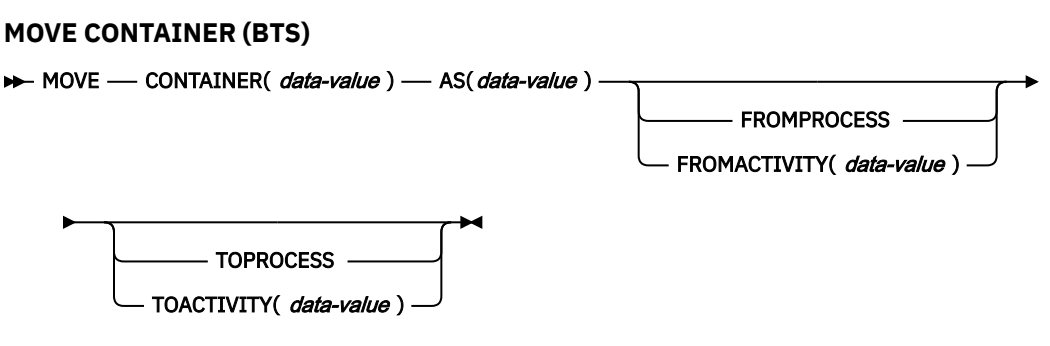

**Conditions:** ACTIVITYERR, CONTAINERERR, INVREQ, IOERR, LOCKED

# **Description**

MOVE CONTAINER (BTS) moves a data-container (and its contents) from one BTS activity to another. After the move, the source container is destroyed.

The source and target containers are identified by name and by the activities that own them. The activity that owns the source container can be identified:

- Explicitly, by specifying the FROMPROCESS or FROMACTIVITY option.
- Implicitly, by omitting the FROMPROCESS and FROMACTIVITY options. If these are omitted, the current activity is implied.

Similarly, the activity that owns the target container can be identified:

- Explicitly, by specifying the TOPROCESS or TOACTIVITY option.
- Implicitly, by omitting the TOPROCESS and TOACTIVITY options. If these are omitted, the current activity is implied.

You can move a container:

- From the current activity to a child of the current activity
- From a child of the current activity to the current activity
- From the current activity to the current activity (thus renaming the container)
- From one child of the current activity to another

In addition, *if the current activity is the root activity*, you can move a container:

- From the current process to the current (root) activity
- From the current process to a child of the current activity
- From the current process to the current process (thus renaming the container)
- From the current activity to the current process
- From a child of the current activity to the current process

You can use MOVE CONTAINER, instead of GET CONTAINER and PUT CONTAINER, as a more efficient way of transferring data between activities. For an explanation, see [Container commands](https://www.ibm.com/support/knowledgecenter/SSGMCP_5.5.0/applications/developing/bts/dfhp90i.html) .

#### **Note:**

- 1. If the source container does not exist, an error occurs.
- 2. If the target container does not already exist, it is created. If the target container already exists, its previous contents are overwritten.
- 3. You cannot move containers from one process to another. Both the source and target containers must be within the scope of the current process.
- 4. Only the root activity can specify a process-container as the source or target of a MOVE CONTAINER command.

A process's containers are *not* the same as its root activity's containers.

See also ["GET CONTAINER \(BTS\)" on page 216](#page-227-0) and ["PUT CONTAINER \(BTS\)" on page 329.](#page-340-0)

## **Options**

#### **AS(data-value)**

specifies the name (1 - 16 characters) of the target container. If the target container already exists, its contents are overwritten.

#### **CONTAINER(data-value)**

specifies the name (1 - 16 characters) of the source container that is to be moved.

#### **FROMACTIVITY(data-value)**

specifies the name (1 - 16 characters) of the activity that owns the source container. If specified, this option must name a child of the current activity (or the current activity itself).

#### **FROMPROCESS**

specifies that the source container is owned by the current process - that is, the process that the program that issues the command is executing on behalf of.

#### **TOACTIVITY(data-value)**

specifies the name (1 - 16 characters) of the activity that owns the target container. If specified, this option must name a child of the current activity (or the current activity itself).

## **TOPROCESS**

specifies that the target container is owned by the current process - that is, the process that the program that issues the command is executing on behalf of.

## **Conditions**

# **109 ACTIVITYERR**

RESP2 values:

The activity named on the FROMACTIVITY or TOACTIVITY option could not be found.

## **110 CONTAINERERR**

RESP2 values:

## **10**

The container named on the CONTAINER option could not be found.

**26**

The process container named on the CONTAINER option is read-only.

## **16 INVREQ**

RESP2 values:

**4**

The command was issued outside the scope of a currently-active activity.

**25**

The FROMPROCESS or TOPROCESS option was used, but the command was issued outside the scope of a currently-active process.

## **17 IOERR**

RESP2 values:

**30**

An input/output error has occurred on the repository file.

**31**

The record on the repository file is in use.

## **100 LOCKED**

The request cannot be performed because a retained lock exists against the relevant record on the repository file.

# **MOVE CONTAINER (CHANNEL)**

Move a container (and its contents) from one channel to another.

## **MOVE CONTAINER (CHANNEL)**

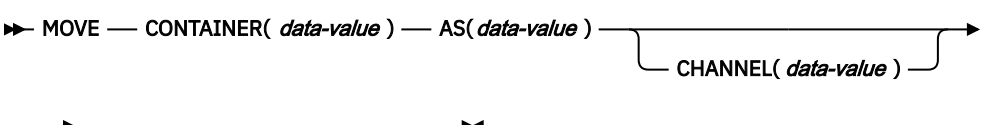

TOCHANNEL( data-value)

**Conditions:** CHANNELERR, CONTAINERERR, INVREQ

This command is threadsafe.

# **Description**

MOVE CONTAINER (CHANNEL) moves a container from one channel to another. After the move, the source container no longer exists.

The source and target containers are identified by name and by the channels that own them. The channel that owns the source container can be identified as follows:

- Explicitly, by specifying the CHANNEL option.
- Implicitly, by omitting the CHANNEL option. If this is omitted, the current channel is implied.

Similarly, the channel that owns the target container can be identified as follows:

- Explicitly, by specifying the TOCHANNEL option.
- Implicitly, by omitting the TOCHANNEL option. If this is omitted, the current channel is implied.

You can move a container:

- From one channel to another.
- Within the same channel—for example, from the current channel to the current channel. This has the effect of renaming the container.

You can use **MOVE CONTAINER**, instead of **GET CONTAINER** and **PUT CONTAINER**, as a more efficient way of transferring data between channels.

#### **Note:**

- 1. The source channel must be within the scope of the program that issues the **MOVE CONTAINER** command.
- 2. If the target channel does not exist, within the scope of the program that issues the **MOVE CONTAINER** command, it is created.
- 3. If the source container does not exist, an error occurs.
- 4. If the target container does not already exist, it is created. If the target container already exists, its previous contents are overwritten.
- 5. If you try to overwrite a container with itself, nothing happens. That is, if you specify the same value for the CONTAINER and AS options, and either omit both the CHANNEL and TOCHANNEL options or give them the same value, so that the same channel is specified, the source container is not changed and not deleted. No error condition is raised.

## **Options**

#### **AS(data-value)**

Specifies the name (1–16 characters) of the target container. If the target container already exists, its contents are overwritten.

The acceptable characters are A-Z a-z 0-9  $\frac{6}{9}$  # / % & ?! : | " =  $\frac{1}{7}$ , ; < > . - and \_. Leading and embedded blank characters are not permitted. If the name supplied is less than 16 characters, it is padded with trailing blanks up to 16 characters.

Container names are always in EBCDIC. The allowable set of characters for container names, listed above, includes some characters that do not have the same representation in all EBCDIC code pages. We therefore recommend that, if containers are to be shipped between regions, the characters used in naming them should be restricted to A-Z a-z  $0-9 \& 0.15$ ;  $0.55$  and  $0.15$ .

#### **CHANNEL(data-value)**

Specifies the name (1–16 characters) of the channel that owns the source container. You can specify the channel name DFHTRANSACTION to use the transaction channel. If this option is not specified, the current channel is implied.

#### **CONTAINER(data-value)**

Specifies the name (1–16 characters) of the source container that is to be moved.

#### **TOCHANNEL(data-value)**

Specifies the name (1–16 characters) of the channel that owns the target container. The acceptable characters are A-Z a-z 0-9  $\frac{6}{9}$   $\frac{4}{9}$  / % ?!: | " = , ; > . - and . Leading and embedded blank characters are not permitted. If the name supplied is less than 16 characters, it is padded with trailing blanks up to 16 characters. If the channel does not exist, it is created. This new channel remains in scope until the link level changes. For more information about channel scope, see [The scope of a channel](https://www.ibm.com/support/knowledgecenter/SSGMCP_5.5.0//applications/designing/dfhp3_ch_scopeif.html).

Channel names are always in EBCDIC. The set of allowed characters for channel names, as listed earlier, includes some characters that do not have the same representation in all EBCDIC code pages. Therefore, if channels are to be shipped between regions, it is advisable to restrict the characters that are used to name them to A-Z a-z  $0-9$  : = , ; > . - and  $\overline{\phantom{a}}$ .

You can specify the channel name DFHTRANSACTION to use a transaction channel. A transaction channel does not go out of scope when the link level changes; it is always accessible in the transaction. For more information, see [Channels and containers](https://www.ibm.com/support/knowledgecenter/SSGMCP_5.5.0/applications/designing/dfhp3_ch_ifcons.html).

If this option is not specified, the current channel is implied.

# **Conditions**

# **122 CHANNELERR**

RESP2 values:

## **1**

The name specified on the TOCHANNEL option contains an illegal character or combination of characters.

**2**

The channel specified on the CHANNEL option could not be found.

**3**

Either the current channel or the channel specified on the CHANNEL option is read-only.

## **110 CONTAINERERR**

RESP2 values:

## **10**

The container named on the CONTAINER option could not be found.

**18**

The name specified on the AS option contains an illegal character or combination of characters.

# **16 INVREQ**

RESP2 values:

# **4**

The CHANNEL or TOCHANNEL option (or both) was not specified, there is no current channel (because the program that issued the command was not passed one), and the command was issued outside the scope of a currently-active BTS activity.

# **30**

You cannot move a CICS-defined read-only container.

## **31**

You cannot move a container to (that is, overwrite) an existing, CICS-defined, read-only container.

# **POINT**

Get information about an LUTYPE6.1 logical unit.

**POINT**

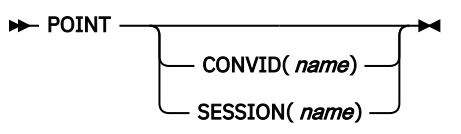

**Condition:** NOTALLOC

# **Description**

POINT gets information about a named facility, such as whether it owns the given facility.

This command can be used on an MRO session.

# **Options**

#### **CONVID(***name***)**

identifies the conversation to which the command relates. The 4-character name identifies either the token returned by a previously executed ALLOCATE command in EIBRSRCE in the EIB, or the token representing the principal session (returned by a previously executed ASSIGN command).

#### **SESSION(***name***)**

specifies the symbolic identifier (1–4 characters) of a session TCTTE. This option specifies the alternate facility to be used. If both this option and CONVID are omitted, the principal facility for the task is used.

# **Conditions**

#### **61 NOTALLOC**

occurs if the facility specified in the command is not owned by the application.

Default action: terminate the task abnormally.

# **POP HANDLE**

Restore the stack.

**POP HANDLE**

**POP HANDLE +** 

**Condition:** INVREQ

This command is threadsafe.

## **Description**

Use the **POP HANDLE** command to restore the effect of **IGNORE CONDITION**, **HANDLE ABEND**, **HANDLE AID**, and **HANDLE CONDITION** commands to the state they were in before a **PUSH HANDLE** command was executed at the current link level.

**Restriction:** This command is supported only in COBOL, PL/I, and assembler language applications (but not AMODE(64) assembler language applications). It is not supported in all other supported high level languages.

This command can be useful, for example, during a branch to a subroutine embedded in a main program.

Normally, when a CICS program calls a subroutine (at the same logical level), the program or routine that receives control inherits the current **HANDLE** commands. These commands might not be appropriate in the called program. The called program can use **PUSH HANDLE** to suspend existing **HANDLE** commands, and before returning control to the caller, can then restore the original commands using the **POP HANDLE** command.

**Note:** When a CICS program uses EXEC CICS LINK to call another CICS program, the HANDLE effects are not inherited by the linked-to program, but CICS will search preceding logical levels for a **HANDLE ABEND** exit. See [Abnormal termination recovery](https://www.ibm.com/support/knowledgecenter/SSGMCP_5.5.0/applications/designing/dfhp378.html) for further details about the relationship between LINK and HANDLE ABEND.

You can nest PUSH HANDLE ... POP HANDLE command sequences within a task. Each POP HANDLE command restores a set of specifications.

## **Conditions**

#### **16 INVREQ**

Occurs if no matching **PUSH HANDLE** command has been executed at the current link level.

Default action: terminate the task abnormally.

# **POST**

Request notification when a specified time has expired.

## **POST**

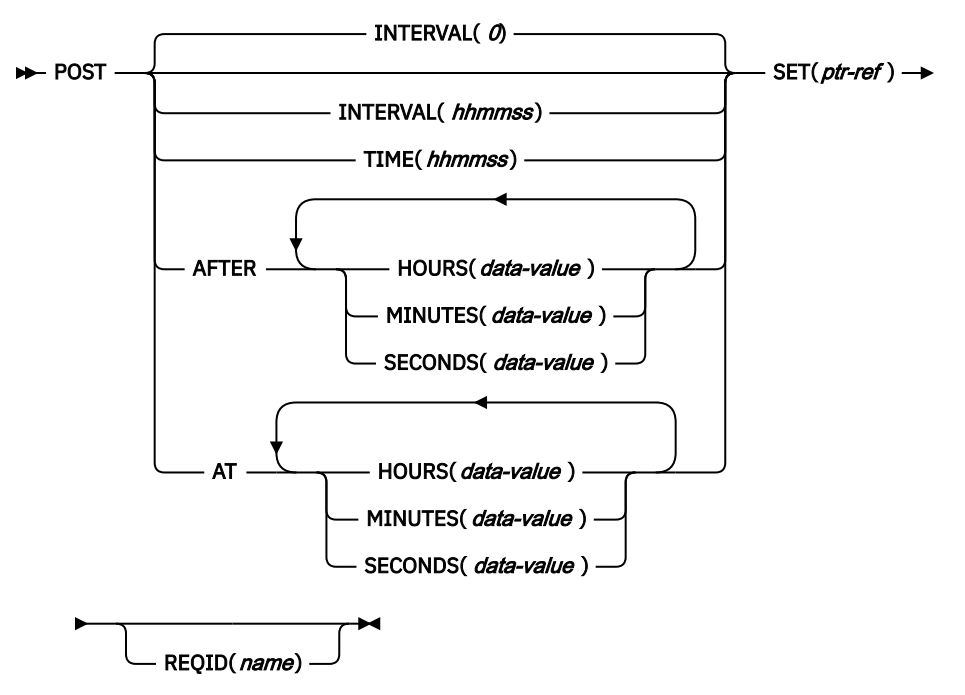

#### **Conditions:** EXPIRED, INVREQ

**Note for dynamic transaction routing**: Using POST if later CANCELed by another task could create inter-transaction affinities that adversely affect the use of dynamic transaction routing. See [Affinity](https://www.ibm.com/support/knowledgecenter/SSGMCP_5.5.0/applications/designing/dfhp3ak.html) for more information about transaction affinities.

# **Description**

POST requests notification that a specified time has expired. In response to this command, CICS makes a timer-event control area available for testing. This 4-byte control area is initialized to binary zeros, and the pointer reference specified in the SET option is set to its address.

When the time you specify has expired, the timer-event control area is posted; that is, its first byte is set to X'40' and its third byte to X'80'. You can test posting in either of the following ways:

- By checking the timer-event control area at intervals. You must give CICS the opportunity to post the area; that is, the task must relinquish control of CICS before you test the area. Normally, this condition is satisfied as a result of other commands being issued; if a task is performing a long internal function, you can force control to be relinquished by issuing a SUSPEND command.
- By suspending task activity by a WAIT EVENT or WAIT EXTERNAL command until the timer-event control area is posted. This action is similar to issuing a DELAY command but, with a POST and WAIT EVENT or WAIT EXTERNAL command sequence, you can do some processing after issuing the POST command; a DELAY command suspends task activity at once. No other task should attempt to wait on the event set up by a POST command.
- By using WAITCICS.

The timer-event control area associated with a POST command exists if the transaction that issued the POST still exists and has not issued any of the following:

- Subsequent POST commands
- A CANCEL of the POST
- A local START command

A START command that names a transaction on a remote system does not affect the event set up by the POST command, unless the transaction is defined with LOCALQ set to YES and local queuing is performed.

• Subsequent DELAY commands

The timer-event control area is posted if the transaction that issued the POST exists and when either of the follow occurs:

- The POST time expires.
- Another transaction issues a CANCEL using the POST REQID.

The timer-event control area can be released for a variety of reasons. If this happens, the result of any other task issuing a WAIT command on the event set up by the POST command is unpredictable.

However, other tasks can cancel the event if they have access to the REQID associated with the POST command. (See the ["CANCEL" on page 62](#page-73-0) command and the description of the REQID option.)

A task can have only one POST command active at any given time. Any DELAY or POST command, or a START command naming a transaction in the local system, supersedes a POST command previously issued by the task.

The default is INTERVAL(0), but for C the default is AFTER HOURS(0) MINUTES(0) SECONDS(0).

## **Options**

#### **AFTER**

specifies the interval of time to elapse.

There are two ways to enter the time under AFTER and AT.

- 1. A combination of at least two of HOURS(0–99), MINUTES(0–59), and SECONDS(0–59). HOURS(1) SECONDS(3) would mean one hour and three seconds (the minutes default to zero).
- 2. As one of HOURS(0–99), MINUTES(0–5999), or SECONDS(0–359 999). HOURS(1) means one hour. MINUTES(62) means one hour and two minutes. SECONDS(3723) means one hour, two minutes, and three seconds.

#### **AT**

specifies the time of expiring. For the ways to enter the time, see the AFTER option.

#### **HOURS(***data-value***)**

specifies a fullword binary value in the range 0–99. This is a suboption of the AFTER and AT options. For its use and meaning, see the AFTER option.

#### **INTERVAL(***hhmmss***)**

specifies an interval of time that is to elapse from the time at which the POST command is issued. The **mm** and **ss** are in the range 0–59. The time specified is added to the current clock time by CICS when the command is executed to calculate the expiration time.

This option is used to specify when the posting of the timer-event control area should occur.

When using the C language, you are recommended to use the AFTER/AT HOURS, MINUTES, and SECONDS options as C does not provide a packed decimal data type. You may use INTERVAL, but if the value specified is **not** an integer constant, the application is responsible for ensuring that the value passed to CICS is in packed decimal format.

#### **MINUTES(***data-value***)**

specifies a fullword binary value in the range 0–59, when HOURS or SECONDS are also specified, or 0–5999 when MINUTES is the only option specified. This is a suboption of the AFTER and AT options. For its use and meaning, see the AFTER option.

#### **REQID(***name***)**

specifies a name (1–8 characters), which should be unique, to identify the POST request. Using this option to specify an application-defined name is one way to enable another transaction to cancel the POST request.

If you do not specify your own REQID, CICS generates a unique request identifier for you in the EIBREQID field of the EXEC interface block. This, like your own REQID, can be used by another transaction to cancel the POST request.

To enable other tasks to cancel unexpired POST requests, you must make the request identifier dynamically available. For example, storing it in a TS queue, whose name is known to other applications that may want to cancel the POST request, is one way you can pass a request identifier to other transactions.

#### **SECONDS(***data-value***)**

specifies a fullword binary value in the range 0–59, when HOURS or MINUTES are also specified, or 0–359 999 when SECONDS is the only option specified. This is a suboption of the AFTER and AT options. For its use and meaning, see the AFTER option.

#### **SET(***ptr-ref***)**

specifies the pointer reference to be set to the address of the 4-byte timer-event control area generated by CICS. This area is initialized to binary zeros; on expiration of the specified time, the first byte is set to X'40', and the third byte to X'80'.

The timer-event control area always resides below the 16MB line in shared dynamic storage (SDSA).

#### **TIME(***hhmmss***)**

specifies the time when the posting of the timer-event control area should occur.

When using the C language, you are recommended to use the AFTER/AT HOURS, MINUTES, and SECONDS options as C does not provide a packed decimal data type. You may use TIME, but if the value specified is **not** an integer constant, the application is responsible for ensuring that the value passed to CICS is in packed decimal format. See the section about expiration times in [Interval control](https://www.ibm.com/support/knowledgecenter/SSGMCP_5.5.0/applications/designing/dfhp37p.html).

## **Conditions**

#### **31 EXPIRED**

occurs if the time specified has already expired when the command is issued.

Default action: ignore the condition.

#### **16 INVREQ**

RESP2 values:

**4**

Hours are out of range.

**5**

Minutes are out of range.

**6**

Seconds are out of range.

also occurs (RESP2 not set) in any of the following situations:

• The POST command is not valid for processing by CICS.

Default action: terminate the task abnormally.

#### **Examples**

The following example shows you how to request a timer-event control area for a task, to be posted after 30 seconds:

```
EXEC CICS POST
INTERVAL(30)
REQID('RBL3D')
    SET(PREF)
```
The following example shows you how to ask to be notified when the specified time of day is reached. Because no request identifier is specified in the command, CICS automatically assigns one and returns it to the application program in the EIBREQID field in the EIB.

EXEC CICS POST TIME(PACKTIME) SET(PREF)

# **PURGE MESSAGE**

Discontinue building a BMS logical message.

#### **PURGE MESSAGE**

**PURGE MESSAGE** 

**Conditions:** Full BMS: INVREQ, TSIOERR

## **Description**

PURGE MESSAGE discontinues the building of a BMS logical message. It deletes the current logical message, including any pages of device-dependent data stream already written to CICS temporary storage. The application program may then build a new logical message.

The portions of the logical message already built in main storage or in temporary storage are deleted.

See [BMS macros](https://www.ibm.com/support/knowledgecenter/SSGMCP_5.5.0/reference/bms/dfhp4_bmsmacros.html) for map definition macros.

PURGE MESSAGE is only available on full-function BMS. For further information about BMS, see [Basic](https://www.ibm.com/support/knowledgecenter/SSGMCP_5.5.0/applications/designing/dfhp370.html) [mapping support](https://www.ibm.com/support/knowledgecenter/SSGMCP_5.5.0/applications/designing/dfhp370.html).

#### **Conditions**

#### **16 INVREQ**

RESP2 values:

#### **200**

The command was called in a distributed program link server program.

Default action: terminate the task abnormally.

#### **35 TSIOERR**

occurs if there is an irrecoverable temporary storage input/output error.

Default action: terminate the task abnormally.

# **PUSH HANDLE**

Suspend the stack.

#### **PUSH HANDLE**

PUSH HANDLE -

This command is threadsafe.

## **Description**

You can use the **PUSH HANDLE** command to suspend the current effect of the **IGNORE CONDITION**, **HANDLE ABEND**, **HANDLE AID**, and **HANDLE CONDITION** commands.

**Restriction:** This command is supported only in COBOL, PL/I, and assembler language applications (but not AMODE(64) assembler language applications). It is not supported in all other supported high level languages.

<span id="page-340-0"></span>This command can be useful, for example, during a branch to a subroutine embedded in a main program.

Normally, when a CICS program calls a subroutine at the same logical level, the program or routine that receives control inherits the current **HANDLE** commands. These commands may not be appropriate in the called program. The called program can use **PUSH HANDLE** to suspend existing **HANDLE** commands.

**Note:** When a CICS program uses EXEC CICS LINK to call another CICS program, the **HANDLE CONDITION** options are not inherited by the linked-to program, but CICS will search preceding logical levels for a **HANDLE ABEND** exit. See [Abnormal termination recovery](https://www.ibm.com/support/knowledgecenter/SSGMCP_5.5.0/applications/designing/dfhp378.html) for further details about the relationship between LINK and HANDLE ABEND.

You can nest **PUSH HANDLE ... POP HANDLE** command sequences within a task. Each **PUSH HANDLE** command stacks a set of specifications.

# **PUT CONTAINER (BTS)**

Save data in a named BTS data-container.

## **PUT CONTAINER (BTS)**

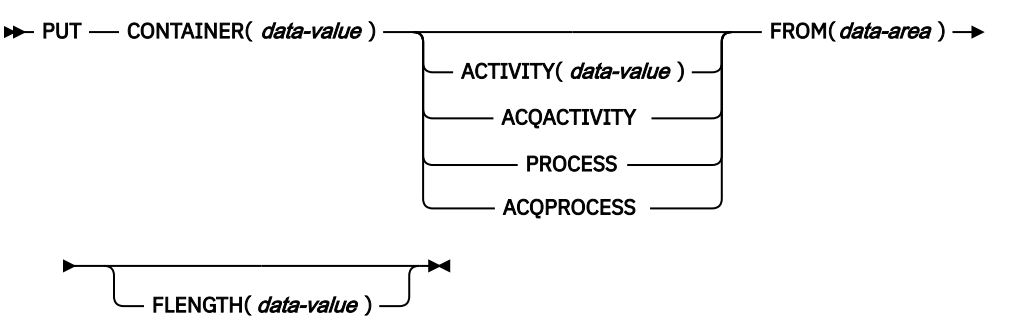

**Conditions:** ACTIVITYERR, CONTAINERERR, INVREQ, IOERR, LOCKED, PROCESSBUSY

# **Description**

PUT CONTAINER (BTS) saves data and places it in a container associated with a specified BTS activity or process.

The container is identified by name. The process or activity that owns the container can be identified:

- Explicitly, by specifying one of the PROCESS- or ACTIVITY-related options.
- Implicitly, by omitting the PROCESS- and ACTIVITY-related options. If these are omitted, the current activity is implied.

## **Note:**

- 1. There is no limit to the number of containers that can be associated with an activity.
- 2. Different activities can own identically-named containers—these are different containers.
- 3. If the named container does not already exist, it is created. If the named container already exists, its previous contents are overwritten.
- 4. Containers owned by a process (*process-containers*) can be read by every activity in the process. However, they can be updated only by the root activity, or by a program that has acquired the process.

A process's containers are *not* the same as its root activity's containers.

See also ["GET CONTAINER \(BTS\)" on page 216](#page-227-0) and ["MOVE CONTAINER \(BTS\)" on page 319](#page-330-0).

# **Options**

#### **ACQACTIVITY**

specifies either of the following:

- If the program that issues the command has acquired a process, that the container is owned by the root activity of that process.
- Otherwise, that the container is owned by the activity that the program has acquired by means of an ACQUIRE ACTIVITYID command.

#### **ACQPROCESS**

specifies that the container is owned by the process that the program that issues the command has acquired in the current unit of work.

#### **ACTIVITY(data-value)**

specifies the name (1–16 characters) of the activity that owns the container. This must be a child of the current activity.

#### **CONTAINER(data-value)**

specifies the name (1–16 characters) of the container into which data is to be placed.

The acceptable characters are A-Z a-z 0-9  $\frac{6}{9}$  # / % & ?!: | " =  $\frac{1}{7}$ ,  $\frac{1}{5}$   $\frac{1}{5}$  . - and  $\frac{1}{7}$ . Leading and embedded blank characters are not permitted. If the name supplied is less than 16 characters, it is padded with trailing blanks up to 16 characters.

#### **FLENGTH(data-value)**

specifies, as a fullword binary value, the length of the data area from which data is to be read.

#### **FROM(data-area)**

specifies an area of working storage from which the data to be saved is to be read.

#### **PROCESS**

specifies that the container into which data is to be placed is owned by the current process—that is, the process that the program that issues the command is executing on behalf of.

## **Conditions**

#### **109 ACTIVITYERR**

RESP2 values:

#### **8**

The activity named on the ACTIVITY option could not be found.

#### **110 CONTAINERERR**

RESP2 values:

# **10**

The container named on the CONTAINER option could not be found.

#### **18**

The name specified on the CONTAINER option contains an illegal character or combination of characters.

#### **26**

The process container named on the CONTAINER option is read-only.

#### **16 INVREQ**

RESP2 values:

#### **1**

The DATATYPE option was specified without the CHANNEL option, and there is no current channel (because the program that issued the command was not passed one.) DATATYPE is valid only on PUT CONTAINER commands that specify (explicitly or implicitly) a channel. It is not valid on PUT CONTAINER (BTS) commands.

The FROMCCSID option was specified without the CHANNEL option, and there is no current channel (because the program that issued the command was not passed one.) FROMCCSID is valid only on PUT CONTAINER commands that specify (explicitly or implicitly) a channel. It is not valid on PUT CONTAINER (BTS) commands.

**4**

The command was issued outside the scope of a currently-active activity.

**15**

The ACQPROCESS option was used, but the unit of work that issued the request has not acquired a process.

**24**

The ACQACTIVITY option was used, but the unit of work that issued the request has not acquired an activity.

**25**

The PROCESS option was used, but the command was issued outside the scope of a currentlyactive process.

#### **17 IOERR**

RESP2 values:

**30**

An input/output error has occurred on the repository file.

**31**

The record on the repository file is in use.

#### **100 LOCKED**

The request cannot be performed because a retained lock exists against the relevant record on the repository file.

## **106 PROCESSBUSY**

RESP2 values:

#### **13**

The request could not be satisfied because the process record is locked by another task.

# **PUT CONTAINER (CHANNEL)**

Place data in a named channel container.

#### **PUT CONTAINER (CHANNEL)**

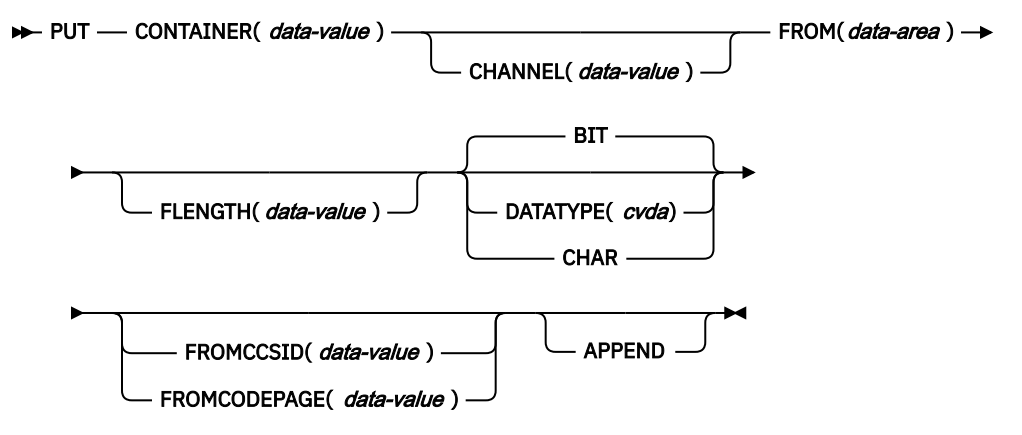

**Conditions:** CCSIDERR, CHANNELERR, CODEPAGEERR, CONTAINERERR, INVREQ, LENGERR This command is threadsafe.

# **Description**

PUT CONTAINER (CHANNEL) places data in a container associated with a specified channel.

The container is identified by name.

The channel that owns the container can be identified explicitly, by specifying the CHANNEL option, or implicitly, by omitting the CHANNEL option. When this option is omitted, the current channel is implied. If there is no current channel, the command is assumed to be an EXEC CICS PUT CONTAINER (BTS) command. For more information, see ["PUT CONTAINER \(BTS\)" on page 329.](#page-340-0)

If the named container does not exist, it is created. If the named container exists, its previous contents are overwritten, unless you specify the APPEND option. If the named channel does not exist, it is created.

There is no limit to the number of containers that can be associated with a channel. The size of individual containers is limited only by the amount of storage available.

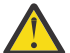

**CAUTION:** If you create multiple large containers, you might limit the amount of storage available to other applications.

# **Options**

#### **APPEND**

Specifies that the data passed to the container is appended to the existing data in the container. If this option is not stated, the existing data in the container is overwritten by the data passed to the container.

#### **CHANNEL(***data-value***)**

Specifies the name (1 - 16 characters) of the channel that owns the container. The acceptable characters are A-Z a-z 0-9  $\frac{6}{9}$  # / % ?!: | " = , ; > . - and \_. Leading and embedded blank characters are not permitted. If the name supplied is less than 16 characters, it is padded with trailing blanks up to 16 characters.

Channel names are always in EBCDIC. The set of allowed characters for channel names, as listed earlier, includes some characters that do not have the same representation in all EBCDIC code pages. Therefore, if channels are to be shipped between regions, it is advisable to restrict the characters that are used to name them to A-Z a-z  $0-9$  : = , ; > . - and .

If the channel does not exist, it is created. This new channel remains in scope until the link level changes. For more information about channel scope, see [The scope of a channel](https://www.ibm.com/support/knowledgecenter/SSGMCP_5.5.0//applications/designing/dfhp3_ch_scopeif.html).

You can specify the channel name DFHTRANSACTION to use a transaction channel. A transaction channel does not go out of scope when the link level changes; it is always accessible in the transaction. For more information, see [Channels and containers](https://www.ibm.com/support/knowledgecenter/SSGMCP_5.5.0/applications/designing/dfhp3_ch_ifcons.html).

#### **CONTAINER(***data-value***)**

Specifies the name (1 - 16 characters) of the container into which data is placed.

The acceptable characters are A-Z a-z 0-9  $\frac{6}{9}$  # / % ?!: | " = , ; > . - and \_. Leading and embedded blank characters are not permitted. If the name supplied is less than 16 characters, it is padded with trailing blanks up to 16 characters.

Do not use container names that begin with DFH, unless requested to do so by CICS.

Container names are always in EBCDIC. The set of allowed characters for container names, as listed earlier, includes some characters that do not have the same representation in all EBCDIC code pages. Therefore, if containers are to be shipped between regions, it is advisable to restrict the characters used to name themto A-Z  $0-9$  : = , ; > . - and  $\overline{\phantom{a}}$ .

#### **DATATYPE(***cvda***)**

Specifies the type of data to put into the container. This option applies only to new containers. If the container exists, its data type was established when it was created and cannot be changed. CVDA values are:

#### **BIT**

Bit data. The data in the container cannot be converted. This is the default value, unless FROMCCSID is specified.

#### **CHAR**

Character data. The data to store in the container is converted (if required) according to the setting in the FROMCCSID or FROMCODEPAGE value. If the FROMCCSID and FROMCODEPAGE options are not specified, it is assumed that the data is encoded in the CCSID of the region, as specified in the **LOCALCCSID** system initialization parameter.

All the data in a container is converted as if it were a single character string. For SBCS code pages, a structure consisting of several character fields is equivalent to a single-byte character string. However, for DBCS code pages this is not the case. If you use DBCS code pages, you must put each character string into a separate container to ensure that data conversion works correctly.

#### **FLENGTH(***data-value***)**

Specifies, as a fullword binary value, the length of the data area from which data is read.

#### **FROM(***data-area***)**

Specifies the data area from which the data is written to the container.

## **FROMCCSID(***data-value***)**

Specifies the current Coded Character Set Identifier (CCSID) of the character data to put into the container, as a fullword binary number. If you prefer to specify an IANA name for the code page, or if you prefer to specify the CCSID as alphanumeric characters, use the FROMCODEPAGE option instead. Use this option if the data to place in the container is not encoded in the CCSID of the region, as specified in the LOCALCCSID system initialization parameter.

If the FROMCCSID option is specified, DATATYPE(DFHVALUE(CHAR)) is implied.

#### **FROMCODEPAGE(***data-value***)**

Specifies an IANA-registered alphanumeric charset name or a Coded Character Set Identifier (CCSID) for the current code page of the character data to put into the container, using up to 40 alphanumeric characters, including appropriate punctuation. Use this option instead of the CCSID option if you prefer to use an IANA-registered charset name, as specified in the Content-Type header for an HTTP request. CICS converts the IANA name into a CCSID, and the subsequent data conversion process is identical. Also use this option if you prefer to specify the CCSID in alphanumeric characters, rather than as a fullword binary number.

If the FROMCODEPAGE option is specified, DATATYPE(DFHVALUE(CHAR)) is implied.

# **Conditions**

## **123 CCSIDERR**

RESP2 values:

**1**

The CCSID specified on the FROMCCSID option is outside the range of valid CCSID values.

**2**

The CCSID specified on the FROMCCSID option and the CCSID of the container are an unsupported combination. The CCSID of the container is the value that was specified, or defaulted, on the first PUT CONTAINER command for this container. The first time each invalid combination is used, CICS issues error message DFHAP0802, which contains the pair of CCSIDs.

**4**

One or more characters could not be converted. Each unconverted character has been replaced by a blank in the converted data.

**5**

There was an internal error in the code page conversion of a container. This error can occur only when the target of the PUT is an existing, CICS-created container.

#### **122 CHANNELERR**

RESP2 values:

The name specified on the CHANNEL option contains an illegal character or combination of characters.

**3**

Either the current channel or the channel specified on the CHANNEL option is read-only.

#### **125 CODEPAGEERR**

RESP2 values:

**1**

The code page specified on the FROMCODEPAGE option is not supported.

**2**

The code page specified on the FROMCODEPAGE option and the CCSID of the container are an unsupported combination. The CCSID of the container is the value that was specified using either FROMCODEPAGE or FROMCCSID, or defaulted, on the first PUT CONTAINER command for this container. The first time each invalid combination is used, CICS issues error message DFHAP0802, which contains the pair of CCSIDs.

**4**

One or more characters could not be converted. Each unconverted character has been replaced by a blank in the converted data. This error can occur only when the target of the PUT is an existing container.

**5**

There was an internal error in the code page conversion of a container. This error can occur only when the target of the PUT is an existing, CICS-created container.

#### **110 CONTAINERERR**

RESP2 values:

**18**

The name specified on the CONTAINER option contains an illegal character or combination of characters.

**Note:** This occurrence might happen if the CHANNEL attribute is not set, and that there is no default CHANNEL. The command might be interpreted as PUT CONTAINER (BTS), and be validated according to the BTS naming rules.

#### **16 INVREQ**

RESP2 values:

**1**

The DATATYPE option was specified without the CHANNEL option, and there is no current channel (because the program that issued the command was not passed one.) DATATYPE is valid only on PUT CONTAINER commands that specify (explicitly or implicitly) a channel.

**2**

The FROMCCSID option was specified without the CHANNEL option, and there is no current channel (because the program that issued the command was not passed one.) FROMCCSID is valid only on PUT CONTAINER commands that specify (explicitly or implicitly) a channel.

**4**

The CHANNEL option was not specified, there is no current channel (because the program that issued the command was not passed one), and the command was issued outside the scope of a currently-active BTS activity.

**30**

You tried to write to a CICS-defined read only container.

**32**

A CVDA value other than CHAR or BIT was specified for DATATYPE.

**33**

An attempt was made to change the data-type of an existing container.

A data-type of BIT is invalid with a CCSID.

**22 LENGERR**

RESP2 values:

**1**

A negative number was specified on the FLENGTH option.

# **PUT64 CONTAINER**

Place data from 64-bit storage in a named channel container. This command is for use only in non-Language Environment (LE) AMODE(64) assembler language application programs. CICS business transaction services (BTS) containers are not supported.

See [Assembler language programming restrictions and requirements.](https://www.ibm.com/support/knowledgecenter/SSGMCP_5.5.0/applications/developing/assembler/dfhp3_assem_prog.html)

#### **PUT64 CONTAINER**

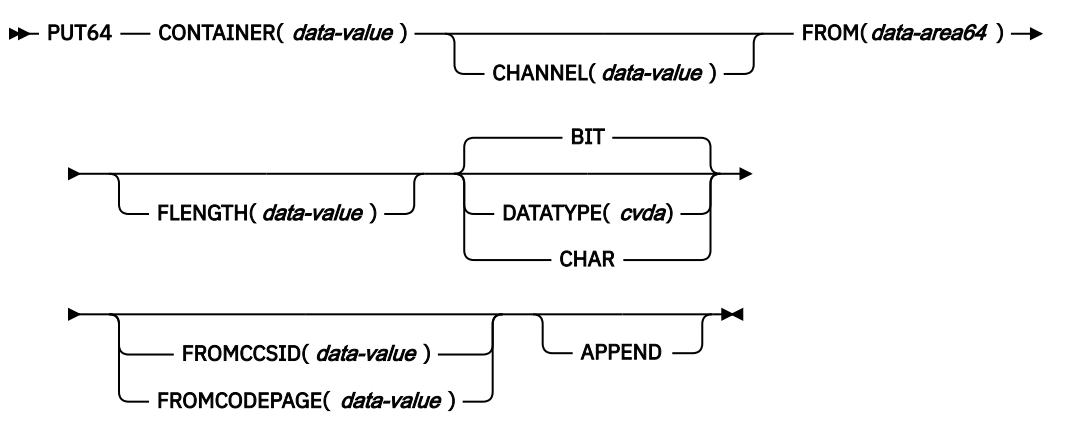

**Conditions:** CCSIDERR, CHANNELERR, CODEPAGEERR, CONTAINERERR, INVREQ, LENGERR

This command is threadsafe.

# **Description**

PUT64 CONTAINER places data from 64-bit storage in a container that is associated with a specified channel.

The container is identified by name. The channel that owns the container can be identified explicitly, by specifying the CHANNEL option, or implicitly, by omitting the CHANNEL option. When this option is omitted, the current channel is implied.

If the named container does not exist, it is created. If the named container exists, its previous contents are overwritten, unless you specify the APPEND option. If the named channel does not exist, it is created.

There is no limit to the number of containers that can be associated with a channel. The size of individual containers is limited only by the amount of storage available.

**Note:** Be aware that if you create multiple large containers you might limit the amount of storage available to other applications.

# **Options**

## **APPEND**

Specifies that the data passed to the container is appended to the existing data in the container. If this option is not stated, the existing data in the container is overwritten by the data that is passed to the container.

#### **CHANNEL(***data-value***)**

Specifies the name (1 - 16 characters) of the channel that owns the container. The acceptable characters are A-Z a-z 0-9  $\frac{6}{9}$  # / % ?!: | " = , ; > . - and \_. Leading and embedded blank characters are not permitted. If the name supplied is less than 16 characters, it is padded with trailing blanks up to 16 characters.

Channel names are always in EBCDIC. The set of allowed characters for channel names, as listed earlier, includes some characters that do not have the same representation in all EBCDIC code pages. Therefore, if channels are to be shipped between regions, it is advisable to restrict the characters that are used to name them to A-Z a-z  $0-9$  : = , ; > . - and  $\overline{\phantom{a}}$ .

If the channel does not exist, it is created. This new channel remains in scope until the link level changes. For more information about channel scope, see [The scope of a channel](https://www.ibm.com/support/knowledgecenter/SSGMCP_5.5.0//applications/designing/dfhp3_ch_scopeif.html).

You can specify the channel name DFHTRANSACTION to use a transaction channel. A transaction channel does not go out of scope when the link level changes; it is always accessible in the transaction. For more information, see [Channels and containers](https://www.ibm.com/support/knowledgecenter/SSGMCP_5.5.0/applications/designing/dfhp3_ch_ifcons.html).

#### **CONTAINER(***data-value***)**

Specifies the name (1–16 characters) of the container into which data is placed.

The acceptable characters are A-Z a-z 0-9  $\frac{6}{9}$  # / % & ?!: | " = , ; < > . - and \_. Leading and embedded blank characters are not permitted. If the name supplied is fewer than 16 characters, it is padded with trailing blanks up to 16 characters.

Do not use container names that begin with DFH, unless requested to do so by CICS.

Container names are always in EBCDIC. The set of allowed characters for container names, as listed earlier, includes some characters that do not have the same representation in all EBCDIC code pages. Therefore, if containers are to be shipped between regions, it is advisable to restrict the characters that are used to name them to A-Z 0-9 & : = , ;  $\lt$  > . - and \_.

#### **DATATYPE(***cvda***)**

Specifies the type of data to put into the container. This option applies only to new containers. If the container exists, its data type was established when it was created and cannot be changed. CVDA values are as follows:

#### **BIT**

Bit data. The data in the container cannot be converted. This is the default value, unless FROMCCSID is specified.

#### **CHAR**

Character data. The data to store in the container is converted (if required) according to the setting in the FROMCCSID or FROMCODEPAGE value. If the FROMCCSID and FROMCODEPAGE options are not specified, it is assumed that the data is encoded in the CCSID of the region, as specified in the **LOCALCCSID** system initialization parameter.

All the data in a container is converted as if it were a single character string. For SBCS code pages, a structure that consists of several character fields is equivalent to a single-byte character string. However, for DBCS code pages this is not the case. If you use DBCS code pages, you must put each character string into a separate container to ensure that data conversion works correctly.

#### **FLENGTH(***data-value***)**

Specifies, as a fullword binary value, the length of the data area from which data is read.

#### **FROM(***data-area64***)**

Specifies a 64-bit data area reference to an area from which the data is written to the container. *data-area64* refers to an area that is referenced by a 64-bit pointer and that can be in 64-bit (abovethe-bar) storage.

## **FROMCCSID(***data-value***)**

Specifies the current Coded Character Set Identifier (CCSID) of the character data to put into the container, as a fullword binary number. If you prefer to specify an IANA name for the code page, or if you prefer to specify the CCSID as alphanumeric characters, use the FROMCODEPAGE option instead. Use this option if the data to place in the container is not encoded in the CCSID of the region, as specified in the LOCALCCSID system initialization parameter.

If the FROMCCSID option is specified, DATATYPE(DFHVALUE(CHAR)) is implied.

#### **FROMCODEPAGE(***data-value***)**

Specifies an IANA-registered alphanumeric charset name or a Coded Character Set Identifier (CCSID) for the current code page of the character data to put into the container, using up to 40 alphanumeric characters, including appropriate punctuation. Use this option instead of the CCSID option if you prefer to use an IANA-registered charset name, as specified in the Content-Type header for an HTTP request. CICS converts the IANA name into a CCSID, and the subsequent data conversion process is identical. Also use this option if you prefer to specify the CCSID in alphanumeric characters, rather than as a fullword binary number.

If the FROMCCSID option is specified, DATATYPE(DFHVALUE(CHAR)) is implied.

# **Conditions**

## **123 CCSIDERR**

RESP2 values:

**1**

The CCSID specified on the FROMCCSID option is outside the range of valid CCSID values.

**2**

The CCSID specified on the FROMCCSID option and the CCSID of the container are an unsupported combination. The CCSID of the container is the value that was specified, or defaulted, on the first PUT CONTAINER command for this container. The first time each invalid combination is used, CICS issues error message DFHAP0802, which contains the pair of CCSIDs.

**4**

One or more characters could not be converted. Each unconverted character is replaced by a blank in the converted data.

**5**

There was an internal error in the code page conversion of a container. This error can occur only when the target of the PUT is an existing, CICS-created container.

## **122 CHANNELERR**

RESP2 values:

**1**

The name specified on the CHANNEL option contains an invalid character or combination of characters.

**3**

Either the current channel or the channel specified on the CHANNEL option is read-only.

## **125 CODEPAGEERR**

RESP2 values:

**1**

The code page specified on the FROMCODEPAGE option is not supported.

**2**

The code page specified on the FROMCODEPAGE option and the CCSID of the container are an unsupported combination. The CCSID of the container is the value that was specified using either FROMCODEPAGE or FROMCCSID, or defaulted, on the first PUT CONTAINER command for this container. The first time each invalid combination is used, CICS issues error message DFHAP0802, which contains the pair of CCSIDs.

**4**

One or more characters could not be converted. Each unconverted character is replaced by a blank in the converted data. This error can occur only when the target of the PUT is an existing container.

There was an internal error in the code page conversion of a container. This error can occur only when the target of the PUT is an existing, CICS-created container.

#### **110 CONTAINERERR**

RESP2 values:

#### **18**

The name specified on the CONTAINER option contains an invalid character or combination of characters.

## **16 INVREQ**

RESP2 values:

**1**

The DATATYPE option was specified without the CHANNEL option, and there is no current channel (because the program that issued the command was not passed one.) DATATYPE is valid only on PUT CONTAINER commands that specify (explicitly or implicitly) a channel.

**2**

The FROMCCSID option was specified without the CHANNEL option, and there is no current channel (because the program that issued the command was not passed one.) FROMCCSID is valid only on PUT CONTAINER commands that specify (explicitly or implicitly) a channel.

**4**

The CHANNEL option was not specified and there is no current channel (because the program that issued the command was not passed one).

**30**

You tried to write to a CICS-defined read only container.

**32**

A CVDA value other than CHAR or BIT was specified for DATATYPE.

An attempt was made to change the data-type of an existing container.

**33**

## **34**

A data-type of BIT is invalid with a CCSID.

## **22 LENGERR**

RESP2 values:

**1**

A negative number was specified on the FLENGTH option.

# **QUERY CHANNEL**

Count the number of containers that are in a channel.

## **QUERY CHANNEL**

**BE-QUERY CHANNEL**(*data-value* ) — CONTAINERCNT(*data-area* )  $\rightarrow$ 

**Conditions:** CHANNELERR

This command is threadsafe.

# **Description**

QUERY CHANNEL counts the number of containers that are in a specified channel.

You must specify the CHANNEL option and identify the channel explicitly. You can use the QUERY CHANNEL command with any channel, including the transaction channel (DFHTRANSACTION), and channels that CICS created. To find the name of a program's current channel, that is, the channel with which the program was invoked, use the EXEC CICS ASSIGN CHANNEL command.

# **Options**

#### **CHANNEL(data-value)**

Specifies the 1–16 character name of the channel.

#### **CONTAINERCNT(data-area)**

Returns, as a fullword binary value, a count of the number of containers that are in the specified channel.

## **Conditions**

## **122 CHANNELERR**

RESP2 values:

**2**

The channel specified on the CHANNEL option could not be found.

# **QUERY COUNTER and QUERY DCOUNTER**

Query a named counter. Use COUNTER for fullword signed counters and DCOUNTER for doubleword unsigned counters.

#### **QUERY COUNTER**

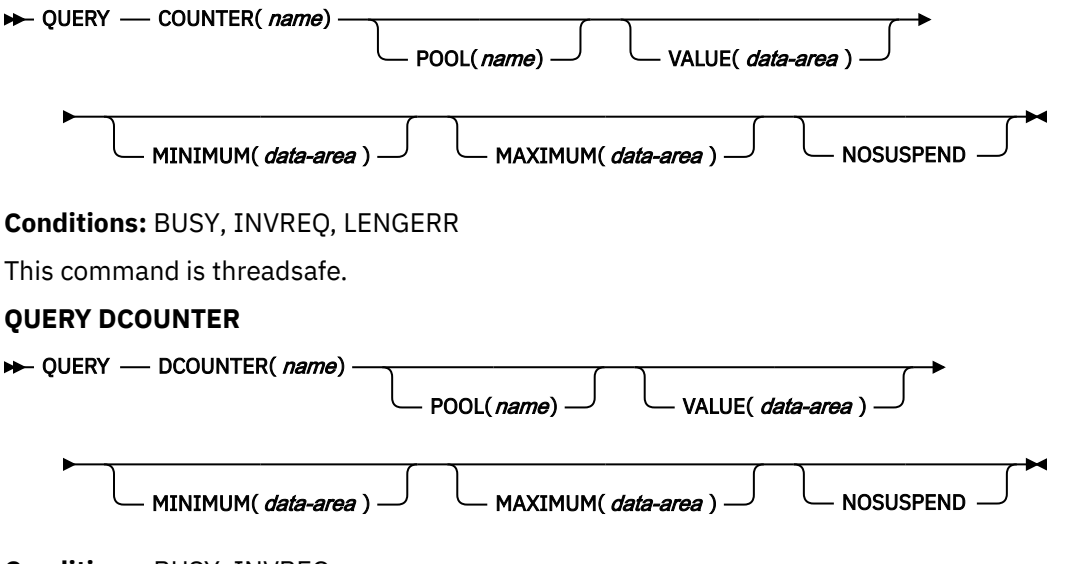

**Conditions:** BUSY, INVREQ

This command is threadsafe.

## **Description**

These counter commands return the current, maximum, and minimum values for the named counter.

For information about specifying fullword and doubleword variables on these named counter commands, see ["CICS command argument values" on page 2](#page-13-0).

## **Options**

#### **COUNTER(***name***)**

Specifies the 16-byte name of the fullword counter name field. The name can contain upper case letters, digits or underscore characters including the symbols \$, #, and @, padded to 16 bytes with trailing spaces. Note that the name cannot start with a number or an underscore. It is recommended that the name should start with a systematic prefix unique to the application. Any counters used by CICS itself use the prefix DFH.

#### **DCOUNTER(***name***)**

Specifies the 16-byte name of the doubleword counter name field. The name can contain upper case letters, digits or underscore characters including the symbols \$, #, and @, padded to 16 bytes with trailing spaces. Note that the name cannot start with a number or an underscore. It is recommended that the name should start with a systematic prefix unique to the application. Any counters used by CICS itself use the prefix DFH.

#### **MAXIMUM(***data-area***)**

Specifies the data area in which CICS is to return the maximum number for the named counter. CICS returns a fullword signed binary value for the COUNTER command and a doubleword unsigned binary value for the DCOUNTER command.

## **MINIMUM(***data-area***)**

Specifies the data area in which CICS is to return the minimum number for the named counter. CICS returns a fullword signed binary value for the COUNTER command and a doubleword unsigned binary value for the DCOUNTER command.

#### **NOSUSPEND**

Specifies an immediate return to the application program during a coupling facility structure rebuild. If you omit the NOSUSPEND parameter, the request is retried until it is successful. If you specify NOSUSPEND, the request fails immediately, and CICS returns BUSY, RESP2=500.

#### **POOL(***poolname***)**

Specifies the name of the pool in which the named counter resides.

Valid characters for the pool selector string are A through Z, 0 through 9,  $\frac{6}{9}$  # and (underscore). If *name* is a variable that contains a name that is less than 8 characters, the name must be padded with trailing blanks.

This parameter is optional. If you omit the name of the pool, a pool selector value of 8 blanks is assumed.

If there is no matching entry in the DFHNCOPT options table, CICS uses the name specified on the NCPLDFT system initialization parameter, which Specifies the default named counter pool.

For information about generating a named counter options table using the DFHNCO macro, see [Named counter servers.](https://www.ibm.com/support/knowledgecenter/SSGMCP_5.5.0/applications/designing/dfhp3m9.html)

#### **VALUE(***data-area***)**

Specifies the data area in which CICS is to return the current value for the named counter. CICS returns a fullword signed binary value for the COUNTER command and a doubleword unsigned binary value for the DCOUNTER command.

Note that, if the named counter is in the counter-at-limit condition, CICS does not return an exception condition. In this case, CICS returns a normal response with a value that is 1 greater than the maximum value specified or assumed for the counter, using unsigned addition. If the maximum value is the largest positive number that can be held in a signed fullword, the value returned by QUERY COUNTER for a counter-at-limit condition is the largest negative number.

## **Conditions**

#### **128 BUSY**

RESP2 values:

#### **500**

The NOSUSPEND option was specified on the command, and the coupling facility structure is not currently available during a rebuild.

Default action: terminate the task abnormally.

#### **16 INVREQ**

RESP2 values:

#### **201**

Named counter not found.

The server has reported an error code that is not understood by the named counter interface. Generally, this is not possible unless the interface load module, DFHNCIF, is at a lower maintenance or release level than the server itself.

#### **303**

An unexpected error, such as structure failure or loss of connectivity, has occurred on a macro used to access the coupling facility. Further information is in message DFHNC0441 in the application job log.

#### **304**

The pool selection parameter specified in the program cannot be resolved to a valid server name using the current options table.

#### **305**

The interface cannot establish a connection to the server for the selected named counter pool. Further information is in an AXM services message (AXMSC*nnnn*) in the application job log.

#### **306**

An abend occurred during server processing of a request. Further information is in a message in the application job log and the server job log.

#### **308**

The DFHNCOPT options table module, required to resolve a pool name, cannot be loaded.

#### **309**

During processing of the options table, the named counter interface encountered an unknown entry format. Either the options table is not correctly generated, or the DFHNCIF interface load module is not at the same release level as the options table.

#### **310**

An options table entry that matches the given pool name specified a user exit program, but the user exit program is not link-edited with the options table and cannot be loaded.

#### **311**

A response from the named counter server to the client region interface module, DFHNCIF, indicates that a system-managed rebuild is in progress but the EXEC CICS interface does not recognize the condition. This means that the CICS region is at CICS TS 2.1 or earlier.

#### **403**

The POOL parameter contains invalid characters or embedded spaces.

#### **404**

The COUNTER parameter contains invalid characters or embedded spaces.

Default action: terminate the task abnormally.

#### **22 LENGERR**

LENGERR occurs for COUNTER commands only and does not apply to DCOUNTER requests. It occurs when a counter that was defined by a DCOUNTER command or by the CALL interface has a value which is too large to be correctly represented as a fullword signed binary value (that is, the counter uses more than 31 bits).

In each of the three cases of overflow, the named counter server completes the operation, and returns a warning response to CICS, which CICS returns to your application program as the RESP2 value. The data area contains the low-order 32 bits returned from the named counter server, which could be a negative number.

#### RESP2 values:

**001**

The current value that the server has attempted to return in one of the data areas has overflowed into the high-order (sign) bit (that is, the value returned is negative).

**Note:** LENGERR with RESP2=001 cannot occur for a named counter that is in the counter-at-limit condition. If the counter-at-limit condition has been reached, the value (which could be negative) is returned with a normal response.

A value is too large for a fullword data area by only 1 bit. In this case, the overflow value is exactly 1.

**003**

A value is too large for a fullword data area by a value greater than 1.

Default action: terminate the task abnormally.

# **QUERY SECURITY**

Query the security authorization of a user.

## **QUERY SECURITY**

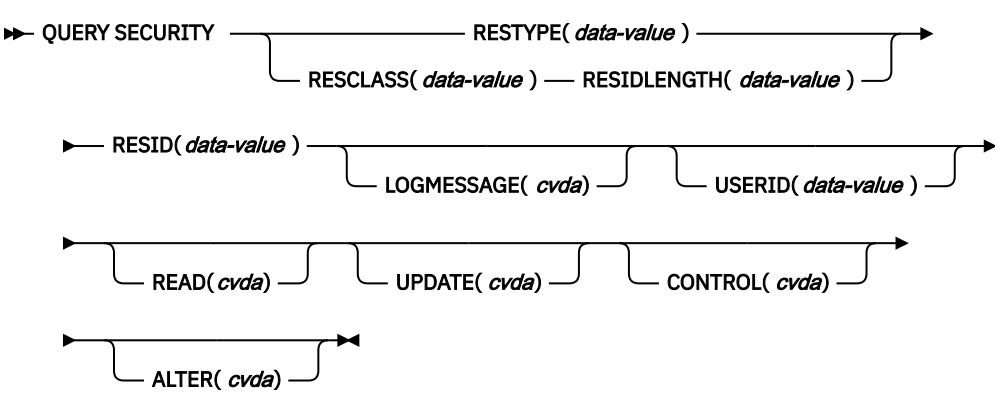

## **Conditions:** INVREQ, LENGERR, NOTAUTH, NOTFND, QIDERR, USERIDERR

This command is threadsafe.

## **Description**

The **QUERY SECURITY** command allows the application to determine whether a user has access to resources defined in the external security manager (ESM). These resources can be in CICS resource classes or in user-defined resource classes.

If USERID is not specified, the user to be queried is the user that invokes the transaction issuing the **QUERY SECURITY** command.

Alternatively, the application can query the security authorization of a different user that is specified in the USERID option.

For more information on the use of the **QUERY SECURITY** command, see [Security checking using the](https://www.ibm.com/support/knowledgecenter/SSGMCP_5.5.0/security/cics/dfht53m.html) [Query Security command](https://www.ibm.com/support/knowledgecenter/SSGMCP_5.5.0/security/cics/dfht53m.html).

## **Options**

#### **ALTER(***cvda***)**

Query whether the user has ALTER authority for the named resource. The cvda values returned by CICS are ALTERABLE and NOTALTERABLE.

#### **CONTROL(***cvda***)**

Query whether the user has CONTROL authority for the named resource. The cvda values returned by CICS are CTRLABLE and NOTCTRLABLE.

#### **LOGMESSAGE(***cvda***)**

Inhibit security violation messages. The values passed to CICS are LOG (the default value), or, to inhibit messages, NOLOG.

#### **READ(***cvda***)**

Query whether the user has READ authority command for the named resource. The cvda values returned by CICS are READABLE and NOTREADABLE. READ access authority usually permits nondestructive use of a resource as, for example, in the case of READ and INQUIRE commands.

#### **RESCLASS(***data-value***)**

Specifies an 8-character field identifying the name of a valid resource class, which could be non-CICS, in the ESM. The class name identified by RESCLASS is treated literally with no translation.

If the ESM is RACF, the class can be CICS-supplied or user-defined. RESCLASS enables you to define more narrowly the authorization to be queried; for example, you can query at the record or field level.

The responses returned by the command reflect the definition of the RESID resource as defined in the specified RESCLASS.

#### **RESID(***data-value***)**

Specifies the name of the CICS or user-defined resource that you want to query the users access to. The value is a character string (1-12 characters for a CICS resource, and 1-246 characters for a user-defined resource, unless you are using the COBOL3 translator option in which case the maximum length is 160 characters).

**Note:** RESID refers to a CICS-defined resource only when RESTYPE('SPCOMMAND') is specified; otherwise, it refers to a user-defined resource. For a list of the CICS RESID values that you can use when RESTYPE('SPCOMMAND') is specified, see [RESID values](https://www.ibm.com/support/knowledgecenter/SSGMCP_5.5.0/security/cics/dfht53o.html).

Note that the actual resource checked depends on whether RESCLASS or RESTYPE is specified in the command and whether prefixing is active (SECPRFX=YES or SECPRFX=*prefix* specified as a system initialization parameter).

If RESCLASS is specified, the resource checked is always the actual RESID data-value, whether or not prefixing is on or off. If RESTYPE is specified and prefixing is not active (SECPRFX=NO), the resource checked is the specified RESID value. Otherwise the resource checked is the RESID value prefixed with either the CICS region userid (if SECPRFX=YES), or another prefix (if SECPRFX=*prefix*).

#### **RESIDLENGTH(***data-value***)**

Specifies the length, as a fullword binary, of the resource identifier in RESID. You only use this parameter when specifying the RESCLASS option.

#### **RESTYPE(***data-value***)**

Specifies the type of resource (1–12 characters) you want to query the user's access to.

The responses returned by the command reflect the results that would be obtained if an actual attempt was made to access the specified CICS resource. The value you specify for RESTYPE must be one of the following resource types:

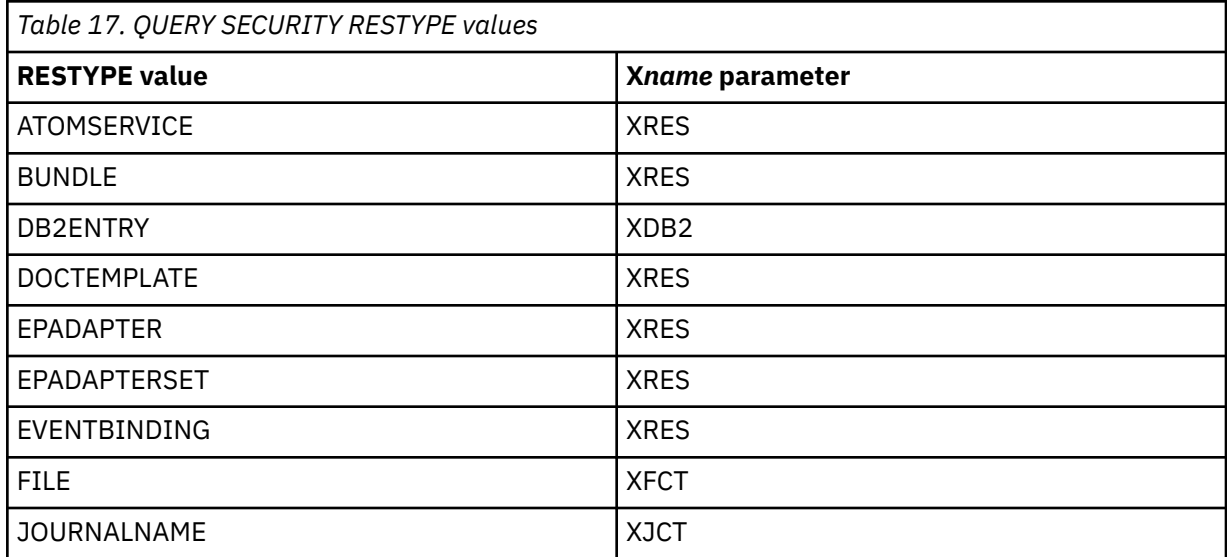

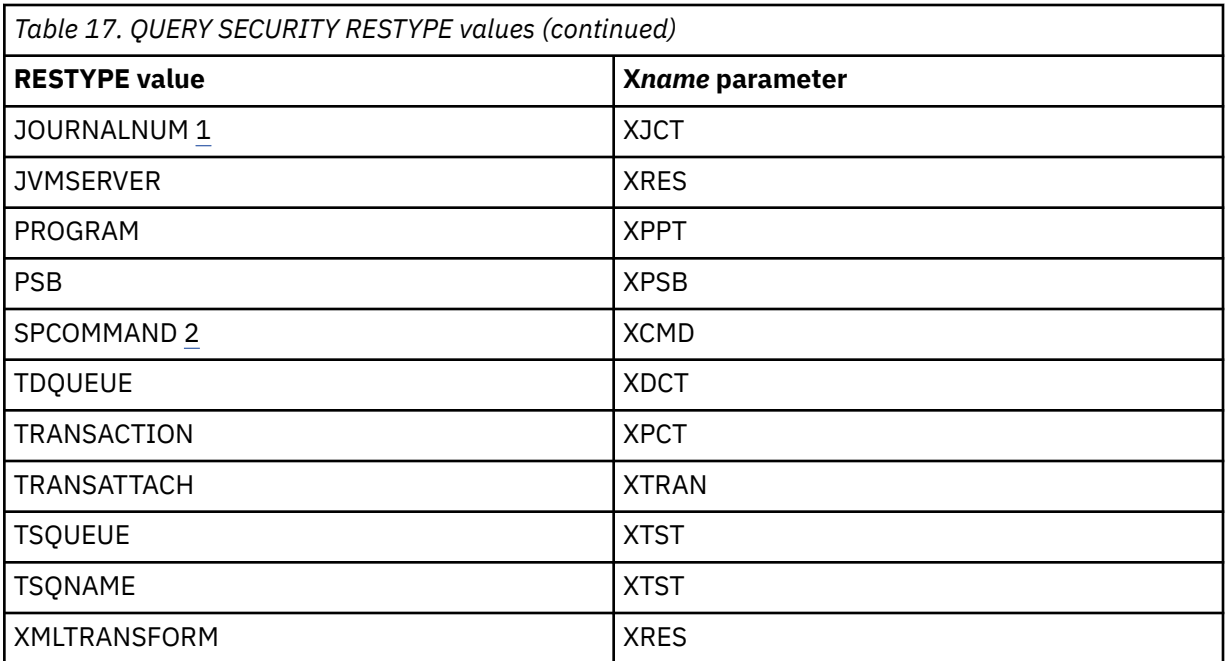

1. Supported for compatibility with earlier releases.

2. SPCOMMAND is a resource type that you can use to specify a RESID for a command.

The **XHFS** system initialization parameter controls resource security for zFS files and does not have a corresponding RESTYPE value on the **QUERY SECURITY** command. Access controls for zFS files follow the system of permissions used by z/OS UNIX System Services, so they operate in a different way.

With dynamic transaction routing, you do not have to install transaction definitions in terminal owning regions. A **QUERY SECURITY** command with a RESTYPE of TRANSATTACH returns the NOTFND condition if the transaction is not installed. Application developers must be aware that the transaction might be routed dynamically.

If you issue **QUERY SECURITY RESTYPE(TRANSATTACH) RESID(tranid) READ(cvda)**, this command returns the CVDA value of READABLE if the user has READ authority for the resource with the name *tranid*, but NOTREADABLE if the user has only EXECUTE authority. Therefore, applications that use **QUERY SECURITY RESTYPE(TRANSATTACH)** to build a menu of available transactions will not work if EXECUTE authority is used.

#### **UPDATE(***cvda***)**

Query whether the user has UPDATE authority for the named resource. The CVDA values returned by CICS are UPDATABLE and NOTUPDATABLE. UPDATE access authority usually permits destructive use of a resource as, for example, in the case of WRITE, DELETE, or UPDATE commands.

#### **USERID(***data-value***)**

Specifies the 8-character user ID of the user whose access to the specified resources is queried.

The user who invokes the transaction issuing the **QUERY SECURITY** command must have necessary authority to query whether another user as specified in USERID has access to the specified resource. CICS performs a surrogate user check to verify whether the user invoking the transaction is authorized to the user specified in USERID. If the surrogate user check fails, CICS returns a NOTAUTH condition.

## **Conditions**

## **16 INVREQ**

RESP2 values:

**7**

The cvda value is not valid for the LOGMESSAGE.

The RESID is invalid or filled with blanks.

**10**

The external security manager (ESM) is inactive or not present.

Default action: terminate the task abnormally.

#### **22 LENGERR**

RESP2 values:

**6**

The RESIDLENGTH value is not valid, that is, not in the range 1 through 246.

Default action: terminate the task abnormally.

#### **70 NOTAUTH**

RESP2 values:

#### **102**

The surrogate user security check on the specified USERID fails.

The security access capabilities of the transaction that issued the command do not allow the command to be performed with the value specified in the USERID option.

The security access capabilities of the transaction have been established by the external security manager according to the user security, and whether link security or the execution diagnostic facility (EDF) has been in use.

Default action: terminate the task abnormally.

#### **13 NOTFND**

RESP2 values:

**1**

The RESID is not valid.

**2**

The RESTYPE is not valid.

**3**

The RESID value for RESTYPE (SPCOMMAND) is not valid.

**5**

The RESCLASS is not defined to the external security manager (ESM).

**8**

The resource is not protected. This is only returned when QUERY SECURITY is used with the RESCLASS option (and never occurs with RESTYPE).

Possible causes include:

- RESCLASS not active.
- No profile found.
- ESM not active.

Default action: terminate the task abnormally.

#### **44 QIDERR**

RESP2 values:

**1**

An indirect queue name associated with the given RESID is not found.

Default action: terminate the task abnormally.

#### **69 USERIDERR**

RESP2 values:

The specified USERID is not known to the external security manager.

**12**

The specified USERID is revoked.

# **READ**

Read a record from a file.

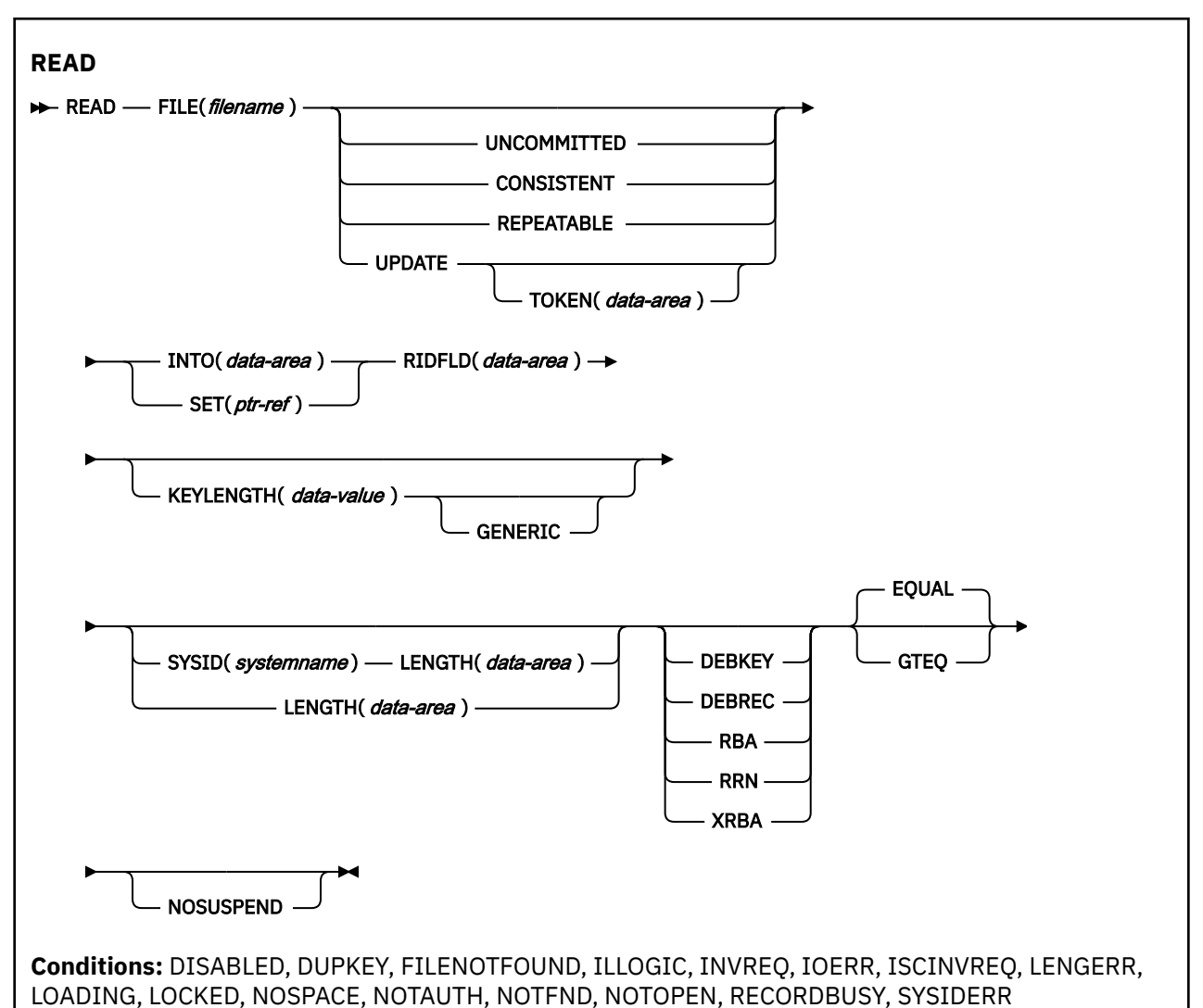

This command is threadsafe if the file to which it refers is:

- Defined as remote and the command is function shipped over an IPIC connection to a remote CICS region.
- Defined as a local VSAM file, a VSAM RLS file, or a coupling facility data table.

This command is not threadsafe if the file to which it refers is:

- Defined as remote and the command is function shipped over a non-IPIC connection.
- Defined as NSR.

Π

Π

• Defined as a shared data table or BDAM file.

# **Description**

READ reads a record from a file on a local or a remote system.

For both UPDATE and non-UPDATE commands, you must identify the record to be retrieved by the record identification field specified in the RIDFLD option. Immediately upon completion of a READ UPDATE command, the RIDFLD data area is available for reuse by the application program.

# **Data table considerations**

When the READ command reads a CICS-maintained data table, a READ request with UPDATE or RBA is always satisfied by a call to VSAM. A full key read that is neither a generic read nor a READ UPDATE, is satisfied by a reference to the data table if possible. If the record is not found in the table, the source data set is accessed, unless the table is known to be complete, that is, all records in the source are also present in the table (which is the case if loading is finished and none has been rejected by a user exit).

If you carry out a generic read (using the GENERIC option) on a CICS-maintained data table, and CICS returns a NOTFND condition because the record is not found in the table, CICS clears the INTO() and RIDFLD() areas to ensure that an incorrect record is not returned. This behavior optimizes performance, but it differs from the behavior for a generic read of a VSAM file, when the INTO() and RIDFLD() areas are left unchanged in the event of a NOTFND condition. When you convert a VSAM file to a CICS-maintained data table, ensure that any applications that carry out generic reads of the data take appropriate action if a NOTFND condition is returned and the INTO() and RIDFLD() areas are cleared.

When the READ command reads a user-maintained data table, only the data table is accessed once loading is complete; the VSAM file is not changed in any way.

When the READ command reads a coupling-facility data table, only the data table is accessed, even if the table is initially loaded from a VSAM source data set.

If a file that refers to a user-maintained or coupling facility data table is defined with RLSACCESS(YES), the RLS-specific API options CONSISTENT, NOSUSPEND, and REPEATABLE are not supported.

# **Reading files accessed in RLS mode**

When a file is accessed in RLS mode, non-update read requests can specify one of the read integrity options: UNCOMMITTED, CONSISTENT, or REPEATABLE.

If none of these keywords is specified, CICS uses the value specified on the READINTEG parameter of the FILE resource definition, for which the default is UNCOMMITTED.

If you want to use the level of read integrity specified in the READINTEG keyword of the FILE definition, and then you need to change from using a local file to a remote file, or if you change the location of a remote file, ensure that:

- The remote file-owning region supports the read integrity options.
- The FILE definition in the remote system specifies:
	- RLS mode
	- The correct read integrity values for your application.

READ requests that specify the UPDATE keyword, or a CONSISTENT or REPEATABLE read integrity option (either explicitly or implicitly in the FILE definition), return the LOCKED condition if they reference a record that has a retained lock. The key of a locked record is not returned to the application program. Thus, if an application program specifies GTEQ or GENERIC on the READ request it cannot tell which record key is locked.

If a request specifying read integrity is function-shipped to a member of the CICS family of products that does not support read integrity, the request fails:

- If an ISC link is used, the request receives an ATNI abend.
- If an MRO link is used, the request receives an AXF8 abend.

The AXF8 abend code indicates that your program has attempted to function-ship a request that specifies file control options to a remote CICS region that does not support these options.

# **Retained and active locks**

RECORDBUSY refers to active locks and LOCKED refers to retained locks.

These locks affect READ requests which acquire locks; that is, update requests and requests with read integrity. These are the kinds of READ requests which are referred to in the following bullets. Other READ requests are unaffected by the presence of retained or active locks.

- READ requests for records that have *retained* locks are always rejected with a LOCKED response.
- READ requests for records that have *active* locks wait for the lock to be released, except when the NOSUSPEND keyword is specified, in which case CICS returns the RECORDBUSY response.

## **Options**

## **CONSISTENT (RLS only)**

The record is read with a level of read integrity provided by a VSAM shared lock that lasts for the duration of the request.

If the record is being modified by another task, which therefore holds an exclusive lock, the READ request waits until the update is complete (unless NOSUSPEND is also specified) as follows:

- For a READ request against a non-recoverable file, the READ completes as soon as any VSAM request performing the update completes.
- For a READ request against a recoverable file, the READ request completes when the updating task completes its next sync point or rollback.

#### **DEBKEY**

(blocked BDAM) specifies that deblocking is to occur by key. If neither DEBREC nor DEBKEY is specified, deblocking does not occur.

#### **DEBREC**

(blocked BDAM) specifies that deblocking is to occur by relative record (relative to zero). If neither DEBREC nor DEBKEY is specified, deblocking does not occur.

#### **EQUAL**

specifies that the search is satisfied only by a record having the same key (complete or generic) as that specified in the RIDFLD option.

#### **FILE(***filename***)**

specifies the name of the file to be accessed.

If SYSID is specified, the data set to which this file refers is assumed to be on a remote system irrespective of whether the name is defined to CICS. Otherwise, the resource definition is used to find out whether the data set is on a local or a remote system.

#### **GENERIC**

(VSAM KSDS, paths and data tables) specifies that the search key is a generic key whose length is specified in the KEYLENGTH option. The search for a record is satisfied when a record is found that has the same starting characters (generic key) as those specified.

#### **GTEQ**

(VSAM KSDS, paths and data tables) specifies that, if the search for a record that has the same key (complete or generic) as that specified in the RIDFLD option is unsuccessful, the first record that has a greater key is retrieved.

#### **INTO(***data-area***)**

specifies the data area into which the record retrieved from the data set is to be written.

When INTO is specified, LENGTH must either be specified explicitly or must be capable of being defaulted from the INTO option using the length attribute reference in assembler language, or STG and CSTG in PL/I. LENGTH must be specified explicitly in C.
# **KEYLENGTH(***data-value***)**

specifies the length (halfword binary) of the key that has been specified in the RIDFLD option, except when RBA or RRN is specified, in which case the KEYLENGTH value is not valid. This option must be specified if GENERIC is specified, and it can be specified whenever a key is specified. However, if the length specified is different from the length defined for the data set and the operation is not generic, the INVREQ condition occurs.

The INVREQ condition also occurs if GENERIC is specified and the KEYLENGTH value is not less than that specified in the VSAM definition.

If KEYLENGTH(0) is used with the object of reading the first record in the data set, the GTEQ option must also be specified. If EQUAL is specified either explicitly or by default with KEYLENGTH(0), the results of the READ are unpredictable.

For remote files, the KEYLENGTH value can be specified in the FILE definition. If KEYLENGTH is not defined there, and is not specified in the application program, and the key is longer than 4 characters, the default value is 4.

# **LENGTH(***data-area***)**

specifies the length, as a halfword binary value, of the data area where the record is to be put. On completion of the READ command, the LENGTH parameter contains the actual length of the record.

This option must be specified if SYSID is specified.

If the file is on a remote system, the LENGTH parameter need not be set here but must be set in the file resource definition.

If the file is on a local system, the LENGTH parameter must be set for variable-length records, using the INTO option, but not for fixed-length records. It is, however, advisable to specify the length for fixed-length records because:

- It causes a check to be made that the record being read is not too long for the available data area.
- When reading fixed-length records into an area longer than the record being accessed, the LENGERR condition is raised for COBOL, C, PL/I, and assembler-language applications if the LENGTH option is specified. If the LENGTH option is not explicitly specified, then the LENGERR condition is returned if the length can be inferred from the data area. If the length specified exceeds the file record length, CICS uses the longer length for the move. If the target area in the application program is not large enough, storage is overlaid beyond the target area.

If you specify the SET option, you do not need to specify the LENGTH option.

When reading into a target data area that is longer than the record being read, the contents of the target data area, from the end of the retrieved record to the end of the target data area, are unpredictable.

If you specify the INTO option, the LENGTH argument must be a data area that specifies the largest record the program accepts. If the retrieved record is longer than the value specified in the LENGTH option, the record is truncated to the specified value and the LENGERR condition occurs. In this case, the LENGTH data area is set to the length of the record before truncation.

Note that a file control command issued against a variable-length record in a file defined on the local CICS system fails with a LENGERR condition if a length is not specified. However, if the same command is issued against a file defined on a remote system, the command does not fail.

# **NOSUSPEND (RLS only)**

The request does not wait if the record is locked by VSAM with an active lock, including records locked as the result of a DEADLOCK.

**Note:** Requests that specify NOSUSPEND wait for at least 1 second before CICS returns the RECORDBUSY response.

# **RBA**

(VSAM KSDS or ESDS base data sets, or CICS-maintained data tables only, but not paths) specifies that the record identification field specified in the RIDFLD option contains a relative byte address. This option should be used only when reading records from an ESDS base or when reading from a KSDS base and using relative byte addresses instead of keys to identify the records.

You cannot use RBA for:

- User-maintained data tables
- Coupling facility data tables
- Any KSDS file opened in RLS access mode
- KSDS files that use extended addressing

Also, you are recommended not to use RBA for ESDS files that hold more than 4GB. (Use XRBA instead.)

# **REPEATABLE (RLS only)**

The record is read with a level of read integrity provided by a VSAM shared lock that lasts for the duration of the unit of work in which the read request is issued.

If the record is being modified by another task, which therefore holds an exclusive lock, the READ request waits until the update is complete (unless NOSUSPEND is also specified) as follows:

- For a recoverable file, the READ request completes when the updating transaction completes its next syncpoint or rollback.
- For a non-recoverable file, the READ completes as soon as the VSAM request performing the update completes.

After the READ request has completed, the record remains locked to the task that issued the READ. Other tasks may continue to read the record but no other task is allowed to update the record until the task that issued the READ performs its next syncpoint or rollback.

# **RIDFLD(***data-area***)**

specifies the record identification field. The contents can be a key, a relative byte address, or relative record number (for VSAM data sets), or a block reference, a physical key, and a deblocking argument (for BDAM data sets). For a relative byte address or a relative record number, the format of this field must be fullword binary. For a relative byte address, the RIDFLD value can be greater than or equal to zero. For a relative record number, the RIDFLD value must be greater than or equal to 1, even when the GTEQ option is specified.

See [Identifying BDAM records](https://www.ibm.com/support/knowledgecenter/SSGMCP_5.5.0/applications/designing/dfhp3kb.html) and [Identifying VSAM records](https://www.ibm.com/support/knowledgecenter/SSGMCP_5.5.0/applications/designing/dfhp3a8.html) for more information about defining the record identification field.

Immediately upon completion of the command, the RIDFLD data area is available for reuse by the application program, even if UPDATE was specified.

Make sure that the variable specified by RIDFLD value is not shorter than the KEYLENGTH specified in this command or, if KEYLENGTH is not specified, the key length of the file you are reading; otherwise, the results are unpredictable.

# **RRN**

(VSAM RRDS) specifies that the record identification field specified in the RIDFLD option contains a relative record number. This option should only be used with files that reference relative record data sets.

# **SET(***ptr-ref***)**

indicates that CICS is to supply a buffer where the record is read, and specifies the pointer reference that is to contain the address of the retrieved record.

If the DUPKEY condition occurs in assembler language the specified register has not been set. The specified register can be loaded from DFHEITP1.

The pointer reference is valid until the next READ command for the same file or until completion of a corresponding REWRITE, DELETE, or UNLOCK command, or a SYNCPOINT in the case of READ UPDATE SET. If you want to retain the data within the field addressed by the pointer, it should be moved to your own area.

If DATALOCATION(ANY) is associated with the application program, the address of the data can be above or below the 16 MB line.

If DATALOCATION(BELOW) is associated with the application program, the address of the data is below the 16 MB line.

If TASKDATAKEY (USER) is specified for the executing transaction, the data returned is in a user-key; otherwise it is in a CICS-key.

# **SYSID(***systemname***)**

specifies the name of the system the request is directed to.

If you specify SYSID, and omit both RBA and RRN, you must also specify LENGTH and KEYLENGTH; they cannot be found in the resource definition.

### **TOKEN(***data-area***)**

specifies, as a fullword binary value, a unique identifier for this READ UPDATE request. This is an output value returned by file control to the requesting task, for use in associating a subsequent REWRITE or DELETE (or UNLOCK) request with the record returned on this READ UPDATE request.

TOKEN can be function shipped. However, if a request specifying TOKEN is function shipped to a member of the CICS family of products that does not recognize this keyword, the request fails.

**Note:** If you specify TOKEN it implies update.

### **UNCOMMITTED**

The record is read without read integrity.

The current value of the record, as known to VSAM, is returned. No attempt is made to serialize this read request with any concurrent update activity for the same record. The record may be in the process of being updated by another task, and the record data may change later if that update is subsequently backed out.

### **UPDATE**

specifies that the record is to be obtained for updating or (for VSAM and data tables) deletion. If this option is omitted, a read-only operation is assumed.

UPDATE guarantees read integrity. The mechanism used to ensure data integrity depends on the type of file resource:

- For a VSAM file accessed in RLS mode, the record to be updated is locked by the SMSVSAM server.
- For a VSAM file accessed in non-RLS mode, the record to be updated is locked by CICS and, in addition, the control interval containing the record is held in exclusive control by VSAM.
- For a VSAM file accessed in non-RLS mode, and log(UNDO), CICS holds a record lock until the task syncpoints.
- For a BDAM file, the record to be updated is held in exclusive control by BDAM.
- For a user-maintained data table, the record to be updated is locked by CICS.
- For a CICS-maintained data table, the record to be updated is locked by CICS and, in addition, the control interval containing the record is held in exclusive control by VSAM. The VSAM control interval lock is required because changes to the data table are reflected in the source data set, which is accessed in non-RLS mode.
- For a coupling facility data table using the locking model, the record to be updated is locked by the coupling facility data table server.
- For a coupling facility data table using the contention model, records are not locked, enabling the records to be read for update by more than one task. If a record read for update by one task is then changed by another, the first task is notified, when it issues a REWRITE or DELETE command, by the CHANGED exception condition. If a record read for update by one task is then deleted by another, the first task is notified, when it issues a REWRITE or DELETE command, by the NOTFND condition.

If another task has issued a READ REPEATABLE request against the same record, your READ UPDATE request is made to wait until that task reaches SYNCPOINT (unless you issued NOSUSPEND).

# **XRBA**

specifies that the record identification field specified in the RIDFLD option contains an extended relative byte address. This option should be used when reading records from an ESDS extended addressing data set.

KSDS data sets cannot be accessed by XRBA.

# **Conditions**

### **84 DISABLED**

RESP2 values:

**50**

A file is disabled because it was initially defined as disabled and has not since been enabled.

A file is disabled because it has been disabled by a SET FILE or a CEMT SET FILE command.

Default action: terminate the task abnormally.

#### **15 DUPKEY**

RESP2 values: (VSAM)

#### **140**

A record is retrieved by way of an alternate index with the NONUNIQUEKEY attribute, and another alternate index record with the same key follows

In assembler language, if the SET option is being used, the specified register has not been set, but can be loaded from DFHEITP1.

Default action: terminate the task abnormally.

### **12 FILENOTFOUND**

RESP2 values:

#### **1**

The file name supplied in the FILE option is not defined to CICS.

Default action: terminate the task abnormally.

### **21 ILLOGIC**

RESP2 values: (VSAM)

### **110**

A VSAM error occurs that is not in one of the other CICS response categories.

See EIBRCODE in the EXEC interface block; for details, see [EIB fields](https://www.ibm.com/support/knowledgecenter/SSGMCP_5.5.0/reference/commands-api/dfhp4_eibfields.html).

For user-maintained data tables, this condition occurs only for a non-UPDATE READ during loading when CICS has attempted to retrieve the record from the source data set.

Default action: terminate the task abnormally.

# **16 INVREQ**

RESP2 values:

# **20**

READ is not allowed according to the resource definition.

A READ command with the UPDATE option is issued to a file where update operations are not allowed according to the resource definition.

**25**

The KEYLENGTH and GENERIC options are specified, and the length specified in the KEYLENGTH option is greater than or equal to the length of a full key.

### **26**

The KEYLENGTH option is specified (but the GENERIC option is not specified), and the specified length does not equal the length defined for the data set to which this file refers.

**28**

Following a READ UPDATE command without TOKEN, another READ UPDATE without TOKEN was issued against the same file without an intervening REWRITE, DELETE without RIDFLD specified, UNLOCK, or SYNCPOINT command. This condition may in some cases be raised despite the fact that the first READ UPDATE was not successful, for example because it timed out.

### **40**

A BDAM key conversion error occurred.

### **42**

The KEYLENGTH and GENERIC options are specified, and the length specified in the KEYLENGTH option is less than zero.

### **44**

The command does not conform to the format of READ for a user-maintained or coupling facility data table; for example, if RBA is specified.

# **51**

A READ to a KSDS file that is being accessed in RLS mode specifies the RBA keyword. RLS mode does not support relative byte address access to KSDS data sets.

### **52**

CONSISTENT is specified on a READ request to a non-RLS mode file, or to a data table that is specified with RLSACCESS(YES). CONSISTENT is not allowed if the file refers to a data table, even if the file definition specifies RLSACCESS(YES).

### **53**

REPEATABLE is specified on a READ request to a non-RLS mode file or to a data table that is specified with RLSACCESS(YES). REPEATABLE is not allowed if the file refers to a data table, even if the file definition specifies RLSACCESS(YES).

# **55**

NOSUSPEND is specified on a READ request to a non-RLS mode file or to a data table that is specified with RLSACCESS(YES). NOSUSPEND is not allowed if the file refers to a data table, even if the file definition specifies RLSACCESS(YES).

# **56**

An attempt to update a recoverable coupling facility data table has failed because the current unit of work has already updated 1024 recoverable coupling facility data tables. You cannot update more than 1024 recoverable coupling facility data tables within a unit of work.

# **57**

An attempt to update the file has failed because the associated VSAM data set has an AVAILABILITY state of RREPL, which disallows update operations except those from replication programs.

# **59**

XRBA was specified, but the data set is not an extended ESDS.

Default action: terminate the task abnormally.

# **17 IOERR**

RESP2 values:

# **120**

There is an I/O error during the READ operation. An I/O error is any unusual event that is not covered by a CICS condition.

For VSAM files, IOERR normally indicates a hardware error.

For user-maintained data tables, this condition occurs only for a non-UPDATE READ during loading when CICS has attempted to retrieve the record from the source data set.

For a coupling facility data table, an IOERR indicates a bad response returned from a coupling facility access.

Further information is available in the EXEC interface block; for details, see [EIB fields](https://www.ibm.com/support/knowledgecenter/SSGMCP_5.5.0/reference/commands-api/dfhp4_eibfields.html).

Default action: terminate the task abnormally.

# **54 ISCINVREQ**

RESP2 values:

### **70**

The remote system indicates a failure that does not correspond to a known condition.

Default action: terminate the task abnormally.

### **22 LENGERR**

RESP2 values:

### **10**

Neither the LENGTH option nor the SET option is specified on a READ command for a file with variable-length records or for a BDAM file with variable-length or undefined-format records.

### **11**

The length of a record read with the INTO option specified exceeds the value specified in the LENGTH option; the record is truncated, and the data area supplied in the LENGTH option is set to the actual length of the record.

### **13**

An incorrect length is specified for a file with fixed-length records.

Default action: terminate the task abnormally.

### **94 LOADING**

RESP2 values:

### **104**

The request cannot be satisfied because it is issued against a data table that is still being loaded. The condition can be raised for one of the following reasons:

• The READ specifies a record that has not yet been loaded into a coupling facility data table. Records can be read or modified while a CFDT is loading only if the requested key is within the range of those records already loaded.

The LOADING response can also be returned for a coupling facility data table that has failed during loading. For more information about what happens if the load for a coupling facility data table fails, see the description of the XDTLC global user exit in [Data tables management exits](https://www.ibm.com/support/knowledgecenter/SSGMCP_5.5.0/reference/user-exits/dfha3mj.html) [\(XDTRD, XDTAD, and XDTLC\)](https://www.ibm.com/support/knowledgecenter/SSGMCP_5.5.0/reference/user-exits/dfha3mj.html) .

- The READ specifies the UPDATE option for a user-maintained data table. A user-maintained data table cannot be modified during loading.
- The READ specifies the GENERIC or GTEQ options for a user-maintained data table. While a UMT is being loaded, you can use read requests with precise keys only.

If your application programs encounter the LOADING condition persistently or too frequently, check that this is not caused by conflicting file definitions that reference the same data set.

Default action: terminate the task abnormally.

### **100 LOCKED**

RESP2 values:

### **106**

An attempt is being made to read a record either specifying the UPDATE keyword, or specifying (explicitly or implicitly) CONSISTENT or REPEATABLE, but the record is locked by a retained lock (see ["Retained and active locks" on page 348](#page-359-0)).

The LOCKED condition can also occur for a READ UPDATE request to a recoverable CFDT that uses the locking model, if the record being read is locked by a retained lock. See the [Coupling](https://www.ibm.com/support/knowledgecenter/SSGMCP_5.5.0/troubleshooting/dfht2k7.html) [facility data table retained locks](https://www.ibm.com/support/knowledgecenter/SSGMCP_5.5.0/troubleshooting/dfht2k7.html) for information about investigating retained locks on records in a coupling facility data table.

Default action: abend the task with code AEX8.

### **18 NOSPACE**

RESP2 values:

# **100**

No space is available on the direct access device for adding records to a data set. This error can occur for a READ request to an RLS file when the same error has been issued for a preceding WRITE request to the same RLS file.

### **70 NOTAUTH**

RESP2 values:

# **101**

A resource security check has failed on FILE(filename).

Default action: terminate the task abnormally.

# **13 NOTFND**

RESP2 values:

# **80**

An attempt to retrieve a record based on the search argument provided is unsuccessful. For data tables, this condition occurs if an attempt to read a record is unsuccessful because there is no entry with the specified key in the data table. This does not mean that there is no such record in the source data set (if the table was created from one); it may be that such a record is present but was either rejected during initial loading by the user exit XDTRD, or was subsequently deleted from the data table. For remote files, this condition occurs if an attempt to read a record is made without keylength specified either in the application or the file definition, and the actual key is longer than 4 characters.

# **81**

XRBA was specified, and the value of RIDFLD was greater than 4 GB, but the data set is not an extended ESDS.

Default action: terminate the task abnormally.

# **19 NOTOPEN**

RESP2 values:

# **60**

NOTOPEN (RESP2 60) is returned for one of the following reasons:

- The requested file is CLOSED and UNENABLED. The CLOSED, UNENABLED state is reached after a CLOSE request has been received against an OPEN ENABLED file and the file is no longer in use. You can also make CLOSED, UNENABLED the initial state, by specifying STATUS(UNENABLED) and OPENTIME(FIRSTREF) on the FILE resource definition. (For BDAM files, you use the FILSTAT parameter of DFHFCT TYPE=FILE.)
- The requested file is OPEN and in use by other transactions, but a CLOSE request against the file has been received.
- A READ command is issued against a data set that is quiesced, or is being quiesced, as a result of a SET DSNAME QUIESCED or IMMQUIESCED command.
- The requested file is CLOSED and ENABLED, so CICS has tried to open the file as part of executing the request. This file open has failed for some reason. You should examine the console for messages that explain why the file open has been unsuccessful.

This condition does not occur if the request is made to a CLOSED, DISABLED file. In this case, the DISABLED condition occurs.

Default action: terminate the task abnormally.

### **101 RECORDBUSY**

RESP2 values:

### **107**

The NOSUSPEND keyword is specified and the record is locked by an active lock (see ["Retained](#page-359-0) [and active locks" on page 348\)](#page-359-0).

Default action: abend the task with code AEX9.

### **53 SYSIDERR**

RESP2 values:

### **130**

The SYSID option specifies a name that is neither the local system nor a remote system that is defined by a CONNECTION or IPCONN definition. SYSIDERR also occurs when the link to the remote system is known but unavailable. In the case of an IPCONN, SYSIDERR occurs if the link is known but either the local or remote systems do not support file control commands that are function shipped using IP interconnectivity.

### **131**

For a coupling facility data table, the connection to the coupling facility data table server has failed. This could be because the server itself has failed, or the server is available, but CICS has failed to connect to it.

### **132**

The READ is issued for a coupling facility data table that no longer exists, probably because of a coupling facility failure, in which case the coupling facility data table server also fails. See the [Setting up and running a coupling facility data table server](https://www.ibm.com/support/knowledgecenter/SSGMCP_5.5.0/configuring/cics/dfha2_setup_cfdt_server.html) for information about restarting a coupling facility data table server and reloading a table.

Default action: terminate the task abnormally.

# **Examples**

The following example shows you how to read a record from a file named MAIN into a specified data area:

```
EXEC CICS READ
 INTO(RECORD)
 FILE('MAIN')
 RIDFLD(ACCTNO)
```
The following example shows you how to read a record for update from a VSAM file using a generic key and specifying a greater-or-equal key search.

EXEC CICS READ INTO(RECORD) LENGTH(RECLEN) FILE('MASTVSAM') RIDFLD(ACCTNO) KEYLENGTH(4) GENERIC GTEQ UPDATE

# **READNEXT**

Read next record during a browse of a file.

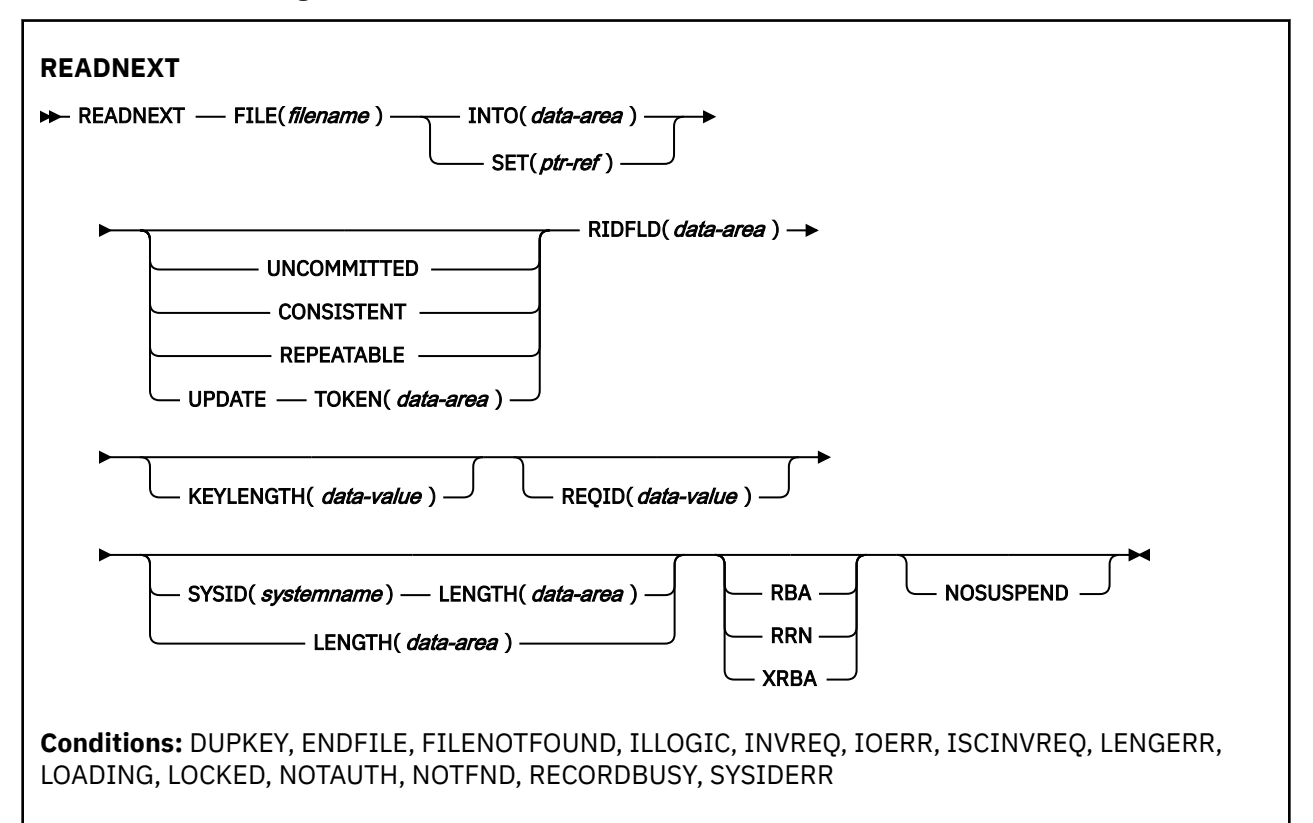

This command is threadsafe if the file to which it refers is:

- Defined as remote and the command is function shipped over an IPIC connection to a remote CICS region.
- Defined as a local VSAM file, a VSAM RLS file, or a coupling facility data table.

This command is not threadsafe if the file to which it refers is:

- Defined as remote and the command is function shipped over a non-IPIC connection.
- Defined as NSR.

П

Π

• Defined as a shared data table or BDAM file.

# **Description**

READNEXT can be used repeatedly to read records in sequential order from a file on a local or a remote system. Such a series of sequential read commands is known as a *browse* of the file. A browse can also consist of a sequence of READNEXT and READPREV commands in any order. A browse must be initiated with the STARTBR command, to identify the starting point of the browse, and terminated with the ENDBR command.

You must provide, in the RIDFLD option, a data area that is sufficiently large to contain a complete identifier (full key, RBA, or RRN) of records in the file. This data area can be used both as an output and as an input parameter.

It is used as an output parameter when CICS, on completion of each READNEXT command, places the complete identifier of the record just retrieved into the RIDFLD data area. CICS then holds this identifier to mark the point from which the subsequent READNEXT is to continue.

It may, except for BDAM, also be used as an input parameter. Modifying the RIDFLD before issuing the next READNEXT command causes that command to reposition the browse to the new identifier, from

which it continues in the usual way. If the browse was started with the GENERIC option, the modified RIDFLD must be generic. If the browse was started with the GTEQ option, the next record returned is the first record in the data set with a key greater than or equal to the modified RIDFLD.

A READNEXT command following a READPREV, or a STARTBR or RESETBR that specified a 'last' key value, is treated as though the RIDFLD value has been modified, and results in a reposition (as above).

# **Reading files accessed in RLS mode**

For files accessed in RLS mode, you can include the UPDATE keyword on the READNEXT request to update some records during the browse. If you specify UPDATE you must also specify TOKEN. You can then update the record by issuing a DELETE or REWRITE command that specifies the TOKEN returned on the browse function.

**Note:** TOKEN without the UPDATE keyword implies UPDATE.

Use of the UPDATE option is subject to the following rules:

- You can specify UPDATE on a READNEXT command only if the file is accessed in RLS mode. If you specify UPDATE for a file accessed in non-RLS mode, CICS returns INVREQ.
- You can specify UPDATE on READNEXT, but not on the STARTBR or RESETBR commands.
- You can intermix UPDATE and non-update requests within the same browse.
- CICS does not preserve the UPDATE option for you from one READNEXT command to the next.

CICS supports only one TOKEN in a browse sequence, and the TOKEN value on each READNEXT invalidates the previous value.

# **Locks for UPDATE**

Specifying UPDATE on a READNEXT command acquires an exclusive lock. The duration of these exclusive locks within a browse depends on the action your application program takes:

- If you decide to DELETE or REWRITE the last record acquired by a READNEXT UPDATE in a browse, using the associated token, the lock remains active as follows:
	- If the file is recoverable, the lock is released at completion of the next syncpoint or rollback.
	- If the file is non-recoverable, the lock will be released by the time ENDBR has completed, but might be released earlier.
- If you decide *not* to update the last record read, CICS frees the exclusive lock when your program either issues another READNEXT or READPREV command, or ends the browse.

**Important:** The UNLOCK command does *not* free an exclusive lock held by VSAM against a record acquired by READNEXT UPDATE. An UNLOCK in a browse invalidates the TOKEN returned by the last request.

# **Locks for read integrity**

Specifying one of the read integrity options acquires a shared lock on each READNEXT. The duration of these shared locks with a browse depends on the type of read integrity you specify:

- If you specify CONSISTENT read integrity, the shared lock is held only for the duration of each read request—that is, until the record is returned to your program.
- If you specify REPEATABLE read integrity, the shared lock is held for the duration of the unit of work in which the browse is performed. In this case, your program could acquire a large number of shared locks, which will prevent the granting of exclusive locks for update functions. You should use REPEATABLE read integrity in a browse with caution.

# <span id="page-370-0"></span>**Function shipping READNEXT with UPDATE or read integrity**

If a READNEXT command that specifies UPDATE or one of the read integrity options is function-shipped to a member of the CICS family of products that does not support UPDATE or the read integrity options, the request fails:

- If an ISC link is used, the request receives an ATNI abend.
- If an MRO link is used, the request receives an AXF8 abend.

AXF8 is an abend code, received by the sending side of a function-shipped request. It indicates that an attempt has been made to send a request that specifies UPDATE on an MRO link to a CICS region that does not support update or read integrity options.

# **Read integrity**

When a file is accessed in RLS mode, non-update read requests can specify read integrity options: UNCOMMITTED, CONSISTENT, or REPEATABLE.

If you do not specify any of these keywords, CICS uses the value specified on the READINTEG parameter of the FILE resource definition, for which the default is UNCOMMITTED.

If you want to use the level of read integrity specified in the READINTEG keyword of the FILE definition, and then you need to change from using a local file to a remote file, or if you change the location of a remote file, ensure that:

- The remote file-owning region is at the CICS Transaction Server for OS/390®, Version 1 Release 1 (or later) level.
- The FILE definition in the remote system specifies:
	- RLS mode
	- The correct read integrity values for your application.

# **Retained and active locks**

RECORDBUSY refers to active locks, and LOCKED refers to retained locks.

These locks affect READNEXT requests which acquire locks; that is, update requests and requests with read integrity. These are the kinds of READNEXT requests which are referred to in the following bullets. Other READNEXT requests are unaffected by the presence of retained or active locks.

- READNEXT requests for records that have *retained* locks are always rejected with a LOCKED response.
- READNEXT requests for records that have *active* locks wait for the lock to be released, except when the NOSUSPEND keyword is specified, in which case CICS returns the RECORDBUSY response.

# **Options**

# **CONSISTENT (RLS only)**

The record is read with a level of read integrity provided by a VSAM shared lock that lasts for the duration of the request.

If the record is being modified by another task, which therefore holds an exclusive lock, the READNEXT request waits until the update is complete (unless NOSUSPEND is also specified) as follows:

- For a READNEXT request against a non-recoverable file, the READ completes as soon as any VSAM request performing the update completes.
- For a READNEXT request against a recoverable file, the READ request completes when the updating task completes its next sync point or rollback.

# **FILE(***filename***)**

specifies the name of the file to be browsed.

If SYSID is specified, the data set to which this file refers is assumed to be on a remote system irrespective of whether the name is defined to CICS. Otherwise, the resource definition is used to find out whether the data set is on a local or a remote system.

### **INTO(***data-area***)**

specifies the data area into which the record retrieved from the data set is to be written.

### **KEYLENGTH(***data-value***)**

specifies the length (halfword binary) of the key that has been specified in the RIDFLD option, except when RBA or RRN is specified, in which case KEYLENGTH is not valid.

If the browse was started without the GENERIC option (that is a full key browse) and if the length specified is different from the length defined for the data set, the INVREQ condition occurs.

If the browse was started with the GENERIC option (that is, a generic key browse), and if the length specified is greater than the length specified for the data set, the INVREQ condition occurs.

If GTEQ and GENERIC were specified on the most recent STARTBR or RESETBR command, issuing READNEXT with KEYLENGTH(0) specified repositions the BROWSE at the start of the file. If EQUAL had been specified, the effect of READNEXT KEYLENGTH(0) would be unpredictable.

For a generic browse, CICS maintains a current key length for the browse. The current key length is initialized to be the value specified as KEYLENGTH on the STARTBR command.

You can modify the current key length by specifying KEYLENGTH on a READNEXT or RESETBR command. If the current key length is changed, this causes the browse to be repositioned. The browse is repositioned to the key whose initial characters match the value specified in the RIDFLD for the current key length.

The current key length is zero after a request that specifies KEYLENGTH(0).

IF KEYLENGTH is omitted on a READNEXT command, the current key length remains the same and the browse continues without repositioning.

If KEYLENGTH is specified on a READNEXT command and is equal to the current key length, this is treated as being no change and the browse is not repositioned. The one exception to this is when KEYLENGTH(0) is specified, which always causes the browse to be repositioned to the beginning of the file.

KEYLENGTH can be specified during a generic browse with a value equal to the full key length. This does not cause the current key length to change and the browse is not repositioned. The ability to specify the full key length during a generic browse is provided to allow requests that specify SYSID to be able to tell the function-shipping transformers how long the key is, so that the transformers can ship the key to the file-owning region.

A browse can be repositioned by modifying the RIDFLD data area. A generic browse is repositioned only if the modification to RIDFLD changes the part of RIDFLD corresponding to the current key length. A consequence of this is that the browse cannot be repositioned by modifying the RIDFLD data area if the current key length is zero.

For remote files, the KEYLENGTH can be specified in the FILE definition. If KEYLENGTH is not defined there, and is not specified in the application program, and the key is longer than 4 characters, the default value is 4.

### **LENGTH(***data-area***)**

specifies the length, as a halfword binary value, of the data area where the record is to be put. On completion of the READNEXT command, the LENGTH parameter contains the actual length of the record.

This option must be specified if SYSID is specified.

If the file is on a remote system, the LENGTH parameter need not be set here but must be set in the file resource definition.

If the file is on a local system, the LENGTH parameter must be set for variable-length records, using the INTO option, but not for fixed-length records. It is, however, advisable to specify the length for fixed-length records because:

- It causes a check to be made that the record being read is not too long for the available data area.
- When browsing fixed-length records into an area longer than the record being accessed, the LENGERR condition is raised for COBOL, C, PL/I, and assembler-language applications if the LENGTH option is specified. If the LENGTH option is not explicitly specified, then the LENGERR condition is returned if the length can be inferred from the data area. If the length specified exceeds the file record length, CICS uses the longer length for the move. If the target area in the application program is not large enough, storage is overlaid beyond the target area.

If you specify the SET option, you need not also specify the LENGTH option.

When browsing into a target data area longer than the record being read, the contents of the target data area, from the end of the retrieved record to the end of the target data area, are unpredictable.

If you specify the INTO option, the LENGTH argument must be a data area that specifies the largest record the program accepts. If the retrieved record is longer than the value specified in the LENGTH option, the record is truncated to the specified value and the LENGERR condition occurs. In this case, the LENGTH data area is set to the length of the record before truncation.

Note that a file control command issued against a variable-length record in a file defined on the local CICS system fails with a LENGERR condition if a length is not specified. However, if the same command is issued against a file defined on a remote system, the command does not fail.

### **NOSUSPEND (RLS only)**

The request does not wait if the record is locked by VSAM with an active lock, including records locked as the result of a DEADLOCK.

**Note:** Requests that specify NOSUSPEND wait for at least 1 second before CICS returns the RECORDBUSY response.

### **RBA**

(VSAM KSDS or ESDS base data sets, or CICS-maintained data tables only, but not paths) specifies that the record identification field specified in the RIDFLD option contains a relative byte address.

This option must be specified when the STARTBR or RESETBR command specified the RBA option. It must not be specified when the STARTBR or RESETBR command did not specify RBA.

You cannot use RBA for:

- User-maintained data tables
- Coupling facility data tables
- Any KSDS file opened in RLS access mode
- KSDS files that use extended addressing

Also, you are recommended not to use RBA for ESDS files that hold more than 4GB. (Use XRBA instead.)

### **REPEATABLE (RLS only)**

The record is read with a level of read integrity provided by a VSAM shared lock that lasts for the duration of the unit of work in which the read request is issued.

If the record is being modified by another task, which therefore holds an exclusive lock, the READNEXT request waits until the update is complete (unless NOSUSPEND is also specified) as follows:

- For a recoverable file, the READNEXT request completes when the updating transaction completes its next sync point or rollback.
- For a non-recoverable file, the READNEXT completes as soon as the VSAM request performing the update completes.

After the READNEXT request has completed, the record remains locked to the task that issued the READNEXT. Other tasks may continue to read the record but no other task is allowed to update the record until the task that issued the READNEXT performs its next syncpoint or rollback.

### **REQID(***data-value***)**

specifies as a halfword binary value a unique request identifier for a browse, used to control multiple browse operations on a file. If this option is not specified, a default value of zero is assumed.

### **RIDFLD(***data-area***)**

specifies the record identification field. The contents can be a key, a relative byte address, or relative record number (for VSAM data sets), or a block reference, physical key, and deblocking argument (for BDAM data sets). For a relative byte address or a relative record number, the format of this field must be fullword binary. For a relative byte address, the RIDFLD can be greater than or equal to zero. For a relative record number, the RIDFLD value can be greater than or equal to 1.

See [Identifying BDAM records](https://www.ibm.com/support/knowledgecenter/SSGMCP_5.5.0/applications/designing/dfhp3kb.html) and [Identifying VSAM records](https://www.ibm.com/support/knowledgecenter/SSGMCP_5.5.0/applications/designing/dfhp3a8.html) for more information about defining the record identification field.

Even if the browse is generic, this RIDFLD should always be large enough to accommodate the complete record identifier. This is because, on completion of the READNEXT command, the field is updated by CICS with the complete identification of the record retrieved.

### **RRN**

(VSAM RRDS) specifies that the record identification field specified in the RIDFLD option contains a relative record number.

# **SET(***ptr-ref***)**

specifies the pointer reference that is to be set to the address of the retrieved record.

In assembler language, if the DUPKEY condition occurs, the register specified will not have been set, but can be loaded from DFHEITP1.

The pointer reference is valid until the next READNEXT or READPREV command specifies SET for the same browse (REQID) for the same file. The pointer is no longer valid after an ENDBR or SYNCPOINT command. If you want to retain the data within the field addressed by the pointer, you must move it to your own area.

If DATALOCATION(ANY) is associated with the application program, the address of the data can be above or below the 16 MB line.

If DATALOCATION(BELOW) is associated with the application program, the address returned in the SET pointer is below the 16 MB line.

If TASKDATAKEY(USER) is specified for the running task, the data returned is in user-key storage; otherwise it is in CICS-key storage.

### **SYSID(***systemname***)**

specifies the name of the system to which the request is directed.

If you specify SYSID, and omit both RBA and RRN, you must also specify LENGTH and KEYLENGTH; they cannot be found in the resource definition.

# **TOKEN(data-area) (RLS only)**

Returns, as a fullword binary value, the request identifier for this READNEXT UPDATE request. This is an output value returned by file control to the requesting task, for use in associating a subsequent REWRITE or DELETE (or UNLOCK) request with the record returned on this READNEXT command.

You must specify the returned TOKEN on a subsequent REWRITE or DELETE command to identify the record being rewritten or deleted. You can also specify the value returned by CICS on the TOKEN option on a subsequent UNLOCK command, to identify the token that is being invalidated.

You must specify TOKEN if you specify UPDATE (but UPDATE is assumed if you specify TOKEN without UPDATE).

CICS supports only one active TOKEN at a time for a given REQID. Thus, a TOKEN value remains valid only until the following READNEXT, READPREV, RESETBR, or ENDBR command for this browse, or until a REWRITE, DELETE, or UNLOCK command (whichever is first).

TOKEN can be function shipped. However, if a request specifying TOKEN is function shipped to a member of the CICS family of products that does not recognize this keyword, the request fails.

### **UNCOMMITTED**

The record is read without read integrity. The current data, as known to VSAM, is returned. No attempt is made to serialize this read request with any concurrent update activity for the same record. The record may be being updated by another transaction, therefore the value of the record may change later if that update is subsequently backed out.

### **UPDATE (RLS only)**

Specifies that the record is to be obtained for updating or deletion. If this option and TOKEN are both omitted, read only is assumed.

If you specify UPDATE, you must also specify TOKEN.

UPDATE is only valid for files defined to the local region

### **XRBA**

specifies that the record identification field specified in the RIDFLD option contains an extended relative byte address. This option should be used when browsing records in an ESDS extended addressing data set.

You cannot specify XRBA on a READNEXT command unless the associated STARTBR or RESETBR command also specified XRBA.

KSDS data sets cannot be accessed by XRBA.

# **Conditions**

# **15 DUPKEY**

RESP2 values (VSAM):

# **140**

A record is retrieved by way of an alternate index with the NONUNIQUEKEY attribute, and another alternate index record with the same key follows. It does not occur as a result of a READNEXT command that reads the last of the records having the nonunique key.

In assembler language, if the SET option is being used, the register specified will not have been set, but can be loaded from DFHEITP1.

Default action: terminate the task abnormally.

# **20 ENDFILE**

RESP2 values:

**90**

An end-of-file condition is detected during the browse.

Default action: terminate the task abnormally.

### **12 FILENOTFOUND**

RESP2 values:

**1**

A file name referred to in the FILE option is not defined to CICS.

Default action: terminate the task abnormally.

# **21 ILLOGIC**

The browse that is currently in progress is terminated when this condition is raised. RESP2 values (VSAM):

**110**

A VSAM error occurs that is not in one of the other CICS response categories.

See EIBRCODE in the EXEC interface block; for details, see [EIB fields](https://www.ibm.com/support/knowledgecenter/SSGMCP_5.5.0/reference/commands-api/dfhp4_eibfields.html).

Default action: terminate the task abnormally.

# **16 INVREQ**

RESP2 values:

# **20**

The FILE definition does not allow updates.

# **25**

The KEYLENGTH option is specified for a generic browse (that is, one where GENERIC was specified on the STARTBR or the last RESETBR) and the value of KEYLENGTH was greater than the full key length.

# **26**

The KEYLENGTH option is specified for a nongeneric browse, and the specified length does not equal the length defined for the data set to which this file refers.

# **34**

The REQID, SYSID, or file name does not match that of any successful STARTBR command, or a SYNCPOINT was issued causing STARTBR, READNEXT/READPREVs position to be lost.

# **37**

The type of record identification (for example, key or relative byte address) used to access a data set during the browse has been changed. You cannot specify one type of addressing on STARTBR and another on READNEXT.

# **42**

The KEYLENGTH option is specified for a generic browse (that is one where GENERIC was specified on the STARTBR or the last RESETBR) and the value of KEYLENGTH was less than zero.

# **52**

CONSISTENT is specified on a READ request to a non-RLS mode file, or to a data table that is specified with RLSACCESS(YES). CONSISTENT is not allowed if the file refers to a data table, even if the file definition specifies RLSACCESS(YES).

# **53**

REPEATABLE is specified on a READ request to a non-RLS mode file, or to a data table that is specified with RLSACCESS(YES). REPEATABLE is not allowed if the file refers to a data table, even if the file definition specifies RLSACCESS(YES).

# **54**

UPDATE is not allowed because the file is not a VSAM file that is accessed in RLS mode.

**55**

NOSUSPEND is specified on a READ request to a non-RLS mode file, or to a data table that is specified with RLSACCESS(YES). NOSUSPEND is not allowed if the file refers to a data table, even if the file definition specifies RLSACCESS(YES).

# **57**

An attempt to update the file has failed because the associated VSAM data set has an AVAILABILITY state of RREPL, which disallows update operations except those from replication programs.

Default action: terminate the task abnormally.

# **17 IOERR**

RESP2 values:

# **120**

There is an I/O error during the READNEXT command. An I/O error is any unusual event that is not covered by a CICS condition.

For VSAM files, IOERR usually indicates a hardware error.

For a coupling facility data table, an IOERR indicates a bad response returned from a coupling facility access.

Further information is available in the EXEC interface block; for details, see [EIB fields](https://www.ibm.com/support/knowledgecenter/SSGMCP_5.5.0/reference/commands-api/dfhp4_eibfields.html).

Default action: terminate the task abnormally.

# **54 ISCINVREQ**

RESP2 values:

### **70**

The remote system indicates a failure that does not correspond to a known condition.

Default action: terminate the task abnormally.

### **22 LENGERR**

RESP2 values:

### **10**

Neither the LENGTH nor the SET option is specified for a file with variable-length records or a BDAM file with undefined-format records.

### **11**

The length of the record read with the INTO option specified exceeds the value specified in the LENGTH option; the record is truncated, and the data area supplied in the LENGTH option is set to the actual length of the record.

### **13**

An incorrect length is specified for a file with fixed-length records.

Default action: terminate the task abnormally.

### **94 LOADING**

RESP2 values:

### **104**

The read request specifies a record key for a record in a coupling facility data table that is still being loaded, and the key is out of range of the records already loaded. Records can be browsed in a coupling facility data table during loading only if the requested key is within the range of those records already loaded.

The LOADING response can also be returned for a coupling facility data table that has failed during loading. For more information about what happens if the load for a coupling facility data table fails, see the description of the XDTLC global user exit in [Data tables management exits \(XDTRD,](https://www.ibm.com/support/knowledgecenter/SSGMCP_5.5.0/reference/user-exits/dfha3mj.html) [XDTAD, and XDTLC\)](https://www.ibm.com/support/knowledgecenter/SSGMCP_5.5.0/reference/user-exits/dfha3mj.html).

If your application programs encounter the LOADING condition persistently or too frequently, check that this is not caused by conflicting file definitions that reference the same data set.

# **100 LOCKED**

RESP2 values:

### **106**

The read request specifies the UPDATE keyword, or one of the read integrity keywords CONSISTENT or REPEATABLE, or the file resource definition specifies read integrity, but VSAM holds a retained lock against the record (see ["Retained and active locks" on page 359](#page-370-0)).

The key of the locked record is not returned to your application program. If you handle this condition and control is returned to your program, the browse can continue and retrieve the record following the locked record by issuing another READNEXT request.

The LOCKED condition can also occur for a request to a recoverable CFDT that uses the locking model, if the record that is being read is locked by a retained lock. See [Coupling facility data table](https://www.ibm.com/support/knowledgecenter/SSGMCP_5.5.0/troubleshooting/dfht2k7.html) [retained locks](https://www.ibm.com/support/knowledgecenter/SSGMCP_5.5.0/troubleshooting/dfht2k7.html) for information about investigating retained locks on records in a coupling facility data table.

Default action: abend the task with code AEX8.

### **70 NOTAUTH**

RESP2 values:

# **101**

A resource security check has failed on FILE(filename).

Default action: terminate the task abnormally.

### **13 NOTFND**

RESP2 values:

# **80**

An attempt to retrieve a record based on the search argument provided is unsuccessful. This may occur if the READNEXT command immediately follows a STARTBR command that specified the key of the last record in the data set (a complete key of X'FF's).

# **81**

XRBA was specified, and the value of RIDFLD was greater than 4 GB, but the data set is not an extended addressing ESDS.

Default action: terminate the task abnormally.

# **101 RECORDBUSY**

RESP2 values:

### **107**

NOSUSPEND is specified on the request but VSAM holds an active lock against the record, which would cause the request to wait (see ["Retained and active locks" on page 359](#page-370-0)).

The key of the locked record is not returned to your application program. If you handle this condition and control is returned to your program, the browse can continue and retrieve the record following the locked record by issuing another READNEXT request.

Default action: abend the task with code AEX9.

# **53 SYSIDERR**

RESP2 values:

# **130**

The SYSID option specifies a name that is neither the local system nor a remote system that is defined by a CONNECTION or IPCONN definition. SYSIDERR also occurs when the link to the remote system is known but unavailable. In the case of an IPCONN, SYSIDERR occurs if the link is known but either the local or remote systems do not support file control commands that are function shipped using IP interconnectivity.

### **131**

For a coupling facility data table, the connection to the coupling facility data table server has failed. This could be because the server itself has failed, or the server is available, but CICS has failed to connect to it.

# **132**

The READNEXT is issued against a coupling facility data table that no longer exists, probably because of a coupling facility failure, in which case the coupling facility data table server also fails. See [Setting up and running a coupling facility data table server](https://www.ibm.com/support/knowledgecenter/SSGMCP_5.5.0/configuring/cics/dfha2_setup_cfdt_server.html) for information about restarting a coupling facility data table server and reloading a table.

Default action: terminate the task abnormally.

# **READPREV**

Read previous record during a file browse; VSAM and data tables only.

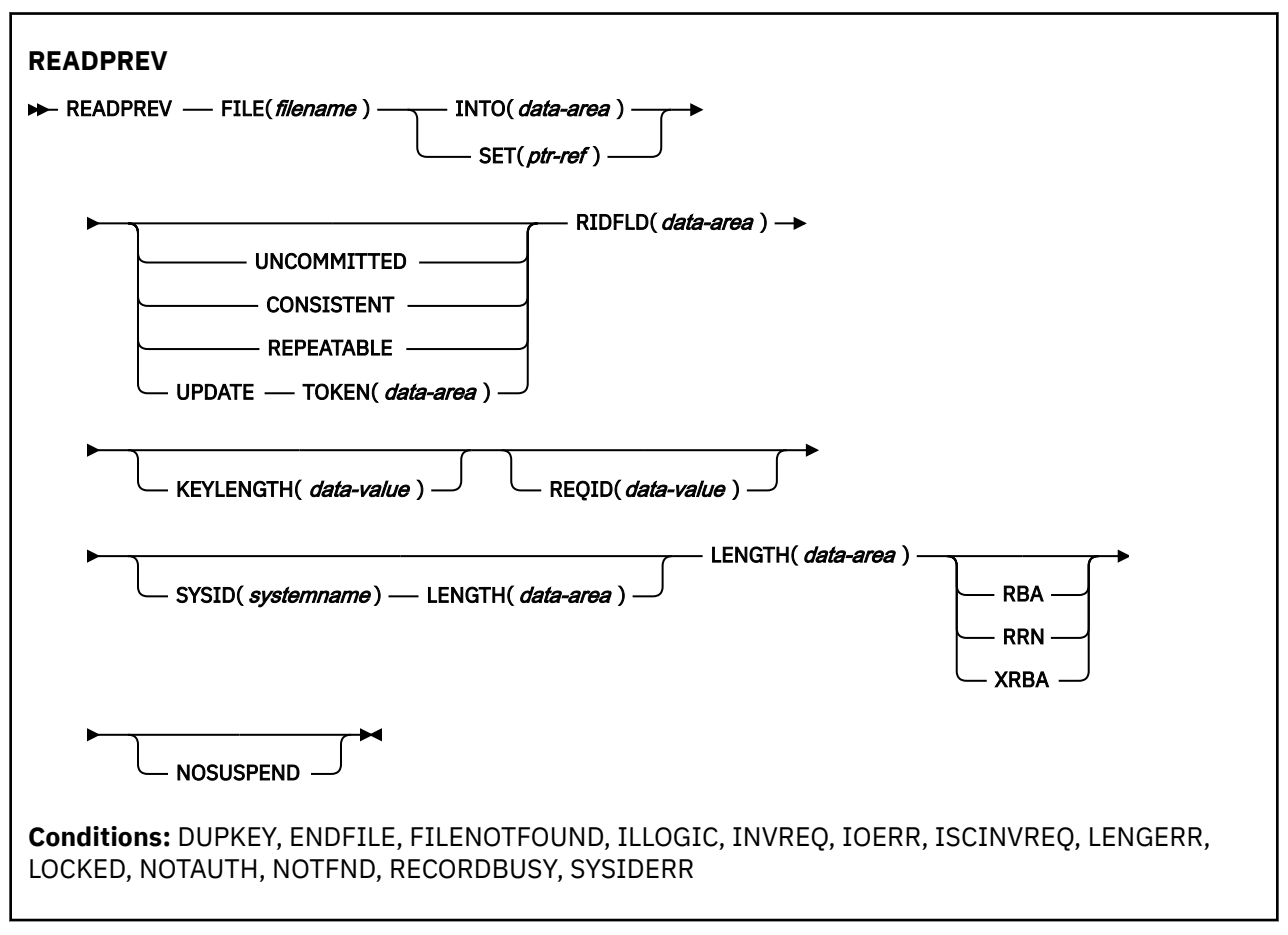

This command is threadsafe if the file to which it refers is:

- Defined as remote and the command is function shipped over an IPIC connection to a remote CICS region.
- Defined as a local VSAM file, a VSAM RLS file, or a coupling facility data table.

This command is not threadsafe if the file to which it refers is:

- Defined as remote and the command is function shipped over a non-IPIC connection.
- Defined as NSR.

Π

• Defined as a shared data table or BDAM file.

# **Description**

READPREV can be used repeatedly to read records in reverse sequential order from a VSAM file on a local or a remote system.

Such a series of sequential read commands is known as a *browse* of the file. A browse can also consist of a sequence of READNEXT and READPREV commands in any order. A browse must be initiated with the STARTBR command, to identify the start of the browse, and terminated with the ENDBR command.

You must provide, in the RIDFLD option, a data area that is sufficiently large to contain a complete identifier (full key, RBA, or RRN) of records in the file. This data area is used both as an output and as an input parameter.

It is used as an output parameter when CICS, on completion of each READPREV command, places the complete identifier of the record just retrieved into the RIDFLD data area. CICS then holds this identifier to mark the point from which the subsequent READPREV is to continue.

It may also be used as an input parameter. Modifying the RIDFLD before issuing the next READPREV command causes that command to reposition the browse to the new identifier, from which it continues in the usual way. The modified record identifier must always be a full key, RBA, or RRN. A generic key may not be specified, nor may a browse that was started with the GENERIC option include a READPREV command.

If you include a READPREV command immediately following a STARTBR command, your STARTBR command RIDFLD must specify the key of a record that exists on the data set; otherwise the NOTFND condition will occur.

A READPREV command following a READNEXT, or a STARTBR or RESETBR that did not specify a 'last' key value, is treated as though the RIDFLD value had been modified and results in a reposition (as above).

# **Reading files accessed in RLS mode**

For files accessed in RLS mode, you can include the UPDATE keyword on the READPREV request to update some records during the browse. If you specify UPDATE you must also specify TOKEN. You can then update the record by issuing a DELETE or REWRITE command that specifies the TOKEN returned on the browse function.

**Note:** TOKEN without the UPDATE keyword implies UPDATE.

Use of the UPDATE option is subject to the following rules:

- You can specify UPDATE on a READPREV command only if the file is accessed in RLS mode. If you specify UPDATE for a file accessed in non-RLS mode, CICS returns INVREQ.
- You can specify UPDATE on READPREV, but not on the STARTBR or RESETBR commands.
- You can intermix UPDATE and non-update requests within the same browse.
- CICS does not preserve the UPDATE option for you from one READPREV command to the next.

CICS supports only one TOKEN in a browse sequence, and the TOKEN value on each READPREV invalidates the previous value.

# **Locks for UPDATE**

Specifying UPDATE on a READPREV command acquires an exclusive lock. The duration of these exclusive locks within a browse depends on the action your application program takes:

- If you decide to DELETE or REWRITE the last record acquired by a READPREV UPDATE in a browse, using the associated token, the lock remains active as follows:
	- If the file is recoverable, the lock is released at completion of the next sync point or rollback.
	- If the file is non-recoverable, the lock will be released by the time ENDBR has completed, but might be released earlier.
- If you decide *not* to update the last record read, CICS frees the exclusive lock when your program either issues another READNEXT or READPREV command, or ends the browse.

**Important:** The UNLOCK command does *not* free an exclusive lock held by VSAM against a record acquired by READPREV UPDATE. An UNLOCK in a browse invalidates the TOKEN returned by the last request.

# **Locks for read integrity**

Specifying one of the read integrity options acquires a shared lock on each READPREV. The duration of these shared locks with a browse depends on the type of read integrity you specify:

- <span id="page-380-0"></span>• If you specify CONSISTENT read integrity, the shared lock is held only for the duration of each read request—that is, until the record is returned to your program.
- If you specify REPEATABLE read integrity, the shared lock is held for the duration of the unit of work in which the browse is performed. In this case, your program could acquire a large number of shared locks, which will prevent the granting of exclusive locks for update functions. You should use REPEATABLE read integrity in a browse with caution.

# **Function shipping READPREV with UPDATE or read integrity**

If a READPREV command that specifies UPDATE or one of the read integrity options is function-shipped to a member of the CICS family of products that does not support UPDATE or the read integrity options, the request fails:

- If an ISC link is used, the request receives an ATNI abend.
- If an MRO link is used, the request receives an AXF8 abend.

AXF8 is an abend code, received by the sending side of a function-shipped request. It indicates that an attempt has been made to send a request that specifies UPDATE on an MRO link to a CICS region that does not support update or read integrity options.

# **Read integrity**

When a file is accessed in RLS mode, non-update read requests can specify read integrity options: UNCOMMITTED, CONSISTENT, or REPEATABLE.

If you do not specify any of these keywords, CICS uses the value specified on the READINTEG parameter of the FILE resource definition, for which the default is UNCOMMITTED.

If you want to use the level of read integrity specified in the READINTEG keyword of the FILE definition, and then you need to change from using a local file to a remote file, or if you change the location of a remote file, ensure that:

- The remote file-owning region is at the CICS Transaction Server for OS/390, Version 1 Release 1 (or later) level.
- The FILE definition in the remote system specifies:
	- RLS mode
	- The correct read integrity values for your application.

# **Retained and active locks**

RECORDBUSY refers to active locks and LOCKED refers to retained locks.

These locks affect READPREV requests which acquire locks; that is, update requests and requests with read integrity. These are the kinds of READPREV requests which are referred to in the following bullets. Other READPREV requests are unaffected by the presence of retained or active locks.

- READPREV requests for records that have *retained* locks are always rejected with a LOCKED response.
- READPREV requests for records that have *active* locks wait for the lock to be released, except when the NOSUSPEND keyword is specified, in which case CICS returns the RECORDBUSY response.

# **Options**

# **CONSISTENT (RLS only)**

The record is read with a level of read integrity provided by a VSAM shared lock that lasts for the duration of the request.

If the record is being modified by another task, which therefore holds an exclusive lock, the READPREV request waits until the update is complete (unless NOSUSPEND is also specified) as follows:

- For a READPREV request against a non-recoverable file, the READPREV completes as soon as any VSAM request performing the update completes.
- For a READPREV request against a recoverable file, the READPREV request completes when the updating task completes its next syncpoint or rollback.

### **FILE(***filename***)**

specifies the name of the file being browsed.

If SYSID is specified, the data set to which this file refers is assumed to be on a remote system irrespective of whether the name is defined in the file resource definition. Otherwise, the file definition is used to find out whether the data set is on a local or a remote system.

### **INTO(***data-area***)**

specifies the data area into which the record retrieved from the data set is to be written.

### **KEYLENGTH(***data-value***)**

specifies the length (halfword binary) of the key that has been specified in the RIDFLD option, except when RBA or RRN is specified, in which case KEYLENGTH is not valid. If the length specified is different from the length defined for the data set, the INVREQ condition occurs.

For remote files, the KEYLENGTH can be specified in the FILE definition. If KEYLENGTH is not defined there, and is not specified in the application program, and the key is longer than 4 characters, the default value is 4.

### **LENGTH(***data-area***)**

specifies the length, as a halfword binary value, of the data area where the record is to be put. On completion of the READNEXT command, the LENGTH parameter contains the actual length of the record.

This option must be specified if SYSID is specified.

If the file is on a remote system, the LENGTH parameter need not be set here but must be set in the file resource definition

If the file is on a local system, the LENGTH parameter must be set for variable-length records, using the INTO option, but not for fixed-length records. It is, however, advisable to specify the length for fixed-length records because:

- It causes a check to be made that the record being read is not too long for the available data area.
- When browsing fixed-length records into an area longer than the record being accessed, the LENGERR condition is raised for COBOL, C, PL/I, and assembler-language applications if the LENGTH option is specified. If the LENGTH option is not explicitly specified, then the LENGERR condition is returned if the length can be inferred from the data area. If the length specified exceeds the file record length, CICS uses the longer length for the move. If the target area in the application program is not large enough, storage is overlaid beyond the target area.

If you specify the SET option, you need not also specify the LENGTH option.

When browsing into a target data area longer than the record being read, the contents of the target data area, from the end of the retrieved record to the end of the target data area, are unpredictable.

If you specify the INTO option, the LENGTH argument must be a data area that specifies the largest record the program accepts. If the retrieved record is longer than the value specified in the LENGTH option, the record is truncated to the specified value and the LENGERR condition occurs. In this case, the LENGTH data area is set to the length of the record before truncation.

Note that a file control command issued against a variable-length record in a file defined on the local CICS system fails with a LENGERR condition if a length is not specified. However, if the same command is issued against a file defined on a remote system, the command does not fail.

### **NOSUSPEND (RLS only)**

The request does not wait if the record is locked by VSAM with an active lock, including records locked as the result of a DEADLOCK.

**Note:** Requests that specify NOSUSPEND wait for at least 1 second before CICS returns the RECORDBUSY response.

### **RBA**

(VSAM KSDS or ESDS base data sets, or CICS-maintained data tables only, but not paths) specifies that the record identification field specified in the RIDFLD option contains a relative byte address.

This option must be specified when the STARTBR or RESETBR command specified the RBA option. It must not be specified when the STARTBR or RESETBR command did not specify RBA.

You cannot use RBA for:

- User-maintained data tables
- Coupling facility data tables
- Any KSDS file opened in RLS access mode
- KSDS files that use extended addressing.

Also, you are recommended not to use RBA for ESDS files that hold more than 4GB. (Use XRBA instead.)

# **REPEATABLE (RLS only)**

The record is read with a level of read integrity provided by a VSAM shared lock that lasts for the duration of the unit of work in which the read request is issued.

If the record is being modified by another task, which therefore holds an exclusive lock, the READPREV request waits until the update is complete (unless NOSUSPEND is also specified) as follows:

- For a recoverable file, the READPREV request completes when the updating transaction completes its next sync point or rollback.
- For a non-recoverable file, the READPREV completes as soon as the VSAM request performing the update completes.

After the READPREV request has completed, the record remains locked to the task that issued the READPREV. Other tasks can continue to read the record, but no other task is allowed to update the record until the task that issued the READPREV performs its next sync point or rollback.

### **REQID(***data-value***)**

specifies as a halfword binary value a unique request identifier for a browse, used to control multiple browse operations on a file. If this option is not specified, a default value of zero is assumed.

### **RIDFLD(***data-area***)**

specifies the record identification field. The contents can be a key, a relative byte address, or relative record number. For a relative byte address or a relative record number, the format of this field must be fullword binary. For a relative byte address, the RIDFLD value can be greater than or equal to zero. For a relative record number, the RIDFLD value can be greater than or equal to 1.

On completion of the READPREV command, this field is updated by CICS with the complete identification of the record retrieved.

### **RRN**

(VSAM RRDS) specifies that the record identification field specified in the RIDFLD option contains a relative record number.

# **SET(***ptr-ref***)**

specifies the pointer reference that is to be set to the address of the retrieved record.

In assembler language, if the DUPKEY condition occurs, the register specified will not have been set, but can be loaded from DFHEITP1.

The pointer reference is valid until the next READPREV or READNEXT command that specifies SET for the same browse (REQID) for the same file. The pointer is no longer valid after an ENDBR or SYNCPOINT command. If you want to retain the data within the field addressed by the pointer, you must move it to your own area.

If DATALOCATION(ANY) is associated with the application program, the address returned in the SET pointer can be above or below the 16 MB line.

If DATALOCATION(BELOW) is associated with the application program, the address returned in the SET pointer is below the 16 MB line.

If TASKDATAKEY(USER) is specified for the running task, the data returned is in user-key storage; otherwise it is in CICS-key storage.

### **SYSID(***systemname***)**

specifies the name of the system to which the request is directed.

If you specify SYSID, and omit both RBA and RRN, you must also specify LENGTH and KEYLENGTH.

### **TOKEN(data-area) (RLS only)**

Returns, as a fullword binary value, a unique identifier for this READPREV UPDATE request. This is an output value returned by file control to the requesting task, for use in associating a subsequent REWRITE or DELETE (or UNLOCK) request with the record returned on this READPREV command.

Your application program must specify the returned TOKEN on a subsequent REWRITE or DELETE command to identify the record being rewritten or deleted. Your application program can also specify the returned TOKEN on a subsequent UNLOCK command to identify the token that is being invalidated.

You must specify TOKEN if you specify UPDATE (but UPDATE is assumed if you specify TOKEN without UPDATE).

CICS supports only one active TOKEN at a time for a given REQID. Thus, a TOKEN value remains valid only until the following READNEXT, READPREV, or ENDBR command for this browse, or until a REWRITE, DELETE, or UNLOCK command (whichever is first).

TOKEN can be function shipped. However, if a request specifying TOKEN is function shipped to a member of the CICS family of products that does not recognize this keyword, the request fails.

### **UNCOMMITTED**

The record is read without read integrity. The current data, as known to VSAM, is returned. No attempt is made to serialize this read request with any concurrent update activity for the same record. The record may be being updated by another transaction, therefore the value of the record may change later if that update is subsequently backed out.

### **UPDATE (RLS only)**

Specifies that the record is to be obtained for updating or deletion. If this option and TOKEN are both omitted, read only is assumed.

If you specify UPDATE, you must also specify TOKEN.

UPDATE is only valid for files defined to the local region

### **XRBA**

specifies that the record identification field specified in the RIDFLD option contains an extended relative byte address. This option should be used when browsing records in an ESDS extended addressing data set.

You cannot specify XRBA on a READPREV command unless the associated STARTBR or RESETBR command also specified XRBA.

KSDS data sets cannot be accessed by XRBA.

# **Conditions**

# **15 DUPKEY**

RESP2 values:

### **140**

A record is retrieved by way of an alternate index with the NONUNIQUEKEY attribute, and another alternate index record with the same key exists.

In assembler language, if the SET option is being used, the specified register has not been set, but can be loaded from DFHEITP1.

Default action: terminate the task abnormally.

# **20 ENDFILE**

RESP2 values:

# **90**

An end-of-file condition is detected during a browse.

Default action: terminate the task abnormally.

# **12 FILENOTFOUND**

RESP2 values:

**1**

A file name referred to in the FILE option is not defined to CICS.

Default action: terminate the task abnormally.

# **21 ILLOGIC**

The browse that is currently in progress is terminated when this condition is raised. RESP2 values (VSAM):

# **110**

A VSAM error occurs that is not in one of the other CICS response categories.

See EIBRCODE in the EXEC interface block; for details, see [EIB fields](https://www.ibm.com/support/knowledgecenter/SSGMCP_5.5.0/reference/commands-api/dfhp4_eibfields.html).

Default action: terminate the task abnormally.

# **16 INVREQ**

RESP2 values:

# **20**

The FILE definition does not allow updates.

# **24**

A READPREV command is issued for a file for which the previous STARTBR or RESETBR command has the GENERIC option.

# **26**

The KEYLENGTH option is specified and the specified length does not equal the length defined for the data set for this file refers to.

# **37**

The type of record identification (for example, key or relative byte address) used to access a data set during the browse has been changed. You cannot specify one type of addressing on STARTBR and another on READPREV.

# **39**

A READPREV is issued for a BDAM file.

# **41**

The REQID, SYSID, or file name does not match that of any successful STARTBR command.

**52**

CONSISTENT is not allowed because the file is not a VSAM file that is accessed in RLS mode.

**53**

REPEATABLE is not allowed because the file is not a VSAM file that is accessed in RLS mode.

**54**

UPDATE is not allowed because the file is not a VSAM file that is accessed in RLS mode.

**55**

NOSUSPEND is not allowed because the file is not a VSAM file that is accessed in RLS mode.

**57**

An attempt to update the file has failed because the associated VSAM data set has an AVAILABILITY state of RREPL, which disallows update operations except those from replication programs.

Default action: terminate the task abnormally.

### **17 IOERR**

RESP2 values:

# **120**

An I/O error occurred during the browse. An I/O error is any unusual event that is not covered by a CICS condition.

For VSAM files, IOERR usually indicates a hardware error. Further information is available in the EXEC interface block; for details, see [EIB fields.](https://www.ibm.com/support/knowledgecenter/SSGMCP_5.5.0/reference/commands-api/dfhp4_eibfields.html)

For a coupling facility data table, an IOERR indicates a bad response returned from a coupling facility access.

Default action: terminate the task abnormally.

### **54 ISCINVREQ**

RESP2 values:

### **70**

The remote system indicates a failure that does not correspond to a known condition.

Default action: terminate the task abnormally.

### **22 LENGERR**

RESP2 values:

### **10**

Neither the LENGTH nor the SET option is specified for a file with variable-length records.

**11**

The length of the record read with the INTO option specified exceeds the value specified in the LENGTH option; the record is truncated, and the data area supplied in the LENGTH option is set to the actual length of the record.

# **13**

An incorrect length is specified for a file with fixed-length records.

Default action: terminate the task abnormally.

### **100 LOCKED**

RESP2 values:

### **106**

The read request specifies the UPDATE keyword, or one of the read integrity keywords CONSISTENT or REPEATABLE, or the file resource definition specifies read integrity, but VSAM holds a retained lock against the record (see ["Retained and active locks" on page 369](#page-380-0)).

The key of the locked record is not returned to your application program. If you handle this condition and control is returned to your program, the browse can continue and retrieve the record following the locked record by issuing another READPREV request.

The LOCKED condition also can occur for a request to a recoverable CFDT that uses the locking model, if the record that is being read is locked by a retained lock. See [Coupling facility data table](https://www.ibm.com/support/knowledgecenter/SSGMCP_5.5.0/troubleshooting/dfht2k7.html) [retained locks](https://www.ibm.com/support/knowledgecenter/SSGMCP_5.5.0/troubleshooting/dfht2k7.html) for information about investigating retained locks on records in a coupling facility data table.

Default action: abend the task with code AEX8.

### **70 NOTAUTH**

RESP2 values:

**101**

A resource security check has failed on FILE(filename).

Default action: terminate the task abnormally.

### **13 NOTFND**

RESP2 values:

# **80**

An attempt to retrieve a record based on the search argument provided is unsuccessful. One place where this may occur is where the READPREV command immediately follows a STARTBR or RESETBR command that specified GTEQ and the key of a record that does not exist on the data set.

### **81**

XRBA was specified, and the value of RIDFLD was greater than 4 GB, but the data set is not an extended addressing ESDS.

Default action: terminate the task abnormally.

# **101 RECORDBUSY**

RESP2 values:

### **107**

NOSUSPEND is specified on the request but VSAM holds an active lock against the record, which would cause the request to wait (see ["Retained and active locks" on page 369](#page-380-0)).

The key of the locked record is not returned to your application program. If you handle this condition and control is returned to your program, the browse can continue and retrieve the record following the locked record by issuing another READPREV request.

Default action: abend the task with code AEX9.

### **53 SYSIDERR**

RESP2 values:

### **130**

The SYSID option specifies a name that is neither the local system nor a remote system that is defined by a CONNECTION or IPCONN definition. SYSIDERR also occurs when the link to the remote system is known but unavailable. In the case of an IPCONN, SYSIDERR occurs if the link is known but either the local or remote systems do not support file control commands that are function shipped using IP interconnectivity.

### **131**

For a coupling facility data table, the connection to the coupling facility data table server has failed. This could be because the server itself has failed, or the server is available, but CICS has failed to connect to it.

# **132**

The READPREV is issued against a coupling facility data table that no longer exists, probably because of a coupling facility failure, in which case the coupling facility data table server also fails. See [Setting up and running a coupling facility data table server](https://www.ibm.com/support/knowledgecenter/SSGMCP_5.5.0/configuring/cics/dfha2_setup_cfdt_server.html) for information about restarting a coupling facility data table server and reloading a table.

Default action: terminate the task abnormally.

# **READQ TD**

Read data from the transient data queue.

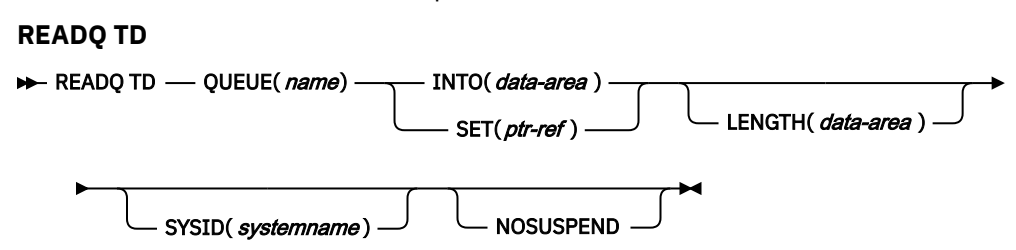

**Conditions:** DISABLED, INVREQ, IOERR, ISCINVREQ, LENGERR, LOCKED, NOTAUTH, NOTOPEN, QBUSY, QIDERR, QZERO, SYSIDERR

This command is threadsafe when it is used with a queue in a local CICS region, or function shipped to a remote CICS region over an IPIC connection. It is non-threadsafe when it is function shipped to a remote CICS region over another type of connection.

# **Description**

**READQ TD** reads transient data from a queue (after which the record is no longer available).

If you are using automatic transaction initiation (ATI), your application should test for the QZERO condition to ensure that termination of an automatically initiated task occurs only when the queue is empty. For introductory information about ATI, see [Automatic transaction initiation \(ATI\)](https://www.ibm.com/support/knowledgecenter/SSGMCP_5.5.0/applications/designing/dfhp386.html).

If the **READQ TD** command attempts to access a record in a logically recoverable intrapartition queue that is being written to, or deleted by, another task, and there are no more committed records, the command waits until the queue is no longer being used for output. If, however, the NOSUSPEND option has been specified, or there is an active HANDLE CONDITION for QBUSY, the QBUSY condition is raised.

# **Options**

# **INTO(***data-area***)**

Specifies the user data area into which the data read from the transient data queue is to be placed.

# **LENGTH(***data-area***)**

Specifies the length, as a halfword binary value, of the record to be read.

If you specify the INTO option, LENGTH specifies the maximum length of data that the program accepts. If the value specified is less than zero a LENGERR condition will be raised and the queue will not be read. If the value specified is zero a LENGERR condition will be raised and the queue will be read. If the length of the data exceeds the value specified, the data is truncated to that value and the LENGERR condition occurs. On completion of the retrieval operation, the data area is set to the original length of the data record read from the queue.

If you specify the INTO option, LENGTH need not be specified if the length can be generated by the compiler from the INTO variable. See ["LENGTH options in CICS commands" on page 9](#page-20-0) for more information about when LENGTH must be specified.

# **NOSUSPEND**

Specifies that if the application program attempts to read from a queue that is already being used for output, the task is not suspended until the queue becomes available. Instead, the QBUSY condition is raised.

Note, however, that if a HANDLE CONDITION for QBUSY is active when the command is executed, this also overrides the default action, and control is passed to the user label supplied in the HANDLE CONDITION. This takes precedence over the NOSUSPEND option but is, of course, negated by either NOHANDLE or RESP.

This option only applies to intrapartition queues.

# **QUEUE(***name***)**

Specifies the symbolic name (1 - 4 alphanumeric characters) of the queue to be read from. The named queue must have been defined to CICS.

If SYSID is specified, the queue is assumed to be on a remote system whether or not it is defined as remote. Otherwise the transient data queue definition is used to find out whether the data set is on a local or a remote system.

# **SET(***ptr-ref***)**

Specifies a pointer reference that is to be set to the address of the data read from the queue. CICS acquires an area large enough to hold the record and sets the pointer reference to the address of that area. The area is retained until another transient data command is executed. The pointer reference, unless changed by other commands or statements, is valid until the next **READQ TD** command or the end of task.

If DATALOCATION(ANY) is associated with the application program, the address of the data can be above or below the 16 MB line.

If DATALOCATION(BELOW) is associated with the application program, and the data resides above the 16 MB line, the data is copied below the 16 MB line, and the address of this copy is returned.

If TASKDATAKEY(USER) is specified for the running task, and storage protection is active, the data returned is in a user-key. If TASKDATAKEY(CICS) is specified and storage protection is active, the data returned is in a CICS-key.

# **SYSID(***systemname***)**

(remote systems only) Specifies the name (1 - 4 characters) of the system to which the request is directed.

# **Conditions**

# **84 DISABLED**

occurs when the queue has been disabled.

Default action: terminate the task abnormally.

# **16 INVREQ**

Occurs if **READQ** names an extrapartition queue that has been opened for output. This condition cannot occur for intrapartition queues.

Default action: terminate the task abnormally.

# **17 IOERR**

Occurs when an input/output error occurs and the data record in error is skipped.

This condition occurs if the queue can be read; when the queue cannot be read, a QZERO condition occurs in this situation.

This condition can also occur if the FREE=CLOSE operand has been used in the data set definition for an extrapartition queue, and the queue has been closed and reopened.

Default action: terminate the task abnormally.

### **54 ISCINVREQ**

Occurs when the remote system indicates a failure that does not correspond to a known condition.

Default action: terminate the task abnormally.

### **22 LENGERR**

Occurs if **READQ** names an INTO area that cannot hold all the data that is to be returned to the application or an invalid length has been supplied. The check is made after the XTDIN exit has been invoked.

Default action: terminate the task abnormally.

# **100 LOCKED**

Occurs when the request cannot be performed because use of the queue has been restricted owing to a unit of work failing indoubt. This can happen on any request for a logically-recoverable queue defined with WAIT(YES) and WAITACTION(REJECT) in the TDQUEUE resource definition.

Specify WAIT(YES) and WAITACTION(QUEUE) in the TDQUEUE resource definition if you want the transaction to wait.

Default action: terminate the task abnormally.

### **70 NOTAUTH**

Occurs when a resource security check has failed on QUEUE(name).

Default action: terminate the task abnormally.

### **19 NOTOPEN**

Occurs if the destination is closed. This condition applies to extrapartition queues only.

Default action: terminate the task abnormally.

### **25 QBUSY**

Occurs if a **READQ TD** command attempts to access a record in a logically recoverable intrapartition queue that is being written to or is being deleted by another task, and there are no more committed records.

The NOSUSPEND option must be specified, or a HANDLE for the condition must be active, for this condition to be raised.

This condition applies only to intrapartition queues.

Default action: ignore the condition.

### **44 QIDERR**

Occurs if the symbolic destination to be used with **READQ TD** cannot be found.

Default action: terminate the task abnormally.

### **23 QZERO**

Occurs when the destination (queue) is empty or the end of the queue has been reached.

Default action: terminate the task abnormally.

### **53 SYSIDERR**

Occurs when the SYSID option specifies a name that is neither the local system nor a remote system (made known to CICS by defining a CONNECTION or an IPCONN). SYSIDERR also occurs when the link to the remote system is closed.

Default action: terminate the task abnormally.

### **Examples**

The following example shows how to read a record from an intrapartition data set (queue), which in this case is the control system message log (CSML), into a data area specified in the request:

```
EXEC CICS READQ TD
 QUEUE('CSML')
 INTO(DATA)
 LENGTH(LDATA)
```
The following example shows how to read a record from an extrapartition data set (queue) that has fixed-length records into a data area provided by CICS; the pointer reference specified by the SET option is set to the address of the storage area reserved for the data record. It is assumed that the record length is known.

# **READQ TS**

Read data from a temporary storage queue.

# **READQ TS**

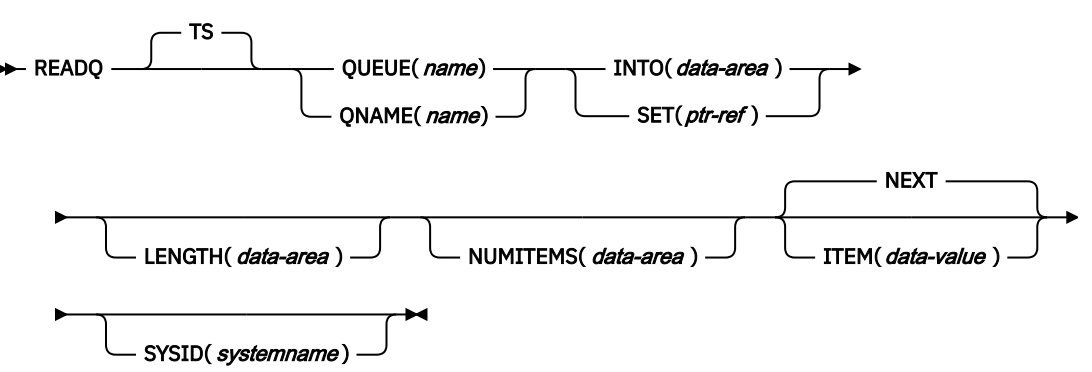

**Conditions:** INVREQ, IOERR, ISCINVREQ, ITEMERR, LENGERR, NOTAUTH, QIDERR, SYSIDERR

This command is threadsafe when it is used with a queue in main storage or auxiliary storage, either in a local CICS region, or function shipped to a remote CICS region over an IPIC connection. It is also threadsafe when it is used with a queue in a shared temporary storage pool in a z/OS coupling facility that is managed by a temporary storage data sharing server (TS server). The command is non-threadsafe when it is function shipped to a remote CICS region over another type of connection other than IPIC.

**Note for dynamic transaction routing:** Using this command might create inter-transaction affinities that adversely affect the use of dynamic transaction routing. For more information about transaction affinities, see [Affinity](https://www.ibm.com/support/knowledgecenter/SSGMCP_5.5.0/applications/designing/dfhp3ak.html).

# **Description**

READQ TS retrieves data from a temporary storage queue in main or auxiliary storage.

# **Options**

# **INTO(***data-area***)**

Specifies the data area into which the data is to be written. The data area can be any variable, array, or structure.

# **ITEM(***data-value***)**

Provides a halfword binary value that specifies the item number of the logical record to be retrieved from the queue.

# **LENGTH(***data-area***)**

Specifies the length, as a halfword binary value, of the record to be read.

If you specify the INTO option, LENGTH need not be specified if the length can be generated by the compiler from the INTO variable.

If you specify INTO, LENGTH defines the maximum length of data that the program accepts. If the value specified is less than zero, zero is assumed. If the length of the data exceeds the value that is specified, the data is truncated to that value and the LENGERR condition occurs.

On completion of the retrieval operation, the data area is set to the original length of the data record that is read from the queue.

If you specify the SET option, the LENGTH must be specified.

For more information about when LENGTH must be specified, see ["LENGTH options in CICS](#page-20-0) [commands" on page 9.](#page-20-0)

### **NEXT**

Specifies retrieval for the next sequential logical record following the last record that was retrieved by any task, or the first record if no previous record has been retrieved.

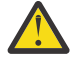

**Attention:** It is possible for two tasks to interleave if they lose control during the browse operation. For example, task 1 might retrieve items 1, 3, and 6 while task 2 retrieves items 2, 4, and 5. Using the **READQ TS** command with NEXT from a threadsafe program increases the likelihood of tasks interleaving, because they are running in parallel on their own TCBs. If the order of retrieval of items is important, add serialization logic to the application in order to single thread the browse of the queue, especially if the application is to be defined with CONCURRENCY(THREADSAFE) or CONCURRENCY(REQUIRED).

### **NUMITEMS(***data-area***)**

Specifies a halfword binary field into which CICS stores a number that indicates how many items there are in the queue. This occurs only if the command completes normally.

### **QNAME(***name***)**

An alternative to QUEUE, QNAME specifies the symbolic name (1 - 16 characters) of the queue to be read from. If the name has fewer than 16 characters, you must still use a 16-character field, padded with blanks if necessary.

# **QUEUE(***name***)**

Specifies the symbolic name (1 - 8 characters) of the queue to be read from. If the name has fewer than 8 characters, you must still use an 8-character field, padded with blanks if necessary.

### **SET(***ptr-ref***)**

Specifies the pointer reference that is set to the address of the retrieved data. The pointer reference, unless changed by other commands or statements, is valid until the next READQ TS command or the end of task.

If the application program is defined with DATALOCATION(ANY), the address of the data can be above or below the 16 MB line. If the application program is defined with DATALOCATION(BELOW), the address of the data is below the 16 MB line.

If TASKDATAKEY(USER) is specified for the running task, and storage protection is active, the data that is returned is in a user-key. If TASKDATAKEY(CICS) is specified and storage protection is active, the data that is returned is in a CICS-key.

### **SYSID(***systemname***)**

(Remote and shared queues only) Specifies the system name (1 - 4 characters) identifying the remote system or shared queue pool to which the request is directed. TSMODEL resource definitions do not support specifying a SYSID for a queue that resides in a temporary storage data sharing pool. Use the QUEUE or QNAME option instead. Using an explicit SYSID for a shared queue pool requires the support of a temporary storage table (TST).

# **Conditions**

# **16 INVREQ**

Occurs in either of the following situations:

- The queue was created by CICS internal code.
- The queue name that is specified consists solely of binary zeros.

Default action: terminate the task abnormally.

### **17 IOERR**

RESP2 values:

**5**

There is an unrecoverable input/output error for a shared queue.

Default action: terminate the task abnormally.

### **54 ISCINVREQ**

Occurs when the remote system indicates a failure that does not correspond to a known condition.

Default action: terminate the task abnormally.

### **26 ITEMERR**

Occurs in either of the following situations:

- The item number that is specified is invalid (that is, outside the range of item numbers that are written to the queue).
- An attempt is made to read beyond the end of the queue by using the NEXT (default) option.

Default action: terminate the task abnormally.

### **22 LENGERR**

Occurs when the length of the stored data is greater than the value specified by the LENGTH option.

This condition applies only to the INTO option and cannot occur with SET.

Default action: terminate the task abnormally.

### **70 NOTAUTH**

RESP2 values:

**101**

A resource security check has failed on QUEUE(name).

Default action: terminate the task abnormally.

### **44 QIDERR**

Occurs when the queue specified cannot be found, either in main or in auxiliary storage.

Default action: terminate the task abnormally.

# **53 SYSIDERR**

RESP2 values:

**4**

Occurs in any of the following situations:

- The SYSID option specifies a name that is not the local system or a remote system (made known to CICS by defining a CONNECTION or an IPCONN).
- When IPIC connectivity is used, the local system, the remote system, or both, are not CICS TS 4.2 or later regions.
- The link to the remote system is closed.
- The CICS region in which the temporary storage command is executed fails to connect to the TS server that manages the TS pool that supports the referenced temporary storage queue. For example, this situation can occur if the CICS region is not authorized to access the temporary storage server.

This condition can also occur if the temporary storage server is not started, or because the server has failed (or been stopped) while CICS continues to run.

Default action: terminate the task abnormally.

# **Examples**

The following example shows how to read the first (or only) record from a temporary storage queue into a data area that is specified in the request. The LENGTH data area is given the value of the length of the record.

EXEC CICS READQ TS  $ITER(1)$ QUEUE(UNIQNAME) INTO(DATA) LENGTH(LDATA)

The following example shows how to read the next record from a temporary storage queue into a data area that is provided by CICS. The pointer reference that is specified by the SET option is set to the address of the storage area that is reserved for the data record, and the LENGTH data area is given the value of the length of the record.

```
EXEC CICS READQ TS
 QUEUE(DESCRQ )
SET(PREF)
 LENGTH(LENG)
NEXT
```
# **RECEIVE (z/OS Communications Server default)**

Receive data from standard CICS terminal support or from a task that is not attached to a terminal.

# **RECEIVE (default)**

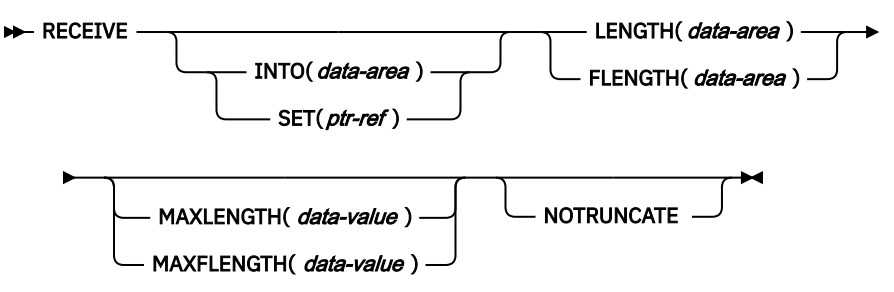

**Conditions:** INVREQ, LENGERR, NOTALLOC

# **Description**

This form of the RECEIVE command is used by all CICS-supported terminals for which the other RECEIVE descriptions are not appropriate.

If data is to be received, you must specify either the INTO or the SET option. If a RECEIVE is issued purely to detect an attention identifier (AID) you can omit both the INTO and SET options.

# **RECEIVE (APPC)**

Receive data on an APPC mapped conversation.

### **RECEIVE (APPC)**

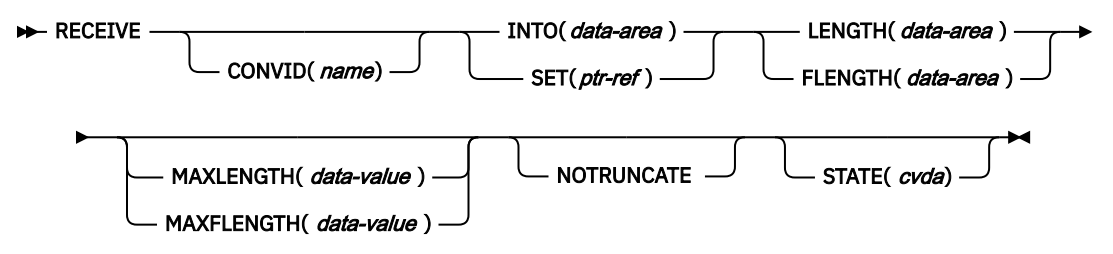

**Conditions:** EOC, INVREQ, LENGERR, NOTALLOC, SIGNAL, TERMERR

# **Description**

RECEIVE receives data from the conversation partner in an APPC mapped conversation.

# **RECEIVE (LUTYPE2/LUTYPE3)**

Receive data from a 3270-display logical unit (LUTYPE2) or a 3270-printer logical unit (LUTYPE3).

# **RECEIVE (LUTYPE2/LUTYPE3)**

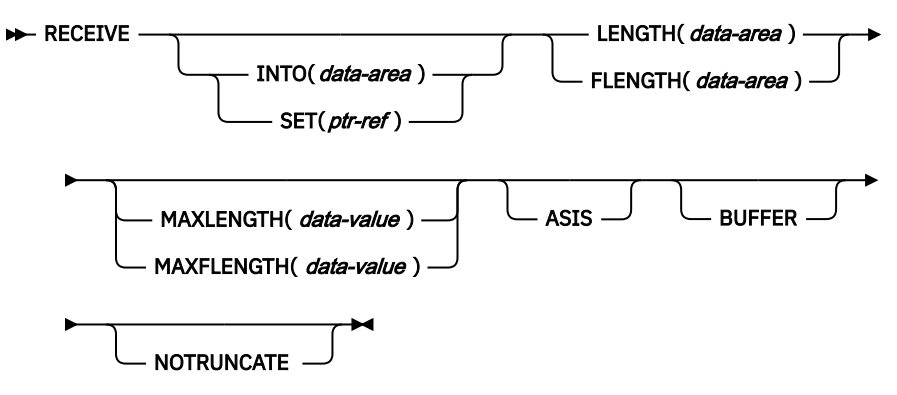

**Conditions:** EOC, INVREQ, LENGERR, TERMERR

# **Description**

RECEIVE receives data from the terminal.

If data is to be received, you must specify either the INTO or the SET option. If a RECEIVE is issued purely to detect an attention identifier (AID) (and BUFFER has not been specified), you can omit both the INTO and SET options.

# **RECEIVE (LUTYPE4)**

Receive data from an LUTYPE4 logical unit.

### **RECEIVE (LUTYPE4)**

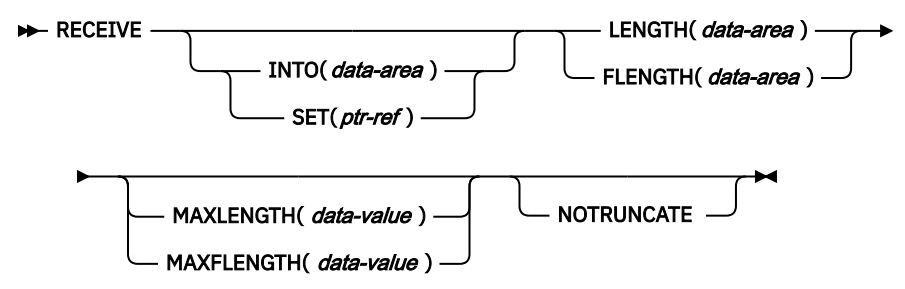

**Conditions:** EOC, EODS, INBFMH, INVREQ, LENGERR, SIGNAL, TERMERR

# **Description**

RECEIVE receives data from the terminal.

If data is to be received, you must specify either the INTO or the SET option. If a RECEIVE is issued purely to detect an attention identifier (AID) you can omit both the INTO and SET options.

# **RECEIVE (LUTYPE6.1)**

Receive data on an LUTYPE6.1 session.

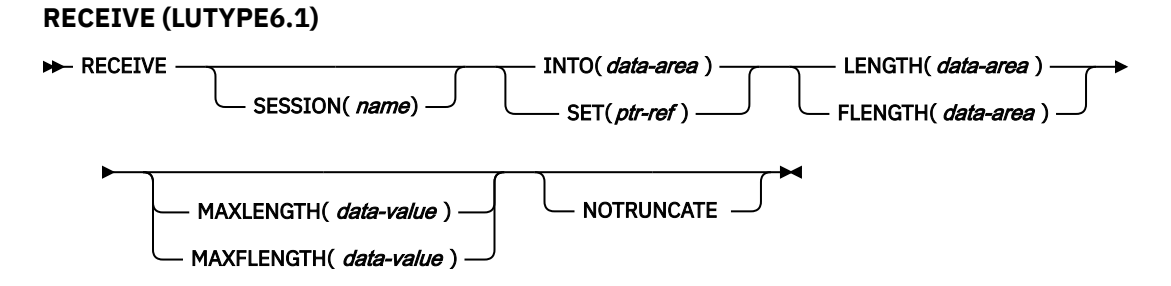

**Conditions:** EOC, INBFMH, INVREQ, LENGERR, NOTALLOC, SIGNAL, TERMERR

# **Description**

RECEIVE receives data from the conversation partner in an LUTYPE6.1 conversation.

# **RECEIVE (3270 logical)**

Receive data from a 3270 logical unit.
### **RECEIVE (3270 logical)**

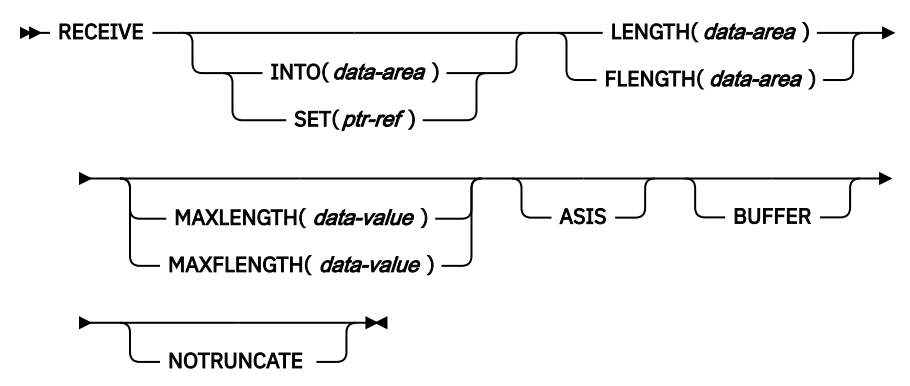

**Conditions:** INVREQ, LENGERR, TERMERR

# **Description**

RECEIVE receives data from a terminal.

If data is to be received, you must specify either the INTO or the SET option. If a RECEIVE is issued purely to detect an attention identifier (AID) (and BUFFER has not been specified), you can omit both the INTO and SET options.

# **RECEIVE (3600 pipeline)**

Receive initial input data from a 3600 pipeline logical unit. Subsequent RECEIVEs for further input data are not allowed.

## **RECEIVE (3600 pipeline)**

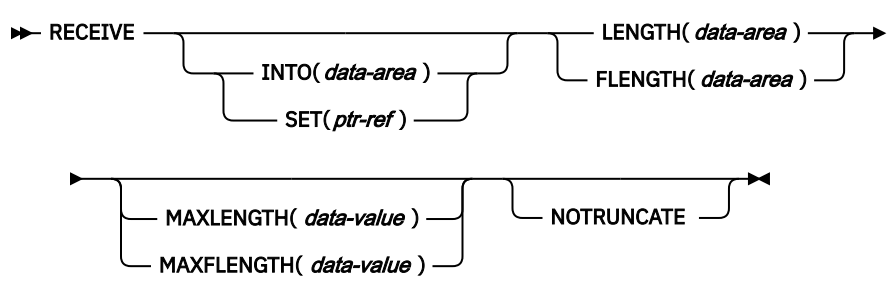

**Conditions:** INVREQ, LENGERR, NOTALLOC

# **Description**

If data is to be received, you must specify either the INTO or the SET option. If a RECEIVE is issued purely to detect an attention identifier (AID) you can omit both the INTO and SET options.

# **RECEIVE (3600-3601)**

Receive data from a 3600 (3601) logical unit.

### **RECEIVE (3600-3601)**

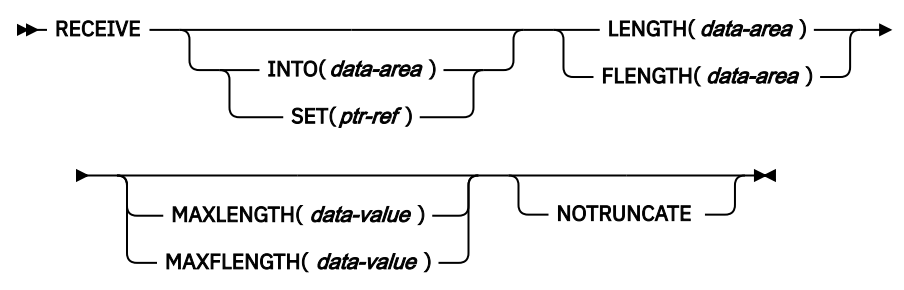

**Conditions:** EOC, EODS, INBFMH, INVREQ, LENGERR, SIGNAL, TERMERR

# **Description**

RECEIVE receives data from the terminal. This form of RECEIVE also applies to the 3630 plant communication system.

If data is to be received, you must specify either the INTO or the SET option. If a RECEIVE is issued purely to detect an attention identifier (AID) you can omit both the INTO and SET options.

# **RECEIVE (3600-3614)**

Receive data from a 3600 (3614) logical unit.

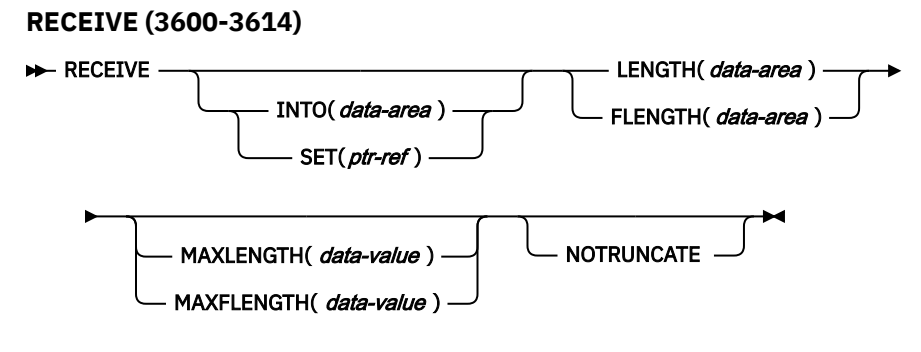

**Conditions:** INVREQ, LENGERR, TERMERR

# **Description**

RECEIVE receives data from the terminal.

The data-stream and communication format used between a CICS application program and a 3614 is determined by the 3614. The application program is therefore device dependent when handling 3614 communication.

For further information about designing 3614 application programs for CICS, refer to the *IBM 4700/3600/3630 Guide*.

If data is to be received, you must specify either the INTO or the SET option. If a RECEIVE is issued purely to detect an attention identifier (AID) you can omit both the INTO and SET options.

# **RECEIVE (3650)**

Receive data from 3650 logical units.

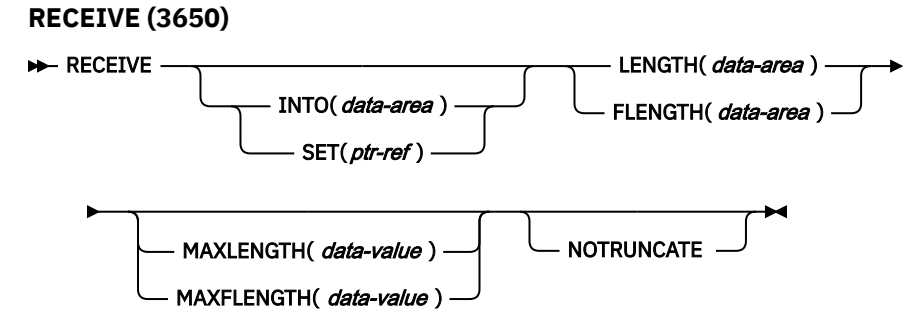

**Conditions:** EOC, EODS, INBFMH, INVREQ, LENGERR, TERMERR

# **Description**

RECEIVE receives data from the terminal. This form of RECEIVE also applies to the following 3650 devices:

- Interpreter logical unit
- Host conversational (3270) logical unit
- Host conversational (3653) logical unit
- 3650/3680 command processor logical unit

If data is to be received, you must specify either the INTO or the SET option. If a RECEIVE is issued purely to detect an attention identifier (AID) you can omit both the INTO and SET options.

# **RECEIVE (3767)**

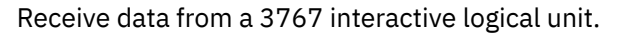

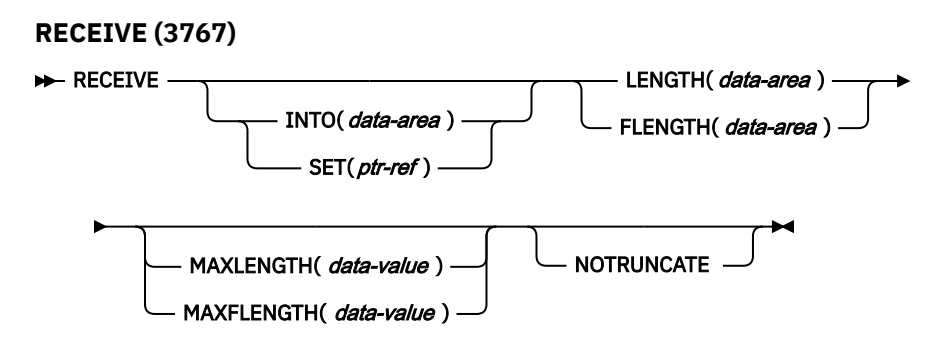

**Conditions:** EOC, INVREQ, LENGERR, SIGNAL, TERMERR

# **Description**

RECEIVE receives data from the terminal. This form of RECEIVE also applies to the 3770 interactive logical unit.

If data is to be received, you must specify either the INTO or the SET option. If a RECEIVE is issued purely to detect an attention identifier (AID) you can omit both the INTO and SET options.

# **RECEIVE (3770)**

Receive data from a 3770 batch logical unit.

## **RECEIVE (3770)**

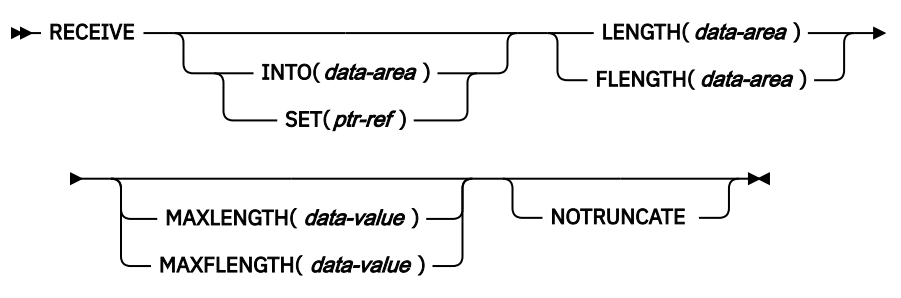

**Conditions:** EOC, EODS, INBFMH, INVREQ, LENGERR, SIGNAL, TERMERR

# **Description**

RECEIVE receives data from the terminal.If data is to be received, you must specify either the INTO or the SET option. If a RECEIVE is issued purely to detect an attention identifier (AID) you can omit both the INTO and SET options.

# **RECEIVE (3790 full-function or inquiry)**

Receive data from a 3790 full-function or inquiry logical unit.

## **RECEIVE (3790 full-function or inquiry)**

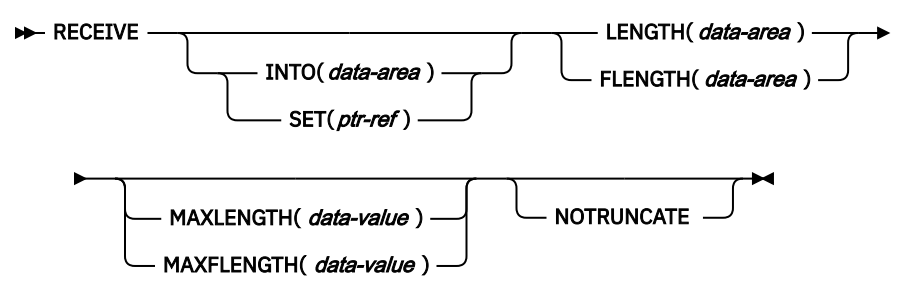

**Conditions:** EOC, EODS, INBFMH, INVREQ, LENGERR, SIGNAL, TERMERR

# **Description**

RECEIVE receives data from the terminal. This form of RECEIVE also applies to the following devices:

- 3650/3680 full-function logical unit
- 3770 full-function logical unit

If data is to be received, you must specify either the INTO or the SET option. If a RECEIVE is issued purely to detect an attention identifier (AID) you can omit both the INTO and SET options.

# **RECEIVE: z/OS Communications Server options**

Common options used on the RECEIVE command (z/OS Communications Server).

# **Options**

#### **ASIS**

specifies that lowercase characters in the 3270 input data stream are not translated to uppercase; this allows the current task to receive a message containing both uppercase and lowercase data.

This option has no effect on the first RECEIVE command of a transaction, because terminal control performs a READ INITIAL and uses the terminal defaults to translate the operation data.

This option has no effect if the screen contains data before a transaction being initiated. This data is read and translated in preparation for the next task and the first RECEIVE command in that task retrieves the translated data.

**Note:** If you are using a katakana terminal, you might see some messages containing mixed English and katakana characters. That is because katakana terminals cannot display mixed-case output. Uppercase characters in the data stream appear as uppercase English characters, but lowercase characters appear as katakana characters. If this happens, ask your system programmer to specify MSGCASE=UPPER in the system initialization parameters so that messages contain uppercase characters only.

#### **BUFFER**

specifies that the contents of the 3270 buffer are to be read, beginning at buffer location 1 and continuing until all contents of the buffer have been read. All character and attribute sequences (including nulls) appear in the input data stream in the same order as they appear in the 3270 buffer.

# **CONVID(***name***)**

identifies the conversation to which the command relates. The 4-character name identifies either the token returned by a previously executed ALLOCATE command in EIBRSRCE in the EIB, or the token representing the principal session (returned by a previously executed ASSIGN command).

For compatibility with earlier releases, SESSION is accepted as a synonym for CONVID. New programs should use CONVID.

If this option is omitted, the principal facility is assumed.

## **FLENGTH(***data-area***)**

An alternative to LENGTH. For architectural reasons, this option is limited to a maximum of 32K for all terminal-related RECEIVE commands.

## **INTO(***data-area***)**

specifies the receiving field for the data read from the logical unit or terminal, or the application target data area into which data is to be received from the application program connected to the other end of the current conversation.

#### **LENGTH(***data-area***)**

specifies the length, as a halfword binary value, of the data received.

If you specify the INTO option, but omit the MAXLENGTH option, the argument must be a data area that specifies the maximum length that the program accepts. If the value specified is less than zero, zero is assumed.

If you specify the SET option, the argument must be a data area. When the data has been received, the data area is set to the length of the data.

# **MAXFLENGTH(***data-value***)**

A fullword alternative to MAXLENGTH.

#### **MAXLENGTH(***data-value***)**

specifies the maximum amount (halfword binary value) of data that CICS is to recover. If INTO is specified, MAXLENGTH overrides the use of LENGTH as an input to CICS. If SET is specified, MAXLENGTH provides a way for the program to limit the amount of data it receives at one time. If the length of data exceeds the value specified and the NOTRUNCATE option is not present, the data is truncated to that value and the LENGERR condition occurs. The data area specified in the LENGTH option is set to the original length of data.

If the length of data exceeds the value specified and the NOTRUNCATE option is present, CICS retains the remaining data and uses it to satisfy subsequent RECEIVE commands. The data area specified in the LENGTH option is set to the length of data returned.

If this option is omitted, the value indicated in the LENGTH option is assumed.

#### **NOTRUNCATE**

specifies that, when the data available exceeds the length requested, the remaining data is not to be discarded but is to be retained for retrieval by subsequent RECEIVE commands.

#### **SESSION(***name***)**

specifies the symbolic identifier (1–4 characters) of a session TCTTE. This option specifies the alternate facility to be used. If this option is omitted, the principal facility for the task is used.

#### **SET(***ptr-ref***)**

specifies the pointer reference that is to be set to the address of the data read from the logical unit or terminal, or the partner transaction. The pointer reference is valid until the next receive command or the end of task.

If DATALOCATION(ANY) is associated with the application program, the address of the data can be above or below the 16MB line.

If DATALOCATION(BELOW) is associated with the application program, and the data resides above the 16MB line, the data is copied below the 16MB line, and the address of this copy is returned.

If TASKDATAKEY(USER) is specified for the running task, and storage protection is active, the data returned is in a user-key. If TASKDATAKEY(CICS) is specified and storage protection is active, the data returned is in a CICS-key.

# **STATE(***cvda***)**

gets the state of the current conversation. The cvda values returned by CICS are:

- ALLOCATED
- CONFFREE
- CONFRECEIVE
- CONFSEND
- FREE
- PENDFREE
- PENDRECEIVE
- RECEIVE
- ROLLBACK
- SEND
- SYNCFREE
- SYNCRECEIVE
- SYNCSEND

# **Conditions**

Some of the following conditions may occur in combination with others. CICS checks for these conditions in the following order:

- 1. EODS
- 2. INBFMH
- 3. EOC

If more than one occurs, only the first is passed to the application program. EIBRCODE, however, is set to indicate all the conditions that occurred.

#### **06 EOC**

occurs when a request/response unit (RU) is received with end-of-chain-indicator set. Field EIBEOC also indicates this condition.

Default action: ignore the condition.

### **05 EODS (interpreter logical unit only)**

occurs when an end-of-data-set indicator is received.

Default action: terminate the task abnormally.

#### **07 INBFMH**

occurs if a request/response unit (RU) contains a function management header (FMH). Field EIBFMH contains this indicator and it should be used in preference to INBFMH. The IGNORE CONDITION command can be used to ignore the condition.

Default action: terminate the task abnormally.

#### **16 INVREQ**

RESP2 values:

#### **200**

A distributed program link server application specified the function-shipping session (its principal facility) on the CONVID option.

also occurs (RESP2 not set) in any of the following situations:

• The command is used on an APPC conversation that is not using the EXEC CICS interface or that is not a mapped conversation.

Default action: terminate the task abnormally.

### **22 LENGERR**

occurs if data is discarded by CICS because its length exceeds the maximum the program accepts and the NOTRUNCATE option is not specified.

Default action: terminate the task abnormally.

#### **61 NOTALLOC**

occurs if the RECEIVE command is issued by a transaction that has been started as a nonterminal task by the START command, or if the CONVID value or facility specified in the command does not relate to a conversation owned by the application.

Default action: terminate the task abnormally.

#### **24 SIGNAL**

occurs when an inbound SIGNAL data-flow control command is received from a partner transaction. EIBSIG is always set when an inbound signal is received.

Default action: ignore the condition.

#### **81 TERMERR**

occurs for a session-related or terminal-related error. Any action on that conversation other than a FREE causes another TERMERR condition.

A CANCEL TASK request by a user node error program (NEP) may cause this condition if the task has an outstanding terminal control request active when the node abnormal condition program handles the session error.

Default action: terminate the task abnormally with abend code ATNI.

# **RECEIVE (non-z/OS Communications Server default)**

Receive data from a task that is not attached to a terminal.

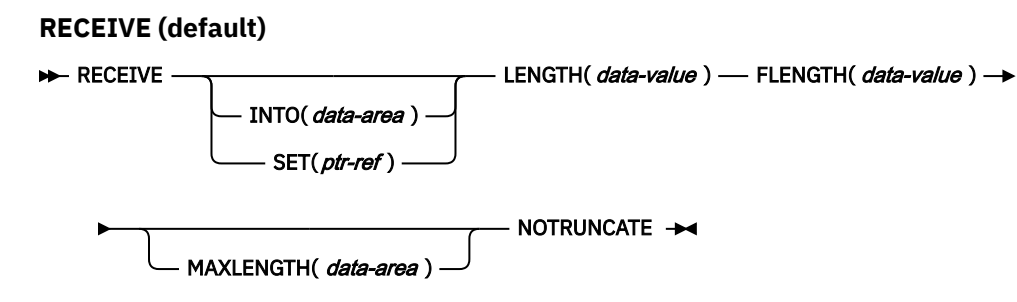

**Conditions:** INVREQ, LENGERR, NOTALLOC

# **Description**

This form of the RECEIVE command is used by all CICS-supported terminals for which the other RECEIVE descriptions are not appropriate.

If data is to be received, you must specify either the INTO or the SET option. If a RECEIVE is issued purely to detect an attention identifier (AID) you can omit both the INTO and SET options.

# **RECEIVE (MRO)**

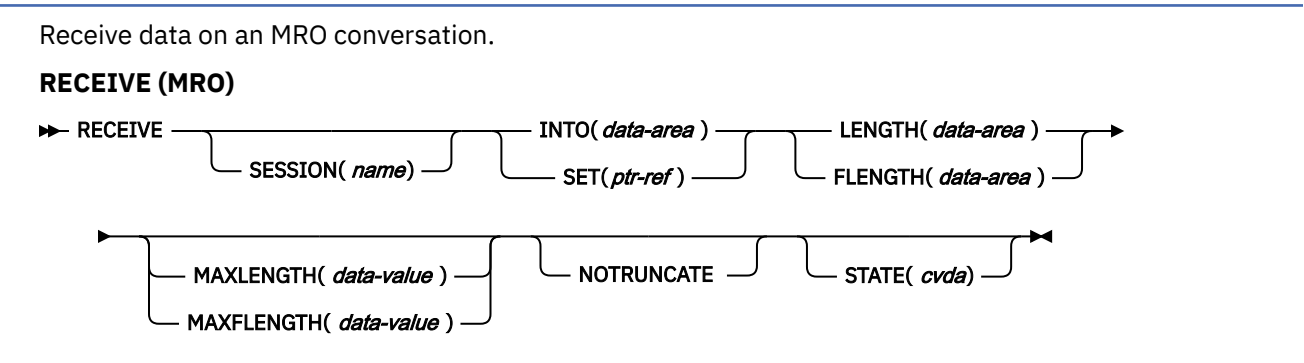

**Conditions:** EOC, INBFMH, INVREQ, LENGERR, NOTALLOC, TERMERR

# **Description**

RECEIVE receives data from the conversation partner in an MRO conversation.

# **RECEIVE (2260)**

Receive data from a 2260 or 2265 display station.

#### **RECEIVE (2260)**

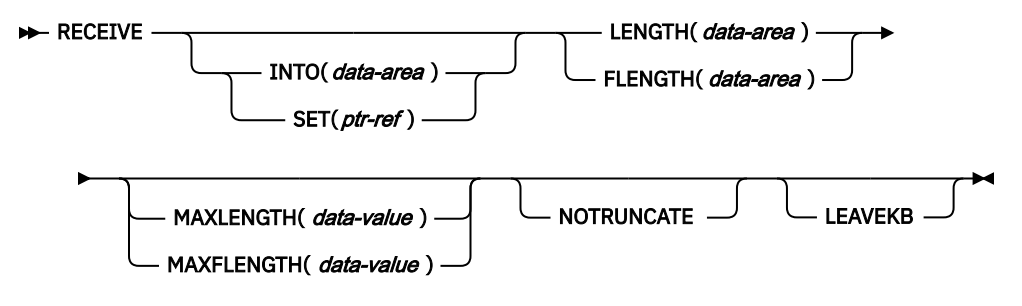

**Conditions:** INVREQ, LENGERR

# **Description**

RECEIVE receives data from the terminal.

If data is to be received, you must specify either the INTO or the SET option. If a RECEIVE is issued purely to detect an attention identifier (AID) you can omit both the INTO and SET options.

# **RECEIVE (2980)**

Receive data from a 2980 general banking terminal system.

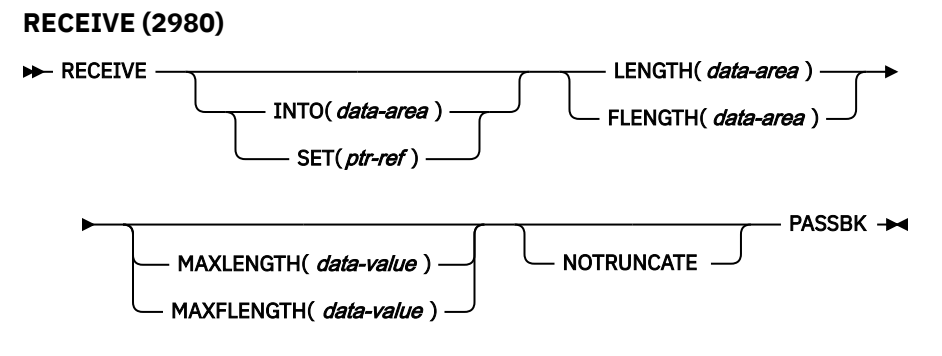

**Conditions:** INVREQ, LENGERR, NOPASSBKRD

# **Description**

RECEIVE receives data from the terminal.

If data is to be received, you must specify either the INTO or the SET option. If a RECEIVE is issued purely to detect an attention identifier (AID) you can omit both the INTO and SET options.

# **Passbook control**

All input and output requests to the passbook area of a 2980 are dependent on the presence of a passbook. The PASSBK option is used to specify that communication is with a passbook. The conditions NOPASSBKRD (RECEIVE) and NOPASSBKWR (SEND) occur on input and output requests respectively when a passbook is not present. These conditions can be handled by a HANDLE CONDITION command and appropriate handling routines.

If the passbook is present on an input request, the application program generally writes back to the passbook area to update the passbook. If the NOPASSBKWR condition occurs, CICS allows immediate output to the terminal. In a routine for the NOPASSBKWR condition, the application program should send an error message to the journal area of the terminal to inform the 2980 operator of this error condition. To allow the operator to insert the required passbook, CICS causes the transaction to wait 23.5 seconds before continuing.

On regaining control from CICS after sending the error message, the application program can attempt again to update the passbook when it has ensured that the print element is positioned correctly in the passbook area. This is generally accomplished by issuing two carrier returns followed by the number of tabs required to move the print element to the correct position.

If the NOPASSBKWR condition occurs during the second attempt to write to the passbook area, the application program can send another error message or take some alternative action (for example, place the terminal out of service). The presence of the Auditor Key on a 2980 Administrative Station Model 2 is controlled by the SEND PASSBK command and may be used in a manner similar to that described above.

# **Output control**

The unit of transmission for a 2980 is called a **segment**. However, for the passbook and journal areas, CICS allows an application program to send messages that exceed the buffer size. For the passbook area, the maximum length of message is limited to one line of a passbook to avoid spacing (*indexing*) past the bottom of the passbook. For the journal area, the maximum length of message is specified in the LENGTH option of the SEND command.

For example, consider a 2972 buffer size of 48 characters and a 2980 Teller Station Model 4 passbook print area of 100 characters per line. The application program can send a message of 100 characters to this area; CICS segments the message to adjust to the buffer size. The application program must insert the passbook indexing character (X'25') as the *last* character written in one output request to the passbook area. This is done to control passbook indexing and thereby achieve positive control of passbook presence.

If a message contains embedded passbook indexing characters, and segmentation is necessary because of the length of the message, the output is terminated if the passbook spaces beyond the bottom of the passbook; the remaining segments are not printed.

# **Output to a common buffer**

The SEND CBUFF command is used to transmit data to a common buffer. The data is translated to the character set of the receiving 2980 model. If more than one 2980 model type is connected to the 2972 control unit, the lengths are truncated if they exceed the buffer size.

# **The DFH2980 structure**

The DFH2980 structure contains constants that may only be used when writing COBOL or PL/I application programs for the 2980. The structure is obtained by copying DFH2980 into the application program.

For COBOL, DFH2980 is copied into the working-storage section; for PL/I, DFH2980 is included using a %INCLUDE statement.

The station identification is given in the field STATIONID, whose value must be determined by the ASSIGN command. To test whether a normal or alternate station is being used, the STATIONID field is compared with values predefined in DFH2980. The values are:

STATION-**n**-A or STATION-**n**-N-STATION\_**n**\_A or STATION\_**n**\_N

where **n** is an integer (0 through 9) and A and N signify alternate and normal stations. (The break symbol is hyphen (-) for COBOL, and underscore (\_) for PL/I.)

The teller identification on a 2980 Teller Station Model 4 is given in the 1-byte character field TELLERID. An ASSIGN command must be used to find out the TELLERID value.

Tab characters (X'05') must be included in the application program. The number of tabs required to position the print element to the first position of a passbook area is given in the field NUMTAB. An ASSIGN command must be used to find out the NUMTAB value. The value of NUMTAB is specified by the system programmer and may be unique to each terminal.

Other tab characters are inserted as needed to control formatting.

Any of the DFH2980 values TAB-ZERO through TAB-NINE for COBOL and PL/I, may be compared with NUMTAB to find out the number of tab characters that need to be inserted in an output message to get correct positioning of the print element. The tab character is included in DFH2980 as TABCHAR.

Thirty special characters are defined in DFH2980. Twenty-three of these can be referred to by the name SPECCHAR-# or SPECCHAR\_# (for American National Standard COBOL or PL/I) where # is an integer (0 through 22). The seven other characters are defined with names that imply their usage, for example, TABCHAR.

Several other characters defined in DFH2980, such as HOLDPCF or TCTTEPCR, are intended for use in application programs using CICS macros, and should not be required in application programs using CICS commands.

# **RECEIVE (3790 3270-display)**

Receive data from a 3790 (3270-display) logical unit.

## **RECEIVE (3790 3270-display)**

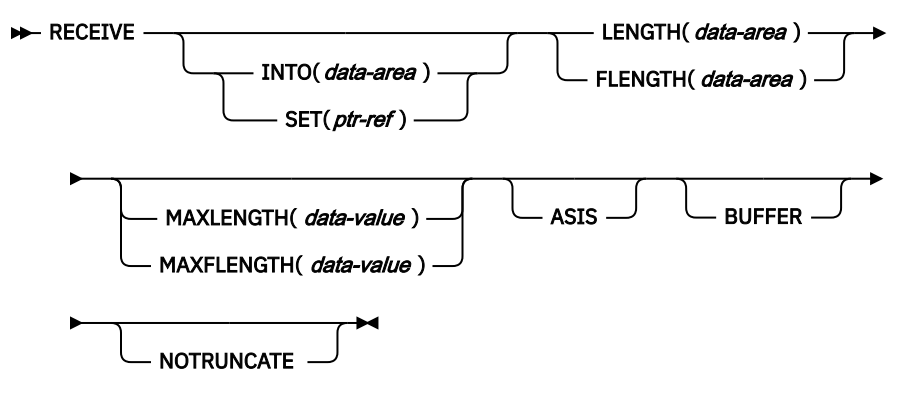

**Conditions:** INVREQ, LENGERR, TERMERR

# **Description**

RECEIVE receives data from the terminal.

If data is to be received, you must specify either the INTO or the SET option. If a RECEIVE is issued purely to detect an attention identifier (AID) (and BUFFER has not been specified), you can omit both the INTO and SET options.

# **RECEIVE: non-z/OSCommunications Server options**

Common options used on the RECEIVE command (non-z/OS Communications Server).

# **Options**

# **ASIS**

indicates that output is to be sent in transparent mode (with no recognition of control characters and accepting any of the 256 possible combinations of eight bits as valid transmittable data).

This option has no effect on the first RECEIVE command of a transaction, because terminal control performs a READ INITIAL operation and uses the terminal defaults to translate the data.

This option has no effect if the screen contains data before a transaction being initiated. This data is read and translated in preparation for the next task and the first RECEIVE command in that task retrieves the translated data.

**Note:** If you are using a katakana terminal, you might see some messages containing mixed English and katakana characters. That is because katakana terminals cannot display mixed-case output. Uppercase characters in the data stream appear as uppercase English characters, but lowercase characters appear as katakana characters. If this happens, ask your system programmer to specify MSGCASE=UPPER in the system initialization parameters so that messages contain uppercase characters only.

### **BUFFER**

specifies that the contents of the 3270 buffer are to be read, beginning at buffer location one and continuing until all contents of the buffer have been read. All character and attribute sequences (including nulls) appear in the input data stream in the same order that they appear in the 3270 buffer.

# **FLENGTH(***data-area***)**

A fullword alternative to LENGTH.

## **INTO(***data-area***)**

specifies the receiving field for the data read from the terminal or logical unit, or the application target area receiving the data from the application program connected to the other end of the current conversation.

If you specify the INTO option, but omit the MAXLENGTH option, the argument for the LENGTH option must be a data area that specifies the maximum length that the program accepts. If the value specified is less than zero, zero is assumed.

If the length of the data exceeds the value specified, but the NOTRUNCATE option is not specified, the data is truncated to that value and the LENGERR condition occurs. When the data has been received, the data area for the LENGTH option is set to the original length of the data.

#### **LEAVEKB**

specifies that the keyboard is to remain locked at the completion of the data transfer.

#### **LENGTH(***data-area***)**

specifies the length, as a halfword binary value, of the data transmitted.

If you specify the INTO option, but omit the MAXLENGTH option, the argument must be a data area that specifies the maximum length that the program accepts. If the value specified is less than zero, zero is assumed.

If the length of the data exceeds the value specified, but the NOTRUNCATE option is not specified, the data is truncated to that value and the LENGERR condition occurs. When the data has been received, the data area is set to the original length of the data.

If you specify the SET option, the argument must be a data area. When the data has been received, the data area is set to the length of the data.

For a description of a safe upper limit, see ["LENGTH options in CICS commands" on page 9.](#page-20-0)

### **MAXFLENGTH(***data-value***)**

A fullword alternative to MAXLENGTH.

## **MAXLENGTH(***data-value***)**

specifies the maximum amount (halfword binary value) of data that CICS is to recover. If INTO is specified, MAXLENGTH overrides the use of LENGTH as an input to CICS. If SET is specified, MAXLENGTH provides a way for the program to limit the amount of data it receives at one time.

If the value specified is less than zero, zero is assumed.

If the length of data exceeds the value specified and the NOTRUNCATE option is not present, the data is truncated to that value and the LENGERR condition occurs. The data area specified in the LENGTH option is set to the original length of data.

If the length of data exceeds the value specified and the NOTRUNCATE option is present, CICS retains the remaining data and uses it to satisfy subsequent RECEIVE commands. The data area specified in the LENGTH option is set to the length of data returned.

If this option is omitted, the value indicated in the LENGTH option is assumed.

## **NOTRUNCATE**

specifies that, when the data available exceeds the length requested, the remaining data is not to be discarded but is to be retained for retrieval by subsequent RECEIVE commands.

## **PASSBK**

specifies that communication is with a passbook.

## **PSEUDOBIN**

specifies that the data being read is to be translated from System/7 pseudobinary representation to hexadecimal.

# **SESSION(***name***)**

specifies the symbolic identifier (1–4 characters) of a session TCTTE. This option specifies the alternate facility to be used. If this option is omitted, the principal facility for the task is used.

## **SET(***ptr-ref***)**

specifies a pointer reference that is to be set to the address of data received from the conversation partner in an MRO conversation. The pointer reference is valid until the next receive command or the end of task.

If DATALOCATION(ANY) is associated with the application program, the address of the data can be above or below the 16MB line.

If DATALOCATION(BELOW) is associated with the application program, and the data resides above the 16MB line, the data is copied below the 16MB line, and the address of this copy is returned.

If TASKDATAKEY(USER) is specified for the running task, and storage protection is active, the data returned is in a user-key. If TASKDATAKEY(CICS) is specified and storage protection is active, the data returned is in a CICS-key.

If you specify the SET option, the argument for the LENGTH option must be a data area. When the data has been received, the data area is set to the length of the data.

## **STATE(***cvda***)**

gets the state of the current conversation. The cvda values returned by CICS are:

- ALLOCATED
- FREE
- PENDFREE
- RECEIVE
- ROLLBACK
- SEND
- SYNCFREE
- SYNCRECEIVE
- SYNCSEND

# **Conditions**

The following conditions can occur in combination with others. CICS checks for these conditions in the order:

- 1. INBFMH
- 2. EOC

If more than one occurs, only the first is passed to the application program. EIBRCODE, however, is set to indicate all the conditions that occurred.

#### **08 ENDINPT**

occurs when an end-of-input indicator is received.

Default action: terminate the task abnormally.

#### **06 EOC**

occurs when a request/response unit (RU) is received with the end-of-chain indicator set. Field EIBEOC also contains this indicator.

Default action: ignore the condition.

## **04 EOF**

occurs when an end-of-file indicator is received.

Default action: terminate the task abnormally.

### **07 INBFMH**

occurs if a request/response unit (RU) contains a function management header (FMH). Field EIBFMH contains this indicator and it should be used in preference to INBFMH. The IGNORE CONDITION command can be used to ignore the condition.

Default action: terminate the task abnormally.

## **16 INVREQ**

RESP2 values:

#### **200**

A distributed program link server application specified the function-shipping session (its principal facility) on the CONVID option.

Default action: terminate the task abnormally.

#### **22 LENGERR**

occurs if data is discarded by CICS because its length exceeds the maximum the program accepts and the NOTRUNCATE option is not specified.

Default action: terminate the task abnormally.

#### **50 NOPASSBKRD**

occurs if no passbook is present.

Default action: terminate the task abnormally.

## **61 NOTALLOC**

occurs if the facility specified in the command is not owned by the application.

Default action: terminate the task abnormally.

#### **02 RDATT**

occurs if a RECEIVE command is terminated by the attention (ATTN) key rather than the return key.

Default action: ignore the condition.

#### **81 TERMERR**

occurs for a terminal-related error, such as a session failure. This condition applies to z/OS Communications Server-connected terminals only.

A CANCEL TASK request by a user node error program (NEP) may cause this condition if the task has an outstanding terminal control request active when the node abnormal condition program handles the session error.

Default action: terminate the task abnormally with abend code ATNI.

# **RECEIVE MAP**

Receive screen input into an application data area.

For further information about BMS, see [Basic mapping support](https://www.ibm.com/support/knowledgecenter/SSGMCP_5.5.0/applications/designing/dfhp370.html) .

#### **RECEIVE MAP**

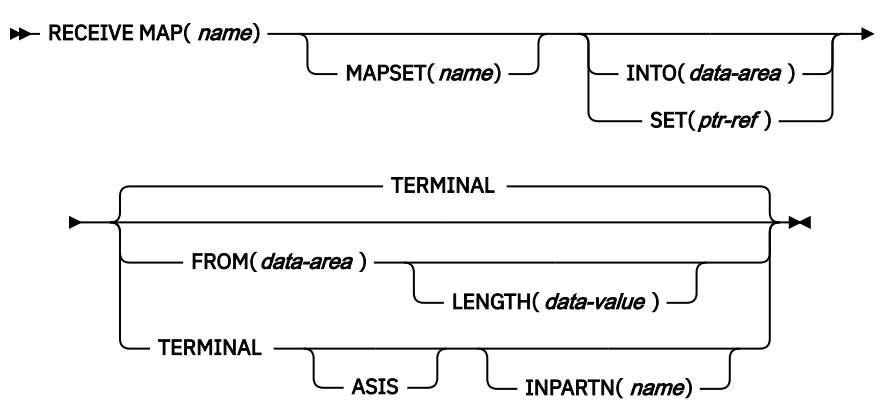

**Conditions:** EOC, EODS, INVMPSZ, INVPARTN, INVREQ, MAPFAIL, PARTNFAIL, RDATT, UNEXPIN **Note:** INPARTN is supported by Standard and full BMS

# **Description**

RECEIVE MAP maps input data from a terminal into a data area in an application program.

Data from certain logical units is not mapped, but is left unaltered. Refer to the appropriate CICS subsystem guide to see if this is true for a particular logical unit.

Following a RECEIVE MAP command, the inbound cursor position is placed in EIBCPOSN, and the terminal attention identifier (AID) placed in EIBAID.

See [BMS macros](https://www.ibm.com/support/knowledgecenter/SSGMCP_5.5.0/reference/bms/dfhp4_bmsmacros.html) for map definitions.

If data is to be received, you must specify either the INTO or the SET option. If a RECEIVE is issued purely to detect an attention identifier (AID), you can omit both the INTO and the SET options.

# **Options**

#### **ASIS**

specifies that lowercase characters in the 3270 input data stream are not translated to uppercase; this allows the current task to receive a message containing both uppercase and lowercase data.

This option has no effect on the first RECEIVE command of a transaction, or if the screen contains data before a transaction being initiated. For example, if a transaction is initiated by another transaction, and begins by receiving data originally output by that transaction, it cannot suppress uppercase translation on the data. This data is read and translated in preparation for the next task and the first RECEIVE command in that task retrieves the translated data.

**Note:** If you are using a katakana terminal, you might see some messages containing mixed English and katakana characters. That is because katakana terminals cannot display mixed-case output. Uppercase characters in the data stream appear as uppercase English characters, but lowercase characters appear as katakana characters. If this happens, ask your system programmer to specify MSGCASE=UPPER in the system initialization parameters so that messages contain uppercase characters only.

#### **FROM(***data-area***)**

specifies the data area containing the data to be mapped by a RECEIVE MAP command. This includes the 12-byte prefix generated by the TIOAPFX=YES option on the DFHMDI and DFHMSD BMS map definitions (see [DFHMDI operands, TERM](#page-817-0) and [specifying NODDS in the BMS operand\)](#page-826-0).

### **INPARTN(***name***)**

specifies the name (1–2 characters) of the partition in which the terminal operator is expected to enter data. If the terminal operator enters data in some other partition, the INPARTN partition is activated, the keyboard is unlocked for the partition, and an error message is output to any error message partition. This option is ignored if the terminal does not support partitions, or if there is no application partition set.

#### **INTO(***data-area***)**

specifies the data area into which the mapped data is to be written. If this field is not specified, the name defaults to the name of the map suffixed with an I.

#### **LENGTH(***data-value***)**

specifies the length of the data to be formatted as a halfword binary value. It must not exceed the length of the FROM data area, but this should include the length of the 12-byte prefix generated by the TIOAPFX=YES option on the DFHMDI and DFHMSD BMS map definitions (see [DFHMDI operands,](#page-817-0) [TERM](#page-817-0) and [specifying NODDS in the BMS operand\)](#page-826-0).

For a description of a safe upper limit, see ["LENGTH options in CICS commands" on page 9.](#page-20-0)

#### **MAP(***name***)**

specifies the name (1–7 characters) of the map to be used.

#### **MAPSET(***name***)**

specifies the unsuffixed name (1–7 characters) of the mapset to be used. The mapset must reside in the CICS program library. The mapset can be defined either by using RDO or by program autoinstall when the mapset is first used. If this option is not specified, the name given in the MAP option is assumed to be that of the mapset.

## **SET(***ptr-ref***)**

specifies the pointer that is to be set to the address of the 12-byte prefix to the mapped data. The 12-byte prefix is generated by the TIOAPFX=YES option on the DFHMDI and DFHMSD BMS map definitions (see [DFHMDI operands, TERM](#page-817-0) and [specifying NODDS in the BMS operand\)](#page-826-0).

The pointer reference is valid until the next receive command or the end of task.

If DATALOCATION(ANY) is associated with the application program, the address of the data may be above or below the 16MB line. The data area includes the 12-byte prefix. Ensure that the 12-byte prefix is not overwritten, because this might cause a storage violation.

If DATALOCATION(BELOW) is associated with the application program, and the data resides above the 16MB line, the data is copied below the 16MB line, and the address of this copy is returned.

If TASKDATAKEY(USER) is specified for the running task, and storage protection is active, the data returned is in a user-key. If TASKDATAKEY(CICS) is specified and storage protection is active, the data returned is in a CICS-key.

#### **TERMINAL**

specifies that input data is to be read from the terminal that originated the transaction.

# **Conditions**

Some of the following conditions can occur in combination. If more than one occurs, only the first is passed to the application program.

EIBRCODE, however, is set to indicate all the conditions that occurred.

#### **06 EOC**

occurs if the request/response unit (RU) is received with the end-of-chain (EOC) indicator set. It applies only to logical units.

Default action: ignore the condition.

## **05 EODS**

occurs if no data is received (only an FMH). It applies only to 3770 batch LUs and to 3770 and 3790 batch data interchange LUs.

Default action: terminate the task abnormally.

### **38 INVMPSZ**

occurs if the specified map is too wide or too long for the terminal.

Default action: terminate the task abnormally.

#### **65 INVPARTN**

occurs if the specified partition is not defined in the partition set associated with the application program.

Default action: terminate the task abnormally.

### **16 INVREQ**

occurs if a RECEIVE MAP command is issued in a nonterminal task; these tasks do not have a TIOA or a TCTTE.

Default action: terminate the task abnormally.

#### **36 MAPFAIL**

occurs if the data to be mapped has a length of zero or does not contain a set-buffer-address (SBA) sequence. It applies only to 3270 devices. The receiving data area contains the unmapped input data stream. The amount of unmapped data moved to the user's area is limited to the length specified in the LENGTH option. The input map is not set to nulls.

This condition also arises if a program issues a RECEIVE MAP command to which the terminal operator responds by pressing a CLEAR or PA key, or by pressing ENTER or a function key without entering data.

Default action: terminate the task abnormally.

#### **66 PARTNFAIL**

occurs if the terminal operator attempts to enter data more than three times in a partition other than that specified by the INPARTN option.

Default action: terminate the task abnormally.

#### **02 RDATT**

occurs if a RECEIVE MAP command is terminated by the operator using the ATTN key rather than the RETURN key. It applies only to the 2741 Communications Terminal, and only if 2741 read attention support has been generated for CICS.

Default action: ignore the condition.

#### **49 UNEXPIN**

occurs when unexpected or unrecognized data is received. This only applies to batch data interchange terminals.

Default action: terminate the task abnormally.

# **RECEIVE MAP MAPPINGDEV**

Receive screen input into an application data area, without reference to the principal facility, if any. Terminal characteristics are obtained from the **MAPPINGDEV** parameter.

For further information about BMS, see [Basic mapping support.](https://www.ibm.com/support/knowledgecenter/SSGMCP_5.5.0/applications/designing/dfhp370.html)

## **RECEIVE MAP MAPPINGDEV**

**EXAMPLE MAP(** name) — MAPPINGDEV( data-value ) — FROM( data-area )  $\rightarrow$ 

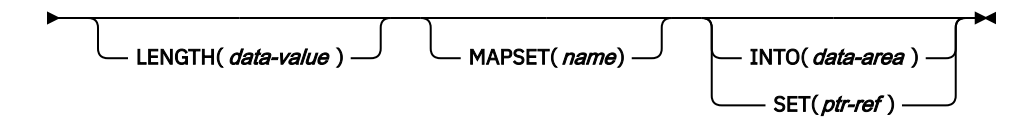

**Conditions:** INVMPSZ, INVREQ, MAPFAIL,

# **Description**

RECEIVE MAP MAPPINGDEV allows the mapping of input data from a 3270 terminal that is not necessarily the principal facility of the transaction.

MAPPINGDEV specifies the name of a 3270 terminal whose BMS characteristics were used to create the input data stream. This might be a terminal from which the data was originally received using a RECEIVE command.

# **Options**

## **AID(***data-value***)**

Specifies the one-byte data area containing the value of the 3270 attention identifier (AID) to be used when performing the mapping operation. Usually this will be the value contained in EIBAID following the RECEIVE operation that originally received the datastream from the terminal.

The value specified is moved into field EIBAID in the EXEC interface block on completion of the operation. No check is made that the AID value specified is valid.

If AID(data-value) is not specified, then the AID value defaults to X'7D' (the Enter key).

If the AID byte (either explicitly, or by default) indicates an operation other than CLEAR, PA1, PA2, or PA3, and CURSLOC=YES is specified for the map, then the field containing the cursor is flagged by setting the X'02' bit in its flag byte.

If the AID (whether specified explicitly, or by default) is the subject of a HANDLE AID command, the specified branch will be taken in the usual way.

#### **CURSOR(***data-value***)**

Specifies an unsigned halfword binary field containing the cursor position (relative to zero) to be used. Usually this will be the value contained in EIBCPOSN following the RECEIVE operation that originally received the datastream from the terminal.

The value specified is moved into EIBCPOSN in the EXEC interface block on completion of the operation. No check is made that the CURSOR value specified is valid.

If CURSOR(data-value) is not specified, then the cursor value defaults to X'0000'.

## **FROM(***data-area***)**

Specifies the data area containing the data to be mapped. This must be in the format of a TIOA and must contain a 12-byte prefix.

## **INTO(***data-area***)**

Specifies the data area into which the mapped data is to be written. If this field is not specified, the name defaults to the name of the map suffixed with an I.

## **LENGTH(***data-value***)**

Specifies the length of the data to be formatted as a halfword binary value. It must not exceed the length of the FROM data area, but this should include the length of the 12-byte prefix generated by the TIOAPFX=YES option on the DFHMDI and DFHMSD BMS map definitions (see [DFHMDI operands,](#page-817-0) [TERM](#page-817-0) and [specifying NODDS in the BMS operand\)](#page-826-0). For a description of a safe upper limit, see ["LENGTH options in CICS commands" on page 9](#page-20-0).

#### **MAP(***name***)**

Specifies the name (1–7 characters) of the map to be used.

## **MAPPINGDEV(***data-value***)**

Specifies the name of a 3270 terminal whose characteristics match those of the terminal from which the data was originally received using a RECEIVE command.

#### **MAPSET(***name***)**

Specifies the unsuffixed name (1–7 characters) of the mapset to be used. The mapset must reside in the CICS program library. The mapset can be defined either by using RDO or by program autoinstall

when the mapset is first used. If this option is not specified, the name given in the MAP option is assumed to be that of the mapset.

## **SET(***ptr-ref***)**

Specifies the pointer that is to be set to the address of the 12-byte prefix to the mapped data. The pointer reference is valid until the next RECEIVE or RECEIVE MAP command, or until the end of the transaction, unless the application releases it by using a FREEMAIN request.

If TASKDATALOC(ANY) is specified for the running task, the data returned may be above or below the 16MB line.

If TASKDATALOC(BELOW) is specified for the running task,the data returned is below the 16MB line.

If TASKDATAKEY(USER) is specified for the running task, and storage protection is active, the data returned is in user-key. If TASKDATAKEY(CICS) is specified and storage protection is active, the data returned is in CICS-key.

# **Conditions**

Some of the following conditions may occur in combination. If more than one occurs, only the first is passed to the application program.

#### **38 INVMPSZ**

occurs if the specified map is too wide or too long for the terminal.

Default action: terminate the task abnormally.

#### **16 INVREQ**

occurs if the terminal specified by MAPPINGDEV does not exist, does not support BMS, or is not a 3270 printer or display.

Default action: terminate the task abnormally.

#### **36 MAPFAIL**

occurs if the data to be mapped has a length of zero or does not contain a set-buffer-address (SBA) sequence.

Default action: terminate the task abnormally.

# **RECEIVE PARTN**

Receive data from an 8775 terminal partition. This command is only available on standard and full BMS.

For further information about BMS, see [Basic mapping support.](https://www.ibm.com/support/knowledgecenter/SSGMCP_5.5.0/applications/designing/dfhp370.html)

## **RECEIVE PARTN**

#### **RECEIVE PARTN**(*data-area*)  $\rightarrow$

Standard and full BMS:

#### **RECEIVE PARTN**

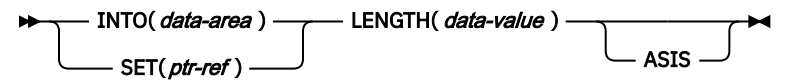

**Conditions:** EOC, EODS, INVPARTN, INVREQ, LENGERR

# **Description**

RECEIVE PARTN reads data from a partition on an 8775 terminal. It indicates which partition the data came from, and puts the data into the INTO or the SET data area. You can then treat the data as though it had originated from a terminal in base (unpartitioned) state.

Following a RECEIVE PARTN command, the inbound cursor position is placed in EIBCPOSN, and the terminal attention identifier (AID) placed in EIBAID. EIBAID and EIBCPOSN are also updated at task initiation for non-ATI tasks as well as after each terminal control and BMS input.

### See [BMS macros](https://www.ibm.com/support/knowledgecenter/SSGMCP_5.5.0/reference/bms/dfhp4_bmsmacros.html) for map definitions.

If data is to be received, you must specify either the INTO or the SET option. If a RECEIVE is issued purely to detect an attention identifier (AID), you can omit both the INTO and the SET options.

# **Options**

## **ASIS**

specifies that lowercase characters in the 3270 input data stream are not translated to uppercase; this allows the current task to receive a message containing both uppercase and lowercase data.

The ASIS option has no effect on the first RECEIVE command of a transaction, or if the screen contains data prior to a transaction being initiated. For example, if a transaction is initiated by another transaction, and begins by receiving data originally output by that transaction, it cannot suppress uppercase translation on the data. This data is read and translated in preparation for the next task and the first RECEIVE command in that task retrieves the translated data.

**Note:** If you are using a katakana terminal, you might see some messages containing mixed English and katakana characters. That is because katakana terminals cannot display mixed-case output. Uppercase characters in the data stream appear as uppercase English characters, but lowercase characters appear as katakana characters. If this happens, ask your system programmer to specify MSGCASE=UPPER in the system initialization parameters so that messages contain uppercase characters only.

#### **INTO(***data-area***)**

specifies the area into which the input data stripped of partition controls is to be written. The length of this area must be specified by the LENGTH option. If the area is not large enough to hold the input data, the input data is truncated, and the LENGERR condition raised. The length option data area is set to the length of data received, before any truncation.

#### **LENGTH(***data-value***)**

specifies the length of the data to be formatted as a halfword binary value. It must be set to the length of any INTO area before the command. After the command, BMS sets the LENGTH option to the length of data received before any truncation if the INTO area is too small.

For a description of a safe upper limit, see ["LENGTH options in CICS commands" on page 9.](#page-20-0)

#### **PARTN(***data-area***)**

is set to the name (1–2 characters) of the input partition. The partition can be defined either by using RDO or by program autoinstall when the partition is first used.

#### **SET(***ptr-ref***)**

specifies the pointer that is to be set to the address of the 12-byte prefix to the mapped data. The pointer reference is valid until the next receive command or the end of task.

If DATALOCATION(ANY) is associated with the application program, the address of the data may be above or below the 16MB line.

If DATALOCATION(BELOW) is associated with the application program, and the data resides above the 16MB line, the data is copied below the 16MB line, and the address of this copy is returned.

If TASKDATAKEY(USER) is specified for the running task, and storage protection is active, the data returned is in a user-key. If TASKDATAKEY(CICS) is specified and storage protection is active, the data returned is in a CICS-key.

# **Conditions**

Some of the following conditions can occur in combination. If more than one occurs, only the first one is passed to the application program.

## **06 EOC**

occurs if the request/response unit (RU) is received with the end-of-chain (EOC) indicator set. It applies only to logical units.

Default action: ignore the condition.

### **05 EODS**

occurs if no data is received (only an FMH). It applies only to 3770 batch LUs and to 3770 and 3790 batch data interchange LUs.

Default action: terminate the task abnormally.

#### **65 INVPARTN**

occurs if the specified partition is not defined in the partition set associated with the application program.

Default action: terminate the task abnormally.

#### **16 INVREQ**

occurs if a RECEIVE PARTN command is issued in a nonterminal task; these tasks do not have a TIOA or a TCTTE.

Default action: terminate the task abnormally.

#### **22 LENGERR**

occurs if the INTO area of a RECEIVE PARTN command is not large enough to hold the input data.

Default action: truncate the data to fit within the INTO area.

# **RELEASE**

Release a loaded program, table, or mapset.

#### **RELEASE**

**RELEASE** — PROGRAM(*name*)  $\rightarrow$ 

**Conditions:** INVREQ, NOTAUTH, PGMIDERR

This command is threadsafe.

**Note for dynamic transaction routing**: Using RELEASE of a program LOADed with HOLD could create inter-transaction affinities that adversely affect the use of dynamic transaction routing. See [Affinity](https://www.ibm.com/support/knowledgecenter/SSGMCP_5.5.0/applications/designing/dfhp3ak.html) for more information about transaction affinities.

# **Description**

RELEASE releases the program, table, or mapset previously loaded by a LOAD command. This means that the issuing task can no longer use the resource unless another LOAD is issued.

**Note:** RELEASE does not remove a program from storage. It reduces the RESCOUNT by 1 and when the count reaches zero, the storage occupied by the program can be released by CICS storage manager.

If the HOLD option is specified in the LOAD command, the loaded resource is not released at the end of the task. It can only be released by a RELEASE command. This RELEASE command may be issued by the task that loaded the resource or by any other task.

If the HOLD option is not specified in the LOAD command, the loaded resource is released at the end of the task. It may, however, be released before this by the task that loaded the resource issuing a RELEASE command.

# **Options**

## **PROGRAM(***name***)**

specifies the identifier (1–8 characters) of a program, table, or mapset to be released.

# **Conditions**

### **16 INVREQ**

RESP2 values:

**5**

An invalid attempt is made by the program to release itself. A RELEASE command for the program that contains this command is allowed only when a corresponding LOAD command for the program has been issued from the same task, or when a LOAD command with the HOLD option has been issued from another task.

**6**

The command is issued for a program that is not loaded.

**7**

Either the command is issued for a program that was loaded, without the HOLD option, by another task; or the program has been enabled as a global user exit .

**17**

The program is defined with RELOAD=YES. It must be released by a FREEMAIN rather than a RELEASE command.

**30**

The program manager domain has not yet been initialized. This is probably due to a release request having been made in a first stage PLT.

Default action: terminate the task abnormally.

#### **70 NOTAUTH**

occurs when a resource security check has failed on PROGRAM(name).

Default action: terminate the task abnormally.

#### **27 PGMIDERR**

RESP2 values:

**1**

A program, table, or mapset has no installed resource definition.

**2**

A program, table, or mapset is disabled.

**9**

The installed program definition is for a remote program.

**42**

An attempt has been made to RELEASE a JVM program. This is invalid because Java byte codes programs are not managed by CICS Loader.

Default action: terminate the task abnormally.

## **Examples**

The following example shows how to release an application program, called PROG4, loaded in response to a LOAD command:

EXEC CICS RELEASE PROGRAM('PROG4')

# **REMOVE SUBEVENT**

Remove a sub-event from a BTS composite event.

#### **REMOVE SUBEVENT**

**REMOVE** - SUBEVENT(*data-value* ) - EVENT(*data-value*) -

**Conditions:** EVENTERR, INVREQ

# **Description**

REMOVE SUBEVENT removes a sub-event from a named BTS composite event.

This call does not delete the removed event. Nor does it reset the event's fire status. Note that, after this call, the removed event—because it is no longer a sub-event—will cause the current activity to be reattached if it fires.

Removing a sub-event causes the composite's predicate to be re-evaluated.

# **Options**

#### **EVENT(data-value)**

specifies the name (1–16 characters) of the composite event.

#### **SUBEVENT(data-value)**

specifies the name (1–16 characters) of the event which is to be removed from the named composite event.

# **Conditions**

## **111 EVENTERR**

RESP2 values:

**4**

The event specified on the EVENT option is not recognized by BTS.

**5**

The sub-event specified on the SUBEVENT option is not recognized by BTS.

#### **16 INVREQ**

RESP2 values:

**1**

The command was issued outside the scope of an activity.

**2**

The event specified on the EVENT option is not a composite event.

**3**

The event specified on the SUBEVENT option is not a sub-event of the composite event specified on the EVENT option.

# **REQUEST ENCRYPTPTKT**

Request an external security manager to generate an encrypted PassTicket.

## **REQUEST ENCRYPTPTKT**

**B** REQUEST — ENCRYPTPTKT( *ptr\_ref* ) — FLENGTH( *data-area* ) — ENCRYPTKEY( *data-area* ) —

ESMAPPNAME(data-value)

 $ESMREASON(*data-area*)$   $\longrightarrow$   $ESMRESP(*data-area*)$ .

## **Conditions:** NOTAUTH, INVREQ

This command is threadsafe.

# **Description**

The **REQUEST ENCRYPTPTKT** command requests an external security manager (ESM), such as RACF, to generate an encrypted PassTicket.

A PassTicket that is not encrypted is a password substitute that your program can use to sign on to a particular application on a particular system, such as another CICS region. You must use the ESMAPPNAME option to specify the profile name by which the external security manager refers to the application to which you are signing on.

ENCRYPTKEY must contain a value that is returned by a previous **VERIFY TOKEN** command for the same CICS task.

**Note:** When a **VERIFY TOKEN** command is run with the ENCRYPTKEY option, any previous value of ENCRYPTKEY that was obtained for the same task is no longer valid. It means if a number of **VERIFY TOKEN** commands are run, it is only an ENCRYPTKEY value from the last one that is valid to use with a **REQUEST ENCRYPTPTKT** command.

A value in ENCRYPTKEY can be used once to obtain an encrypted PassTicket with a **REQUEST ENCRYPTPTKT** command. Having run a **REQUEST ENCRYPTPTKT** command once, if another encrypted PassTicket is required, it is necessary to run a **VERIFY TOKEN** command again to obtain a new value with the ENCRYPTKEY option. Then, you can run a **REQUEST ENCRYPTPTKT** command for a second time.

The encrypted PassTicket returned by a **REQUEST ENCRYPTPTKT** command is intended for decryption by the subsystem that supplied the Kerberos token, and that was used with the **VERIFY TOKEN** command with ENCRYPTKEY option.

The encrypted PassTicket that the external security manager generates is for the user ID associated with the task that issues the **REQUEST ENCRYPTPTKT** command. Use the **EXEC CICS ASSIGN** command with the USERID option to identify the user ID that is associated with the task. A PassTicket cannot be obtained for the default user ID.

**Note:** A request for a PassTicket succeeds if a userid is revoked, but an attempt to sign on with that userid and PassTicket fails.

A PassTicket must be used within 10 minutes of being generated. If the PassTicket times out (because, for example, of a session failure), your application must generate another PassTicket before you can attempt to sign on again. Repeated failed sign-on attempts with PassTickets can result in the user ID being revoked.

Before you use PassTickets, you must ensure that the system clocks for the target system and the originating system are synchronized to within the valid time range. You must also define a Secure Signon key for each target system. For information on the requirements for using PassTickets, see [Generating and](https://www.ibm.com/support/knowledgecenter/SSGMCP_5.5.0/security/cics/dfht516.html) [using PassTickets for secure sign-on](https://www.ibm.com/support/knowledgecenter/SSGMCP_5.5.0/security/cics/dfht516.html).

# **Options**

# **ENCRYPTPTKT(***ptr-ref***)**

Specifies a data area in which the encrypted PassTicket is returned.

## **FLENGTH(***fullword binary data-area***)**

Returns the length of the encrypted PassTicket.

## **ENCRYPTKEY(***data-area***)**

This is the 4-byte token that is obtained from a previous VERIFY TOKEN representing the key to be used to encrypt the PassTicket.

## **ESMAPPNAME(***data-value***)**

Specifies the eight-character profile name by which the external security manager refers to the application for which the supplied PassTicket is used. For example, if the application is another CICS region, the profile name might be the APPLID of the CICS region. If the external security manager is RACF, for more information about RACF profile names and PassTickets, see [Using the secured signon](https://www.ibm.com/support/knowledgecenter/SSLTBW_2.2.0/com.ibm.zos.v2r2.icha700/secsign.htm) [function in z/OS Security Server RACF Security Administrator's Guide.](https://www.ibm.com/support/knowledgecenter/SSLTBW_2.2.0/com.ibm.zos.v2r2.icha700/secsign.htm)

## **ESMRESP(***data-area***)**

Returns the response code from the external security manager, as a fullword binary variable. When RACF is in use, the possible values are the return codes that are supplied when you are using the RACF secured sign-on service to generate a PassTicket, as follows:

#### **0**

A PassTicket was produced.

## **8**

A PassTicket was not produced.

## **ESMREASON(***data-area***)**

Returns the reason code from the external security manager, as a fullword binary variable.

If the external security manager is RACF, the possible values are the RACF reason codes that are supplied by the **z/OS Security Server RACF Callable Services** > **GSS-API functions (Function code 2)** > **Subfunction codes** > **Wrap a message**. See [GSS-API Subfunction codes in z/OS Security Server](https://www.ibm.com/support/knowledgecenter/SSLTBW_2.2.0/com.ibm.zos.v2r2.ichd100/ich2d100299.htm) [RACF Callable Services](https://www.ibm.com/support/knowledgecenter/SSLTBW_2.2.0/com.ibm.zos.v2r2.ichd100/ich2d100299.htm). For an explanation of a reason code, see [R\\_GenSec Return and reason codes](https://www.ibm.com/support/knowledgecenter/SSLTBW_2.2.0/com.ibm.zos.v2r2.ichd100/ich2d100303.htm) [in z/OS Security Server RACF Callable Services](https://www.ibm.com/support/knowledgecenter/SSLTBW_2.2.0/com.ibm.zos.v2r2.ichd100/ich2d100303.htm) and [Status codes in z/OS Integrated Security Services](https://www.ibm.com/support/knowledgecenter/SSLTBW_2.2.0/com.ibm.zos.v2r2.euvfa00/euvfad05.htm) [Network Authentication Service Administration.](https://www.ibm.com/support/knowledgecenter/SSLTBW_2.2.0/com.ibm.zos.v2r2.euvfa00/euvfad05.htm)

# **Conditions**

## **16 INVREQ**

RESP2 values:

## **251**

The interface between CICS and the external security manager is not active.

## **252**

The value that is returned by the external security manager in ESMRESP is not classified by CICS.

### **254**

The external security manager does not support requests for a PassTicket.

## **255**

Invalid ENCRYPTKEY.

## **256**

This command is not valid when you are running under the default user ID.

## **257**

The ENCRYPTTOKEN option was specified, but the associated kerberos token originated from a system that does not support message confidentiality.

## **70 NOTAUTH**

RESP2 values:

## **250**

PassTicket not built successfully. The external security manager does not authorize a request for a PassTicket for the combination of the user ID associated with the task that issued this command, and the profile name that is specified in ESMAPPNAME.

## **260**

The external security manager does not authorize a request to generate a PassTicket for this region.

# **REQUEST PASSTICKET**

Request an external security manager to build a PassTicket.

# **Syntax**

### **REQUEST PASSTICKET**

 $\rightarrow$  REQUEST PASSTICKET  $-(-$  data-area  $-)$   $-$  ESMAPPNAME  $-(-$  data-area  $-)$   $\rightarrow$ 

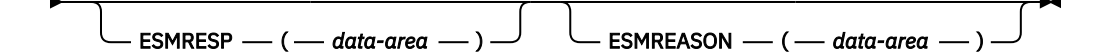

**Conditions:** NOTAUTH, INVREQ

This command is threadsafe.

# **Description**

The **REQUEST PASSTICKET** command requests an external security manager (ESM), such as RACF, to build a PassTicket. The PassTicket is a password substitute that your program can use to sign on to a particular application on a particular system, such as another CICS region. You must use the ESMAPPNAME option to specify the profile name by which the external security manager refers to the application to which you are signing on.

The PassTicket that the external security manager generates is for the user ID associated with the task that issues the **REQUEST PASSTICKET** command. Use the **EXEC CICS ASSIGN** command with the USERID option to identify the user ID that is associated with the task.

**Note:** A request for a PassTicket succeeds if a userid is revoked, but an attempt to sign on with that userid and PassTicket fails.

A PassTicket must be used within 10 minutes of being generated. If the PassTicket times out (because, for example, of a session failure), your application must generate another before attempting to sign on again. Repeated failed sign-on attempts with PassTickets can result in the user ID being revoked.

PassTickets are not displayed when the CICS execution diagnostic facility (EDF) is used.

Before using PassTickets, you must ensure that the system clocks for the target system and the originating system are synchronized to within the valid time range. You must also define a Secure Signon key for each target system. For information on the requirements for using PassTickets, see [Generating and](https://www.ibm.com/support/knowledgecenter/SSGMCP_5.5.0/security/cics/dfht516.html) [using PassTickets for secure sign-on](https://www.ibm.com/support/knowledgecenter/SSGMCP_5.5.0/security/cics/dfht516.html).

# **Options**

#### **ESMAPPNAME(***data-area***)**

Specifies the eight-character profile name by which the external security manager refers to the application for which the supplied PassTicket is used. For CICS regions, the profile name is the APPLID of the CICS region. If the external security manager is RACF, for more information about RACF profile names and PassTickets, see [Using the secured signon function in z/OS Security Server RACF](https://www.ibm.com/support/knowledgecenter/SSLTBW_2.2.0/com.ibm.zos.v2r2.icha700/secsign.htm) [Security Administrator's Guide](https://www.ibm.com/support/knowledgecenter/SSLTBW_2.2.0/com.ibm.zos.v2r2.icha700/secsign.htm).

### **ESMREASON(***data-area***)**

Displays the ESM reason code returned for the ESM function issued. It is returned when CICS returns a NOTAUTH RESP. See the corresponding RESP2 values for details of the ESM reason code.

#### **ESMRESP(***data-area***)**

Displays the ESM return code returned for the ESM function issued. It is returned when CICS returns a NOTAUTH RESP. See the corresponding RESP2 values for details of the ESM return code.

#### **PASSTICKET(***data-area***)**

Returns the 8-character PassTicket generated by the external security manager.

# **Conditions**

# **16 INVREQ**

RESP2 values:

# **247**

An invalid value has been specified for ESMAPPNAME.

# **251**

The interface between CICS and the external security manager is not active.

## **252**

The value returned by the external security manager in ESMRESP is not classified by CICS.

## **254**

The external security manager does not support requests for a PassTicket.

**256**

This command is not valid when running under the default userid.

## **70 NOTAUTH**

RESP2 values:

## **250**

The external security manager does not authorize a request for a PassTicket for the combination of the user ID associated with the task that issued this command and the profile name specified in ESMAPPNAME.

If you are using RACF, see the instruction for the destination system, described in [Implementing](https://www.ibm.com/support/knowledgecenter/SSGMCP_5.5.0/security/cics/security-implement-pasttickets.html) [PassTickets for secure sign-on,](https://www.ibm.com/support/knowledgecenter/SSGMCP_5.5.0/security/cics/security-implement-pasttickets.html) for the RACF definitions required to generate PassTickets.

If the ESM is RACF, the return codes and reason codes are defined in the RACF secured signon PassTicket service (RCVTPTGN). See [Using the RACF secured signon PassTicket service](https://www.ibm.com/support/knowledgecenter/SSLTBW_2.2.0/com.ibm.zos.v2r2.icha300/call.htm) [to generate a PassTicket](https://www.ibm.com/support/knowledgecenter/SSLTBW_2.2.0/com.ibm.zos.v2r2.icha300/call.htm) for more information.

### **260**

The external security manager does not authorize a request for a PassTicket for the combination of the user ID associated with the task that issued this command and the profile name specified in ESMAPPNAME.

If you are using RACF, see the instruction for the originating system, described in [Implementing](https://www.ibm.com/support/knowledgecenter/SSGMCP_5.5.0/security/cics/security-implement-pasttickets.html) [PassTickets for secure sign-on,](https://www.ibm.com/support/knowledgecenter/SSGMCP_5.5.0/security/cics/security-implement-pasttickets.html) for the RACF definitions required to generate PassTickets.

If the ESM is RACF, the return codes and reason codes are defined in the **RACROUTE REQUEST=AUTH** function. See [z/OS Security Server RACROUTE Macro Reference: Return codes](https://www.ibm.com/support/knowledgecenter/SSLTBW_2.2.0/com.ibm.zos.v2r2.ichc600/ich2c6_Return_codes_and_reason_codes1.htm) [and reason codes for RACROUTE REQUEST=AUTH \(standard form\)](https://www.ibm.com/support/knowledgecenter/SSLTBW_2.2.0/com.ibm.zos.v2r2.ichc600/ich2c6_Return_codes_and_reason_codes1.htm) for more information.

# **RESET ACQPROCESS**

Reset a BTS process to its initial state.

## **RESET ACQPROCESS**

**RESET - ACQPROCESS +4** 

**Conditions:** INVREQ, IOERR, LOCKED, NOTAUTH, PROCESSBUSY, PROCESSERR

# **Description**

RESET ACQPROCESS resets the currently-acquired BTS process to its initial state. Any descendant activities of the root activity are deleted.

**Note:** RESET has no effect on the process containers, nor on the root activity's containers, the contents of which are unchanged.

Issue this command, before a second RUN command, when a process needs to be retried. When the process is re-run, the root activity is sent a DFHINITIAL event.

To be eligible to be reset, a process must:

- 1. Have been acquired in the current unit of work—that is, it must be the currently-acquired process.
- 2. Be in one of the following modes:
	- COMPLETE. This is the usual case. Perhaps the process has completed abnormally, and needs to be reset before being retried.
	- INITIAL. The process has not yet been run.

# **Options**

### **ACQPROCESS**

specifies that the process that is currently acquired by the requestor is to be reset.

# **Conditions**

#### **16 INVREQ**

RESP2 values:

#### **15**

The unit of work that issued the request has not acquired a process.

### **17 IOERR**

RESP2 values:

## **29**

The repository file is unavailable.

#### **30**

An input/output error has occurred on the repository file.

#### **100 LOCKED**

The request cannot be performed because a retained lock exists against the relevant record on the repository file.

# **70 NOTAUTH**

RESP2 values:

### **101**

The user associated with the issuing task is not authorized to reset the process.

#### **106 PROCESSBUSY**

RESP2 values:

## **13**

The request timed out. It may be that another task using this process-record has been prevented from ending.

# **108 PROCESSERR**

RESP2 values:

**14**

The process to be reset is not in COMPLETE or INITIAL mode.

# **RESET ACTIVITY**

Reset a BTS activity to its initial state.

#### **RESET ACTIVITY**

#### **RESET** — ACTIVITY( *data-value* )  $\rightarrow$

**Conditions:** ACTIVITYBUSY, ACTIVITYERR, INVREQ, IOERR, LOCKED, NOTAUTH

# **Description**

RESET ACTIVITY resets a BTS child activity to its initial state. Its completion event is added to the parent's event pool, with the fired status set to NOTFIRED. If the activity has children of its own, they are deleted.

**Note:** RESET has no effect on the contents of the activity's data containers, which are unchanged.

Issue this command, before a second RUN command, when an activity needs to be retried. When the activity is re-run, it is sent a DFHINITIAL event.

To be eligible to be reset, an activity must:

- 1. Be a child of the activity that issues the RESET command.
- 2. Be in one of the following modes:
	- COMPLETE. This is the usual case. Perhaps the activity has completed abnormally, and needs to be reset before being retried.
	- INITIAL. The activity has not yet been run.

# **Options**

#### **ACTIVITY(data-value)**

specifies the name (1–16 characters) of the activity to be reset. This must be a child of the current activity.

# **Conditions**

## **107 ACTIVITYBUSY**

RESP2 values:

#### **19**

The request timed out. It may be that another task using this activity-record has been prevented from ending.

# **109 ACTIVITYERR**

RESP2 values:

#### **8**

The activity named in the ACTIVITY option is not a child of the current activity.

**14**

The activity to be reset is not in COMPLETE or INITIAL mode.

#### **16 INVREQ**

RESP2 values:

## **4**

The RESET ACTIVITY command was issued outside the scope of a currently-active activity.

## **17 IOERR**

RESP2 values:

#### **29**

The repository file is unavailable.

#### **30**

An input/output error has occurred on the repository file.

## **100 LOCKED**

The request cannot be performed because a retained lock exists against the relevant record on the repository file.

## **70 NOTAUTH**

RESP2 values:

# **101**

The user associated with the issuing task is not authorized to reset the activity.

# **RESETBR**

Reset the start of a browse.

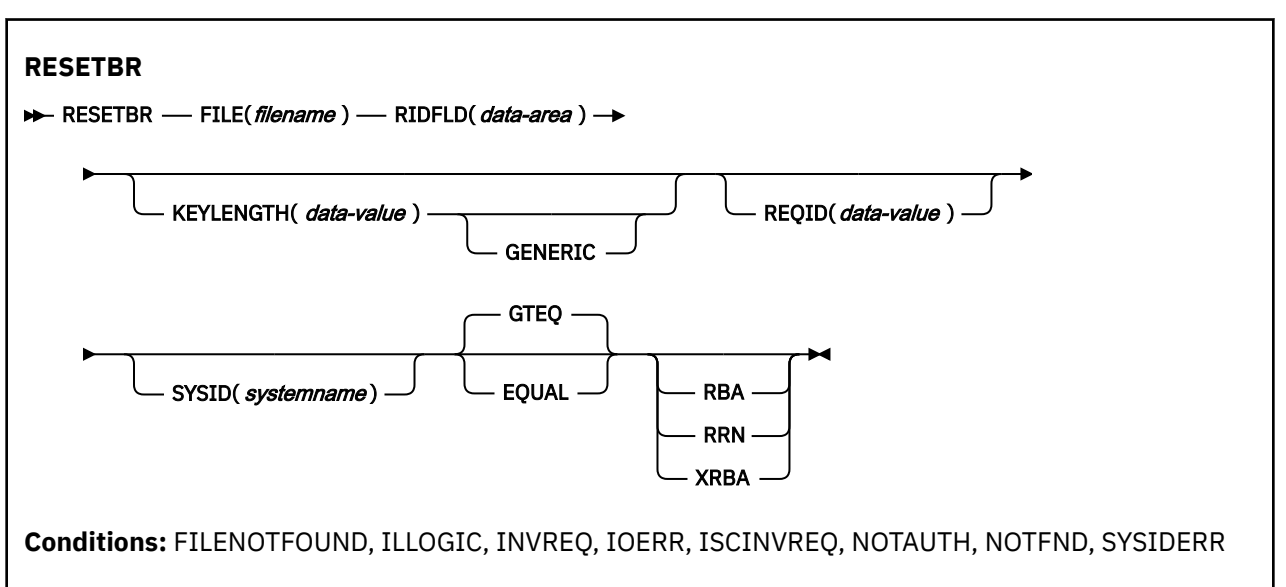

This command is threadsafe if the file to which it refers is:

- Defined as remote and the command is function shipped over an IPIC connection to a remote CICS region.
- Defined as a local VSAM file, a VSAM RLS file, or a coupling facility data table.

This command is not threadsafe if the file to which it refers is:

- Defined as remote and the command is function shipped over a non-IPIC connection.
- Defined as NSR.
- Defined as a shared data table or BDAM file.

# **Description**

RESETBR specifies, during a browse, the record in a file or data table on a local or a remote system, where you want the browse to be repositioned.

When browsing a VSAM file or data table, you can use the RESETBR command to reposition the browse (which you can also achieve by modifying the RIDFLD data area on a READNEXT or READPREV command) and you can also change the browse characteristics from those specified on STARTBR, without ending the browse. The characteristics that can be changed are those specified by the GENERIC, GTEQ, and RBA options.

When browsing a BDAM file, you can include this command at any time before issuing any other browse command. It is similar to an ENDBR–STARTBR sequence (but with less function), and gives the BDAM user the sort of skip sequential capability that is available to VSAM users through use of the READNEXT command.

If a RESETBR request specifies the precise key at which the browse is to start (that is, it specifies a full key and the EQUAL keyword) the record returned on the following READNEXT (or READPREV) command might not be the same as the record specified by the RESETBR command for a file opened in VSAM NSR or RLS mode. This can occur because the initial record specified on the RESETBR command can be deleted by another transaction in between the RESETBR completing and a READNEXT or READPREV command being issued. In VSAM LSR mode, the initial record cannot be deleted between the RESETBR and the READNEXT.

**Note:** RESETBR invalidates a TOKEN set by a previous READ or READNEXT command.

# **Options**

# **EQUAL**

specifies that the search is satisfied only by a record having the same key (complete or generic) as that specified in the RIDFLD option.

## **FILE(***filename***)**

(VSAM and data table) specifies the name of the file to be accessed.

If SYSID is specified, the data set to which this file refers is assumed to be on a remote system irrespective of whether the name is defined to CICS. Otherwise, the resource definition is used to find out whether the data set is on a local or a remote system.

## **GENERIC**

(VSAM KSDS, path or data table) specifies that the search key is a generic key whose length is specified in the KEYLENGTH option. The search for a record is satisfied when a record is found that has the same starting characters (generic key) as those specified.

## **GTEQ**

(VSAM and data table) specifies that if the search for a record that has the same key (complete or generic) as that specified in the RIDFLD option is unsuccessful, the first record that has a greater key is retrieved. Use this option only with keyed or RRN.

## **KEYLENGTH(***data-value***)**

specifies the length (halfword binary) of the key that has been specified in the RIDFLD option, except when RBA or RRN is specified, in which case KEYLENGTH is not valid.

This option must be specified if GENERIC is specified, and it can be specified whenever a key is specified. If the length specified is different from the length defined for the data set and the operation is not generic, the INVREQ condition occurs.

The INVREQ condition also occurs if a RESETBR command specifies GENERIC, and the KEYLENGTH value is not less than that specified in the VSAM definition.

If KEYLENGTH(0) is used with the object of reading the first record in the data set, the GTEQ option must also be specified. If EQUAL is specified either explicitly or by default with KEYLENGTH(0), the results of the STARTBR are unpredictable.

For remote files, the KEYLENGTH can be specified in the FILE definition. If KEYLENGTH is not defined there, and is not specified in the application program, and the key is longer than 4 characters, the default value is 4.

## **RBA**

(VSAM KSDS or ESDS base data sets, or CICS-maintained data tables only, not paths) specifies that the record identification field specified in the RIDFLD option contains a relative byte address. Use this option only when browsing an ESDS or KSDS base and using relative byte addresses instead of keys to identify the records.

You cannot use RBA for:

- User-maintained data tables
- Coupling facility data tables
- Any KSDS file opened in RLS access mode
- KSDS files that use extended addressing

Also, you are recommended not to use RBA for ESDS files that hold more than 4 GB. (Use XRBA instead.)

## **REQID(***data-value***)**

specifies as a halfword binary value a unique request identifier for a browse, used to control multiple browse operations on a data set. If this option is not specified, a default value of zero is assumed.

### **RIDFLD(***data-area***)**

specifies the record identification field. The contents can be a key, a relative byte address, or a relative record number (for VSAM data sets), or a block reference, physical key, and a deblocking argument (for BDAM data sets). For a relative byte address or a relative record number, the format of this field must be fullword binary. For a relative byte address, the RIDFLD value can be greater than or equal to zero. For a relative record number, the RIDFLD value can be greater than or equal to 1.

For VSAM, a full record ID of X'FF's indicates that the browse is to be positioned at the end of the data set in preparation for a backwards browse using READPREV commands.

#### **RRN**

(VSAM RRDS) specifies that the record identification field specified in the RIDFLD option contains a relative record number.

#### **SYSID(***systemname***)**

specifies the name of the system to which the request is directed.

If you specify SYSID, and omit both RBA and RRN, you must also specify KEYLENGTH; it cannot be found in the resource definition.

#### **XRBA**

specifies that the record identification field specified in the RIDFLD option contains an extended relative byte address. This option should be used when browsing records in an ESDS extended addressing data set.

You cannot specify XRBA on a RESETBR command unless the associated STARTBR command also specified XRBA.

# **Conditions**

#### **12 FILENOTFOUND**

RESP2 values:

**1**

A file name referred to in the FILE option is not defined to CICS.

Default action: terminate the task abnormally.

#### **21 ILLOGIC**

RESP2 values VSAM):

#### **110**

A VSAM error occurs that is not in one of the other CICS response categories.

See EIBRCODE in the EXEC interface block; for details, see [EIB fields](https://www.ibm.com/support/knowledgecenter/SSGMCP_5.5.0/reference/commands-api/dfhp4_eibfields.html).

Default action: terminate the task abnormally.

## **16 INVREQ**

RESP2 values:

#### **25**

The KEYLENGTH and GENERIC options are specified, and the length specified in the KEYLENGTH option is greater than or equal to the length of a full key.

## **26**

The KEYLENGTH option is specified (but the GENERIC option is not specified), and the specified length does not equal the length defined for the data set to which this file refers.

**36**

The REQID, SYSID, or file name does not match that of any successful STARTBR command.

#### **37**

The type of record identification (for example, key or relative byte address) used to access a data set during the browse has been changed. You cannot specify one type of addressing on STARTBR and another on RESETBR.

#### **42**

The KEYLENGTH and GENERIC options are specified, and the length specified in the KEYLENGTH option is less than zero.

### **44**

The command does not conform to the format of RESETBR for a user-maintained or coupling facility data table; for example, RBA is specified.

#### **51**

A RESETBR command to a KSDS file that is being accessed in RLS mode specifies the RBA keyword. RLS mode does not support RBA access to KSDS data sets.

Default action: terminate the task abnormally.

## **17 IOERR**

RESP2 values:

## **120**

There is an I/O error during the file control operation. An I/O error is any unusual event that is not covered by a CICS condition.

For VSAM files, IOERR usually indicates a hardware error. Further information is available in the EXEC interface block; for details, see [EIB fields.](https://www.ibm.com/support/knowledgecenter/SSGMCP_5.5.0/reference/commands-api/dfhp4_eibfields.html)

For a coupling facility data table, an IOERR indicates a bad response returned from a coupling facility access.

Default action: terminate the task abnormally.

#### **54 ISCINVREQ**

RESP2 values:

## **70**

The remote system indicates a failure that does not correspond to a known condition.

Default action: terminate the task abnormally.

#### **70 NOTAUTH**

RESP2 values:

## **101**

A resource security check has failed on FILE(*filename*).

Default action: terminate the task abnormally.

#### **13 NOTFND**

RESP2 values:

#### **80**

An attempt to retrieve a record based on the search argument provided is unsuccessful.

NOTFND can also occur if a generic RESETBR with KEYLENGTH(0) specifies the EQUAL option.

#### **81**

XRBA was specified, and the value of RIDFLD was greater than 4 GB, but the data set is not an extended addressing ESDS.

Default action: terminate the task abnormally.

#### **53 SYSIDERR**

RESP2 values:

## **130**

The SYSID option specifies a name that is neither the local CICS region nor a remote system (as defined by a CONNECTION definition). SYSIDERR also occurs when the link to the remote system is closed

# **131**

For a coupling facility data table, the connection to the coupling facility data table server has failed. This could be because the server itself has failed, or the server is available, but CICS has failed to connect to it.

#### **132**

The RESETBR is issued against a coupling facility data table that no longer exists, probably because of a coupling facility failure, in which case the coupling facility data table server also fails. See [Setting up and running a coupling facility data table server](https://www.ibm.com/support/knowledgecenter/SSGMCP_5.5.0/configuring/cics/dfha2_setup_cfdt_server.html) for information about restarting a coupling facility data table server and reloading a table.

Default action: terminate the task abnormally.

# **RESUME**

Resume a suspended BTS process or activity.

#### **RESUME**

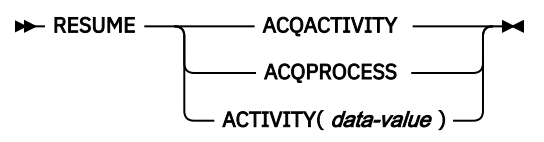

**Conditions:** ACTIVITYBUSY, ACTIVITYERR, INVREQ, IOERR, LOCKED, PROCESSERR

# **Description**

RESUME resumes a BTS process or activity that has previously been suspended (by means of a SUSPEND command). That is, it allows the process or activity to be reattached when events in its event pool are fired. If events that would normally have caused reattachment have occurred during the time the process or activity was suspended, the latter is reattached for all these events.

The only process a program can resume is the one it has acquired in the current unit of work.

The only activities a program can resume are as follows:

- If it is running as the activation of an activity, its own child activities. It can resume several of its child activities within the same unit of work.
- The activity it has acquired, by means of an ACQUIRE ACTIVITYID command, in the current unit of work.

# **Options**

## **ACQACTIVITY**

specifies that the activity to be resumed is the one that the current unit of work has acquired by means of an ACQUIRE ACTIVITYID command.

## **ACQPROCESS**

specifies that the process that is currently acquired by the requestor is to be resumed.

## **ACTIVITY(data-value)**

specifies the name (1–16 characters) of the child activity to be resumed.

# **Conditions**

# **107 ACTIVITYBUSY**

RESP2 values:

**19**

The request timed out. It may be that another task using this activity-record has been prevented from ending.

# **109 ACTIVITYERR**

RESP2 values:

**8**

The activity named on the ACTIVITY option could not be found.

**14**

The activity is in COMPLETE or CANCELLING mode, and therefore cannot be resumed.

**16 INVREQ**

RESP2 values:

**4**

The ACTIVITY option was used to name a child activity, but the command was issued outside the scope of a currently-active activity.

**15**

The ACQPROCESS option was used, but the unit of work that issued the request has not acquired a process.

**24**

The ACQACTIVITY option was used, but the unit of work that issued the request has not acquired an activity.

**17 IOERR**

RESP2 values:

**29**

The repository file is unavailable.

**30**

An input/output error has occurred on the repository file.

# **100 LOCKED**

The request cannot be performed because a retained lock exists against the relevant record on the repository file.

# **108 PROCESSERR**

RESP2 values:

**14**

The process is in COMPLETE or CANCELLING mode, and therefore cannot be resumed.

# **RETRIEVE**

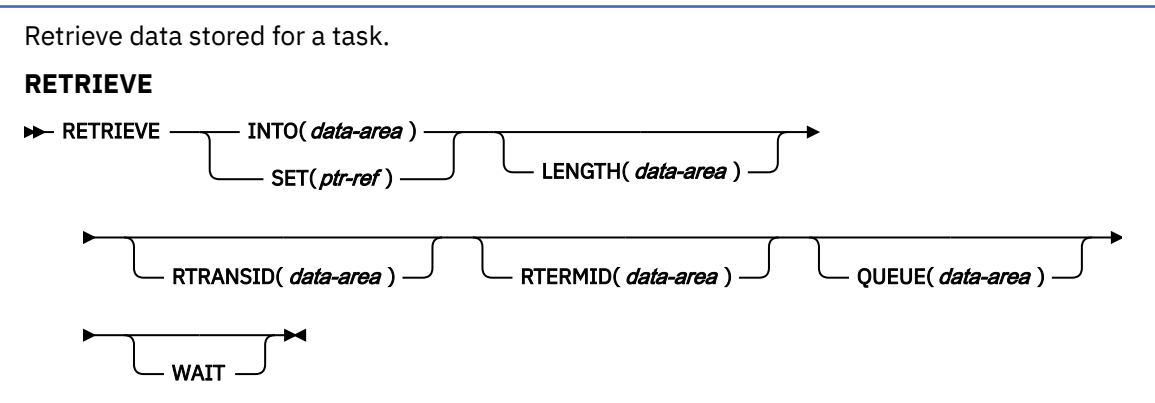

**Conditions:** ENDDATA, ENVDEFERR, INVREQ, IOERR, LENGERR

**Note for dynamic transaction routing**: Using RETRIEVE with WAIT could create inter-transaction affinities that adversely affect the use of dynamic transaction routing. See [Affinity](https://www.ibm.com/support/knowledgecenter/SSGMCP_5.5.0/applications/designing/dfhp3ak.html) for more information about transaction affinities.

# **Description**

The RETRIEVE command retrieves data stored by expired START commands. It is the only method available for accessing such data.

A task that is not associated with a terminal can access only the single data record associated with the original START command; it does so by issuing a RETRIEVE command. The storage occupied by the data associated with the task is normally released on execution of the RETRIEVE command, or on termination of the task if no RETRIEVE command is executed before termination.

If the START command specified ATTACH, the storage is not released. (ASSIGN STARTCODE in such a task returns 'U' rather than 'S' or 'SD').

A task that is associated with a terminal can access all data records associated with all expired START commands having the same transaction identifier and terminal identifier as this task, that is the task issuing the RETRIEVE command; it does so by issuing consecutive RETRIEVE commands. Expired data records are presented to the task on request in expiration-time sequence, starting with any data stored by the command that started the task, and including data from any commands that have expired since the task started. Each data record is retrieved from temporary storage using the REQID of the original START command as the identification of the record in temporary storage.

When all expired data records have been retrieved, the ENDDATA condition occurs. The storage occupied by the single data record associated with a START command is released after the data has been retrieved by a RETRIEVE command; any storage occupied by data that has not been retrieved is released when the CICS system is terminated.

If the retrieved data contains FMHs (Function Management Headers), as specified by the FMH option on the associated START command, field EIBFMH in the EIB is set to X'FF'. If no FMH is present, EIBFMH is set to X'00'.

# **Options**

# **INTO(***data-area***)**

specifies the user data area into which retrieved data is to be written.

## **LENGTH(***data-area***)**

specifies a halfword binary value to define the length of the data area the retrieved data is written into.

If you specify the INTO option, the argument must be a data area that specifies the maximum length of data that the program is prepared to handle. If the value specified is less than zero, zero is assumed. If the length of the data exceeds the value specified, the data is truncated to that value and
the LENGERR condition occurs. On completion of the retrieval operation, the data area is set to the original length of the data.

If you specify the SET option, the argument must be a data area. On completion of the retrieval operation, the data area is set to the length of the data.

For a description of a safe upper limit, see ["LENGTH options in CICS commands" on page 9.](#page-20-0)

#### **QUEUE(***data-area***)**

specifies the 8-character area for the temporary storage queue name that may be accessed by the transaction issuing the RETRIEVE command.

### **RTERMID(***data-area***)**

specifies a 4-character area that can be used in the TERMID option of a START command that may be executed subsequently.

### **RTRANSID(***data-area***)**

specifies a 4-character area that can be used in the TRANSID option of a START command that may be executed subsequently.

#### **SET(***ptr-ref***)**

specifies the pointer reference to be set to the address of the retrieved data.

If DATALOCATION(ANY) is associated with the application program, the address of the data may be above or below the 16MB line.

If DATALOCATION(BELOW) is associated with the application program, and the data resides above the 16MB line, the data is copied below the 16MB line, and the address of this copy is returned.

If TASKDATAKEY(USER) is specified for the running task, and storage protection is active, the data returned is in a user-key. If TASKDATAKEY(CICS) is specified and storage protection is active, the data returned is in a CICS-key.

If you use SET you must also include LENGTH.

### **WAIT**

specifies that, if all expired data records have already been retrieved, the task is to be put into a wait state until further expired data records become available. Although this means that the ENDDATA condition is not raised at the time the RETRIEVE command is issued, it is raised later if CICS enters shutdown or if the task is subject to deadlock timeout and it waits for longer than the deadlock timeout interval. (See the DTIMOUT option of RDO DEFINE TRANSACTION.)

An attempt to issue RETRIEVE WAIT during shutdown leads to an AICB abend if there is no data record already available to satisfy the request.

If you use WAIT, you must have at least one other option.

# **Conditions**

## **29 ENDDATA**

occurs in any of the following situations:

- No more data is stored for the task issuing a RETRIEVE command. It can be considered a normal end-of-file response when retrieving data records sequentially.
- The RETRIEVE command is issued by a task that is started by a START command that did not specify any of the data options FROM, RTRANSID, RTERMID, or QUEUE.
- The RETRIEVE command is issued by a nonterminal task that was not created as a result of a START command.
- WAIT was specified and the task was waiting for a data record but none became available before the deadlock timeout interval (see the DTIMOUT option of RDO DEFINE TRANSACTION).
- WAIT was specified and the task was waiting when CICS entered shutdown. An attempt to issue RETRIEVE WAIT during shutdown leads to an AICB abend if there is no data record already available to satisfy the request.

• A RETRIEVE command with the WAIT option is issued when no data is available; the task was initiated by a START command that specified an APPC connection or terminal in the TERMID option.

Default action: terminate the task abnormally.

#### **56 ENVDEFERR**

occurs when a RETRIEVE command specifies an option not specified by the corresponding START command.

Default action: terminate the task abnormally.

#### **16 INVREQ**

occurs if the RETRIEVE command is not valid for processing by CICS.

Default action: terminate the task abnormally.

#### **17 IOERR**

occurs if an input/output error occurs during a RETRIEVE operation. The operation can be retried by reissuing the RETRIEVE command.

Default action: terminate the task abnormally.

#### **22 LENGERR**

occurs if the length specified is less than the actual length of the stored data.

Default action: terminate the task abnormally.

### **Examples**

The following example shows how to retrieve data stored by a START command for the task, and store it in the user-supplied data area called DATAFLD.

```
EXEC CICS RETRIEVE
INTO(DATAFLD)
LENGTH(LENG)
```
The following example shows how to request retrieval of a data record stored for a task into a data area provided by CICS; the pointer reference (PREF) specified by the SET option is set to the address of the storage area reserved for the data record.

EVENTTYPE(*cvda*)

EXEC CICS RETRIEVE SET(PREF) LENGTH(LENG)

# **RETRIEVE REATTACH EVENT**

Retrieve the name of an event that caused the current BTS activity to be reattached.

## **RETRIEVE REATTACH EVENT**

**RETRIEVE** — REATTACH — EVENT(*data-area*)

**Conditions:** END, INVREQ

# **Description**

RETRIEVE REATTACH EVENT:

• Returns the name of the next event in the current BTS activity's reattachment queue.

• If the retrieved event is atomic, resets its fire status to NOTFIRED. (Composite events are not reset by this command, but only when their predicates become false.)

Use this command to find the name of the event that caused the activity to be reattached. In some cases, reattachment could result from the firing of more than one event—if, for example, the activity has previously been suspended, and reattachment events occurred while it was suspended; or if two or more timer events fire simultaneously. The event name or names are placed on the reattachment queue, from where they can be retrieved by issuing one or more RETRIEVE REATTACH EVENT commands.

Each time it is activated, an activity must deal with at least one reattachment event. That is, it must issue at least one RETRIEVE REATTACH EVENT command, and (if this is not done automatically by CICS) reset the fire status of the retrieved event to NOTFIRED—see [Resetting and deleting reattachment events](https://www.ibm.com/support/knowledgecenter/SSGMCP_5.5.0/applications/developing/bts/dfhp94z.html) . Failure to do so results in the activity completing abnormally, because it has made no progress—it has not reset any reattachment events and is therefore in danger of getting into an unintentional loop.

If there are multiple events on its reattachment queue, an activity can, by issuing multiple RETRIEVE REATTACH EVENT commands, deal with several or all of them in a single activation. Alternatively, it can deal with them singly, by issuing only one RETRIEVE command per activation and returning; it is then reactivated to deal with the next event on its reattachment queue. Which approach you choose is a matter of program design. Bear in mind, if you deal with several reattachment events in the same activation, that a syncpoint does not occur until the activation returns.

**Note:** The retrieval of a composite event from the reattachment queue does not reset the state of the composite event to NOTFIRED. Thus, if it retrieves a composite reattachment event, the activity program may need to issue one or more RETRIEVE SUBEVENT commands, to retrieve (and reset) the sub-event or sub-events that have fired. This in turn causes the fire status of the composite event to be re-evaluated.

# **Options**

# **EVENT(data-area)**

returns the 16-character name of the event which caused this activity to be reattached.

## **EVENTTYPE(cvda)**

returns the type of the reattachment event. CVDA values are:

## **ACTIVITY**

Activity completion.

# **COMPOSITE**

Composite.

# **INPUT**

Input

## **SYSTEM**

The BTS system event, DFHINITIAL.

## **TIMER**

Timer.

# **Conditions**

#### **83 END**

RESP2 values:

# **8**

There are no more events to retrieve.

## **16 INVREQ**

RESP2 values:

## **1**

The command was issued outside the scope of an activity.

# **RETRIEVE SUBEVENT**

Retrieve the name of the next sub-event in a BTS composite event's sub-event queue.

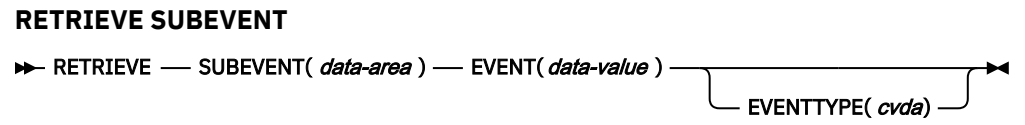

**Conditions:** END, EVENTERR, INVREQ

# **Description**

RETRIEVE SUBEVENT:

- Retrieves the name of the next sub-event in a BTS composite event's sub-event queue.
- Resets the retrieved sub-event's fire status to NOTFIRED.
- Causes the composite event's fire status to be re-evaluated.

The firing of a composite event results from the firing of a set of one or more sub-events. The names of sub-events that have fired are placed on the composite event's sub-event queue, from which they can be retrieved, in sequence, by issuing successive RETRIEVE SUBEVENT commands.

You can use this command to discover which sub-event or sub-events caused a composite event to fire.

#### **Note:**

- 1. The presence of events on the sub-event queue does not imply that the composite event has fired. (Some sub-events in the set required to fire the composite event may still be in NOTFIRED state, and not yet on the sub-event queue.) To discover whether a composite event has fired, use the TEST EVENT command.
- 2. Retrieval is destructive; when the name of a fired sub-event is retrieved, that sub-event cannot be retrieved again.
- 3. Because it resets the fire status of the sub-event, RETRIEVE SUBEVENT causes the fire status of the composite event to be re-evaluated.

# **Options**

## **EVENT(data-value)**

specifies the name (1–16 characters) of the composite event.

## **EVENTTYPE(cvda)**

returns the type of the sub-event. CVDA values are:

## **ACTIVITY**

Activity completion.

**INPUT**

Input

## **TIMER**

Timer.

## **SUBEVENT(data-area)**

returns the 16-character name of the sub-event at the head of the sub-event queue.

# **Conditions**

**83 END**

RESP2 values:

# **9**

There are no more sub-events to retrieve.

# **10**

The composite event contains no sub-events (it is empty).

# **111 EVENTERR**

RESP2 values:

# **4**

The event specified on the EVENT option is not recognized by BTS.

## **16 INVREQ**

RESP2 values:

**1**

The command was issued outside the scope of an activity.

**2**

The event specified on the EVENT option is invalid. It is not a composite event.

# **RETURN**

Return program control.

# **RETURN**

 $\rightarrow$  RETURN  $\rightarrow$ 

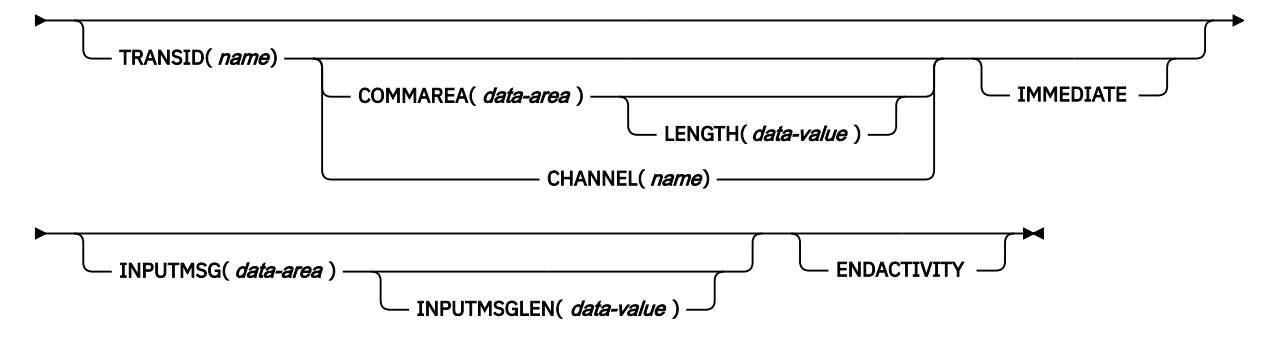

**Conditions:** CHANNELERR, INVREQ, LENGERR

This command is threadsafe.

# **Description**

RETURN returns control from an application program either to an application program at the next higher logical level, or to CICS.

When returning a communications area (COMMAREA), the LENGTH option specifies the length of the data to be passed. The LENGTH value being passed must not be greater than the length of the data area specified in the COMMAREA option. If it is, the results are unpredictable and may result in a LENGERR condition, as described in the section about passing data to other programs in [Passing data to other](https://www.ibm.com/support/knowledgecenter/SSGMCP_5.5.0/applications/designing/dfhp37t.html) [programs.](https://www.ibm.com/support/knowledgecenter/SSGMCP_5.5.0/applications/designing/dfhp37t.html)

The valid range for the COMMAREA length is 0 through 32 763 bytes. If the length provided is outside this range, the LENGERR condition occurs.

The COMMAREA, IMMEDIATE, and CHANNEL options can be used only when the RETURN command is returning control to CICS; otherwise, the INVREQ condition occurs.

No resource security checking occurs on the RETURN TRANSID command. However, transaction security checking is still available when CICS attaches the returned transaction.

# **Options**

# **CHANNEL(***name***)**

specifies the name (1–16 characters) of a channel that is to be made available to the next program that receives control. The acceptable characters are A-Z a-z 0-9 \$  $@$  # / % & ?!: | " =  $\rightarrow$  ,; < > . - and \_. Leading and embedded blank characters are not permitted. If the name supplied is less than 16 characters, it is padded with trailing blanks up to 16 characters. If the channel does not exist, it is created. This new channel remains in scope until the link level changes. For more information about channel scope, see [The scope of a channel.](https://www.ibm.com/support/knowledgecenter/SSGMCP_5.5.0//applications/designing/dfhp3_ch_scopeif.html)

Channel names are always in EBCDIC. The allowable set of characters for channel names, listed above, includes some characters that do not have the same representation in all EBCDIC code pages. We therefore recommend that, if a channel is to be shipped between regions (that is, if the transaction named on the TRANSID option is remote), the characters used in naming it should be restricted to A-Z a-z 0-9 & : = , ;  $\lt$  > . - and \_.

You can specify the channel name DFHTRANSACTION to use a transaction channel. A transaction channel does not go out of scope when the link level changes: it is always accessible in the transaction. For more information, see [Channels and containers](https://www.ibm.com/support/knowledgecenter/SSGMCP_5.5.0/applications/designing/dfhp3_ch_ifcons.html).

The program that issues the RETURN command can do one of the following:

- Have already created the channel by means of one or more PUT CONTAINER CHANNEL commands
- Specify its current channel, by name
- Name a non-existent channel, in which case a new, empty, channel is created

This option is valid only on a RETURN command issued by a program at the highest logical level; that is, a program returning control to CICS.

## **COMMAREA(***data-area***)**

specifies a communication area that is to be made available to the next program that receives control. In a COBOL receiving program, you must give this data area the name DFHCOMMAREA. See [Sharing](https://www.ibm.com/support/knowledgecenter/SSGMCP_5.5.0/applications/designing/dfhp36p.html) [data across transactions](https://www.ibm.com/support/knowledgecenter/SSGMCP_5.5.0/applications/designing/dfhp36p.html) for more information about the CICS COMMAREA. Because the data area is freed before the next program starts, a copy of the data area is created and a pointer to the copy is passed.

The communication area specified is passed to the next program that runs at the terminal. To ensure that the communication area is passed to the correct program, include the IMMEDIATE option.

This option is valid only on a RETURN command issued by a program at the highest logical level, that is, a program returning control to CICS.

## **ENDACTIVITY**

This option is for use by programs that implement CICS business transaction services (BTS) activities. It specifies that the current activity is completing, and is not to be reactivated.

If there are no user events in the activity's event pool, the activity completes normally.

If there are user events (fired or unfired) in the activity's event pool:

- If one or more of the events are activity completion events, the activity abends. Trying to force an activity to complete before it has dealt with one or more of its child activities is a program logic error.
- If none of the events are activity completion events, the events are deleted and the activity completes normally.

For information about BTS in general and the ENDACTIVITY option in particular, see [Activity](https://www.ibm.com/support/knowledgecenter/SSGMCP_5.5.0/applications/developing/bts/dfhp94e.html) [completion.](https://www.ibm.com/support/knowledgecenter/SSGMCP_5.5.0/applications/developing/bts/dfhp94e.html)

This option is ignored outside the CICS BTS environment.

### **IMMEDIATE**

ensures that the transaction specified in the TRANSID option is attached as the next transaction regardless of any other transactions enqueued by ATI for this terminal. The next transaction starts immediately and appears to the operator as having been started by terminal data. If the terminal is using bracket protocol, the terminal is also held in bracket. This option is valid only on a RETURN command issued by a program at the highest logical level, that is a program returning control to CICS.

Note that in a multi region environment, using IMMEDIATE does not affect the transaction definition as this is still found in the terminal-owning region (TOR).

#### **INPUTMSG(***data-area***)**

specifies data to be passed either to another transaction, identified by the TRANSID option, or to a calling program in a multiprogram transaction. You can also use INPUTMSG when returning control to CICS from a user-written dynamic transaction routing program, when you might want to modify the initial input.

In all cases, the data in the INPUTMSG data area is passed to the first program to issue a RECEIVE command following the RETURN.

See [INPUTMSG](https://www.ibm.com/support/knowledgecenter/SSGMCP_5.5.0/applications/designing/dfhp37v.html) for more information and illustrations about the use of INPUTMSG.

### **INPUTMSGLEN(***data-value***)**

specifies a halfword binary value to be used with INPUTMSG.

## **LENGTH(***data-value***)**

specifies a halfword binary value that is the length in bytes of the COMMAREA. For a description of a safe upper limit, see [LENGTH options in CICS commands.](https://www.ibm.com/support/knowledgecenter/SSGMCP_5.5.0/reference/commands-api/dfhp4_lengthintro.html)

#### **TRANSID(***name***)**

specifies the transaction identifier (1–4 characters) to be used with the next input message entered from the terminal with which the task that issued the RETURN command has been associated. The specified name must have been defined as a transaction to CICS.

If TRANSID is specified for a program running on a terminal that is defined with a permanent transaction ID, the terminal's permanent transaction is initiated next rather than the transaction specified on the RETURN.

If you specify a TRANSID of binary zeros, the transaction identifier for the next program to be associated with the terminal may be determined from subsequent input from the terminal. Issuing a RETURN with a TRANSID of binary zeros and a COMMAREA can cause unpredictable results if the next transaction is not coded to handle the COMMAREA or if it receives a COMMAREA not intended for it.

If you specify TRANSID on a program that is not at the highest level, and there is a subsequent error on COMMAREA, INPUTMSG, or CHANNEL on the final RETURN, the TRANSID is cleared.

The next transaction identifier is also cleared on an abnormal termination of the transaction.

If IMMEDIATE is specified with this option, control is passed to the transaction specified in the TRANSID option in preference to any transactions enqueued by ATI.

If IMMEDIATE is not specified with this option, an ATI initiated transaction of the same name enqueued to the terminal nullifies this option.

This option is not valid if the transaction issuing the RETURN command is not associated with a terminal, or is associated with an APPC logical unit.

# **Conditions**

#### **122 CHANNELERR**

RESP2 values:

**1**

The name specified on the CHANNEL option contains an illegal character or combination of characters.

# **16 INVREQ**

RESP2 values:

**1**

A RETURN command with the TRANSID option is issued in a program that is not associated with a terminal.

**2**

A RETURN command with the CHANNEL, COMMAREA, or IMMEDIATE option is issued by a program that is not at the highest logical level.

**4**

A RETURN command with the TRANSID option is issued in a program that is associated with an APPC logical unit.

**8**

A RETURN command with the INPUTMSG option is issued for a program that is not associated with a terminal, or that is associated with an APPC logical unit, or an IRC session.

**30**

PG domain not initialized. Parameters are not allowed on the EXEC RETURN statement in first stage PLT programs.

# **200**

A RETURN command is issued with an INPUTMSG option by a program invoked by DPL.

The COMMAREA ADDRESS passed was zero, but the commarea length was non-zero.

**203**

The CHANNEL option was specified but the remote region to which control is returned does not support channels.

Default action: terminate the task abnormally.

# **22 LENGERR**

RESP2 values:

**11**

The COMMAREA length is less than 0 or greater than 32763.

**26**

**27**

The INPUTMSG LENGTH was less than 0 or greater than 32767.

Default action: terminate the task abnormally.

# **REWIND COUNTER and REWIND DCOUNTER**

Rewind a named counter that has reached its limit (that is, the maximum number has been assigned). Use COUNTER for fullword signed counters and DCOUNTER for doubleword unsigned counters.

# **REWIND COUNTER**

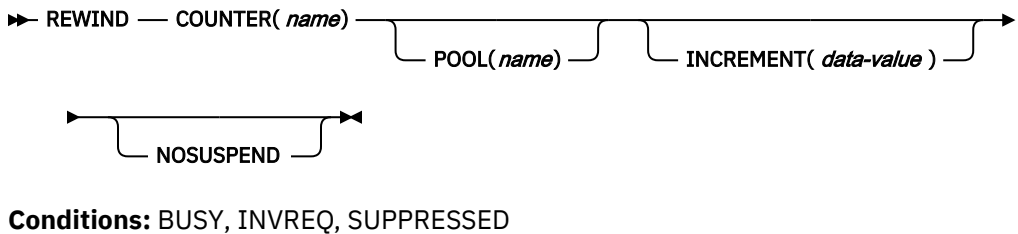

This command is threadsafe.

#### **REWIND DCOUNTER**

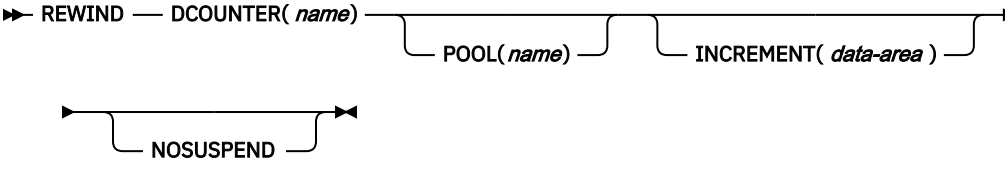

**Conditions:** BUSY, INVREQ, SUPPRESSED

This command is threadsafe.

# **Description**

These counter commands reset the current value of the named counter to its defined minimum number.

For information about specifying fullword and doubleword variables on these named counter commands, see ["CICS command argument values" on page 2](#page-13-0).

# **Options**

#### **COUNTER(***name***)**

Specifies the 16-byte name of the fullword counter name field. The name can contain upper case letters, digits or underscore characters including the symbols \$, #, and @, padded to 16 bytes with trailing spaces. Note that the name cannot start with a number or an underscore. It is recommended that the name should start with a systematic prefix unique to the application. Any counters used by CICS itself use the prefix DFH.

#### **DCOUNTER(***name***)**

Specifies the 16-byte name of the doubleword counter name field. The name can contain upper case letters, digits or underscore characters including the symbols  $\frac{4}{3}$ , #, and @, padded to 16 bytes with trailing spaces. Note that the name cannot start with a number or an underscore. It is recommended that the name should start with a systematic prefix unique to the application. Any counters used by CICS itself use the prefix DFH.

#### **INCREMENT(***data-value***)**

Specifies, as a fullword signed binary value (or doubleword unsigned binary value for DCOUNTER), an increment to use to determine whether the named counter is in a valid state to be reset. If a previous GET command (that did not specify the REDUCE option) specified an increment that caused the GET command to fail, specify the same increment on the REWIND. The named counter server applies the increment before testing whether the counter is in a counter-at-limit condition.

See the INCREMENT option on the GET command for more details.

## **NOSUSPEND**

Specifies an immediate return to the application program during a coupling facility structure rebuild. If you omit the NOSUSPEND parameter, the request is retried until it is successful. If you specify NOSUSPEND, the request fails immediately, and CICS returns BUSY, RESP2=500.

#### **POOL(***poolname***)**

Specifies an 8-character string touse as a pool selection parameter to select the pool in which the named counter resides. The string can be a logical pool name, or the actual pool name.

Valid characters for the pool selector string are A through Z, 0 through 9,  $\frac{6}{9}$  # and (underscore). If *name* is a variable that contains a name that is less than 8 characters, the name must be padded with trailing blanks.

This parameter is optional. If you omit the name of the pool, a pool selector value of 8 blanks is assumed.

If there is no matching entry in the DFHNCOPT options table, CICS uses the name specified on the NCPLDFT system initialization parameter, which specifies the default named counter pool.

For information about generating a named counter options table using the DFHNCO macro, see [Named counter servers.](https://www.ibm.com/support/knowledgecenter/SSGMCP_5.5.0/applications/designing/dfhp3m9.html)

# **Conditions**

# **128 BUSY**

RESP2 values:

### **500**

The NOSUSPEND option was specified on the command, and the coupling facility structure is not currently available during a rebuild.

Default action: terminate the task abnormally.

## **16 INVREQ**

RESP2 values:

# **201**

Named counter not found.

# **301**

The server has reported an error code that is not understood by the named counter interface. Generally, this is not possible unless the interface load module, DFHNCIF, is at a lower maintenance or release level than the server itself.

#### **303**

An unexpected error, such as structure failure or loss of connectivity, has occurred on a macro used to access the coupling facility. Further information is in message DFHNC0441 in the application job log.

#### **304**

The pool selection parameter specified in the program cannot be resolved to a valid server name using the current options table.

#### **305**

The interface cannot establish a connection to the server for the selected named counter pool. Further information is in an AXM services message (AXMSC*nnnn*) in the application job log.

#### **306**

An abend occurred during server processing of a request. Further information is in a message in the application job log and the server job log.

#### **308**

The DFHNCOPT options table module, required to resolve a pool name, cannot be loaded.

## **309**

During processing of the options table, the named counter interface encountered an unknown entry format. Either the options table is not correctly generated, or the DFHNCIF interface load module is not at the same release level as the options table.

## **310**

An options table entry that matches the given pool name specified a user exit program, but the user exit program is not link-edited with the options table and cannot be loaded.

## **311**

A response from the named counter server to the client region interface module, DFHNCIF, indicates that a system-managed rebuild is in progress but the EXEC CICS interface does not recognize the condition. This means that the CICS region is at CICS TS 2.1 or earlier.

## **403**

The POOL parameter contains invalid characters or embedded spaces.

## **404**

The COUNTER parameter contains invalid characters or embedded spaces.

#### **406**

The INCREMENT value is invalid. The value specified cannot be greater than the total range of the counter ((maximum value - minimum value) + 1).

Default action: terminate the task abnormally.

## **72 SUPPRESSED**

RESP2 values:

### **102**

The named counter has not yet reached its limit (that is, the current value is not equal to the maximum value plus 1, giving the counter-at-limit condition). This error condition is returned if the named counter is not at its limit even after applying any specified increment.

Default action: terminate the task abnormally.

# **REWRITE**

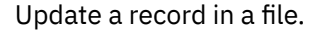

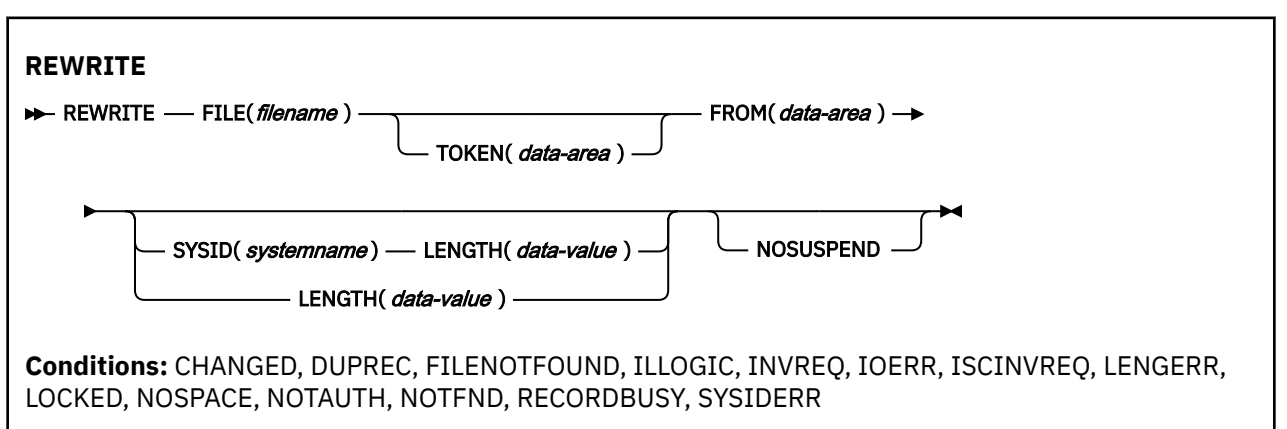

This command is threadsafe if the file to which it refers is:

- Defined as remote and the command is function shipped over an IPIC connection to a remote CICS region.
- Defined as a local VSAM file, a VSAM RLS file, or a coupling facility data table.

This command is not threadsafe if the file to which it refers is:

- Defined as remote and the command is function shipped over a non-IPIC connection.
- Defined as NSR.

Π

• Defined as a shared data table or BDAM file.

# **Description**

REWRITE updates a record in a file on a local or a remote system. You must always precede this command with a read with the UPDATE option.

For VSAM data sets, you must not change the key field in the record.

When this command is used to update a record in a CICS-maintained data table, the update is made to both the source VSAM KSDS and the in-memory data table. The details of the command for a CICSmaintained table are the same as for a VSAM KSDS.

When this command is used to update a record in a user-maintained data table, the update is made to the in-memory data table.

When this command is used to update records in a coupling facility data table, the update is made only to the data table in the coupling facility.

If an update to a user-maintained table or coupling facility data table does not succeed because there is insufficient space, a NOSPACE response is returned to the command. CICS also issues message DFHFC0432 to alert system administrators to the situation.

# **Options**

# **FILE(***filename***)**

specifies the name of the file to be accessed.

If SYSID is specified, the data set to which this file refers is assumed to be on a remote system irrespective of whether the name is defined to CICS. Otherwise, the resource definition is used to find out whether the data set is on a local or a remote system.

## **FROM(***data-area***)**

specifies the record that is to be written to the data set referred to by this file.

## **LENGTH(***data-value***)**

specifies the length, as a halfword binary value, of the data area where the record is written from.

This option must be specified if SYSID is specified.

If the file is on a remote system, the LENGTH parameter need not be set here but must be set in the file resource definition.

If the file is on a local system, the LENGTH parameter must be set for variable-length records, using the INTO option, but not for fixed-length records. It is, however, advisable to specify the length for fixed-length records because it causes a check to be made that the record being written is not longer than that defined for the data set.

## **NOSUSPEND (RLS only)**

The request does not wait if VSAM is holding an active lock against the record, including records locked as the result of a DEADLOCK.

Lock contention can occur if the update involves changes made in RLS mode to records in a VSAM data set that has one or more alternate indexes, and an alternate index is defined with unique keys.

In most other cases, you should not need this option because the active lock is acquired when the task issues the **READ UPDATE** command.

**Note:** Requests that specify NOSUSPEND wait for at least 1 second before CICS returns the RECORDBUSY response.

## **SYSID(***systemname***)**

specifies the name of the system to which the request is directed.

#### **TOKEN(***data-area***)**

specifies as a fullword binary value a unique request identifier for a REWRITE, used to associate it with a previous READ, READNEXT, or READPREV command that specified UPDATE.

TOKEN can be function shipped. However, if a request specifying TOKEN is function shipped to a member of the CICS family of products that does not support the TOKEN option, the request fails:

# **Conditions**

#### **105 CHANGED**

RESP2 values:

## **109**

A REWRITE command is issued for a file that is a defined as a coupling facility data table using the contention update model, and for which the record has been changed since the application program read it for update. To successfully update the record, repeat the READ for UPDATE to get the latest version of the record, reapply the change, and try the rewrite again.

Default action: terminate the task abnormally.

## **14 DUPREC**

RESP2 values:

## **150**

An attempt is made to rewrite a record to a data set whose upgrade set has an alternate index with the UNIQUEKEY attribute, if the corresponding alternate key already exists in the alternate index.

Default action: terminate the task abnormally.

#### **12 FILENOTFOUND**

# RESP2 values:

**1**

A file name referred to in the FILE option is not defined to CICS.

Default action: terminate the task abnormally.

#### **21 ILLOGIC**

Any browse that is currently in progress is terminated when this condition is raised.

RESP2 values: (VSAM)

#### **110**

A VSAM error occurs that is not in one of the other CICS response categories.

See EIBRCODE in the EXEC interface block; for details, see [EIB fields](https://www.ibm.com/support/knowledgecenter/SSGMCP_5.5.0/reference/commands-api/dfhp4_eibfields.html).

Default action: terminate the task abnormally.

## **16 INVREQ**

RESP2 values:

#### **30**

A REWRITE command is issued without a token and no previous READ for UPDATE (also without a token) can be found.

A possible reason for the previous READ for UPDATE not being found is that it failed for some reason, and the failure has not been correctly handled or has been ignored.

#### **46**

A REWRITE command has attempted to change the length of a BDAM variable length record or block.

#### **47**

A REWRITE instruction includes a token whose value cannot be matched against any token that is in use for an existing READ for UPDATE request.

#### **55**

NOSUSPEND is not allowed because the file is not a VSAM file that is accessed in RLS mode.

**56**

An attempt to update a recoverable coupling facility data table has failed because the current unit of work has already updated 1024 recoverable coupling facility data tables. You cannot update more than 1024 recoverable coupling facility data tables within a unit of work

## **57**

REWRITE operations are not allowed because the associated VSAM data set has an AVAILABILITY state of RREPL, which disallows such operations except those from replication programs.

Default action: terminate the task abnormally.

## **17 IOERR**

RESP2 values:

## **120**

An I/O error occurred during the file control operation. An I/O error is any unusual event that is not covered by a CICS condition.

For VSAM files, IOERR usually indicates a hardware error. Further information is available in the EXEC interface block; for details, see [EIB fields.](https://www.ibm.com/support/knowledgecenter/SSGMCP_5.5.0/reference/commands-api/dfhp4_eibfields.html)

For a coupling facility data table, an IOERR indicates a bad response returned from a coupling facility access.

Default action: terminate the task abnormally.

#### **54 ISCINVREQ**

RESP2 values:

#### **70**

The remote system indicates a failure that does not correspond to a known condition.

Default action: terminate the task abnormally.

#### **22 LENGERR**

RESP2 values:

#### **10**

The LENGTH option is not specified for a file with variable-length records, or for a BDAM file with undefined format records.

# **12**

The length specified exceeds the maximum record size (of the source data set for a data-table); the record is truncated.

#### **14**

An incorrect length is specified for a file with fixed-length records.

Default action: terminate the task abnormally.

#### **13 NOTFND**

RESP2 values:

**80**

For user-maintained data tables, this condition occurs when an attempt to REWRITE a record has failed because the REWRITE is associated with a READ UPDATE request for a record that this transaction has deleted (using DELETE with RIDFLD) after it was read for update. This may be caused by a logic error in the application program.

This condition can also occur when a REWRITE command is issued to a coupling facility data table using the contention model and the record has been deleted since it was read for update.

Default action: terminate the task abnormally.

#### **100 LOCKED**

RESP2 values:

#### **106**

An attempt has been made to update a record, but a retained lock exists against a unique alternate key that is involved in the request.

Default action: abend the task with code AEX8.

#### **18 NOSPACE**

RESP2 values:

#### **100**

No space is available on the direct access device for adding the updated record to the data set.

# **102**

The maximum number of records specified for a recoverable coupling facility data table has been exceeded. This can occur on a rewrite operation because an extra record is required in the coupling facility data table for recovery purposes until the update has been committed.

#### **103**

For user-maintained data tables, this condition occurs if CICS is unable to get sufficient storage in the CICS address space to store the updated data table entry.

**108**

For coupling facility data tables, this condition occurs if there is insufficient space in the coupling facility data table pool to store the updated record.

Default action: terminate the task abnormally.

## **70 NOTAUTH**

RESP2 values:

# **101**

A resource security check has failed on FILE(filename).

Default action: terminate the task abnormally.

#### **101 RECORDBUSY**

RESP2 values:

#### **107**

NOSUSPEND is specified but VSAM holds an active lock against a unique alternate index key that is involved in the request, which would cause the request to wait. See Retained and active locks for more information.

Default action: abend the task with code AEX9.

# **53 SYSIDERR**

RESP2 values:

## **130**

The SYSID option specifies a name that is neither the local system nor a remote system (made known to CICS by defining a CONNECTION). SYSIDERR also occurs when the link to the remote system is closed.

#### **131**

For a coupling facility data table, the connection to the coupling facility data table server has failed. This could be because the server itself has failed, or the server is available, but CICS has failed to connect to it.

#### **132**

The REWRITE is issued against a coupling facility data table that no longer exists, probably because of a coupling facility failure, in which case the coupling facility data table server also fails. See [Setting up and running a coupling facility data table server](https://www.ibm.com/support/knowledgecenter/SSGMCP_5.5.0/configuring/cics/dfha2_setup_cfdt_server.html) for information about restarting a coupling facility data table server and reloading a table.

Default action: terminate the task abnormally.

**Retained and active locks:** RECORDBUSY refers to active locks and LOCKED refers to retained locks:

- REWRITE requests for records that have *retained* locks are always rejected with a LOCKED response.
- REWRITE requests for records that have *active* locks wait for the lock to be released, except when the NOSUSPEND keyword is specified, in which case CICS returns the RECORDBUSY response.

## **Examples**

Here is an example of a simple REWRITE command:

```
EXEC CICS REWRITE
FROM(RECORD)
FILE('MAIN')
TOKEN(APTOK)
```
# **ROUTE**

Route a BMS message. This command is only available on full BMS.

For more information about BMS, see [Basic mapping support](https://www.ibm.com/support/knowledgecenter/SSGMCP_5.5.0/applications/designing/dfhp370.html).

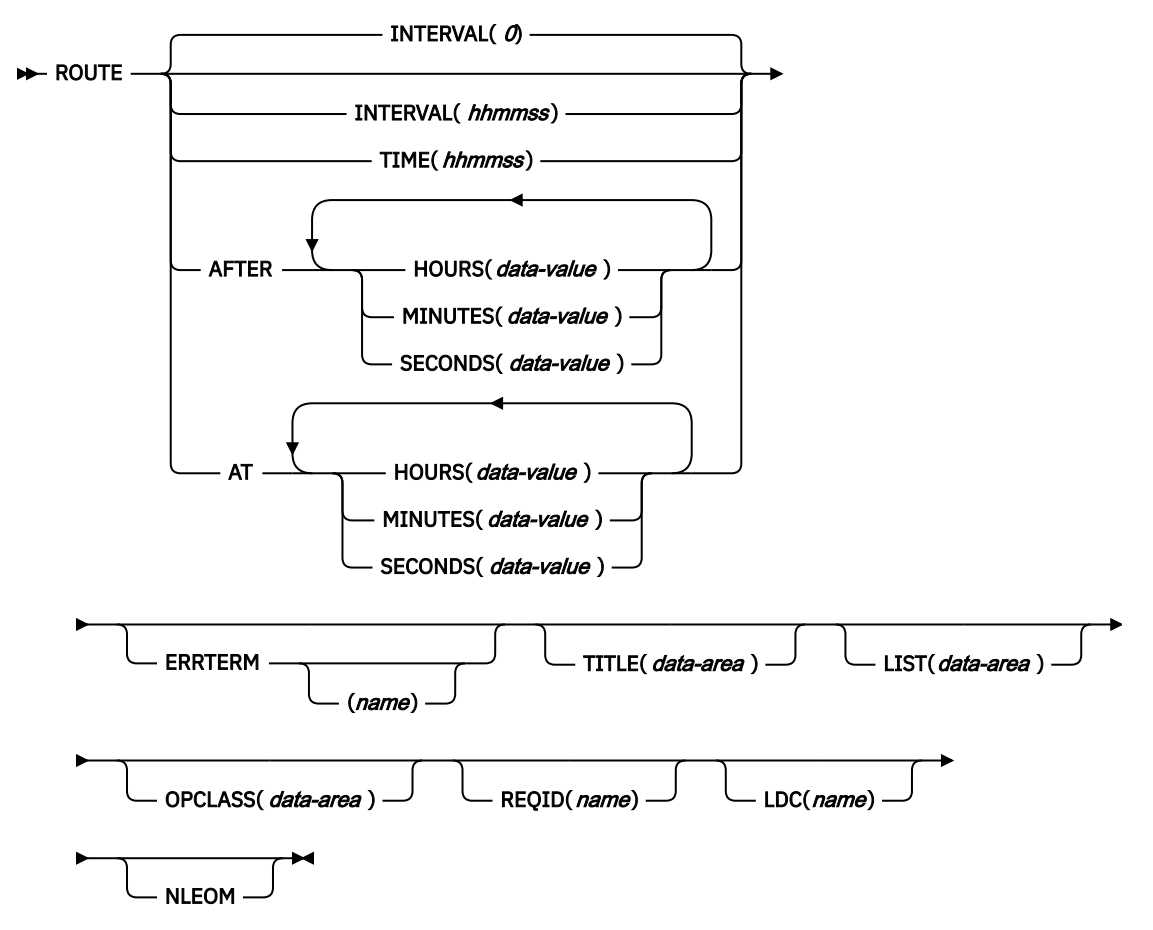

**Conditions:** IGREQID, INVERRTERM, INVLDC, INVREQ, RTEFAIL, RTESOME

# **Description**

ROUTE routes a BMS logical message to one or more terminals or terminal operators.

The default is INTERVAL(0), but for C the default is AFTER HOURS(0) MINUTES(0) SECONDS(0).

# **Options**

## **AFTER**

specifies the amount of time to elapse before the route.

There are two ways to enter the time under AFTER and AT.

- 1. A combination of at least two of HOURS(0–99), MINUTES(0–59), and SECONDS(0–59). HOURS(1) SECONDS(3) would mean one hour and three seconds (the minutes default to zero).
- 2. As one of HOURS(0–99), MINUTES(0–5999), or SECONDS(0–359 999). HOURS(1) means one hour. MINUTES(62) means one hour and two minutes. SECONDS(3723) means one hour, two minutes, and three seconds.

## **AT**

specifies the time of the route. For the ways to enter the time, see the AFTER option.

## **ERRTERM(***name***)**

specifies the name of the terminal to be notified if the message is deleted because it is undeliverable. The message number, title identification, and destination are indicated. If no name is specified, the originating terminal is assumed.

This option is effective only if PRGDLAY has been specified in the system initialization parameters.

## **HOURS(***data-value***)**

specifies a fullword binary value in the range 0–99. This is a suboption of the AFTER and AT options. For its use and meaning, see the AFTER option.

# **INTERVAL(***hhmmss***)**

specifies the interval of time after which the data is to be transmitted to the terminals specified in the ROUTE command. The **mm** and **ss** are in the range 0–59.

When using the C language, you are recommended to use the AFTER/AT HOURS, MINUTES, and SECONDS options as C does not provide a packed decimal data type. You may use INTERVAL, but if the value specified is **not** an integer constant, the application is responsible for ensuring that the value passed to CICS is in packed decimal format.

### **LDC(***name***) — logical units only**

specifies a 2-character mnemonic to be used to determine the logical device code (LDC) to be transmitted in the FMH to the logical unit. The mnemonic identifies an LDC entry defined by the DFHTCT TYPE=LDC macro.

When an LDC is specified, BMS uses the device type, the page size, and the page status associated with the LDC mnemonic to format the message. These values are taken from the extended local LDC table for the LU, if it has one. If the LU has only a local (unextended) LDC table, the values are taken from the system LDC table. The numeric value of the LDC is obtained from the local LDC table, unless this is an unextended table and the value is not specified, in which case it is taken from the system table.

If the LDC option is omitted, the LDC mnemonic specified in DFHMSD is used; see ["DFHMSD" on page](#page-819-0) [808](#page-819-0) for further details. If the LDC option has also been omitted from DFHMSD, the action depends on the type of logical unit, as follows:

### **3601 LU**

The first entry in the local or extended local LDC table is used, if there is one. If a default cannot be obtained in this way, a null LDC numeric value (X'00') is used. The page size used is the value that is specified by the RDO TYPETERM options PAGESIZE or ALTPAGE, or (1,40) if such a value is not specified.

#### **LUTYPE4 LU, batch LU, or batch data interchange LU**

The local LDC table is not used to supply a default LDC; instead, the message is directed to the LU console. (Here, LU console means any medium on which the LU elects to receive such messages. For a batch data interchange LU, this does not imply sending an LDC in an FMH). The page size is obtained in the manner described for the 3601 LU.

For message routing, the LDC option of the ROUTE command takes precedence over all other sources. If this option is omitted and a route list is specified (LIST option), the LDC mnemonic in the route list is used; if the route list contains no LDC mnemonic, or no route list is specified, a default LDC is chosen as described above.

## **LIST(***data-area***)**

specifies the data area that contains a list of terminals and operators to which data is to be directed. If this option is omitted, all terminals supported by BMS receive the data (unless the OPCLASS option is in effect). See [Route list format](https://www.ibm.com/support/knowledgecenter/SSGMCP_5.5.0/applications/designing/dfhp32i.html) for the format of the route list.

#### **MINUTES(***data-value***)**

specifies a fullword binary value in the range 0–59, when HOURS or SECONDS are also specified, or 0–5999 when MINUTES is the only option specified. This is a suboption of the AFTER and AT options. For its use and meaning, see the AFTER option.

#### **NLEOM**

specifies that data for a 3270 printer or a 3275 display with the printer adapter feature should be built with blanks and new-line (NL) characters, and that an end-of-message (EM) character should be placed at the end of the data. As the data is printed, each NL character causes printing to continue on the next line, and the EM character terminates printing.

The option is ignored if the device receiving the message (direct or routed) is not one of those mentioned above.

If this option is used, buffer updating and attribute modification of fields previously written into the buffer are not allowed. CICS includes the ERASE option with every write to the terminal.

The NL character occupies a buffer position. A number of buffer positions, equivalent to the value of the RDO options PAGESIZE or ALTPAGE for that terminal, are unavailable for data. This may cause data to wrap around in the buffer; if this occurs, the PAGESIZE or ALTPAGE value must be reduced.

#### **OPCLASS(***data-area***)**

specifies the data area that contains a list of operator classes to which the data is to be routed. The classes are supplied in a 3-byte field, each bit position corresponding to one of the codes in the range 1 through 24 but in reverse order, that is, the first byte corresponds to codes 24 through 17, the second byte to codes 16 through 9, and the third byte to codes 8 through 1.

#### **REQID(***name***)**

specifies a prefix (2–character field) to be used as part of a temporary storage identifier for CICS message recovery. Only one prefix can be specified for each logical message. The default prefix is \*\*.

BMS message recovery is provided for a logical message only if the PAGING option is specified in the BMS SEND commands, and if the syncpoint has been reached.

#### **SECONDS(***data-value***)**

specifies a fullword binary value in the range 0–59, when HOURS or MINUTES are also specified, or 0–359 999 when SECONDS is the only option specified. This is a suboption of the AFTER and AT options. For its use and meaning, see the AFTER option.

### **TIME(***hhmmss***)**

specifies the time of day at which data is to be transmitted to the terminals specified in the ROUTE command.

When using the C language, you are recommended to use the AFTER/AT HOURS, MINUTES, and SECONDS options as C does not provide a packed decimal data type. You may use TIME, but if the value specified is **not** an integer constant, the application is responsible for ensuring that the value passed to CICS is in packed decimal format.

### **TITLE(***data-area***)**

specifies the data area that contains the title to be used with a routing logical message. This title appears as part of the response to a page query command. See [Programming considerations with](https://www.ibm.com/support/knowledgecenter/SSGMCP_5.5.0/applications/designing/dfhp32m.html) [routing](https://www.ibm.com/support/knowledgecenter/SSGMCP_5.5.0/applications/designing/dfhp32m.html) for the format of the title option.

# **Conditions**

#### **39 IGREQID**

occurs if the prefix specified in the REQID option is different from that established by a previous REQID option, or by default for this logical message—REQID (\*\*).

#### **37 INVERRTERM**

occurs if the terminal identifier specified in the ERRTERM option is not valid or is assigned to a type of terminal not supported by BMS.

Default action: terminate the task abnormally.

#### **41 INVLDC**

occurs if the specified LDC mnemonic is not included in the LDC list for the logical unit.

Default action: terminate the task abnormally.

#### **16 INVREQ**

RESP2 values:

#### **4**

Hours out of range

**5**

Minutes out of range

**6**

Seconds out of range

# **200**

BMS commands are not supported for distributed program link.

also occurs (RESP2 not set) in the following situations:

• Bytes 10 through 15 of a route list entry do not contain blanks.

Default action: terminate the task abnormally.

# **33 RTEFAIL**

occurs in any of the following situations:

- A ROUTE command would result in the message being sent only to. the terminal that initiated the transaction.
- A ROUTE command is issued against a remote. shippable terminal that is not yet installed in the application-owning region.

Default action: return control to the application program at the point immediately following the ROUTE command.

# **34 RTESOME**

occurs if any of the terminals specified by the ROUTE command options do not receive the message.

Default action: return control to the application program at the point immediately following the ROUTE command.

# **RUN**

Execute a CICS business transaction services process or activity synchronously or asynchronously, with context-switching.

# **RUN**

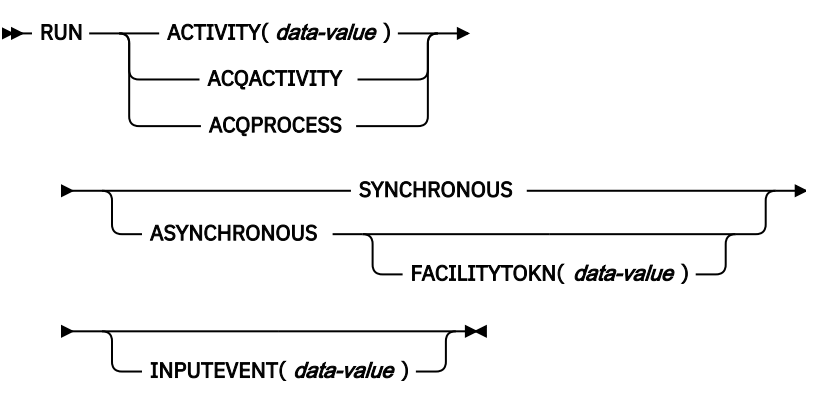

**Conditions:** ACTIVITYBUSY, ACTIVITYERR, EVENTERR, INVREQ, IOERR, LOCKED, NOTAUTH, PROCESSBUSY, PROCESSERR

# **Description**

RUN executes a CICS business transaction services process or activity synchronously or asynchronously with the requestor, with context-switching. The process or activity must previously have been defined to BTS.

RUN causes BTS to attach the process or activity, by sending it an input event. If the process or activity is in its initial state—that is, if this is the first time it is to be run, or if the activity has been reset by a RESET ACTIVITY command—CICS sends it the DFHINITIAL system event. If the process or activity is

dormant—that is, waiting for a reattachment event to occur—the input event must be specified on the INPUTEVENT option.

If the process or activity is in any mode other than INITIAL or DORMANT, it cannot be run.

The SYNCHRONOUS and ASYNCHRONOUS options allow you to specify whether the process or activity should be executed synchronously or asynchronously with the requestor.

# **Context-switching**

When a process or activity is activated by a RUN command, it is run:

- In a separate unit of work from the requestor.
- With the transaction attributes (TRANSID and USERID) specified on the DEFINE PROCESS or DEFINE ACTIVITY command.

In other words, a **context-switch** takes place. The relationship of the process or activity to the requestor is as between separate transactions, except that:

- Data can be passed between the two units of work
- The start and finish of the activity is related to the requestor's syncpoints.

To run a process or activity *without* context-switching—that is, in the same UOW and with the same TRANSID and USERID attributes as the requesting transaction—use the LINK ACQPROCESS, LINK ACQACTIVITY, or LINK ACTIVITY command. This is possible only if the process or activity is run synchronously.

If the ability to isolate a failure is more important than performance, use RUN SYNCHRONOUS rather than LINK.

# **Activities**

The only activities a program can run are as follows:

- If it is running as the activation of an activity, its own child activities. It can run several of its child activities within the same unit of work.
- The activity it has acquired, by means of an ACQUIRE ACTIVITYID command, in the current unit of work.

To check the response from the activity, the CHECK ACTIVITY command must be used. This is because the response to the request to run the activity does not contain any information about the success or failure of the activity itself—only about the success or failure of the request to run it.

Typically, if the activity is run synchronously, the CHECK command is issued immediately after the RUN command. If it is run asynchronously, the CHECK command could be issued:

- When the activity's parent is reattached due to the firing of the activity's completion event
- When the requestor is reattached due to the expiry of a timer.

The activity's completion event is one of the following:

- 1. The event named on the EVENT option of the DEFINE command for the activity.
- 2. If the DEFINE command did not specify a completion event, an event of the same name as the activity.

To retry an activity:

- 1. Issue a RESET ACTIVITY command to reset the activity to its initial state.
- 2. Issue a RUN command.

# **Processes**

The only process that a program can run is the one that it has acquired in the current unit of work—see [Acquiring processes and activities](https://www.ibm.com/support/knowledgecenter/SSGMCP_5.5.0/applications/developing/bts/dfhp93t.html).

To check the response from the process, the CHECK ACQPROCESS command must be used. This is because the response to the request to run the process does not contain any information about the success or failure of the process itself—only about the success or failure of the request to run it.

Typically, if the process is run synchronously, the CHECK command is issued immediately after the RUN command. If the process is run asynchronously, the CHECK command could be issued when the requestor is reattached due to the expiry of a timer.

# **Options**

### **ACQACTIVITY**

specifies that the activity to be run is the one that the current unit of work has acquired by means of an ACQUIRE ACTIVITYID command.

### **ACQPROCESS**

specifies that the process currently acquired by the requestor is to be run.

#### **ACTIVITY(data-value)**

specifies the name (1–16 characters) of the activity to be run. The name must be that of a child of the current activity.

#### **ASYNCHRONOUS**

specifies that the process or activity is to be executed asynchronously with the requestor.

#### **FACILITYTOKN(data-value)**

specifies an 8-byte bridge facility token.

This option applies when a BTS client activity runs a 3270-based pseudoconversational transaction. To ensure that the existing bridge facility is reused for the next transaction in the pseudoconversation, the client passes its token to the next child activity. This is explained in more detail in [Reusing existing](https://www.ibm.com/support/knowledgecenter/SSGMCP_5.5.0/applications/developing/bts/dfhp950.html) [3270 applications in BTS](https://www.ibm.com/support/knowledgecenter/SSGMCP_5.5.0/applications/developing/bts/dfhp950.html) .

#### **INPUTEVENT(data-value)**

specifies the name (1–16 characters) of the event that causes the process or activity to be attached.

You *must not* specify this option if the process or activity is in its initial state; that is, if this is the first time it is to be run, or if the activity has been reset by a RESET ACTIVITY command. In this case, CICS sends the process or activity the DFHINITIAL system event.

You *must* specify this option if the process or activity is not in its initial state; that is, if it has been activated before, and has not been reset by a RESET ACTIVITY command.

If you specify INPUTEVENT, for the RUN command to be successful the process or activity to be attached must have defined the named event as an input event.

If you issue multiple asynchronous RUN commands against the same activity within the same unit of work:

- If you specify *the same input event*, each RUN command after the first fails.
- If you specify *different input events*, the activity may or may not be invoked as many times as the number of RUN requests—the only guarantee is that it will be invoked at least once. For example, if , within the same unit of work, you issue five asynchronous RUN requests for the same activity, specifying different input events, the activity might be invoked twice. At the first invocation, three input events might be presented, and at the second two.

# **SYNCHRONOUS**

specifies that the process or activity is to be executed synchronously with the requestor.

# **Conditions**

# **107 ACTIVITYBUSY**

RESP2 values:

## **19**

The request timed out. It may be that another task using this activity-record has been prevented from ending.

# **109 ACTIVITYERR**

RESP2 values:

# **8**

The activity named on the ACTIVITY option could not be found.

# **14**

The activity to be run is not in INITIAL or DORMANT mode.

### **27**

The activity named on the RUN SYNCHRONOUS command has abended.

#### **111 EVENTERR**

RESP2 values:

**7**

The event named on the INPUTEVENT option has not been defined by the activity or process to be run as an input event; or its fire status is FIRED.

## **16 INVREQ**

RESP2 values:

#### **4**

The ACTIVITY option was used to name a child activity, but the command was issued outside the scope of a currently-active activity.

#### **15**

The task that issued the RUN ACQPROCESS command has not defined or acquired a process.

#### **20**

The SYNCHRONOUS option was used, but the activity to be run is suspended.

#### **24**

The ACQACTIVITY option was used, but the unit of work that issued the request has not acquired an activity.

#### **28**

CICS could not attach the transaction associated with the process or activity to be run. (This response occurs only on RUN SYNCHRONOUS commands.)

### **32**

The SYNCHRONOUS option was used, but the transaction associated with the process or activity to be run is defined as remote. You cannot run a process or activity synchronously if its transaction is remote.

#### **40**

The program that implements the process or activity to be run is remote.

## **17 IOERR**

RESP2 values:

# **29**

The repository file is unavailable.

#### **30**

An input/output error has occurred on the repository file.

#### **100 LOCKED**

The request cannot be performed because a retained lock exists against the relevant record on the repository file.

# **70 NOTAUTH**

RESP2 values:

### **101**

The user associated with the issuing task is not authorized to run the process or activity.

### **106 PROCESSBUSY**

RESP2 values:

## **13**

The request timed out. It may be that another task using this process-record has been prevented from ending.

# **108 PROCESSERR**

RESP2 values:

**6**

You cannot run the current process.

**9**

The process-type could not be found.

**14**

The process to be run is not in INITIAL or DORMANT mode.

**27**

The process named on the RUN SYNCHRONOUS command has abended.

# **RUN TRANSID**

RUN TRANSID initiates a local child transaction that runs asynchronously with the parent transaction.

# **RUN TRANSID**

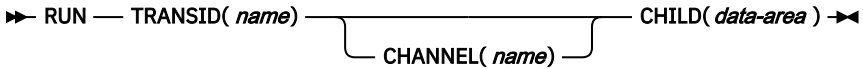

**Conditions:** CHANNELERR, INVREQ, TRANSIDERR, NOTAUTH, DISABLED

This command is threadsafe.

# **Description**

RUN TRANSID starts a task on the local system, optionally passing it a channel. The started task (child task) runs asynchronously with the starting task (parent task), and runs with the same security context as the parent task. The parent task uses the channel to pass input data to the child task. The parent task will get a response back when the API command **FETCH CHILD** or **FETCH ANY** is issued.

When a child task is started using **EXEC CICS RUN TRANSID**, it inherits the security context of the parent task. The security context is checked when **RUN TRANSID** is issued, and checked again at child task attach. If the child task does not have the authorization to run within the given context, it will abend with code AASA.

If the transaction (specified by TRANSID) is defined with DYNAMIC(YES), this option is ignored and no routing decision is made.

# **Options**

# **CHANNEL(***name***)**

Specifies the name (1 - 16 characters) of a channel that is to be made available to the child task. The acceptable characters are A-Z a-z 0-9  $\frac{6}{9}$  # ./-\_ % & ?!: | " = ¬, ; < >. Leading and embedded blank characters are not permitted. If the name supplied is less than 16 characters, it is padded with trailing blanks up to 16 characters. If the channel does not exist, it is created. This new channel remains in scope until the link level changes. For more information about channel scope, see [The scope of a](https://www.ibm.com/support/knowledgecenter/SSGMCP_5.5.0//applications/designing/dfhp3_ch_scopeif.html) [channel.](https://www.ibm.com/support/knowledgecenter/SSGMCP_5.5.0//applications/designing/dfhp3_ch_scopeif.html)

Channel names are always in EBCDIC. The set of allowed characters for channel names, as listed earlier, includes some characters that do not have the same representation in all EBCDIC code pages. Therefore, if channels are to be shipped between regions, it is advisable to restrict the characters used to name them to A-Z a-z 0-9 & : = , ; < > . - and  $\overline{\ }$ .

You can specify the channel name DFHTRANSACTION to use a transaction channel. A transaction channel does not go out of scope when the link level changes: it is always accessible in the transaction. For more information, see [Channels and containers](https://www.ibm.com/support/knowledgecenter/SSGMCP_5.5.0/applications/designing/dfhp3_ch_ifcons.html).

The program that issues the **RUN TRANSID** command can do one of the following:

- Create the channel before issuing the **RUN TRANSID** command, by using one or more **PUT CONTAINER CHANNEL** or **PUT64 CONTAINER** commands.
- Specify its current channel, by name.
- Name a channel that does not currently exist. A new empty channel is created.

The child task is given a *copy* of the channel's containers (and the data that they contain). The copy is made when the **RUN TRANSID** command is issued.

#### **CHILD(***data-area***)**

Specifies a 16-character binary data area, into which CICS will place the child token that represents the child task. The child token is used to refer to the child task in order to get a response back from it through an API command such as FETCH CHILD.

## **TRANSID(***name***)**

Specifies the symbolic identifier (1–4 characters) of the local transaction to be started as the result of a RUN command.

# **Conditions**

#### **122 CHANNELERR**

RESP2 values:

**1**

The channel specified on the CHANNEL option contains an incorrect character or combination of characters.

#### **16 INVREQ**

RESP2 values:

#### **17**

The started transaction is not shutdown-enabled, and the CICS region is in the process of shutting down. INVREQ also occurs (RESP2 not set) if the RUN command is not valid for processing by CICS.

#### **19**

RUN TRANSID was issued during transaction termination.

#### **28 TRANSIDERR**

RESP2 values:

## **1**

The transaction identifier specified in a RUN TRANSID command is not defined to CICS.

## **11**

The specified transaction is defined as remote.

#### **70 NOTAUTH**

RESP2 values:

# **101**

The user associated with the issuing task is not authorized to run the child task.

## **84 DISABLED**

RESP2 values:

# **50**

The specified transaction is disabled.

# **SEND (z/OS Communications Server default)**

Write data to a standard CICS supported terminal.

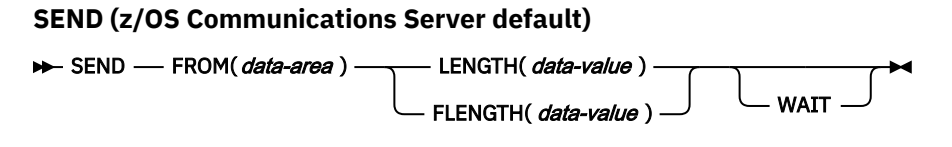

**Conditions:** INVREQ, LENGERR, NOTALLOC

# **Description**

SEND writes data to a terminal. This form of the send command can be used by all CICS-supported terminals for which the other SEND descriptions are not appropriate.

# **SEND (APPC)**

Send data on an APPC mapped conversation.

# **SEND (APPC)**

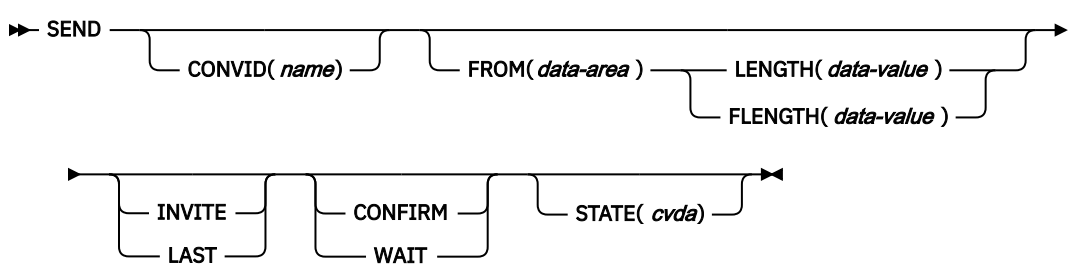

**Conditions:** INVREQ, LENGERR, NOTALLOC, SIGNAL, TERMERR

# **Description**

SEND sends data to a conversation partner on an APPC mapped conversation.

# **SEND (LUTYPE2/LUTYPE3)**

Write data to a 3270-display logical unit (LUTYPE2) or a 3270-printer logical unit (LUTYPE3).

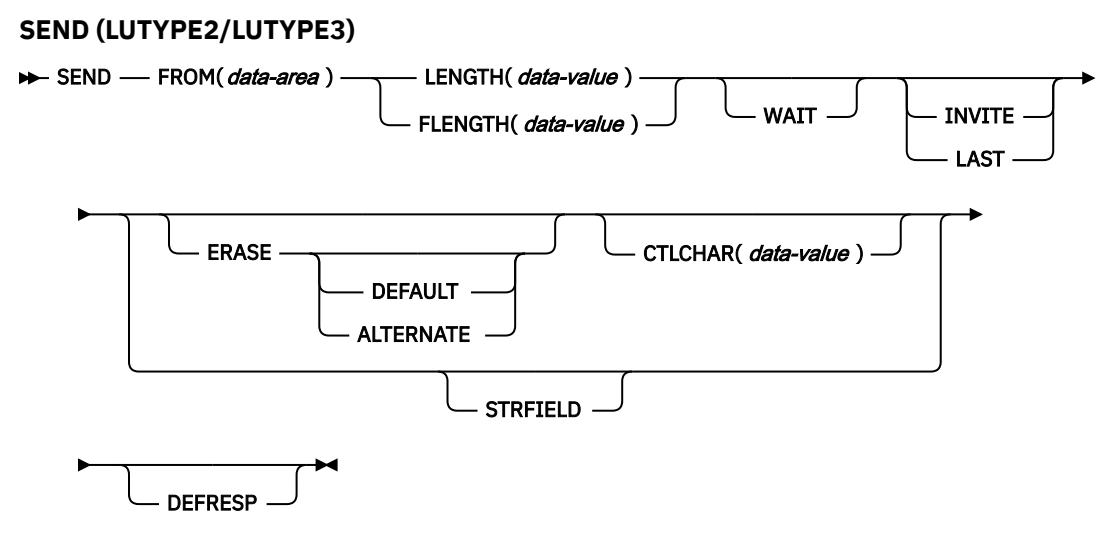

**Conditions:** INVREQ, LENGERR, TERMERR

# **Description**

The **SEND** command writes data to a terminal.

# **SEND (LUTYPE4)**

Write data to a LUTYPE4 logical unit.

# **SEND (LUTYPE4)**

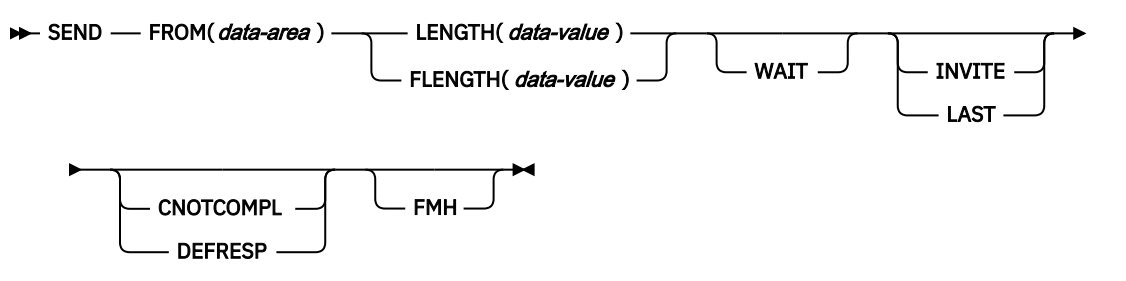

**Conditions:** INVREQ, IGREQCD, LENGERR, SIGNAL, TERMERR

# **Description**

SEND writes data to a terminal.

# **SEND (LUTYPE6.1)**

Send data on an LUTYPE6.1 conversation.

#### **SEND (LUTYPE6.1)**

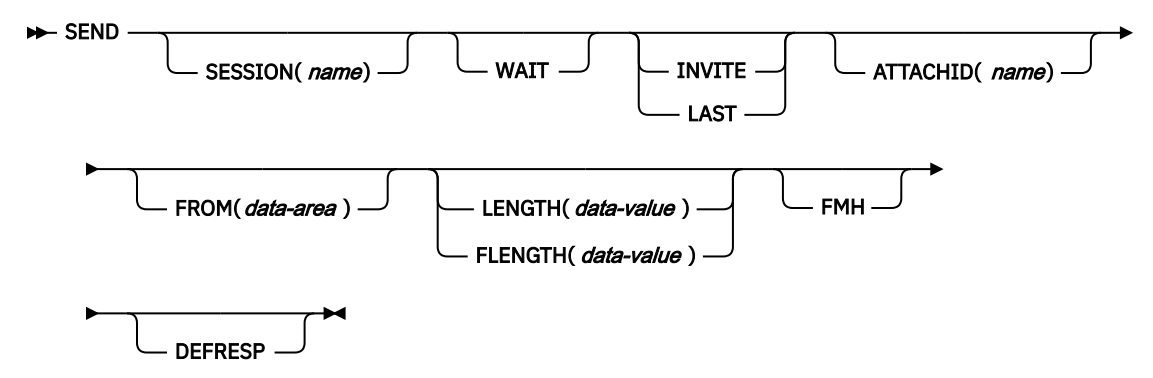

**Conditions:** CBIDERR, INVREQ, LENGERR, NOTALLOC, SIGNAL, TERMERR

# **Description**

SEND sends data to a conversation partner on an LUTYPE6.1 conversation.

# **SEND (SCS)**

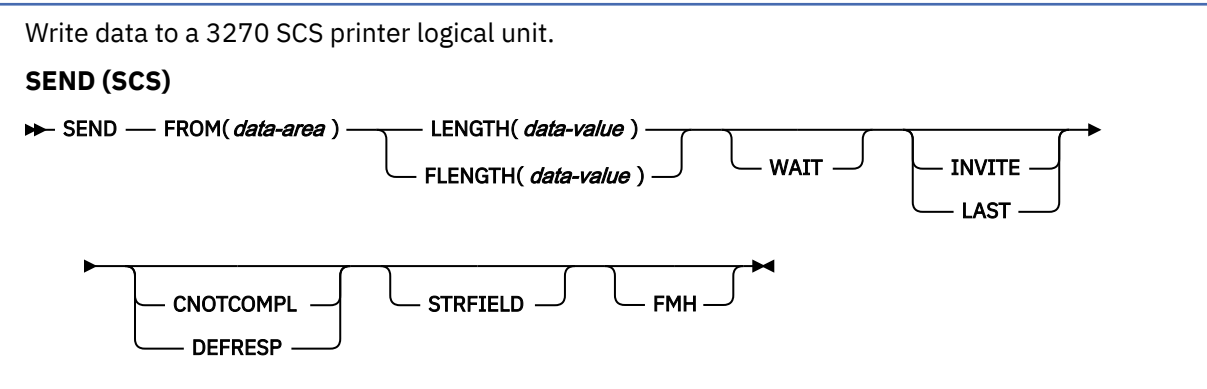

**Conditions:** INVREQ, LENGERR, TERMERR

# **Description**

SEND writes data to a logical unit. The SCS printer logical unit accepts a character string as defined by Systems Network Architecture (SNA).

# **SEND (3270 logical)**

Write data to a 3270 logical unit.

```
SEND (3270 logical)
```
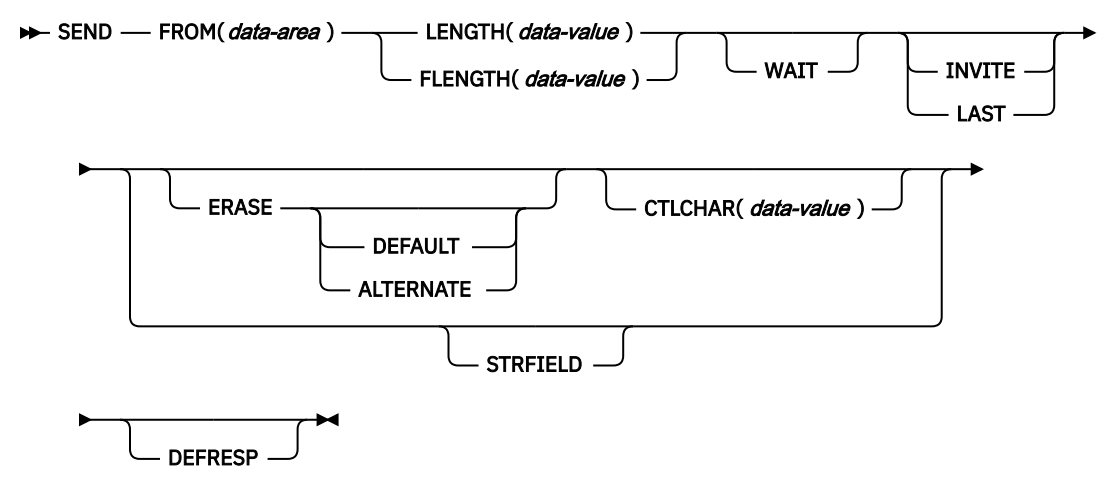

**Conditions:** INVREQ, LENGERR, TERMERR

# **Description**

SEND writes data to a terminal.

# **SEND (3600 pipeline)**

Write data to a 3600 pipeline logical unit.

# **SEND (3600 pipeline)**

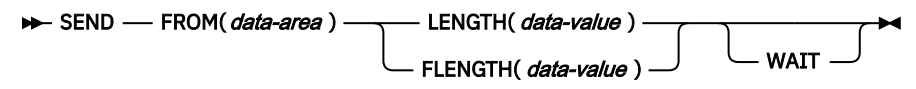

**Conditions:** INVREQ, LENGERR, TERMERR

# **Description**

SEND writes data to a terminal.

# **SEND (3600-3601)**

Write data to a 3600 (3601) logical unit.

#### **SEND (3600-3601)**

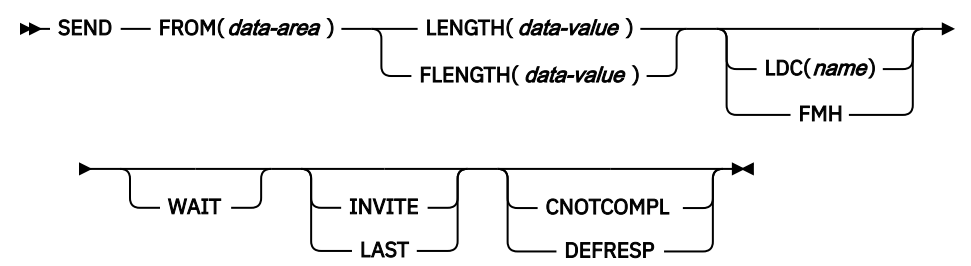

**Conditions:** INVREQ, LENGERR, SIGNAL, TERMERR

# **Description**

SEND writes data to a terminal. This form of SEND also applies to the 4770 and the 3630 plant communication system.

A logical device code (LDC) is a code that can be included in an outbound FMH to specify the disposition of the data (for example, to which subsystem terminal it should be sent). Each code can be represented by a unique LDC mnemonic.

The installation can specify up to 256 2-character mnemonics for each TCTTE, and two or more TCTTEs can share a list of these mnemonics. Corresponding to each LDC mnemonic for each TCTTE is a numeric value (0 through 255).

A 3600 device and a logical page size are also associated with an LDC. LDC or *LDC value* is used in this information to refer to the code specified by the user. *LDC mnemonic* refers to the 2-character symbol that represents the LDC numeric value.

When the LDC option is specified, the numeric value associated with the mnemonic for the particular TCTTE, is inserted in the FMH. The numeric value associated with the LDC mnemonic is chosen by the installation, and is interpreted by the 3601 application program.

On output, the FMH can be built by the application program or by CICS. If your program supplies the FMH, you place it at the front of your output data and specify the FMH option on your SEND command. If you omit the FMH option, CICS will provide an FMH but you must reserve the first three bytes of the message for CICS to complete.

# **SEND (3600-3614)**

Write data to a 3600 (3614) logical unit.

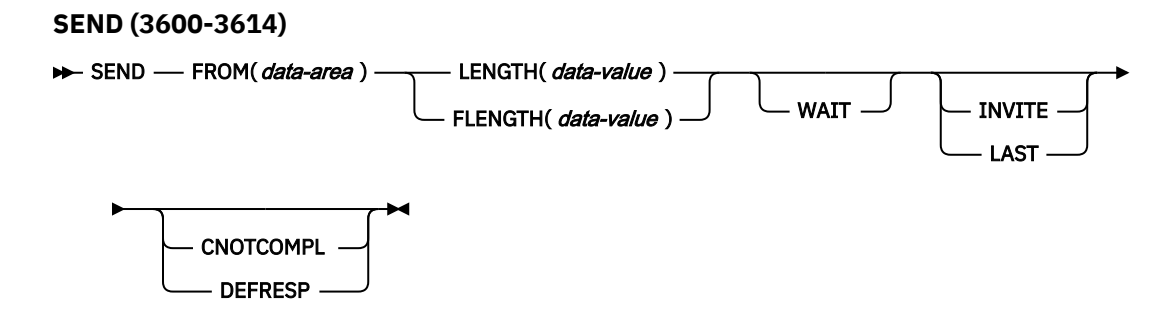

**Conditions:** INVREQ, LENGERR, TERMERR

# **Description**

SEND writes data to a terminal. The data stream and communication format used between a CICS application program and a 3614 is determined by the 3614. The application program is therefore device dependent when handling 3614 communication.

For further information about designing 3614 application programs for CICS, refer to the *IBM 4700/3600/3630 Guide*.

# **SEND (3650 interpreter)**

Write data to a 3650 interpreter logical unit.

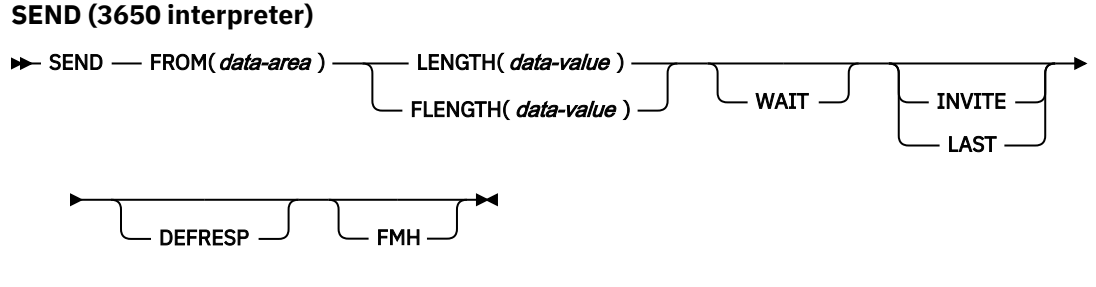

**Conditions:** INVREQ, LENGERR, TERMERR

# **Description**

SEND writes data to a terminal.

# **SEND (3650-3270)**

Write data to a 3650 logical unit.

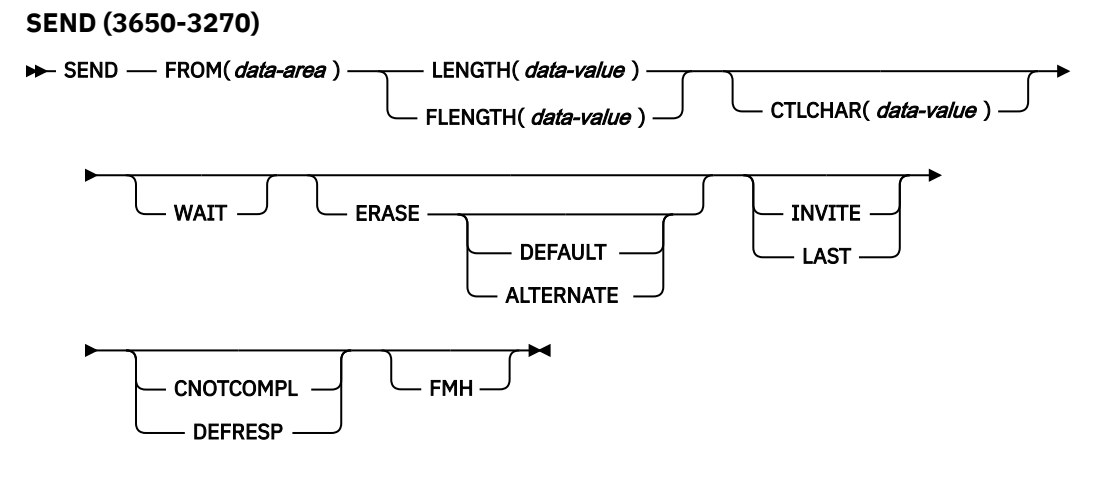

**Conditions:** INVREQ, LENGERR, TERMERR

# **Description**

SEND writes data to a terminal.

# **SEND (3650-3653)**

Write data to a 3650 (3653) logical unit.

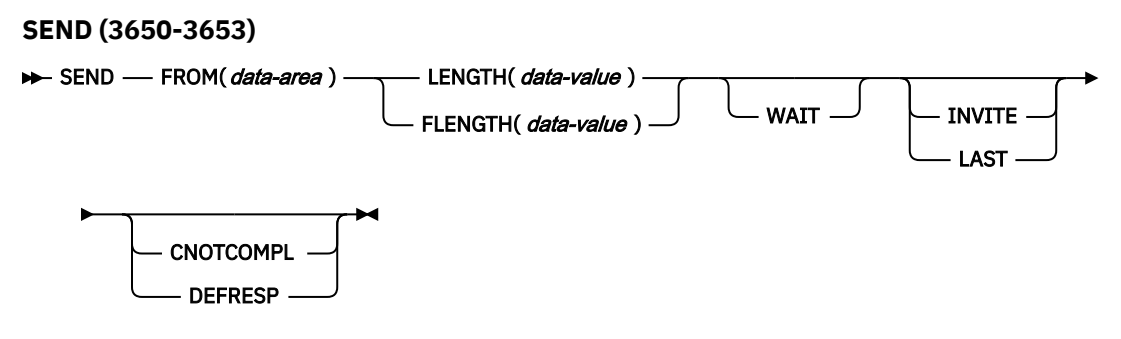

**Conditions:** INVREQ, LENGERR, TERMERR

# **Description**

SEND writes data to a terminal.

# **SEND (3650-3680)**

Write data to a 3650 (3680) logical unit.

# **SEND (3650-3680)**

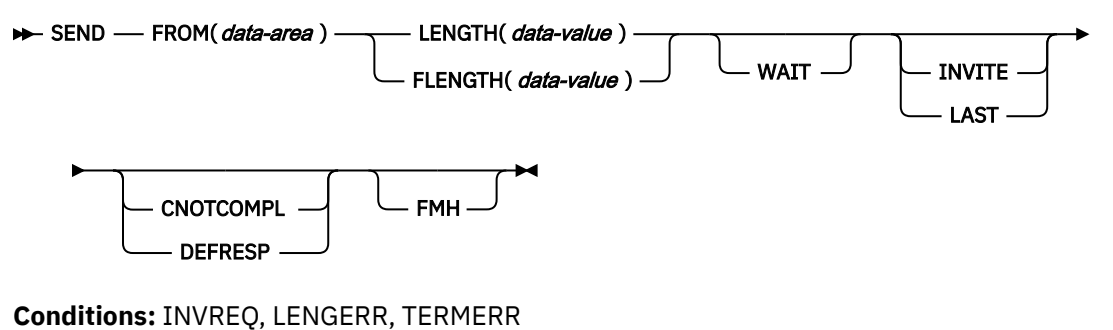

# **Description**

SEND writes data to a terminal.

# **SEND (3767)**

Write data to a 3767 interactive logical unit.

#### **SEND (3767)**

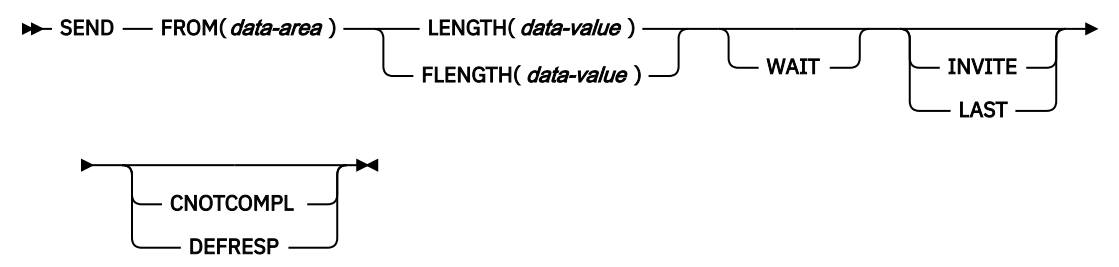

**Conditions:** INVREQ, LENGERR, SIGNAL, TERMERR

# **Description**

SEND writes data to a terminal. This form of SEND also applies to the 3770 interactive logical unit.

# **SEND (3770)**

Write data to a 3770 batch logical unit.

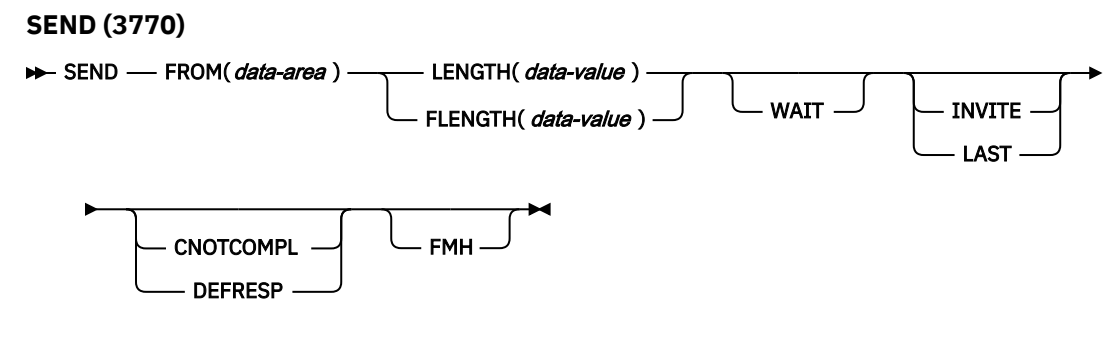

**Conditions:** INVREQ, LENGERR, SIGNAL, TERMERR

# **Description**

SEND writes data to a terminal.

# **SEND (3790 full-function or inquiry)**

Write data to a 3790 full-function or inquiry logical unit.

## **SEND (3790 full-function or inquiry)**

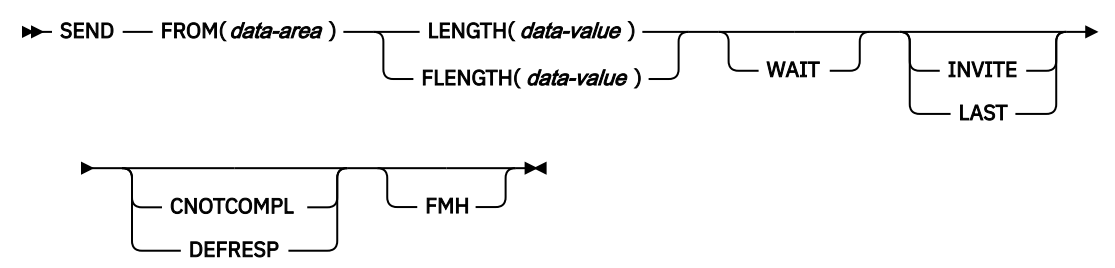

**Conditions:** INVREQ, LENGERR, SIGNAL, TERMERR

# **Description**

SEND writes data to a terminal. This form of SEND also applies to the following devices:

- 3650/3680 full-function logical unit
- 3770 full-function logical unit

# **SEND (3790 SCS)**

Write data to a 3790 SCS printer logical unit.

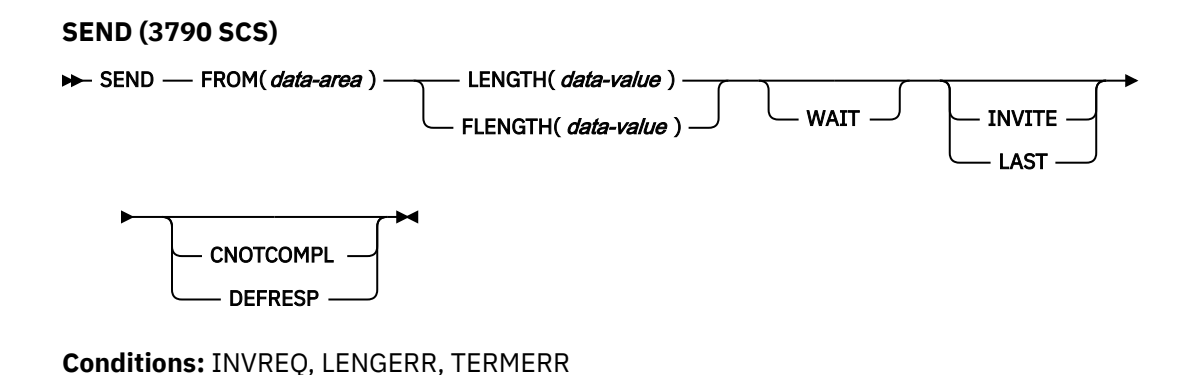

# **Description**

SEND writes data to a terminal.

# **SEND (3790 3270-display)**

Write data to a 3790 (3270-display) logical unit.

#### **SEND (3790 3270-display)**

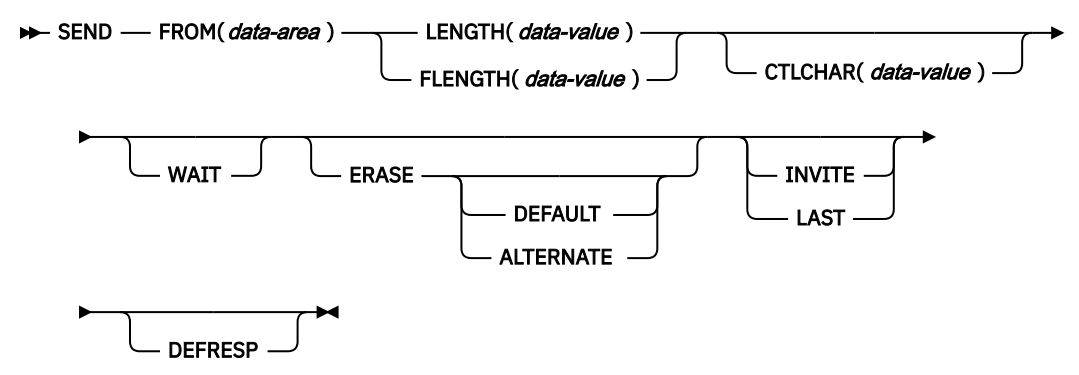

**Conditions:** INVREQ, LENGERR, TERMERR

# **Description**

SEND writes data to a terminal.

# **SEND (3790 3270-printer)**

Write data to a 3790 (3270-printer) logical unit.

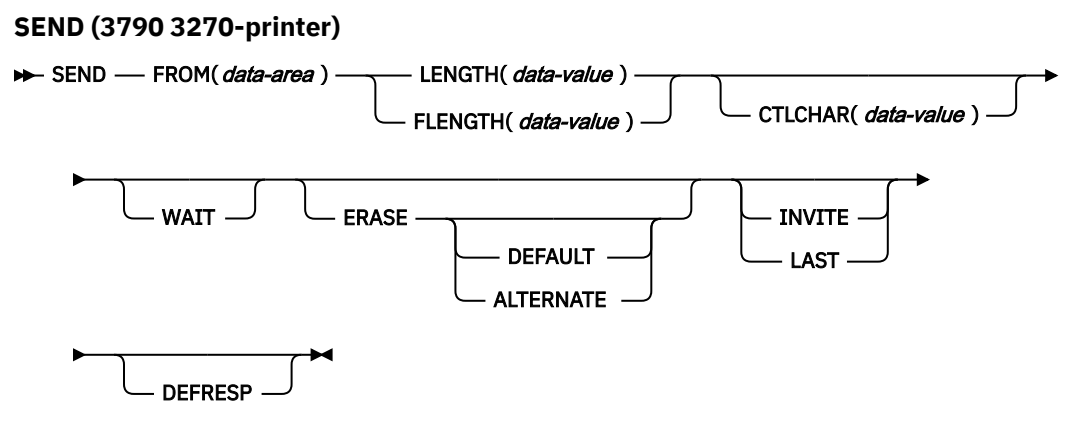

**Conditions:** INVREQ, LENGERR, TERMERR

# **Description**

SEND writes data to a terminal.

# **SEND: z/OS Communications Server options**

Common options used on the SEND command (z/OS Communications Server).

# **Options**

## **ALTERNATE**

Sets the terminal to use the ALTERNATE screen size.

## **ATTACHID(***name***)**

Specifies that an attach header (created by a **BUILD ATTACH** command) is to precede, and be concatenated with, the user data supplied in the FROM option. "name" (1–8 characters) identifies the attach header control block to be used in the local task.

## **CNOTCOMPL**

Indicates that the request/response unit (RU) sent as a result of this **SEND** command does not complete the chain. If this option is omitted and chain assembly is specified, the RU terminates the chain.

# **CONFIRM**

Indicates that an application using a synchronization level 1 or 2 conversation requires a response from the remote application. A remote CICS application can respond positively by running an **ISSUE CONFIRMATION** command, or negatively, by running an **ISSUE ERROR** command, in which case the sending application has EIBERR and EIBERRCD set. CICS does not return control to the sending application until the response is received.

## **CONVID(***name***)**

Identifies the conversation to which the command relates. The 4-character name identifies either the token returned by a previous **ALLOCATE** command in EIBRSRCE in the EIB, or the token representing the principal session (returned by a previous **ASSIGN** command).

For compatibility with earlier releases, SESSION is accepted as a synonym for CONVID. New programs must use CONVID.

If this option is omitted, the principal facility is assumed.

# **CTLCHAR(***data-value***)**

Specifies a 1-byte write control character (WCC) that controls a **SEND** command for a 3270. These characters are described in [IBM 3270 Data Stream Programmers Reference.](https://publibfp.dhe.ibm.com/epubs/book/cn7p4000.boo) A COBOL user must specify a data area containing this character. If the option is omitted, all modified data tags are reset to zero and the keyboard is restored.

# **DEFAULT**

Sets the terminal to use the DEFAULT screen size.

# **DEFRESP**

Indicates that a definite response is required when the output operation completes.

## **ERASE**

Specifies that the screen printer buffer or partition is to be erased and the cursor returned to the upper left corner of the screen. This option applies only to the 3270, or 8775, and to the 3604 Keyboard Display.

The first output operation in any transaction, or in a series of pseudoconversational transactions, must always specify the ERASE option. For transactions attached to 3270 screens or printers, unless explicitly overridden by the DEFAULT or ALTERNATE option, this options also ensures that the correct screen size is selected, as defined for the transaction by the SCRNSIZE option in the PROFILE resource definition.

## **FLENGTH(***data-value***)**

An alternative to the LENGTH option. For architectural reasons, this option is limited to a maximum of 32 KB for all terminal-related **SEND** commands.

## **FMH**

Specifies that a function management header is included in the data to be written. If the ATTACHID option is specified as well, the concatenated FMH flag is set in the attach FMH.

The use of FMH is optional and is not supported for all terminal types. If not supplied, CICS takes no action, except for 3600/4700 terminals, where an FMH is mandatory. In this case, if FMH is not specified, CICS supplies one and places it in the first 3 bytes of the message, which you must reserve for this purpose.

## **FROM(***data-area***)**

Specifies the data to be written to the logical unit, or a partner transaction.

# **INVITE**

For the **SEND** (APPC) command, an application can use the INVITE option to add a change-direction indicator to data already sent to a process in a connected APPC system. Control data is not transmitted by CICS until the subsequent WAIT or a **SYNCPOINT** command, unless CONFIRM or WAIT is also coded on the **GDS SEND INVITE** command.

For the other **SEND** commands, INVITE specifies that the next terminal control command to be run for this facility is a RECEIVE. This allows optimal flows to occur.

## **LAST**

Specifies that this is the last **SEND** command for a transaction.

## **LDC(***name***)**

Specifies the 2-character mnemonic used to determine the appropriate logical device code (LDC) numeric value. The mnemonic represents an LDC entry in the terminal control table TYPE=LDC.

#### **LENGTH(***data-value***)**

Specifies the length, as a halfword binary value, of the data to be written. For a description of a safe upper limit, see ["LENGTH options in CICS commands" on page 9](#page-20-0).

#### **SESSION(***name***)**

Specifies the symbolic identifier (1–4 characters) of a session TCTTE. This option specifies the alternate facility to be used. If this option is omitted, the principal facility for the task is used.

### **STATE(***cvda***)**

Gets the state of the current conversation. The CVDA values returned by CICS are:

- ALLOCATED
- CONFFREE
- CONFRECEIVE
- CONFSEND
- FREE
- PENDFREE
- PENDRECEIVE
- RECEIVE
- ROLLBACK
- SEND
- SYNCFREE
- SYNCRECEIVE
- SYNCSEND

## **STRFIELD**

Specifies that the data area specified in the FROM option contains structured fields. If this option is specified, the contents of all structured fields must be handled by the application program. The **CONVERSE** command, rather than a **SEND** command, must be used if the data area contains a read partition structured field. Structured fields are described in [IBM 3270 Data Stream Programmers](https://publibfp.dhe.ibm.com/epubs/book/cn7p4000.boo) [Reference.](https://publibfp.dhe.ibm.com/epubs/book/cn7p4000.boo))

The CTLCHAR and ERASE options are mutually exclusive with STRFIELD, and their use with STRFIELD generates an error message.

## **WAIT**

Specifies that processing of the command must be completed before any subsequent processing is attempted.

If the WAIT option is not specified, control is returned to the application program when processing of the command starts. A subsequent input or output request (terminal control, BMS, or batch data interchange) to the terminal associated with the task causes the application program to wait until the previous request completes.
# **Conditions**

Some of the following conditions might occur in combination. If more than one occurs, only the first is passed to the application program. EIBRCODE, however, is set to indicate all the conditions that occurred.

#### **62 CBIDERR**

Occurs if the requested attach header control block named in ATTACHID cannot be found.

Default action: terminate the task abnormally.

#### **57 IGREQCD**

Occurs when an attempt is made to run a **SEND** command after a SIGNAL data flow control command with a request change direction (RCD) code has been received from the logical unit.

Default action: terminate the task abnormally.

#### **16 INVREQ**

RESP2 values:

#### **200**

A distributed program link server application attempted to send on its function-shipping session (its principal facility).

For **SEND** (APPC), a distributed program link server application specified the function-shipping session (its principal facility) on the CONVID option.

Also occurs (RESP2 not set) in any of the following situations:

- The CONFIRM option has been specified, but the APPC conversation is not sync level 1 or 2.
- The SEND command has been used on an APPC conversation that is not a mapped conversation or that is not using the EXEC CICS interface.

Default action: terminate the task abnormally.

#### **22 LENGERR**

Occurs if an out-of-range value is supplied in the LENGTH or FLENGTH option.

Default action: terminate the task abnormally.

#### **61 NOTALLOC**

Occurs if the CONVID value in the command does not relate to a conversation that is owned by the application, or if the facility specified in the command is not owned by the application.

Default action: terminate the task abnormally.

#### **24 SIGNAL**

Occurs when an inbound SIGNAL data flow control command is received from a logical unit or session. EIBSIG is always set when an inbound signal is received.

Default action: ignore the condition.

#### **81 TERMERR**

Occurs for a session-related error. Any action on that conversation other than a FREE causes another TERMERR condition.

A CANCEL TASK request by a user node error program (NEP) might cause this condition if the task has an outstanding terminal control request active when the node abnormal condition program handles the session error.

Default action: terminate the task abnormally with abend code ATNI.

# **SEND (non-z/OS Communications Server default)**

Write data to standard CICS terminal support.

**SEND (non-z/OS Communications Server default)**

SEND — FROM(*data-area*) — LENGTH(*data-value*)

FLENGTH( $\theta$ ata-value)  $\Box$  WAIT

**Conditions:** INVREQ, LENGERR, NOTALLOC

# **Description**

SEND writes data to a terminal. This form of the send command can be used by all CICS-supported terminals for which the other SEND descriptions are not appropriate.

# **SEND (MRO)**

Send data on an MRO conversation.

# **SEND (MRO)**

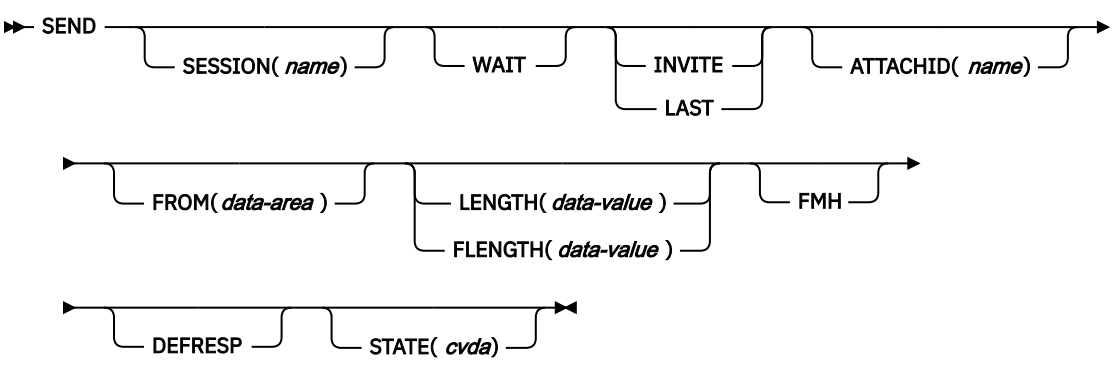

**Conditions:** CBIDERR, INVREQ, LENGERR, NOTALLOC, TERMERR

# **Description**

SEND sends data to a conversation partner on an MRO conversation.

# **SEND (2260)**

Write data to a 2260 or 2265 display station.

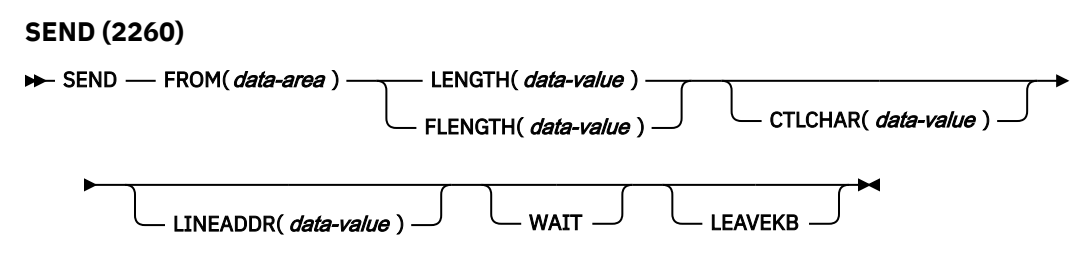

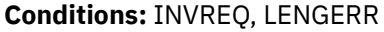

# **Description**

SEND writes data to a terminal.

# **SEND (2980)**

Write data to a 2980 general banking terminal system.

# **SEND (2980)**

SEND — FROM(*data-area*) — LENGTH(*data-value*) FLENGTH( data-value) PASSBK CBUFF

**Conditions:** INVREQ, LENGERR, NOPASSBKWR

# **Description**

SEND writes data to a terminal. For more information about the 2980 general banking system, see ["RECEIVE \(2980\)" on page 393.](#page-404-0)

# **SEND: non-z/OS Communications Server options**

Common options used on the SEND command (non-z/OS Communications Server).

# **Options**

# **ALTERNATE**

sets the terminal to use the ALTERNATE screen size.

### **ASIS**

indicates that output is to be sent in transparent mode (with no recognition of control characters and accepting any of the 256 possible combinations of eight bits as valid transmittable data).

**Note:** If you are using a katakana terminal, you might see some messages containing mixed English and katakana characters. That is because katakana terminals cannot display mixed-case output. Uppercase characters in the data stream appear as uppercase English characters, but lowercase characters appear as katakana characters. If this happens, ask your system programmer to specify MSGCASE=UPPER in the system initialization parameters so that messages contain uppercase characters only.

### **ATTACHID(***name***)**

specifies that an attach header (created by a BUILD ATTACH command) is to precede, and be concatenated with, the user data supplied in the FROM option. "name" (1–8 characters) identifies the attach header control block to be used in the local task.

# **CBUFF**

specifies that data is to be written to a common buffer in a 2972 control unit. The WAIT option is implied.

### **CNOTCOMPL**

indicates that the request/response unit (RU) sent as a result of this SEND command does not complete the chain. If this option is omitted and chain assembly has been specified, the RU terminates the chain.

### **CTLCHAR(***data-value***)**

specifies a 1-byte write control character (WCC) that controls a SEND command for a 3270. These are documented in the [IBM 3270 Data Stream Programmers Reference.](https://publibfp.dhe.ibm.com/epubs/book/cn7p4000.boo) A COBOL user must specify a data area containing this character. If the option is omitted, all modified data tags are reset to zero and the keyboard is restored.

### **DEFAULT**

sets the terminal to use the DEFAULT screen size.

## **DEFRESP**

indicates that a definite response is required when the output operation has been completed.

# **ERASE**

specifies that the screen printer buffer or partition is to be erased and the cursor returned to the upper left corner of the screen. (This option applies only to the 3270, or 8775, and to the 3604 Keyboard Display.)

The first output operation in any transaction, or in a series of pseudoconversational transactions, should always specify ERASE. For transactions attached to 3270 screens or printers, unless explicitly overridden by the DEFAULT or ALTERNATE option, this also ensures that the correct screen size is selected, as defined for the transaction by the SCRNSIZE option in the RDO PROFILE resource definition.

# **FLENGTH(***data-value***)**

A fullword alternative to LENGTH.

# **FMH**

specifies that a function management header has been included in the data in the FROM area. If the ATTACHID option is specified as well, the concatenated FMH flag is set in the attach FMH.

# **FROM(***data-area***)**

specifies the data to be written to the logical unit or terminal.

# **INVITE**

specifies that the next terminal control command to be executed for this facility is a RECEIVE. This allows optimal flows to occur.

# **LAST**

specifies that this is the last output operation for a transaction and therefore the end of a bracket.

# **LEAVEKB**

specifies that the keyboard is to remain locked at the completion of the data transfer.

## **LENGTH(***data-value***)**

specifies the length, as a halfword binary value, of the data to be written. For a description of a safe upper limit, see ["LENGTH options in CICS commands" on page 9](#page-20-0).

### **LINEADDR(***data-value***)**

specifies that the writing is to begin on a specific line of a 2260/2265 screen. The data value is a halfword binary value in the range 1 through 12 for a 2260, or 1 through 15 for a 2265.

### **PASSBK**

specifies that communication is with a passbook. The WAIT option is implied.

### **PSEUDOBIN (***start-stop only***)**

specifies that the data being written is to be translated from System/7 hexadecimal to pseudobinary.

### **SESSION(***name***)**

specifies the symbolic identifier (1–4 characters) of a session TCTTE. This option specifies the alternate facility to be used. If this option is omitted, the principal facility for the task is used.

# **STATE(***cvda***)**

gets the state of the transaction program. The cvda values returned by CICS are:

- ALLOCATED
- FREE
- PENDFREE
- RECEIVE
- ROLLBACK
- SEND
- SYNCFREE
- SYNCRECEIVE
- SYNCSEND

## **STRFIELD**

specifies that the data area specified in the FROM option contains structured fields. If this option is specified, the contents of all structured fields must be handled by the application program. The CONVERSE command, rather than a SEND command, must be used if the data area contains a read partition structured field. (Structured fields are described in the [IBM 3270 Data Stream Programmers](https://publibfp.dhe.ibm.com/epubs/book/cn7p4000.boo) [Reference.](https://publibfp.dhe.ibm.com/epubs/book/cn7p4000.boo))

CTLCHAR and ERASE are mutually exclusive with STRFIELD, and their use with STRFIELD generates an error message.

### **WAIT**

specifies that processing of the command must be completed before any subsequent processing is attempted.

If the WAIT option is not specified, control is returned to the application program when processing of the command has started. A subsequent input or output request (terminal control, BMS, or batch data interchange) to the terminal associated with the task causes the application program to wait until the previous request has been completed.

# **Conditions**

# **62 CBIDERR**

occurs if the requested attach header control block named in ATTACHID cannot be found.

Default action: terminate the task abnormally.

#### **16 INVREQ**

RESP2 values:

#### **200**

occurs if a distributed program link server application attempted to send on its function-shipping session (its principal facility)

Default action: terminate the task abnormally.

#### **22 LENGERR**

occurs if an out-of-range value is supplied in the LENGTH or FLENGTH option.

Default action: terminate the task abnormally.

#### **51 NOPASSBKWR**

occurs if no passbook is present.

Default action: terminate the task abnormally.

## **61 NOTALLOC**

occurs if the facility specified in the command is not owned by the application.

Default action: terminate the task abnormally.

#### **81 TERMERR**

occurs for a terminal-related error, such as a session failure. This condition applies to z/OS Communications Server-connected terminals only.

A CANCEL TASK request by a user node error program (NEP) may cause this condition if the task has an outstanding terminal control request active when the node abnormal condition program (DFHZNAC) handles the session error.

Default action: terminate the task abnormally with abend code ATNI.

#### **03 WRBRK**

occurs if the command is terminated by the attention key.

Default action: ignore the condition.

# **SEND CONTROL**

Send device controls to a terminal without map or text data. The keywords are separated into those supported by minimum, standard, and full BMS.

For further information about BMS, see [Basic mapping support.](https://www.ibm.com/support/knowledgecenter/SSGMCP_5.5.0/applications/designing/dfhp370.html)

#### **SEND CONTROL**

#### SEND CONTROL -

#### **SEND CONTROL Minimum BMS**

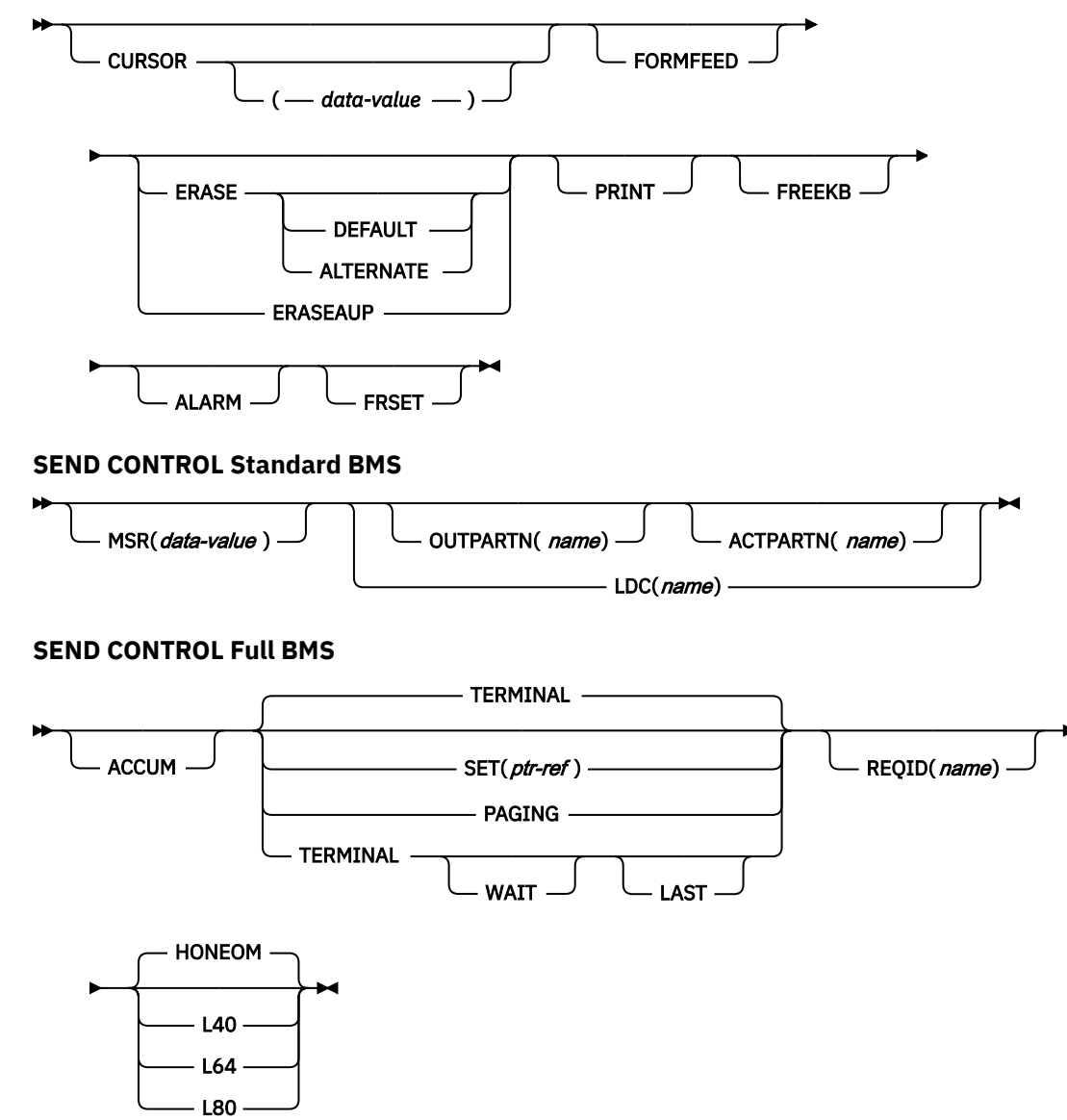

**Conditions:** IGREQCD, IGREQID, INVLDC, INVPARTN, INVREQ, RETPAGE, TSIOERR, WRBRK

# **Description**

SEND CONTROL sends device controls to a terminal.

When using the SEND CONTROL command with any of the ALARM, FREEKB, FRSET, HONEOM, L40, L64, L80, or PRINT options, see [DFHMDI options, CTRL f](#page-813-0)or a description of the option priority.

### **ACCUM**

specifies that this command is one of a number of commands that are used to build a logical message. The logical message is completed by a SEND PAGE command, or deleted by a PURGE MESSAGE command.

# **ACTPARTN(***name***)**

specifies the name (1–2 characters) of the partition to be activated. Activating a partition moves the cursor into the specified partition, and unlocks the keyboard for the specified partition.

This option is ignored if the target terminal does not support partitions, or if there is no application partition set.

#### **ALARM**

specifies that the 3270 audible alarm feature is to be activated. For logical units supporting FMHs (except interactive and batch logical units), ALARM instructs BMS to set the alarm flag in the FMH.

#### **ALTERNATE**

sets the terminal to use the ALTERNATE screen size.

#### **CURSOR(***data-value***)**

specifies the location the 3270 or 3604 cursor is returned to on completion of a SEND CONTROL command.

The data value must be a halfword binary value that specifies the cursor position relative to zero; the range of values that can be specified depends on the size of the screen being used.

If ACCUM is being used, the most recent value of CURSOR specified is used to position the cursor.

The value specified in the CURSOR option must be positive. A negative value leads to unpredictable results.

If this option is omitted, the cursor is positioned at position zero of the screen.

#### **DEFAULT**

sets the terminal to use the DEFAULT screen size.

#### **ERASE**

specifies that the screen printer buffer or partition is to be erased and the cursor returned to the upper left corner of the screen. (This option applies only to the 3270, or 8775, and to the 3604 Keyboard Display.)

The first output operation in any transaction, or in a series of pseudoconversational transactions, should always specify ERASE. For transactions attached to 3270 screens or printers, unless explicitly overridden by the DEFAULT or ALTERNATE option, this also ensures that the correct screen size is selected, as defined for the transaction by the SCRNSIZE option in the RDO PROFILE definition.

### **ERASEAUP**

specifies that all unprotected character locations in the partition or the entire screen are to be erased. (This option applies only to the 3270 and 8775.)

### **FORMFEED**

specifies that a new page is required. For 3270 printers and displays, the FORMFEED character is positioned at the start of the buffer. The application program must thus ensure that this buffer position is not overwritten by map or text data. It is ignored if the target terminal does not support FORMFEED (that is, the RDO TYPETERM option FORMFEED was not used).

#### **FREEKB**

specifies that the 3270 keyboard is to be unlocked. If FREEKB is omitted, the keyboard remains locked.

Note that the keyboard lock status is maintained separately for each partition on a terminal that supports partitions.

#### **FRSET**

specifies that the modified data tags (MDTs) of all fields currently in the 3270 (or partition) buffer are to be reset to the unmodified condition (that is, field reset).

This allows the ATTRB operand of DFHMDF for the next requested map to control the final status of fields written or rewritten in response to a BMS command, if no other attribute information has been written in the symbolic map.

#### **HONEOM**

specifies that the default printer line length is to be used. This length should be the same as that specified using the RDO TYPETERM options PAGESIZE or ALTPAGE.

#### **LAST**

specifies that this is the last output operation for a transaction and, therefore, the end of a bracket. This option applies to logical units only.

#### **LDC(***name***)**

specifies a 2-character mnemonic to be used to determine the logical device code (LDC) to be transmitted in the FMH to the logical unit. The mnemonic identifies an LDC entry defined by a DFHTCT TYPE=LDC macro. When an LDC is specified, BMS uses the device type, the page size, and the page status associated with the LDC mnemonic to format the message. These values are taken from the extended local LDC table for the LU, if it has one. If the LU has only a local (unextended) LDC table, the values are taken from the system LDC table. The numeric value of the LDC is obtained from the local LDC table, unless this is an unextended table and the value is not specified, in which case it is taken from the system table.

#### **L40, L64, or L80**

specifies the line length for a 3270 printer; a carrier return and line feed are forced after 40, 64, or 80 characters have been printed on a line. Unacceptable results are likely if this differs from the page width specified by the RDO TYPETERM options PAGESIZE or ALTPAGE.

When using the options, refer to [DFHMDI options, CTRL](#page-813-0) for a description of the option priority.

#### **MSR(***data-value***)**

specifies the 4-byte data value that controls the 10/63 magnetic stripe reader attached to an 8775 or 3643 terminal. A set of constants is provided in DFHMSRCA to assist in setting this 4-byte area. See ["Magnetic slot reader \(MSR\) control value constants, DFHMSRCA" on page 783](#page-794-0) for a complete list. This option is ignored if the RDO TYPETERM option MSRCONTROL was not used.

#### **OUTPARTN(***name***)**

specifies the name (1–2 characters) of the partition to which data is to be sent. This option is ignored if the terminal does not support partitions, or if there is no application partition set associated with the terminal. If there is an application partition set, and the OUTPARTN option is omitted, data is sent to the partition named by the PARTN operand of the DFHMSD (see ["DFHMSD" on page 808](#page-819-0)) or the DFHMDI (see ["DFHMDI" on page 799](#page-810-0)) map definition macros. If maps are not used, or if there is no PARTN operand, the output is sent to the first partition in the partition set.

#### **PAGING**

specifies that the output data is not to be sent immediately to the terminal, but is to be placed in temporary storage and displayed in response to paging commands entered by the terminal operator.

If PAGING is specified with a REQID prefix that is used for temporary storage queues that are defined as recoverable, CICS provides message recovery for logical messages if the task has reached a syncpoint.

#### **PRINT**

specifies that a print operation is to be started at a 3270 printer or at a 3275 with the printer adapter feature, or that data on an LUTYPE2 (3274/76 or 3790) is to be printed on a printer allocated by the controller. If this option is omitted, the data is sent to the printer buffer but is not printed.

#### **REQID(***name***)**

specifies a 2-character prefix to be used as part of a temporary storage identifier for CICS message recovery. Only one prefix can be specified for each logical message. The default prefix is \*\*.

BMS message recovery is provided for a logical message only if the PAGING option is specified in the BMS SEND commands, and if the syncpoint has been reached.

#### **SET(***ptr-ref***)**

specifies the pointer to be set to the address of the output data.

The SET option specifies that completed pages are to be returned to the application program. The pointer is set to the address of a list of completed pages.

If TIOAPFX=YES is specified in the map definition, the pointer returned contains the address of the TIOA prefix. The user data starts at offset X'0C' from the start of the TIOA prefix.

#### **TERMINAL**

specifies that the output data is to be sent to the terminal that originated the transaction.

#### **WAIT**

specifies that control should not be returned to the application program until the output operation has been completed.

If WAIT is not specified, control returns to the application program when the output operation has started. A subsequent input or output command (terminal control, BMS, or batch data interchange) causes the application program to wait until the previous command has been completed.

# **Conditions**

# **57 IGREQCD**

occurs when an attempt is made to execute a SEND CONTROL command after a SIGNAL data-flow control command with a request change direction (RCD) code has been received from an LUTYPE4 logical unit.

Default action: terminate the task abnormally.

#### **39 IGREQID**

occurs if the prefix specified in the REQID option is different from that established by a previous REQID option, or by default for this logical message—REQID (\*\*).

Default action: terminate the task abnormally.

## **41 INVLDC**

occurs if the specified LDC mnemonic is not included in the LDC list for the logical unit.

Default action: terminate the task abnormally.

#### **65 INVPARTN**

occurs if the specified partition is not defined in the partition set associated with the application program.

Default action: terminate the task abnormally.

#### **16 INVREQ**

RESP2 values:

### **200**

A distributed program link server application attempted to send on its function-shipping session (its principal facility).

also occurs (RESP2 not set) in the following situation:

• Control information is output to the same partition or LDC as mapped data while a BMS logical message is active. If neither partitions nor LDCs are in use, control information is output to the same device as mapped data.

Default action: terminate the task abnormally.

#### **32 RETPAGE**

occurs if the SET option is specified and a completed page is ready for return to the application program.

Default action: return control to the application program at the point immediately following the BMS SEND command.

#### **35 TSIOERR**

occurs if there is an irrecoverable temporary storage input/output error.

Default action: terminate the task abnormally.

## **03 WRBRK**

occurs if the command is interrupted by the terminal operator pressing the ATTN key. It applies only to the 2741 Communication Terminal, and only if write break is supported for CICS.

Default action: ignore the condition.

# **SEND MAP**

Send mapped output data to a terminal. The keywords are separated into those supported by minimum, standard, and full BMS. For further information about BMS, see [Basic mapping support](https://www.ibm.com/support/knowledgecenter/SSGMCP_5.5.0/applications/designing/dfhp370.html).

# **SEND MAP**

 $\rightarrow$  SEND MAP(name)  $\rightarrow$ 

#### **SEND MAP Minimum BMS**

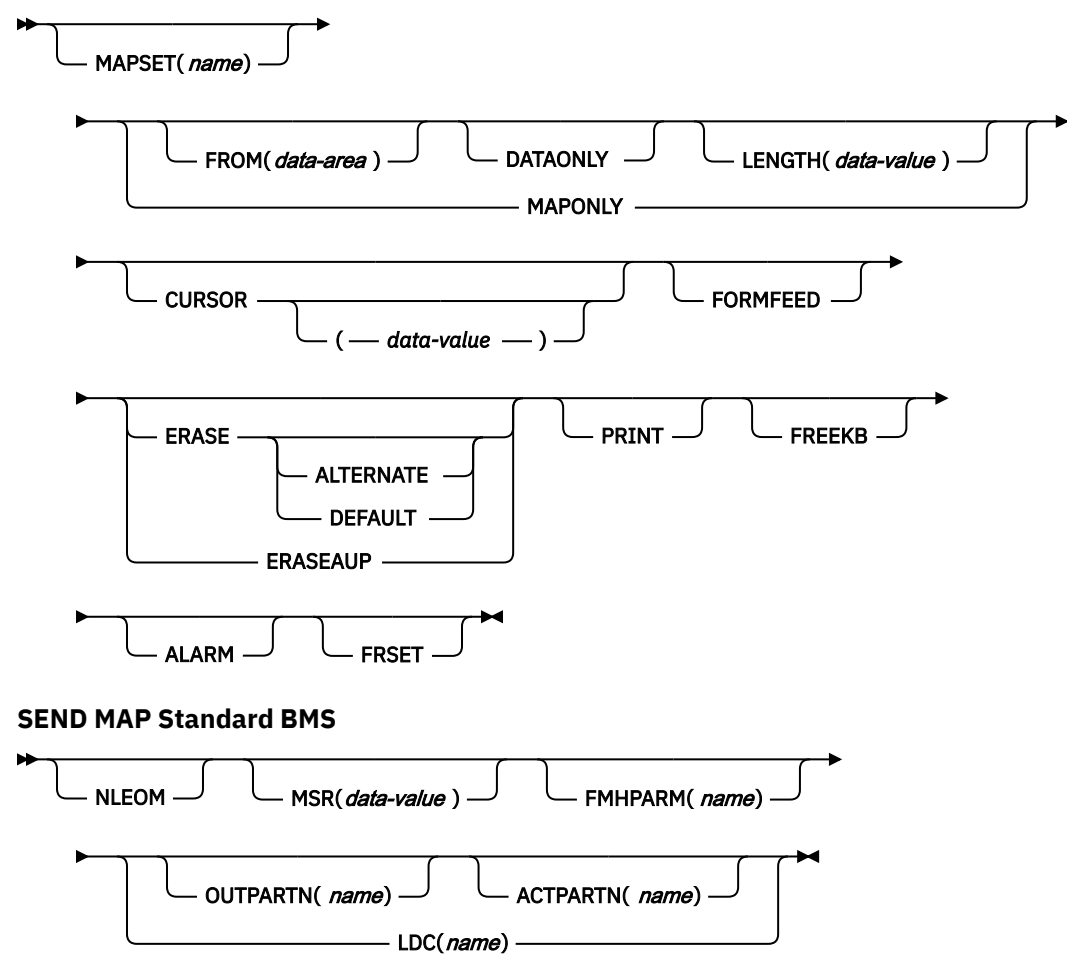

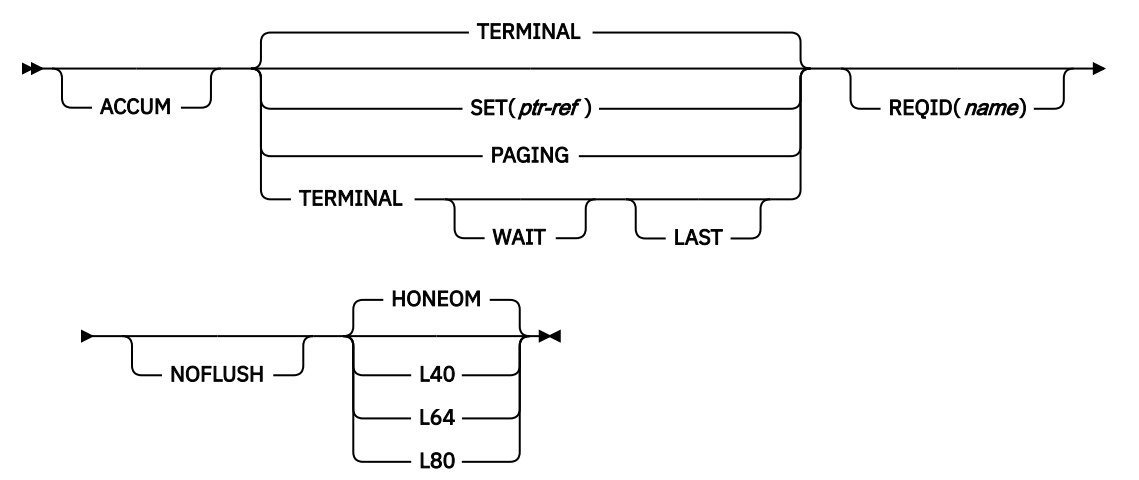

**Conditions:** IGREQCD, IGREQID, INVLDC, INVMPSZ, INVPARTN, INVREQ, OVERFLOW, RETPAGE, TSIOERR, WRBRK

# **Description**

SEND MAP sends output data to a terminal.

When using the SEND MAP command with any of the ALARM, FREEKB, FRSET, HONEOM, L40, L64, L80, or PRINT options, see ["DFHMDI" on page 799](#page-810-0) for a description of the option priority.

See [BMS macros](https://www.ibm.com/support/knowledgecenter/SSGMCP_5.5.0/reference/bms/dfhp4_bmsmacros.html) for map definition.

# **Options**

#### **ACCUM**

specifies that this command is one of a number of commands that are used to build a logical message. The logical message is completed by a SEND PAGE command, or deleted by a PURGE MESSAGE command.

## **ACTPARTN(***name***)**

specifies the name (1–2 characters) of the partition to be activated. Activating a partition moves the cursor into the specified partition, and unlocks the keyboard for the specified partition.

This option is ignored if the target terminal does not support partitions, or if there is no application partition set.

#### **ALARM**

specifies that the 3270 audible alarm feature is to be activated. For logical units supporting FMHs (except interactive and batch logical units), ALARM instructs BMS to set the alarm flag in the FMH.

When using the ALARM option, refer to ["DFHMDI" on page 799](#page-810-0) for a description of the option priority.

#### **ALTERNATE**

sets the terminal to use the ALTERNATE screen size.

#### **CURSOR(***data-value***)**

specifies the location to which the 3270 or 3604 cursor is to be returned upon completion of a SEND MAP command.

The data value must be a halfword binary value that specifies the cursor position relative to zero; the range of values that can be specified depends on the size of the screen being used. If no data value is specified, symbolic cursor positioning is assumed.

This option overrides any IC option of the ATTRB operand of DFHMDF. If ACCUM is being used, the most recent value of CURSOR specified is used to position the cursor.

The value specified in the CURSOR option must be positive. A negative value leads to unpredictable results.

## **DATAONLY**

specifies that only application program data is to be written. The attribute characters (3270 only) must be specified for each field in the supplied data. If the attribute byte in the user-supplied data is set to X'00', the attribute byte on the screen is unchanged. Any default data or attributes from the map are ignored.

## **DEFAULT**

sets the terminal to use the DEFAULT screen size.

## **ERASE**

specifies that the screen printer buffer or partition is to be erased and the cursor returned to the upper left corner of the screen. (This option applies only to the 3270, or 8775, and to the 3604 Keyboard Display.)

The first output operation in any transaction, or in a series of pseudoconversational transactions, should always specify ERASE. For transactions attached to 3270 screens or printers, unless explicitly overridden by the DEFAULT or ALTERNATE option, this also ensures that the correct screen size is selected, as defined for the transaction by the SCRNSIZE option in the RDO PROFILE definition.

# **ERASEAUP**

specifies that before this page of output is displayed, all unprotected character locations in the partition or the entire screen are to be erased. (This option applies only to the 3270 and 8775.)

## **FMHPARM(***name***)**

specifies the name (1–8 characters) of the outboard map to be used. (This option applies only to 3650 logical units with outboard formatting.)

### **FORMFEED**

specifies that a new page is required. For 3270 printers and displays, the FORMFEED character is positioned at the start of the buffer. The application program must thus ensure that this buffer position is not overwritten by map or text data. It is ignored if the target terminal does not support FORMFEED (that is, the RDO TYPETERM option FORMFEED was not used).

### **FREEKB**

specifies that the 3270 keyboard should be unlocked after the data is written. If FREEKB is omitted, the keyboard remains locked.

Note that the keyboard lock status is maintained separately for each partition on a terminal that supports partitions.

When using the FREEKB option, refer to DFHMDI options, CTRL for a description of the option priority.

### **FROM(***data-area***)**

specifies the data area containing the data to be processed. If this field is not specified, the name defaults to the name of the map suffixed with an O. This includes the 12-byte prefix generated by the TIOAPFX=YES option on the DFHMDI and DFHMSD BMS map definitions (see ["DFHMDI" on page 799](#page-810-0) and [specifying NODDS in the BMS operand\)](#page-826-0).

### **FRSET**

specifies that the modified data tags (MDTs) of all fields currently in the 3270 (or partition) buffer are to be reset to the unmodified condition (that is, field reset) before any map data is written to the buffer.

This allows the ATTRB operand of DFHMDF for the requested map to control the final status of fields written or rewritten in response to a BMS command, if no other attribute information has been written in the symbolic map.

When using the FRSET option refer to ["DFHMDI" on page 799](#page-810-0) for a description of the option priority.

### **HONEOM**

specifies that the default printer line length is to be used. This length should be the same as that specified using the RDO TYPETERM options PAGESIZE or ALTPAGE, and the same as the printer platen width; otherwise the data may not format correctly.

When using the HONEOM option, refer to ["DFHMDI" on page 799](#page-810-0) for a description of the option priority.

### **LAST**

specifies that this is the last output operation for a transaction and, therefore, the end of a bracket. This option applies to logical units only.

#### **LDC(***name***)**

specifies a 2-character mnemonic to be used to determine the logical device code (LDC) to be transmitted in the FMH to the logical unit. The mnemonic identifies an LDC entry defined by a DFHTCT TYPE=LDC macro.

When an LDC is specified, BMS uses the device type, the page size, and the page status associated with the LDC mnemonic to format the message. These values are taken from the extended local LDC table for the logical unit, if it has one. If the logical unit has only a local (unextended) LDC table, the values are taken from the system LDC table. The numeric value of the LDC is obtained from the local LDC table, unless this is an unextended table and the value is not specified, in which case it is taken from the system table.

If the LDC option is omitted, the LDC mnemonic specified in the DFHMSD macro is used; see ["DFHMSD" on page 808.](#page-819-0) If the LDC option has also been omitted from the DFHMSD macro, the action depends on the type of logical unit, as follows:

#### **3601 logical unit**

The first entry in the local or extended local LDC table is used, if there is one. If a default cannot be obtained in this way, a null LDC numeric value (X'00') is used. The page size used is the value that is specified in the RDO TYPETERM options PAGESIZE or ALTPAGE, or (1,40) if such a value is not specified.

#### **LUTYPE4 logical unit, batch logical unit, or batch data interchange logical unit**

The local LDC table is not used to supply a default LDC; instead, the message is directed to the logical unit console (that is, to any medium that the logical unit elects to receive such messages). For a batch data interchange logical unit, this does not imply sending an LDC in an FMH. The page size is obtained in the manner described for the 3601 logical unit.

#### **LENGTH(***data-value***)**

specifies the length of the data to be formatted as a halfword binary value.

If the data area sending the map is longer than the data to be mapped, LENGTH should be specified. This should include the length of the 12-byte prefix generated by the TIOAPFX=YES option on the DFHMDI and DFHMSD BMS map definitions (see ["DFHMDI" on page 799](#page-810-0) and [specifying NODDS in the](#page-826-0) [BMS operand](#page-826-0)). For a description of a safe upper limit, see ["LENGTH options in CICS commands" on](#page-20-0) [page 9](#page-20-0).

#### **L40, L64, or L80**

specifies the line length for a 3270 printer; a carrier return and line feed are forced after 40, 64, or 80 characters have been printed on a line. Unacceptable results are likely if this differs from the page width specified by the RDO TYPETERM options PAGESIZE or ALTPAGE.

When using the options, refer to ["DFHMDI" on page 799](#page-810-0) for a description of the option priority.

### **MAP(***name***)**

specifies the name (1–7 characters) of the map to be used.

#### **MAPONLY**

specifies that only default data from the map is to be written.

#### **MAPSET(***name***)**

specifies the unsuffixed name (1–7 characters) of the mapset to be used. The mapset must reside in the CICS program library. The mapset can be defined either by using RDO or by program autoinstall when the mapset is first used. If this option is not specified, the name given in the MAP option is assumed to be that of the mapset.

The number of maps per mapset is limited to a maximum of 9 998.

### **MSR(***data-value***)**

specifies the 4-byte data value that controls the 10/63 magnetic stripe reader attached to an 8775 or 3643 terminal. A set of constants is provided in DFHMSRCA to assist in setting this 4-byte area. See ["Magnetic slot reader \(MSR\) control value constants, DFHMSRCA" on page 783](#page-794-0) for a complete list. This option is ignored if the RDO TYPETERM option MSRCONTROL was not used.

#### **NLEOM**

specifies that data for a 3270 printer or a 3275 display with the printer adapter feature should be built with blanks and new-line (NL) characters, and that an end-of-message (EM) character should be placed at the end of the data. As the data is printed, each NL character causes printing to continue on the next line, and the EM character terminates printing.

This option must be specified in the first SEND MAP command used to build a logical message. The option is ignored if the device receiving the message (direct or routed) is not one of those mentioned above.

If this option is used, buffer updating and attribute modification of fields previously written into the buffer are not allowed. CICS includes the ERASE option with every write to the terminal.

The NL character occupies a buffer position. A number of buffer positions, equivalent to the value of the RDO TYPETERM options PAGESIZE or ALTPAGE, for that terminal, is unavailable for data. This may cause data to wrap around in the buffer; if this occurs, the PAGESIZE or ALTPAGE value must be reduced.

The NLEOM option overrides the ALARM option if the latter is present.

#### **NOFLUSH**

specifies that CICS does not clear pages on completion but returns control to the program (having set the OVERFLOW condition in EIBRESP).

#### **OUTPARTN(***name***)**

specifies the name (1–2 characters) of the partition to which data is to be sent. This option is ignored if the terminal does not support partitions, or if there is no application partition set associated with the terminal. If there is an application partition set, and the OUTPARTN option is omitted, data is sent to the partition named by the PARTN operand of the DFHMSD or DFHMDI map definitions. If maps are not used, or if there is no PARTN operand, the output is sent to the first partition in the partition set.

#### **PAGING**

specifies that the output data is not to be sent immediately to the terminal, but is to be placed in temporary storage and displayed in response to paging commands entered by the terminal operator.

If PAGING is specified with a REQID prefix that is used for temporary storage queues that are defined as recoverable, CICS provides message recovery for logical messages if the task has reached a syncpoint.

### **PRINT**

specifies that a print operation is to be started at a 3270 printer or at a 3275 with the printer adapter feature, or that data on an LUTYPE2 (3274/76 or 3790) is to be printed on a printer allocated by the controller. If this option is omitted, the data is sent to the printer buffer but is not printed.

When using the PRINT option, refer to ["DFHMDI" on page 799](#page-810-0) for a description of the option priority.

#### **REQID(***name***)**

specifies a 2-character prefix to be used as part of a temporary storage identifier for CICS message recovery. Only one prefix can be specified for each logical message. The default prefix is \*\*.

BMS message recovery is provided for a logical message only if the PAGING option is specified in the BMS SEND commands and if the syncpoint has been reached.

#### **SET(***ptr-ref***)**

specifies the pointer to be set to the address of the input or output data.

The SET option specifies that completed pages are to be returned to the application program. The pointer is set to the address of a list of completed pages.

The application program regains control either immediately following the SEND MAP command (if the current page is not yet completed), or at the label specified in a HANDLE CONDITION RETPAGE command, if the page has been completed.

If TIOAPFX=YES is specified in the map definition, the pointer returned contains the address of the TIOA prefix. The user data starts at offset X'0C' from the start of the TIOA prefix.

#### **TERMINAL**

specifies that the output data is to be sent to the terminal that originated the transaction.

**WAIT**

specifies that control should not be returned to the application program until the output operation has been completed.

If WAIT is not specified, control returns to the application program when the output operation has started. A subsequent input or output command (terminal control, BMS, or batch data interchange) causes the application program to wait until the previous command has been completed.

# **Conditions**

Some of the following conditions may occur in combination. If more than one occurs, only the first is passed to the application program.

### **57 IGREQCD**

occurs when an attempt is made to execute a SEND MAP command after a SIGNAL data-flow control command with a request change direction (RCD) code has been received from an LUTYPE4 logical unit.

Default action: terminate the task abnormally.

#### **39 IGREQID**

occurs if the prefix specified in the REQID option is different from that established by a previous REQID option, or by default for this logical message -REQID (\*\*).

Default action: terminate the task abnormally.

### **41 INVLDC**

occurs if the specified LDC mnemonic is not included in the LDC list for the logical unit.

Default action: terminate the task abnormally.

#### **38 INVMPSZ**

occurs if the specified map is too wide for the terminal, or if a HANDLE CONDITION OVERFLOW command is active and the specified map is too long for the terminal.

Default action: terminate the task abnormally.

#### **65 INVPARTN**

occurs if the specified partition is not defined in the partition set associated with the application program.

Default action: terminate the task abnormally.

#### **16 INVREQ**

RESP2 values:

**200**

Command not allowed for a distributed program link server program.

also occurs (RESP2 not set) in any of the following situations:

- Text data is output to the same partition or LDC as mapped data while a BMS logical message is active. If neither partitions nor LDCs are in use, text data is output to the same logical message as mapped data.
- A separate SEND MAP command with the ACCUM option is issued to the terminal that originated the transaction while a routed logical message is being built.
- A SEND MAP command is issued for a map without field specifications by specifying the FROM option without the DATAONLY option.
- During overflow processing, data is sent to a different LDC from the LDC that caused page overflow.
- Partitions are in use, the OUTPARTN option has not been coded on the SEND MAP command, but the PARTN operand has been coded in the mapset definition. If the condition arises, it suggests that different versions of the mapset have different PARTN values, and that the suffix deduced for the partition is not the same as the suffix of the loaded mapset.
- A SEND MAP command with the DATAONLY option is issued with a data area, supplied by the user, that resides above the 16MB line. But the length of this data area is not longer than the TIOA prefix.

Default action: terminate the task abnormally.

#### **40 OVERFLOW**

occurs if the mapped data does not fit on the current page. This condition is only raised if a HANDLE CONDITION OVERFLOW command is active.

Default action: ignore the condition.

#### **32 RETPAGE**

occurs if the SET option is specified and a completed page is ready for return to the application program.

Default action: return control to the application program at the point immediately following the BMS SEND MAP command.

# **35 TSIOERR**

occurs if there is an irrecoverable temporary storage input/output error.

Default action: terminate the task abnormally.

#### **03 WRBRK**

occurs if a SEND MAP command is interrupted by the terminal operator pressing the ATTN key. It applies only to the 2741 Communication Terminal, and only if write break is supported for CICS.

Default action: ignore the condition.

# **SEND MAP MAPPINGDEV**

Create mapped output data to be sent to a terminal described by MAPPINGDEV at some later time.

For further information about BMS, see [Basic mapping support.](https://www.ibm.com/support/knowledgecenter/SSGMCP_5.5.0/applications/designing/dfhp370.html)

Minimum BMS:

# **SEND MAP MAPPINGDEV**

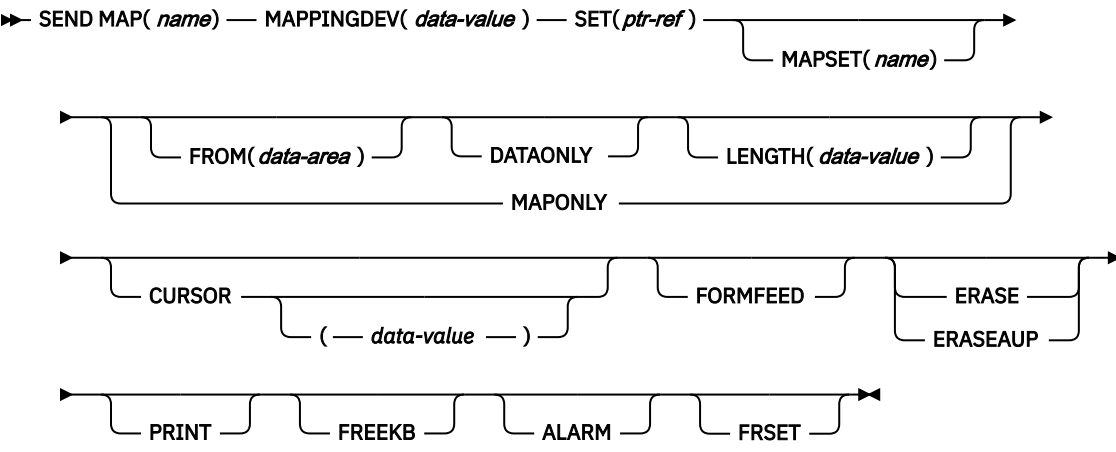

**Conditions:** INVMPSZ, INVREQ

# **Description**

SEND MAP MAPPINGDEV creates mapped output data to be sent to a terminal that is not the principal facility of the transaction. The terminal characteristics to be used are defined by MAPPINGDEV.

The mapped data is not transmitted but is returned to the application in a buffer defined by the SET option.

# **Options**

## **ALARM**

specifies that the 3270 audible alarm feature is to be activated. For logical units supporting FMHs (except interactive and batch logical units), ALARM instructs BMS to set the alarm flag in the FMH.

When using the ALARM option, refer to [DFHMDI options, CTRL](#page-810-0) for a description of the option priority.

#### **CURSOR(***data-value***)**

specifies the location to which the 3270 cursor is to be returned upon completion of a SEND MAP MAPPINGDEV command.

The data value must be a halfword binary value that specifies the cursor position relative to zero; the range of values that can be specified depends on the size of the screen being used. If no data value is specified, symbolic cursor positioning is assumed.

This option overrides any IC option of the ATTRB operand of DFHMDF.

The value specified in the CURSOR option must be positive. A negative value leads to unpredictable results.

### **DATAONLY**

specifies that only application program data is to be written. The attribute characters (3270 only) must be specified for each field in the supplied data. If the attribute byte in the user-supplied data is set to X'00', the attribute byte on the screen is unchanged. Any default data or attributes from the map are ignored.

## **ERASE**

specifies that the screen printer buffer is to be erased and the cursor returned to the upper left corner of the screen. (This option applies only to the 3270, or 8775)

The first output operation in any transaction, or in a series of pseudoconversational transactions, should always specify ERASE. For transactions attached to 3270 screens or printers, this also ensures that the correct screen size is selected, as defined for the transaction by the SCRNSIZE option in the RDO PROFILE definition.

#### **ERASEAUP**

specifies that before this page of output is displayed, all unprotected character locations in the entire screen are to be erased. (This option applies only to the 3270 and 8775.)

## **FORMFEED**

specifies that a new page is required. For 3270 printers and displays, the FORMFEED character is positioned at the start of the buffer. The application program must thus ensure that this buffer position is not overwritten by map or text data. It is ignored if the target terminal does not support FORMFEED (that is, the RDO TYPETERM option FORMFEED was not used, or the terminal control table TYPE=TERMINAL does not specify FF=YES).

#### **FREEKB**

specifies that the 3270 keyboard should be unlocked after the data is written. If FREEKB is omitted, the keyboard remains locked.

When using the FREEKB option, refer to CTRL [DFHMDI options, CTRL](#page-810-0) for a description of the option priority.

## **FROM(***data-area***)**

specifies the data area containing the data to be processed. If this field is not specified, the name defaults to the name of the map suffixed with an O. This includes the 12-byte prefix generated by the TIOAPFX=YES option on the DFHMDI and DFHMSD BMS map definitions (see [DFHMDI operands,](#page-810-0) [TERM](#page-810-0) and [Specifying NODDS in the BMS operand\)](#page-819-0).

#### **FRSET**

specifies that the modified data tags (MDTs) of all fields currently in the 3270 buffer are to be reset to the unmodified condition (that is, field reset) before any map data is written to the buffer.

This allows the ATTRB operand of DFHMDF for the requested map to control the final status of fields written or rewritten in response to a BMS command, if no other attribute information has been written in the symbolic map.

When using the FRSET option refer to [DFHMDI options, CTRL](#page-810-0) for a description of the option priority.

#### **LENGTH(***data-value***)**

specifies the length of the data to be formatted as a halfword binary value.

If the data area sending the map is longer than the data to be mapped, LENGTH should be specified. This should include the length of the 12-byte prefix generated by the TIOAPFX=YES option on the DFHMDI and DFHMSD BMS map definitions (see [DFHMDI operands, TERM](#page-810-0) and [Specifying NODDS in](#page-819-0) [the BMS operand](#page-819-0)). For a description of a safe upper limit, see ["LENGTH options in CICS commands"](#page-20-0) [on page 9.](#page-20-0)

#### **MAP(***name***)**

specifies the name (1–7 characters) of the map to be used.

#### **MAPPINGDEV(***data-value***)**

specifies the name of a 3270 terminal whose BMS characteristics match those of the terminal to which the data will eventually be sent using a SEND TEXT MAPPED command or a terminal control SEND or CONVERSE.

#### **MAPONLY**

specifies that only default data from the map is to be written.

#### **MAPSET(***name***)**

specifies the unsuffixed name (1–7 characters) of the mapset to be used. The mapset must reside in the CICS program library. The mapset can be defined either by using RDO or by program autoinstall when the mapset is first used. If this option is not specified, the name given in the MAP option is assumed to be that of the mapset.

The number of maps per mapset is limited to a maximum of 9 998.

#### **PRINT**

specifies that a print operation is to be started at a 3270 printer or at a 3275 with the printer adapter feature, or that data on an LUTYPE2 (3274/76 or 3790) is to be printed on a printer allocated by the controller. If this option is omitted, the data is sent to the printer buffer but is not printed.

When using the PRINT option, refer to [DFHMDI options, CTRL](#page-810-0) for a description of the option priority.

## **SET(***ptr-ref***)**

specifies the pointer to be set to the address of the mapped data.

The storage area containing the mapped data has the same format as the page buffer returned when using the SET option in the full BMS SEND command. For more guidance about using the SET option, see [The MAPPINGDEV facility.](https://www.ibm.com/support/knowledgecenter/SSGMCP_5.5.0/applications/designing/dfhp3l5.html)

# **Conditions**

Some of the following conditions may occur in combination. If more than one occurs, only the first is passed to the application program.

### **38 INVMPSZ**

occurs if the specified map is too wide for the terminal specified by MAPPINGDEV or if a HANDLE CONDITION OVERFLOW command is active and the specified map is too long for the terminal specified by MAPPINGDEV.

Default action: terminate the task abnormally.

## **16 INVREQ**

occurs if the terminal specified by MAPPINGDEV does not exist, does not support BMS, or is not a 3270 printer or display.

Default action: terminate the task abnormally.

# **SEND PAGE**

Send last page of data. **SEND PAGE**  $\rightarrow$  SEND PAGE  $\rightarrow$  RELEASE TRANSID(*name*) RETAIN TRAILER( *data-area* )  $SET(pt-ref)$   $\longrightarrow$  AUTOPAGE CURRENT ALL **NOAUTOPAGE** OPERPURGE  $FMHPARM(*name*)$   $\cup$  LAST

**Conditions:** IGREQCD, INVREQ, RETPAGE, TSIOERR, WRBRK

# **Description**

SEND PAGE completes a BMS logical message. It causes BMS to generate a device-dependent data stream for the last (perhaps the only) page of data. Typically, this last page is only partially full.SEND PAGE is supplied only by full BMS. For further information about BMS, see [Basic mapping support](https://www.ibm.com/support/knowledgecenter/SSGMCP_5.5.0/applications/designing/dfhp370.html).

Options can be included to specify how much control the terminal operator should have over the disposition of the logical message (AUTOPAGE, NOAUTOPAGE, and OPERPURGE), to determine whether control should return to the application program after transmission of the logical message (RELEASE or RETAIN), to add trailer data to a text logical message (TRAILER), and to return the device-dependent data stream for the last page of a logical message to the application program (SET). If this is a paging message, the last page of the logical message is transmitted to temporary storage and the terminal operator paging transaction is initiated. If it is a terminal logical message, the last page is transmitted to the terminal.

This is supported by full BMS only.

# **Options**

# **ALL**

specifies that if the ATTN key on a 2741 is pressed while a BMS logical message is being sent to the terminal, and the WRBRK condition is not active, transmission of the current page is to cease and no additional pages are to be transmitted. The logical message is deleted.

### **AUTOPAGE**

specifies that each page of a BMS logical message is to be sent to the terminal as soon as it is available. If paging on request is specified for the terminal by the RDO TYPETERM option AUTOPAGE(NO), AUTOPAGE overrides it for this logical message.

AUTOPAGE is assumed for 3270 printers; it does not apply to 3270 display terminals. If neither AUTOPAGE nor NOAUTOPAGE is specified, the terminal has the paging status specified for it using the RDO TYPETERM option AUTOPAGE.

#### **CURRENT**

specifies that if the ATTN key on a 2741 is pressed while a BMS logical message is being sent to the terminal, and the WRBRK condition is not active, transmission of the current page is to cease and transmission of the next page (if any) is to begin.

#### **FMHPARM(***name***)**

specifies the name (1–8 characters) of the outboard map to be used. This option applies only to 3650 logical units with outboard formatting.

#### **LAST**

specifies that this is the last output operation for a transaction and, therefore, the end of a bracket. If RELEASE is specified, LAST is assumed unless the SEND PAGE command is terminating a routing operation. This option applies to logical units only.

#### **NOAUTOPAGE**

specifies that pages of a BMS logical message are to be sent one at a time to the terminal. BMS sends the first page to the terminal when the terminal becomes available or on request of the terminal operator. Subsequent pages are sent to the terminal in response to requests from the terminal operator.

If automatic paging is specified for the terminal by the RDO TYPETERM option AUTOPAGE(YES), NOAUTOPAGE overrides it for this logical message. For logical units, NOAUTOPAGE applies to all pages for all LDCs in the logical message.NOAUTOPAGE does not apply to 3270 printers.

#### **OPERPURGE**

specifies that CICS is to delete the BMS logical message only when the terminal operator requests deletion. If the option is omitted, CICS deletes the message if the operator enters data that is not a paging command.

# **RELEASE**

specifies that, after the SEND PAGE command, control is to be returned to CICS.

#### **RETAIN**

specifies that after the SEND PAGE command, control is returned to the application program when the operator has finished displaying the pages.

#### **SET(***ptr-ref***)**

specifies the pointer to be set to the address of the output data.

The SET option specifies that the last or only page is returned to the application program. The pointer is set to the address of the current page. A list of addresses is created and, if the ROUTE command is in operation, there is an address entry for each device. If the ROUTE command is not in operation, the list contains only the one entry.

The application program regains control either immediately following the SEND PAGE command (if the current page is not yet completed), or at the label specified in a HANDLE CONDITION RETPAGE command if the page has been completed.

If TIOAPFX=YES is specified in the map definition, the pointer returned contains the address of the TIOA prefix. The user data starts at offset X'0C' from the start of the TIOA prefix.

### **TRAILER(***data-area***)**

specifies the text data area that contains trailer data to be placed at the bottom of the last page only. The format of the trailer is:

#### **2 bytes**

Binary length of the data (n)

#### **2 bytes**

Binary zero

# **n bytes**

Data.

See [The SEND PAGE command](https://www.ibm.com/support/knowledgecenter/SSGMCP_5.5.0/applications/designing/dfhp37j.html) for more information.

# **TRANSID(***name***)**

specifies the transaction identifier (1–4 alphanumeric characters) to be used with the next input message from the terminal the task is attached to. The identifier must have been defined to CICS via a RDO TRANSACTION resource definition. TRANSID is valid only if SEND PAGE RELEASE is specified.

If this option is specified in a program that is not at the highest logical level, the specified transaction identifier is used only if a new transaction identifier is not provided in another SEND PAGE command (or in a RETURN program control command) issued in a program at a higher logical level.

# **Conditions**

# **57 IGREQCD**

occurs when an attempt is made to execute a SEND PAGE command after a SIGNAL data-flow control command with a request change direction (RCD) code has been received from an LUTYPE4 logical unit.

Default action: terminate the task abnormally.

# **16 INVREQ**

RESP2 values:

**200**

Command not allowed for a distributed program link server program.

also occurs (RESP2 not set) in any of the following situations:

- The disposition (TERMINAL, PAGING, or SET) of a BMS logical message is changed before its completion by the SEND PAGE command.
- Text data is output to the same partition or LDC as mapped data while a BMS logical message is active. If neither partitions nor LDCs are in use, text data is output to the same logical message as mapped data.
- The TRAILER option is specified when terminating a logical message built with SEND MAP commands only.
- During overflow processing data is sent to a different LDC from the LDC that caused page overflow.
- The length of the trailer is negative.

Default action: terminate the task abnormally.

### **32 RETPAGE**

occurs if the SET option is specified and the last or only completed page is ready for return to the application program.

Default action: return control to the application program at the point immediately following the BMS SEND PAGE command.

### **35 TSIOERR**

occurs if there is an unrecoverable temporary storage input/output error.

Default action: terminate the task abnormally.

## **03 WRBRK**

occurs if the SEND PAGE command is interrupted by the terminal operator pressing the ATTN key. It applies only to the 2741 Communication Terminal, and only if write break is supported for CICS.

Default action: ignore the condition.

# **SEND PARTNSET**

Associates the partition set specified by the PARTNSET option with the application program.

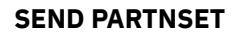

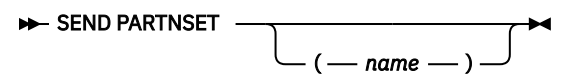

**Conditions:** INVPARTNSET, INVREQ

# **Description**

SEND PARTNSET associates the partition set specified by the PARTNSET option with the application program. If the partition set name is omitted, the terminal is reset to the base (unpartitioned) state. This command is available on standard and full BMS only. For further information about BMS, see [Basic](https://www.ibm.com/support/knowledgecenter/SSGMCP_5.5.0/applications/designing/dfhp370.html) [mapping support](https://www.ibm.com/support/knowledgecenter/SSGMCP_5.5.0/applications/designing/dfhp370.html).

**Note:** A SEND PARTNSET command must not be followed immediately by a RECEIVE command. The two commands must be separated by a SEND MAP, SEND TEXT, or SEND CONTROL command, so that the partition set is sent to the terminal.

# **Conditions**

The following conditions may occur together. If both occur, only the first one is passed to the application program.

# **64 INVPARTNSET**

occurs if the partition set named in the SEND PARTNSET command is not a valid partition set (for example, it may be a mapset).

Default action: terminate the task abnormally.

### **16 INVREQ**

RESP2 values:

**200**

Command not allowed for a distributed program link server program.

also occurs (RESP2 not set) in the following situation:

• A SEND PARTNSET command is issued while a logical message is active.

Default action: terminate the task abnormally.

# **SEND TEXT**

Send data without mapping. The keywords are separated into those supported by standard and full BMS. For further information about BMS, see [Basic mapping support.](https://www.ibm.com/support/knowledgecenter/SSGMCP_5.5.0/applications/designing/dfhp370.html)

# **SEND TEXT**

**BEND TEXT +4** 

# **SEND TEXT Standard BMS**

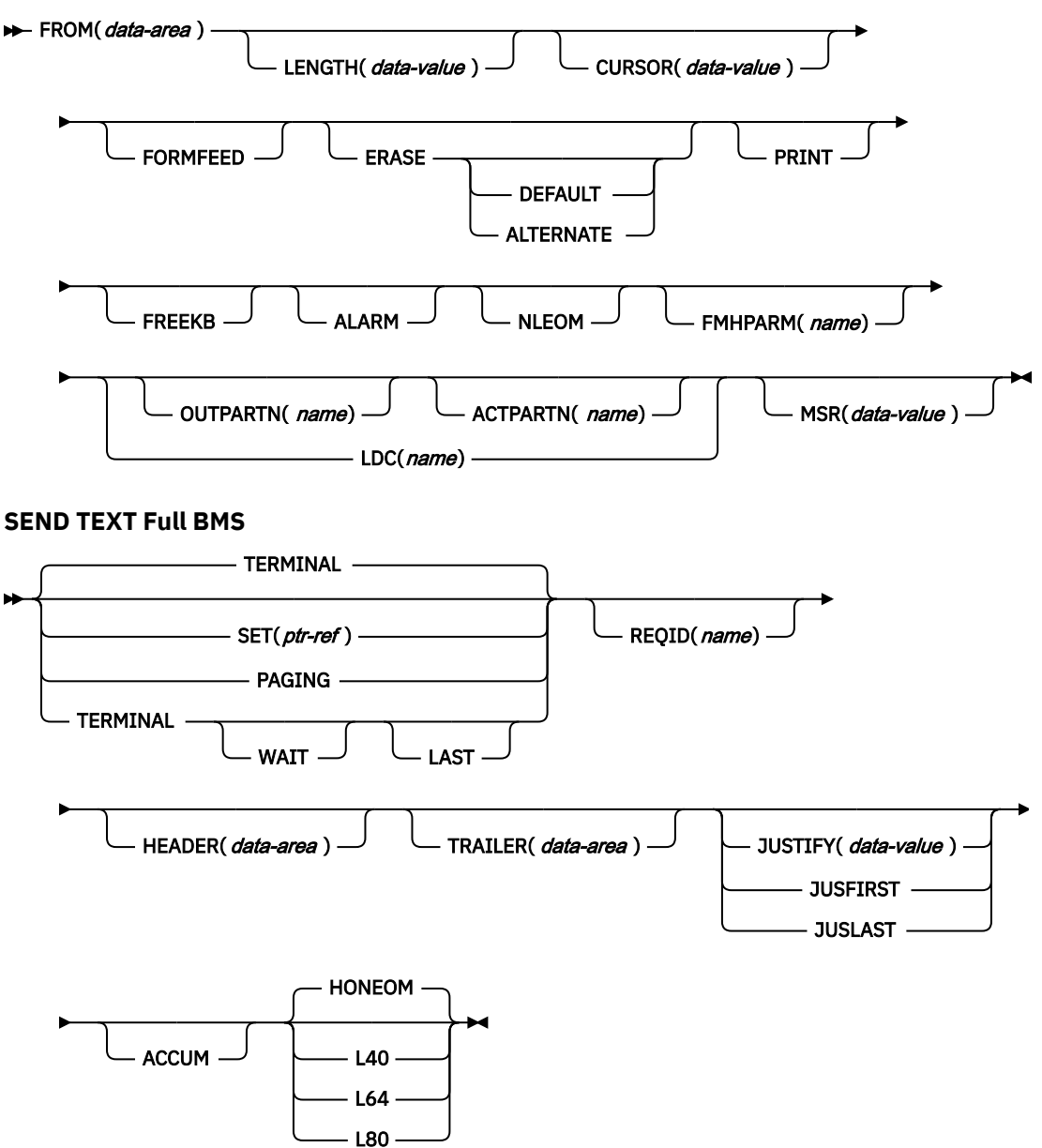

**Conditions:** IGREQCD, IGREQID, INVLDC, INVPARTN, INVREQ, LENGERR, RETPAGE, TSIOERR, WRBRK

# **Description**

SEND TEXT sends text data without mapping. The text is split into lines of the same width as the terminal, such that words are not broken across line boundaries. If the text exceeds a page, it is split into pages that fit on the terminal with application-defined headers and trailers.

When using the SEND TEXT command with any of the ALARM, FREEKB, FRSET, HONEOM, L40, L64, L80, or PRINT options, see [DFHMDI options, CTRL f](#page-813-0)or a description of the option priority.

# **Options**

### **ACCUM**

specifies that this command is one of a number of commands that are used to build a logical message. The logical message is completed by a SEND PAGE command, or deleted by a PURGE MESSAGE command.

HEADER, JUSFIRST, JUSLAST, JUSTIFY and TRAILER all imply ACCUM.

#### **ACTPARTN(***name***)**

specifies the name (1–2 characters) of the partition to be activated. Activating a partition moves the cursor into the specified partition, and unlocks the keyboard for the specified partition.

This option is ignored if the target terminal does not support partitions, or if there is no application partition set.

# **ALARM**

specifies that the 3270 audible alarm feature is to be activated. For logical units supporting FMHs (except interactive and batch logical units), ALARM instructs BMS to set the alarm flag in the FMH.

#### **ALTERNATE**

sets the terminal to use the ALTERNATE screen size.

#### **CURSOR(***data-value***)**

specifies the location to which the 3270 or 3604 cursor is to be returned on completion of a SEND TEXT command.

The data value must be a halfword binary value that specifies the cursor position relative to zero; the range of values that can be specified depends on the size of the screen being used.

This option overrides any IC option of the ATTRB operand of DFHMDF. If ACCUM is being used, the most recent value of CURSOR specified is used to position the cursor.

The value specified in the CURSOR option must be positive. A negative value leads to unpredictable results.

# **DEFAULT**

sets the terminal to use the DEFAULT screen size.

#### **ERASE**

specifies that the screen printer buffer or partition is to be erased and the cursor returned to the upper left corner of the screen. (This option applies only to the 3270, or 8775, and to the 3604 Keyboard Display.)

The first output operation in any transaction, or in a series of pseudoconversational transactions, should always specify ERASE. For transactions attached to 3270 screens or printers, unless explicitly overridden by the DEFAULT or ALTERNATE option, this also ensures that the correct screen size is selected, as defined for the transaction by the SCRNSIZE option in the RDO PROFILE definition.

#### **FMHPARM(***name***)**

specifies the name (1–8 characters) of the outboard map to be used. (This option applies only to 3650 logical units with outboard formatting.)

#### **FORMFEED**

specifies that a new page is required. For 3270 printers and displays, the FORMFEED character is positioned at the start of the buffer. The application program must thus ensure that this buffer position is not overwritten by map or text data. It is ignored if the target terminal does not support FORMFEED (that is, the RDO TYPETERM option FORMFEED was not used).

The FORMFEED option can appear on any SEND TEXT ACCUM command. You need only specify it once within a physical page because it always forces a FORMFEED at the start of the physical page. To force a FORMFEED at the start of a particular SEND TEXT ACCUM command, use the JUSFIRST option instead.

#### **FREEKB**

specifies that the 3270 keyboard should be unlocked after the data is written. If FREEKB is omitted, the keyboard remains locked.

When using the FREEKB option, see [DFHMDI options, CTRL](#page-813-0) for a description of the option priority.

Note that the keyboard lock status is maintained separately for each partition on a terminal that supports partitions.

#### **FROM(***data-area***)**

specifies the data area containing the data to be sent.

#### **HEADER(***data-area***)**

specifies the header data to be placed at the beginning of each page of text data. The format of the header is:

#### **2 bytes**

Binary length of the data (n).

### **1 byte**

Page numbering required or not (blank).

## **1 byte**

Reserved field.

## **n bytes**

Data.

See [Header and trailer format](https://www.ibm.com/support/knowledgecenter/SSGMCP_5.5.0/applications/designing/dfhp32g.html) for more information.

#### **HONEOM**

specifies that the default printer line length is to be used. This length should be the same as that specified using the RDO TYPETERM options PAGESIZE or ALTPAGE, and the same as the printer platen width; otherwise the data may not format correctly.

When using the HONEOM option, see [DFHMDI options, CTRL f](#page-813-0)or a description of the option priority.

#### **JUSFIRST**

specifies that the text data is to be placed at the top of the page. Any partially formatted page from previous requests is considered to be complete. If the HEADER option is specified, the header precedes the data. See also the description of the JUSTIFY option.

# **JUSLAST**

specifies that the text data is to be positioned at the bottom of the page. The page is considered to be complete after the request has been processed. If the TRAILER option is specified, the trailer follows the data. See also the description of the JUSTIFY option.

### **JUSTIFY(***data-value***)**

specifies the line of the page at which the text data is to be positioned. The data value must be a halfword binary value in the range 1 through 240. Although they may not be specified as constants, the special values -1 and -2 can be supplied dynamically to signify JUSFIRST or JUSLAST, respectively.

### **LAST**

specifies that this is the last output operation for a transaction and, therefore, the end of a bracket. This option applies to logical units only.

### **LDC(***name***)**

specifies a 2-character mnemonic to be used to determine the logical device code (LDC) to be transmitted in the FMH to the logical unit. The mnemonic identifies an LDC entry defined by a DFHTCT TYPE=LDC macro.

When an LDC is specified, BMS uses the device type, the page size, and the page status associated with the LDC mnemonic to format the message. These values are taken from the extended local LDC table for the logical unit, if it has one. If the logical unit has only a local (unextended) LDC table, the values are taken from the system LDC table. The numeric value of the LDC is obtained from the local LDC table, unless this is an unextended table and the value is not specified, in which case it is taken from the system table.

### **LENGTH(***data-value***)**

specifies the length of the data to be sent as a halfword binary value. For a description of a safe upper limit, see ["LENGTH options in CICS commands" on page 9](#page-20-0).

#### **L40, L64, or L80**

specifies the line length for a 3270 printer; a carrier return and line feed are forced after 40, 64, or 80 characters have been printed on a line. Unacceptable results are likely if this differs from the page width specified by the RDO TYPETERM options PAGESIZE or ALTPAGE.

When using the options, see [DFHMDI options, CTRL](#page-813-0) for a description of the option priority.

#### **MSR(***data-value***)**

specifies the 4-byte data value that controls the 10/63 magnetic stripe reader attached to an 8775 or 3643 terminal. A set of constants is provided in DFHMSRCA to assist in setting this 4-byte area. See ["Magnetic slot reader \(MSR\) control value constants, DFHMSRCA" on page 783](#page-794-0) for a complete list. This option is ignored if the RDO TYPETERM option MSRCONTROL was not used.

#### **NLEOM**

specifies that data for a 3270 printer or a 3275 display with the printer adapter feature should be built with blanks and new-line (NL) characters, and that an end-of-message (EM) character should be placed at the end of the data. As the data is printed, each NL character causes printing to continue on the next line, and the EM character terminates printing.

This option must be specified in the first SEND TEXT command used to build a logical message. The option is ignored if the device receiving the message (direct or routed) is not one of those mentioned above.

If this option is used, buffer updating and attribute modification of fields previously written into the buffer are not allowed. CICS includes the ERASE option with every write to the terminal.

The NL character occupies a buffer position. A number of buffer positions, equivalent to the value of the RDO TYPETERM options PAGESIZE or ALTPAGE for that terminal, is unavailable for data. This may cause data to wrap around in the buffer; if this occurs, the PGESIZE value must be reduced.

The NLEOM option overrides the ALARM option if the latter is present.

#### **OUTPARTN(***name***)**

specifies the name (1–2 characters) of the partition to which data is to be sent. This option is ignored if the terminal does not support partitions, or if there is no application partition set associated with the terminal. If there is an application partition set, and the OUTPARTN option is omitted, data is sent to the partition named by the PARTN operand of the DFHMSD or DFHMDI map definition. If maps are not used, or if there is no PARTN operand, the output is sent to the first partition in the partition set.

#### **PAGING**

specifies that the output data is not to be sent immediately to the terminal, but is to be placed in temporary storage and displayed in response to paging commands entered by the terminal operator.

If PAGING is specified with a REQID prefix that is used for temporary storage queues that are defined as recoverable, CICS provides message recovery for logical messages if the task has reached a syncpoint.

#### **PRINT**

specifies that a print operation is to be started at a 3270 printer or at a 3275 with the printer adapter feature, or that data on an LUTYPE2 (3274/76 or 3790) is to be printed on a printer allocated by the controller. If this option is omitted, the data is sent to the printer buffer but is not printed.

When using the PRINT option, see [DFHMDI options, CTRL f](#page-813-0)or a description of the option priority.

#### **REQID(***name***)**

specifies a 2-character prefix to be used as part of a temporary storage identifier for CICS message recovery. Only one prefix can be specified for each logical message. The default prefix is \*\*.

BMS message recovery is provided for a logical message only if the PAGING option is specified in the BMS SEND commands and if the syncpoint has been reached.

#### **SET(***ptr-ref***)**

specifies the pointer to be set to the address of the data. It specifies that completed pages are to be returned to the application program. The pointer is set to the address of a list of completed pages.

The application program regains control either immediately following the BMS SEND command (if the current page is not yet completed), or at the label specified in a HANDLE CONDITION RETPAGE command if the page has been completed.

If TIOAPFX=YES is specified in the map definition, the pointer returned contains the address of the TIOA prefix. The user data starts at offset X'0C' from the start of the TIOA prefix.

#### **TERMINAL**

specifies that data is to be sent to the terminal that originated the transaction.

## **TRAILER(***data-area***)**

specifies the text data area that contains trailer data to be placed at the bottom of each output page. The format of the trailer is:

#### **2 bytes**

Binary length of the data (n)

#### **1 byte**

Page numbering required or not (blank)

#### **1 byte**

Reserved field

**n bytes**

Data

See the [Header and trailer format](https://www.ibm.com/support/knowledgecenter/SSGMCP_5.5.0/applications/designing/dfhp32g.html) for more information.

#### **WAIT**

specifies that control should not be returned to the application program until the output operation has been completed.

If WAIT is not specified, control returns to the application program when the output operation has started. A subsequent input or output command (terminal control, BMS, or batch data interchange) causes the application program to wait until the previous command has been completed.

# **Conditions**

### **57 IGREQCD**

occurs when an attempt is made to execute a SEND TEXT command after a SIGNAL data-flow control command with a request change direction (RCD) code has been received from an LUTYPE4 logical unit.

Default action: terminate the task abnormally.

### **39 IGREQID**

occurs if the prefix specified in the REQID option on a BMS SEND command is different from that established by a previous REQID option, or by default for this logical message—REQID (\*\*).

Default action: terminate the task abnormally.

#### **41 INVLDC**

occurs if the specified LDC mnemonic is not included in the LDC list for the logical unit.

Default action: terminate the task abnormally.

#### **65 INVPARTN**

occurs if the specified partition is not defined in the partition set associated with the application program.

Default action: terminate the task abnormally.

#### **16 INVREQ**

RESP2 values:

#### **200**

Command not allowed for a distributed program link server program.

also occurs (RESP2 not set) in any of the following situations:

- Text data is output to the same partition or LDC as mapped data while a BMS logical message is active. If neither partitions nor LDCs are in use, text data is output to the same logical message as mapped data.
- During overflow processing, data is sent to a different LDC from the LDC that caused page overflow.
- The length of a header on a SEND TEXT command is negative.
- The length of a trailer on a SEND TEXT command is negative.

Default action: terminate the task abnormally.

#### **22 LENGERR**

occurs if an out-of-range value is supplied in the LENGTH option.

Default action: terminate the task abnormally.

#### **32 RETPAGE**

occurs if the SET option is specified and a completed page is ready for return to the application program.

Default action: return control to the application program at the point immediately following the BMS SEND TEXT command.

#### **35 TSIOERR**

occurs if there is an irrecoverable temporary storage input/output error.

Default action: terminate the task abnormally.

#### **03 WRBRK**

occurs if a SEND command is interrupted by the terminal operator pressing the ATTN key. It applies only to the 2741 Communication Terminal, and only if write break is supported for CICS.

Default action: ignore the condition.

# **SEND TEXT MAPPED**

Send data with mapping. Only supplied by full BMS.

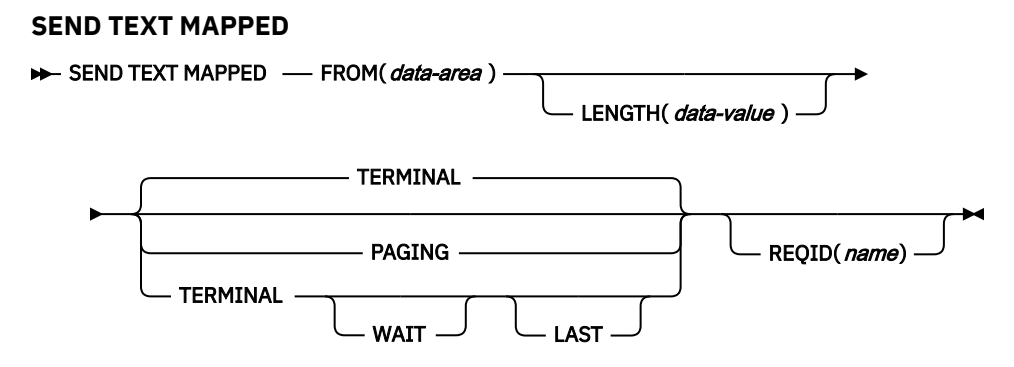

**Conditions:** IGREQCD, IGREQID, INVREQ, TSIOERR, WRBRK

# **Description**

SEND TEXT MAPPED sends a page of a device-dependent data stream previously built by BMS, and returned to the application program with the SET option.

It must only be used to send data previously generated by a BMS SEND command specifying the SET option. It references a 4-byte page control area (PGA) that BMS placed at the end of the devicedependent data stream.

The length of the device-dependent data stream set in the TIOATDL field of the page buffer returned by the SET option does not include the PGA. The LENGTH option of the SEND TEXT MAPPED command should be set from this TIOATDL, and hence does not include the PGA. However, if the application program copies the page buffer returned by the SET option, it should include the PGA in the copied data.

This command is only supported by full BMS.

# **Options**

# **FROM(***data-area***)**

specifies the data area containing the data to be sent.

### **LAST**

specifies that this is the last output operation for a transaction and, therefore, the end of a bracket. This option applies to logical units only.

### **LENGTH(***data-value***)**

specifies the length of the data to be formatted as a halfword binary value. For a description of a safe upper limit, see ["LENGTH options in CICS commands" on page 9](#page-20-0).

### **PAGING**

specifies that the output data is not to be sent immediately to the terminal, but is to be placed in temporary storage and displayed in response to paging commands entered by the terminal operator.

If PAGING is specified with a REQID prefix that is used for temporary storage queues that are defined as recoverable, CICS provides message recovery for logical messages if the task has reached a syncpoint.

# **REQID(***name***)**

specifies a 2-character prefix to be used as part of a temporary storage identifier for CICS message recovery. Only one prefix can be specified for each logical message. The default prefix is \*\*.

BMS message recovery is provided for a logical message only if the PAGING option is specified in the BMS SEND commands and if the syncpoint has been reached.

### **TERMINAL**

specifies that input data is to be sent to the terminal that originated the transaction.

### **WAIT**

specifies that control should not be returned to the application program until the output operation has been completed.

If WAIT is not specified, control returns to the application program when the output operation has started. A subsequent input or output command (terminal control, BMS, or batch data interchange) causes the application program to wait intil the previous command has been completed.

# **Conditions**

### **57 IGREQCD**

occurs when an attempt is made to execute a SEND TEXT command after a SIGNAL data-flow control command with a request change direction (RCD) code has been received from an LUTYPE4 logical unit.

Default action: terminate the task abnormally.

# **39 IGREQID**

occurs if the prefix specified in the REQID option on a BMS SEND command is different from that established by a previous REQID option, or by default for this logical message—REQID (\*\*).

Default action: terminate the task abnormally.

# **16 INVREQ**

RESP2 values:

**200**

A distributed program link server application specified the function-shipping session (its principal facility) on the CONVID option.

Default action: terminate the task abnormally.

## **35 TSIOERR**

occurs if there is an irrecoverable temporary storage input/output error.

Default action: terminate the task abnormally.

#### **03 WRBRK**

occurs if a SEND command is interrupted by the terminal operator pressing the ATTN key. It applies only to the 2741 Communication Terminal, and only if write break is supported for CICS.

Default action: ignore the condition.

# **SEND TEXT NOEDIT**

Send a page. Only supplied by full BMS.

# **SEND TEXT NOEDIT**

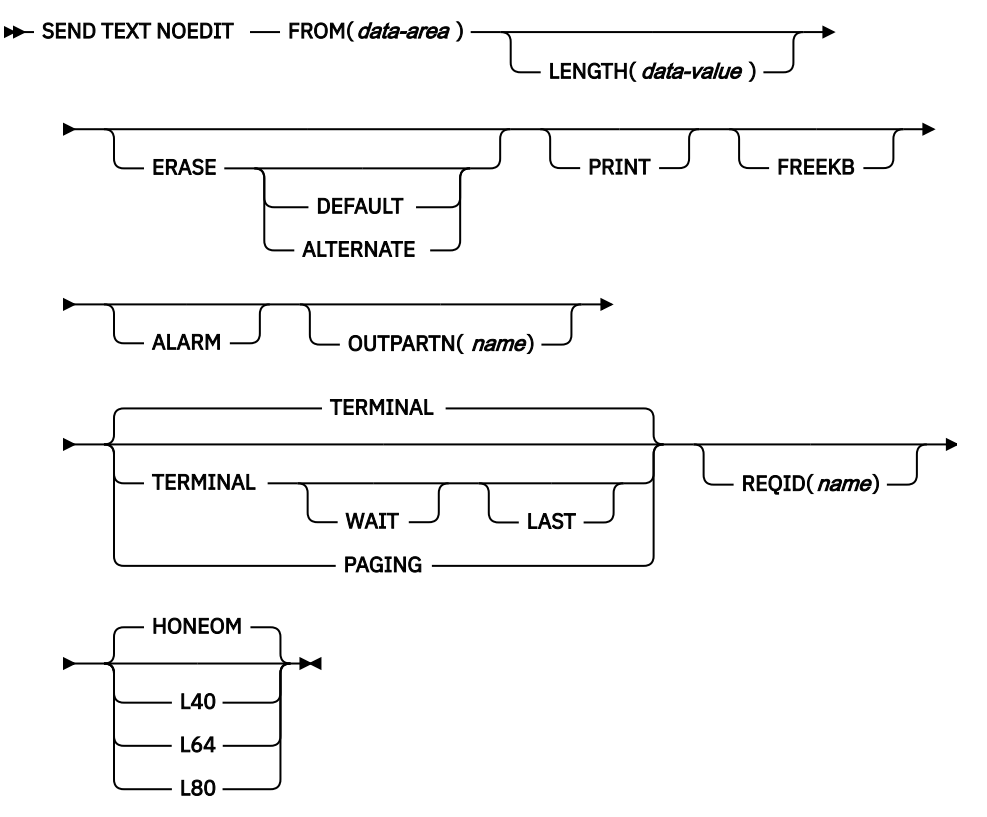

**Conditions:** IGREQCD, IGREQID, INVREQ, INVPARTN, TSIOERR, WRBRK

# **Description**

SEND TEXT NOEDIT sends a page of a device-dependent data stream built by the application program. The data stream cannot contain structured fields. This command differs from a terminal control SEND, because the data stream may be written to temporary storage and interfaced to the terminal operator paging transaction (using the PAGING option). Also the device-dependent data stream can be sent to a partition (using the OUTPARTN option).

If the OUTPARTN option is specified, the data stream is sent to the specified partition. This command is used to output a user-generated data stream. It differs from a terminal control SEND in that data may be output to temporary storage (using the PAGING option), or routed like any other BMS data.

When using the SEND TEXT NOEDIT command with any of the ALARM, FREEKB, FRSET, HONEOM, L40, L64, L80, or PRINT options, see [DFHMDI options, CTRL](#page-810-0) for a description of the option priority.

This command is supported on full BMS only.

# **Options**

# **ALARM**

specifies that the 3270 audible alarm feature is to be activated. For logical units supporting FMHs (except interactive and batch logical units), ALARM instructs BMS to set the alarm flag in the FMH.

### **ALTERNATE**

sets the terminal to use the ALTERNATE screen size.

### **DEFAULT**

sets the terminal to use the DEFAULT screen size.

### **ERASE**

specifies that the screen printer buffer or partition is to be erased and the cursor returned to the upper left corner of the screen. (This option applies only to the 3270, or 8775, and to the 3604 Keyboard Display.)

The first output operation in any transaction, or in a series of pseudoconversational transactions, should always specify ERASE. For transactions attached to 3270 screens or printers, unless explicitly overridden by the DEFAULT or ALTERNATE option, this also ensures that the correct screen size is selected, as defined for the transaction by the SCRNSIZE option in the RDO PROFILE definition.

### **FREEKB**

specifies that the 3270 keyboard should be unlocked after the data is written. If FREEKB is omitted, the keyboard remains locked.

Note that the keyboard lock status is maintained separately for each partition on a terminal that supports partitions.

When using the FREEKB option, refer to [DFHMDI options, CTRL](#page-810-0) for a description of the option priority.

### **FROM(***data-area***)**

specifies the data area containing the data to be sent.

### **HONEOM**

specifies that the default printer line length is to be used. This length should be the same as that specified using the RDO TYPETERM options PAGESIZE or ALTPAGE, and the same as the printer platen width; otherwise the data may not format correctly.

When using the HONEOM option, refer to [DFHMDI options, CTRL](#page-810-0) for a description of the option priority.

## **LAST**

specifies that this is the last output operation for a transaction and, therefore, the end of a bracket. This option applies to logical units only.

### **LENGTH(***data-value***)**

specifies the length of the data to be sent as a halfword binary value. For a description of a safe upper limit, see ["LENGTH options in CICS commands" on page 9](#page-20-0).

# **L40, L64, or L80**

specifies the line length for a 3270 printer; a carrier return and line feed are forced after 40, 64, or 80 characters have been printed on a line. Unacceptable results are likely if this differs from the page width specified by the RDO TYPETERM options PAGESIZE or ALTPAGE.

When using the options, refer to CTRL [DFHMDI options, CTRL](#page-810-0) for a description of the option priority.

#### **OUTPARTN(***name***)**

specifies the name (1–2 characters) of the partition to which data is to be sent. This option is ignored if the terminal does not support partitions, or if there is no application partition set associated with the terminal. If there is an application partition set, and the OUTPARTN option is omitted, data is sent to the partition named by the PARTN operand of the DFHMSD or DFHMDI map definition. If maps are not used, or if there is no PARTN operand, the output is sent to the first partition in the partition set.

#### **PAGING**

specifies that the output data is not to be sent immediately to the terminal, but is to be placed in temporary storage and displayed in response to paging commands entered by the terminal operator.

If PAGING is specified with a REQID prefix that is used for temporary storage queues that are defined as recoverable, CICS provides message recovery for logical messages if the task has reached a syncpoint.

#### **PRINT**

specifies that a print operation is to be started at a 3270 printer or at a 3275 with the printer adapter feature, or that data on an LUTYPE2 (3274/76 or 3790) is to be printed on a printer allocated by the controller. If this option is omitted, the data is sent to the printer buffer but is not printed.

When using the PRINT option, refer to [DFHMDI options, CTRL](#page-810-0) for a description of the option priority.

#### **REQID(***name***)**

specifies a 2-character prefix to be used as part of a temporary storage identifier for CICS message recovery. Only one prefix can be specified for each logical message. The default prefix is \*\*.

#### **TERMINAL**

specifies that the data is to be sent to the terminal that originated the transaction.

#### **WAIT**

specifies that control should not be returned to the application program until the output operation has been completed.

If WAIT is not specified, control returns to the application program when the output operation has started. A subsequent input or output command (terminal control, BMS, or batch data interchange) causes the application program to wait until the previous command has been completed.

# **Conditions**

#### **57 IGREQCD**

occurs when an attempt is made to execute a SEND TEXT command after a SIGNAL data-flow control command with a request change direction (RCD) code has been received from an LUTYPE4 logical unit.

Default action: terminate the task abnormally.

#### **39 IGREQID**

occurs if the prefix specified in the REQID option on a BMS SEND command is different from that established by a previous REQID option, or by default for this logical message—REQID (\*\*).

Default action: terminate the task abnormally.

#### **65 INVPARTN**

occurs if the specified partition is not defined in the partition set associated with the application program.

Default action: terminate the task abnormally.

#### **16 INVREQ**

RESP2 values:

#### **200**

Command not allowed for a distributed program link server program.

also occurs (RESP2 not set) in any of the following situations:

- Text data is output to the same partition or LDC as mapped data while a BMS logical message is active. If neither partitions nor LDCs are in use, text data is output to the same logical message as mapped data.
- During overflow processing, data is sent to a different LDC from the LDC that caused page overflow.
- The length of a header on a SEND TEXT command is negative.
- The length of a trailer on a SEND TEXT command is negative.

Default action: terminate the task abnormally.

### **35 TSIOERR**

occurs if there is an irrecoverable temporary storage input/output error.

Default action: terminate the task abnormally.

#### **03 WRBRK**

occurs if a SEND command is interrupted by the terminal operator pressing the ATTN key. It applies only to the 2741 Communication Terminal, and only if write break is supported for CICS.

Default action: ignore the condition.

# **SIGNAL EVENT**

Identify a place in an application program where one or more events could be emitted.

# **SIGNAL EVENT**

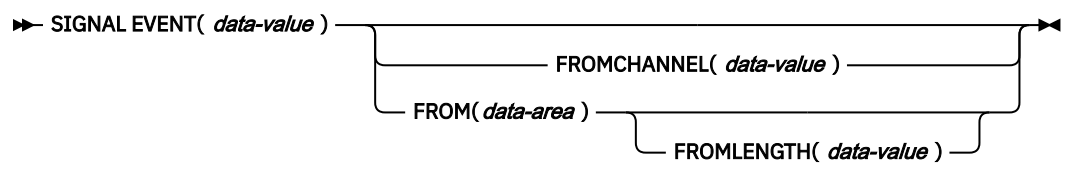

**Conditions:** CHANNELERR, EVENTERR, LENGERR

This command is threadsafe.

# **Description**

The SIGNAL EVENT identifies a place in an application program where one or more events could be emitted. Events are emitted when the following conditions are satisfied:

- Event processing is active.
- There is least one matching capture specification enabled. A capture specification matches if it has a capture point of **SIGNAL EVENT**, and all its predicates evaluate to true.

SIGNAL EVENT has a primary predicate of EVENT, and allows secondary predicates on the **FROM** dataarea or the **FROMCHANNEL** and its containers. The data in any CICS Event emitted as a result of **SIGNAL EVENT** is defined in the Business Event that contains the matching capture specification.

# **Options**

# **EVENT(data-value)**

Specifies an identifier (1 – 32 characters) that identifies this **SIGNAL EVENT**.

The acceptable characters are A-Z a-z 0-9  $\frac{6}{9}$  # / % & ?!: | " = , ; < > . - and \_. Leading and embedded blank characters are not permitted. If the name supplied is fewer than 32 characters, it is padded with trailing blanks up to 32 characters.

Event identifiers are always in EBCDIC. The allowable set of characters for event identifiers, listed above, includes some characters that do not have the same representation in all EBCDIC code pages. We therefore recommend that the characters used in naming them should be restricted to A-Z a-z 0-9  $&: = , ; <> .$  - and  $\_$ .

#### **FROMCHANNEL(data-value)**

Specifies the name  $(1 - 16$  characters) of a channel containing data for this event. You can specify the channel name DFHTRANSACTION to use the transaction channel.

## **FROM(data-area)**

Specifies a data area containing data for this event.

### **FROMLENGTH(data-value)**

Specifies a fullword binary value that is the length in bytes of the **FROM** data area.

# **Conditions**

#### **122 CHANNELERR**

RESP2 values:

**2**

The channel specified on the FROMCHANNEL option could not be found.

#### **111 EVENTERR**

RESP2 values:

**6**

The identifier specified on the EVENT option contains an incorrect character or combination of characters.

## **22 LENGERR**

RESP2 values:

**3**

The length that you have specified in FROMLENGTH is not greater than zero.

# **SIGNOFF**

Sign off from a terminal.

#### **SIGNOFF**

**>>>** SIGNOFF  $\rightarrow$ 

**Condition:** INVREQ

This command is threadsafe.

# **Description**

SIGNOFF enables you to sign off from the terminal or principal facility that you previously signed on to. When sign-off is complete, the terminal reverts to the security capabilities and operator characteristics associated with the default user for this CICS region. The national language reverts to the national language of the default user, if defined, or the national language associated with the definition of the terminal.

When this command is executed, CICS immediately recognizes the sign-off and establishes the default attributes for the terminal. The transaction (and any associated task-related user exits, function shipping, or distributed transaction processing) may have invoked other resource managers (RMs), for example, IMS, Db2®, or VSAM. **It is unpredictable whether these other RMs recognize the sign-off before the transaction terminates.**

The default attributes apply for all RMs invoked by subsequent transactions at the terminal.

# **Conditions**

**16 INVREQ** RESP2 values: **1**

No user is currently signed on. This could be because the CICS ESM is not initialized.

**2**

There is no terminal with this task.

**3**

This task's terminal has preset security.

**4**

Sign-off is attempted using transaction routing without using the CRTE transaction.

**18**

The CICS ESM interface is not initialized.

**200**

Command not allowed for a distributed program link server program.

Default action: terminate the task abnormally.

# **SIGNON**

Sign on to a terminal.

# **SIGNON**

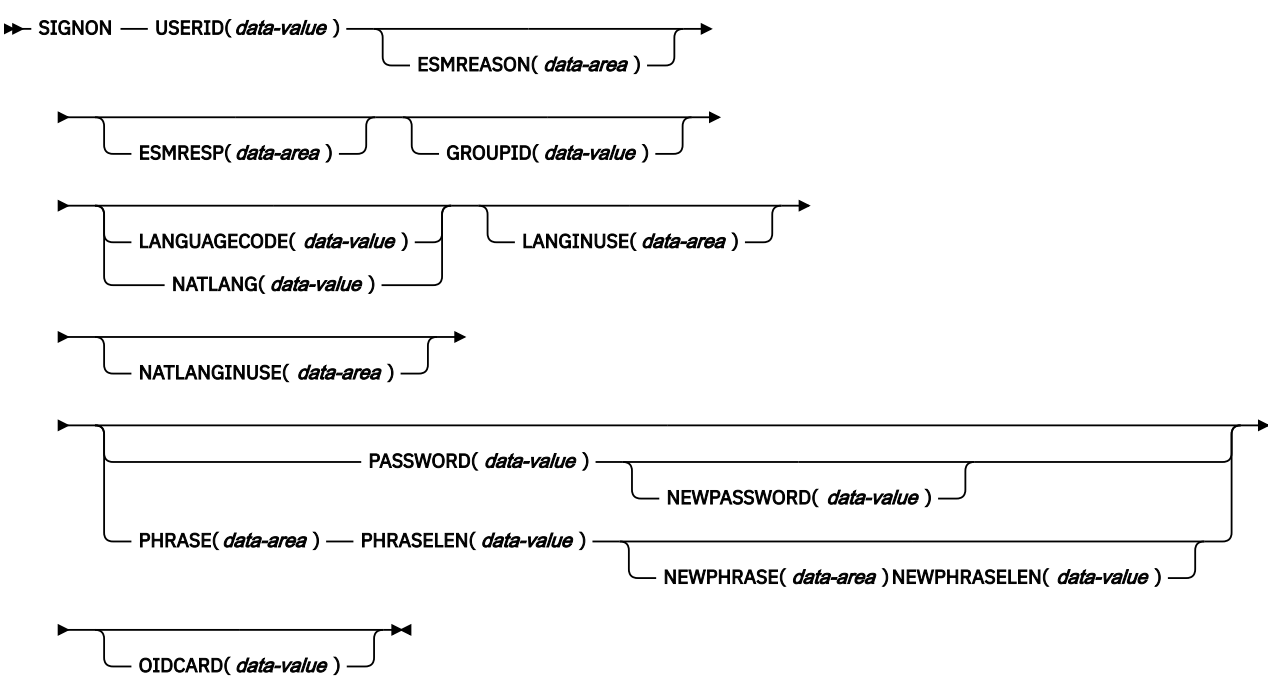

**Conditions:** INVREQ, LENGERR, NOTAUTH, USERIDERR

This command is threadsafe.

# **Description**

The **SIGNON** command enables your application to associate a new user ID with the current terminal. When you use the **SIGNON** command, the following rules apply:

- The sign-on operation is terminal related only. Sign-on has no meaning if the transaction does not have a terminal as its principal facility.
- When you issue an **EXEC CICS SIGNON** command, CICS modifies the state of the terminal that is the principal facility of the transaction that issues the command.
- Sign-on does not affect the user ID and security capabilities currently in effect for the transaction issuing the command. This is because:
	- A transaction's user ID and security capabilities are established at transaction-attach time. It is not possible to modify these subsequently during the life of the transaction.
	- All actions performed by a transaction (whether to a local or remote resource, or to a connected system) take place in the security context established at the time the transaction was attached.
- If authorization is required, you can sign on with either a valid password or a valid password phrase. However, you cannot set a new password phrase using a password for authentication, nor can you set a new password using a password phrase for authentication.

If you supply an incorrect password on the **SIGNON** request, the invalid attempt count is increased for the user ID. If you supply multiple incorrect passwords on successive **SIGNON** requests, the user ID may be revoked by the *external security manager (ESM)*. CICS issues message DFHXS1201 when you supply an incorrect password on a **SIGNON** request. When you supply a correct password following one or more invalid attempts, CICS issues message DFHXS1206, which includes a count of the invalid attempts.

There is no implied sign-off with the **SIGNON** command. If your application program attempts to associate a new user with a terminal that already has a signed-on user ID, CICS returns an INVREQ (Resp2=9) error response. Note that there is no default value for the USERID option.

PASSWORD is used as a parameter which means that if CICS has a memory dump, the password may be visible. You should therefore clear the PASSWORD field as soon as possible after using it in a SIGNON command.

For more information on how CICS uses the USERID and GROUPID, see [Verifying CICS users.](https://www.ibm.com/support/knowledgecenter/SSGMCP_5.5.0/security/cics/dfht52v.html)

# **Options**

If an optional input field contains all blanks, it is ignored.

### **ESMREASON(***data-area***)**

Returns the reason code, in a fullword binary field, that CICS receives from the ESM.

If the ESM is RACF, this field is the RACF reason code.

# **ESMRESP(***data-area***)**

Returns the response code, in a fullword binary field, that CICS receives from the ESM.

If the ESM is RACF, this field is the RACF return code.

## **GROUPID(***data-value***)**

Assigns, to a RACF user group, the user that is being signed on. This overrides, for this session only, the default group name specified for the user in the RACF database.

### **LANGUAGECODE(***data-value***)**

Specifies the national language that the user being signed on wants CICS to use. You specify the language as a standard 3-character IBM code. This is an alternative to the 1-character code that you specify on the NATLANG option.

See [National language codes](https://www.ibm.com/support/knowledgecenter/SSGMCP_5.5.0/reference/commands-api/dfhp4_nlscodes.html) for possible values of the code.

**Note:** CICS messages are supported only in UK English, Simplified Chinese, and Japanese. If any other language other than those three is specified, English is used by default.

### **LANGINUSE(***data-area***)**

Allows an application program to receive the national language chosen by the sign-on process. The language is identified as a standard three-character IBM code, instead of the one-character code used by NATLANGINUSE. It is an alternative to the existing NATLANGINUSE option.

See [National language codes](https://www.ibm.com/support/knowledgecenter/SSGMCP_5.5.0/reference/commands-api/dfhp4_nlscodes.html) for possible values of the code.

#### **NATLANG(***data-value***)**

Specifies a 1-character code identifying the national language the user wants to use during the signed-on session.
See [National language codes](https://www.ibm.com/support/knowledgecenter/SSGMCP_5.5.0/reference/commands-api/dfhp4_nlscodes.html) for possible values of the code.

**Note:** CICS messages are supported only in UK English, Simplified Chinese, and Japanese. If any other language other than those three is specified, English is used by default.

#### **NATLANGINUSE(***data-area***)**

Specifies a 1-character code representing the national language used during the signed-on session. The current implementation always returns the character E (U.S. English), which corresponds to the language supplied in the NATLANG option. NATLANGINUSE corresponds to the following (in order of decreasing priority):

- The language supplied in the NATLANG option of the **SIGNON** command.
- The language associated with the user. This is specified in the ESM language segment.
- The language associated with the definition of the terminal.
- The language associated with the default USERID for the CICS region.
- The default language specified in the system initialization parameters.

See [National language codes](https://www.ibm.com/support/knowledgecenter/SSGMCP_5.5.0/reference/commands-api/dfhp4_nlscodes.html) for possible values of the code.

#### **NEWPASSWORD(***data-value***)**

Specifies an optional 8-byte field defining a new password. This option is valid only if PASSWORD is also specified. You cannot enter a password phrase in this field.

If this field is blank then it is ignored.

If the ESM does not allow mixed case passwords, the password is converted to uppercase.

#### **NEWPHRASE(***data-area***)**

Ī

Π

Ī

Specifies an optional 1- to 8-character new password or a 9- to 100-character new password phrase required by the ESM. This option is valid only if PHRASE is also specified.

If this field is blank then it is ignored.

If the ESM does not allow mixed case passwords, the 1- to 8-character password is converted to uppercase.

#### **NEWPHRASELEN(***data-value***)**

Specifies the length of the new password phrase as a fullword binary value. This option is valid only if NEWPHRASE is also specified.

If NEWPHRASELEN is 0 then NEWPHRASE is ignored.

#### **OIDCARD(***data-value***)**

Specifies an optional 65-byte field containing further security data from a magnetic strip reader (MSR) on 32xx devices.

#### **PASSWORD(***data-value***)**

Specifies an 8-byte password required by the ESM.

If the ESM does not allow mixed case passwords, the password is converted to uppercase.

#### **PHRASE(***data-area***)**

Specifies an optional 1- to 8-character password or a 9- to 100-character password phrase required by the ESM.

If the ESM does not allow mixed case passwords, the 1- to 8-character password is converted to uppercase.

#### **PHRASELEN(***data-value***)**

Specifies the length of the password phrase as a fullword binary value. This option is valid only if PHRASE is also specified.

#### **USERID(***data-value***)**

Specifies the 8-byte sign-on user ID.

The user ID supplied is converted to uppercase.

## **Conditions**

## **16 INVREQ**

RESP2 values:

**2**

A password cannot be used to change a password phrase or a password phrase cannot be used to change a password.

**9**

The terminal is already signed on.

#### **10**

No terminal is associated with this task.

**11**

This task's terminal has preset security.

## **12**

The response from CICS security modules is unrecognized.

### **13**

There is an unknown return code in ESMRESP from the ESM; or the ESM is not active or has failed in an unexpected way.

## **14**

The required national language is not available.

### **15**

Sign-on was attempted using transaction routing without using the CRTE transaction.

## **18**

The CICS ESM interface is not initialized (SEC=NO specified as a system initialization parameter).

## **25**

The terminal is of an invalid type.

### **26**

An error occurred during SNSCOPE checking. The limit of MVS ENQ requests was reached.

### **27**

The ESM is not active.

## **28**

The required national language is invalid.

### **29**

The user is already signed on. This relates to the sign-on scope checking.

### **200**

Command not allowed for a distributed program link server program.

Default action: terminate the task abnormally.

### **22 LENGERR**

RESP2 values:

## **1**

PHRASELEN was out-of-range .

# **2**

NEWPHRASELEN was out-of-range .

### **70 NOTAUTH**

RESP2 values:

### **1**

A password or password phrase is required.

### **2**

The supplied password or password phrase is wrong.

A new password or password phrase is required.

**4**

The new password or password phrase is not acceptable.

**5**

An OIDCARD is required.

## **6**

The supplied OIDCARD is wrong.

**16**

The USERID is not authorized to use this terminal.

**17**

The USERID is not authorized to use the application.

**19**

The USERID is revoked.

**20**

The USERID's access to the specified group has been revoked.

**21**

The sign-on failed during SECLABEL checking.

**22**

The sign-on failed because the ESM is not currently accepting sign-on.

**23**

The GROUPID is not known to the ESM.

**24**

The USERID is not contained in the GROUPID.

Default action: terminate the task abnormally.

### **69 USERIDERR**

RESP2 values:

**8**

The USERID is not known to the ESM.

## **30**

The USERID is all blanks or nulls.

Default action: terminate the task abnormally.

# **SIGNON TOKEN**

Validate a security token and sign on to a terminal with the user ID extracted from the token.

#### **SIGNON TOKEN**

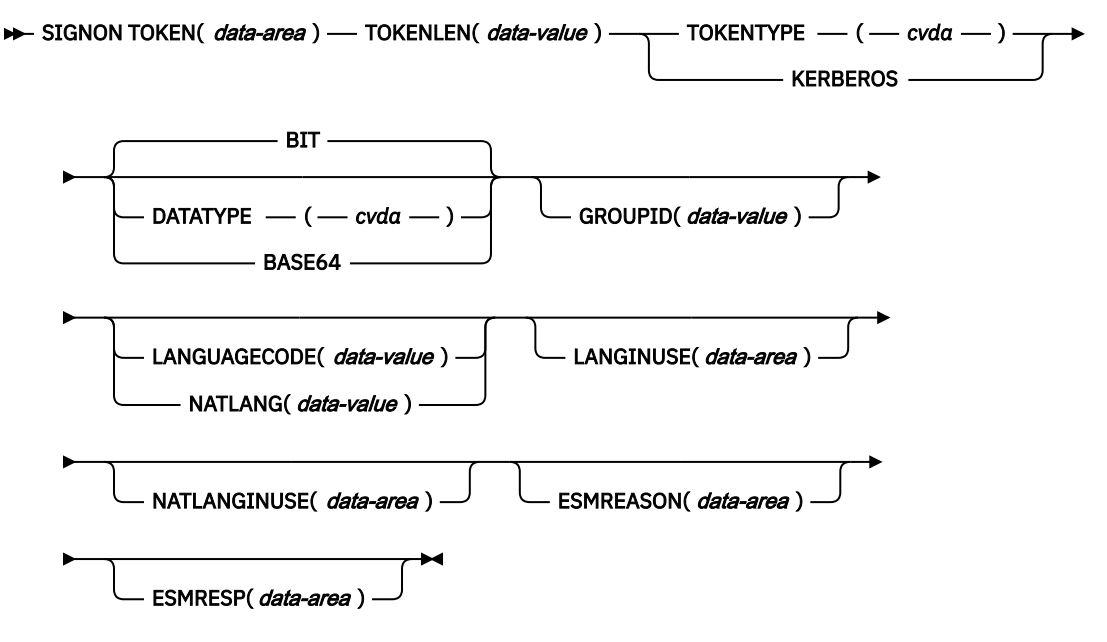

**Conditions:** INVREQ, LENGERR, NOTAUTH

This command is threadsafe.

### **Description**

The SIGNON TOKEN command enables your application to validate a Kerberos security token, as determined by an external security manager (ESM), and associate a new user ID with the current terminal. When you use the SIGNON TOKEN command, the following applies:

- The sign-on operation is terminal related only. Sign-on has no meaning if the transaction does not have a terminal as its principal facility.
- When you issue an EXEC CICS SIGNON TOKEN command, CICS modifies the state of the terminal that is the principal facility of the transaction that issues the command.
- Sign-on does not affect the user ID and security capabilities currently in effect for the transaction issuing the command. This is because:
	- A transaction's user ID and security capabilities are established at transaction-attach time. It is not possible to modify these subsequently during the life of the transaction.
	- All actions performed by a transaction (whether to a local or remote resource, or to a connected system) take place in the security context established at the time the transaction was attached.
- The SIGNON TOKEN command uses the z/OS Security Server to verify that the token is a valid Kerberos token and that it can be used by the CICS region.
- If the ESM is RACF, the CICS region in which the command is run must be authorized by RACF so that the Kerberos principal for the token can be obtained. For more information, see [Configuring RACF for](https://www.ibm.com/support/knowledgecenter/SSGMCP_5.5.0/security/kerberos/dfhws_configuring_racf_kerb.html) [Kerberos](https://www.ibm.com/support/knowledgecenter/SSGMCP_5.5.0/security/kerberos/dfhws_configuring_racf_kerb.html).
- There is no implied sign-off with the SIGNON TOKEN command. If your application program attempts to associate a new user with a terminal that already has a signed-on user ID, CICS returns an INVREQ (Resp2=9) error response.

For more information about how CICS uses the USERID and GROUPID, see [Verifying CICS users](https://www.ibm.com/support/knowledgecenter/SSGMCP_5.5.0/security/cics/dfht52v.html).

For more information about a security failure of this command, see the error messages that are written to destination CSCS.

## **Options**

If an optional input field contains all blanks, it is ignored.

### **DATATYPE**

Specifies the type of data in the token. CVDA values are as follows:

#### **BIT**

Bit data. This is the default value.

#### **BASE64**

Base64 encoded character data. The acceptable characters are A-Z a-z  $0-9+/-$ 

If your character data is not in a US EBCDIC compatible character CCSID you must convert it. You can use the CONTAINER API to do the conversion.

#### **ESMREASON(***data-area***)**

Returns the reason code, in a fullword binary field, that CICS receives from the external security manager.

If the ESM is RACF, this field is the RACF reason code.

The ESM does not always return response and reason codes to CICS. Make sure that you check the EIBRESP and EIBRESP2 values that are returned by this command in addition to checking the ESMRESP and ESMREASON values.

#### **ESMRESP(***data-area***)**

Returns the response code, in a fullword binary field, that CICS receives from the external security manager.

If the ESM is RACF, this field is the RACF return code.

The ESM does not always return response and reason codes to CICS. Make sure that you check the EIBRESP and EIBRESP2 values that are returned by this command in addition to checking the ESMRESP and ESMREASON values.

#### **GROUPID(***data-value***)**

Assigns, to a RACF user group, the user that is being signed on. This overrides, for this session only, the default group name specified for the user in the RACF database.

#### **LANGUAGECODE(***data-value***)**

Specifies the national language that the user being signed on wants CICS to use. You specify the language as a standard 3-character IBM code. This is an alternative to the 1-character code that you specify on the NATLANG option.

See [Chapter 5, "National language codes for application development," on page 769](#page-780-0) for possible values of the code.

**Note:** CICS messages are supported only in UK English, Simplified Chinese, and Japanese. If any other language other than those three is specified, English is used by default.

#### **LANGINUSE(***data-area***)**

The LANGINUSE option allows an application program to receive the national language chosen by the sign-on process. The language is identified as a standard three-character IBM code, instead of the one-character code used by NATLANGINUSE. It is an alternative to the existing NATLANGINUSE option.

See [Chapter 5, "National language codes for application development," on page 769](#page-780-0) for possible values of the code.

#### **NATLANG(***data-value***)**

Specifies a 1-character field identifying the national language the user wants to use during the signed-on session.

See [Chapter 5, "National language codes for application development," on page 769](#page-780-0) for possible values of the code.

**Note:** CICS messages are supported only in UK English, Simplified Chinese, and Japanese. If any other language other than those three is specified, English is used by default.

#### **NATLANGINUSE(***data-area***)**

Specifies a one-character code for the national language used during the signed-on session. The current implementation always returns the character E (U.S. English), which corresponds to the language supplied in the NATLANG option. NATLANGINUSE corresponds to the following (in order of decreasing priority):

- The language supplied in the NATLANG option of the SIGNON TOKEN command.
- The language associated with the user. This is specified in the ESM language segment.
- The language associated with the definition of the terminal.
- The language associated with the default USERID for the CICS region.
- The default language specified in the system initialization parameters.

See [Chapter 5, "National language codes for application development," on page 769](#page-780-0) for possible values of the code.

#### **TOKEN(***data-area***)**

A token that has been obtained from a Security Token Service (STS).

#### **TOKENLEN(***data-value***)**

The length of the token as a fullword binary value.

#### **TOKENTYPE(***cvda***)**

Indicates the type of token.

#### **KERBEROS**

The token is a Kerberos token.

## **Conditions**

#### **16 INVREQ**

RESP2 values:

#### **9**

The terminal is already signed on.

#### **10**

No terminal is associated with this task.

#### **11**

This task's terminal has preset security.

## **12**

The response from CICS security modules is unrecognized.

### **13**

There is an unknown return code in ESMRESP from the external security manager (ESM), or the ESM is not active, or has failed in an unexpected way.

## **14**

The required national language is not available.

#### **15**

Signon was attempted using transaction routing without using the CRTE transaction.

#### **18**

The CICS ESM interface is not initialized (SEC=NO specified as a System initialization parameter).

#### **25**

The terminal is of an invalid type.

#### **26**

An error occurred during SNSCOPE checking. The limit of MVS ENQ requests was reached.

The ESM is not active.

## **28**

The required national language is invalid.

**29**

The user is already signed on. This relates to the sign-on scope checking.

## **30**

The ESM is not responding.

## **31**

A CVDA value other than KERBEROS was specified for **TOKENTYPE**.

## **32**

A CVDA value other than BASE64 or BIT was specified for **DATATYPE**.

## **36**

A data-type of BASE64 was specified, but **TOKEN** does not contain BASE64 data.

## **40**

The key distribution center is not started or is terminating.

## **41**

The key distribution center is not responding.

## **47**

The ESM does not have a user ID defined for the Kerberos principal that is associated with the token.

## **50**

The data specified in **TOKEN** is not a Kerberos token

## **200**

Command not allowed for a distributed program link server program.

Default action: terminate the task abnormally.

### **22 LENGERR**

RESP2 values:

## **45**

The length of the Kerberos token exceeds the maximum value of 65535.

## **70 NOTAUTH**

RESP2 values:

## **16**

The USERID is not authorized to use this terminal.

## **17**

The USERID is not authorized to use the application.

## **19**

The USERID is revoked.

## **20**

The USERID's access to the specified group has been revoked.

## **21**

The sign-on failed during SECLABEL checking.

## **22**

The sign-on failed because the ESM is not currently accepting sign-on.

# **23**

The GROUPID is not known to the ESM.

## **24**

The USERID is not contained in the GROUPID.

The ESM does not authorize the request to verify the token. Error messages are written to destination CSCS.

**42**

A Kerberos request cannot be completed because the associated ticket has expired.

#### **43**

The authenticator has expired.

Default action: terminate the task abnormally.

# **SOAPFAULT ADD**

Adds information to an existing SOAPFAULT object. You can use this command only in a program that is invoked from a CICS-supplied SOAP message handler.

#### **SOAPFAULT ADD**

#### $\rightarrow$  SOAPFAULT ADD  $\rightarrow$

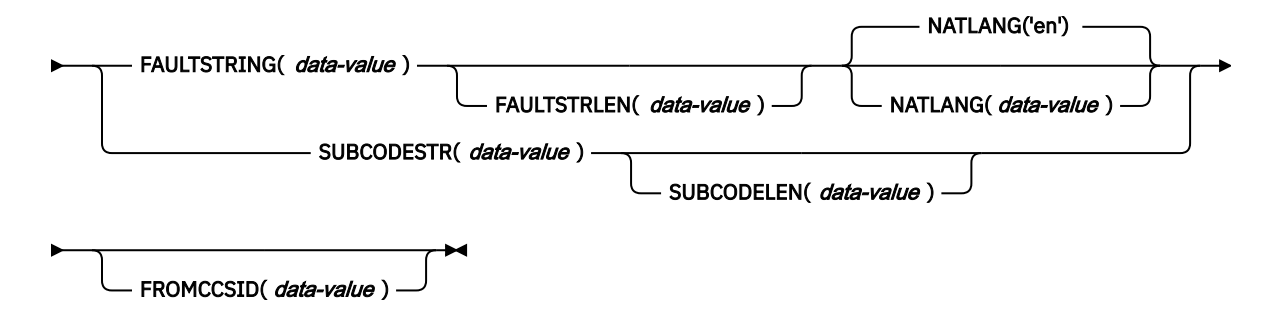

**Conditions:** CHANNELERR, INVREQ, LENGERR

This command is threadsafe.

## **Description**

This command adds information to a SOAPFAULT object that was created with an earlier **SOAPFAULT CREATE** command. The information that can be added comprises:

- A subcode
- A fault string for a particular national language. If the fault already contains a fault string for the language, then this command replaces the fault string for that language. In SOAP 1.1, only the fault string for the original language is used.

This command requires information that is held in containers on the channel of the supplied SOAP message handler. To use this command, you must have access to the channel. Only the following types of programs have this access:

- Programs that are invoked as SOAP header handlers
- Programs that are invoked directly from a CICS-supplied SOAP message handler
- Programs deployed with the CICS web services assistant that have a channel interface. Programs with a COMMAREA interface do *not* have access to the channel.
- Programs that are using global user exits to monitor web services.

Many of the options on this command apply to SOAP 1.1 and SOAP 1.2 faults, although their behavior is slightly different for each level of SOAP. Other options apply to one SOAP level or the other, but not to both, and if you specify any of them when the message uses a different level of SOAP, the command raises an INVREQ condition. To help you determine which SOAP level applies to the message, container DFHWS-SOAPLEVEL contains a binary fullword with one of the following values:

The request or response is a SOAP 1.1 message.

**2**

The request or response is a SOAP 1.2 message.

**10**

The request or response is not a SOAP message.

## **Options**

#### **SUBCODESTR(***data-value***)**

Specifies the contents of a <Subcode> element that is to be added to the SOAPFAULT object. The subcode can be up to 64 characters in length, and must be an XML qualified name (QName).

- For SOAP 1.1, this option is ignored.
- For SOAP 1.2, this option supplies the contents of the <Subcode> element.

#### **SUBCODELEN(***data-value***)**

specifies the length, as a fullword binary value, of the <Subcode> element specified in the SUBCODESTR option.

#### **FAULTSTRING(***data-value***)**

Specifies a human-readable explanation of the fault. The FAULTSTRING value can be up to 2056 characters in length.

- For SOAP 1.1, this option supplies the contents of the <faultstring> element.
- For SOAP 1.2, this option supplies the contents of the <Reason> element.

#### **FAULTSTRLEN(***data-value***)**

Specifies the length, as a fullword binary value, of the FAULTSTRING option.

#### **FROMCCSID(***data-value***)**

Specifies, as a fullword binary number, the current Coded Character Set Identifier (CCSID) of the character data to be put into the SOAP fault. If this option is not specified, CICS uses the value that is specified in the **LOCALCCSID** system initialization parameter. For more information about CCSIDs, and a list of the CCSIDs supported by CICS, see [CICS-supported conversions.](https://www.ibm.com/support/knowledgecenter/SSGMCP_5.5.0/reference/data-conversion/dfht8kn.html)

#### **NATLANG(***data-value***)**

Specifies an 8 character field containing the national language used for the FAULTSTRING. The language is specified using the XML 1.0 language identification. The default value is 'en' (English).

When the language identifier is shorter than eight characters, you must pad it on the right with space characters in the character set specified in the FROMCCSID option (or the CICS LOCALCCSID). For example, if you specify the UTF-8 character set with FROMCCSID(1208), you must pad the NATLANG value with X'20' characters.

This option is used only for SOAP 1.2 faults.

## **Conditions**

#### **122 CHANNELERR**

RESP2 values are:

#### **3**

The channel where this SOAPFAULT object is being added is read-only.

#### **16 INVREQ**

RESP2 values are:

**3**

The command was issued outside the environment of a CICS-supplied SOAP handler.

**7**

No SOAP fault present

Invalid subcode

#### **22 LENGERR**

RESP2 values are:

**6**

The FAULTSTRLEN value is invalid

**10**

The SUBCODELEN value is invalid

# **SOAPFAULT CREATE**

Create a SOAP fault response message that is returned as the response to a web service request. The web service application response is not processed.

#### **SOAPFAULT CREATE**

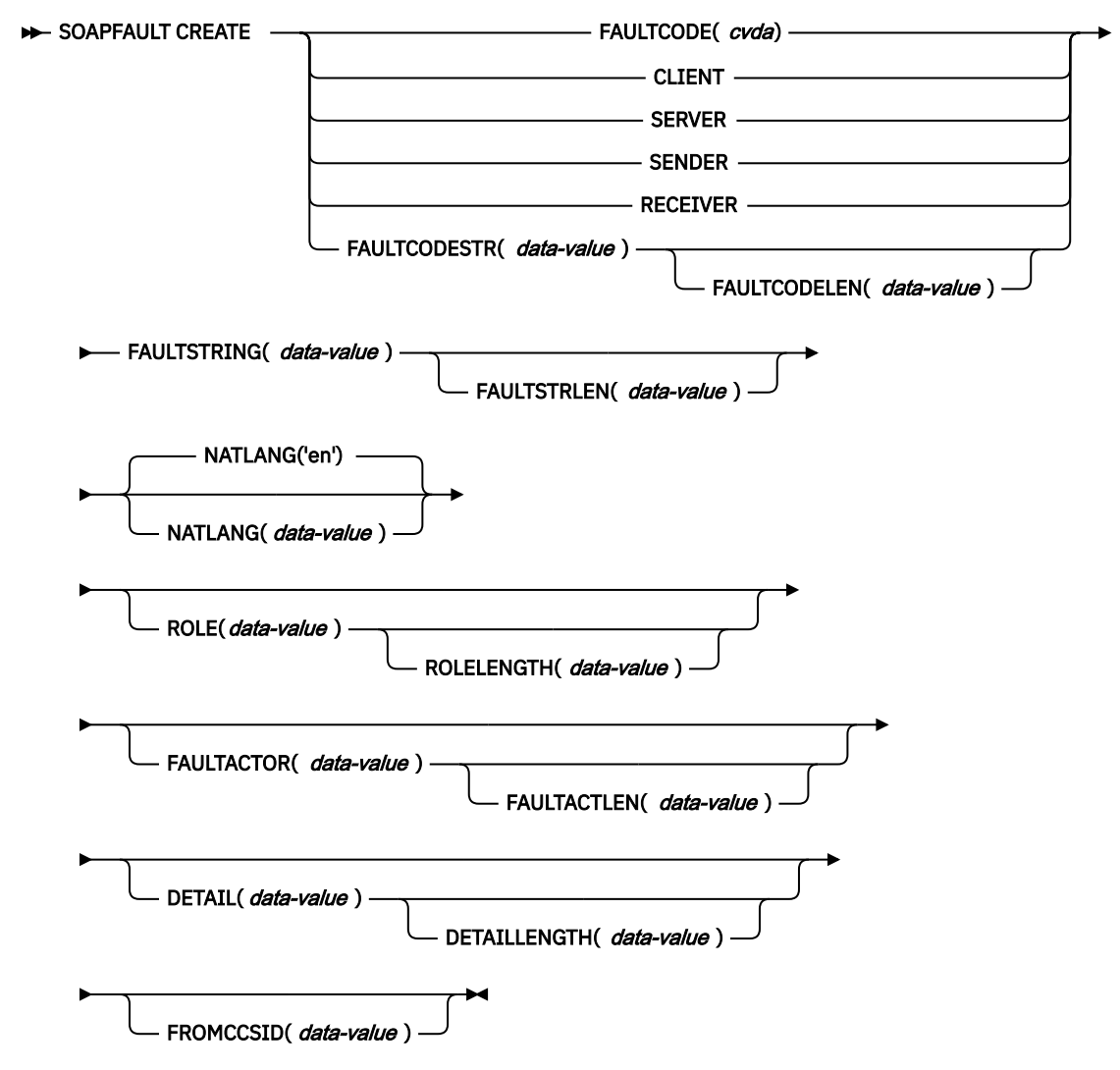

**Conditions:** CCSIDERR, CHANNELERR, INVREQ, LENGERR

This command is threadsafe.

## **Description**

**SOAPFAULT CREATE** creates a SOAP fault. If a SOAP fault already exists in the context of the SOAP message that is being processed by the message handler, the existing fault is overwritten. This command can be used only in programs attached from a supplied SOAP handler. Axis2 applications hosted in a Java pipeline in CICS cannot make use of this command.

This command requires information that is held in containers on the channel of the supplied SOAP message handler. To use this command, you must have access to the channel. Only the following types of programs have this access:

- Programs that are invoked as SOAP header handlers
- Programs that are invoked directly from a CICS-supplied SOAP message handler
- Programs deployed with the CICS web services assistant that have a channel interface. Programs with a COMMAREA interface do *not* have access to the channel.
- Programs that are using global user exits to monitor web services.

Many of the options on this command apply to SOAP 1.1 and SOAP 1.2 faults, although their behavior is slightly different for each level of SOAP. Other options apply to one SOAP level or the other, but not to both, and if you specify any of them when the message uses a different level of SOAP, the command raises an INVREQ condition. To help you determine which SOAP level applies to the message, container DFHWS-SOAPLEVEL contains a binary fullword with one of the following values:

**1**

**2**

The request or response is a SOAP 1.1 message.

## **10**

The request or response is a SOAP 1.2 message.

The request or response is not a SOAP message.

## **Options**

### **DETAIL(***data-value***)**

Specifies the following contents:

- For SOAP 1.1, this option supplies the contents of the <detail> element of the SOAP fault.
- For SOAP 1.2, this option supplies the contents of the <Detail> element of the SOAP fault.

It should contain either one or more valid namespace-qualified XML elements, or white space. Refer to the appropriate SOAP specifications for a full description of the valid content of the element.

The element carries application-specific error information related to the <Body> element, and is used when the contents of the <Body> element could not be successfully processed. For SOAP 1.1, the <detail> element must be present if the contents of the <Body> element could not be successfully processed; for SOAP 1.2, the <Detail> element is optional.

If the SOAPFAULT CREATE command is issued in a header handler program, the detail content is carried in a header block for SOAP 1.1. For SOAP 1.2 the <Detail> element is carried within the SOAP fault.

#### **DETAILLENGTH(***data-value***)**

Specifies the length, as a fullword binary value, of the DETAIL option.

### **FAULTACTLEN(***data-value***)**

Specifies the length, as a fullword binary value, of the FAULTACTOR option.

## **FAULTACTOR(***data-value***)**

Specifies the following contents:

- For SOAP 1.1, this option supplies the contents of the <faultactor> element.
- For SOAP 1.2, this option supplies the contents of the <Node> element.

The FAULTACTOR option can be up to 2056 characters in length, and must be a valid URI (anyURI).

### **FAULTCODE(***cvda***)**

CVDA values are as follows:

#### **CLIENT**

For SOAP 1.1, the CVDA value of Client should be specified. However, if you specify Sender for a SOAP 1.1 fault response message, CICS will use the CVDA value of Client.

#### **SENDER**

For SOAP 1.2, the CVDA value of Sender should be specified. However, if you specify Client for a SOAP 1.2 fault response message, CICS will use the CVDA value of Sender.

#### **SERVER**

For SOAP 1.1, the CVDA value of Server should be specified. However, if you specify Receiver for a SOAP 1.1 fault response message, CICS will use the CVDA value of Server.

#### **RECEIVER**

For SOAP 1.2, the CVDA value of Receiver should be specified. However, if you specify Server for a SOAP 1.2 fault response message, CICS will use the CVDA value of Receiver.

#### **FAULTCODELEN(***data-value***)**

Specifies the length, as a fullword binary value, of the FAULTCODESTR option.

#### **FAULTCODESTR(***data-value***)**

Specifies a user-defined SOAP fault code for a SOAP 1.1 message. The fault code can be up to 64 characters in length, and must be an XML qualified name (QName). The use of the dot (.) character to separate fault code values is not supported. For SOAP 1.1, this option supplies the contents of the <faultcode> element.

If you set this option for a SOAP 1.2 message, an INVREQ condition occurs.

#### **FAULTSTRING(***data-value***)**

Specifies a human-readable explanation of the fault. The FAULTSTRING value can be up to 2056 characters in length.

- For SOAP 1.1, this option supplies the contents of the <faultstring> element.
- For SOAP 1.2, this option supplies the contents of the <Reason> element.

#### **FAULTSTRLEN(***data-value***)**

Specifies the length, as a fullword binary value, of the FAULTSTRING option.

#### **FROMCCSID(***data-value***)**

Specifies, as a fullword binary number, the current Coded Character Set Identifier (CCSID) of the character data to be put into the SOAP fault. If this option is not specified, CICS uses the value that is specified in the **LOCALCCSID** system initialization parameter. For more information about CCSIDs, and a list of the CCSIDs supported by CICS, see [CICS-supported conversions.](https://www.ibm.com/support/knowledgecenter/SSGMCP_5.5.0/reference/data-conversion/dfht8kn.html)

#### **NATLANG(***data-value***)**

Specifies an 8 character field containing the national language used for the FAULTSTRING. The language is specified using the XML 1.0 language identification. The default value is 'en' (English).

When the language identifier is shorter than eight characters, you must pad it on the right with space characters in the character set specified in the FROMCCSID option (or the CICS LOCALCCSID). For example, if you specify the UTF-8 character set with FROMCCSID(1208), you must pad the NATLANG value with X'20' characters.

This option is used only for SOAP 1.2 faults.

#### **ROLE(***data-value***)**

Specifies the URI that describes the role of the SOAP node that generated the fault. The ROLE option can be up to 2056 characters in length, and must be a valid URI (XML type anyURI).

- For SOAP 1.1, this option is ignored.
- For SOAP 1.2, this option supplies the contents of the  $\leq Rol$ e element.

#### **ROLELENGTH(***data-value***)**

Specifies the length, as a fullword binary value, of the ROLE option.

## **Conditions**

### **123 CCSIDERR**

RESP2 values are:

## **13**

An invalid CCSID has been specified.

## **14**

An unsupported CCSID has been specified.

## **122 CHANNELERR**

RESP2 values are:

#### **3**

The channel where this SOAPFAULT object is being created is read-only.

### **16 INVREQ**

RESP2 values are:

### **3**

The command was issued outside the environment of a CICS-supplied SOAP handler.

**11**

The FAULTCODE specified is invalid or FAULTCODESTR was specified for a SOAP 1.2. fault.

#### **13**

The DETAIL option does not contain valid namespace-qualified XML or whitespace.

### **22 LENGERR**

RESP2 values are:

# **5 6**

The FAULTCODELEN value is invalid

The FAULTSTRLEN value is invalid

### **7**

The ROLELENGTH value is invalid

### **8**

The FAULTACTLEN value is invalid

### **9**

The DETAILLENGTH value is invalid

## **SOAPFAULT DELETE**

Deletes an existing SOAPFAULT object. You can use it only in a program that is invoked from a CICSsupplied SOAP message handler.

### **SOAPFAULT DELETE**

**SOAPFAULT DELETE** 

### **Conditions:** CHANNELERR, INVREQ, NOTFND

This command is threadsafe.

## **Description**

This command deletes a SOAPFAULT object that was created with an earlier **SOAPFAULT CREATE** command.

This command requires information that is held in containers on the channel of the supplied SOAP message handler. To use this command, you must have access to the channel. Only the following types of programs have this access:

• Programs that are invoked as SOAP header handlers

- Programs that are invoked directly from a CICS-supplied SOAP message handler
- Programs deployed with the CICS web services assistant that have a channel interface. Programs with a COMMAREA interface do *not* have access to the channel.
- Programs that are using global user exits to monitor web services.

## **Conditions**

## **122 CHANNELERR**

**3**

The channel where this SOAPFAULT object is being deleted is read-only.

#### **16 INVREQ**

RESP2 values are:

**3**

The function was called when a CICS-supplied SOAP node was not in use.

#### **13 NOTFND**

### **2**

There is no SOAPFAULT object to delete.

# **SPOOLCLOSE**

Close a spool report.

### **SPOOLCLOSE TOKEN**

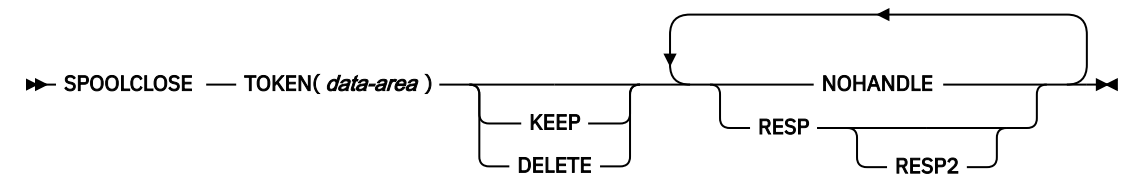

**Conditions:** ALLOCERR, INVREQ, NOSPOOL, NOSTG, NOTFND, NOTOPEN, STRELERR

## **Description**

The SPOOLCLOSE command closes a CICS spool report and, optionally, changes its retention characteristics. If more than one transaction is trying to read reports from JES, SPOOLCLOSE should **not** be immediately followed by SPOOLOPEN. It should be followed by a WAIT, so that other transactions can use the interface.

A default disposition is taken if both KEEP and DELETE are omitted from the SPOOLCLOSE command, or if the report is closed implicitly by a SYNCPOINT or RETURN command:

- When an INPUT report is explicitly closed by a SPOOLCLOSE command, the default disposition is DELETE.
- In all other cases, the default disposition is KEEP.

## **Options**

### **DELETE**

For an INPUT report, DELETE specifies that the **next** report is to be read on the subsequent OPEN INPUT.

For an OUTPUT report, DELETE specifies that the report is to be purged.

**Note:** When a JCL job is submitted using the internal reader (INTRDR) with the DELETE option specified, the job is sometimes run before the output is deleted.

#### **KEEP**

For an INPUT report, KEEP specifies that the report is to be read again when SPOOLOPEN INPUT is next issued.

For an OUTPUT report, KEEP specifies that the report is to be sent to its destination node.

#### **TOKEN(***data-area***)**

specifies the 8-character CICS-allocated token used to identify a report.

## **Conditions**

**Note:** There are no default actions.

#### **85 ALLOCERR**

occurs in any of the following situations:

• Dynamic allocation has rejected a request to allocate an input data set.

RESP2 gives the dynamic allocation response code that denotes this error. The first two characters are the information reason code (S99INFO), and the second two are the error reason code (S99ERROR), as defined in the [z/OS MVS Programming: Authorized Assembler Services Guide](https://www.ibm.com/support/knowledgecenter/SSLTBW_2.2.0/com.ibm.zos.v2r2.ieaa800/toc.htm).

#### **16 INVREQ**

RESP2 values:

#### **4**

Unsupported language.

#### **8**

Unsupported function.

#### **40**

Subsystem interface already enabled.

**Note:** Errors 1024 and over are internal, and should not occur. If one of these error codes is returned, contact your IBM support center.

#### **80 NOSPOOL**

RESP2 values:

#### **4**

No subsystem present.

#### **8**

Interface being disabled; CICS is quiescing.

#### **12**

Interface has been stopped.

#### **42 NOSTG**

occurs in any of the following situations:

• A GETMAIN has failed within the JES interface subtask (DFHPSPSS).

RESP2 gives the GETMAIN register 15 return code.

#### **13 NOTFND**

RESP2 values:

#### **1024**

Input or output function has been corrupted, and SPOOLCLOSE could not complete.

#### **19 NOTOPEN**

RESP2 values:

#### **8**

Data set has not been opened.

#### **86 STRELERR**

occurs in any of the following situations:

• A FREEMAIN has failed within the JES interface subtask (DFHPSPSS).

RESP2 gives the FREEMAIN register 15 return code.

**Restriction:** You must specify the RESP or NOHANDLE option on the **EXEC CICS SPOOLCLOSE** command.

## **SPOOLOPEN INPUT**

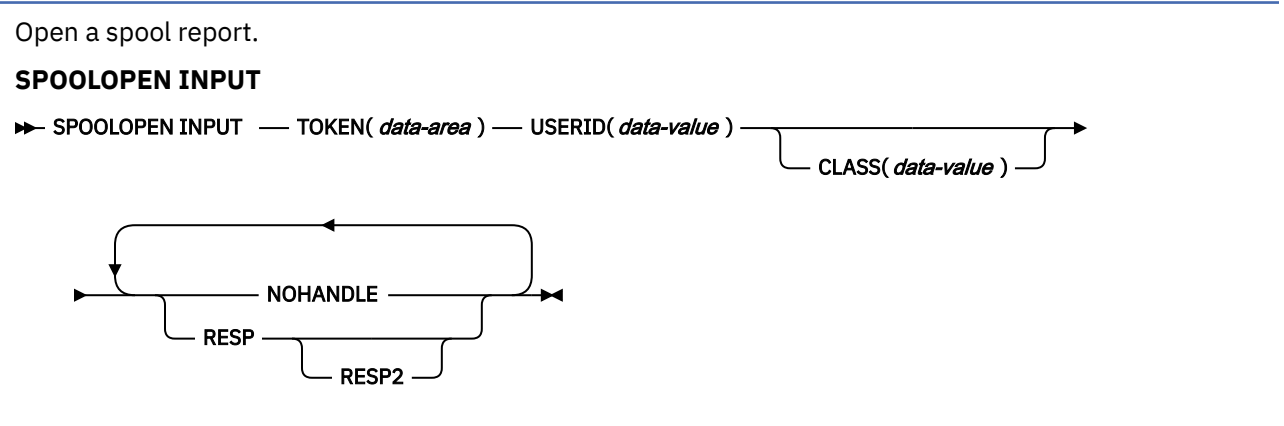

**Conditions:** ALLOCERR, ILLOGIC, INVREQ, NOSPOOL, NOSTG, NOTAUTH, NOTFND, NOTOPEN, OPENERR, SPOLBUSY, SPOLERR, STRELERR

## **Description**

The SPOOLOPEN INPUT command opens a spool report for input from the system spooler to CICS.

It prepares to get (read) an existing spool data set directly using external writer name (USERID) and specified class.

Another task could have allocated a spool file for input. In this case, you should retry after a suitable time interval.

When this command has been successfully executed, you should read the report and proceed to CLOSE as soon as possible, in order to permit other users to use the JES single thread. If SPOOLCLOSE is not issued before transaction end or SYNCPOINT, CICS performs an implicit SPOOLCLOSE KEEP, and writes a message to CSMT to alert the system programmer to the possible unnecessary retention of resources. You should not SPOOLOPEN a data set using this command until you are prepared to process it completely.

This command, if successful, returns a token, which is used later to identify the report in SPOOLREAD and SPOOLCLOSE commands.

## **Options**

#### **CLASS(***data-value***)**

specifies a 1-character class designation. The CLASS operand can be used as a selection parameter for input reports. If it is omitted, the first report for the specified USERID is obtained, regardless of its class.

#### **TOKEN(***data-area***)**

specifies the 8-character CICS-allocated token used to identify a report.

### **USERID(***data-value***)**

specifies the 8-character user identifier. It must begin with the same 4 characters as the CICS generic applid, so that CICS can check that users are not attempting to access data sets not intended for their CICS system.

## **Conditions**

**Note:** There are no default actions.

#### **85 ALLOCERR**

occurs in any of the following situations:

• Dynamic allocation has rejected a request to allocate an input data set.

RESP2 gives the dynamic allocation response code that denotes this error. The first two characters are the information reason code (S99INFO), and the second two are the error reason code (S99ERROR), as defined in the [z/OS MVS Programming: Authorized Assembler Services Guide](https://www.ibm.com/support/knowledgecenter/SSLTBW_2.2.0/com.ibm.zos.v2r2.ieaa800/toc.htm).

#### **21 ILLOGIC**

RESP2 values:

**3**

Invalid CLASS value specified.

#### **16 INVREQ**

RESP2 values:

**4**

Unsupported language.

**8**

Unsupported function.

**16**

USERID missing.

#### **36**

INPUT|OUTPUT missing.

**40**

Subsystem interface already enabled.

**Note:** Errors 1024 and over are internal, and should not occur. If one of these error codes is returned, contact your IBM Support Center.

#### **80 NOSPOOL**

RESP2 values:

**4**

No subsystem present.

**8**

Interface being disabled; CICS is quiescing.

**12**

Interface has been stopped.

#### **42 NOSTG**

occurs in any of the following situations:

• A GETMAIN has failed within the JES interface subtask (DFHPSPSS).

RESP2 gives the GETMAIN register 15 return code.

#### **70 NOTAUTH**

occurs in any of the following situations:

• An application has issued a SPOOLOPEN INPUT command with an unauthorized USERID. For the USERID to be authorized, its first four characters must match the first four characters of the current CICS applid id.

**13 NOTFND**

RESP2 values:

**4**

No data sets could be located for retrieval for the specified external writer name; or the data set exists, but it is in HELD status.

Can also be returned if the CICS region USERID does not have ALTER access to the appropriate PROFILE in the JESSPOOL class.

#### **1024**

Input or output function has been corrupted, and SPOOLCLOSE could not complete.

#### **19 NOTOPEN**

RESP2 values:

**8**

Data set has not been opened or a task which has not issued the SPOOLOPEN for a spool data set has attempted to access it.

#### **1024**

Subtask OPEN macro failure.

#### **87 OPENERR**

RESP2 values:

**4**

A VSAM SHOWCB macro failed to return the lengths of the VSAM control blocks used to access the JES spool file.

Also occurs (RESP2 not set) in any of the following situations:

• An internal error occurred during SPOOLOPEN processing that has forced the request to fail.

#### **88 SPOLBUSY**

RESP2 values:

**4**

Interface already in use by another task.

**8**

Interface already in use by current task.

Also occurs (RESP2 not set) in any of the following situations:

• The JES/input single thread within the JES interface was not available.

#### **89 SPOLERR**

occurs in any of the following situations:

• The subsystem interface macro (IEFSSREQ) has failed. No input data set name was selected.

RESP2 gives the 'IEFSSREQ' response code.

#### **86 STRELERR**

occurs in any of the following situations:

• A FREEMAIN has failed within the JES interface subtask (DFHPSPSS).

RESP2 gives the FREEMAIN register 15 return code.

**Restriction:** You must specify the RESP or NOHANDLE option on the **EXEC CICS SPOOLOPEN** command.

# **SPOOLOPEN OUTPUT**

Open a spool report for output. **SPOOLOPEN OUTPUT** SPOOLOPEN OUTPUT — TOKEN(*data-area*) — USERID(*data-value* ) — NODE(*data-value* ) —  $CLASS(*data-value*)$   $\longrightarrow$  OUTDESCR(*ptr-ref*) NOCC ASA **MCC** PRINT PRINT RECORDLENGTH( data-value) PUNCH NOHANDLE RESP RESP2

**Conditions:** ALLOCERR, ILLOGIC, INVREQ, LENGERR, NODEIDERR, NOSPOOL, NOSTG, NOTFND, NOTOPEN, OPENERR, OUTDESCERR, SPOLBUSY, STRELERR

## **Description**

The SPOOLOPEN OUTPUT command opens a spool report for output from CICS to the system spooler and defines its characteristics.

It results in a dynamic allocation of the output file using the nodeid to specify the remote destination and the userid to specify the remote user. As this is a multithread output request, requesters of this service could interleave. This SPOOLOPEN OUTPUT command enables users to acquire the token for a report that it expects to create (write). This token is used to identify the report in later SPOOLWRITE and SPOOLCLOSE commands.

When printing on a local device, use the NOCC|ASA|MCC options to control output formatting. If you do not specify a format, the default value of NOCC is used. NODE and USERID can be used to write the data set directly to the local spool file only if specified with a value of '\*'.

If you do not issue SPOOLCLOSE before the end of the transaction, CICS performs an implicit SPOOLCLOSE DELETE and writes a message to CSMT to alert you to the possible unnecessary retention of resources.

**Note:** If you retrieve a formatted data set, the system spooler could have changed the data set format. For example, the system spooler could have converted an MCC format data set to ASA format during data set creation. This does not affect the final printed output.

## **Options**

### **ASA**

specifies that the report has each record prefixed with an ASA carriage-control character, and this character must be used by the operating system to control formatting when the report is printed.

### **CLASS(***data-value***)**

specifies a 1-character class designation. If it is omitted, class A is assumed.

#### **MCC**

specifies that the report has each record prefixed with an IBM machine command code carriagecontrol character, and this character must be used by the operating system to control formatting when the report is printed.

#### **NOCC**

specifies that the report has no internal formatting controls. When the report is printed, the operating system prefixes each record with a carriage-control character that causes page skipping according to the default operating system lines-per-page value.

#### **NODE(***data-value***)**

specifies the 8-character identifier of a destination node that the system spooler uses to route the file. It is a sender field. If you want to specify the local spool file and to enable the OUTDESCR operand to override the NODE and USERID operands, code NODE('\*') and also USERID('\*'). (Do not use NODE('\*') with any other userid.) Otherwise, code the actual NODE, which is the name of the operating system (for example, MVS, VM) as that system is known to VTAM in the MVS system in which your CICS is executing. NODE(LOCAL) is also a valid specification.

Validity checking is performed for NODE. Checks are made for blanks (X'40'), and nulls (X'00').

#### **OUTDESCR(***ptr-ref***)**

(MVS/SP—JES2 Version 3, or JES3 Version 4.2.1 only, or a later upward-compatible release) specifies a pointer variable to be set to the address of a field that contains the address of a string of parameters to the OUTPUT statement of JCL. This is called double indirect addressing. The user must set up the pointer, the address field, and the string. This means that the OUTDESCR option cannot be used from within CECI. The format of the string is:

Offset Length Contents 0 4 Length (n) of following text string 4 n OUTPUT statement parameters

The parameters use the same keywords and values as the OUTPUT statement but the syntax varies slightly. The following is the format of the OUTDESCR parameter string:

```
keyword1(value1) [keyword2(value2)]
[keyword3(value3,value4)] ...
```
This corresponds to the following OUTPUT statement parameter string:

```
keyword1=value1 [keyword2=value2]
[keyword3=(value3,value4)] ...
```
For details of valid keywords and values, see [z/OS TSO/E System Programming Command Reference](https://www.ibm.com/support/knowledgecenter/SSLTBW_2.2.0/com.ibm.zos.v2r2.ikjc400/toc.htm).

The OUTDESCR operand:

- Can override the NODE and USERID operands only if they are specified with a value of '\*'.
- Cannot override the CLASS operand, even if it is omitted and defaults to class A.

Use this operand to set additional attributes for the spool data set.

#### **PRINT**

allows large records (maximum 32 760 bytes) to be written to the spool. This is the default setting. This is included for compatibility with the spool support provided with CICS Transaction Server for z/OS.

#### **PUNCH**

must be specified if the CLASS parameter for the output data set implies punch, and the data set is destined for a VM/RSCS node. This ensures that the record length indicator is set to 80, which is a requirement of VM/RSCS for punch files.

#### **RECORDLENGTH(***data-value***)**

specifies, as a halfword binary variable, the maximum length of record to write to a print data set. The default value is 32 760.

#### **TOKEN(***data-area***)**

specifies the 8-character CICS-allocated token used to identify a report.

#### **USERID(***data-value***)**

specifies the 8-character identifier of the destination userid that processes the report. The report carries this identifier, which is used to select the report at its destination. It is a sender field and must be declared with a length of 8 characters.

If you want to specify the local spool file and to enable the OUTDESCR operand to override the NODE and USERID operands, code USERID('\*') and also NODE('\*'). Otherwise, code the actual USERID. The meaning of USERID varies with the operating system. In VM, it is a particular user; in MVS, it might be a JES external writer or another JES destination, a TSO user, or another job executing on that system. One such destination is the JES internal reader, which normally has the reserved name INTRDR. If you code an actual USERID, do not use NODE('\*'); code the actual NODE instead.

The USERID parameter is equivalent to the WRITER parameter in JES.

Validity checking is performed for USERID. Checks are made for blanks (X'40'), and nulls (X'00').

**Sending the internal reader buffer directly to JES:** Instead of waiting for the buffer in your address space to fill up, send the contents of the internal reader buffer directly to JES by coding as your last record:

 $/*EOF$ 

This control statement delimits the job in the data set, and makes it eligible for immediate processing.

For more information about using the internal reader, and about other /\* control statements, see the [z/OS MVS JCL User's Guide.](https://www.ibm.com/support/knowledgecenter/SSLTBW_2.2.0/com.ibm.zos.v2r2.ieab500/toc.htm)

**Restriction:** You must specify the RESP or NOHANDLE option on the **EXEC CICS SPOOLOPEN** command.

## **Conditions**

**Note:** There are no default actions.

#### **85 ALLOCERR**

occurs in any of the following situations:

• Dynamic allocation has rejected a request to allocate an input data set.

RESP2 gives the dynamic allocation response code that denotes this error. The first two characters are the information reason code (S99INFO), and the second two are the error reason code (S99ERROR), as defined in the [z/OS MVS Programming: Assembler Services Guide.](https://www.ibm.com/support/knowledgecenter/SSLTBW_2.2.0/com.ibm.zos.v2r2.ieaa600/toc.htm)

#### **21 ILLOGIC**

occurs in any of the following situations:

• Invalid CLASS value specified.

#### **16 INVREQ**

RESP2 values:

#### **4**

Unsupported language.

#### **8**

Unsupported function.

## **16**

USERID missing.

#### **20**

NODE missing.

#### **36**

INPUT|OUTPUT missing.

Subsystem interface already enabled.

**Note:** Errors 1024 and over are internal, and should not occur. If one of these error codes is returned, contact your IBM support center.

#### **44**

Error in the OUTDESCR string.

**48**

OUTDESCR specified but function not available (wrong level of CICS or JES).

**52**

OUTDESCR specified but bad pointer found on keyword or in OUTDESCR condition.

#### **22 LENGERR**

occurs in any of the following situations:

• RECORDLENGTH not in the range 0 through 32760. RESP2 shows the incorrect value.

#### **90 NODEIDERR**

occurs in any of the following situations:

• JES cannot identify the NODE/USERID combination specified on SPOOLOPEN OUTPUT.

RESP2 gives the dynamic allocation response code that denotes this error. The first two characters are the information reason code (S99INFO), and the second two are the error reason code (S99ERROR), as defined in the [z/OS MVS Programming: Assembler Services Guide.](https://www.ibm.com/support/knowledgecenter/SSLTBW_2.2.0/com.ibm.zos.v2r2.ieaa600/toc.htm)

#### **80 NOSPOOL**

RESP2 values:

**4**

No subsystem present.

# **8**

Interface being disabled; CICS is quiescing.

#### **12**

Interface has been stopped.

#### **42 NOSTG**

occurs in any of the following situations:

• A GETMAIN has failed within the JES interface subtask(DFHPSPSS).

RESP2 gives the GETMAIN register 15 return code.

• Insufficient storage was available to copy and modify the OUTDESCR argument string.

#### **13 NOTFND**

RESP2 values:

### **4**

No data sets could be located for retrieval for the specified external writer name.

## **19 NOTOPEN**

RESP2 values:

#### **8**

Data set has not been opened.

#### **1024**

Subtask OPEN macro failure.

#### **87 OPENERR**

RESP2 values:

#### **4**

A VSAM SHOWCB macro failed to return the lengths of the VSAM control blocks used to access the JES spool file.

Also occurs (RESP2 not set) in any of the following situations:

• An internal error occurred during SPOOLOPEN processing that has forced the request to fail.

#### **96 OUTDESCRERR**

occurs in any of the following situations:

• The macro OUTADD or OUTDEL (invoked as a result of the OUTDESCR specification) failed.

RESP2 gives the reason code from the OUTADD or OUTDEL macro. See the [z/OS MVS Programming:](https://www.ibm.com/support/knowledgecenter/SSLTBW_2.2.0/com.ibm.zos.v2r2.ieaa600/toc.htm) [Assembler Services Guide](https://www.ibm.com/support/knowledgecenter/SSLTBW_2.2.0/com.ibm.zos.v2r2.ieaa600/toc.htm) for descriptions of codes.

#### **88 SPOLBUSY**

RESP2 values:

**4**

Interface already in use by another task.

**8**

Interface already in use by current task.

Also occurs in the following situation:

• The JES/input single thread within the JES interface was not available.

#### **86 STRELERR**

occurs in the following situation:

• A FREEMAIN has failed within the JES interface subtask (DFHPSPSS).

RESP2 gives the FREEMAIN register 15 return code.

## **SPOOLREAD**

The SPOOLREAD command obtains the next record from the system spooler.

#### **SPOOLREAD**

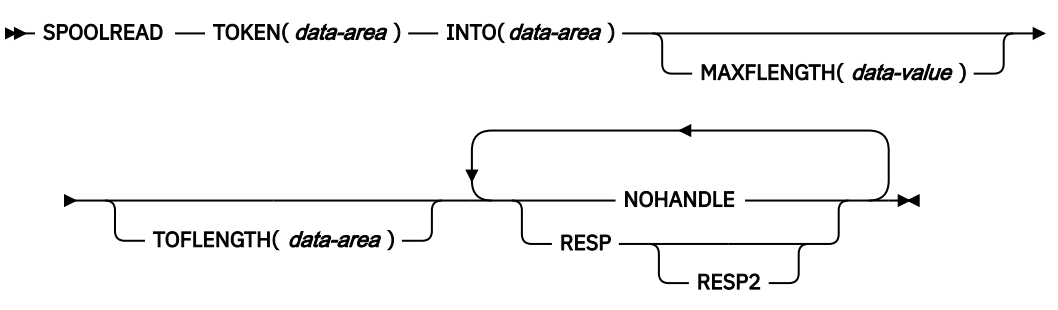

**Conditions:** ALLOCERR, ENDFILE, ILLOGIC, INVREQ, LENGERR, NOSPOOL, NOSTG, NOTFND, NOTOPEN, SPOLBUSY, SPOLERR, STRELERR

## **Options**

#### **INTO(***data-area***)**

specifies the data area for the variable-length data. It is a receiver field.

#### **MAXFLENGTH(***data-value***)**

specifies, as a fullword binary variable, the maximum length of data transferred. This is set by the user on input. The limit of **length** is 32 760 bytes. This is the maximum size of the CICS buffer used to read a record.

#### **TOFLENGTH(***data-area***)**

specifies, as a fullword binary variable, the length of the data that is transferred. This is set by CICS on input. It is optional and, if it is omitted, you are not notified of the actual length of the data received.

#### **TOKEN(***data-area***)**

specifies the 8-character CICS-allocated token used to identify a report.

**Restriction:** You must specify the RESP or NOHANDLE option on the **EXEC CICS SPOOLREAD** command.

## **Conditions**

**Note:** There are no default actions.

#### **85 ALLOCERR**

occurs in any of the following situations:

• Dynamic allocation has rejected a request to allocate an input data set.

RESP2 gives the dynamic allocation response code that denotes this error. The first two characters are the information reason code (S99INFO), and the second two are the error reason code (S99ERROR), as defined in the [z/OS MVS Programming: Authorized Assembler Services Guide](https://www.ibm.com/support/knowledgecenter/SSLTBW_2.2.0/com.ibm.zos.v2r2.ieaa800/toc.htm).

#### **20 ENDFILE**

occurs in any of the following situations:

• All data for the current spool file being read has been retrieved. You should proceed to issue a SPOOLCLOSE command as soon as possible, to release the lock on the JES single thread, and to terminate current SYSOUT data set processing.

#### **21 ILLOGIC**

RESP2 values:

**3**

Invalid CLASS value specified.

#### **16 INVREQ**

RESP2 values:

#### **4**

Unsupported language.

#### **8**

Unsupported function.

#### **12**

Read attempt after end of file.

#### **24**

INTO missing.

**40**

Subsystem interface already enabled.

**Note:** Errors 1024 and over are internal, and should not occur. If one of these error codes is returned, contact your IBM support center.

#### **22 LENGERR**

occurs in any of the following situations:

• You provided insufficient buffer space to read your record, or you requested more than the maximum allowable buffer size of 32 760 bytes (the size of a CICS buffer used to read a record). If the buffer space is too small, it receives as much data as possible. The amount of data truncated is then placed in the RESP2 field. If the TOFLENGTH operand is specified, the actual length of the record is placed here.

**Note:** In the event of a length error due to insufficient buffer space, the next record is not read until the error has been corrected and the current record reread.

RESP2 indicates the amount of data truncated, or shows zero if the MAXFLENGTH field is greater than the maximum allowable buffer size 32 760 bytes.

#### **80 NOSPOOL**

RESP2 values:

No subsystem present.

**8**

Interface being disabled; CICS is quiescing.

**12**

Interface has been stopped.

## **42 NOSTG**

occurs in any of the following situations:

• A GETMAIN has failed within the JES interface subtask (DFHPSPSS).

RESP2 gives the GETMAIN register 15 return code.

### **13 NOTFND**

RESP2 values:

**4**

No data sets could be located for retrieval for the specified external writer name.

**19 NOTOPEN**

RESP2 values:

## **8**

Data set has not been opened.

## **12**

Attempt to read an output file.

**1024**

Subtask OPEN macro failure.

## **88 SPOLBUSY**

RESP2 values:

**4**

Interface already in use by another task.

**8**

Interface already in use by current task.

Also occurs (RESP2 not set) in any of the following situations:

• The JES/input single thread within the JES interface was not available.

### **89 SPOLERR**

occurs in any of the following situations:

• The subsystem interface macro (IEFSSREQ) has failed. No input data set name was selected. RESP2 gives the 'IEFSSREQ' response code.

## **86 STRELERR**

occurs in any of the following situations:

• A FREEMAIN has failed within the JES interface subtask (DFHPSPSS).

RESP2 gives the FREEMAIN register 15 return code.

# **SPOOLWRITE**

Write data to a spool report.

#### **SPOOLWRITE**

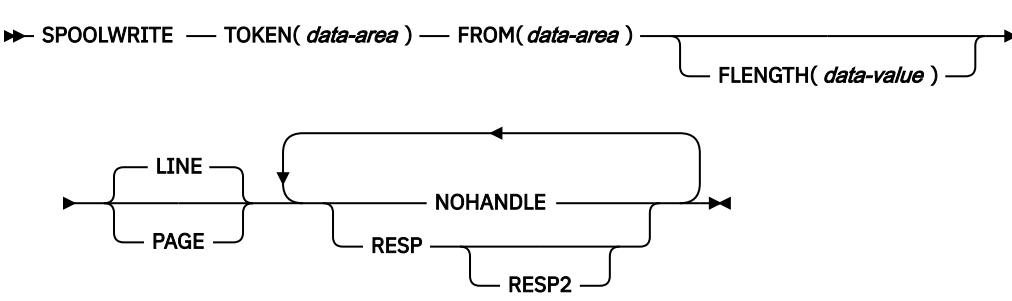

**Conditions:** ALLOCERR, INVREQ, LENGERR, NOSPOOL, NOSTG, NOTAUTH, NOTOPEN, SPOLBUSY, SPOLERR, STRELERR

## **Description**

The **SPOOLWRITE** command writes data to a spool report.

## **Options**

#### **FLENGTH(***data-value***)**

specifies the fullword binary variable that is to be set to the length of the data that is transferred. This is set by the user on output. It is optional and, if it is omitted, CICS uses the length of the data area.

#### **FROM(***data-area***)**

specifies the data area from which to take the variable length data. The data itself is not altered in any way by CICS. FROM is a sender field.

#### **LINE|PAGE**

specifies the format of the data to be sent. The default action is LINE.

The PAGE option must be used to correctly format information for the advanced function printer (AFP) page printing devices. If a customer is creating MIXED mode type data, that is LINE records and X'5A' (AFPDS or MODCA) pagemode records, the LINE or PAGE operand must match the type record being written to spool.

#### **TOKEN(***data-area***)**

specifies the 8-character CICS-allocated token used to identify a report. It is a receiver on SPOOLOPEN and a sender on all other commands.

**Restriction:** You must specify the RESP or NOHANDLE option on the **EXEC CICS SPOOLWRITE** command.

## **Conditions**

**Note:** There are no default actions.

#### **85 ALLOCERR**

occurs in any of the following situations:

• Dynamic allocation has rejected a request to allocate an input data set.

RESP2 gives the dynamic allocation response code that denotes this error. The first two characters are the information reason code (S99INFO), and the second two are the error reason code (S99ERROR), as defined in the [z/OS MVS Programming: Authorized Assembler Services Guide](https://www.ibm.com/support/knowledgecenter/SSLTBW_2.2.0/com.ibm.zos.v2r2.ieaa800/toc.htm).

#### **16 INVREQ**

RESP2 values:

Unsupported language.

**8**

Unsupported function.

**28**

FROM missing.

**40**

Subsystem interface already enabled.

**Note:** Errors 1024 and over are internal, and should not occur. If one of these error codes is returned, contact your IBM support center.

## **22 LENGERR**

occurs in any of the following situations:

• The value specified in the FLENGTH parameter on a SPOOLWRITE command is not in the valid range 1 to RECORDLENGTH value specified or defaulted at the SPOOLOPEN data set. If the buffer space is too small, it receives as much data as possible.

RESP2 contains the difference between FLENGTH and RECORDLENGTH, or zero if FLENGTH is negative or greater than 32760.

### **80 NOSPOOL**

RESP2 values:

**4**

**8**

Interface being disabled; CICS is quiescing.

**12**

Interface has been stopped.

No subsystem present.

### **42 NOSTG**

occurs in any of the following situations:

• A GETMAIN has failed within the JES interface subtask (DFHPSPSS).

RESP2 gives the GETMAIN register 15 return code.

### **70 NOTAUTH**

RESP2 values:

**1**

A surrogate security check has failed. For more information, see [Security for submitting a JCL job](https://www.ibm.com/support/knowledgecenter/SSGMCP_5.5.0/security/cics/security-jcl-submission-internalreader.html) [to the internal reader.](https://www.ibm.com/support/knowledgecenter/SSGMCP_5.5.0/security/cics/security-jcl-submission-internalreader.html)

Default action: terminate the task abnormally.

### **19 NOTOPEN**

RESP2 values:

## **8**

**16**

Spool report has not been opened.

## Attempt to write an input file.

**1024**

Subtask OPEN macro failure.

### **88 SPOLBUSY**

RESP2 values:

**4**

Interface already in use by another task.

Interface already in use by current task.

Also occurs (RESP2 not set) in the following situation:

• The JES/input single thread within the JES interface was not available.

#### **89 SPOLERR**

occurs in the following situation:

• The subsystem interface macro (IEFSSREQ) has failed. No input data set name was selected. RESP2 gives the 'IEFSSREQ' response code.

#### **86 STRELERR**

occurs in the following situation:

• A FREEMAIN has failed within the JES interface subtask (DFHPSPSS). RESP2 gives the FREEMAIN register 15 return code.

## **START**

Start a task at a specified time.

See also:

- • [START ATTACH](https://www.ibm.com/support/knowledgecenter/SSGMCP_5.5.0/reference/commands-api/dfhp4_startattach.html)
- • [START BREXIT](https://www.ibm.com/support/knowledgecenter/SSGMCP_5.5.0/reference/commands-api/dfhp4_startbrexit.html)
- • [START CHANNEL](https://www.ibm.com/support/knowledgecenter/SSGMCP_5.5.0/reference/commands-api/dfhp4_starttransidchannel.html)

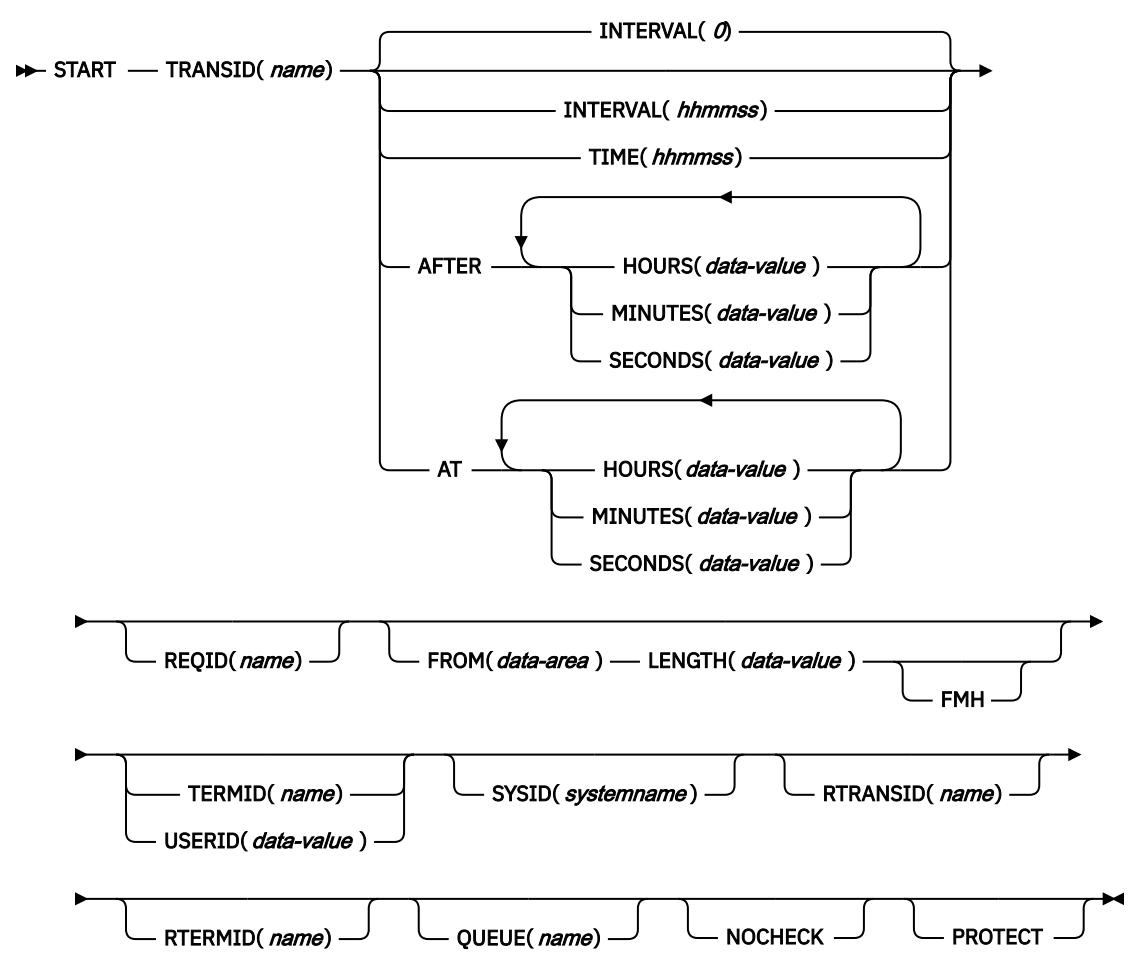

**Conditions:** INVREQ, IOERR, ISCINVREQ, LENGERR, NOTAUTH, RESUNAVAIL, SYSIDERR, TERMIDERR, TRANSIDERR, USERIDERR

**Note: For dynamic transaction routing**: If a START is later canceled by another task, or if the started transaction uses RETRIEVE WAIT, inter-transaction affinities might be created that adversely affect the use of dynamic transaction routing. For more information, see [Affinity](https://www.ibm.com/support/knowledgecenter/SSGMCP_5.5.0/applications/designing/dfhp3ak.html).

## **Description**

START starts a task, on a local or remote system, at a specified time. The time is specified by INTERVAL, AFTER, AT, or TIME. See the section about expiration times in [Interval control](https://www.ibm.com/support/knowledgecenter/SSGMCP_5.5.0/applications/designing/dfhp37p.html).

The starting task can pass data to the started task. The starting task can also specify a terminal to be used by the started task as its principal facility.

The default is INTERVAL(0), but for C the default is AFTER HOURS(0) MINUTES(0) SECONDS(0).

**CEDF** is an exception to the START command and is not valid as a TRANSID name. Therefore, do not attempt to start CEDF in this way.

**Important:** There is a 6-hours rule, if the START gets triggered at any time within 6 hours after the time specified on the START, it executes immediately. This happens regardless of whether the previous 6 hours includes a midnight. To illustrate here are some examples:

• EXEC CICS START TIME(123000)

This command, issued at 05:00 or 07:00 on Monday, expires at 12:30 on the same day.

• EXEC CICS START TIME(020000)

This command, issued at 05:00 or 07:00 on Monday expires immediately because the specified time is within the preceding 6 hours.

For more information, see [Expiration times.](https://www.ibm.com/support/knowledgecenter/SSGMCP_5.5.0/applications/designing/dfhp3mq.html)

You can use the RTRANSID, RTERMID, and QUEUE options to pass further data to the started task. These options can contain arbitrary data values with meanings that depend on what is specified in the started and starting tasks. One possible way of using them is in the following situation. One task can start a second task, passing it a transaction name and a terminal name to be used when the second task starts a third task. The first task can also pass the name of a queue to be accessed by the second task.

If you are using an IPIC connection, the maximum length for the FROM data area is 32,500 bytes. This limit allows for the 32,500 byte FROM data area and space for headers.

**START** with TERMID specified does not propagate the origin data record (ODR), so tasks are always started at a new point of origin.

The following constraints must be satisfied before the transaction to be run can be started:

- The specified interval must have elapsed or the specified expiration time must be reached. For more information, see [Interval control](https://www.ibm.com/support/knowledgecenter/SSGMCP_5.5.0/applications/designing/dfhp37p.html). Specify the INTERVAL or AFTER options when a transaction is to be run on a remote system, to avoid complications when the local, and remote systems are in different time zones.
- If you specify the TERMID option, the named terminal must exist and be available. If the named terminal does not exist when the time interval expires, the START is discarded.
- If you specify the PROTECT option, the starting task must take a successful sync point. This option, coupled to extensions to system tables, reduces the exposure to lost or duplicated data caused by failure of a starting task.
- If the transaction to be run is on a remote system, the format of the data must be declared to be the same as the data at the local system. Use the RDO options DATASTREAM and RECORDFORMAT. For CICS to CICS, these options are always the default values. For CICS-to-IMS/VS, make sure that you specify the correct values.

Running a START command that names a transaction in the local system cancels any outstanding POST commands run by the starting task.

You can queue START commands by specifying the LOCALQ option on the RDO TRANSACTION resource definition, as described in [TRANSACTION attributes](https://www.ibm.com/support/knowledgecenter/SSGMCP_5.5.0/reference/resources/transaction/dfha4_attributes.html).

## **Passing data by interval control**

If data is to be passed by interval control (by using the FROM option), it is queued on a temporary storage queue. Use the REQID option to specify the name of the temporary storage queue to be used. This identifier might be recoverable (in temporary storage terms) or unrecoverable. For more information on how to define recoverable temporary storage queues, see [TSMODEL resources.](https://www.ibm.com/support/knowledgecenter/SSGMCP_5.5.0/reference/resources/tsmodel/dfha4_summary.html)

If you also specify the PROTECT option, you must define the temporary storage queue identified by the REQID option as recoverable. If you do not specify the PROTECT option, do not define the temporary storage queue as recoverable. Unpredictable results can occur if you do not follow these rules. See [Recovery of START requests](https://www.ibm.com/support/knowledgecenter/SSGMCP_5.5.0/troubleshooting/dfht2k0.html).

If you specify the FROM and not the REQID option, a default 'DF' prefix temporary storage queue is used. The same rules apply as previously listed; specify the PROTECT option only if you define the 'DF' prefix temporary storage queues as recoverable.

A START command with REQID, issued from a task that was itself initiated by a START with the same REQID, returns an AEIQ abend (IOERR condition) if the FROM data for the task has not been read by a RETRIEVE.

You also receive this error if more than one START command with the same REQID is issued by a task or tasks in the same CICS system. CICS TS regions always reject with an IOERR any START commands that specify a duplicate REQID.

Started tasks without data run without a facility address. Started tasks with data run with a facility address of an ICE until the data is retrieved.

If an ICRX is used, it is saved across restarts. If the start request is subsequently canceled, the ICRX is deleted.

## **Error checking and performance considerations**

The NOCHECK option specifies that no response (to running of the START command) is expected by the starting transaction. For START commands that name tasks to be started on a local system, error conditions are returned; error conditions are not returned for tasks to be started on a remote system. The NOCHECK option allows CICS to improve performance when the START command must be shipped to a remote system; it is also a prerequisite if the shipping of the START command is queued pending the establishing of links to the remote system.

## **Starting tasks without terminals**

If the task to be started is not associated with a terminal, each START command starts a separate task, regardless of whether data is passed to the started task. The following examples show how to start a specified task, not associated with a terminal, in one hour:

```
EXEC CICS START
       TRANSID('TRNL')
      INTERVAL(10000)
      REQID('NONGL')
⋮
EXEC CICS START
      TRANSID('TRNL')
       AFTER HOURS(1)
      REQID('NONGL')
\frac{1}{2}
```
### **Starting tasks with terminals but without data**

Only one task is started if several START commands, each specifying the same transaction and terminal, expire at the same time or before the terminal is available.

The following examples show how to request initiation of a task associated with a terminal. Because no request identifier is specified in these examples, CICS assigns one and returns it to the application program in the EIBREQID field of the EXEC interface block.

```
EXEC CICS START
      TRANSID('TRN1')
      TIME(185000)
      TERMID('STA5')
⋮
EXEC CICS START
      TRANSID('TRN1')
     AT HOURS(18) MINUTES(50)
      TERMID('STA5')
⋮
```
### **Starting tasks with terminals and data**

Data is passed to a started task if one or more of the FROM, RTRANSID, RTERMID, and QUEUE options is specified. Such data is accessed by the started task by using a RETRIEVE command.

It is possible to pass many data records to a new task by issuing several START commands, each specifying the same transaction, and terminal.

Running of the first START command ultimately causes the new task to be started and allows it to retrieve the data specified on the command. The new task is also able to retrieve data specified on subsequent START commands that expire before the new task is ended. If the transaction has been defined as

restartable (by defining the transaction as using the RDO option RESTART(YES)) and such data has not been retrieved before the new task is ended, another new task is started and can retrieve the outstanding data.

If the transaction abends and has not been defined as restartable, no new task is initiated and the data is discarded.

The following examples show how to start a task associated with a terminal and to pass data to it:

```
EXEC CICS START
      TRANSID('TRN2')
      TIME(173000)
      TERMID('STA3')
      REQID(DATAREC)
      FROM(DATAFLD)
      LENGTH(100)
⋮
EXEC CICS START
 TRANSID('TRN2')
 AT HOURS(17) MINUTES(30)
      TERMID('STA3')
      REQID(DATAREC)
      FROM(DATAFLD)
      LENGTH(100)
⋮
```
When you use the C language, use the AFTER/AT HOURS, MINUTES, and SECONDS options because C does not provide a packed decimal data type. You can use INTERVAL or TIME, but if the value specified is *not* an integer constant, the application is responsible for ensuring that the value passed to CICS is in packed decimal format.

## **Routed transactions started by START commands**

Some transactions started by a subset of START commands can be dynamically routed to a remote region. For general information about dynamic transaction routing, and specific information about which transactions started by START commands are eligible for dynamic routing, see [Routing transactions](https://www.ibm.com/support/knowledgecenter/SSGMCP_5.5.0/fundamentals/connections/dfht1m5.html) [invoked by START commands.](https://www.ibm.com/support/knowledgecenter/SSGMCP_5.5.0/fundamentals/connections/dfht1m5.html)

For a deferred **START** request, if the user transaction to be started is eligible for dynamic routing, an interval control element (ICE) is created and kept in the requesting region with a transaction ID of CDFS. When the ICE expires, CDFS will run and start the user transaction. The request will be routed based on the state of the transaction definition and the sysplex at that moment. Ensure that security for CDFS is correctly configured.

When security is active, the user ID associated with the transaction in the remote region is set according to the value specified in the **ATTACHSEC** parameter of the connection definition in the remote region. For more information about security checking done in the AOR, follow the link below based on the communication method in use:

- • [Security checking done in AOR with LU6.2](https://www.ibm.com/support/knowledgecenter/SSGMCP_5.5.0/security/connections/dfht54r.html)
- • [Security checking done in AOR with LU6.1](https://www.ibm.com/support/knowledgecenter/SSGMCP_5.5.0/security/connections/dfht54z.html)
- • [Security checking done in AOR with IPIC](https://www.ibm.com/support/knowledgecenter/SSGMCP_5.5.0/security/connections/dfht5_ip_aor_security_checking.html)
- • [Security checking done in AOR with MRO](https://www.ibm.com/support/knowledgecenter/SSGMCP_5.5.0/security/connections/dfht56b.html)

**Note:** You cannot use identity propagation with a START command that is shipped to a remote region across a LU61 or LU62 connection. For this type of connection, the ICRX will not be shipped and the identity information is lost. Identity propagation is also not available for delayed dynamically routed START commands.

## **START failures without exception conditions**

In the following circumstances, a START command runs without error, but the started task never takes place:

• When the transaction or its initial program is unavailable at the time CICS attempts to create the task.

- When the START specifies a terminal and an expiration time, and the terminal is not defined (and cannot be located by the XICTENF or XALTENF exits) at expiration time.
- When the START specifies a terminal that is not defined (and cannot be located by the XICTENF or XALTENF exits) at the time CICS attempts to create the task.
- For a deferred **START**, when the security check for system transaction CDFS fails.

These exposures result from the delay between the running of the START command and the time of task creation. Even when the START is immediate, CICS can delay creating the task, either because the required terminal is not free or because of other system constraints.

You can use INQUIRE commands to ensure that the transaction and program are enabled at the time of the START command, but either might become unavailable before task creation.

You get a TERMIDERR condition if the requested terminal does not exist at the time of the START, but if it is deleted later, as occurs if the user logs off, your START request is discarded with the terminal definition.

## **Application context propagation**

Application context propagation is a process that passes application context data from a task that issues a START command to a task that runs the started transaction. The data is used for monitoring and measuring application resource usage. Both the initial and current application contexts are passed between applications. Application context data *is not* propagated with the following START commands:

- A local **EXEC CICS START** command generated from a transient data (TD) trigger.
- A local asynchronous **EXEC CICS START** command received from an event processing (EP) adapter.
- An **EXEC CICS START** command that specifies a **TERMID** or a **USERID** parameter value.

For more information, see [Application context.](https://www.ibm.com/support/knowledgecenter/SSGMCP_5.5.0/fundamentals/cloud/cloud_app_context.html)

## **Options**

#### **AFTER**

Specifies the interval of time that is to elapse before the new task is started.

Enter the time under AFTER and AT in two ways:

- 1. A combination of at least two of HOURS(0 99), MINUTES(0 59), and SECONDS(0 59). HOURS(1) SECONDS(3) means one hour and three seconds (the minutes default to zero).
- 2. As one of HOURS(0 99), MINUTES(0 5999), or SECONDS(0 359999). HOURS(1) means one hour. MINUTES(62) means one hour and two minutes. SECONDS(3723) means one hour, two minutes, and three seconds.

#### **AT**

Specifies the time at which the new task is to be started. For the ways to enter the time, see the AFTER option.

#### **FMH**

Specifies that the user data to be passed to the started task contains function management headers. FMH is not valid for LUTYPE2 or LUTYPE3 terminals.

#### **FROM(***data-area***)**

Specifies the data to be stored for a task that is to be started at some future time.

#### **HOURS(***data-value***)**

Specifies a fullword binary value in the range 0 - 99. HOURS is a suboption of the AFTER and AT options. For its use and meaning, see the AFTER option.

#### **INTERVAL(***hhmmss***)**

Specifies the expiration time as an interval of time that is to elapse from the time at which the START command is issued. The *mm* and *ss* are each in the range 0 - 59. The time specified is added to the current clock time by CICS when the command is run, to calculate the expiration time.

#### **LENGTH(***data-value***)**

Specifies a halfword binary data value that is the length of the data to be stored for the new task. See ["LENGTH options in CICS commands" on page 9](#page-20-0) for guidance on limits when setting the LENGTH option.

#### **MINUTES(***data-value***)**

Specifies as a fullword binary value the number of minutes for use with AFTER or AT. The value must be in the range 0 through 59 if HOURS or SECONDS is also specified, or in the range 0 through 5999 otherwise. MINUTES is a suboption of the AFTER and AT options. For its use and meaning, see the AFTER option.

#### **NOCHECK**

Specifies that, for a remote system, CICS improves performance of the START command by providing less error checking and slightly less function. For more information, see [Improving performance of](https://www.ibm.com/support/knowledgecenter/SSGMCP_5.5.0/fundamentals/connections/dfht10x.html) [intersystem START requests](https://www.ibm.com/support/knowledgecenter/SSGMCP_5.5.0/fundamentals/connections/dfht10x.html)

#### **PROTECT**

Specifies that the new task is not started until the starting task has taken a sync point. If the starting task abends before the sync point is taken, the request to start the new task is canceled. If the REQID option is also specified, the request identifier must be a name defined as recoverable to temporary storage. If the started transaction is remote, PROTECT specifies that it must not be scheduled until the local transaction has successfully completed a sync point. For more information about the PROTECT option with remote transactions, see [Improving performance of intersystem](https://www.ibm.com/support/knowledgecenter/SSGMCP_5.5.0/fundamentals/connections/dfht10x.html) [START requests](https://www.ibm.com/support/knowledgecenter/SSGMCP_5.5.0/fundamentals/connections/dfht10x.html)

#### **QUEUE(***name***)**

Specifies a name (1 - 8 characters) that is passed to the started task. If this name represents a temporary storage queue, the queue must be local to the started task. The contents of the queue are not passed.

If you are also specifying REQID, make sure that the name of the REQID and the name of the QUEUE are not the same.

#### **REQID(***name***)**

Specifies a name (1 - 8 characters), which must be unique, to identify a command. You can use this option when another task is to be provided with the capability of canceling an unexpired command.

If you omit this option, CICS generates a unique request identifier in the EIBREQID field of the EXEC interface block, unless you specify the NOCHECK option, in which case field EIBREQID is set to nulls and cannot be used later to cancel the START command.

If you include any of the data options (FROM, RTERMID, RTRANSID, or QUEUE), the data is stored in a TS queue by using the REQID name specified (or CICS generated) as the identifier. The queue record thus identified must be local to the CICS system where the START command is processed. The START command is processed on the system identified by the SYSID option or, if the SYSID option is omitted, on the system associated with the TRANSID option.

#### **RTERMID(***name***)**

Specifies a value (1 - 4 characters), for example a terminal name, that can be retrieved when the transaction, specified in the TRANSID option in the START command, is started.

When retrieved, the value can be used in the TERMID option of a subsequent START command.

#### **RTRANSID(***name***)**

Specifies a value (1 - 4 characters), for example a transaction name, that can be retrieved when the transaction, specified in the TRANSID option in the START command, is started.

When retrieved, the value can be used in the TRANSID option of a subsequent START command.

#### **SECONDS(***data-value***)**

Specifies a fullword binary value in the range 0 - 59, when HOURS or MINUTES are also specified, or 0 - 359999 when SECONDS is the only option specified. SECONDS is a suboption of the AFTER and AT options. For its use and meaning, see the AFTER option.

#### **SYSID(***systemname***)**

Specifies the name of the system to which the request is directed.

#### **TERMID(***name***)**

Specifies the symbolic identifier (1 - 4 alphanumeric characters) of the principal facility associated with a transaction to be started as a result of a START command. This principal facility can be either a terminal (the usual case) or an APPC session. Where an APPC session is specified, the connection (or modeset) name is used instead of a terminal identifier. This option is required when the transaction to be started must communicate with a terminal; it should be omitted otherwise.

Define the terminal identifier as either a local or a remote terminal on the system in which the START command is run when the start of the transaction takes effect.

The TERMID option is used in previous hop data that is collected. For more information about using the TERMID option with previous hop data, see [Previous hop data characteristics.](https://www.ibm.com/support/knowledgecenter/SSGMCP_5.5.0/fundamentals/connections/dfht1_hopdata.html)

Do not use the TERMID option if you are using identity propagation.

#### **TIME(***hhmmss***)**

Specifies the time when a new task is started.

When using the C language, use the AFTER/AT HOURS, MINUTES, and SECONDS options because C does not provide a packed decimal data type. You can use TIME, but if the value specified is *not* an integer constant, the application is responsible for ensuring that the value passed to CICS is in packed decimal format.

#### **TRANSID(***name***)**

Specifies the symbolic identifier (1 - 4 characters) of the transaction to be run by a task started as the result of a START command.

If you specify SYSID and name a remote system, the transaction is assumed to be on that system whether the transaction is defined as remote. Otherwise, the transaction resource definition is used to find out whether the transaction is on a local or a remote system.

The TRANSID option is used in previous hop data that is collected. For more information, see [Previous](https://www.ibm.com/support/knowledgecenter/SSGMCP_5.5.0/fundamentals/connections/dfht1_hopdata.html) [hop data characteristics.](https://www.ibm.com/support/knowledgecenter/SSGMCP_5.5.0/fundamentals/connections/dfht1_hopdata.html)

#### **USERID(***data-value***)**

Specifies the user ID under whose authority the started transaction is to run, if the started transaction is not associated with a terminal (that is, when TERMID is not specified). This user ID is referred to as *userid1*.

If you omit both TERMID and USERID, CICS uses instead the user ID under which the transaction that issues the START command is running. This user ID is referred to as *userid2*.

By using either *userid1* or *userid2*, CICS ensures that a started transaction always runs under a valid user ID, which must be authorized to all the resources referenced by the started transaction.

CICS performs a surrogate security check against *userid2* to verify that this user is authorized to *userid1*. If *userid2* is not authorized, CICS returns a NOTAUTH condition.

If you are using identity propagation, and your task has a distributed user ID associated with its security context, this information is not propagated to tasks that are started with the USERID option.

## **Conditions**

#### **16 INVREQ**

RESP2 values:

**4**

The value specified in HOURS, for AFTER or AT options, or the *hh* value specified for INTERVAL, is out of range.

**5**

The value specified in MINUTES, for AFTER or AT options, or the *mm* value specified for INTERVAL, is out of range.

The value specified in SECONDS, for AFTER or AT options, or the *ss* value specified for INTERVAL, is out of range.

**17**

The transaction that has been started by the START operation is not shutdown-enabled, and the CICS region is in the process of shutting down.

#### **18**

A USERID is specified and the CICS external security manager interface is not initialized.

**200**

The START command was issued by a distributed program link (DPL) server program and used the TERMID option, the value of which matched the ID of the intersystem session. Where TERMID is equal to EIBTRMID (that is, where the issuing task's principal facility is a session rather than a terminal), START TERMID is not in the permitted subset of commands available to DPL server programs.

**400**

The START command has been rejected because the threshold for an AID system rule has been exceeded.

INVREQ also occurs (RESP2 not set) in any of the following situations:

- The START command is not valid for processing by CICS.
- Values specified in the INTERVAL option are out of range.

Default action: end the task abnormally.

#### **17 IOERR**

Occurs in any of the following situations:

- An input/output error occurred during a START operation.
- A START operation attempts to write to a temporary storage queue when the DFHTEMP data set is full.
- A START operation uses a REQID name that exists. This condition occurs only when the FROM option is also used.

Default action: end the task abnormally.

#### **54 ISCINVREQ**

Occurs when the remote system indicates a failure that does not correspond to a known condition.

Default action: end the task abnormally.

#### **22 LENGERR**

Occurs if LENGTH is not greater than zero.

Default action: end the task abnormally.

#### **70 NOTAUTH**

RESP2 values:

**7**

A resource security check fails on TRANSID *(name)*.

**9**

A surrogate user security check fails on USERID *(name)*.

The security access capabilities of the transaction that issued the command do not allow the command to be performed with the value specified in the USERID option. The security access capabilities of the transaction have been established by the external security manager according to user security, and whether link security or the execution diagnostic facility (EDF) have been in use.

Default action: end the task abnormally.
#### <span id="page-540-0"></span>**121 RESUNAVAIL**

RESP2 values:

#### **121**

A resource required by the transaction to be started is unavailable on the target region. The RESUNAVAIL condition applies only to dynamically-routed, non-terminal-related EXEC CICS START requests.

RESUNAVAIL is returned on the EXEC CICS START command run by the mirror in the target region, if an XICERES global user exit program indicates that a required resource is unavailable on the target region. It is not returned to the application.

Default action: reinvoke the distributed routing program for route selection failure.

#### **53 SYSIDERR**

Occurs when the SYSID option specifies a name that is neither the local system nor a remote system (made known to CICS by defining a CONNECTION). SYSIDERR also occurs when the link to the remote system is known but unavailable.

The following error is indicated by a RESP2 value:

**1**

The dynamic routing program rejected the START request.

Default action: end the task abnormally.

#### **11 TERMIDERR**

Occurs if the terminal identifier in a START command is not defined to CICS. This condition can be produced if you specify the name of a connection that is not an ISC or MRO connection.

Default action: end the task abnormally.

#### **28 TRANSIDERR**

Occurs if the transaction identifier specified in a START command is not defined to CICS.

This condition can also occur if the transaction is defined as DYNAMIC(YES) and the value specified in the REMOTESYSTEM attribute of the transaction definition is not the local SYSID. A TRANSIDERR occurs when an attempt to dynamically route the start request returns the local SYSID, which conflicts with the REMOTESYSTEM value of the definition.

Default action: end the task abnormally.

#### **69 USERIDERR**

RESP2 values:

**8**

The specified USERID is not known to the external security manager.

**10**

The external security manager is in a state such that CICS cannot determine whether a specified USERID is valid.

**19**

The specified USERID is revoked.

Default action: end the task abnormally.

**Note:** RESP2 values are not returned to the client for conditions occurring in a DPL server program.

### **START ATTACH**

Start a task immediately.

See also:

- • ["START" on page 520](#page-531-0)
- • ["START BREXIT" on page 531](#page-542-0)

• ["START CHANNEL" on page 533](#page-544-0)

#### **START ATTACH**

 $\rightarrow$  START ATTACH — TRANSID(name) FROM(*data-area*) LENGTH(*data-value*)-

**Conditions:** INVREQ, LENGERR, NOTAUTH, TRANSIDERR

#### **Description**

**START ATTACH** starts a non-terminal task immediately in the local CICS region.

The attached task has a STARTCODE of U and cannot be canceled, so EIBREQID is set to nulls.

ATTACH allows a START issued in a PLTPI program to take effect before initialization completes.

The starting task can pass data to the started task by using the FROM option.

**START ATTACH** does not propagate the origin data record (ODR), so tasks are always started at a new point of origin

#### **Starting tasks with data**

If data is to be passed, it is not written to a temporary storage queue; only its address is passed.

The attached task retrieves data in the normal way. The task that issued the START must ensure that the data is valid when it is retrieved, either by synchronizing its execution with the attached task, or by placing the data in shared storage.

Each **START ATTACH** command results in a separate task started, optionally with data passed to the started task. The following example shows how to start a specified task, and pass data to it:

```
EXEC CICS START ATTACH
 TRANSID('TRNL')
           FROM(DATAFLD)
          LENGTH(100)\frac{1}{2}
```
#### **Options**

#### **FROM(***data-area***)**

Specifies the data to be passed to a started task.

#### **LENGTH(***data-value***)**

Specifies a halfword binary data value that is the length of the data to be passed to a started task.

#### **TRANSID(***name***)**

Specifies the symbolic identifier (1–4 characters) of the transaction to be started by a task started as the result of a START ATTACH command.

The TRANSID option is used in previous hop data that is collected. For more information, see [Previous](https://www.ibm.com/support/knowledgecenter/SSGMCP_5.5.0/fundamentals/connections/dfht1_hopdata.html) [hop data characteristics.](https://www.ibm.com/support/knowledgecenter/SSGMCP_5.5.0/fundamentals/connections/dfht1_hopdata.html)

#### **Conditions**

#### **16 INVREQ**

RESP2 values:

**11**

An attempt was made to route a START ATTACH request.

A START ATTACH request failed.

Default action: terminate the task abnormally.

#### <span id="page-542-0"></span>**22 LENGERR**

Occurs if LENGTH is not greater than zero.

Default action: terminate the task abnormally.

#### **70 NOTAUTH**

RESP2 values:

#### **7**

A resource security check fails on TRANSID (name).

Default action: terminate the task abnormally.

#### **28 TRANSIDERR**

Occurs if the transaction identifier specified in a START command is not defined to CICS.

RESP2 values:

#### **11**

The specified transaction is defined as remote.

Default action: terminate the task abnormally.

### **START BREXIT**

Start task in the 3270 bridge environment and associate it with the named bridge exit.

See also:

- • ["START" on page 520](#page-531-0)
- • ["START ATTACH" on page 529](#page-540-0)
- • ["START CHANNEL" on page 533](#page-544-0)

#### **START BREXIT**

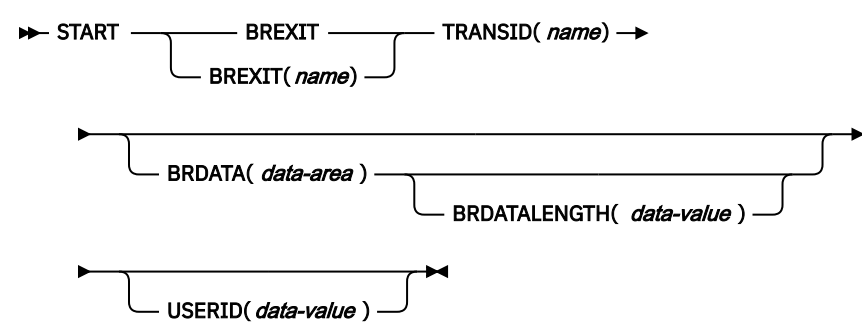

**Conditions:** INVREQ, LENGERR, NOTAUTH, PGMIDERR, TRANSIDERR, USERIDERR

#### **Description**

**START BREXIT** starts a task immediately in the local CICS region, and initializes the specified transaction (TRANSID) and bridge exit (BREXIT). In the 3270 bridge environment, all 3270 terminal requests issued by the transaction specified by TRANSID, are intercepted and passed to the user-replaceable program (the bridge exit) specified by BREXIT.

The bridge exit (BREXIT) emulates the 3270 interface by passing the terminal requests to a client application that might be executing inside or outside of CICS.

See [Introduction to the 3270 bridge](https://www.ibm.com/support/knowledgecenter/SSGMCP_5.5.0/applications/developing/interfaces/dfhtm2b.html) for more information about the 3270 bridge and its interfaces.

The attached task cannot be canceled; its STARTCODE is defined by the bridge exit.

#### **Options**

#### **BREXIT(***name***)**

Specifies the name (1-8 characters) of the bridge exit to be associated with the started task. If no name is specified, the value of BREXIT on the TRANSACTION resource definition for TRANSID is used.

#### **BRDATA(***data-area***)**

Specifies the data to be passed to the bridge exit specified by BREXIT when the task is started.

#### **BRDATALENGTH(***data-value***)**

Specifies a fullword binary data value that is the length of the BRDATA to be passed to the bridge exit specified by BREXIT when the task is started.

#### **TRANSID(***name***)**

Specifies the symbolic identifier (1–4 characters) of the transaction to be executed by a task started as the result of a START BREXIT command. The transaction is started in the 3270 bridge environment, and executes in association with the bridge exit specified in BREXIT.

The TRANSID option is used in previous hop data that is collected. See [Association data](https://www.ibm.com/support/knowledgecenter/SSGMCP_5.5.0/fundamentals/connections/dfht1_associationdata_origindata.html) for more information about using the TRANSID option with previous hop data.

#### **USERID(***data-value***)**

Specifies the user ID under whose authority the started transaction is to run.

#### **Conditions**

#### **16 INVREQ**

RESP2 values:

### **11**

An attempt was made to route a START BREXIT request.

#### **12**

A START BREXIT request has failed.

#### **18**

A USERID option is specified and the CICS external security manager interface is not initialized.

Default action: terminate the task abnormally.

#### **22 LENGERR**

Occurs if BRDATALENGTH is not greater than zero.

Default action: terminate the task abnormally.

#### **70 NOTAUTH**

RESP2 values:

**7**

A resource security check fails on TRANSID (name).

**9**

A surrogate user security check fails on USERID (name). The security access capabilities of the transaction that issued the command do not allow the command to be performed with the value specified in the USERID option.

Default action: terminate the task abnormally.

#### **27 PGMIDERR**

Occurs if no name is supplied by the BREXIT option and the transaction definition for TRANSID does not provide a default BREXIT name.

Default action: terminate the task abnormally.

#### <span id="page-544-0"></span>**28 TRANSIDERR**

Occurs if the TRANSID specified in a START BREXIT command has not been defined to CICS.

RESP2 values:

#### **11**

The specified transaction is defined as remote.

Default action: terminate the task abnormally.

#### **69 USERIDERR**

RESP2 values:

**8**

The specified user ID is not known to the external security manager.

**10**

The external security manager is in a state such that CICS cannot determine whether a specified user ID is valid.

Default action: terminate the task abnormally.

#### **Passing data to the bridge exit**

Data can be passed to the bridge exit by using the BRDATA and BRDATALENGTH options.

The following example shows how to start a specified task, in the 3270 bridge environment and pass data to its bridge exit:

```
EXEC CICS START BREXIT('DFH0CBRE')
 TRANSID('TRNL')
          BRDATA(BRSD)
          BRDATALENGTH(72)
⋮
```
### **START CHANNEL**

Start a task, passing it a channel.

See also:

- • ["START" on page 520](#page-531-0)
- • ["START ATTACH" on page 529](#page-540-0)
- • ["START BREXIT" on page 531](#page-542-0)

```
START CHANNEL
```
 $\rightarrow$  START — TRANSID( name) — CHANNEL( name) TERMID(*name*)

SYSID( systemname )

**Conditions:** CHANNELERR, INVREQ, ISCINVREQ, NOTAUTH, RESUNAVAIL, SYSIDERR, TERMIDERR, TRANSIDERR, USERIDERR

USERID(*data-value*)

#### **Description**

START CHANNEL starts a task on a local or remote system, passing it a channel.

Typically, the starting task uses the channel to pass data to the started task (although in some circumstances the channel can be empty; see the description of the CHANNEL option). The starting task can also specify a terminal to be used by the started task as its principal facility.

For example, the started task can do the following:

- 1. Use an **ASSIGN CHANNEL** command to discover the name of the channel that has been passed to it.
- 2. Use **STARTBROWSE CONTAINER CHANNEL** and **GETNEXT CONTAINER** commands to browse the containers in the channel.
- 3. Use **GET CONTAINER CHANNEL** or **GET64 CONTAINER** commands to access the data in the containers.

The following constraints must be satisfied before the transaction to be run can be started:

- If you specify the TERMID option, the named terminal must exist and be available. If the named terminal does not exist, the START is discarded.
- START CHANNEL does not support IMS; that is, you cannot use START CHANNEL to start a transaction on a remote IMS system.

Each START CHANNEL command results in a separate task being started.

**START** with TERMID specified does not propagate the origin data record (ODR), so tasks are always started at a new point of origin.

#### **Dynamically routed transactions started by START commands**

Some transactions started by a subset of START commands can be dynamically routed to a remote region. For general information about dynamic transaction routing, and specific information about which transactions started by START commands are eligible for dynamic routing, see [Routing transactions](https://www.ibm.com/support/knowledgecenter/SSGMCP_5.5.0/fundamentals/connections/dfht1m5.html) [invoked by START commands.](https://www.ibm.com/support/knowledgecenter/SSGMCP_5.5.0/fundamentals/connections/dfht1m5.html)

#### **START failures without exception conditions**

In the following circumstances, a START command runs without error, but the started task never takes place:

- When the transaction or its initial program is unavailable at the time CICS attempts to create the task.
- When the START specifies a terminal that is not defined (and cannot be located by the XICTENF or XALTENF exits) at the time CICS attempts to create the task.
- You get a TERMIDERR condition if the requested terminal does not exist at the time of the START. However, if the terminal becomes unavailable later, as occurs if the user logs off, your START request is discarded, and no TERMIDERR occurs.

These exposures result from the delay between running the START command and the time of task creation. Even on a START CHANNEL request, when the START is always immediate, CICS can delay creating the task, either because the required terminal is not free or because of other system constraints.

You can use INQUIRE commands to ensure that the transaction and program are enabled at the time of the START command, but either can become unavailable before task creation.

#### **Options**

#### **CHANNEL(***name***)**

Specifies the name (1 - 16 characters) of a channel that is to be made available to the started task. The acceptable characters are A-Z a-z 0-9 \$ @ # ./-\_ % & ? ! : | " = ¬ , ; < >. Leading and embedded blank characters are not permitted. If the name supplied is less than 16 characters, it is padded with trailing blanks up to 16 characters. If the channel does not exist, it is created. This new channel remains in scope until the link level changes. For more information about channel scope, see [The](https://www.ibm.com/support/knowledgecenter/SSGMCP_5.5.0//applications/designing/dfhp3_ch_scopeif.html) [scope of a channel.](https://www.ibm.com/support/knowledgecenter/SSGMCP_5.5.0//applications/designing/dfhp3_ch_scopeif.html)

Channel names are always in EBCDIC. The set of allowed characters for channel names, as listed earlier, includes some characters that do not have the same representation in all EBCDIC code pages. Therefore, if channels are to be shipped between regions, it is advisable to restrict the characters used to name them to A-Z a-z  $0-9$  & : = , ; < > . - and \_.

You can specify the channel name DFHTRANSACTION to use a transaction channel. A transaction channel does not go out of scope when the link level changes: it is always accessible in the transaction. For more information, see [Channels and containers](https://www.ibm.com/support/knowledgecenter/SSGMCP_5.5.0/applications/designing/dfhp3_ch_ifcons.html).

The program that issues the START command can do one of the following:

- Create the channel before issuing the START command, by using one or more **PUT CONTAINER CHANNEL** or **PUT64 CONTAINER** commands.
- Specify its current channel, by name.
- Name a channel that does not currently exist. A new empty channel is created.

The started task is given a *copy* of the channel's containers (and the data that they contain). The copy is made when the START command is issued.

**Note:** All EXEC CICS START requests that specify a channel cannot be deferred by specifying **INTERVAL**, **AT**, **FOR** or **UNTIL** as this is not supported.

#### **SYSID(***systemname***)**

Specifies the name of the system to which the request is directed.

#### **TERMID(***name***)**

Specifies the symbolic identifier (1 - 4 alphanumeric characters) of the principal facility associated with a transaction to be started as a result of a START command. This principal facility can be either a terminal (the usual case) or an APPC session. Where an APPC session is specified, the connection (or modeset) name is used instead of a terminal identifier. This option is required when the transaction to be started must communicate with a terminal; it should be omitted otherwise.

You must define the terminal identifier as either a local or a remote terminal on the system in which the START command is run.

The TERMID option is used in previous hop data that is collected. For more information, see [Previous](https://www.ibm.com/support/knowledgecenter/SSGMCP_5.5.0/fundamentals/connections/dfht1_hopdata.html) [hop data characteristics.](https://www.ibm.com/support/knowledgecenter/SSGMCP_5.5.0/fundamentals/connections/dfht1_hopdata.html)

Do not use the TERMID option if you are using identity propagation.

#### **TRANSID(***name***)**

Specifies the symbolic identifier (1 - 4 characters) of the transaction to be run by a task started as the result of a START command.

If you specify the SYSID, and name a remote system, the transaction is assumed to be on that system irrespective of whether the transaction is defined as remote. Otherwise, the transaction definition is used to find out whether the transaction is on a local or a remote system.

The TRANSID option is used in previous hop data that is collected. For more information, see [Previous](https://www.ibm.com/support/knowledgecenter/SSGMCP_5.5.0/fundamentals/connections/dfht1_hopdata.html) [hop data characteristics.](https://www.ibm.com/support/knowledgecenter/SSGMCP_5.5.0/fundamentals/connections/dfht1_hopdata.html)

#### **USERID(***data-value***)**

Specifies the user ID under whose authority the started transaction is to run, if the started transaction is not associated with a terminal (that is, when TERMID is not specified). This user ID is referred to as *userid1*.

If you omit both TERMID and USERID, CICS uses instead the user ID under which the transaction that issues the START command is running. This user ID is referred to as *userid2*.

By using either *userid1* or *userid2* CICS ensures that a started transaction always runs under a valid user ID, which must be authorized to all the resources referenced by the started transaction.

CICS performs a surrogate security check against *userid2* to verify that this user is authorized to *userid1*. If *userid2* is not authorized, CICS returns a NOTAUTH condition. The surrogate check is not done here if USERID is omitted.

Do not use the USERID option if you are using identity propagation.

#### **Conditions**

#### **122 CHANNELERR**

RESP2 values:

**1**

The channel specified on the CHANNEL option contains an incorrect character or combination of characters.

#### **16 INVREQ**

RESP2 values:

**9**

The options specified on the command are incompatible.

**17**

The STARTed transaction is not shutdown-enabled, and the CICS region is in the process of shutting down.

**18**

A USERID is specified and the CICS external security manager interface is not initialized.

**200**

The START command was issued by a distributed program link (DPL) server program and used the TERMID option, the value of which matched the ID of the intersystem session. Where TERMID is equal to EIBTRMID (that is, where the issuing task's principal facility is a session rather than a terminal), START TERMID is not in the permitted subset of commands available to DPL server programs.

INVREQ also occurs (RESP2 not set) if the START command is not valid for processing by CICS.

Default action: end the task abnormally.

#### **54 ISCINVREQ**

Occurs when the remote system indicates a failure that does not correspond to a known condition.

Default action: end the task abnormally.

#### **70 NOTAUTH**

RESP2 values:

**7**

A resource security check fails on TRANSID (name).

#### **9**

A surrogate user security check fails on USERID (name).

The security access capabilities of the transaction that issued the command do not allow the command to be performed with the value specified in the USERID option. The security access capabilities of the transaction have been established by the external security manager according to user security, and whether link security or the execution diagnostic facility (EDF) have been in use.

Default action: end the task abnormally.

#### **121 RESUNAVAIL**

RESP2 values:

**121**

A resource required by the transaction to be started is unavailable on the target region. The RESUNAVAIL condition applies only to *dynamically-routed, non-terminal-related* EXEC CICS START requests.

RESUNAVAIL is returned on the EXEC CICS START command *run by the mirror in the target region*, if an XICERES global user exit program indicates that a required resource is unavailable on the target region. It is not returned to the application.

Default action: reinvoke the distributed routing program for route selection failure.

#### **53 SYSIDERR**

Occurs in all of the following cases:

- The SYSID option specifies a name that is neither the local system nor a remote system (made known to CICS by defining a CONNECTION).
- The link to the remote system is known but unavailable.

In all the previous cases, the nature of the error is indicated by the second byte of the EIBRCODE.

The following errors are indicated by RESP2 values:

#### **1**

The dynamic routing program rejected the START request.

#### **2**

The CHANNEL option was used and the START request was shipped or routed to a remote system which does not support it. (MRO connections only).

Default action: end the task abnormally.

#### **20**

The CHANNEL option is specified and the START request is to be shipped over an LUTYPE61 connection. START CHANNEL requests cannot be shipped over LUTYPE61 connections.

#### **11 TERMIDERR**

The terminal identifier in a START command is not defined to CICS.

Default action: end the task abnormally.

#### **28 TRANSIDERR**

The transaction identifier specified in a START command is not defined to CICS.

Default action: end the task abnormally.

#### **69 USERIDERR**

RESP2 values:

**8**

The specified USERID is not known to the external security manager.

#### **10**

The external security manager is in a state such that CICS cannot determine whether a specified USERID is valid.

Default action: end the task abnormally.

# **STARTBR**

Start browse of a file.

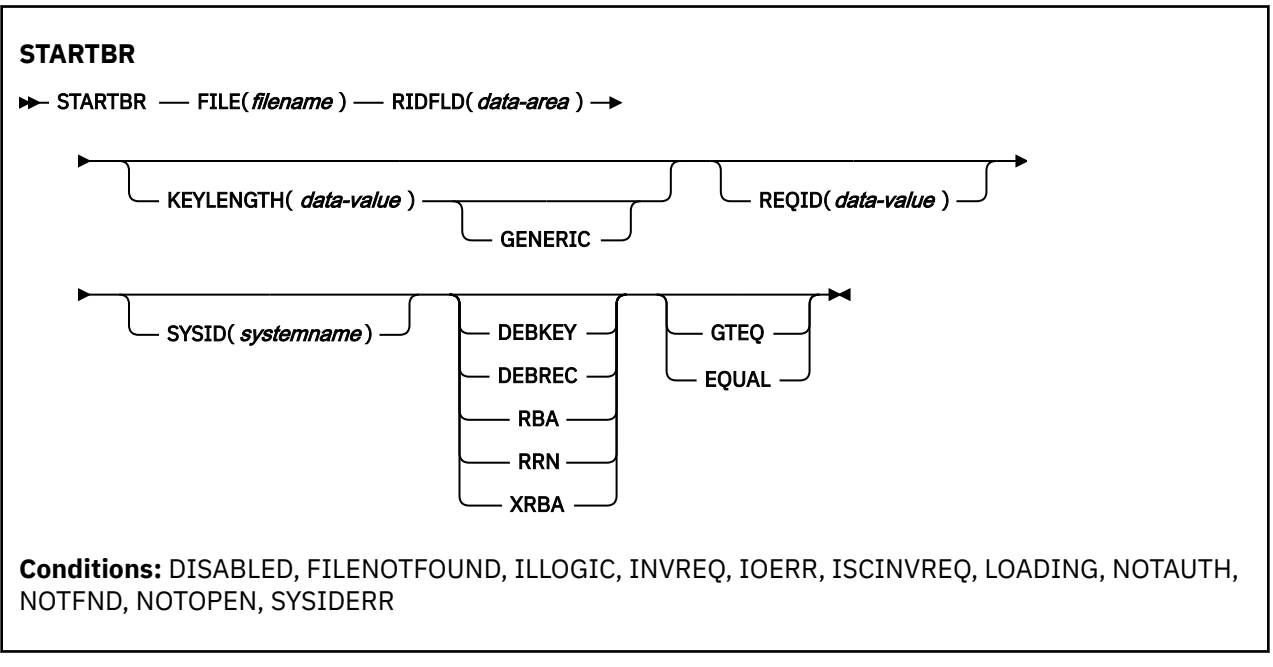

This command is threadsafe if the file to which it refers is:

- Defined as remote and the command is function shipped over an IPIC connection to a remote CICS region.
- Defined as a local VSAM file, a VSAM RLS file, or a coupling facility data table.

This command is not threadsafe if the file to which it refers is:

- Defined as remote and the command is function shipped over a non-IPIC connection.
- Defined as NSR.
- Defined as a shared data table or BDAM file.

#### **Description**

STARTBR specifies the record in a file, or in a data table, on a local or a remote system, where you want the browse to start. No records are read until a READNEXT command (or, for VSAM and tables, a READPREV command) is executed.

The following browse operations are possible. A direct browse is a browse of the base data set by using the primary key.

- A direct browse of a key sequenced data set (KSDS or data-table) by record key.
- A direct browse of an entry sequenced data set (ESDS) by relative byte address (RBA).
- A direct browse of a relative record data set (RRDS) by relative record number (RRN).
- A browse of a key sequenced data set (KSDS) using an alternate index path.
- A browse of an entry sequenced data set (ESDS) using an alternate index path. In this case, an ESDS is browsed by key in the same way as a KSDS. Some of the options that are not valid for a direct ESDS browse are valid for an alternate index browse.
- A browse of a KSDS by RBA.

The options specified on the STARTBR command define the characteristics that apply throughout the subsequent browse operation. Specifically, if GENERIC or GTEQ are specified, they are used not only when determining the starting point of the browse, but also whenever the value of RIDFLD is changed before issuing a READNEXT command.

If you specify the RBA option, it applies to every READNEXT or READPREV command in the browse, and causes CICS to return the relative byte address of each retrieved record.

None of these options can be changed during a browse, except by means of the RESETBR command.

If a STARTBR request specifies the precise key at which the browse is to start (that is, it specifies a full key and the EQUAL keyword) the record returned on the following READNEXT (or READPREV) may not be the same as the record specified by the STARTBR for a file opened in VSAM NSR or RLS mode. This can occur because the initial record specified on the STARTBR command can be deleted by another transaction in between the STARTBR completing and a READNEXT or READPREV being issued. In VSAM LSR mode, the initial record cannot be deleted between the STARTBR and the READNEXT.

A browse can end by using the ENDBR, SYNCPOINT, or SYNCPOINT ROLLBACK commands. Also an implicit sync point at the end of task ends the browse.

#### **Options**

#### **DEBKEY**

(blocked BDAM) specifies that deblocking is to occur by key. If neither DEBREC nor DEBKEY is specified, deblocking does not occur.

#### **DEBREC**

(blocked BDAM) specifies that deblocking is to occur by relative record (relative to zero). If neither DEBREC nor DEBKEY is specified, deblocking does not occur.

#### **EQUAL**

(VSAM and data table) specifies that the search is satisfied only by a record having the same key (complete or generic) as that specified in the RIDFLD option.

This option is the default field for a direct ESDS browse.

#### **FILE(***filename***)**

specifies the name of the file to be accessed.

If SYSID is specified, the data set to which this file refers is assumed to be on a remote system irrespective of whether the name is defined to CICS. Otherwise, the resource definition is used to find out whether the data set is on a local or a remote system.

#### **GENERIC**

(VSAM KSDS, path or data table) specifies that the search key is a generic key whose length is specified in the KEYLENGTH option. The search for a record is satisfied when a record is found that has the same starting characters (generic key) as those specified.

#### **GTEQ**

(VSAM or data table) specifies that, if the search for a record that has the same key (complete or generic) as that specified in the RIDFLD option is unsuccessful, the first record that has a greater key satisfies the search.

This option is the default for directly browsing through a KSDS or an RRDS. It is not valid for directly browsing an ESDS, although it is valid for browsing through an ESDS using a path.

#### **KEYLENGTH(***data-value***)**

specifies the length (halfword binary) of the key that has been specified in the RIDFLD option, except when RBA or RRN is specified, in which case KEYLENGTH is not valid.

This option must be specified if GENERIC is specified, and it can be specified whenever a key is specified. If the length specified is different from the length defined for the data set and the operation is not generic, the INVREQ condition occurs.

The INVREQ condition also occurs if a STARTBR command specifies GENERIC, and the KEYLENGTH value is not less than that specified in the VSAM definition.

If KEYLENGTH(0) is used with the object of positioning on the first record in the data set, the GTEQ option must also be specified. If EQUAL is specified either explicitly or by default with KEYLENGTH(0), the results of the STARTBR is unpredictable.

For remote files, the KEYLENGTH value can be specified in the FILE definition. If KEYLENGTH is not defined there, and is not specified in the application program, and the key is longer than 4 characters, the default value is 4.

#### **RBA**

(VSAM KSDS or ESDS base data sets, or CICS-maintained data tables only, not paths) specifies that the record identification field specified in the RIDFLD option contains a relative byte address. Use this option only when browsing an ESDS or KSDS base and using relative byte addresses instead of keys to identify the records.

You cannot use RBA for:

- User-maintained data tables
- Coupling facility data tables
- Any KSDS file opened in RLS access mode
- KSDS files that use extended addressing

Also, you are recommended not to use RBA for ESDS files that hold more than 4GB. (Use XRBA instead.)

#### **REQID(***data-value***)**

specifies as a halfword binary value a unique request identifier for a browse, used to control multiple browse operations on the same or different data sets. If this option is not specified, a default value of zero is assumed.

#### **RIDFLD(***data-area***)**

specifies the record identification field. The contents can be a key, a relative byte address, or relative record number (for VSAM data sets), or a block reference, physical key, and deblocking argument (for BDAM data sets). For a relative byte address or a relative record number, the format of this field must be fullword binary. For a relative byte address, the RIDFLD value can be greater than or equal to zero. For a relative record number, the RIDFLD value can be greater than or equal to 1.

See [Identifying BDAM records](https://www.ibm.com/support/knowledgecenter/SSGMCP_5.5.0/applications/designing/dfhp3kb.html) and [Identifying VSAM records](https://www.ibm.com/support/knowledgecenter/SSGMCP_5.5.0/applications/designing/dfhp3a8.html) for more information about defining the record identification field.

For VSAM, a full record id of X'FF's indicates that the browse is to be positioned at the end of the data set in preparation for a backwards browse using READPREV commands.

#### **RRN**

(VSAM RRDS) specifies that the record identification field specified in the RIDFLD option contains a relative record number. This option should only be used with files referencing relative record data sets.

#### **SYSID(***systemname***)**

specifies the name of the system to which the request is directed.

If you specify SYSID, and omit both RBA and RRN, you must also specify KEYLENGTH.

#### **XRBA**

specifies that the record identification field specified in the RIDFLD option contains an extended relative byte address. This option should be used when browsing records in an ESDS extended addressing data set.

If you specify XRBA on a STARTBR command, all other commands within the same browse must also specify XRBA.

KSDS data sets cannot be accessed by XRBA.

#### **Conditions**

#### **84 DISABLED**

RESP2 values:

#### **50**

A file is disabled. A file may be disabled because:

- It was initially defined as disabled and has not since been enabled.
- It has been disabled by a SET FILE or a CEMT SET FILE command.

Default action: terminate the task abnormally.

#### **12 FILENOTFOUND**

RESP2 values:

#### **1**

A file name referred to in the FILE option is not defined to CICS, and SYSID has not been specified.

Default action: terminate the task abnormally.

#### **21 ILLOGIC**

RESP2 values: (VSAM)

#### **110**

A VSAM error occurs that is not in one of the other CICS response categories.

See EIBRCODE in the EXEC interface block; for details, see [EIB fields](https://www.ibm.com/support/knowledgecenter/SSGMCP_5.5.0/reference/commands-api/dfhp4_eibfields.html).

Default action: terminate the task abnormally.

#### **16 INVREQ**

RESP2 values:

#### **20**

Browse operations are not allowed according to the resource definition.

#### **25**

The KEYLENGTH and GENERIC options are specified, and the length defined for the data set to which this file refers in the KEYLENGTH option is greater than or equal to the length of a full key.

#### **26**

The KEYLENGTH option is specified (but the GENERIC option is not specified), and the specified length does not equal the length defined for the data set to which this file refers.

#### **33**

An attempt is made to start a browse with a REQID already in use for another browse.

#### **42**

The KEYLENGTH and GENERIC options are specified, and the length specified in the KEYLENGTH option is less than zero.

#### **44**

The specified file is a user-maintained or coupling facility data table and the command does not conform to the format of STARTBR for such a data table (for example, RBA is specified).

#### **51**

A STARTBR command to a KSDS file that is being accessed in RLS mode specifies the RBA keyword. RLS mode does not support RBA access to KSDS files.

#### **59**

XRBA was specified, but the data set is not an extended ESDS.

Default action: terminate the task abnormally.

#### **17 IOERR**

RESP2 values:

#### **120**

There is an I/O error during the file control operation. An I/O error is any unusual event that is not covered by a CICS condition.

For VSAM files, IOERR usually indicates a hardware error. Further information is available in the EXEC interface block; for details, see [EIB fields.](https://www.ibm.com/support/knowledgecenter/SSGMCP_5.5.0/reference/commands-api/dfhp4_eibfields.html)

For a coupling facility data table, an IOERR indicates a bad response returned from a coupling facility access.

Default action: terminate the task abnormally.

#### **54 ISCINVREQ**

RESP2 values:

**70**

The remote system indicates a failure that does not correspond to a known condition.

Default action: terminate the task abnormally.

#### **94 LOADING**

RESP2 values:

#### **104**

The request cannot be satisfied because it is issued against a data table that is still being loaded. The condition can be raised for one of the following reasons:

• The STARTBR specifies a record that has not yet been loaded into a coupling facility data table. Records can be read while a CFDT is loading only if the requested key is within the range of those records already loaded.

The LOADING response can also be returned for a coupling facility data table that has failed during loading. For more information about what happens if the load for a coupling facility data table fails, see the description of the XDTLC global user exit in [Data tables management exits](https://www.ibm.com/support/knowledgecenter/SSGMCP_5.5.0/reference/user-exits/dfha3mj.html) [\(XDTRD, XDTAD, and XDTLC\)](https://www.ibm.com/support/knowledgecenter/SSGMCP_5.5.0/reference/user-exits/dfha3mj.html).

• The READ specifies the GENERIC or GTEQ options for a user-maintained data table. While a UMT is being loaded, you can issue start browse requests with precise keys only.

If your application programs encounter the LOADING condition persistently or too frequently, check that this is not caused by conflicting file definitions that reference the same data set.

Default action: terminate the task abnormally.

#### **70 NOTAUTH**

RESP2 values:

#### **101**

A resource security check has failed on FILE(filename).

Default action: terminate the task abnormally.

#### **13 NOTFND**

RESP2 values:

#### **80**

An attempt to position on a record based on the search argument provided is unsuccessful.

**81**

XRBA was specified, and the value of RIDFLD was greater than 4 GB, but the data set is not an extended addressing ESDS.

NOTFND can also occur if a generic STARTBR with KEYLENGTH(0) specifies the EQUAL option.

Default action: terminate the task abnormally.

#### **19 NOTOPEN**

RESP2 values:

**60**

NOTOPEN (RESP2 60) is returned for one of the following reasons:

• The requested file is CLOSED and UNENABLED. The CLOSED, UNENABLED state is reached after a CLOSE request has been received against an OPEN ENABLED file and the file is no longer in use. You can also make CLOSED, UNENABLED the initial state, by specifying STATUS(UNENABLED) and OPENTIME(FIRSTREF) on the FILE resource definition. (For BDAM files, you use the FILSTAT parameter of the DFHFCT TYPE=FILE macro.)

- The requested file is OPEN and in use by other transactions, but a CLOSE request against the file has been received.
- A STARTBR command is issued against a data set that is quiesced, or is being quiesced, as a result of a SET DSNAME QUIESCED or IMMQUIESCED command.
- The requested file is CLOSED and ENABLED, so CICS has tried to open the file as part of executing the request. This file open has failed for some reason. You should examine the console for messages that explain why the file open has been unsuccessful.

This condition does not occur if the request is made to a CLOSED, DISABLED file. In this case, the DISABLED condition occurs.

Default action: terminate the task abnormally.

#### **53 SYSIDERR**

RESP2 values:

**130**

The SYSID option specifies a name that is neither the local system nor a remote system that is defined by a CONNECTION or IPCONN definition. SYSIDERR also occurs when the link to the remote system is known but unavailable. In the case of an IPCONN, SYSIDERR occurs if the link is known but either the local or remote systems do not support file control commands that are function shipped using IP interconnectivity.

#### **131**

For a coupling facility data table, the connection to the coupling facility data table server has failed. This could be because the server itself has failed, or the server is available, but CICS has failed to connect to it.

#### **132**

The start browse is operating on a coupling facility data table that no longer exists, probably because of a coupling facility failure, in which case the coupling facility data table server also fails. See [Setting up and running a coupling facility data table server](https://www.ibm.com/support/knowledgecenter/SSGMCP_5.5.0/configuring/cics/dfha2_setup_cfdt_server.html) for information about restarting a coupling facility data table server and reloading a table.

Default action: terminate the task abnormally.

### **STARTBROWSE ACTIVITY**

Start a browse of the child activities of a BTS activity, or of the descendant activities of a process.

#### **STARTBROWSE ACTIVITY**

**BETARTBROWSE ACTIVITY** 

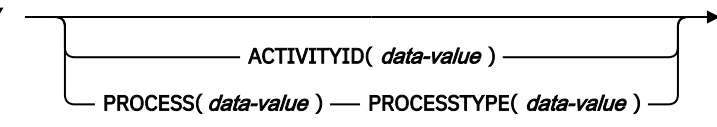

BROWSETOKEN( *data-area* )  $\rightarrow$ 

**Conditions:** ACTIVITYERR, NOTAUTH, PROCESSERR

#### **Description**

STARTBROWSE ACTIVITY initializes a browse token which can be used to identify either:

- Each child activity of a specified BTS parent activity
- Each descendant activity of a specified BTS process.

If you specify the ACTIVITYID option, the children (but not the grandchildren nor other descendants) of the specified activity can be browsed. This option takes as its argument an activity identifier. This

identifier may, for example, have been returned on a previous GETNEXT ACTIVITY command. If it was, the command starts a browse of child activities one level down the activity tree.

If you specify the PROCESS and PROCESSTYPE options, all the descendant activities of the specified process can be browsed. This type of browse is known as a **flat browse**. A flat browse is one which can return every descendant activity exactly once. A parent activity is always returned before its children. The value returned in the LEVEL option of a GETNEXT ACTIVITY command indicates the depth at which the activity lies in the process's activity-tree, with the root activity having a level of zero.

If you specify neither the ACTIVITYID nor the PROCESS and PROCESSTYPE options, the children of the current activity can be browsed.

#### **Options**

#### **ACTIVITYID(data-value)**

specifies the identifier (1–52 characters) of the activity whose child activities are to be browsed.

Typically, the activity identifier specified on this option has been returned on a previous GETNEXT ACTIVITY command (or, in the case of a root activity, on a GETNEXT PROCESS command). ACTIVITYID allows you to start a browse of child activities one level down the activity tree.

If you omit both this and the PROCESS option, the children of the current activity are browsed.

#### **BROWSETOKEN(data-area)**

specifies a fullword binary data area, into which CICS will place the browse token.

#### **PROCESS(data-value)**

specifies the name (1–36 characters) of the process whose descendant activities are to be browsed.

#### **PROCESSTYPE(data-value)**

specifies the process-type (1–8 characters) of the process named on the PROCESS option.

#### **Conditions**

#### **109 ACTIVITYERR**

RESP2 values:

**1**

The activity indicated by the ACTIVITYID option could not be found.

#### **2**

Because neither the ACTIVITYID nor the PROCESS options were specified, a browse of the children of the current activity was implied—but there is no current activity associated with the request.

#### **19**

The request timed out. It may be that another task using this activity-record has been prevented from ending.

### **29**

The repository file is unavailable.

#### **30**

An input/output error has occurred on the repository file.

#### **70 NOTAUTH**

RESP2 values:

#### **101**

The user associated with the issuing task is not authorized to access the file whose data set contains the records to be browsed.

#### **108 PROCESSERR**

RESP2 values:

#### **3**

The process specified on the PROCESS option could not be found.

The process-type specified on the PROCESSTYPE option could not be found.

# <span id="page-556-0"></span>**STARTBROWSE CONTAINER (BTS)**

Start a browse of the containers associated with a BTS activity or process.

#### **STARTBROWSE CONTAINER**

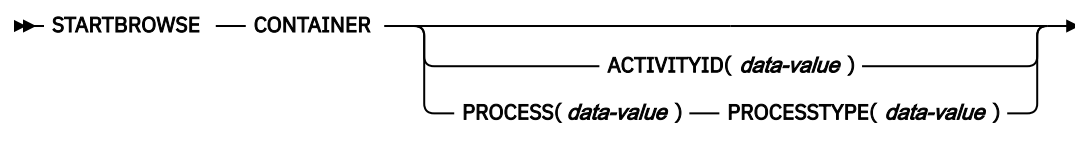

BROWSETOKEN( *data-area* )  $\rightarrow$ 

**Conditions:** ACTIVITYERR, IOERR, NOTAUTH, PROCESSERR

This command is threadsafe.

#### **Description**

STARTBROWSE CONTAINER initializes a browse token which can be used to identify the name of each data-container associated with a specified BTS activity or process.

**Note:** The browse token should be used only by the program that issues the STARTBROWSE command.

If you do not specify the ACTIVITYI or the PROCESS option, CICS examines the context (channel or BTS) of the request. If a current channel exists, the command is assumed to be a [STARTBROWSE](https://www.ibm.com/support/knowledgecenter/SSGMCP_5.5.0/reference/commands-api/dfhp4_startbrowsecontainerchannel.html) [CONTAINER \(CHANNEL\)](https://www.ibm.com/support/knowledgecenter/SSGMCP_5.5.0/reference/commands-api/dfhp4_startbrowsecontainerchannel.html) command. If a current activity exists, its containers are browsed. If neither exists, an ACTIVITYERR 2 is raised: see the description of the ACTIVITYERR condition, below.

#### **Options**

#### **ACTIVITYID(data-value)**

specifies the identifier (1–52 characters) of the activity whose containers are to be browsed.

Typically, the identifier specified on this option has been returned on a previous GETNEXT ACTIVITY command.

#### **BROWSETOKEN(data-area)**

specifies a fullword binary data area, into which CICS will place the browse token.

#### **PROCESS(data-value)**

specifies the name (1–36 characters) of the process whose containers are to be browsed.

**Note:** The containers associated with a process (*process containers*) are globally available throughout the process. They are not the same as the root activity's containers.

#### **PROCESSTYPE(data-value)**

specifies the process-type (1–8 characters) of the process named on the PROCESS option.

#### **Conditions**

#### **109 ACTIVITYERR**

RESP2 values:

**1**

The activity indicated by the ACTIVITYID option could not be found.

**2**

None of the ACTIVITYID, PROCESS, or CHANNEL options were specified and there is no current channel and no current activity associated with the request.

The repository file is unavailable.

#### **30**

An input/output error has occurred on the repository file.

#### **17 IOERR**

RESP2 values:

#### **30**

An input/output error has occurred on the repository file.

#### **70 NOTAUTH**

RESP2 values:

#### **101**

The user associated with the issuing task is not authorized to access this resource in the way requested.

#### **108 PROCESSERR**

RESP2 values:

#### **3**

The process specified on the PROCESS option could not be found.

**4**

The process-type specified on the PROCESSTYPE option could not be found.

**13**

The request timed out. It may be that another task using this process-record has been prevented from ending.

# **STARTBROWSE CONTAINER (CHANNEL)**

Start a browse of the containers associated with a channel.

#### **STARTBROWSE CONTAINER**

**BE** STARTBROWSE - CONTAINER

CHANNEL(*data-value*)

BROWSETOKEN( *data-area* )  $\rightarrow$ 

**Conditions:** CHANNELERR

This command is threadsafe.

#### **Description**

**STARTBROWSE CONTAINER (CHANNEL)** initializes a browse token that can be used to identify the name of each data-container associated with a specified channel.

**Note:** The browse token should be used only by the program that issues the **STARTBROWSE** command.

If you do not specify the CHANNEL option, CICS examines the channel of the request. If a current channel exists, its containers are browsed. If no current channel exists, the command is assumed to be a ["STARTBROWSE CONTAINER \(BTS\)" on page 545](#page-556-0) command.

The order in which containers are returned is undefined and might change. As best practice, applications should not rely on the order of returned containers. If you have existing applications that are written as such, see [Upgrading applications](https://www.ibm.com/docs/en/cics-ts/latest?topic=release-upgrading-applications) for advice. For more best practices on using a channel in applications, see [Designing a channel: Best practices.](https://www.ibm.com/support/knowledgecenter/SSGMCP_5.5.0/applications/designing/dfhp3_ch_desif.html)

#### **Options**

#### **BROWSETOKEN(data-area)**

Specifies a fullword binary data area, into which CICS will place the browse token.

#### **CHANNEL(data-value)**

Specifies the 1– to 16–character name of the channel whose containers are to be browsed. This must be the name of either the current channel or of a channel created by the program that issues the **STARTBROWSE CONTAINER** command. You can specify the channel name DFHTRANSACTION to use the transaction channel.

If this option is not specified, and the current context is channel, the current channel's containers are browsed.

#### **Conditions**

#### **122 CHANNELERR**

RESP2 values:

**2**

The channel specified on the CHANNEL option could not be found.

### **STARTBROWSE EVENT**

Start a browse of events known to a BTS activity.

#### **STARTBROWSE EVENT**

STARTBROWSE - EVENT - BROWSETOKEN( *data-area* ) ACTIVITYID( data-value)

**Conditions:** ACTIVITYERR, INVREQ, IOERR, NOTAUTH

#### **Description**

STARTBROWSE EVENT initializes a browse token which can be used to identify each event (including each sub-event and system event) that is within the scope of a specified BTS activity. If you do not specify an activity, events within the scope of the current activity are browsed.

A browse started by STARTBROWSE EVENT returns:

- Atomic events. An atomic event returned on this command may or may not be included in the predicate of a composite event—that is, it may or may not be a sub-event.
- Composite events.
- System events.

#### **Options**

#### **ACTIVITYID(data-value)**

specifies the identifier (1–52 characters) of the activity whose events are to be browsed.

If you omit this option, events known to the current activity are browsed.

#### **BROWSETOKEN(data-area)**

specifies a fullword binary data area, into which CICS will place the browse token.

#### **Conditions**

#### **109 ACTIVITYERR**

RESP2 values:

**1**

The activity identifier specified on the ACTIVITYID option does not relate to any activity that is within the scope of this task.

The repository file is unavailable.

**30**

An input/output error has occurred on the repository file.

#### **16 INVREQ**

RESP2 values:

**1**

There is no current activity within the scope of this task.

#### **17 IOERR**

RESP2 values:

**30**

An input/output error has occurred on the repository file.

#### **70 NOTAUTH**

RESP2 values:

#### **101**

The user associated with the issuing task is not authorized to access this resource in the way requested.

# **STARTBROWSE PROCESS**

Start a browse of all processes of a specified type within the CICS business transaction services system.

#### **STARTBROWSE PROCESS**

STARTBROWSE — PROCESS — PROCESSTYPE( data-value ) — BROWSETOKEN( data-area )  $\rightarrow$ 

**Conditions:** IOERR, NOTAUTH, PROCESSERR

#### **Description**

STARTBROWSE PROCESS initializes a browse token which can be used to identify each process of a specified type within the CICS business transaction services system.

When you add a process to the BTS system, you use the PROCESSTYPE option of the DEFINE PROCESS command to categorize it. You specify the name of a PROCESSTYPE resource definition, which in turn names a CICS file definition that maps to a physical VSAM data set (the repository) on which details of the process and its constituent activities will be stored. (Records for multiple process-types can be stored on the same repository data set.)

The STARTBROWSE PROCESS command enables you to start a browse of processes of a specified type.

#### **Options**

#### **BROWSETOKEN(data-area)**

specifies a fullword binary data area, into which CICS will place the browse token.

#### **PROCESSTYPE(data-value)**

specifies the process-type (1–8 characters) of the processes to be browsed.

#### **Conditions**

#### **17 IOERR**

RESP2 values:

**29**

The repository file is unavailable.

An input/output error has occurred on the repository file.

#### **70 NOTAUTH**

RESP2 values:

#### **101**

The user associated with the issuing task is not authorized to access this resource in the way requested.

#### **108 PROCESSERR**

RESP2 values:

**1**

No processes of this process-type could be found.

**4**

The process-type specified on the PROCESSTYPE option could not be found.

**13**

The request timed out. It may be that another task using this process-record has been prevented from ending.

# **STARTBROWSE TIMER**

Start a browse of a BTS timer.

#### **STARTBROWSE TIMER**

 $\rightarrow$  STARTBROWSE — TIMER(*data-value*)

ACTIVITYID( data-value) -

BROWSETOKEN( *data-area* )  $\rightarrow$ 

**Conditions:** ACTIVITYERR, INVREQ, IOERR, NOTAUTH, TIMERERR

#### **Description**

**STARTBROWSE TIMER** initializes a browse token that can be used to identify a BTS timer.

#### **Options**

#### **ACTIVITYID(data-value)**

Specifies the identifier (1–52 characters) of the activity with which the timer is associated.

If this option is omitted, the current activity is assumed.

#### **BROWSETOKEN(data-area)**

Specifies a fullword binary data area, into which CICS will place the browse token.

#### **TIMER(data-value)**

Specifies the name (1–16 characters) of the timer.

#### **Conditions**

#### **109 ACTIVITYERR**

RESP2 values:

**3**

The activity indicated by the ACTIVITYID option could not be found.

**29**

The repository file is unavailable.

**30**

An input/output error has occurred on the repository file.

#### **16 INVREQ**

RESP2 values:

**1**

The command was issued outside the scope of a currently—active activity.

#### **17 IOERR**

RESP2 values:

#### **30**

An input/output error has occurred on the repository file.

#### **70 NOTAUTH**

RESP2 values:

#### **101**

The user associated with the issuing task is not authorized to access this resource in the way requested.

#### **115 TIMERERR**

RESP2 values:

#### **1**

The timer specified on the TIMER option could not be found.

### **SUSPEND**

Suspend a task.

#### **SUSPEND**

#### **B** SUSPEND  $\rightarrow$

This command is threadsafe.

#### **Description**

SUSPEND relinquishes control to a task of higher or equal dispatching priority. Control is returned to the task issuing the command as soon as no other task of a higher or equal priority is ready to be processed.

# **SUSPEND (BTS)**

Suspend a BTS process or activity.

#### **SUSPEND (BTS)**

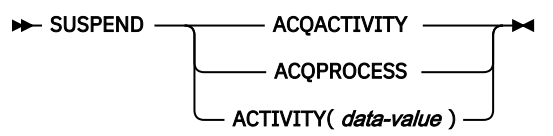

**Conditions:** ACTIVITYBUSY, ACTIVITYERR, INVREQ, IOERR, LOCKED, PROCESSERR

#### **Description**

SUSPEND (BTS) prevents a BTS process or activity being reattached when events in its event pool are fired.

The only process a program can suspend is the one that it has acquired in the current unit of work.

The only activities a program can suspend are as follows:

- If it is running as the activation of an activity, its own child activities. It can suspend several of its child activities within the same unit of work.
- The activity it has acquired, by means of an ACQUIRE ACTIVITYID command, in the current unit of work.

To resume a suspended process or activity, a RESUME command must be issued.

#### **Options**

#### **ACQACTIVITY**

specifies that the activity to be suspended is the one that the current unit of work has acquired by means of an ACQUIRE ACTIVITYID command.

#### **ACQPROCESS**

specifies that the process that is currently acquired by the requestor is to be suspended.

#### **ACTIVITY(data-value)**

specifies the name (1–16 characters) of the child activity to be suspended.

#### **Conditions**

#### **107 ACTIVITYBUSY**

RESP2 values:

#### **19**

The request timed out. It may be that another task using this activity-record has been prevented from ending.

#### **109 ACTIVITYERR**

RESP2 values:

#### **8**

The activity named on the ACTIVITY option could not be found.

#### **16 INVREQ**

RESP2 values:

#### **4**

The ACTIVITY option was used to name a child activity, but the command was issued outside the scope of a currently-active activity.

#### **14**

The activity is in COMPLETE or CANCELLING mode, and therefore cannot be suspended.

#### **15**

The ACQPROCESS option was used, but the unit of work that issued the request has not acquired a process.

#### **24**

The ACQACTIVITY option was used, but the unit of work that issued the request has not acquired an activity.

#### **17 IOERR**

RESP2 values:

# **29**

**30**

An input/output error has occurred on the repository file.

The repository file is unavailable.

#### **100 LOCKED**

The request cannot be performed because a retained lock exists against the relevant record on the repository file.

#### **108 PROCESSERR**

RESP2 values:

The process could not be found.

### **SYNCPOINT**

Establish a syncpoint.

#### **SYNCPOINT**

**BE** SYNCPOINT **BE** 

**Conditions:** INVREQ, ROLLEDBACK

This command is threadsafe.

**Note:** The Recovery Manager processes this command on an open TCB wherever possible to minimize TCB switching. Syncpoint processing can take place on an open TCB for all resource types declared as threadsafe that were accessed in the unit of work. If resource types not declared as threadsafe were accessed in the unit of work, the Recovery Manager switches to the QR TCB for those resource types. A CICS resource type declares itself to the Recovery Manager as threadsafe if the EXEC CICS commands relating to the resource type are threadsafe.

#### **Description**

SYNCPOINT divides a task (usually a long-running one) into smaller units of work. It specifies that all changes to recoverable resources made by the task since its last syncpoint are to be committed.

**Note:** A failure occurring during the commit phase (phase 2) of syncpoint processing does not return an error condition and the transaction is not abnormally terminated. Subsequent units of work in the transaction are allowed to continue normally. See the [Unit of work recovery and abend processing](https://www.ibm.com/support/knowledgecenter/SSGMCP_5.5.0/troubleshooting/dfht228.html) for further information.

#### **Conditions**

#### **16 INVREQ**

RESP2 values:

#### **200**

SYNCPOINT was in a program that is linked to from a remote system that has not specified the SYNCONRETURN option, or if it has been linked to locally and is defined with EXECUTIONSET=DPLSUBSET.

Default action: terminate the task abnormally.

#### **82 ROLLEDBACK**

occurs when a SYNCPOINT command is driven into rollback by a remote system that is unable to commit the syncpoint. All changes made to recoverable resources in the current unit of work are backed out.

Default action: terminate the task abnormally.

### **SYNCPOINT ROLLBACK**

Back out to last syncpoint.

#### **SYNCPOINT ROLLBACK**

#### SYNCPOINT - ROLLBACK ->

#### **Condition:** INVREQ

This command is threadsafe.

**Note:** The Recovery Manager processes this command on an open TCB wherever possible to minimize TCB switching. Syncpoint processing can take place on an open TCB for all resource types declared as threadsafe that were accessed in the unit of work. If resource types not declared as threadsafe were accessed in the unit of work, the Recovery Manager switches to the QR TCB for those resource types. A CICS resource type declares itself to the Recovery Manager as threadsafe if the EXEC CICS commands relating to the resource type are threadsafe.

#### **Options**

#### **ROLLBACK**

specifies that all changes to recoverable resources made by the task since its last syncpoint are to be backed out.

This option can be used, for example, to tidy up in a HANDLE ABEND routine, or to revoke database changes after the application program finds irrecoverable errors in its input data.

If the unit of work updates remote recoverable resources using an MRO or APPC session, the ROLLBACK option is propagated to the back-end transaction.

When a distributed transaction processing conversation is in use, the remote application program has the EIB fields EIBSYNRB, EIBERR, and EIBERRCD set. For the conversation to continue, the remote application program should execute a SYNCPOINT ROLLBACK command.

When the mirror transaction is involved in the unit of work using an MRO or APPC session, the mirror honors the rollback request, revokes changes, and then terminates normally.

This option is not supported across LUTYPE6.1 z/OS Communications Server sessions to the mirror or back-end transactions. In these cases, the front-end transactions could be abended to cause the back-end transactions to back out.

**Note:** A failure occurring during the backout phase (phase 2) of syncpoint processing does not return an error condition and the transaction is not abnormally terminated. Subsequent units of work in the transaction are allowed to continue normally. See [Unit of work recovery and abend processing](https://www.ibm.com/support/knowledgecenter/SSGMCP_5.5.0/troubleshooting/dfht228.html) for further information.

**Note:** A deferred EXEC CICS SEND request is canceled during a **SYNCPOINT ROLLBACK** command.

#### **Conditions**

#### **16 INVREQ**

RESP2 values:

#### **200**

SYNCPOINT ROLLBACK was in a program that is linked to from a remote system that has not specified the SYNCONRETURN option, or if it has been linked to locally and is defined with EXECUTIONSET=DPLSUBSET

Default action: terminate the task abnormally.

### **TEST EVENT**

Test whether a BTS event has fired.

#### **TEST EVENT**

 $\rightarrow$  TEST — EVENT(*data-value* ) — FIRESTATUS( *cvda*)  $\rightarrow$ 

**Conditions:** EVENTERR, INVREQ

#### **Description**

TEST EVENT tests whether a named BTS event has occurred (fired).

#### **Options**

#### **EVENT(data-value)**

specifies the name (1–16 characters) of the event to test for completion.

#### **FIRESTATUS(cvda)**

FIRESTATUS returns the fire status of the event. CVDA values are:

#### **FIRED**

The event has fired.

#### **NOTFIRED**

The event has not fired.

### **Conditions**

#### **111 EVENTERR**

RESP2 values:

**4**

The event specified on the EVENT option is not recognized by BTS.

#### **16 INVREQ**

RESP2 values:

**1**

The command was issued outside the scope of an activity.

### **TRANSFORM DATATOJSON**

Use the **TRANSFORM DATATOJSON** command to convert application data to JSON.

#### **TRANSFORM DATATOJSON**

> TRANSFORM DATATOJSON — CHANNEL( *data-value* ) — INCONTAINER( *data-value* ) ->

- TRANSFORMER( *name*) →

OUTCONTAINER( *data-value* )

Conditions: CHANNELERR, CONTAINERERR, INVREQ, NOTFND

This command is threadsafe.

### **Description**

The **TRANSFORM DATATOJSON** command transforms application data to JSON using mappings that are defined in the JSON binding. The JSON transformer resource is a bundle that defines where the JSON binding and the JSON schema are located.

### **Options**

#### **CHANNEL(***data-value***)**

Specify the name of the channel used to pass the containers that hold the OUTCONTAINER and INCONTAINER data. The name of the channel must be 16 characters in length. If the channel name is less than 16 characters, you must pad the data value with trailing blanks. You can specify DFHTRANSACTION to use the transaction channel.

#### **INCONTAINER(***data-value***)**

Specify the name of the container that contains the application data to be converted. This container must be present on the channel. The name of the container must be 16 characters in length. If the container name is less than 16 characters, you must pad the data value with trailing blanks.

CICS reads from this container in BIT mode.

#### **OUTCONTAINER(***data-value***)**

Optionally specify the name of the container to contain the JSON output when the command completes. The name of the container must be 16 characters in length. If the container name is less than 16 characters, you must pad the data value with trailing blanks. If this option is omitted, DFHJSON-JSON is used.

Do not create the target container before you issue the command because one container is created and populated as part of the command itself. If the container does exist, it is deleted before the transformation takes place. CICS populates this container in CHAR mode.

#### **TRANSFORMER(***name***)**

Specify the 16-byte name of the JSON transformer resource bundle that CICS uses to transform the data to JSON. The resource defines the JSON binding and the JSON schema. The name of the JSON transformer resource must be 16 characters in length. If the resource name is less than 16 characters, you must pad the value with blanks.

This resource bundle must be installed and enabled for this command to work.

#### **Conditions**

#### **122 CHANNELERR**

RESP2 values:

**1**

### **2**

The channel specified by the **CHANNEL** parameter was not found.

The channel specified by the **CHANNEL** parameter is incorrect.

#### **110 CONTAINERERR**

RESP2 values:

#### **3**

The container specified by the **INCONTAINER** parameter was not found.

#### **16 INVREQ**

RESP2 values:

#### **1**

The JSON transformer bundle resource is not enabled.

#### **6**

The application data cannot be converted. For more information, see the error message in the DFHJSON-ERRORMSG container.

**8**

The INCONTAINER container is not populated in BIT mode.

#### **101**

The user is not authorized to use the JSON transformer.

#### **13 NOTFND**

RESP2 values:

**1**

The JSON transformer bundle resource was not found.

# **TRANSFORM DATATOXML**

Use the **TRANSFORM DATATOXML** command to convert application data to XML.

#### **TRANSFORM DATATOXML**

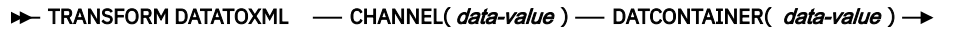

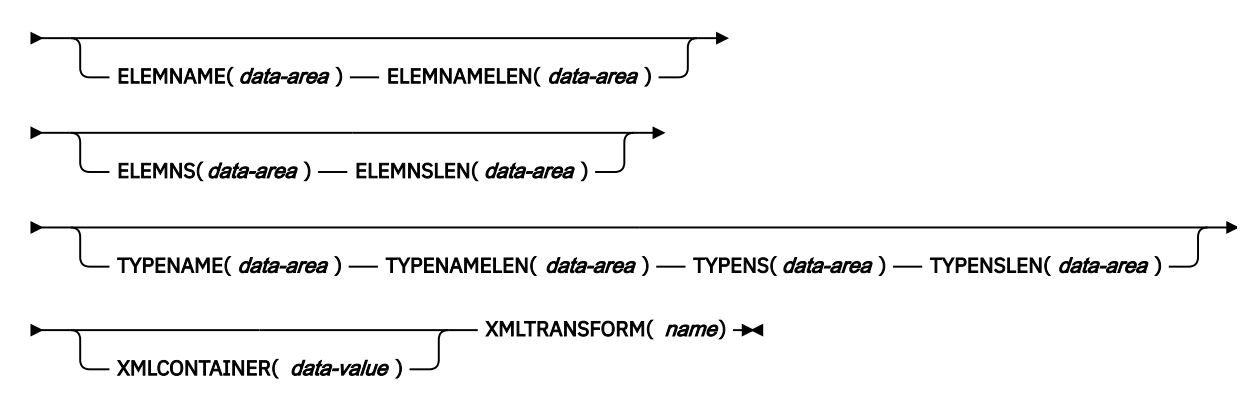

**Conditions:** NOTFND, LENGERR, CHANNELERR, CONTAINERERR, INVREQ

This command is threadsafe.

#### **Description**

The **TRANSFORM DATATOXML** command transforms application data to XML using mappings that are defined in the XML binding. The XMLTRANSFORM resource defines where the XML binding and the XML schema are located.

#### **Options**

#### **CHANNEL(***data-value***)**

Specify the name of the channel used to pass the containers holding the XMLCONTAINER and DATCONTAINER data. The name of the channel must be 16 characters in length. If the channel name is less than 16 characters, you must pad the data value with trailing blanks. You can specify the channel name DFHTRANSACTION to use the transaction channel.

#### **DATCONTAINER(***data-value***)**

Specify the name of the container that contains the application data for conversion. This container must be present on the channel. The name of the container must be 16 characters in length. If the container name is less than 16 characters, you must pad the data value with trailing blanks.

CICS reads from this container in BIT mode.

#### **ELEMNAME(***data-area***)**

Specify the name of an XML element. CICS returns the local name of the XML element that CICS generates.

#### **ELEMNAMELEN(***data-area***)**

Specify the fullword binary length of the XML element in the ELEMNAME option. The maximum value of ELEMSNAMELEN is 255.

#### **ELEMNS(***data-area***)**

Specify the namespace URI of the XML element that is returned in the ELEMNAME option.

#### **ELEMNSLEN(***data-area***)**

Specify the fullword binary length of the namespace in the ELEMNS option. The maximum value of ELEMNSLEN is 255.

#### **TYPENAME(***data-area***)**

Specify the xsi:type of the XML element that is returned in the ELEMNAME option.

#### **TYPENAMELEN(***data-area***)**

Specify the fullword binary length of the xsi:type that is returned in the TYPENAME option.

#### **TYPENS(***data-area***)**

Specify the namespace of the xsi:type attribute of the XML element that is returned in the ELEMNAME option.

#### **TYPENSLEN(***data-area***)**

Specify the fullword binary length of the namespace for the xsi:type attribute that is returned in the TYPENS option.

#### **XMLCONTAINER(***data-value***)**

Specify the name of the container that will contain the output XML once the command completes. The name of the container must be 16 characters in length. If the container name is less than 16 characters, you must pad the data value with trailing blanks.

You do not need to create the target container before issuing the command. The container is created and populated as part of the command itself. If the container does exist, and has been defined as a data type of BIT, it is deleted and redefined as type CHAR as part of the command.

#### **XMLTRANSFORM(***data-value***)**

Specify the name of the XMLTRANSFORM resource that CICS uses to transform the data to XML. The resource defines the XML binding and the XML schema. The name of the XMLTRANSFORM resource must be 32 characters. If the resource name is less than 32 characters, you must pad the value with blanks.

#### **Conditions**

#### **13 NOTFND**

RESP2 values:

**1**

The XMLTRANSFORM was not found.

#### **122 CHANNELERR**

RESP2 values:

**1**

The channel specified by the **CHANNEL** parameter is incorrect.

**2**

The channel specified by the **CHANNEL** parameter was not found.

#### **110 CONTAINERERR**

RESP2 values:

**1**

The container specified by the **XMLCONTAINER** parameter was not found.

#### **2**

The container specified by the **NSCONTAINER** parameter was not found.

**3**

The container specified by the **DATCONTAINER** parameter was not found.

#### **22 LENGERR**

RESP2 values:

**1**

The data in the container specified by the **DATCONTAINER** parameter is too short for the specified transformation type.

- **2**
- The **ELEMNAME** buffer is too small.
- **3**
- The **ELEMNS** buffer is too small.
- **4**

The **TYPENAME** buffer is too small.

**5**

The **TYPENS** buffer is too small.

**6**

The **ELEMNAMELEN** value exceeds the maximum value of 255.

**7**

The **ELEMNSLEN** value exceeds the maximum value of 255.

**16 INVREQ**

RESP2 values:

**1**

The XMLTRANSFORM resource is not enabled.

**2**

- The **XMLCONTAINER** container is empty.
- **3**

The XML input data is invalid. For more information, see the error message in the DFH-XML-ERRORMSG container.

**4**

The XML input data cannot be converted. For more information, see the error message in the DFH-XML-ERRORMSG container.

#### **5**

The application data is invalid. For more information, see the error message in the DFH-XML-ERRORMSG container.

**6**

The application data cannot be converted. For more information, see the error message in the DFH-XML-ERRORMSG container.

#### **8**

The application data container is not populated in BIT mode

**9**

The XMLTRANSFORM does not support the requested XML element.

**10**

The XMLTRANSFORM does not support the requested XML type.

**11**

There was a problem linking to a vendor-supplied transformer program.

**13**

The **CHANNEL** parameter was not supplied and is required.

**14**

The **ELEMNAME** parameter was not supplied and is required.

**15**

The **ELEMNS** parameter was not supplied and is required.

**16**

The **DATCONTAINER** parameter was not set and is required.

**17**

There is a runtime validation failure.

**18**

There is a container datatype error.

The user is not authorized to use the XMLTRANSFORM.

### **TRANSFORM JSONTODATA**

Use the **TRANSFORM JSONTODATA** command to convert JSON to application data.

#### **TRANSFORM JSONTODATA**

**TRANSFORM JSONTODATA** — CHANNEL( *data-value* ) — INCONTAINER( *data-value* ) —>

OUTCONTAINER( data-value) -

Conditions: CHANNELERR, CONTAINERERR, INVREQ, NOTFND

This command is threadsafe.

#### **Description**

The **TRANSFORM JSONTODATA** command transforms JSON to application data. The JSON transformer resource is a bundle that defines the location of the JSON binding and the JSON schema for transforming JSON to application data.

- TRANSFORMER( *name*) →

#### **Options**

#### **CHANNEL(***data-value***)**

Specify the name of the channel used to pass the containers that hold the OUTCONTAINER and INCONTAINER data. The name of the channel must be 16 characters in length. If the channel name is less than 16 characters, you must pad the data value with trailing blanks. You can specify DFHTRANSACTION to use the transaction channel.

#### **INCONTAINER(***data-value***)**

Specify the 16-byte name of the container that contains the JSON to be converted. This container must already exist and be populated in CHAR mode. If it is populated in BIT mode, CICS tries to determine the data encoding.

#### **OUTCONTAINER(***data-value***)**

Optionally specify the name of the output container to contain the converted data. The name of the container must be 16 characters in length. If the container name is less than 16 characters, you must pad the data value with trailing blanks. If this option is omitted, DFHJSON-DATA is used.

Do not create the target container before you issue the command because one container is created and populated as part of the command itself. If the container does exist, it is deleted before the transformation takes place. CICS populates this container in BIT mode.

#### **TRANSFORMER(***name***)**

Specify the 16-byte name of the JSON transformer resource bundle that CICS uses to transform the data to JSON. The resource defines the JSON binding and the JSON schema. The name of the JSON transformer resource must be 16 characters in length. If the resource name is less than 16 characters, you must pad the value with blanks.

#### **Conditions**

#### **122 CHANNELERR**

RESP2 values:

**1**

The channel specified by the **CHANNEL** parameter is incorrect.

The channel specified by the **CHANNEL** parameter was not found.

#### **110 CONTAINERERR**

RESP2 values:

**1**

The container specified by the **INCONTAINER** parameter was not found.

#### **16 INVREQ**

RESP2 values:

**1**

The JSON transformer bundle resource is not enabled.

**4**

The JSON data cannot be converted. For more information, see the error message in the DFHJSON-ERRORMSG container.

**7**

The INCONTAINER container is not populated in CHAR mode.

**101**

The user is not authorized to use the JSON transformer.

#### **13 NOTFND**

RESP2 values:

**1**

The JSON transformer bundle resource was not found.

# **TRANSFORM XMLTODATA**

Use the **TRANSFORM XMLTODATA** command to convert XML to application data.

#### **TRANSFORM XMLTODATA**

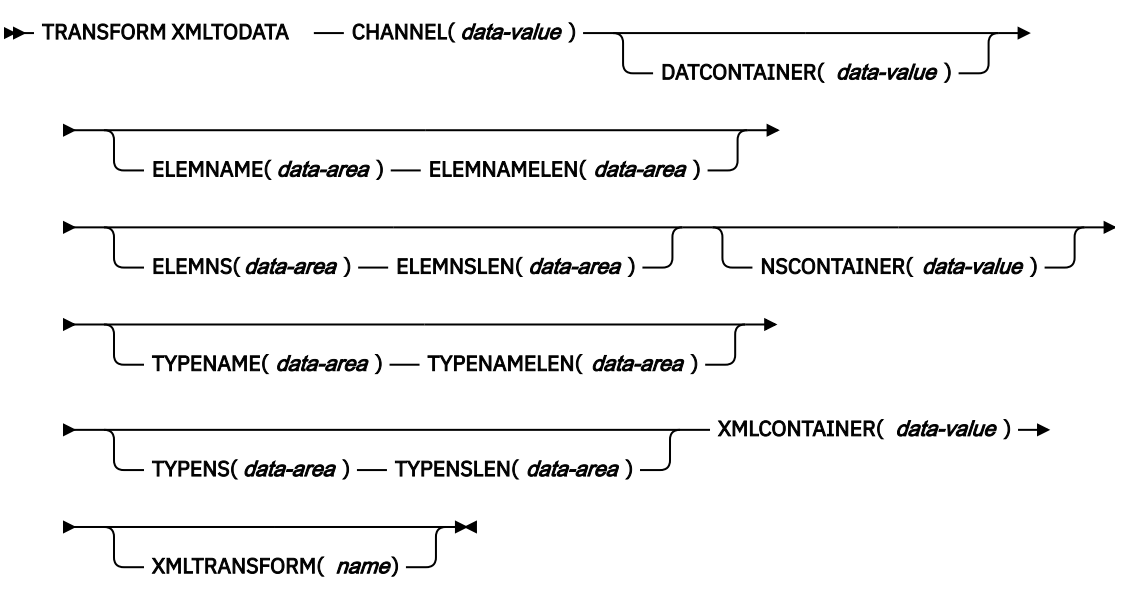

**Conditions:** CHANNELERR, CONTAINERERR, INVREQ, LENGERR, NOTFND,

This command is threadsafe.

#### **Description**

The **TRANSFORM XMLTODATA** command can either transform XML to application data or query XML to return information about the XML elements to the application program. The XMLTRANSFORM resource defines the location of the XML binding and schema for transforming the XML to application data. If you do not specify an XMLTRANSFORM resource on the command, CICS queries the XML instead.

#### **Options**

#### **CHANNEL(***data-value***)**

Specify the 16-byte name of the channel used to pass the containers holding the XMLCONTAINER and DATCONTAINER data. The name of the channel must be 16 characters in length. If the channel name is less than 16 characters, you must pad the data value with trailing blanks. You can specify the channel name DFHTRANSACTION to use the transaction channel.

#### **DATCONTAINER(***data-value***)**

Specify the 16-byte name of the output container that CICS populates with the converted data. The name of the container must be 16 characters in length. If the container name is less than 16 characters, you must pad the data value with trailing blanks.

CICS populates this container in BIT mode.

#### **ELEMNAME(***data-area***)**

Specify an input value to return the name of an XML element. CICS populates the ELEMNAME option with the local name of the first XML element that it finds in the XMLCONTAINER container. The application must also specify an input value for the ELEMNAMELEN option that indicates the maximum length of the data area.

#### **ELEMNAMELEN(***data-area***)**

Specify an input value to return the fullword binary length of the XML element in the ELEMNAME option. CICS updates the value of the ELEMNAMELEN option to indicate the real length of the element name that it finds.

#### **ELEMNS(***data-area***)**

Specify an input value to return the namespace URI of the XML element to which the ELEMNAME option refers. CICS populates this parameter with the namespace URI of the first XML element that it finds in the XMLCONTAINER container. The application must also specify an input value for the ELEMNSLEN option that indicates the maximum length of the data area.

#### **ELEMNSLEN(***data-area***)**

Specify an input value to return the length of the ELEMNS option. CICS updates the value of the ELEMNSLEN option to indicate the real length of the namespace URI.

#### **NSCONTAINER(***data-value***)**

Specify the 16-byte name of the container that contains a list of XML namespace declarations that are in scope. These XML namespace declarations can be referenced in the body of the XMLCONTAINER container. The container must be populated in CHAR mode.

#### **TYPENAME(***data-area***)**

Specify an input value to return the xsi:type of the XML element referred to by the ELEMNAME option. This parameter is populated by CICS with the local name of the xsi:type attribute of the first XML tag that is found in the XMLCONTAINER container. If the first XML tag does not have an xsi:type attribute, this parameter remains empty. If the application supplies a value for the TYPENAME option, this value overrides any element and type information in the supplied XML and CICS attempts the transformation using the type name supplied by this application (together with the associated TYPENS option).

#### **TYPENAMELEN(***data-area***)**

Specify an input value to return the length of the TYPENAME option.

#### **TYPENS(***data-area***)**

Specify an input value to return the namespace of the xsi: type attribute of the XML element to which the ELEMNAME option refers. This parameter is populated by CICS with the namespace of the xsi:type attribute of the first XML element that is found in the XMLCONTAINER container.

#### **TYPENSLEN(***data-area***)**

Specify an input value to return the length of the TYPENS option.

#### **XMLCONTAINER(***data-value***)**

Specify the 16-byte name of the input container that contains the XML to be converted. This container must already exist and be populated in CHAR mode. If it is populated in BIT mode, CICS tries to determine the data encoding.

#### **XMLTRANSFORM(***name***)**

Specify the 32-byte name of the XMLTRANSFORM resource that CICS uses to transform the data to XML. The resource defines the XML binding and the XML schema. The name of the XMLTRANSFORM resource must be 32 characters. If the resource name is less than 32 characters, you must pad the value with blanks.

If you do not specify the XMLTRANSFORM option, no data transformation occurs. Instead, the application queries the XML. CICS returns the XML element and type information in the ELEMNAME, ELEMNS, TYPENAME, and TYPENS options.

#### **Conditions**

#### **13 NOTFND**

RESP2 values:

**1**

The XMLTRANSFORM was not found.

#### **122 CHANNELERR**

RESP2 values:

# **1**

The channel specified by the **CHANNEL** parameter is incorrect.

**2**

The channel specified by the **CHANNEL** parameter was not found.

#### **110 CONTAINERERR**

RESP2 values:

#### **1**

The container specified by the **XMLCONTAINER** parameter was not found.

#### **2**

The container specified by the **NSCONTAINER** parameter was not found.

#### **3**

The container specified by the **DATCONTAINER** parameter was not found.

#### **22 LENGERR**

RESP2 values:

#### **1**

The data in the container specified by the **DATCONTAINER** parameter is too short for the specified transformation type.

#### **2**

The **ELEMNAME** buffer is too small.

#### **3**

The **ELEMNS** buffer is too small.

**4**

The **TYPENAME** buffer is too small.

**5**

The **TYPENS** buffer is too small.

#### **16 INVREQ**

RESP2 values:

#### **1**

The XMLTRANSFORM resource is not enabled.

#### The **XMLCONTAINER** container is empty.

**3**

The XML input data is incorrect. For more information, see the error message in the DFH-XML-ERRORMSG container.

#### **4**

The XML input data cannot be converted. For more information, see the error message in the DFH-XML-ERRORMSG container.

**5**

The application data is incorrect. For more information, see the error message in the DFH-XML-ERRORMSG container.

#### **6**

The application data cannot be converted. For more information, see the error message in the DFH-XML-ERRORMSG container.

**7**

Either the XML container or the NAMESPACE container is not CHAR mode.

**9**

The XMLTRANSFORM does not support the requested XML element.

**10**

The XMLTRANSFORM does not support the requested XML type.

**11**

There was a problem linking to a vendor-supplied transformer program.

**13**

The **CHANNEL** parameter was not supplied and is required.

**14**

The **ELEMNAME** parameter was not supplied and is required.

**15**

The **ELEMNS** parameter was not supplied and is required.

**16**

The **DATCONTAINER** parameter was not set and is required.

#### **17**

There is a runtime validation failure.

**18**

There is a container datatype error.

#### **101**

The user is not authorized to use the XMLTRANSFORM.

# **UNLOCK**

Π

Release exclusive control.

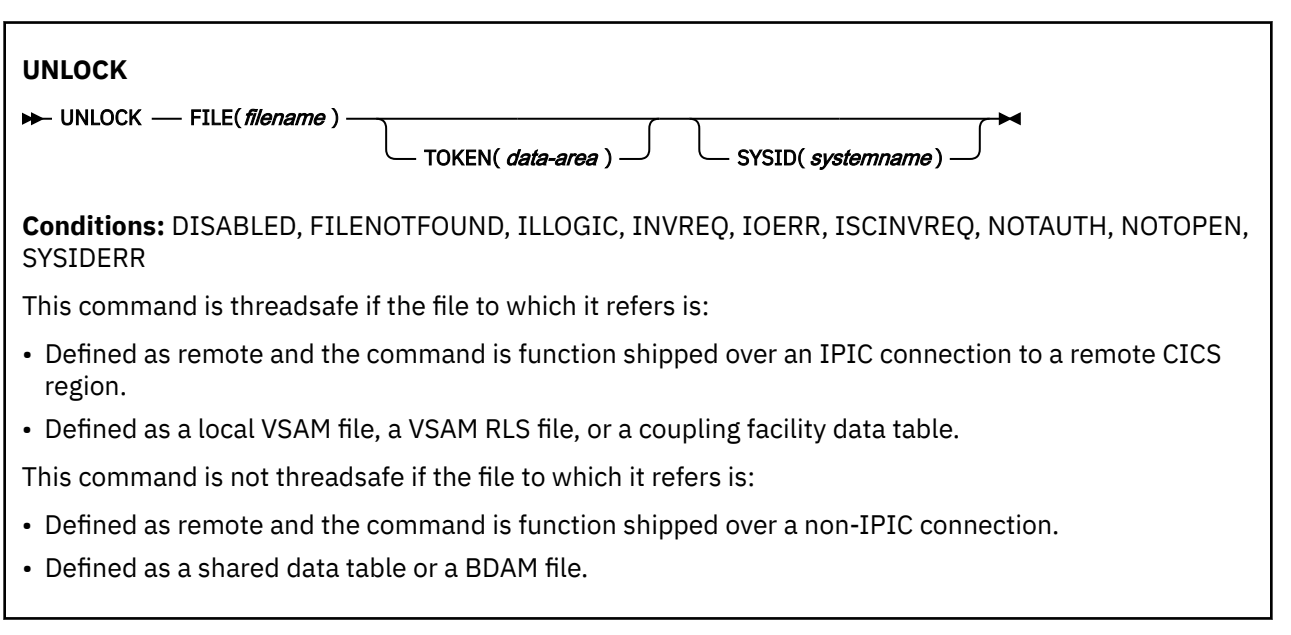

#### **Description**

**UNLOCK** releases the exclusive control established in response to a read command with the UPDATE option. You use it if you retrieve a record for update, and then decide that you do not want to update the record after all. However, for a recoverable file (other than one that refers to a coupling facility data table), the resource remains locked until either a **SYNCPOINT** command is executed or the task is terminated. The record can be in a data set, or in a CICS or user-maintained data table, on a local or a remote system.

If the **UNLOCK** command refers to a record in a recoverable coupling facility data table the record lock is released immediately provided that the task has not made any previous change to the same record (or added it as a new record) within the current unit of work. If changes have been made to the record, or it is a new record added to the table, it remains locked until either a **SYNCPOINT** command is executed or the task is terminated.

If an **UNLOCK** command does not have a token, an attempt is made to match it to either a read with the UPDATE option that also does not have a token, or to a **WRITE MASSINSERT** operation. If neither of these is found, no action is taken and a NORMAL response is returned.

Use this command to terminate a VSAM WRITE MASSINSERT operation against a VSAM file.

#### **Releasing locks when updating in browse**

The **UNLOCK** command does not release locks held against records locked in response to **READNEXT** or **READPREV** commands that specify the update option. It only invalidates the TOKEN value so that it cannot be used to complete an update.

#### **Options**

#### **FILE(***filename***)**

Specifies the name of the file to be released.

If SYSID is specified, the data set to which this file refers is assumed to be on a remote system irrespective of whether the name is defined to CICS. Otherwise, the resource definition is used to find out whether the data set is on a local or a remote system.

#### **SYSID(***systemname***)**

Specifies the name of the system to which the request is directed.
### **TOKEN(***data-area***)**

Specifies as a fullword binary value a unique request identifier for an UNLOCK, used to associate it with a previous READ, READNEXT, or READPREV command that specified the UPDATE option.

If you specify UNLOCK with the TOKEN returned on a READNEXT UPDATE or READPREV UPDATE command for a file accessed in RLS mode, the UNLOCK command invalidates the TOKEN value so that it cannot be used to complete an update. It does not release the record lock.

TOKEN can be function shipped. However, if a request specifying TOKEN is function shipped to a CICS region that does not support this keyword, the request fails.

# **Conditions**

### **84 DISABLED**

RESP2 values:

**50**

A file is disabled because it was initially defined as disabled and has not since been enabled.

### A file is disabled by an **EXEC CICS SET FILE** or a **CEMT SET FILE** command.

This condition cannot occur when the UNLOCK follows a successful read for update or a VSAM WRITE MASSINSERT.

Default action: terminate the task abnormally.

## **12 FILENOTFOUND**

RESP2 values:

**1**

A file name referred to in the FILE option is not defined to CICS and SYSID has not been specified.

Default action: terminate the task abnormally.

### **21 ILLOGIC**

RESP2 values: (VSAM and CICS-maintained data tables)

### **110**

A VSAM error occurs that is not in one of the other CICS response categories.

See EIBRCODE in the EXEC interface block; for details, see [EIB fields](https://www.ibm.com/support/knowledgecenter/SSGMCP_5.5.0/reference/commands-api/dfhp4_eibfields.html).

Default action: terminate the task abnormally.

#### **16 INVREQ**

RESP2 values:

### **47**

An unlock includes a token whose value cannot be matched against any token in use for an existing READ with the UPDATE option.

### **48**

An attempt is made to function-ship a request that includes a TOKEN keyword.

Default action: terminate the task abnormally.

### **17 IOERR**

RESP2 values:

#### **120**

There is an I/O error during the file control operation. An I/O error is any unusual event that is not covered by a CICS condition.

For VSAM files, IOERR usually indicates a hardware error. Further information is available in the EXEC interface block; for details, see [EIB fields.](https://www.ibm.com/support/knowledgecenter/SSGMCP_5.5.0/reference/commands-api/dfhp4_eibfields.html)

For a coupling facility data table, an IOERR indicates a bad response returned from a coupling facility access.

Default action: terminate the task abnormally.

### **54 ISCINVREQ**

RESP2 values:

**70**

The remote system indicates a failure that does not correspond to a known condition.

Default action: terminate the task abnormally.

### **70 NOTAUTH**

RESP2 values:

### **101**

A resource security check has failed on FILE(filename).

Default action: terminate the task abnormally.

### **19 NOTOPEN**

RESP2 values:

### **60**

NOTOPEN (RESP2 60) is returned for one of the following reasons:

- The requested file is CLOSED and UNENABLED. The CLOSED, UNENABLED state is reached after a CLOSE request has been received against an OPEN ENABLED file and the file is no longer in use. You can also make CLOSED, UNENABLED the initial state, by specifying STATUS(UNENABLED) and OPENTIME(FIRSTREF) on the FILE resource definition. (For BDAM files, you use the FILSTAT parameter of the DFHFCT TYPE=FILE macro.)
- The requested file is OPEN and in use by other transactions, but a CLOSE request against the file has been received.
- An UNLOCK command is issued against a data set that is quiesced, or is being quiesced, as a result of a SET DSNAME QUIESCED or IMMQUIESCED command.
- The requested file is CLOSED and ENABLED, so CICS has tried to open the file as part of executing the request. This file open has failed for some reason. You should examine the console for messages that explain why the file open has been unsuccessful.

This condition does not occur if the request is made to a CLOSED, DISABLED file. In this case, the DISABLED condition occurs.

It also cannot occur when the UNLOCK follows a successful READ for update or a WRITE MASSINSERT operation.

Default action: terminate the task abnormally.

### **53 SYSIDERR**

RESP2 values:

### **130**

The SYSID option specifies a name that is neither the local CICS region nor a remote system defined to CICS by a CONNECTION definition. SYSIDERR also occurs when the link to the remote system is closed.

### **131**

For a coupling facility data table, the connection to the coupling facility data table server has failed. This could be because the server itself has failed, or the server is available, but CICS has failed to connect to it.

#### **132**

The UNLOCK is issued against a coupling facility data table that no longer exists, probably because of a coupling facility failure, in which case the coupling facility data table server also fails. See [Defining and starting a coupling facility data table server region](https://www.ibm.com/support/knowledgecenter/SSGMCP_5.5.0/configuring/cics/dfha2_def_cfdt_server_region.html) for information about restarting a coupling facility data table server and reloading a table.

Default action: terminate the task abnormally.

# **UPDATE COUNTER and UPDATE DCOUNTER**

Update the current value of a named counter. Use COUNTER for fullword signed counters and DCOUNTER for doubleword unsigned counters.

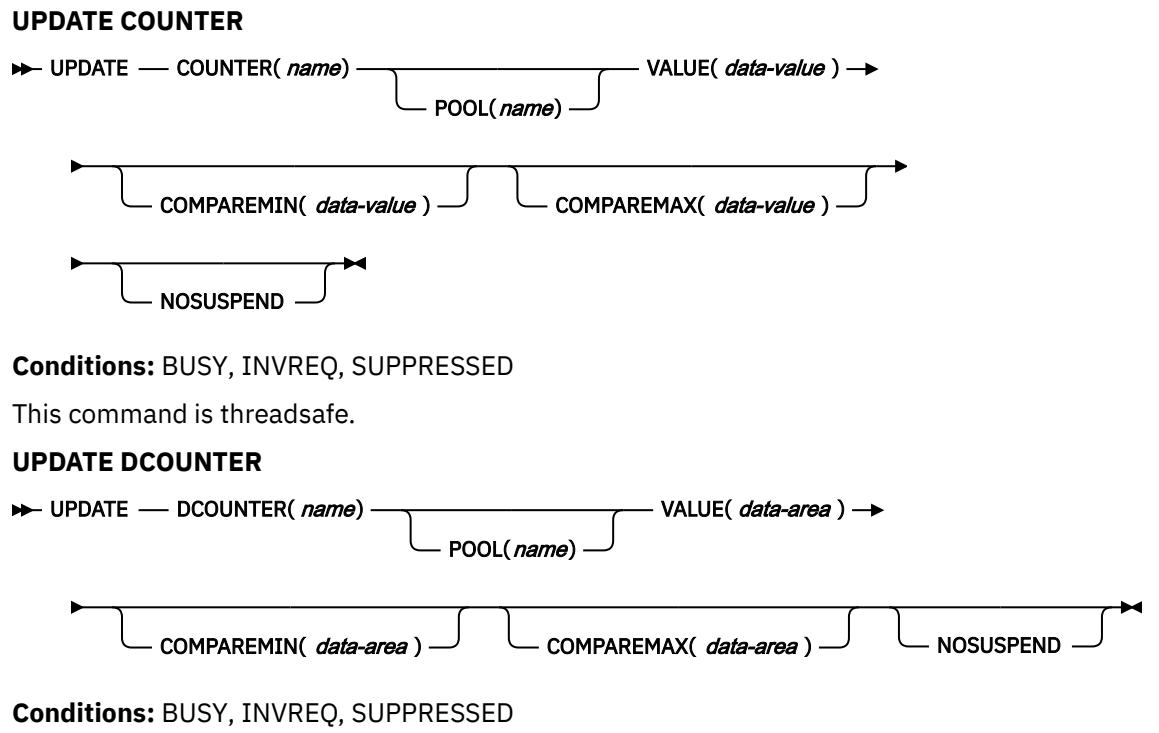

This command is threadsafe.

# **Description**

These counter commands set a new current value for the named counter.

You can use the COMPAREMAX and COMPAREMIN options to set a new current value only if it falls within a specified range, or is above or below a specified value.

For information about specifying fullword and doubleword variables on these named counter commands, see ["CICS command argument values" on page 2](#page-13-0).

# **Options**

### **COMPAREMAX(***data-value***)**

Specifies, as a fullword signed binary value (or doubleword unsigned binary value for DCOUNTER), a value to compare with the current value of the named counter, and makes the result of the UPDATE command conditional on the comparison:

- If the current value to assign is less than, or equal to, the value specified for the COMPAREMAX parameter, the current value is reset and the response is normal.
- If the current value is greater than the specified value, CICS returns an exception condition.

Normally, the COMPAREMAX value is greater than the COMPAREMIN value and the current value must satisfy both comparisons (that is, it must be between the two values or equal to one of them).

You can specify a COMPAREMAX value that is less than the COMPAREMIN value. In this situation, the current value is considered to be in range if it satisfies either the COMPAREMIN or the COMPAREMAX comparison.

### **COMPAREMIN(***data-value***)**

Specifies, as a fullword signed binary value (or doubleword unsigned binary value for DCOUNTER), a value to compare with the current value of the named counter, and makes the result of the UPDATE command conditional on the comparison:

- If the current value to assign is equal to, or greater than, the value specified for the COMPAREMIN parameter, the current value is reset and the response is normal.
- If the current value is less than the specified value, CICS returns an exception condition.

**Note:** You can specify a COMPAREMIN value that is greater than the COMPAREMAX value. See the COMPAREMAX parameter for the effect of this.

#### **COUNTER(***name***)**

Specifies the 16-byte name of the fullword counter name field. The name can contain upper case letters, digits or underscore characters including the symbols \$, #, and @, padded to 16 bytes with trailing spaces. Note that the name cannot start with a number or an underscore. It is recommended that the name should start with a systematic prefix unique to the application. Any counters used by CICS itself use the prefix DFH.

### **DCOUNTER(***name***)**

Specifies the 16-byte name of the doubleword counter name field. The name can contain upper case letters, digits or underscore characters including the symbols  $\frac{4}{3}$ , #, and @, padded to 16 bytes with trailing spaces. Note that the name cannot start with a number or an underscore. It is recommended that the name should start with a systematic prefix unique to the application. Any counters used by CICS itself use the prefix DFH.

### **NOSUSPEND**

Specifies an immediate return to the application program during a coupling facility structure rebuild. If you omit the NOSUSPEND parameter, the request is retried until it is successful. If you specify NOSUSPEND, the request fails immediately, and CICS returns BUSY, RESP2=500.

#### **POOL(***poolname***)**

Specifies the name of the pool in which the named counter resides.

Valid characters for the pool selector string are A through Z, 0 through 9, \$  $@$  # and  $[$  (underscore). If *name* is a variable that contains a name that is less than 8 characters, the name must be padded with trailing blanks.

This parameter is optional. If you omit the name of the pool, a pool selector value of 8 blanks is assumed.

If there is no matching entry in the DFHNCOPT options table, CICS uses the name specified on the NCPLDFT system initialization parameter, which specifies the default named counter pool.

For information about generating a named counter options table using the DFHNCO macro, see [Named counter servers.](https://www.ibm.com/support/knowledgecenter/SSGMCP_5.5.0/applications/designing/dfhp3m9.html)

### **VALUE(***data-value)*

Specifies the new number to set as the current value for the named counter, using a fullword signed binary value for COUNTER and a doubleword unsigned value for DCOUNTER.

# **Conditions**

### **128 BUSY**

RESP2 values:

### **500**

The NOSUSPEND option was specified on the command, and the coupling facility structure is not currently available during a rebuild.

Default action: terminate the task abnormally.

### **16 INVREQ**

RESP2 values:

## **201**

Named counter not found.

### **301**

The server has reported an error code that is not understood by the named counter interface. Generally, this is not possible unless the interface load module, DFHNCIF, is at a lower maintenance or release level than the server itself.

### **303**

An unexpected error, such as structure failure or loss of connectivity, has occurred on a macro used to access the coupling facility. Further information is in message DFHNC0441 in the application job log.

### **304**

The pool selection parameter specified in the program cannot be resolved to a valid server name using the current options table.

### **305**

The interface cannot establish a connection to the server for the selected named counter pool. Further information is in an AXM services message (AXMSC*nnnn*) in the application job log.

### **306**

An abend occurred during server processing of a request. Further information is in a message in the application job log and the server job log.

### **308**

The DFHNCOPT options table module, required to resolve a pool name, cannot be loaded.

### **309**

During processing of the options table, the named counter interface encountered an unknown entry format. Either the options table is not correctly generated, or the DFHNCIF interface load module is not at the same release level as the options table.

### **310**

An options table entry that matches the given pool name specified a user exit program, but the user exit program is not link-edited with the options table and cannot be loaded.

### **311**

A response from the named counter server to the client region interface module, DFHNCIF, indicates that a system-managed rebuild is in progress but the EXEC CICS interface does not recognize the condition. This means that the CICS region is at CICS TS 2.1 or earlier.

### **403**

The POOL parameter contains invalid characters or embedded spaces.

### **404**

The COUNTER parameter contains invalid characters or embedded spaces.

### **406**

The VALUE parameter is invalid. You cannot set the current value to less than the minimum value, or greater than the maximum value plus 1.

Default action: terminate the task abnormally.

### **72 SUPPRESSED**

RESP2 values:

### **103**

One of the following:

- The current value of the named counter is not within the range specified by the COMPAREMAX and COMPAREMIN parameters, when both are specified
- The current value of the named counter is greater than the COMPAREMAX parameter or less than the COMPAREMIN parameter, when only one option is specified.

Default action: terminate the task abnormally.

# **VERIFY PASSWORD**

Verify that a password matches the password recorded by an *external security manager (ESM)*.

### **VERIFY PASSWORD**

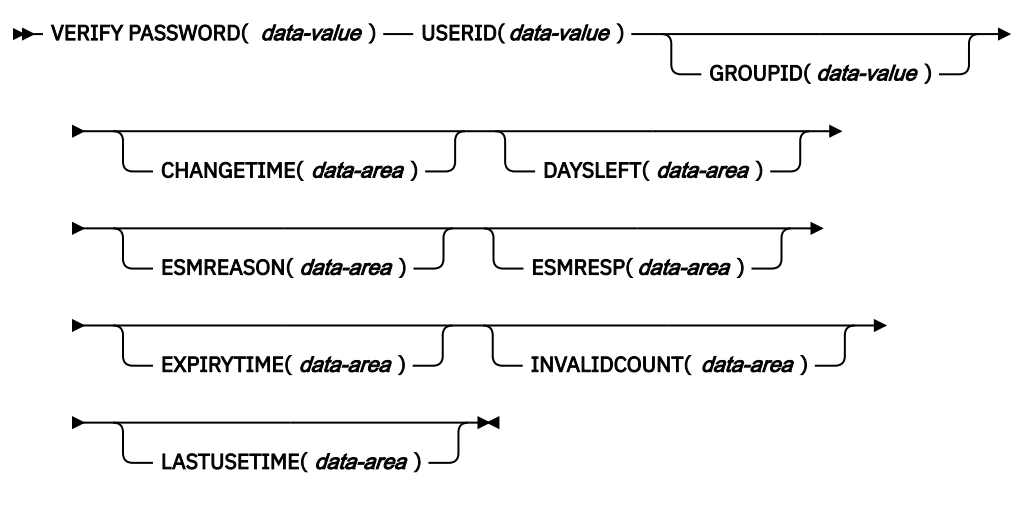

**Conditions:** INVREQ, NOTAUTH, USERIDERR

This command is threadsafe.

# **Description**

Use the **VERIFY PASSWORD** command to check that a password matches the password recorded by an ESM for a user ID. The command returns the values recorded by the ESM for the password. This process is called password verification. If your system uses password phrases in addition to or instead of standard passwords, use the **VERIFY PHRASE** command instead of the **VERIFY PASSWORD** command.

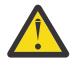

**Attention:** To ensure that passwords are not revealed in system or transaction dumps, clear the password or password phrase fields on the EXEC CICS commands that have a password or password phrase option as soon as possible after use.

If a **VERIFY PASSWORD** request is successful, do not infer that the user ID could also be used to sign on in the CICS region with the **EXEC CICS SIGNON** command. For example, a password verification request cannot identify the following problems:

- The user ID's connections to groups have been revoked.
- The user ID is not authorized to access the CICS address space (identified by the APPLID).
- The user ID is not authorized to use the terminal at which the user is signing on (identified by the TERMINAL class).

If you supply an incorrect password on the **VERIFY PASSWORD** request, the invalid attempt count is increased for the user ID. If you supply multiple incorrect passwords on successive **VERIFY PASSWORD** requests, the user ID may be revoked by the ESM. CICS issues message DFHXS1201 when you supply an incorrect password on a **VERIFY PASSWORD** request. When you supply a correct password following one or more invalid attempts, CICS issues message DFHXS1206, which includes a count of the invalid attempts.

Unlike the **EXEC CICS SIGNON** command, the **VERIFY PASSWORD** command does not depend upon the principal facility; therefore, it can be issued in non-terminal environments such as web applications.

CICS enforces a full verification request at the first time each day that a user ID is used to log on to the CICS region or is verified through a **VERIFY PASSWORD** or **VERIFY PHRASE** command. The full verification request records the date and time of last access for the user ID, and writes user statistics. A full verification is also made if an incorrect password or password phrase is entered, and in the next successful request. In other cases, the command uses a fastpath method to verify the password or password phrase. For details of the SAF interfaces used, see [CICS security control points](https://www.ibm.com/support/knowledgecenter/SSGMCP_5.5.0/system-programming/cics/dfht55n.html).

The GROUPID option identifies a group that is to be included as part of the verification of the password. When the GROUPID option is used, if the **VERIFY PASSWORD** request is successful, do not infer that the group ID can also be used to sign on to the CICS region with the **EXEC CICS SIGNON** command.

**Note:** In the CHANGETIME, LASTUSETIME, and EXPIRYTIME options, the time value returned is in the same format as the **ASKTIME** command, that is, in ABSTIME units. For more information about the ABSTIME format, see [ASKTIME.](https://www.ibm.com/support/knowledgecenter/SSGMCP_5.5.0/reference/commands-api/dfhp4_asktime.html) The data can be reformatted to a specified date and time format by using the **FORMATTIME** command.

# **Options**

### **CHANGETIME(***data-area***)**

Returns the date and time the password was last changed, in ABSTIME units.

When the ESM is RACF, the time is shown as midnight.

If the supplied password is successfully verified but has expired or is not set in the external security manager, CHANGETIME has no meaning and is shown as -2.

#### **DAYSLEFT(***data-area***)**

Returns the number of days from now until the password expires, in a halfword binary field.

If a user has a password that does not expire, DAYSLEFT has no meaning and is shown as -1.

If the supplied password is successfully verified but has expired or is not set in the external security manager, DAYSLEFT has no meaning and is shown as -2.

#### **ESMREASON(***data-area***)**

Returns the reason code, in a fullword binary field, that CICS receives from the ESM.

If the ESM is RACF, this field is the RACF reason code.

The ESM does not always return response and reason codes to CICS. Make sure that you check the EIBRESP and EIBRESP2 values returned by this command in addition to checking the ESMRESP and ESMREASON values.

### **ESMRESP(***data-area***)**

Returns the response code, in a fullword binary field, that CICS receives from the ESM.

If the ESM is RACF, this field is the RACF return code.

The ESM does not always return response and reason codes to CICS. Make sure that you check the EIBRESP and EIBRESP2 values returned by this command in addition to checking the ESMRESP and ESMREASON values.

#### **EXPIRYTIME(***data-area***)**

Returns the date and time the password will expire, in ABSTIME units.

When the ESM is RACF, the time is shown as midnight.

If a user has a password that does not expire, EXPIRYTIME has no meaning and is shown as -1.

If the supplied password is successfully verified but has expired or is not set in the external security manager, EXPIRYTIME has no meaning and is shown as -2.

### **GROUPID(***data-value***)**

Specifies the 8-character group ID of the user whose password is to be checked.

### **INVALIDCOUNT(***data-area***)**

Returns the number of times, in a halfword binary field, that an invalid password was entered for this user.

### **LASTUSETIME(***data-area***)**

Returns the data and time this user ID was last accessed, in ABSTIME units.

### **PASSWORD(***data-value***)**

Specifies the 8-character password that you want the ESM to check for the specified user ID. The other data is not returned if the password is not valid.

If the ESM does not allow mixed case passwords, the password is converted to uppercase.

### **USERID(***data-value***)**

Specifies the 8-character user ID of the user whose password is to be checked.

The user ID supplied is converted to uppercase.

# **Conditions**

### **16 INVREQ**

RESP2 values:

### **13**

There is an unknown return code in ESMRESP from the ESM.

### **18**

The CICS ESM interface is not initialized.

### **29**

The ESM is not responding.

### **32**

The user ID field contains a blank character in an invalid position.

Default action: terminate the task abnormally.

### **70 NOTAUTH**

RESP2 values:

# **1**

The PASSWORD field is blank.

### **2**

The supplied password is wrong. If the ESM is RACF, the revoke count maintained by RACF is incremented.

However, if ESM RESP = 24, the revoke count is not incremented.

# **3**

A new password is required.

### **17**

The USERID is not authorized to use the application.

### **19**

The user ID is revoked.

# **20**

The user's connection to their default group has been revoked.

# **23**

The value of GROUPID is not valid with the values of USERID and PASSWORD.

ESM RESP values:

# **24**

The RACROUTE REQUEST=VERIFY(X) was failed by an ICHRIX01 installation exit routine.

Default action: terminate the task abnormally.

# **69 USERIDERR**

RESP2 values:

# **8**

The user ID is not known to the ESM.

Default action: terminate the task abnormally.

# **VERIFY PHRASE**

Verify that a password or password phrase matches the password or password phrase recorded by an *external security manager (ESM)*.

### **VERIFY PHRASE**

>> VERIFY PHRASE( data-area ) - PHRASELEN( data-value ) - USERID( data-value ) ->

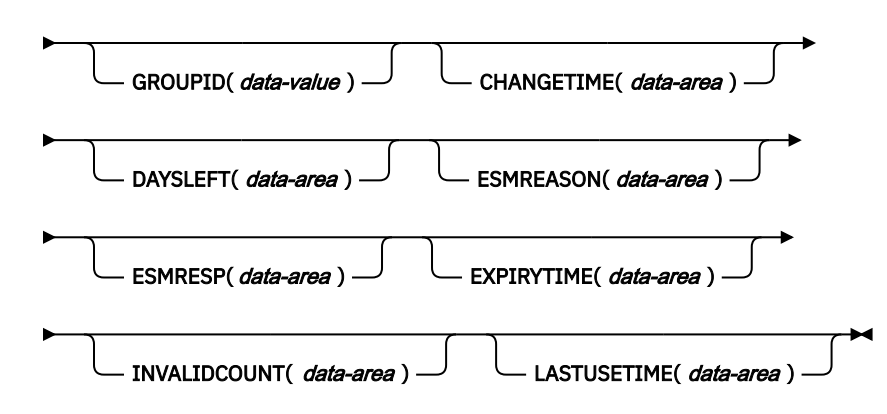

**Conditions:** INVREQ, LENGERR, NOTAUTH, USERIDERR

This command is threadsafe.

# **Description**

Use the **VERIFY PHRASE** command to check that a password or password phrase matches the password or password phrase recorded by an ESM for a user ID. The command returns the values recorded by the ESM for the password or password phrase. This process is called password verification.

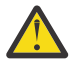

**Attention:** To ensure that passwords are not revealed in system or transaction dumps, clear the password or password phrase fields on the EXEC CICS commands that have a password or password phrase option as soon as possible after use.

A user ID can have both a standard password and a password phrase. If the length of the phrase as specified by PHRASELEN is between 1 and 8 characters, it is treated as a standard password and the ESM checks that the PHRASE value matches the password recorded by the ESM for the user ID. If the length is between 9 and 100 characters, it is treated as a password phrase and the ESM checks that the PHRASE value matches the password phrase recorded for the user ID.

Although the expiry interval is the same for passwords and password phrases, because they are changed independently, there are separate values for the CHANGETIME and DAYSLEFT options. The values returned for these two parameters depend on whether a valid password or a password phrase is used in the **VERIFY PHRASE** command.

If a **VERIFY PHRASE** request is successful, do not infer that the user ID could also be used to sign on in the CICS region with the **EXEC CICS SIGNON** command. For example, a password verification request cannot identify the following problems:

- The user ID's connections to groups have been revoked.
- The user ID is not authorized to access the CICS address space (identified by the APPLID).
- The user ID is not authorized to use the terminal at which the user is signing on (identified by the TERMINAL class).

Unlike the **EXEC CICS SIGNON** command, the **VERIFY PHRASE** command does not depend upon the principal facility; therefore, it can be issued in non-terminal environments such as web applications.

CICS enforces a full verification request at the first time each day that a user ID is used to log on to the CICS region or is verified through a **VERIFY PASSWORD** or **VERIFY PHRASE** command. The full verification request records the date and time of last access for the user ID, and writes user statistics. A full verification is also made if an incorrect password or password phrase is entered, and in the next successful request. In other cases, the command uses a fastpath method to verify the password or password phrase. For details of the SAF interfaces used, see [CICS security control points](https://www.ibm.com/support/knowledgecenter/SSGMCP_5.5.0/system-programming/cics/dfht55n.html).

The GROUPID option identifies a group that is to be included as part of the verification of the password or password phrase. When the GROUPID option is used, if the **VERIFY PHRASE** request is successful, do not infer that the group ID can also be used to sign on to the CICS region with the **EXEC CICS SIGNON** command.

**Note:** In the CHANGETIME, LASTUSETIME, and EXPIRYTIME options, the time value returned is in the same format as the **ASKTIME** command, that is, in ABSTIME units. For more information about the ABSTIME format, see [ASKTIME.](https://www.ibm.com/support/knowledgecenter/SSGMCP_5.5.0/reference/commands-api/dfhp4_asktime.html) The data can be reformatted to a specified date and time format by using the **FORMATTIME** command.

# **Options**

### **CHANGETIME(***data-area***)**

Returns the date and time the password or password phrase was last changed, in ABSTIME units.

When the ESM is RACF, the time is shown as midnight.

If the supplied password or password phrase is successfully verified but has expired or is not set in the external security manager, CHANGETIME has no meaning and is shown as -2.

#### **DAYSLEFT(***data-area***)**

Returns the number of days from now until the password or password phrase expires, in a halfword binary field.

If a user has a password or password phrase that does not expire, DAYSLEFT has no meaning and is shown as -1.

If the supplied password or password phrase is successfully verified but has expired or is not set in the external security manager, DAYSLEFT has no meaning and is shown as -2.

#### **ESMREASON(***data-area***)**

Returns the reason code, in a fullword binary field, that CICS receives from the ESM.

If the ESM is RACF, this field is the RACF reason code.

The ESM does not always return response and reason codes to CICS. Make sure that you check the EIBRESP and EIBRESP2 values returned by this command in addition to checking the ESMRESP and ESMREASON values.

### **ESMRESP(***data-area***)**

Returns the response code, in a fullword binary field, that CICS receives from the ESM.

If the ESM is RACF, this field is the RACF return code.

The ESM does not always return response and reason codes to CICS. Make sure that you check the EIBRESP and EIBRESP2 values returned by this command in addition to checking the ESMRESP and ESMREASON values.

#### **EXPIRYTIME(***data-area***)**

Returns the date and time the password will expire, in ABSTIME units.

When the ESM is RACF, the time is shown as midnight. If a user has a password or password phrase that does not expire, EXPIRYTIME has no meaning and is shown as -1.

If the supplied password or password phrase is successfully verified but has expired or is not set in the external security manager, EXPIRYTIME has no meaning and is shown as -2.

### **GROUPID(***data-value***)**

Specifies the 8-character group ID of the user whose password phrase is to be checked.

### **INVALIDCOUNT(***data-area***)**

Returns the number of times, in a halfword binary field, that an invalid password or password phrase was entered for this user.

### **LASTUSETIME(***data-area***)**

Returns the data and time this user ID was last accessed, in ABSTIME units.

### **PHRASE(***data-area***)**

Specifies a 1- to 8-character password or a 9- to 100-character password phrase required by the ESM. The other data is not returned if the phrase is not valid.

If the ESM does not allow mixed case passwords, the 1- to 8-character password is converted to uppercase.

### **PHRASELEN(***data-value***)**

Specifies the length of the password or password phrase as a fullword binary value.

### **USERID(***data-value***)**

Specifies the user ID associated with the password or password phrase that to be checked.

The user ID supplied is converted to uppercase.

# **Conditions**

# **16 INVREQ**

RESP2 values:

### **13**

The ESM has issued an unknown return code in ESMRESP.

# **18**

The CICS ESM interface is not initialized.

# **29**

The ESM is not responding.

### **32**

The USERID field contains a blank character in an invalid position.

Default action: terminate the task abnormally.

### **22 LENGERR**

RESP2 values:

# **1**

PHRASELEN was out-of-range.

# **70 NOTAUTH**

RESP2 values:

# **1**

The PHRASE field is blank.

# **2**

The supplied password or password phrase is wrong. If the ESM is RACF, the revoke count maintained by RACF is incremented.

However, if ESM RESP = 24, the revoke count is not incremented.

# **3**

A new password or password phrase is required.

# **17**

The USERID is not authorized to use the application.

### **19**

The user ID is revoked.

### **20**

The user's connection to their default group has been revoked.

# **23**

The value of GROUPID is not valid with the values of USERID and PHRASE.

ESM RESP values:

**24**

The RACROUTE REQUEST=VERIFY(X) was failed by an ICHRIX01 installation exit routine.

Default action: terminate the task abnormally.

## **69 USERIDERR**

RESP2 values:

# **8**

The user ID is not known to the ESM.

Default action: terminate the task abnormally.

# **VERIFY TOKEN**

Verify that a Kerberos token is valid, as determined by an external security manager, and optionally allow the caller to extract the RACF user ID that is associated with the principal in the Kerberos token.

### **VERIFY TOKEN**

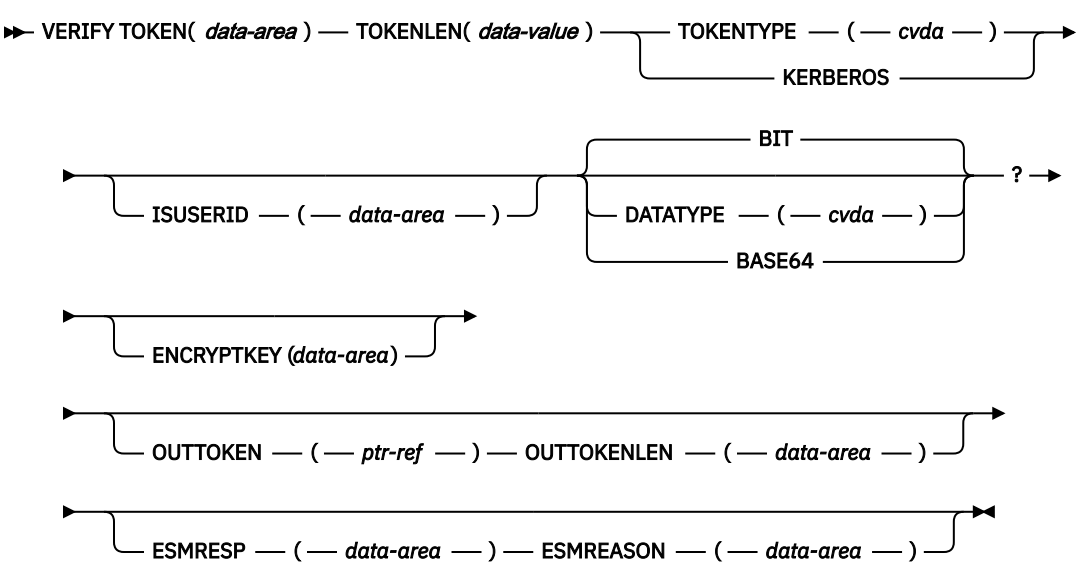

### **Conditions:** INVREQ, LENGERR, NOTAUTH

This command is threadsafe.

# **Description**

Use the **VERIFY TOKEN** command to verify that a Kerberos token is valid, as determined by an external security manager. The command optionally returns the user ID of a Kerberos principal that is associated with the token. If the Kerberos token indicates mutual authentication is in use, the command returns a Kerberos output token.

The **VERIFY TOKEN** command uses the z/OS Security Server to verify that the token is a valid Kerberos token and that it can be used by the CICS region. If **ISUSERID** is specified, the user ID of the Kerberos principal for the token is obtained.

The **VERIFY TOKEN** command does not depend upon the principal facility. Therefore, it can be issued in non-terminal environments, for example to provide authentication for web services.

If the external security manager is RACF, the CICS region in which the command is run must be authorized by RACF so that the Kerberos principal for the token can be obtained. For more information, see [Configuring RACF for Kerberos](https://www.ibm.com/support/knowledgecenter/SSGMCP_5.5.0/security/kerberos/dfhws_configuring_racf_kerb.html). This RACF authorization is required whether **ISUSERID** is specified.

If **ENCRYPTKEY** is specified, **TOKEN** must be a Kerberos token that is obtained from a Security Token Service that supports message confidentiality.

**Note:** When **ENCRYPTKEY** is specified, an external security manager such as RACF is called by using the **z/OS Security Server RACF Callable Services** > **R\_GenSec function code 2 GSS-API** > **Accept a GSS-API security context**. This **R\_Gensec** subfunction can be called once for a particular Kerberos token. As a result the **VERIFY TOKEN** command with the **ENCRYPTKEY** option can be called once for a particular Kerberos token.

If **TOKEN** is a Kerberos token that indicates mutual authentication is in use, **OUTTOKEN** and **OUTTOKENLEN** options must be specified. In this case, **OUTTOKEN** returns an output token that is obtained from an external security manager such as z/OS Security Server, and **OUTTOKENLEN** returns the length of the output token. The calling program should return the output token to the system that supplied the Kerberos token, to allow authentication of the CICS region.

If **TOKEN** is a Kerberos token that does not indicate mutual authentication is in use, and if **OUTTOKEN** and **OUTTOKENLEN** are specified, the values returned in these options are zero.

For more information about a security failure of this command, see the error messages that are written to destination CSCS.

# **Options**

### **DATATYPE**

Specifies the type of data in the TOKEN and OUTTOKEN options. CVDA values are as follows:

### **BIT**

Bit data. This is the default value.

### **BASE64**

Base64 encoded character data. The acceptable characters are A-Z a-z  $0-9+/-$ .

If your character data is not in a US EBCDIC compatible character CCSID, you must convert it. You can use the CONTAINER API to do the conversion.

### **ENCRYPTKEY(***data-area***)**

This is the 4-byte token to be used to encrypt a returned PassTicket.

### **ESMREASON(***data-area***)**

Returns the reason code, in a fullword binary field, that CICS receives from the external security manager.

If the external security manager is RACF, this field is the RACF reason code.

If the external security manager is RACF, and **ENCRYPTKEY** is used, the possible values are the RACF reason codes that are supplied by the **z/OS Security Server RACF Callable Services** > **R\_GenSec function code 2 GSS-API** > **Accept a GSS-API security context**. See [GSS-API Subfunction codes](https://www.ibm.com/support/knowledgecenter/SSLTBW_2.2.0/com.ibm.zos.v2r2.ichd100/ich2d100299.htm) [in z/OS Security Server RACF Callable Services.](https://www.ibm.com/support/knowledgecenter/SSLTBW_2.2.0/com.ibm.zos.v2r2.ichd100/ich2d100299.htm) For an explanation of a reason code, see [R\\_GenSec](https://www.ibm.com/support/knowledgecenter/SSLTBW_2.2.0/com.ibm.zos.v2r2.ichd100/ich2d100303.htm) [Return and reason codes in z/OS Security Server RACF Callable Services](https://www.ibm.com/support/knowledgecenter/SSLTBW_2.2.0/com.ibm.zos.v2r2.ichd100/ich2d100303.htm) and [Status codes in z/OS](https://www.ibm.com/support/knowledgecenter/SSLTBW_2.2.0/com.ibm.zos.v2r2.euvfa00/euvfad05.htm) [Integrated Security Services Network Authentication Service Administration.](https://www.ibm.com/support/knowledgecenter/SSLTBW_2.2.0/com.ibm.zos.v2r2.euvfa00/euvfad05.htm)

The external security manager does not always return response and reason codes to CICS. Make sure that you check the EIBRESP and EIBRESP2 values that are returned by this command in addition to checking the ESMRESP and ESMREASON values.

### **ESMRESP(***data-area***)**

Returns the response code, in a fullword binary field, that CICS receives from the external security manager.

If the external security manager is RACF, this field is the RACF return code.

The external security manager does not always return response and reason codes to CICS. Make sure that you check the EIBRESP and EIBRESP2 values that are returned by this command in addition to checking the ESMRESP and ESMREASON values.

### **ISUSERID(***data-area***)**

Returns an 8-byte user ID of a Kerberos principal that is associated with the token.

# **OUTTOKEN(***ptr-ref***)**

Returns the address in 31-bit user-key storage of the output token that is obtained from an external security manager.

### **OUTTOKENLEN(***data-area***)**

Returns the length of an output token, in a fullword binary field with a maximum value of 1024.

## **TOKEN(***data-area***)**

A token that is obtained from a Security Token Service (STS).

## **TOKENLEN(***data-value***)**

The length of the token as a fullword binary value.

## **TOKENTYPE(***cvda***)**

Indicates the type of token.

### **KERBEROS**

The token is a Kerberos token.

# **Conditions**

# **16 INVREQ**

RESP2 values are as follows:

# **13**

The external security manager issues an unknown return code in **ESMRESP**.

# **18**

The CICS external security manager interface is not initialized.

# **29**

The external security manager is not responding.

# **31**

A CVDA value other than KERBEROS was specified for **TOKENTYPE**.

# **32**

A CVDA value other than BASE64 or BIT was specified for **DATATYPE**.

# **36**

A data-type of BASE64 was specified, but **TOKEN** does not contain BASE64 data.

# **40**

The key distribution center is not started or is terminating.

# **41**

The key distribution center is not responding.

# **47**

The external security manager does not have a user ID defined for the Kerberos principal that is associated with the token.

# **50**

The data that is specified in **TOKEN** is not a Kerberos token.

# **51**

The Kerberos token does not support message confidentiality.

# **52**

The Kerberos token indicates mutual authentication is in use, but **OUTTOKEN** and **OUTTOKENLEN** have not been specified on the command.

# **53**

This CICS region is not configured to support Kerberos. To enable Kerberos support, specify the SIT parameter KERBEROSUSER with the user id associated with the service principal.

# **22 LENGERR**

RESP2 values are as follows:

# **45**

The length of the Kerberos token exceeds the maximum value of 65535.

Default action: terminate the task abnormally.

## **70 NOTAUTH**

RESP2 values are as follows:

### **20**

The external security manager does not authorize the request to verify the token. See the error messages that are written to destination CSCS.

### **42**

A Kerberos request cannot be completed because the associated ticket expired.

### **43**

The authenticator expired.

Default action: terminate the task abnormally.

# **WAIT CONVID (APPC)**

Ensure that accumulated data is transmitted on an APPC mapped conversation.

# **WAIT CONVID (APPC)**

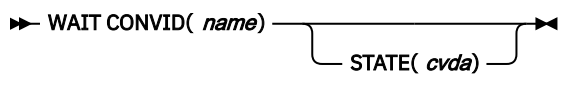

**Conditions:** INVREQ, NOTALLOC

# **Description**

WAIT CONVID allows an application program to ensure that any accumulated application data and control indicators from a SEND command, or the results of a CONNECT PROCESS command, are transmitted to the partner transaction.

# **Options**

### **CONVID(***name***)**

identifies the conversation to which the command relates. The 4-character name identifies either the token returned by a previously executed ALLOCATE command in EIBRSRCE in the EIB, or the token representing the principal session (returned by a previously executed ASSIGN command).

# **STATE(***cvda***)**

gets the state of the current conversation. The cvda values returned by CICS are:

- ALLOCATED
- CONFFREE
- CONFRECEIVE
- CONFSEND
- FREE
- PENDFREE
- PENDRECEIVE
- RECEIVE
- ROLLBACK
- SEND
- SYNCFREE
- SYNCRECEIVE

• SYNCSEND

# **Conditions**

### **16 INVREQ**

RESP2 values:

### **200**

Command not supported for distributed program link when it refers to the principal facility.

also occurs (RESP2 not set) if he command is used on a conversation that is not using the EXEC CICS interface or that is not a mapped conversation.

Default action: terminate the task abnormally.

### **61 NOTALLOC**

occurs if the CONVID value does not relate to a conversation that is owned by the application.

Default action: terminate the task abnormally.

# **WAIT EVENT**

Wait for an event to occur.

**WAIT EVENT**

 $\rightarrow$  WAIT EVENT — ECADDR(*ptr-value*)

NAME(*name*)

**Condition:** INVREQ

**Note for dynamic transaction routing**: Using this command could create inter-transaction affinities that adversely affect the use of dynamic transaction routing. See the [Affinity](https://www.ibm.com/support/knowledgecenter/SSGMCP_5.5.0/applications/designing/dfhp3ak.html) for more information about transaction affinities.

# **Description**

WAIT EVENT synchronizes a task with the completion of an event initiated by the same task or by another task. The event would normally be the posting, at the expiration time, of a timer-event control area provided in response to a POST command, as described in ["POST" on page 325.](#page-336-0) The WAIT EVENT command provides a method of directly relinquishing control to some other task until the event being waited on is completed.

CICS includes the addresses of all ECBs passed by WAIT EVENT commands of current tasks in the ECBLIST passed by CICS to the WAIT facility when it runs out of work.

A given ECB may not be waited on by more than one task at the same time. If this rule is not followed and the ECBLIST passed by CICS on the MVS WAIT contains duplicate ECB addresses, MVS abends CICS.

Make sure that asynchronous cross memory post (posting completion of an event in an address space other than the user's own) is not used more frequently than necessary. Large numbers of cross memory posts can consume excessive amounts of system resources.

# **Options**

### **ECADDR(***ptr-value***)**

specifies the address of the timer-event control area that must be posted before task activity can be resumed.

### **NAME(***name***)**

specifies the symbolic name, 1–8 alphanumeric characters, that is returned in SUSPENDVALUE or HVALUE, when a task issues WAIT EVENT and is the subject of an INQUIRE TASK command or a CEMT INQ TASK.

# **Conditions**

### **16 INVREQ**

RESP2 values:

**2**

The ECB address is a null pointer, (X'00000000') or (X'FF000000').

**3**

The specified event control area address is above the 16MB line for programs executing in 24-bit mode.

**4**

The event control area address is not aligned on a fullword boundary.

**6**

The timer-event control area specified on a WAIT EVENT is in user-key task-lifetime storage, and is inaccessible to another transaction. This condition can only occur if the storage for the timer-event control area is obtained other than by a POST command, and is for posting as an ECB by some other task on completion of an event.

**Note:** CICS obtains storage for a timer-event control area in response to a POST command (and which can be used in conjunction with the WAIT EVENT command) from a shared subpool in user-key storage. This ensures that timer-event control areas are in shared storage and, when referenced by a subsequent WAIT EVENT command, do not fail with an INVREQ.

Default action: terminate the task abnormally.

#### **Examples**

The following example shows you how to suspend the processing of a task until the specified event control area is posted:

EXEC CICS WAIT EVENT ECADDR(PVALUE)

# **WAIT EXTERNAL**

Synchronize events.

#### **WAIT EXTERNAL**

```
\rightarrow WAIT EXTERNAL - ECBLIST(ptr-value ) - NUMEVENTS(data-value) -
```
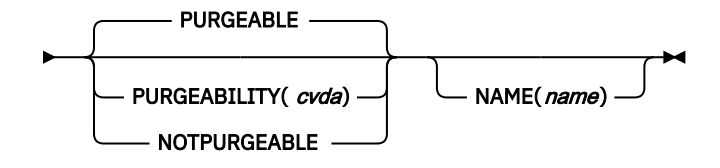

### **Condition:** INVREQ

This command is threadsafe.

**Note for dynamic transaction routing**: Using this command could create inter-transaction affinities that adversely affect the use of dynamic transaction routing. See [Affinity](https://www.ibm.com/support/knowledgecenter/SSGMCP_5.5.0/applications/designing/dfhp3ak.html) for more information about transaction affinities.

# **Description**

WAIT EXTERNAL waits for events that post MVS-format ECBs. The command causes the issuing task to be suspended until one of the ECBs has been posted, that is until one of the events has occurred. The task can wait on one or more ECBs. If it waits on more than one, it is dispatchable as soon as one of the ECBs is posted. You must ensure that each ECB is cleared (set to binary zeros) no later than the earliest time it could be posted. CICS cannot do this for you. If you wait on an ECB that has been previously posted and not subsequently cleared, your task is not suspended and continues to run as though the WAIT EXTERNAL had not been issued.

CICS uses extended ECBs and the MVS POST exit mechanism for ECBs passed by WAIT EXTERNAL; therefore do not use WAIT EXTERNAL unless you are sure that the ECBs are not posted by any method other than the MVS POST service or the standard 'optimized post' logic using a compare-and-swap (CS) instruction. Note that the standard 'optimized post' logic is only applicable when the ECB is not waiting, that is when the wait bit X'80' is not on.

If a WAIT EXTERNAL ECB is hand posted, for example by another task moving a value into the ECB, unpredictable errors occur. If there is any possibility of hand posting, use the WAITCICS command. Use WAIT EXTERNAL whenever possible, because it usually has less overhead.

A given ECB must not be waited on by more than one task at the same time. If this rule is not followed, the second task to wait on the ECB gets an INVREQ condition.

Make sure that asynchronous cross memory post (posting completion of an event in an address space other than the user's own) is not used more frequently than necessary. Large numbers of cross memory posts can consume excessive amounts of system resources.

# **Options**

# **ECBLIST(***ptr-value***)**

is a pointer to a list of addresses of MVS-format ECBs representing events. Both the ECBLIST and the ECBs can be above the 16MB line, that is they can be 31-bit addresses. Each ECB must be fullword aligned. Null (X'00000000' and X'FF000000') ECB addresses are ignored.

# **NAME(***name***)**

specifies the symbolic name, 1–8 alphanumeric characters, that is returned in SUSPENDVALUE or HVALUE, when a task issues WAIT EXTERNAL and is the subject of an INQ TASK command or a CEMT INQ TASK.

# **NUMEVENTS(***data-value***)**

is the number of such events, corresponding to the number of addresses in the ECBLIST. The field is fullword binary. When NUMEVENTS is specified as 1, ECBLIST must still be an address that points to a list containing just one ECB address.

# **PURGEABILITY(***cvda***)**

determines the outcome of:

- An attempt to perform a deadlock timeout
- A SET TASK PURGE|FORCEPURGE command
- A CEMT SET TASK PURGE|FORCEPURGE

on the issuing task while it is waiting. The values passed to CICS are PURGEABLE (the default value), or NOTPURGEABLE. The outcome is:

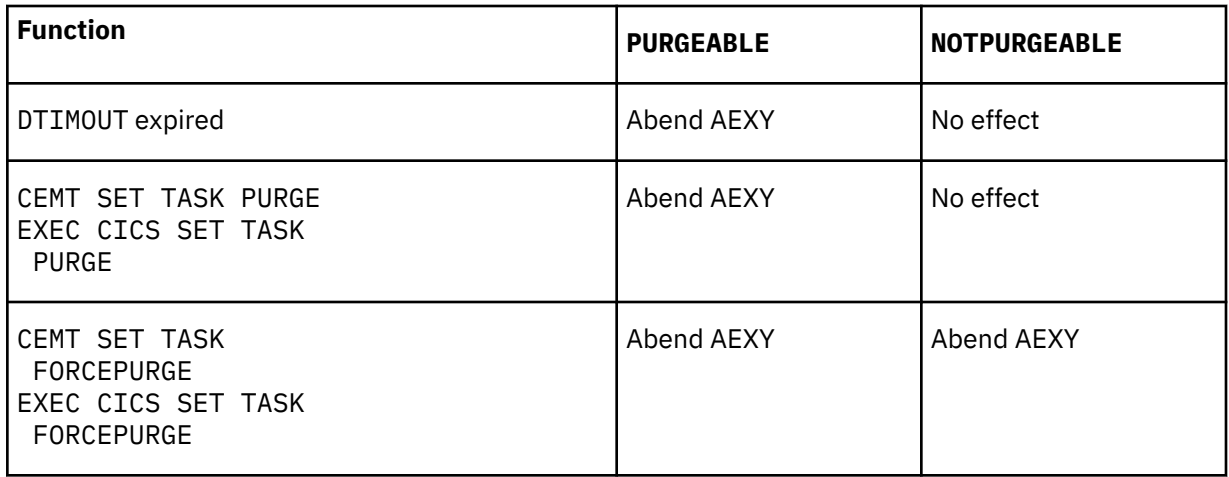

See [Recovery for transactions](https://www.ibm.com/support/knowledgecenter/SSGMCP_5.5.0/configuring/recovery/dfht227.html) for information about DTIMOUT and SET TASK PURGE|FORCEPURGE.

# **Conditions**

### **16 INVREQ**

RESP2 values: CVDA values are:

### **1**

An ECB is not valid, for example the ECB is not fullword aligned.

**2**

The ECB address is a null pointer, (X'00000000') or (X'FF000000').

### **3**

NUMEVENTS is not a positive number.

**4**

PURGEABILITY is specified with an incorrect CVDA.

**5**

No valid ECBs have been found in the list, because either the ECBLIST address is not valid or all the ECB addresses are not valid.

The ECBs specified are in read-only storage.

Default action: terminate the task abnormally.

### **Examples**

The following figure shows how to use the ECBLIST parameter to point to a list of ECB addresses that in turn point to individual ECBs. Note that the ECBLIST variable is a pointer pointing to the first address of the list.

<span id="page-595-0"></span>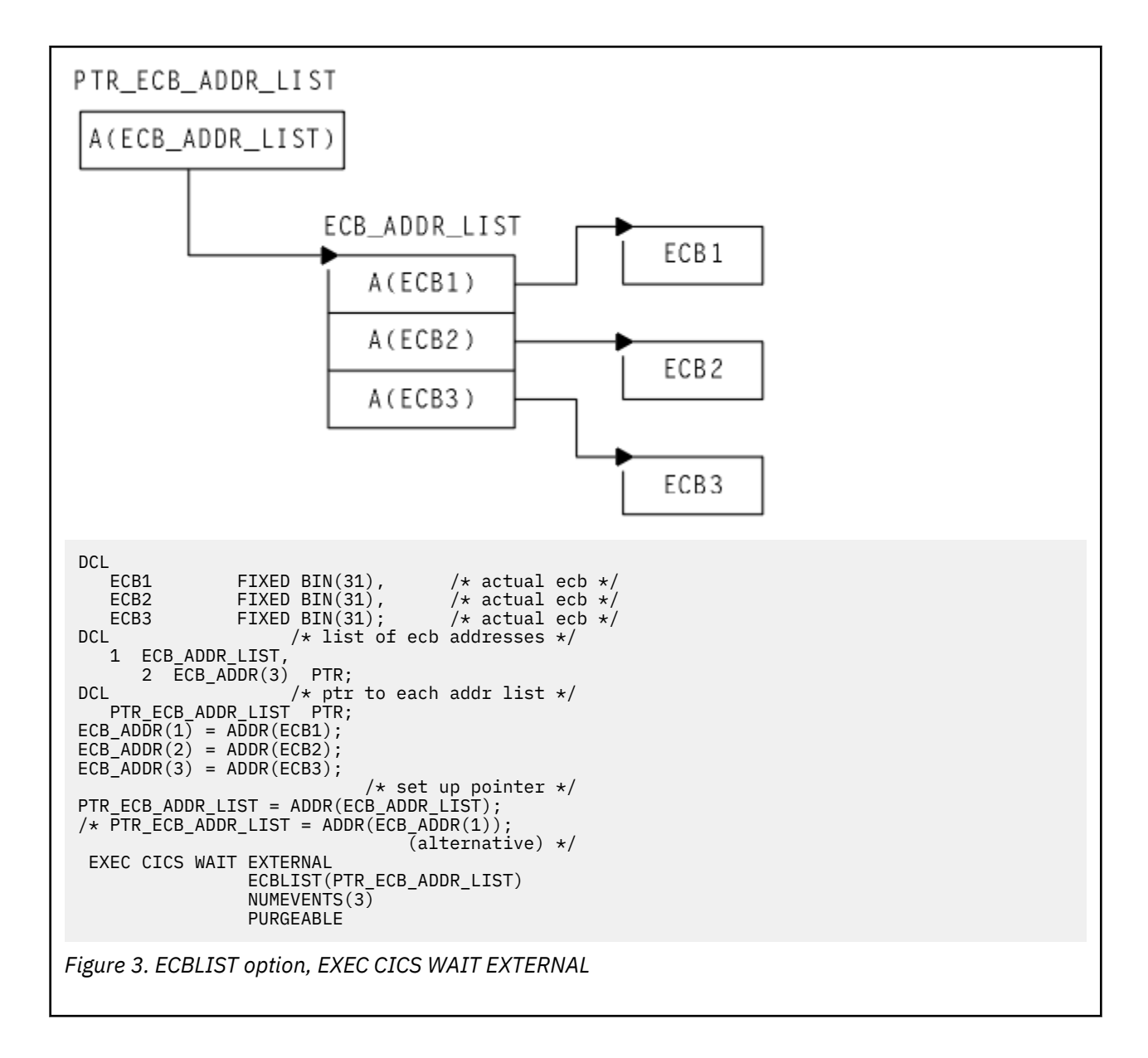

# **WAIT JOURNALNAME**

Synchronize the task with journal output being written to a system logger log stream.

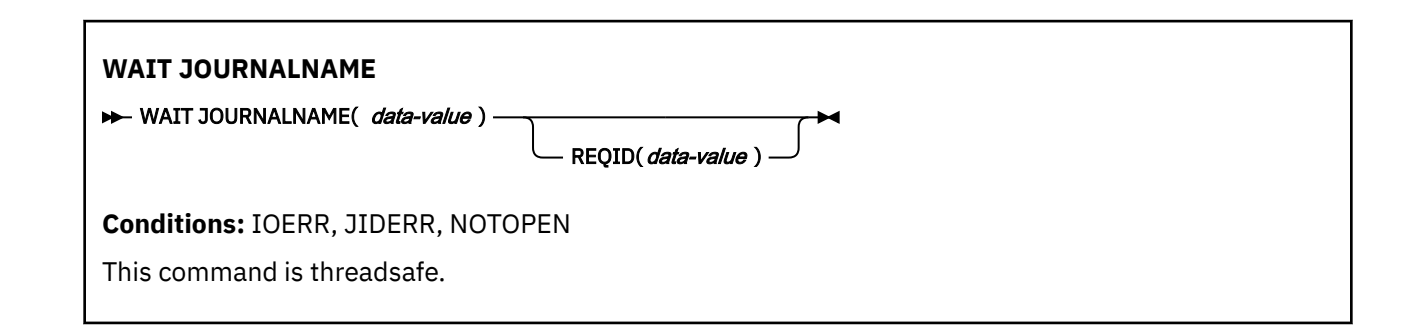

# **Description**

WAIT JOURNALNAME synchronizes the task with the output of one or more journal records that have been created but whose output has been deferred; that is, with asynchronous journal output requests.

The journal records may already be written out from the journal buffer area to the corresponding system logger log stream, or the system logger output operation may be in progress. If the log stream output operation has already been completed, control returns immediately to the requesting task; if not, the requesting task waits until the operation has been completed.

If the requesting program has made a succession of successful asynchronous output requests to the same journal, it is necessary to synchronize on only the last of these requests to ensure that all of the journal records have been output to the system logger log stream. This may be done either by issuing a stand-alone WAIT JOURNALNAME command, or by making the last output command itself synchronous (by specifying the WAIT option in the WRITE JOURNALNAME command).

# **Options**

# **JOURNALNAME(data-value)**

specifies a 1– to 8– character journal name identifying the journal on which the task is to wait for synchronization. The name must be a journal name known to CICS.

To issue the wait against the CICS system log, specify DFHLOG as the journal name.

To issue the wait against journals defined using the journal numbering convention, as in file resource definitions, specify the name as DFHJ*nn*, where nn is the journal number in the range 1 to 99.

**Note:** Specifying DFHJ01 on this command refers to a user journal, *not* the system log.

### **REQID(data-value)**

specifies, in a fullword binary variable, the token that refers to a journal record that has been created but possibly not yet written out. The token is returned by CICS from a previous WRITE JOURNALNAME command issued by this task.

If you do not specify REQID, the task is synchronized with the output of the current buffer for the journal specified by JOURNALNAME.

# **Conditions**

# **17 IOERR**

a journal record was not output because of an irrecoverable error condition returned by the system logger or by SMF.

Default action: If the log is the system log, CICS either quiesces or abends. If it is a general log, the task is terminated abnormally.

# **43 JIDERR**

occurs in either of the following situations:

- The specified journal name is not known in the CICS region.
- The specified journal name refers to a DASD-only log stream to which a CICS region in another MVS image is currently connected.

Default action: terminate the task abnormally.

### **19 NOTOPEN**

occurs in any of the following situations:

- The command cannot be satisfied because the user explicitly disabled the specified journal.
- A wait request is issued against a journal that has not previously been written to.
- This journal was defined using a model that maps it into the logstream used by the system log for this system. This error is not detected when trying to connect to the logstream. A definition for the journal will be installed and set to failed.

Default action: terminate the task abnormally.

### **70 NOTAUTH**

A resource security check has failed on the JOURNALNAME (data-value).

Default action: terminate the task abnormally.

### **Examples**

The following example shows how to request synchronization with the output of journal records written to a user journal named 'ACCOUNTS'

```
EXEC CICS WAIT JOURNALNAME('ACCOUNTS')
REQID(RECTOKEN)
```
# **WAIT JOURNALNUM**

Synchronize with journal output.

This command is supported for compatibility with earlier releases of CICS. It is superseded by the [WAIT](#page-595-0) [JOURNALNAME](#page-595-0) command, which you are recommended to use instead.

The syntax is the same as for WAIT JOURNALNAME except that JOURNALNUM specifies a numeric instead of a character value. The numeric value, nn, is in the range 01-99 and corresponds to journal name DFHJnn.

This command is threadsafe.

# **WAIT SIGNAL**

Suspend task on a logical unit.

### **WAIT SIGNAL**

**WAIT SIGNAL** 

**Conditions:** NOTALLOC, SIGNAL, TERMERR

# **Description**

WAIT SIGNAL, for a principal facility only, suspends a task until a SIGNAL condition occurs. Some logical units can interrupt the normal flow of data to the application program by a SIGNAL data-flow control command to CICS, signaling an attention, that in turn causes the SIGNAL condition to occur.

The HANDLE CONDITION SIGNAL command causes a branch to a user routine when an attention is received.

The logical units for which you can code a WAIT SIGNAL command are:

- LUTYPE4
- LUTYPE6.1
- 3600 (3601)
- 3767 interactive
- 3770 batch
- 3790 full-function

# **Conditions**

### **61 NOTALLOC**

occurs if the principal facility of the task is not a terminal.

Default action: terminate the task abnormally.

### **24 SIGNAL**

occurs when the data-flow control command has been received from the principal facility.

EIBSIG is always set when an inbound signal is received.

Default action: ignore the condition.

### **81 TERMERR**

occurs for a terminal-related error.

A CANCEL TASK request by a user node error program (NEP) may cause this condition if the task has an outstanding terminal control request active when the node abnormal condition program (CSNE) handles the session error.

Default action: terminate the task abnormally with abend code ATNI.

# **WAIT TERMINAL**

Ensure terminal operation has completed.

### **WAIT TERMINAL**

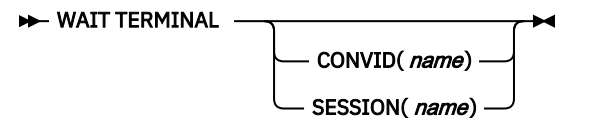

**Conditions:** EOC, INVREQ, NOTALLOC, SIGNAL, TERMERR

# **Description**

WAIT TERMINAL ensures that terminal operation has completed.

# **Options**

# **CONVID(***name***)**

identifies the conversation to which the command relates. The 4-character name identifies either the token returned by a previously executed ALLOCATE command in EIBRSRCE in the EIB, or the token representing the principal session (returned by a previously executed ASSIGN command).

### **SESSION(***name***)**

specifies the symbolic identifier (1–4 characters) of a session TCTTE. This option specifies the alternate facility to be used. If both this option and CONVID are omitted, the principal facility for the task is used.

# **Conditions**

### **06 EOC**

occurs when a request/response unit (RU) is received with end-of-chain-indicator set. Field EIBEOC also indicates this condition.

Default action: ignore the condition.

### **16 INVREQ**

RESP2 values:

### **200**

A distributed program link server application specified the function-shipping session (its principal facility) on the CONVID option.

Default action: terminate the task abnormally.

### **61 NOTALLOC**

occurs if the facility specified in the command is not owned by the application.

Default action: terminate the task abnormally.

### **24 SIGNAL**

occurs when an inbound SIGNAL data-flow control command is received from a logical unit or session. EIBSIG is always set when an inbound signal is received.

Default action: ignore the condition.

### **81 TERMERR**

occurs for a terminal-related error.

A CANCEL TASK request by a user node error program (NEP) can cause this condition if the task has an outstanding terminal control request active when the node abnormal condition program handles the session error.

Default action: terminate the task abnormally with abend code ATNI.

# **WAITCICS**

Synchronize events.

### **WAITCICS**

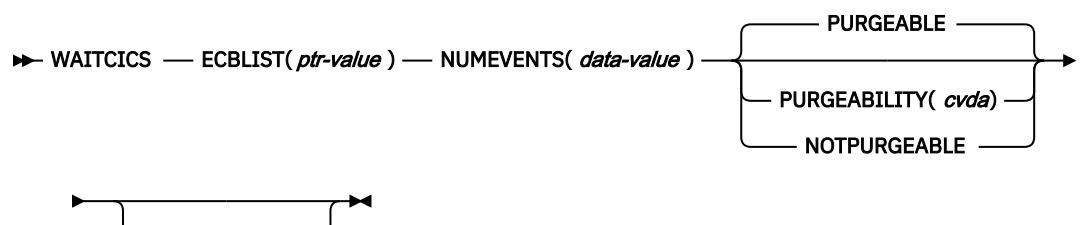

NAME(*name*)

**Condition:** INVREQ

**Note for dynamic transaction routing**: Using this command could create inter-transaction affinities that adversely affect the use of dynamic transaction routing. See [Affinity](https://www.ibm.com/support/knowledgecenter/SSGMCP_5.5.0/applications/designing/dfhp3ak.html) for more information about transaction affinities.

# **Description**

WAITCICS waits for events that post MVS-format ECBs. The command causes the issuing task to be suspended until one of the ECBs has been posted, that is until one of the events has occurred. The task can wait on one or more ECBs. If it waits on more than one, it is dispatchable as soon as one of the ECBs is posted. You must ensure that each ECB is cleared, set to binary zeros, no later than the earliest time it could be posted. CICS cannot do this for you. If you wait on an ECB that has been previously posted and not subsequently cleared, your task is not suspended and continues to run as though the WAITCICS had not been issued.

CICS includes the addresses of all ECBs passed by WAITCICS commands of current tasks in the ECBLIST passed by CICS to the MVS WAIT facility when it runs out of work. Such ECBs can be posted using the

MVS POST facility or by hand posting. Hand posting could, for example, be done by moving an appropriate value into the ECB. If hand posting is definitely not going to be used, it is preferable to use WAIT EXTERNAL.

A given ECB may not be waited on by more than one task at the same time. If this rule is not followed and the ECBLIST passed by CICS on the MVS WAIT contains duplicate ECB addresses, MVS abends CICS.

# **Options**

## **ECBLIST(***ptr-value***)**

is a pointer to a list of addresses of MVS-format ECBs representing events. Both the ECBLIST and the ECBs can be above the 16MB line, that is they can be 31-bit addresses. Each ECB must be fullword aligned. Null (X'00000000' and X'FF000000') ECB addresses are ignored.

### **NAME(***name***)**

specifies the symbolic name, 1–8 alphanumeric characters, as the reason for the wait. The value you specify is returned in the SUSPENDVALUE or HVALUE option respectively of the EXEC CICS INQ TASK or CEMT INQ TASK commands.

### **NUMEVENTS(***data-value***)**

is the number of such events, corresponding to the number of addresses in the ECBLIST. The field is fullword binary. When NUMEVENTS is specified as one, ECBLIST must still be an address that points to a list containing just one ECB address.

### **PURGEABILITY(***cvda***)**

causes the issuing task to be suspended until one of the ECBs has been posted; that is, until one of the events has occurred. The values passed to CICS are PURGEABLE (the default value), or NOTPURGEABLE. The field is fullword binary. If while this task is waiting another function attempts to purge it, the result is as follows:

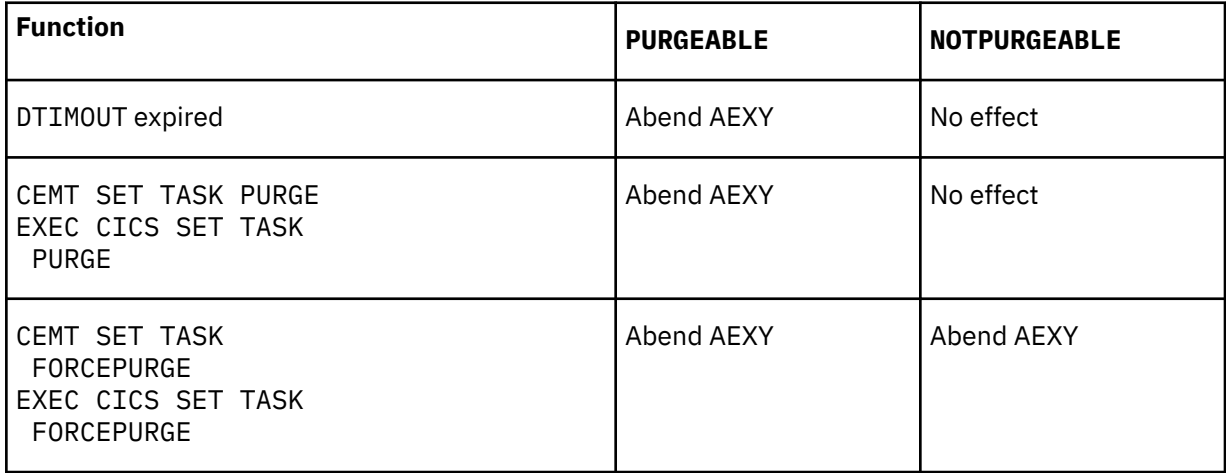

See [Recovery for transactions](https://www.ibm.com/support/knowledgecenter/SSGMCP_5.5.0/configuring/recovery/dfht227.html) for information about DTIMOUT and [SET TASK](https://www.ibm.com/support/knowledgecenter/SSGMCP_5.5.0/reference/commands-spi/dfha8_settask.html) for information about SET TASK PURGE|FORCEPURGE.

# **Conditions**

### **16 INVREQ**

RESP2 values:

**1**

An ECB is not valid, for example the ECB is not fullword aligned.

**3**

NUMEVENTS is not a positive number.

**4**

PURGEABILITY is specified with an incorrect CVDA.

**5**

No valid ECBs have been found in the list, because either the ECBLIST address is not valid, or all the ECB addresses are not valid.

The ECBs specified are in read-only storage.

Default action: terminate the task abnormally.

### **Examples**

The following figure shows how to use the ECBLIST parameter to point to a list of ECB addresses that in turn point to individual ECBs. Note that the ECBLIST variable is a pointer pointing to the first address of the list.

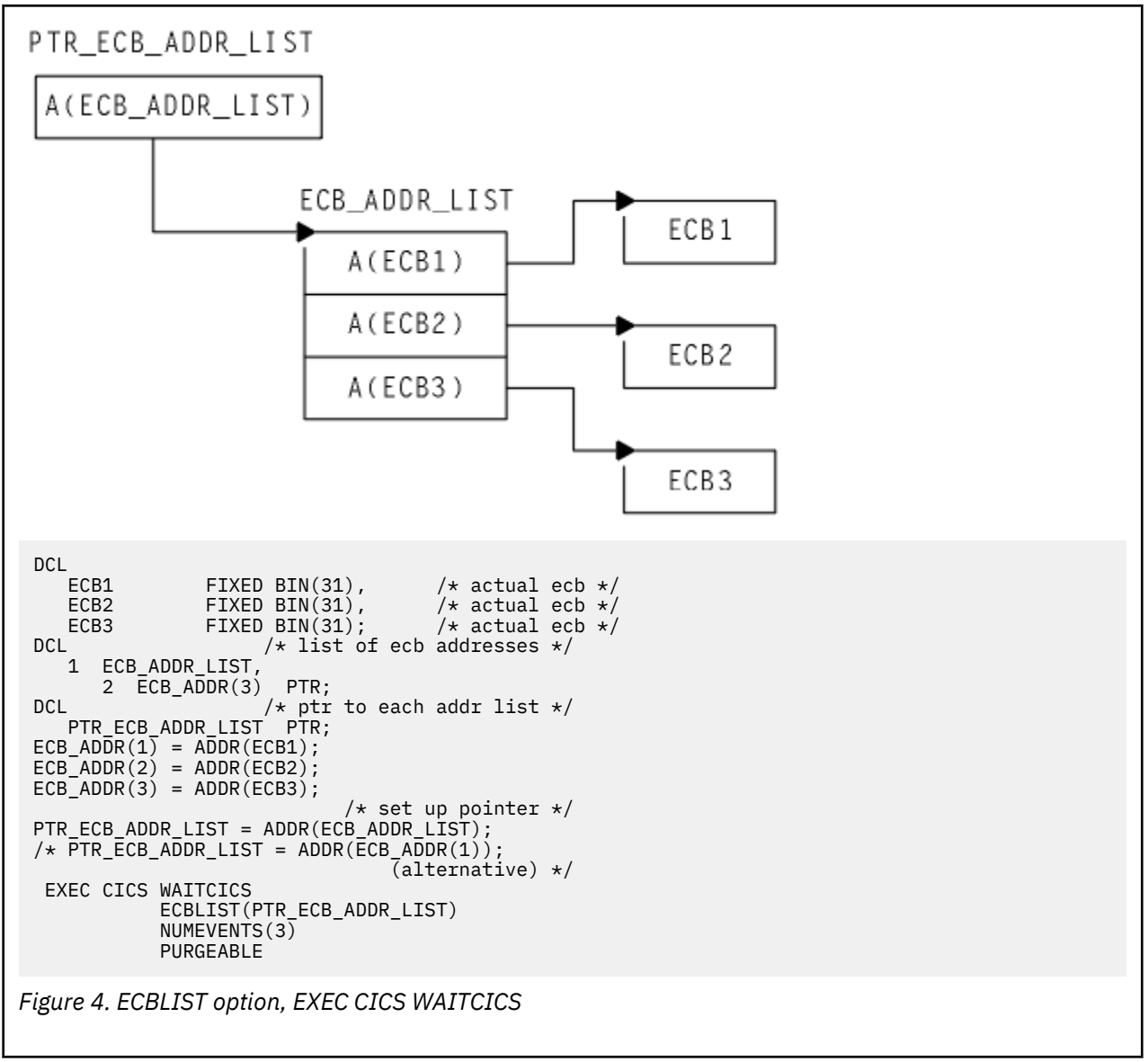

# **WEB CLOSE**

Completes the application's use of a connection to a server for CICS as an HTTP client.

**WEB CLOSE**

WEB - CLOSE - SESSTOKEN( *data-value* ) ->

**Conditions:** NOTOPEN

This command is threadsafe.

# **Description**

WEB CLOSE notifies CICS that the application program has finished using a client HTTP connection to a server. The session token represents the application's use of the connection. After the application issues the WEB CLOSE command, the specified session token is no longer valid for use. The session token is required to receive a response from the server and to read the HTTP headers for the response, so the WEB CLOSE command should not be issued until all interaction with the server and with the response that it sends is complete.

When the application program finishes using a client HTTP connection, CICS might or might not close the connection:

- If the connection is still open when you issue the WEB CLOSE command, and it was opened using a URIMAP resource that specified connection pooling, CICS does not close the connection. CICS checks the state of the connection and places it in a pool for reuse.
- If the connection is not suitable for connection pooling when you issue the WEB CLOSE command, because the server or your application program has previously made a request to close the connection, or it was not opened using a suitable URIMAP resource, or it is not in a good state, CICS closes the connection and does not place it in a pool.
- If you do not issue the WEB CLOSE command, CICS closes the connection at end of task. The closed connection cannot be placed in a pool. To enable connection pooling, your application must issue the WEB CLOSE command.

When you issue the WEB CLOSE command, CICS does not request the server to close the connection. If you are not using connection pooling, and CICS will close the connection after the application program has finished, it is good practice to request the server to close the connection by specifying the CLOSESTATUS(CLOSE) option on the final WEB SEND or WEB CONVERSE command. When this option is specified, CICS writes a Connection: close header on the request, or, for a server at HTTP/1.0 level, omits the Connection: Keep-Alive header. The information in the headers means that the server can close its connection immediately after sending the final response, rather than waiting for any further requests before timing out. If you are using connection pooling, do not specify the CLOSESTATUS(CLOSE) option, because closed connections cannot be pooled.

The connection might be closed at the request of the server before the WEB CLOSE command is issued. If you need to test whether the server has requested closure of the connection, use the WEB READ HTTPHEADER command to look for the Connection: close header in the last message from the server.

If the server does request closure of the connection, the data relating to that connection is still kept available within CICS until the WEB CLOSE command is issued. The available data includes the most recent message received from the server, and the parameters used to open the connection (such as the scheme and the host name of the server). When a server has closed the connection, the application program cannot perform the following tasks:

- Send further requests on that connection, using the WEB SEND or WEB CONVERSE commands.
- Write HTTP headers, using the WEB WRITE HTTPHEADER command.

However, the application program can still perform the following tasks:

- Receive a response, using the WEB RECEIVE command.
- Examine HTTP headers, using the WEB READ HTTPHEADER and HTTP header browsing commands.

• Extract connection information, using the WEB EXTRACT command.

When the WEB CLOSE command is issued, the data associated with the application's use of the connection is cleared.

# **Options**

## **SESSTOKEN***(data-value)*

Specifies the session token, an 8-byte binary value that uniquely identifies an application's use of a client HTTP connection between CICS and a server. This value is returned by a WEB OPEN command for CICS as an HTTP client. When you issue the WEB CLOSE command for the connection identified by the session token, CICS clears the data associated with the application's use of the connection, and makes the session token invalid for further use by the application program. [Session tokens](https://www.ibm.com/support/knowledgecenter/SSGMCP_5.5.0/fundamentals/web/dfhtl_sesstoken.html) explains the use of the session token.

# **Conditions**

# **19 NOTOPEN**

RESP2 values are:

# **27**

Invalid session token.

### **144**

One or more of the Web command parameters is invalid.

# **WEB CONVERSE**

Send an HTTP request by CICS as an HTTP client, and receive a response from the server, using a single command. WEB CONVERSE is an alternative to the WEB SEND and WEB RECEIVE commands for CICS as an HTTP client.

### **WEB CONVERSE**

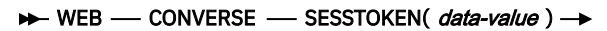

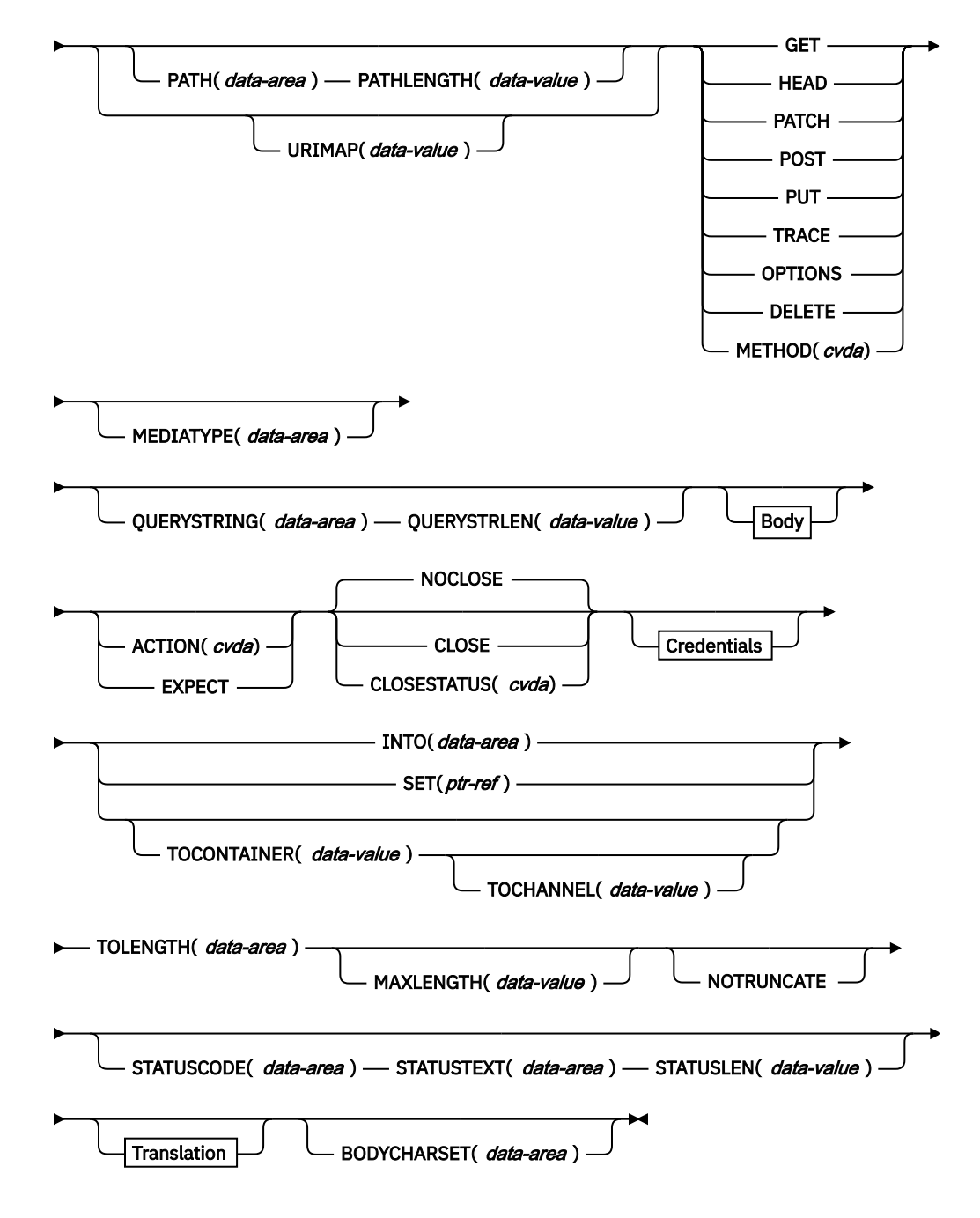

```
Body
```
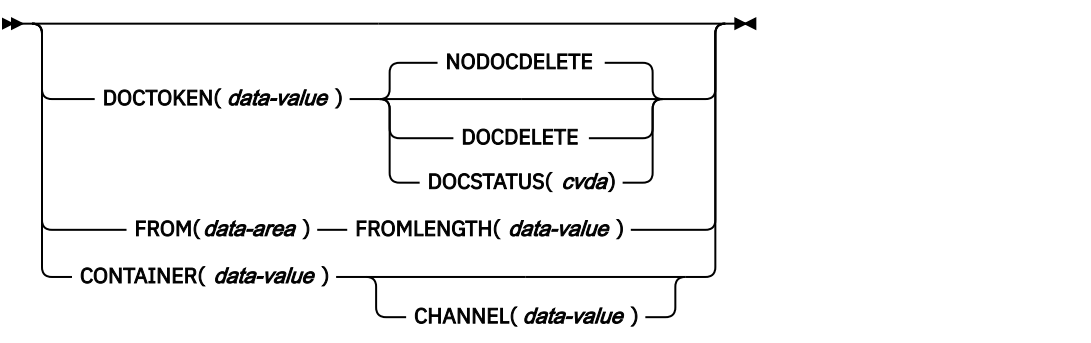

**Credentials**

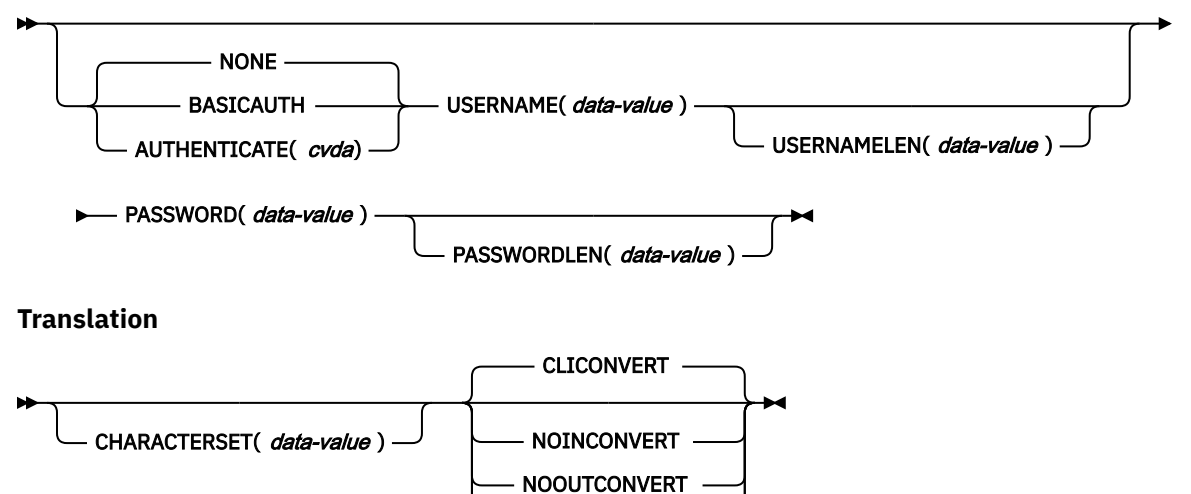

CLIENTCONV( *cvda*) **Conditions:** CHANNELERR, CONTAINERERR, IOERR, INVREQ, LENGERR, NOTAUTH, NOTFND, NOTOPEN, TIMEDOUT, TOKENERR

NOCLICONVERT

This command is threadsafe.

# **Description**

WEB CONVERSE enables an application program to compose and send an HTTP client request, and receive a response from the server. A session token must be included on this command. For guidance on the correct use of the WEB CONVERSE command, see [Making HTTP requests through CICS as an HTTP](https://www.ibm.com/support/knowledgecenter/SSGMCP_5.5.0/applications/developing/web/dfhtl_outmaking.html) [client.](https://www.ibm.com/support/knowledgecenter/SSGMCP_5.5.0/applications/developing/web/dfhtl_outmaking.html)

- **The HTTP client request** is made using a connection that has been opened using the WEB OPEN command. The WEB CONVERSE command can be used in place of the WEB SEND command to compose and send the request.
- **The response from the server** is received by CICS Web support and passed to the application. The WEB CONVERSE command can be used in place of the WEB RECEIVE command to make the application program wait for and receive the HTTP response. The headers for the HTTP response can be examined separately using the WEB READ HTTPHEADER command or the HTTP header browsing commands.

**Note:** The RTIMOUT value specified for the transaction that starts the user application indicates the time that the application is prepared to wait to receive the incoming message. (RTIMOUT is specified on the transaction profile definition). When the period specified by RTIMOUT expires, CICS returns a TIMEDOUT response to the application. An RTIMOUT value of zero means that the application is prepared to wait indefinitely. The default setting for RTIMOUT on transaction profile definitions is

zero, so it is important to check and change that setting for applications that are making HTTP client requests.

The request can also time out when sending a message to the server. In this case, the deadlock timeout interval specified in the DTIMOUT attribute of the TRANSACTION definition applies, and CICS returns a TIMEDOUT response to the application.

The WEB CONVERSE command does not support chunked transfer-coding for the request, because this requires a sequence of send actions, and the WEB CONVERSE command provides a single send action. If you want to send a chunked message, use the WEB SEND command to send it, and the WEB RECEIVE command to receive it. If the server sends a chunked response, this can be received using the WEB CONVERSE command.

The WEB CONVERSE command cannot be used after the connection to the server has been closed. If you need to test whether the server has requested termination of the connection, use the WEB READ HTTPHEADER command to look for the Connection: close header in the last message from the server.

The WEB CONVERSE command performs a single send action and a single receive action, and it is designed to be used in place of a WEB SEND command and a WEB RECEIVE command. You may use WEB SEND and WEB RECEIVE commands, and WEB CONVERSE commands, in relation to the same connection (that is, with the same SESSTOKEN). However, if you are pipelining requests (that is, sending a sequence of requests without waiting for a response), you must not follow a WEB SEND command with a WEB CONVERSE command. CICS checks at program run time that each WEB SEND command has a subsequent WEB RECEIVE command before any WEB CONVERSE command is issued. For example, if you use the WEB SEND command three times to issue a pipelined sequence of requests, you must use the WEB RECEIVE command three times to receive the responses for those requests, before you can use the WEB CONVERSE command.

HTTP headers are normally received, processed, held, and sent using 64-bit (above-the-bar) storage. When the body of the client HTTP request is received into, or sent from, a container, the container data is received, processed, and sent using 64-bit storage. When the HTTP body is received into an application buffer and CICS must hold that data before it can be returned to the application, CICS holds the data in 64-bit buffers. When the HTTP body is sent from an application buffer and CICS needs to convert the data, that data is converted in, and sent from, a 64-bit buffer. However, when a document is sent, the document is processed in 31-bit (above-the-line) storage.

# **Options for sending the HTTP client request**

# **ACTION***(cvda)*

This option is used to specify how the message should be sent out. The CVDA value is as follows:

# **EXPECT**

Makes CICS send an Expect header along with the request line and headers for the request, and await a 100-Continue response before sending the message body to the server. If a response other than 100-Continue is received, CICS informs the application program and cancels the send. If no response is received after a period of waiting, CICS sends the message body anyway.

The Expect header is not supported by servers below HTTP/1.1. If CICS does not yet know the HTTP version of the server, CICS makes an additional request before sending your request, in order to determine the HTTP version of the server. If the Expect header would not be suitable, CICS sends your request without it.

This option must only be used if your request has a message body.

### **AUTHENTICATE***(cvda)*

This option allows you to specify user authentication details (credentials), to control access to restricted data. CVDA values are as follows:

### **NONE**

Specifies that there are no restrictions on accessing this data, therefore no credentials are required. This is the default value for AUTHENTICATE.

### **BASICAUTH**

Specifies that HTTP Basic Authentication credentials are required for this session. These details can be supplied within the command or by using the XWBAUTH global user exit.

#### **CHANNEL***(data-value)*

Specifies the name of the channel to which the container belongs. The name of the channel can consist of up to 16 alphanumeric characters, including appropriate punctuation. Leading and embedded blanks are not permitted. If the name is less than 16 characters, it is padded with trailing blanks. You can specify the channel name DFHTRANSACTION to use the transaction channel.

If the CONTAINER option is specified, CHANNEL is optional.

If the CHANNEL option is not specified, CICS assumes the current channel.

### **CHARACTERSET***(data-value)*

Specifies a character set into which CICS translates the entity body of the item sent by the command before sending. The name of the character set can consist of up to 40 alphanumeric characters, including appropriate punctuation. CICS does not support all the character sets named by IANA. [HTML coded character sets](https://www.ibm.com/support/knowledgecenter/SSGMCP_5.5.0/reference/web/dfhtldy.html) lists the IANA character sets that are supported by CICS for code page conversion.

To allow code page conversion of the entity body, the CLIENTCONV option must be set (or allowed to default) to CLICONVERT. If the NOCLICONVERT option is specified, code page conversion will not take place. If conversion is requested and CHARACTERSET is not specified, ISO-8859-1 is used as the default character set.

### **CLOSESTATUS***(cvda)*

Specifies whether or not a Connection header with the "close" connection option (Connection: close) should be included on the request. The default is that the header is not included. CVDA values are as follows:

#### **CLOSE**

Makes CICS write a Connection: close header for this request. The header notifies the server that the connection should be closed after the server has sent its response to the request. (For a server at HTTP/1.0 level, CICS achieves the same effect by omitting the Connection: Keep-Alive header.) Do not specify this option if you implemented connection pooling in the URIMAP resource for this connection, because a closed connection cannot be pooled for reuse. Only specify this option if this is your final request to the server and you are not using connection pooling.

#### **NOCLOSE**

Means that the Connection: close header is not used for this request. If the server is identified as HTTP/1.0, CICS sends a Connection header with the "Keep-Alive" connection option (Connection: Keep-Alive), to notify that a persistent connection is intended.

### **CONTAINER***(data-value)*

Specifies the name of the container where the HTTP body is held, before it is sent to the server. The name of the container can consist of up to 16 alphanumeric characters, including appropriate punctuation. Leading and embedded blanks are not permitted. If the name is shorter than 16 characters, it is padded with trailing blanks.

When CONTAINER is specified, CICS stores the HTTP body in, and sends it from, 64-bit storage.

#### **DOCSTATUS***(cvda)*

Indicates whether the document should be deleted or not deleted during processing of the WEB CONVERSE command. CVDA values are as follows:

### **DOCDELETE**

CICS deletes the document after the document contents are saved for sending. Storage allocated for the document is released immediately. If you make subsequent requests for the document, these generate a TOKENERR response.

### **NODOCDELETE**

CICS does not delete the document during processing of the **WEB CONVERSE** command. This is the default value for DOCSTATUS.

### **DOCTOKEN***(data-value)*

Specifies the 16-byte binary token of a document to be sent as the message body. The document must be created using the CICS Document interface, using the **EXEC CICS DOCUMENT CREATE**, **INSERT**, and **SET** commands. The FROM option provides an alternative way to create a message body.

When DOCTOKEN is specified, the document is processed in 31-bit storage.

### **FROM***(data-area)*

Specifies a buffer of data which holds the message body. The message body is built by the application program. When you specify the FROM option, use the FROMLENGTH option to specify the length of the buffer of data. The DOCTOKEN option provides an alternative way to create the message body.

There is no set maximum limit for the size of the data area, but its size is limited in practice by storage considerations. [Producing an entity body for an HTTP message](https://www.ibm.com/support/knowledgecenter/SSGMCP_5.5.0/applications/developing/web/dfhtl_appsweb_prodbody.html) has more information about storage considerations.

When FROM is specified, if CICS needs to copy or convert the HTTP body before it is sent, the body is copied or converted in, and sent from, 64-bit storage.

### **FROMLENGTH***(data-area)*

Specifies the length, as a fullword binary value, of the buffer of data supplied on the FROM option (the message body). It is important to state this value correctly, because an incorrect data length can cause problems for the recipient of the message.

### **MEDIATYPE***(data-area)*

Specifies the data content of any message body provided, for example text/xml. You must specify a 56-byte area for MEDIATYPE. The media type is up to 56 alphanumeric characters, including appropriate punctuation, but not spaces. For more information on media types, see [IANA media types](https://www.ibm.com/support/knowledgecenter/SSGMCP_5.5.0/fundamentals/web/dfhtl_iana.html) [and character sets.](https://www.ibm.com/support/knowledgecenter/SSGMCP_5.5.0/fundamentals/web/dfhtl_iana.html) CICS checks that the format of the media type is correct, but does not check the validity of the media type against the data content. CICS uses this information to produce the Content-Type header for the message.

For requests that require a body, you must specify the MEDIATYPE option. There is no default. However, if the required Content-Type header needs to contain spaces or more than 56 characters, the application can provide it using the WEB WRITE HTTPHEADER command. In this case, do not specify the MEDIATYPE option.

The supplied media type is used to determine whether code page conversion is required under the following circumstances:

- If you are sending a message from a buffer, using the FROM option, and the CLIENTCONV and CHARACTERSET options are not specified.
- If you are sending a message from a document, using the DOCTOKEN option, and the CLIENTCONV and CHARACTERSET options are not specified.
- If you are sending a message from a named container, using the CONTAINER option, and either CLICONVERT is specified, or the CLIENTCONV and CHARACTERSET options are not specified.

If the supplied media type is text, the message is converted. If the supplied media type is nontext, the message is not converted.

The MEDIATYPE option is used for both the sending and receiving functions of the WEB CONVERSE command. If it is specified with a value, the value is used to construct the Content-Type header in the request, and the same field is used to receive the media type of the response that is returned by the server. If it is specified without a value, it is used only to receive the media type of the response.

### **METHOD***(cvda)*

Specifies the HTTP method for the request.

The GET, HEAD, PATCH, POST, PUT, TRACE, OPTIONS, and DELETE methods are supported by this command. However, some HTTP servers, particularly HTTP/1.0 servers, might not implement all of these methods.

[Producing an entity body for an HTTP message](https://www.ibm.com/support/knowledgecenter/SSGMCP_5.5.0/applications/developing/web/dfhtl_appsweb_prodbody.html) has more information about the correct use of methods, including the HTTP versions that apply to each.

CICS bars the sending of a message body for methods where it is inappropriate, and requires it for methods where it is appropriate.

CVDA values are as follows:

### **GET**

Obtain a resource from the server. A request body is not allowed.

### **HEAD**

Obtain the HTTP headers, but not the response body, for a resource. A request body is not allowed.

### **PATCH**

Request that a set of changes be applied to the resource identified by the request URI. A request body is required.

### **POST**

Send data to a server. A request body is required.

## **PUT**

Create or modify a resource on the server. A request body is required.

# **TRACE**

Trace the route of your request to the server. A request body is not allowed.

### **OPTIONS**

Obtain information about the server. A request body is allowed, but there is no defined purpose for the body. If you do use a request body, then you must specify a media type.

### **DELETE**

Delete a resource on the server. A request body is not allowed.

## **PASSWORD***(data-value)*

Specifies the password associated with the user ID or logon name that is allowed access to this data. The PASSWORD option is required only if the USERNAME option is used. If the specified password is over 8 characters long, it is treated as a password phrase when it is sent to z/OS systems.

### **PASSWORDLEN***(data-value)*

Specifies the buffer length supplied for the PASSWORD option as a fullword binary variable.

### **PATH***(data-area)*

Specifies the path information for the specific resource within the server that the application needs to access.

If the URIMAP option was used to specify an existing URIMAP definition on the WEB OPEN command for this connection, the path specified in that URIMAP definition is the default path for the WEB SEND command. In these circumstances, if you do not specify path information on the WEB SEND command, the path from the URIMAP definition is used. If you specify a different path from that given in the URIMAP definition, this overrides the path from the URIMAP definition.

If the URIMAP option was not used on the WEB OPEN command, there is no default path, and you must provide path information. Path information can be extracted from a known URL using the WEB PARSE URL command.

As an alternative to using the PATH option to provide the path information, you can use the URIMAP option on the WEB CONVERSE command to specify a URIMAP definition from which the path information is taken directly.

### **PATHLENGTH***(data-value)*

Specifies the length of the path, as a fullword binary value. If you are providing path information using the PATH option, you need to specify the PATHLENGTH option. Path length information is returned if you use the WEB PARSE URL command to parse a URL.

### **QUERYSTRING***(data-area)*

Specifies a query string that is to be supplied to the server as part of the request. You do not need to include a question mark (?) at the beginning of the query string; if you do not include it, CICS supplies it for you automatically when constructing the request. If you include escaped characters in the query string, CICS passes them to the server in their escaped format.

### **QUERYSTRLEN***(data-value)*

Specifies the length of the query string supplied on the QUERYSTRING option, as a fullword binary value.

### **SESSTOKEN***(data-value)*

Specifies the session token, an 8-byte binary value that uniquely identifies this connection between CICS and a server. This value is returned by a WEB OPEN command for CICS as an HTTP client. [Session tokens](https://www.ibm.com/support/knowledgecenter/SSGMCP_5.5.0/fundamentals/web/dfhtl_sesstoken.html) explains the use of the session token.

### **URIMAP***(data-value)*

Specifies the name (up to 8 characters, in mixed case) of a URIMAP definition that provides the path information for the specific resource within the server that the application needs to access. The URIMAP definition must be for CICS as an HTTP client (with USAGE(CLIENT) specified). Its HOST attribute must be the same as the HOST attribute of the URIMAP definition that was specified on the WEB OPEN command for this connection, or the same as the host name specified in the HOST option on the WEB OPEN command for this connection. A URIMAP definition specified on the WEB CONVERSE command applies only to this request.

If the URIMAP option is specified, do not specify the PATH or PATHLENGTH options.

### **USERNAME***(data-value)*

Specifies the user ID or logon name that is allowed access to this data. If the USERNAME is specified, you also need to use the PASSWORD option.

### **USERNAMELEN***(data-value)*

Specifies the buffer length supplied for the USERNAME option as a fullword binary variable.

# **Options for receiving the server's response**

### **BODYCHARSET***(data-area)*

Specifies the character set of the HTTP response body.

The name of the character set can consist of up to 40 alphanumeric characters, including appropriate punctuation.

If the HTTP body is received into an application buffer, the character set returned is as follows:

- If the INTO or SET option is specified, and the HTTP body is converted, CICS returns the character set of the HTTP body before conversion.
- If the INTO or SET option is specified, and the HTTP body is not converted, CICS returns the character set specified in the Content-Type header. If character set information is not available, blanks are returned.

If the HTTP body is received into a named container, the character set returned is as follows:

- If the container is a CHAR container, CICS returns the character set of the encoded data.
- If the container is a BIT container, CICS returns blanks.

If the value returned is more than 40 bytes, the data is truncated. If the value returned is less than 40 bytes, the data is padded to the right with blanks.

### **INTO***(data-area)*

Specifies the buffer that is to contain the data being received.

If the HTTP request contains a Content-Length header, CICS holds the HTTP body in internal 64-bit storage; otherwise CICS holds the body in internal 31-bit storage. The body is copied from this internal storage to the application buffer that is specified in the **INTO** option.

### **MAXLENGTH***(data-value)*

Specifies the maximum amount, as a fullword binary value, of data that CICS is to pass to the application. The MAXLENGTH option applies whether the INTO or the SET option is specified for receiving data. If the data has been sent using chunked transfer-coding, CICS assembles the chunks into a single message before passing it to the application, so the MAXLENGTH option applies to the total length of the chunked message, rather than to each individual chunk. The data is measured after any code page conversion has taken place.

If the length of data exceeds the value specified and the NOTRUNCATE option is not specified, the data is truncated to that value, and the remainder of the data is discarded.

If the length of data exceeds the value specified and the NOTRUNCATE option is specified, CICS retains the remaining data and can use it to satisfy subsequent RECEIVE commands.

#### **MEDIATYPE***(data-area)*

Specifies a 56-character data area to receive the media type (that is, the type of data content) for the body, for example text/xml. See [IANA media types and character sets](https://www.ibm.com/support/knowledgecenter/SSGMCP_5.5.0/fundamentals/web/dfhtl_iana.html) for more information about media types.

The MEDIATYPE option is used for both the sending and receiving functions of the WEB CONVERSE command. If it is specified with a value, the value is used to construct the Content-Type header in the request, and the same field is used to receive the media type of the response that is returned by the server. If it is specified without a value, it is used only to receive the media type of the response.

#### **NOTRUNCATE**

Specifies that when the data available exceeds the length requested on the MAXLENGTH option, the remaining data is not to be discarded immediately but is to be retained for retrieval by subsequent RECEIVE commands. (If no further RECEIVE commands are issued, the data is discarded during transaction termination.)

A single RECEIVE command using the SET option and without the MAXLENGTH option receives all the remaining data, whatever its length. Alternatively, you can use a series of RECEIVE commands with the NOTRUNCATE option to receive the remaining data in appropriate chunks. Keep issuing the RECEIVE command until you are no longer getting a LENGERR response. Bear in mind that if you receive less than the length requested on the MAXLENGTH option, this does not necessarily indicate the end of the data; this could happen if CICS needs to avoid returning a partial character at the end of the data.

### **SET***(ptr-ref)*

Specifies a pointer reference that is to be set to the address of data received. The pointer reference is valid until the next RECEIVE command that is issued using the same session token or until the end of task.

If the HTTP request contains a Content-Length header, CICS holds the HTTP body in internal 64-bit storage; otherwise CICS holds the body in internal 31-bit storage. The body is copied from this internal storage into storage that is accessible to the application, and the pointer reference is set to this copy.

### **STATUSCODE***(data-area)*

Specifies a data area to receive the HTTP status code sent by the server. The code is a binary halfword value. Examples are 200 (normal) or 404 (not found). Receiving the status code is optional, but you should always receive and check the status code in the following circumstances:

- If you intend to make an identical request to the server, now or during a future connection.
- If you intend to make further requests to the server using this connection.
- If your application is carrying out any further processing that depends on the information you receive in the response.

[HTTP status code reference for CICS web support](https://www.ibm.com/support/knowledgecenter/SSGMCP_5.5.0/reference/web/dfhtl_statusref.html) has basic guidance on appropriate actions for an application to take in response to the status codes for HTTP/1.1.

#### **STATUSLEN***(data-value)*

Specifies, as a fullword binary value, the length of the data area to receive any text returned by the server to describe the status code (the STATUSTEXT option). The text is known as a reason phrase. Most reason phrases recommended for HTTP are short, but a data-area length of 256 characters is suggested here, in case the server replaces the recommended reason phrase with more detailed information.
#### **STATUSTEXT***(data-area)*

Specifies a data area to receive any text returned by the server to describe the status code. The text is known as a reason phrase. Examples are "OK" (accompanying a 200 status code), or "Bad Request" (accompanying a 400 status code). The STATUSLEN option gives the length allowed for the text.

#### **TOCHANNEL***(data-value)*

Specifies the name of the channel that the container belongs to. The name of the channel can consist of up to 16 alphanumeric characters, including appropriate punctuation. The acceptable characters are A-Z a-z 0-9  $\frac{6}{6}$  # / % & ?!: | " = , ; < > . - and \_. Leading and embedded blanks are not permitted. If the name is less than 16 characters, it is padded with trailing blanks. If the channel does not exist, it is created. This new channel remains in scope until the link level changes. For more information about channel scope, see [The scope of a channel.](https://www.ibm.com/support/knowledgecenter/SSGMCP_5.5.0//applications/designing/dfhp3_ch_scopeif.html)

If you plan to ship your channels between CICS regions, bear in mind that you should restrict your characters to standard alphanumeric characters (A-Z 0-9 & : = , ; <>. - \_) to ensure they are represented in the same way by all EBCDIC code pages.

You can specify the channel name DFHTRANSACTION to use a transaction channel. A transaction channel does not go out of scope when the link level changes: it is always accessible in the transaction. For more information, see [Channels and containers](https://www.ibm.com/support/knowledgecenter/SSGMCP_5.5.0/applications/designing/dfhp3_ch_ifcons.html).

If the TOCHANNEL option is not specified, then CICS assumes the current channel.

When TOCONTAINER is specified, CICS holds the received body of the HTTP request in 64-bit storage until the application uses a CONTAINER API command to obtain the HTTP body.

#### **TOCONTAINER***(data-value)*

Specifies the name of the container where the data is placed. The name of the container can consist of up to 16 alphanumeric characters, including appropriate punctuation. The acceptable characters are A-Z a-z 0-9  $\frac{6}{9}$   $\frac{4}{9}$   $\frac{4}{9}$   $\frac{8}{9}$  ?!: | " = , ; < > . - and \_. Leading and embedded blanks are not permitted. If the name is less than 16 characters, it is padded with trailing blanks.

If you plan to ship your containers between CICS regions, bear in mind that you should restrict your characters to standard alphanumeric characters (A-Z 0-9 & : = , ; <>. - \_) to ensure they are represented in the same way by all EBCDIC code pages.

Do not use container names starting with "DFH", unless requested to do so by CICS.

When TOCONTAINER is specified, CICS holds the received body of the HTTP request in 64-bit storage until the application uses a CONTAINER API command to obtain the HTTP body.

#### **TOLENGTH***(data-area)*

Specifies a fullword binary variable that is set to the amount of data that CICS has returned to the application. Note that this might be slightly less than the limit that you set using the MAXLENGTH option, especially if a double-byte or multi-byte character set is involved, because CICS does not return a partial character at the end of the data.

- If the NOTRUNCATE option is not specified, any further data present in the message is discarded. A LENGERR response with a RESP2 value of 57 is returned if further data was present.
- If the NOTRUNCATE option is specified, any additional data is retained. A LENGERR response with a RESP2 value of 36 is returned if additional data is available. The description for the NOTRUNCATE option tells you what to do in this case.

This option is the equivalent of the LENGTH option on the WEB RECEIVE command.

If you are using the TOCONTAINER option, do not specify the TOLENGTH option.

#### **Options for converting items sent and received**

#### **CLIENTCONV***(cvda)*

Specifies whether or not CICS translates the entity body of the HTTP request before sending, and translates the entity body of the server's response. The default is that the entity body is converted both when the request is sent out, and when the response is received (CLICONVERT).

If you are receiving data into a named container (specified by the TOCONTAINER option), conversion does not take place.

- For the request body, you can use the CHARACTERSET option on this command to specify a character set that is suitable for the server. If conversion is requested (or happens as the default) but you do not specify a character set, the default is that CICS converts the entity body to the ISO-8859-1 character set.
- For the response body, you do not need to specify the character set used by the server. CICS identifies this by examining the Content-Type header of the message. If the header does not provide this information, or if the named character set is not supported by CICS for code page conversion, the ISO-8859-1 character set is used.
- For the application's code page, the default code page for the local CICS region (as specified in the LOCALCCSID system initialization parameter) is used, or an alternative EBCDIC code page that you specified on the WEB OPEN COMMAND.

CVDA values are as follows:

#### **CLICONVERT**

CICS converts the entity body of the request into the character set that you identify for the server, and converts the entity body of the response into a code page suitable for the application.

If the TOCONTAINER option is specified, conversion does not take place when the HTTP response is received. Instead, the media type of the HTTP response header determines whether the HTTP body is stored in a BIT or CHAR container. If the media type is a text media type, the body is stored in a CHAR container. If the media type is a non-text media type, the body is stored in a BIT container. If the HTTP response does not contain media type information, the default of text media type is assumed.

#### **NOINCONVERT**

CICS converts the entity body of the request into the character set that you identify for the server. However, CICS does not convert the entity body of the response, and it is passed to the application in the character set used by the server.

If the TOCONTAINER option is specified, conversion does not take place when the HTTP response is received. Instead, the media type of the HTTP response header determines whether the HTTP body is stored in a BIT or CHAR container. If the media type is a text media type, the body is stored in a CHAR container. If the media type is a non-text media type, the body is stored in a BIT container. If the HTTP response does not contain media type information, the default of text media type is assumed.

#### **NOOUTCONVERT**

CICS does not convert the entity body of the request, and it is sent to the server in the code page used by the application. However, CICS does convert the entity body of the response into a code page suitable for the application.

If the TOCONTAINER option is specified, conversion does not take place when the HTTP response is received. Instead, the media type of the HTTP response header determines whether the HTTP body is stored in a BIT or CHAR container. If the media type is a text media type, the body is stored in a CHAR container. If the media type is a non-text media type, the body is stored in a BIT container. If the HTTP response does not contain media type information, the default of text media type is assumed.

#### **NOCLICONVERT**

CICS does not convert the entity body of the request, and it is sent to the server in the code page used by the application. CICS does not convert the entity body of the response, and it is passed to the application in the character set used by the server.

If the TOCONTAINER option is specified, conversion does not take place when the HTTP response is received. Instead, the media type of the HTTP response header determines whether the HTTP body is stored in a BIT or CHAR container. If the media type is a text media type, the body is stored in a CHAR container. If the media type is a non-text media type, the body is stored in a

BIT container. If the HTTP response does not contain media type information, the default of text media type is assumed.

## **Conditions**

#### **122 CHANNELERR**

RESP2 values are:

**1**

The name specified by the TOCHANNEL option contains an illegal character or combination of characters.

**2**

The channel specified on the CHANNEL option could not be found.

#### **110 CONTAINERERR**

RESP2 values are:

**1**

The name specified by the TOCONTAINER option contains an illegal character or combination of characters.

**2**

The container specified by the CONTAINER option could not be found.

#### **19 NOTOPEN**

RESP2 values are:

### **27**

Invalid session token.

#### **16 INVREQ**

RESP2 values are:

## **10**

Invalid response header.

#### **11**

Action code invalid.

#### **13**

Close status invalid.

#### **15**

Code page conversion failure.

### **17**

Expect-100 request was rejected by the server.

#### **22**

Invalid chunk size.

#### **32**

Media type invalid.

## **33**

Method does not support a body.

#### **34**

Method requires a body.

#### **41**

The connection has been closed.

#### **43**

The DOCSTATUS value specified is invalid.

#### **45**

The character set specified is invalid.

**46**

The CLIENTCONV option is invalid.

**49**

The format of the path option is invalid.

**54**

The HTTP method is not valid.

## **63**

URIMAP object disabled.

## **64**

Host in URIMAP definition does not match host specified when this session was opened.

## **67**

The content of the response does not conform to HTTP format. The error is generated because there is a syntax problem.

## **74**

The connection has been closed (CICS sent a Connection: close header to the server, or the server may have timed out due to inactivity on this connection).

## **76**

MEDIATYPE option required.

## **79**

Pipelining is in progress. WEB CONVERSE command cannot be used.

## **80**

CHARACTERSET cannot be specified with NOSRVCONVERT.

## **142**

AUTHENTICATE is invalid. The CVDA is not NONE or BASICAUTH.

## **144**

One or more of the Web command parameters is invalid.

#### **145**

Either CHANNEL was not specified with CONTAINER, or TOCHANNEL was not specified with TOCONTAINER (and there is no current channel).

#### **146**

The named container is a read-only container.

## **147**

Internal conversion error.

## **150**

Conversion requested, but data to be sent is in a DATATYPE BIT container.

## **157**

The HTTP headers in the response are longer than 4k, and CICS is unable to process this HTTP response. The session is unusable, and a **WEB CLOSE** command is required.

## **22 LENGERR**

RESP2 values are:

## **5**

The PATHLENGTH option value was not greater than zero.

## **8**

The QUERYSTRLEN option value was not greater than zero.

#### **16**

Invalid MAXLENGTH.

## **36**

Partial response body returned. Use additional RECEIVEs to obtain remainder.

#### **50**

The FROMLENGTH option value was not greater than zero.

**57**

The response body exceeds the length specified, and the remainder of the body has been discarded.

**58**

The status text exceeds the length specified.

### **59**

The STATUSLEN option value was not greater than zero.

#### **139**

USERNAMELEN is not positive.

#### **140**

PASSWORDLEN is not positive.

#### **13 NOTFND**

RESP2 values are:

#### **61**

The URIMAP object specified was not found.

#### **112 TOKENERR**

RESP2 values are:

#### **47**

The document token specified is invalid or the document has been deleted.

#### **17 IOERR**

RESP2 values are:

#### **42**

Socket error.

#### **124 TIMEDOUT**

RESP2 values are:

#### **62**

Timeout on socket receive.

#### **156**

Timeout on socket send.

#### **70 NOTAUTH**

RESP2 values are:

### **100**

Path barred by security exit.

#### **110**

XWBAUTH error. The XWBAUTH global user exit has issued a UERCERR return code because the XWBAUTH exit is required but cannot return a valid response.

This error code is issued when the following are true: BASICAUTH is specified; USERNAME, PASSWORD, or both are omitted; XWBAUTH is inactive or returns a response of UERCERR.

## **WEB ENDBROWSE FORMFIELD**

Signal the end of a formfield browse in an HTML form.

#### **WEB ENDBROWSE FORMFIELD**

WEB - ENDBROWSE - FORMFIELD  $\rightarrow$ 

#### **Conditions:** INVREQ

This command is threadsafe.

## **Description**

WEB ENDBROWSE FORMFIELD terminates the browse of a set of name-value pairs in an HTML form. The form is part of the body of an HTTP request being processed by the current CICS task. No information is returned on the ENDBROWSE.

## **Conditions**

#### **16 INVREQ**

RESP2 values are:

**1**

The command is being issued in a non-CICS Web support application.

**3**

The command is being issued for a non-HTTP request.

**4**

The command is being issued before a WEB STARTBROWSE command is issued.

## **WEB ENDBROWSE HTTPHEADER**

Signal the end of an HTTP header browse.

#### **WEB ENDBROWSE HTTPHEADER**

WEB - ENDBROWSE - HTTPHEADER

SESSTOKEN( data-value)

**Conditions:** INVREQ, NOTOPEN

This command is threadsafe.

## **Description**

WEB ENDBROWSE HTTPHEADER terminates the browse. No information is returned on the ENDBROWSE. The SESSTOKEN option is required if the HTTP header information is part of a response sent to CICS as an HTTP client.

## **Options**

#### **SESSTOKEN***(data-value)*

For CICS as an HTTP client, this option is required. It specifies the session token, an 8-byte binary value that uniquely identifies a connection between CICS and a server. This value is returned by a WEB OPEN command for CICS as an HTTP client. [Session tokens](https://www.ibm.com/support/knowledgecenter/SSGMCP_5.5.0/fundamentals/web/dfhtl_sesstoken.html) explains the use of the session token.

## **Conditions**

#### **16 INVREQ**

RESP2 values are:

#### **1**

The command is being issued in a non-CICS Web support application.

**3**

The command is being issued for a non-HTTP request.

**4**

The command is being issued before a WEB STARTBROWSE command is issued.

#### **19 NOTOPEN**

RESP2 value is:

**27**

Invalid session token.

## **WEB ENDBROWSE QUERYPARM**

Finish browsing query string data in a URL.

#### **WEB ENDBROWSE QUERYPARM**

WEB - ENDBROWSE - QUERYPARM

**Conditions:** INVREQ

This command is threadsafe.

## **Description**

WEB ENDBROWSE QUERYPARM terminates the browse of a set of keyword parameters, consisting of name and value pairs, from a query string in a URL. No information is returned on the ENDBROWSE.

## **Conditions**

#### **16 INVREQ**

RESP2 values are:

### **1**

The command is being issued in a non-CICS Web support application.

**3**

The command is being issued for a non-HTTP request.

#### **4**

The command is being issued before a WEB STARTBROWSE command is issued.

## **WEB EXTRACT**

Obtain information about an HTTP request that has been made to CICS as an HTTP server or about a connection between an Internet server and CICS as an HTTP client. This command is a synonym of EXTRACT WEB.

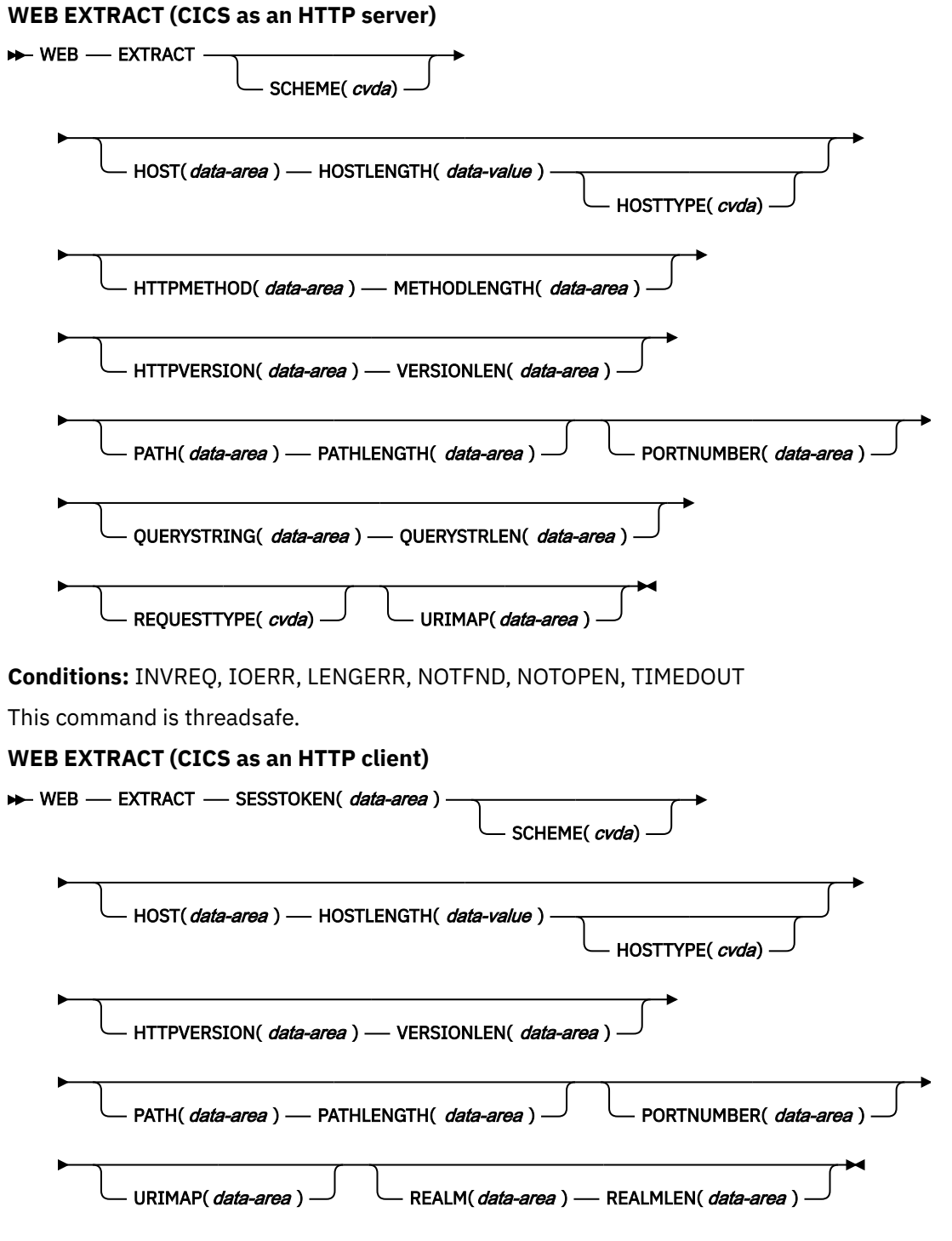

**Conditions:** INVREQ, IOERR, LENGERR, NOTFND, NOTOPEN, TIMEDOUT

This command is threadsafe.

## **Description**

For CICS as an HTTP server, WEB EXTRACT enables an application to obtain information about the most recent HTTP request that has been made to CICS by a Web client and assigned to the application for handling.

For CICS as an HTTP client, when the SESSTOKEN option is specified, the command enables an application to obtain information about a connection that it has opened with a server. The information returned to the application comprises global information about the connection, such as the host name of the server and its HTTP version. Information about specific requests made by the application, and responses made by the server, is not available using this command. The WEB RECEIVE command is used to receive information from a server response.

## **Options**

#### **HOST***(data-area)*

For CICS as an HTTP server, HOST specifies a buffer to contain the host component of the URL, as specified either in the Host header field for the request or in the request line (if an absolute URI was used for the request). The port number is presented separately using the PORTNUMBER option.

For CICS as an HTTP client, with the SESSTOKEN option, HOST specifies a buffer to contain the host name of the server in the connection identified by the SESSTOKEN option. The port number is presented separately using the PORTNUMBER option.

An IPv4 or IPv6 address can represent the host name. IPv4 addresses are returned as native IPv4 dotted decimal addresses; for example, 1.2.3.4. IPv6 addresses are returned as native IPv6 colon hexadecimal addresses; for example, ::a:b:c:d

For information on IP addresses, see [IP addresses](https://www.ibm.com/support/knowledgecenter/SSGMCP_5.5.0/fundamentals/interfaces/dfhtl25.html).

#### **HOSTLENGTH***(data-area)*

Specifies the length of the buffer supplied on the HOST option, as a fullword binary variable, and is set to the length of the data returned to the application. 116 characters is an appropriate size to specify for this data area. If the data exceeds the buffer length, a LENGERR condition is raised and the data is truncated.

#### **HOSTTYPE***(cvda)*

Returns the address format of the HOST option. CVDA values are as follows:

#### **HOSTNAME**

The HOST option contains a character host name. The IP address that corresponds to the host name is looked up in the domain name server.

#### **IPV4**

The address is a dotted decimal IPv4 address.

#### **IPV6**

The address is a colon hexadecimal IPv6 address.

#### **NOTAPPLIC**

An incorrect host address was returned (HOST=0.0.0.0).

#### **HTTPMETHOD***(data-area)*

For CICS as an HTTP server, this option specifies a buffer to contain the HTTP method string on the request line of the message.

This option is not relevant for CICS as an HTTP client.

#### **HTTPVERSION***(data-area)*

For CICS as an HTTP server, this option specifies a buffer to contain the HTTP version for the Web client, as stated on its request.

For CICS as an HTTP client (with the SESSTOKEN option), this option specifies a buffer to contain the HTTP version of the server in the connection identified by the SESSTOKEN option. If CICS does not already know the HTTP version of the server, CICS makes a request to the server with the OPTIONS method to find out this information.

1.1 indicates HTTP/1.1, and 1.0 indicates HTTP/1.0 or lower.

#### **METHODLENGTH***(data-area)*

Specifies the length of the buffer supplied on the HTTPMETHOD option, as a fullword binary variable, and is set to the actual length of the data returned to the application. If the data exceeds the buffer length, a LENGERR condition is raised and the data is truncated.

#### **PATH***(data-area)*

For CICS as an HTTP server, this option specifies a buffer to contain the path specified in the request line of the message.

For CICS as an HTTP client (with the SESSTOKEN option), this option specifies a buffer to contain the default path that applies to requests made using the connection. If a URIMAP definition was specified on the WEB OPEN command for the connection, the default path is the path specified in the URIMAP definition. Otherwise, the default path is a single forward slash.

#### **PATHLENGTH***(data-area)*

Specifies the length of the buffer supplied on the PATH option, as a fullword binary variable, and is set to the length of the data returned to the application. 256 characters is an appropriate size to specify for this data-area. If the data exceeds the buffer length, a LENGERR condition is raised and the data is truncated.

#### **PORTNUMBER***(data-area)*

For CICS as an HTTP server, this option returns a data area containing the port number specified in the request line of the message.

For CICS as an HTTP client (with the SESSTOKEN option), this option returns a data containing the port number used to access the server in the connection specified by the SESSTOKEN option.

The value returned in the data area is a fullword binary value.

Well-known port numbers for a service are normally omitted from the URL. If the port number is not present in the URL, the command identifies and returns it based on the scheme. For HTTP, the well-known port number is 80, and, for HTTPS, the well-known port number is 443. If a port number is returned that is not the default for the scheme, you must specify the port number explicitly to gain access to the URL; for example, if you are using this information in a WEB OPEN command.

#### **QUERYSTRING***(data-area)*

For CICS as an HTTP server, this option specifies a buffer to contain the query string on the request line of the message. The query string is the value or values encoded after the question mark (?) delimiting the end of the path. The query string is returned in its escaped form.

This option is not relevant for CICS as an HTTP client.

#### **QUERYSTRLEN***(data-area)*

Specifies the length of the buffer supplied on the QUERY option, as a fullword binary variable, and is set to the length of the data returned to the application (the query string). 256 characters is an appropriate size to specify for this data area. If the data exceeds the buffer length, a LENGERR condition is raised and the data is truncated.

#### **REALM***(data-area)*

Specifies, for CICS as an HTTP client, the realm or security environment that contains the data that you are requesting. If you are issuing a command in response to an HTTP 401 message, REALM is the realm value in the most recently received WWW-Authenticate header.

#### **REALMLEN***(data-area)*

Specifies, for CICS as an HTTP client, the buffer length supplied for the REALM option, as a fullword binary variable. If you are issuing a command in response to an HTTP 401 message, REALMLEN is the length of the realm name in the most recently received WWW-Authenticate header.

#### **REQUESTTYPE***(cvda)*

For CICS as an HTTP server, this option specifies the type of request received. This option is not relevant for CICS as an HTTP client. CVDA values are as follows:

#### **HTTPYES**

Indicates an HTTP request.

### **HTTPNO**

Indicates a non-HTTP request.

### **SCHEME***(cvda)*

For both CICS as an HTTP server, and CICS as an HTTP client (with the SESSTOKEN option), this option returns the scheme used for the connection between CICS and the Web client or server. CVDA values are as follows:

## **HTTP**

Is the HTTP protocol, without SSL.

#### **HTTPS**

Is the HTTPS protocol, which is HTTP with SSL.

#### **SESSTOKEN***(data-value)*

For CICS as an HTTP client, this option is required. It specifies the session token, an 8-byte binary value that uniquely identifies a connection between CICS and a server. This value is returned by a WEB OPEN command for CICS as an HTTP client. [Session tokens](https://www.ibm.com/support/knowledgecenter/SSGMCP_5.5.0/fundamentals/web/dfhtl_sesstoken.html) explains the use of the session token. For the command, information is returned about the specified connection.

This option is not relevant for CICS as an HTTP server.

#### **URIMAP***(data-area)*

For CICS as an HTTP server, this option returns the 8-character name (in mixed case) of the URIMAP that matched the inbound request. The name is blank if the request did not match a URIMAP.

For CICS as an HTTP client (with the SESSTOKEN option), this option returns the 8-character name (in mixed case) of any URIMAP definition that was specified on the **WEB OPEN** command to open the connection specified by the SESSTOKEN option. The **INQUIRE URIMAP** command can be used to find information about the attributes of this URIMAP definition.

#### **VERSIONLEN***(data-area)*

Specifies the length of the buffer supplied on the HTTPVERSION option, as a fullword binary variable, and is set to the length of the data returned to the application.

## **Conditions**

#### **16 INVREQ**

RESP2 values:

#### **1**

The command is being issued in a non-CICS Web support application.

#### **3**

The command is being issued for a non-HTTP request. This command is set only if one or more of HTTPMETHOD, HTTPVERSION, or PATH is specified and the request is a non-HTTP request).

#### **41**

The connection has closed. This is a WEB EXTRACT (Client) error only. The server may have timed out due to inactivity on this connection.

#### **67**

The content of the response does not conform to HTTP format. The error is generated because there is a syntax problem. This error is for WEB EXTRACT (Client) only.

#### **71**

A chunked transfer-coding error has occurred. This error is for WEB EXTRACT (Client) only.

#### **144**

One or more of the Web command parameters is invalid. This error is for WEB EXTRACT (Client) only.

#### **17 IOERR**

RESP2 values:

#### **42**

Socket error.

#### **22 LENGERR**

RESP2 values:

**4**

The method exceeds the length specified (METHODLENGTH option).

**5**

The PATHLENGTH option value was not greater than zero.

**6**

The HTTP version exceeds the length specified (VERSIONLEN option).

**7**

The VERSIONLEN option value was not greater than zero.

**8**

The query string exceeds the length specified (QUERYSTRLEN option).

**21**

The HOSTLENGTH option value was not greater than zero.

**29**

The host name exceeds the length specified (HOSTLENGTH option).

**30**

The path exceeds the length specified (PATHLENGTH option).

#### **141**

REALMLEN is not positive, or is not large enough to contain the realm value returned in the HTTP 401 response.

#### **13 NOTFND**

RESP2 values:

#### **155**

Request line information not found.

#### **19 NOTOPEN**

RESP2 values:

#### **27**

Session token not valid.

#### **124 TIMEDOUT**

RESP2 values:

#### **62**

Timeout on socket receive.

## **WEB OPEN**

Open a connection to a server for CICS as an HTTP client.

#### **WEB OPEN**

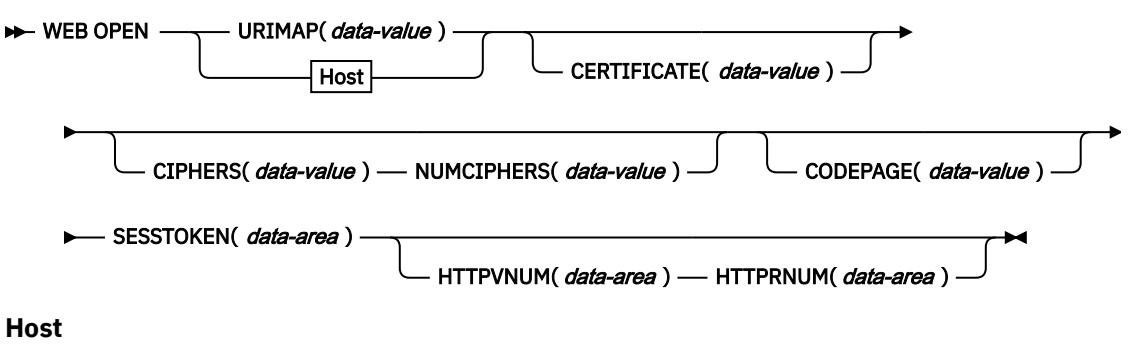

 $\rightarrow$  HOST(*data-value* ) — HOSTLENGTH( *data-value* ) — PORTNUMBER( *data-value* ) — SCHEME( *cvda*)  $\rightarrow$ 

**Conditions:** IOERR, INVREQ, LENGERR, NOTFND, NOTAUTH, TIMEDOUT

This command is threadsafe.

## **Description**

**WEB OPEN** enables an application program, through CICS web support, to open a connection with a specified host on an HTTP server on the Internet. When the connection is open, the application program can make HTTP client requests to the server and receive responses from it.

When you open the connection, you can specify a URIMAP resource that contains the information about the URL for the connection. You can specify this information directly on the **WEB OPEN** command instead of using a URIMAP resource. However, using a URIMAP resource has the following advantages:

- System administrators can manage any changes to the endpoint of the connection, so you do not need to recompile your applications if the URL for your request changes.
- If you are using SSL, you can specify an SSL client certificate or cipher suite codes in the URIMAP resource, so that system administrators can manage any changes to these certificates and codes.
- You can choose to make CICS keep the connections that were opened with the URIMAP resource open after use, and place them in a pool for reuse by another application or another instance of the same application. Connection pooling is only available when you specify a URIMAP resource that has the SOCKETCLOSE attribute set. For more information about the performance benefits of connection pooling, see [Connection pooling for HTTP client performance.](https://www.ibm.com/support/knowledgecenter/SSGMCP_5.5.0/tuning/web/dfht3_connpool.html)

For information about creating a URIMAP resource for a client request, see [Creating a URIMAP resource](https://www.ibm.com/support/knowledgecenter/SSGMCP_5.5.0/applications/developing/web/dfhtl_urioutbound.html) [for CICS as a HTTP client.](https://www.ibm.com/support/knowledgecenter/SSGMCP_5.5.0/applications/developing/web/dfhtl_urioutbound.html)

The **WEB OPEN** command drives the XWBOPEN user exit, which can make the connection to the server go through a proxy server, if required.

**Note:** If the connection request does not complete within the deadlock timeout interval (specified in the DTIMOUT attribute of the TRANSACTION definition for the transaction that starts the user application), CICS returns a TIMEDOUT response to the application. Setting DTIMOUT to NO, or allowing it to default to NO, means that the application is prepared to wait indefinitely.

## **Options**

#### **CERTIFICATE***(data-value)*

Specifies the label of the X.509 certificate that is to be used as the SSL client certificate during the SSL handshake. Certificate labels can consist of up to 32 alphanumeric characters. This option is relevant only when the HTTPS option is specified. If HTTPS is specified, but the CERTIFICATE option is omitted, the default certificate defined in the key ring for the CICS region user ID is used.

The certificate must be stored in a key ring in the external security manager's database. For more information, see [Building a key ring manually](https://www.ibm.com/support/knowledgecenter/SSGMCP_5.5.0/security/tcpip/dfht5nt.html).

#### **CIPHERS***(data-value)* **- not recommended**

Specifies a string of up to 56 hexadecimal digits that is interpreted as a list of up to 28 2-digit cipher suite codes. The cipher suite codes are used when SSL is active for the connection, so this option is relevant only when the HTTPS option is specified. They indicate the method of encryption to be used for this connection.

Use the **NUMCIPHERS** option to specify the number of cipher suite codes in your list. The codes that are available depend on what level of encryption has been specified by the **ENCRYPTION** system initialization parameter. If you specify any cipher codes that are not in the default list for the active encryption level, they are ignored. For more information on cipher suites, see [Cipher suites and cipher](https://www.ibm.com/support/knowledgecenter/SSGMCP_5.5.0/security/tcpip/dfht5nv.html) [suite specification](https://www.ibm.com/support/knowledgecenter/SSGMCP_5.5.0/security/tcpip/dfht5nv.html) files.

**Note:** For new compilations, you are recommended to specify an SSL cipher suite specification file in a URIMAP definition and use the **URIMAP** option to reference the URIMAP definition. In this case, the **CIPHERS** option is not required.

Avoid using the **CIPHERS** option and the **URIMAP** option at the same time.

When both the **CIPHERS** option and the **URIMAP** option are specified, the cipher suites to be used for the connection are determined as follows:

- If the URIMAP definition specifies an SSL cipher suite specification file, this cipher suite specification file is always used.
- If the URIMAP definition specifies a hexadecimal value as a list of cipher suite codes, the setting in the URIMAP definition is overridden by the CIPHERS option of **EXEC CICS WEB OPEN**.

If you omit the CIPHERS option and the URIMAP option, but SSL is active for the connection, the default cipher list for the encryption level for the running system is used. If feature toggle com.ibm.cics.web.defaultcipherfile=true is set, the default ciphers are obtained from the defaultciphers.xml file instead. For more information, see [Feature toggles](http://www.ibm.com/support/knowledgecenter/SSGMCP_5.5.0/reference/feature-toggles/feature-toggle-summary.html).

#### **CODEPAGE***(data-value)*

Specifies a code page that is suitable for the application program. The code page name can be up to 8 alphanumeric characters. The default is the default code page for the local CICS region, as specified in the LOCALCCSID system initialization parameter. The code page applies for the duration of this connection. When the server returns a response to an HTTP request, if conversion is requested (which is the default), CICS converts the request body into this code page before passing it to the application.

The standard CICS form of this code page name consists of the code page number (or more generally CCSID) written using 3 to 5 decimal digits as necessary then padded with trailing spaces to 8 characters. For code page 37, which is fewer than 3 digits, the standard form is 037. CICS also accepts any decimal number of up to 8 digits (padded with trailing spaces) in the range 1 to 65535 as a code page name, even if it is not in the standard form.

#### **HOST***(data-value)*

Specifies the host name on the server to which you want to connect. You can extract this information from a known URL using the WEB PARSE URL command, or from an existing URIMAP definition using the INQUIRE URIMAP command. You can specify the URIMAP option to use this information directly from an existing URIMAP definition, in which case the HOST option is not required. Client HTTP connections can only be pooled for reuse when you specify the URIMAP option; using the HOST option does not enable connection pooling, even if you extract the information from a URIMAP definition.

If Transport Layer Security (TLS) is used in the connection to an HTTP server, CICS passes the host name in the Server Name Indication (SNI) extension during the TLS handshake. This allows CICS to use a TLS communication to a virtual host where the server supports multiple virtual hosts using a single IP address. See also [CICS web support fundamentals: Virtual hosting.](http://www.ibm.com/support/knowledgecenter/SSGMCP_5.5.0/fundamentals/web/dfhtl_virthost.html)

A character host name, IPv4 address, or IPv6 address can represent the host name. If you specify an IPv6 address (or a host name that resolves to an IPv6 address), ensure that you are operating in a

dual-mode (IPv4 and IPv6) environment and that the client or server that you are communicating with is also operating in a dual-mode (IPv4 and IPv6) environment.

For more information on IPv6, see [Understanding IPv6 and CICS](https://www.ibm.com/support/knowledgecenter/SSGMCP_5.5.0/fundamentals/web/dfhtl_understandipv6.html).

You can specify IPv4 and IPv6 addresses in a number of formats. For information on IP addresses, see [IP addresses.](https://www.ibm.com/support/knowledgecenter/SSGMCP_5.5.0/fundamentals/interfaces/dfhtl25.html)

If you require a port number, you must not include the port number as part of the HOST option. Use the PORTNUMBER option instead.

#### **Acceptable characters:**

Alphanumeric characters, hyphens (-), colons (:), or periods (.)

Colons (:) can be used only in the IP address. Colons (:) cannot be used in a character host name.

#### **HOSTLENGTH***(data-value)*

Specifies as a fullword binary value, the length of the host name. This information is returned if you use the WEB PARSE URL command to parse a URL. You can specify the URIMAP option to use this information directly from an existing URIMAP definition, in which case the HOSTLENGTH option is not required.

#### **HTTPRNUM***(data-area)*

Returns the release number for the HTTP version of the server, as a halfword binary value. (HTTPVNUM returns the version number.) For example, if the server is at HTTP/1.0 level, HTTPRNUM returns 0.

#### **HTTPVNUM***(data-area)*

Returns the version number for the HTTP version of the server, as a halfword binary value. (HTTPRNUM returns the release number.) For example, if the server is at HTTP/1.0 level, HTTPVNUM returns 1.

If you specify the HTTPVNUM and HTTPRNUM options, CICS obtains the HTTP version information when it opens the connection to the server. If the server does not provide HTTP version information in response to this request, or the version is lower than 1.0, CICS assumes that it is at HTTP/1.0 level.

Specify these options if it is essential for you to check the HTTP version information to confirm whether a planned action by your application, before or during its first request, will succeed. Actions dependent on the HTTP version include:

- Writing HTTP headers that request an action which might not be carried out correctly by a server below HTTP/1.1 level
- Using HTTP methods that might be unsuitable for servers below HTTP/1.1 level
- Using chunked transfer-coding
- Sending a pipelined sequence of requests

The additional HTTP request made by CICS to obtain the HTTP version information has an impact on performance, so do not specify these options if it is not necessary at this stage. When the first response has been received from the server, you can obtain this information using the WEB EXTRACT command.

#### **NUMCIPHERS***(data-value)*

Specifies, as a halfword binary value, the number of cipher suite codes that you specified for the CIPHERS option.

#### **PORTNUMBER***(data-value)*

Specifies the port number, as a fullword binary value. You specify the port number only if it is *not* the default for the specified scheme. For HTTP, the default port number is 80, and for HTTPS, the default port number is 443. Port number information can be extracted from a known URL using the WEB PARSE URL command, or from an existing URIMAP definition using the INQUIRE URIMAP command. You can specify the URIMAP option to use this information directly from an existing URIMAP definition, in which case the PORTNUMBER option is not required. Client HTTP connections can only be pooled for reuse when you specify the URIMAP option; using the PORTNUMBER option does not enable connection pooling, even if you extract the information from a URIMAP definition.

#### **SCHEME***(cvda)*

Specifies the scheme that is to be used for the connection to the server, which can be with or without SSL. CVDA values are as follows:

#### **HTTP**

The HTTP protocol, without SSL.

## **HTTPS**

The HTTPS protocol, which is HTTP with SSL. If HTTPS is used, the CICS address space must be enabled for SSL.

This information can be extracted from a known URL using the WEB PARSE URL command, or from an existing URIMAP definition using the INQUIRE URIMAP command. You can specify the URIMAP option to use this information directly from an existing URIMAP definition, in which case the SCHEME option is not required. Client HTTP connections can be pooled for reuse only when you specify the URIMAP option; using the SCHEME option does not enable connection pooling, even if you extract the information from a URIMAP definition.

#### **SESSTOKEN***(data-area)*

Returns the session token, an 8-byte binary value that uniquely identifies this application's use of the connection between CICS and the server. The session token must be used on all CICS WEB commands that relate to this connection. See [Session tokens](https://www.ibm.com/support/knowledgecenter/SSGMCP_5.5.0/fundamentals/web/dfhtl_sesstoken.html) for information about use of the session token.

#### **URIMAP***(data-value)*

Specifies the name, up to 8 characters in mixed case, of a URIMAP definition that provides the following information:

- The scheme that is to be used for the connection to the server.
- The host name on the server to which you want to connect.
- A port number, if required.
- A path component for the URI, representing the resource on the server that you want to access. This path becomes the default path for WEB SEND or WEB CONVERSE commands relating to this connection, but it can be overridden by specifying another path on the WEB SEND or WEB CONVERSE command.
- The expiry period for pooled connections that are opened using the URIMAP resource. Connection pooling is enabled when you specify an expiry period in the URIMAP definition using the SOCKETCLOSE attribute, and name the URIMAP resource on the WEB OPEN command.
- The label of the X.509 certificate that is to be used as the SSL client certificate, if required.
- The cipher suite codes that can be used for the connection.

If you want to use an SSL cipher suite specification file, you must use a URIMAP definition for the connection. **EXEC CICS WEB OPEN** does not support the use of a cipher suite specification file in the CIPHERS option.

If the URIMAP option is specified, do not specify the CERTIFICATE, HOST, HOSTLENGTH, PORTNUMBER, PORTLENGTH, or SCHEME options.

If the URIMAP option is specified, avoid specifying the CIPHERS option.

When both the **CIPHERS** option and the **URIMAP** option are specified, the cipher suites to be used for the connection are determined as follows:

- If the URIMAP definition specifies an SSL cipher suite specification file, this cipher suite specification file is always used.
- If the URIMAP definition specifies a hexadecimal value as a list of cipher suite codes, the setting in the URIMAP definition is overridden by the CIPHERS option of **EXEC CICS WEB OPEN**.

The URIMAP definition must be for CICS as an HTTP client, with USAGE(CLIENT) specified.

## **Conditions**

## **17 IOERR**

RESP2 values:

#### **38**

Proxy error.

## **42**

Socket error. There is a connectivity issue.

## **16 INVREQ**

RESP2 values:

## **14**

Code page incorrect.

## **22**

Incorrect chunk received during the initial HTTP request using the OPTIONS method.

## **23**

Incorrect client certificate.

## **40**

Scheme incorrect.

## **41**

Server closed the connection during the initial HTTP request using the OPTIONS method.

# **48**

The format of the host option is incorrect.

## **63**

URIMAP object is not available.

## **66**

An error occurred in processing for the XWBOPEN exit.

## **67**

The content of the response does not conform to HTTP format. The error is generated because there is a syntax problem.

## **96**

SSL not supported.

## **137**

All requested cipher codes have been rejected.

## **138**

The port number is greater than 65535.

## **144**

One or more of the Web command parameters is incorrect.

## **22 LENGERR**

RESP2 values:

## **21** Incorrect host length.

## **13 NOTFND**

RESP2 values:

## **20**

Host name is not resolved by name server or the format of the host option is incorrect.

## **39**

Unknown proxy.

## **61**

The URIMAP object specified was not found.

#### **70 NOTAUTH**

RESP2 values:

#### **100**

Host name barred by security exit.

#### **124 TIMEDOUT**

RESP2 values:

#### **62**

Timeout on socket receive.

## **WEB PARSE URL**

Break down a URL string into its component parts.

#### **WEB PARSE URL**

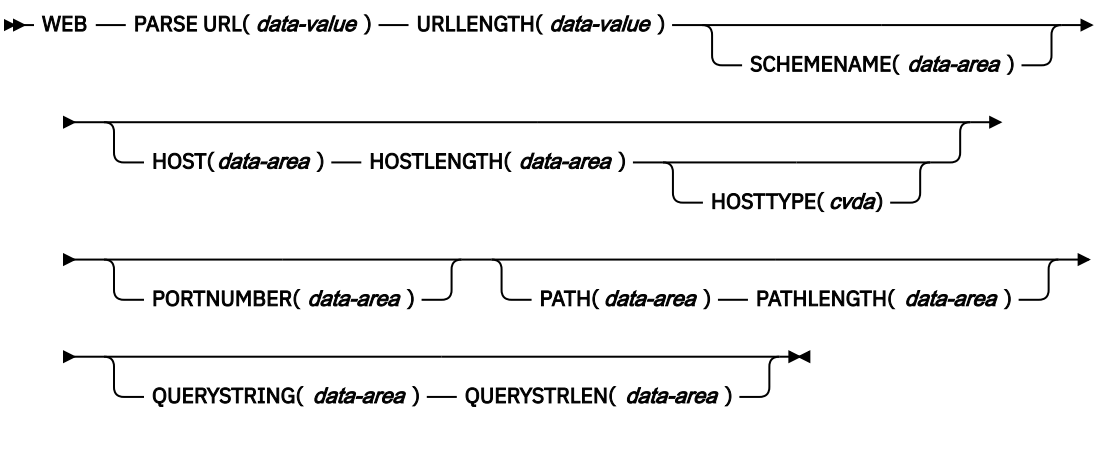

**Conditions:** INVREQ, LENGERR

This command is threadsafe.

## **Description**

With WEB PARSE URL, you can break down a URL string into its component parts: scheme, host, port, path, and query string. [The components of a URL](https://www.ibm.com/support/knowledgecenter/SSGMCP_5.5.0/fundamentals/web/dfhtl_uricomp.html) explains these components. You can use this process to examine the construction of the URL and to separate the components. The returned information can be used in the WEB OPEN command to open a client connection to the host named in the URL.

Any escape sequences found in the URL are checked for validity. An escape sequence consists of the percent character (%) followed by two hexadecimal characters. Valid hexadecimal characters are the digits 0 to 9 and the letters A to F.

Note that where the string input to the WEB PARSE URL command has been delimited in the correct way for a URL, the command does not detect incorrect content, such as a host name that does not represent an existing host on the Internet, or a character that is not permitted in a URL.

## **Options**

#### **HOST***(data-area)*

Returns the host component of the URL. This value can be either a character host name or a numeric IP address. If a port number is specified explicitly in the URL, the port number is returned separately as the PORTNUMBER option.

An IPv4 or IPv6 address can represent the host name. IPv6 addresses are returned as native IPv6 colon hexadecimal addresses, for example, ::a:b:c:d. If you specify an IPv6 address in a URL, for example, http://[::a:b:c:d]:80, HOST returns the address without brackets.

Use the characters X'BA' and X'BB' (code page 37) to represent square brackets when you specify IPv6 addresses.

For information on IP addresses, see [IP addresses](https://www.ibm.com/support/knowledgecenter/SSGMCP_5.5.0/fundamentals/interfaces/dfhtl25.html).

#### **HOSTLENGTH***(data-area)*

Specifies the length of the buffer supplied on the HOST option, as a fullword binary variable, and is set to the length of the data returned to the application (the host name). 116 characters is suggested as an appropriate size to specify for this data area. If the data exceeds the buffer length, a LENGERR condition is raised and the data is truncated.

#### **HOSTTYPE***(cvda)*

Returns the address format of the HOST option. CVDA values are as follows:

#### **HOSTNAME**

The HOST option contains a character host name. The IP address that corresponds to the host name is looked up in the domain name server.

#### **IPV4**

The address is a dotted decimal IPv4 address.

#### **IPV6**

The address is a colon hexadecimal IPv6 address.

#### **PATH***(data-area)*

Returns the path component of the URL.

#### **PATHLENGTH***(data-area)*

Specifies the length of the buffer supplied on the PATH option, as a fullword binary variable, and is set to the actual length of the data returned to the application (the path component of the URL). 256 characters is suggested as an appropriate size to specify for this data area. If the data exceeds the buffer length, a LENGERR condition is raised and the data is truncated.

#### **PORTNUMBER***(data-area)*

Returns as a fullword binary data area, the port number that is specified in, or appropriate for, the URL. Port numbers are sometimes specified explicitly in a URL, following the host name. However, well-known port numbers for a service are normally omitted from a URL. If the port number is not present in the URL, the WEB PARSE URL command identifies and returns it based on the scheme. For HTTP, the well-known port number is 80, and, for HTTPS, the well-known port number is 443. If a port number is returned that is not the default for the scheme, you must specify the port number explicitly to gain access to the URL, for example, if you are using this information in a WEB OPEN command.

#### **QUERYSTRING***(data-area)*

Returns the query string from the URL. The query string is the value or values encoded after the question mark (?) delimiting the end of the path. The query string is returned in its escaped form.

#### **QUERYSTRLEN***(data-area)*

Specifies the length of the buffer supplied on the QUERYSTRING option, as a fullword binary variable, and is set to the length of the data returned to the application (the query string). 256 characters is suggested as an appropriate size to specify for this data area. If the data exceeds the buffer length, a LENGERR condition is raised and the data is truncated.

#### **SCHEMENAME***(data-area)*

Returns the scheme component of the URL, as a 16-character data area. Only the HTTP and HTTPS schemes (the HTTP protocol with and without SSL) are supported by CICS and can be used in a WEB OPEN command.

The scheme name is always returned in uppercase.

#### **URL***(data-value)*

Specifies the complete URL string.

#### **URLLENGTH***(data-value)*

Specifies the length of the buffer containing the URL string, as a fullword binary value.

## **Conditions**

### **16 INVREQ**

RESP2 values:

#### **28**

Incorrect URL.

## **65**

Bad escape sequence.

#### **22 LENGERR**

RESP2 values:

#### **8**

Length of query string returned is greater than QUERYSTRLEN.

**29**

Length of host name returned is greater than HOSTLENGTH.

**30**

Length of path returned is greater than PATHLENGTH.

## **WEB READ FORMFIELD**

Retrieve the value of a field from an HTML form.

#### **WEB READ FORMFIELD**

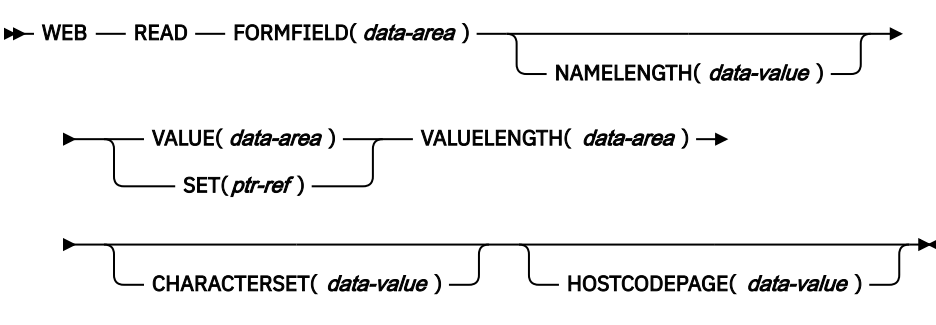

#### **Conditions:** INVREQ, LENGERR, NOTFND

This command is threadsafe.

## **Description**

WEB READ FORMFIELD retrieves the value of a specific field from an HTML form. The name of the form field is given in the FORMFIELD parameter. The form data is sent as part of an HTTP request being processed by the current CICS task.

The Web client sends form data in a query string when the GET method is used, and in the entity body when the POST method is used. CICS can extract the data from either of these locations.

The form data is returned in its unescaped form (see [Reserved and excluded characters](https://www.ibm.com/support/knowledgecenter/SSGMCP_5.5.0/fundamentals/web/dfhtl20.html) for an explanation of this).

If the data that is received represents a file, the uploaded file does *not* undergo code page conversion.

CICS only reads form data when CICS is the HTTP server. The facility is not available when CICS is an HTTP client.

## **Options**

#### **CHARACTERSET(name)**

specifies the 40–character name of the character set that is required for encoding the form data. This option should match the forms encoding determined by the corresponding HTML form (see [How the](https://www.ibm.com/support/knowledgecenter/SSGMCP_5.5.0/fundamentals/web/dfhtl_client_encoding.html)

[client encoding is determined](https://www.ibm.com/support/knowledgecenter/SSGMCP_5.5.0/fundamentals/web/dfhtl_client_encoding.html) for more information). CICS does not support all the character sets named by IANA. [HTML coded character sets](https://www.ibm.com/support/knowledgecenter/SSGMCP_5.5.0/reference/web/dfhtldy.html) lists the IANA character sets that are supported by CICS for code page conversion.

#### **CLNTCODEPAGE(name)**

This option is supported for upgrade purposes only. CHARACTERSET replaces it. The action taken by CICS is the same for both keywords.

#### **FORMFIELD***(data-area)*

specifies the name of the form field to extract. It is a string of text containing the name of the requested field. The string of text supplied is not case sensitive.

#### **HOSTCODEPAGE***(data-value)*

specifies the 8–character name of the CICS (host) code page required by the application program, into which the form data is to be converted. This code page is normally an EBCDIC code page.

The standard CICS form of a host code page name consists of the code page number (or more generally CCSID) written using 3 to 5 decimal digits as necessary then padded with trailing spaces to 8 characters. For code page 37, which is fewer than 3 digits, the standard form is 037. CICS now also accepts any decimal number of up to 8 digits (padded with trailing spaces) in the range 1 to 65535 as a code page name, even if it is not in the standard form.

If the code page is not specified, the data is returned in the EBCDIC code page specified by the LOCALCCSID system initialization parameter (which applies to the local CICS region, and has a default of 037), provided that the specified code page is supported by the CICS web interface. The code page is supported if it is one of a list of EBCDIC code pages that are recognized by CICS as being sufficiently standard to allow successful parsing of the web headers (this includes all SBCS CECP and Euro code pages). Otherwise, CICS returns the data in the default EBCDIC code page 037 instead.

#### **NAMELENGTH***(data-value)*

specifies the length, as a fullword binary value, of the form field name.

#### **SET***(ptr-ref)*

specifies a pointer reference that is to be set to the address of data received. The pointer reference is valid until the end of the task.

#### **VALUE***(data-area)*

specifies the buffer to contain the value of the named form field. CICS unescapes any escaped characters before placing them in the buffer.

#### **VALUELENGTH***(data-area)*

specifies the length, as a fullword binary value, of the form field value. The actual length of the value is returned in this data area. If you specify the VALUE option, VALUELENGTH specifies the maximum length of the data that the program accepts. If the value exceeds the length of the buffer, it is truncated. If the length of the form field value is less than the size of the buffer, the form field value is placed in the leftmost byte positions.

## **Conditions**

#### **16 INVREQ**

RESP2 values are:

#### **1**

The command is being issued in a non-CICS Web support application.

**3**

The command is being issued for a non-HTTP request.

## **11**

The client code page cannot be found.

#### **12**

The host code page cannot be found.

#### **13**

No forms data has been supplied in the HTTP request.

**14**

The code page combination for client and server is invalid.

**17**

Invalid forms data was found in the input message.

## **22 LENGERR**

RESP2 values are:

**1**

The length in NAMELENGTH or VALUELENGTH is less than or equal to zero.

**4**

The form field name has been truncated during a read operation because the receiving buffer is too small.

**5**

The form field value has been truncated during a read operation because the receiving buffer is too small.

**153**

The form type is unknown.

**154**

A boundary string was expected in the forms data, but was not found.

#### **13 NOTFND**

RESP2 values are:

**1**

The form field with the given name cannot be found.

## **WEB READ HTTPHEADER**

Extract HTTP header information.

## **WEB READ HTTPHEADER**

WEB - READ - HTTPHEADER( *data-area* ) - NAMELENGTH( *data-value* )  $\rightarrow$ 

```
- VALUE( data-area ) — VALUELENGTH( data-area ) →
```
SESSTOKEN( data-area)

**Conditions:** INVREQ, LENGERR, NOTFND, NOTOPEN

This command is threadsafe.

## **Description**

WEB READ HTTPHEADER enables an application to extract HTTP header information from a message. When CICS is an HTTP server, the message is a request from a Web client. When CICS is an HTTP client, the message is a response from a server, and the SESSTOKEN option is specified.

For CICS as an HTTP server, you can use the WEB READ HTTPHEADER command either before, or after, you use the WEB RECEIVE command to receive the body of the message. For CICS as an HTTP client, you must first receive the message using the WEB RECEIVE command, and then you can read the headers using the WEB READ HTTPHEADER command.

[HTTP header reference for CICS web support](https://www.ibm.com/support/knowledgecenter/SSGMCP_5.5.0/reference/web/dfhtl_headerref.html) lists HTTP/1.1 headers that you are likely to receive, and gives guidance for the actions that you might take in response to them.

The HTTP header browsing commands (WEB STARTBROWSE HTTPHEADER, WEB READNEXT HTTPHEADER, WEB ENDBROWSE HTTPHEADER) can be used to browse through all the HTTP header information for a message.

## **Options**

#### **HTTPHEADER***(data-area)*

specifies the name of the HTTP header to be extracted.

#### **NAMELENGTH***(data-value)*

specifies the length, as a fullword binary value, of the HTTP header name.

#### **SESSTOKEN***(data-value)*

For CICS as an HTTP client, this option is required. It specifies the session token, an 8-byte binary value that uniquely identifies a connection between CICS and a server. This value is returned by a WEB OPEN command for CICS as an HTTP client. [Session tokens](https://www.ibm.com/support/knowledgecenter/SSGMCP_5.5.0/fundamentals/web/dfhtl_sesstoken.html) explains the use of the session token.

#### **VALUE***(data-area)*

specifies the buffer to contain the value of the HTTP header being extracted.

#### **VALUELENGTH***(data-area)*

specifies the length of the buffer supplied on the VALUE option, as a fullword binary variable, and is set to the actual length of the data returned to the application. If the data exceeds the buffer length, a LENGERR condition is raised and the data is truncated.

#### **Conditions**

#### **16 INVREQ**

RESP2 values are:

#### **1**

The command is being issued in a non-CICS Web support application.

#### **3**

The command is being issued for a non-HTTP request.

#### **43**

No HTTP headers found.

#### **22 LENGERR**

RESP2 values are:

#### **1**

The length in VALUELENGTH is not greater than zero (CICS as an HTTP server).

#### **2**

The header value has been truncated because the receiving buffer is too small (CICS as an HTTP server).

#### **35**

The length in NAMELENGTH is not greater than zero (CICS as an HTTP client).

#### **52**

The header value has been truncated because the receiving buffer is too small (CICS as an HTTP client).

#### **55**

The length in VALUELENGTH is not greater than zero (CICS as an HTTP client).

#### **13 NOTFND**

RESP2 value is:

#### **1**

The header with the given name could not be found.

#### **19 NOTOPEN**

RESP2 value is:

#### **27**

Invalid session token.

## **WEB READ QUERYPARM**

Read name and value pairs from a query string in a URL.

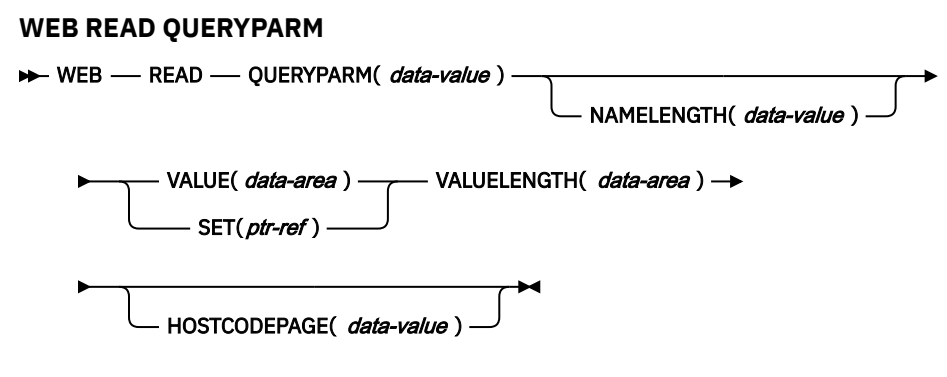

#### **Conditions:** INVREQ, LENGERR, NOTFND

This command is threadsafe.

## **Description**

The WEB READ QUERYPARM command reads a keyword parameter, consisting of a name and value pair, from a query string in a URL, and returns it in a specified code page. Escaped characters in the query string data are unescaped into the code page.

The WEB READ QUERYPARM command processes query string data for all HTTP methods, including GET, POST, PUT, and DELETE. You can continue to use the existing WEB READ FORMFIELD command for forms (messages with the media types application/x-www-form-urlencoded or multipart/form-data). Although the WEB READ FORMFIELD command can read name and value pairs from a query string, it does so only when the HTTP method is GET, because it assumes that the message is an HTML form.

You can use the query string browsing commands (WEB STARTBROWSE QUERYPARM, WEB READNEXT QUERYPARM, and WEB ENDBROWSE QUERYPARM) to browse through all the query parameters in a URL.

CICS only reads query string data when CICS is the HTTP server. The facility is not available when CICS is an HTTP client.

## **Options**

#### **QUERYPARM(***data-value***)**

Specifies the name of the query parameter to extract. Specify a string of text containing the name of the requested parameter. The string of text supplied is not case-sensitive. If you specify the HOSTCODEPAGE option, you must supply the name of the query parameter in the code page that you specify for that option.

#### **HOSTCODEPAGE(***data-value***)**

Specifies the 8-character name of the CICS (host) code page required by the application program. This code page is normally an EBCDIC code page. CICS converts the value of the query parameter into this code page before returning it as the VALUE option.

The standard CICS form of a host code page name consists of the code page number (or more generally CCSID) written using 3 to 5 decimal digits as necessary then padded with trailing spaces to 8 characters. For code page 37, which is fewer than 3 digits, the standard form is 037. CICS also accepts any decimal number of up to 8 digits (padded with trailing spaces) in the range 1 to 65535 as a code page name, even if it is not in the standard form.

If the code page is not specified, the data is returned in the EBCDIC code page specified by the LOCALCCSID system initialization parameter (which applies to the local CICS region, and has a default of 037), provided that the specified code page is supported by the CICS web interface. The code page is supported if it is one of a list of EBCDIC code pages that are recognized by CICS as being sufficiently standard to allow successful parsing of the web headers (this includes all SBCS CECP and Euro code pages). Otherwise, CICS returns the data in the default EBCDIC code page 037 instead.

#### **NAMELENGTH(***data-value***)**

Specifies the length, as a fullword binary value, of the query parameter name.

#### **SET(***ptr-ref***)**

Specifies a pointer reference that is to be set to the address of data received.

#### **VALUE(***data-area***)**

Specifies the buffer to contain the value of the named query parameter. CICS unescapes any escaped characters before placing them in the buffer.

#### **VALUELENGTH(***data-area***)**

Specifies the length, as a fullword binary value, of the query parameter value. The real length of the value is returned in this data area. If you specify the VALUE option, VALUELENGTH specifies the maximum length of the data that the program accepts. If the value exceeds the length of the buffer, the value is truncated. If the length of the query parameter value is less than the size of the buffer, the query parameter value is placed in the leftmost byte positions.

## **Conditions**

#### **16 INVREQ**

RESP2 values are:

**1**

The command is being issued in a non-CICS Web support application.

**3**

The command is being issued for a non-HTTP request.

#### **12**

The host code page cannot be found.

#### **13**

No keyword parameters were supplied in the HTTP request.

The code page combination for client and server is invalid.

# **14**

**17**

Invalid keyword parameters found in the HTTP request.

#### **22 LENGERR**

RESP2 values are:

#### **1**

The length in NAMELENGTH or VALUELENGTH is less than or equal to zero.

**5**

The keyword parameter value has been truncated during a read operation because the receiving buffer is too small.

#### **13 NOTFND**

RESP2 value is:

#### **1**

The keyword parameter with the given name could not be found.

## **WEB READNEXT FORMFIELD**

Retrieve next name-value pair in an HTML form.

#### **WEB READNEXT FORMFIELD**

**B** WEB - READNEXT - FORMFIELD( *data-area* ) - NAMELENGTH( *data-area* ) - VALUE( *data-area* ) -

**WALUELENGTH**(*data-area*)  $\rightarrow$ 

**Conditions:** ENDFILE, INVREQ, LENGERR

This command is threadsafe.

## **Description**

**WEB READNEXT FORMFIELD** retrieves the next name-value pair in an HTML form.

The data is returned in its unescaped form (see [Reserved and excluded characters](https://www.ibm.com/support/knowledgecenter/SSGMCP_5.5.0/fundamentals/web/dfhtl20.html) for an explanation of this).

### **Options**

#### **FORMFIELD(data-area)**

Specifies the buffer to contain the name of the form field being retrieved. The case of the name is as it is stored in the form.

#### **NAMELENGTH(data-area)**

Specifies the length, as a fullword binary value, of the form field name. The actual length of the name is returned in this data area.

If the length of the form field name is less than the size of the buffer, the form field name is placed in the leftmost byte positions.

If the form field name exceeds the buffer, a LENGERR condition is raised and the name is truncated. The next execution of **WEB READNEXT FORMFIELD** returns the same field that caused the LENGERR condition. Ensure to use a buffer that is large enough to contain the name.

#### **VALUE(data-area)**

Specifies the buffer to contain the value corresponding to the name returned in the FORMFIELD data area. CICS unescapes any escaped characters before placing them in the buffer.

#### **VALUELENGTH(data-area)**

Specifies the length, as a fullword binary value, of the form field value. The actual length of the value is returned in this data area.

If the length of the form field value is less than the size of the buffer, the form field value is placed in the leftmost byte positions.

If the value exceeds the buffer, a LENGERR condition is raised and the value is truncated. The next execution of **WEB READNEXT FORMFIELD** returns the same field that caused the LENGERR condition. Ensure to use a buffer that is large enough to contain the value.

## **Conditions**

#### **20 ENDFILE**

The end of the list of name-value pairs has been reached.

#### **16 INVREQ**

RESP2 values are:

**1**

The command is being issued in a non-CICS Web support application.

**3**

The command is being issued for a non-HTTP request.

**4**

The command is being issued before a WEB STARTBROWSE FORMFIELD has been issued.

**6**

A form field has been found that is not in the format NAME:VALUE.

#### **153**

The form type is unknown.

#### **154**

A boundary string was expected in the forms data, but was not found.

#### **22 LENGERR**

RESP2 values are:

**1**

NAMELENGTH or VALUELENGTH is less than or equal to zero.

**4**

The form field name has been truncated during a browse operation because the receiving buffer is too small.

The next execution of **WEB READNEXT FORMFIELD** will return the same field that caused the LENGERR condition. So the LENGERR condition will persist until a large enough buffer is used to contain the name.

**5**

The form field value has been truncated because the receiving buffer is too small.

The next execution of **WEB READNEXT FORMFIELD** will return the same field that caused the LENGERR condition. So the LENGERR condition will persist until a large enough buffer is used to contain the value.

- VALUE( *data-area* ) — VALUELENGTH( *data-area* ) **→** 

## **WEB READNEXT HTTPHEADER**

Retrieve next HTTP header.

#### **WEB READNEXT HTTPHEADER**

> WEB — READNEXT — HTTPHEADER( *data-area* ) — NAMELENGTH( *data-area* ) →

SESSTOKEN( data-value) -

**Conditions:** ENDFILE, INVREQ, LENGERR, NOTOPEN

This command is threadsafe.

## **Description**

**WEB READNEXT HTTPHEADER** retrieves the next HTTP header in the list of headers. The SESSTOKEN option is required if the HTTP header information is part of a response sent to CICS as an HTTP client.

## **Options**

#### **HTTPHEADER***(data-area)*

specifies the buffer to contain the name of the HTTP header being extracted.

#### **NAMELENGTH***(data-area)*

specifies the length of the buffer supplied on the HTTPHEADER option, as a fullword binary data area, and is set to the actual length of the data returned to the application. If the data exceeds the buffer length, a LENGERR condition is raised and the data is truncated.

#### **SESSTOKEN***(data-value)*

For CICS as an HTTP client, this option is required. It specifies the session token, an 8-byte binary value that uniquely identifies a connection between CICS and a server. This value is returned by a WEB OPEN command for CICS as an HTTP client. [Session tokens](https://www.ibm.com/support/knowledgecenter/SSGMCP_5.5.0/fundamentals/web/dfhtl_sesstoken.html) explains the use of the session token.

#### **VALUE***(data-area)*

specifies the buffer to contain the value of the HTTP header being extracted.

#### **VALUELENGTH***(data-area)*

specifies the length of the buffer supplied on the VALUE option, as a fullword binary data area, and is set to the actual length of the data returned to the application. If the data exceeds the buffer length, a LENGERR condition is raised and the data is truncated.

## **Conditions**

#### **20 ENDFILE**

The end of the list of HTTP headers has been reached.

#### **16 INVREQ**

RESP2 values are:

#### **1**

The command is being issued in a non-CICS Web support application.

#### **3**

The command is being issued for a non-HTTP request.

**4**

The command is being issued before a WEB STARTBROWSE has been issued.

**6**

A header has been found which is not in the format NAME:VALUE.

#### **22 LENGERR**

RESP2 values are:

**1**

The length in NAMELENGTH or VALUELENGTH is less than or equal to zero (CICS as an HTTP server).

#### **4**

The header name has been truncated because the receiving buffer is too small (CICS as an HTTP server).

**5**

The header value has been truncated because the receiving buffer is too small (CICS as an HTTP server).

#### **35**

The length in NAMELENGTH is less than or equal to zero (CICS as an HTTP client).

#### **51**

The header name has been truncated because the receiving buffer is too small (CICS as an HTTP client).

#### **52**

The header value has been truncated because the receiving buffer is too small (CICS as an HTTP client).

#### **55**

The length in VALUELENGTH is less than or equal to zero (CICS as an HTTP client).

#### **19 NOTOPEN**

RESP2 value is:

#### **27**

Invalid session token.

## **WEB READNEXT QUERYPARM**

Retrieve next name and value pair in query string data in a URL.

#### **WEB READNEXT QUERYPARM**

**B** WEB - READNEXT - QUERYPARM( *data-area* ) - NAMELENGTH( *data-area* ) - VALUE( *data-area* ) -

#### **WALUELENGTH**(*data-area*)  $\rightarrow$

**Conditions:** ENDFILE, INVREQ, LENGERR

This command is threadsafe.

## **Description**

WEB READNEXT QUERYPARM retrieves the next keyword parameter (name and value pair) in a query string in a URL.

The data is returned in its unescaped form (see [Reserved and excluded characters](https://www.ibm.com/support/knowledgecenter/SSGMCP_5.5.0/fundamentals/web/dfhtl20.html) for an explanation of this).

## **Options**

#### **QUERYPARM(***data-area***)**

Specifies the buffer to contain the name of the keyword parameter being retrieved. The case of the name is as it is stored in the keyword parameter.

#### **NAMELENGTH***(data-area)*

Specifies the length, as a fullword binary value, of the keyword parameter name. The actual length of the name is returned in this data area. If the length of the keyword parameter name is less than the size of the buffer, the keyword parameter name is placed in the leftmost byte positions.

#### **VALUE***(data-area)*

Specifies the buffer to contain the value corresponding to the name returned in the QUERYPARM data area. CICS unescapes any escaped characters before placing them in the buffer.

#### **VALUELENGTH(data-area)**

Specifies the length, as a fullword binary value, of the keyword parameter value. The actual length of the value is returned in this data area. If the value exceeds the buffer length, it is truncated. If the length of the keyword parameter value is less than the size of the buffer, the keyword parameter value is placed in the leftmost byte positions.

## **Conditions**

#### **20 ENDFILE**

The end of the list of keyword parameters has been reached.

#### **16 INVREQ**

RESP2 values are:

## **1**

The command is being issued in a non-CICS Web support application.

**3**

The command is being issued for a non-HTTP request.

**4**

The command is being issued before a WEB STARTBROWSE has been issued.

**6**

A keyword parameter has been found which is not in the format NAME=VALUE.

#### **22 LENGERR**

RESP2 values are:

**1**

NAMELENGTH or VALUELENGTH is less than or equal to zero.

**4**

The keyword parameter name has been truncated during a browse operation because the receiving buffer is too small.

**5**

The keyword parameter value has been truncated because the receiving buffer is too small.

# **WEB RECEIVE (Server)**

Receive an HTTP request, or a non-HTTP message.

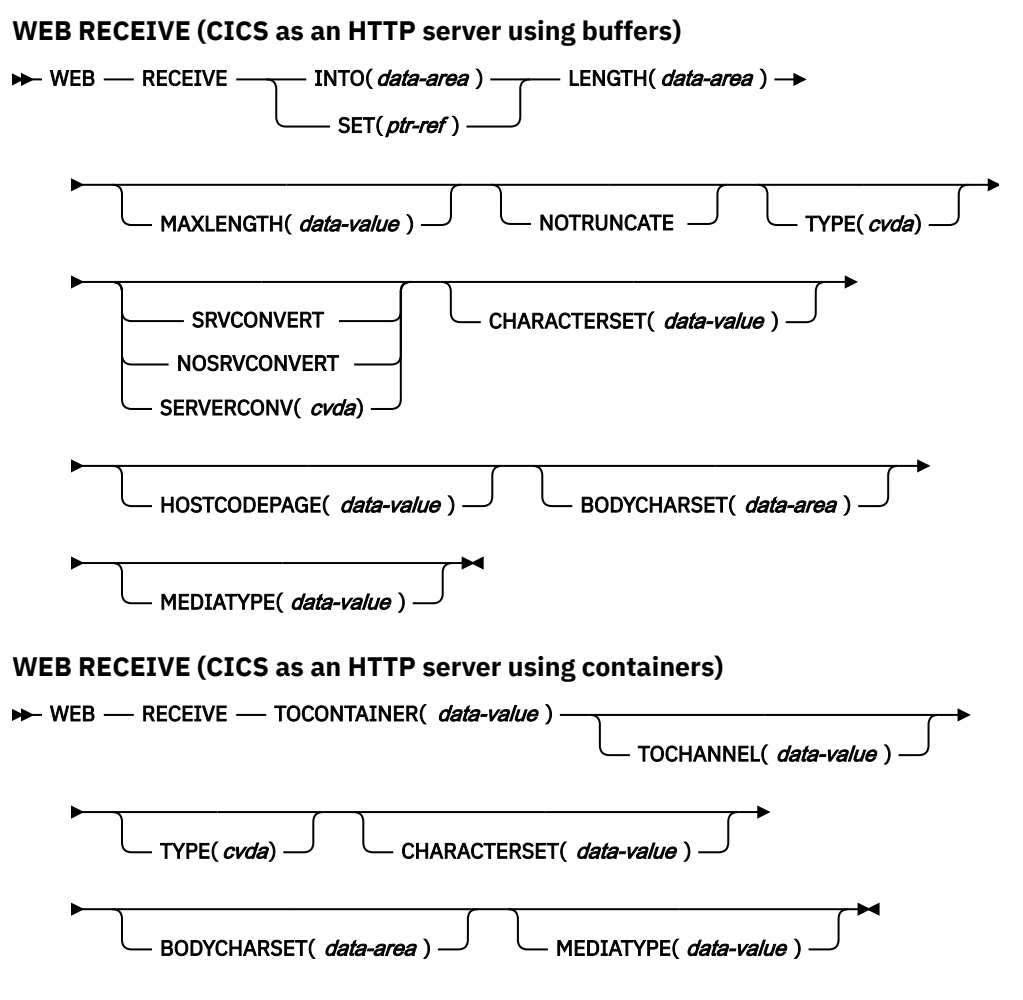

**Conditions:** CHANNELERR, CONTAINERERR, INVREQ, LENGERR, NOTFND

This command is threadsafe.

## **Description**

WEB RECEIVE receives the body of an HTTP request, or all the data for a non-HTTP message, into an application-supplied buffer, or set buffer. Alternatively, an HTTP request can be stored in a named container. The headers for an HTTP request can be examined separately using the WEB HTTPHEADER commands. The item received by the WEB RECEIVE command can be:

• The body of an HTTP request that a Web client has made to CICS as an HTTP server. For guidance on the correct use of the WEB RECEIVE command for this purpose, see [Receiving the entity body of an](https://www.ibm.com/support/knowledgecenter/SSGMCP_5.5.0/applications/developing/web/dfhtl_appsweb_recbody.html) [HTTP request](https://www.ibm.com/support/knowledgecenter/SSGMCP_5.5.0/applications/developing/web/dfhtl_appsweb_recbody.html) .

- A non-HTTP message handled by CICS Web support facilities, with the user-defined (USER) protocol on the TCPIPSERVICE definition. For guidance on non-HTTP messages, see [CICS web support and](https://www.ibm.com/support/knowledgecenter/SSGMCP_5.5.0/configuring/web/dfhtl30.html) [non-HTTP requests](https://www.ibm.com/support/knowledgecenter/SSGMCP_5.5.0/configuring/web/dfhtl30.html) .
- A request from another application that has used the CICS business logic interface to contact the application program directly, rather than going through the CICS HTTP listener. For guidance on the CICS business logic interface, see [Introduction to the CICS business logic interface.](https://www.ibm.com/support/knowledgecenter/SSGMCP_5.5.0/applications/developing/web/dfhtlds.html)

The data is returned in its escaped form.

When receiving the HTTP body into an application buffer (using the INTO or SET options), **WEB RECEIVE** allows you to specify the type of code page conversion used for incoming data received by the CICS application program. If you omit all of the code page conversion options (SERVERCONV, CLNTCODEPAGE, CHARACTERSET, HOSTCODEPAGE), no code page conversion takes place.

Code page conversion is not permitted when receiving an HTTP body into a named container. If the named container was created by the user application before the **WEB RECEIVE** command was issued, the container is deleted and re-created. The HTTP request Content-Type header media type information determines whether the named container is re-created as a BIT or CHAR container (unless the CHARACTERSET option is specified, in which case CICS assumes that the data stored in the container is encoded in the CHARACTERSET code page). If the media type is:

- a text media type, a CHAR container is created.
- a non-text media type, a BIT container is created.

If the HTTP request does not contain media type information, the default of text media type is assumed.

If a CHAR container is created, the IANA-registered name of the Coded Character Set Identifier (CCSID) for the data's current code page is retrieved from the HTTP request Content-Type header charset. If this information is not provided or not supported by CICS, the default of ISO-8859-1 is assumed.

The charset can be overridden by using the CHARACTERSET option. If CHARACTERSET is specified, a CHAR container is created.

Options LENGTH, MAXLENGTH, NOTRUNCATE, SERVERCONV and HOSTCODEPAGE are not permitted when receiving an HTTP body into a named container.

Containers cannot be used to receive messages that are sent over a user protocol socket.

CICS receives the body of the server HTTP request into 64-bit (above-the-bar) storage if the HTTP request contains a Content-Length header or is sent as a chunked request. The body is copied into 31-bit (above-the-line) storage only when CICS needs to provide a 31-bit version for the server application.

## **Options**

#### **BODYCHARSET***(data-area)*

Specifies the character set of the HTTP request body.

The name of the character set can consist of up to 40 alphanumeric characters, including appropriate punctuation.

If the HTTP body is received into an application buffer, the character set returned is as follows:

- If the INTO or SET option is specified, and the HTTP body is converted, CICS returns the character set of the HTTP body before conversion.
- If the INTO or SET option is specified, and the HTTP body is not converted, CICS returns the character set specified in the Content-Type header. If character set information is not available, blanks are returned.

If the HTTP body is received into a named container, the character set returned is as follows:

- If the container is a CHAR container, CICS returns the character set of the encoded data.
- If the container is a BIT container, CICS returns blanks.

If the value returned is more than 40 bytes, the data is truncated. If the value returned is less than 40 bytes, the data is padded to the right with blanks.

#### **CHARACTERSET***(data-value)*

Specifies the character set that was used by the Web client for the entity body of the received item. The name of the character set can consist of up to 40 alphanumeric characters, including appropriate punctuation. CICS does not support all the character sets named by IANA. [HTML coded character sets](https://www.ibm.com/support/knowledgecenter/SSGMCP_5.5.0/reference/web/dfhtldy.html) lists the IANA character sets that are supported by CICS for code page conversion.

If the HTTP request body is stored in a buffer and the CHARACTERSET option is specified, the SRVCONVERT option is assumed, so code page conversion of the entity body takes place. CICS can identify the character set for the message body, when receiving data into a buffer (using either the INTO or SET options), if you specify SRVCONVERT or HOSTCODEPAGE, or both options (without specifying CHARACTERSET). The description for the SERVERCONV option tells you what happens in this case.

If the HTTP request body is stored in a container and the CHARACTERSET option is specified, CICS assumes that the data stored in the container is encoded in that code page. CHARACTERSET overrides the Content-Type charset of the received data, and sets the CCSID of the container to the specified CHARACTERSET. This means that when the GET CONTAINER command is issued with that container, the data is converted from the CCSID that was set by the CHARACTERSET parameter on the WEB RECEIVE command, to any code page requested by the user.

#### **CLNTCODEPAGE***(data-value)*

This option is supported for upgrade purposes only. CHARACTERSET replaces it. The action taken by CICS is the same for both keywords.

#### **HOSTCODEPAGE***(data-value)*

Specifies the 8-character name of the CICS (host) code page used by the application program, into which the entity body of the received item should be converted from the character set in which it was received from the Web client.

The standard CICS form of a host code page name consists of the code page number (or more generally CCSID) written using 3 to 5 decimal digits as necessary then padded with trailing spaces to 8 characters. For code page 37, which is fewer than 3 digits, the standard form is 037. CICS also accepts any decimal number of up to 8 digits (padded with trailing spaces) in the range 1 to 65535 as a code page name, even if it is not in the standard form.

If you are receiving data into a buffer (and either the INTO or SET option is specified), then the HOSTCODEPAGE option is specified and SRVCONVERT is assumed, so code page conversion of the entity body takes place. Specifying either SRVCONVERT, or CHARACTERSET, or both, and omitting HOSTCODEPAGE, lets CICS determine the host code page.

The default if this option is not specified is the default code page for the local CICS region, as specified in the LOCALCCSID system initialization parameter.

If you are using the TOCONTAINER option, do not specify the HOSTCODEPAGE option.

#### **INTO***(data-area)*

Specifies the buffer that is to contain the data being received. If the HTTP request contains a Content-Length header or was sent in chunks, CICS holds the HTTP body in internal 64-bit storage; otherwise CICS holds the body in internal 31-bit storage. The body is copied from this internal storage to the application buffer that is specified in the **INTO** option.

If the **INTO** option is specified, **MAXLENGTH** must also be specified, with a value greater than zero (otherwise an INVREQ error with RESP2 16 is returned to the application).

#### **LENGTH***(data-area)*

Specifies a fullword binary variable that is set to the amount of data that CICS has returned to the application. Note that this might be slightly less than the limit that you set using the MAXLENGTH option, especially if a double-byte or multi-byte character set is involved, because CICS does not return a partial character at the end of the data.

- If the NOTRUNCATE option **is not** specified, any further data present in the message has now been discarded. A LENGERR response with a RESP2 value of 57 is returned if further data was present.
- If the NOTRUNCATE option **is** specified, any additional data is retained. A LENGERR response with a RESP2 value of 36 is returned if additional data is available. The description for the NOTRUNCATE option tells you what to do in this case.

If you are using an application buffer to store your HTTP body, the LENGTH option must be specified when the INTO or SET options are used. If you are using a named container to store your HTTP body (and therefore specify the TOCONTAINER option), do not use the LENGTH option.

#### **MAXLENGTH***(data-value)*

Specifies the maximum amount, as a fullword binary value, of data that CICS is to pass to the application. The MAXLENGTH option applies whether the INTO or the SET option is specified for receiving data. If the data has been sent using chunked transfer-coding, CICS assembles the chunks into a single message before passing it to the application, so the MAXLENGTH option applies to the total length of the chunked message, rather than to each individual chunk. The data is measured after any code page conversion has taken place. If the length of data exceeds the value specified and the NOTRUNCATE option **is not** specified, the data is truncated to that value, and the remainder of the data is discarded. If the length of data exceeds the value specified and the NOTRUNCATE option **is** specified, CICS retains the remaining data and can use it to satisfy subsequent RECEIVE commands.

If you are using the TOCONTAINER option, do not specify the MAXLENGTH option.

#### **MEDIATYPE** *(data-area)*

Specifies the data content of any message body provided, for example text/xml. You must specify a 56-byte area for MEDIATYPE. The media type is up to 56 alphanumeric characters, including appropriate punctuation.

#### **NOTRUNCATE**

Specifies that when the data available exceeds the length requested on the MAXLENGTH option, the remaining data is not to be discarded immediately but is to be retained for retrieval by subsequent RECEIVE commands. (If no further RECEIVE commands are issued, the data is discarded during transaction termination.)

A single RECEIVE command using the SET option and without the MAXLENGTH option receives all the remaining data, whatever its length. Alternatively, you can use a series of RECEIVE commands with the NOTRUNCATE option to receive the remaining data in appropriate chunks. Keep issuing the RECEIVE command until you are no longer getting a LENGERR response.If you receive less than the length requested on the MAXLENGTH option, this does not necessarily indicate the end of the data; this could happen if CICS needs to avoid returning a partial character at the end of the data.

If you are using the TOCONTAINER option, do not specify the NOTRUNCATE option. The entire HTTP body is stored in the named container by the first **WEB RECEIVE** command.

#### **SERVERCONV***(cvda)*

Specifies whether or not CICS translates the entity body of the item received, from the character set used by the Web client, to a code page suitable for the application. You can use the CHARACTERSET and HOSTCODEPAGE options on this command to specify the character set and code page that are used. If you specify either of these options, code page conversion (SRVCONVERT) is assumed. Alternatively, you can omit either or both of these options, specify SRVCONVERT and let CICS determine a suitable character set and code page.

If you are using the TOCONTAINER option, do not specify the SERVERCONV option.

#### **SRVCONVERT**

CICS converts the entity body of the message, before it is passed to the application.

When you specify SRVCONVERT without CHARACTERSET, CICS identifies the character set as follows:

1. If the Web client's request has a Content-Type header naming a character set supported by CICS, that character set is used.

- 2. If the Web client's request has no Content-Type header or the named character set is unsupported, the ISO-8859-1 character set is used.
- 3. For non-HTTP messages (sent using the USER protocol), the ISO-8859-1 character set is used.

When you specify SRVCONVERT without HOSTCODEPAGE, CICS determines the host code page as the default code page for the local CICS region, as specified in the LOCALCCSID system initialization parameter.

If you specify SRVCONVERT alone, note that for code page conversion to take place, the media type for the message must specify a type of data content that can be identified as text according to the IANA definitions. For messages where no media type is given but SRVCONVERT is specified, code page conversion also takes place. If a non-text media type is present, CICS does not convert the message body. However, for compatibility with Web-aware applications coded in earlier releases, if you specify either of the CHARACTERSET or HOSTCODEPAGE options or omit the SERVERCONV option, the media type for the message does not influence code page conversion.

#### **NOSRVCONVERT**

CICS does not convert the entity body of the item, and it is passed to the application in the character set used by the Web client. If you specify NOSRVCONVERT, you cannot specify the CHARACTERSET or HOSTCODEPAGE options.

#### **SET***(ptr-ref)*

Specifies a pointer reference that is to be set to the address of data received. The pointer reference is valid until the next receive command or the end of task.

If the HTTP request contains a Content-Length header or has been sent in chunks, CICS holds the HTTP body in internal 64-bit storage; otherwise CICS holds the body in internal 31-bit storage. The body is copied from this internal storage into storage that is accessible to the application, and the pointer reference is set to this copy.

#### **TOCHANNEL***(data-value)*

Specifies the name of the channel that the container belongs to. The name of the channel can consist of up to 16 alphanumeric characters, including appropriate punctuation. The acceptable characters are A-Z a-z 0-9  $\frac{6}{9}$   $\frac{4}{9}$  / % & ?!: | " = , ; < > . - and \_. Leading and embedded blanks are not permitted. If the name is less than 16 characters, it is padded with trailing blanks. If the channel does not exist, it is created. This new channel remains in scope until the link level changes. For more information about channel scope, see [The scope of a channel.](https://www.ibm.com/support/knowledgecenter/SSGMCP_5.5.0//applications/designing/dfhp3_ch_scopeif.html)

If you plan to ship your channels between CICS regions, bear in mind that you should restrict your characters to standard alphanumeric characters (A-Z  $0.98$  : = , ; <>. - ) to ensure they are represented in the same way by all EBCDIC code pages.

You can specify the channel name DFHTRANSACTION to use a transaction channel. A transaction channel does not go out of scope when the link level changes: it is always accessible in the transaction. For more information, see [Channels and containers](https://www.ibm.com/support/knowledgecenter/SSGMCP_5.5.0/applications/designing/dfhp3_ch_ifcons.html).

If the TOCHANNEL option is not specified, then CICS assumes the current channel.

#### **TOCONTAINER***(data-value)*

Specifies the name of the container where the data is placed. The name of the container can consist of up to 16 alphanumeric characters, including appropriate punctuation. The acceptable characters are A-Z a-z 0-9  $\frac{6}{9}$   $\frac{4}{9}$  / % & ?!: | " = , ; < > . - and \_. Leading and embedded blanks are not permitted. If the name is less than 16 characters, it is padded with trailing blanks.

If you plan to ship your containers between CICS regions, bear in mind that you should restrict your characters to standard alphanumeric characters (A-Z  $0.98$  : = , ; <>. - ) to ensure they are represented in the same way by all EBCDIC code pages.

Do not use container names starting with "DFH", unless requested to do so by CICS.

The TOCONTAINER option can only be specified on the first **WEB RECEIVE** command.

When TOCONTAINER is specified, CICS holds the received body of the HTTP request in 64-bit storage until the application uses a CONTAINER API command to obtain the HTTP body.

### **TYPE***(cvda)*

Returns the type of request received. CVDA values are:

### **HTTPYES**

indicates an HTTP request.

## **HTTPNO**

indicates a non-HTTP request.

In CICS Transaction Server for z/OS, Version 3, HTTP requests and non-HTTP requests use different protocols, which are specified on TCPIPSERVICE definitions, and must therefore use different ports. Non-HTTP requests use the user-defined (USER) protocol. You might use the TYPE option to distinguish between the request types if you specify the same user-written application program for responding to both HTTP and non-HTTP requests.

## **Conditions**

#### **122 CHANNELERR**

RESP2 values are:

**1**

The name specified by the TOCHANNEL option contains an illegal character or combination of characters.

## **110 CONTAINERERR**

RESP2 values are:

#### **1**

The name specified by the TOCONTAINER option contains an illegal character or combination of characters.

#### **16 INVREQ**

RESP2 values are:

#### **1**

The command is being issued in a non-CICS Web support application.

#### **14**

Invalid code page combination.

## **46**

The SERVERCONV option is invalid.

#### **80**

CHARACTERSET cannot be specified with NOSRVCONVERT.

#### **81**

HOSTCODEPAGE cannot be specified with NOSRVCONVERT.

#### **84**

Body incomplete.

#### **145**

Channel was not specified, and there is no current channel.

#### **146**

The named container is a read-only container.

## **147**

Internal conversion error.

#### **148**

User protocol is not supported for containers.

#### **149**

The TOCONTAINER option can only be specified on the first WEB RECEIVE command.

#### **22 LENGERR**

RESP2 values are:

**16**

The MAXLENGTH option value was less than or equal to zero.

**36**

Partial response body returned. Use additional RECEIVEs to obtain remainder.

**57**

The response body exceeds the length specified, and the remainder of the body has been discarded.

#### **13 NOTFND**

RESP2 values are:

**7**

Code page not found.

**82**

Client code page (character set) not found.

**83**

Host code page (for server) not found.

## **WEB RECEIVE (Client)**

Receive an HTTP response for CICS as an HTTP client.

#### **WEB RECEIVE (CICS as an HTTP client using buffers)**

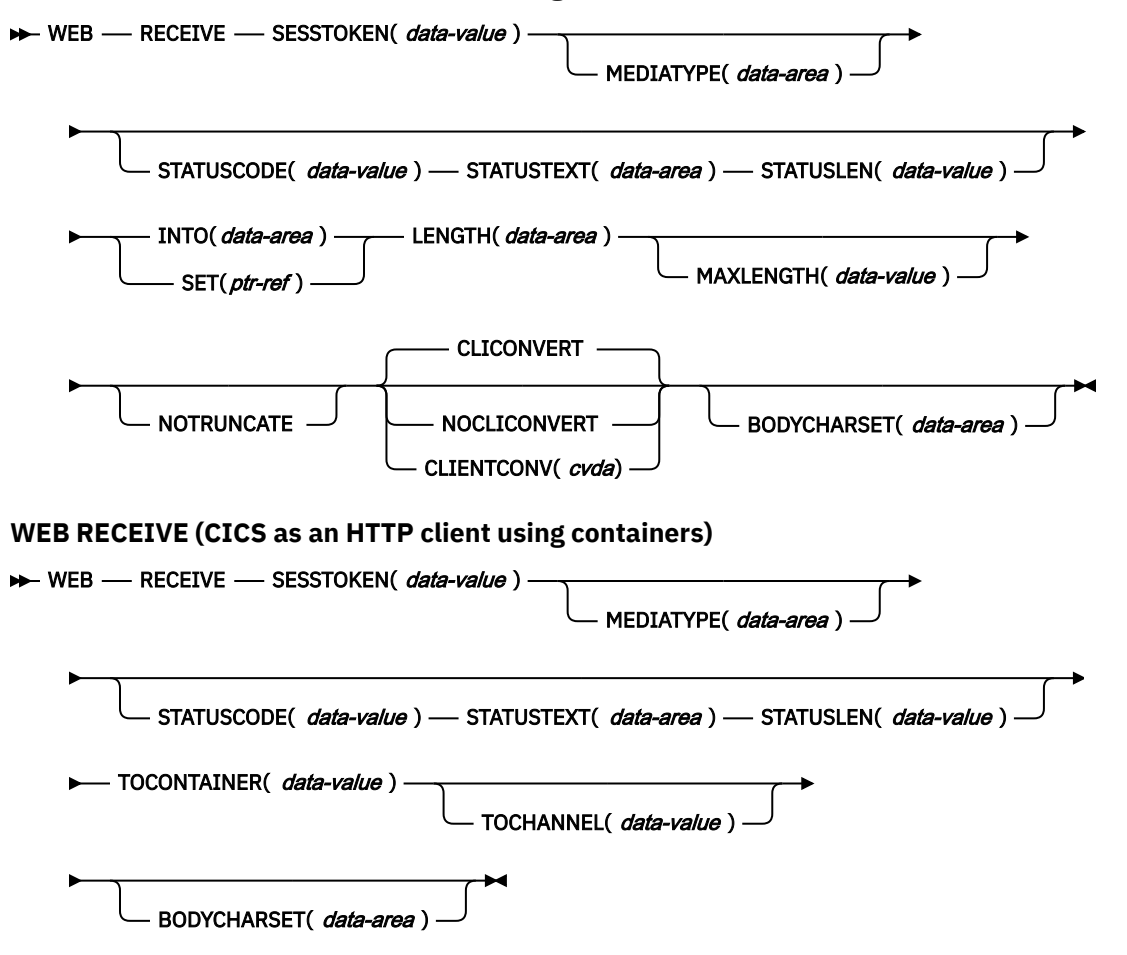

**Conditions:** CHANNELERR, CONTAINERERR, INVREQ, LENGERR, NOTOPEN, IOERR, TIMEDOUT This command is threadsafe.
# **Description**

WEB RECEIVE for CICS as an HTTP client receives the body of an HTTP response that a server has made. The headers for the HTTP response can be examined separately using the WEB READ HTTPHEADER command or the HTTP header browsing commands. A session token must be included on this command. For guidance on the correct use of the WEB RECEIVE command for CICS as an HTTP client, see [Making](https://www.ibm.com/support/knowledgecenter/SSGMCP_5.5.0/applications/developing/web/dfhtl_outmaking.html) [HTTP requests through CICS as an HTTP client.](https://www.ibm.com/support/knowledgecenter/SSGMCP_5.5.0/applications/developing/web/dfhtl_outmaking.html)

When receiving the HTTP body into an application buffer (using the INTO or SET options), **WEB RECEIVE** allows you to specify the type of code page conversion used for incoming data received by the CICS application program. If you omit all of the code page conversion options (SERVERCONV, CLNTCODEPAGE, CHARACTERSET, HOSTCODEPAGE), no code page conversion takes place.

Code page conversion is not permitted when receiving an HTTP body into a named container. If the named container was created by the user application before the **WEB RECEIVE** command was issued, the container is deleted and re-created. The HTTP request Content-Type header media type information determines whether the named container is re-created as a BIT or CHAR container (unless the CHARACTERSET option is specified, in which case CICS assumes that the data stored in the container is encoded in the CHARACTERSET code page). If the media type is:

- a text media type, a CHAR container is created.
- a non-text media type, a BIT container is created.

If the HTTP request does not contain media type information, the default of text media type is assumed.

If a CHAR container is created, the IANA-registered name of the Coded Character Set Identifier (CCSID) for the data's current code page is retrieved from the HTTP request Content-Type header charset. If this information is not provided or not supported by CICS, the default of ISO-8859-1 is assumed.

Options LENGTH, MAXLENGTH, NOTRUNCATE and CLIENTCONV are not permitted when receiving an HTTP body into a named container.

**Note:** The RTIMOUT value specified for the transaction that starts the user application indicates the time that the application is prepared to wait to receive the incoming message. (RTIMOUT is specified on the transaction profile definition). When the period specified by RTIMOUT expires, CICS returns a TIMEDOUT response to the application. An RTIMOUT value of zero means that the application is prepared to wait indefinitely. The default setting for RTIMOUT on transaction profile definitions is zero, so it is important to check and change that setting for applications that are making HTTP client requests.

HTTP headers are normally received, processed, and held in 64-bit (above-the-bar) storage. When the body of the client HTTP request is received into a container, the container data is received and processed in 64-bit storage. When the HTTP body is received into an application buffer and CICS must hold that data before it can be returned to the application, CICS holds the data in 64-bit buffers.

# **Options**

# **BODYCHARSET***(data-area)*

specifies the character set of the HTTP response body.

The name of the character set can consist of up to 40 alphanumeric characters, including appropriate punctuation.

If the HTTP body is received into an application buffer, the character set returned is as follows:

- If the INTO or SET option is specified, and the HTTP body is converted, CICS returns the character set of the HTTP body before conversion.
- If the INTO or SET option is specified, and the HTTP body is not converted, CICS returns the character set specified in the Content-Type header. If character set information is not available, blanks are returned.

If the HTTP body is received into a named container, the character set returned is as follows:

- If the container is a CHAR container, CICS returns the character set of the encoded data.
- If the container is a BIT container, CICS returns blanks.

If the value returned is more than 40 bytes, the data is truncated. If the value returned is less than 40 bytes, the data is padded to the right with blanks.

# **CLIENTCONV***(cvda)*

If you are receiving data into a buffer (and either the INTO or SET option is specified), this option specifies whether or not CICS translates the entity body of the response from the character set used by the server, to a code page suitable for the application. The default is that the entity body is converted.

#### **CLICONVERT**

CICS converts the entity body of the response from the character set used by the server, into the code page that you identify for the application.

## **NOCLICONVERT**

CICS does not convert the entity body of the response, and it is passed to the application in the character set used by the server.

You do not need to specify a character set or application code page on the WEB RECEIVE command for CICS as an HTTP client. If code page conversion is required, CICS identifies the character set used by the server by examining the Content-Type header of the message. If the header does not provide this information, or if the named character set is not supported by CICS for code page conversion, the ISO-8859-1 character set is used. For the application's code page, the default code page for the local CICS region (as specified in the LOCALCCSID system initialization parameter) is used, or an alternative EBCDIC code page that you specified on the WEB OPEN command.

There are certain considerations for code page conversion to take place when using buffers (with either the INTO or SET option specified). If you are receiving data into a buffer, and CHARACTERSET and CLICONVERT are not specified, the media type for the message must specify text as the data content type (according to the IANA definitions) for code page conversion to take place. For messages where no media type is given, but CLICONVERT is specified, code page conversion also takes place. If a non-text media type is present, CICS does not convert the message body.

If you are using the TOCONTAINER option, do not specify the CLIENTCONV option.

#### **INTO***(data-area)*

specifies the buffer that is to contain the data being received. If the INTO parameter is specified, then MAXLENGTH must also be specified, with a value greater than zero (otherwise an INVREQ error with RESP2 16 is returned to the application).

If the HTTP request contains a Content-Length header or was sent in chunks, CICS holds the HTTP body in internal 64-bit storage; otherwise CICS holds the body in internal 31-bit storage. The body is copied from this internal storage to the application buffer that is specified in the **INTO** option.

#### **LENGTH***(data-area)*

specifies a fullword binary variable that is set to the amount of data that CICS has returned to the application. Note that this might be slightly less than the limit that you set using the MAXLENGTH option, especially if a double-byte or multi-byte character set is involved, because CICS does not return a partial character at the end of the data.

- If the NOTRUNCATE option **is not** specified, any further data present in the message has now been discarded. A LENGERR response with a RESP2 value of 57 is returned if further data was present.
- If the NOTRUNCATE option **is** specified, any additional data is retained. A LENGERR response with a RESP2 value of 36 is returned if additional data is available. The description for the NOTRUNCATE option tells you what to do in this case.

If you are using an application buffer to store your HTTP body, the LENGTH option must be specified when the INTO or SET options are used. If you are using a named container to store your HTTP body (and therefore specify the TOCONTAINER option), do not use the LENGTH option.

#### **MAXLENGTH***(data-value)*

specifies the maximum amount, as a fullword binary value, of data that CICS is to pass to the application. The MAXLENGTH option applies whether the INTO or the SET option is specified for receiving data. If the data has been sent using chunked transfer-coding, CICS assembles the chunks into a single message before passing it to the application, so the MAXLENGTH option applies to the total length of the chunked message, rather than to each individual chunk. The data is measured after any code page conversion has taken place.

If the length of data exceeds the value specified and the NOTRUNCATE option **is not** specified, the data is truncated to that value, and the remainder of the data is discarded.

If the length of data exceeds the value specified and the NOTRUNCATE option **is** specified, CICS retains the remaining data and can use it to satisfy subsequent RECEIVE commands.

If you are using the TOCONTAINER option, do not specify the MAXLENGTH option.

#### **MEDIATYPE***(data-area)*

specifies the data content of any message body provided, for example text/xml. You must specify a 56-byte area for MEDIATYPE. The media type is up to 56 alphanumeric characters, including appropriate punctuation. For more information on media types, see [IANA media types and character](https://www.ibm.com/support/knowledgecenter/SSGMCP_5.5.0/fundamentals/web/dfhtl_iana.html) [sets.](https://www.ibm.com/support/knowledgecenter/SSGMCP_5.5.0/fundamentals/web/dfhtl_iana.html)

#### **NOTRUNCATE**

specifies that when the data available exceeds the length requested on the MAXLENGTH option, the remaining data is not to be discarded immediately but is to be retained for retrieval by subsequent RECEIVE commands. (If no further RECEIVE commands are issued, the data is discarded during transaction termination.)

A single RECEIVE command using the SET option and without the MAXLENGTH option receives all the remaining data, whatever its length. Alternatively, you can use a series of RECEIVE commands with the NOTRUNCATE option to receive the remaining data in appropriate chunks. Keep issuing the RECEIVE command until you are no longer getting a LENGERR response. If you receive less than the length requested on the MAXLENGTH option, this does not necessarily indicate the end of the data; this could happen if CICS needs to avoid returning a partial character at the end of the data.

If you are using the TOCONTAINER option, do not specify the NOTRUNCATE option. The entire HTTP body is stored in the named container by the first **WEB RECEIVE** command.

#### **SESSTOKEN***(data-value)*

specifies the session token, an 8-byte binary value that uniquely identifies a connection between CICS and a server. This value is returned by a WEB OPEN command for CICS as an HTTP client. [Session](https://www.ibm.com/support/knowledgecenter/SSGMCP_5.5.0/fundamentals/web/dfhtl_sesstoken.html) [tokens](https://www.ibm.com/support/knowledgecenter/SSGMCP_5.5.0/fundamentals/web/dfhtl_sesstoken.html) explains the use of the session token.

#### **SET***(ptr-ref)*

specifies a pointer reference that is to be set to the address of data received. The pointer reference is valid until the next RECEIVE command that is issued using the same session token or until the end of task.

If the HTTP request contains a Content-Length header or has been sent in chunks, CICS holds the HTTP body in internal 64-bit storage; otherwise CICS holds the body in internal 31-bit storage. The body is copied from this internal storage into storage that is accessible to the application, and the pointer reference is set to this copy.

#### **STATUSCODE***(data-value)*

specifies a data-area to receive the HTTP status code sent by the server. The code is a binary halfword value. Examples are 200 (normal) or 404 (not found). Receiving the status code is optional, but you should always receive and check the status code in the following circumstances:

- If you intend to make an identical request to the server, now or during a future connection.
- If you intend to make further requests to the server using this connection.
- If your application is carrying out any further processing that depends on the information you receive in the response.

[HTTP status code reference for CICS web support](https://www.ibm.com/support/knowledgecenter/SSGMCP_5.5.0/reference/web/dfhtl_statusref.html) has basic guidance on appropriate actions for an application to take in response to the status codes for HTTP/1.1.

# **STATUSTEXT***(data-area)*

specifies a data-area to receive any text returned by the server to describe the status code. The text is known as a reason phrase. Examples are "OK" (accompanying a 200 status code), or "Bad Request" (accompanying a 400 status code). The STATUSLEN option gives the length allowed for the text.

# **STATUSLEN***(data-value)*

specifies, as a fullword binary value, the length of the data-area to receive any text returned by the server to describe the status code (the STATUSTEXT option). The text is known as a reason phrase. Most reason phrases recommended for HTTP are short, but a data-area length of 256 characters is suggested here, in case the server replaces the recommended reason phrase with more detailed information.

# **TOCHANNEL***(data-value)*

Specifies the name of the channel that the container belongs to. The name of the channel can consist of up to 16 alphanumeric characters, including appropriate punctuation. The acceptable characters are A-Z a-z  $0$ -9  $\frac{6}{9}$  # / % & ?!: | " = , ; < > . - and \_ . Leading and embedded blanks are not permitted. If the name is less than 16 characters, it is padded with trailing blanks. If the channel does not exist, it is created. This new channel remains in scope until the link level changes. For more information about channel scope, see [The scope of a channel.](https://www.ibm.com/support/knowledgecenter/SSGMCP_5.5.0//applications/designing/dfhp3_ch_scopeif.html)

If you plan to ship your channels between CICS regions, bear in mind that you should restrict your characters to standard alphanumeric characters (A-Z  $0.9 \& \cdot = \cdot$ ; <>. - ) to ensure they are represented in the same way by all EBCDIC code pages.

You can specify the channel name DFHTRANSACTION to use a transaction channel. A transaction channel does not go out of scope when the link level changes: it is always accessible in the transaction. For more information, see [Channels and containers](https://www.ibm.com/support/knowledgecenter/SSGMCP_5.5.0/applications/designing/dfhp3_ch_ifcons.html).

If the TOCHANNEL option is not specified, then CICS assumes the current channel.

# **TOCONTAINER***(data-value)*

Specifies the name of the container where the data is placed. The name of the container can consist of up to 16 alphanumeric characters, including appropriate punctuation. The acceptable characters are A-Z a-z 0-9  $\frac{6}{3}$   $\frac{6}{3}$   $\frac{4}{3}$  / % & ?!: | " = , ; < > . - and . Leading and embedded blanks are not permitted. If the name is less than 16 characters, it is padded with trailing blanks.

If you plan to ship your containers between CICS regions, bear in mind that you should restrict your characters to standard alphanumeric characters (A-Z  $0-9$  & : = , ; <>. - ) to ensure they are represented in the same way by all EBCDIC code pages.

Do not use container names starting with "DFH", unless requested to do so by CICS.

The TOCONTAINER option can only be specified on the first **WEB RECEIVE** command.

When TOCONTAINER is specified, CICS holds the received body of the HTTP request in 64-bit storage until the application uses a CONTAINER API command to obtain the HTTP body.

# **Conditions**

# **122 CHANNELERR**

RESP2 values are:

**1**

The name specified by the TOCHANNEL option contains an illegal character or combination of characters.

# **110 CONTAINERERR**

RESP2 values are:

**1**

The name specified by the TOCONTAINER option contains an illegal character or combination of characters.

**19 NOTOPEN**

RESP2 values are:

Invalid session token.

# **16 INVREQ**

RESP2 values are:

# **10**

Invalid response header.

# **15**

Code page conversion failure.

# **16**

An INTO and MAXLENGTH error has occurred, as a result of one of the following:

- Both parameters, INTO and MAXLENGTH, are not specified.
- Parameters INTO and MAXLENGTH are both specified, but MAXLENGTH is less than or equal to zero.

# **22**

Invalid chunk received.

# **41**

The connection has been closed. The server may have timed out due to inactivity on this connection.

# **46**

The CLIENTCONV option is invalid.

# **67**

The content of the response does not conform to HTTP format. The error is generated because there is a syntax problem.

# **68**

Message send with chunked transfer-coding is in progress.

# **71**

Chunked transfer-coding error.

# **144**

One or more of the Web command parameters is invalid.

# **145**

Channel was not specified, and there is no current channel.

# **146**

The named container is a read-only container.

# **147**

Internal conversion error.

# **149**

The TOCONTAINER option can only be specified on the first WEB RECEIVE command.

# **157**

The HTTP headers in the response are longer than 4k, and CICS is unable to process this HTTP response. The session is unusable, and a **WEB CLOSE** command is required.

# **22 LENGERR**

RESP2 values are:

# **16**

Invalid MAXLENGTH.

# **36**

Partial response body returned. Use additional RECEIVEs to obtain remainder.

# **57**

The response body exceeds the length specified, and the remainder of the body has been discarded.

The status text exceeds the length specified and has been truncated.

**59**

The STATUSLEN option value was not greater than zero.

# **17 IOERR**

RESP2 values are:

**42**

Socket error.

# **124 TIMEDOUT**

RESP2 values are:

**62**

Timeout on socket receive.

# **WEB RETRIEVE**

Retrieve the DOCTOKEN for a CICS document that was sent using a WEB SEND command.

# **WEB RETRIEVE**

WEB - RETRIEVE - DOCTOKEN( *data-area* )  $\rightarrow$ 

**Conditions:** INVREQ, NOTFND

This command is threadsafe.

The WEB RETRIEVE command allows an application to retrieve the binary token for a document that was sent. For the WEB RETRIEVE command to be able to retrieve the document token, the previous WEB SEND command must specify the ACTION(EVENTUAL) option, so that the SEND command is pending when the application completes. This is because if the ACTION(EVENTUAL) option is used, the Web domain keeps a copy of the information for a document after it is sent. Note that the document that is retrieved is the document that was sent, and it does not include any changes that might have occurred up to the time when the RETRIEVE command is issued.

A valid sequence of events for issuing the WEB RETRIEVE command is as follows:

EXEC CICS WEB SEND ACTION(EVENTUAL) EXEC CICS WEB SEND ACTION(EVENTUAL) EXEC CICS WEB RETRIEVE DOCTOKEN(MYDOC)

The DOCTOKEN for the second WEB SEND command is retrieved successfully.

If the WEB SEND command specified the option DOCSTATUS(DOCDELETE), the WEB RETRIEVE command cannot retrieve the document, and a NOTFND response with a RESP2 value of 1 is returned.

If the WEB SEND command specified the option ACTION(IMMEDIATE), the WEB RETRIEVE command cannot retrieve the document, and a NOTFND response with a RESP2 value of 1 is returned. WEB SEND client processing does not support ACTION(EVENTUAL), so the WEB RETRIEVE command is not valid for use with WEB SEND (Client) commands.

# **Options**

# **DOCTOKEN(data-area)**

specifies a buffer that contains the 16-byte binary token of the document to be retrieved.

# **Conditions**

# **16 INVREQ**

RESP2 values:

**1**

**2**

The command is issued in a non-CICS Web support application.

A WEB SEND command has not been issued..

# **13 NOTFND**

RESP2 values:

**1**

Document is not available as the last WEB SEND specified DOCSTATUS(DOCDELETE) or the last WEB SEND was not a SEND for a document with ACTION(EVENTUAL).

# **WEB SEND (Server)**

Send an HTTP response, or a non-HTTP message.

# **WEB SEND**

 $\rightarrow$  WEB - SEND  $\rightarrow$ 

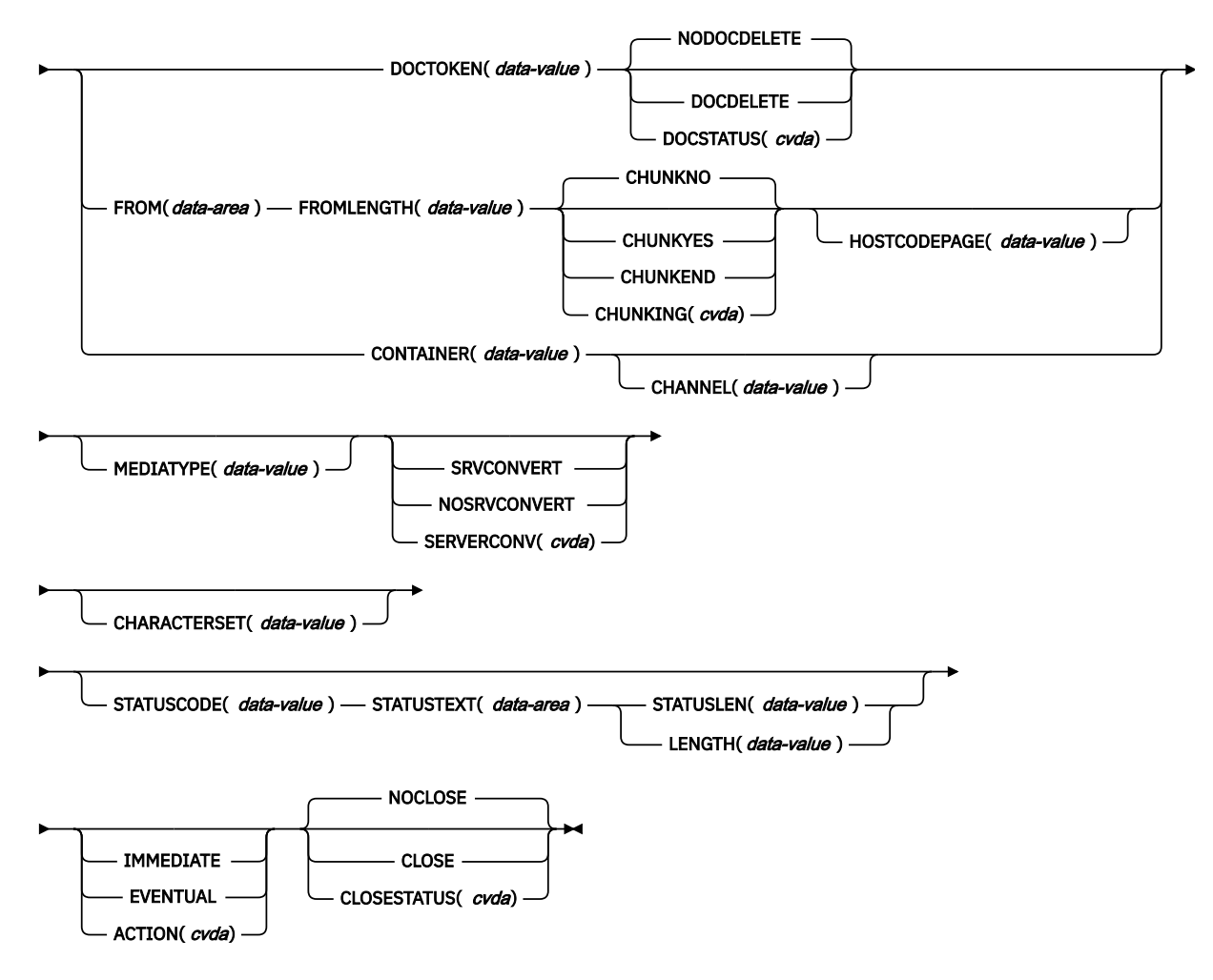

**Conditions:** CHANNELERR, CONTAINERERR, IOERR, INVREQ, LENGERR, NOTFND

This command is threadsafe.

# **Description**

When the CICS application is in the server role, the **WEB SEND** command specifies a response to be sent using CICS Web support or the CICS business logic interface. Here are the possible responses:

- A response to an HTTP request that was made by a Web client, to CICS as an HTTP server. For guidance on the correct use of the WEB SEND command for this purpose, see [Sending an HTTP response from](https://www.ibm.com/support/knowledgecenter/SSGMCP_5.5.0/applications/developing/web/dfhtl_appsweb_respconstruct.html) [CICS as an HTTP server](https://www.ibm.com/support/knowledgecenter/SSGMCP_5.5.0/applications/developing/web/dfhtl_appsweb_respconstruct.html).
- A non-HTTP message handled by CICS Web support facilities, with the user-defined (USER) protocol on the TCPIPSERVICE definition. For guidance on non-HTTP messages, see [CICS web support and](https://www.ibm.com/support/knowledgecenter/SSGMCP_5.5.0/configuring/web/dfhtl30.html) [non-HTTP requests.](https://www.ibm.com/support/knowledgecenter/SSGMCP_5.5.0/configuring/web/dfhtl30.html)
- A response to a request from another application that has used the CICS business logic interface to contact the program directly, rather than going through the CICS HTTP listener. For guidance on the CICS business logic interface, see [Introduction to the CICS business logic interface.](https://www.ibm.com/support/knowledgecenter/SSGMCP_5.5.0/applications/developing/web/dfhtlds.html)

One response only can be sent during a task. This can be a standard response using one WEB SEND command, or a chunked response using a sequence of WEB SEND commands.

If you attempt to send a second response during the same task, the result depends on whether the IMMEDIATE option or the EVENTUAL option was specified on the WEB SEND command for the first response.

- If the IMMEDIATE option was used for the first response, an error is returned when you attempt the second response.
- If the EVENTUAL option was used for the first response, the second response overwrites the components of the previous response (status line, HTTP headers and message body). The first response is lost, and the second response is sent.

Each time a request from a Web client is received, CICS starts a new task to process the request.

If the body of the server HTTP request is held in a container before it is sent to the server, CICS keeps the body in, and sends it from, 64-bit storage. If the body of the server HTTP request is held in an application buffer and needs to be copied or converted before it is sent, CICS keeps the body in, and sends it from, 64-bit storage. However, when a document is sent, the document is processed in 31-bit storage.

# **Options**

# **ACTION***(cvda)*

Specifies how the message should be sent out. The CVDA values that apply for CICS as an HTTP server are:

# **IMMEDIATE**

sends the response immediately to the Web client. If CHUNKING is specified, the IMMEDIATE option is assumed.

# **EVENTUAL**

sends the response to the Web client at end of task. If CHUNKING is specified, the EVENTUAL option is ignored. For message sends that do not use chunked transfer-coding, EVENTUAL is the default.

# **CHANNEL***(data-value)*

Specifies the name of the channel to which the container belongs. The name of the channel can consist of up to 16 alphanumeric characters, including appropriate punctuation. Leading and embedded blanks are not permitted. If the name is less than 16 characters, it is padded with trailing blanks. You can specify the channel name DFHTRANSACTION to use the transaction channel.

If the CONTAINER option is specified, CHANNEL is optional.

If the CHANNEL option is not specified, CICS assumes the current channel.

# **CHARACTERSET***(data-value)*

Specifies a character set into which CICS translates the entity body of the item sent by the command before sending. The name of the character set can consist of up to 40 alphanumeric characters,

including appropriate punctuation. CICS does not support all the character sets named by IANA. [HTML coded character sets](https://www.ibm.com/support/knowledgecenter/SSGMCP_5.5.0/reference/web/dfhtldy.html) lists the IANA character sets that are supported by CICS for code page conversion.

When the CHARACTERSET option is specified, SRVCONVERT is assumed, so code page conversion of the entity body takes place. As an alternative to selecting the character set yourself, specifying either SRVCONVERT, or HOSTCODEPAGE (if allowed), or both, and omitting CHARACTERSET, lets CICS determine a suitable character set for the message body. The description for the SERVERCONV option tells you what happens in this case.

If you omit all of the code page conversion options, no code page conversion takes place.

#### **CHUNKING***(cvda)*

is used for controlling the message send when the message is being sent in chunks (known as chunked transfer-coding). The default when the option is not specified is that chunked transfer-coding is not in use. Chunked transfer-coding is only acceptable to HTTP/1.1 clients, and it cannot be used with HTTP/1.0 clients or non-HTTP messages.

The content of a chunked message can be divided into chunks in whatever way is most convenient for the application program. The body of a chunked message cannot be formed directly from CICS documents, so the DOCTOKEN option cannot be used.

Use a separate WEB SEND command with the CHUNKYES option for each chunk of the message. Use the FROM option to specify the chunk of data, and the FROMLENGTH option to specify the length of the chunk. Other options for the message, such as the CLOSESTATUS option, can be specified on the first WEB SEND command of the sequence (which sends the first chunk), but do not specify them on subsequent commands (which send the second and subsequent chunks).

When you have sent the last chunk of the data, specify a further WEB SEND command with the CHUNKEND option and no FROM or FROMLENGTH option. CICS then sends an empty chunk to the recipient to complete the chunked message.

If one of the WEB SEND commands fails during the sequence, an error response is returned, and subsequent sends will also fail. The application should handle this situation appropriately. If all of the chunks are sent successfully but the application does not issue the final WEB SEND command with the CHUNKEND option, the transaction is abended with abend code AWBP. An incomplete chunked message should be ignored and discarded by the recipient.

[Sending an HTTP request or response with chunked transfer-coding](https://www.ibm.com/support/knowledgecenter/SSGMCP_5.5.0/applications/developing/web/dfhtl_chunkusing.html) has a full description of the procedure for chunked transfer-coding, which should be followed in order for your chunked message to be acceptable to the recipient.

# CVDA values are:

#### **CHUNKNO**

Chunked transfer-coding is not used for the message. This is the default if the CHUNKING option is not specified.

# **CHUNKYES**

Chunked transfer-coding is in progress. The data specified by the FROM option represents a chunk of the message.

# **CHUNKEND**

Chunked transfer-coding is complete. No data is specified for this send. CICS sends an empty chunk to the recipient to complete the chunked message.

If you are using the CONTAINER option, do not specify the CHUNKING option. A chunked response cannot be sent from a container.

# **CLNTCODEPAGE***(data-value)*

This option is supported for upgrade purposes only. CHARACTERSET replaces it. The action taken by CICS is the same for both keywords.

#### **CLOSESTATUS***(cvda)*

Specifies whether or not CICS closes the connection after sending the message. The default is that the connection is not closed. The CVDA values are:

#### **CLOSE**

CICS writes a Connection header with the "close" connection option (Connection: close) for this response, and closes the connection with the Web client after sending the response. The header notifies the Web client of the closure. (For a Web client at HTTP/1.0 level, CICS achieves the same effect by omitting the Connection: Keep-Alive header.)

If chunked transfer-coding is in use, the CLOSE option can be specified on the first chunk of the message, to inform the Web client that the connection is closed after the chunked message is complete.

#### **NOCLOSE**

means that the Connection: close header is not used for this response, and the connection is kept open. If the Web client is identified as HTTP/1.0 and has sent a Connection header with the "Keep-Alive" connection option (Connection: Keep-Alive), CICS sends the same header, to notify that a persistent connection will be maintained.

#### **CONTAINER***(data-value)*

Specifies the name of the container where the HTTP body is held, before it is sent to the server. The name of the container can consist of up to 16 alphanumeric characters, including appropriate punctuation. Leading and embedded blanks are not permitted. If the name is shorter than 16 characters, it is padded with trailing blanks.

When CONTAINER is specified, CICS stores the HTTP body in, and sends it from, 64-bit storage.

#### **DOCSTATUS***(cvda)*

indicates whether the document should be deleted or not deleted during processing of the WEB SEND command. The CVDA values are:

#### **DOCDELETE**

CICS deletes the document after the document contents are saved for sending. Storage allocated for the document is released immediately. If you make subsequent requests for the document, these generate a NOTFND response.

#### **NODOCDELETE**

CICS does not delete the document during processing of the WEB SEND command. This is the default value for DOCSTATUS.

# **DOCTOKEN***(data-value)*

Specifies the 16-byte binary token of a document to be sent as the message body. The document is created using the CICS Document interface using the **EXEC CICS DOCUMENT CREATE**, **INSERT**, and **SET** commands. The FROM option provides an alternative way to create a message body.

The body of a chunked message cannot be formed from CICS documents, so the DOCTOKEN option cannot be used for chunked transfer-coding.

When DOCTOKEN is specified, the document is processed in 31-bit storage.

#### **FROM***(data-area)*

Specifies a buffer of data that holds the complete message body, or a chunk of the message body. The message body is built by the application program. When you specify the FROM option, use the FROMLENGTH option to specify the length of the buffer of data. The DOCTOKEN option provides an alternative way to create the message body, but that option cannot be used for the body of a chunked message.

When FROM is specified, if CICS needs to copy or convert the HTTP body before it is sent, the body is copied or converted in, and sent from, 64-bit storage.

There is no set maximum limit for the size of the data-area, but its size is limited in practice by storage considerations. [Producing an entity body for an HTTP message](https://www.ibm.com/support/knowledgecenter/SSGMCP_5.5.0/applications/developing/web/dfhtl_appsweb_prodbody.html) has more information about these.

#### **FROMLENGTH***(data-value)*

Specifies the length, as a fullword binary value, of the buffer of data supplied on the FROM option. It is important to state this value correctly, because an incorrect data length can cause problems for the recipient of the message.

# **HOSTCODEPAGE***(data-value)*

Specifies the 8-character name of the CICS (host) code page that was used by the application program for the entity body of the response.

The standard CICS form of a host code page name consists of the code page number (or more generally CCSID) written using 3 to 5 decimal digits as necessary then padded with trailing spaces to 8 characters. For code page 37, which is fewer than 3 digits, the standard form is 037. CICS now also accepts any decimal number of up to 8 digits (padded with trailing spaces) in the range 1 to 65535 as a code page name, even if it is not in the standard form.

When the HOSTCODEPAGE option is specified, SRVCONVERT is assumed, so code page conversion of the entity body takes place. Specifying either SRVCONVERT, or CHARACTERSET, or both, and omitting HOSTCODEPAGE, lets CICS identify the host code page.

If a CICS document is used to form the response body (DOCTOKEN option), do not specify the HOSTCODEPAGE option, because CICS identifies the host code page from the CICS document domain's record of the host code pages for the document.

If a buffer of data is used to form the response body (FROM option), you may need to specify HOSTCODEPAGE. The default if this option is not present is the default code page for the local CICS region, as set in the LOCALCCSID system initialization parameter. If you require code page conversion but your application has used a different code page, use HOSTCODEPAGE to specify it.

If you omit all of the code page conversion options, no code page conversion takes place.

If you are using the CONTAINER option, do not specify the HOSTCODEPAGE option.

# **LENGTH***(data-value)*

This option is supported for upgrade purposes only. STATUSLEN replaces it.

# **MEDIATYPE***(data-value)*

Specifies the data content of any message body provided, for example  $text{text}/x$ ml. You must specify a 56-byte area for MEDIATYPE. The media type is up to 56 alphanumeric characters, including appropriate punctuation, but not spaces. For more information on media types, see [IANA media types](https://www.ibm.com/support/knowledgecenter/SSGMCP_5.5.0/fundamentals/web/dfhtl_iana.html) [and character sets.](https://www.ibm.com/support/knowledgecenter/SSGMCP_5.5.0/fundamentals/web/dfhtl_iana.html) CICS checks that the format of the media type is correct, but does not check the validity of the media type against the data content. CICS does not provide a default. In some circumstances, the media type that you specify affects whether or not code page conversion is carried out; see the description of the SERVERCONV option for more information.

# **SERVERCONV***(cvda)*

Specifies whether or not CICS translates the entity body of the item sent by the command before sending, from the code page used by the application, to a character set suitable for the recipient. You can use the CHARACTERSET and HOSTCODEPAGE options on this command to specify the character set and code page that are used. If you specify either of these options, code page conversion (SRVCONVERT) is assumed. Alternatively, you can omit either or both of these options, specify SRVCONVERT and let CICS determine a suitable character set and code page.

# **SRVCONVERT**

CICS converts the entity body of the message.

When you specify SRVCONVERT without CHARACTERSET, CICS determines a suitable character set as follows:

- 1. If the Web client's request has a Content-Type header naming a character set supported by CICS, that character set is used.
- 2. If the Web client's request has no Content-Type header or the named character set is unsupported, the ISO-8859-1 character set is used.

3. For non-HTTP messages (sent using the USER protocol), the ISO-8859-1 character set is used.

When you specify SRVCONVERT without HOSTCODEPAGE, CICS identifies the host code page as follows:

• If the FROM option is used, CICS identifies the host code page as the default code page for the local CICS region, as specified in the LOCALCCSID system initialization parameter.

- If the DOCTOKEN option is used, CICS identifies the host code page from the CICS document domain's record of the host code pages for the document.
- If the CONTAINER option is used, CICS identifies the host code page as the code page that was used for data encoding, when the HTTP body was stored in the container.

If you specify SRVCONVERT alone, note that for code page conversion to take place, the MEDIATYPE option must specify a type of data content that can be identified as text according to the IANA definitions. For non-text media types, CICS does not convert the message body, and an INVREQ RESP2 code is issued. However, for compatibility with Web-aware applications coded in earlier releases, if you specify either of the CHARACTERSET or HOSTCODEPAGE options or omit the SERVERCONV option, the MEDIATYPE option does not influence code page conversion.

BIT containers contain non-text media, and therefore do not support code page conversion. As a result, if you code either the SRVCONVERT or CHARACTERSET options with a BIT container, an INVREQ RESP2 error is produced.

#### **NOSRVCONVERT**

CICS does not convert the entity body of the HTTP request, and it is sent to the server in the code page used by the application. If you specify NOSRVCONVERT, you cannot specify the CHARACTERSET or HOSTCODEPAGE options.

**Note:** If you omit all of the code page conversion options (SERVERCONV, CLNTCODEPAGE, CHARACTERSET, HOSTCODEPAGE), no code page conversion takes place.

# **STATUSCODE***(data-value)*

Specifies a standard HTTP status code determined by the application program, which is to be inserted on the status line of the HTTP response. The code is a halfword binary value. Examples are 200 (normal response) or 404 (not found). If this option is not specified, CICS supplies a default of 200.

[HTTP status code reference for CICS web support](https://www.ibm.com/support/knowledgecenter/SSGMCP_5.5.0/reference/web/dfhtl_statusref.html) has information about the use of status codes for CICS Web support. For status codes 204, 205, and 304, a message body is not allowed, and CICS returns an error response to the command if you attempt to include one. Other than that, CICS does not check that your use of the status code is appropriate.

# **STATUSLEN***(data-value)*

Specifies the length, as a fullword binary value, of the string supplied on the STATUSTEXT option.

# **STATUSTEXT***(data-area)*

Specifies a data-area containing human-readable text to describe the reason for the status code. The text is known as a reason phrase. Examples are "OK" (accompanying a 200 status code), or "Bad Request" (accompanying a 400 status code). The HTTP/1.1 specification (RFC 2616) defines a recommended reason phrase for each status code, but you do not have to use these.

# **Conditions**

# **122 CHANNELERR**

RESP2 values are:

**2**

The channel specified by the CHANNEL option could not be found.

#### **110 CONTAINERERR**

RESP2 values are:

**2**

The container specified by the CONTAINER option could not be found.

The command is being issued in a non-CICS Web support application.

#### **16 INVREQ**

RESP2 values are:

**1 11**

Action code invalid.

Close status invalid.

# **14**

Invalid code page combination.

# **32**

Media type invalid.

# **41**

The connection has been closed.

# **46**

The SERVERCONV option is invalid.

# **72**

Status code does not support a message body.

# **75**

Invalid send sequence.

# **77**

Chunk incomplete.

# **80**

CHARACTERSET cannot be specified with NOSRVCONVERT.

# **81**

HOSTCODEPAGE cannot be specified with NOSRVCONVERT.

# **85**

Chunking cannot be used with non-HTTP messages.

# **86**

Chunking cannot be used with HTTP/1.0 clients.

# **87**

Status code not allowed.

# **88**

Host code page not allowed.

# **89**

Previous send over this connection failed. No further sends permitted.

# **90**

STATUSCODE and STATUSTEXT options not allowed for second or subsequent chunks.

# **91**

CHARACTERSET and CLNTCODEPAGE options not allowed for second or subsequent chunks.

# **92**

HOSTCODEPAGE option not allowed for second or subsequent chunks.

# **93**

MEDIATYPE option not allowed for second or subsequent chunks.

# **94**

CLOSESTATUS option not allowed for second or subsequent chunks.

# **95**

SERVERCONV option not allowed for second or subsequent chunks.

# **120**

The CHUNKING option is invalid.

# **121**

FROMLENGTH option required.

# **122**

FROM option required.

# **123**

No message body specified. Use FROM, DOCTOKEN or CHUNKEND.

CHUNKING option not specified, FROMLENGTH option required.

# **125**

CHUNKNO specified, FROM option required.

# **126**

CHUNKNO specified, FROMLENGTH option required.

# **127**

CHUNKYES specified, FROM option required.

# **128**

CHUNKYES specified, FROMLENGTH option required.

# **129**

FROM option not allowed with CHUNKEND.

# **130**

FROMLENGTH option not allowed with CHUNKEND.

# **131**

FROMLENGTH option specified as zero.

# **143**

The DOCSTATUS value specified is invalid.

# **145**

Channel was not specified, and there is no current channel.

# **147**

Internal conversion error.

# **148**

User protocol is not supported for containers.

# **150**

Conversion requested, but data to be sent is in a DATATYPE BIT container.

# **151**

Chunking is invalid during Web error processing.

# **152**

ACTION(EVENTUAL) is invalid during Web error processing.

# **17 IOERR**

RESP2 values are:

# **42**

Socket error.

# **22 LENGERR**

RESP2 values are:

# **50**

The FROMLENGTH option value was not greater than zero.

# **13 NOTFND**

RESP2 values are:

# **1**

The document has not been created, or has been deleted, or the name is incorrectly specified.

**7**

Client code page (character set) not found.

# **83**

Host code page (for server) not found.

# **WEB SEND (Client)**

Send an HTTP request by CICS as an HTTP client, using CICS Web support.

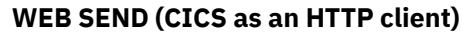

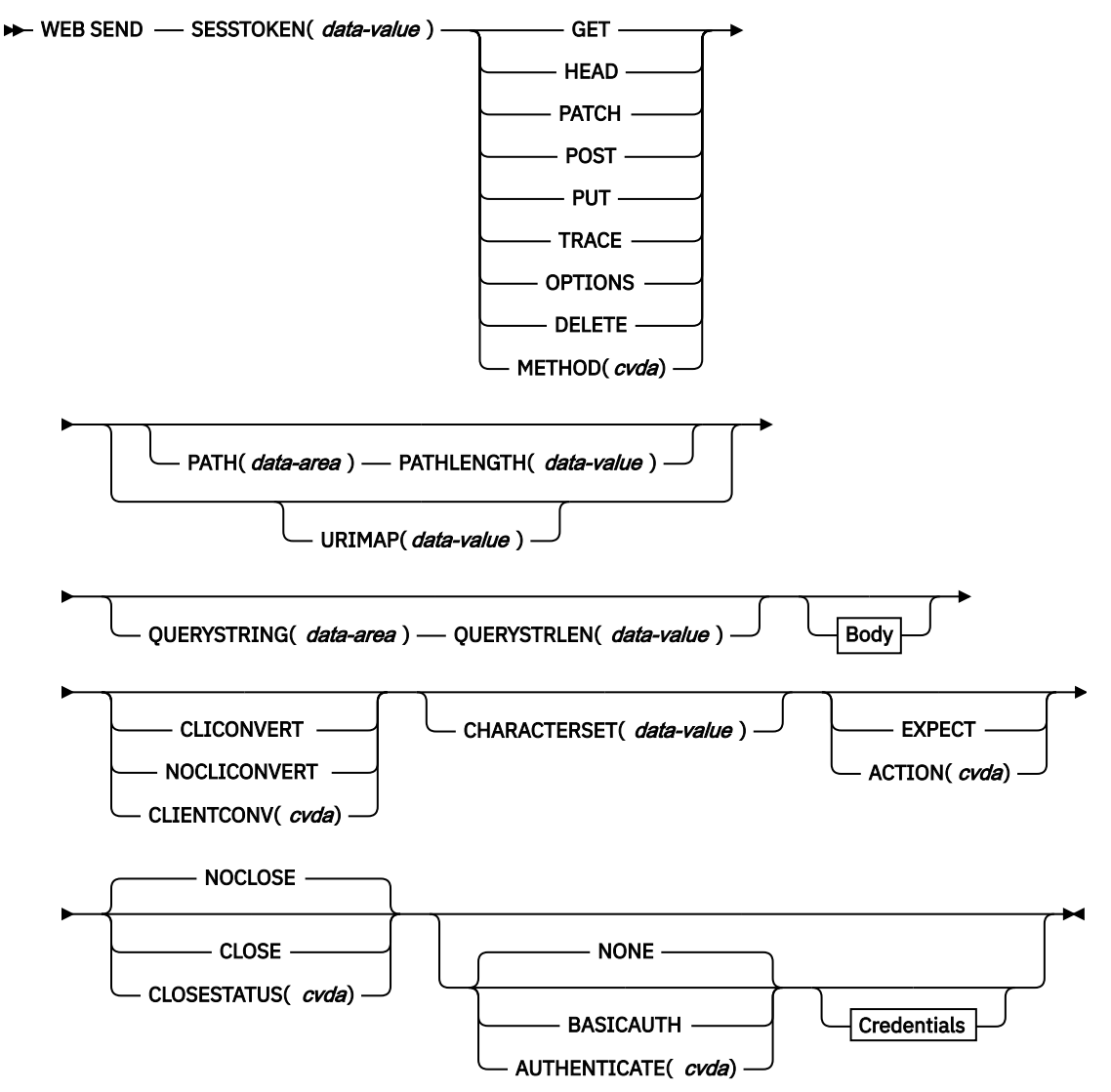

**Body**

 $\rightarrow$  MEDIATYPE( *data-value* )  $\rightarrow$ 

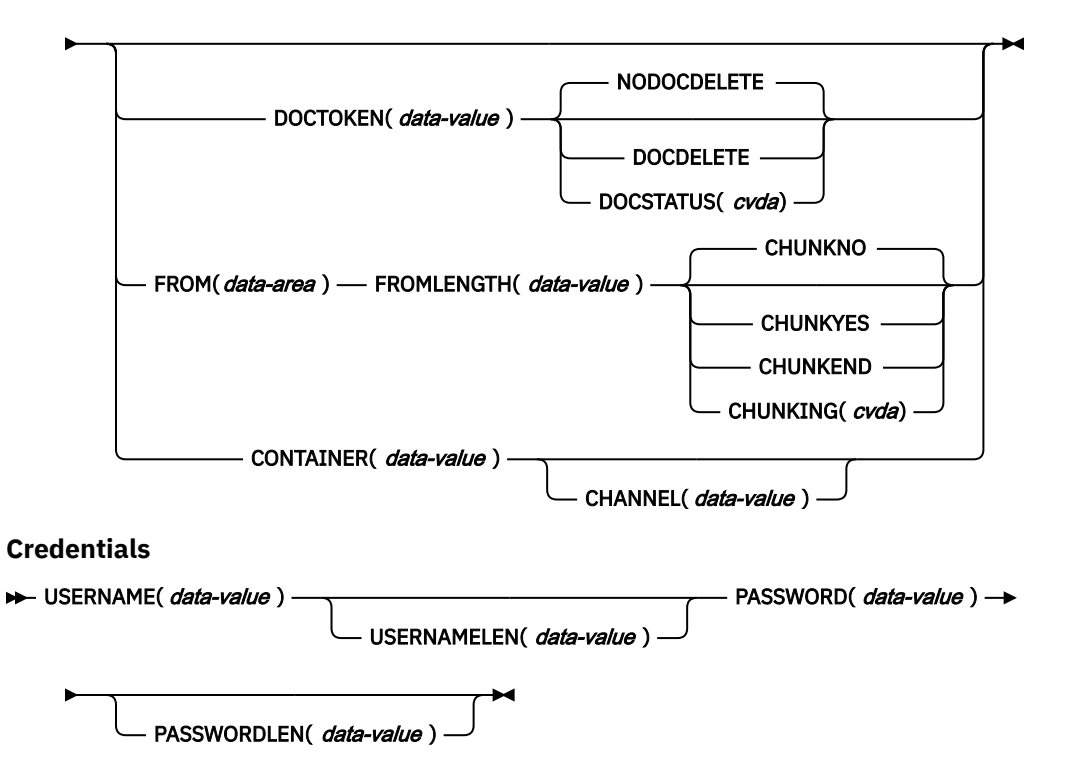

**Conditions:** CHANNELERR, CONTAINERERR, INVREQ, IOERR, LENGERR, NOTAUTH, NOTFND, NOTOPEN, TIMEDOUT, TOKENERR

This command is threadsafe.

# **Description**

WEB SEND for CICS as an HTTP client is used to make an HTTP request to a server. A session token must be included on this command. For guidance on the correct use of the WEB SEND command for CICS as an HTTP client, see [Making HTTP requests through CICS as an HTTP client.](https://www.ibm.com/support/knowledgecenter/SSGMCP_5.5.0/applications/developing/web/dfhtl_outmaking.html)

For CICS as an HTTP client, the WEB SEND command cannot be used after the connection to the server has been closed. You might encounter this situation if either the application program or the server sends a Connection: close header on a message. If you need to test whether the server has requested termination of the connection, use the WEB READ HTTPHEADER command to look for the Connection: close header in the last message from the server.

For CICS as an HTTP client, you can use the WEB CONVERSE command as an alternative to issuing a WEB SEND command followed by a WEB RECEIVE command. However, the WEB CONVERSE command does not support chunked transfer-coding, because this mechanism requires a sequence of send actions and the WEB CONVERSE command provides a single send action.

The request can time out when sending a message to the server. In this case, the deadlock timeout interval specified in the DTIMOUT attribute of the TRANSACTION definition applies, and CICS returns a TIMEDOUT response to the application.

HTTP headers are normally held, processed, and sent from 64-bit (above-the-bar) storage. When the body of the client HTTP request is sent from a container, the container data is processed and sent from 64-bit storage. When the HTTP body is sent from an application buffer and CICS needs to convert the data, that data is converted in, and sent from, a 64-bit buffer. However, when a document is sent, the document is processed in 31-bit (above-the-line) storage.

# **Options**

# **ACTION***(cvda)*

Specifies how the message will be sent out. This CVDA value applies for CICS as an HTTP client:

# **EXPECT**

Makes CICS send an Expect header with the request line and headers for the request and await a 100-Continue response before sending the message body to the server. If a response other than 100-Continue is received, CICS informs the application program and cancels the send. If no response is received after a period of waiting, CICS sends the message body.

The Expect header is not supported by servers below HTTP/1.1. If CICS does not yet know the HTTP version of the server, CICS makes an additional request before sending your request, to determine the HTTP version of the server. If the Expect header is not suitable, CICS sends your request without it.

This option must be used only if your request has a message body.

# **AUTHENTICATE***(cvda)*

Specifies user authentication details, to control access to restricted data. The CVDA values that apply for CICS as an HTTP client are as follows:

# **NONE**

Specifies that there are no restrictions on accessing this data, therefore no credentials are required. This is the default value for AUTHENTICATE.

# **BASICAUTH**

Specifies that HTTP Basic Authentication credentials are required for this session. These details can be supplied within the command or by using the XWBAUTH global user exit.

# **CHANNEL***(data-value)*

Specifies the name of the channel to which the container belongs. The name of the channel can consist of up to 16 alphanumeric characters, including appropriate punctuation. Leading and embedded blanks are not permitted. If the name is less than 16 characters, it is padded with trailing blanks. You can specify the channel name DFHTRANSACTION to use the transaction channel.

If the CONTAINER option is specified, CHANNEL is optional.

If the CHANNEL option is not specified, CICS assumes the current channel.

# **CHARACTERSET***(data-value)*

Specifies the character set into which CICS translates the entity body of the request before sending. The name of the character set can consist of up to 40 alphanumeric characters, including appropriate punctuation. CICS does not support all the character sets named by IANA. [HTML coded character sets](https://www.ibm.com/support/knowledgecenter/SSGMCP_5.5.0/reference/web/dfhtldy.html) lists the IANA character sets that are supported by CICS for code page conversion.

For conversion of the entity body to take place, the CLIENTCONV option must be specified as (or allowed to default to) CLICONVERT. Specifying NOCLICONVERT suppresses conversion of the entity body. If conversion is requested, ISO-8859-1 is used as the default if the CHARACTERSET attribute is not specified.

# **CHUNKING***(cvda)*

Is used for controlling the message send when the message is being sent in chunks (known as chunked transfer-coding). The default when the option is not specified is that chunked transfer-coding is not in use.

The content of a chunked message can be divided into chunks to suit the application program. The body of a chunked message cannot be formed directly from CICS documents, so the DOCTOKEN option cannot be used.

Use a separate WEB SEND command with CHUNKYES for each chunk of the message. Use the FROM option to specify the chunk of data, and the FROMLENGTH option to specify the length of the chunk. Other options for the message, such as the CLOSESTATUS option, can be specified on the first WEB SEND command of the sequence (which sends the first chunk), but do not specify them on subsequent commands (which send the second and subsequent chunks).

When you have sent the last chunk of the data, specify a further WEB SEND command with CHUNKEND, but not the FROM and FROMLENGTH options. CICS then sends an empty chunk to the recipient to end the chunked message.

If your application program is informed of an error at any point in the chunking process, use the WEB CLOSE command to stop the process and close the connection. The recipient of the chunked message will not receive the final empty chunk, and so ignores and discards the data that you have sent so far.

[Sending an HTTP request or response with chunked transfer-coding](https://www.ibm.com/support/knowledgecenter/SSGMCP_5.5.0/applications/developing/web/dfhtl_chunkusing.html) has a full description of the procedure for chunked transfer-coding, which must be followed for your chunked message to be acceptable to the recipient.

CVDA values are as follows:

#### **CHUNKNO**

Chunked transfer-coding is not used for the message. CHUNKNO is the default if the CHUNKING option is not specified.

# **CHUNKYES**

Chunked transfer-coding is in progress. The data specified by the FROM option represents a chunk of the message.

#### **CHUNKEND**

Chunked transfer-coding is complete. No data is specified for this send. CICS sends an empty chunk to the recipient to complete the chunked message.

#### **Notes:**

- 1. The method (METHOD option) must be compatible with chunked transfer-coding.
- 2. When you have begun sending the parts of a chunked message, the application program cannot send any different messages or receive any items until the final empty chunk is sent and the chunked message is complete.

If you are using the CONTAINER option, do not specify the CHUNKING option. A chunked response cannot be sent from a container.

#### **CLOSESTATUS***(cvda)*

Specifies whether a Connection header with the "close" connection option (Connection: close) will be included on the message. The default is that the header is not included. The CVDA values are as follows:

# **CLOSE**

Makes CICS write a Connection: close header for this request. The header notifies the server that the connection will be closed after the server has sent its response to the request. (For a server at HTTP/1.0 level, CICS achieves the same effect by omitting the Connection: Keep-Alive header.) Do not specify this option if you have implemented connection pooling in the URIMAP resource for this connection, because a closed connection cannot be pooled for reuse. Only specify this option if this is your final request to the server and you are not using connection pooling.

When you specify the CLOSE option on a WEB SEND command, no further messages can be sent to the server until a new connection is made. The exception is where chunked transfer-coding is in use, when you can specify the CLOSE option on the first chunk of the message, to inform the server that the connection will be closed after the chunked message is complete and a response has been sent.

# **NOCLOSE**

Means that the Connection: close header is not used for this request. If the server is identified as HTTP/1.0, CICS sends a Connection header with the Keep-Alive connection option (Connection: Keep-Alive), to notify that a persistent connection is required.

#### **CLIENTCONV***(cvda)*

Specifies whether CICS translates the entity body of the HTTP request before sending, from the code page used by the application, to a character set suitable for the recipient. If this option is omitted, the default is that any entity body is converted, unless a nontext media type is specified. CVDA values are as follows:

#### **CLICONVERT**

CICS converts the entity body of the HTTP request from the code page used by the application, into the character set that you identify for the server. You can use the CHARACTERSET option on this command to specify the character set that is used. If conversion is requested but you do not specify a character set, the default is that CICS converts the entity body to the ISO-8859-1 character set. (The code page used by the application was identified on the WEB OPEN command for the connection.)

For non-text media types, CICS only converts the message body under the following circumstances:

- The message body is sent from a buffer, using the FROM option, and either the CLICONVERT or CHARACTERSET options, or both, are specified.
- The message body is sent from a document, using the DOCTOKEN option.
- The message body is sent from a container and the CHARACTERSET option is specified.

BIT containers contain nontext media, and therefore do not support code page conversion. As a result, if you code either the CLICONVERT or CHARACTERSET options with a BIT container, an INVREQ RESP2 error is produced.

#### **NOCLICONVERT**

CICS does not convert the entity body of the HTTP request, and it is sent to the server in the code page used by the application, as identified on the WEB OPEN command for the connection.

#### **CONTAINER***(data-value)*

Specifies the name of the container where the HTTP body is held, before it is sent to the server. The name of the container can consist of up to 16 alphanumeric characters, including appropriate punctuation. Leading and embedded blanks are not permitted. If the name is shorter than 16 characters, it is padded with trailing blanks.

When CONTAINER is specified, CICS stores the HTTP body in, and sends it from, 64-bit storage.

#### **DOCSTATUS***(cvda)*

Indicates whether the document will be deleted or not deleted during processing of the WEB SEND command. The CVDA values are as follows:

#### **DOCDELETE**

CICS deletes the document after the document contents are saved for sending. Storage allocated for the document is released immediately. If you make subsequent requests for the document, the requests generate a TOKENERR response.

#### **NODOCDELETE**

CICS does not delete the document during processing of the WEB SEND command. This value is the default for DOCSTATUS.

## **DOCTOKEN***(data-value)*

Specifies the 16-byte binary token of a document to be sent as the message body. You create the document using the CICS Document interface (EXEC CICS DOCUMENT CREATE, INSERT, and SET commands). You do not have to retrieve the document before sending it. The FROM option provides an alternative way to create a message body.

The body of a chunked message cannot be formed from CICS documents, so the DOCTOKEN option cannot be used for chunked transfer-coding.

When DOCTOKEN is specified, the document is processed in 31-bit storage.

#### **FROM***(data-area)*

Specifies a buffer of data that holds the message body. The message body is built by the application program. When you specify the FROM option, use the FROMLENGTH option to specify the length of the buffer of data. The DOCTOKEN and CONTAINER options provide an alternative way to create the message body, but the DOCTOKEN option cannot be used for the body of a chunked message.

The size of the data-area has no set maximum limit, but its size is limited in practice by storage considerations. [Producing an entity body for an HTTP message](https://www.ibm.com/support/knowledgecenter/SSGMCP_5.5.0/applications/developing/web/dfhtl_appsweb_prodbody.html) has more information about storage considerations.

When FROM is specified, if CICS needs to copy or convert the HTTP body before it is sent, the body is copied or converted in, and sent from, 64-bit storage.

#### **FROMLENGTH***(data-value)*

Specifies the length, as a fullword binary value, of the buffer of data supplied on the FROM option (the message body). You must state this value correctly, because an incorrect data length can cause problems for the recipient of the message.

#### **MEDIATYPE***(data-value)*

Specifies the data content of any message body provided, for example text/xml. You must specify a 56-byte area for MEDIATYPE. The media type is up to 56 alphanumeric characters, including appropriate punctuation, but not spaces. For more information on media types, see [IANA media types](https://www.ibm.com/support/knowledgecenter/SSGMCP_5.5.0/fundamentals/web/dfhtl_iana.html) [and character sets.](https://www.ibm.com/support/knowledgecenter/SSGMCP_5.5.0/fundamentals/web/dfhtl_iana.html) CICS checks that the format of the media type is correct, but does not check the validity of the media type against the data content. CICS uses this information to produce the Content-Type header for the message.

For requests that require a body, you must specify the MEDIATYPE option. There is no default. However, if the required Content-Type header must contain spaces or more than 56 characters, the application can provide it using the WEB WRITE HTTPHEADER command. In this case, do not specify the MEDIATYPE option.

The supplied media type is used to determine whether code page conversion is required under the following circumstances:

- If you are sending a message from a buffer, using the FROM option, and the CLIENTCONV and CHARACTERSET options are not specified.
- If you are sending a message from a document, using the DOCTOKEN option, and the CLIENTCONV and CHARACTERSET options are not specified.
- If you are sending a message from a named container, using the CONTAINER option, and either CLICONVERT is specified, or the CLIENTCONV and CHARACTERSET options are not specified.

If the supplied media type is text, the message is converted. If the supplied media type is nontext, the message is not converted.

#### **METHOD***(cvda)*

Specifies the HTTP method for the request.

The GET, HEAD, PATCH, POST, PUT, TRACE, OPTIONS, and DELETE methods are supported by this command. However, some HTTP servers, particularly HTTP/1.0 servers, might not implement all of these methods.

[HTTP method reference for CICS web support](https://www.ibm.com/support/knowledgecenter/SSGMCP_5.5.0/reference/web/dfhtl_methodref.html) has more information about the correct use of methods, including the HTTP versions that apply to each.

CICS prevents the sending of a message body for methods for which it is inappropriate, and requires it for methods where it is appropriate. Chunked transfer-coding is not relevant for methods that do not have a request body.

CVDA values are as follows:

#### **GET**

Obtain a resource from the server. A request body is not allowed.

#### **HEAD**

Obtain the HTTP headers, but not the response body, for a resource. A request body is not allowed.

#### **PATCH**

Request that a set of changes be applied to the resource identified by the request URI. A request body is required.

# **POST**

Send data to a server. A request body is required.

#### **PUT**

Create or modify a resource on the server. A request body is required.

#### **TRACE**

Trace the route of your request to the server. A request body is not allowed.

# **OPTIONS**

Obtain information about the server. A request body is allowed, but the body has no defined purpose. If you do use a request body, then you must specify a media type.

#### **DELETE**

Delete a resource on the server. A request body is not allowed.

#### **PASSWORD***(data-value)*

Specifies the password associated with the user ID or logon name that is allowed access to this data. The PASSWORD option is required only if the USERNAME option is used.

If you specify USERNAME and PASSWORD in the **WEB SEND** command and you also specify AUTHENTICATE in the URIMAP resource, the WEB SEND values are used.

If the specified password is over 8 characters long, it is treated as a password phrase when sent to z/OS systems.

#### **PASSWORDLEN***(data-value)*

Specifies the buffer length supplied for the PASSWORD option as a fullword binary variable.

#### **PATH***(data-area)*

Specifies the path information for the specific resource in the server that the application needs to access.

If the URIMAP option was used to specify an existing URIMAP definition on the WEB OPEN command for this connection, the path specified in that URIMAP definition is the default path for the WEB SEND command. In these circumstances, if you do not specify path information on the WEB SEND command, the path from the URIMAP definition is used. If you specify a different path from that given in the URIMAP definition, that path overrides the path from the URIMAP definition.

If the URIMAP option was not used on the WEB OPEN command, there is no default path, and you must provide path information. You can extract path information from a known URL using the WEB PARSE URL command.

As an alternative to using the PATH option to provide the path information, you can use the URIMAP option on the WEB SEND command to specify a URIMAP definition from which the path information is taken directly.

#### **PATHLENGTH***(data-value)*

Specifies the length of the path, as a fullword binary value. If you are providing path information using the PATH option, you must specify the PATHLENGTH option. Path length information is returned if you use the WEB PARSE URL command to parse a URL.

#### **QUERYSTRING***(data-area)*

Specifies a query string that is to be supplied to the server as part of the request. You do not have to include a question mark (?) at the beginning of the query string; if you do not include it, CICS supplies it for you automatically when constructing the request. If you include escaped characters in the query string, CICS passes them to the server in their escaped format.

#### **QUERYSTRLEN***(data-value)*

Specifies the length of the query string supplied on the QUERYSTRING option, as a fullword binary value.

# **SESSTOKEN***(data-value)*

Specifies the session token, an 8-byte binary value that uniquely identifies a connection between CICS and a server. This value is returned by a WEB OPEN command for CICS as an HTTP client. [Session tokens](https://www.ibm.com/support/knowledgecenter/SSGMCP_5.5.0/fundamentals/web/dfhtl_sesstoken.html) explains the use of the session token.

#### **URIMAP***(data-value)*

Specifies the name, up to 8 characters, in mixed case, of a URIMAP definition that provides the path information for the specific resource in the server that the application will access. The URIMAP definition must be for CICS as an HTTP client, with USAGE(CLIENT) specified. Its HOST attribute must be the same as the HOST attribute of the URIMAP definition that was specified on the WEB OPEN command for this connection, or the same as the host name specified in the HOST option on the WEB OPEN command for this connection. A URIMAP definition specified on the WEB SEND command applies only to this request.

If the URIMAP option is specified, do not specify the PATH or PATHLENGTH options.

#### **USERNAME***(data-value)*

Specifies the user ID or logon name that is allowed access to this data. If the USERNAME is specified, you must also use the PASSWORD option.

If you specify USERNAME and PASSWORD in the **WEB SEND** command and you also specify AUTHENTICATE in the URIMAP resource, the WEB SEND values are used.

#### **USERNAMELEN***(data-value)*

Specifies the buffer length supplied for the USERNAME option as a fullword binary variable.

# **Conditions**

#### **122 CHANNELERR**

RESP2 values are:

#### **2**

The channel specified by the CHANNEL option was not found.

#### **110 CONTAINERERR**

RESP2 values are:

#### **2**

The container specified by the CONTAINER option was not found.

#### **16 INVREQ**

RESP2 values are:

#### **11**

Action code invalid.

#### **12**

URIMAP and PATH are both specified. Only one is allowed. Or, the URIMAP option is not allowed for second or subsequent chunks.

# **13**

Close status invalid.

# **15**

Code page conversion failure.

## **17**

Expect-100 request was rejected by the server.

# **22**

Invalid chunk size.

# **32**

Media type invalid.

# **33**

Method does not support a body.

## **34**

Method requires a body.

#### **43**

The DOCSTATUS value specified is invalid.

- **45**
- The character set specified is invalid.

The CLIENTCONV option is invalid.

# **49**

The format of the path option is invalid.

# **54**

The HTTP method is not valid.

# **63**

URIMAP object disabled.

# **64**

Host in URIMAP definition does not match the host specified when this session was opened.

# **69**

Chunked transfer-coding not supported with this HTTP version.

# **71**

Chunked transfer-coding error.

# **74**

The connection has been closed. The server might have timed out because of inactivity on this connection.

# **76**

MEDIATYPE option required.

# **79**

Pipelining is in progress. Expect header cannot be sent.

# **80**

CHARACTERSET cannot be specified with NOCLICONVERT.

# **120**

The CHUNKING option is invalid.

# **121**

FROMLENGTH option required.

# **122**

FROM option required.

# **123**

No message body specified. Use FROM, DOCTOKEN, or CHUNKEND.

# **124**

CHUNKING option not specified, FROMLENGTH option required.

# **125**

CHUNKNO specified, FROM option required.

# **126**

CHUNKNO specified, FROMLENGTH option required.

# **127**

CHUNKYES specified, FROM option required.

# **128**

CHUNKYES specified, FROMLENGTH option required.

# **129**

FROM option not allowed with CHUNKEND.

# **130**

FROMLENGTH option not allowed with CHUNKEND.

# **131**

FROMLENGTH option specified as zero.

METHOD option not allowed for second or subsequent chunks.

# **133**

MEDIATYPE option not allowed for second or subsequent chunks.

# **135**

PATH option not allowed for second or subsequent chunks.

#### **136**

METHOD option required.

# **142**

AUTHENTICATE is invalid. The CVDA is not NONE or BASICAUTH.

#### **144**

One or more of the Web command parameters is invalid.

#### **145**

Channel was not specified, and there is no current channel.

#### **147**

Internal conversion error.

#### **150**

Conversion requested, but the data to be sent is in a DATATYPE BIT container.

#### **17 IOERR**

RESP2 values are:

#### **42**

Socket error.

#### **22 LENGERR**

RESP2 values are:

# **5**

The PATHLENGTH option value was not greater than zero.

# **8**

The QUERYSTRLEN option value was not greater than zero.

# **50**

The FROMLENGTH option value was not greater than zero.

**139**

USERNAMELEN is negative or is greater than 256.

**140**

PASSWORDLEN is negative or is greater than 256.

# **70 NOTAUTH**

RESP2 values are:

# **100**

Path barred by security exit.

# **110**

XWBAUTH error. The XWBAUTH global user exit has issued a UERCERR return code because the XWBAUTH exit is required but cannot return a valid response.

This error code is issued when the following are true: BASICAUTH is specified; USERNAME, PASSWORD, or both are omitted; XWBAUTH is inactive or returns a response of UERCERR.

## **13 NOTFND**

RESP2 values are:

# **61**

The URIMAP object specified was not found.

# **19 NOTOPEN**

RESP2 values are:

Invalid session token.

# **124 TIMEDOUT**

# **156**

Timeout on socket send.

# **112 TOKENERR**

RESP2 values are:

# **47**

The document token specified is invalid or the document has been deleted.

# **WEB STARTBROWSE FORMFIELD**

Signal start of HTML form field browse.

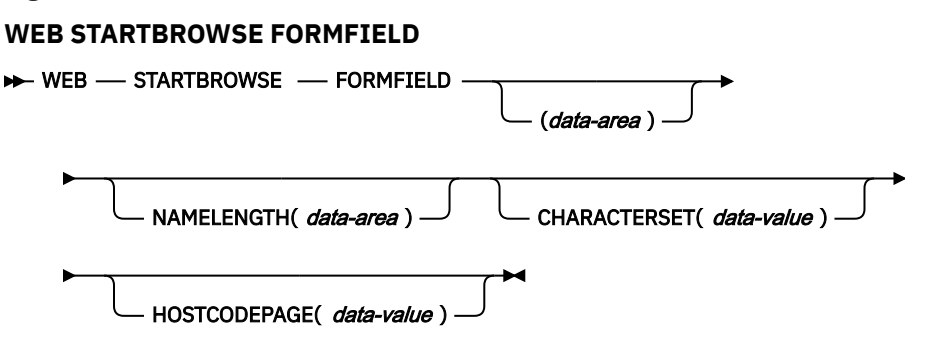

**Conditions:** INVREQ, LENGERR, NOTFND

This command is threadsafe.

# **Description**

WEB STARTBROWSE FORMFIELD signals the start of a browse of a set of name and value pairs in an HTML form that is part of the body of an HTTP request being processed by the current CICS task.

# **Options**

# **CHARACTERSET(name)**

specifies the 40–character name of the character set that is required for encoding the form data. This option should match the forms encoding determined by the corresponding HTML form (see [How the](https://www.ibm.com/support/knowledgecenter/SSGMCP_5.5.0/fundamentals/web/dfhtl_client_encoding.html) [client encoding is determined](https://www.ibm.com/support/knowledgecenter/SSGMCP_5.5.0/fundamentals/web/dfhtl_client_encoding.html) for more information). CICS does not support all the character sets named by IANA. [HTML coded character sets](https://www.ibm.com/support/knowledgecenter/SSGMCP_5.5.0/reference/web/dfhtldy.html) lists the IANA character sets that are supported by CICS for code page conversion.

# **CLNTCODEPAGE(name)**

This option is supported for upgrade purposes only. CHARACTERSET replaces it. The action taken by CICS is the same for both keywords.

# **FORMFIELD(data-area)**

is the keyword that initiates the STARTBROWSE FORMFIELD command. You can optionally specify the name of the form field at which browsing is to start, by specifying this in a data-area, followed by the NAMELENGTH option, for example,

WEB STARTBROWSE FORMFIELD(name) NAMELENGTH(len)

The name is a string of text containing the name of the requested field. If a name is not specified, browsing starts at the first name and value pair in the HTML form.

# **HOSTCODEPAGE(name)**

specifies the 8–character name of the CICS (host) code page required by the application program, into which the form data is to be converted. This code page is normally an EBCDIC code page.

The standard CICS form of a host code page name consists of the code page number (or more generally CCSID) written using 3 to 5 decimal digits as necessary then padded with trailing spaces to 8 characters. For code page 37, which is fewer than 3 digits, the standard form is 037. CICS now also accepts any decimal number of up to 8 digits (padded with trailing spaces) in the range 1 to 65535 as a code page name, even if it is not in the standard form.

If the code page is not specified, the data is returned in the EBCDIC code page specified by the LOCALCCSID system initialization parameter (which applies to the local CICS region, and has a default of 037), provided that the specified code page is supported by the CICS web interface. The code page is supported if it is one of a list of EBCDIC code pages that are recognized by CICS as being sufficiently standard to allow successful parsing of the web headers (this includes all SBCS CECP and Euro code pages). Otherwise, CICS returns the data in the default EBCDIC code page 037 instead.

# **NAMELENGTH(data-value)**

specifies the length, as a fullword binary value, of the form field name. This field must be specified if a name data-area is specified with the FORMFIELD option.

# **Conditions**

# **21 ILLOGIC**

RESP2 value is:

# **5**

A browse of form fields is already in progress.

# **16 INVREQ**

occurs for the following conditions. RESP2 values are:

# **1**

The command is being issued in a non-CICS Web support application.

**3**

The command is being issued for a non-HTTP request.

# **11**

The client code page cannot be found.

# **12**

The host code page cannot be found.

# **13**

No forms data has been supplied in the HTTP request.

# **14**

The code page combination for client and server is invalid.

# **17**

Invalid forms data was found in the input message.

# **153**

The form type is unknown.

# **154**

A boundary string was expected in the forms data, but was not found.

# **22 LENGERR**

occurs for the following conditions. RESP2 values are:

# **1**

NAMELENGTH or VALUELENGTH is less than or equal to zero.

# **13 NOTFND**

occurs for the following conditions. RESP2 values are:

# **1**

The form field name given in the FORMFIELD parameter could not be found.

# **WEB STARTBROWSE HTTPHEADER**

Signal start of HTTP header browse.

# **WEB STARTBROWSE HTTPHEADER**

WEB - STARTBROWSE - HTTPHEADER

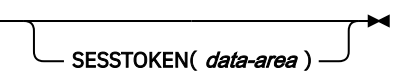

**Conditions:**ILLOGIC, INVREQ, NOTFND, NOTOPEN

This command is threadsafe.

# **Description**

**WEB STARTBROWSE HTTPHEADER** signals the start of a browse of the HTTP header information. The SESSTOKEN option is required if the HTTP header information is part of a response sent to CICS as an HTTP client.

# **Options**

# **SESSTOKEN***(data-value)*

For CICS as an HTTP client, this option is required. It specifies the session token, an 8-byte binary value that uniquely identifies a connection between CICS and a server. This value is returned by a WEB OPEN command for CICS as an HTTP client. [Session tokens](https://www.ibm.com/support/knowledgecenter/SSGMCP_5.5.0/fundamentals/web/dfhtl_sesstoken.html) explains the use of the session token.

# **Conditions**

# **21 ILLOGIC**

RESP2 value is:

**10**

An HTTP header browse is already in progress.

# **16 INVREQ**

RESP2 values are:

# **1**

The command is being issued in a non-CICS Web support application.

**3**

The command is being issued for a non-HTTP request.

# **43** No HTTP headers found.

# **13 NOTFND**

RESP2 value is:

**1**

Header not found.

# **19 NOTOPEN**

RESP2 value is:

# **27**

Invalid session token.

# **WEB STARTBROWSE QUERYPARM**

Start browsing query string data in a URL.

#### **WEB STARTBROWSE QUERYPARM**

WEB - STARTBROWSE - OUERYPARM ( data-area )

NAMELENGTH( $\frac{data-area}{})$  - HOSTCODEPAGE( $\frac{data-value}{}$ )

**Conditions:** ILLOGIC, INVREQ, LENGERR, NOTFND

This command is threadsafe.

# **Description**

WEB STARTBROWSE QUERYPARM signals the start of a browse of the keyword parameters, consisting of name and value pairs, from a query string in a URL.

For forms, you can also use the WEB STARTBROWSE FORMFIELD command. Forms are messages with the media types application/x-www-form-urlencoded or multipart/form-data.

# **Options**

# **QUERYPARM(***data-area***)**

is the keyword that initiates the STARTBROWSE QUERYPARM command. You can optionally specify the name of the keyword parameter at which browsing is to start, by specifying this in a data-area, followed by the NAMELENGTH option, for example,

WEB STARTBROWSE QUERYPARM(name) NAMELENGTH(len)

The name is a string of text containing the name of the requested keyword parameter. If a name is not specified, browsing starts at the first name and value pair in the query string.

# **HOSTCODEPAGE(***data-value***)**

specifies the 8–character name of the CICS (host) code page required by the application program, into which the query string data is to be converted. This code page is normally an EBCDIC code page.

The standard CICS form of a host code page name consists of the code page number (or more generally CCSID) written using 3 to 5 decimal digits as necessary then padded with trailing spaces to 8 characters. For code page 37, which is fewer than 3 digits, the standard form is 037. CICS now also accepts any decimal number of up to 8 digits (padded with trailing spaces) in the range 1 to 65535 as a code page name, even if it is not in the standard form.

If the code page is not specified, the data is returned in the EBCDIC code page specified by the LOCALCCSID system initialization parameter (which applies to the local CICS region, and has a default of 037), provided that the specified code page is supported by the CICS web interface. The code page is supported if it is one of a list of EBCDIC code pages that are recognized by CICS as being sufficiently standard to allow successful parsing of the web headers (this includes all SBCS CECP and Euro code pages). Otherwise, CICS returns the data in the default EBCDIC code page 037 instead.

# **NAMELENGTH(***data-value***)**

specifies the length, as a fullword binary value, of the keyword parameter name. This field must be specified if a name data-area is specified with the QUERYPARM option.

# **Conditions**

**21 ILLOGIC** RESP2 value is:

- **5**
- A browse of keyword parameters is already in progress.

# **16 INVREQ**

RESP2 values are:

# **1**

The command is being issued in a non-CICS Web support application.

# **3**

The command is being issued for a non-HTTP request.

# **12**

The host code page cannot be found.

# **13**

No keyword parameters found.

**14**

The code page combination for client and server is invalid.

**17**

Invalid keyword parameters found in the HTTP request.

# **22 LENGERR**

RESP2 value is:

# **1**

An invalid value for the NAMELEN parameter has been provided.

# **13 NOTFND**

RESP2 value is:

**1**

Keyword parameter not found.

# **WEB WRITE HTTPHEADER**

Build HTTP header information.

# **WEB WRITE HTTPHEADER**

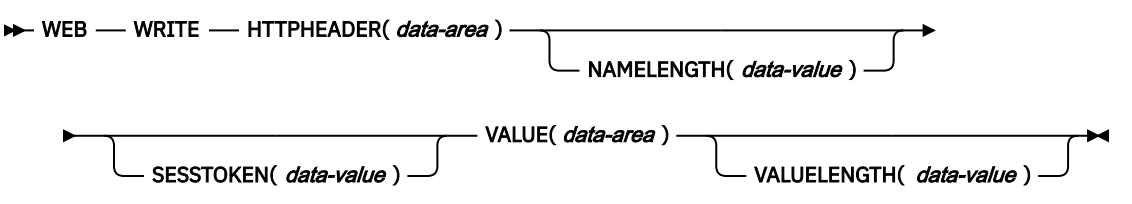

**Conditions:** INVREQ, LENGERR, NOTOPEN

This command is threadsafe.

# **Description**

**WEB WRITE HTTPHEADER** enables an application to add HTTP header information to a message. When CICS is an HTTP server, the message is a response to a Web client. When CICS is an HTTP client, the message is a request to a server, and the SESSTOKEN option is specified.

Some HTTP headers are created automatically by CICS if the message requires them, and the application does not need to write these headers. These are:

- ARM correlator
- Connection
- Content-Type (written by CICS, but can be supplied by a client application if a complex header is required)
- Content-Length
- Date
- Expect
- Host
- Server (automatic creation depends on system initialization parameter **[HTTPSERVERHDR](https://www.ibm.com/support/knowledgecenter/SSGMCP_5.5.0/reference/sit/dfha2_httpserverhdr.html)**)
- TE (written by CICS but further instances may be added)
- Transfer-Encoding
- User-Agent (automatic creation depends on system initialization parameter **[HTTPUSRAGENTHDR](https://www.ibm.com/support/knowledgecenter/SSGMCP_5.5.0/reference/sit/dfha2_httpusragenthdr.html)**)
- WWW-Authenticate

[HTTP header reference for CICS web support](https://www.ibm.com/support/knowledgecenter/SSGMCP_5.5.0/reference/web/dfhtl_headerref.html) describes the circumstances in which these headers are created. If the user application program writes a header that CICS also generates, CICS handles this depending on the situation:

- For CICS as an HTTP server, if the header is appropriate for a response, CICS does not overwrite it, but allows the application's version to be used.
- For CICS as an HTTP client, if the header is appropriate for a request, CICS does not allow the application to write it, and returns an error response to the **WEB WRITE HTTPHEADER** command. The exceptions are the TE header and the Content-Type header. Application programs can add further instances of the TE header. They can also supply the Content-Type header, if the required header needs to contain spaces or more than 56 characters, and so cannot be specified on the MEDIATYPE option of the WEB SEND command.
- If the header is not normally appropriate for the type of message (request or response), CICS allows it, as is the case for all user-defined headers. This situation should not occur if your message is compliant with the HTTP specification to which you are working.
- If the **WEB WRITE HTTPHEADER** is used to write a server header then a server header will be provided, even if the CICS supplied server header is suppressed by the **HTTPSERVERHDR=NO** parameter.

The **WEB WRITE HTTPHEADER** command adds a single header, and you can repeat the command to add further headers. If you write a header that you have already written for the request or response, CICS adds the new header to the request or response in addition to the existing header.

The name and value of the headers you write, and the circumstances in which you choose to write them, should conform to the requirements of the HTTP specification to which you are working.

**Note:** Your HTTP header must be supplied in code page 037 if the header contains characters other than the standard alphabetic and numeric characters.

If you want to use a header to request an action that might not be carried out correctly by a server or client below HTTP/1.1 level, and you need to confirm whether the action will succeed, use the WEB EXTRACT command with the HTTPVERSION option to check the HTTP version of the server.

For CICS as an HTTP client, if you are writing a Trailer header (for use with a chunked message) on your first request to the server, and you did not specify the options HTTPVNUM and HTTPRNUM on the **WEB OPEN** command for the session, CICS makes a request with the OPTIONS method to check the HTTP version of the server. This additional request is only made for the Trailer header.

The **WEB WRITE HTTPHEADER** command cannot be used if the connection with the server or Web client has been closed by either party sending a Connection: close header on a request or response.

For guidance on the correct use of this command:

- When writing headers for an HTTP response sent by CICS as an HTTP server, see [Writing HTTP headers](https://www.ibm.com/support/knowledgecenter/SSGMCP_5.5.0/applications/developing/web/dfhtl_appsweb_headerwrite.html) [for a response](https://www.ibm.com/support/knowledgecenter/SSGMCP_5.5.0/applications/developing/web/dfhtl_appsweb_headerwrite.html).
- When writing headers for an HTTP request sent by CICS as an HTTP client, see [Making HTTP requests](https://www.ibm.com/support/knowledgecenter/SSGMCP_5.5.0/applications/developing/web/dfhtl_outmaking.html) [through CICS as an HTTP client.](https://www.ibm.com/support/knowledgecenter/SSGMCP_5.5.0/applications/developing/web/dfhtl_outmaking.html)

• When using chunked transfer-coding to send an HTTP request or response, see [Sending an HTTP](https://www.ibm.com/support/knowledgecenter/SSGMCP_5.5.0/applications/developing/web/dfhtl_chunkusing.html) [request or response with chunked transfer-coding](https://www.ibm.com/support/knowledgecenter/SSGMCP_5.5.0/applications/developing/web/dfhtl_chunkusing.html). That topic explains the correct procedure for writing trailing headers for a chunked message.

# **Options**

# **HTTPHEADER***(data-area)*

Specifies the name of the HTTP header to be added to the request or response. The name, which is a string of text, should conform to the standards in the HTTP specification to which you are working.

# **NAMELENGTH***(data-value)*

Specifies the length, as a fullword binary value, of the HTTP header name.

# **SESSTOKEN***(data-value)*

For CICS as an HTTP client, this option is required. It specifies the session token, an 8-byte binary value that uniquely identifies a connection between CICS and a server. This value is returned by a WEB OPEN command for CICS as an HTTP client. [Session tokens](https://www.ibm.com/support/knowledgecenter/SSGMCP_5.5.0/fundamentals/web/dfhtl_sesstoken.html) explains the use of the session token.

#### **VALUE***(data-area)*

Specifies the value of the named HTTP header. The value, which is a string of text, should conform to the standards in the HTTP specification to which you are working.

#### **VALUELENGTH***(data-value)*

Specifies the length, as a fullword binary value, of the HTTP header value.

# **Conditions**

# **16 INVREQ**

RESP2 values are:

**1**

The command is being issued in a non-CICS Web support application.

**6**

Client did not send TE: trailers on request, so trailing headers cannot be used.

**19**

Header not allowed. Some request headers may only be generated by CICS.

# **44**

Header not allowed as a trailing header (trailer).

**69**

Chunked transfer-coding not supported.

# **70**

Trailer header has not been created, so trailing headers cannot be written.

# **71**

Chunked transfer-coding error.

# **74**

Previous send failed.

# **78**

Too late to write trailing headers for this message.

# **22 LENGERR**

RESP2 values are:

# **35**

The length in NAMELENGTH is not greater than zero.

# **55**

The length in VALUELENGTH is not greater than zero or greater than 32000.

# **19 NOTOPEN**

RESP2 values are:

Invalid session token.

# **WRITE**

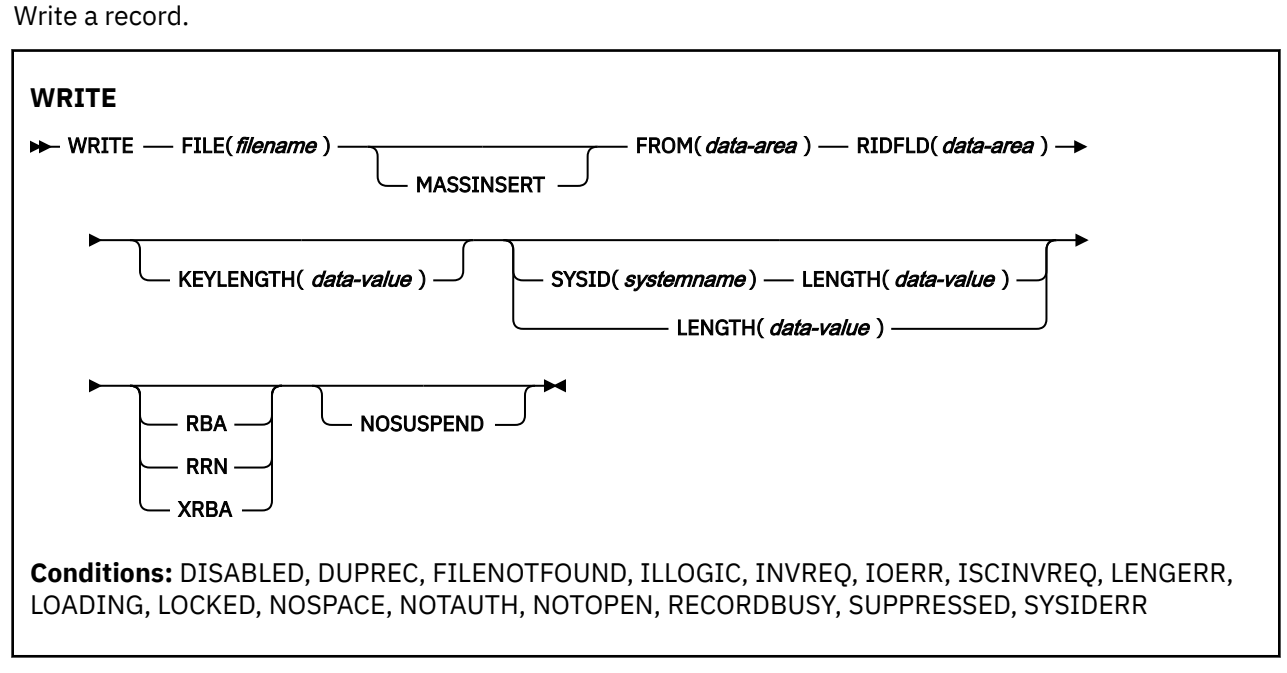

This command is threadsafe if the file to which it refers is:

- Defined as remote and the command is function shipped over an IPIC connection to a remote CICS region.
- Defined as a local VSAM file, a VSAM RLS file, or a coupling facility data table.

This command is not threadsafe if the file to which it refers is:

- Defined as remote and the command is function shipped over a non-IPIC connection.
- Defined as NSR.
- Defined as a shared data table or BDAM file.

# **Description**

WRITE writes a new record to a file on a local or a remote system.

When this command is used to write a record to a CICS-maintained data table, the update is made to both the source VSAM KSDS and the in-memory data table, unless the XDTAD user exit rejects the record from the table. The details of the command for a CICS-maintained table are the same as for a VSAM KSDS.

When this command is used to write a record to a user-maintained data table, the update is made to the in-memory data table (unless rejected by the XDTAD user exit).

When the command is used to write a record to a coupling facility data table, the update is made to the data table in the coupling facility (unless it is rejected by the XDTAD user exit).

If a write to a user-maintained table or coupling facility data table does not succeed because there is insufficient space, a NOSPACE response is returned to the command. CICS also issues message DFHFC0432 to alert system administrators to the situation.

For a VSAM ESDS or VSAM extended format, extended addressing ESDS, the record is always added at the end of the data set. CICS does not use the identification field specified in RIDFLD when calculating the relative byte address (RBA), or, for an extended addressing ESDS, the extended relative byte address (XRBA), of the new record. However, the new RBA or XRBA is returned to the application in the record identification field specified in the RIDFLD option.

For a VSAM KSDS, the record is added in the location specified by the associated key; this location may be anywhere in the data set. For VSAM data sets, the key in the record and the key in the RIDFLD identification field must be the same.

For a VSAM ESDS or KSDS, records can be either fixed-length or variable-length. MASSINSERT operations must proceed with ascending keys, and must be terminated by an UNLOCK before any other request to the same data set.

# **Options**

# **FILE(***filename***)**

specifies the name of the file to be accessed.

If SYSID is specified, the data set to which this file refers is assumed to be on a remote system irrespective of whether the name is defined to CICS. Otherwise, the resource definition is used to find out whether the data set is on a local or a remote system.

# **FROM(***data-area***)**

specifies the record that is to be written to the data set referred to by this file.

# **KEYLENGTH(***data-value***)**

specifies the length (halfword binary) of the key that has been specified in the RIDFLD option, except when RBA or RRN is specified, in which case KEYLENGTH is not valid. You must code KEYLENGTH if you are also using SYSID (unless you are also using RBA or RRN). If the length specified is different from the length defined for the data set, the INVREQ condition occurs. The KEYLENGTH clause is required when the WRITE FILE is being function shipped, otherwise an INVREQ with RESP2=23 might occur.

# **LENGTH(***data-value***)**

specifies the length, as a halfword binary value, of the data area from which the record is written.

This option must be specified if SYSID is specified.

If the file is on a remote system and SYSID is *not* specified, the LENGTH parameter need not be set here but must be set in the file resource definition.

If the file is on a local system, the LENGTH option must be specified for variable-length records, but is optional for fixed-length records. It is, however, advisable to specify the length of fixed-length records because this causes CICS to check that the record being written is not longer than that defined for the data set.

If an incorrect length is specified for a WRITE to a file with fixed-length records, a record of the fixed length is written and the LENGERR condition is raised. If you supply too much data, the record is truncated. If you supply too little data, the record is padded with binary zeros.

# **MASSINSERT**

(VSAM) specifies that the WRITE command is part of a mass-insert operation, that is, a series of WRITEs each specifying MASSINSERT.

See [RLS Record level locking](https://www.ibm.com/support/knowledgecenter/SSGMCP_5.5.0/applications/designing/dfhp3aa.html) for information about using MASSINSERT on files opened in RLS access mode.

You cannot use MASSINSERT for user-maintained or coupling facility data tables.

**Note:** Avoid using MASSINSERT in concurrency(required) programs that write records to empty VSAM data sets, because TCB switching from open TCB to QR TCB and back again will occur for each write operation while the files are in load mode. You should use a single WRITE without mass insert to avoid TCB switching. For more information, see [Loading empty VSAM data sets.](https://www.ibm.com/support/knowledgecenter/SSGMCP_5.5.0/configuring/cics/dfha2_load_empty_vsamdatasets.html)

# **NOSUSPEND (RLS only)**

The request does not wait if VSAM is holding an active lock against the record, including records locked as the result of a DEADLOCK.

A task could wait when it issues a WRITE request if the key is for a record that is being modified, created, or deleted by another task, because VSAM always acquires the lock first.

**Note:** Requests that specify NOSUSPEND wait for at least 1 second before CICS returns the RECORDBUSY response.

#### **RBA**

(VSAM ESDS base data sets only) specifies that the record identification field specified in the RIDFLD option contains a relative byte address. Use this option only when writing to an ESDS base.

#### **RIDFLD(***data-area***)**

specifies the record identification field. The contents can be a key, a relative byte address, or relative record number (for VSAM data sets), or a block reference, a physical key, and a deblocking argument (for BDAM data sets). For a relative byte address or a relative record number, the format of this field must be fullword binary. If RBA or XRBA is specified, the RIDFLD is an output field that contains the relative byte address (greater than or equal to zero) of the record if the command is successful. This RBA value is calculated for you by CICS. If RRN is specified, RIDFLD contains the relative record number (greater than or equal to 1) of the record to be written.

See [Identifying BDAM records](https://www.ibm.com/support/knowledgecenter/SSGMCP_5.5.0/applications/designing/dfhp3kb.html) and [Identifying VSAM records](https://www.ibm.com/support/knowledgecenter/SSGMCP_5.5.0/applications/designing/dfhp3a8.html) for more information about defining the record identification field.

When adding records to a keyed data set, the field must contain the complete key.

#### **RRN**

(VSAM RRDS) specifies that the record identification field specified in the RIDFLD option contains a relative record number.

#### **SYSID(***systemname***)**

specifies the name of the system to which the request is directed.

If you specify SYSID and omit RBA, XRBA, and RRN, you must also specify LENGTH and KEYLENGTH; they cannot be found in the resource definition.

LENGTH must either be specified explicitly or must be capable of being defaulted from the FROM option using the length attribute reference in assembler language, or STG and CSTG in PL/I. LENGTH must be specified explicitly in C.

# **XRBA**

specifies that the record identification field specified in the RIDFLD option contains an extended relative byte address. Use this option when writing to an extended addressing ESDS data set.

# **Conditions**

#### **84 DISABLED**

RESP2 values:

#### **50**

A file was initially defined as disabled and has not since been enabled, or was disabled by a SET FILE or a CEMT SET FILE command.

Default action: terminate the task abnormally.

#### **14 DUPREC**

RESP2 values:

#### **150**

An attempt is made to add a record to a data set by referring to a file, or a path over a file (with the UNIQUEKEY attribute), in which the same key already exists.

This condition is also raised for a coupling facility data table that uses the contention model, even if another task has read the record with the same key for update. (For a coupling facility data table that uses the locking model, and for all other kinds of files, if another task has read the record for update, it is locked, and the WRITE request waits for the lock to be released, rather than returning a DUPREC response immediately.)

Default action: terminate the task abnormally.

## **12 FILENOTFOUND**

RESP2 values:

**1**

A file name referred to in the FILE option is not defined to CICS.

Default action: terminate the task abnormally.

# **21 ILLOGIC**

RESP2 values: (VSAM)

# **110**

A VSAM error occurs that is not in one of the other CICS response categories.

See EIBRCODE in the EXEC interface block; for details, see [EIB fields](https://www.ibm.com/support/knowledgecenter/SSGMCP_5.5.0/reference/commands-api/dfhp4_eibfields.html).

Default action: terminate the task abnormally.

# **16 INVREQ**

RESP2 values:

# **20**

Add operations are not allowed according to the resource definition.

# **23**

When writing records containing embedded keys, the key in the record area (FROM option) and the key in RIDFLD do not match.

# **26**

The KEYLENGTH option is specified, and the specified length does not equal the length defined for the data set that this file refers to.

# **38**

A WRITE with the MASSINSERT option is issued against a BDAM file.

# **40**

A BDAM key conversion error occurred.

# **44**

The WRITE command does not conform to the format of WRITE for a user-maintained or coupling facility data table (for example, MASSINSERT or RBA is specified).

# **51**

A WRITE command specifying the RBA keyword was issued against a KSDS file that is being accessed in RLS mode. RLS mode does not support relative byte address access to KSDS files.

# **55**

NOSUSPEND is not allowed because the file is not a VSAM file that is accessed in RLS mode.

**56**

An attempt to update a recoverable coupling facility data table has failed because the current unit of work has already updated 1024 recoverable coupling facility data tables. You cannot update more than 1024 recoverable coupling facility data tables within a unit of work

# **57**

WRITE operations are not allowed because the associated VSAM data set has an AVAILABILITY state of RREPL, which disallows such operations except those from replication programs.

# **59**

XRBA was specified, but the data set is not an extended addressing ESDS.

Default action: terminate the task abnormally.

# **17 IOERR**

RESP2 values:

There is an I/O error during the file control operation. An I/O error is any unusual event that is not covered by a CICS condition. Further information is available in the EXEC interface block; for details, see [EIB fields.](https://www.ibm.com/support/knowledgecenter/SSGMCP_5.5.0/reference/commands-api/dfhp4_eibfields.html)

For VSAM files, IOERR usually indicates a hardware error.

For BDAM files, IOERR could mean that you are trying to write to a BDAM track address that is not defined for the data set.

For a coupling facility data table, an IOERR indicates a bad response returned from a coupling facility access.

Default action: terminate the task abnormally.

#### **54 ISCINVREQ**

RESP2 values:

#### **70**

The remote system indicates a failure that does not correspond to a known condition.

Default action: terminate the task abnormally.

#### **22 LENGERR**

RESP2 values:

#### **12**

The length specified for the write operation exceeds the maximum record size; the record is truncated.

#### **10**

The LENGTH option is not specified. LENGTH must be specified for a WRITE to a file with variablelength records or to a BDAM file with records of undefined format.

#### **14**

An incorrect length is specified for a WRITE to a file with fixed-length records. A record of the fixed length has been written. If you supplied too much data, the record is truncated. If you supplied too little data, the record is padded with binary zeros.

#### **94 LOADING**

RESP2 values:

#### **104**

The request cannot be satisfied because it is issued against a data table that is still being loaded. The condition can be raised for one of the following reasons:

• The WRITE specifies a record key that has out of range of the records so far loaded into a coupling facility data table. Records can be added while a CFDT is loading only if the specified key is within the range of those records already loaded.

The LOADING response can also be returned for a coupling facility data table that has failed during loading. For more information about what happens if the load for a coupling facility data table fails, see the description of the XDTLC global user exit in [Data tables management exits](https://www.ibm.com/support/knowledgecenter/SSGMCP_5.5.0/reference/user-exits/dfha3mj.html) [\(XDTRD, XDTAD, and XDTLC\)](https://www.ibm.com/support/knowledgecenter/SSGMCP_5.5.0/reference/user-exits/dfha3mj.html).

• A WRITE is issued to a user-maintained data table that is currently being loaded. A usermaintained data table cannot be modified during loading.

If your application programs encounter the LOADING condition persistently or too frequently, check that this is not caused by conflicting file definitions that reference the same data set.

Default action: terminate the task abnormally.

#### **100 LOCKED**

RESP2 values:
#### **106**

An attempt has been made to write a record, but a retained lock exists against the key of this record.

Default action: abend the task with code AEX8.

#### **18 NOSPACE**

RESP2 values:

#### **100**

No space is available on the direct access device for adding records to a data set.

#### **102**

The maximum number of table entries specified for the user-maintained table or coupling facility data table has already been reached.

This condition can also occur for a recoverable coupling facility data table when the table apparently contains fewer than the maximum number of records allowed if there are uncommitted updates outstanding.

#### **103**

CICS is unable to get sufficient storage in the CICS address space to create an in-memory table entry for the record being written.

#### **108**

There is insufficient space in the coupling facility data table pool to store the record.

Default action: terminate the task abnormally.

#### **70 NOTAUTH**

RESP2 values:

#### **101**

A resource security check has failed on FILE(filename).

Default action: terminate the task abnormally.

#### **19 NOTOPEN**

RESP2 values:

#### **60**

NOTOPEN (RESP2 60) is returned for one of the following reasons:

- The requested file is CLOSED and UNENABLED. The CLOSED, UNENABLED state is reached after a CLOSE request has been received against an OPEN ENABLED file and the file is no longer in use. You can also make CLOSED, UNENABLED the initial state, by specifying STATUS(UNENABLED) and OPENTIME(FIRSTREF) on the FILE resource definition. (For BDAM files, you use the FILSTAT parameter of the DFHFCT TYPE=FILE macro.)
- The requested file is OPEN and in use by other transactions, but a CLOSE request against the file has been received.
- A WRITE request is issued against a data set is quiesced, or is being quiesced, as a result of a SET DSNAME QUIESCED or IMMQUIESCED command.
- The requested file is CLOSED and ENABLED, so CICS has tried to open the file as part of executing the request. This file open has failed for some reason. You should examine the console for messages that explain why the file open has been unsuccessful.

This condition does not occur if the request is made to a CLOSED, DISABLED file. In this case, the DISABLED condition occurs.

Default action: terminate the task abnormally.

#### **101 RECORDBUSY**

RESP2 values:

#### <span id="page-685-0"></span>**107**

NOSUSPEND is specified on the request but VSAM holds an active lock against the record, which would cause the request to wait. See Retained and active locks for more information.

Default action: abend the task with code AEX9.

#### **72 SUPPRESSED**

RESP2 values:

#### **105**

A user exit program that is invoked at the XDTAD exit point decides not to add the record to the user-maintained or coupling facility data table.

Default action: terminate the task abnormally.

#### **53 SYSIDERR**

RESP2 values:

#### **130**

The SYSID option specifies a name that is neither the local CICS region nor a remote system defined to CICS by a CONNECTION definition. SYSIDERR also occurs when the link to the remote system is closed.

#### **131**

For a coupling facility data table, the connection to the coupling facility data table server has failed. This could be because the server itself has failed, or the server is available, but CICS has failed to connect to it.

#### **132**

The WRITE is issued against a coupling facility data table that no longer exists, probably because of a coupling facility failure, in which case the coupling facility data table server also fails. See [Setting up and running a coupling facility data table server](https://www.ibm.com/support/knowledgecenter/SSGMCP_5.5.0/configuring/cics/dfha2_setup_cfdt_server.html) for information about restarting a coupling facility data table server and reloading a table.

Default action: terminate the task abnormally.

**Retained and active locks:** RECORDBUSY refers to active locks, and LOCKED refers to retained locks:

- READNEXT requests for records that have *retained* locks are always rejected with a LOCKED response.
- READNEXT requests for records that have *active* locks wait for the lock to be released, except when the NOSUSPEND keyword is specified, in which case CICS returns the RECORDBUSY response.

#### **Examples**

Here is an example of a simple WRITE command:

```
EXEC CICS WRITE
 FROM(RECORD)
 LENGTH(DATLEN)
 FILE('MAIN')
 RIDFLD(KEYFLD)
```
# **WRITE JOURNALNAME**

Create a journal record

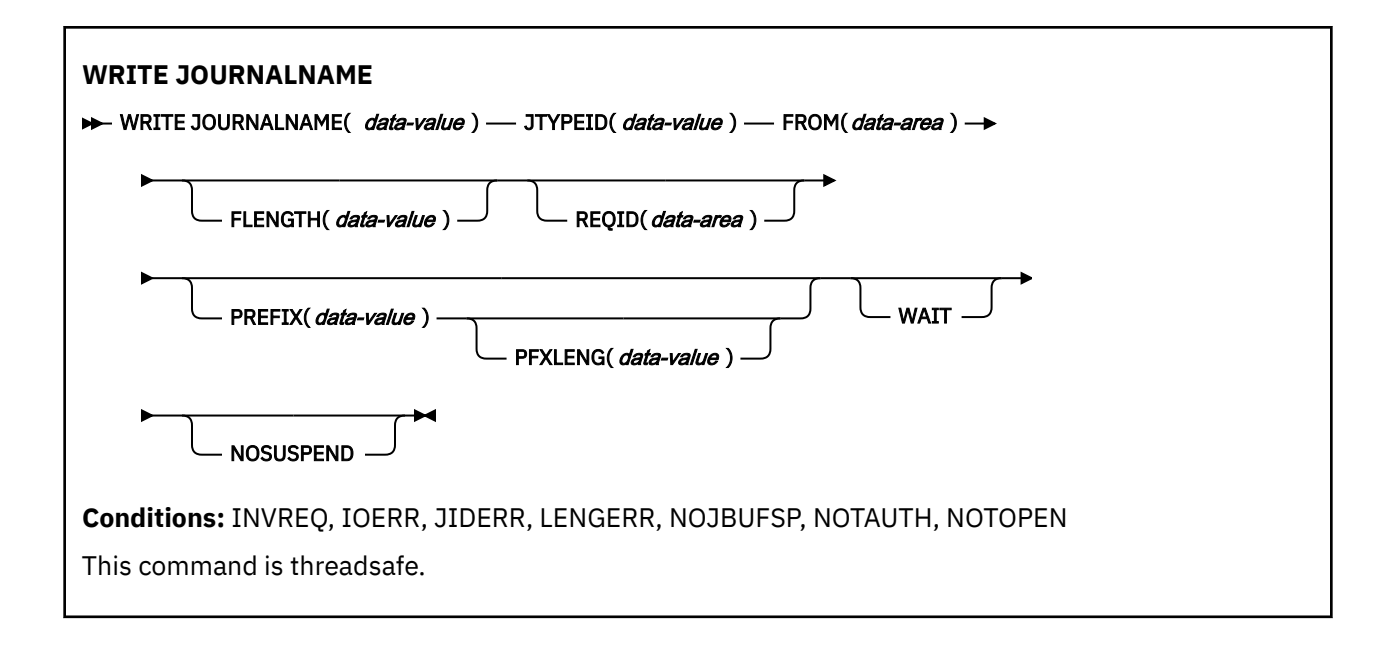

## **Description**

WRITE JOURNALNAME writes a journal record from the specified data area to the system logger log stream that corresponds to the CICS journal name, or to SMF. The request can be for synchronous or asynchronous output; definitions of these terms, and information regarding the synchronization of journal output, are in [Journal output synchronization](https://www.ibm.com/support/knowledgecenter/SSGMCP_5.5.0/applications/designing/dfhp3_recov_journsynch.html) .

## **Options**

## **FLENGTH(***data-value***)**

specifies, as a full word binary value, the length in bytes of the user data to be built into the journal record.

Note that the maximum total length of a journal record depends on a number of factors:

- There is a limit of 32KB minus 400 bytes if the journal is using SMF.
- The limit for journals that map to log streams is the value expressed in the MAXBUFSIZE attribute for the structure being used minus 400 bytes. This has to include the user data, the prefix data, and the 2-byte JTYPEID.

**Note:** Data longer than 32K bytes cannot be read by offline jobs using the SUBSYS=LOGR interface.

#### **FROM(***data-area***)**

specifies the user data to be built into the journal record.

#### **JOURNALNAME(***data-value***)**

specifies a 1- to 8-character journal name. The valid characters for a journal name are the upper-case letters A through Z, the numeric characters 0 through 9, and the special symbols  $\frac{1}{2}$  @ and #.

On first reference to this journal name, CICS must be able to map the journal name to a corresponding MVS system loggerlog stream, or MVS SMF data set. To do this, CICS searches the installed JOURNALMODEL definitions, looking for a matching journal name in a journal model. CICS looks for either a specific match or a generic match. If a matching entry cannot be found, CICS attempts to use a default log stream name.

To write to the CICS system log, specify DFHLOG as the journal name.

**Note: The CICS system log should be used only for short-lived data required for recovery purposes**. You should not write user records for such things as audit trails to it.

To write to journals defined using the journal numbering convention (for example, to the auto journals defined in file resource definitions), specify the name as DFHJ*nn*, where nn is the journal number in the range 1 to 99.

You cannot write to a forward recovery log that is known to CICS only by its 26-character log stream name (as derived directly from the VSAM ICF catalog) unless you write to a journal whose matching JOURNALMODEL is associated with the same log stream name.

Specifying DFHJ01 on this command refers to a user journal, *not* the system log.

#### **JTYPEID(***data-value***)**

specifies a 2-character identifier to be placed in the journal record to identify its origin.

#### **NOSUSPEND**

specifies that the application program is not to be suspended for the NOJBUFSP condition. The user record is ignored.

#### **PFXLENG(***data-value***)**

specifies the length (halfword binary value) in bytes of the user prefix data to be included in the journal record.

Note that the maximum total length of a journal record depends on a number of factors:

- There is a limit of 32KB minus 400 bytes if the journal is using SMF.
- The limit for journals that map to log streams is the value expressed in the MAXBUFSIZE attribute for the structure being used minus 400 bytes. This has to include the prefix data, the user data, and the 2-byte JTYPEID.

The minimum value is 0. See FLENGTH for the limits to the size of a journal record.

**Note:** Data longer than 32K bytes cannot be read by offline jobs using the SUBSYS=LOGR interface.

#### **PREFIX(***data-value***)**

specifies the user prefix data to be included in the journal record. A data area must be provided in COBOL programs.

#### **REQID(***data-area***)**

specifies a data area that identifies the journal record. The data area is a fullword binary variable. CICS sets the variable to a token that can be used for synchronization. REQID is only valid for asynchronous output (that is, the WAIT option is not specified).

#### **WAIT**

specifies that synchronous journal output is required. The requesting task waits until the record has been hardened.

## **Conditions**

#### **16 INVREQ**

the command is not valid for processing by CICS.

Default action: Terminate the task abnormally.

#### **17 IOERR**

a journal record has not been output because an irrecoverable error condition was returned by the system logger log stream or by SMF.

Default action: If the log is the system log, CICS either quiesces or abends CICS. If the log is a general log, the task is terminated abnormally.

## **43 JIDERR**

CICS cannot connect to a log stream referenced by the specified journal name, for one of the following reasons:

- The log stream does not exist and cannot be created dynamically using default model definitions.
- The log stream is a DASD-only log stream to which a CICS region in another MVS image is currently connected.

Default action: terminate the task abnormally.

#### **22 LENGERR**

the aggregate length of the journal record, comprising the user data (FROM, JTYPE, and PREFIX data) and the CICS header data, is too great to fit the maximum block size allowed for the log stream.

Default action: terminate the task abnormally.

#### **45 NOJBUFSP**

the journal buffers are logically full (that is, the current buffer has insufficient space for this journal record, and I/O is in progress on the alternate buffer).

Default action: CICS suspends task activity until the journal request can be satisfied. CICS ensures that both buffers are written out to auxiliary storage, thus freeing them for new records. (You can override the default action by the NOSUSPEND option.)

#### **70 NOTAUTH**

a resource security check has failed on the JOURNALNAME(data-value).

Default action: terminate the task abnormally.

#### **19 NOTOPEN**

occurs in any of the following situations:

- The command cannot be executed because the specified journal has been explicitly disabled by the user.
- The request could not be satisfied because the specified journal was defined using a journal model that maps it onto the logstream that is being used as the system log for this CICS system. The error is detected when trying to connect to the logstream and results in a definition for the JOURNALNAME being installed and set to 'failed'.

Default action: terminate the task abnormally.

#### **Examples**

The following example shows how to write synchronous journal output and wait for the output operation to be completed:

```
EXEC CICS WRITE
 JOURNALNAME('ACCTSJNL')
 JTYPEID('XX')
 FROM(KEYDATA)
 FLENGTH(40000)
 PREFIX(PROGNAME)
 PFXLENG(6)
WATT
```
The following example shows how to write deferred (asynchronous) user recovery data to the CICS system log:

```
EXEC CICS WRITE
 JOURNALNAME('DFHLOG')
 JTYPEID('UR')
 FROM(COMDATA)
 FLENGTH(10)
 REQID(ENTRYID)
```
## **WRITE JOURNALNUM**

Create a journal record.

This command is supported for compatibility with earlier releases of CICS. It is superseded by the [WRITE](#page-685-0) [JOURNALNAME](#page-685-0) command, which you are recommended to use instead.

This command is threadsafe.

# **WRITE OPERATOR**

Write a message on the system console. **WRITE OPERATOR WRITE OPERATOR**  - TEXT(*data-value*) TEXTLENGTH( data-value ROUTECODES( data-value ) - NUMROUTES( data-value EVENTUAL ACTION( *cvda*) CRITICAL IMMEDIATE REPLY(*data-area*) - MAXLENGTH( *data-value*) REPLYLENGTH( *data-area* ) — TIMEOUT( *data-value* )

#### **Conditions:** EXPIRED, INVREQ, LENGERR

This command is threadsafe.

**Note:** This command is threadsafe, but the REPLY option is not compatible with a key 9 TCB. If an **EXEC CICS WRITE OPERATOR** command specifying the REPLY option is issued from a key 9 TCB then CICS will switch to the QR TCB to process the command.

## **Description**

**WRITE OPERATOR** enables an application to write a message to one or more system consoles and, if required, wait for a reply. The command can specify route codes, which is of particular use to application packages that have to issue their own operator messages.

As a result of a change in the way CICS handles messages sent to the console, text lengths of greater than 113 characters are split into two lines. None of the variables below can be defined as PL/I variable character strings.

**Note:** If ACTION (or one of the equivalent CVDA values below) is specified, the message is retained until the console operator explicitly deletes it or CICS terminates.

The action code is identical with the descriptor code to be associated with the message. Only one of the descriptor codes 2, 3, or 11 may be specified for this parameter.

If ACTION is not specified, no descriptor code is associated with the message. The descriptor codes have the following meanings:

**2**

Immediate action

**3**

Eventual action

**11**

Critical eventual action.

The CRITICAL option is equivalent to a specification of ACTION(11). The EVENTUAL option is equivalent to a specification of ACTION(3). The IMMEDIATE option is equivalent to a specification of ACTION(2).

Retained messages can be handled by the console operator in a variety of ways (see [z/OS MVS System](https://www.ibm.com/support/knowledgecenter/SSLTBW_2.2.0/com.ibm.zos.v2r2.ieag100/toc.htm) [Commands\)](https://www.ibm.com/support/knowledgecenter/SSLTBW_2.2.0/com.ibm.zos.v2r2.ieag100/toc.htm). Refer to your system programmer for information about how this command affects the appearance of the console screen to the operator.

## **Options**

### **ACTION(***cvda***)**

Specifies an action code that is associated with this message. CVDA values are:

## **CRITICAL**

Specifies that the message requires eventual action by the operator and has enough critical importance to remain on the console screen. The message remains on the screen until it is deleted by the operator.

## **EVENTUAL**

Specifies that the operator should take action when there is time. The message is rolled off when other messages fill up the screen, but is still retained by the operating system until the operator explicitly deletes it.

## **IMMEDIATE**

Specifies that the operator should take action immediately. The message remains on the console screen until it is deleted by the operator.

#### **MAXLENGTH(***data-value***)**

Specifies a fullword binary field that contains the length of the reply area (in the range 1–119 bytes). You must specify MAXLENGTH if you specify REPLY.

#### **NUMROUTES(***data-value***)**

Specifies a fullword binary field that defines the number of routing codes.

#### **REPLY(***data-area***)**

Specifies a data area for receiving the operator's reply. If you specify this option, your application pauses until either a reply is received or the TIMEOUT period expires.

#### **REPLYLENGTH(***data-area***)**

Specifies the actual length (fullword binary value) of the operator's reply.

## **ROUTECODES(***data-value***)**

Specifies a variable-length field. Each code is one byte and contains a binary number in the range 1–28. The default is a single code, set to 2. In COBOL programs only, you must use a data-area that contains the 1-byte values rather than a data-value.

#### **TEXT(***data-value***)**

Specifies a data value containing the text to be sent.

If the data value begins with DFHnnnn or DFHaannnn, the message is treated as a CICS message and is reformatted accordingly.

If you are using the COBOL2 translator option, you must use a data-area that contains the text to be sent to the operator, and not a data-value.

## **TEXTLENGTH(***data-value***)**

Specifies the length, as a fullword binary value, of the text. This option is required only for C and C++ programs.

- If the REPLY option is specified, the length is in the range 0–121 bytes.
- If the REPLY option is not specified, the length is in the range 0–690 bytes.

If the length of the text is greater than 113, CICS formats the message in a multiline write to operator (WTO); each line has 69 bytes with a maximum of ten lines.

The output is edited in such a way that each line is broken, if possible, at a space character, The next line starts with a non-space character. If there is no room to reformat the data within the overall limit of 690 bytes of ten lines of 69 bytes, the output is not reformatted.

#### **TIMEOUT(***data-value***)**

Specifies a fullword binary field that contains the maximum time (in seconds) that CICS waits for a reply before returning control to this transaction. This must be in the range 0–86 400 (24 hours). The system default value is specified by the **OPERTIM** system initialization parameter. You can only specify TIMEOUT if you have also specified REPLY.

## **Conditions**

## **31 EXPIRED**

RESP2 values:

**7**

TIMEOUT has occurred before the operator's reply was received.

Default action: return the exception condition to the application.

## **16 INVREQ**

RESP2 values:

**1**

The TEXTLENGTH value is not valid.

**2**

The NUMROUTES value is not valid.

**3**

The ROUTECODES value is not valid.

**4**

The MAXLENGTH value is not valid.

**5**

The TIMEOUT value is not valid.

**6**

The ACTION value is not valid.

Default action: terminate the task abnormally.

## **22 LENGERR**

RESP2 values:

**8**

The reply was longer than MAXLENGTH, and has been truncated.

Default action: terminate the task abnormally.

# **WRITEQ TD**

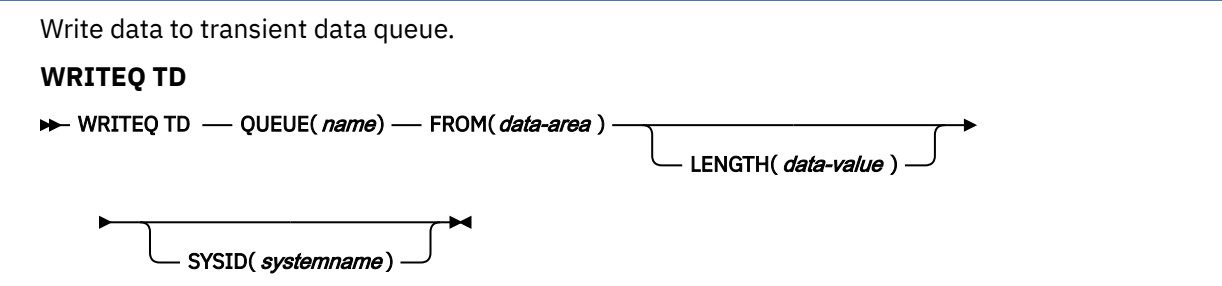

**Conditions:** DISABLED, ERROR, INVREQ, IOERR, ISCINVREQ, LENGERR, LOCKED, NOSPACE, NOTAUTH, NOTOPEN, QIDERR, SYSIDERR

This command is threadsafe when it is used with a queue in a local CICS region, or function shipped to a remote CICS region over an IPIC connection. It is non-threadsafe when it is function shipped to a remote CICS region over another type of connection.

## **Description**

**WRITEQ TD** writes transient data to a predefined symbolic destination.

## **Options**

#### **FROM(***data-area***)**

Specifies the data that is to be written to the transient data queue.

#### **LENGTH(***data-value***)**

Specifies the length (halfword binary value) of the data to be written.

#### **QUEUE(***name***)**

Specifies the symbolic name (1 - 4 alphanumeric characters) of the queue to which the data is written. The named queue must have been defined to CICS.

#### **SYSID(***systemname***)**

(remote systems only) Specifies the name (1 - 4 characters) of the system to which the request is directed.

If SYSID is specified, the queue is assumed to be on a remote system whether or not it is defined as remote. Otherwise the transient data queue definition is used to find out whether the data set is on a local or a remote system.

## **Conditions**

## **84 DISABLED**

Occurs when the queue has been disabled.

Default action: terminate the task abnormally.

#### **1 ERROR**

Occurs for an error that does not raise any other condition.

Default action: terminate the task abnormally.

#### **16 INVREQ**

Occurs if WRITEQ names an extrapartition queue that has been opened for input.

**Note:** This condition cannot be raised for intrapartition queues.

Default action: terminate the task abnormally.

#### **17 IOERR**

Occurs when an input/output error occurs and the data record in error is skipped.

Default action: terminate the task abnormally.

#### **54 ISCINVREQ**

Occurs when the remote system indicates a failure that does not correspond to a known condition.

Default action: terminate the task abnormally.

#### **22 LENGERR**

Occurs in either of the following situations:

- WRITEQ names an extrapartition queue and does not specify a length consistent with the RECORDSIZE and associated formations specified in the TDQUEUE resource definition. The check is made after the XTDOUT exit has been invoked; this exit may change the length of the data to be passed to the access method.
- WRITEQ names an intrapartition queue and does not specify a length consistent with the control interval defined for the intrapartition data set. Again, the check is made after the XTDOUT exit has been invoked.

Default action: terminate the task abnormally.

## **100 LOCKED**

Occurs when the request cannot be performed because use of the queue has been restricted owing to a unit of work failing indoubt. This can happen on any request for a logically-recoverable queue defined with WAIT(YES) and WAITACTION(REJECT) in the TDQUEUE resource definition.

Specify WAIT(YES) and WAITACTION(QUEUE) in the TDQUEUE resource definition if you want the transaction to wait.

Default action: terminate the task abnormally.

#### **18 NOSPACE**

Occurs if no more space exists on the intrapartition or extrapartition queue, or the relative byte address (RBA) for an intrapartition queue would exceed 2 GB. When this happens, no more data should be written to the queue because it may be lost.

Default action: terminate the task abnormally.

#### **70 NOTAUTH**

RESP2 values:

#### **101**

A resource security check has failed on QUEUE(*name*).

#### **102**

A surrogate security check has failed. For more information, see [Security for submitting a JCL job](https://www.ibm.com/support/knowledgecenter/SSGMCP_5.5.0/security/cics/security-jcl-submission-internalreader.html) [to the internal reader.](https://www.ibm.com/support/knowledgecenter/SSGMCP_5.5.0/security/cics/security-jcl-submission-internalreader.html)

Default action: terminate the task abnormally.

#### **19 NOTOPEN**

Occurs if the destination is closed.

**Note:** This condition cannot be raised for intrapartition queues.

Default action: terminate the task abnormally.

#### **44 QIDERR**

Occurs if the symbolic destination to be used with a transient data control command cannot be found.

Default action: terminate the task abnormally.

#### **53 SYSIDERR**

Occurs when the SYSID option specifies a name that is neither the local system nor a remote system (made known to CICS by defining a CONNECTION or an IPCONN). SYSIDERR also occurs when the link to the remote system is closed.

Default action: terminate the task abnormally.

# **WRITEQ TS**

Write data to a temporary storage queue.

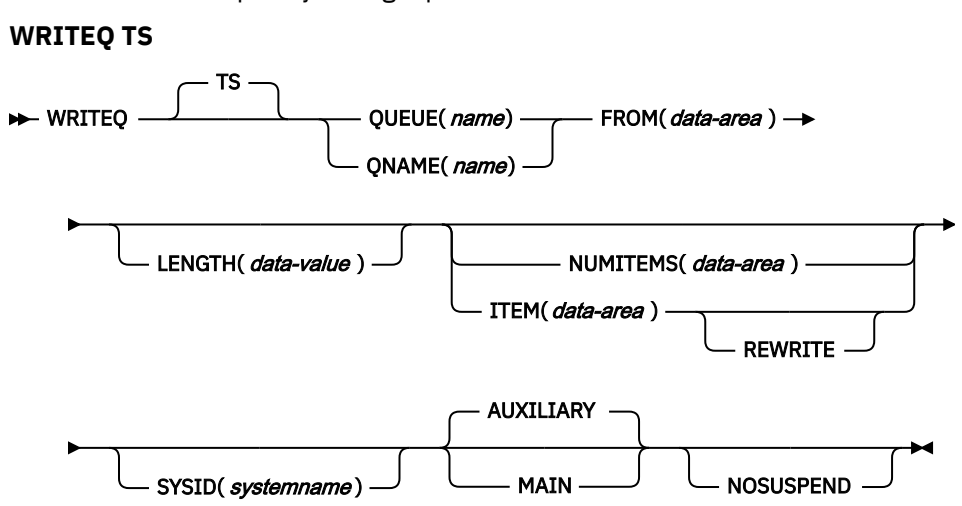

## **Conditions:** INVREQ, IOERR, ISCINVREQ, ITEMERR, LENGERR, LOCKED, NOSPACE, NOTAUTH, QIDERR, SYSIDERR

This command is threadsafe when it is used with a queue in main storage or auxiliary storage, either in a local CICS region, or function shipped to a remote CICS region over an IPIC connection. It is also threadsafe when it is used with a queue in a shared temporary storage pool in a z/OS coupling facility that is managed by a temporary storage data sharing server (TS server). The command is non-threadsafe when it is function shipped to a remote CICS region over another type of connection other than IPIC.

**Note for dynamic transaction routing:** Using this command might create inter-transaction affinities that adversely affect the use of dynamic transaction routing. For more information about transaction affinities, see [Affinity](https://www.ibm.com/support/knowledgecenter/SSGMCP_5.5.0/applications/designing/dfhp3ak.html).

## **Description**

**WRITEQ TS** stores temporary data records in a temporary storage queue in main or auxiliary storage.

If a queue is defined as recoverable, the program must not issue a **WRITEQ TS** command if a **DELETEQ TS** command has previously been issued in the same logical unit of work. That is, following a **DELETEQ TS** command, a **WRITEQ TS** command must not be issued until after a sync point occurs.

If there is insufficient space available in the temporary storage data set or main storage to satisfy the **WRITEQ TS** request, the task is suspended until space does become available. (Other tasks in the system might release space.) If space is not available and you specified the **NOSUSPEND** option, the NOSPACE condition is raised, and you can decide whether to stop the transaction with an abend, or wait.

## **Options**

## **AUXILIARY**

Specifies that the temporary storage queue is on a direct access storage device in auxiliary storage. This is the default value for the first write.

This option is ignored in the following situations:

- For an existing queue
- If a TSMODEL resource definition with a matching prefix is installed in the system
- If the specified temporary storage data queue resides in a shared temporary storage pool
- If CICS has been initialized with TS main-only support, that is, the system initialization parameter TS=(,0) has been specified

#### **FROM(***data-area***)**

Specifies the data to be written to temporary storage.

#### **ITEM(***data-area***)**

Specifies, as a halfword binary value, the item number of the logical record to be replaced in the queue (REWRITE option also specified).

ITEM can be both an input and output field to CICS. Therefore, programmers must ensure that the ITEM field is not defined in protected storage when issuing a WRITEQ command. If the ITEM value was a literal (for example), command checking (CMDPROT=YES) would result in an AEYD abend occurring.

**Note:** In earlier releases, ITEM on a WRITEQ TS without REWRITE would perform a similar function to NUMITEMS. This function is retained for compatibility.

#### **LENGTH(***data-value***)**

Specifies the length, as a halfword binary value, of the data to be written.

You must specify this option if you are using SYSID.

The maximum length is 32763. For a description of a safe upper limit, see [LENGTH options in CICS](https://www.ibm.com/support/knowledgecenter/SSGMCP_5.5.0/reference/commands-api/dfhp4_lengthintro.html) [commands.](https://www.ibm.com/support/knowledgecenter/SSGMCP_5.5.0/reference/commands-api/dfhp4_lengthintro.html)

#### **MAIN**

Specifies that the temporary storage queue is in main storage.

This option is ignored in the following situations:

- For an existing queue
- If a TSMODEL resource definition with a matching prefix is installed in the system
- If the specified temporary storage data queue resides in a shared temporary storage pool

If you use the MAIN option to write data to a temporary storage queue on a remote system, the data is stored in main storage if the remote system is accessed by the CICS multiregion operation (MRO) facility or IPIC connectivity. If these conditions are not met, the data is stored in auxiliary storage.

If the system is MRO and MAIN is specified, the queue is not recoverable and SYNCPOINT ROLLBACK does not function.

#### **NOSUSPEND**

Specifies that if there is insufficient space in the temporary storage data set or in main storage to satisfy the WRITEQ TS request, the application program is not suspended. The NOSPACE condition is raised instead.

However, if a HANDLE CONDITION command for NOSPACE is active when the command is executed, this condition also overrides the default action, and control is passed to the user label supplied in the HANDLE CONDITION command. This condition takes precedence over the NOSUSPEND option but is, of course, negated by either NOHANDLE or RESP.

#### **NUMITEMS(***data-area***)**

Specifies a halfword binary field where CICS stores a number that indicates how many items there are now in the queue, after the WRITEQ TS command is executed.

If the record starts a new queue, the item number assigned is 1; subsequent item numbers follow on sequentially. NUMITEMS is not valid if REWRITE is specified.

## **QNAME(***name***)**

An alternative to QUEUE, QNAME specifies the symbolic name (1 - 16 characters) of the queue to be written to. If the name has less than 16 characters, you must still use a 16-character field, padded with blanks if necessary. If the queue is defined to CICS as remote, the request is shipped to a remote system. Do not use X'FA' through X'FF', or \*\*, or \$\$, or DF, as the first character of the name; these characters are reserved for CICS use. The name cannot consist solely of binary zeros.

## **QUEUE(***name***)**

Specifies the symbolic name (1 - 8 characters) of the queue to be written to. If the name has less than 8 characters, you must still use an 8-character field, padded with blanks if necessary. If the queue is

defined to CICS as remote, the request is shipped to a remote system. Do not use X'FA' through X'FF', or \*\*, or \$\$, or DF, as the first character of the name; these characters are reserved for CICS use. The name cannot consist solely of binary zeros.

#### **REWRITE**

Specifies that the existing record in the queue is to be overwritten with the data provided. If the REWRITE option is specified, the ITEM option must also be specified. If the specified queue does not exist, the QIDERR condition occurs. If the correct item within an existing queue cannot be found, the ITEMERR condition occurs and the data is not stored.

#### **SYSID(***systemname***)**

(Remote and shared queues only) Specifies the system name (1 - 4 characters) identifying the remote system or shared queue pool to which the request is directed. Note that TSMODEL resource definitions do not support specifying a SYSID for a queue that resides in a temporary storage data sharing pool. Use the QUEUE or QNAME option instead. Using an explicit SYSID for a shared queue pool requires the support of a temporary storage table (TST).

## **Conditions**

#### **16 INVREQ**

Occurs in any of the following situations:

- A WRITEQ TS command specifies a queue name that consists solely of binary zeros.
- A WRITEQ TS command specifies a queue that is locked and awaiting ISC session recovery.
- The queue was created by CICS internal code.

Default action: terminate the task abnormally.

#### **17 IOERR**

RESP2 values:

#### **5**

There is an irrecoverable input/output error for a shared queue.

Default action: terminate the task abnormally.

#### **54 ISCINVREQ**

Occurs when the remote system indicates a failure that does not correspond to a known condition.

Default action: terminate the task abnormally.

#### **26 ITEMERR**

Occurs in any of the following situations:

- The item number specified in a WRITEQ TS command with the REWRITE option, is not valid (that is, it is outside the range of entry numbers assigned for the queue).
- The maximum number of items (32767) is exceeded.

Default action: terminate the task abnormally.

#### **22 LENGERR**

Occurs in any of the following situations:

- The length of the stored data is zero or negative.
- The length of the stored data is greater than 32763.

Default action: terminate the task abnormally.

#### **100 LOCKED**

RESP2 values:

**0**

The request cannot be performed because use of the queue has been restricted owing to a unit of work failing indoubt.

Default action: terminate the task abnormally.

#### **18 NOSPACE**

Occurs when the NOSUSPEND option is specified and there is no space for the data in the following:

- Main storage
- The auxiliary temporary storage data set
- The temporary storage pool list structure

This condition also occurs if there is no space and there is an active HANDLE CONDITION for NOSPACE.

Default action: ignore the condition.

#### **70 NOTAUTH**

RESP2 values:

**101**

A resource security check has failed on QUEUE(name).

Default action: terminate the task abnormally.

#### **44 QIDERR**

Occurs when the queue specified by a WRITEQ TS command with the REWRITE option cannot be found in any of the following:

- Main storage
- Auxiliary storage
- Temporary storage pool

Default action: terminate the task abnormally.

### **53 SYSIDERR**

RESP2 values:

**4**

- Occurs in any of the following situations:
- The SYSID option specifies a name that is not the local system or a remote system (made known to CICS by defining a CONNECTION or an IPCONN).
- When IPIC connectivity is used, the local system, the remote system, or both, are not CICS TS 4.2 or later regions.
- The link to the remote system is closed.
- The CICS region in which the temporary storage command is executed fails to connect to the TS server managing the TS pool that supports the referenced temporary storage queue. For example, this situation can occur if the CICS region is not authorized to access the temporary storage server.

This condition can also occur if the temporary storage server is not started, or because the server has failed (or been stopped) while CICS continues to run.

Default action: terminate the task abnormally.

# **WSACONTEXT BUILD**

Use the **WSACONTEXT BUILD** command to insert or replace WS-Addressing message addressing properties (MAPs) in the addressing context.

#### **WSACONTEXT BUILD**

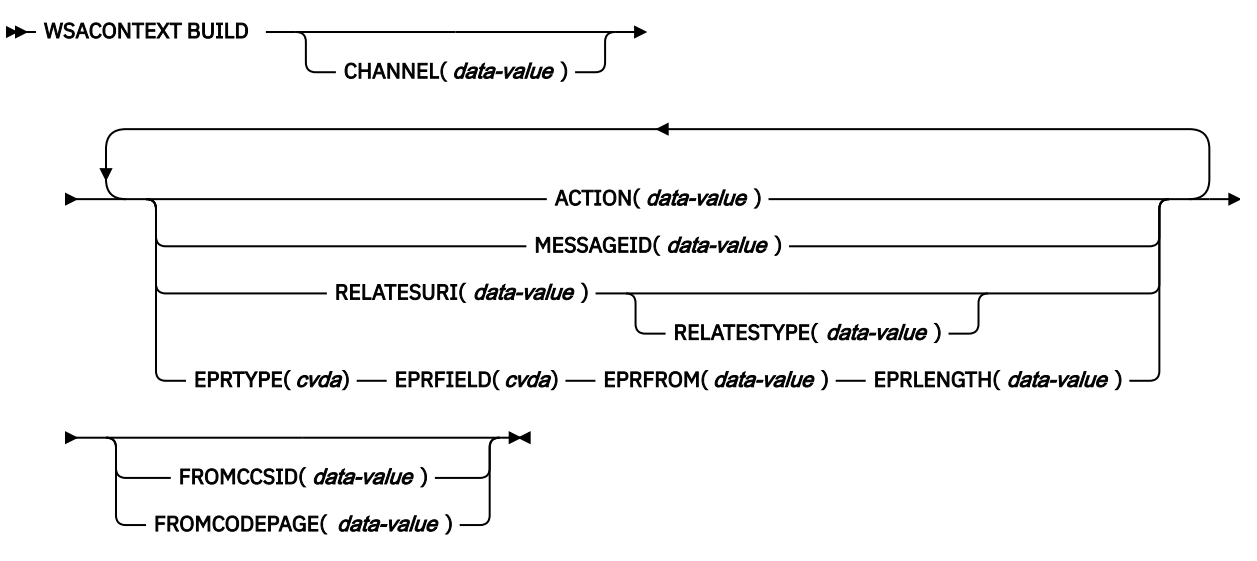

**Conditions:** CCSIDERR, CHANNELERR, CODEPAGEERR, INVREQ, LENGERR

This command is threadsafe.

## **Description**

Use the **WSACONTEXT BUILD** command for any of the following actions:

- To insert or replace the Action or Message ID MAPs
- To insert or replace the To, From, ReplyTo, or FaultTo endpoint reference MAPs.
- To insert the RelatesTo MAPs.

You can use the command repeatedly to supply different data on each call, for example different endpoint references (EPRs). The MAPs are applied to all outbound SOAP messages created by the **INVOKE SERVICE** or **INVOKE WEBSERVICE** commands and to response SOAP messages from a service provider.

## **Options**

#### **ACTION(***data-value***)**

Specifies an input value containing an Action MAP of the request or response SOAP message; for example, http://example.ibm.com/namespace/bookingInterface/MakeBooking. Actions are supplied in the WSDL or are calculated by the web services assistant, but can be overridden by this option. The data value must be 255 characters in length. If the Action MAP is less than 255 characters, you must pad the data value with trailing blanks.

#### **CHANNEL(***data-value***)**

Specifies the name of the channel that holds the addressing context. The name of the channel can be up to 16 characters in length. If the channel name is fewer than 16 characters, you must pad the data value with trailing blanks. If you do not specify this option, the current channel is implied.

Acceptable characters for the channel name are A-Z a-z 0-9  $\frac{1}{2}$  @  $\frac{1}{2}$  /% & ?!: | " = , ; < > . - and \_. Leading and embedded blank characters are not permitted. The accepted set of characters for channel names includes some characters that do not have the same representation in all EBCDIC code pages. It is therefore recommended that, if channels are to be shipped between regions, the characters used in naming them should be restricted to A-Z a-z  $0-9$  & : = , ;  $\langle \rangle$ . - and ...

You can specify the channel name DFHTRANSACTION to use the transaction channel.

This option is required when the **WSACONTEXT BUILD** command is used by a web service requester application and is the channel name used by subsequent **INVOKE SERVICE** commands.

#### **EPRFIELD(***cvda***)**

Specifies the endpoint reference field. You can use this option multiple times to build a full endpoint reference.

#### **ADDRESS**

The Address field of the endpoint reference is specified as a URI in the EPRFROM option.

**ALL**

A complete endpoint reference, described in XML, is specified in the EPRFROM option.

#### **METADATA**

The Metadata section of the endpoint reference, described in XML, is specified in the EPRFROM option.

#### **REFPARMS**

The ReferenceParameters section of the endpoint reference, described in XML, is specified in the EPRFROM option.

#### **EPRFROM(***data-value***)**

An input data value that contains a complete or partial endpoint reference that is to be placed in the addressing context. The EPRFIELD option describes what part of the endpoint reference is specified in this option by the application. The endpoint reference can be supplied by a web service application that uses the **WSAEPR CREATE** command or from another source, such as a service registry.

If the EPRFROM option contains an address, any special characters in the address are automatically escaped or unescaped.

**Escape characters:** The following characters in an address are replaced with an escape sequence:

 $", >, <, ',$ 

#### **EPRLENGTH(***data-value***)**

A fullword binary input data value used to contain the length of the supplied EPR.

#### **EPRTYPE(***cvda***)**

Specifies the type of EPR that is being built:

#### **TOEPR**

The destination EPR to which a SOAP message is sent.

#### **REPLYTOEPR**

An EPR to which a SOAP response message is returned.

#### **FAULTTOEPR**

An EPR to which a SOAP fault message is returned.

#### **FROMEPR**

An EPR that represents the sender of the SOAP message.

#### **FROMCCSID(***data-value***)**

Specifies the current Coded Character Set Identifier (CCSID) of the character data to be put into the addressing context, as a fullword binary number. If you want to specify an IANA name for the code page or if you want to specify the CCSID as alphanumeric characters, use the FROMCODEPAGE option instead.

For CICS Transaction Server for z/OS applications, the CCSID is typically an EBCDIC CCSID.

The default CCSID of the region is specified on the **LOCALCCSID** system initialization parameter.

For an explanation of CCSIDs, and a list of the CCSIDs supported by CICS, see [CICS-supported](https://www.ibm.com/support/knowledgecenter/SSGMCP_5.5.0/reference/data-conversion/dfht8kn.html) [conversions.](https://www.ibm.com/support/knowledgecenter/SSGMCP_5.5.0/reference/data-conversion/dfht8kn.html)

#### **FROMCODEPAGE(***data-value***)**

Specifies an IANA-registered alphanumeric charset name or a Coded Character Set Identifier (CCSID) for the current code page of the character data to be put into the addressing context, using up to 40 alphanumeric characters including appropriate punctuation. Use this option instead of the CCSID

option if you prefer to use an IANA-registered charset name, as specified in the Content-Type header for an HTTP request. CICS converts the IANA name into a CCSID, and the subsequent data conversion process is identical. Also use this option if you prefer to specify the CCSID in alphanumeric characters, rather than as a fullword binary number.

Where an IANA name exists for a code page and CICS supports its use, the name is listed with the CCSID in [CICS-supported conversions](https://www.ibm.com/support/knowledgecenter/SSGMCP_5.5.0/reference/data-conversion/dfht8kn.html).

#### **MESSAGEID(***data-value***)**

Specifies a data value for a URI that uniquely identifies a SOAP message. The data value must be 255 characters in length. If the URI is less than 255 characters, you must pad the data area with trailing blanks.

## **RELATESTYPE(***data-value***)**

Specifies a URI denoting the relationship type between the message to be sent and another message. The value must be 255 characters long. If the URI is less than 255 characters, you must pad the data value with trailing blanks. You are allowed to specify multiple RelatesTo MAPs. Subsequent calls of the RELATESTYPE and RELATESURI options create new RelatesTo MAPs.

If you do not specify a value for this option, the RelatesTo MAP does not have a type attribute in the SOAP message and defaults to a value of http://www.w3.org/2005/08/addressing/reply.

#### **RELATESURI(***data-value***)**

Specifies a URI denoting the message ID of a message that the message to be sent is related to. The value must be 255 characters long. If the URI is less than 255 characters long, you must pad the data value with trailing blanks.

## **Conditions**

#### **123 CCSIDERR**

RESP2 values:

#### **1**

The CCSID specified on the FROMCCSID option is outside the range of valid CCSID values.

#### **2**

The CCSID specified on the FROMCCSID option and the CCSID of the addressing context are an unsupported combination.

#### **4**

One or more characters could not be converted. Each unconverted character has been replaced by a blank in the converted data.

#### **5**

There was an internal error in the code page conversion of the addressing context data.

**6**

Either the text encoding is not compatible with the specified CCSID on the FROMCCSID option, or one or more characters are truncated.

## **122 CHANNELERR**

RESP2 values:

## **1**

The name specified for the CHANNEL option contains an illegal character or combination of characters.

#### **2**

The specified channel was not located.

## **125 CODEPAGEERR**

RESP2 values:

#### **1**

The code page specified on the FROMCODEPAGE option is not supported.

**2**

The code page specified on the FROMCODEPAGE option and the CCSID of the addressing context are an unsupported combination.

**4**

One or more characters could not be converted. Each unconverted character has been replaced by a blank in the converted data.

**5**

There was an internal error in the code page conversion of a container.

**6**

Either the text encoding is not compatible with the specified CCSID on the FROMCCSID option, or one or more characters are truncated.

## **16 INVREQ**

The INVREQ RESP2 values and the corresponding messages are shown below. For this command, if the EIBRESP2 value is > 100, the fullword EIBRESP2 field is regarded as a structure containing two halfwords. The low-order halfword always contains the error number. The high-order halfword contains the offset into the XML data where the parsing error occurred.

#### RESP2 values:

**4**

The CHANNEL option was not specified. There is no current channel because the program that issued the command was not passed the name of a channel.

**6**

The ACTION field does not contain valid URI characters.

**7**

The MESSAGEID field does not contain valid URI characters.

**8**

The RELATESURI field does not contain valid URI characters.

**9**

The RELATESTYPE field does not contain valid URI characters.

**10**

The EPRFROM option does not contain valid XML.

## **13**

The EPRFROM option does not contain valid XML. The EPR <Metadata> might not contain valid XML.

**14**

The EPRFROM option does not contain valid XML. The EPR <ReferenceParameters> might not contain valid XML.

**15**

The EPRFROM option might not contain a valid URI.

## **22 LENGERR**

RESP2 values:

## **20**

This condition occurs when the length of the stored data is greater than the value specified by the EPRLENGTH option. This condition only applies to the EPRINTO option and cannot occur with the EPRSET option.

Default action: ends the task abnormally.

# **WSACONTEXT DELETE**

Use the **WSACONTEXT DELETE** command to delete the addressing context.

#### **WSACONTEXT DELETE**

WE WSACONTEXT DELETE - CHANNEL (data-value )  $\rightarrow$ 

**Conditions:** CHANNELERR, NOTFND, INVREQ

This command is threadsafe.

## **Description**

The **WSACONTEXT DELETE** command deletes the addressing contexts for the request and response SOAP messages from the specified channel. You can use this command only in a web service requester.

## **Options**

### **CHANNEL(***data-value***)**

Specifies the name of the channel holding the addressing context. The name of the channel can be up to 16 characters in length. If the channel name is less than 16 characters, you must pad the data value with trailing blanks. You can specify the channel name DFHTRANSACTION to use the transaction channel.

## **Conditions**

#### **122 CHANNELERR**

RESP2 values:

#### **1**

The name specified for the CHANNEL option contains an incorrect character or combination of characters.

#### **2**

The specified channel was not located.

#### **16 INVREQ**

RESP2 values:

**5**

This command is not allowed in a web service provider.

#### **13 NOTFND**

RESP2 values:

**3**

The addressing context was not located on the specified channel.

# **WSACONTEXT GET**

Use the **WSACONTEXT GET** command in a service provider to get the message addressing properties (MAPs) sent by the service requester. Use the **WSACONTEXT GET** command in a service requester to get the MAPs of the reply message. This command cannot be used by Axis2 applications hosted in an Axis2 pipeline in CICS.

#### **WSACONTEXT GET**

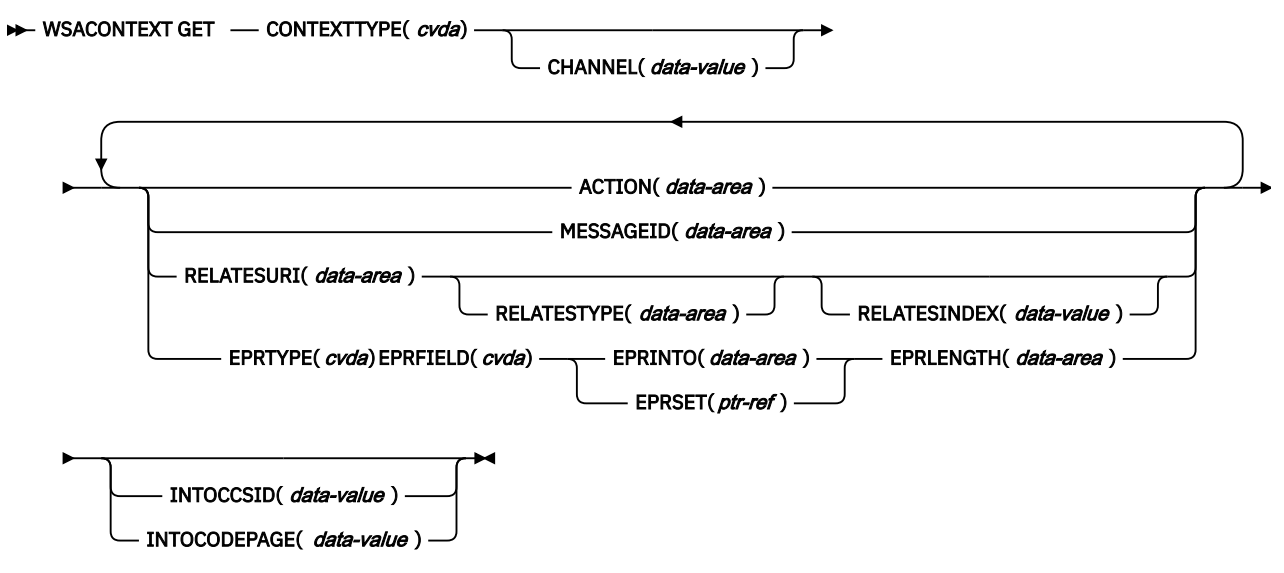

**Conditions:** CCSIDERR, CHANNELERR, CODEPAGEERR, INVREQ, LENGERR, NOTFND

This command is threadsafe.

## **Description**

The **WSACONTEXT GET** command is used in a service provider to get the MAPs of the requester from the addressing context, or in a service requester to get the MAPs of the provider from the response message. The **WSACONTEXT GET** command can be called repeatedly to return different MAPs.

## **Options**

#### **ACTION(***data-area***)**

Specifies an output area to contain the Action MAP of the request or response SOAP message. The data area must be 255 characters in length. If the Action MAP is fewer than 255 characters, CICS pads the data area with trailing blanks.

#### **CHANNEL(***data-value***)**

Specifies the name of the channel that holds the addressing context. The name of the channel can be up to 16 characters in length. If the channel name is fewer than 16 characters, you must pad the data value with trailing blanks. If you do not specify this option, the current channel is implied.

Acceptable characters for the channel name are A-Z a-z 0-9  $\frac{1}{2}$  @  $\frac{1}{2}$  /% & ?!: | "=,; < > . - and \_. Leading and embedded blank characters are not permitted. The accepted set of characters for channel names includes some characters that do not have the same representation in all EBCDIC code pages. It is therefore recommended that, if channels are to be shipped between regions, the characters used in naming them should be restricted to A-Z a-z 0-9 & : = , ;  $\langle \rangle$ . - and  $\langle$ .

You can specify the channel name DFHTRANSACTION to use the transaction channel.

This option is required when the **WSACONTEXT GET** command is used by a web service requester application and is the channel name used by subsequent **INVOKE SERVICE** commands.

#### **CONTEXTTYPE(***cvda***)**

Specifies which type of addressing context to fetch the MAPs from. CVDA values are as follows:

#### **REQCONTEXT**

Addressing context containing the request. Either a web service requester, or a web service provider application can access the MAPs in this addressing context.

#### **RESPCONTEXT**

Addressing context containing the response. Only a web service requester application can access the MAPs in this addressing context.

#### **EPRFIELD(***cvda***)**

Specifies the part of the endpoint reference that is to be returned in the EPRINTO data area. CVDA values are as follows:

## **ADDRESS**

Return the Address field of the endpoint reference.

#### **ALL**

Return the complete endpoint reference in XML.

#### **METADATA**

Return the Metadata section of the endpoint reference in XML.

#### **REFPARMS**

Return the ReferenceParameters section of the endpoint reference in XML.

#### **EPRINTO(***data-area***)**

An output data area used to contain the complete or partial endpoint reference. The EPRINTO and EPRSET options are mutually exclusive.

If the EPRINTO option contains an address, any special characters in the address are automatically escaped or unescaped.

**Escape characters:** The following characters in an address are replaced with an escape sequence:

 $", >, <, ',$ 

## **EPRLENGTH(***data-area***)**

Specifies the length, as a halfword binary value, of the endpoint reference.

If you specify the EPRINTO option, you must specify a value for EPRLENGTH unless the length can be generated by the compiler from the EPRINTO option.

The EPRLENGTH option defines the maximum length of data that the program accepts. If the value specified is less than zero, zero is assumed. If the length of the data exceeds the value specified, the data is truncated to that value and the LENGERR condition occurs.

#### **EPRSET(***ptr-ref***)**

Specifies the pointer reference that is set to the address of the output data area used to contain the complete or partial endpoint reference. The pointer reference, unless changed by other commands or statements, is valid until the next **WSACONTEXT GET** command or the end of the task. The EPRINTO and EPRSET options are mutually exclusive.

#### **EPRTYPE(***cvda***)**

Specifies the type of endpoint reference that is being requested. CVDA values are as follows:

#### **TOEPR**

The destination endpoint reference to which a SOAP message is sent.

#### **REPLYTOEPR**

An endpoint reference to which a SOAP response message is returned.

## **FAULTTOEPR**

An endpoint reference to which a SOAP fault message is returned.

#### **FROMEPR**

An endpoint reference that represents the sender of the SOAP message.

#### **INTOCCSID(***data-value***)**

Specifies the Coded Character Set Identifier (CCSID) into which the character data in the addressing context is to be converted, as a fullword binary number. If you prefer to specify an IANA name for the code page, or if you prefer to specify the CCSID as alphanumeric characters, use the INTOCODEPAGE option instead.

For CICS Transaction Server for z/OS applications, the CCSID is typically an EBCDIC CCSID.

For an explanation of CCSIDs, and a list of the CCSIDs supported by CICS, see [CICS-supported](https://www.ibm.com/support/knowledgecenter/SSGMCP_5.5.0/reference/data-conversion/dfht8kn.html) [conversions.](https://www.ibm.com/support/knowledgecenter/SSGMCP_5.5.0/reference/data-conversion/dfht8kn.html)

#### **INTOCODEPAGE(***data-value***)**

Specifies an IANA-registered alphanumeric charset name or a Coded Character Set Identifier (CCSID) for the code page into which the character data in the addressing context is to be converted, using up to 40 alphanumeric characters, including appropriate punctuation. Use this option instead of the CCSID option if you prefer to use an IANA-registered charset name, as specified in the Content-Type header for an HTTP request. CICS converts the IANA name into a CCSID, and the subsequent data conversion process is identical. Also use this option if you prefer to specify the CCSID in alphanumeric characters, rather than as a fullword binary number.

Where an IANA name exists for a code page and CICS supports its use, the name is listed with the CCSID in [CICS-supported conversions](https://www.ibm.com/support/knowledgecenter/SSGMCP_5.5.0/reference/data-conversion/dfht8kn.html).

#### **MESSAGEID(***data-area***)**

Specifies an output area to contain the MessageID MAP of the request or response SOAP message. The data area must be 255 characters in length. If the MessageID MAP is less than 255 characters, CICS pads the data area with trailing blanks.

#### **RELATESINDEX(***data-value***)**

Specifies a numeric value that indicates which RelatesTo MAP to return. If this value is not specified, the first RelatesTo MAP is returned. The index starts at 1. If the value of the index is greater than the number of RelatesTo MAPs, spaces are returned in the RELATESTYPE and RELATESURI data areas.

#### **RELATESTYPE(***data-area***)**

Specifies an output area that contains a URI denoting the relationship type between this message and another message. The data area must be 255 characters in length. If the URI is less than 255 characters, CICS pads the data area with trailing blanks.

## **RELATESURI(***data-area***)**

Specifies an output area that contains the RelatesTo MAP relationship URI between this message and another. The data area must be 255 characters in length. If the MessageID MAP is less than 255 characters, CICS pads the data area with trailing blanks.

## **Conditions**

## **123 CCSIDERR**

RESP2 values:

**1**

The CCSID specified on the INTOCCSID option is outside the range of valid CCSID values.

**2**

The CCSID specified on the INTOCCSID option and the CCSID of the addressing context are an unsupported combination.

**4**

One or more characters could not be converted. Each unconverted character has been replaced by a blank in the converted data.

**5**

There was an internal error in the code page conversion of the addressing context data.

## **122 CHANNELERR**

RESP2 values:

**1**

The name specified for the CHANNEL option contains an incorrect character or combination of characters.

**2**

The channel specified was not located.

## **125 CODEPAGEERR**

RESP2 values:

**1**

The code page specified on the INTOCODEPAGE option is not supported.

**2**

The code page specified on the INTOCODEPAGE option and the CCSID of the addressing context are an unsupported combination.

**4**

One or more characters could not be converted. Each unconverted character has been replaced by a blank in the converted data.

**5**

There was an internal error in the code page conversion of a container.

**16 INVREQ**

RESP2 values:

**4**

The CHANNEL option was not specified. There is no current channel because the program that issued the command was not passed the name of a channel.

**11**

The RELATESINDEX option is not valid.

**12**

The RELATESINDEX option is greater than the number of RelatesTo MAPs.

#### **22 LENGERR**

RESP2 values:

**20**

This condition occurs when the length of the stored data is greater than the value specified by the EPRLENGTH option. This condition only applies to the EPRINTO option and cannot occur with the EPRSET option.

Default action: ends the task abnormally.

## **13 NOTFND**

RESP2 values:

**3**

The addressing context was not located.

## **WSAEPR CREATE**

Use the **WSAEPR CREATE** command to create an endpoint reference (EPR) to represent a web service or web service resource.

#### **WSAEPR CREATE**

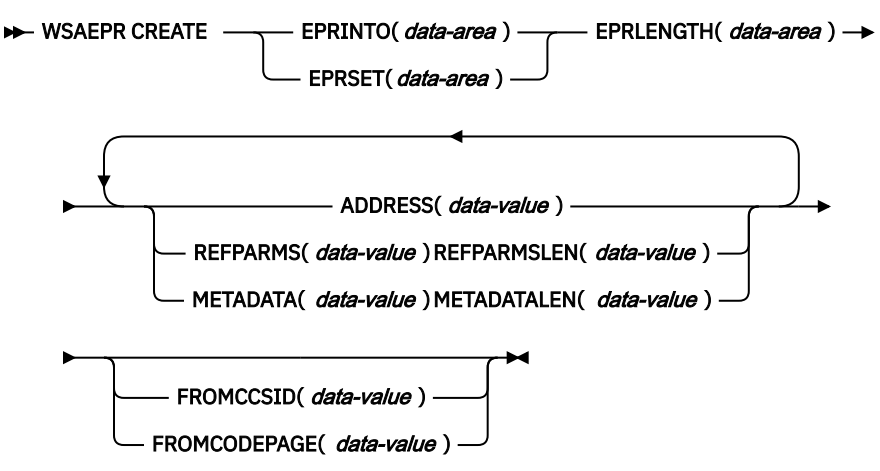

**Conditions:** CCSIDERR, CODEPAGEERR, INVREQ, LENGERR

This command is threadsafe.

## **Description**

The **WSAEPR CREATE** command creates an endpoint reference, which can represent a web service or web service resource. You can send this EPR to a client so that the addressing context is used for requests to the service.

## **Options**

#### **ADDRESS(***data-value***)**

Specifies a URI that forms the address of the endpoint reference. The value of this option must be 255 characters in length. If the URI is less than 255 characters, you must pad the data value with trailing blanks.

The default address of http://www.w3.org/2005/08/addressing/anonymous returns information to the caller of the command. Use an address of http://www.w3.org/2005/08/ addressing/none if no request or response is required. If the To EPR contains a URI, the SOAP message is sent to this URI. If the ReplyTo or FaultTo EPRs contain a URI, response messages are sent to the web service using that URI and not back to the sender of the request message.

## **EPRINTO(***data-area***)**

Specifies the data area used to contain the generated endpoint reference. The EPRINTO and EPRSET options are mutually exclusive.

If the EPRINTO option contains an address, any special characters in the address are automatically escaped or unescaped.

**Escape characters:** The following characters in an address are replaced with an escape sequence:

",  $>$ ,  $<$ ,  $'$ , &

#### **EPRLENGTH(***data-area***)**

Specifies the length, as a halfword binary value, of the endpoint reference.

If you specify the EPRINTO option, you must specify a value for EPRLENGTH unless the length can be generated by the compiler from the EPRINTO option.

The EPRLENGTH option defines the maximum length of data that the program accepts. If the value specified is less than zero, zero is assumed. If the length of the data exceeds the value specified, the data is truncated to that value and the LENGERR condition occurs.

#### **EPRSET(***ptr-ref***)**

Specifies the pointer reference that is set to the address of the output data area used to contain the complete or partial endpoint reference. The pointer reference, unless changed by other commands or statements, is valid until the next **WSACONTEXT GET** command or the end of the task. The EPRINTO and EPRSET options are mutually exclusive.

#### **FROMCCSID(***data-value***)**

Specifies the current Coded Character Set Identifier (CCSID) of the character data to be read or written as a fullword binary number. If you prefer to specify an IANA name for the code page, or if you prefer to specify the CCSID as alphanumeric characters, use the FROMCODEPAGE option instead.

For CICS Transaction Server for z/OS applications, the CCSID is typically an EBCDIC CCSID.

The default CCSID of the region is specified on the LOCALCCSID system initialization option.

For an explanation of CCSIDs, and a list of the CCSIDs supported by CICS, see [CICS-supported](https://www.ibm.com/support/knowledgecenter/SSGMCP_5.5.0/reference/data-conversion/dfht8kn.html) [conversions.](https://www.ibm.com/support/knowledgecenter/SSGMCP_5.5.0/reference/data-conversion/dfht8kn.html)

#### **FROMCODEPAGE(***data-value***)**

Specifies an IANA-registered alphanumeric charset name or a Coded Character Set Identifier (CCSID) for the current code page of the character data to be read or written using up to 40 alphanumeric characters, including appropriate punctuation. Use this option instead of the CCSID option if you prefer to use an IANA-registered charset name, as specified in the Content-Type header for an HTTP request. CICS converts the IANA name into a CCSID, and the subsequent data conversion process is identical. Also use this option if you prefer to specify the CCSID in alphanumeric characters, rather than as a fullword binary number.

Where an IANA name exists for a code page and CICS supports its use, the name is listed with the CCSID in [CICS-supported conversions](https://www.ibm.com/support/knowledgecenter/SSGMCP_5.5.0/reference/data-conversion/dfht8kn.html).

#### **METADATA(***data-value***)**

Specifies metadata that describes the behavior, policies, and capabilities of the endpoint targeted by the endpoint reference. The metadata must be described in XML.

#### **METADATALEN(***data-value***)**

Specifies the length, as fullword binary, of the METADATA option.

#### **REFPARMS(***data-value***)**

Specifies application reference options that form part of the endpoint reference. These options are described in XML.

#### **REFPARMSLEN(***data-value***)**

Specifies the length, as fullword binary, of the reference options.

## **Conditions**

## **123 CCSIDERR**

RESP2 values:

**1**

The CCSID specified on the FROMCCSID option is outside the range of valid CCSID values.

**2**

The CCSID specified on the FROMCCSID option and the CCSID of the container are an unsupported combination.

**5**

There was an internal error in the code page conversion of a container.

**6**

Either the text encoding is not compatible with the specified CCSID on the FROMCCSID option, or one or more characters are truncated.

#### **125 CODEPAGEERR**

RESP2 values:

**1**

The code page specified on the FROMCODEPAGE option is not supported.

#### **2**

The code page specified on the FROMCODEPAGE option and the CCSID of the container are an unsupported combination.

#### **5**

There was an internal error in the code page conversion of a container.

**6**

Either the text encoding is not compatible with the specified CODEPAGE on the FROMCODEPAGE option, or one or more characters are truncated.

#### **16 INVREQ**

The INVREQ RESP2 values and the corresponding messages are shown below. For this command, if the EIBRESP2 value is > 100, the fullword EIBRESP2 field is regarded as a structure containing two halfwords. The low-order halfword always contains the error number. The high-order halfword contains the offset into the XML data where the parsing error occurred.

#### RESP2 values:

**8**

One of the input parameters contains an incorrect value. The ADDRESS option might not contain a valid URI.

**13**

One of the input parameters contains an incorrect value. The METADATA option might not contain valid XML.

#### **14**

One of the input parameters contains an incorrect value. The REFPARMS option might not contain valid XML.

## **22 LENGERR**

RESP2 values:

#### **20**

This condition occurs when the length of the stored data is greater than the value specified by the EPRLENGTH option. This condition only applies to the EPRINTO option and cannot occur with the EPRSET option.

Default action: ends the task abnormally.

# **XCTL**

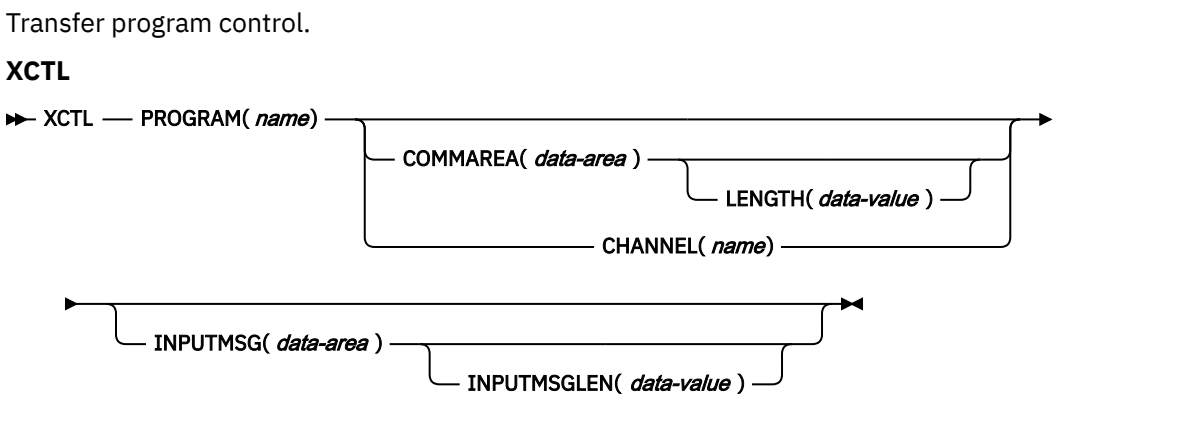

**Conditions:** CHANNELERR, INVREQ, LENGERR, NOTAUTH, PGMIDERR

This command is threadsafe.

## **Description**

XCTL transfers control from one application program to another at the same logical level. The program from which control is transferred is released. If the program to which control is transferred is not already in main storage, it is loaded.

This command operates in the current application context. If the command is issued by a program that is running under a task for an application deployed on a platform, CICS searches for the named program in the private program directory for the application. This command cannot be used to change application context.

**Note:** Using XCTL to invoke a Java EE application running in a Liberty JVM server is not supported. You can link to a Java EE application running in a Liberty JVM server either as the initial program of a CICS transaction, or by using the LINK, START, or START CHANNEL commands from any CICS program. For more information, see [Linking to a Java EE application from a CICS program.](https://www.ibm.com/support/knowledgecenter/SSGMCP_5.5.0/applications/developing/java/link_2_liberty.html)

## **Options**

## **CHANNEL(***name***)**

Specifies the name (1–16 characters) of a channel that is to be made available to the invoked program. The acceptable characters are A-Z a-z 0-9  $\frac{6}{9}$  # / % & ?!: | " = -, ; < > . - and \_. Leading and embedded blank characters are not permitted. If the name supplied is less than 16 characters, it is padded with trailing blanks up to 16 characters. If the channel does not exist, it is created. This new channel remains in scope until the link level changes. For more information about channel scope, see [The scope of a channel.](https://www.ibm.com/support/knowledgecenter/SSGMCP_5.5.0//applications/designing/dfhp3_ch_scopeif.html)

Channel names are always in EBCDIC. The set of allowed characters for channel names, as listed earlier, includes some characters that do not have the same representation in all EBCDIC code pages. Therefore, if channels are to be shipped between regions, it is advisable to restrict the characters used to name them to A-Z a-z 0-9 & : = , ; < > . - and  $\overline{\ }$ .

You can specify the channel name DFHTRANSACTION to use a transaction channel. A transaction channel does not go out of scope when the link level changes: it is always accessible in the task. For more information, see [Channels and containers.](https://www.ibm.com/support/knowledgecenter/SSGMCP_5.5.0/applications/designing/dfhp3_ch_ifcons.html)

The program that issues the XCTL command can do one of the following:

- Create the channel before issuing the XCTL command, by using one or more **PUT CONTAINER CHANNEL** or **PUT64 CONTAINER** commands.
- Specify its current channel, by name.
- Name a channel that does not currently exist. A new empty channel is created.

#### **COMMAREA(***data-area***)**

Specifies a communication area to be made available to the invoked program. In this option the contents of the data-area are passed. In COBOL, you must give this data area the name DFHCOMMAREA in the receiving program. See [Passing data to other programs.](https://www.ibm.com/support/knowledgecenter/SSGMCP_5.5.0/applications/designing/dfhp37t.html)

#### **INPUTMSG(***data-area***)**

Specifies data to be passed to the invoked program when it first issues a RECEIVE command. If the invoked program passes control to another program by using a **LINK** command, a linked chain is created, as described under the INPUTMSG option of the **LINK** command. The INPUTMSG data remains available until a **RECEIVE** command is issued or until control returns to CICS.

#### **INPUTMSGLEN(***data-value***)**

Specifies a halfword binary value that specifies the length of the data passed by INPUTMSG.

#### **LENGTH(***data-value***)**

Specifies the length (halfword binary data value) in bytes of the communication area. For a description of a suitable upper limit, see ["LENGTH options in CICS commands" on page 9](#page-20-0).

#### **PROGRAM(***name***)**

Specifies the identifier (1–8 alphanumeric characters) of the program to which control is to be passed unconditionally. The specified name must have been defined as a program to CICS, though if AUTOINSTALL is active a definition is autoinstalled.

Note the use of quotes:

EXEC CICS XCTL PROGRAM('PROGX')

PROGX is in quotes because it is the program name.

EXEC CICS XCTL PROGRAM(DAREA)

DAREA is not in quotes because it is the name of a data area that contains the actual program name. It a data area is used to contain the program name, this data area must be defined as an 8 byte field in working storage.

## **Conditions**

#### **122 CHANNELERR**

RESP2 values:

**1**

The name specified on the CHANNEL option contains an illegal character or combination of characters.

#### **16 INVREQ**

RESP2 values:

**8**

An XCTL command with the INPUTMSG option is issued for a program that is not associated with a terminal, or that is associated with an APPC logical unit, or an IRC session.

**29**

EXEC XCTL is not allowed in a GLUE or TRUE.

#### **30**

The program manager domain has not yet been initialized. This is probably because an XCTL request was made in a first stage PLT.

#### **31**

An XCTL command is issued from a program that is running with an application context, to another program that is an application entry point.

## **32**

An XCTL command is issued from a program that would invoke a Java EE application in a Liberty JVM server. This operation is not supported.

## **33**

An XCTL command is issued from a public program to another program that is an application entry point.

**34**

An XCTL command is issued from a program that is running with an application context, to a public program.

## **200**

An XCTL command with the INPUTMSG option is issued in a program invoked by DPL.

Default action: terminate the task abnormally.

#### **22 LENGERR**

RESP2 values:

## **11**

LENGTH is less than 0 or greater than 32763.

#### **26**

The COMMAREA address passed was zero, but LENGTH was non-zero.

#### **27**

INPUTMSGLEN was less than 0 or greater than 32767.

#### **28**

LENGTH or INPUTMSGLEN is greater than the length of the data area specified in the COMMAREA or INPUTMSG options, and while that data was being copied, a destructive overlap occurred because of the incorrect length.

Default action: terminate the task abnormally.

## **70 NOTAUTH**

RESP2 values:

## **101**

A resource security check has failed on PROGRAM(name).

Default action: terminate the task abnormally.

## **27 PGMIDERR**

RESP2 values:

**1**

A program has no installed resource definition and either program autoinstall was switched off, or the program autoinstall control program indicated that the program should not be autoinstalled.

**2**

The program is disabled.

**3**

A program could not be loaded for one of the following reasons:

• This was the first load of the program and the program load failed, usually because the load module could not be found.

• This was a subsequent load of the program, but the first load failed.

To reset the load status, the load module must be in the DFHRPL or dynamic LIBRARY concatenation, and a SET PROGRAM NEWCOPY will be required

**9**

The installed program definition is for a remote program.

**21**

The program autoinstall control program failed, either because the program autoinstall control program is incorrect or incorrectly defined, or as a result of an abend in the program autoinstall control program. Program autoinstall is disabled and message DFHPG0202 or DFHPG0203 written to the CSPL.

**22**

The model returned by the program autoinstall control program was not defined to CICS, or was not enabled.

**23**

The program autoinstall control program returned invalid data.

**24**

Define for the program failed because autoinstall returned an invalid program name or definition.

Default action: terminate the task abnormally.

#### **Examples**

The following example shows how to request a transfer of control to an application program called PROG2:

EXEC CICS XCTL PROGRAM('PROG2')

# **Chapter 3. Threadsafe commands**

The commands that are threadsafe, or threadsafe in certain conditions, are listed.

Not all **EXEC CICS** commands are threadsafe, and issuing any of the non-threadsafe commands causes CICS to use the QR TCB to ensure serialization. See [Threadsafe programs](https://www.ibm.com/support/knowledgecenter/SSGMCP_5.5.0/applications/designing/dfhp3_concepts_threadsafe.html) for information about writing threadsafe application programs.

In the following list of threadsafe commands, an asterisk (\*) indicates commands that are threadsafe only in certain conditions:

- These program link, file control, temporary storage, and transient data commands are threadsafe in the following circumstances:
	- The program, file, or queue to which the command refers is defined as local.
	- The program, file, or queue to which the command refers is defined as remote, and the resource is accessed by distributed program link or function shipping to a remote CICS region over an IPIC connection.
	- For file control commands, the file to which the command refers is a VSAM RLS file or a coupling facility data table.
- These commands are not threadsafe in the following circumstances:
	- The resource is accessed by distributed program link or function shipping to a remote CICS region over another type of connection.
	- For file control commands, the file to which the command refers is a shared data table or BDAM file.
- The **WRITE OPERATOR** command is threadsafe, but cannot be used from a key 9 TCB if the REPLY option is specified. In this case CICS will switch to the QR TCB to process the command.

Invoking DL/I by using the applicable language interface, for example the COBOL statement **CALL CBLTDLI**, is threadsafe when used with IMS Version 12 or later.

## **Threadsafe command list**

• **ABEND**

П

- **ADDRESS**
- **ASKTIME**
- **ASSIGN**
- **BIF DEEDIT**
- **BIF DIGEST**
- **CHANGE PASSWORD**
- **CHANGE PHRASE**
- **CHANGE TASK**
- **CONVERTTIME**
- **DEFINE COUNTER** and **DEFINE DCOUNTER**
- **DELETE** \*
- **DELETE CHANNEL**
- **DELETE CONTAINER (CHANNEL)**
- **DELETE COUNTER** and **DELETE DCOUNTER**
- **DELETEQ TD**\*
- **DELETEQ TS**\*
- **DEQ** (This command is threadsafe if it is defined as LOCAL. It is non-threadsafe if it is defined as GLOBAL.)
- **DOCUMENT CREATE**
- **DOCUMENT DELETE**
- **DOCUMENT INSERT**
- **DOCUMENT RETRIEVE**
- **DOCUMENT SET**
- **ENDBR** \*
- **ENQ** (This command is threadsafe if it is defined as LOCAL. It is non-threadsafe if it is defined as GLOBAL.)
- **ENTER TRACENUM**
- **EXEC DLI**
- **EXTRACT CERTIFICATE**
- **EXTRACT TCPIP**
- **EXTRACT WEB**
- **FETCH ANY**
- **FETCH CHILD**
- **FORMATTIME**
- **FREEMAIN**
- **FREEMAIN64**
- **FREE CHILD**
- **GET CONTAINER (CHANNEL)**
- **GET COUNTER** and **GET DCOUNTER**
- **GETMAIN**
- **GETMAIN64**
- **GET64 CONTAINER**
- **HANDLE ABEND**
- **HANDLE AID**
- **HANDLE CONDITION**
- **IGNORE CONDITION**
- **INVOKE APPLICATION**
- **INVOKE SERVICE**
- **INVOKE WEBSERVICE**
- **LINK** \*
- **LOAD**
- **MONITOR**
- **MOVE CONTAINER (CHANNEL)**
- **POP HANDLE**
- **PUSH HANDLE**
- **PUT CONTAINER (CHANNEL)**
- **PUT64 CONTAINER**
- **QUERY CHANNEL**
- **QUERY COUNTER** and **QUERY DCOUNTER**
- **QUERY SECURITY**
- **READ** \*
- **READNEXT** \*
- **READPREV** \*
- **READQ TD**\*
- **READQ TS**\*
- **RELEASE**
- **REQUEST ENCYRPTPTKT**
- **REQUEST PASSTICKET**
- **RESETBR** \*
- **RETURN**
- **REWIND COUNTER** and **REWIND DCOUNTER**
- **REWRITE** \*
- **RUN TRANSID**
- **SIGNAL EVENT**
- **SIGNOFF**
- **SIGNON**
- **SIGNON TOKEN**
- **SOAPFAULT ADD**
- **SOAPFAULT CREATE**
- **SOAPFAULT DELETE**
- **STARTBR** \*
- **SUSPEND**
- **SYNCPOINT** (The Recovery Manager processes this command on an open TCB wherever possible to minimize TCB switching.)
- **SYNCPOINT ROLLBACK** (The Recovery Manager processes this command on an open TCB wherever possible to minimize TCB switching.)
- **TRANSFORM DATATOJSON**
- **TRANSFORM DATATOXML**
- **TRANSFORM JSONTODATA**
- **TRANSFORM XMLTODATA**
- **UNLOCK** \*
- **UPDATE COUNTER** and **UPDATE DCOUNTER**
- **VERIFY PASSWORD**
- **VERIFY PHRASE**
- **VERIFY TOKEN**
- **WAIT EXTERNAL**
- **WAIT JOURNALNAME**
- **WAIT JOURNALNUM**
- **WEB CLOSE**
- **WEB CONVERSE**
- **WEB ENDBROWSE FORMFIELD**
- **WEB ENDBROWSE HTTPHEADER**
- **WEB ENDBROWSE QUERYPARM**
- **WEB EXTRACT**
- **WEB OPEN**
- **WEB PARSE URL**
- **WEB READ FORMFIELD**
- **WEB READ HTTPHEADER**
- **WEB READNEXT FORMFIELD**
- **WEB READNEXT HTTPHEADER**
- **WEB READ QUERYPARM**
- **WEB READNEXT QUERYPARM**
- **WEB RECEIVE**
- **WEB RETRIEVE**
- **WEB SEND**
- **WEB STARTBROWSE FORMFIELD**
- **WEB STARTBROWSE HTTPHEADER**
- **WEB STARTBROWSE QUERYPARM**
- **WEB WRITE HTTPHEADER**
- **WRITE** \*
- **WRITE JOURNALNAME**
- **WRITE JOURNALNUM**
- **WRITE OPERATOR**\*
- **WRITEQ TD**\*
- **WRITEQ TS**\*
- **WSACONTEXT BUILD**
- **WSACONTEXT DELETE**
- **WSACONTEXT GET**
- **WSAEPR CREATE**
- **XCTL**

# **Chapter 4. CICS-value data areas used by all commands**

The CICS-value data-area (CVDA) values and their numeric equivalents for all of the EXEC CICS commands.

CVDAs are described in [CICS-value data areas \(CVDAs\).](https://www.ibm.com/support/knowledgecenter/SSGMCP_5.5.0/system-programming/intro/dfha80x.html)

# **CVDAs and numeric values in alphabetic sequence**

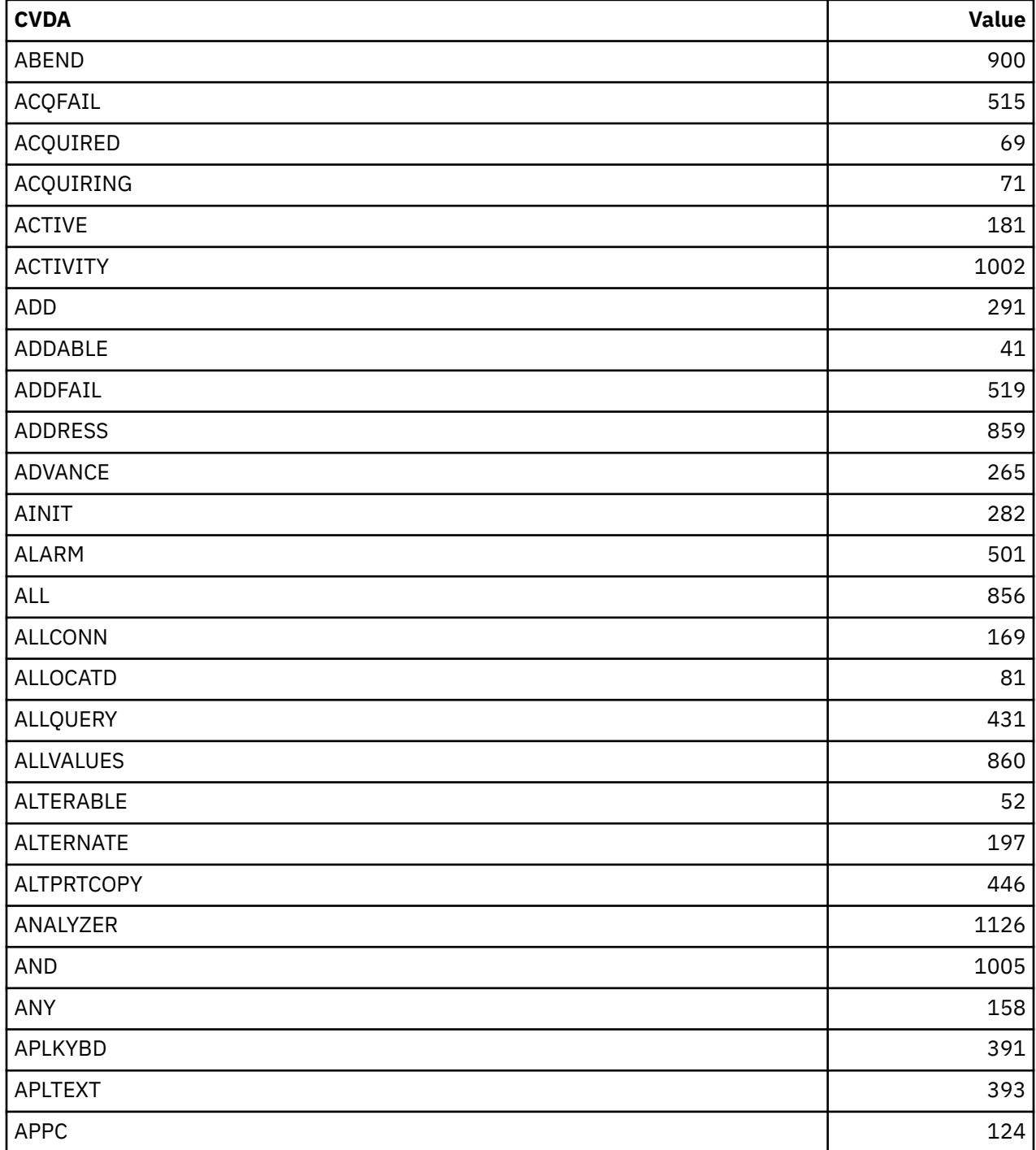

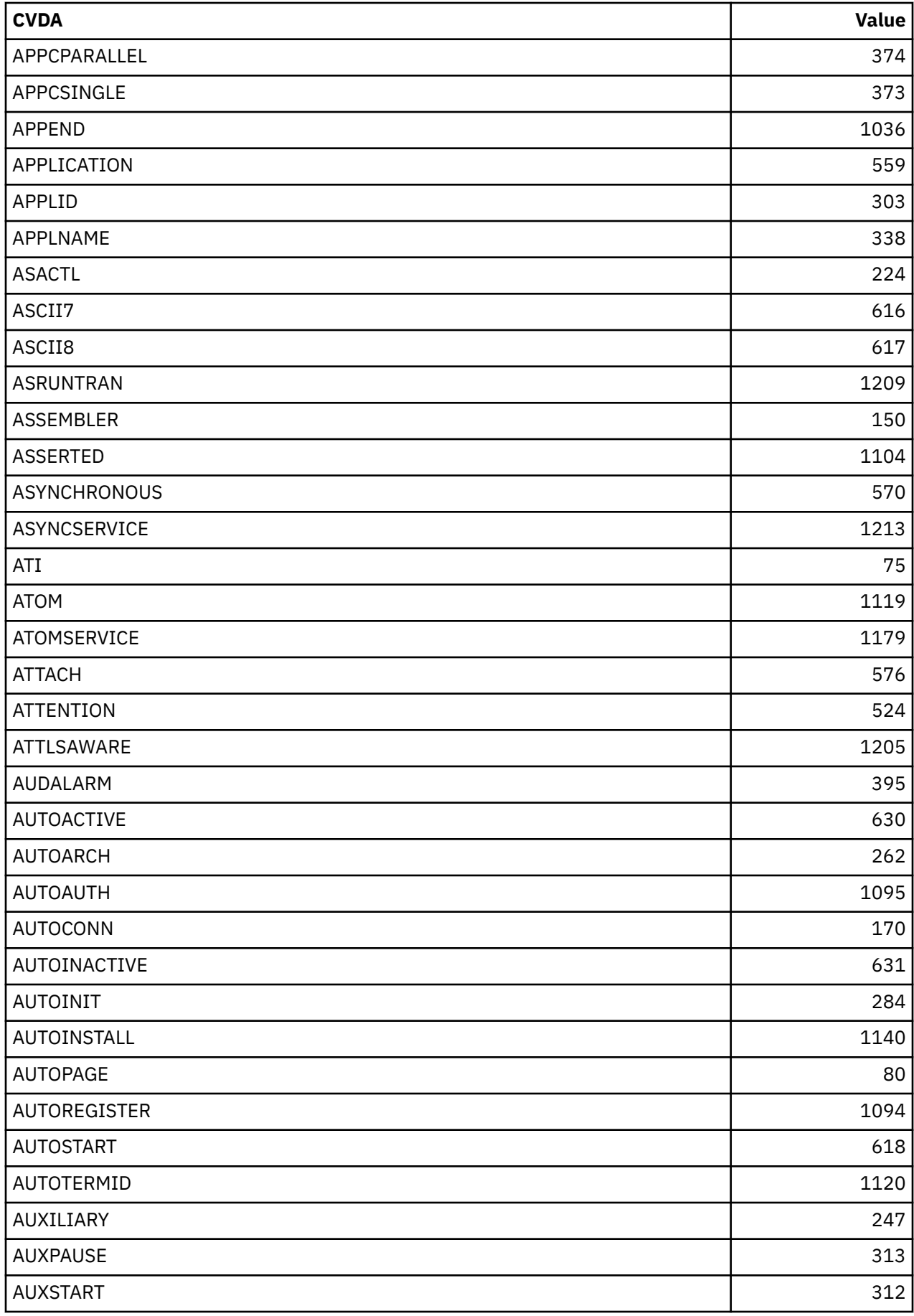
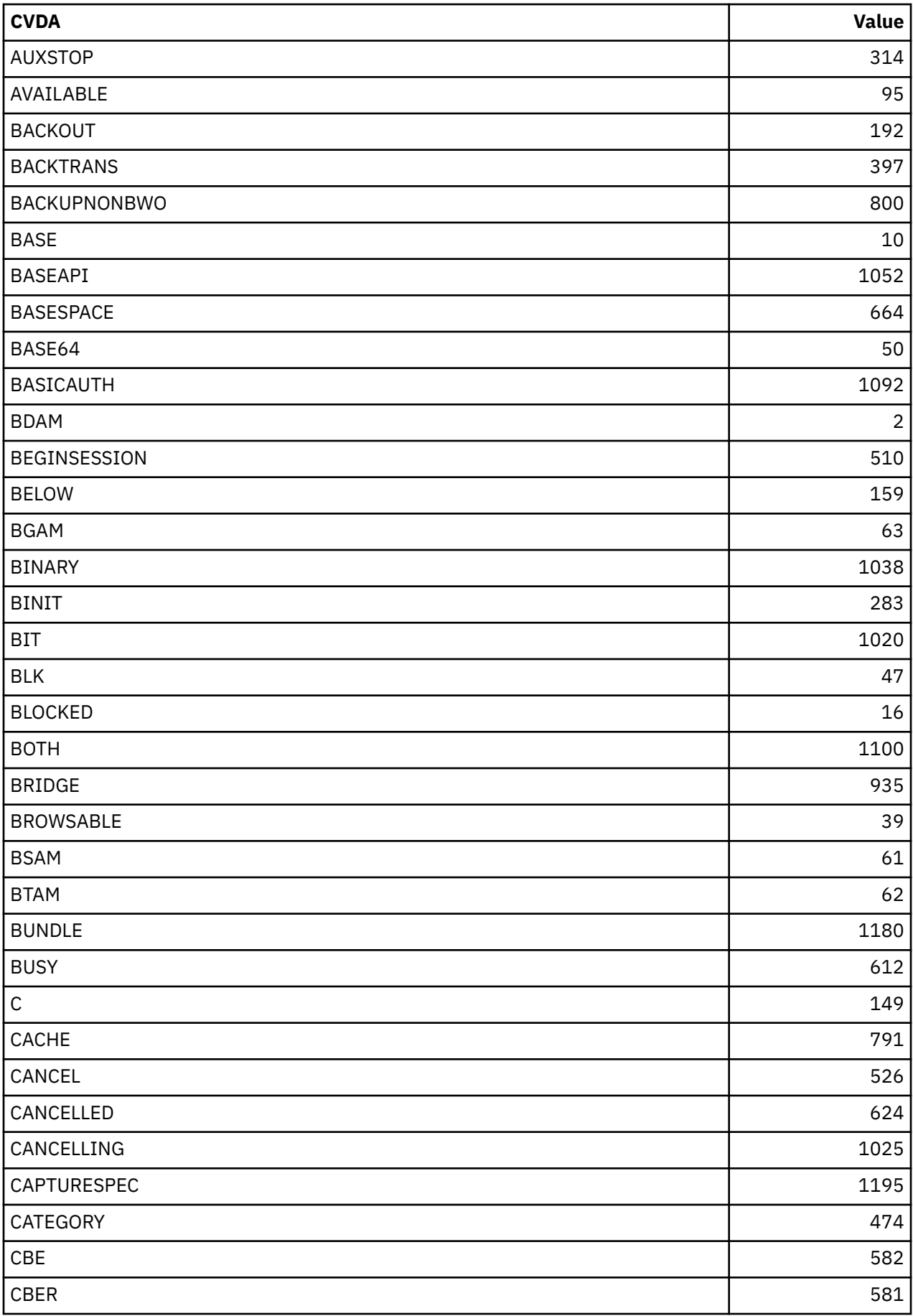

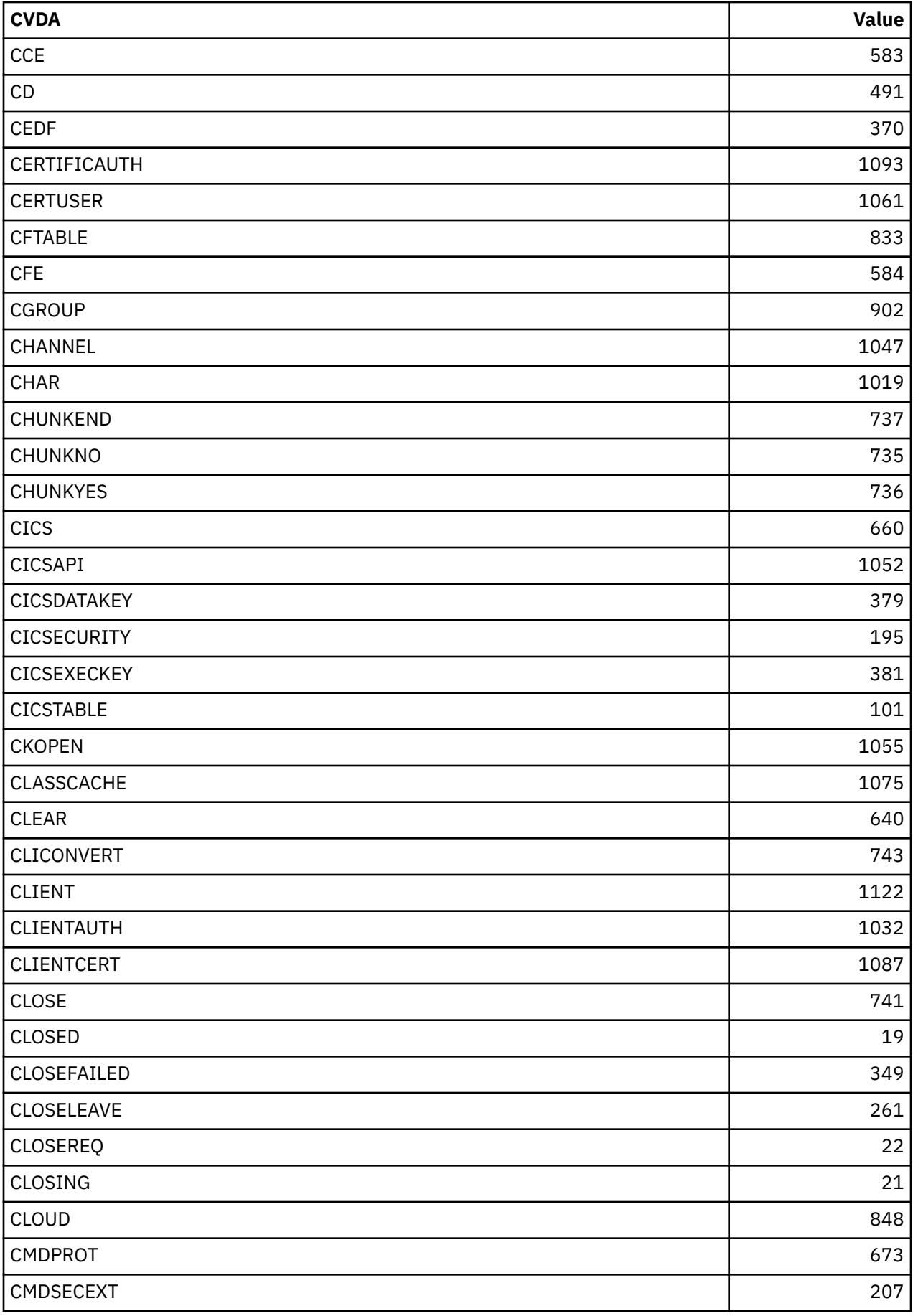

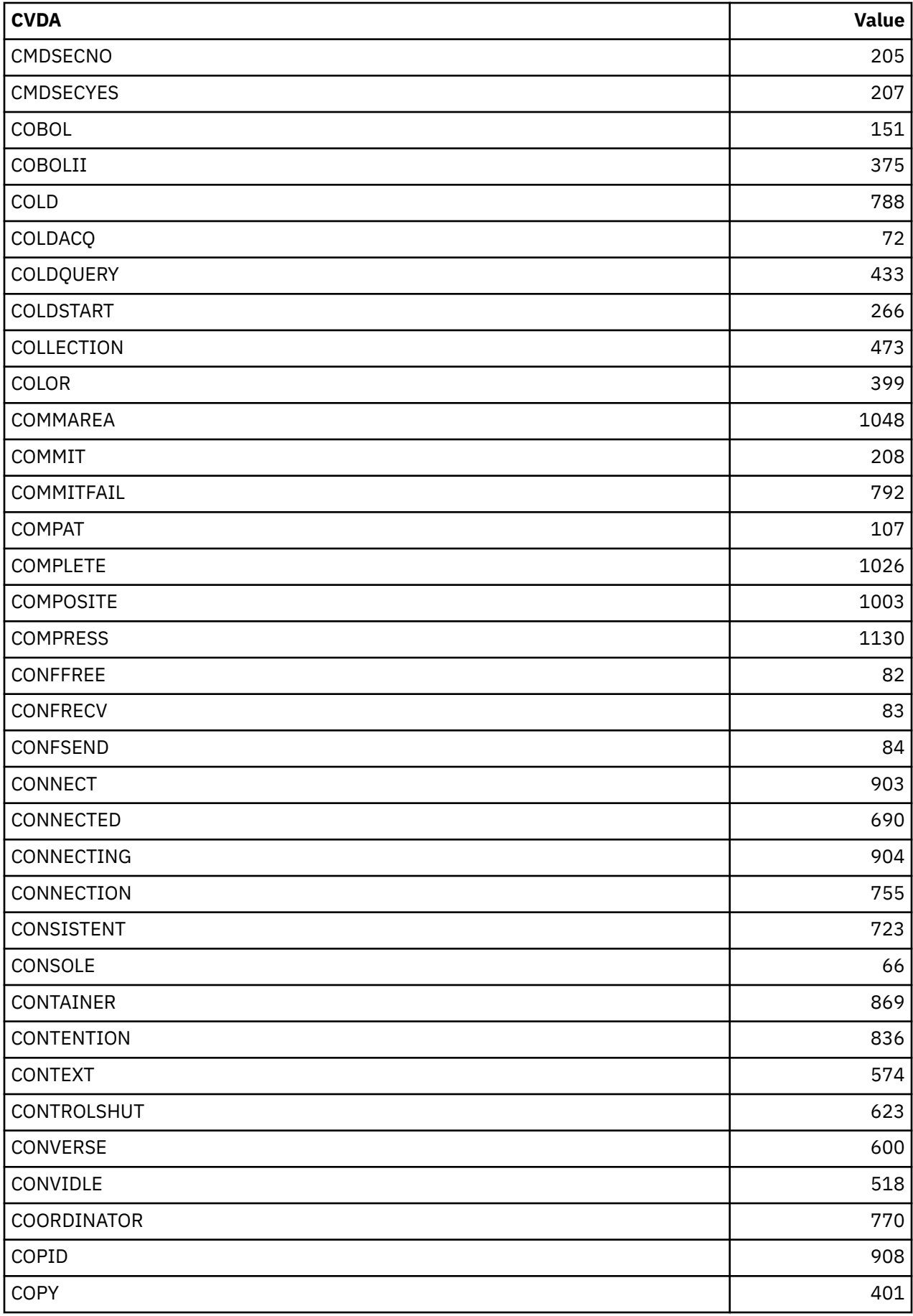

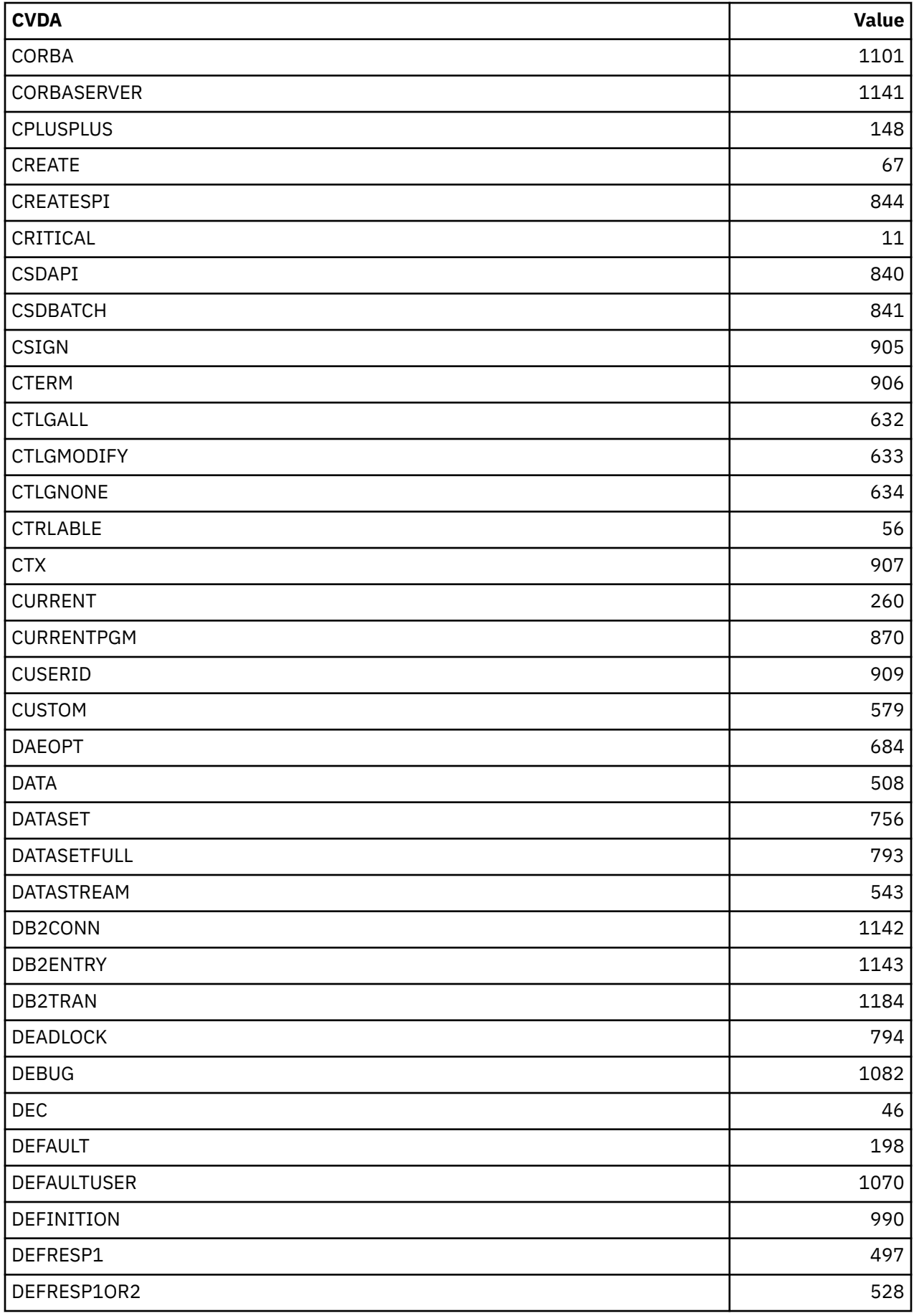

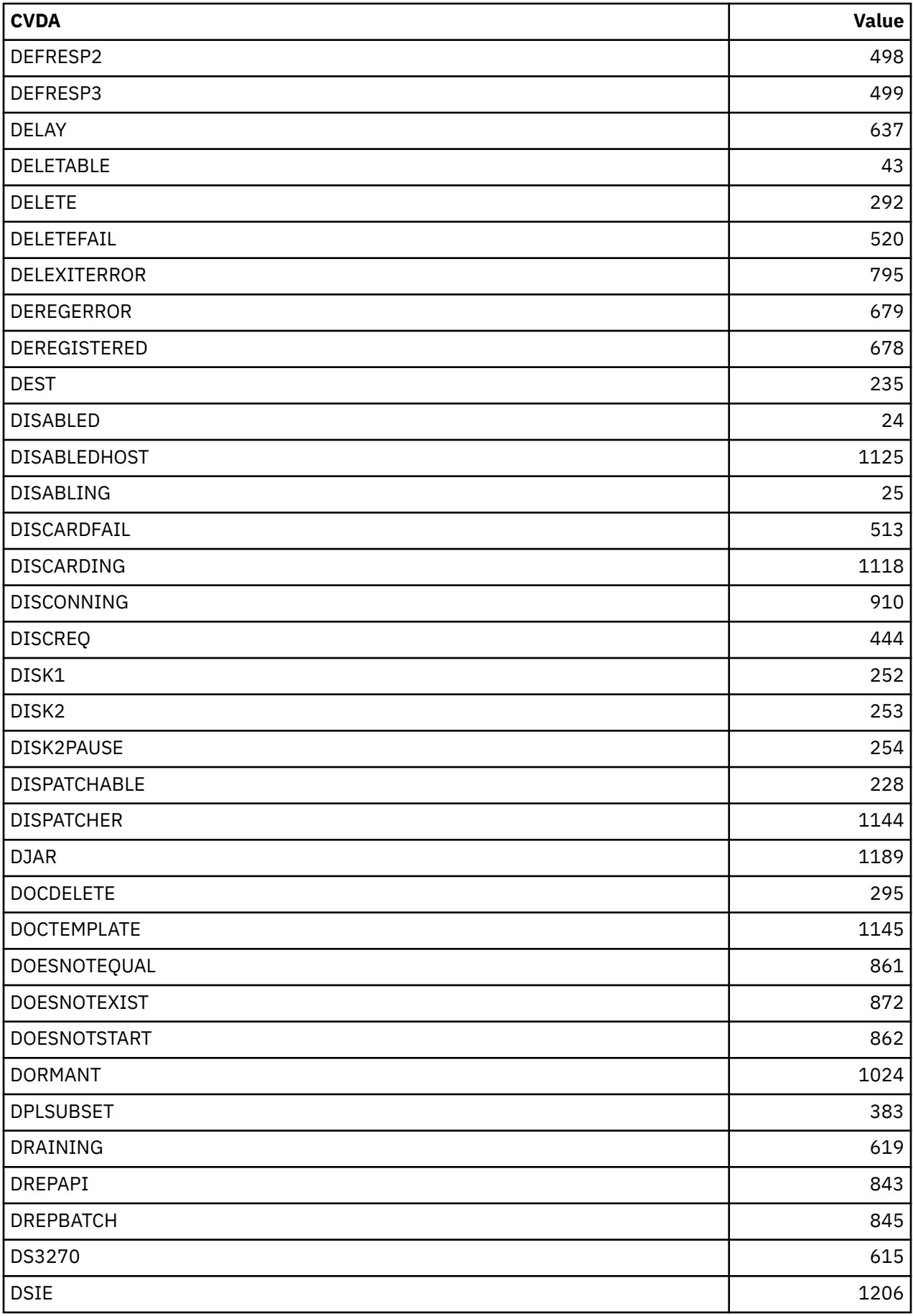

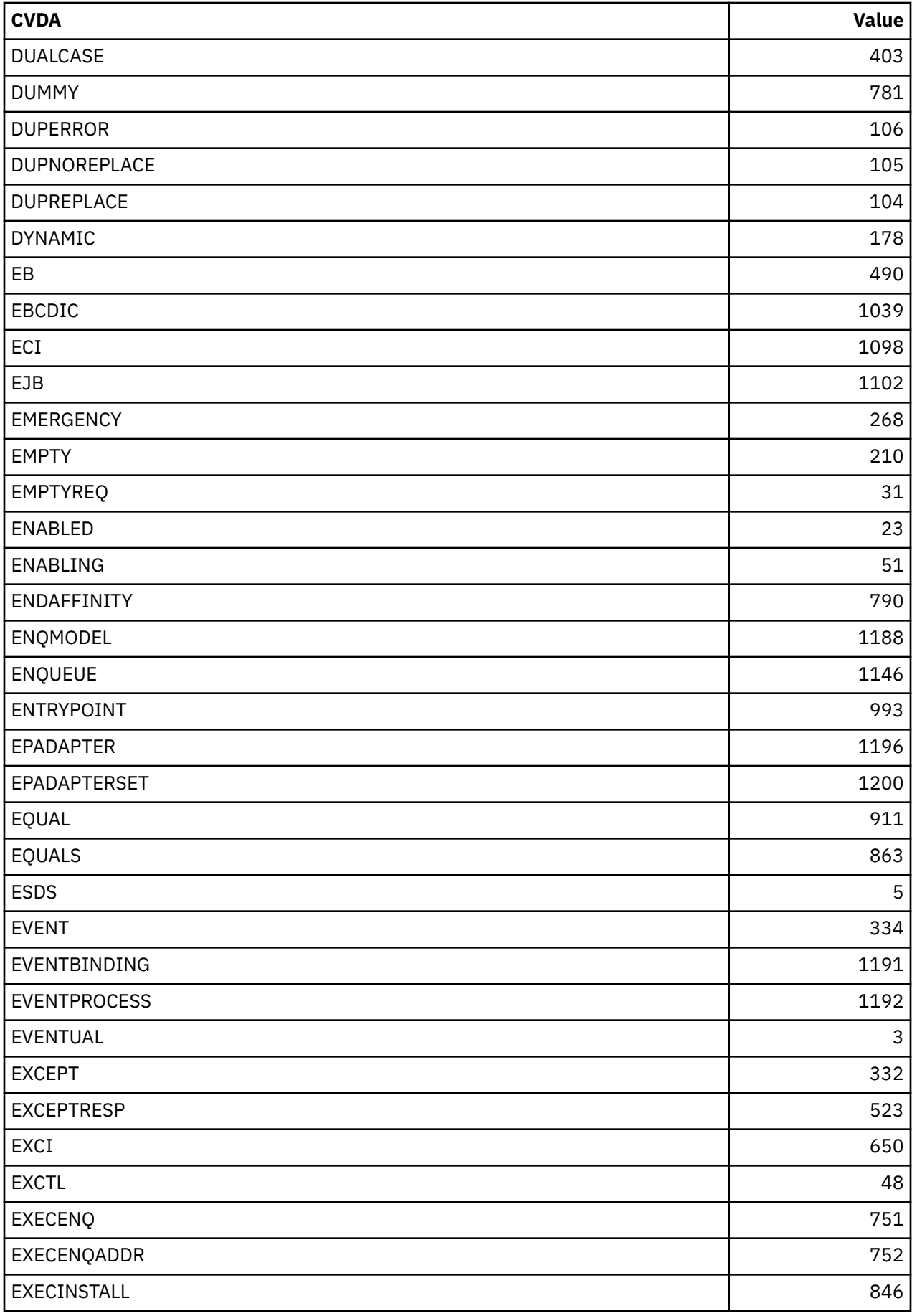

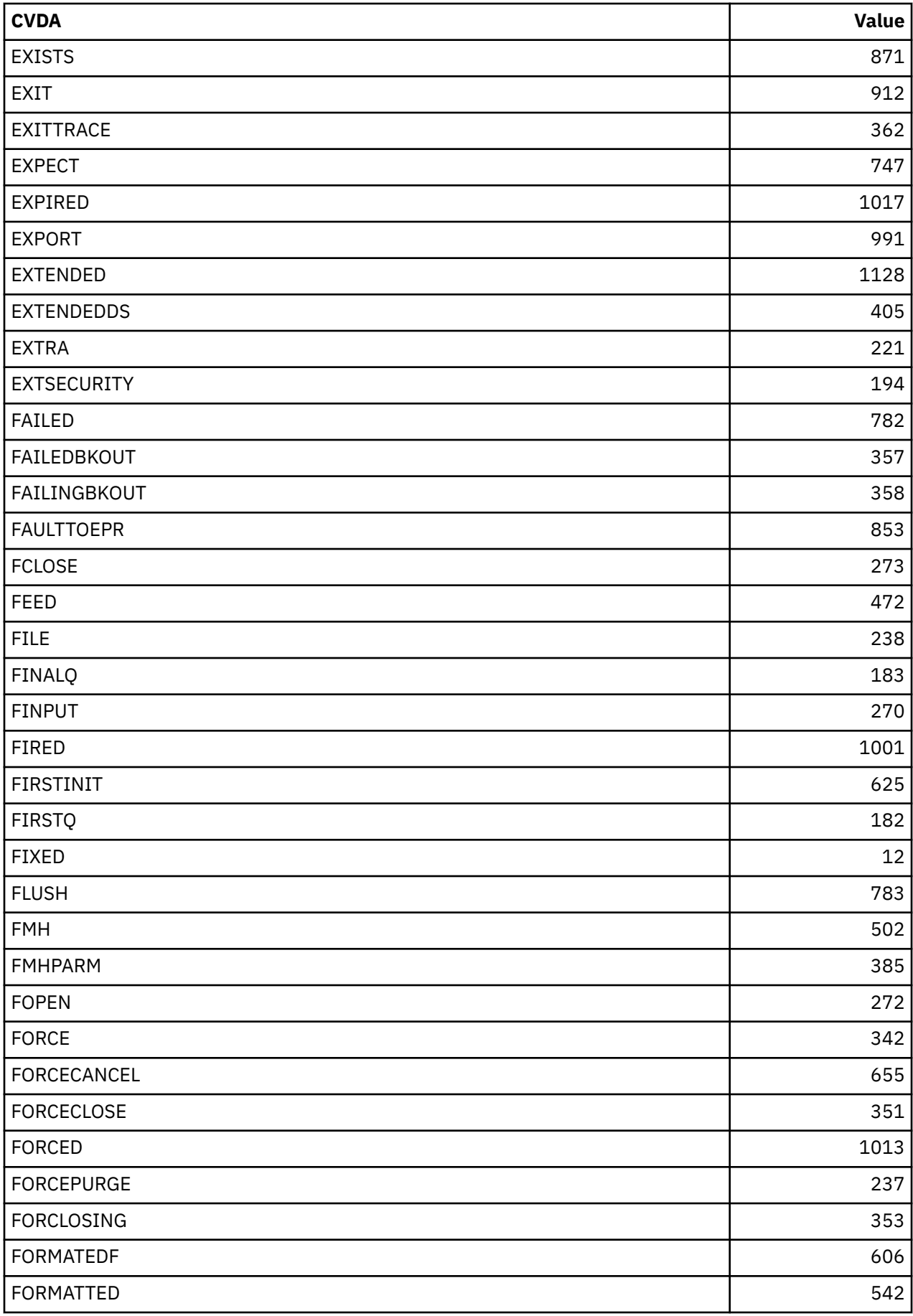

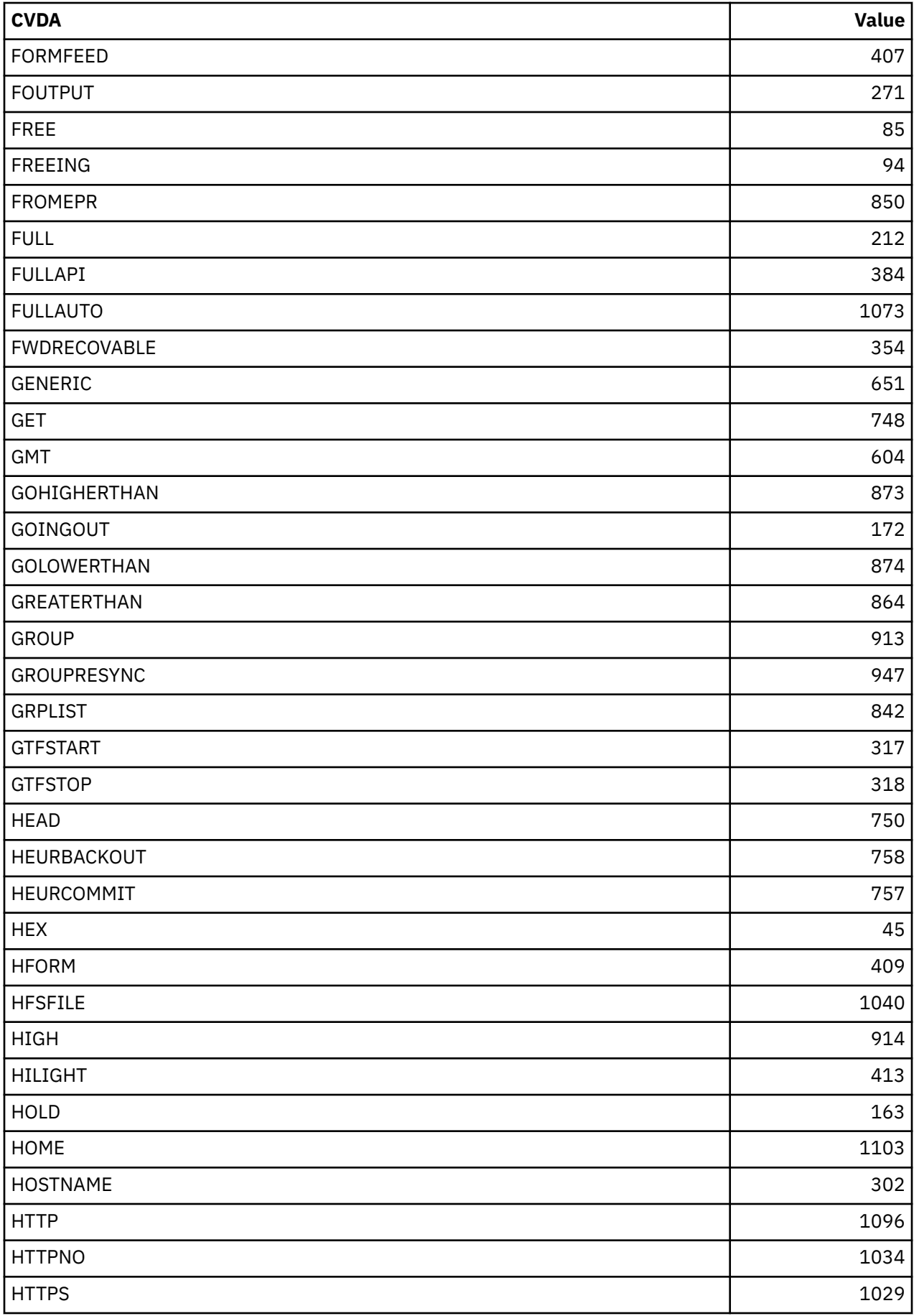

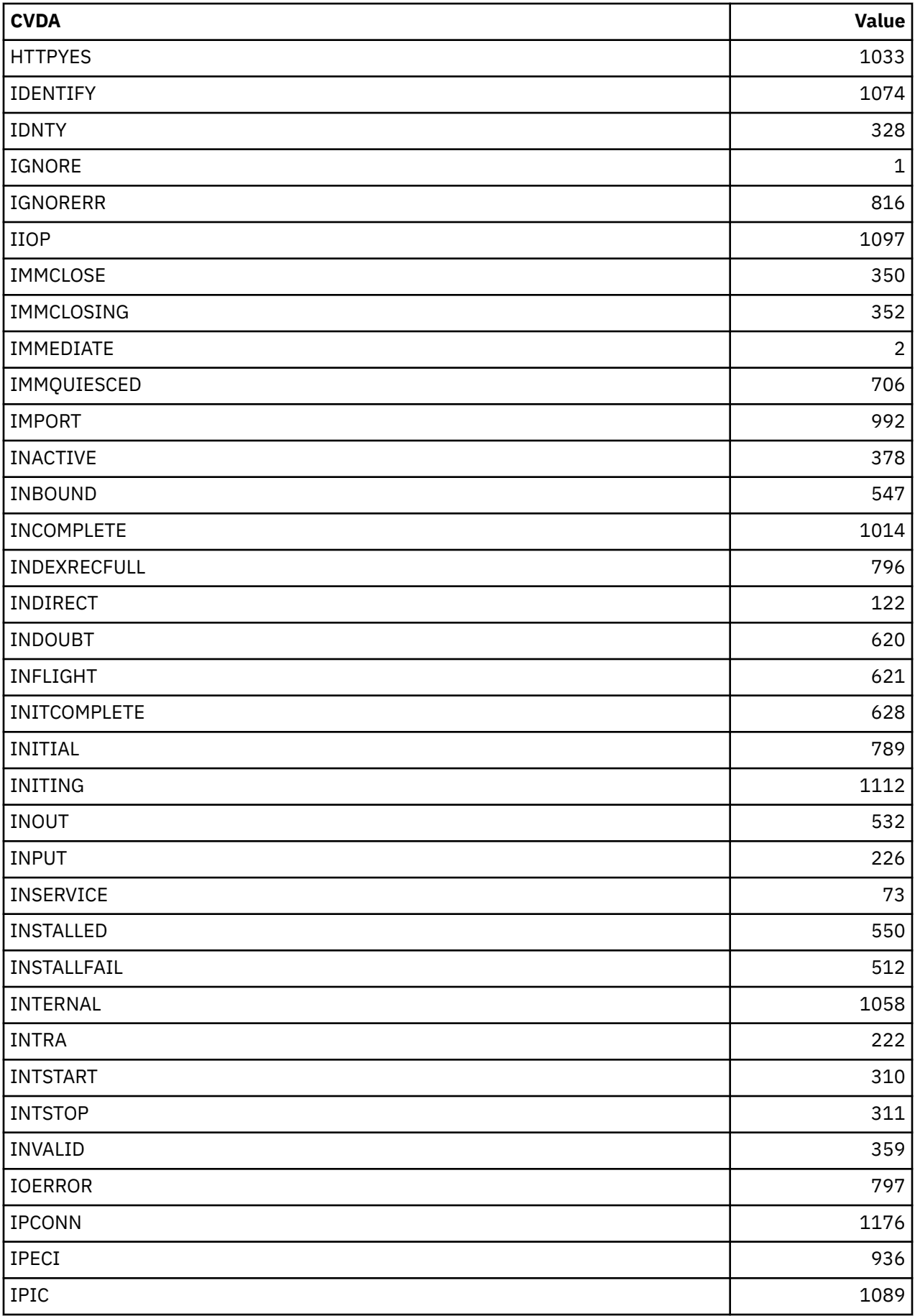

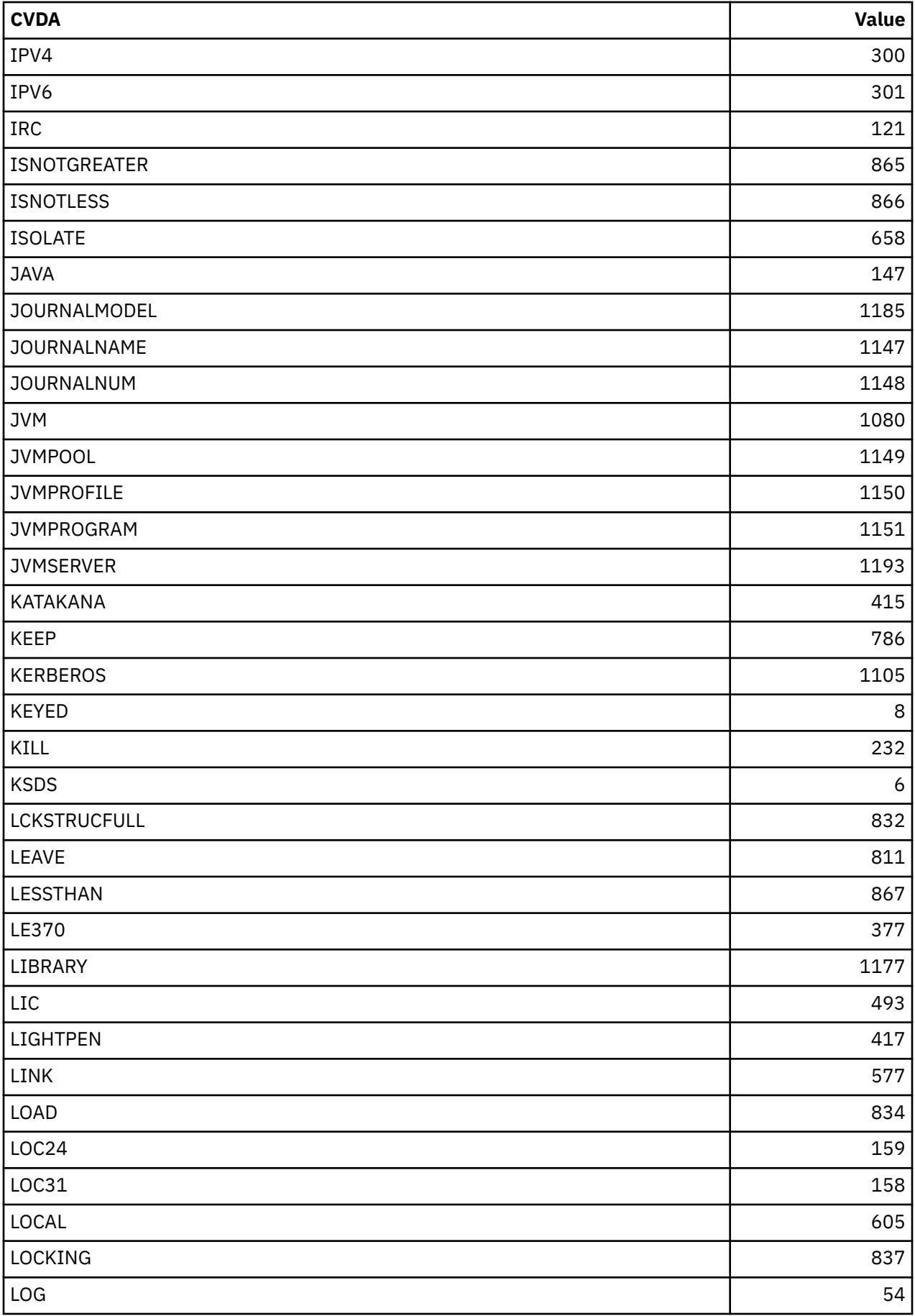

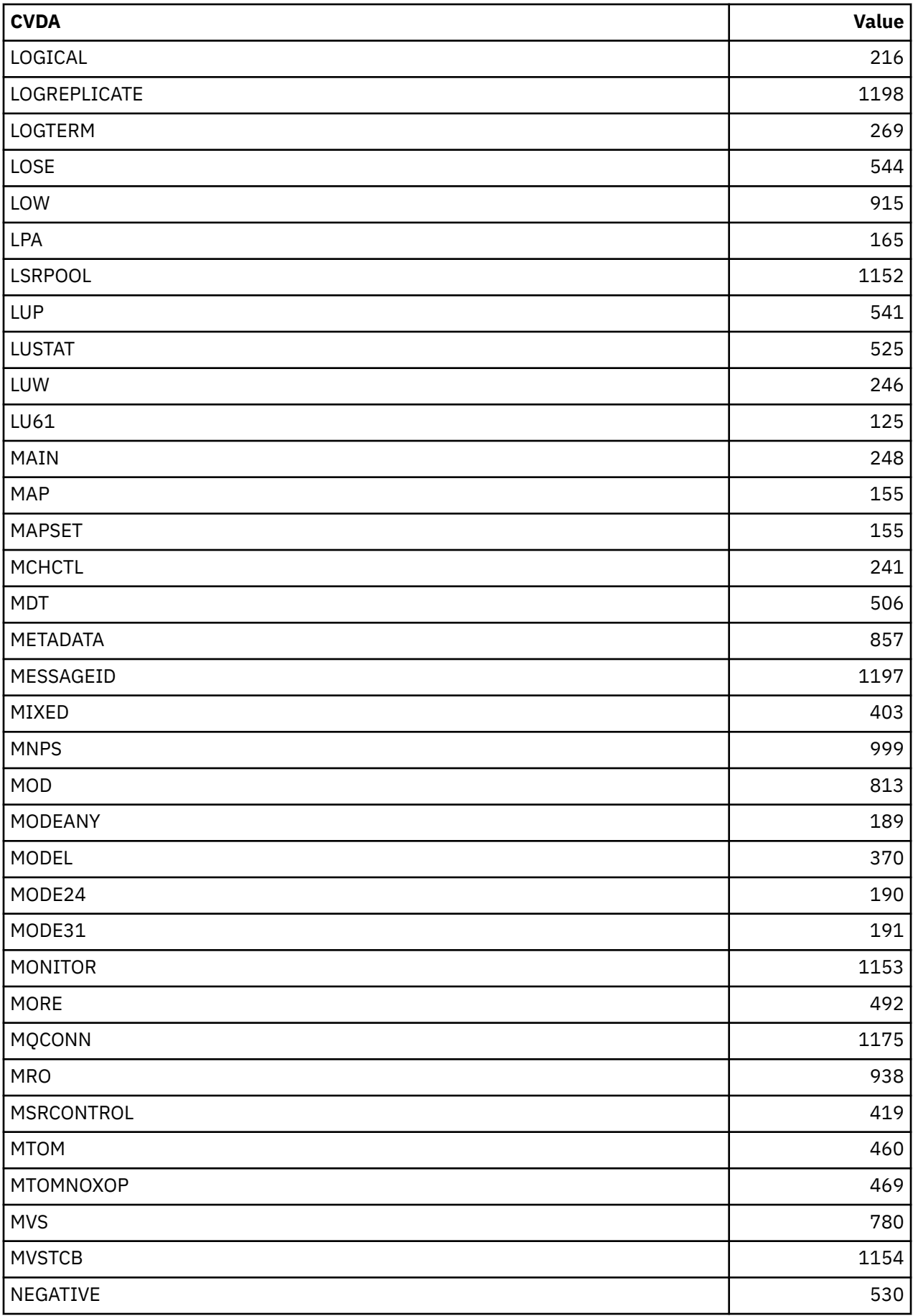

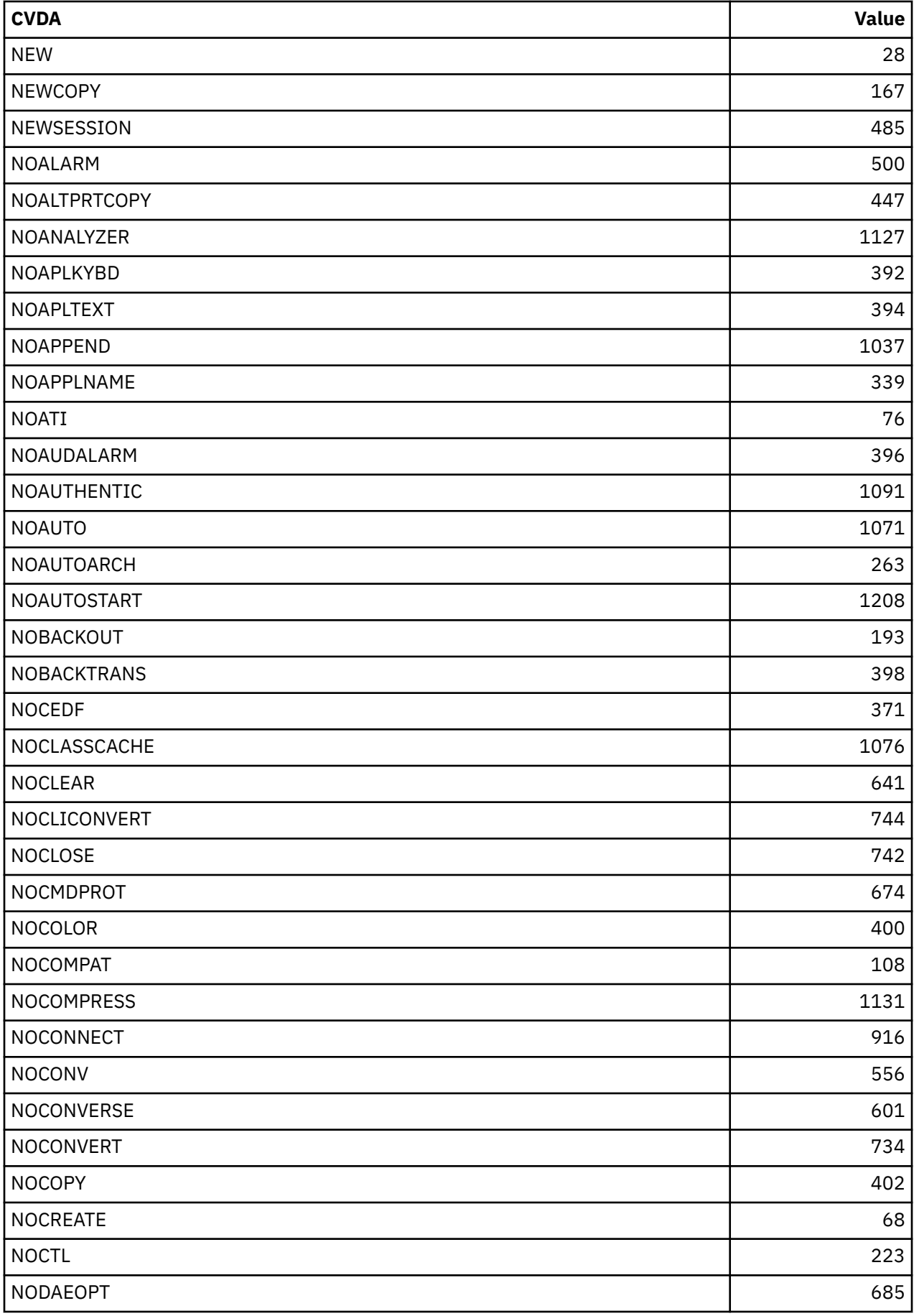

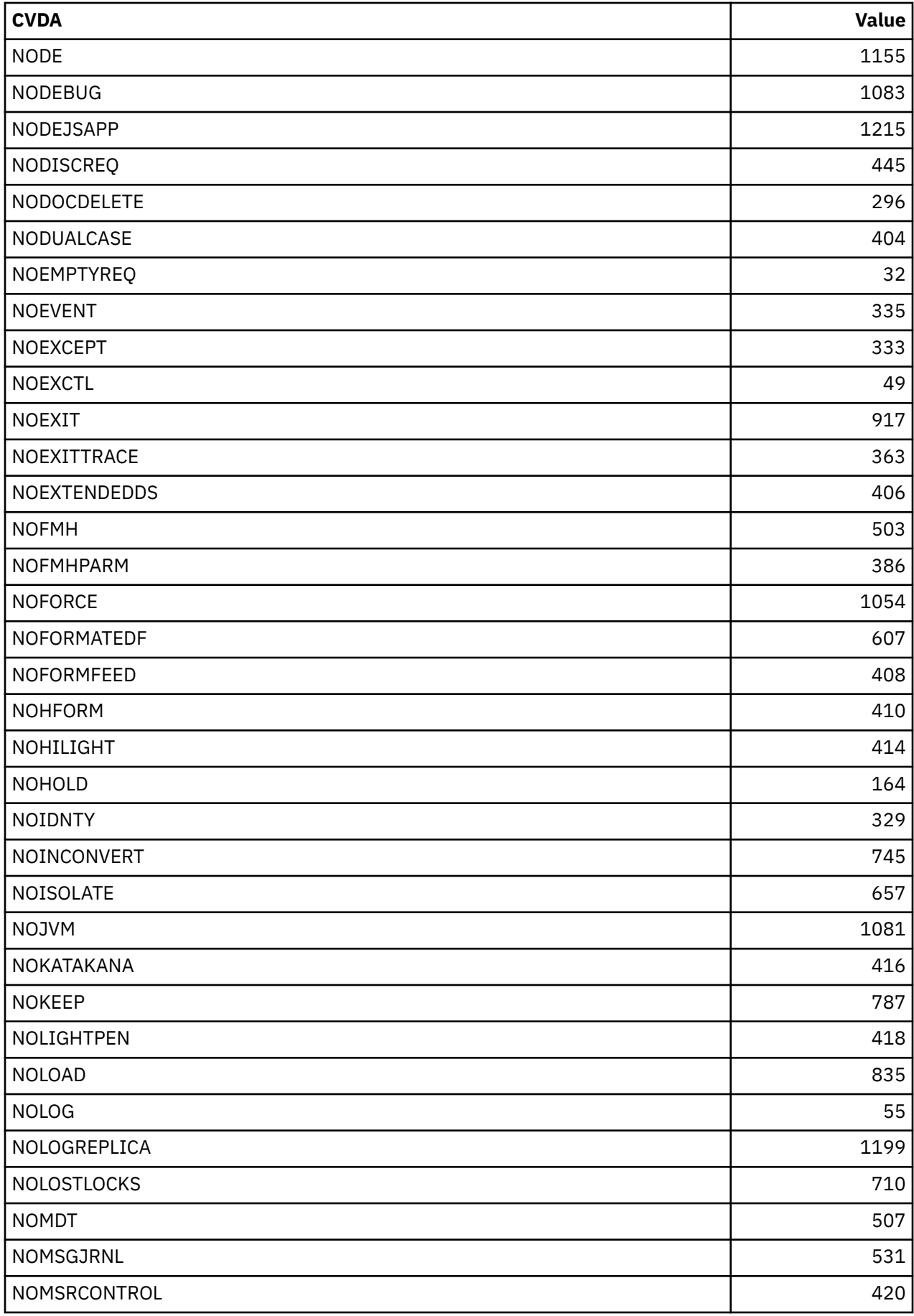

 $\overline{\mathbf{I}}$ 

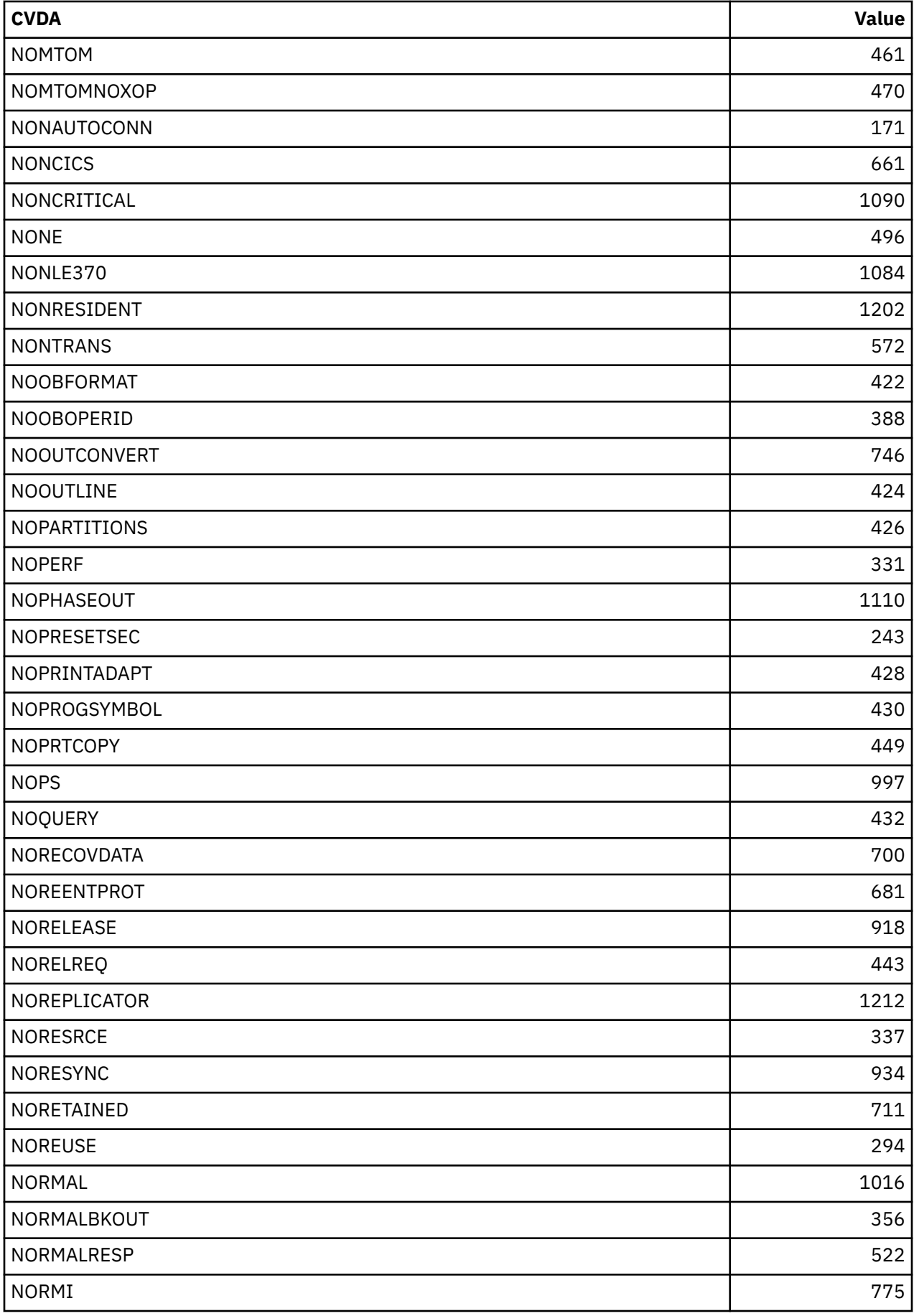

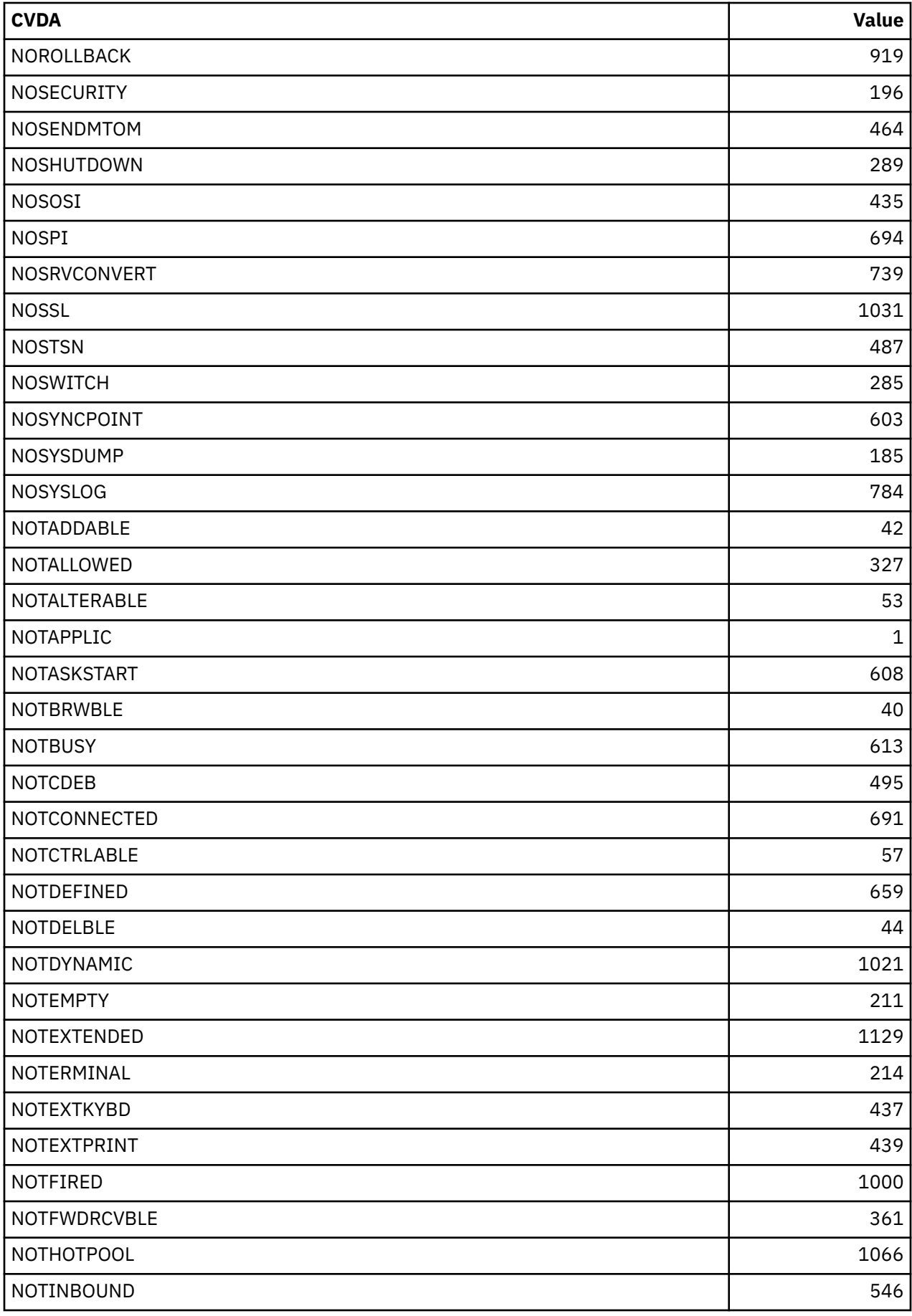

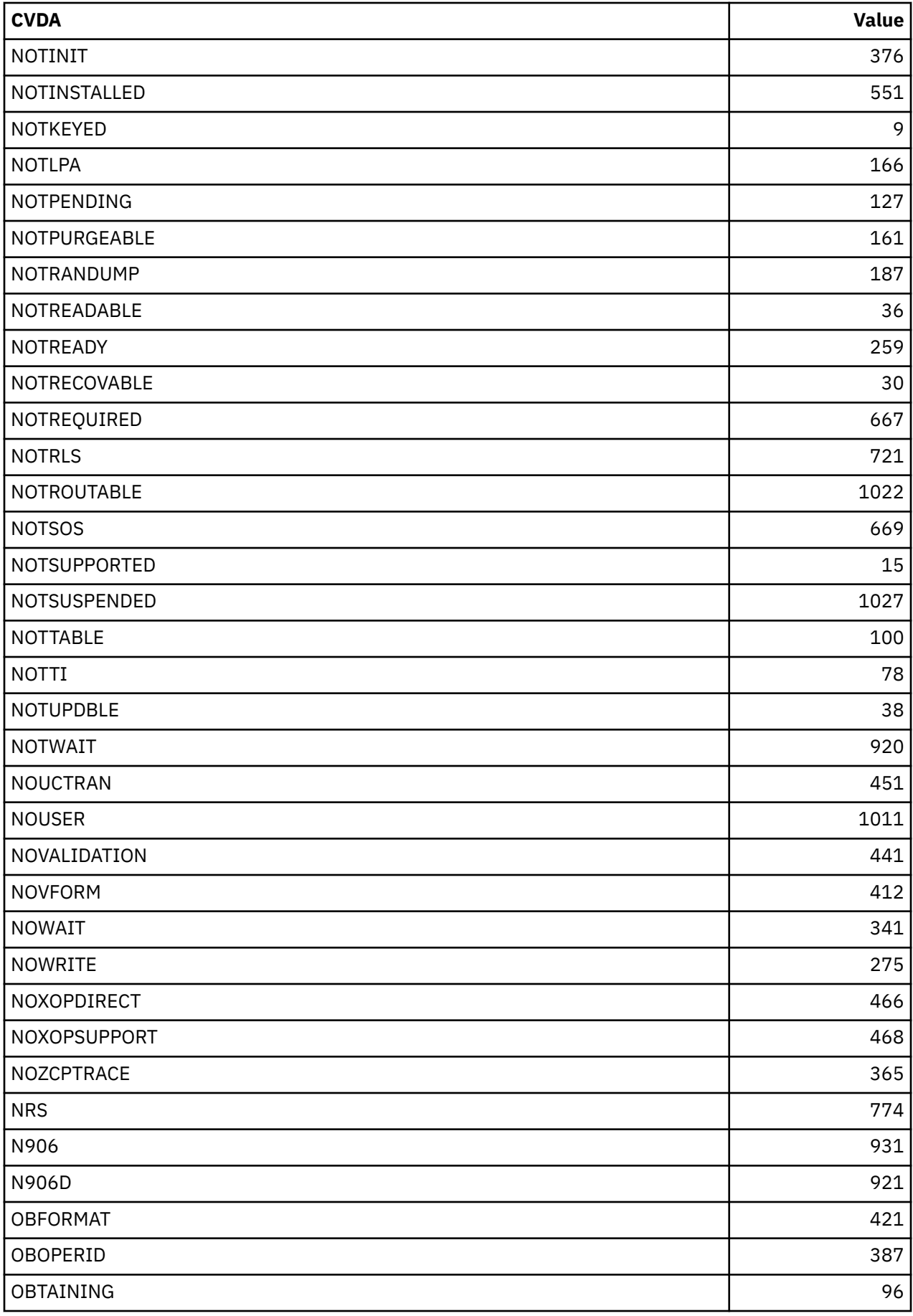

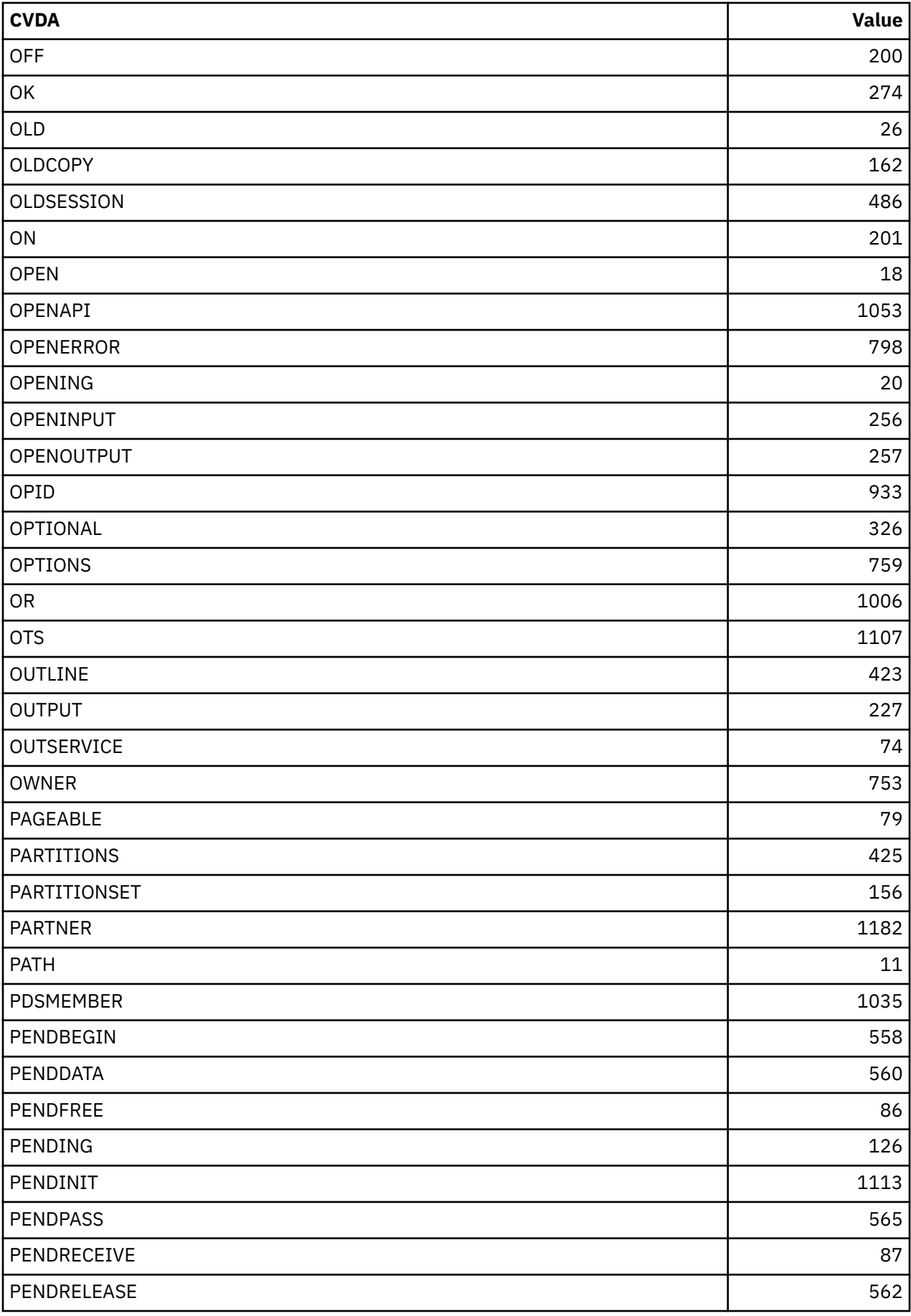

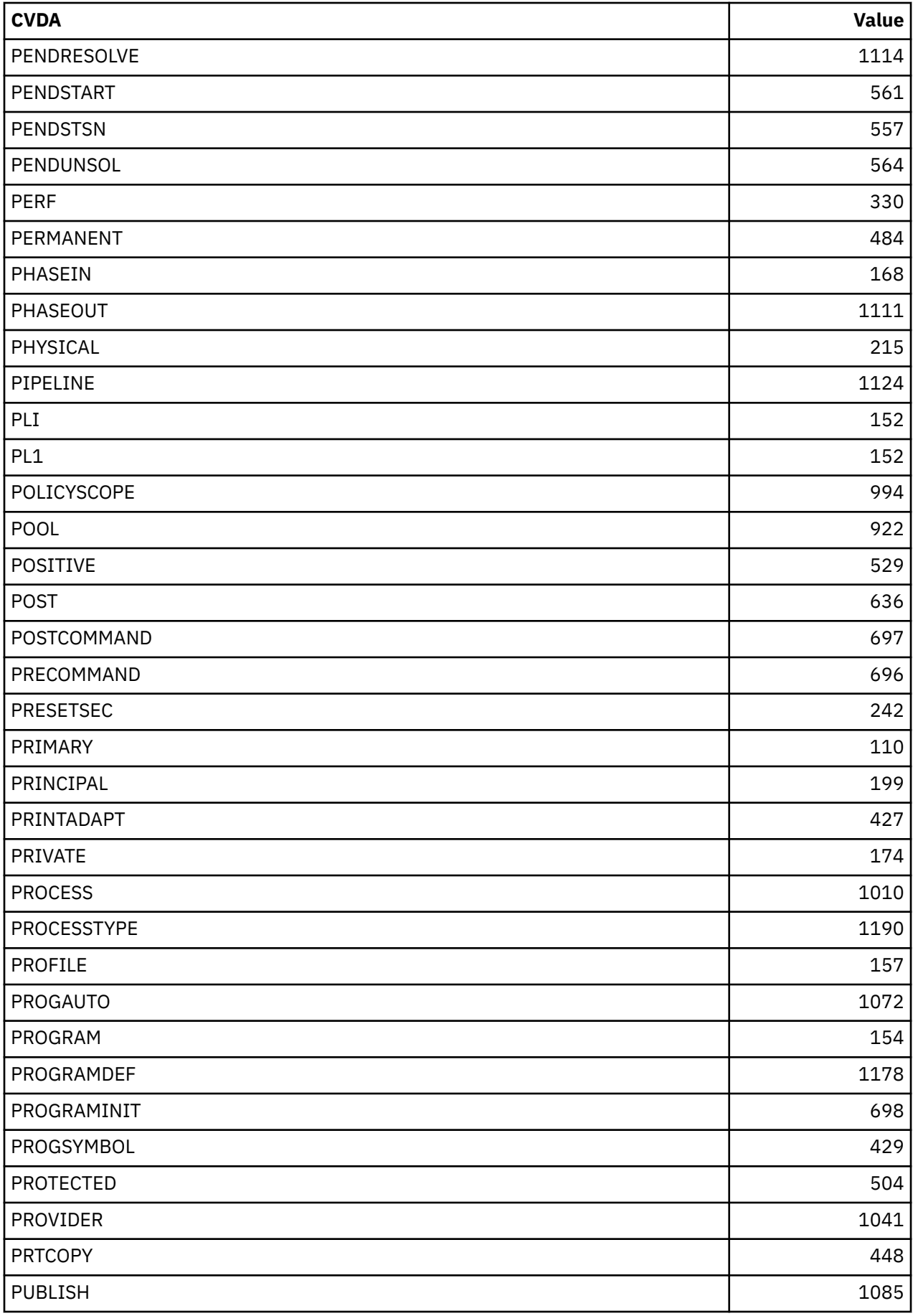

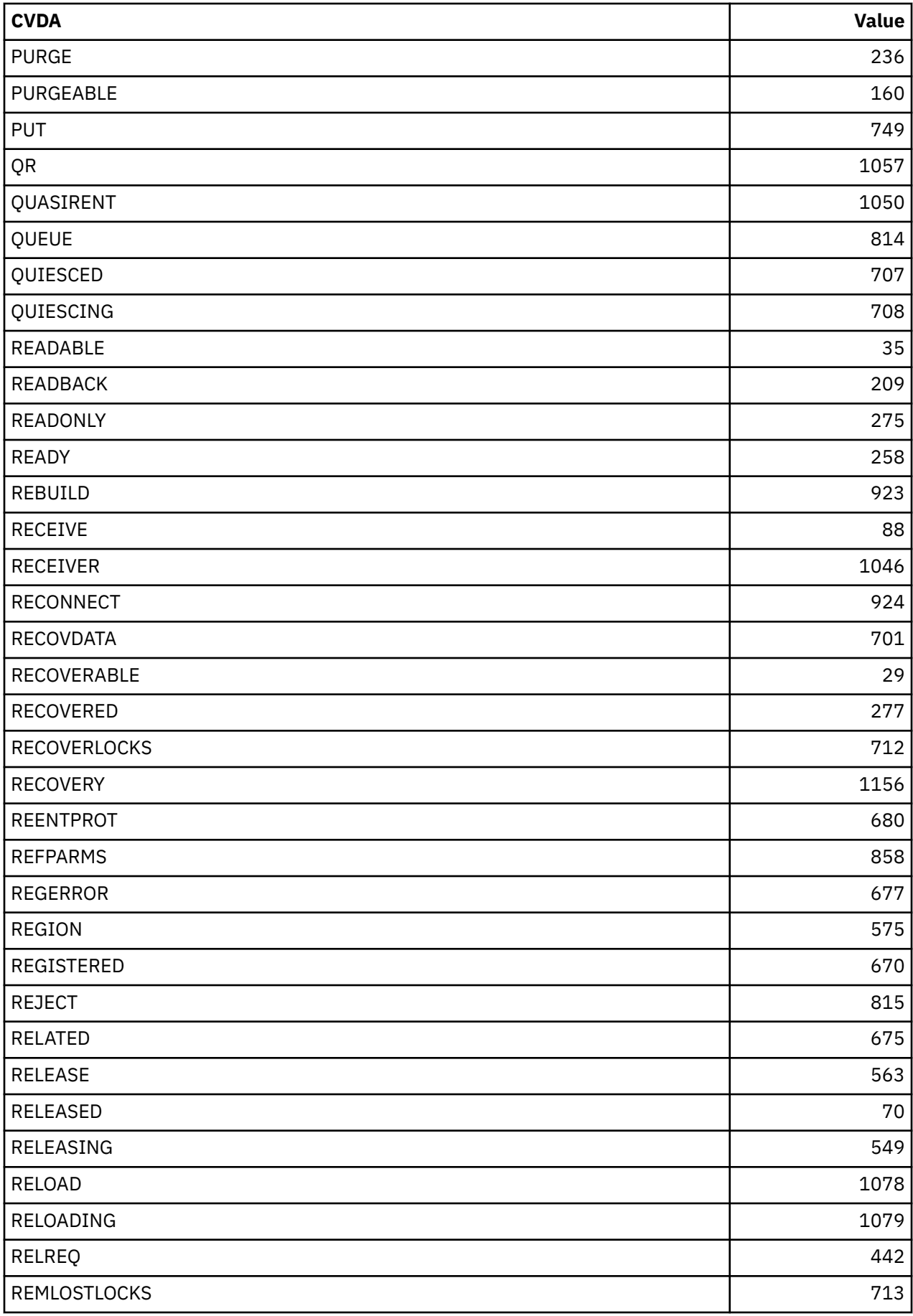

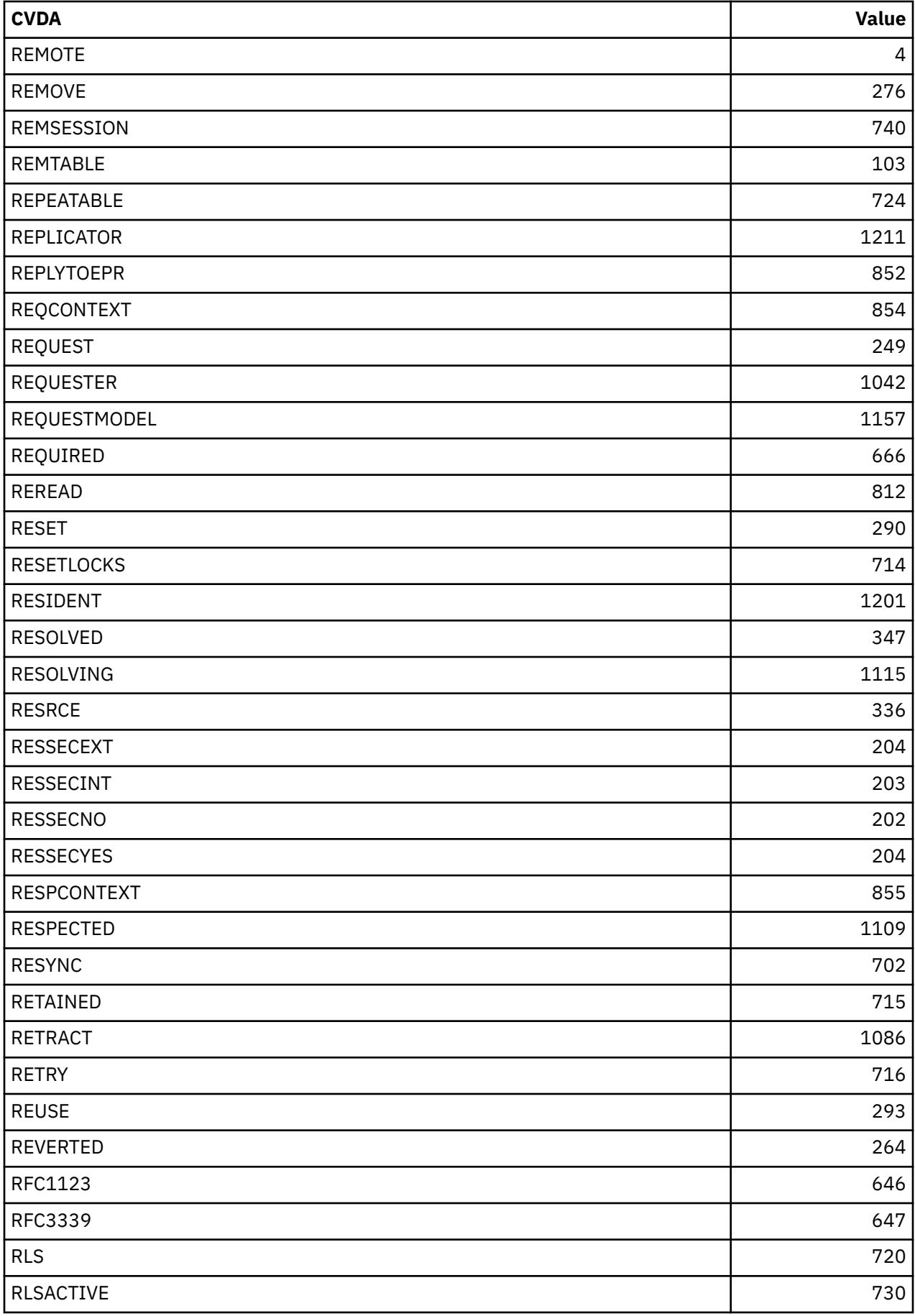

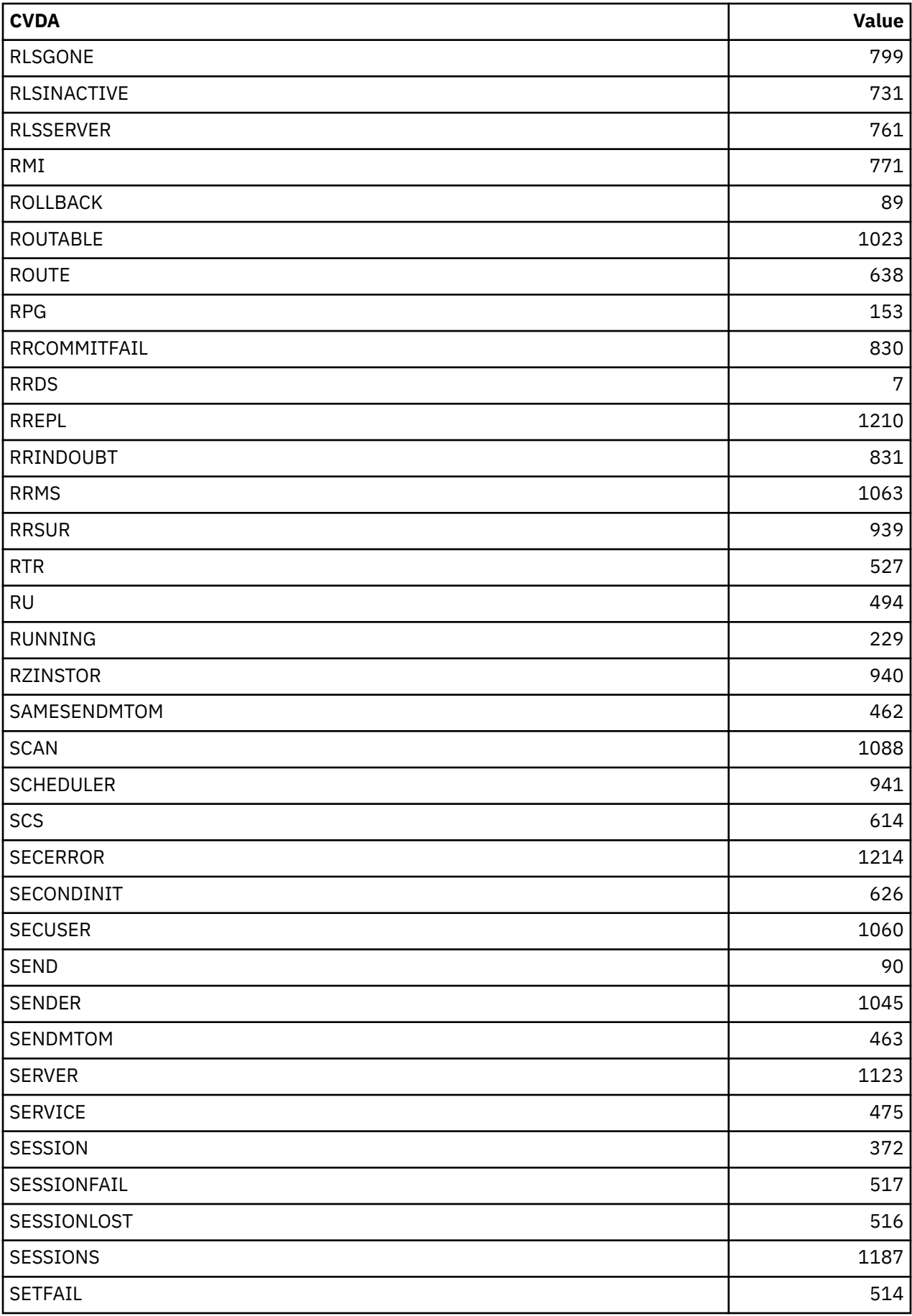

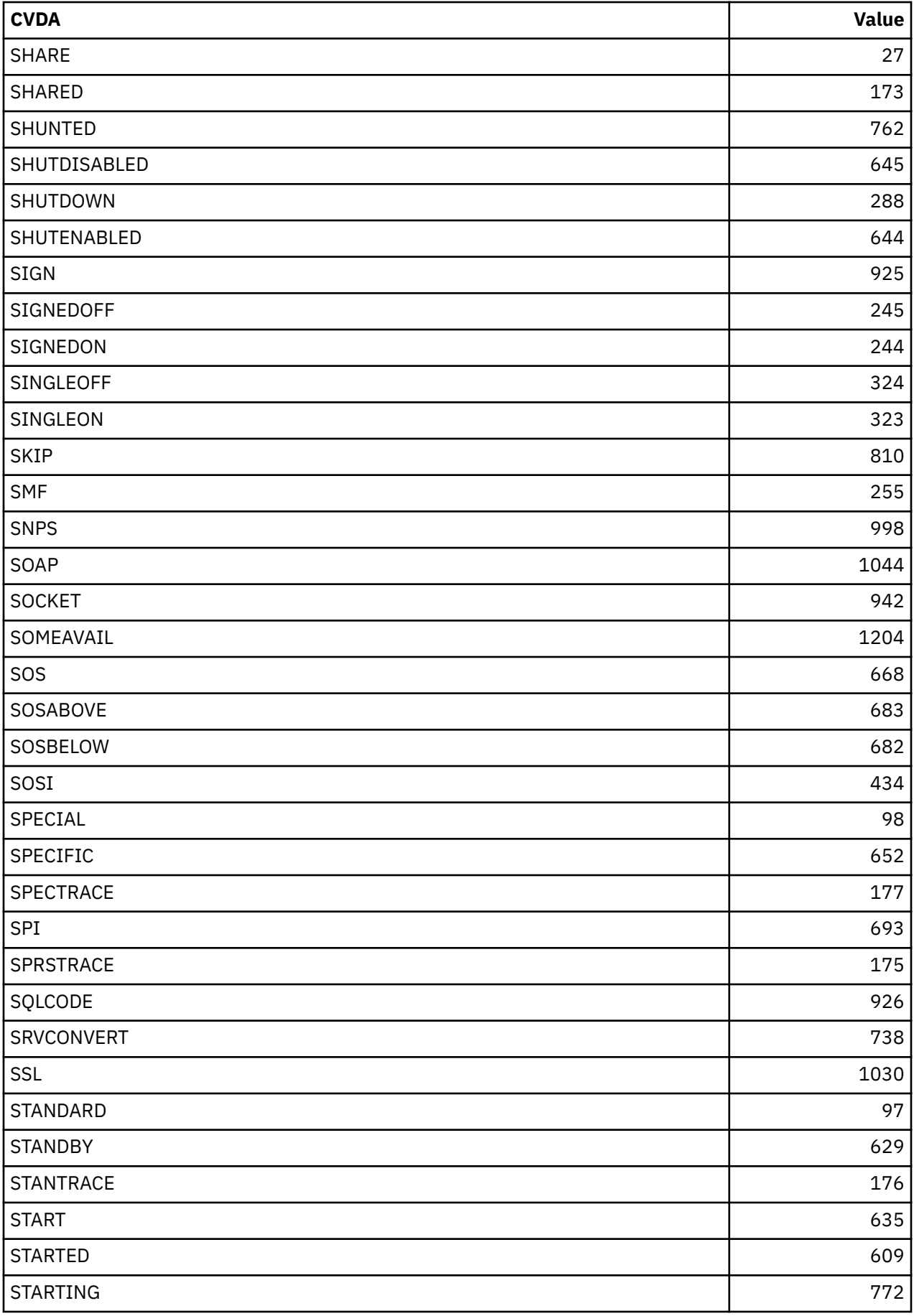

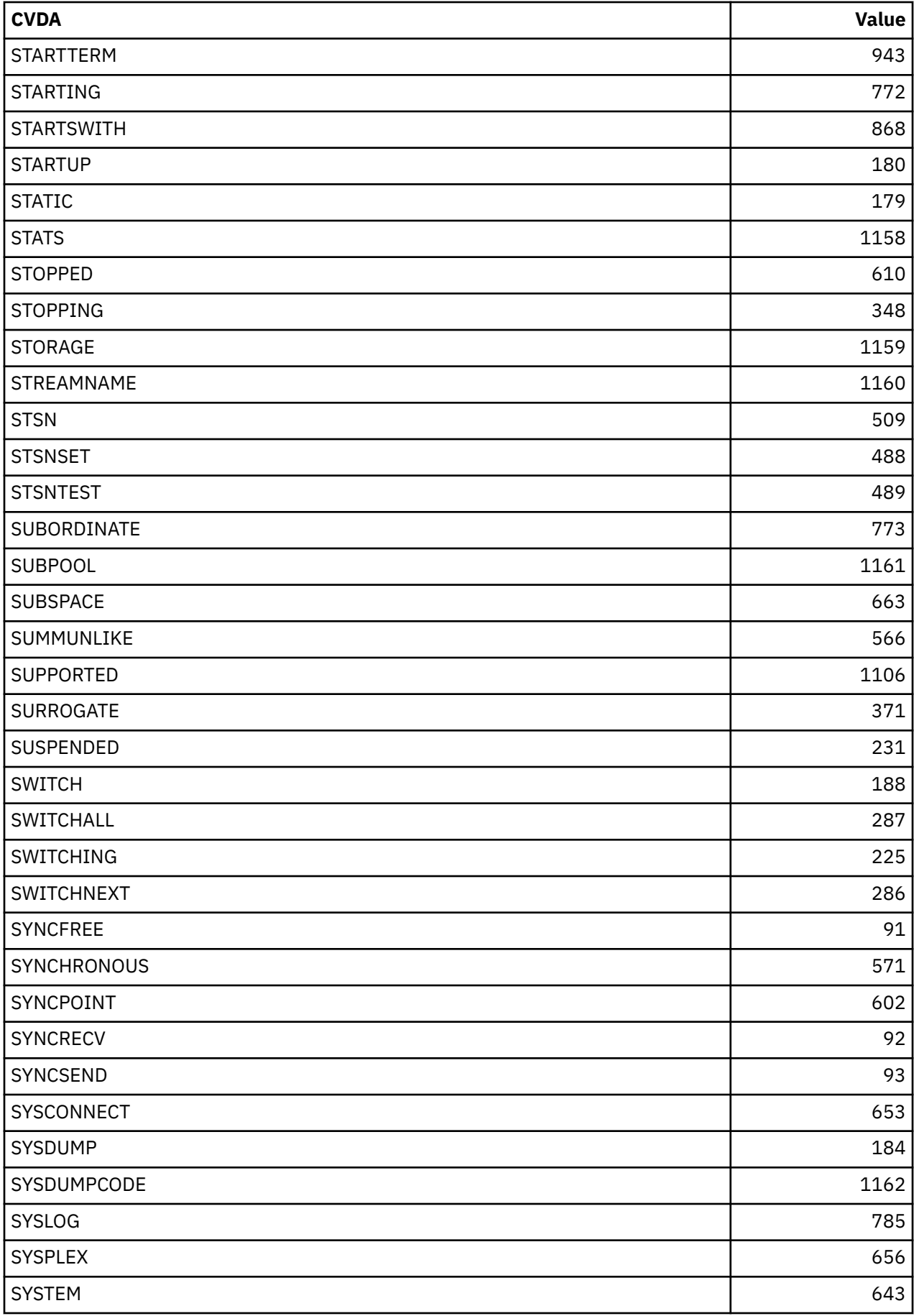

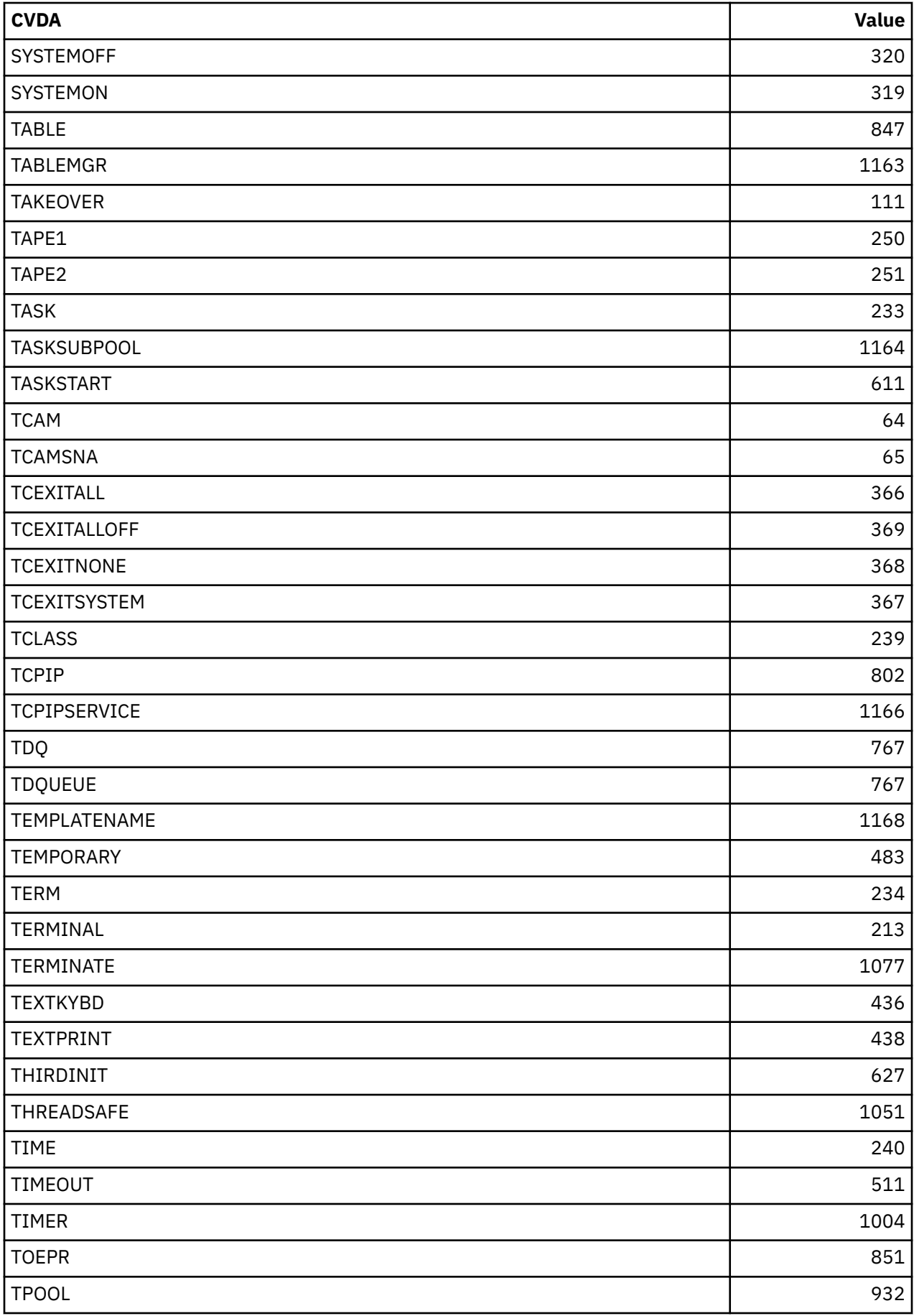

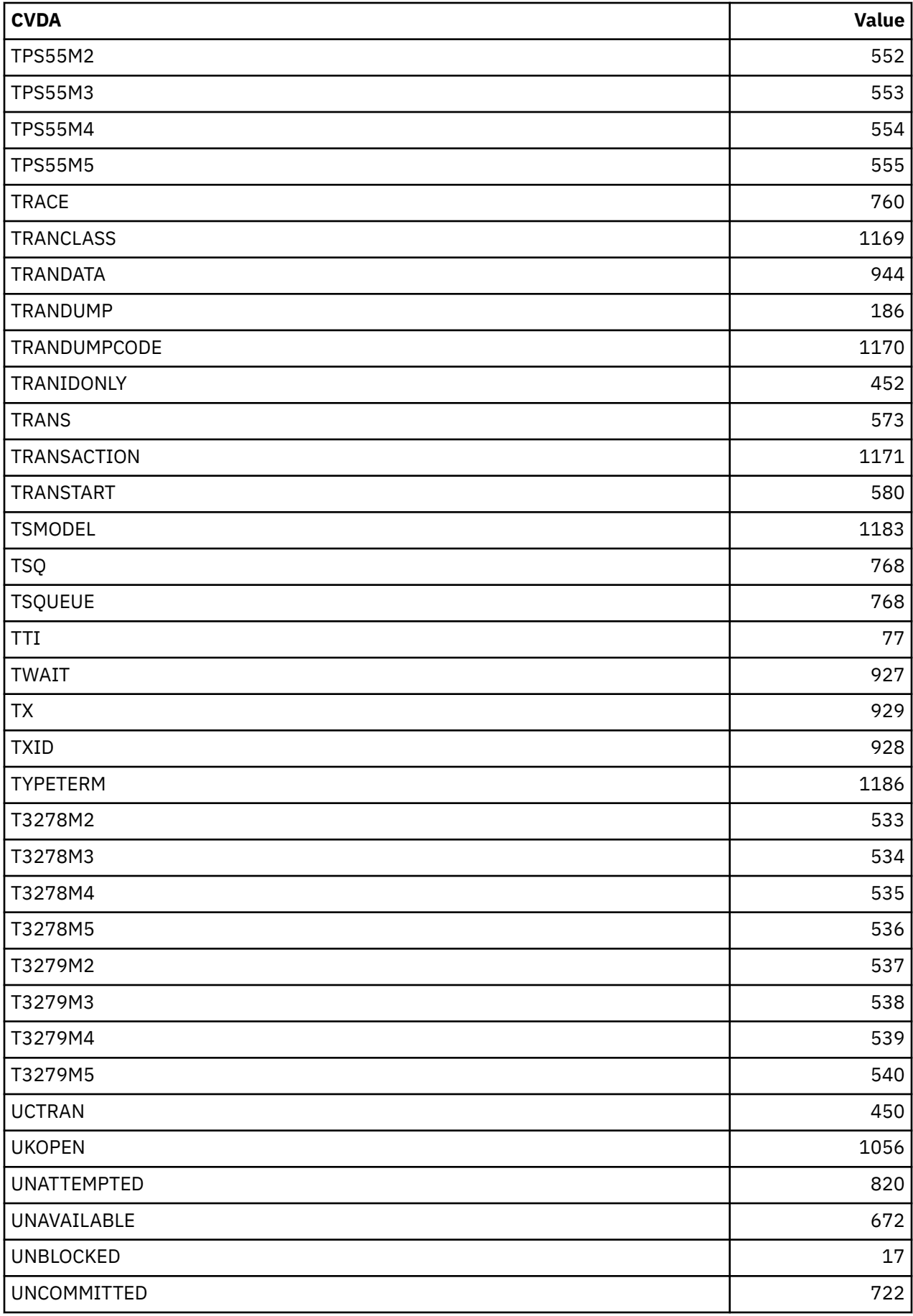

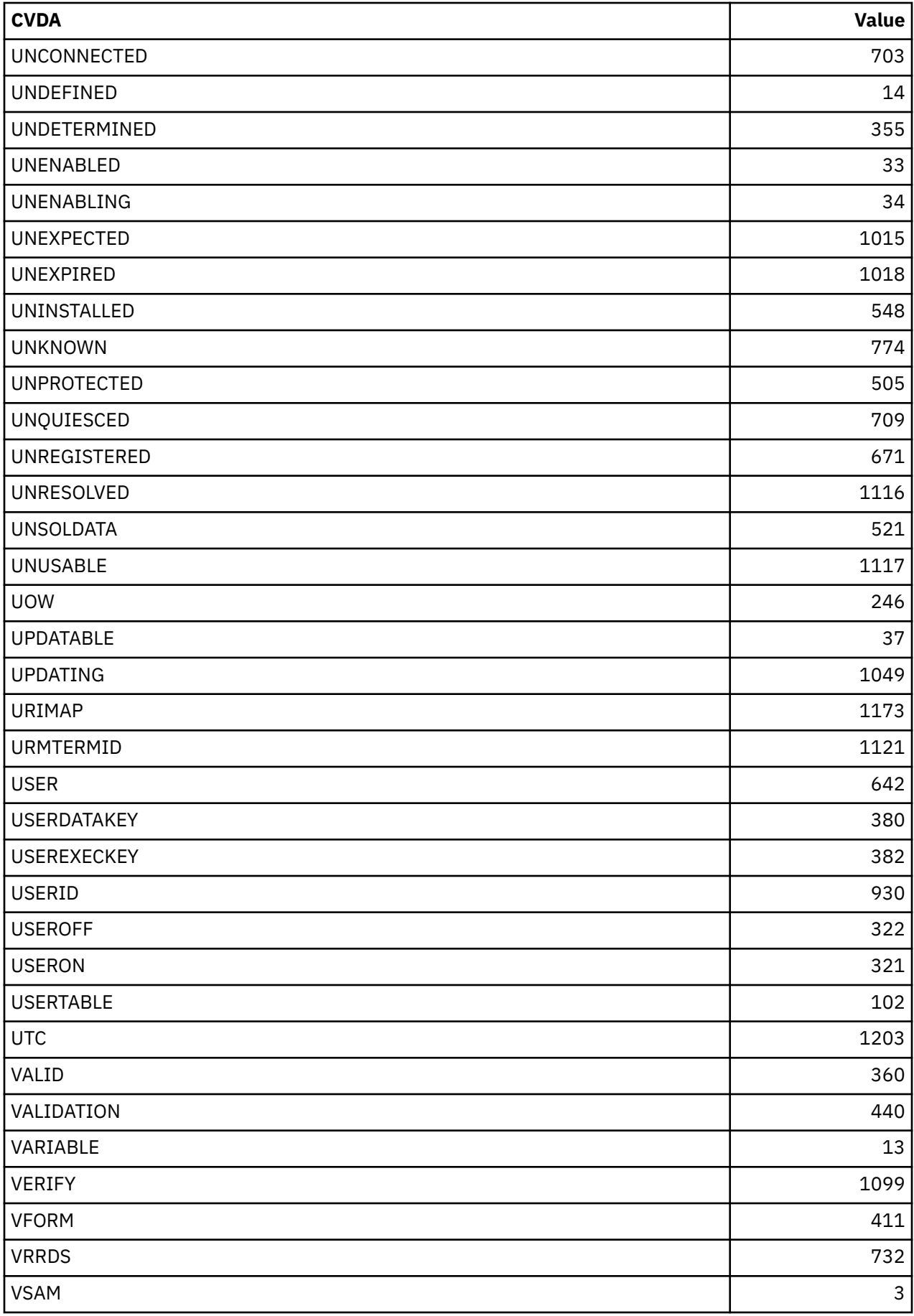

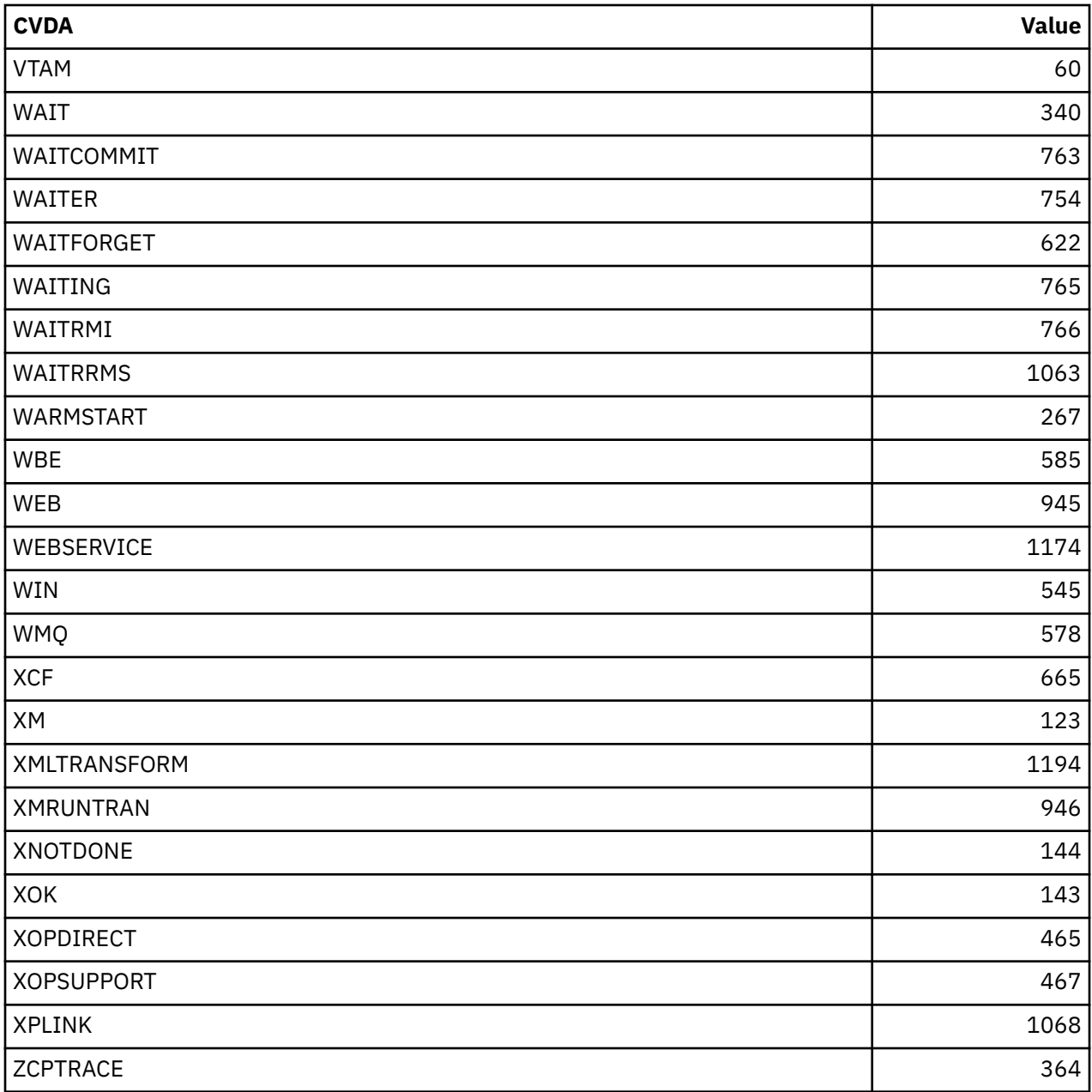

**Note:** VTAM is now z/OS Communications Server.

## **CVDA values for the DEVICE option**

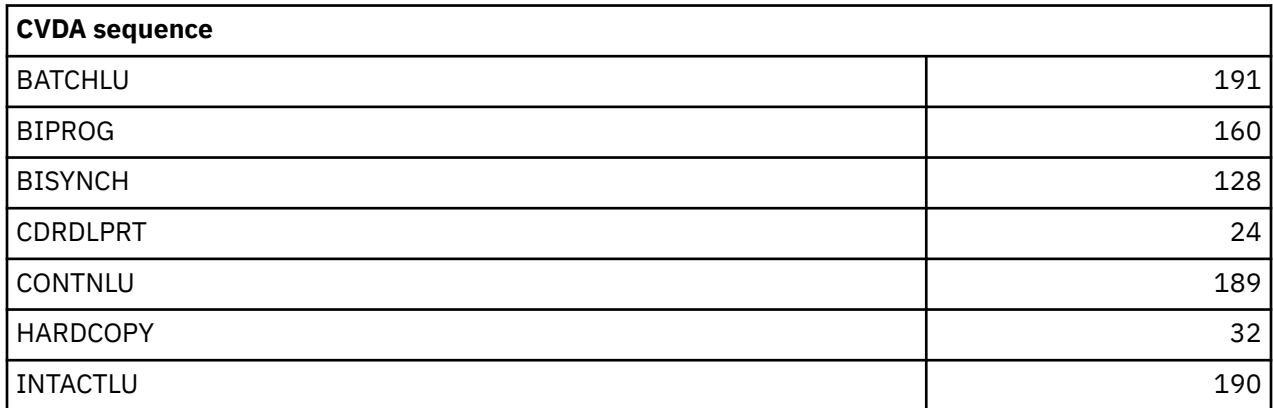

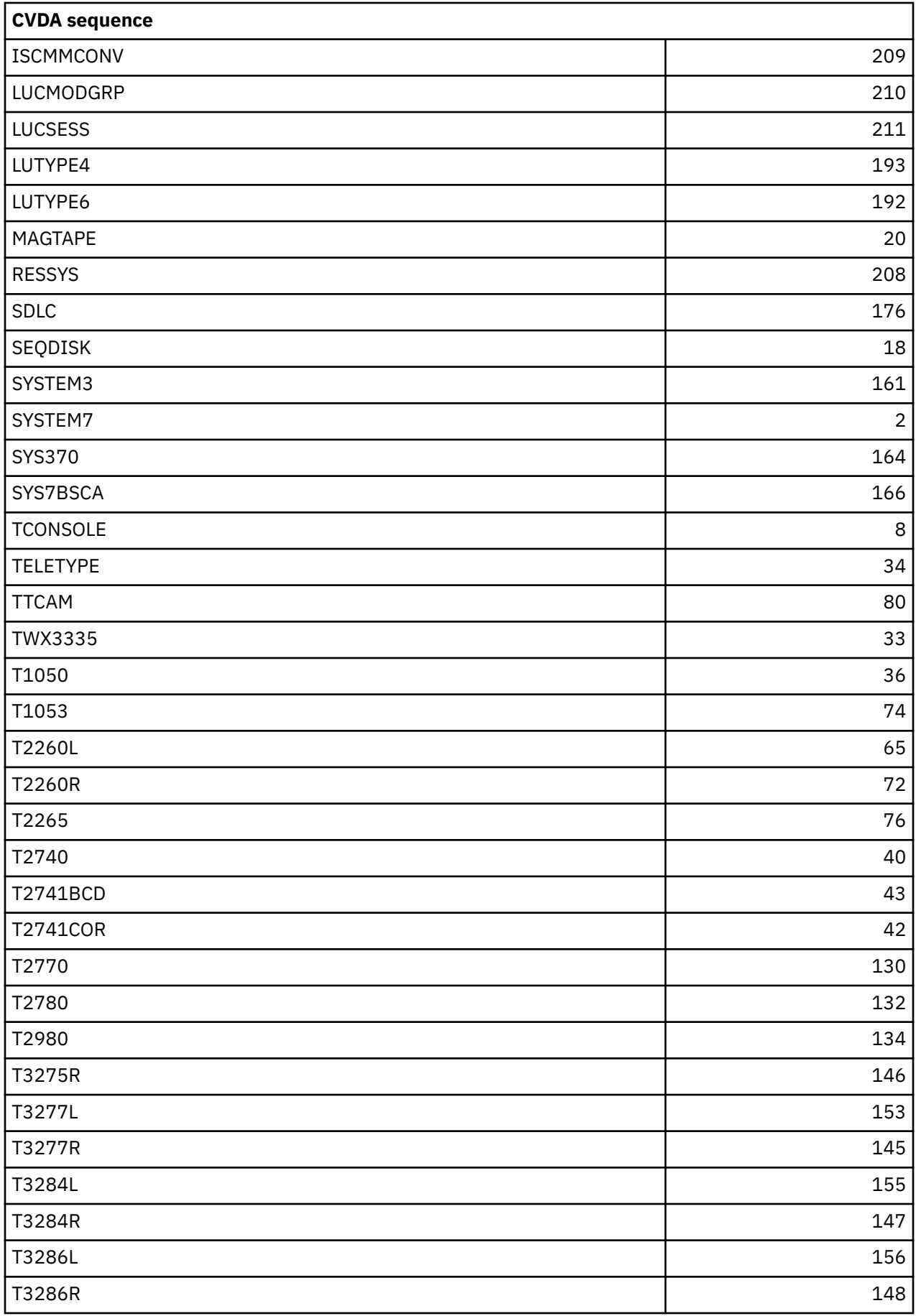

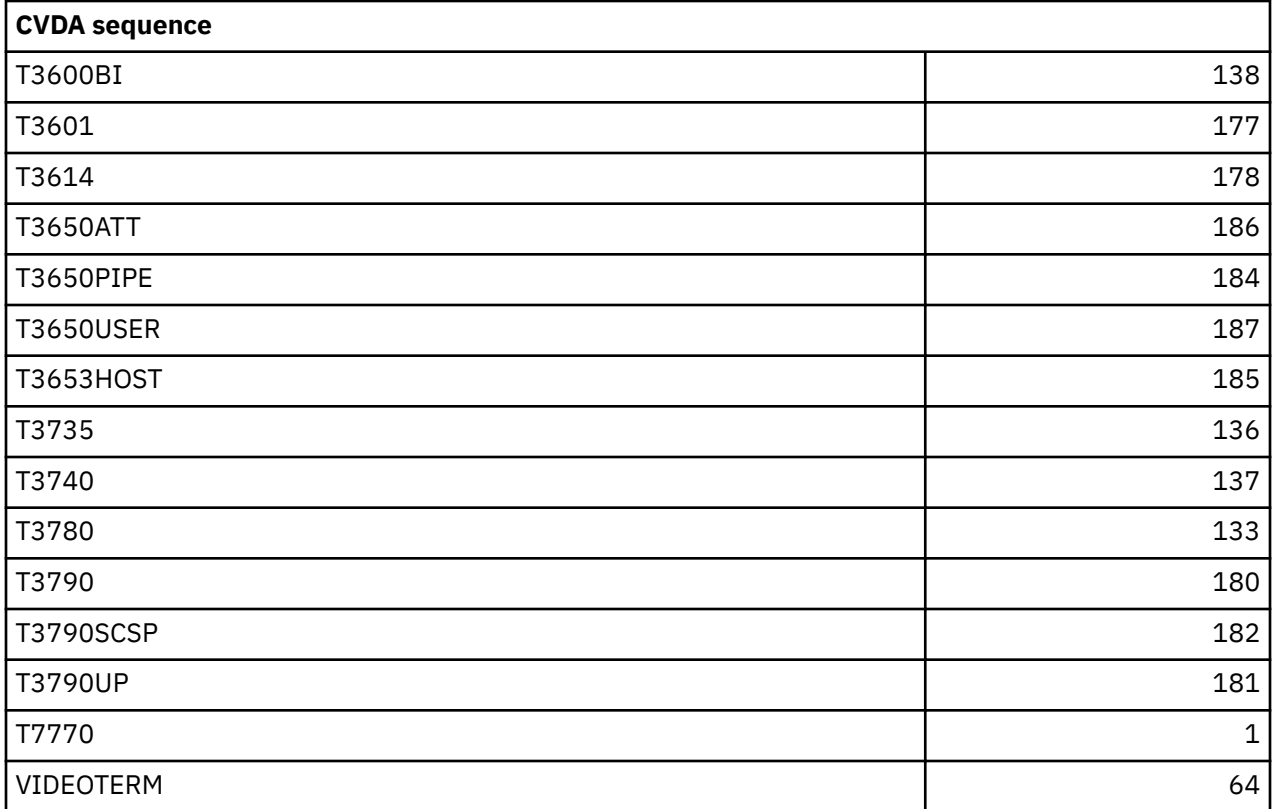

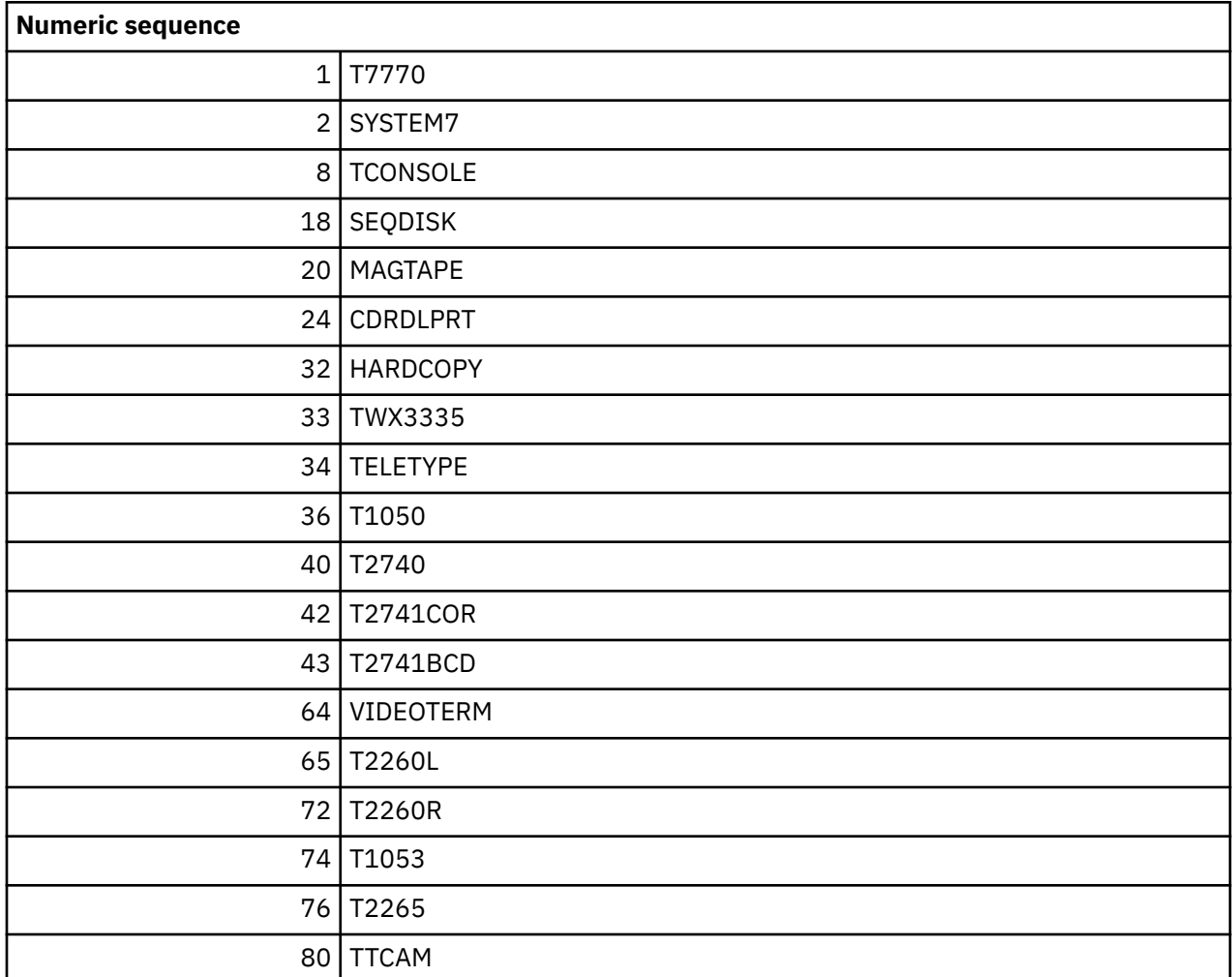

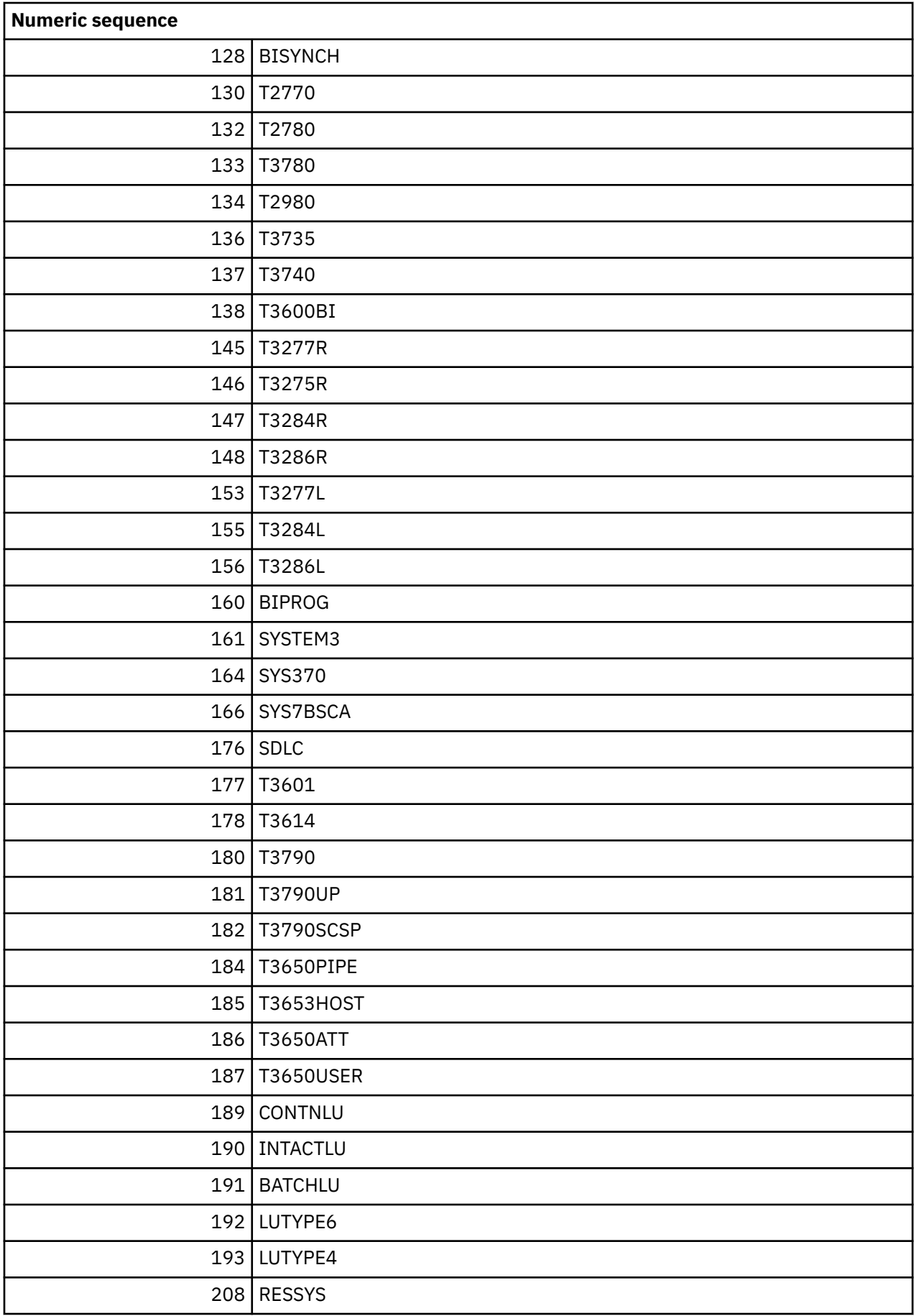

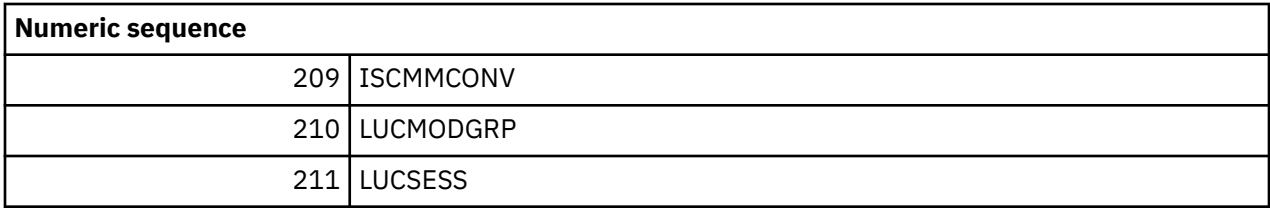

## **CVDAs and numeric values in numeric sequence**

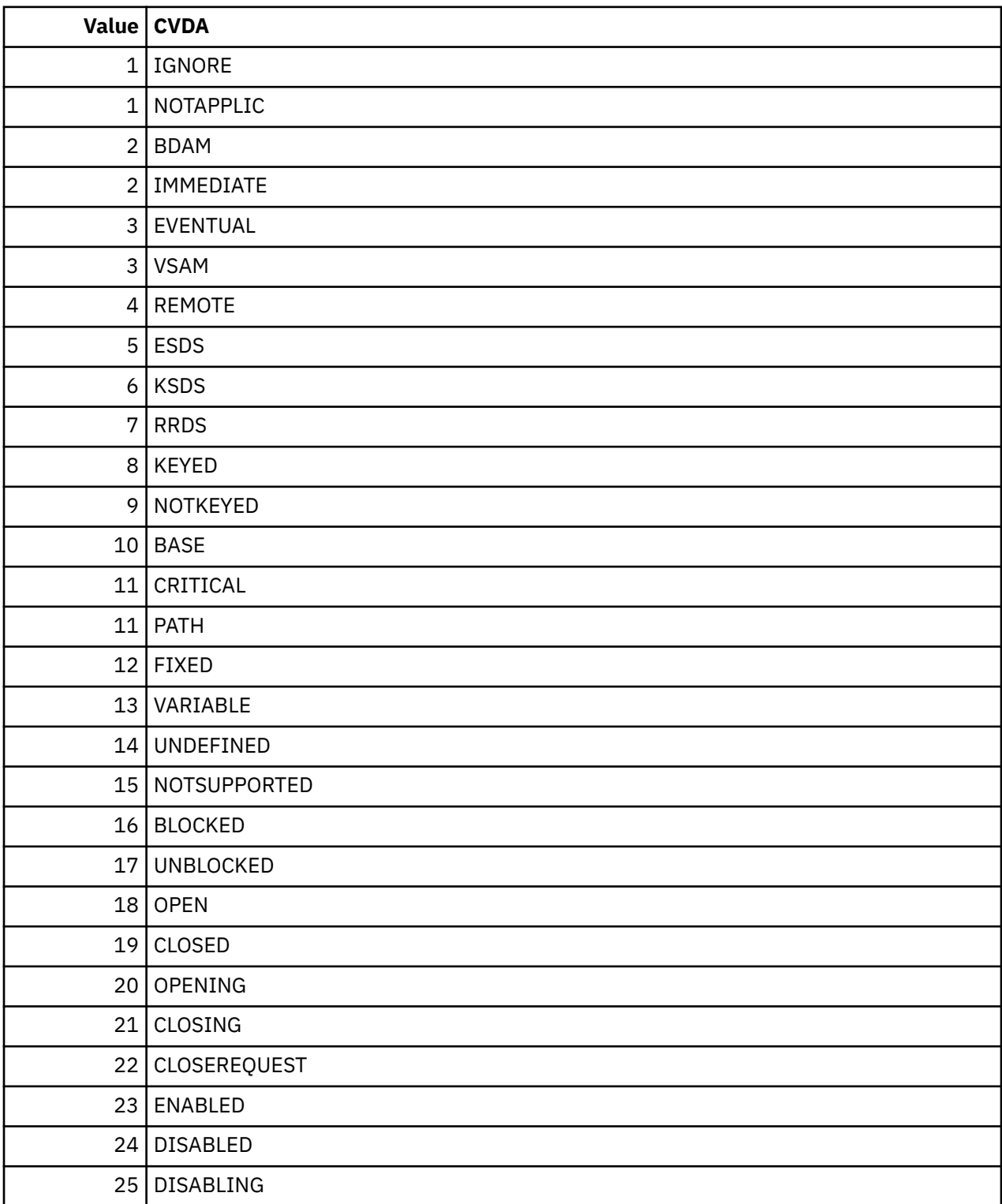

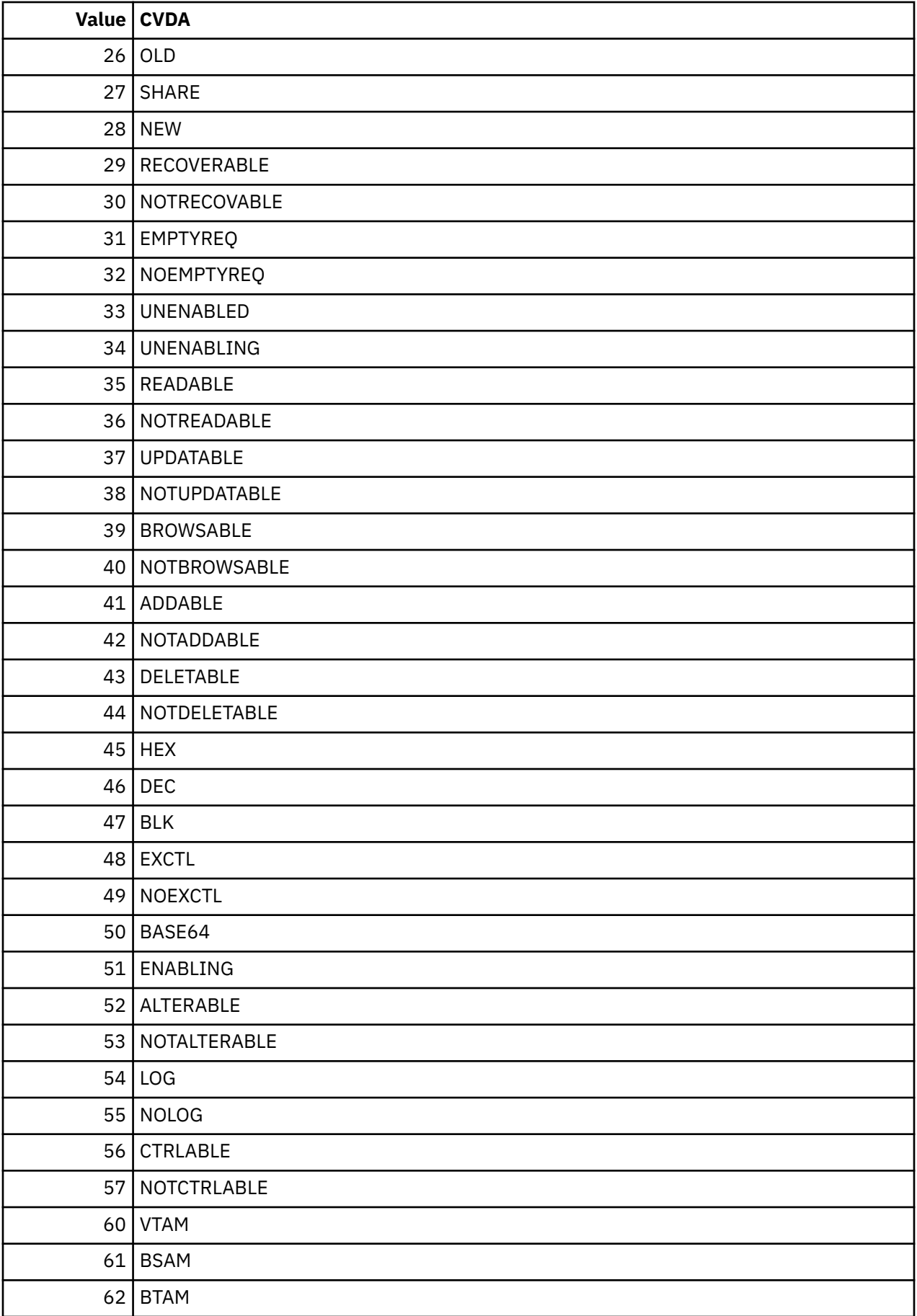

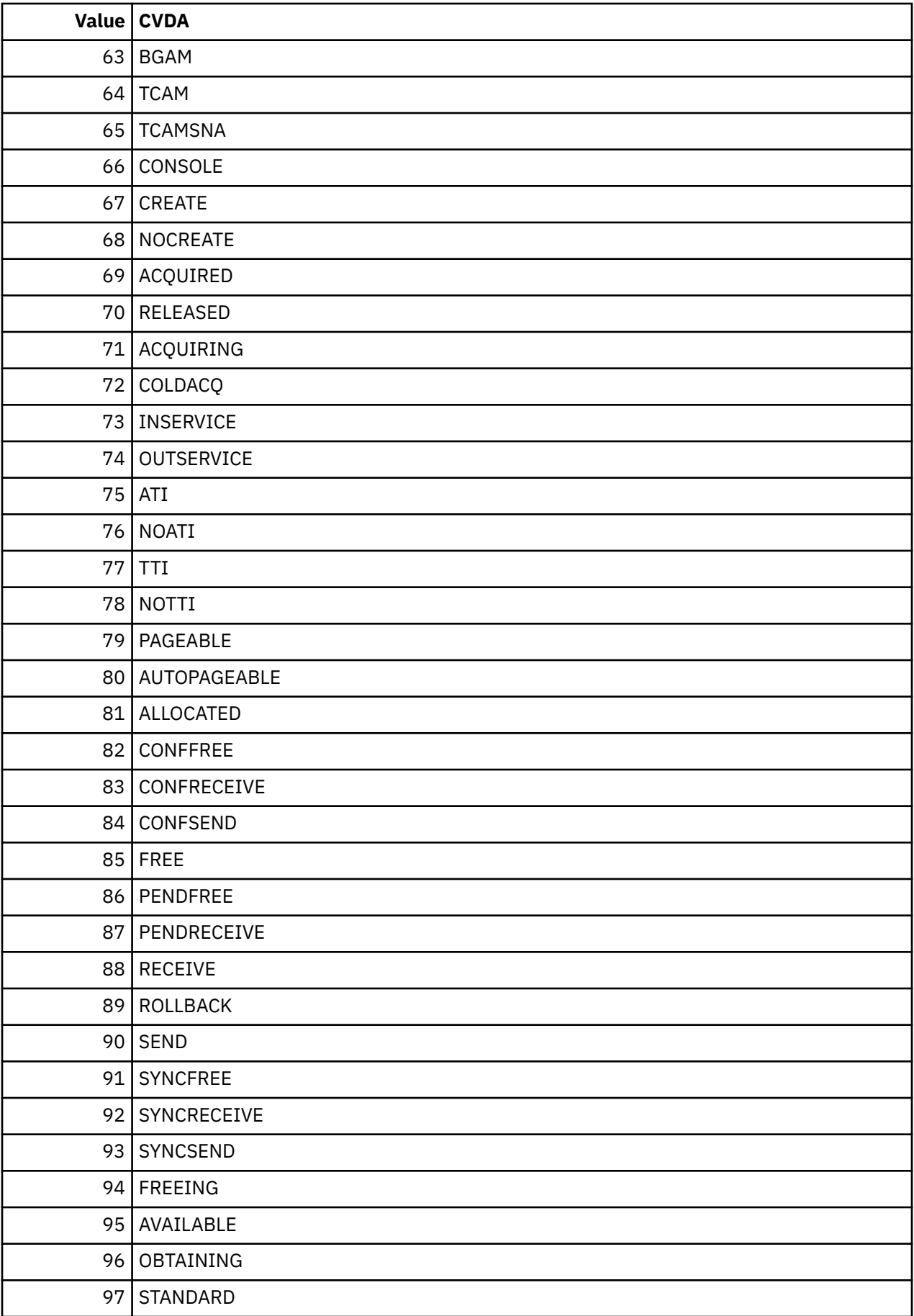

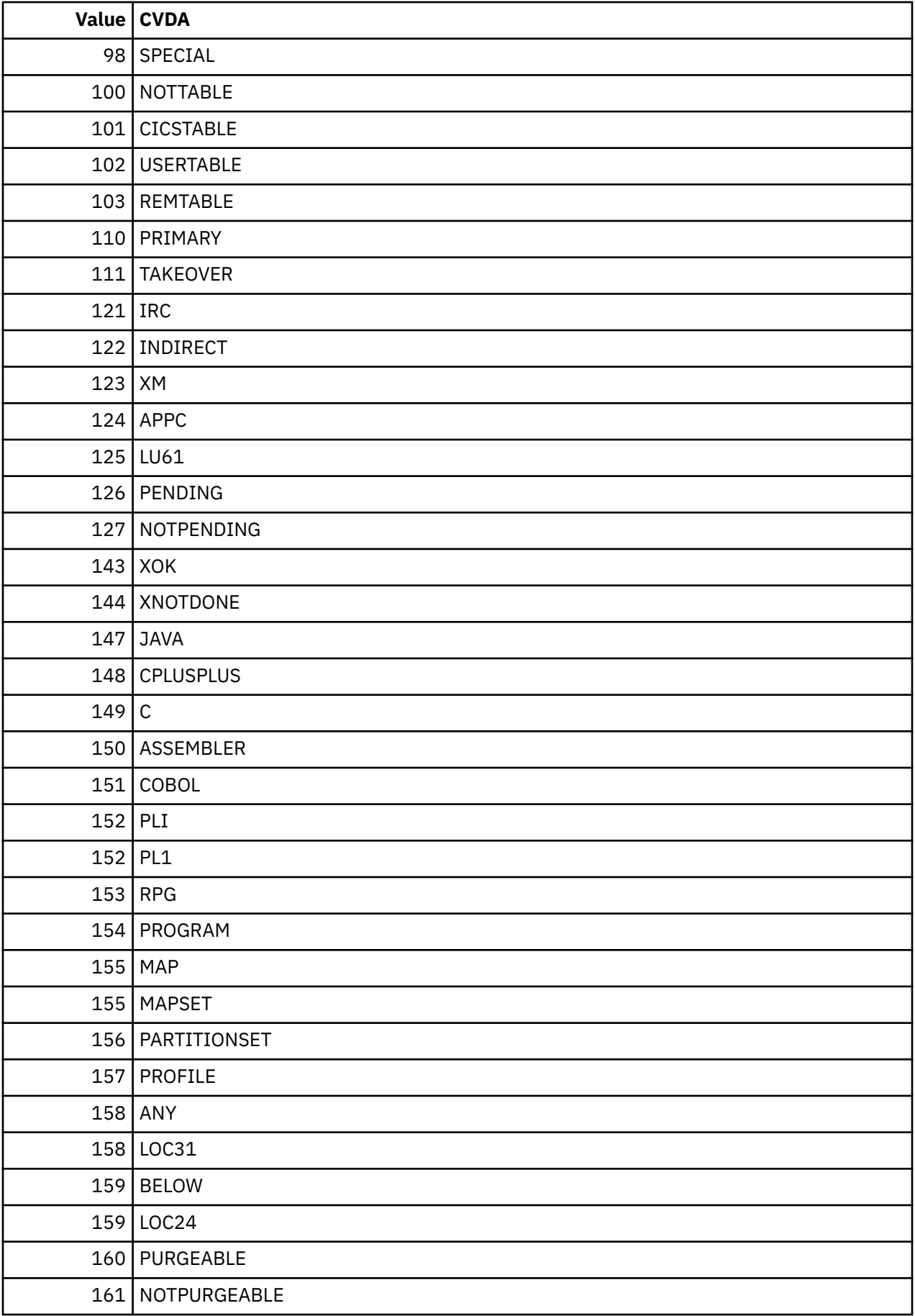

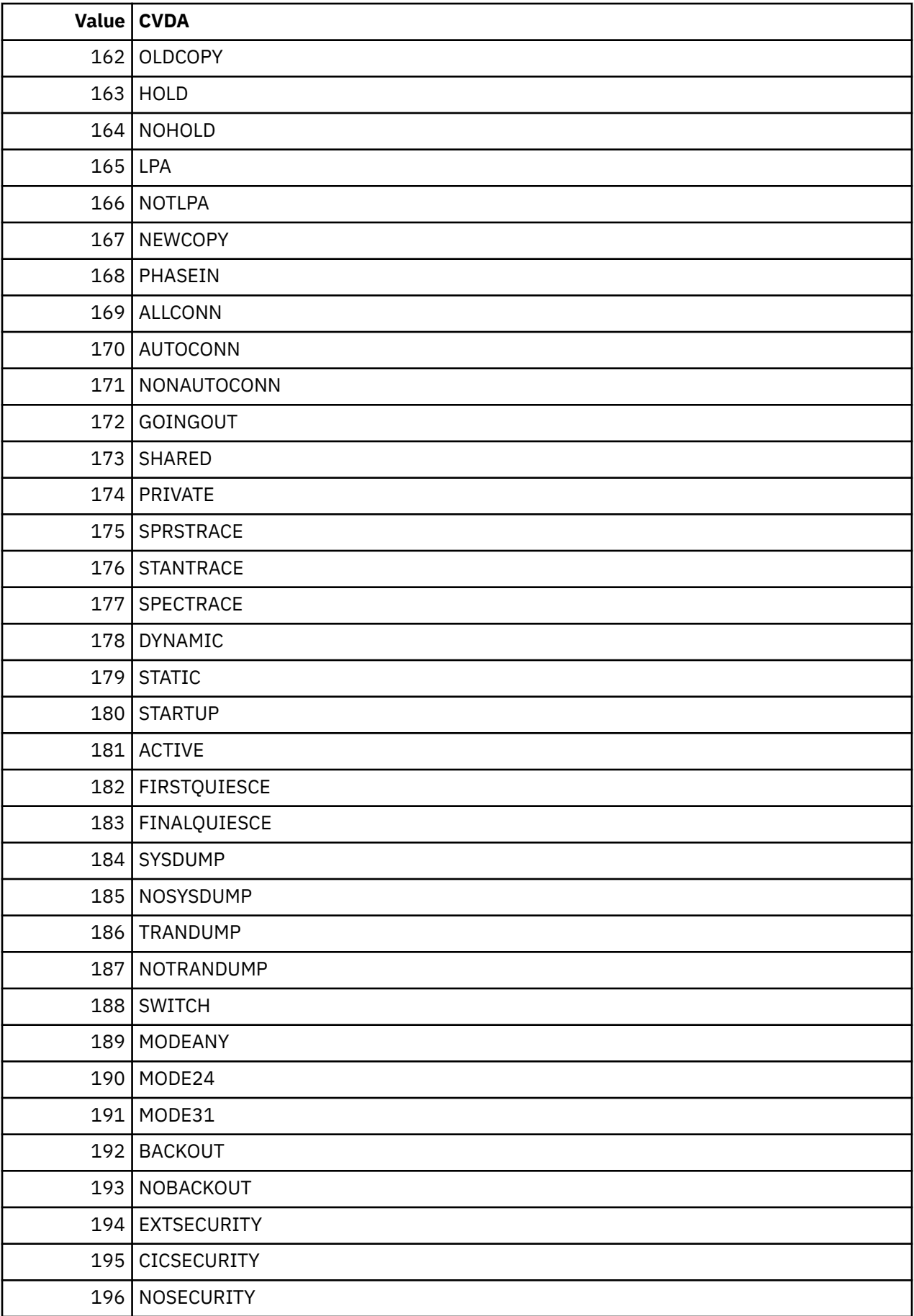

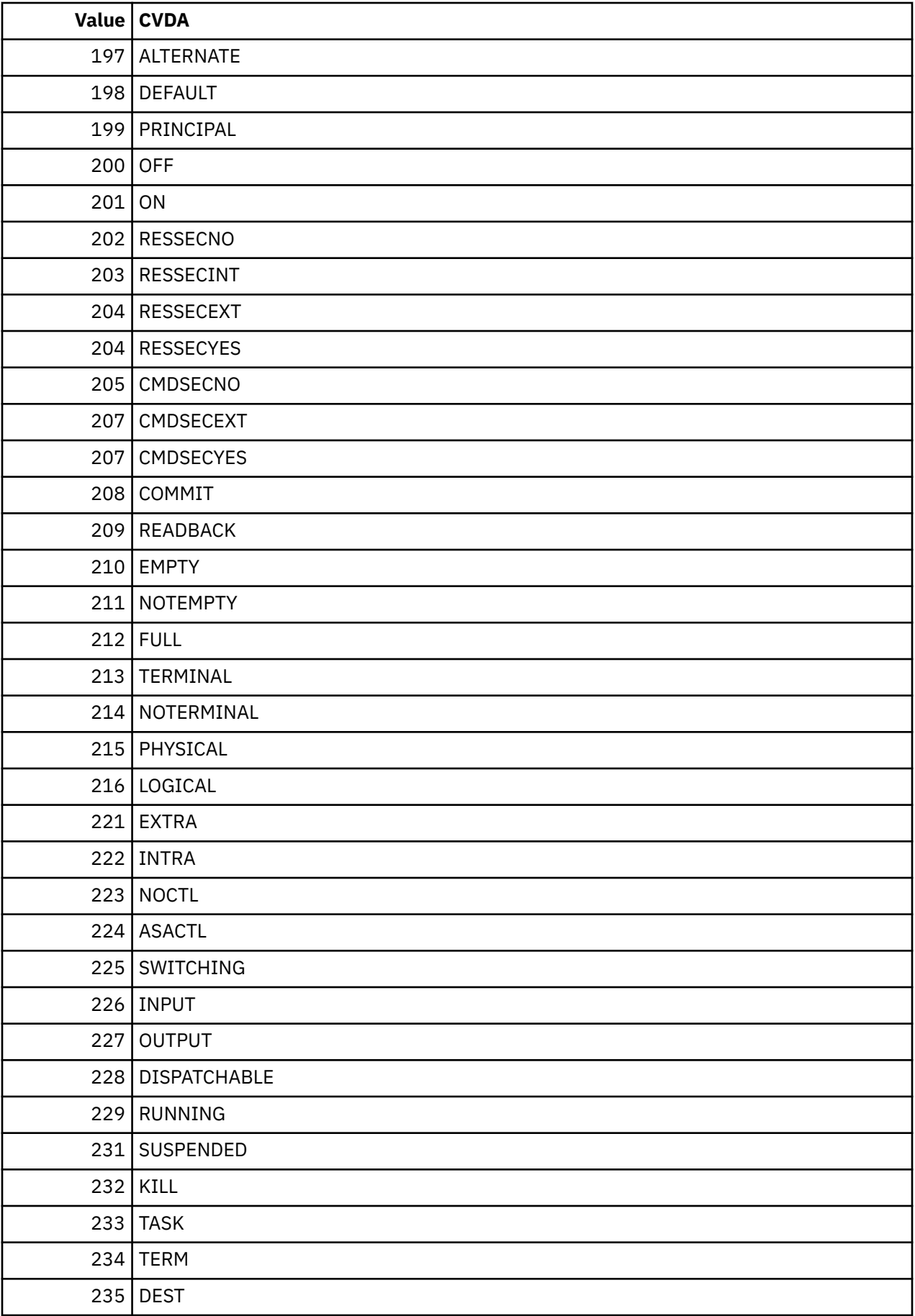
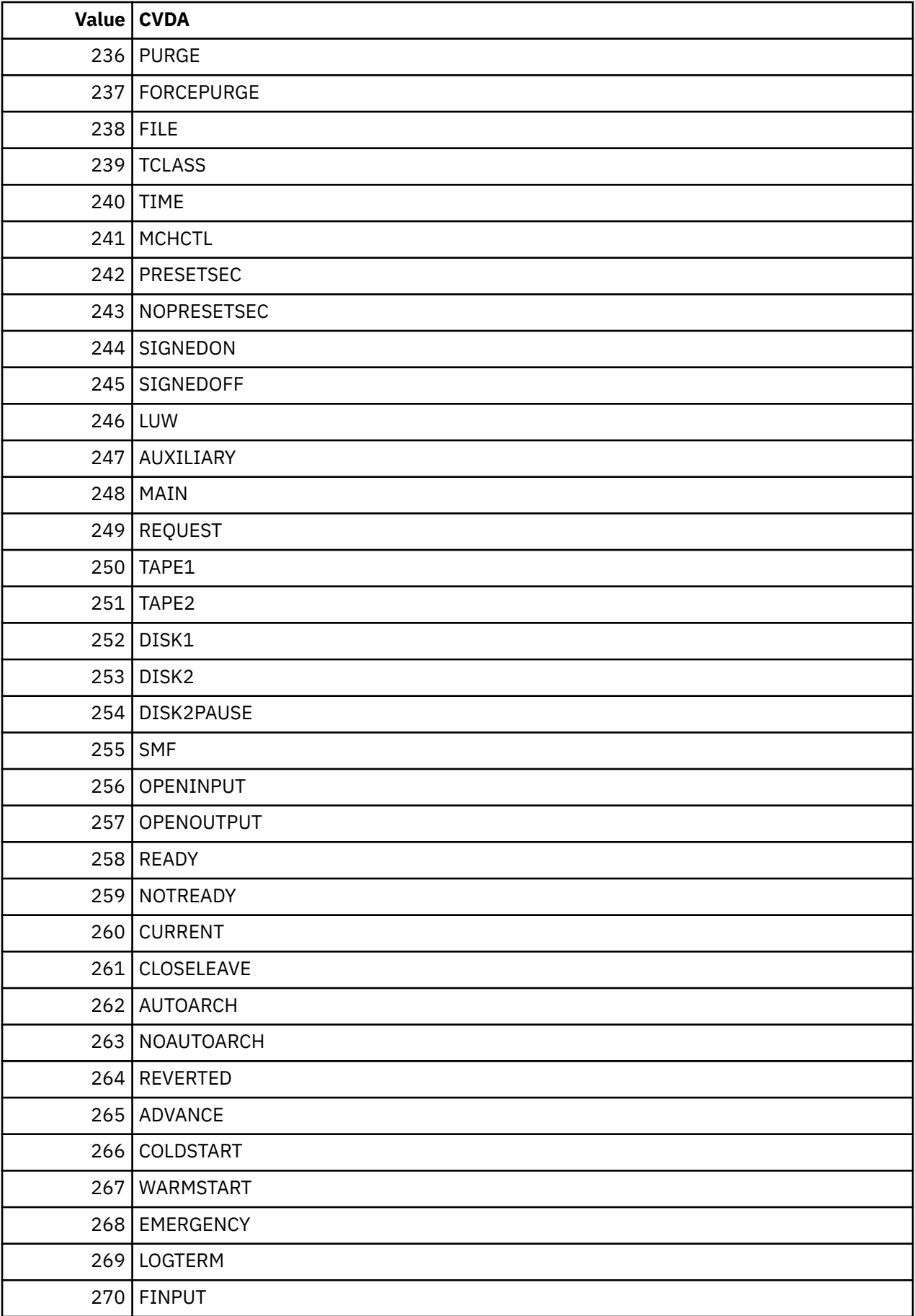

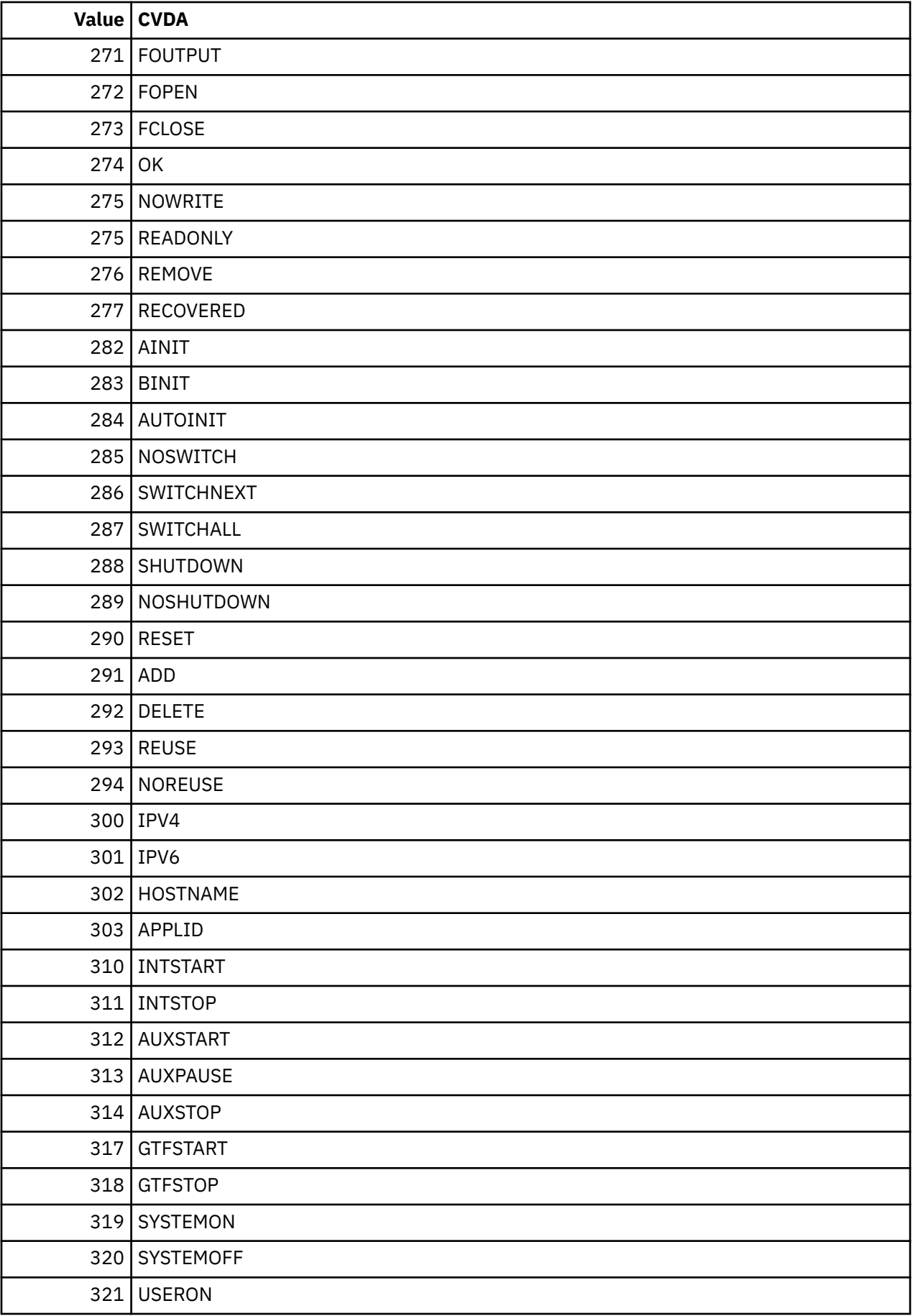

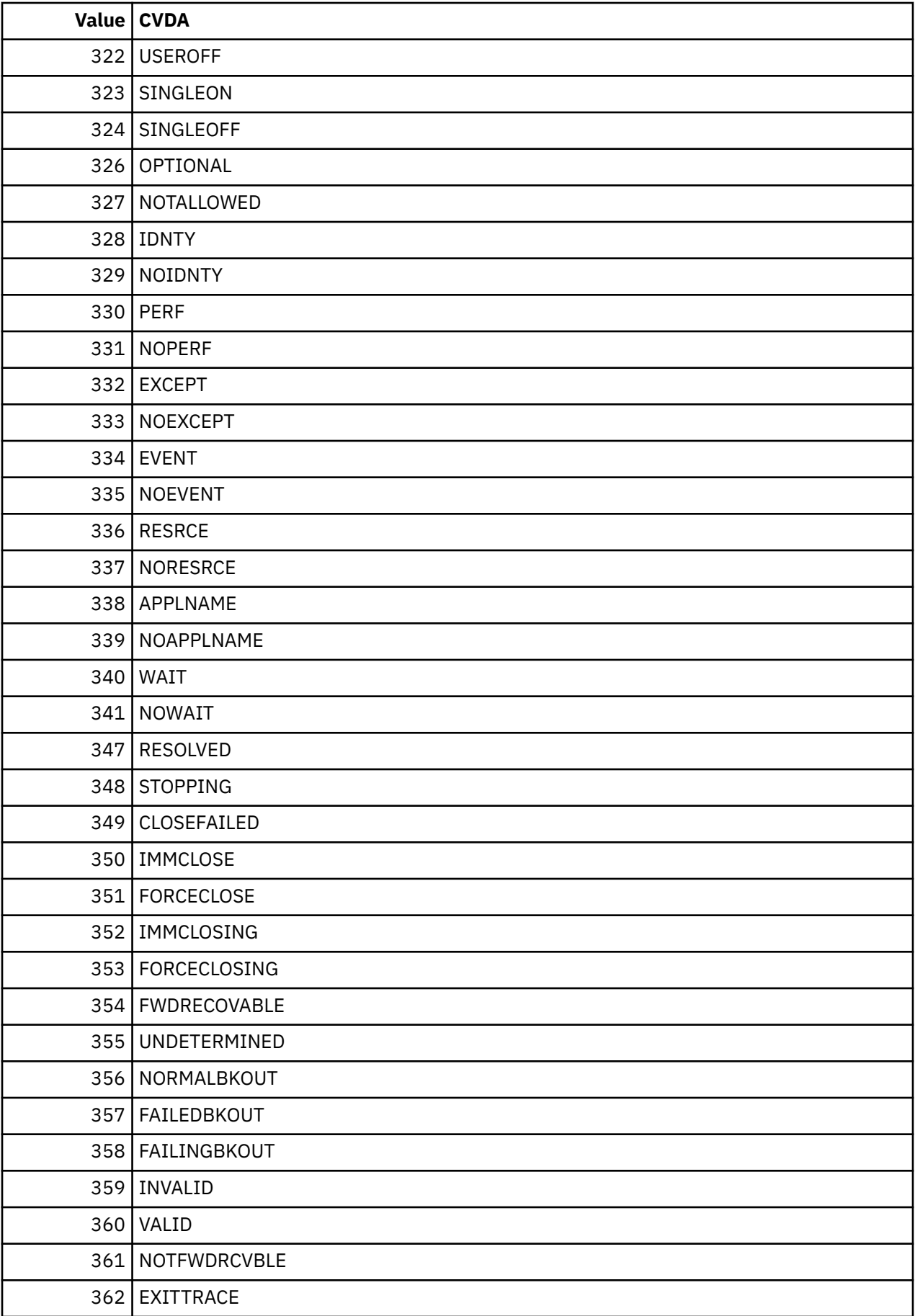

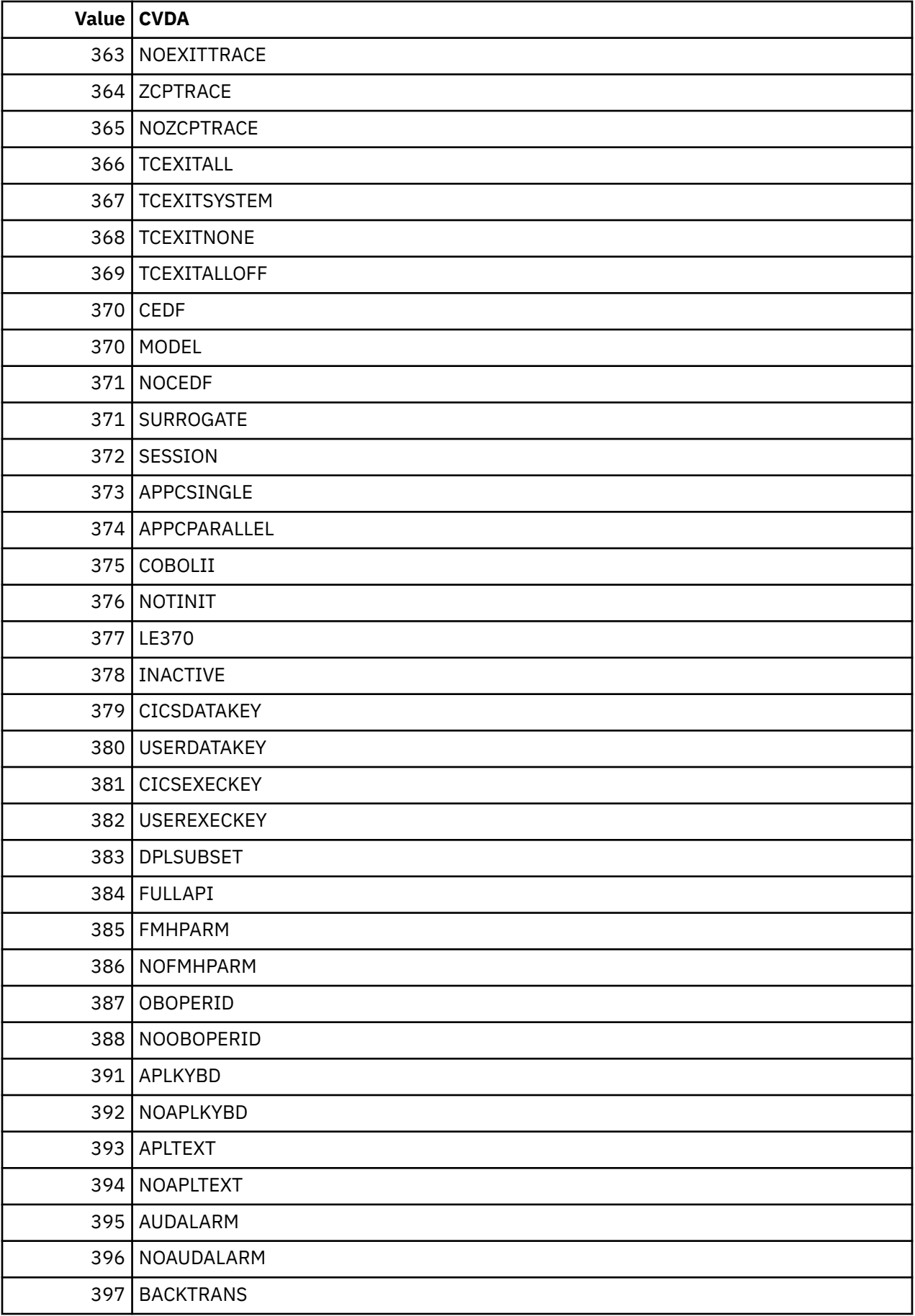

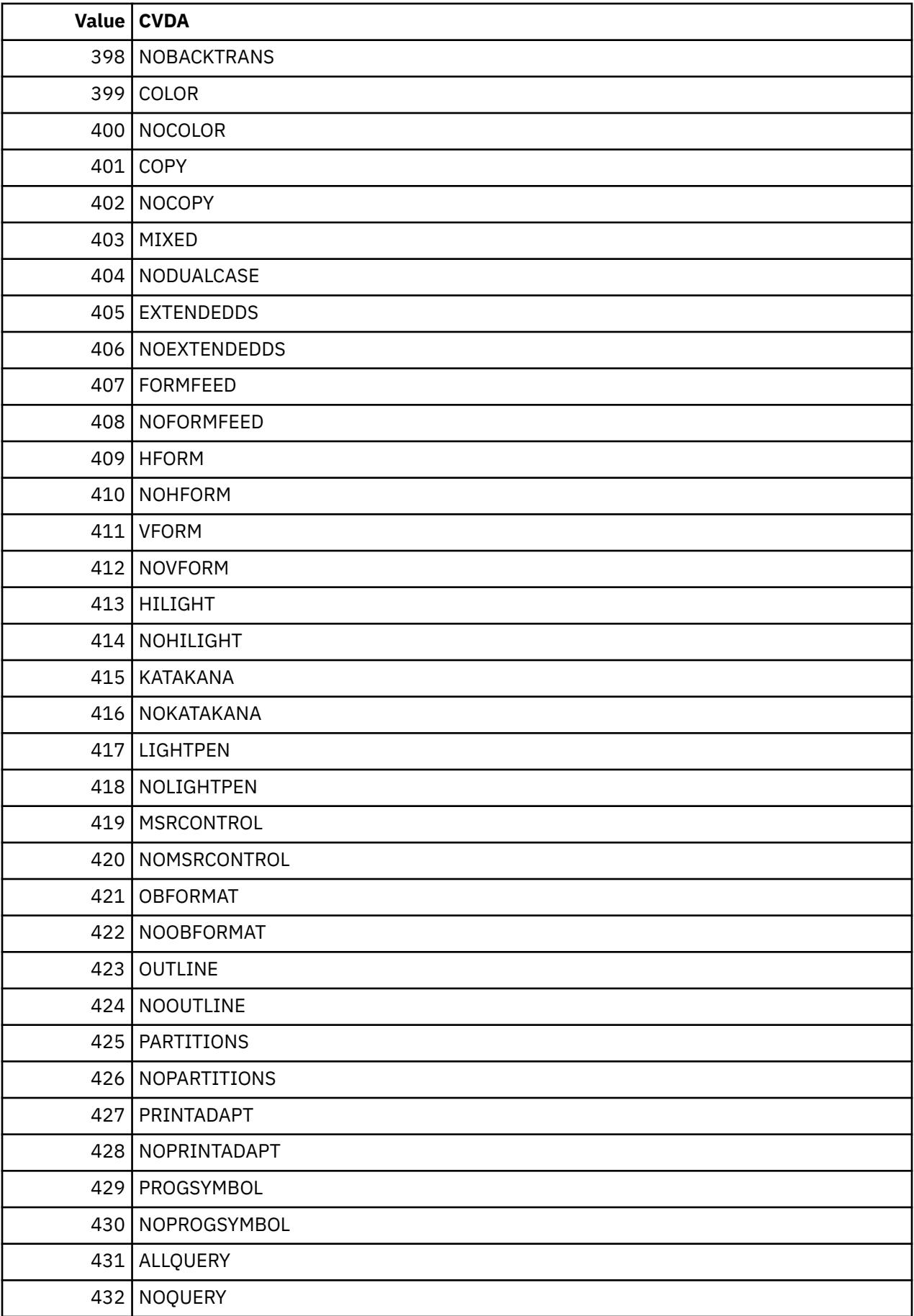

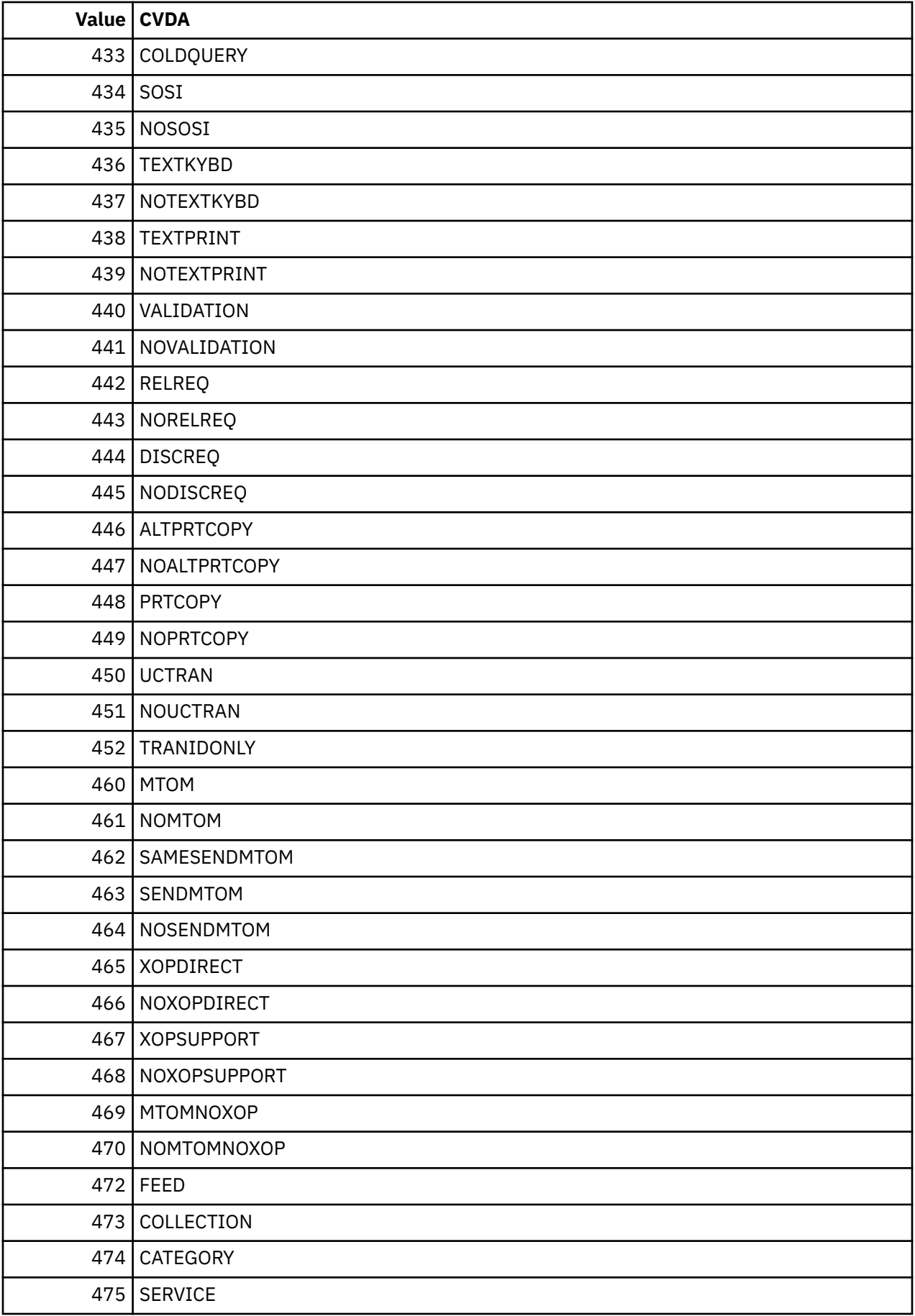

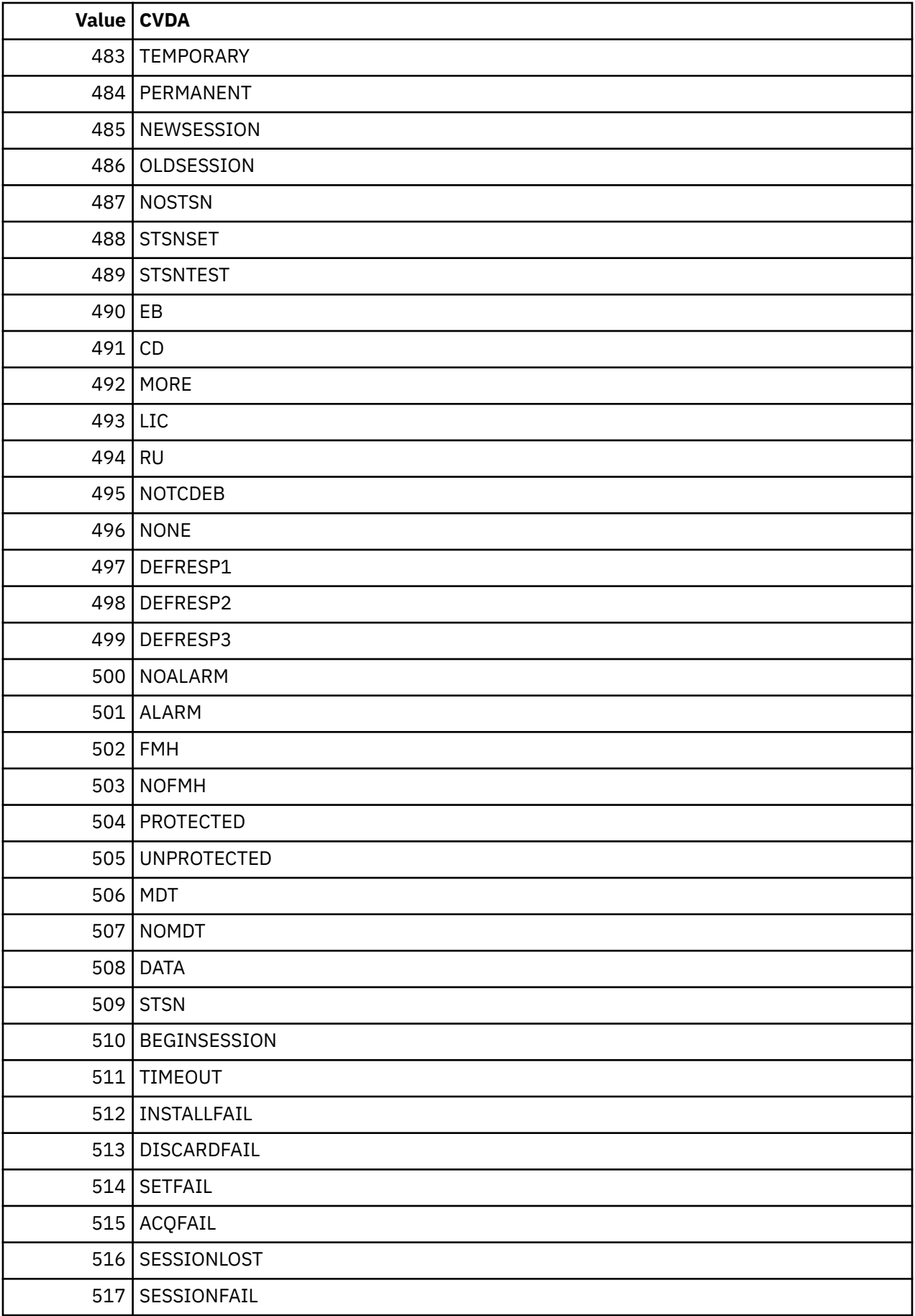

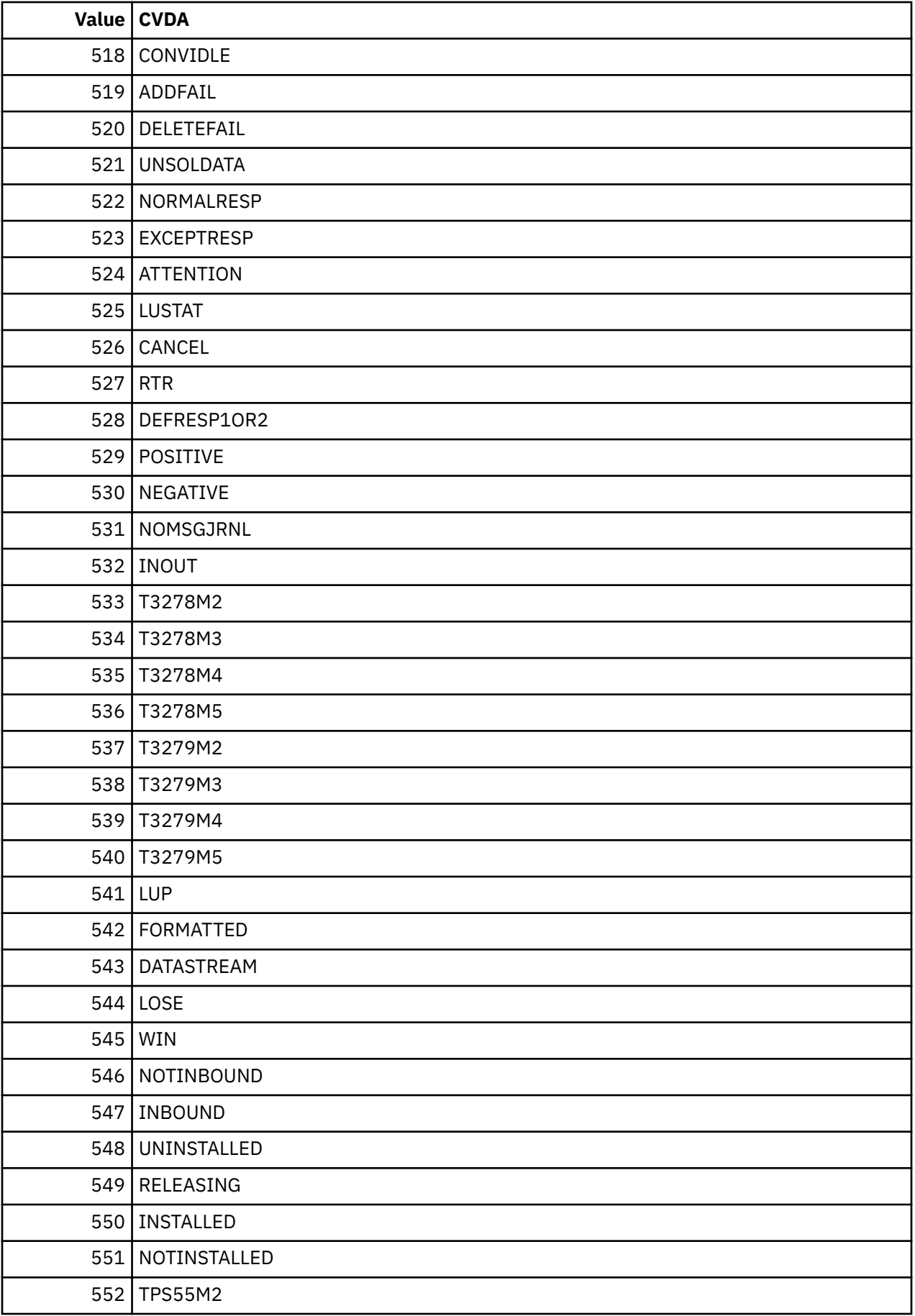

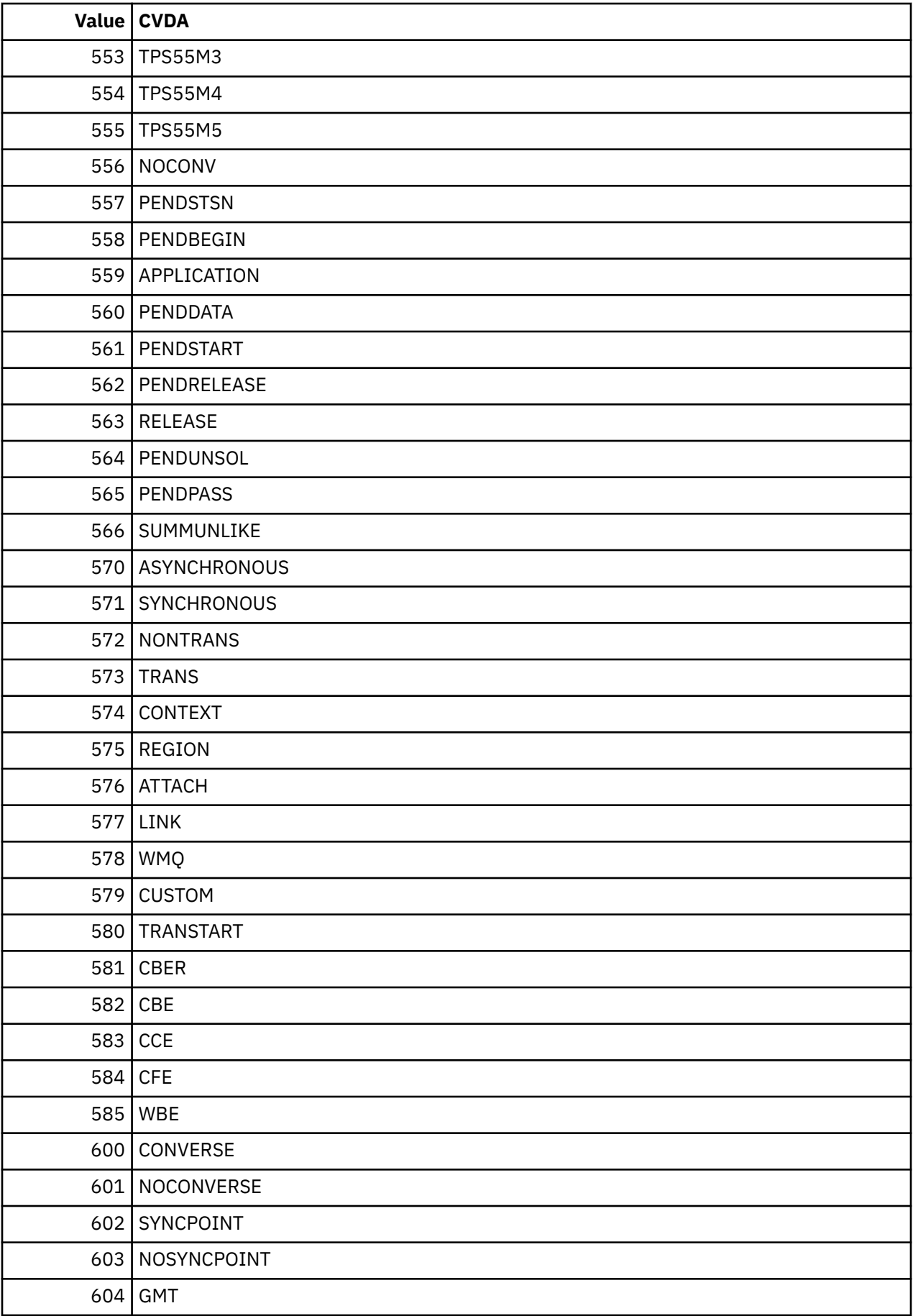

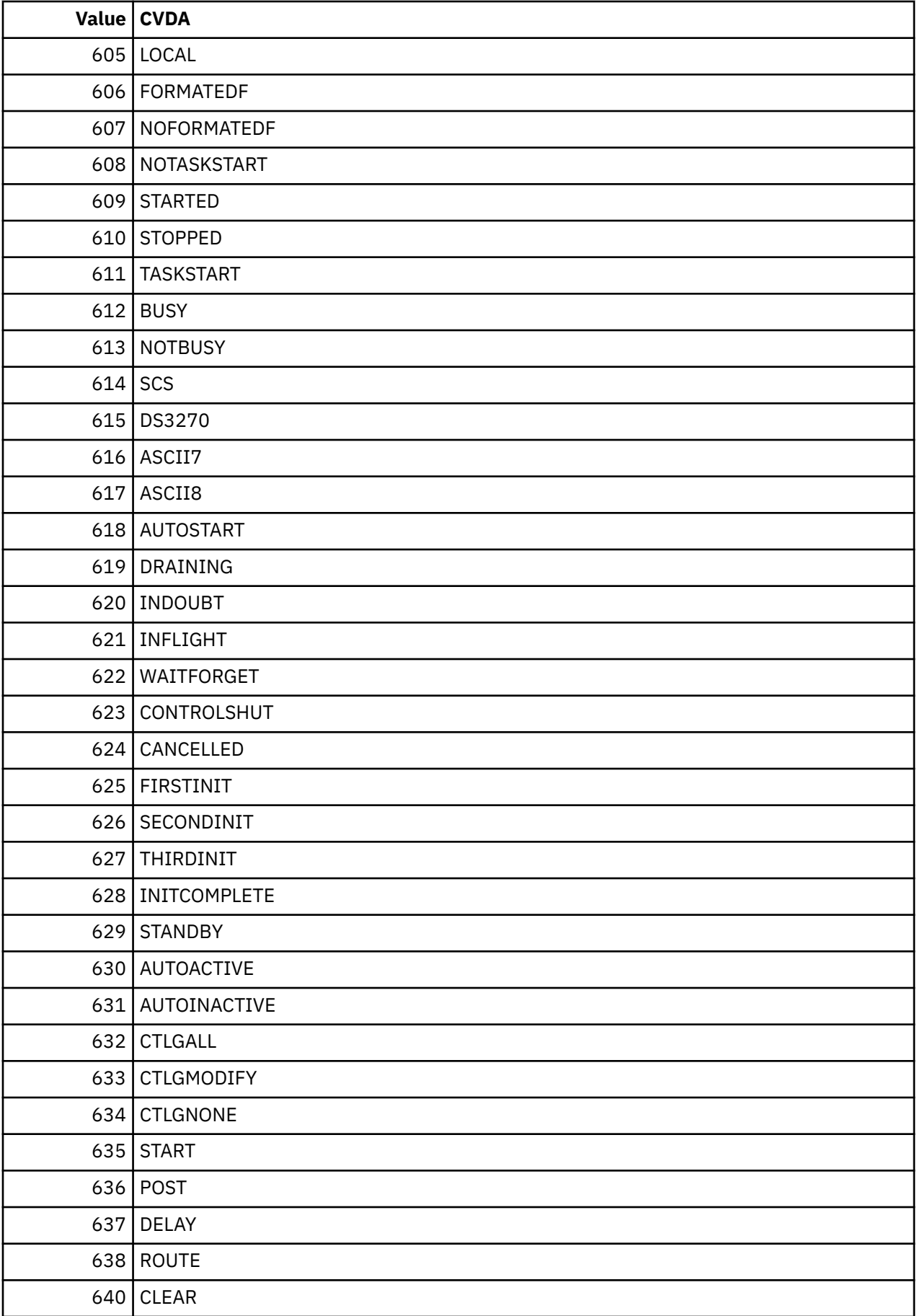

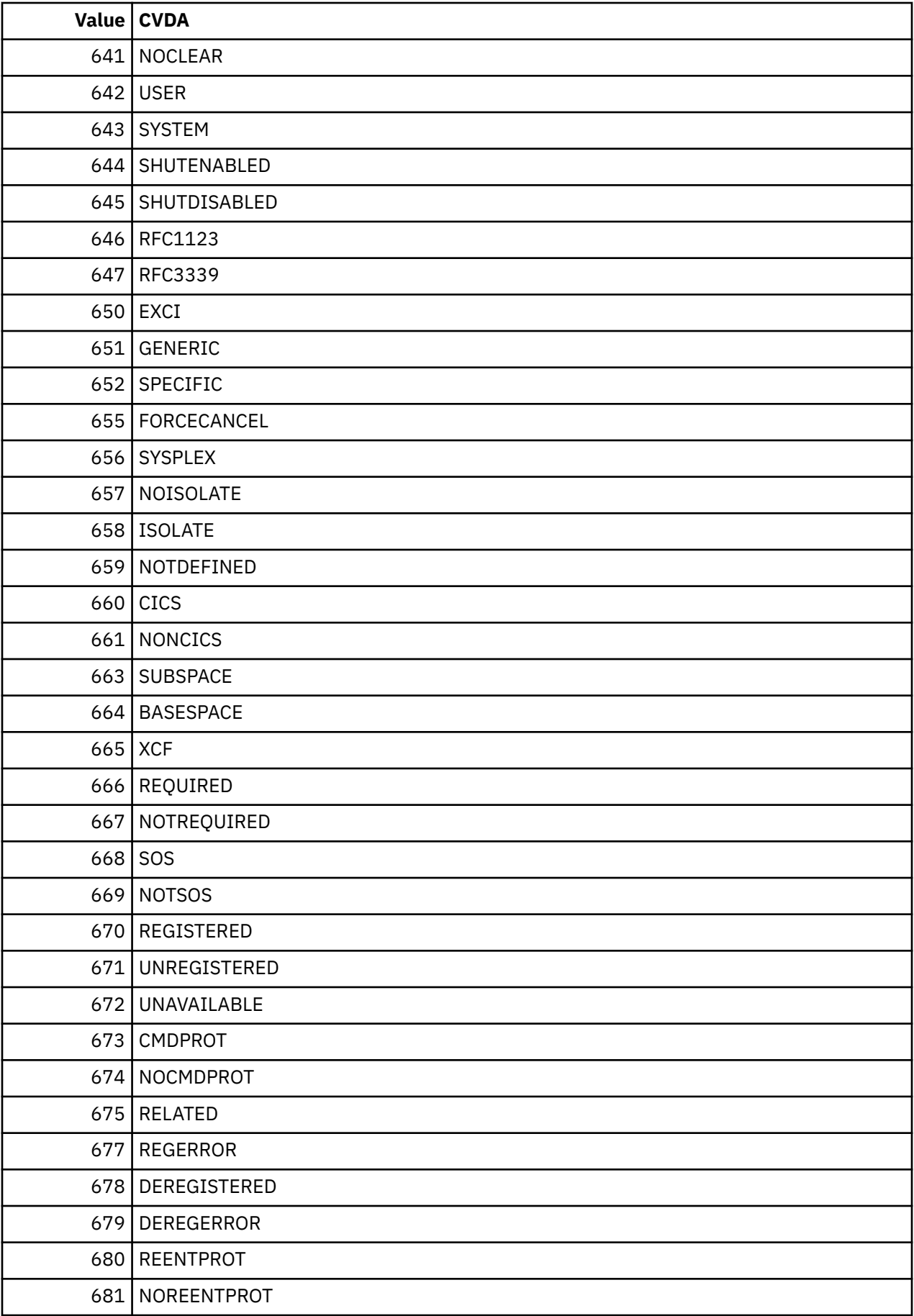

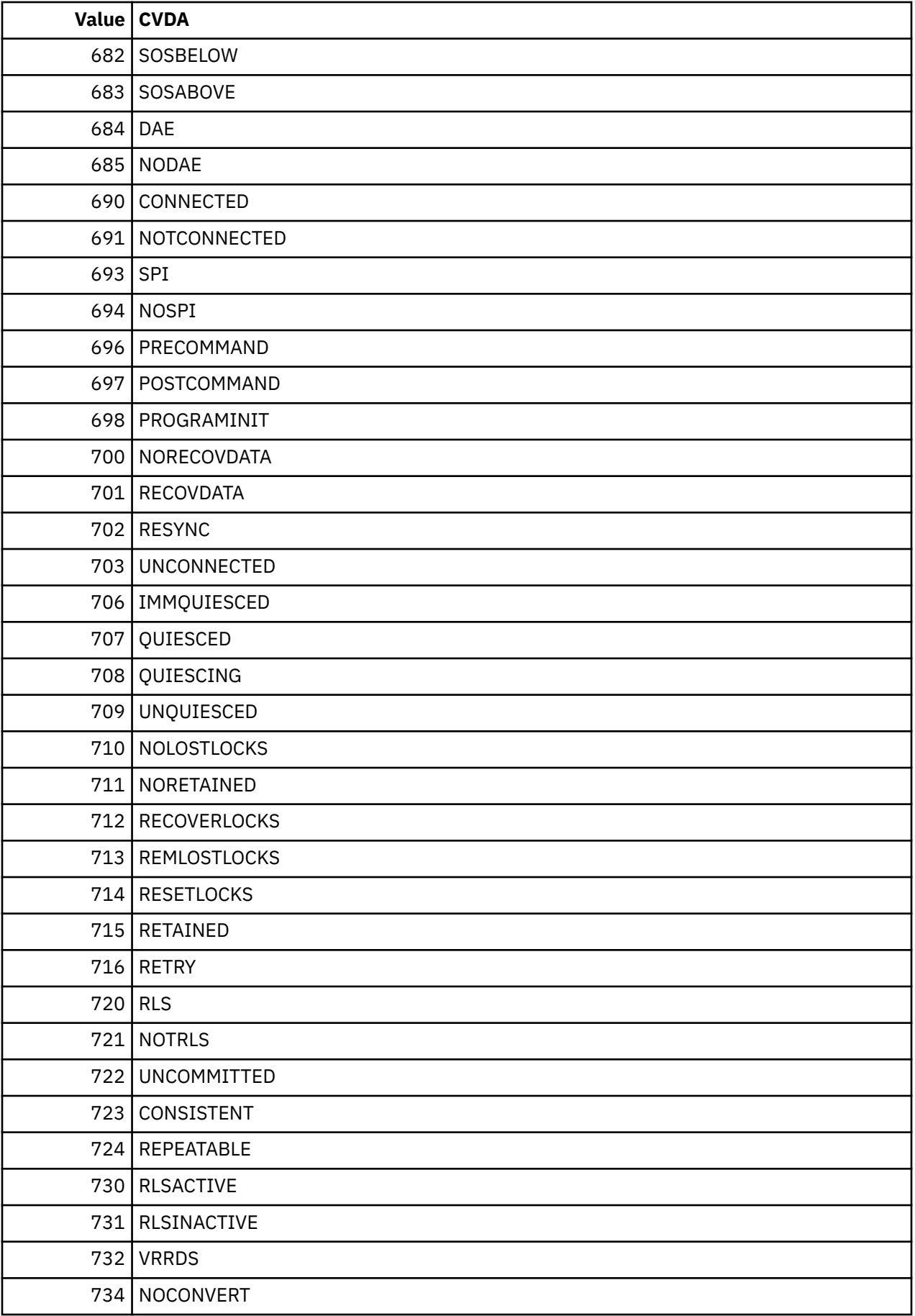

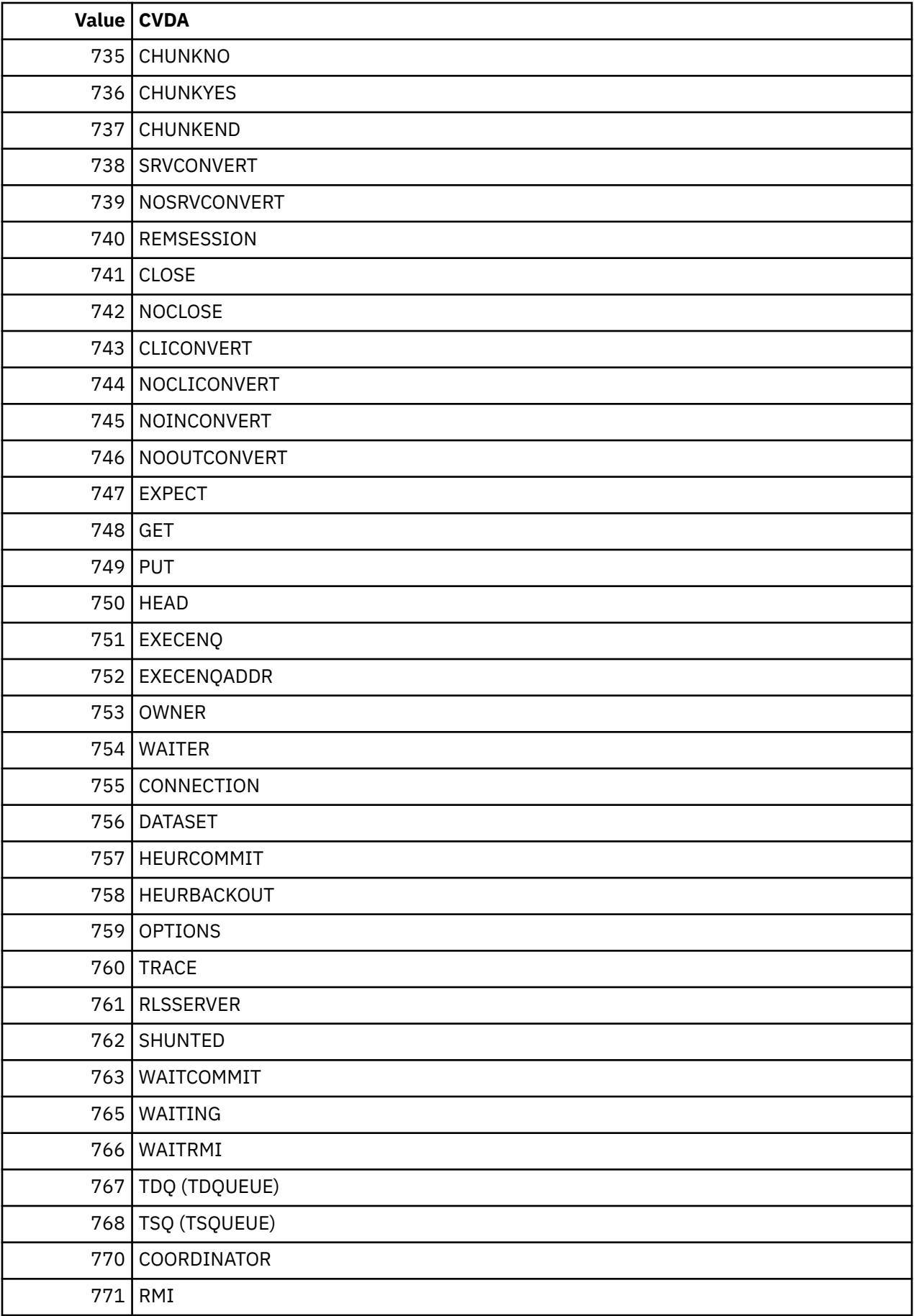

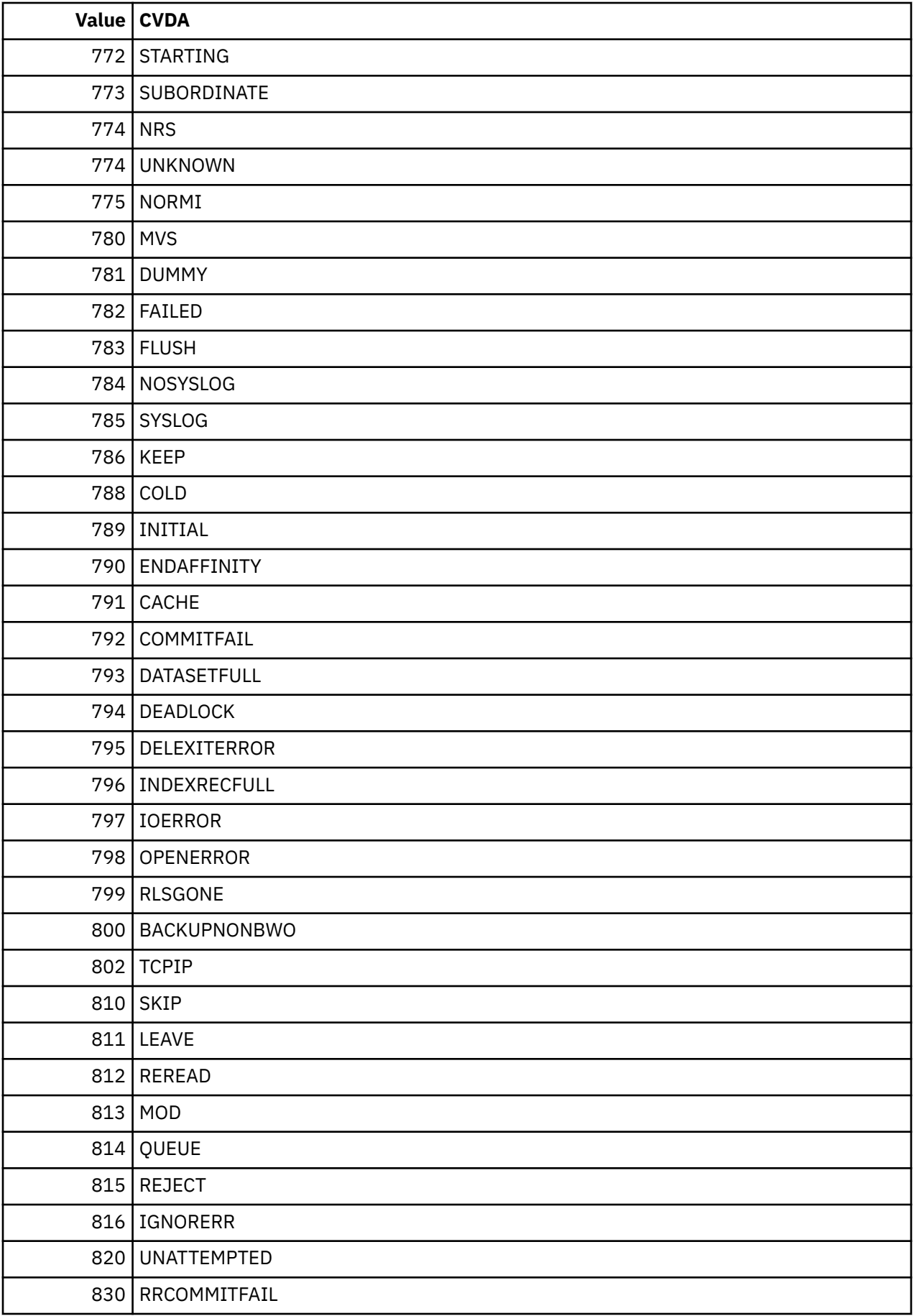

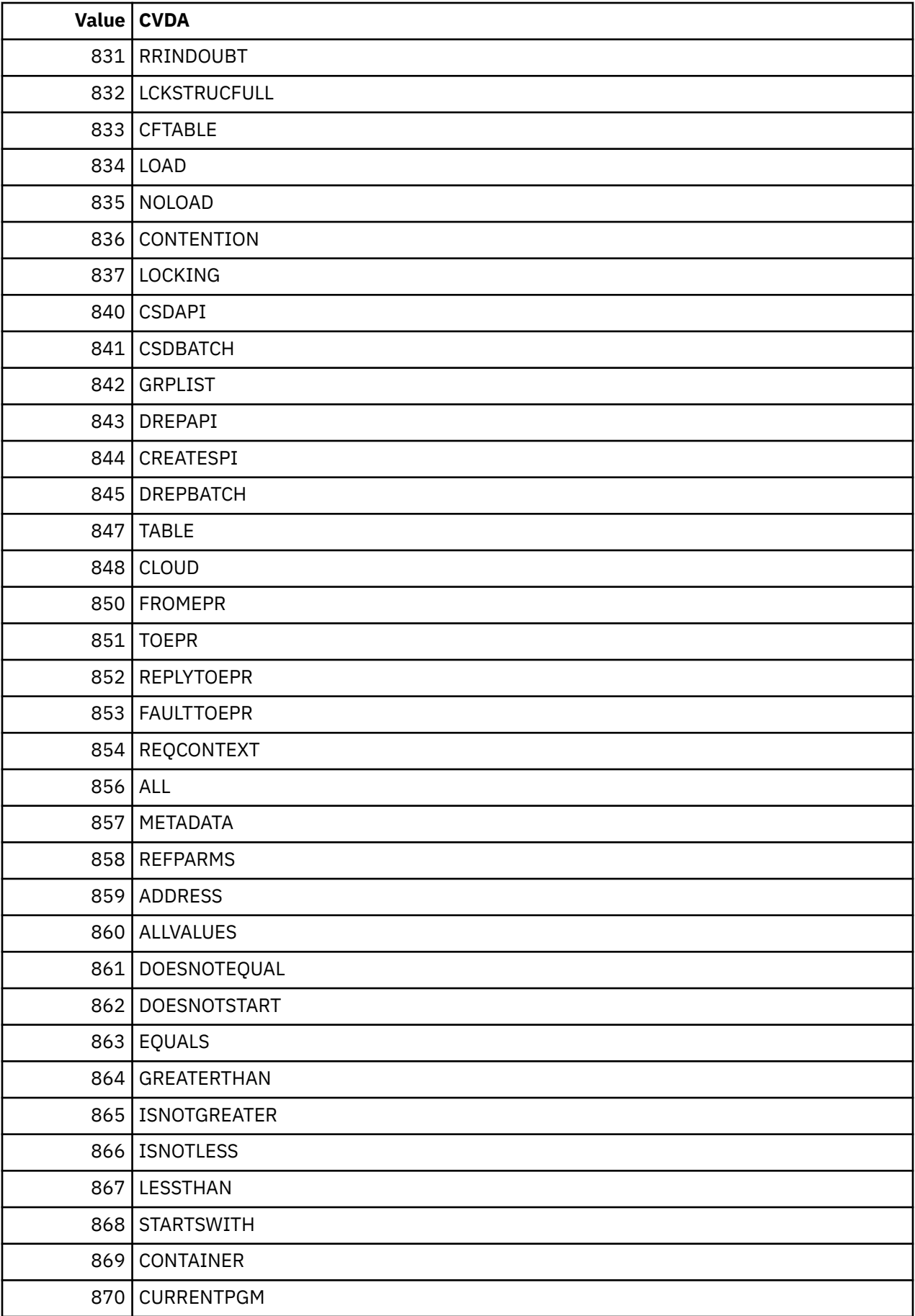

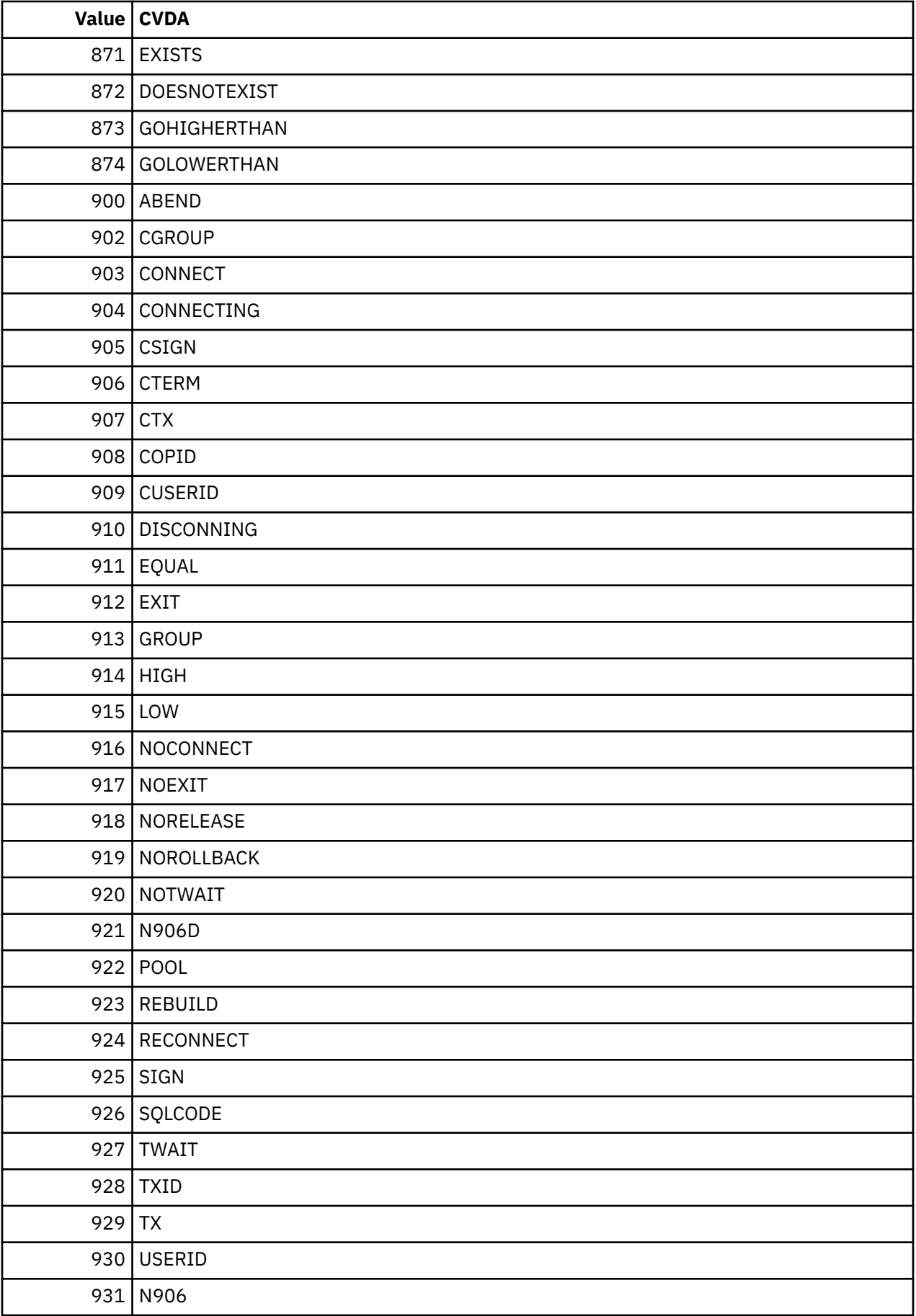

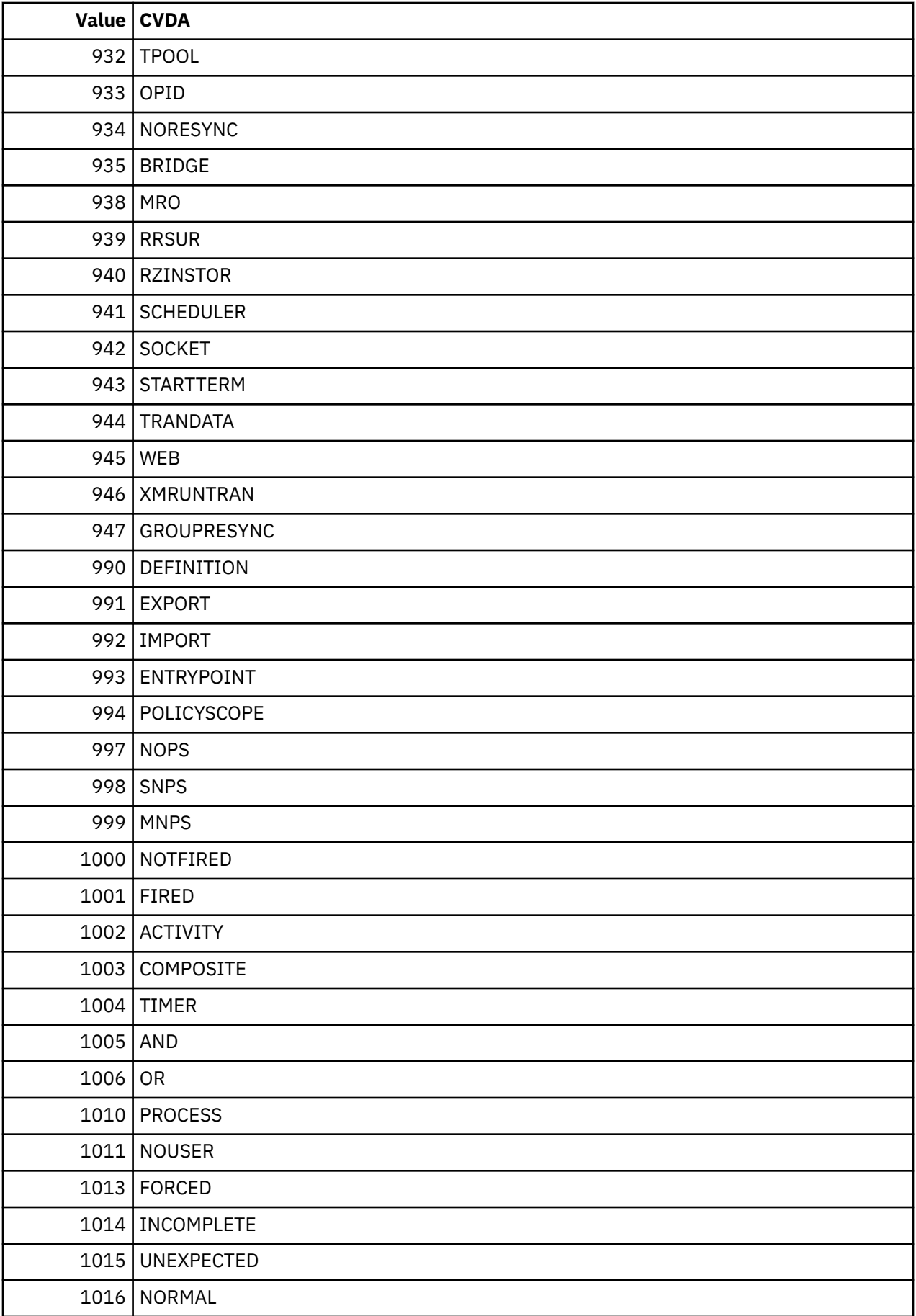

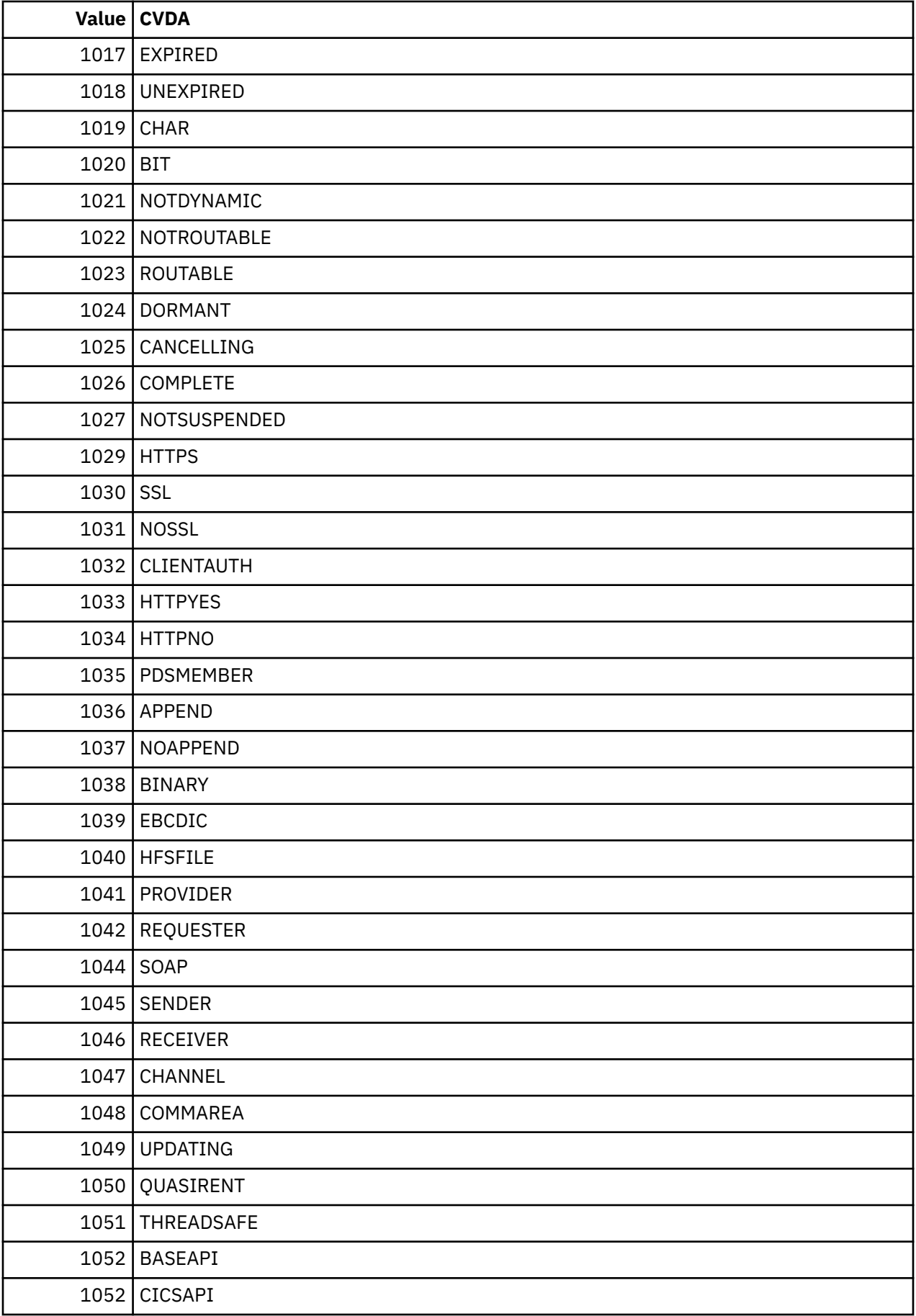

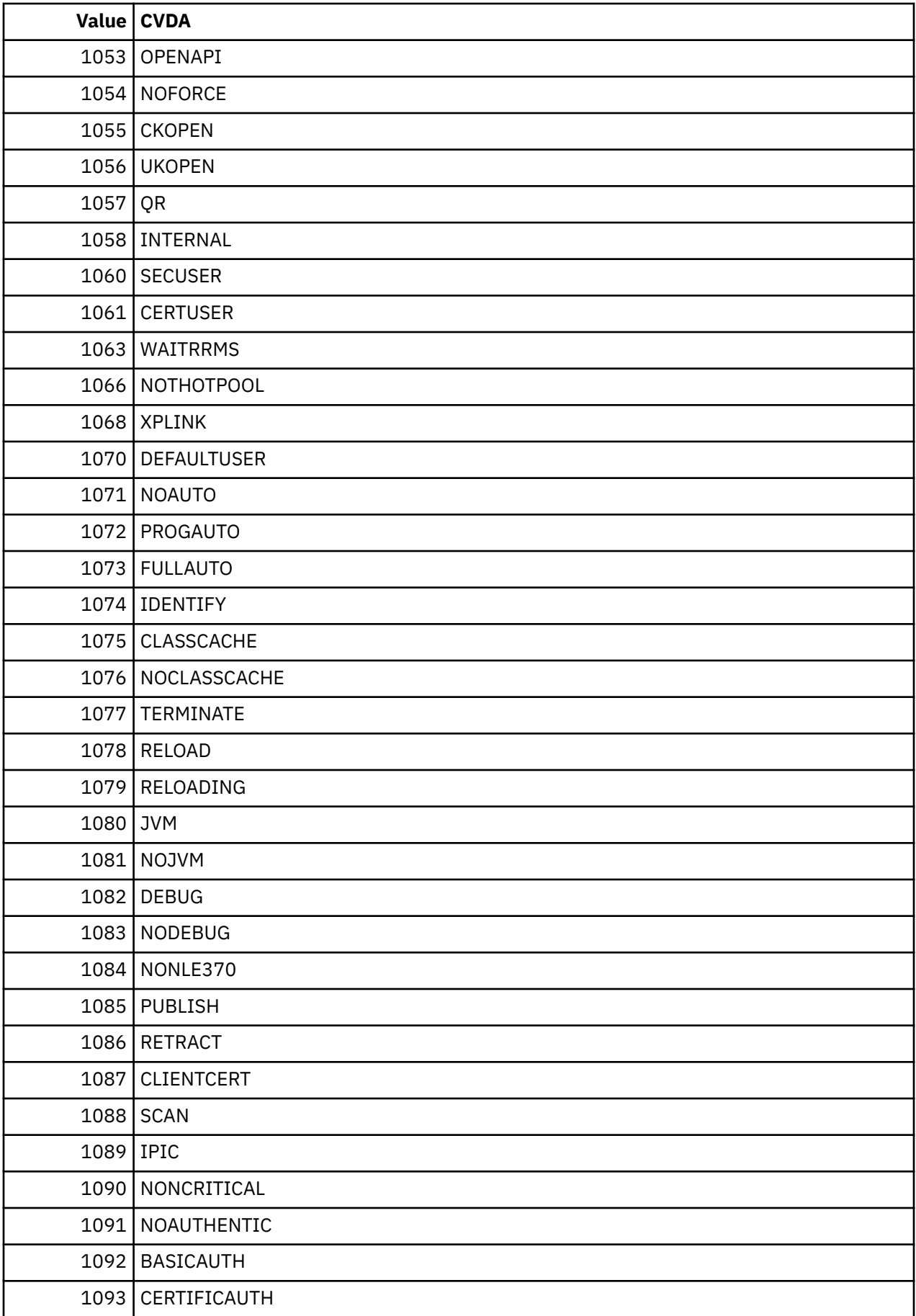

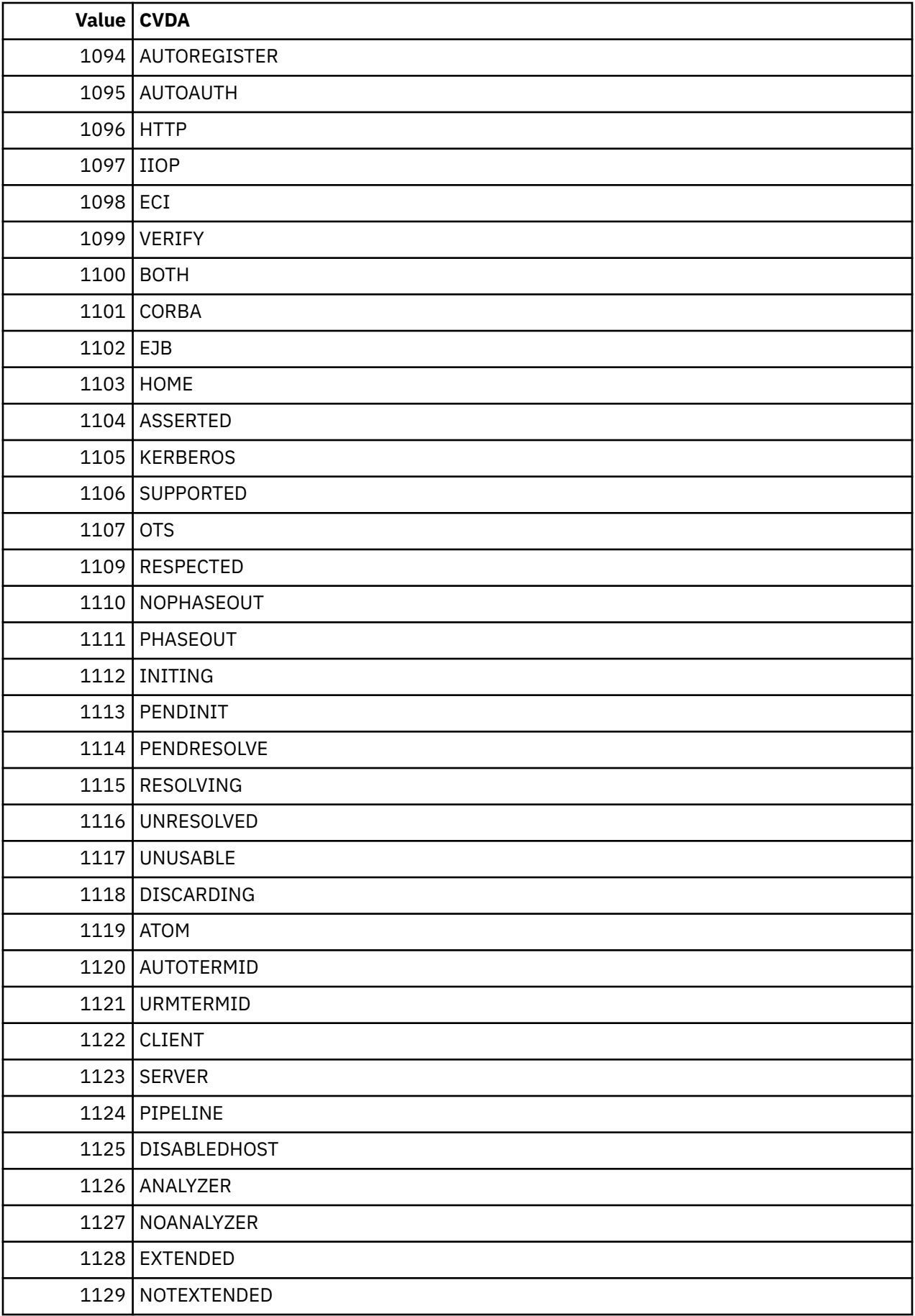

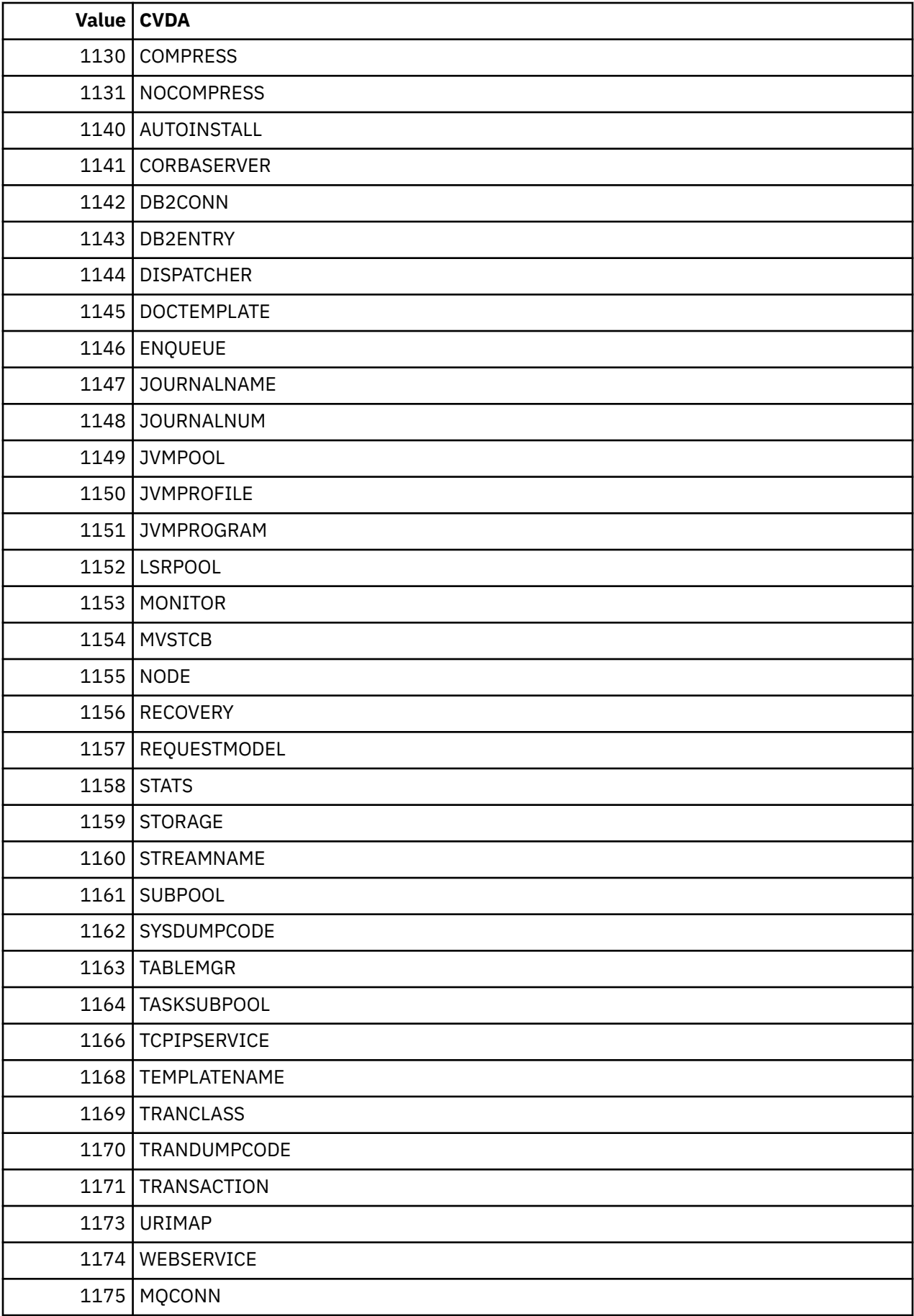

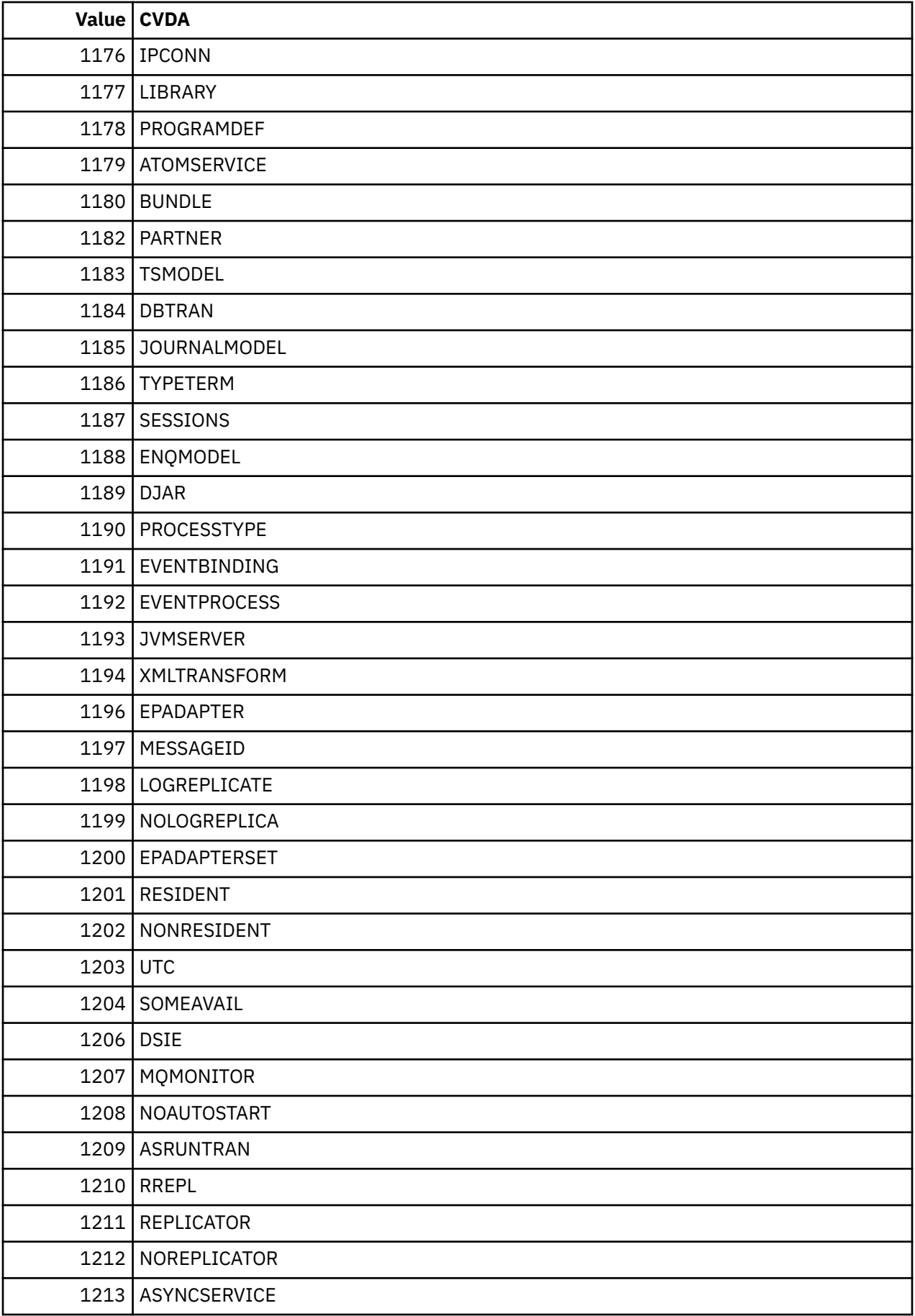

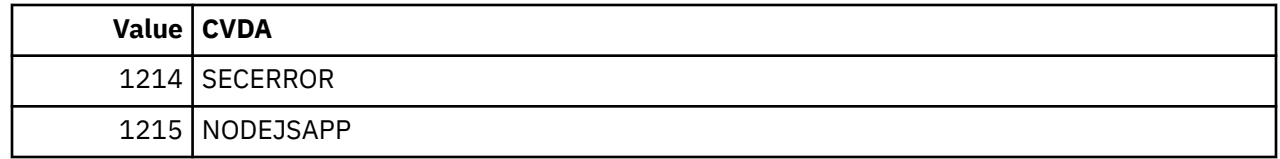

**Note:** VTAM is now z/OS Communications Server.

 $\blacksquare$ 

# **Chapter 5. National language codes for application development**

Language codes are held as one character for NATLANG and NATLANGINUSE options, and three characters for LANGUAGECODE and LANGINUSE options in API commands.

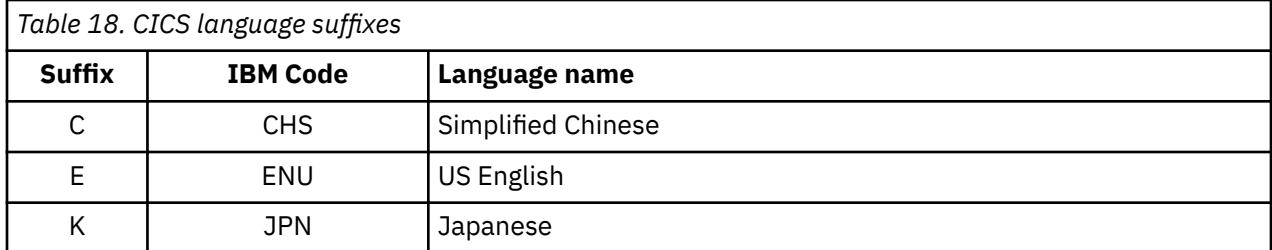

There are other IBM codes not supported by CICS.

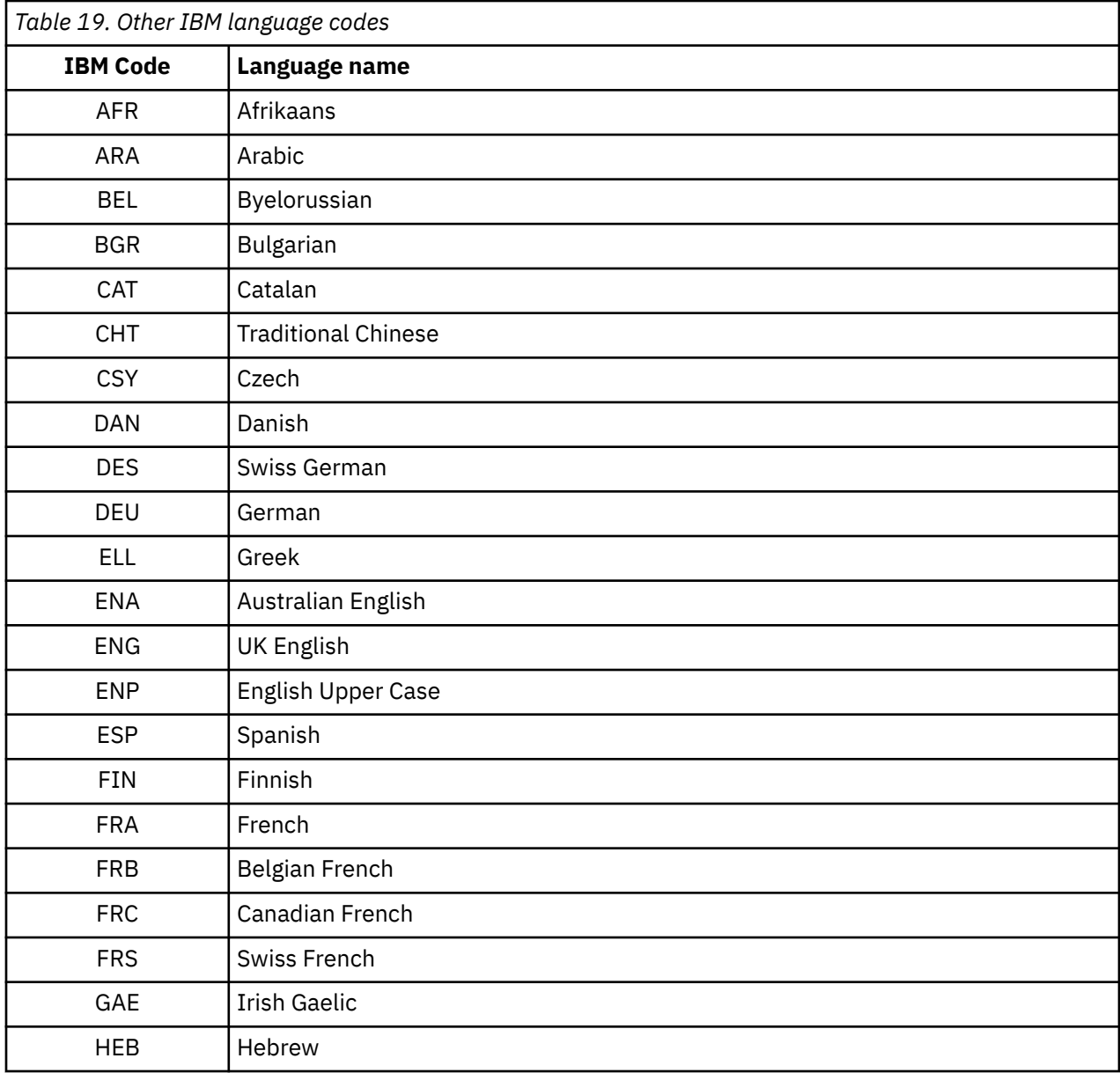

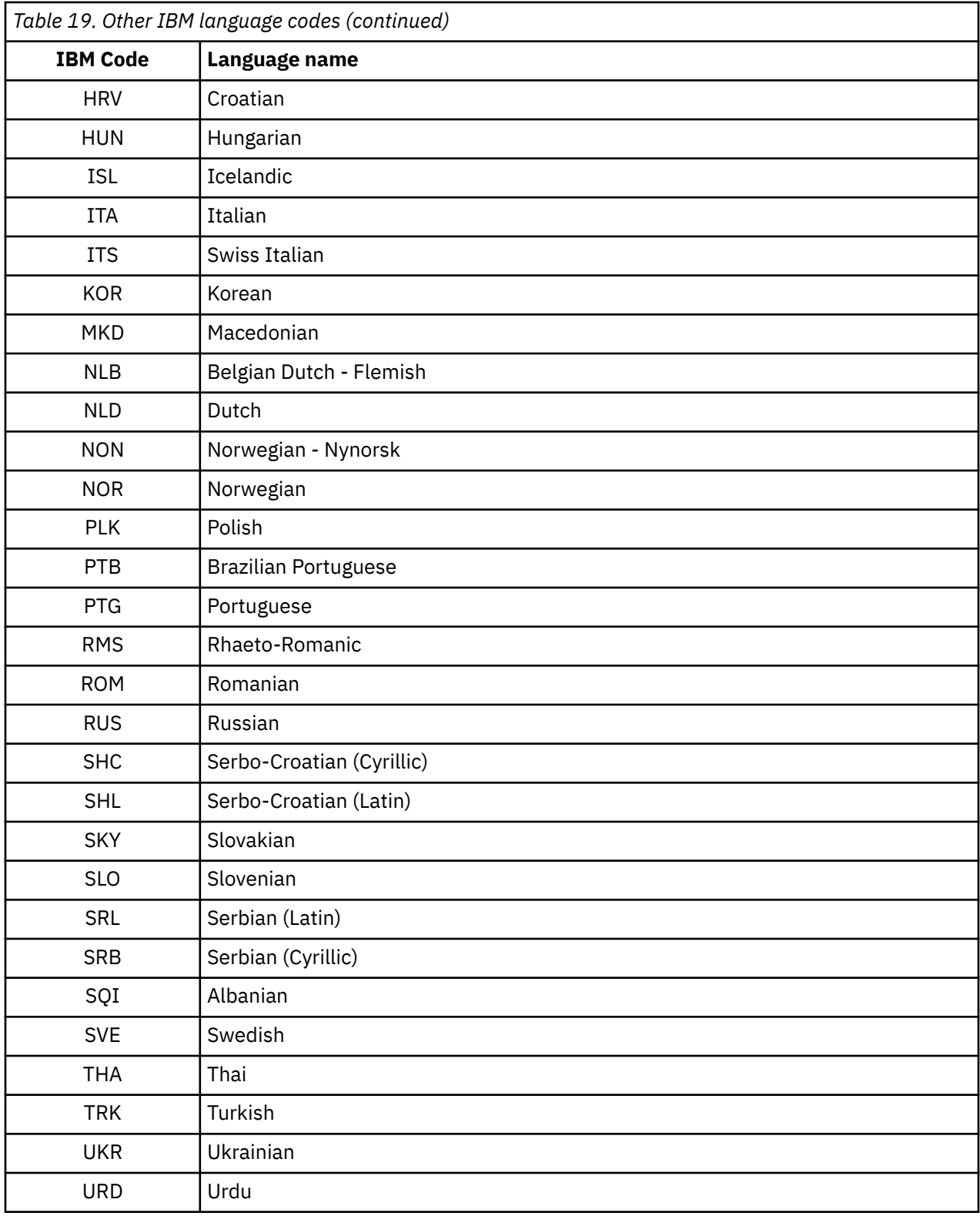

# **Chapter 6. Terminal control**

This reference information applies to all terminals and logical units. For more detail, see the command descriptions.

# **Commands and options for terminals and logical units**

This section describes the commands and options that apply to terminals and logical units.

## **Fullword lengths**

For all terminal control commands, fullword length options can be used instead of halfword length options. In particular, where the following options are used in CONVERSE, RECEIVE, or SEND, the corresponding alternative can be specified instead (except for those noted):

#### **Option Alternative**

LENGTH FLENGTH<br>TOLENGTH TOELENG FROMLENGTH FROMFLENGTH

TOFLENGTH MAXFLENGTH

Application programs must be consistent in their use of fullword and halfword options on terminal control commands. The maximum value that can be specified as a parameter on any length keyword is 32 767.

## **Read from terminal or logical unit (RECEIVE)**

The RECEIVE command is used to read data from a terminal or logical unit. The INTO option is used to specify the area into which the data is to be placed. Alternatively, a pointer reference can be specified in the SET option. CICS acquires an area large enough to hold the data and sets the pointer reference to the address of that data.

The contents of this area are available to the task until the next terminal I/O command. However, the area does not belong to the task and is released by CICS while processing the next request. Therefore, this area cannot be passed back to CICS for further processing.

The application can use MAXLENGTH to specify the maximum length of data that the program accepts. If the MAXLENGTH option is omitted on a RECEIVE command for which the INTO option is specified, the maximum length of data the program accepts can be specified in the LENGTH option. If the MAXLENGTH option is omitted on a RECEIVE command for which the SET option is specified, CICS acquires enough storage to hold all the available data.

If the data exceeds the specified maximum length and the NOTRUNCATE option is specified, the remaining data is made available to satisfy subsequent RECEIVE commands. If NOTRUNCATE is not specified, the data is truncated and the LENGERR condition occurs. In this event, if the LENGTH option is specified, the named data area is set to the actual data length (before truncation occurs) when data has been received. The first RECEIVE command in a task started by a terminal does not issue a terminal control read but copies the input buffer, even if the data length is zero. A second RECEIVE command must be issued to cause a terminal control read.

When a PA key is defined as a print key by the system initialization parameter PRINT, and that key is pressed in response to a RECEIVE command, it has no effect on the application program. The RECEIVE command is satisfied, and the application allowed to continue, when another attention (that is, one of the other PA keys, any of the PF keys, the ENTER key, or the light pen) is made at the keyboard.

## **Write to terminal or logical unit (SEND)**

The SEND command is used to write data to a terminal or logical unit. The options FROM and LENGTH specify the data area from which the data is to be taken and the length (in bytes) of the data. For a transaction started by automatic transaction initiation (ATI), a SEND command should always precede the first RECEIVE in a transaction.

Unless the WAIT option of the SEND command is specified also, the transmission of the data associated with the SEND command is deferred until a later event, such as a sync point, occurs. This deferred transmission reduces the flows of data by allowing data flow controls to be transmitted with the data.

Transmission is not deferred for distributed transaction processing when interregion communication (IRC) is in use.

## **Synchronize terminal I/O for a transaction (WAIT TERMINAL)**

This command is used to ensure that a terminal operation has completed before further processing occurs in a task under which more than one terminal or logical unit operation is performed. Alternatively, the WAIT option can be specified in a SEND command. (A wait is always carried out for a RECEIVE command.) Either method may cause execution of a task to be suspended. If suspension is necessary, control is returned to CICS. Execution of the task is resumed when the operation is completed.

Even if the WAIT option is not specified in a SEND command, the EXEC interface program ensures that the operation is completed before issuing a subsequent RECEIVE or SEND command.

## **Converse with terminal or logical unit (CONVERSE)**

For most terminals or logical unit types, a conversational mode of communication can be used. The CONVERSE command is used for this purpose and means that the 3650 application program communicates with the host processor. If this option is not specified, the 3650 application program cannot communicate with the host processor. In general, the CONVERSE command can be considered as a combination of a SEND command followed immediately by a WAIT TERMINAL command and then by a RECEIVE command. However, not all options of the SEND and RECEIVE commands are valid for the CONVERSE command; specific rules are given in the syntax descriptions for different devices. The TOLENGTH option is equivalent to the LENGTH option of the RECEIVE command, and the FROMLENGTH option is equivalent to the LENGTH option of the SEND command.

## **Send an asynchronous interrupt (ISSUE SIGNAL)**

This command is used, in a transaction in receive mode, to signal to the sending transaction that a mode change is needed. The execution of the command raises the SIGNAL condition on the next SEND or RECEIVE command executed in the sending transaction, and a previously executed HANDLE CONDITION command for this condition can be used either to action the request or to ignore it.

## **Disconnect a switched line (ISSUE DISCONNECT)**

This command is used to break a line connection between a terminal and the processor, or to break a session between SNA logical units (LUs), when the transaction is completed. If the terminal is a buffered device, the data in the buffers is lost.

When used with an SNA LU, ISSUE DISCONNECT, which does not become effective until the task completes, signs off the terminal, frees the COMMAREA, clears the next TRANID, stops any BMS paging, and, if autoinstall is in effect, deletes the terminal definition.

# **Teletypewriter programming**

The Teletypewriter (World Trade only) uses two different control characters for print formatting.

These control characters are as follows:

```
< carriage return (X'22' in ITA2
code or X'15' in EBCDIC)
  line feed (X'28' in ITA2 code
    or X'25' in EBCDIC)
```
Use the character < first; otherwise following characters (data) can be printed while the type bar is moving to the left.

## **Message format**

To begin a new message on a new line at the left margin, start the message text with X'1517' (EBCDIC). CICS recognizes the X'17' and changes it to X'25' (X'17' is an IDLE character).

In the message body, to write several lines with a single transmission, the lines must be separated by X'1525', or if multiple blank lines are required, by X'152525...25'.

To allow input of the next message on a new line at the left margin, the preceding message must end with X'1517'. CICS recognizes X'15' and changes the character following it to X'25'.

If two or more successive output messages have "message begin" and "message end" which look the same, to make the "message end" of the preceding message distinguishable from the "message begin" of the next message, the next to last character of the "message end" must not be X'15'.

## **Message length**

For messages for teletypewriter terminals do not exceed a length of about 3000 bytes or approximately 300 words.

#### **Connection through z/OS Communications Server**

Both the TWX Model 33/35 Common Carrier Teletypewriter Exchange and the WTTY Teletypewriter (World Trade only) can be connected to CICS through z/OS Communications Server using NTO.

If a device is connected through z/OS Communications Server using NTO, the protocols used are the same as for the 3767 logical unit, and the application program can use these protocols (for example, HANDLE CONDITION SIGNAL). However, the data stream is not translated to a 3767 data stream but remains as that for a TWX/WTTY.

# **Display device operations**

In addition to the standard terminal control commands for sending and receiving data, several commands and lists are provided for use with display devices such as the 3270.

The commands are:

- Print displayed information (ISSUE PRINT)
- Copy displayed information (ISSUE COPY)
- Erase all unprotected fields (ISSUE ERASEAUP)
- Handle input without data (RECEIVE)
- Handle attention identifiers (HANDLE AID)

The lists are:

- Standard attention identifier list (DFHAID)
- Standard attribute and printer control character list (DFHBMSCA)

For devices with switchable screen sizes, the size of the screen that can be used, and the size to be used for a given transaction, are defined by CICS table generation. These values can be obtained with the ASSIGN command, described in ["ASSIGN" on page 39.](#page-50-0)

Always include the ERASE option in the first SEND command, to clear the screen and format it according to the transmitted data. This first SEND with ERASE also selects the screen size to be used, as specified using the RDO option SCRNSIZE, or in the TCT. If ERASE is omitted, the screen size is the same as its previous setting, which can be incorrect.

Use the CLEAR key outside of a transaction to set the screen to its default size.

# **Print displayed information (ISSUE PRINT)**

ISSUE PRINT prints displayed data on the first available printer that is eligible to respond to a print request.

For a 3270 logical unit or a 3650 host-conversational (3270) logical unit, it is a printer defined by the RDO TERMINAL options PRINTER and ALTPRINTER, or by a printer supplied by the autoinstall user program.

For a 3270-display logical unit with the printer adapter feature (PRINTADAPTER(YES) option on RDO TYPETERM), used with a 3274 or 3276, it is a printer allocated by the printer authorization matrix. See *An Introduction to the IBM 3270 Information Display System*.

For a 3790 (3270-display) logical unit, it is a printer allocated by the 3790.

For a printer to be available, it must be in service and not currently attached to a task.

For a 3270 logical unit to be eligible, it must have been specified by RDO TERMINAL options PRINTER and ALTPRINTER or by a printer supplied by the autoinstall user program, and it must have the correct buffer capacity. If the copy feature is also specified (COPY(YES) on RDO TYPETERM definition the printer must be on the same control unit.

If an ISSUE PRINT command is executed, the printer involved must be owned by the same CICS system that owns the terminal that is running the transaction.

For some 3270 displays, it is possible also to print the displayed information without using CICS.

# **Copy displayed information (ISSUE COPY)**

The ISSUE COPY command is used to copy the format and data contained in the buffer of a specified terminal into the buffer of the terminal that started the transaction.

This command cannot be used for an LUTYPE2 connection. Both terminals must be attached to the same remote control unit. The terminal whose buffer is to be copied is identified in the TERMID option. If the terminal identifier is not valid, that is, it does not exist in the TCT, then the TERMIDERR condition occurs. The copy function to be performed is defined by the copy control character (CCC) specified in the CTLCHAR option of the ISSUE COPY command.

The WAIT option of the ISSUE COPY command ensures that the operation has been completed before control is returned to the application program.

# **Erase all unprotected fields (ISSUE ERASEAUP)**

The ISSUE ERASEAUP command is used to erase all unprotected fields of a 3270 buffer.

It achieves this using the following actions:

- 1. All unprotected fields are cleared to nulls (X'00').
- 2. The modified data tags (MDTs) in each unprotected field are reset to zero.
- 3. The cursor is positioned to the first unprotected field.
- 4. The keyboard is restored.

The WAIT option of the ISSUE ERASEAUP command ensures that the operation has been completed before control is returned to the application program.

# **Handle input without data (RECEIVE)**

The RECEIVE command with no options causes input to take place and the EIB to be updated.

Data received by CICS is not passed on to the application program and is lost. A wait is implied. Two of the fields in the EIB that are updated are EIBCPOSN and EIBAID.

## **Cursor position (EIBCPOSN)**

For every terminal control (or BMS) input operation associated with a display device, the screen cursor address (position) is placed in the EIBCPOSN field in the EIB. The cursor address is in the form of a halfword binary value and remains until updated by a new input operation.

## **Attention identifier (EIBAID)**

For every terminal control (or BMS) input operation associated with a display device, an attention identifier (AID) is placed in field EIBAID in the EIB.

The AID indicates which method the terminal operator has used to initiate the transfer of information from the device to CICS; for example, the ENTER key, a program function key, the light pen, and so on. The field contents remain unaltered until updated by a new input operation.

Field EIBAID can be tested after each terminal control (or BMS) input operation to determine further processing, and a standard attention identifier list (DFHAID) is provided for this purpose. Alternatively, the HANDLE AID command can be used to pass control to specified labels when the AIDs are received.

EIBAID and EIBCPOSN are also updated at task initiation for non-ATI tasks and after each terminal control and BMS input.

# **Chapter 7. Common Programming Interface Communications (CPI Communications)**

Common Programming Interface Communications (CPI Communications) is the communication element of the Systems Applications Architecture (SAA) Common Programming Interface (CPI).

CPI Communications in CICS provides an alternative application programming interface (API) to existing CICS Advanced Program-to-Program Communications (APPC) support. CPI Communications provides distributed transaction processing (DTP) on APPC sessions and can be used in assembler language, COBOL, PL/I, or C.

CPI Communications defines an API that can be used in APPC networks that include multiple system platforms, where the consistency of a common API is of benefit.

The CPI Communications interface can converse with applications on any system that provides an APPC API. This includes applications on CICS platforms. You can use APPC API commands on one end of a conversation and CPI Communications commands on the other. CPI Communications requires specific information (side information) to begin a conversation with a partner program. CICS implementation of side information is achieved using the partner resource, which your system programmer is responsible for maintaining.

Calls from the application to the CPI Communications interface are resolved by link-editing it with the CICS CPI Communications stub (DFHCPLC). For information abut how to do this, see [Including the](https://www.ibm.com/support/knowledgecenter/SSGMCP_5.5.0/applications/deploying/dfhp3_installprog_stub.html) [CICS-supplied interface modules](https://www.ibm.com/support/knowledgecenter/SSGMCP_5.5.0/applications/deploying/dfhp3_installprog_stub.html).

The CPI Communications API is defined as a general call interface. The interface is described in the [z/VM:](https://www.ibm.com/support/knowledgecenter/SSB27U_7.1.0/com.ibm.zvm.v710.hcpb5/abstract.htm) [CPI Communications User's Guide.](https://www.ibm.com/support/knowledgecenter/SSB27U_7.1.0/com.ibm.zvm.v710.hcpb5/abstract.htm)

# **SAA Resource Recovery**

SAA Resource Recovery is the recovery element of the Systems Application Architecture® (SAA) Common Programming Interface (CPI).

SAA Resource Recovery provides that architecture's alternative application programming interface (API) to EXEC CICS SYNCPOINT and EXEC CICS SYNCPOINT ROLLBACK functions in CICS. For details, see [Systems Application Architecture Common Programming Interface Resource Recovery Reference.](https://www.ibm.com/support/knowledgecenter/SSB27U_6.4.0/com.ibm.zvm.v53.cn2v0/toc.htm)

CICS supports only those SAA Resource Recovery return codes that match existing EXEC CICS commands. This leaves only two return codes: RR\_OK and RR\_BACKED\_OUT.

#### **SRRCMT**

The SAA Resource Recovery commit call SRRCMT (equivalent to EXEC CICS SYNCPOINT) has the following return codes:

- RR\_OK
- RR\_COMMITTED\_OUTCOME\_PENDING
- RR\_COMMITTED\_OUTCOME\_MIXED
- RR\_PROGRAM\_STATE\_CHECK
- RR\_BACKED\_OUT
- RR\_BACKED\_OUT\_OUTCOME\_PENDING
- RR\_BACKED\_OUT\_OUTCOME MIXED

Because of the restriction, these are replaced by:

- RR\_COMMITTED\_OUTCOME\_PENDING, RR\_OK
- RR\_COMMITTED\_OUTCOME\_MIXED, RR\_OK
- RR\_PROGRAM\_STATE\_CHECK, shown as abend code ASP2
- RR\_BACKED\_OUT\_OUTCOME\_PENDING, RR\_BACKED\_OUT
- RR\_BACKED\_OUT\_OUTCOME MIXED, RR\_BACKED\_OUT

### **SRRBACK**

The SAA Resource Recovery backout call SRRBACK (equivalent to EXEC CICS SYNCPOINT ROLLBACK) has the following return codes:

- RR\_OK
- RR\_COMMITTED\_OUTCOME\_PENDING
- RR\_COMMITTED\_OUTCOME\_MIXED

Because of the restriction, all these are replaced by RR\_OK.

# **Chapter 8. BMS-related constants**

This information describes the BMS-related standard attribute and printer control characters, a bitmap for attributes, MSR control value constants, and attention identifier constants.

The standard list DFHBMSCA makes it simpler to provide field attributes and printer control characters. Table 20 on page 779 lists the symbolic names for the various combinations of attributes and control characters. If you need combinations other than the ones shown, you must generate them separately. To help you do this, see [Table 21 on page 781](#page-792-0) for a bitmap of attributes. To find the value of an attribute constant, see the *3274 Control Unit Reference Summary GA27-2827*.

You can get the standard attribute and printer character control list by copying copybook DFHBMSCA into your application.

- For COBOL users, it consists of a set of 01 statements that can be copied into the working storage section.
- For C users, it is included in applications as follows:

#include "dfhbmsca.h"

- For PL/I users, it consists of DECLARE statements defining elementary character variables.
- For Assembler language users, the list consists of a set of EQU statements.

You must use the symbolic name DFHDFT in the application structure to override a map attribute with the default. You can use a high value, such as X'FF', to reset the COLOR, HILIGHT, OUTLINE, PS, SOSI, or VALIDN attributes to their default values. To specify default values in a set attribute (SA) sequence in text build, use the symbolic names DFHDFCOL, DFHBASE, or DFHDFHI.

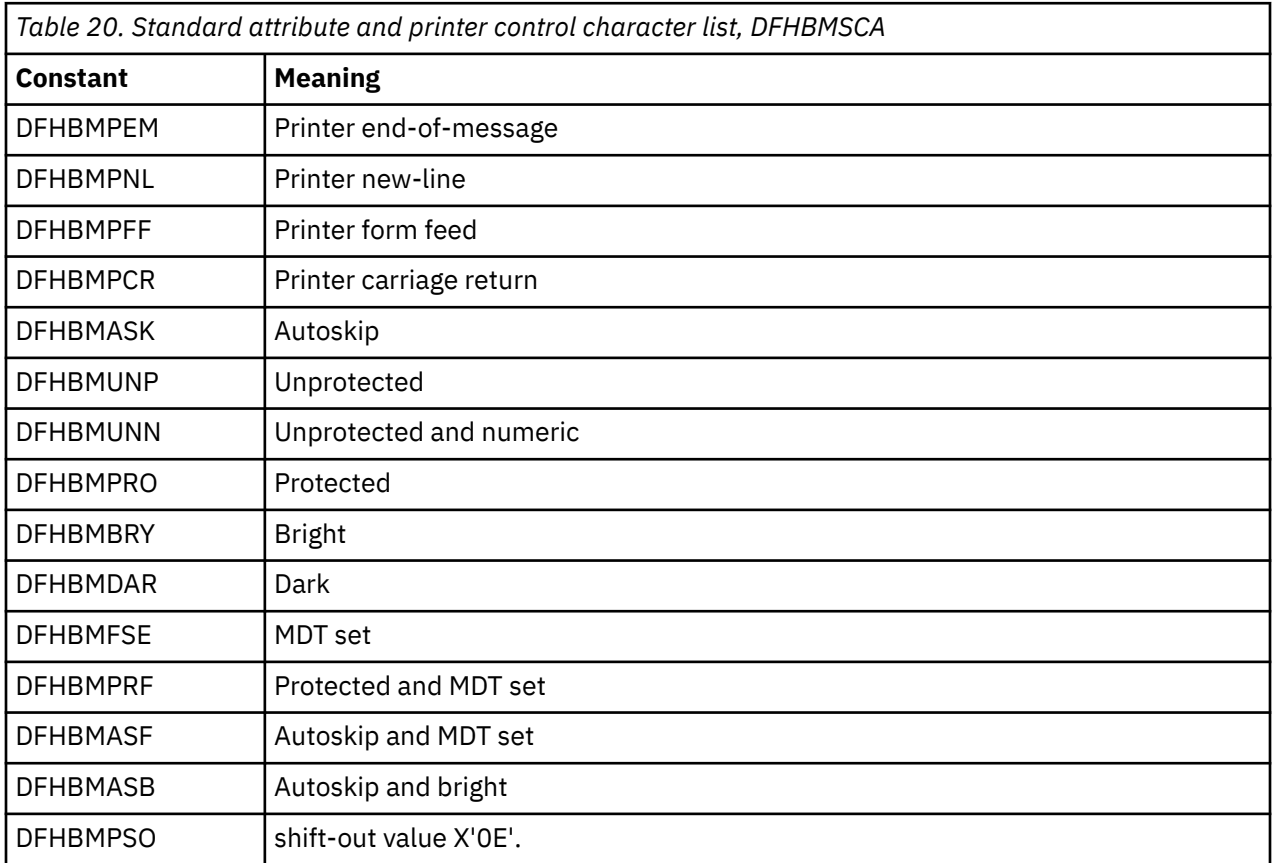

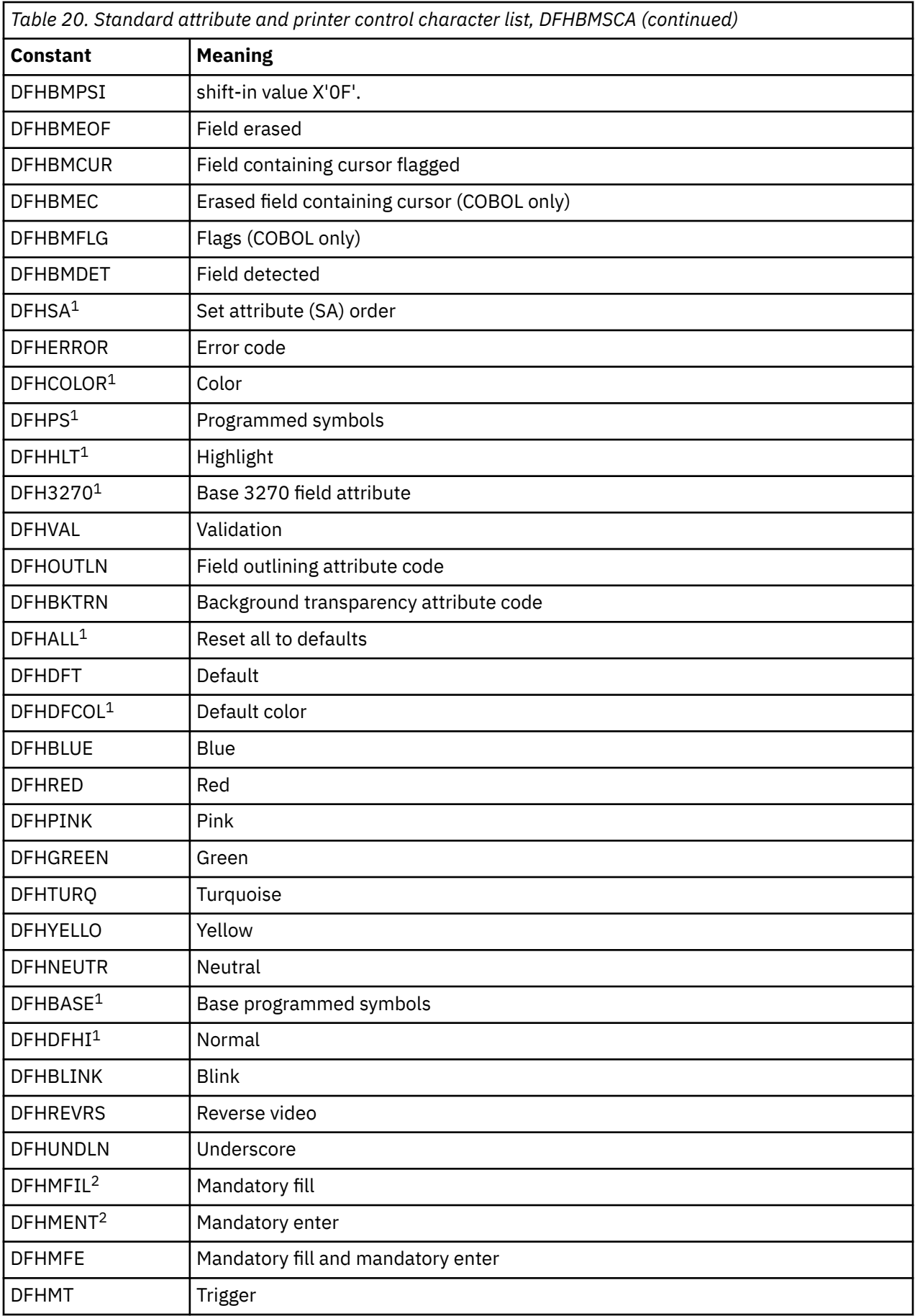
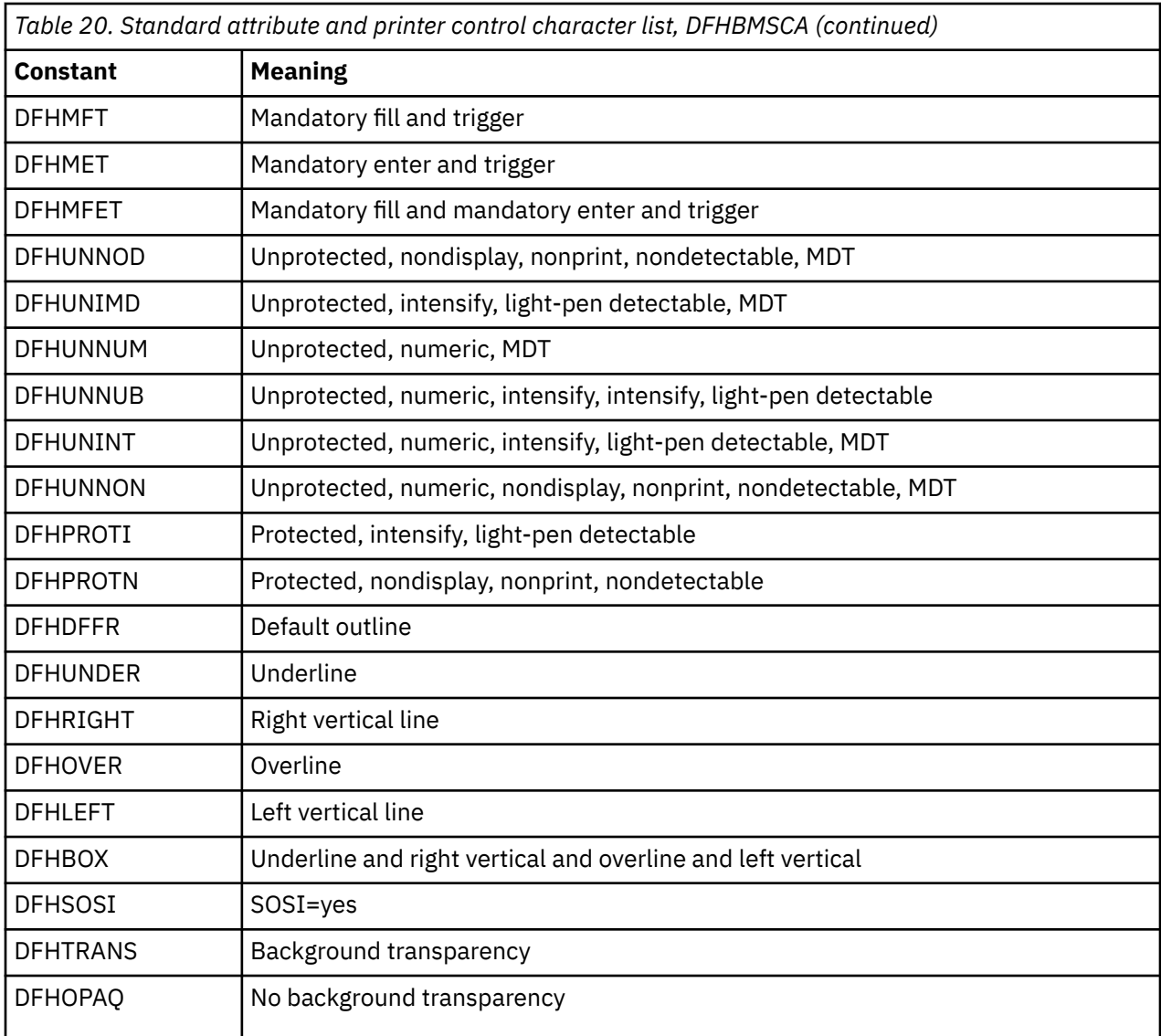

## **Notes:**

 $1$  For text processing only. Use for constructing embedded set attribute orders in user text.

<sup>2</sup> Cannot be used in set attribute orders.

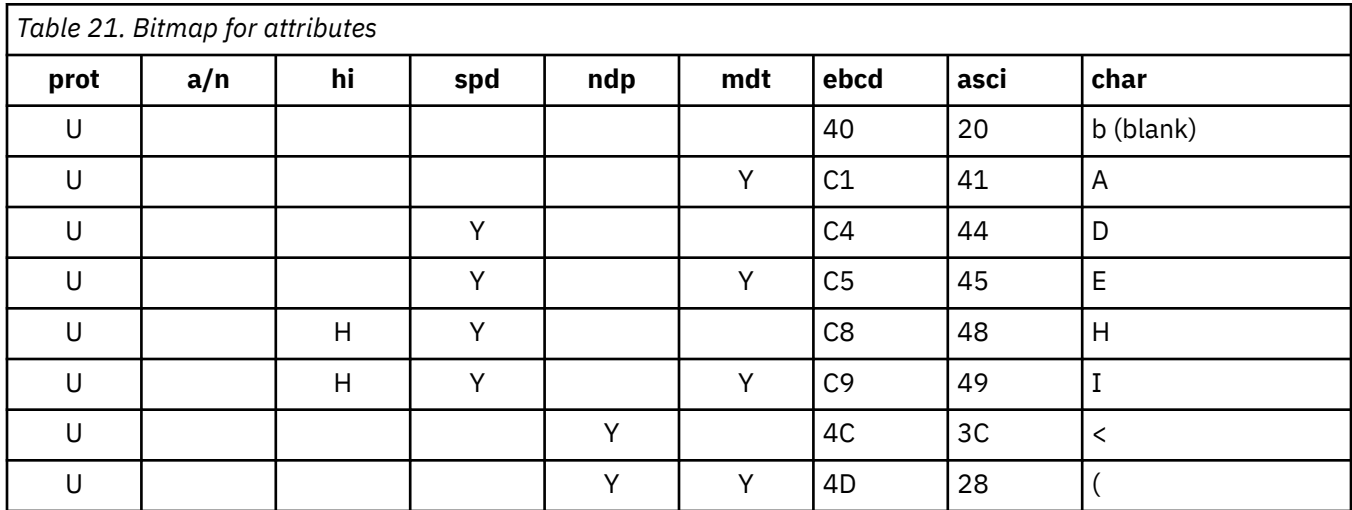

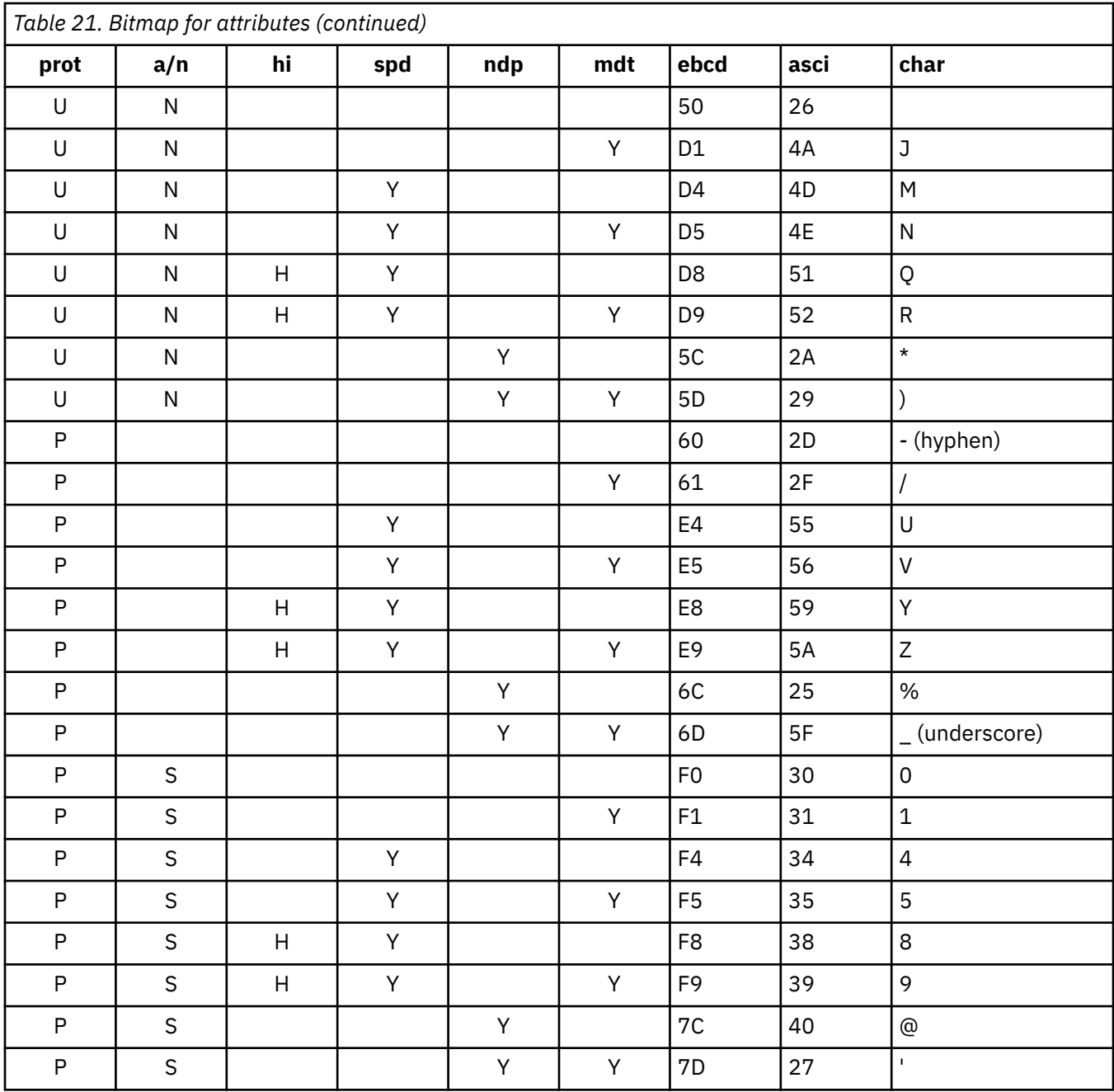

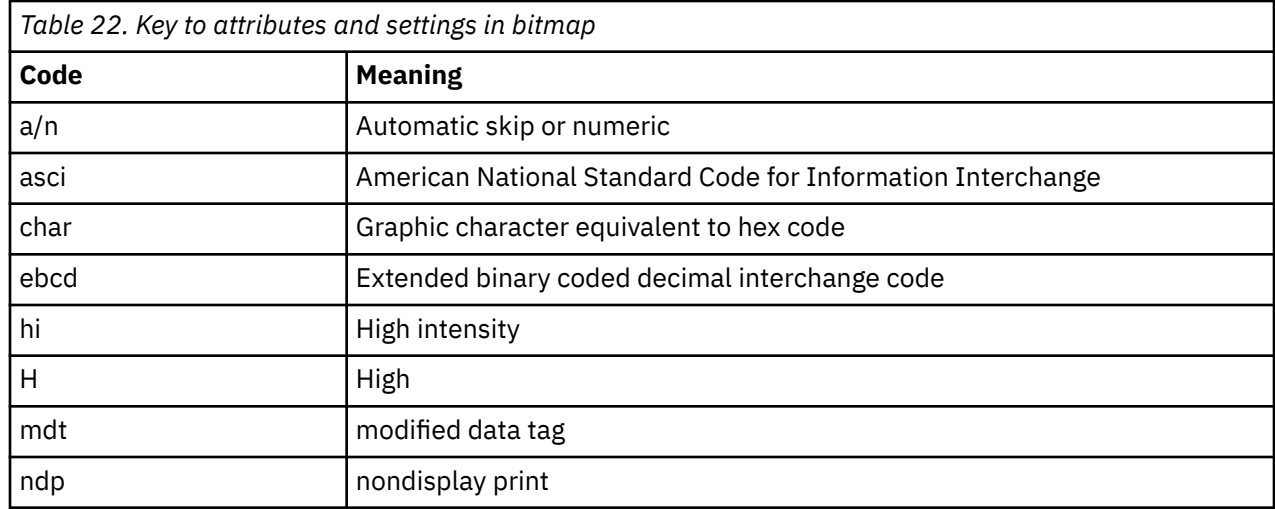

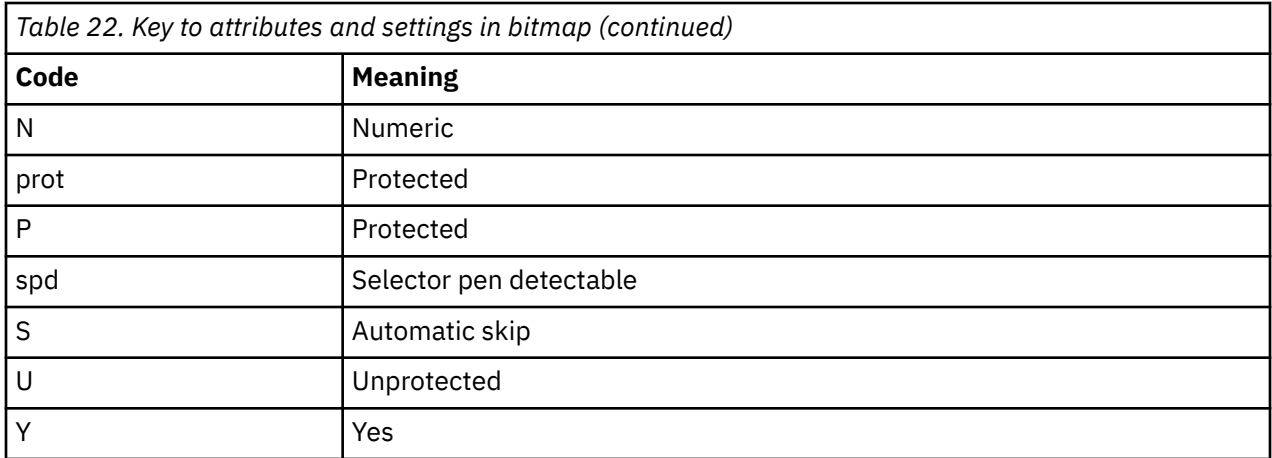

## **Magnetic slot reader (MSR) control value constants, DFHMSRCA**

A selection of MSR control value constants has been created for CICS and stored in copybook DFHMSRCA. The patterns are stored as named constants that can be loaded by simple application program commands. Provision of such constants saves the programmer from having to build a commonly used bit pattern whenever it is required.

## **MSR control byte values**

A selection of MSR control byte values has been created for CICS and stored in the copybook DFHMSRCA. The following table shows you the meaning of each bit.

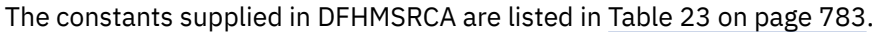

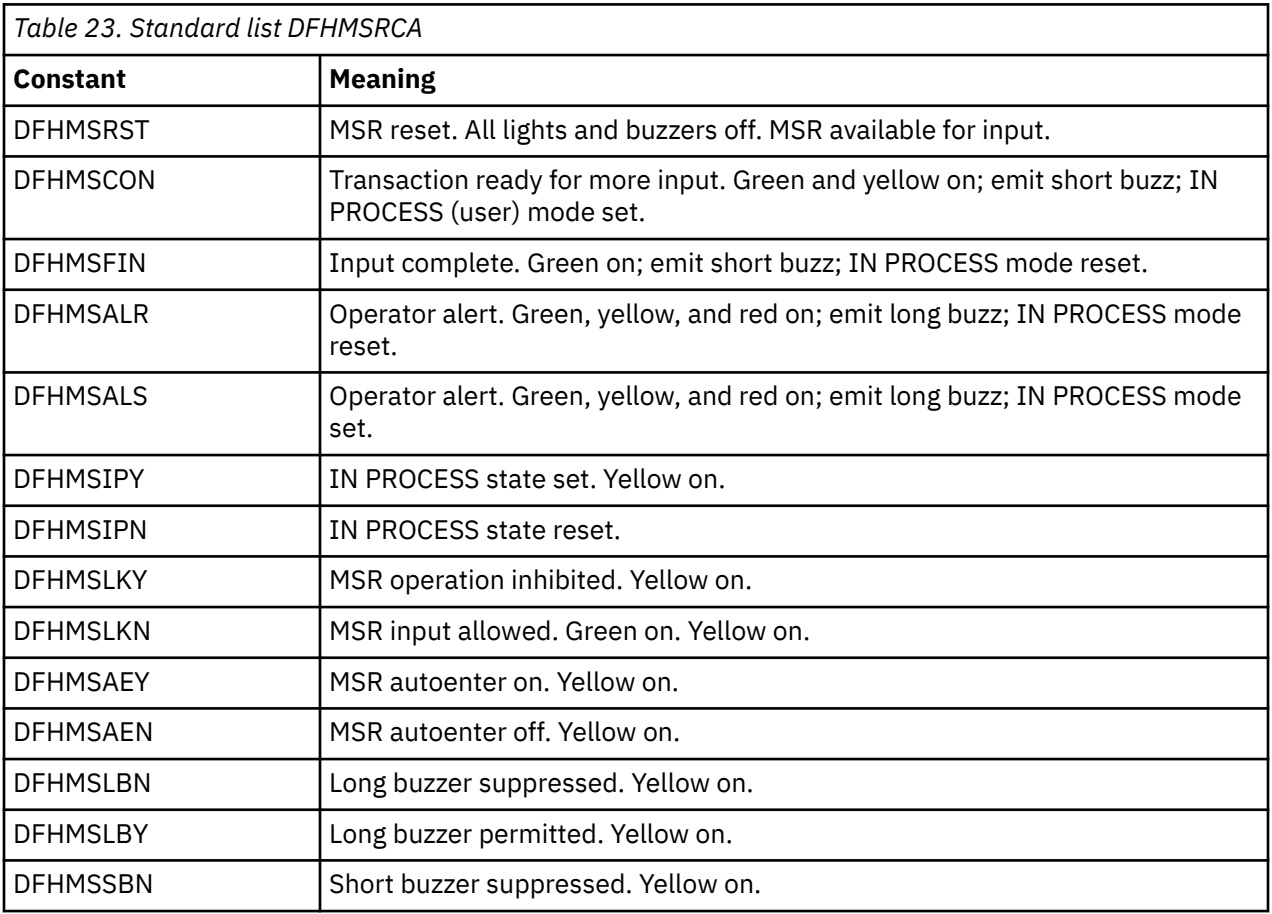

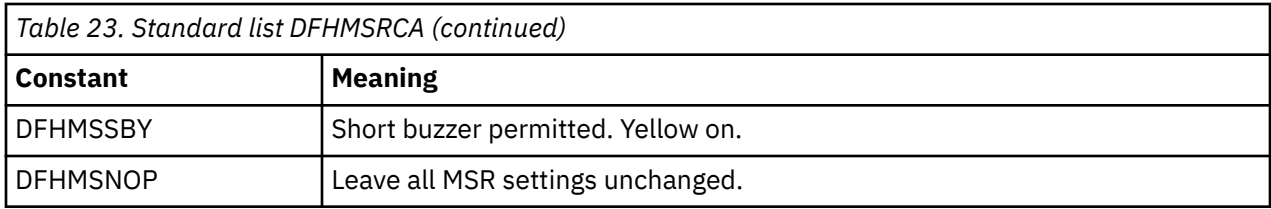

## **STATE MASK**

If a bit is on in the STATE MASK byte, the state it represents is adopted by the device if the corresponding bit is also on in the STATE VALUE byte.

## **0 USER**

User mode. Turn on the yellow light if the same bit is on in STATE VALUE.

## **1 LOCK**

Locked/Unlocked. If locked, MSR input is inhibited.

## **2 AUTO**

Autoenter on/off. If set on, any card read by the MSR causes an ENTER operation. If off, only a secure card causes an ENTER.

## **3 Ai1S**

Suppress audible alarm 1.

## **4 Ai2S**

Suppress audible alarm 2.

## **STATE VALUE**

Modifies state to on or off if the corresponding bit is set on in STATE MASK.

## **INDICATOR MASK**

Performs a similar function to STATE MASK, but for indicators.

## **0**

Light 1 (Green)

## **1**

Light 1 (Green)

## **2**

Light2 (Yellow)

## **3**

Audible alarm 1 (Long buzz)

```
4
```
Audible alarm 2 (Short buzz)

## **INDICATOR VALUE**

Performs a similar function to STATE VALUE.

## **Attention identifier constants, DFHAID**

The standard attention identifier list, DFHAID, simplifies testing the contents of the EIBAID field. The following table shows you the symbolic name for the attention identifier (AID) and the corresponding 3270 function.

You can get a copy of the list by copying DFHAID into your application program. For COBOL users, it consists of a set of 01 statements that must be copied into the working-storage section. For C users,

it consists of a series of defined constants. For PL/I users, it consists of DECLARE statements defining elementary character variables.

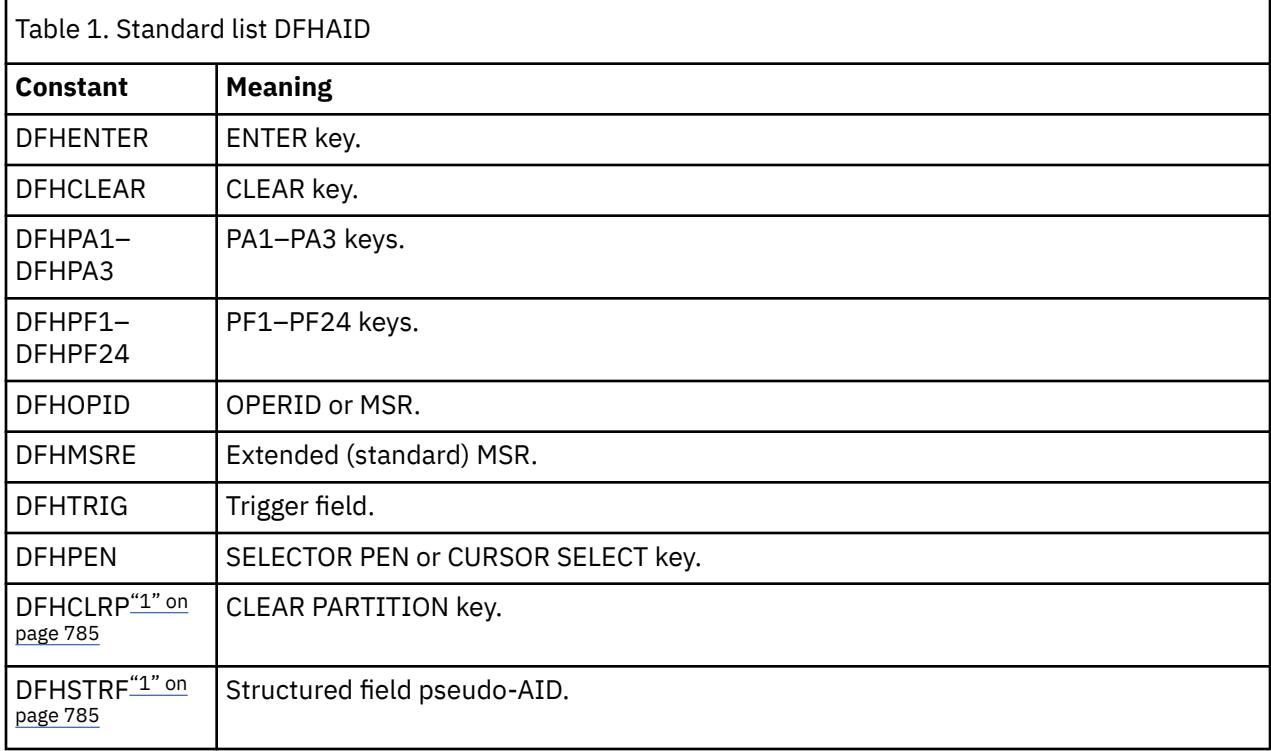

Here is the table showing the names for the AID.

## **Note:**

1. DFHCLRP and DFHSTRF do not apply to minimum function BMS.

# **Chapter 9. BMS macros**

The syntax of each BMS macro is defined, separating the various operands and options into those appropriate to minimum, standard, and full BMS.

When coding, have the title in column 1, the macro in column 10, continuation lines should have \* in column 72 and continue on column 16 on the next line.

For more information about BMS, see [Basic mapping support](https://www.ibm.com/support/knowledgecenter/SSGMCP_5.5.0/applications/designing/dfhp370.html).

## **Map set, map, and field definition**

Ensure that the names of maps, and names of fields within a map set (or within multiple map sets that are copied into one application program) are unique. However, a map can have the same name as a map set.

Before CICS can load a physical map, it requires an installed resource definition for the map object. You can either use program autoinstall to create the definition when the map set is first used, or define a map set in the CSD using the DEFINE MAPSET resource definition.

You assemble a BMS map set definition to generate either a symbolic description map or a physical map. The physical map is a structured data area used at execution time to build the data stream for the terminal. The symbolic map is a series of data structures which you copy into your program at compile time so you can refer to the fields in the map by name.

For programming information about the autoinstall user program, see [Writing a program to control](https://www.ibm.com/support/knowledgecenter/SSGMCP_5.5.0/system-programming/cics/dfha32k.html) [autoinstall of programs](https://www.ibm.com/support/knowledgecenter/SSGMCP_5.5.0/system-programming/cics/dfha32k.html) .

## **DFHMSD**

The DFHMSD macro defines a map set.

## **DFHMDI**

The DFHMDI macro defines a map within the map set defined by the previous DFHMSD macro. A map contains zero or more fields.

## **DFHMDF**

The DFHMDF macro defines a field within a map defined by the previous DFHMDI macro.

## **Ending a mapset definition**

A mapset definition ends with a macro of the form:

*mapset* DFHMSD TYPE  $-$  =  $-$  FINAL  $\rightarrow$ 

"mapset" is optional, but if used it must be the same as that on the DFHMSD macro that began the mapset definition.

## **ADS descriptor**

Physical maps produced by CICS Transaction Server for z/OS also include an ADS descriptor in the output load module. This is provided to allow interpretation of the BMS Application Data Structure (the structure used by the application program for the data in SEND and RECEIVE MAP requests), without requiring your program to include the relevant DSECT or copybook at compile time.

The ADS descriptor contains a header with general information about the map, and a field descriptor for every field that appears in the ADS (corresponding to every named field in the map definition macro).

The ADS descriptor is generated for all maps. You can use the DSECT option to select the long form of the ADS, where all fields are aligned on 4 byte boundaries. The long form of the ADS is required by the 3270 bridge when an interface to IBM MQ is used.

## **Partition set definition**

Partitions are defined by coding the macros DFHPSD (partition set definition) and DFHPDI (partition definition). Each partition definition must be part of a partition set definition.

## **DFHPSD**

Each partition set definition contains a single DFHPSD macro followed by one or more DFHPDI macros, and ending with a partition set definition TYPE=FINAL.

Before CICS can load a physical map, you must define a physical map using an RDO transaction with the MAPSET attribute.

An alternative to defining maps using RDO is to use the program autoinstall exit to create the definition when the map set is first used. (For programming information about the autoinstall user program, see [Writing a program to control autoinstall of LUs](https://www.ibm.com/support/knowledgecenter/SSGMCP_5.5.0/system-programming/cics/dfha35r.html).)

## **DFHPDI**

A partition set contains one or more partitions. Each partition is defined by coding a partition definition macro.

## **Ending a partition set definition**

A partition set definition ends with a macro of the form:

$$
\begin{array}{c}\n\hline\n\end{array}
$$
 DFHPSD TYPE — = — FINAL →

The PARTNSET name (if specified) must match that specified on the DFHPSD macro that started the partition set definition.

## **Field groups**

Very often, an output data display field has to contain several subfields, all sharing the same display attributes, and each of which might have to be modified separately.

At output, subfields that have not been modified by the program can adopt default data values from the output map. For example, a display can include a date field of a "day" subfield, "month" subfield, and "year" subfield. The contents of the year subfield remain constant over a relatively long period; its value can safely be taken from a map. However, the day value and month value must be updated regularly. Similarly, on input the terminal operator can enter data in each subfield separately.

You use the GRPNAME operand to define a group of subfields that combine to produce a field. The start of the group is indicated by a DFHMDF macro with the GRPNAME operand. This operand defines the first subfield, and specifies the attributes and name of the group. It is followed by other DFHMDF macros, one for each of the other subfields. Each of these must specify the group name, but cannot specify attribute values. The definition of the group is terminated by a DFHMDF macro that specifies a different group name, by one that specifies no group name, or by a DFHMDI or DFHMSD macro.

Briefly, a group of fields in a map would appear as follows in the map definition:

```
MAPSET DFHMSD....
 .
 .
MAP DFHMDI....
 .
 .
```
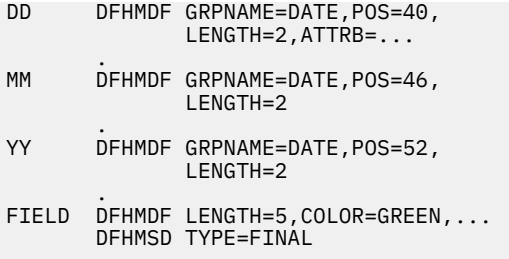

The POS operand specifies the position of the attribute byte of the field even though subfields of a group, other than the first, do not have attributes. If the subfields are positioned contiguously with no intervening blanks, the POS of the second and succeeding subfields must specify the position of the last character of the previous subfield.

## **DFHMDF**

The DFHMDF macro defines a field within a map defined by the previous DFHMDI macro.

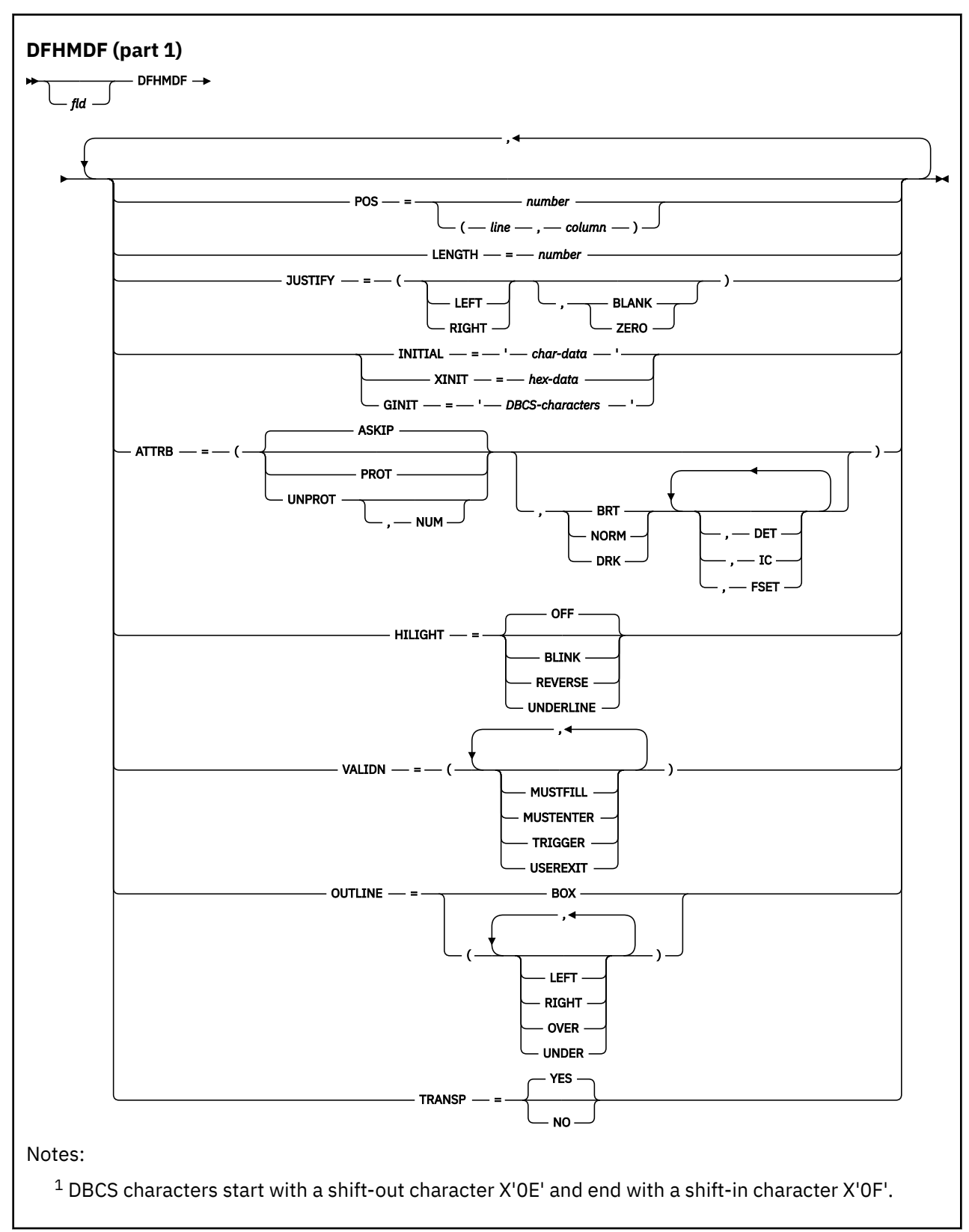

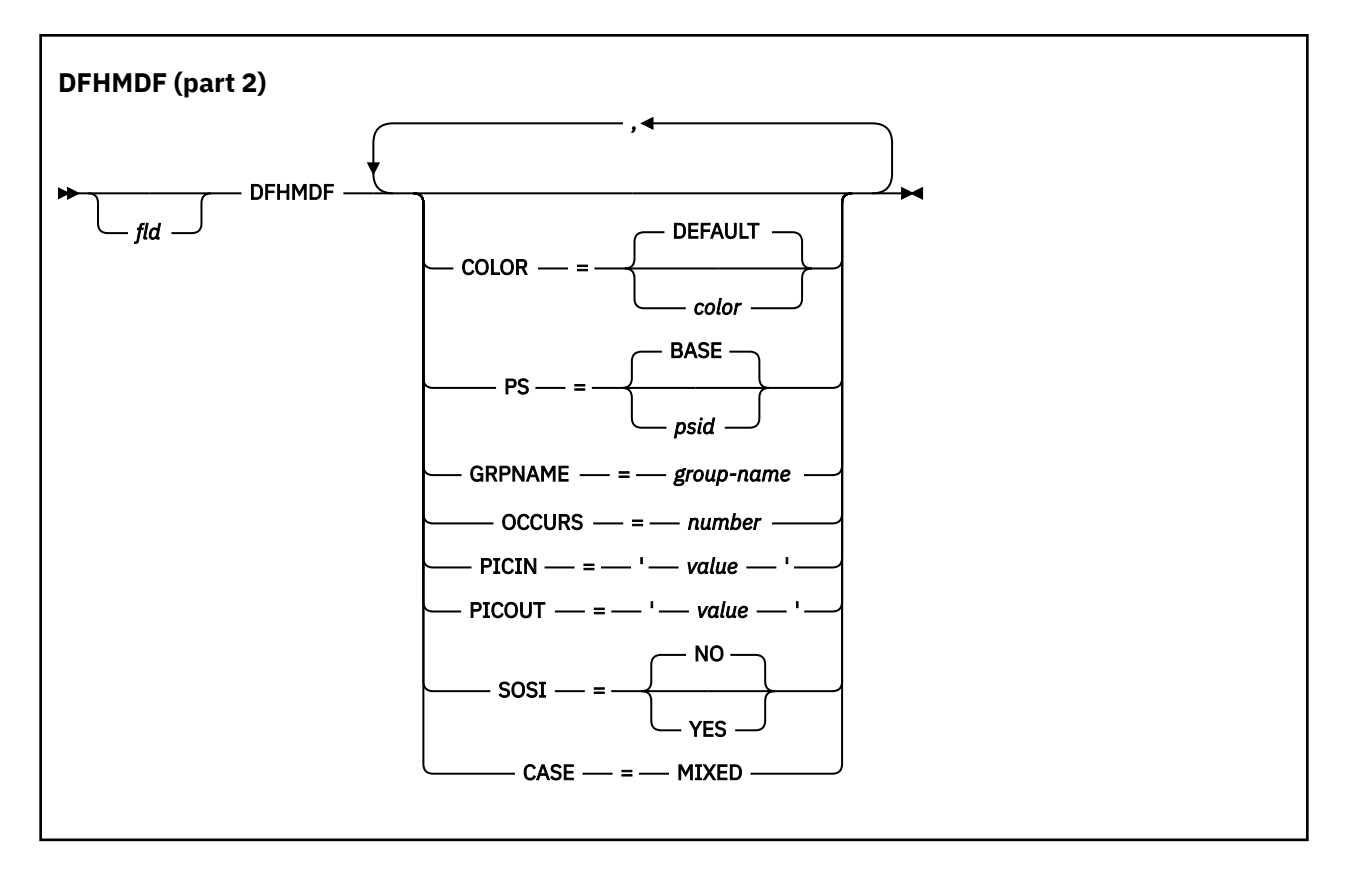

## **Description**

A map contains zero or more fields.

**fld** is the name (1–30 characters) of the field. Refer to your compiler manual to ensure that there are no other restrictions on the length.

For more information about defining field names, see [Creating the map](https://www.ibm.com/support/knowledgecenter/SSGMCP_5.5.0/applications/designing/dfhp373.html). If **fld** is omitted, application programs cannot access the field to change its attributes or alter its contents. For an output map, omitting the field name might be appropriate when the INITIAL operand is used to specify the contents of a field. If a field name is specified and the map that includes the field is used in a mapping operation, data supplied by the user overlays data supplied by initialization (unless default data only is being written).

The performance of input mapping operations is optimized if DFHMDF macros are arranged in numeric order of the POS operand.

You cannot define more than 1023 named fields for a COBOL, C, or PL/I input/output map.

You must ensure that the names of maps, and names of fields within a mapset (or within multiple mapsets that are copied into one application program) are unique. However, a map can have the same name as a mapset.

Before CICS can load a physical map, you must define a physical map using an RDO transaction with the MAPSET attribute.

## **Operands**

## **ATTRB**

This operand applies only to 3270 data stream devices; it is ignored for other devices, except that ATTRB=DRK is honored for the SCS Printer Logical Unit. It is also ignored (except for ATTRB=DRK) if the NLEOM option is specified on the SEND MAP command for transmission to a 3270 printer. In particular, ATTRB=DRK must not be used as a method of protecting secure data on output on non-3270, non-SCS printer terminals.

If ATTRB is specified within a group of fields, it must be specified in the first field entry. A group of fields appears as one field to the 3270. Therefore, the ATTRB specification refers to all the fields in a group as one field rather than as individual fields. It specifies device-dependent characteristics and attributes, such as the capability of a field to receive data, or the intensity to be used when the field is output. It could however, be used for making an input field nondisplay for secure entry of a password from a screen. For input map fields, DET and NUM are the only valid options; all others are ignored.

#### **ASKIP**

is the default and specifies that data cannot be keyed into the field and causes the cursor to skip over the field.

**BRT**

specifies that a high-intensity display of the field is required. Because of the 3270 attribute character bit assignments, a field specified as BRT is also potentially detectable. However, for the field to be recognized as detectable by BMS, DET must also be specified.

#### **DET**

specifies that the field is potentially detectable.

The first character of a 3270 detectable field must be one of the following:

? > & blank

If ? or >, the field is a selection field; if & or blank, the field is an attention field. (See *An Introduction to the IBM 3270 Information Display System, GA27-2739* for further details about detectable fields.)

A field for which BRT is specified is potentially detectable to the 3270, because of the 3270 attribute character bit assignments, but is not recognized as such by BMS unless DET is also specified.

DET and DRK are mutually exclusive.

If DET is specified for a field on a map with MODE=IN, only one data byte is reserved for each input field. This byte is set to X'00', and remains unchanged if the field is not selected. If the field is selected, the byte is set to X'FF'.

No other data is supplied, even if the field is a selection field and the ENTER key has been pressed.

If the data in a detectable field is required, all the following conditions must be fulfilled:

1. The field must begin with one of the following characters:

? > & blank

and DET must be specified in the output map.

- 2. The ENTER key (or some other attention key) must be pressed after the field has been selected, although the ENTER key is not required for detectable fields beginning with & or a blank.
- 3. DET must not be specified for the field in the input map. DET must, however, be specified in the output map. For more information about BMS support of the light pen, see the *CICS Application Programming Guide*.

#### **DRK**

specifies that the field is nonprint/nondisplay. DRK cannot be specified if DET is specified.

**FSET**

specifies that the modified data tag (MDT) for this field must be set when the field is sent to a terminal.

Specification of FSET causes the 3270 to treat the field as though it has been modified. On a subsequent read from the terminal, this field is read, whether it has been modified. The MDT remains set until the field is rewritten without ATTRB=FSET, or until an output mapping request causes the MDT to be reset.

Either of two sets of defaults can apply when a field to be displayed on a 3270 is being defined but not all parameters are specified. If no ATTRB parameters are specified, ASKIP and NORM are assumed. If any parameter is specified, UNPROT and NORM are assumed for that field unless overridden by a specified parameter.

**IC**

specifies that the cursor is to be placed in the first position of the field. The IC attribute for the last field for which it is specified in a map is the one that takes effect. If not specified for any fields in a map, the default location is zero. Specifying IC with ASKIP or PROT causes the cursor to be placed in an unkeyable field.

This option can be overridden by the CURSOR option of the SEND MAP command that causes the write operation.

## **NORM**

specifies that the field intensity is to be normal.

#### **NUM**

ensures that the data entry keyboard is set to numeric shift for this field unless the operator presses the alpha shift key, and prevents entry of nonnumeric data if the Keyboard Numeric Lock feature is installed.

#### **PROT**

specifies that data cannot be keyed into the field.

If data is to be copied from one device to another attached to the same 3270 control unit, the first position (address 0) in the buffer of the device to be copied from must not contain an attribute byte for a protected field. Therefore, when preparing maps for 3270s, ensure that the first map of any page does not contain a protected field starting at position 0.

#### **UNPROT**

specifies that data can be keyed into the field.

#### **CASE**

specifies that the field contains both uppercase and lowercase data that is to be converted to uppercase if the terminal definition specifies katakana support (KATAKANA(YES) option on RDO TYPETERM definition).

This must be specified if a field is known to contain lowercase Latin characters but can be displayed on a katakana display. It must not be specified if the field can contain valid katakana characters.

## **COLOR**

indicates the individual color, or the default color for the mapset (where applicable).

The valid colors are blue, red, pink, green, turquoise, yellow, and neutral.

The COLOR operand is ignored unless the terminal supports color, as indicated by the RDO option COLOR.

## **GINIT**

specifies constant or default data for an output field. GINIT is used to specify data in DBCS character strings, which must be enclosed by SO (shift out, X'0E') and SI (shift in, X'0F') characters. When GINIT is specified, the length must be even and is the number of bytes in the string (that is, not the number of DBCS characters). If a graphic data type (PS=X'F8') is used, and the language is stated as COBOL2 (Enterprise COBOL or VS COBOL II), a PIC G is generated. Only one of GINIT, INITIAL, or XINIT can be specified.

## **GRPNAME**

is the name used to generate symbolic storage definitions and to combine specific fields under one group name. The same group name must be specified for each field that is to belong to the group. The length of the name is up to 30 characters, refer to your compiler manual to ensure that there are no other restrictions on the length.

The rules for defining group names are the same as for defining field names. See [Creating the map](https://www.ibm.com/support/knowledgecenter/SSGMCP_5.5.0/applications/designing/dfhp373.html) for details.

If this operand is specified, the OCCURS operand cannot be specified.

The fields in a group must follow on; there can be gaps between them, but not other fields from outside the group. A field name must be specified for every field that belongs to the group, and the POS operand must also be specified to ensure that the fields follow each other. All the DFHMDF macros defining the fields of a group must be placed together, and in the correct order (ascending numeric order of the POS value).

For example, the first 20 columns of the first six lines of a map can be defined as a group of six fields, as long as the remaining columns on the first five lines are not defined as fields.

The ATTRB operand specified on the first field of the group applies to all of the fields within the group.

### **HILIGHT**

specifies the default highlighting attribute for all fields in all maps in a mapset.

#### **OFF**

is the default and indicates that no highlighting is used.

#### **BLINK**

specifies that the field must flash.

#### **REVERSE**

specifies that the character or field is displayed in reverse video, for example, on a 3278, black characters on a green background.

#### **UNDERLINE**

specifies that a field is underlined.

The HILIGHT operand is ignored unless the terminal supports highlighting, as indicated by the RDO TYPETERM option HILIGHT(YES).

### **INITIAL (or XINIT)**

specifies constant or default data for an output field. INITIAL is used to specify data in character form; XINIT is used to specify data in hexadecimal form.

For fields with the DET attribute, initial data that begins with one of the following characters must be supplied:

#### ? > & blank

The number of characters that can be specified in the INITIAL operand is restricted to the continuation limitation of the assembler to be used or to the value specified in the LENGTH operand (whichever is the smaller).

Hexadecimal data is written as an even number of hexadecimal digits, for example, XINIT=C1C2. If the number of valid characters is smaller than the field length, the data is padded on the right with blanks. For example, if LENGTH=3, XINIT=C1C2 results in an initial field of 'AB'.

If hexadecimal data is specified that corresponds with line or format control characters, the results are unpredictable. The XINIT operand must therefore be used with care. Only one of GINIT, INITIAL, or XINIT can be specified.

### **JUSTIFY**

specifies the field justifications for input operations. This operand is ignored for VTAM-supported 3600, 3650, and 3790 terminals, because input mapping is not available.

#### **LEFT**

specifies that data in the input field is left-adjusted.

## **RIGHT**

specifies that data in the input field is right-adjusted.

## **BLANK**

specifies that blanks are to be inserted in any unfilled positions in an input field.

#### **ZERO**

specifies that zeros are to be inserted in any unfilled positions in an input field.

LEFT and RIGHT are mutually exclusive, as are BLANK and ZERO. If certain arguments are supplied but others are not, assumptions are made as follows:

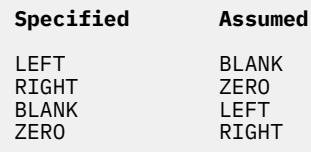

If JUSTIFY is omitted, but the NUM attribute is specified, RIGHT and ZERO are assumed. If JUSTIFY is omitted, but attributes other than NUM are specified, LEFT and BLANK are assumed.

**Note:** If a field is initialized by an output map or contains data from any other source, data that is typed as input overwrites only the equivalent length of the existing data; surplus existing data remains in the field and could cause unexpected interpretation of the new data.

#### **LENGTH**

specifies the length (1–256 bytes) of the field or group of fields. This length is the maximum length required for application program data to be entered into the field; it does not include the 1 byte attribute indicator appended to the field by CICS for use in subsequent processing. The length of each individual subfield within a group must not exceed 256 bytes.

In general LENGTH can be omitted if PICIN or PICOUT is specified, unless PICOUT defines a COBOL picture containing a currency symbol that replaces a currency sign of length greater than 1. LENGTH is required otherwise. You can specify a length of zero only if you omit the label (field name) from the DFHMDF macro. That is, the field is not part of the application data structure and the application program cannot modify the attributes of the field. You can use a field with zero length to delimit an input field on a map.

The map dimensions specified in the SIZE operand of the DFHMDI macro defining a map can be smaller than the actual page size or screen size defined for the terminal.

If the LENGTH specification in a DFHMDF macro causes the map-defined boundary on the same line to be exceeded, the field on the output screen is continued by wrapping.

#### **OCCURS**

specifies that the indicated number of entries for the field are to be generated in a map, and that the map definition is to be generated in such a way that the fields are addressable as entries in a matrix or an array. This permits several data fields to be addressed by the same name (subscripted) without generating a unique name for each field.

OCCURS and GRPNAME are mutually exclusive; that is, OCCURS cannot be used when fields have been defined under a group name. If this operand is omitted, a value of OCCURS=1 is assumed.

#### **OUTLINE**

allows lines to be included above, below, to the left, or to the right of a field. You can use these lines in any combination to construct boxes around fields or groups of fields.

#### **PICIN (COBOL and PL/I only)**

specifies a picture to be applied to an input field in an IN or INOUT map; this picture serves as an editing specification that is passed to the application program, thus permitting the user to use the editing capabilities of COBOL or PL/I. BMS checks that the specified characters are valid picture specifications for the language of the map.

However, the validity of the input data is not checked by BMS or the high-level language when the map is used, so any wanted checking must be performed by the application program. The length of the data associated with "value" must be the same as that specified in the LENGTH operand if LENGTH is specified. If both PICIN and PICOUT are used, an error message is produced if their calculated lengths do not agree; the shorter of the two lengths is used. If PICIN or PICOUT is not coded for the field definition, a character definition of the field is automatically generated regardless of other operands that are coded, such as ATTRB=NUM.

As an example, assume that the following map definition is created for reference by a COBOL application program:

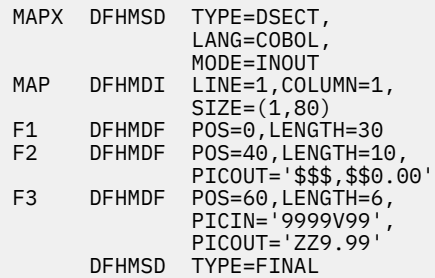

This generates the following DSECT:

```
01 MAPI.
 02 F1L PIC S9(4) COMP.
 02 F1A PIC X.
 02 FILLER REDEFINES F1A.
 03 F1F PIC X.
 02 F1I PIC X(30).
 02 FILLER PIC X.
 02 F2L PIC S9(4) COMP.
 02 F2A PIC X.
 02 FILLER REDEFINES F2A.
    03 F2F PIC X.
            PIC X(10).
 02 FILLER PIC X.
 02 F3L PIC S9(4) COMP.
 02 F3A PIC X.
 02 FILLER REDEFINES F3A.
    03 F3F PIC X.
 02 F3I PIC 9999V99.
 02 FILLER PIC X.
```
01 MAPO REDEFINES MAPI. 02 FILLER PIC X(3). 02 F1O PIC X(30). 02 FILLER PIC X.  $02$  FILLER PIC  $X(3)$ . 02 F2O PIC \$\$\$,\$\$0.00. 02 FILLER PIC X.  $02$  FILLER PIC  $X(3)$ . 02 F3O PIC ZZ9.99. 02 FILLER PIC X.

Valid picture values for COBOL input maps are:

A P S V X 9 / and (

Valid picture values for PL/I input maps are:

A B E F G H I K M P R S T V X Y and Z 1 2 3 6 7 8 9 / + - , . \* \$ and (

Refer to the appropriate language reference manual for the correct syntax of the PICTURE attribute.

**Note:** PL/I supports multiple currency signs and multi-character currency signs in PICTURE specifications.

The default currency picture symbol is the dollar sign (\$), which represents the national currency symbol; for example the dollar  $(\text{\$})$ , the pound  $(\text{\$})$ , or the yen  $(\text{\$})$ .

The default currency picture symbol can be replaced by a currency string enclosed by less than (<) and greater than (>) symbols. For example:

```
DECLARE
    USPRICE PICTURE '$99.99',
 UKPRICE PICTURE '<£>99.99',
 EUPRICE PICTURE '<EUR>99.99';
```
#### **PICOUT (COBOL and PL/I only)**

is like PICIN, except that a picture to be applied to an output field in the OUT or INOUT map is generated.

Valid picture values for COBOL output maps are:

A B E P S V X Z 0 9 , . + - \$ CR DB / and (

Valid picture values for PL/I output maps are:

A B E F G H I K M P R S T V X Y and Z 1 2 3 6 7 8 9 / + - , . \* \$ CR DB and (

Refer to the appropriate language reference manual for the correct syntax of the PICTURE attribute.

**Note:** PL/I supports multiple currency signs and multi-character currency signs in PICTURE specifications.

The default currency picture symbol is the dollar sign (\$), which represents the national currency symbol; for example the dollar  $(\text{\$})$ , the pound  $(\text{\$})$ , or the yen  $(\text{\$})$ .

The default currency picture symbol can be replaced by a currency string enclosed by less than (<) and greater than (>) symbols. For example:

```
DECLARE
 USPRICE PICTURE '$99.99',
 UKPRICE PICTURE '<£>99.99',
 EUPRICE PICTURE '<EUR>99.99';
```
**Note:** COBOL supports multiple currency signs and multi-character currency signs in PICTURE specifications.

The default currency picture symbol is the dollar sign (\$), which represents the national currency symbol; for example the dollar  $(\$)$ , the pound  $(\&)$ , or the yen  $(\yen)$ .

The default currency picture symbol can be replaced by a different currency picture symbol that is defined in the SPECIAL NAMES clause. The currency sign represented by the picture symbol is defined in the same clause. For example:

SPECIAL NAMES. CURRENCY SIGN IS '\$' WITH PICTURE SYMBOL '\$'. CURRENCY SIGN IS '£' WITH PICTURE SYMBOL '£'. CURRENCY SIGN IS 'EUR' WITH PICTURE SYMBOL '#'. WORKING STORAGE SECTION. 01 USPRICE PIC \$99.99. 01 UKPRICE PIC £99.99. 01 ECPRICE PIC #99.99.

LENGTH must be specified when PICOUT specifies a COBOL picture containing a currency symbol that replaces a currency sign of length greater than 1.

#### **POS**

specifies the location of a field. This operand specifies the individually addressable character location in a map at which the attribute byte that precedes the field is positioned.

#### **number**

specifies the displacement (relative to zero) from the beginning of the map being defined.

#### **(line,column)**

specify lines and columns (relative to one) within the map being defined.

The location of data on the output medium is also dependent on DFHMDI operands.

The first position of a field is reserved for an attribute byte. When supplying data for input mapping from non-3270 devices, the input data must allow space for this attribute byte. Input data must not start in column 1 but can start in column 2.

The POS operand always contains the location of the first position in a field, which is normally the attribute byte when communicating with the 3270. For the second and subsequent fields of a group, the POS operand points to an assumed attribute-byte position, ahead of the start of the data, even though no actual attribute byte is necessary. If the fields follow on immediately from one another, the POS operand points to the last character position in the previous field in the group.

When a position number is specified that represents the last character position in the 3270, 2 special rules apply:

- ATTRIB=IC must not be coded. The cursor can be set to location zero by using the CURSOR option of a SEND MAP, SEND CONTROL, or SEND TEXT command.
- If the field is to be used in an output mapping operation with MAP=DATAONLY on the SEND MAP command, an attribute byte for that field must be supplied in the symbolic map data structure by the application program.

#### **PS**

specifies that programmed symbols are to be used. This overrides any PS operand set by the DFHMDI macro or the DFHMSD macro.

#### **BASE**

is the default and specifies that the base symbol set is to be used.

#### **psid**

specifies a single EBCDIC character, or a hexadecimal code of the form X'nn', that identifies the set of programmed symbols to be used.

The PS operand is ignored unless the terminal supports programmed symbols, as indicated by PROGSYMBOLS(YES) on the RDO TYPETERM definition.

#### **SOSI**

indicates that the field can contain a mixture of EBCDIC and DBCS data. The DBCS subfields within an EBCDIC field are delimited by SO (shift out) and SI (shift in) characters. SO and SI both occupy a single screen position (normally displayed as a blank). They can be included in any non-DBCS field on output, if they are correctly paired. The terminal user can transmit them inbound if they are already present in the field, but can add them to an EBCDIC field only if the field has the SOSI attribute.

#### **TRANSP**

determines whether the background of an alphanumeric field is transparent or opaque, that is, whether an underlying (graphic) presentation space is visible between the characters.

#### **VALIDN**

specifies that:

- validation is to be used on an 8775 terminal
- this field can be processed by the BMS global user exits

This overrides any VALIDN operand on the DFHMDI macro or the DFHMSD macro.

#### **MUSTFILL**

specifies that the field must be filled completely with data. An attempt to move the cursor from the field before it has been filled, or to transmit data from an incomplete field, raises the INHIBIT INPUT condition

#### **MUSTENTER**

specifies that data must be entered into the field, though need not fill it. An attempt to move the cursor from an empty field raises the INHIBIT INPUT condition

#### **TRIGGER**

specifies that this field is a trigger field. Trigger fields are discussed in [Trigger field support.](https://www.ibm.com/support/knowledgecenter/SSGMCP_5.5.0/applications/designing/dfhp37f.html)

## **USEREXIT**

specifies that this field is to be processed by the BMS global user exits, XBMIN and XBMOUT, if this field is received or transmitted in a 3270 datastream when the respective exit is enabled.

The MUSTFILL, MUSTENTER, and TRIGGER specifications are valid only for terminals that support the field validation extended attribute, otherwise they are ignored. The USEREXIT specification applies to all 3270 devices.

**Note:** The USEREXIT specification is unconnected with the field validation extended attribute as defined in the 3270 datastream architecture.

## **XINIT**

see INITIAL, earlier in the list. Only one of GINIT, INITIAL, or XINIT can be specified.

## **DFHMDI**

The DFHMDI macro defines a map within the mapset defined by a previous DFHMSD macro.

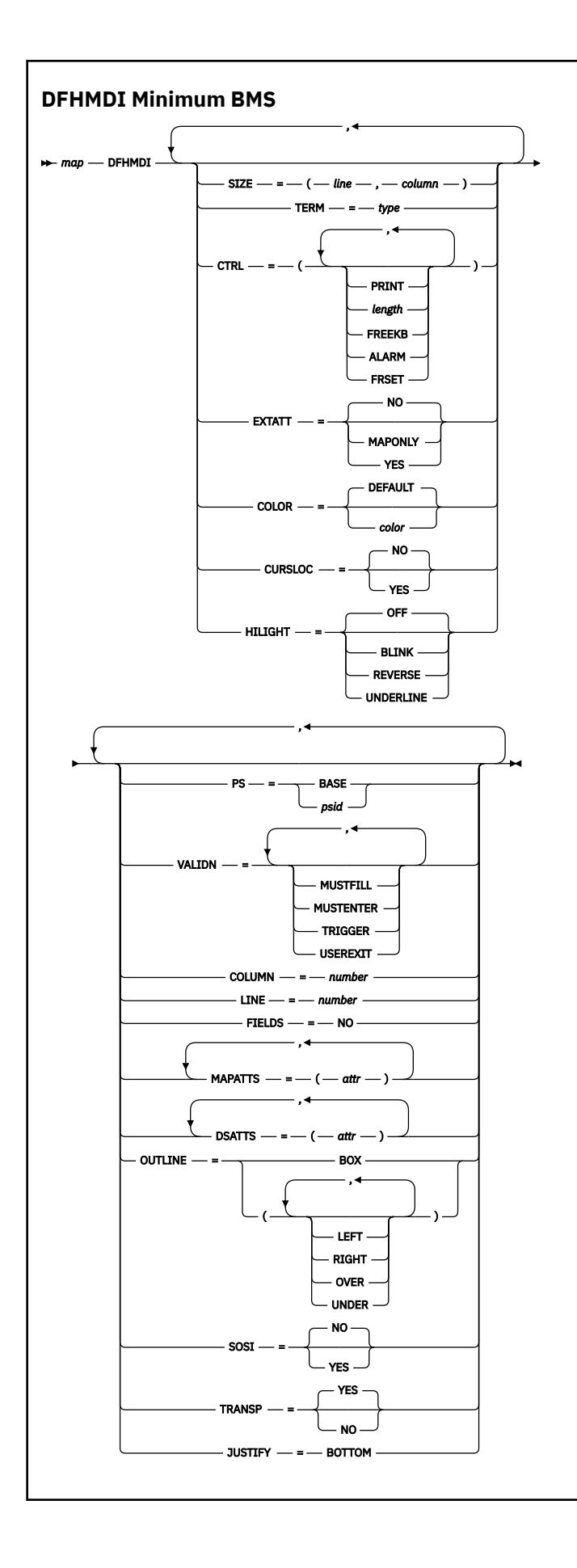

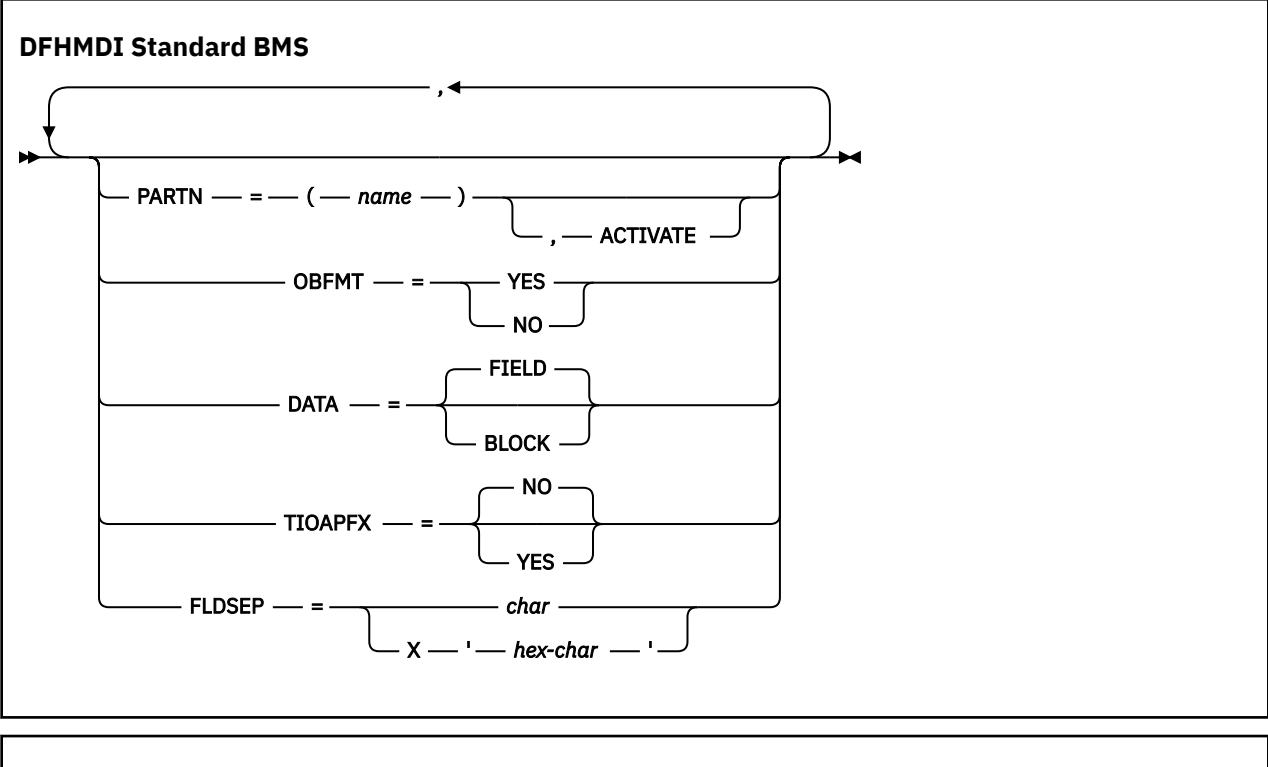

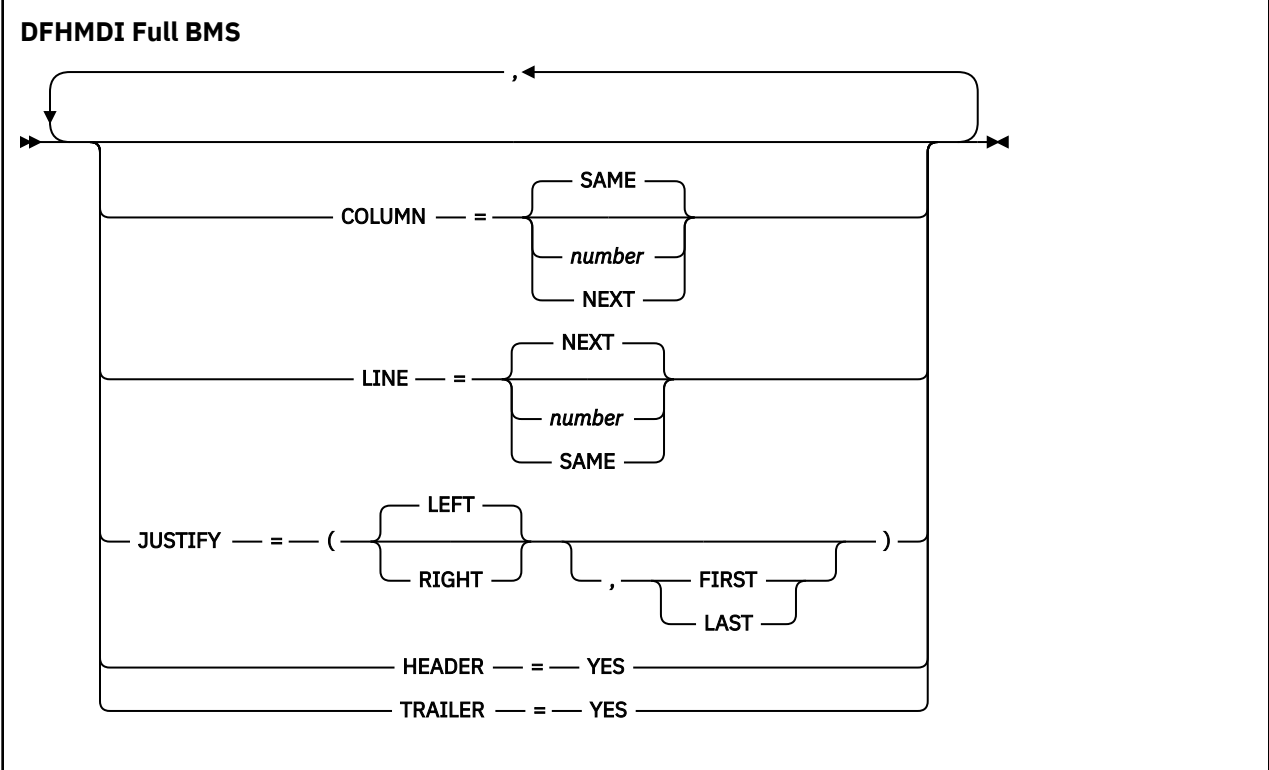

A map contains zero or more fields.

"map" is the name (1–7 characters) of the map.

## **Operands**

## **COLOR**

indicates the individual color, or the default color for the mapset (where applicable). This is overridden by the COLOR operand of the DFHMDF macro.

The valid colors are blue, red, pink, green, turquoise, yellow, and neutral.

The COLOR operand is ignored unless the terminal supports color, as indicated by the RDO TYPETERM definition option COLOR(YES).

### **COLUMN**

specifies the column in a line at which the map is to be placed, that is, it establishes the left or right map margin. The JUSTIFY operand of the DFHMDI macro controls whether map and page margin selection and column counting are to be from the left or right side of the page. The columns between the specified map margin and the page margin are not available for subsequent use on the page for any lines included in the map.

### **NUMBER**

is the column from the left or right page margin where the left or right map margin is to be established.

#### **NEXT**

indicates that the left or right map margin is to be placed in the next available column from the left or right on the current line.

#### **SAME**

indicates that the left or right map margin is to be established in the same column as the last nonheader or nontrailer map used that specified COLUMN=number and the same JUSTIFY operands as this macro.

For input operations, the map is positioned at the extreme left or right side, depending on whether JUSTIFY=LEFT or JUSTIFY=RIGHT has been specified.

## **CTRL**

defines characteristics of IBM 3270 terminals. Use of any of the control options in the SEND MAP command overrides all control options in the DFHMDI macro, which in turn overrides all control options in the DFHMSD macro.

If CTRL is used with cumulative BMS paging (that is, the ACCUM option is used on the BMS SEND MAP commands), it must be specified on the last (or only) map of a page, unless it is overridden by the ALARM, FREEKB, and so on, options on the SEND MAP or accumulated SEND CONTROL command.

## **PRINT**

must be specified if the printer is to be started; if omitted, the data is sent to the printer buffer but is not printed. This operand is ignored if the mapset is used with 3270 displays without the Printer Adapter feature.

## **LENGTH**

indicates the line length on the printer; length can be specified as L40, L64, L80, or HONEOM. L40, L64, and L80 force a new line after 40, 64, or 80 characters. HONEOM causes the default printer line length to be used. If this option is omitted, BMS sets the line length from the TCT page size.

## **FREEKB**

causes the keyboard to be unlocked after the map is written. If FREEKB is not specified, the keyboard remains locked; data entry from the keyboard is inhibited until this status is changed.

## **ALARM**

activates the 3270 audible alarm. For non-3270 VTAM terminals it sets the alarm flag in the FMH. (This feature is not supported by interactive and batch logical units.)

## **FRSET**

specifies that the modified data tags (MDTs) of all fields currently in the 3270 buffer are to be reset to an unmodified condition (that is, field reset) before map data is written to the buffer. This allows the DFHMDF macro with the ATTRB operand to control the final status of any fields written or rewritten in response to a BMS command.

**Note:** CTRL cannot be specified in the DFHMDI and DFHMSD macros in the same mapset.

## **CURSLOC**

indicates that for all RECEIVE MAP operations using this map on 3270 terminals, BMS sets a flag in the application data structure element for the field where the cursor is located.

The flag might be tested by DFHBMCUR (see copybook DFHBMSCA in [Chapter 8, "BMS-related](#page-790-0) [constants," on page 779\)](#page-790-0).

To test the flag (COBOL example):

```
(DFHBMSCA)
...
02 DFHBMEOF PIC X VALUE X'80'.
02 DFHBMCUR PIC X VALUE X'02'.
02 DFHBMEC PIC X VALUE X'82'.
02 DFHBMFLG PIC X.
 88 DFHERASE VALUES ARE X'80', X'82'.
 88 DFHCURSR VALUES ARE X'02', X'82'.
MOVE FLD1F TO DFHBMFLG.
IF DFHERASE THEN ...
            ELSE ...
IF DFHCURSR THEN ...
            ELSE ...
```
#### **Note:**

- 1. If CURSLOC=YES is specified for the MAP definitions, and there is no data for any field of the application data structure, but the cursor lies within a field known to the application data structure, BMS sets the cursor flag for the appropriate field, but the data for all fields in the application data structure is null, and the MAPFAIL condition does not occur. The unmapped data stream is not available to the application program unless it is a RECEIVE DATA FROM request.
- 2. A valid CURSLOC definition in DFHMDI overrides the definition in DFHMSD.

## **DATA**

specifies the format of the data.

## **FIELD**

specifies that the data is passed as contiguous fields, each field having the format:

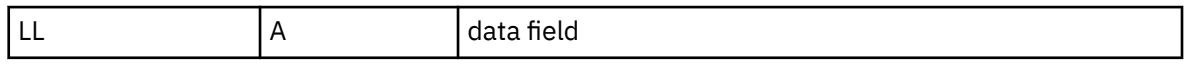

"LL" is two bytes specifying the length of the data as input from the terminal (ignored in output processing). "A" is a byte into which the programmer can place an attribute to override that specified in the map used to process this data (see copybook DFHBMSCA in [Chapter 8, "BMS](#page-790-0)[related constants," on page 779](#page-790-0)).

## **BLOCK**

specifies that the data is passed as a continuous stream in the following format:

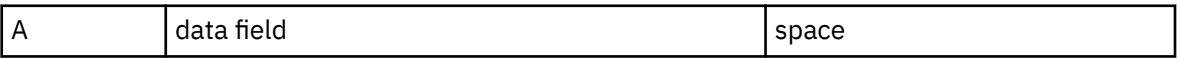

This stream is processed as line segments of the length specified in the map used to process the data. The data is in the form in which it appears at the terminal; that is, it contains data fields and interspersed blanks corresponding to any spaces that are to appear between the fields on output. You cannot use DSATTS=YES if you specify DATA=BLOCK.

Block data is further discussed in [Block data](https://www.ibm.com/support/knowledgecenter/SSGMCP_5.5.0/applications/designing/dfhp37h.html) .

## **DSATTS**

specifies the attribute types to be included in the symbolic description map. These types can be one or more of the following: COLOR, HILIGHT, OUTLINE, PS, SOSI, TRANSP, and VALIDN. Any type included in DSATTS should also be included in MAPATTS.

## **EXTATT**

this operand is supported for compatibility with previous releases. Each of the extended attributes can be defined individually. For new maps, the operands DSATTS and MAPATTS must be used instead.

## **NO**

is equivalent to not specifying the DSATTS operand or the MAPATTS operand.

## **YES**

is equivalent to:

```
MAPATTS=(COLOR,HILIGHT,PS,VALIDN)
DSATTS=(COLOR,HILIGHT,PS,VALIDN)
```
## **MAPONLY**

is equivalent to:

MAPATTS=(COLOR,HILIGHT,PS,VALIDN)

#### **FIELDS**

specifies whether the map contains fields. If you specify FIELDS=NO, you create a null map that defines a "hole" in BMS's view of the screen. BMS cannot change the contents of such a hole after it has created it by sending a null map.

#### **FLDSEP**

specifies the field separator sequence (1–4 characters) for input from non-3270 devices. Input from non-3270 devices can be entered as a single string of data with the field separator sequence delimiting fields. The data between the field separators is moved to the input fields in the map in order.

## **HEADER**

allows the map to be used during page building without terminating the OVERFLOW condition. This operand can be specified for more than one map in a map set.

## **HILIGHT**

specifies the default highlighting attribute for all fields in all maps in a mapset. This is overridden by the HILIGHT operand of the DFHMDF.

#### **OFF**

is the default and indicates that no highlighting is used.

#### **BLINK**

specifies that the field must flash.

#### **REVERSE**

specifies that the character or field is displayed in reverse video, for example, on a 3278, black characters on a green background.

#### **UNDERLINE**

specifies that a field is underlined.

The HILIGHT operand is ignored unless the terminal supports highlighting, as indicated by HILIGHT(YES) on the RDO TYPETERM definition,

#### **JUSTIFY**

specifies the position of the map on the page.

#### **LEFT**

specifies that the map is to be positioned starting at the specified column from the left margin on the specified line.

### **RIGHT**

specifies that the map is to be positioned starting at the specified column from the right margin on the specified line.

#### **FIRST**

specifies that the map is to be positioned as the first map on a new page. Any partially formatted page from preceding BMS commands is considered to be complete. This operand can be specified for only one map per page.

## **LAST**

indicates that the map is to be positioned at the foot of the current page. This operand can be specified for multiple maps to be placed on one page. However, maps other than the first map for which it is specified must be able to be positioned horizontally without requiring that more lines be used.

## **BOTTOM**

for a SEND MAP ACCUM command has the same effect as LAST. For a SEND MAP command (without ACCUM) and a RECEIVE MAP command, JUSTIFY=BOTTOM positions the map at the foot of the screen if the number of lines in the map is specified in the SIZE operand. No account is taken of trailer maps in the mapset. JUSTIFY=BOTTOM is equivalent to specifying

LINE=(screendepth-mapdepth+1)

on the map definition, but it allows the same map to be used for different screen sizes. JUSTIFY=BOTTOM is ignored if the number of lines is not also specified. If JUSTIFY=BOTTOM and LINE are both specified, the value specified in LINE is ignored.

LEFT and RIGHT are mutually exclusive, as are FIRST and LAST. If FIRST or LAST are not specified, the data is mapped at the next available position as determined by other parameters of the map definition and the current mapping operation. FIRST or LAST is ignored unless ACCUM is specified on SEND MAP commands; otherwise only one map is placed on each page.

**Note:** If a field is initialized by an output map or contains data from any other source, data that is keyed as input overwrites only the equivalent length of the existing data; surplus existing data remains in the field and could cause unexpected interpretation of the new data.

## **LINE**

specifies the starting line on a page in which data for a map is to be formatted.

## **NUMBER**

is a value in the range 1–240, specifying a starting line number. A request to map, on a line and column, data that has been formatted in response to a preceding BMS command, causes the current page to be treated as though complete. The new data is formatted at the requested line and column on a new page.

## **NEXT**

specifies that formatting of data is to begin on the next available empty line. If LINE=NEXT is specified in the DFHMDI macro, it is ignored for input operations and LINE=1 is assumed.

## **SAME**

specifies that formatting of data is to begin on the same line as that used for a preceding BMS command. If COLUMN=NEXT is specified, it is ignored for input operations and COLUMN=1 is assumed. If the data does not fit on the same line, it is placed on the next available line that is empty.

## **MAPATTS**

specifies the attribute types to be included in the physical map. These types can be one or more of the following: COLOR, HILIGHT, OUTLINE, PS, SOSI, TRANSP, and VALIDN. This list must include all the attribute types to be specified for individual fields in the map (DFHMDF macro).

Where possible these values are deduced from operands already specified in the DFHMDI and DFHMSD macros. For example, if COLOR=BLUE has been specified, MAPATTS=COLOR is assumed.

## **OBFMT**

specifies whether outboard formatting is to be used. This operand is available only for 3650 logical units, or for an 8100 series processor running DPS Release 2 and defined to CICS as an LUTYPE2 logical unit. For more information, see [Outboard formatting.](https://www.ibm.com/support/knowledgecenter/SSGMCP_5.5.0/applications/designing/dfhp37g.html)

The OBFMT operand overrides the OBFMT operand on the DFHMSD macro.

## **YES**

specifies that this map definition can be used in outboard formatting.

## **NO**

specifies that this map definition cannot be used in outboard formatting.

## **OUTLINE**

allows lines to be included above, below, to the left, or to the right of a field. You can use these lines in any combination to construct boxes around fields or groups of fields.

## **PARTN**

specifies the default partition to be associated with maps in this mapset. If the ACTIVATE option is specified, the specified partition is also activated when maps in this mapset are output to a terminal that supports partitions.

This option overrides the PARTN option of the DFHMSD macro and is overridden by any OUTPARTN or ACTPARTN option on the SEND MAP command, or the INPARTN option on a RECEIVE MAP command.

The PARTN option is ignored if the target terminal does not support partitions, or if there is no partition set associated with the transaction.

#### **PS**

specifies that programmed symbols are to be used. This overrides the PS operand of the DFHMSD macro and is overridden by the PS operand of the DFHMDF macro.

#### **BASE**

specifies that the base symbol set is to be used.

**psid**

specifies a single EBCDIC character, or a hexadecimal code of the form X'nn', that identifies the set of programmed symbols to be used.

The PS operand is ignored unless the terminal supports programmed symbols, as indicated by the PROGSYMBOLS(YES) on the RDO TYPETERM definition.

#### **SIZE**

specifies the size of a map.

#### **line**

is a value in the range 1–240, specifying the depth of a map as a number of lines.

#### **column**

is a value in the range 1–240, specifying the width of a map as a number of columns.

This operand is required in the following cases:

- An associated DFHMDF macro with the POS operand is used.
- The map is to be referred to in a SEND MAP command with the ACCUM option.
- The map is to be used when referring to input data from other than a 3270 terminal in a RECEIVE MAP command.
- The map is to be used to send or receive data by way of the CICS 3270 Web Bridge.

#### **SOSI**

indicates that the field can contain a mixture of EBCDIC and DBCS data. The DBCS subfields within an EBCDIC field are delimited by SO (shift out) and SI (shift in) characters. SO and SI both occupy a single screen position (normally displayed as a blank). They can be included in any non-DBCS field on output, if they are correctly paired. The terminal user can transmit them inbound if they are already present in the field, but can add them to an EBCDIC field only if the field has the SOSI attribute.

#### **TERM**

kept for compatibility with previous releases.

#### **TIOAPFX**

specifies whether BMS should include a filler in the symbolic description maps to allow for the unused TIOA prefix. This operand overrides the TIOAPFX operand specified or defaulted for the DFHMSD macro. If it is not specified, the value specified or defaulted on the DFHMSD macro is used.

#### **YES**

specifies that the filler should be included in the symbolic description maps. Always use TIOAPFX=YES for command-level application programs.

#### **NO**

specifies that the filler is not to be included.

## **TRAILER**

allows the map to be used during page building without terminating the OVERFLOW condition. This operand can be specified for more than one map in a mapset. If a trailer map is used other than in the overflow environment, the space normally reserved for overflow trailer maps is not reserved while mapping the trailer map.

## **TRANSP**

determines whether the background of an alphanumeric field is transparent or opaque, that is, whether an underlying (graphic) presentation space is visible between the characters.

#### **VALIDN**

specifies that:

- validation is to be used on an 8775 terminal
- this field can be processed by the BMS global user exits

This is overridden by the VALIDN operand of the DFHMDF macro, and overrides the VALIDN operand of the DFHMSD macro.'

#### **MUSTFILL**

specifies that the field must be filled completely with data. An attempt to move the cursor from the field before it has been filled, or to transmit data from an incomplete field, raises the INHIBIT INPUT condition.

## **MUSTENTER**

specifies that data must be entered into the field, though need not fill it. An attempt to move the cursor from an empty field raises the INHIBIT INPUT condition.

#### **TRIGGER**

specifies that this field is a trigger field. Trigger fields are discussed in [Trigger field support.](https://www.ibm.com/support/knowledgecenter/SSGMCP_5.5.0/applications/designing/dfhp37f.html)

#### **USEREXIT**

specifies that this field is to be processed by the BMS global user exits, XBMIN and XBMOUT, if this field is received or transmitted in a 3270 datastream when the respective exit is enabled.

The MUSTFILL, MUSTENTER and TRIGGER specifications are valid only for terminals that support the field validation extended attribute, otherwise they are ignored. The USEREXIT specification applies to all 3270 devices.

**Note:** The USEREXIT specification is totally unconnected with the field validation extended attribute as defined in the 3270 datastream architecture.

## **DFHMSD**

The DFHMSD macro defines a mapset.

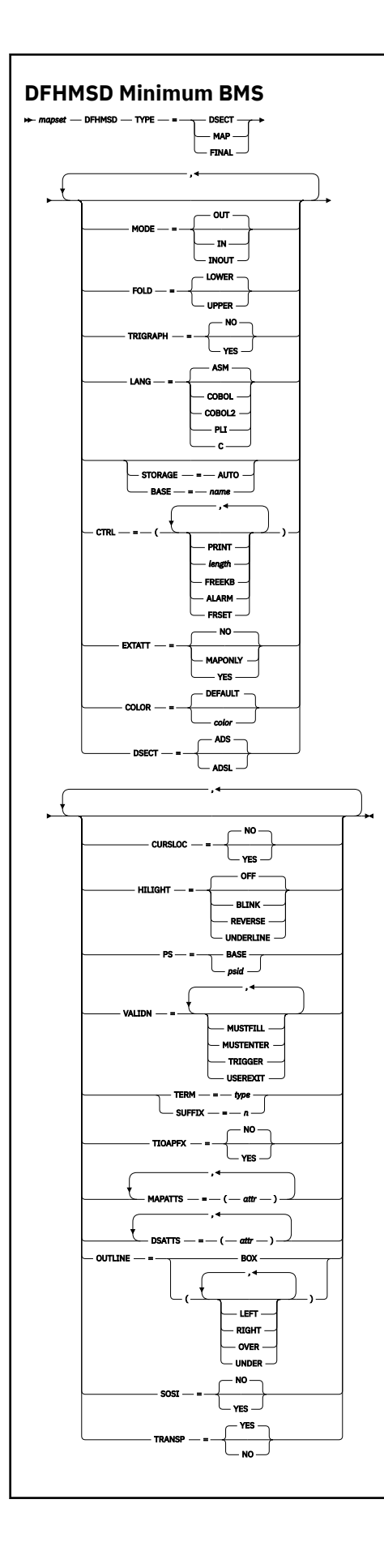

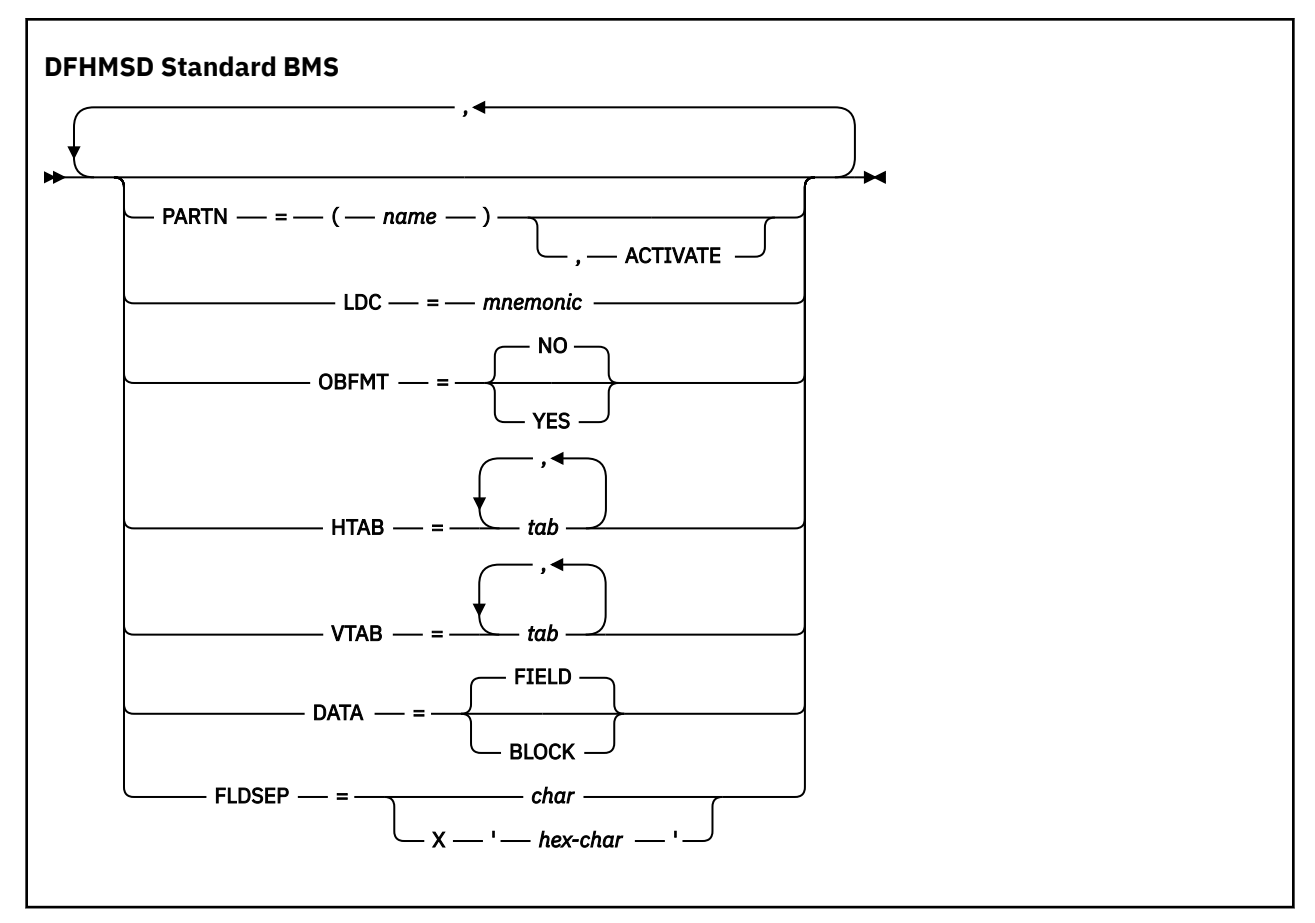

A DFHMSD macro defines a mapset. It begins with the following code:

DFHMSD TYPE=MAP (or TYPE=DSECT)

It ends with the following code:

DFHMSD TYPE=FINAL

*mapset* is the name of the mapset. Normally, the name is up to 7 characters in length. However, if the mapset is used to generate HTML templates, and contains more than 36 maps, the name must not exceed 6 characters in length.

A DFHMSD macro contains one or more map definition macros, each of which contains one or more field definition macros.

Ensure that the names of maps, and names of fields in a mapset (or in multiple mapsets that are copied into one application program) are unique. However, a map can have the same name as a mapset.

Before CICS can load a physical map, you must define a physical map using an RDO **DEFINE MAPSET** command.

You assemble a BMS mapset definition to generate either a symbolic description map or a physical map. For information about assembling and cataloging the maps, see .

## **Operands**

#### **BASE**

Specifies that the same storage base is used for the symbolic description maps from more than one mapset. The same name is specified for each mapset that is to share the same storage base. Because all mapsets with the same base describe the same storage, data related to a previously used mapset might be overwritten when a new mapset is used. Different maps in the same mapset also overlay one another.

This operand is not valid for assembler language programs, and cannot be used when STORAGE=AUTO has been specified.

#### **COLOR**

Indicates the individual color, or the default color for the mapset (where applicable). This is overridden by the COLOR operand of the DFHMDI macro, which is in turn overridden by the COLOR operand of the DFHMDF macro.

The valid colors are blue, red, pink, green, turquoise, yellow, and neutral.

The COLOR operand is ignored unless the terminal supports color, as indicated by the RDO TYPETERM definition COLOR(YES) option.

#### **CTRL**

Defines characteristics of IBM 3270 terminals. Use of **any** of the control options in the SEND MAP command overrides all control options in the DFHMDI macro, which in turn overrides all control options in the DFHMSD macro.

If CTRL is used with cumulative BMS paging (that is, the ACCUM option is used on the BMS SEND MAP commands), it must be specified on the last (or only) map of a page, unless it is overridden by the ALARM, FREEKB, and so on, options on the SEND MAP or accumulated SEND CONTROL command.

#### **PRINT**

Must be specified if the printer is to be started; if omitted, the data is sent to the printer buffer but is not printed. This operand is ignored if the mapset is used with 3270 displays without the Printer Adapter feature.

#### **LENGTH**

Indicates the line length on the printer; length can be specified as L40, L64, L80, or HONEOM. L40, L64, and L80 force a new line after 40, 64, or 80 characters, respectively. HONEOM causes the default printer line length to be used. If this option is omitted, BMS sets the line length from the TCT page size.

## **FREEKB**

Causes the keyboard to be unlocked after the map is written. If FREEKB is not specified, the keyboard remains locked; data entry from the keyboard is inhibited until this status is changed.

## **ALARM**

Activates the 3270 audible alarm. For non-3270 VTAM terminals, it sets the alarm flag in the FMH. (This feature is not supported by interactive and batch logical units.)

## **FRSET**

Specifies that the modified data tags (MDTs) of all fields currently in the 3270 buffer are to be reset to a not-modified condition (that is, field reset) before map data is written to the buffer. This allows the DFHMDF macro with the ATTRB operand to control the final status of any fields written or rewritten in response to a BMS command.

#### **CURSLOC**

Indicates that for all RECEIVE MAP operations using this map on 3270 terminals, BMS sets a flag in the application data structure element for the field where the cursor is located.

The flag can be tested by DFHBMCUR (see copybook DFHBMSCA in [Chapter 8, "BMS-related](#page-790-0) [constants," on page 779\)](#page-790-0).

To test the flag (COBOL example):

```
(DFHBMSCA)
02 DFHBMEOF
               PIC X VALUE X'80'.
02 DFHBMCUR PIC X VALUE X'02'.
02 DFHBMEC PIC X VALUE X'82'.
02 DEMBRELG PIC X.<br>02 DEHBMFLG PIC X.<br>88 DEHERASE
 88 DFHERASE VALUES ARE X'80', X'82'.
 88 DFHCURSR VALUES ARE X'02', X'82'.
```

```
MOVE FLD1F TO DFHBMFLG.
IF DFHERASE THEN ...
             ELSE ...
IF DFHCURSR THEN ...
             ELSE ...
```
## **Note:**

- 1. If CURSLOC=YES is specified for the MAP definitions, and there is no data for any field of the application data structure, but the cursor lies in a field known to the application data structure, BMS sets the cursor flag for the appropriate field, but the data for all fields in the application data structure is null, and the MAPFAIL condition does not occur. The unmapped data stream is not available to the application program unless it is a RECEIVE DATA FROM request.
- 2. A valid CURSLOC definition in DFHMDI overrides the definition in DFHMSD.

## **DATA**

Specifies the format of the data.

## **FIELD**

Specifies that the data is passed as contiguous fields, each field having the format:

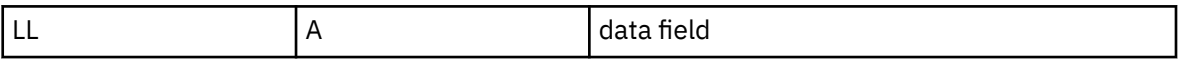

LL is two bytes that specify the length of the data as input from the terminal (these two bytes are ignored in output processing). A is a byte into which the programmer can place an attribute to override that specified in the map used to process this data (see copybook DFHBMSCA in [Chapter](#page-790-0) [8, "BMS-related constants," on page 779\)](#page-790-0).

## **BLOCK**

Specifies that the data is passed as a continuous stream in the following format:

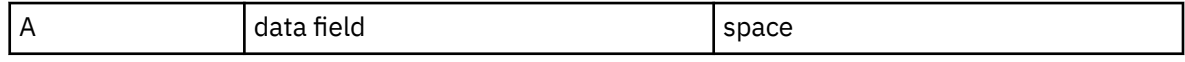

This stream is processed as line segments of the length specified in the map used to process the data. The data is in the form that it appears on the terminal; that is, it contains data fields and interspersed blanks corresponding to any spaces that are to appear between the fields on output. You cannot use DSATTS=YES, if you specify DATA=BLOCK.

Block data is further discussed in .

## **DSATTS**

Specifies the attribute types to be included in the symbolic description map. These types can be one or more of the following: COLOR, HILIGHT, OUTLINE, PS, SOSI, TRANSP, and VALIDN. Any type included in DSATTS should also be included in MAPATTS.

## **DSECT**

Specifies whether the copybook generated supports the normal or long form of the application data structure (ADS).

## **ADS**

Requests mapping of the normal form of the ADS (default).

## **ADSL**

Requests mapping of the long form of the ADS, where all fields are aligned on four-byte boundaries. This form is required by the 3270 Bridge interface to IBM MQ.

This option requires LANG=C.

## **EXTATT**

This operand is supported for compatibility with previous releases. Each extended attribute can be defined individually. For new maps, use the operands DSATTS and MAPATTS instead.

#### **NO**

Is equivalent to specifying neither the DSATTS operand nor the MAPATTS operand.

## **YES**

Is equivalent to specifying the following operands:

MAPATTS=(COLOR,HILIGHT,PS,VALIDN) DSATTS=(COLOR,HILIGHT,PS,VALIDN)

## **MAPONLY**

Is equivalent to specifying the following operand:

MAPATTS=(COLOR,HILIGHT,PS,VALIDN)

## **FLDSEP**

Specifies the field separator sequence (1–4 characters) for input from non-3270 devices. Input from non-3270 devices can be entered as a single string of data with the field separator sequence delimiting fields. The data between the field separators is moved to the input fields in the map in order.

## **FOLD**

Specifies whether to generate lowercase or uppercase characters in C language programs.

FOLD is only available for programs written in C.

## **HILIGHT**

Specifies the default highlighting attribute for all fields in all maps in a mapset. This is overridden by the HILIGHT operand of the DFHMDI, which is in turn overridden by the HILIGHT operand of the DFHMDF.

## **OFF**

Indicates that no highlighting is used (the default).

## **BLINK**

Specifies that the field must flash.

## **REVERSE**

Specifies that the character or field is displayed in reverse video, for example, on a 3278, black characters on a green background.

## **UNDERLINE**

Specifies that a field is underlined.

The HILIGHT operand is ignored unless the terminal supports highlighting, as indicated by HILIGHT(YES) on the RDO TYPETERM definition.

## **HTAB**

Specifies one or more tab positions for use with interactive and batch logical units and SCS printers with horizontal forms control.

## **LANG**

Specifies the source language of the application programs into which the symbolic description maps in the mapset are copied. COBOL is OS/VS COBOL, which cannot run under this CICS version, and COBOL2 is either Enterprise COBOL or VS COBOL II. This option need only be coded for DFHMSD TYPE=DSECT. If a mapset is to be used by more than one program, and the programs are not all written in the same source language, a separate version of the mapset must be defined for each programming language.

## **LDC**

Specifies the code to be used by CICS to determine the logical device mnemonic to be used for a BMS output operation. If no LDC operand has been specified on any previous BMS output in the logical message, this LDC will be transmitted in the function management header to the logical unit. This operand is used only for VTAM-supported 3600 terminals, and batch logical units.

## **MAPATTS**

Specifies the attribute types to be included in the physical map. These types can be one or more of the following: COLOR, HILIGHT, OUTLINE, PS, SOSI, TRANSP, and VALIDN. This list must include all the attribute types to be specified for individual fields in the map (DFHMDF macro).

Where possible these values are deduced from operands already specified in the DFHMDI and DFHMSD macros. For example, if COLOR=BLUE has been specified, MAPATTS=COLOR is assumed.

## **MODE**

Specifies whether the mapset is to be used for input, output, or both.

## **OBFMT**

Specifies whether outboard formatting is to be used. This operand is available only for 3650 logical units, or for an 8100 series processor running DPS Release 2 and defined to CICS as an LUTYPE2 logical unit. For more information, see .

The OBFMT operand on DFHMSD is overridden by the OBFMT operand on DFHMDI.

## **YES**

Specifies that all maps in this mapset can be used in outboard formatting, except those for which OBFMT=NO is specified in the DFHMDI macro.

#### **NO**

Specifies that no maps in this mapset can be used in outboard formatting, except those for which OBFMT=YES is specified in DFHMDI.

## **OUTLINE**

Allows lines to be included above, below, to the left, or to the right of a field. You can use these lines in any combination to construct boxes around fields or groups of fields.

#### **PARTN**

Specifies the default partition to be associated with maps in this mapset. If the ACTIVATE option is specified, the specified partition is also activated when maps in this mapset are output to a terminal that supports partitions. This option is overridden by the PARTN operand of the DFHMDI macro, which is in turn overridden by any OUTPARTN or ACTPARTN option on the SEND MAP command, or the INPARTN option on a RECEIVE MAP command.

The PARTN operand is ignored if the target terminal does not support partitions, or if there is no partition set associated with the transaction.

#### **PS**

Specifies that programmed symbols are to be used. This is overridden by the PS operand of the DFHMDI macro, which is in turn overridden by the PS operand of the DFHMDF macro.

## **BASE**

Specifies that the base symbol set is to be used.

#### **psid**

Specifies a single EBCDIC character, or a hexadecimal code of the form X'nn', that identifies the set of programmed symbols to be used.

The PS operand is ignored unless the terminal supports programmed symbols, as indicated by PROGSYMBOLS(YES) on the RDO TYPETERM definition.

#### **SOSI**

Indicates that the field can contain a mixture of EBCDIC and DBCS data. The DBCS subfields in an EBCDIC field are delimited by SO (shift out) and SI (shift in) characters. SO and SI both occupy a single screen position (normally displayed as a blank). They can be included in any non-DBCS field on output provided they are correctly paired. The terminal user can transmit them inbound if they are already present in the field, but can add them to an EBCDIC field only if the field has the SOSI attribute.

## **STORAGE**

The meaning of this operand depends upon the language in which application programs are written, as follows:

For a **COBOL** program, STORAGE=AUTO specifies that the symbolic description maps in the mapset are to occupy separate (that is, not redefined) areas of storage. This operand is used when the symbolic description maps are copied into the working-storage section and the storage for the separate maps in the mapset is to be used concurrently.

For a **C** program, STORAGE=AUTO specifies that the symbolic description maps are to be defined as having the automatic storage class. If STORAGE=AUTO is not specified, they are declared as pointers.

For a **PL/I** program, STORAGE=AUTO specifies that the symbolic description maps are to be declared as having the AUTOMATIC storage class. If STORAGE=AUTO is not specified, they are declared as BASED.

For an **assembler language** program, STORAGE=AUTO specifies that individual maps in a mapset are to occupy separate areas of storage instead of overlaying one another.

For all languages:

- You cannot specify both BASE=name and STORAGE=AUTO for the same mapset.
- If STORAGE=AUTO is specified and TIOAPFX is not, TIOAPFX=YES is assumed.

#### **SUFFIX**

Specifies a one-character, user-defined, device-dependent suffix for this mapset, as an alternative to a suffix generated by the TERM operand. The suffix specified by this operand should match the value of a transaction defined on the ALTSUFFIX attribute of a TYPETERM definition, or ALTSFX in the terminal control table TYPE=TERMINAL. Use a numeric value to avoid conflict with suffixes generated by the TERM operand.

#### **TERM**

Specifies the type of terminal or logical unit (LU) associated with the mapset. If no terminal type or LU is specified, 3270 is assumed. The terminal types and LUs you can specify, together with their generated suffixes, are shown in Table 24 on page 815.

In addition, you should note the following:

If ALL is specified, ensure that device-dependent characters are not included in the mapset and that format characteristics such as page size are suitable for all input/output operations (and all terminals) in which the mapset is applied. For example, some terminals are limited to 480 bytes, others to 1920 bytes; the 3604 is limited to six lines of 40 characters each. Within these guidelines, use of ALL can offer important advantages. Because an assembly run is required for each map generation, the use of ALL, indicating that one map is to be used for more than one terminal, can result in significant time and storage savings.

However, better run-time performance for maps used by single terminal types is achieved if the terminal type (rather than ALL) is specified. Alternatively, BMS support for device-dependent mapsets can be bypassed by specifying NODDS in the BMS operand of the system initialization parameters.

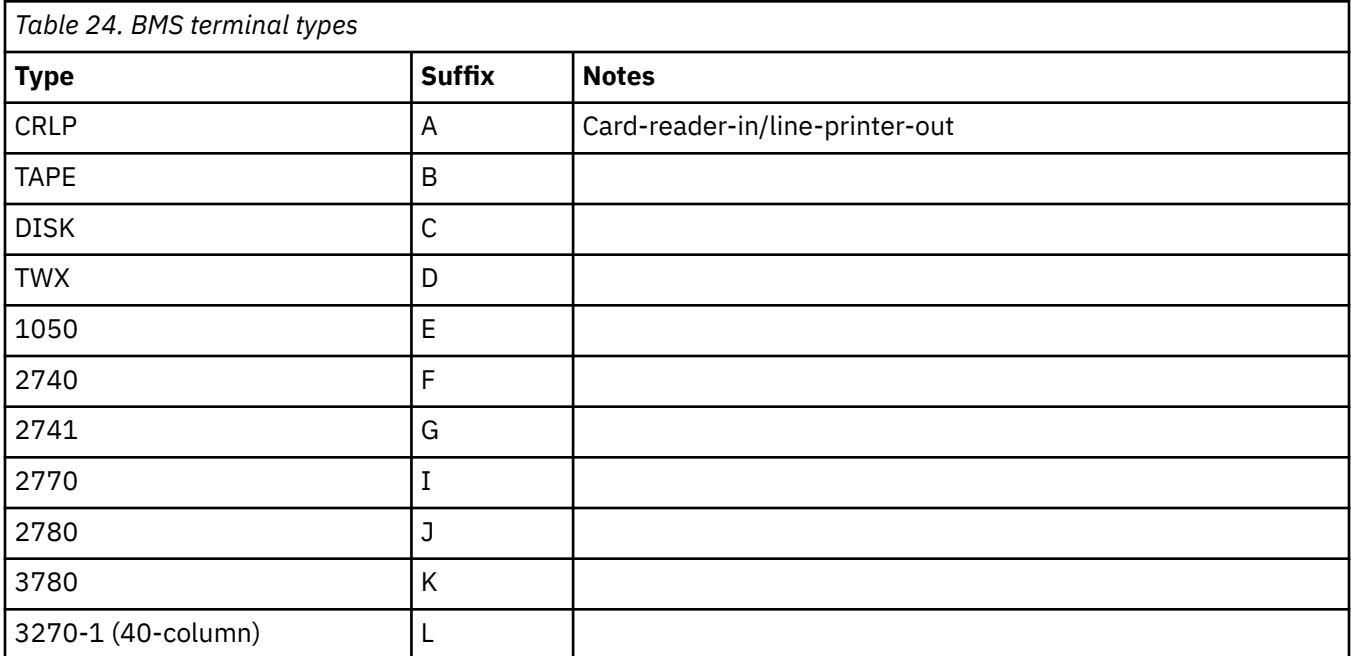

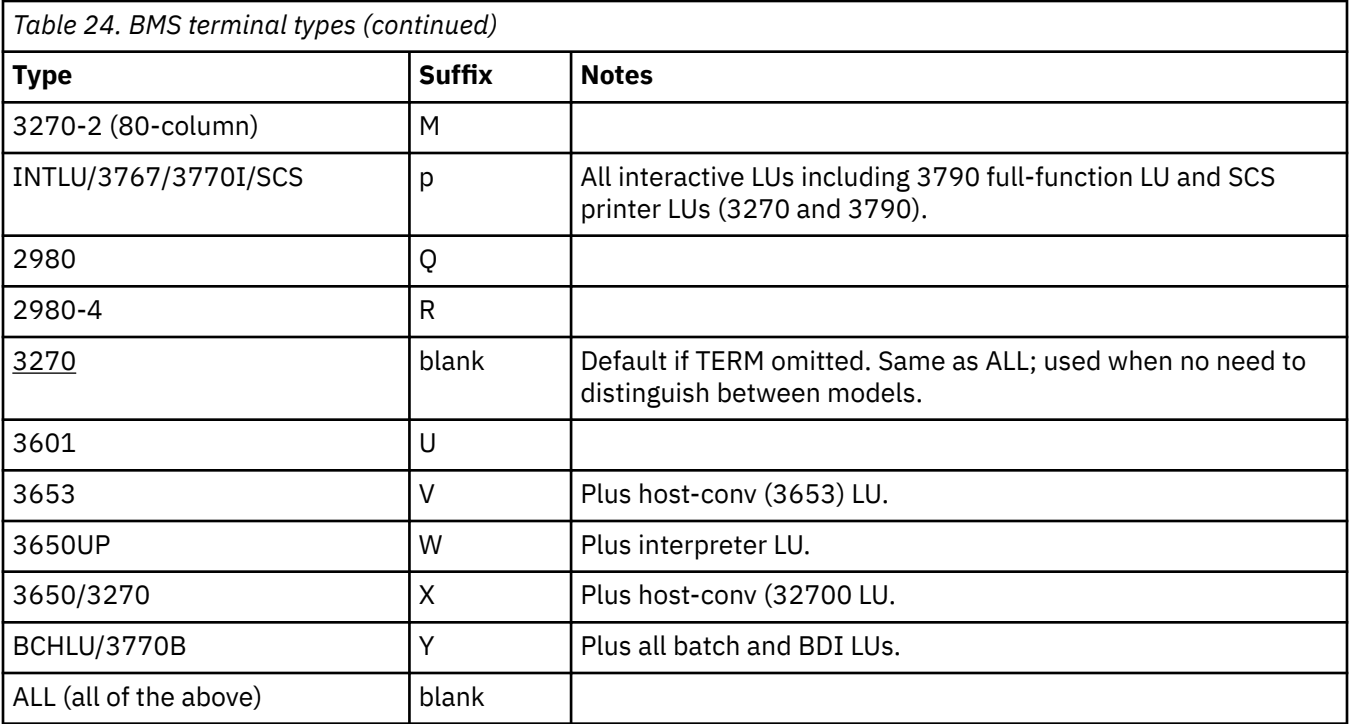

## **TIOAPFX**

Specifies whether BMS should include a filler in the symbolic description maps to allow for the unused TIOA prefix.

## **YES**

Specifies that the filler should be included in the symbolic description maps. If TIOAPFX=YES is specified, all maps in the mapset have the filler, except when TIOAPFX=NO is specified on the DFHMDI macro. TIOAPFX=YES is the default if STORAGE=AUTO is specified. TIOAPFX=YES should **always** be used for command-level application programs.

## **NO**

Is the default, unless STORAGE=AUTO is specified, and specifies that the filler is not to be included. The filler can still be included for a map if TIOAPFX=YES is specified on DFHMDI.

## **TRANSP**

Determines whether the background of an alphanumeric field is transparent or opaque, that is, whether an underlying (graphic) presentation space is visible between the characters.

## **TRIGRAPH**

Specifies trigraph sequences to be used in C language symbolic description maps.

When TRIGRAPH=YES, trigraph sequences are produced:

```
{
    prints as ??<
}
    prints as ??>
[
    prints as ??(
]
    prints as ??)
```
This option is available only for programs written in C.

## **TYPE**

Specifies the type of map to be generated using the definition. Both types of map must be generated before the mapset can be used by an application program. If aligned symbolic description maps
<span id="page-828-0"></span>are required, you should ensure that you specify SYSPARM=ADSECT and SYSPARM=AMAP when you assemble the symbolic and physical maps respectively.

#### **DSECT**

Specifies that a symbolic description map is to be generated. Symbolic description maps must be copied into the source program before it is translated and compiled.

#### **MAP**

Specifies that a physical map is to be generated. Physical maps must be assembled or compiled, link-edited, and cataloged in the CICS program library before an application program can use them.

If both map and DSECT are to be generated in the same job, the SYSPARM option can be used in the assembler job execution step.

#### **VALIDN**

Specifies that:

- Validation is to be used on an 8775 terminal
- This field can be processed by the BMS global user exits

This is overridden by the VALIDN operand of the DFHMDI macro, which is in turn overridden by the VALIDN of the DFHMDF macro.

#### **MUSTFILL**

Specifies that the field must be filled completely with data. An attempt to move the cursor from the field before it has been filled, or to transmit data from an incomplete field, raises the INHIBIT INPUT condition.

#### **MUSTENTER**

Specifies that data must be entered into the field, though need not fill it. An attempt to move the cursor from an empty field raises the INHIBIT INPUT condition.

#### **TRIGGER**

Specifies that this field is a trigger field. Trigger fields are discussed in .

#### **USEREXIT**

Specifies that this field is to be processed by the BMS global user exits, XBMIN and XBMOUT, if this field is received or transmitted in a 3270 datastream when the respective exit is enabled.

The MUSTFILL, MUSTENTER, and TRIGGER specifications are valid only for terminals that support the field validation extended attribute, otherwise they are ignored. The USEREXIT specification applies to all 3270 devices.

**Note:** The USEREXIT specification is unconnected with the field validation extended attribute as defined in the 3270 datastream architecture.

#### **VTAB**

Specifies one or more tab positions for use with interactive and batch logical units and SCS printers having vertical forms control.

# **DFHPDI**

A partition set contains one or more partitions. Each partition is defined by coding a partition definition macro.

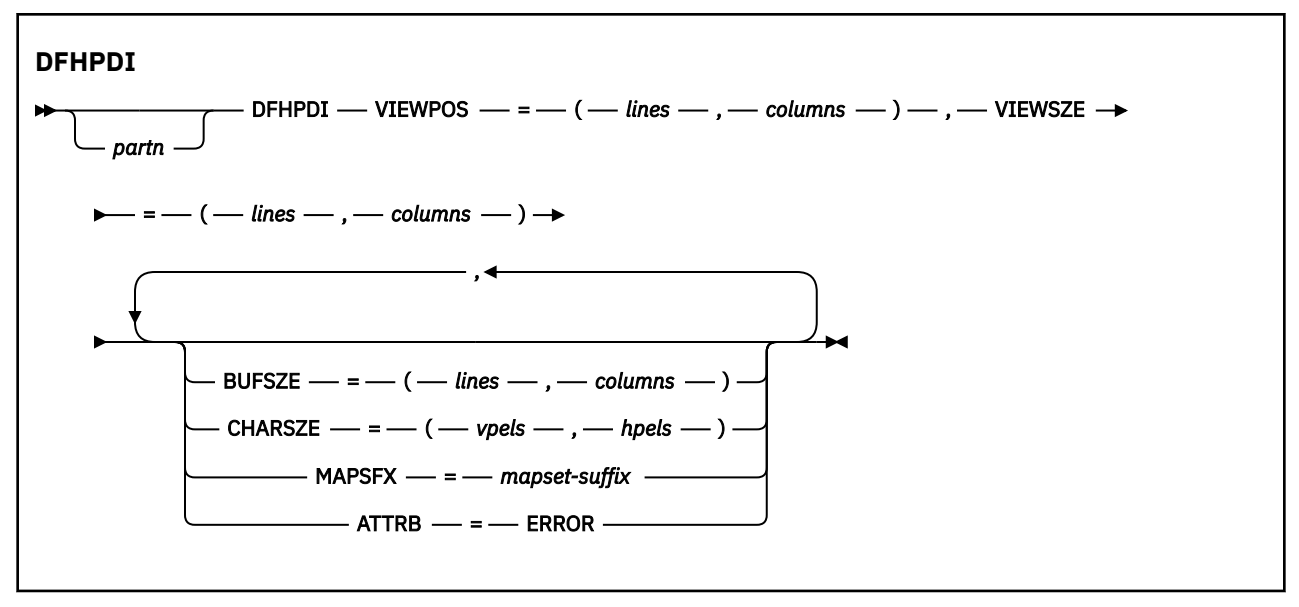

"partn" is a partition name (1–2 characters). It allows you to refer to the partition in your application programs.

Every partition in a partition set must have a different name. Only the error partition can be unnamed (see ATTRB=ERROR operand).

Partitions are defined by coding the macros DFHPSD (partition set definition) and DFHPDI (partition definition). Each partition definition must be part of a partition set definition.

## **Operands**

#### **ATTRB**

specifies that error messages are to be directed to this partition whenever possible. The partition is cleared before an error message is displayed. The RDO TYPETERM option ERRHILIGHT is honored, but the LASTLINE option is ignored.

#### **BUFSZE(lines,columns)**

specifies the size of the presentation space for the partition. Device limitations mean that the "columns" value must be equal to the "columns" value specified by the VIEWSZE operand. The "lines" value can be greater than or, by default, equal to the value specified by the VIEWSZE operand. A greater lines value implies that the target terminal supports vertical scrolling.

#### **CHARSZE(vpels,hpels)**

specifies the size of the character cell to be reserved for each character displayed in a partition. You specify the size as numbers of vertical picture elements (vpels) and numbers of horizontal picture elements (hpels). You can specify this operand on either the DFHPSD macro only, or on both the DFHPSD and DFHPDI macros. The values specified in the DFHPSD become the defaults for all partitions in the partition set. You can override these defaults for individual partitions by coding CHARSZE in the DFHPDI macro.

#### **MAPSFX(mapset-suffix)**

specifies the partition's 1-character mapset suffix. BMS uses the suffix to select mapset versions in the same way as for the RDO option ALTSUFFIX. If this operand is omitted, a suffix L is assumed if the "columns" value of the BUFSZE operand is less than or equal to 40; otherwise M is assumed.

#### **VIEWPOS(lines,columns)**

specifies the position of the top left-hand corner of this partition's viewport. You specify the position in numbers of lines and numbers of columns.

The DFHPDI macro checks that viewports do not overlap. If you have coded the RDO TYPETERM ALTSCREEN option, or the ALTSCRN operand of the DFHPSD macro, DFHPDI also checks that all viewports fit within the usable area of the terminal screen.

<span id="page-830-0"></span>**Note:** The information given here on positioning viewports is necessarily brief. For more information you should consult the component description for the device you are using.

#### **VIEWSZE(lines,columns)**

specifies the size, in lines and columns, of the partition's viewport. The DFHPDI macro checks that viewports do not overlap. If you code the RDO TYPETERM ALTSCREEN option, or the ALTSCRN operand of the DFHPSD macro partition set definition macro, DFHPDI checks that the partitions all fit within the usable area of the display screen.

# **DFHPSD**

Each partition set definition contains a single DFHPSD macro followed by one or more DFHPDI macros, and ending with a DFHPSD TYPE=FINAL partition set definition macro.

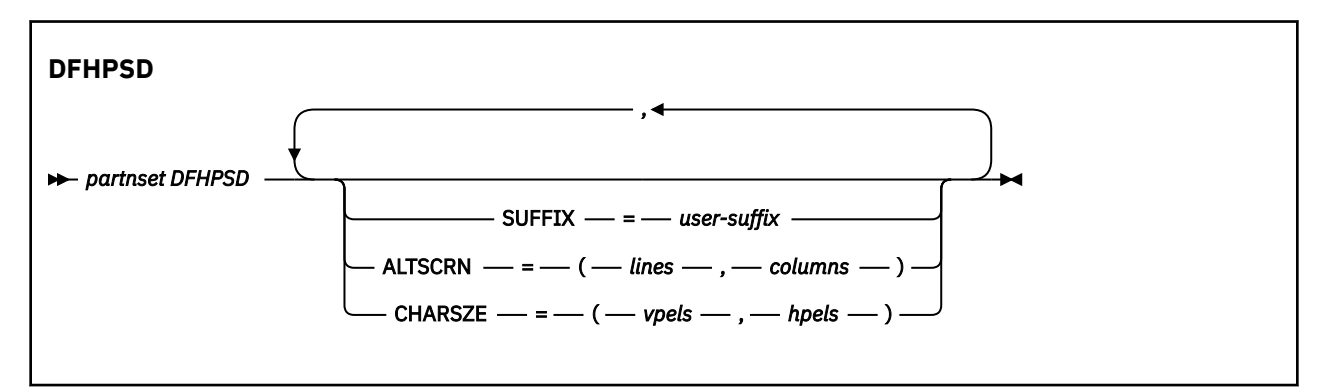

"partnset" is a partition set name (1–6 characters).

Partitions are defined by coding the macros DFHPSD (partition set definition) and DFHPDI (partition definition). Each partition definition must be part of a partition set definition.

# **Operands**

#### **ALTSCRN(lines,columns)**

specifies the size, in characters, of the usable area of the target terminal. This is normally the same as the RDO TYPETERM option ALTSCREEN. You use ALTSCRN to ensure that the viewports of partitions within a partition set fit into the usable area of the screen.

#### **CHARSZE(vpels,hpels)**

specifies the size of the character cell to be reserved for each character displayed in a partition. You specify the size as numbers of vertical picture elements (vpels) and numbers of horizontal picture elements (hpels). You can specify this operand on either the DFHPSD macro only, or on both the DFHPSD and DFHPDI macros. The values specified in this operand become the defaults for all partitions in the partition set. You can override this default for individual partitions by coding CHARSZE in the DFHPDI macro.

#### **SUFFIX(user-suffix)**

specifies a 1-character user suffix for this version of the partition set. It allows different versions of a partition set to be associated with different terminals. When the partition set is to be loaded, CICS looks for a version whose suffix matches the RDO TYPETERM option ALTSUFFIX. If it cannot find the correct partition set version, it loads a version with a default suffix (M or L). If it cannot find a suffixed version either, it loads an unsuffixed one. If it cannot find this, it abends with APCT.

## **Ending DFHPSD**

[partnset] DFHPSD TYPE=FINAL

The PARTNSET name (if specified) must match that specified on the DFHPSD macro that started the partition set definition.

# **Notices**

This information was developed for products and services offered in the United States of America. This material might be available from IBM in other languages. However, you may be required to own a copy of the product or product version in that language in order to access it.

IBM may not offer the products, services, or features discussed in this document in other countries. Consult your local IBM representative for information on the products and services currently available in your area. Any reference to an IBM product, program, or service is not intended to state or imply that only that IBM product, program, or service may be used. Any functionally equivalent product, program, or service that does not infringe any IBM intellectual property rights may be used instead. However, it is the user's responsibility to evaluate and verify the operation of any non-IBM product, program, or service.

IBM may have patents or pending patent applications covering subject matter described in this document. The furnishing of this document does not grant you any license to these patents. You can send license inquiries, in writing, to:

*IBM Director of Licensing IBM Corporation North Castle Drive, MD-NC119 Armonk, NY 10504-1785 United States of America*

For license inquiries regarding double-byte character set (DBCS) information, contact the IBM Intellectual Property Department in your country or send inquiries, in writing, to:

*Intellectual Property Licensing Legal and Intellectual Property Law IBM Japan Ltd. 19-21, Nihonbashi-Hakozakicho, Chuo-ku Tokyo 103-8510, Japan* 

INTERNATIONAL BUSINESS MACHINES CORPORATION PROVIDES THIS PUBLICATION "AS IS" WITHOUT WARRANTY OF ANY KIND, EITHER EXPRESS OR IMPLIED, INCLUDING, BUT NOT LIMITED TO, THE IMPLIED WARRANTIES OF NON-INFRINGEMENT, MERCHANTABILITY, OR FITNESS FOR A PARTICULAR PURPOSE. Some jurisdictions do not allow disclaimer of express or implied warranties in certain transactions, therefore this statement may not apply to you.

This information could include technical inaccuracies or typographical errors. Changes are periodically made to the information herein; these changes will be incorporated in new editions of the publication. IBM may make improvements and/or changes in the product(s) and/or the program(s) described in this publication at any time without notice.

Any references in this information to non-IBM websites are provided for convenience only and do not in any manner serve as an endorsement of those websites. The materials at those websites are not part of the materials for this IBM product and use of those websites is at your own risk.

IBM may use or distribute any of the information you supply in any way it believes appropriate without incurring any obligation to you.

Licensees of this program who want to have information about it for the purpose of enabling: (i) the exchange of information between independently created programs and other programs (including this one) and (ii) the mutual use of the information which has been exchanged, should contact

*IBM Director of Licensing IBM Corporation North Castle Drive, MD-NC119 Armonk, NY 10504-1785 United States of America*

Such information may be available, subject to appropriate terms and conditions, including in some cases, payment of a fee.

The licensed program described in this document and all licensed material available for it are provided by IBM under terms of the IBM Client Relationship Agreement, IBM International Programming License Agreement, or any equivalent agreement between us.

The performance data discussed herein is presented as derived under specific operating conditions. Actual results may vary.

Information concerning non-IBM products was obtained from the suppliers of those products, their published announcements or other publicly available sources. IBM has not tested those products and cannot confirm the accuracy of performance, compatibility or any other claims related to non-IBM products. Questions on the capabilities of non-IBM products should be addressed to the suppliers of those products.

This information contains examples of data and reports used in daily business operations. To illustrate them as completely as possible, the examples include the names of individuals, companies, brands, and products. All of these names are fictitious and any similarity to actual people or business enterprises is entirely coincidental.

#### COPYRIGHT LICENSE:

This information contains sample application programs in source language, which illustrate programming techniques on various operating platforms. You may copy, modify, and distribute these sample programs in any form without payment to IBM, for the purposes of developing, using, marketing or distributing application programs conforming to the application programming interface for the operating platform for which the sample programs are written. These examples have not been thoroughly tested under all conditions. IBM, therefore, cannot guarantee or imply reliability, serviceability, or function of these programs. The sample programs are provided "AS IS", without warranty of any kind. IBM shall not be liable for any damages arising out of your use of the sample programs.

## **Programming interface information**

IBM CICS supplies some documentation that can be considered to be Programming Interfaces, and some documentation that cannot be considered to be a Programming Interface.

Programming Interfaces that allow the customer to write programs to obtain the services of CICS Transaction Server for z/OS, Version 5 Release 5 (CICS TS 5.5) are included in the following sections of the online product documentation:

- • [Developing applications](https://www.ibm.com/support/knowledgecenter/SSGMCP_5.5.0/applications/developing.html)
- • [Developing system programs](https://www.ibm.com/support/knowledgecenter/SSGMCP_5.5.0/system-programming/developing_sysprogs.html)
- • [CICS security](https://www.ibm.com/support/knowledgecenter/SSGMCP_5.5.0/security/security.html)
- • [Developing for external interfaces](https://www.ibm.com/support/knowledgecenter/SSGMCP_5.5.0/applications/developing/interfaces/externalInterfaces.html)
- • [Reference: application development](https://www.ibm.com/support/knowledgecenter/SSGMCP_5.5.0/reference/reference-programming.html)
- • [Reference: system programming](https://www.ibm.com/support/knowledgecenter/SSGMCP_5.5.0/reference/reference-systemprogramming.html)
- • [Reference: connectivity](https://www.ibm.com/support/knowledgecenter/SSGMCP_5.5.0/reference/reference-connections.html)

Information that is NOT intended to be used as a Programming Interface of CICS TS 5.5, but that might be misconstrued as Programming Interfaces, is included in the following sections of the online product documentation:

- • [Troubleshooting and support](https://www.ibm.com/support/knowledgecenter/SSGMCP_5.5.0/troubleshooting/troubleshooting.html)
- • [Reference: diagnostics](https://www.ibm.com/support/knowledgecenter/SSGMCP_5.5.0/reference/reference-diagnostics.html)

If you access the CICS documentation in manuals in PDF format, Programming Interfaces that allow the customer to write programs to obtain the services of CICS TS 5.5 are included in the following manuals:

- Application Programming Guide and Application Programming Reference
- Business Transaction Services
- Customization Guide
- C++ OO Class Libraries
- Debugging Tools Interfaces Reference
- Distributed Transaction Programming Guide
- External Interfaces Guide
- Front End Programming Interface Guide
- IMS Database Control Guide
- Installation Guide
- Security Guide
- CICS Transactions
- CICSPlex System Manager (CICSPlex SM) Managing Workloads
- CICSPlex SM Managing Resource Usage
- CICSPlex SM Application Programming Guide and Application Programming Reference
- Java Applications in CICS

If you access the CICS documentation in manuals in PDF format, information that is NOT intended to be used as a Programming Interface of CICS TS 5.5, but that might be misconstrued as Programming Interfaces, is included in the following manuals:

- Data Areas
- Diagnosis Reference
- Problem Determination Guide
- CICSPlex SM Problem Determination Guide

## **Trademarks**

IBM, the IBM logo, and ibm.com® are trademarks or registered trademarks of International Business Machines Corp., registered in many jurisdictions worldwide. Other product and service names might be trademarks of IBM or other companies. A current list of IBM trademarks is available on the Web at [Copyright and trademark information](https://www.ibm.com/legal/copytrade.shtml) at www.ibm.com/legal/copytrade.shtml.

Adobe, the Adobe logo, PostScript, and the PostScript logo are either registered trademarks or trademarks of Adobe Systems Incorporated in the United States, and/or other countries.

Apache, Apache Axis2, Apache Maven, Apache Ivy, the Apache Software Foundation (ASF) logo, and the ASF feather logo are trademarks of Apache Software Foundation.

Gradle and the Gradlephant logo are registered trademark of Gradle, Inc. and its subsidiaries in the United States and/or other countries.

Intel, Intel logo, Intel Inside, Intel Inside logo, Intel Centrino, Intel Centrino logo, Celeron, Intel Xeon, Intel SpeedStep, Itanium, and Pentium are trademarks or registered trademarks of Intel Corporation or its subsidiaries in the United States and other countries.

Java and all Java-based trademarks and logos are trademarks or registered trademarks of Oracle and/or its affiliates.

The registered trademark Linux<sup>®</sup> is used pursuant to a sublicense from the Linux Foundation, the exclusive licensee of Linus Torvalds, owner of the mark on a worldwide basis.

Microsoft, Windows, Windows NT, and the Windows logo are trademarks of Microsoft Corporation in the United States, other countries, or both.

Red Hat<sup>®</sup>, and Hibernate<sup>®</sup> are trademarks or registered trademarks of Red Hat, Inc. or its subsidiaries in the United States and other countries.

Spring Boot is a trademark of Pivotal Software, Inc. in the United States and other countries.

UNIX is a registered trademark of The Open Group in the United States and other countries.

Zowe™, the Zowe logo and the Open Mainframe Project™ are trademarks of The Linux Foundation.

The Stack Exchange name and logos are trademarks of Stack Exchange Inc.

## **Terms and conditions for product documentation**

Permissions for the use of these publications are granted subject to the following terms and conditions.

#### **Applicability**

These terms and conditions are in addition to any terms of use for the IBM website.

#### **Personal use**

You may reproduce these publications for your personal, noncommercial use provided that all proprietary notices are preserved. You may not distribute, display or make derivative work of these publications, or any portion thereof, without the express consent of IBM.

#### **Commercial use**

You may reproduce, distribute and display these publications solely within your enterprise provided that all proprietary notices are preserved. You may not make derivative works of these publications, or reproduce, distribute or display these publications or any portion thereof outside your enterprise, without the express consent of IBM.

#### **Rights**

Except as expressly granted in this permission, no other permissions, licenses or rights are granted, either express or implied, to the publications or any information, data, software or other intellectual property contained therein.

IBM reserves the right to withdraw the permissions granted herein whenever, in its discretion, the use of the publications is detrimental to its interest or, as determined by IBM, the above instructions are not being properly followed.

You may not download, export or re-export this information except in full compliance with all applicable laws and regulations, including all United States export laws and regulations.

IBM MAKES NO GUARANTEE ABOUT THE CONTENT OF THESE PUBLICATIONS. THE PUBLICATIONS ARE PROVIDED "AS-IS" AND WITHOUT WARRANTY OF ANY KIND, EITHER EXPRESSED OR IMPLIED, INCLUDING BUT NOT LIMITED TO IMPLIED WARRANTIES OF MERCHANTABILITY, NON-INFRINGEMENT, AND FITNESS FOR A PARTICULAR PURPOSE.

### **IBM online privacy statement**

IBM Software products, including software as a service solutions, (*Software Offerings*) may use cookies or other technologies to collect product usage information, to help improve the end user experience, to tailor interactions with the end user or for other purposes. In many cases no personally identifiable information (PII) is collected by the Software Offerings. Some of our Software Offerings can help enable you to collect PII. If this Software Offering uses cookies to collect PII, specific information about this offering's use of cookies is set forth below:

#### **For the CICSPlex SM Web User Interface (main interface):**

Depending upon the configurations deployed, this Software Offering may use session and persistent cookies that collect each user's user name and other PII for purposes of session management, authentication, enhanced user usability, or other usage tracking or functional purposes. These cookies cannot be disabled.

#### **For the CICSPlex SM Web User Interface (data interface):**

Depending upon the configurations deployed, this Software Offering may use session cookies that collect each user's user name and other PII for purposes of session management, authentication, or other usage tracking or functional purposes. These cookies cannot be disabled.

#### **For the CICSPlex SM Web User Interface ("hello world" page):**

Depending upon the configurations deployed, this Software Offering may use session cookies that do not collect PII. These cookies cannot be disabled.

#### **For CICS Explorer®:**

Depending upon the configurations deployed, this Software Offering may use session and persistent preferences that collect each user's user name and password, for purposes of session management, authentication, and single sign-on configuration. These preferences cannot be disabled, although storing a user's password on disk in encrypted form can only be enabled by the user's explicit action to check a check box during sign-on.

If the configurations deployed for this Software Offering provide you, as customer, the ability to collect PII from end users via cookies and other technologies, you should seek your own legal advice about any laws applicable to such data collection, including any requirements for notice and consent.

For more information about the use of various technologies, including cookies, for these purposes, see [IBM Privacy Policy](https://www.ibm.com/privacy) and [IBM Online Privacy Statement](https://www.ibm.com/privacy/details), the section entitled *Cookies, Web Beacons and Other Technologies* and the [IBM Software Products and Software-as-a-Service Privacy Statement](https://www.ibm.com/software/info/product-privacy).

# **Index**

# **Special Characters**

> 32K COMMAREAs (channels) ASSIGN command [44](#page-55-0) CHANNEL option of RETURN command [425](#page-436-0) CHANNEL option of XCTL command [698](#page-709-0) DELETE CHANNEL command [121](#page-132-0) DELETE CONTAINER (CHANNEL) command [124](#page-135-0) GET CONTAINER (CHANNEL) command [219](#page-230-0) MOVE CONTAINER (CHANNEL) command [321](#page-332-0) PUT CONTAINER (CHANNEL) command [331](#page-342-0) QUERY CHANNEL command [338](#page-349-0) START CHANNEL command [533](#page-544-0)

# **Numerics**

2260 Display Station CONVERSE command [92](#page-103-0) RECEIVE command [392](#page-403-0) SEND command [458](#page-469-0) 2265 Display Station CONVERSE command [92](#page-103-0) RECEIVE command [392](#page-403-0) SEND command [458](#page-469-0) 2980 general banking terminal system RECEIVE/SEND commands [459](#page-470-0) 2980 General Banking Terminal System DFH2980 structure [394](#page-405-0) output control [394](#page-405-0) output to common buffer [394](#page-405-0) passbook control [393](#page-404-0) RECEIVE/SEND commands [393](#page-404-0) 3270 information display system logical unit [447](#page-458-0) 3270 Information Display System logical unit [81,](#page-92-0) [273,](#page-284-0) [384](#page-395-0) 3600 finance communication system 3614 logical unit [449](#page-460-0) 3600 Finance Communication System 3601 logical unit [81,](#page-92-0) [82](#page-93-0), [385,](#page-396-0) [448,](#page-459-0) [449](#page-460-0) 3614 logical unit [82,](#page-93-0) [386](#page-397-0) pipeline logical units [448](#page-459-0) 3630 Plant Communication System RECEIVE command [386](#page-397-0) SEND command [449](#page-460-0) 3650 Host Command Processor CONVERSE command [84](#page-95-0) 3650 Logical Units RECEIVE command [387](#page-398-0) 3650 Store System host conversational LU 3270 [450](#page-461-0) LU 3653 [451](#page-462-0) interpreter logical unit [83,](#page-94-0) [279](#page-290-0), [284](#page-295-0), [387,](#page-398-0) [450](#page-461-0) 3650/3680 Full-function Logical Unit RECEIVE command [388](#page-399-0) SEND command [453](#page-464-0)

3650/3680 Store System host command processor LU [451](#page-462-0) 3680 Host Command Processor CONVERSE command [84](#page-95-0) 3680 Programmable Store System host command processor LU [451](#page-462-0) 3740 Data Entry System [278](#page-289-0) 3767 communication terminal interactive logical unit [451](#page-462-0) 3767 Communication Terminal interactive logical unit [84,](#page-95-0) [387](#page-398-0) 3770 data communication system batch logical unit [452](#page-463-0) 3770 Data Communication System batch logical unit [85,](#page-96-0) [388](#page-399-0) 3770 Full Function Logical Unit RECEIVE command [388](#page-399-0) SEND command [453](#page-464-0) 3770 interactive logical unit RECEIVE command [387](#page-398-0) 3770 Interactive Logical Unit SEND command [452](#page-463-0) 3790 communication system 3270-display logical unit [453](#page-464-0) full-function logical unit [452](#page-463-0) SCS printer logical unit [453](#page-464-0) 3790 Communication System 3270-display logical unit [86](#page-97-0), [395](#page-406-0) Full Function Logical Unit [85](#page-96-0) full-function logical unit [388](#page-399-0)

# **A**

ABCODE option ABEND command [25](#page-36-0) ASSIGN command [41](#page-52-0) CHECK ACQPROCESS command [70](#page-81-0) CHECK ACTIVITY command [72](#page-83-0) FETCH CHILD command [180](#page-191-0), [182](#page-193-0) INQUIRE ACTIVITYID command [251](#page-262-0) ABDUMP option ASSIGN command [41](#page-52-0) ABEND command [25](#page-36-0) ABEND exit, reactivating [245](#page-256-0) abend support commands [15](#page-26-0) abnormal termination, task [245](#page-256-0) ABOFFSET option ASSIGN command [41](#page-52-0) ABPROGRAM option ASSIGN command [41](#page-52-0) CHECK ACQPROCESS command [71](#page-82-0) CHECK ACTIVITY command [72](#page-83-0) INQUIRE ACTIVITYID command [251](#page-262-0) absolute expressions [7](#page-18-0) ABSTIME option ASKTIME command [38](#page-49-0) CONVERTTIME command [97](#page-108-0)

ABSTIME option *(continued)* FORMATTIME command [185](#page-196-0) INQUIRE TIMER command [258](#page-269-0) access to system information ADDRESS command [30](#page-41-0) ADDRESS SET command [31](#page-42-0) CICS storage areas [30,](#page-41-0) [31](#page-42-0) ACCUM option SEND CONTROL command [463](#page-474-0) SEND MAP command [467](#page-478-0) SEND TEXT command [480](#page-491-0) ACEE option ADDRESS command [30](#page-41-0) ACQACTIVITY option CANCEL (BTS) command [64](#page-75-0) CHECK ACTIVITY command [72](#page-83-0) DELETE CONTAINER (BTS) command [123](#page-134-0) FORCE TIMER command [183](#page-194-0) GET CONTAINER (BTS) command [216](#page-227-0) LINK ACTIVITY command [312](#page-323-0) PUT CONTAINER (BTS) command [330](#page-341-0) RESUME command [418](#page-429-0) RUN command [441](#page-452-0) SUSPEND (BTS) command [551](#page-562-0) ACQPROCESS option CANCEL (BTS) command [64](#page-75-0) CHECK ACQPROCESS command [71](#page-82-0) DELETE CONTAINER (BTS) command [123](#page-134-0) FORCE TIMER command [183](#page-194-0) GET CONTAINER (BTS) command [217](#page-228-0) LINK ACQPROCESS command [309](#page-320-0) PUT CONTAINER (BTS) command [330](#page-341-0) RESET ACQPROCESS command [412](#page-423-0) RESUME command [418](#page-429-0) RUN command [441](#page-452-0) SUSPEND (BTS) command [551](#page-562-0) ACQUIRE command [26](#page-37-0) ACTION option WEB CONVERSE command [595](#page-606-0) WEB SEND command (Client) [653](#page-664-0) WEB SEND command (Server) [644](#page-655-0) WRITE OPERATOR command [679](#page-690-0) ACTIVE mode, of an activity [252](#page-263-0) activities destruction of [120](#page-131-0) modes [252](#page-263-0) processing states [252](#page-263-0) ACTIVITY option ASSIGN command [41](#page-52-0) CANCEL (BTS) command [64](#page-75-0) CHECK ACTIVITY command [73](#page-84-0) DEFINE ACTIVITY command [98](#page-109-0) DELETE ACTIVITY command  $\overline{12}1$ DELETE CONTAINER (BTS) command [123](#page-134-0) GET CONTAINER (BTS) command [217](#page-228-0) GETNEXT ACTIVITY command [234](#page-245-0) INQUIRE ACTIVITYID command [251](#page-262-0) LINK ACTIVITY command [312](#page-323-0) PUT CONTAINER (BTS) command [330](#page-341-0) RESET ACTIVITY command [413](#page-424-0) RESUME command [418](#page-429-0) RUN command [441](#page-452-0) SUSPEND (BTS) command [551](#page-562-0) activity-related commands

activity-related commands *(continued)* ACQUIRE [26](#page-37-0) CANCEL (BTS) [64](#page-75-0) CHECK ACQPROCESS [70](#page-81-0) CHECK ACTIVITY [72](#page-83-0) DEFINE ACTIVITY [97](#page-108-0) DEFINE PROCESS [106](#page-117-0) DELETE ACTIVITY [120](#page-131-0) INQUIRE ACTIVITYID [250](#page-261-0) INQUIRE PROCESS [256](#page-267-0) LINK ACQPROCESS [308](#page-319-0) LINK ACTIVITY [311](#page-322-0) RESET ACQPROCESS [411](#page-422-0) RESET ACTIVITY [412](#page-423-0) RESUME [418](#page-429-0) RUN [439](#page-450-0) STARTBROWSE ACTIVITY [543](#page-554-0) SUSPEND (BTS) [550](#page-561-0) ACTIVITYBUSY condition ACQUIRE command [27](#page-38-0) CANCEL (BTS) command [64](#page-75-0) CHECK ACTIVITY command [74](#page-85-0) DELETE ACTIVITY command [121](#page-132-0) LINK ACTIVITY command [312](#page-323-0) RESET ACTIVITY command [413](#page-424-0) RESUME command [419](#page-430-0) RUN command [441](#page-452-0) SUSPEND (BTS) command [551](#page-562-0) ACTIVITYERR condition ACQUIRE command [27](#page-38-0) CANCEL (BTS) command [64](#page-75-0) CHECK ACTIVITY command [74](#page-85-0) DEFINE ACTIVITY command [99](#page-110-0) DELETE ACTIVITY command [121](#page-132-0) DELETE CONTAINER (BTS) command [123](#page-134-0) GET CONTAINER (BTS) command [217](#page-228-0) GETNEXT ACTIVITY command [234](#page-245-0) INQUIRE ACTIVITYID command [252](#page-263-0) INQUIRE CONTAINER command [254](#page-265-0) INQUIRE EVENT command [256](#page-267-0) INQUIRE TIMER command [258](#page-269-0) LINK ACTIVITY command [312](#page-323-0) MOVE CONTAINER (BTS) command [320](#page-331-0) PUT CONTAINER (BTS) command [330](#page-341-0) RESET ACTIVITY command [413](#page-424-0) RESUME command [419](#page-430-0) RUN command [442](#page-453-0) STARTBROWSE ACTIVITY command [544](#page-555-0) STARTBROWSE CONTAINER command [545](#page-556-0) STARTBROWSE EVENT command [547](#page-558-0) SUSPEND (BTS) command [551](#page-562-0) ACTIVITYID option ACQUIRE command [27](#page-38-0) ASSIGN command [41](#page-52-0) DEFINE ACTIVITY command [98](#page-109-0) GETNEXT ACTIVITY command [234](#page-245-0) GETNEXT PROCESS command [239](#page-250-0) INQUIRE ACTIVITYID command [251](#page-262-0) INQUIRE CONTAINER command [254](#page-265-0) INQUIRE EVENT command [255](#page-266-0) INQUIRE PROCESS command [257](#page-268-0) INQUIRE TIMER command [258](#page-269-0) STARTBROWSE ACTIVITY command [544](#page-555-0) STARTBROWSE CONTAINER command [545](#page-556-0) ACTIVITYID option *(continued)* STARTBROWSE EVENT command [547](#page-558-0) ACTPARTN option SEND CONTROL command [463](#page-474-0) SEND MAP command [467](#page-478-0) SEND TEXT command [480](#page-491-0) ADD SUBEVENT command [29](#page-40-0) ADDRESS command [30](#page-41-0) ADDRESS SET command [31](#page-42-0) address, cursor [775](#page-786-0) ADS descriptor [787](#page-798-0) ADS value DFHMSD [808](#page-819-0) ADSL value DFHMSD [808](#page-819-0) ADW1 [25](#page-36-0) AFTER option POST command [326](#page-337-0) ROUTE command [436](#page-447-0) START command [525](#page-536-0) AID option RECEIVE MAP MAPPINGDEV command [402](#page-413-0) ALARM option SEND CONTROL command [463](#page-474-0) SEND MAP command [467](#page-478-0) SEND MAP MAPPINGDEV command [473](#page-484-0) SEND TEXT command [480](#page-491-0) SEND TEXT NOEDIT command [487](#page-498-0) ALARM value DFHMDI [799](#page-810-0) DFHMSD [808](#page-819-0) ALIGNED attribute PL/I [6](#page-17-0) ALL option SEND PAGE command [475](#page-486-0) ALLOCATE (APPC) command [32](#page-43-0) ALLOCATE (LUTYPE6.1) command [35](#page-46-0) ALLOCATE (MRO) command [37](#page-48-0) ALLOCERR condition SPOOLCLOSE command [507](#page-518-0) SPOOLOPEN INPUT command [509](#page-520-0) SPOOLOPEN OUTPUT command [513](#page-524-0) SPOOLREAD command [516](#page-527-0) SPOOLWRITE command [518](#page-529-0) ALTER option QUERY SECURITY command [342](#page-353-0) ALTERNATE option CONVERSE (non-z/OS Communications Server) command [92](#page-103-0) CONVERSE (z/OS Communications Server) command [86](#page-97-0) SEND (non-z/OS Communications Server) command [459](#page-470-0) SEND (z/OS Communications Server) command [454](#page-465-0) SEND CONTROL command [463](#page-474-0) SEND MAP command [467](#page-478-0) SEND TEXT command [480](#page-491-0) SEND TEXT NOEDIT command [487](#page-498-0) ALTSCRN operand DFHPSD [819](#page-830-0) ALTSCRNHT option ASSIGN command [42](#page-53-0) ALTSCRNWD option ASSIGN command [42](#page-53-0) AND option

AND option *(continued)* DEFINE COMPOSITE EVENT command [100](#page-111-0) ANY option FETCH CHILD command [180](#page-191-0) ANYKEY option HANDLE AID command [247](#page-258-0) APLKYBD option ASSIGN command [42](#page-53-0) APLTEXT option ASSIGN command [42](#page-53-0) APPC basic conversations commands [15](#page-26-0) APPC logical unit acquiring session to [32](#page-43-0) initiating conversation with [75](#page-86-0) returning mapped sessions to CICS [188](#page-199-0) sending and receiving [78](#page-89-0) APPC mapped conversations abending [267](#page-278-0) commands [15](#page-26-0) ensuring transmission of accumulated data [579](#page-590-0) extracting attributes of [163](#page-174-0) informing partner of error [282](#page-293-0) issuing a positive response [272](#page-283-0) receiving data [382](#page-393-0) requesting change of direction [297](#page-308-0) retrieving values from attach header [169](#page-180-0) returning sessions to CICS [188](#page-199-0) sending data [445](#page-456-0) APPEND option PUT CONTAINER (CHANNEL) command [332](#page-343-0) PUT64 CONTAINER command [335](#page-346-0) application development [769](#page-780-0) APPLICATION option INVOKE APPLICATION command [259](#page-270-0) application performance, monitoring [317](#page-328-0) APPLID option ASSIGN command [42](#page-53-0) APPNOTFOUND condition INVOKE APPLICATION command [261](#page-272-0) argument values assembler language [7](#page-18-0) C [4](#page-15-0) COBOL [3](#page-14-0) PL/I [5](#page-16-0) AS option MOVE CONTAINER (BTS) command [320](#page-331-0) MOVE CONTAINER (CHANNEL) command [322](#page-333-0) ASA option SPOOLOPEN OUTPUT command [511](#page-522-0) ASIS option CONVERSE (non-z/OS Communications Server) command [92](#page-103-0) CONVERSE (z/OS Communications Server) command [87](#page-98-0) RECEIVE (non-z/OS Communications Server) command [395](#page-406-0) RECEIVE (z/OS Communications Server) command [389](#page-400-0) RECEIVE MAP command [399](#page-410-0) RECEIVE PARTN command [404](#page-415-0) SEND (non-z/OS Communications Server) command [459](#page-470-0) ASKIP value DFHMDF [790](#page-801-0) ASKTIME command [38](#page-49-0)

ASRAINTRPT option ASSIGN command [42](#page-53-0) ASRAKEY option ASSIGN command [42](#page-53-0) ASRAPSW option ASSIGN command [42](#page-53-0) ASRAPSW16 option ASSIGN command [43](#page-54-0) ASRAREGS option ASSIGN command [43](#page-54-0) ASRAREGS64 option ASSIGN command [43](#page-54-0) ASRASPC option ASSIGN command [43](#page-54-0) ASRASTG option ASSIGN command [43](#page-54-0) assembler language argument values [7](#page-18-0) LENGTH option default [8](#page-19-0) register contents [12](#page-23-0) translated code [12](#page-23-0) assembly language program exit [12](#page-23-0) ASSIGN command [42,](#page-53-0) [47](#page-58-0)[–49](#page-60-0) Asynchronous API commands [16](#page-27-0) asynchronous interrupt [771](#page-782-0) ASYNCHRONOUS option RUN command [441](#page-452-0) AT option DEFINE TIMER command [109](#page-120-0) DOCUMENT INSERT command [137](#page-148-0) POST command [326](#page-337-0) ROUTE command [436](#page-447-0) START command [525](#page-536-0) attach start a task [529](#page-540-0) ATTACHID option BUILD ATTACH (LUTYPE6.1) command [58](#page-69-0) BUILD ATTACH (MRO) command [60](#page-71-0) CONVERSE (non-z/OS Communications Server) command [92](#page-103-0) CONVERSE (z/OS Communications Server) command [87](#page-98-0) EXTRACT ATTACH (LUTYPE6.1) command [158](#page-169-0) EXTRACT ATTACH (MRO) command [161](#page-172-0) SEND (non-z/OS Communications Server) command [459](#page-470-0) SEND (z/OS Communications Server) command [455](#page-466-0) attention identifier (AID) [247](#page-258-0) ATTRB operand DFHMDF [790](#page-801-0) DFHPDI [817](#page-828-0) attributes control character list, DFHBMSCA [779](#page-790-0) AUTHENTICATE option EXTRACT TCPIP command [171](#page-182-0) WEB CONVERSE command (Client) [595](#page-606-0) WEB SEND command (Client) [653](#page-664-0) authentication commands [16](#page-27-0) AUTOPAGE option SEND PAGE command [476](#page-487-0) AUXILIARY option WRITEQ TS command [683](#page-694-0)

## **B**

back out to a syncpoint [552](#page-563-0) BASE operand DFHMSD [808](#page-819-0) BASE value DFHMDF [790](#page-801-0) DFHMDI [799](#page-810-0) DFHMSD [808](#page-819-0) basic mapping support (BMS) ADS descriptor [787](#page-798-0) commands [16](#page-27-0) completing a logical message [475](#page-486-0) deleting a logical message [328](#page-339-0) determining input partition [403](#page-414-0) field definition macro [787,](#page-798-0) [790](#page-801-0) full BMS RECEIVE MAP command [398](#page-409-0) RECEIVE PARTN command [403](#page-414-0) SEND CONTROL command [462](#page-473-0) SEND MAP command [466](#page-477-0) SEND PAGE [475](#page-486-0) SEND PARTNSET [478](#page-489-0) SEND TEXT command [478](#page-489-0) SEND TEXT MAPPED [484](#page-495-0) SEND TEXT NOEDIT [486](#page-497-0) full-function BMS PURGE MESSAGE [328](#page-339-0) map definition macro [787](#page-798-0), [799](#page-810-0) mapping input data [398](#page-409-0) mapping input data with MAPPINGDEV [401](#page-412-0) mapset definition macro [787,](#page-798-0) [808](#page-819-0) minimum BMS RECEIVE MAP command [398](#page-409-0) RECEIVE MAP MAPPINGDEV command [401](#page-412-0) SEND CONTROL command [462](#page-473-0) SEND MAP command [466](#page-477-0) SEND MAP MAPPINGDEV command [472](#page-483-0) partition definition macro [788,](#page-799-0) [817](#page-828-0) partition set definition macro [788](#page-799-0), [819](#page-830-0) related constants [779](#page-790-0) routing a logical message [435](#page-446-0) sending previously mapped data [484](#page-495-0) sending user-defined data stream [486](#page-497-0) standard BMS RECEIVE MAP command [398](#page-409-0) RECEIVE PARTN command [403](#page-414-0) SEND CONTROL command [462](#page-473-0) SEND MAP command [466](#page-477-0) SEND PARTNSET [478](#page-489-0) SEND TEXT command [478](#page-489-0) batch data interchange (BDI) add record to data set [270](#page-281-0) commands [16](#page-27-0) conditions [286](#page-297-0) delete a record from data set [280](#page-291-0) read record from data set [291](#page-302-0) request next record number [285](#page-296-0) send data to output device [295](#page-306-0) terminate data set [268,](#page-279-0) [276](#page-287-0) update a record in data set [292](#page-303-0) wait for function completion [299](#page-310-0) batch logical unit, 3770 [85](#page-96-0), [388,](#page-399-0) [452](#page-463-0) BELOW option

BELOW option *(continued)* GETMAIN command [229](#page-240-0) BIF DEEDIT command [55](#page-66-0) BIF DIGEST command [57](#page-68-0) big COMMAREAs (channels) ASSIGN command [44](#page-55-0) DELETE CHANNEL command [121](#page-132-0) DELETE CONTAINER (CHANNEL) command [124](#page-135-0) QUERY CHANNEL command [338](#page-349-0) big COMMAREAs, channels [121](#page-132-0), [124,](#page-135-0) [219,](#page-230-0) [321](#page-332-0), [331](#page-342-0), [338,](#page-349-0) [425](#page-436-0), [533,](#page-544-0) [698](#page-709-0) BINARY option DOCUMENT INSERT command [137](#page-148-0) BLANK value DFHMDF [790](#page-801-0) BLINK value DFHMDF [790](#page-801-0) DFHMDI [799](#page-810-0) DFHMSD [808](#page-819-0) BLOCK value DFHMDI [799](#page-810-0) DFHMSD [808](#page-819-0) BODYCHARSET option WEB CONVERSE command [599](#page-610-0) WEB RECEIVE command (Client) [637](#page-648-0) WEB RECEIVE command (Server) [631](#page-642-0) BOOKMARK option DOCUMENT INSERT command [138](#page-149-0) BOTTOM value DFHMDI [799](#page-810-0) BRDATA option START BREXIT command [531](#page-542-0) BRDATALENGTH option START BREXIT command [531](#page-542-0) BREXIT option START BREXIT command [531](#page-542-0) bridge (3270) start a task [531](#page-542-0) BRIDGE option ASSIGN command [44](#page-55-0) browse operation ending [148](#page-159-0) read next record [357](#page-368-0) read previous record [367](#page-378-0) reset starting point [414](#page-425-0) starting [538](#page-549-0) BROWSETOKEN option ENDBROWSE ACTIVITY command [150](#page-161-0) ENDBROWSE CONTAINER (CHANNEL) command [152](#page-163-0) ENDBROWSE CONTAINER command [151](#page-162-0) ENDBROWSE EVENT command [152](#page-163-0) ENDBROWSE PROCESS command [153](#page-164-0) GETNEXT ACTIVITY command [234](#page-245-0) GETNEXT CONTAINER (CHANNEL) command [236](#page-247-0) GETNEXT CONTAINER command [235](#page-246-0) GETNEXT EVENT command [237](#page-248-0) GETNEXT PROCESS command [239](#page-250-0) STARTBROWSE ACTIVITY command [544](#page-555-0) STARTBROWSE CONTAINER command [545,](#page-556-0) [546](#page-557-0) STARTBROWSE EVENT command [547](#page-558-0) STARTBROWSE PROCESS command [548](#page-559-0) browsing commands ENDBROWSE ACTIVITY [150](#page-161-0) ENDBROWSE CONTAINER [151](#page-162-0)

browsing commands *(continued)* ENDBROWSE CONTAINER (CHANNEL) [151](#page-162-0) ENDBROWSE PROCESS [152](#page-163-0) ENDBROWSE TIMER [153](#page-164-0) GETNEXT ACTIVITY [234](#page-245-0) GETNEXT CONTAINER [235](#page-246-0) GETNEXT CONTAINER (CHANNEL) [236](#page-247-0) GETNEXT EVENT [237](#page-248-0) GETNEXT PROCESS [238](#page-249-0) GETNEXT TIMER [239](#page-250-0) INQUIRE ACTIVITYID [250](#page-261-0) INQUIRE CONTAINER [253](#page-264-0) INQUIRE EVENT [255](#page-266-0) INQUIRE PROCESS [256](#page-267-0) INQUIRE TIMER [257](#page-268-0) STARTBROWSE ACTIVITY [543](#page-554-0) STARTBROWSE CONTAINER [545](#page-556-0) STARTBROWSE CONTAINER (CHANNEL) [546](#page-557-0) STARTBROWSE PROCESS [548](#page-559-0) STARTBROWSE TIMER [549](#page-560-0) BRT value DFHMDF [790](#page-801-0) BTRANS option ASSIGN command [44](#page-55-0) BTS commands ACQUIRE [26](#page-37-0) ADD SUBEVENT [29](#page-40-0) CANCEL (BTS) [64](#page-75-0) CHECK ACQPROCESS [70](#page-81-0) CHECK ACTIVITY [72](#page-83-0) CHECK TIMER [74](#page-85-0) DEFINE ACTIVITY [97](#page-108-0) DEFINE COMPOSITE EVENT [99](#page-110-0) DEFINE INPUT EVENT [105](#page-116-0) DEFINE PROCESS [106](#page-117-0) DEFINE TIMER [108](#page-119-0) DELETE ACTIVITY [120](#page-131-0) DELETE CONTAINER (BTS) [122](#page-133-0) DELETE EVENT [127](#page-138-0) DELETE TIMER [128](#page-139-0) ENDBROWSE ACTIVITY [150](#page-161-0) ENDBROWSE CONTAINER [151](#page-162-0) ENDBROWSE EVENT [152](#page-163-0) ENDBROWSE PROCESS [152](#page-163-0) ENDBROWSE TIMER [153](#page-164-0) FORCE TIMER [183](#page-194-0) GET CONTAINER (BTS) [216](#page-227-0) GETNEXT ACTIVITY [234](#page-245-0) GETNEXT CONTAINER [235](#page-246-0) GETNEXT EVENT [237](#page-248-0) GETNEXT PROCESS [238](#page-249-0) GETNEXT TIMER [239](#page-250-0) INQUIRE ACTIVITYID [250](#page-261-0) INQUIRE CONTAINER [253](#page-264-0) INQUIRE EVENT [255](#page-266-0) INQUIRE PROCESS [256](#page-267-0) INQUIRE TIMER [257](#page-268-0) LINK ACQPROCESS [308](#page-319-0) LINK ACTIVITY [311](#page-322-0) MOVE CONTAINER (BTS) [319](#page-330-0) PUT CONTAINER (BTS) [329](#page-340-0) REMOVE SUBEVENT [406](#page-417-0) RESET ACQPROCESS [411](#page-422-0) RESET ACTIVITY [412](#page-423-0)

BTS commands *(continued)* RESUME [418](#page-429-0) RETRIEVE REATTACH EVENT [422](#page-433-0) RETRIEVE SUBEVENT [424](#page-435-0) RUN [439](#page-450-0) STARTBROWSE ACTIVITY [543](#page-554-0) STARTBROWSE CONTAINER [545](#page-556-0) STARTBROWSE EVENT [547](#page-558-0) STARTBROWSE PROCESS [548](#page-559-0) STARTBROWSE TIMER [549](#page-560-0) SUSPEND (BTS) [550](#page-561-0) TEST EVENT [553](#page-564-0) BUFFER option GDS RECEIVE command [211](#page-222-0) RECEIVE (non-z/OS Communications Server) command [396](#page-407-0) RECEIVE (z/OS Communications Server) command [389](#page-400-0) BUFSZE operand DFHPDI [817](#page-828-0) BUILD ATTACH (LUTYPE6.1) command [58](#page-69-0) BUILD ATTACH (MRO) command [60](#page-71-0) built-in functions commands [17](#page-28-0) BUSY condition DELETE COUNTER command [125](#page-136-0) BYTEOFFSET option GET CONTAINER (CHANNEL) command [219](#page-230-0) GET64 CONTAINER command [241](#page-252-0)

# **C**

C language ADDRESS COMMAREA [31](#page-42-0) ADDRESS EIB [31](#page-42-0) argument values [4](#page-15-0) LENGTH option default [5](#page-16-0) translated code [11](#page-22-0) CADDRLENGTH option EXTRACT TCPIP command [171](#page-182-0) CANCEL (BTS) command [64](#page-75-0) CANCEL command [62](#page-73-0) CANCEL option ABEND command [25](#page-36-0) HANDLE ABEND command [246](#page-257-0) CANCELLING mode, of an activity [252](#page-263-0) CARD option ISSUE ABORT command [269](#page-280-0) ISSUE END command [277](#page-288-0) ISSUE SEND command [295](#page-306-0) ISSUE WAIT command [299](#page-310-0) CASE operand DFHMDF [790](#page-801-0) CBIDERR condition ALLOCATE (APPC) command [34](#page-45-0) ALLOCATE (LUTYPE6.1) command [36](#page-47-0) CONVERSE (non-z/OS Communications Server) command [95](#page-106-0) CONVERSE (z/OS Communications Server) command [89](#page-100-0) EXTRACT ATTACH (LUTYPE6.1) command [160](#page-171-0) EXTRACT ATTACH (MRO) command [163](#page-174-0) SEND (non-z/OS Communications Server) command [461](#page-472-0) SEND (z/OS Communications Server) command [457](#page-468-0) CBUFF option

CBUFF option *(continued)* SEND (non-z/OS Communications Server) command [459](#page-470-0) CCSID option GET CONTAINER (CHANNEL) command [219](#page-230-0) GET64 CONTAINER command [241](#page-252-0) CCSIDERR condition GET CONTAINER (CHANNEL) command [221](#page-232-0) GET64 CONTAINER command [243](#page-254-0) PUT CONTAINER (CHANNEL) command [333](#page-344-0) PUT64 CONTAINER command [337](#page-348-0) SOAPFAULT CREATE command [505](#page-516-0) WSACONTEXT BUILD command [689](#page-700-0) CEE3250C [25](#page-36-0) CEEMSG [25](#page-36-0) CERTIFICATE option EXTRACT CERTIFICATE command [166](#page-177-0) WEB OPEN command [613](#page-624-0) CHANGE PASSWORD command [68](#page-79-0) CHANGE PHRASE command [66](#page-77-0) CHANGE TASK command [69](#page-80-0) CHANGED condition DELETE command [114](#page-125-0) REWRITE command [432](#page-443-0) CHANGETIME option VERIFY PASSWORD command [571](#page-582-0) VERIFY PHRASE command [574](#page-585-0) channel commands CHANNEL option of RETURN command [425](#page-436-0) CHANNEL option of XCTL command [698](#page-709-0) DELETE CHANNEL [121](#page-132-0) DELETE CONTAINER (CHANNEL) [124](#page-135-0) ENDBROWSE CONTAINER (CHANNEL) [151](#page-162-0) GET CONTAINER (CHANNEL) [219](#page-230-0) GET64 CONTAINER [241](#page-252-0) GETNEXT CONTAINER (CHANNEL) [236](#page-247-0) MOVE CONTAINER (CHANNEL) [321](#page-332-0) PUT CONTAINER (CHANNEL) [331](#page-342-0) PUT64 CONTAINER [335](#page-346-0) QUERY CHANNEL [338](#page-349-0) START CHANNEL [533](#page-544-0) STARTBROWSE CONTAINER (CHANNEL) [546](#page-557-0) Channel commands [18](#page-29-0) CHANNEL option ASSIGN command [44](#page-55-0) DELETE CHANNEL command [122](#page-133-0) DELETE CONTAINER (CHANNEL) command [125](#page-136-0) FETCH CHILD command [180](#page-191-0), [182](#page-193-0) GET CONTAINER (CHANNEL) command [219](#page-230-0) GET64 CONTAINER command [242](#page-253-0) INVOKE APPLICATION command [260](#page-271-0) LINK command [302](#page-313-0) MOVE CONTAINER (CHANNEL) command [322](#page-333-0) PUT CONTAINER (CHANNEL) command [331](#page-342-0) PUT64 CONTAINER command [335](#page-346-0) QUERY CHANNEL command [339](#page-350-0) RETURN command [426](#page-437-0) RUN TRANSID command [443](#page-454-0) START TRANSID (CHANNEL) command [533](#page-544-0) TRANSFORM XMLTODATA command [561](#page-572-0) WEB CONVERSE command [596](#page-607-0) WEB SEND command (Client) [653](#page-664-0) WEB SEND command (Server) [644](#page-655-0) XCTL command [698](#page-709-0)

CHANNELERR condition DELETE CHANNEL command [122](#page-133-0) DELETE CONTAINER (CHANNEL) command [125](#page-136-0) GET CONTAINER (CHANNEL) command [222](#page-233-0) GET64 CONTAINER command [244](#page-255-0) INVOKE APPLICATION command [261](#page-272-0) LINK command [305](#page-316-0) MOVE CONTAINER (CHANNEL) command [323](#page-334-0) PUT CONTAINER (CHANNEL) command [333](#page-344-0) PUT64 CONTAINER command [337](#page-348-0) QUERY CHANNEL command [339](#page-350-0) RETURN command [427](#page-438-0) SIGNAL EVENT command [490](#page-501-0) SOAPFAULT ADD command [501](#page-512-0) SOAPFAULT CREATE command [505](#page-516-0) SOAPFAULT DELETE command [506](#page-517-0) START TRANSID (CHANNEL) command [533](#page-544-0) WEB CONVERSE command [603](#page-614-0) WEB RECEIVE command (Client) [640](#page-651-0) WEB RECEIVE command (Server) [635](#page-646-0) WEB SEND command (Client) [658](#page-669-0) WEB SEND command (Server) [648](#page-659-0) WSACONTEXT BUILD command [689](#page-700-0) XCTL command [699](#page-710-0) channels ASSIGN command [44](#page-55-0) channels as large COMMAREAs [121,](#page-132-0) [124](#page-135-0), [219](#page-230-0), [321](#page-332-0), [331,](#page-342-0) [338](#page-349-0), [425,](#page-436-0) [533,](#page-544-0) [698](#page-709-0) CHARACTERSET option DOCUMENT RETRIEVE command [141](#page-152-0) WEB CONVERSE command [596](#page-607-0) WEB READ FORMFIELD command [620](#page-631-0) WEB RECEIVE command (Server) [632](#page-643-0) WEB SEND command (Client) [653](#page-664-0) WEB SEND command (Server) [644](#page-655-0) WEB STARTBROWSE FORMFIELD command [661](#page-672-0) CHARSZE operand DFHPDI [817](#page-828-0) DFHPSD [819](#page-830-0) CHECK ACQPROCESS command [70](#page-81-0) CHECK ACTIVITY command [72](#page-83-0) CHECK TIMER command [74](#page-85-0) CHILD option FETCH CHILD command [182](#page-193-0) RUN TRANSID command [444](#page-455-0) CHUNKING option WEB SEND command (Client) [653](#page-664-0) WEB SEND command (Server) [645](#page-656-0) CICS business transaction services (BTS) commands [17](#page-28-0) CICS Event processing commands SIGNAL EVENT [489](#page-500-0) CICS Web Interface (CWI) commands DOCUMENT CREATE [133](#page-144-0) DOCUMENT DELETE [136](#page-147-0) DOCUMENT INSERT [137](#page-148-0) DOCUMENT RETRIEVE [140](#page-151-0) DOCUMENT SET [142](#page-153-0) EXTRACT CERTIFICATE [165](#page-176-0) CICS Web support commands CONVERSE WEB [593](#page-604-0) EXTRACT WEB [175](#page-186-0) WEB CLOSE [591](#page-602-0) WEB CONVERSE [593](#page-604-0)

CICS Web support commands *(continued)* WEB ENDBROWSE FORMFIELD [605](#page-616-0) WEB ENDBROWSE HTTPHEADER [606](#page-617-0) WEB ENDBROWSE QUERYPARM [607](#page-618-0) WEB EXTRACT [608](#page-619-0) WEB OPEN [613](#page-624-0) WEB PARSE URL [618](#page-629-0) WEB READ FORMFIELD [620](#page-631-0) WEB READ HTTPHEADER [622](#page-633-0) WEB READ QUERYPARM [624](#page-635-0) WEB READNEXT FORMFIELD [626](#page-637-0) WEB READNEXT HTTPHEADER [627](#page-638-0) WEB READNEXT QUERYPARM [629](#page-640-0) WEB RECEIVE [630](#page-641-0) WEB RECEIVE (Client) [636](#page-647-0) WEB RETRIEVE [642](#page-653-0) WEB SEND (Client) [651](#page-662-0) WEB SEND (Server) [643](#page-654-0) WEB STARTBROWSE FORMFIELD [661](#page-672-0) WEB STARTBROWSE HTTPHEADER [663](#page-674-0) WEB STARTBROWSE QUERYPARM [664](#page-675-0) WEB WRITE HTTPHEADER [665](#page-676-0) CICSDATAKEY option GETMAIN command [229](#page-240-0) GETMAIN64 command [232](#page-243-0) CIPHERS option WEB OPEN command [614](#page-625-0) CLASS option SPOOLOPEN INPUT command [508](#page-519-0) SPOOLOPEN OUTPUT command [511](#page-522-0) CLEAR option HANDLE AID command [247](#page-258-0) client requests extracting information [165](#page-176-0) CLIENTADDR option EXTRACT TCPIP command [172](#page-183-0) CLIENTADDRNU option EXTRACT TCPIP command [172](#page-183-0) CLIENTCONV option WEB CONVERSE command [601](#page-612-0) WEB RECEIVE command (Client) [638](#page-649-0) WEB SEND command (Client) [654](#page-665-0) CLIENTNAME option EXTRACT TCPIP command [172](#page-183-0) CLNTADDR6NU option EXTRACT TCPIP command [172](#page-183-0) CLNTCODEPAGE option DOCUMENT RETRIEVE command [141](#page-152-0) WEB READ FORMFIELD command [621](#page-632-0) WEB RECEIVE command (Server) [632](#page-643-0) WEB SEND command (Server) [645](#page-656-0) WEB STARTBROWSE FORMFIELD command [661](#page-672-0) CLNTIPFAMILY option EXTRACT TCPIP command [172](#page-183-0) CLOSESTATUS option WEB CONVERSE command [596](#page-607-0) WEB SEND command (Client) [654](#page-665-0) WEB SEND command (Server) [645](#page-656-0) CLRPARTN option HANDLE AID command [247](#page-258-0) CMDSEC option ASSIGN command [44](#page-55-0) CNAMELENGTH option EXTRACT TCPIP command [172](#page-183-0)

CNOTCOMPL option SEND (non-z/OS Communications Server) command [459](#page-470-0) SEND (z/OS Communications Server) command [455](#page-466-0) COBOL argument values [3](#page-14-0) translated code [11](#page-22-0) CODEPAGE option WEB OPEN command [614](#page-625-0) CODEPAGEERR condition GET CONTAINER (CHANNEL) command [222](#page-233-0) GET64 CONTAINER command [244](#page-255-0) PUT CONTAINER (CHANNEL) command [334](#page-345-0) PUT64 CONTAINER command [337](#page-348-0) WSACONTEXT BUILD command [689](#page-700-0) COLOR operand DFHMDF [790](#page-801-0) DFHMDI [799](#page-810-0) DFHMSD [808](#page-819-0) COLOR option ASSIGN command [44](#page-55-0) COLUMN operand DFHMDI [799](#page-810-0) column value DFHMDI [799](#page-810-0) command language translator translated code [12](#page-23-0) commands format, arguments [1](#page-12-0) scheduling [20](#page-31-0) security [21](#page-32-0) spool [21](#page-32-0) TCP/IP [21](#page-32-0) temporary storage control [21](#page-32-0) COMMAREA option ADDRESS command [31](#page-42-0) INVOKE APPLICATION command [260](#page-271-0) LINK command [303](#page-314-0) RETURN command [426](#page-437-0) XCTL command [699](#page-710-0) common buffer, output to, 2980 [394](#page-405-0) common programming interface communications (CPI communications) [777](#page-788-0) COMMONNAME option EXTRACT CERTIFICATE command [166](#page-177-0) COMMONNAMLEN option EXTRACT CERTIFICATE command [166](#page-177-0) COMPAREMAX option GET COUNTER command [223](#page-234-0) GET DCOUNTER command [223](#page-234-0) UPDATE COUNTER command [567](#page-578-0) UPDATE DCOUNTER command [567](#page-578-0) COMPAREMIN option GET COUNTER command [223](#page-234-0) GET DCOUNTER command [223](#page-234-0) UPDATE COUNTER command [567](#page-578-0) UPDATE DCOUNTER command [567](#page-578-0) COMPLETE mode, of an activity [252](#page-263-0) COMPLETE option DUMP TRANSACTION command [144](#page-155-0) COMPOSITE option GETNEXT EVENT command [237](#page-248-0) INQUIRE EVENT command [255](#page-266-0) COMPSTATUS option

COMPSTATUS option *(continued)* CHECK ACQPROCESS command [71](#page-82-0) CHECK ACTIVITY command [73](#page-84-0) INQUIRE ACTIVITYID command [251](#page-262-0) CONFIRM option GDS SEND command [213](#page-224-0) SEND (z/OS Communications Server) command [455](#page-466-0) CONNECT PROCESS command [75](#page-86-0) CONSISTENT option READ command [348](#page-359-0) READNEXT command [359](#page-370-0) READPREV command [369](#page-380-0) CONSOLE option ISSUE ABORT command [269](#page-280-0) ISSUE END command [277](#page-288-0) ISSUE SEND command [295](#page-306-0) ISSUE WAIT command [300](#page-311-0) console support commands [18](#page-29-0) constants AID values, DFHAID [784](#page-795-0) attribute values, DFHBMSCA [779](#page-790-0) for 3270 attributes [779](#page-790-0) for examining EIBAID field [784](#page-795-0) for MSR control values [783](#page-794-0) for printer format controls [779](#page-790-0) MSR control, DFHtex read [783](#page-794-0) printer control values, DFHBMSCA [779](#page-790-0) container commands DELETE CHANNEL [121](#page-132-0) DELETE CONTAINER (BTS) [122](#page-133-0) DELETE CONTAINER (CHANNEL) [124](#page-135-0) ENDBROWSE CONTAINER [151](#page-162-0) ENDBROWSE CONTAINER (CHANNEL) [151](#page-162-0) GET CONTAINER (BTS) [216](#page-227-0) GET CONTAINER (CHANNEL) [219](#page-230-0) GET64 CONTAINER [241](#page-252-0) GETNEXT CONTAINER [235](#page-246-0) GETNEXT CONTAINER (CHANNEL) [236](#page-247-0) INQUIRE CONTAINER [253](#page-264-0) MOVE CONTAINER (BTS) [319](#page-330-0) MOVE CONTAINER (CHANNEL) [321](#page-332-0) PUT CONTAINER (BTS) [329](#page-340-0) PUT CONTAINER (CHANNEL) [331](#page-342-0) PUT64 CONTAINER [335](#page-346-0) QUERY CHANNEL [338](#page-349-0) STARTBROWSE CONTAINER [545](#page-556-0) STARTBROWSE CONTAINER (CHANNEL) [546](#page-557-0) CONTAINER option DELETE CONTAINER (BTS) command [123](#page-134-0) DELETE CONTAINER (CHANNEL) command [125](#page-136-0) GET CONTAINER (BTS) command [217](#page-228-0) GET CONTAINER (CHANNEL) command [220](#page-231-0) GET64 CONTAINER command [242](#page-253-0) GETNEXT CONTAINER command [235](#page-246-0) GETNEXT CONTAINER command (CHANNEL) [236](#page-247-0) INQUIRE CONTAINER command [254](#page-265-0) MOVE CONTAINER (BTS) command [320](#page-331-0) MOVE CONTAINER (CHANNEL) command [322](#page-333-0) PUT CONTAINER (BTS) command [330](#page-341-0) PUT CONTAINER (CHANNEL) command [332](#page-343-0) PUT64 CONTAINER command [336](#page-347-0) WEB CONVERSE command [596](#page-607-0) WEB SEND command (Client) [655](#page-666-0)

CONTAINER option *(continued)* WEB SEND command (Server) [646](#page-657-0) CONTAINERCNT option QUERY CHANNEL command [339](#page-350-0) CONTAINERERR condition DELETE CONTAINER (BTS) command [123](#page-134-0) DELETE CONTAINER (CHANNEL) command [125](#page-136-0) GET CONTAINER (BTS) command [218](#page-229-0) GET CONTAINER (CHANNEL) command [222](#page-233-0) GET64 CONTAINER command [244](#page-255-0) INQUIRE CONTAINER command [254](#page-265-0) MOVE CONTAINER (BTS) command [321](#page-332-0) MOVE CONTAINER (CHANNEL) command [323](#page-334-0) PUT CONTAINER (BTS) command [330](#page-341-0) PUT CONTAINER (CHANNEL) command [334](#page-345-0) PUT64 CONTAINER command [338](#page-349-0) WEB CONVERSE command [603](#page-614-0) WEB RECEIVE command (Client) [640](#page-651-0) WEB RECEIVE command (Server) [635](#page-646-0) WEB SEND command (Client) [658](#page-669-0) WEB SEND command (Server) [648](#page-659-0) context-switching described [309](#page-320-0), [312](#page-323-0), [440](#page-451-0) CONTROL option QUERY SECURITY command [342](#page-353-0) CONVDATA option GDS CONNECT PROCESS command [200](#page-211-0) GDS EXTRACT ATTRIBUTES command [201](#page-212-0) GDS FREE command [204](#page-215-0) GDS ISSUE ABEND command [205](#page-216-0) GDS ISSUE CONFIRMATION command [206](#page-217-0) GDS ISSUE ERROR command [208](#page-219-0) GDS ISSUE PREPARE command [209](#page-220-0) GDS ISSUE SIGNAL command [210](#page-221-0) GDS RECEIVE command [211](#page-222-0) GDS SEND command [213](#page-224-0) GDS WAIT command [215](#page-226-0) CONVERSE (2260) command [92](#page-103-0) CONVERSE (3270 logical) command [81](#page-92-0) CONVERSE (3600-3601) command [81](#page-92-0) CONVERSE (3600-3614) command [82](#page-93-0) CONVERSE (3650 interpreter) command [83](#page-94-0) CONVERSE (3650-3270) command [83](#page-94-0) CONVERSE (3650-3653) command [84](#page-95-0) CONVERSE (3650-3680) command [84](#page-95-0) CONVERSE (3767) command [84](#page-95-0) CONVERSE (3770) command [85](#page-96-0) CONVERSE (3790 3270-display) command [86](#page-97-0) CONVERSE (3790 full-function or inquiry) command [85](#page-96-0) CONVERSE (APPC) command [78](#page-89-0) CONVERSE (default) command [78](#page-89-0) CONVERSE (LUTYPE2/LUTYPE3) command [79](#page-90-0) CONVERSE (LUTYPE4) command [79](#page-90-0) CONVERSE (LUTYPE6.1) command [80](#page-91-0) CONVERSE (MRO) command [91](#page-102-0) CONVERSE (non-z/OS Communications Server default) command [91](#page-102-0) CONVERSE (SCS) command [80](#page-91-0) CONVERSE option ISSUE LOAD command [284](#page-295-0) CONVERSE WEB command [593](#page-604-0) converse with terminal or LU [771](#page-782-0) CONVERTST option GET CONTAINER (CHANNEL) command [220](#page-231-0)

CONVERTST option *(continued)* GET64 CONTAINER command [242](#page-253-0) CONVERTTIME command [96](#page-107-0) CONVID option CONNECT PROCESS command [76](#page-87-0) CONVERSE (non-z/OS Communications Server) command [92](#page-103-0) CONVERSE (z/OS Communications Server) command [87](#page-98-0) EXTRACT ATTACH (LUTYPE6.1) command [158](#page-169-0) EXTRACT ATTACH (MRO) command [161](#page-172-0) EXTRACT ATTRIBUTES (APPC) command [163](#page-174-0) EXTRACT ATTRIBUTES (MRO) command [165](#page-176-0) EXTRACT PROCESS command [169](#page-180-0) FREE (APPC) command [189](#page-200-0) FREE (LUTYPE6.1) command [190](#page-201-0) FREE (MRO) command [191](#page-202-0) GDS ALLOCATE command [197](#page-208-0) GDS CONNECT PROCESS command [200](#page-211-0) GDS EXTRACT ATTRIBUTES command [201](#page-212-0) GDS EXTRACT PROCESS command [203](#page-214-0) GDS FREE command [204](#page-215-0) GDS ISSUE ABEND command [205](#page-216-0) GDS ISSUE CONFIRMATION command [206](#page-217-0) GDS ISSUE ERROR command [208](#page-219-0) GDS ISSUE PREPARE command [209](#page-220-0) GDS ISSUE SIGNAL command [210](#page-221-0) GDS RECEIVE command [211](#page-222-0) GDS SEND command [213](#page-224-0) GDS WAIT command [215](#page-226-0) ISSUE ABEND command [267](#page-278-0) ISSUE CONFIRMATION command [272](#page-283-0) ISSUE ERROR command [283](#page-294-0) ISSUE PREPARE command [288](#page-299-0) ISSUE SIGNAL (APPC) command [297](#page-308-0) ISSUE SIGNAL (LUTYPE6.1) command [298](#page-309-0) POINT command [324](#page-335-0) RECEIVE (z/OS Communications Server) command [389](#page-400-0) SEND (z/OS Communications Server) command [455](#page-466-0) WAIT CONVID command [579](#page-590-0) WAIT TERMINAL command [587](#page-598-0) copy displayed information [774](#page-785-0) copybooks DFHAID [784](#page-795-0) DFHBMSCA [779](#page-790-0) DFHEIBLK [12](#page-23-0) DFHMSRCA [783](#page-794-0) COUNTER option DEFINE COUNTER command [102](#page-113-0) DEFINE DCOUNTER command [102](#page-113-0) DELETE COUNTER command [125](#page-136-0) GET COUNTER command [223](#page-234-0) QUERY COUNTER command [339](#page-350-0) REWIND COUNTER command [428](#page-439-0) UPDATE COUNTER command [567](#page-578-0) COUNTRY option EXTRACT CERTIFICATE command [167](#page-178-0) COUNTRYLEN option EXTRACT CERTIFICATE command [167](#page-178-0) CPI communications (SAA) [777](#page-788-0) create a journal record [300](#page-311-0), [674](#page-685-0) CTLCHAR option CONVERSE (non-z/OS Communications Server) command [92](#page-103-0) CONVERSE (z/OS Communications Server) command [87](#page-98-0) CTLCHAR option *(continued)* ISSUE COPY (3270 logical) command [274](#page-285-0) SEND (non-z/OS Communications Server) command [459](#page-470-0) SEND (z/OS Communications Server) command [455](#page-466-0) CTRL operand DFHMDI [799](#page-810-0) DFHMSD [808](#page-819-0) CURRENT option SEND PAGE command [476](#page-487-0) CURSLOC operand DFHMDI [799](#page-810-0) DFHMSD [808](#page-819-0) cursor address [775](#page-786-0) CURSOR option RECEIVE MAP MAPPINGDEV command [402](#page-413-0) SEND CONTROL command [463](#page-474-0) SEND MAP command [467](#page-478-0) SEND MAP MAPPINGDEV command [473](#page-484-0) SEND TEXT command [480](#page-491-0) cursor position terminal control [775](#page-786-0) CVDA (CICS-value data area) command format [2](#page-13-0) listed in numerical and alphabetical order [707](#page-718-0) CVDA options ACTION WRITE OPERATOR command [679](#page-690-0) ALTER QUERY SECURITY command [342](#page-353-0) ASRAKEY ASSIGN command [42](#page-53-0) ASRASPC ASSIGN command [43](#page-54-0) CONTROL QUERY SECURITY command [342](#page-353-0) LOGMESSAGE QUERY SECURITY command [342](#page-353-0) MAXLIFETIME DEQ [132](#page-143-0) ENQ [155](#page-166-0) PURGEABILITY WAIT EXTERNAL [582](#page-593-0) WAITCICS [589](#page-600-0) READ QUERY SECURITY command [343](#page-354-0) **STATE** ALLOCATE (APPC) [34](#page-45-0) ALLOCATE (MRO) [37](#page-48-0) CONNECT PROCESS [76](#page-87-0) EXTRACT ATTRIBUTES (APPC) [164](#page-175-0) EXTRACT ATTRIBUTES (MRO) [165](#page-176-0) FREE (APPC) [189](#page-200-0) FREE (MRO) [191](#page-202-0) GDS ALLOCATE [197](#page-208-0) GDS CONNECT PROCESS [200](#page-211-0) GDS EXTRACT ATTRIBUTES [202](#page-213-0) GDS FREE [204](#page-215-0) GDS ISSUE ABEND [205](#page-216-0) GDS ISSUE CONFIRMATION [207](#page-218-0) GDS ISSUE ERROR [208](#page-219-0) GDS ISSUE PREPARE [209](#page-220-0) GDS ISSUE SIGNAL [210](#page-221-0) GDS RECEIVE [212](#page-223-0)

CVDA options *(continued)* STATE *(continued)* GDS SEND [214](#page-225-0) GDS WAIT [215](#page-226-0) ISSUE ABEND command [268](#page-279-0) ISSUE CONFIRMATION [272](#page-283-0) ISSUE ERROR [283](#page-294-0) ISSUE PREPARE [288](#page-299-0) ISSUE SIGNAL (APPC) [297](#page-308-0) WAIT CONVID [579](#page-590-0) UPDATE QUERY SECURITY command [344](#page-355-0) CVDA values ALLOCATED ALLOCATE (APPC) [34](#page-45-0) ALLOCATE (MRO) [37](#page-48-0) CONNECT PROCESS [76](#page-87-0) EXTRACT ATTRIBUTES (APPC) [164](#page-175-0) EXTRACT ATTRIBUTES (MRO) [165](#page-176-0) FREE (APPC) [189](#page-200-0) FREE (MRO) [191](#page-202-0) GDS ALLOCATE [197](#page-208-0) GDS CONNECT PROCESS [200](#page-211-0) GDS EXTRACT ATTRIBUTES [202](#page-213-0) GDS FREE [204](#page-215-0) GDS ISSUE ABEND [205](#page-216-0) GDS ISSUE CONFIRMATION [207](#page-218-0) GDS ISSUE ERROR [208](#page-219-0) GDS ISSUE PREPARE [209](#page-220-0) GDS ISSUE SIGNAL [210](#page-221-0) GDS RECEIVE [212](#page-223-0) GDS SEND [214](#page-225-0) GDS WAIT [215](#page-226-0) ISSUE ABEND command [268](#page-279-0) ISSUE CONFIRMATION [272](#page-283-0) ISSUE ERROR [283](#page-294-0) ISSUE PREPARE [288](#page-299-0) ISSUE SIGNAL (APPC) [297](#page-308-0) RECEIVE (MRO) command [397](#page-408-0) RECEIVE (z/OS Communications Server) command [390](#page-401-0) SEND (non-z/OS Communications Server) command [460](#page-471-0) SEND (z/OS Communications Server) command [456](#page-467-0) WAIT CONVID [579](#page-590-0) ASSERTED EXTRACT TCPIP command [171](#page-182-0) ATTLSAWARE EXTRACT TCPIP command [171](#page-182-0), [173](#page-184-0) AUTOAUTH EXTRACT TCPIP command [171](#page-182-0) AUTOREGISTER EXTRACT TCPIP command [171](#page-182-0) BASE64 BIF DIGEST command [57](#page-68-0) BASESPACE ASSIGN command [43](#page-54-0) BASICAUTH EXTRACT TCPIP command [171](#page-182-0) WEB CONVERSE command (Client) [596](#page-607-0) WEB SEND command (Client) [653](#page-664-0) BINARY BIF DIGEST command [57](#page-68-0) CERTIFICAUTH

CVDA values *(continued)* CERTIFICAUTH *(continued)* EXTRACT TCPIP command [171](#page-182-0) CHUNKEND WEB SEND command (Client) [654](#page-665-0) WEB SEND command (Server) [645](#page-656-0) CHUNKNO WEB SEND command (Client) [654](#page-665-0) WEB SEND command (Server) [645](#page-656-0) CHUNKYES WEB SEND command (Client) [654](#page-665-0) WEB SEND command (Server) [645](#page-656-0) CICSEXECKEY ASSIGN command [42](#page-53-0) CLICONVERT WEB CONVERSE command [602](#page-613-0) WEB RECEIVE command (Client) [638](#page-649-0) WEB SEND command (Client) [655](#page-666-0) CLIENTAUTH EXTRACT TCPIP command [173](#page-184-0) CLOSE WEB CONVERSE command [596](#page-607-0) WEB SEND command (Client) [654](#page-665-0) WEB SEND command (Server) [646](#page-657-0) CONFFREE CONNECT PROCESS [76](#page-87-0) EXTRACT ATTRIBUTES (APPC) [164](#page-175-0) FREE (APPC) [189](#page-200-0) GDS ALLOCATE [197](#page-208-0) GDS CONNECT PROCESS [200](#page-211-0) GDS EXTRACT ATTRIBUTES [202](#page-213-0) GDS FREE [204](#page-215-0) GDS ISSUE ABEND [205](#page-216-0) GDS ISSUE CONFIRMATION [207](#page-218-0) GDS ISSUE ERROR [208](#page-219-0) GDS ISSUE PREPARE [209](#page-220-0) GDS ISSUE SIGNAL [210](#page-221-0) GDS RECEIVE [212](#page-223-0) GDS SEND [214](#page-225-0) GDS WAIT [215](#page-226-0) ISSUE ABEND command [268](#page-279-0) ISSUE CONFIRMATION [272](#page-283-0) ISSUE ERROR [283](#page-294-0) ISSUE PREPARE [288](#page-299-0) ISSUE SIGNAL (APPC) [297](#page-308-0) RECEIVE (z/OS Communications Server) command [390](#page-401-0) SEND (z/OS Communications Server) command [456](#page-467-0) WAIT CONVID [579](#page-590-0) CONFRECEIVE CONNECT PROCESS [76](#page-87-0) EXTRACT ATTRIBUTES (APPC) [164](#page-175-0) FREE (APPC) [189](#page-200-0) GDS ALLOCATE [197](#page-208-0) GDS CONNECT PROCESS [200](#page-211-0) GDS EXTRACT ATTRIBUTES [202](#page-213-0) GDS FREE [204](#page-215-0) GDS ISSUE ABEND [205](#page-216-0) GDS ISSUE CONFIRMATION [207](#page-218-0) GDS ISSUE ERROR [208](#page-219-0) GDS ISSUE PREPARE [209](#page-220-0) GDS ISSUE SIGNAL [210](#page-221-0) GDS RECEIVE [212](#page-223-0) GDS SEND [214](#page-225-0)

CVDA values *(continued)* CONFRECEIVE *(continued)* GDS WAIT [215](#page-226-0) ISSUE ABEND command [268](#page-279-0) ISSUE CONFIRMATION [272](#page-283-0) ISSUE ERROR [283](#page-294-0) ISSUE PREPARE [288](#page-299-0) ISSUE SIGNAL (APPC) [297](#page-308-0) RECEIVE (z/OS Communications Server) command [390](#page-401-0) SEND (z/OS Communications Server) command [456](#page-467-0) WAIT CONVID [579](#page-590-0) CONFSEND CONNECT PROCESS [76](#page-87-0) EXTRACT ATTRIBUTES (APPC) [164](#page-175-0) FREE (APPC) [189](#page-200-0) GDS ALLOCATE [197](#page-208-0) GDS CONNECT PROCESS [200](#page-211-0) GDS EXTRACT ATTRIBUTES [202](#page-213-0) GDS FREE [204](#page-215-0) GDS ISSUE ABEND [205](#page-216-0) GDS ISSUE CONFIRMATION [207](#page-218-0) GDS ISSUE ERROR [208](#page-219-0) GDS ISSUE PREPARE [209](#page-220-0) GDS ISSUE SIGNAL [210](#page-221-0) GDS RECEIVE [212](#page-223-0) GDS SEND [214](#page-225-0) GDS WAIT [215](#page-226-0) ISSUE ABEND command [268](#page-279-0) ISSUE CONFIRMATION [272](#page-283-0) ISSUE ERROR [283](#page-294-0) ISSUE PREPARE [288](#page-299-0) ISSUE SIGNAL (APPC) [297](#page-308-0) RECEIVE (z/OS Communications Server) command [390](#page-401-0) SEND (z/OS Communications Server) command [456](#page-467-0) WAIT CONVID [579](#page-590-0) CRITICAL WRITE OPERATOR command [679](#page-690-0) DELETE WEB CONVERSE command [598](#page-609-0), [657](#page-668-0) DOCDELETE WEB CONVERSE command [596](#page-607-0) WEB SEND command (Client) [655](#page-666-0) WEB SEND command (Server) [646](#page-657-0) EVENTUAL WEB SEND command (Server) [644](#page-655-0) WRITE OPERATOR command [679](#page-690-0) EXPECT WEB CONVERSE command [595](#page-606-0) WEB SEND command (Client) [653](#page-664-0) FREE CONNECT PROCESS [76](#page-87-0) EXTRACT ATTRIBUTES (APPC) [164](#page-175-0) EXTRACT ATTRIBUTES (MRO) [165](#page-176-0) FREE (APPC) [189](#page-200-0) FREE (MRO) [191](#page-202-0) GDS ALLOCATE [197](#page-208-0) GDS CONNECT PROCESS [200](#page-211-0) GDS EXTRACT ATTRIBUTES [202](#page-213-0) GDS FREE [204](#page-215-0) GDS ISSUE ABEND [205](#page-216-0) GDS ISSUE CONFIRMATION [207](#page-218-0) GDS ISSUE ERROR [208](#page-219-0)

CVDA values *(continued)* FREE *(continued)* GDS ISSUE PREPARE [209](#page-220-0) GDS ISSUE SIGNAL [210](#page-221-0) GDS RECEIVE [212](#page-223-0) GDS SEND [214](#page-225-0) GDS WAIT [215](#page-226-0) ISSUE ABEND command [268](#page-279-0) ISSUE CONFIRMATION [272](#page-283-0) ISSUE ERROR [283](#page-294-0) ISSUE PREPARE [288](#page-299-0) ISSUE SIGNAL (APPC) [297](#page-308-0) RECEIVE (MRO) command [397](#page-408-0) RECEIVE (z/OS Communications Server) command [390](#page-401-0) SEND (non-z/OS Communications Server) command [460](#page-471-0) SEND (z/OS Communications Server) command [456](#page-467-0) WAIT CONVID [579](#page-590-0) GET WEB CONVERSE command [598](#page-609-0) WEB SEND command (Client) [656,](#page-667-0) [657](#page-668-0) **HFAD** WEB CONVERSE command [598](#page-609-0) WEB SEND command (Client) [656](#page-667-0) HEX BIF DIGEST command [57](#page-68-0) HOSTNAME WEB EXTRACT or EXTRACT WEB command [177](#page-188-0), [609](#page-620-0) WEB PARSE URL command [619](#page-630-0) HTTP WEB EXTRACT or EXTRACT WEB command [178](#page-189-0), [611](#page-622-0) WEB OPEN command [616](#page-627-0) HTTPNO WEB EXTRACT or EXTRACT WEB command [178](#page-189-0), [611](#page-622-0) WEB RECEIVE command (Server) [635](#page-646-0) HTTPS WEB EXTRACT or EXTRACT WEB command [178](#page-189-0), [611](#page-622-0) WEB OPEN command [616](#page-627-0) HTTPYES WEB EXTRACT or EXTRACT WEB command [178](#page-189-0), [610](#page-621-0) WEB RECEIVE command (Server) [635](#page-646-0) IMMEDIATE WEB SEND command (Server) [644](#page-655-0) WRITE OPERATOR command [679](#page-690-0) IPV4 EXTRACT TCPIP command [172](#page-183-0), [173](#page-184-0) WEB EXTRACT or EXTRACT WEB command [177](#page-188-0), [609](#page-620-0) WEB PARSE URL command [619](#page-630-0) IPV6 EXTRACT TCPIP command [172](#page-183-0), [173](#page-184-0) WEB EXTRACT or EXTRACT WEB command [177](#page-188-0), [609](#page-620-0) WEB PARSE URL command [619](#page-630-0) NOAUTHENTIC EXTRACT TCPIP command [171](#page-182-0) NOCLICONVERT WEB CONVERSE command [602](#page-613-0)

CVDA values *(continued)* NOCLICONVERT *(continued)* WEB RECEIVE command (Client) [638](#page-649-0) WEB SEND command (Client) [655](#page-666-0) NOCLOSE WEB CONVERSE command [596](#page-607-0) WEB SEND command (Client) [654](#page-665-0) WEB SEND command (Server) [646](#page-657-0) NOCONVERT GET CONTAINER (CHANNEL) command [220](#page-231-0) GET64 CONTAINER command [242](#page-253-0) NODOCDELETE WEB CONVERSE command [596](#page-607-0) WEB SEND command (Client) [655](#page-666-0) WEB SEND command (Server) [646](#page-657-0) NOINCONVERT WEB CONVERSE command [602](#page-613-0) NONCICS ASSIGN command [42](#page-53-0) NONE WEB CONVERSE command (Client) [595](#page-606-0) WEB SEND command (Client) [653](#page-664-0) NOOUTCONVERT WEB CONVERSE command [602](#page-613-0) NOSRVCONVERT WEB RECEIVE command (Server) [634](#page-645-0) WEB SEND command (Server) [648](#page-659-0) NOSSL EXTRACT TCPIP command [173](#page-184-0) NOTAPPLIC ASSIGN command [42,](#page-53-0) [43](#page-54-0) EXTRACT TCPIP command [172](#page-183-0), [173](#page-184-0) WEB EXTRACT or EXTRACT WEB command [177](#page-188-0), [609](#page-620-0) NOTPURGEABLE WAIT EXTERNAL [582](#page-593-0) WAITCICS [589](#page-600-0) NOTSUPPORTED EXTRACT TCPIP command [171](#page-182-0) OPTIONS WEB CONVERSE command [598](#page-609-0) WEB SEND command (Client) [657](#page-668-0) PATCH WEB CONVERSE command [598](#page-609-0) WEB SEND command (Client) [656](#page-667-0) PENDFREE CONNECT PROCESS [76](#page-87-0) EXTRACT ATTRIBUTES (APPC) [164](#page-175-0) EXTRACT ATTRIBUTES (MRO) [165](#page-176-0) FREE (APPC) [189](#page-200-0) FREE (MRO) [191](#page-202-0) GDS ALLOCATE [197](#page-208-0) GDS CONNECT PROCESS [200](#page-211-0) GDS EXTRACT ATTRIBUTES [202](#page-213-0) GDS FREE [204](#page-215-0) GDS ISSUE ABEND [205](#page-216-0) GDS ISSUE CONFIRMATION [207](#page-218-0) GDS ISSUE ERROR [208](#page-219-0) GDS ISSUE PREPARE [209](#page-220-0) GDS ISSUE SIGNAL [210](#page-221-0) GDS RECEIVE [212](#page-223-0) GDS SEND [214](#page-225-0) GDS WAIT [216](#page-227-0) ISSUE ABEND command [268](#page-279-0)

CVDA values *(continued)* PENDFREE *(continued)* ISSUE CONFIRMATION [272](#page-283-0) ISSUE ERROR [283](#page-294-0) ISSUE PREPARE [288](#page-299-0) ISSUE SIGNAL (APPC) [297](#page-308-0) RECEIVE (MRO) command [397](#page-408-0) RECEIVE (z/OS Communications Server) command [390](#page-401-0) SEND (non-z/OS Communications Server) command [460](#page-471-0) SEND (z/OS Communications Server) command [456](#page-467-0) WAIT CONVID [579](#page-590-0) PENDRECEIVE CONNECT PROCESS [76](#page-87-0) EXTRACT ATTRIBUTES (APPC) [164](#page-175-0) FREE (APPC) [189](#page-200-0) GDS ALLOCATE [197](#page-208-0) GDS CONNECT PROCESS [200](#page-211-0) GDS EXTRACT ATTRIBUTES [202](#page-213-0) GDS FREE [204](#page-215-0) GDS ISSUE ABEND [206](#page-217-0) GDS ISSUE CONFIRMATION [207](#page-218-0) GDS ISSUE ERROR [208](#page-219-0) GDS ISSUE PREPARE [209](#page-220-0) GDS ISSUE SIGNAL [210](#page-221-0) GDS RECEIVE [212](#page-223-0) GDS SEND [214](#page-225-0) GDS WAIT [216](#page-227-0) ISSUE ABEND command [268](#page-279-0) ISSUE CONFIRMATION [272](#page-283-0) ISSUE ERROR [283](#page-294-0) ISSUE PREPARE [288](#page-299-0) ISSUE SIGNAL (APPC) [297](#page-308-0) RECEIVE (z/OS Communications Server) command [390](#page-401-0) SEND (z/OS Communications Server) command [456](#page-467-0) WAIT CONVID [579](#page-590-0) PURGEABLE WAIT EXTERNAL [582](#page-593-0) WAITCICS [589](#page-600-0) PUT WEB CONVERSE command [598](#page-609-0) WEB SEND command (Client) [657](#page-668-0) RECEIVE CONNECT PROCESS [76](#page-87-0) CONVERSE command (non-z/OS Communications Server) [94](#page-105-0) EXTRACT ATTRIBUTES (APPC) [164](#page-175-0) EXTRACT ATTRIBUTES (MRO) [165](#page-176-0) FREE (APPC) [189](#page-200-0) FREE (MRO) [191](#page-202-0) GDS ALLOCATE [197](#page-208-0) GDS CONNECT PROCESS [200](#page-211-0) GDS EXTRACT ATTRIBUTES [202](#page-213-0) GDS FREE [204](#page-215-0) GDS ISSUE ABEND [206](#page-217-0) GDS ISSUE CONFIRMATION [207](#page-218-0) GDS ISSUE ERROR [208](#page-219-0) GDS ISSUE PREPARE [209](#page-220-0) GDS ISSUE SIGNAL [210](#page-221-0) GDS RECEIVE [212](#page-223-0) GDS SEND [214](#page-225-0) GDS WAIT [216](#page-227-0)

CVDA values *(continued)* RECEIVE *(continued)* ISSUE ABEND command [268](#page-279-0) ISSUE CONFIRMATION [272](#page-283-0) ISSUE ERROR [283](#page-294-0) ISSUE PREPARE [288](#page-299-0) ISSUE SIGNAL (APPC) [297](#page-308-0) RECEIVE (MRO) command [397](#page-408-0) RECEIVE (z/OS Communications Server) command [390](#page-401-0) SEND (non-z/OS Communications Server) command [460](#page-471-0) SEND (z/OS Communications Server) command [456](#page-467-0) WAIT CONVID [579](#page-590-0) REQUIRED EXTRACT TCPIP command [171](#page-182-0) RFC1123 FORMATTIME command [186](#page-197-0) RFC3339 FORMATTIME command [186](#page-197-0) ROLLBACK CONNECT PROCESS [76](#page-87-0) CONVERSE command (non-z/OS Communications Server) [94](#page-105-0) EXTRACT ATTRIBUTES (APPC) [164](#page-175-0) EXTRACT ATTRIBUTES (MRO) [165](#page-176-0) FREE (APPC) [189](#page-200-0) FREE (MRO) [191](#page-202-0) GDS ALLOCATE [197](#page-208-0) GDS CONNECT PROCESS [200](#page-211-0) GDS EXTRACT ATTRIBUTES [202](#page-213-0) GDS FREE [204](#page-215-0) GDS ISSUE ABEND [206](#page-217-0) GDS ISSUE CONFIRMATION [207](#page-218-0) GDS ISSUE ERROR [208](#page-219-0) GDS ISSUE PREPARE [209](#page-220-0) GDS ISSUE SIGNAL [210](#page-221-0) GDS RECEIVE [212](#page-223-0) GDS SEND [214](#page-225-0) GDS WAIT [216](#page-227-0) ISSUE ABEND command [268](#page-279-0) ISSUE CONFIRMATION [272](#page-283-0) ISSUE ERROR [283](#page-294-0) ISSUE PREPARE [288](#page-299-0) ISSUE SIGNAL (APPC) [297](#page-308-0) RECEIVE (MRO) command [397](#page-408-0) RECEIVE (z/OS Communications Server) command [390](#page-401-0) SEND (non-z/OS Communications Server) command [460](#page-471-0) SEND (z/OS Communications Server) command [456](#page-467-0) WAIT CONVID [579](#page-590-0) SEND CONNECT PROCESS [76](#page-87-0) CONVERSE command (non-z/OS Communications Server) [94](#page-105-0) EXTRACT ATTRIBUTES (APPC) [164](#page-175-0) EXTRACT ATTRIBUTES (MRO) [165](#page-176-0) FREE (APPC) [189](#page-200-0) FREE (MRO) [191](#page-202-0) GDS ALLOCATE [197](#page-208-0) GDS CONNECT PROCESS [200](#page-211-0) GDS EXTRACT ATTRIBUTES [202](#page-213-0) GDS FREE [204](#page-215-0)

CVDA values *(continued)* SEND *(continued)* GDS ISSUE ABEND [206](#page-217-0) GDS ISSUE CONFIRMATION [207](#page-218-0) GDS ISSUE ERROR [208](#page-219-0) GDS ISSUE PREPARE [209](#page-220-0) GDS ISSUE SIGNAL [210](#page-221-0) GDS RECEIVE [212](#page-223-0) GDS SEND [214](#page-225-0) GDS WAIT [216](#page-227-0) ISSUE ABEND command [268](#page-279-0) ISSUE CONFIRMATION [272](#page-283-0) ISSUE ERROR [283](#page-294-0) ISSUE PREPARE [288](#page-299-0) ISSUE SIGNAL (APPC) [297](#page-308-0) RECEIVE (MRO) command [397](#page-408-0) RECEIVE (z/OS Communications Server) command [390](#page-401-0) SEND (non-z/OS Communications Server) command [460](#page-471-0) SEND (z/OS Communications Server) command [456](#page-467-0) WAIT CONVID [579](#page-590-0) SRVCONVERT WEB RECEIVE command (Server) [633](#page-644-0) WEB SEND command (Server) [647](#page-658-0) SSL EXTRACT TCPIP command [173](#page-184-0) SUBSPACE ASSIGN command [43](#page-54-0) SUPPORTED EXTRACT TCPIP command [172](#page-183-0) **SYNCFREE** CONNECT PROCESS [76](#page-87-0) CONVERSE command (non-z/OS Communications Server) [94](#page-105-0) EXTRACT ATTRIBUTES (APPC) [164](#page-175-0) EXTRACT ATTRIBUTES (MRO) [165](#page-176-0) FREE (APPC) [189](#page-200-0) FREE (MRO) [191](#page-202-0) GDS ALLOCATE [197](#page-208-0) GDS CONNECT PROCESS [200](#page-211-0) GDS EXTRACT ATTRIBUTES [202](#page-213-0) GDS FREE [204](#page-215-0) GDS ISSUE ABEND [206](#page-217-0) GDS ISSUE CONFIRMATION [207](#page-218-0) GDS ISSUE ERROR [208](#page-219-0) GDS ISSUE PREPARE [209](#page-220-0) GDS ISSUE SIGNAL [210](#page-221-0) GDS RECEIVE [212](#page-223-0) GDS SEND [214](#page-225-0) GDS WAIT [216](#page-227-0) ISSUE ABEND command [268](#page-279-0) ISSUE CONFIRMATION [272](#page-283-0) ISSUE ERROR [283](#page-294-0) ISSUE PREPARE [288](#page-299-0) ISSUE SIGNAL (APPC) [297](#page-308-0) RECEIVE (MRO) command [397](#page-408-0) RECEIVE (z/OS Communications Server) command [390](#page-401-0) SEND (non-z/OS Communications Server) command [460](#page-471-0) SEND (z/OS Communications Server) command [456](#page-467-0) WAIT CONVID [579](#page-590-0) **SYNCRECEIVE** 

CVDA values *(continued)* SYNCRECEIVE *(continued)* CONNECT PROCESS [76](#page-87-0) CONVERSE command (non-z/OS Communications Server) [94](#page-105-0) EXTRACT ATTRIBUTES (APPC) [164](#page-175-0) EXTRACT ATTRIBUTES (MRO) [165](#page-176-0) FREE (APPC) [189](#page-200-0) FREE (MRO) [191](#page-202-0) GDS ALLOCATE [197](#page-208-0) GDS CONNECT PROCESS [200](#page-211-0) GDS EXTRACT ATTRIBUTES [202](#page-213-0) GDS FREE [204](#page-215-0) GDS ISSUE ABEND [206](#page-217-0) GDS ISSUE CONFIRMATION [207](#page-218-0) GDS ISSUE ERROR [208](#page-219-0) GDS ISSUE PREPARE [209](#page-220-0) GDS ISSUE SIGNAL [210](#page-221-0) GDS RECEIVE [212](#page-223-0) GDS SEND [214](#page-225-0) GDS WAIT [216](#page-227-0) ISSUE ABEND command [268](#page-279-0) ISSUE CONFIRMATION [272](#page-283-0) ISSUE ERROR [283](#page-294-0) ISSUE PREPARE [288](#page-299-0) ISSUE SIGNAL (APPC) [297](#page-308-0) RECEIVE (MRO) command [397](#page-408-0) RECEIVE (z/OS Communications Server) command [390](#page-401-0) SEND (non-z/OS Communications Server) command [460](#page-471-0) SEND (z/OS Communications Server) command [456](#page-467-0) WAIT CONVID [579](#page-590-0) SYNCSEND CONNECT PROCESS [76](#page-87-0) CONVERSE command (non-z/OS Communications Server) [94](#page-105-0) EXTRACT ATTRIBUTES (APPC) [164](#page-175-0) EXTRACT ATTRIBUTES (MRO) [165](#page-176-0) FREE (APPC) [189](#page-200-0) FREE (MRO) [191](#page-202-0) GDS ALLOCATE [198](#page-209-0) GDS CONNECT PROCESS [200](#page-211-0) GDS EXTRACT ATTRIBUTES [202](#page-213-0) GDS FREE [204](#page-215-0) GDS ISSUE ABEND [206](#page-217-0) GDS ISSUE CONFIRMATION [207](#page-218-0) GDS ISSUE ERROR [208](#page-219-0) GDS ISSUE PREPARE [209](#page-220-0) GDS ISSUE SIGNAL [210](#page-221-0) GDS RECEIVE [212](#page-223-0) GDS SEND [214](#page-225-0) GDS WAIT [216](#page-227-0) ISSUE ABEND command [268](#page-279-0) ISSUE CONFIRMATION [273](#page-284-0) ISSUE ERROR [283](#page-294-0) ISSUE PREPARE [288](#page-299-0) ISSUE SIGNAL (APPC) [297](#page-308-0) RECEIVE (MRO) command [397](#page-408-0) RECEIVE (z/OS Communications Server) command [390](#page-401-0) SEND (non-z/OS Communications Server) command [460](#page-471-0)

SEND (z/OS Communications Server) command [456](#page-467-0)

CVDA values *(continued)* SYNCSEND *(continued)* WAIT CONVID [580](#page-591-0) TASK DEQ [132](#page-143-0) ENQ [155](#page-166-0) TRACE WEB CONVERSE command [598](#page-609-0) WEB SEND command (Client) [657](#page-668-0) UOW DEQ [132](#page-143-0) ENQ [155](#page-166-0) **USEREXECKEY** ASSIGN command [42](#page-53-0) CWA option ADDRESS command [31](#page-42-0) CWALENG option ASSIGN command [44](#page-55-0)

# **D**

data passing to new tasks [520](#page-531-0) DATA operand DFHMDI [799](#page-810-0) DFHMSD [808](#page-819-0) DATA option FREEMAIN command [193](#page-204-0) FREEMAIN64 command [195](#page-206-0) data sets add records to [270](#page-281-0) interrogating [290](#page-301-0) processing termination [276](#page-287-0) read records from [291](#page-302-0) update records [292](#page-303-0) data tables CICS/user-maintained/coupling facility DELETE command [114](#page-125-0) ENDBR command [148](#page-159-0) READ command [346](#page-357-0) READNEXT command [357](#page-368-0) READPREV command [367](#page-378-0) RESETBR command [414](#page-425-0) REWRITE command [431](#page-442-0) STARTBR command [538](#page-549-0) UNLOCK command [564](#page-575-0) WRITE command [668](#page-679-0) data to output device, sending [295](#page-306-0) data-area argument CICS command format [2](#page-13-0) definition [1](#page-12-0) data-area64 command format [2](#page-13-0) data-value argument CICS command format [2](#page-13-0) definition [1](#page-12-0) data, deleting file control records [114](#page-125-0) named counter [125](#page-136-0) temporary storage queues [130](#page-141-0) transient data queues [129](#page-140-0) DATA1 option MONITOR command [317](#page-328-0)

DATA2 option MONITOR command [317](#page-328-0) DATALENGTH option INQUIRE CONTAINER command [254](#page-265-0) LINK command [303](#page-314-0) DATAONLY option DOCUMENT RETRIEVE command [141](#page-152-0) SEND MAP command [468](#page-479-0) SEND MAP MAPPINGDEV command [473](#page-484-0) DATAPOINTER option FREEMAIN command [193](#page-204-0) FREEMAIN64 command [196](#page-207-0) DATASTR option BUILD ATTACH (LUTYPE6.1) command [58](#page-69-0) BUILD ATTACH (MRO) command [61](#page-72-0) EXTRACT ATTACH (LUTYPE6.1) command [158](#page-169-0) EXTRACT ATTACH (MRO) command [161](#page-172-0) DATATYPE option PUT CONTAINER (CHANNEL) command [332](#page-343-0) PUT64 CONTAINER command [336](#page-347-0) DATCONTAINERoption TRANSFORM XMLTODATA command [561](#page-572-0) DATE option FORMATTIME command [185](#page-196-0) DATEFORM option FORMATTIME command [185](#page-196-0) DATESEP option FORMATTIME command [185](#page-196-0) DATESTRING option CONVERTTIME command [96](#page-107-0) FORMATTIME command [185](#page-196-0) DAYCOUNT option FORMATTIME command [186](#page-197-0) DAYOFMONTH option DEFINE TIMER command [109](#page-120-0) FORMATTIME command [186](#page-197-0) DAYOFWEEK option FORMATTIME command [186](#page-197-0) DAYOFYEAR option DEFINE TIMER command [109](#page-120-0) DAYS option DEFINE TIMER command [109](#page-120-0) DAYSLEFT option VERIFY PASSWORD command [571](#page-582-0) VERIFY PHRASE command [574](#page-585-0) DCOUNTER option DELETE DCOUNTER command [125](#page-136-0) GET DCOUNTER command [223](#page-234-0) QUERY DCOUNTER command [339](#page-350-0) REWIND DCOUNTER command [428](#page-439-0) UPDATE DCOUNTER command [567](#page-578-0) DDMMYY option FORMATTIME command [186](#page-197-0) DDMMYYYY option FORMATTIME command [186](#page-197-0) DEBKEY option READ command [348](#page-359-0) STARTBR command [539](#page-550-0) DEBREC option READ command [348](#page-359-0) STARTBR command [539](#page-550-0) DEFAULT option CONVERSE (non-z/OS Communications Server) command [93](#page-104-0)

DEFAULT option *(continued)* CONVERSE (z/OS Communications Server) command [87](#page-98-0) SEND (non-z/OS Communications Server) command [459](#page-470-0) SEND (z/OS Communications Server) command [455](#page-466-0) SEND CONTROL command [463](#page-474-0) SEND MAP command [468](#page-479-0) SEND TEXT command [480](#page-491-0) SEND TEXT NOEDIT command [487](#page-498-0) DEFINE ACTIVITY command [97](#page-108-0) DEFINE COMPOSITE EVENT command [99](#page-110-0) DEFINE COUNTER command [102](#page-113-0) DEFINE DCOUNTER command [102](#page-113-0) DEFINE INPUT EVENT command [105](#page-116-0) DEFINE PROCESS command [106](#page-117-0) DEFINE TIMER command [108](#page-119-0) DEFRESP option CONVERSE (non-z/OS Communications Server) command [93](#page-104-0) CONVERSE (z/OS Communications Server) command [87](#page-98-0) ISSUE ADD command [271](#page-282-0) ISSUE ERASE command [280](#page-291-0) ISSUE REPLACE command [293](#page-304-0) ISSUE SEND command [295](#page-306-0) SEND (non-z/OS Communications Server) command [460](#page-471-0) SEND (z/OS Communications Server) command [455](#page-466-0) DEFSCRNHT option ASSIGN command [44](#page-55-0) DEFSCRNWD option ASSIGN command [44](#page-55-0) DELAY command [111](#page-122-0) delay processing, task [111](#page-122-0) DELETE ACTIVITY command [120](#page-131-0) DELETE CHANNEL command [121](#page-132-0) DELETE command [114](#page-125-0) DELETE CONTAINER (BTS) command [122](#page-133-0) DELETE CONTAINER (CHANNEL) command [124](#page-135-0) DELETE COUNTER command [125](#page-136-0) DELETE DCOUNTER command [125](#page-136-0) DELETE EVENT command [127](#page-138-0) delete loaded program [405](#page-416-0) DELETE option SPOOLCLOSE command [506](#page-517-0) delete records batch data interchange records [280](#page-291-0) DELETE TIMER command [128](#page-139-0) DELETEQ TD command [129](#page-140-0) DELETEQ TS command [130](#page-141-0) deleting data named counter [125](#page-136-0) temporary storage queues [130](#page-141-0) transient data queues [129](#page-140-0) DELIMITER option ASSIGN command [44](#page-55-0) DEQ command [132](#page-143-0) dequeue from resource [132](#page-143-0) DESTCOUNT option ASSIGN command [44](#page-55-0) DESTID option ASSIGN command [45](#page-56-0) ISSUE ABORT command [269](#page-280-0) ISSUE ADD command [271](#page-282-0) ISSUE END command [277](#page-288-0)

DESTID option *(continued)* ISSUE ERASE command [280](#page-291-0) ISSUE NOTE command [285](#page-296-0) ISSUE QUERY command [290](#page-301-0) ISSUE REPLACE command [293](#page-304-0) ISSUE SEND command [295](#page-306-0) ISSUE WAIT command [300](#page-311-0) DESTIDLENG option ASSIGN command [45](#page-56-0) ISSUE ABORT command [269](#page-280-0) ISSUE ADD command [271](#page-282-0) ISSUE END command [277](#page-288-0) ISSUE ERASE command [280](#page-291-0) ISSUE NOTE command [285](#page-296-0) ISSUE QUERY command [290](#page-301-0) ISSUE REPLACE command [293](#page-304-0) ISSUE SEND command [295](#page-306-0) ISSUE WAIT command [300](#page-311-0) destruction of activities [120](#page-131-0) DET value DFHMDF [790](#page-801-0) DFH2980 structure [394](#page-405-0) DFHAID attention identifier list [784](#page-795-0) DFHBMSCA, standard attribute and printer control character list, BMS [779](#page-790-0) DFHEAI interface processor [12](#page-23-0) DFHECALL macro [12](#page-23-0) DFHEIBLK copybook [12](#page-23-0) DFHEIEND macro [12](#page-23-0) DFHEIENT macro description [12](#page-23-0) DFHEIGBL macro [12](#page-23-0) DFHEIRET macro [12](#page-23-0) DFHEISTG macro [12](#page-23-0) DFHMDF macro [790](#page-801-0) DFHMDI macro [799](#page-810-0) DFHMSD macro [808](#page-819-0) DFHMSRCA, MSR control value constants [783](#page-794-0) DFHPDI macro [817](#page-828-0) DFHPSD macro [819](#page-830-0) DFHRESP, built-in function [10](#page-21-0) diagnostic services commands [18](#page-29-0) DIGESTTYPE option BIF DIGEST command [57](#page-68-0) DISABLED condition DELETE command [114](#page-125-0) DELETEQ TD command [129](#page-140-0) READ command [352](#page-363-0) READQ TD command [377](#page-388-0) STARTBR command [540](#page-551-0) UNLOCK command [565](#page-576-0) WRITE command [670](#page-681-0) WRITEQ TD command [681](#page-692-0) disconnect a switched line [771](#page-782-0) display-device operations attention identifier (AID) [775](#page-786-0) attention identifier list, DFHAID [784](#page-795-0) copy displayed information [774](#page-785-0) cursor address [775](#page-786-0) erase all unprotected fields [774](#page-785-0) input operation without data [775](#page-786-0) pass control on receipt of an AID [247](#page-258-0) print displayed information [774](#page-785-0)

display-device operations *(continued)* standard attribute and printer control character list, DFHBMSCA [779](#page-790-0) terminal [773](#page-784-0) DOCSIZE option DOCUMENT INSERT command [138](#page-149-0) DOCSTATUS option WEB CONVERSE command [596](#page-607-0) WEB SEND command (Client) [655](#page-666-0) WEB SEND command (Server) [646](#page-657-0) DOCTOKEN option DOCUMENT RETRIEVE command [141](#page-152-0) DOCUMENT SET command [142](#page-153-0) WEB CONVERSE command [597](#page-608-0) WEB RETRIEVE command [642](#page-653-0) WEB SEND command (Client) [655](#page-666-0) WEB SEND command (Server) [646](#page-657-0) document adding symbols to symbol table [142](#page-153-0) creating [133](#page-144-0) deleting [136](#page-147-0) DOCUMENT CREATE command [133](#page-144-0) DOCUMENT DELETE command [136](#page-147-0) DOCUMENT INSERT command [137](#page-148-0) DOCUMENT option DOCUMENT INSERT command [138](#page-149-0) DOCUMENT RETRIEVE command [140](#page-151-0) document services commands [19](#page-30-0) DOCUMENT SET command [142](#page-153-0) DORMANT mode, of an activity [252](#page-263-0) DRK value DFHMDF [790](#page-801-0) DS3270 option ASSIGN command [45](#page-56-0) DSATTS operand DFHMDI [799](#page-810-0) DFHMSD [808](#page-819-0) DSECT operand DFHMSD [808](#page-819-0) DSECT value DFHMSD [808](#page-819-0) DSSCS option ASSIGN command [45](#page-56-0) DSSTAT condition ISSUE RECEIVE command [292](#page-303-0) DUMP TRANSACTION command [144](#page-155-0) DUMPCODE option DUMP TRANSACTION command [144](#page-155-0) DUMPID option DUMP TRANSACTION command [144](#page-155-0) DUPKEY condition DELETE command [114](#page-125-0) READ command [352](#page-363-0) READNEXT command [363](#page-374-0) READPREV command [372](#page-383-0) DUPREC condition REWRITE command [432](#page-443-0) WRITE command [670](#page-681-0) dynamic allocation [511](#page-522-0)

## **E**

ECADDR option

ECADDR option *(continued)* WAIT EVENT command [580](#page-591-0) ECBLIST option WAIT EXTERNAL command [582](#page-593-0) WAITCICS command [589](#page-600-0) EDF, execution diagnostic facility [520](#page-531-0), [533](#page-544-0) EIB option ADDRESS command [31](#page-42-0) EIBAID examining contents of field [784](#page-795-0) ELEMNAME option TRANSFORM XMLTODATA command [561](#page-572-0) ELEMNAMELEN option TRANSFORM XMLTODATA command [561](#page-572-0) ELEMNS option TRANSFORM XMLTODATA command [561](#page-572-0) ELEMNSLEN option TRANSFORM XMLTODATA command [561](#page-572-0) END condition GETNEXT ACTIVITY command [235](#page-246-0) GETNEXT CONTAINER (CHANNEL) command [236](#page-247-0) GETNEXT CONTAINER command [236](#page-247-0) GETNEXT EVENT command [238](#page-249-0) GETNEXT PROCESS command [239](#page-250-0) RETRIEVE REATTACH EVENT command [423](#page-434-0) RETRIEVE SUBEVENT command [424](#page-435-0) ENDACTIVITY option RETURN command [426](#page-437-0) ENDBR command [148](#page-159-0) ENDBROWSE ACTIVITY command [150](#page-161-0) ENDBROWSE CONTAINER (CHANNEL) command [151](#page-162-0) ENDBROWSE CONTAINER command [151](#page-162-0) ENDBROWSE EVENT command [152](#page-163-0) ENDBROWSE PROCESS command [152](#page-163-0) ENDBROWSE TIMER command [153,](#page-164-0) [549](#page-560-0) ENDDATA condition RETRIEVE command [421](#page-432-0) ENDFILE condition READNEXT command [363](#page-374-0) READPREV command [373](#page-384-0) SPOOLREAD command [516](#page-527-0) WEB READNEXT FORMFIELD command [626](#page-637-0) WEB READNEXT HTTPHEADER command [628](#page-639-0) WEB READNEXT QUERYPARM command [629](#page-640-0) ENDFILE option ISSUE ENDOUTPUT command [279](#page-290-0) ENDINPT condition RECEIVE (non-z/OS Communications Server) command [398](#page-409-0) ENDOUTPUT option ISSUE ENDFILE command [278](#page-289-0) English and katakana characters, mixed [399](#page-410-0), [404](#page-415-0) English and Katakana characters, mixed [92](#page-103-0) ENQ command [154](#page-165-0) ENQBUSY condition ENQ command [155](#page-166-0) ensuring terminal operation has completed [587](#page-598-0) ENTER option HANDLE AID command [247](#page-258-0) ENTER TRACEID command monitoring aspects replaced by MONITOR command [317](#page-328-0) tracing aspects replaced by ENTER TRACENUM command [157](#page-168-0)

ENTER TRACENUM command [156](#page-167-0) ENTRY option LOAD command [315](#page-326-0) entry to assembler-language program [12](#page-23-0) ENTRYNAME option MONITOR command [318](#page-329-0) ENVDEFERR condition RETRIEVE command [422](#page-433-0) environment services commands [19](#page-30-0) EOC condition ALLOCATE (LUTYPE6.1) command [36](#page-47-0) CONVERSE (non-z/OS Communications Server) command [95](#page-106-0) CONVERSE (z/OS Communications Server) command [89](#page-100-0) ISSUE RECEIVE command [292](#page-303-0) RECEIVE (non-z/OS Communications Server) command [398](#page-409-0) RECEIVE (z/OS Communications Server) command [391](#page-402-0) RECEIVE MAP command [400](#page-411-0) RECEIVE PARTN command [405](#page-416-0) WAIT TERMINAL command [587](#page-598-0) EODS condition CONVERSE (z/OS Communications Server) command [89](#page-100-0) ISSUE RECEIVE command [292](#page-303-0) RECEIVE (z/OS Communications Server) command [391](#page-402-0) RECEIVE MAP command [400](#page-411-0) RECEIVE PARTN command [405](#page-416-0) EOF condition CONVERSE (non-z/OS Communications Server) command [95](#page-106-0) RECEIVE (non-z/OS Communications Server) command [398](#page-409-0) EQUAL option READ command [348](#page-359-0) RESETBR command [415](#page-426-0) STARTBR command [539](#page-550-0) equated symbols [7](#page-18-0) erase all unprotected fields [774](#page-785-0) ERASE option CONVERSE (non-z/OS Communications Server) command [93](#page-104-0) CONVERSE (z/OS Communications Server) command [87](#page-98-0) SEND (non-z/OS Communications Server) command [460](#page-471-0) SEND (z/OS Communications Server) command [455](#page-466-0) SEND CONTROL command [463](#page-474-0) SEND MAP command [468](#page-479-0) SEND MAP MAPPINGDEV command [473](#page-484-0) SEND TEXT command [480](#page-491-0) SEND TEXT NOEDIT command [487](#page-498-0) ERASEAUP option SEND CONTROL command [463](#page-474-0) SEND MAP command [468](#page-479-0) SEND MAP MAPPINGDEV command [473](#page-484-0) ERRORMSG option ASSIGN command [45](#page-56-0) ERRORMSGELN option ASSIGN command [45](#page-56-0) ERRTERM option ROUTE command [436](#page-447-0) ESDS (entry-sequenced data set) DELETE command [114](#page-125-0)

ESDS (entry-sequenced data set) *(continued)* READ [350](#page-361-0), [352](#page-363-0) READNEXT [363](#page-374-0) READPREV [372](#page-383-0) RESETBR [416](#page-427-0) STARTBR [540](#page-551-0) STARTBR command [540](#page-551-0) WRITE command [668](#page-679-0) ESM ACEE pointer [30](#page-41-0) QUERY SECURITY command, NOTFND condition [345](#page-356-0) QUERY SECURITY command, RESCLASS option [343](#page-354-0) USERNAME [52](#page-63-0) ESM, external security manager [520,](#page-531-0) [533](#page-544-0) ESMAPPNAME option REQUEST PASSTICKET [408,](#page-419-0) [410](#page-421-0) ESMREASON option CHANGE PASSWORD command [68](#page-79-0) CHANGE PHRASE command [66](#page-77-0) SIGNON command [492](#page-503-0) SIGNON TOKEN command [497](#page-508-0) VERIFY PASSWORD command [571](#page-582-0) VERIFY PHRASE command [574](#page-585-0) VERIFY TOKEN command [577](#page-588-0) ESMRESP option CHANGE PASSWORD command [68](#page-79-0) CHANGE PHRASE command [66](#page-77-0) REQUEST PASSTICKET [409,](#page-420-0) [410](#page-421-0) SIGNON command [492](#page-503-0) SIGNON TOKEN command [497](#page-508-0) VERIFY PASSWORD command [571](#page-582-0) VERIFY PHRASE command [574](#page-585-0) VERIFY TOKEN command [577](#page-588-0) EVENT option ADD SUBEVENT command [29](#page-40-0) DEFINE ACTIVITY command [98](#page-109-0) DEFINE COMPOSITE EVENT command [101](#page-112-0) DEFINE INPUT EVENT command [105](#page-116-0) DEFINE TIMER command [109](#page-120-0) DELETE EVENT command [128](#page-139-0) GETNEXT EVENT command [237](#page-248-0) INQUIRE ACTIVITYID command [252](#page-263-0) INQUIRE EVENT command [255](#page-266-0) INQUIRE TIMER command [258](#page-269-0) REMOVE SUBEVENT command [407](#page-418-0) RETRIEVE REATTACH EVENT command [423](#page-434-0) RETRIEVE SUBEVENT command [424](#page-435-0) SIGNAL EVENT command [489](#page-500-0) TEST EVENT command [554](#page-565-0) event processing commands [19](#page-30-0) event-related commands CHECK TIMER [74](#page-85-0) DEFINE COMPOSITE EVENT [99](#page-110-0) DEFINE INPUT EVENT [105](#page-116-0) DEFINE TIMER [108](#page-119-0) DELETE EVENT [127](#page-138-0) DELETE TIMER [128](#page-139-0) ENDBROWSE EVENT [152](#page-163-0) ENDBROWSE TIMER [153](#page-164-0) FORCE TIMER [183](#page-194-0) GETNEXT EVENT [237](#page-248-0) GETNEXT TIMER [239](#page-250-0) INQUIRE EVENT [255](#page-266-0) INQUIRE TIMER [257](#page-268-0)

event-related commands *(continued)* REMOVE SUBEVENT [406](#page-417-0) RETRIEVE REATTACH EVENT [422](#page-433-0) RETRIEVE SUBEVENT [424](#page-435-0) STARTBROWSE EVENT [547](#page-558-0) STARTBROWSE TIMER [549](#page-560-0) TEST EVENT [553](#page-564-0) EVENTERR condition ADD SUBEVENT command [29](#page-40-0) DEFINE ACTIVITY command [99](#page-110-0) DEFINE COMPOSITE EVENT command [101](#page-112-0) DEFINE INPUT EVENT command [105](#page-116-0) DEFINE TIMER command [110](#page-121-0) DELETE EVENT command [128](#page-139-0) INQUIRE EVENT command [256](#page-267-0) LINK ACQPROCESS command [310](#page-321-0) LINK ACTIVITY command [313](#page-324-0) REMOVE SUBEVENT command [407](#page-418-0) RETRIEVE SUBEVENT command [425](#page-436-0) RUN command [442](#page-453-0) SIGNAL EVENT command [490](#page-501-0) TEST EVENT command [554](#page-565-0) events, timer control area, timer [325](#page-336-0) monitoring point [317](#page-328-0) waiting for [580](#page-591-0) EVENTTYPE option GETNEXT EVENT command [237](#page-248-0) INQUIRE EVENT command [255](#page-266-0) RETRIEVE REATTACH EVENT command [423](#page-434-0) RETRIEVE SUBEVENT command [424](#page-435-0) EWASUPP option ASSIGN command [45](#page-56-0) EXACTMATCH option INVOKE APPLICATION command [260](#page-271-0) examples using the ADDRESS SET command [32](#page-43-0) using the ASKTIME command [38](#page-49-0) using the BIF DEEDIT command [55](#page-66-0) using the CANCEL command [25](#page-36-0) using the DELAY command [111](#page-122-0) using the DELETE command [114](#page-125-0) using the DEQ command [133](#page-144-0) using the DUMP TRANSACTION command [144](#page-155-0) using the ENQ command [156](#page-167-0) using the ENTER TRACENUM command [158](#page-169-0) using the FORMATTIME command [188](#page-199-0) using the FREEMAIN command [193](#page-204-0) using the GETMAIN command [230,](#page-241-0) [234](#page-245-0) using the HANDLE ABEND command [246](#page-257-0) using the HANDLE AID command [248](#page-259-0) using the LINK command [308](#page-319-0) using the LOAD command [316](#page-327-0) using the MONITOR command [318](#page-329-0) using the POST command [327](#page-338-0) using the READ command [356](#page-367-0) using the READQ TD command [378](#page-389-0) using the READQ TS command [381](#page-392-0) using the RELEASE command [406](#page-417-0) using the RETRIEVE command [422](#page-433-0) using the REWRITE command [435](#page-446-0) using the START ATTACH command [529](#page-540-0) using the START BREXIT command [531](#page-542-0) using the START command [520](#page-531-0)

examples *(continued)* using the WAIT EVENT command [581](#page-592-0) using the WAIT EXTERNAL command [583](#page-594-0) using the WAIT JOURNALNAME command [586](#page-597-0) using the WAITCICS command [588](#page-599-0) using the WRITE command [674](#page-685-0) using the WRITE JOURNALNAME command [677](#page-688-0) using the XCTL command [701](#page-712-0) EXCEPTION option ENTER TRACENUM command [157](#page-168-0) exception support commands [19](#page-30-0) exclusive control release, UNLOCK command [564](#page-575-0) EXEC CICS command format [1](#page-12-0) execution diagnostic facility (EDF) [520,](#page-531-0) [533](#page-544-0) exit from ASM program [12](#page-23-0) exit, abnormal termination recovery [245](#page-256-0) expiration time, notification when reached [325](#page-336-0) EXPIRED condition DELAY command [111](#page-122-0) POST command [327](#page-338-0) WRITE OPERATOR command [680](#page-691-0) EXPIRYTIME option VERIFY PASSWORD command [571](#page-582-0) VERIFY PHRASE command [574](#page-585-0) EXTATT operand DFHMDI [799](#page-810-0) DFHMSD [808](#page-819-0) EXTDS option ASSIGN command [45](#page-56-0) extended relative byte address (XRBA) [114](#page-125-0) external security manager (ESM) [342](#page-353-0), [520](#page-531-0), [533](#page-544-0) EXTRACT ATTACH (LUTYPE6.1) command [158](#page-169-0) EXTRACT ATTACH (MRO) command [161](#page-172-0) EXTRACT ATTRIBUTES (APPC) command [163](#page-174-0) EXTRACT ATTRIBUTES (MRO) command [164](#page-175-0) EXTRACT CERTIFICATE command [165](#page-176-0) EXTRACT LOGONMSG command [168](#page-179-0) EXTRACT PROCESS command [169](#page-180-0) EXTRACT TCPIP command [171](#page-182-0) EXTRACT TCT command [174](#page-185-0) EXTRACT WEB command [175](#page-186-0)

## **F**

FACILITY option ASSIGN command [46](#page-57-0) FACILITYTOKN option RUN command [441](#page-452-0) FCI option ASSIGN command [46,](#page-57-0) [55](#page-66-0) FCT option DUMP TRANSACTION command [145](#page-156-0) field extracting information [620](#page-631-0) field definition macro, BMS [787](#page-798-0) FIELD option BIF DEEDIT command [55](#page-66-0) field separator operand [799,](#page-810-0) [808](#page-819-0) FIELD value DFHMDI [799](#page-810-0) DFHMSD [808](#page-819-0) FIELDS operand DFHMDI [799](#page-810-0) file control

file control *(continued)* commands [19](#page-30-0) deleting VSAM records [114](#page-125-0) end browse operation [148](#page-159-0) read next record [357](#page-368-0) read previous record [367](#page-378-0) release exclusive control [564](#page-575-0) specify start for browse [538](#page-549-0) update a record [431](#page-442-0) writing new record [668](#page-679-0) FILE option DELETE command [114](#page-125-0) ENDBR command [149](#page-160-0) READ command [348](#page-359-0) READNEXT command [359](#page-370-0) READPREV command [370](#page-381-0) RESETBR command [415](#page-426-0) REWRITE command [432](#page-443-0) STARTBR command [539](#page-550-0) UNLOCK command [564](#page-575-0) WRITE command [669](#page-680-0) filename definition [4–](#page-15-0)[7](#page-18-0), [9](#page-20-0) filename argument, CICS command format [2](#page-13-0) FILENOTFOUND condition DELETE command [114](#page-125-0) ENDBR command [149](#page-160-0) READ command [352](#page-363-0) READNEXT command [363](#page-374-0) READPREV command [373](#page-384-0) RESETBR command [416](#page-427-0) REWRITE command [433](#page-444-0) STARTBR command [541](#page-552-0) UNLOCK command [565](#page-576-0) WRITE command [671](#page-682-0) FIRESTATUS option GETNEXT EVENT command [238](#page-249-0) INQUIRE EVENT command [256](#page-267-0) TEST EVENT command [554](#page-565-0) FIRST value DFHMDI [799](#page-810-0) FLDSEP operand DFHMDI [799](#page-810-0) DFHMSD [808](#page-819-0) FLENGTH option DUMP TRANSACTION command [145](#page-156-0) fullword alternative to LENGTH [771](#page-782-0) GDS RECEIVE command [211](#page-222-0) GDS SEND command [214](#page-225-0) GET CONTAINER (BTS) command [217](#page-228-0) GET CONTAINER (CHANNEL) command [220](#page-231-0) GET64 CONTAINER command [242](#page-253-0) GETMAIN command [229](#page-240-0) GETMAIN64 command [232](#page-243-0) LOAD command [315](#page-326-0) PUT CONTAINER (BTS) command [330](#page-341-0) PUT CONTAINER (CHANNEL) command [333](#page-344-0) PUT64 CONTAINER command [336](#page-347-0) RECEIVE (non-z/OS Communications Server) command [396](#page-407-0) RECEIVE (z/OS Communications Server) command [389](#page-400-0) SEND (non-z/OS Communications Server) command [460](#page-471-0) SEND (z/OS Communications Server) command [455](#page-466-0)

FLENGTH option *(continued)* SIGNAL EVENT command [490](#page-501-0) SPOOLWRITE command [518](#page-529-0) WRITE JOURNALNAME command [675](#page-686-0) FMH option CONVERSE (non-z/OS Communications Server) command [93](#page-104-0) CONVERSE (z/OS Communications Server) command [87](#page-98-0) SEND (non-z/OS Communications Server) command [460](#page-471-0) SEND (z/OS Communications Server) command [455](#page-466-0) START command [525](#page-536-0) FMHPARM option SEND MAP command [468](#page-479-0) SEND PAGE command [476](#page-487-0) SEND TEXT command [480](#page-491-0) FOLD operand DFHMSD [808](#page-819-0) FOR option DELAY command [111](#page-122-0) FORCE TIMER command [183](#page-194-0) form field extracting information [620](#page-631-0) FORMATTIME command [184](#page-195-0) FORMFEED option SEND CONTROL command [463](#page-474-0) SEND MAP command [468](#page-479-0) SEND MAP MAPPINGDEV command [473](#page-484-0) SEND TEXT command [480](#page-491-0) FORMFIELD option WEB READ FORMFIELD command [621](#page-632-0) WEB READNEXT FORMFIELD command [626](#page-637-0) WEB STARTBROWSE FORMFIELD command [661](#page-672-0) FREE (APPC) command [188](#page-199-0) FREE (LUTYPE6.1) command [190](#page-201-0) FREE (MRO) command [190](#page-201-0) FREE command [188](#page-199-0) free main storage [192,](#page-203-0) [195](#page-206-0) FREEKB option SEND CONTROL command [463](#page-474-0) SEND MAP command [468](#page-479-0) SEND MAP MAPPINGDEV command [473](#page-484-0) SEND TEXT command [480](#page-491-0) SEND TEXT NOEDIT command [487](#page-498-0) FREEKB value DFHMDI [799](#page-810-0) DFHMSD [808](#page-819-0) FREEMAIN command [192](#page-203-0) FREEMAIN64 command [195](#page-206-0) FROM option CONVERSE (non-z/OS Communications Server) command [93](#page-104-0) CONVERSE (z/OS Communications Server) command [87](#page-98-0) DUMP TRANSACTION command [145](#page-156-0) ENTER TRACENUM command [157](#page-168-0) GDS SEND command [214](#page-225-0) ISSUE ADD command [271](#page-282-0) ISSUE PASS command [287](#page-298-0) ISSUE REPLACE command [293](#page-304-0) ISSUE SEND command [296](#page-307-0) PUT CONTAINER (BTS) command [330](#page-341-0) PUT CONTAINER (CHANNEL) command [333](#page-344-0) PUT64 CONTAINER command [336](#page-347-0) RECEIVE MAP command [399](#page-410-0)

FROM option *(continued)* RECEIVE MAP MAPPINGDEV command [402](#page-413-0) REWRITE command [432](#page-443-0) SEND (non-z/OS Communications Server) command [460](#page-471-0) SEND (z/OS Communications Server) command [455](#page-466-0) SEND MAP command [468](#page-479-0) SEND MAP MAPPINGDEV command [474](#page-485-0) SEND TEXT command [481](#page-492-0) SEND TEXT MAPPED command [485](#page-496-0) SEND TEXT NOEDIT command [487](#page-498-0) SIGNAL EVENT command [490](#page-501-0) SPOOLWRITE command [518](#page-529-0) START ATTACHcommand [529](#page-540-0) START command [525](#page-536-0) WEB CONVERSE command [597](#page-608-0) WEB SEND command (Client) [655](#page-666-0) WEB SEND command (Server) [646](#page-657-0) WRITE command [669](#page-680-0) WRITE JOURNALNAME command [675](#page-686-0) WRITEQ TD command [681](#page-692-0) WRITEQ TS command [684](#page-695-0) FROMACTIVITY option MOVE CONTAINER (BTS) command [320](#page-331-0) FROMCCSID option PUT CONTAINER (CHANNEL) command [333](#page-344-0) PUT64 CONTAINER command [336](#page-347-0) FROMCHANNEL option SIGNAL EVENT command [490](#page-501-0) FROMCODEPAGE option GET CONTAINER (CHANNEL) command [333](#page-344-0), [337](#page-348-0) FROMDOC option DOCUMENT INSERT command [138](#page-149-0) FROMFLENGTH option CONVERSE (non-z/OS Communications Server) command [93](#page-104-0) CONVERSE (z/OS Communications Server) command [87](#page-98-0) fullword alternative to FROMLENGTH [771](#page-782-0) FROMLENGTH option CONVERSE (non-z/OS Communications Server) command [93](#page-104-0) CONVERSE (z/OS Communications Server) command [88](#page-99-0) ENTER TRACENUM command [157](#page-168-0) fullword length alternative (FROMFLENGTH) [771](#page-782-0) WEB CONVERSE command [597](#page-608-0) WEB SEND command (Client) [656](#page-667-0) WEB SEND command (Server) [646](#page-657-0) FROMPROCESS option MOVE CONTAINER (BTS) command [320](#page-331-0) FRSET option SEND CONTROL command [463](#page-474-0) SEND MAP command [468](#page-479-0) SEND MAP MAPPINGDEV command [474](#page-485-0) FRSET value DFHMDI [799](#page-810-0) DFHMSD [808](#page-819-0) FSET value DFHMDF [790](#page-801-0) Full Function Logical Unit, 3790 [85](#page-96-0), [388,](#page-399-0) [452](#page-463-0) FULLDATE option FORMATTIME [186](#page-197-0) fullword length option [771](#page-782-0) FUNCERR condition ISSUE ABORT command [270](#page-281-0)

FUNCERR condition *(continued)* ISSUE ADD command [271](#page-282-0) ISSUE END command [277](#page-288-0) ISSUE ERASE command [281](#page-292-0) ISSUE NOTE command [286](#page-297-0) ISSUE QUERY command [290](#page-301-0) ISSUE REPLACE command [294](#page-305-0) ISSUE SEND command [296](#page-307-0) ISSUE WAIT command [300](#page-311-0)

## **G**

GCHARS option ASSIGN command [46](#page-57-0) GCODES option ASSIGN command [46](#page-57-0) GDS (generalized data stream) [15](#page-26-0) GDS ALLOCATE command [196](#page-207-0) GDS ASSIGN command [198](#page-209-0) GDS CONNECT PROCESS command [199](#page-210-0) GDS EXTRACT ATTRIBUTES command [201](#page-212-0) GDS EXTRACT PROCESS command [202](#page-213-0) GDS FREE command [204](#page-215-0) GDS ISSUE ABEND command [205](#page-216-0) GDS ISSUE CONFIRMATION command [206](#page-217-0) GDS ISSUE ERROR command [207](#page-218-0) GDS ISSUE PREPARE command [208](#page-219-0) GDS ISSUE SIGNAL command [210](#page-221-0) GDS RECEIVE command [211](#page-222-0) GDS SEND command [213](#page-224-0) GDS WAIT command [215](#page-226-0) General Banking Terminal System (2980 General Banking Terminal System) [393](#page-404-0) generalized data stream (GDS) [15](#page-26-0) generic applid, XRF [42](#page-53-0) GENERIC option DELETE command [114](#page-125-0) READ command [348](#page-359-0) RESETBR command [415](#page-426-0) STARTBR command [539](#page-550-0) GET CONTAINER (BTS) command [216](#page-227-0) GET CONTAINER (CHANNEL) command [219](#page-230-0) GET COUNTER command [223](#page-234-0) GET DCOUNTER command [223](#page-234-0) get main 64-bit storage [231](#page-242-0) get main storage [227](#page-238-0) GETMAIN command [227](#page-238-0) GETMAIN64 command [231](#page-242-0) GETNEXT ACTIVITY command [234](#page-245-0) GETNEXT CONTAINER (CHANNEL) command [236](#page-247-0) GETNEXT CONTAINER command [235](#page-246-0) GETNEXT EVENT command [237](#page-248-0) GETNEXT PROCESS command [238](#page-249-0) GETNEXT TIMER command [239](#page-250-0) GINIT operand DFHMDF [790](#page-801-0) GMMI option ASSIGN command [46](#page-57-0) GROUPID option SIGNON command [492](#page-503-0) SIGNON TOKEN command [497](#page-508-0) GRPNAME operand DFHMDF [790](#page-801-0) GTEQ option

GTEQ option *(continued)* READ command [348](#page-359-0) RESETBR command [415](#page-426-0) STARTBR command [539](#page-550-0)

### **H**

HANDLE ABEND command [245](#page-256-0) HANDLE AID command [247](#page-258-0) header browsing [605](#page-616-0), [661](#page-672-0) retrieve next [626](#page-637-0) HEADER operand DFHMDI [799](#page-810-0) HEADER option SEND TEXT command [481](#page-492-0) hhmmss argument, CICS command format [2](#page-13-0) HILIGHT operand DFHMDF [790](#page-801-0) DFHMDI [799](#page-810-0) DFHMSD [808](#page-819-0) HILIGHT option ASSIGN command [46](#page-57-0) HOLD option LOAD command [315](#page-326-0) HONEOM option SEND CONTROL command [464](#page-475-0) SEND MAP command [468](#page-479-0) SEND TEXT command [481](#page-492-0) SEND TEXT NOEDIT command [487](#page-498-0) host command processor LU, 3650/3680 [451](#page-462-0) host conversational LU 3650 (3270) [83,](#page-94-0) [450](#page-461-0) (3653) [84,](#page-95-0) [451](#page-462-0) HOST option WEB EXTRACT or EXTRACT WEB command [176](#page-187-0), [609](#page-620-0) WEB OPEN command [614](#page-625-0) WEB PARSE URL command [618](#page-629-0) HOSTCODEPAGE option WEB READ FORMFIELD command [621](#page-632-0) WEB READ QUERYPARM command [624](#page-635-0) WEB RECEIVE command (Server) [632](#page-643-0) WEB SEND command (Server) [647](#page-658-0) WEB STARTBROWSE FORMFIELD command [661](#page-672-0) WEB STARTBROWSE QUERYPARM command [664](#page-675-0) HOSTLENGTH option WEB EXTRACT or EXTRACT WEB command [176](#page-187-0), [609](#page-620-0) WEB OPEN command [615](#page-626-0) WEB PARSE URL command [619](#page-630-0) HOSTTYPE option WEB EXTRACT or EXTRACT WEB command [176](#page-187-0), [609](#page-620-0) WEB PARSE URL command [619](#page-630-0) HOURS option DEFINE TIMER command [109](#page-120-0) DELAY command [111](#page-122-0) POST command [326](#page-337-0) ROUTE command [437](#page-448-0) START command [525](#page-536-0) HTAB operand DFHMSD [808](#page-819-0) HTTPHEADER option WEB READ HTTPHEADER command [623](#page-634-0) WEB READNEXT HTTPHEADER command [627](#page-638-0) WEB WRITE HTTPHEADER command [667](#page-678-0)

HTTPMETHOD option WEB EXTRACT or EXTRACT WEB command [177](#page-188-0), [609](#page-620-0) HTTPRNUM option WEB OPEN command [615](#page-626-0) HTTPVERSION option WEB EXTRACT or EXTRACT WEB command [177](#page-188-0), [609](#page-620-0) HTTPVNUM option WEB OPEN command [615](#page-626-0)

# **I**

IC value DFHMDF [790](#page-801-0) IGNORE CONDITION command [250](#page-261-0) IGREQCD condition CONVERSE (z/OS Communications Server) command [90](#page-101-0) ISSUE SEND command [296](#page-307-0) SEND (z/OS Communications Server) command [457](#page-468-0) SEND CONTROL command [465](#page-476-0) SEND MAP command [471](#page-482-0) SEND PAGE command [477](#page-488-0) SEND TEXT command [483](#page-494-0) SEND TEXT MAPPED command [485](#page-496-0) SEND TEXT NOEDIT command [488](#page-499-0) IGREQID condition ROUTE command [438](#page-449-0) SEND CONTROL command [465](#page-476-0) SEND MAP command [471](#page-482-0) SEND TEXT command [483](#page-494-0) SEND TEXT MAPPED command [485](#page-496-0) SEND TEXT NOEDIT command [488](#page-499-0) ILLOGIC condition DELETE command [114](#page-125-0) ENDBR command [149](#page-160-0) ENDBROWSE ACTIVITY command [150](#page-161-0) ENDBROWSE CONTAINER (CHANNEL) command [152](#page-163-0) ENDBROWSE CONTAINER command [151](#page-162-0) ENDBROWSE PROCESS command [153](#page-164-0) GETNEXT ACTIVITY command [235](#page-246-0) GETNEXT CONTAINER (CHANNEL) command [237](#page-248-0) GETNEXT CONTAINER command [236](#page-247-0) GETNEXT PROCESS command [239](#page-250-0) INQUIRE PROCESS command [257](#page-268-0) READ command [352](#page-363-0) READNEXT command [363](#page-374-0) READPREV command [373](#page-384-0) RESETBR command [416](#page-427-0) REWRITE command [433](#page-444-0) SPOOLOPEN INPUT command [509](#page-520-0) SPOOLOPEN OUTPUT command [513](#page-524-0) SPOOLREAD command [516](#page-527-0) STARTBR command [541](#page-552-0) UNLOCK command [565](#page-576-0) WEB STARTBROWSE FORMFIELD command [662](#page-673-0) WEB STARTBROWSE HTTPHEADER command [663](#page-674-0) WEB STARTBROWSE QUERYPARM command [664](#page-675-0) WRITE command [671](#page-682-0) IMMEDIATE option RETURN command [427](#page-438-0) implicit SPOOLCLOSE [508](#page-519-0) INBFMH condition CONVERSE (non-z/OS Communications Server) command [95](#page-106-0)

INBFMH condition *(continued)* CONVERSE (z/OS Communications Server) command [90](#page-101-0) RECEIVE (non-z/OS Communications Server) command [398](#page-409-0) RECEIVE (z/OS Communications Server) command [391](#page-402-0) INCREMENT option GET COUNTER command [223](#page-234-0) GET DCOUNTER command [223](#page-234-0) REWIND COUNTER command [428](#page-439-0) REWIND DCOUNTER command [428](#page-439-0) INITIAL mode, of an activity [252](#page-263-0) INITIAL operand DFHMDF [790](#page-801-0) initialize main 64-bit storage [231](#page-242-0) initialize main storage [227](#page-238-0) initiate a task [520](#page-531-0) INITIMG option GETMAIN command [229](#page-240-0) INITPARM option ASSIGN command [46](#page-57-0) INITPARMLEN option ASSIGN command [46](#page-57-0) INPARTN option ASSIGN command [46](#page-57-0) RECEIVE MAP command [400](#page-411-0) input operation without data [775](#page-786-0) INPUTEVENT option LINK ACQPROCESS command [309](#page-320-0) LINK ACTIVITY command [312](#page-323-0) RUN command [441](#page-452-0) INPUTMSG option LINK command [303](#page-314-0) RETURN command [427](#page-438-0) XCTL command [699](#page-710-0) INPUTMSGLEN option ASSIGN command [46](#page-57-0) LINK command [303](#page-314-0) RETURN command [427](#page-438-0) XCTL command [699](#page-710-0) INQUIRE ACTIVITYID command [250](#page-261-0) INQUIRE CONTAINER command [253](#page-264-0) INQUIRE EVENT command [255](#page-266-0) INQUIRE PROCESS command [256](#page-267-0) INQUIRE TIMER command [257](#page-268-0) interactive logical units [84](#page-95-0), [387,](#page-398-0) [451](#page-462-0) interface processor DFHEAI [12](#page-23-0) interpreter logical unit, 3650 CONVERSE command [83](#page-94-0) ISSUE EODS command [279](#page-290-0) ISSUE LOAD command [284](#page-295-0) RECEIVE command [387](#page-398-0) SEND (z/OS Communications Server) command [450](#page-461-0) interrogate a data set [290](#page-301-0) interval control ASKTIME options [38](#page-49-0) cancel interval control command [62](#page-73-0) CANCEL options [63](#page-74-0) commands [19](#page-30-0) DELAY options [111](#page-122-0) delay processing of task [111](#page-122-0) FORMATTIME options [185](#page-196-0) notification when specified time expires [325](#page-336-0) request current time of day [38](#page-49-0)

interval control *(continued)* retrieve data stored for task [420](#page-431-0) start a task [520](#page-531-0) wait for event to occur [580](#page-591-0) INTERVAL option DELAY command [111](#page-122-0) POST command [326](#page-337-0) ROUTE command [437](#page-448-0) START command [525](#page-536-0) INTO option CONVERSE (non-z/OS Communications Server) command [93](#page-104-0) CONVERSE (z/OS Communications Server) command [88](#page-99-0) DOCUMENT RETRIEVE command [141](#page-152-0) EXTRACT LOGONMSG command [168](#page-179-0) GDS RECEIVE command [212](#page-223-0) GET CONTAINER (BTS) command [217](#page-228-0) GET CONTAINER (CHANNEL) command [220](#page-231-0) GET64 CONTAINER command [242](#page-253-0) ISSUE RECEIVE command [291](#page-302-0) READ command [348](#page-359-0) READNEXT command [360](#page-371-0) READPREV command [370](#page-381-0) READQ TD command [376](#page-387-0) READQ TS command [379](#page-390-0) RECEIVE (non-z/OS Communications Server) command [396](#page-407-0) RECEIVE (z/OS Communications Server) command [389](#page-400-0) RECEIVE MAP command [400](#page-411-0) RECEIVE MAP MAPPINGDEV command [402](#page-413-0) RECEIVE PARTN command [404](#page-415-0) RETRIEVE command [420](#page-431-0) SPOOLREAD command [515](#page-526-0) WEB CONVERSE command [599](#page-610-0) WEB RECEIVE command (Client) [638](#page-649-0) WEB RECEIVE command (Server) [632](#page-643-0) INTOCCSID option GET CONTAINER (CHANNEL) command [220](#page-231-0) GET64 CONTAINER command [242](#page-253-0) INTOCODEPAGE option GET CONTAINER (CHANNEL) command [221](#page-232-0) GET64 CONTAINER command [243](#page-254-0) INVALIDCOUNT option VERIFY PASSWORD command [571](#page-582-0) VERIFY PHRASE command [574](#page-585-0) INVERRTERM condition ROUTE command [438](#page-449-0) INVITE option GDS SEND command [214](#page-225-0) SEND (non-z/OS Communications Server) command [460](#page-471-0) SEND (z/OS Communications Server) command [456](#page-467-0) INVLDC condition ROUTE command [438](#page-449-0) SEND CONTROL command [465](#page-476-0) SEND MAP command [471](#page-482-0) SEND TEXT command [483](#page-494-0) INVMPSZ condition RECEIVE MAP command [401](#page-412-0) RECEIVE MAP MAPPINGDEV command [403](#page-414-0) SEND MAP command [471](#page-482-0) SEND MAP MAPPINGDEV command [475](#page-486-0) INVOKE APPLICATION command [259](#page-270-0) INVOKE SERVICE command [262](#page-273-0)

INVOKE WEBSERVICE command [262,](#page-273-0) [267](#page-278-0) INVOKINGPROG option ASSIGN command [46](#page-57-0) INVPARTN condition RECEIVE MAP command [401](#page-412-0) RECEIVE PARTN command [405](#page-416-0) SEND CONTROL command [465](#page-476-0) SEND MAP command [471](#page-482-0) SEND TEXT command [483](#page-494-0) SEND TEXT NOEDIT command [488](#page-499-0) INVPARTNSET condition SEND PARTNSET command [478](#page-489-0) INVREQ condition ACQUIRE command [27](#page-38-0) ADD SUBEVENT command [29](#page-40-0) ALLOCATE (APPC) command [34](#page-45-0) ALLOCATE (LUTYPE6.1) command [36](#page-47-0) ALLOCATE (MRO) command [37](#page-48-0) ASSIGN command [53](#page-64-0) BIF DIGEST command [57](#page-68-0) CANCEL (BTS) command [64](#page-75-0) CHANGE PASSWORD command [69](#page-80-0) CHANGE PHRASE command [67](#page-78-0) CHANGE TASK command [70](#page-81-0) CHECK ACQPROCESS command [71](#page-82-0) CHECK ACTIVITY command [74](#page-85-0) CHECK TIMER command [75](#page-86-0) CONNECT PROCESS command [77](#page-88-0) CONVERSE (z/OS Communications Server) command [90](#page-101-0) CONVERTTIME command [97](#page-108-0) DEFINE ACTIVITY command [99](#page-110-0) DEFINE COMPOSITE EVENT command [101](#page-112-0) DEFINE INPUT EVENT command [106](#page-117-0) DEFINE PROCESS command [107](#page-118-0) DEFINE TIMER command [110](#page-121-0) DELAY command [111](#page-122-0) DELETE ACTIVITY command [121](#page-132-0) DELETE command [114](#page-125-0) DELETE CONTAINER (BTS) command [124](#page-135-0) DELETE CONTAINER (CHANNEL) command [125](#page-136-0) DELETE COUNTER command [102,](#page-113-0) [125,](#page-136-0) [339](#page-350-0) DELETE DCOUNTER command [102](#page-113-0) DELETE EVENT command [128](#page-139-0) DELETE TIMER command [128](#page-139-0) DELETEQ TD command [129](#page-140-0) DELETEQ TS command [131](#page-142-0) DEQ command [133](#page-144-0) DUMP TRANSACTION command [147](#page-158-0) ENDBR command [149](#page-160-0) ENQ command [156](#page-167-0) ENTER TRACENUM command [157](#page-168-0) EXTRACT ATTACH (LUTYPE6.1) command [160](#page-171-0) EXTRACT ATTACH (MRO) command [163](#page-174-0) EXTRACT ATTRIBUTES (APPC) command [164](#page-175-0) EXTRACT CERTIFICATE command [167](#page-178-0) EXTRACT PROCESS command [169](#page-180-0) EXTRACT TCPIP command [174](#page-185-0) EXTRACT TCT command [175](#page-186-0) FORCE TIMER command [183](#page-194-0) FORMATTIME command [188](#page-199-0) FREE (APPC) command [189](#page-200-0) FREE (LUTYPE6.1) command [190](#page-201-0) FREE (MRO) command [191](#page-202-0) FREEMAIN command [193](#page-204-0), [196](#page-207-0)

INVREQ condition *(continued)* GET CONTAINER (BTS) command [218](#page-229-0) GET CONTAINER (CHANNEL) command [222](#page-233-0) GET64 CONTAINER command [244](#page-255-0) GETMAIN64 command [233](#page-244-0) HANDLE AID command [248](#page-259-0) INQUIRE EVENT command [256](#page-267-0) INQUIRE TIMER command [258](#page-269-0) INVOKE APPLICATION command [261](#page-272-0) ISSUE ABEND command [268](#page-279-0) ISSUE ABORT command [270](#page-281-0) ISSUE ADD command [271](#page-282-0) ISSUE CONFIRMATION command [273](#page-284-0) ISSUE END command [277](#page-288-0) ISSUE ENDFILE command [278](#page-289-0) ISSUE ENDOUTPUT command [279](#page-290-0) ISSUE EODS command [279](#page-290-0) ISSUE ERASE command [281](#page-292-0) ISSUE ERASEAUP command [282](#page-293-0) ISSUE ERROR command [283](#page-294-0) ISSUE NOTE command [286](#page-297-0) ISSUE PASS command [287](#page-298-0) ISSUE PREPARE command [288](#page-299-0) ISSUE PRINT command [289](#page-300-0) ISSUE QUERY command [290](#page-301-0) ISSUE RECEIVE command [292](#page-303-0) ISSUE REPLACE command [294](#page-305-0) ISSUE SEND command [296](#page-307-0) ISSUE SIGNAL (APPC) command [297](#page-308-0) ISSUE WAIT command [300](#page-311-0) LINK ACQPROCESS command [310](#page-321-0) LINK ACTIVITY command [313](#page-324-0) LINK command [305](#page-316-0) LOAD command [315](#page-326-0) MONITOR command [318](#page-329-0) MOVE CONTAINER (BTS) command [321](#page-332-0) MOVE CONTAINER (CHANNEL) command [323](#page-334-0) POP HANDLE command [324](#page-335-0) POST command [327](#page-338-0) PURGE MESSAGE command [328](#page-339-0) PUT CONTAINER (BTS) command [330](#page-341-0) PUT CONTAINER (CHANNEL) command [334](#page-345-0) PUT64 CONTAINER command [338](#page-349-0) QUERY SECURITY command [344](#page-355-0) READ command [352](#page-363-0) READNEXT command [364](#page-375-0) READPREV command [373](#page-384-0) READQ TD command [377](#page-388-0) READQ TS command [380](#page-391-0) RECEIVE (non-z/OS Communications Server) command [398](#page-409-0) RECEIVE MAP command [401](#page-412-0) RECEIVE MAP MAPPINGDEV command [403](#page-414-0) RECEIVE PARTN command [405](#page-416-0) RELEASE command [406](#page-417-0) REMOVE SUBEVENT command [407](#page-418-0) REQUEST PASSTICKET command [409](#page-420-0), [411](#page-422-0) RESET ACQPROCESS command [412](#page-423-0) RESET ACTIVITY command [413](#page-424-0) RESETBR command [416](#page-427-0) RESUME command [419](#page-430-0) RETRIEVE command [422](#page-433-0) RETRIEVE REATTACH EVENT command [423](#page-434-0) RETRIEVE SUBEVENT command [425](#page-436-0)

INVREQ condition *(continued)* RETURN command [428](#page-439-0) REWRITE command [433](#page-444-0) ROUTE command [438](#page-449-0) RUN command [442](#page-453-0) SEND (non-z/OS Communications Server) command [461](#page-472-0) SEND CONTROL command [465](#page-476-0) SEND MAP command [471](#page-482-0) SEND MAP MAPPINGDEV command [475](#page-486-0) SEND PAGE command [477](#page-488-0) SEND PARTNSET command [478](#page-489-0) SEND TEXT command [483](#page-494-0) SEND TEXT MAPPED command [485](#page-496-0) SEND TEXT NOEDIT command [488](#page-499-0) SIGNOFF command [490](#page-501-0) SIGNON command [494,](#page-505-0) [498](#page-509-0) SOAPFAULT ADD command [501](#page-512-0) SOAPFAULT CREATE command [505](#page-516-0) SOAPFAULT DELETE command [506](#page-517-0) SPOOLCLOSE command [507](#page-518-0) SPOOLOPEN INPUT command [509](#page-520-0) SPOOLOPEN OUTPUT command [513](#page-524-0) SPOOLREAD command [516](#page-527-0) SPOOLWRITE command [518](#page-529-0) START ATTACH command [529](#page-540-0) START BREXITcommand [531](#page-542-0) START command [520](#page-531-0) START TRANSID (CHANNEL) command [533](#page-544-0) STARTBR command [541](#page-552-0) STARTBROWSE EVENT command [548](#page-559-0) SUSPEND (BTS) command [551](#page-562-0) SYNCPOINT command [552](#page-563-0) SYNCPOINT ROLLBACK command [553](#page-564-0) TEST EVENT command [554](#page-565-0) UNLOCK command [565](#page-576-0) VERIFY PASSWORD command [572,](#page-583-0) [575](#page-586-0) VERIFY TOKEN command [578](#page-589-0) WAIT CONVID command [580](#page-591-0) WAIT EVENT command [581](#page-592-0) WAIT EXTERNAL command [583](#page-594-0) WAIT TERMINAL command [588](#page-599-0) WAITCICS command [589](#page-600-0) WEB CONVERSE command [603](#page-614-0) WEB ENDBROWSE FORMFIELD command [606](#page-617-0) WEB ENDBROWSE HTTPHEADER command [606](#page-617-0) WEB ENDBROWSE QUERYPARM command [607](#page-618-0) WEB EXTRACT or EXTRACT WEB command [179](#page-190-0), [611](#page-622-0) WEB OPEN command [617](#page-628-0) WEB PARSE URL command [620](#page-631-0) WEB READ FORMFIELD command [621](#page-632-0) WEB READ HTTPHEADER command [623](#page-634-0) WEB READ QUERYPARM command [625](#page-636-0) WEB READNEXT FORMFIELD command [626](#page-637-0) WEB READNEXT HTTPHEADER command [628](#page-639-0) WEB READNEXT QUERYPARM command [629](#page-640-0) WEB RECEIVE command (Client) [641](#page-652-0) WEB RECEIVE command (Server) [635](#page-646-0) WEB RETRIEVE command [643](#page-654-0) WEB SEND command (Client) [658](#page-669-0) WEB SEND command (Server) [648](#page-659-0) WEB STARTBROWSE FORMFIELD command [662](#page-673-0) WEB STARTBROWSE HTTPHEADER command [663](#page-674-0) WEB STARTBROWSE QUERYPARM command [665](#page-676-0)

INVREQ condition *(continued)* WEB WRITE HTTPHEADER command [667](#page-678-0) WRITE command [671](#page-682-0) WRITE JOURNALNAME command [676](#page-687-0) WRITE OPERATOR command [680](#page-691-0) WRITEQ TD command [681](#page-692-0) WRITEQ TS command [685](#page-696-0) WSACONTEXT BUILD command [690](#page-701-0) XCTL command [699](#page-710-0) INVREQ option DOCUMENT RETRIEVE command [141](#page-152-0) IOERR condition ACQUIRE command [28](#page-39-0) CANCEL (BTS) command [65](#page-76-0) CHECK ACTIVITY command [74](#page-85-0) CHECK TIMER command [75](#page-86-0) DEFINE ACTIVITY command [99](#page-110-0) DEFINE PROCESS command [107](#page-118-0) DELETE ACTIVITY command [121](#page-132-0) DELETE command [114](#page-125-0) DELETE CONTAINER (BTS) command [124](#page-135-0) DUMP TRANSACTION command [147](#page-158-0) ENDBR command [149](#page-160-0) GET CONTAINER (BTS) command [218](#page-229-0) GETNEXT ACTIVITY command [235](#page-246-0) GETNEXT PROCESS command [239](#page-250-0) INQUIRE CONTAINER command [254](#page-265-0) INQUIRE EVENT command [256](#page-267-0) INQUIRE TIMER command [258](#page-269-0) LINK ACQPROCESS command [310](#page-321-0) LINK ACTIVITY command [313](#page-324-0) MOVE CONTAINER (BTS) command [321](#page-332-0) PUT CONTAINER (BTS) command [331](#page-342-0) READ command [353](#page-364-0) READNEXT command [364](#page-375-0) READPREV command [374](#page-385-0) READQ TD command [377](#page-388-0) READQ TS command [380](#page-391-0) RESET ACQPROCESS command [412](#page-423-0) RESET ACTIVITY command [413](#page-424-0) RESETBR command [417](#page-428-0) RESUME command [419](#page-430-0) RETRIEVE command [422](#page-433-0) REWRITE command [433](#page-444-0) RUN command [442](#page-453-0) START command [520](#page-531-0) STARTBR command [541](#page-552-0) STARTBROWSE CONTAINER command [546](#page-557-0) STARTBROWSE EVENT command [548](#page-559-0) STARTBROWSE PROCESS command [548](#page-559-0) SUSPEND (BTS) command [551](#page-562-0) UNLOCK command [565](#page-576-0) WEB CONVERSE command [605](#page-616-0) WEB EXTRACT or EXTRACT WEB command (Client) [179,](#page-190-0) [611](#page-622-0) WEB OPEN command [617](#page-628-0) WEB RECEIVE command (Client) [642](#page-653-0) WEB SEND command (Client) [660](#page-671-0) WEB SEND command (Server) [650](#page-661-0) WRITE command [671](#page-682-0) WRITE JOURNALNAME command [676](#page-687-0) WRITEQ TD command [681](#page-692-0) WRITEQ TS command [685](#page-696-0) IOERR option

IOERR option *(continued)* WAIT JOURNALNAME command [585](#page-596-0) ISCINVREQ condition CANCEL command [63](#page-74-0) DELETE command [114](#page-125-0) DELETEQ TD command [129](#page-140-0) DELETEQ TS command [131](#page-142-0) ENDBR command [150](#page-161-0) READ command [354](#page-365-0) READNEXT command [365](#page-376-0) READPREV command [374](#page-385-0) READQ TD command [377](#page-388-0) READQ TS command [381](#page-392-0) RESETBR command [417](#page-428-0) REWRITE command [434](#page-445-0) START command [520](#page-531-0) START TRANSID (CHANNEL) command [533](#page-544-0) STARTBR command [542](#page-553-0) UNLOCK command [566](#page-577-0) WRITE command [672](#page-683-0) WRITEQ TD command [681](#page-692-0) WRITEQ TS command [685](#page-696-0) ISSUE ABEND command [267](#page-278-0) ISSUE ABORT command [268](#page-279-0) ISSUE ADD command [270](#page-281-0) ISSUE CONFIRMATION command [272](#page-283-0) ISSUE COPY (3270 logical) command [273](#page-284-0) ISSUE COPY command general information [774](#page-785-0) ISSUE DISCONNECT (default) command [274](#page-285-0) ISSUE DISCONNECT (LUTYPE6.1) command [275](#page-286-0) ISSUE DISCONNECT command general information [771](#page-782-0) ISSUE END command [276](#page-287-0) ISSUE ENDFILE command [278](#page-289-0) ISSUE ENDOUTPUT command [278](#page-289-0) ISSUE EODS command [279](#page-290-0) ISSUE ERASE command [280](#page-291-0) ISSUE ERASEAUP command general information [774](#page-785-0) ISSUE ERROR command [282](#page-293-0) ISSUE LOAD command [284](#page-295-0) ISSUE NOTE command [285](#page-296-0) ISSUE PASS command [286](#page-297-0) ISSUE PREPARE command [287](#page-298-0) ISSUE PRINT command general information [774](#page-785-0) ISSUE QUERY command [290](#page-301-0) ISSUE RECEIVE command [291](#page-302-0) ISSUE REPLACE command [292](#page-303-0) ISSUE RESET command [294](#page-305-0) ISSUE SEND command [295](#page-306-0) ISSUE SIGNAL (APPC) command [297](#page-308-0) ISSUE SIGNAL (LUTYPE6.1) command [298](#page-309-0) ISSUE SIGNAL command general information [771](#page-782-0) ISSUE WAIT command [299](#page-310-0) ISSUER option EXTRACT CERTIFICATE command [167](#page-178-0) ISUSERID option VERIFY TOKEN command [577](#page-588-0) ITEM option READQ TS command [379](#page-390-0) WRITEQ TS command [684](#page-695-0)

ITEMERR condition READQ TS command [381](#page-392-0) WRITEQ TS command [685](#page-696-0) IUTYPE option BUILD ATTACH (LUTYPE6.1) command [59](#page-70-0) BUILD ATTACH (MRO) command [61](#page-72-0) EXTRACT ATTACH (LUTYPE6.1) command [159](#page-170-0) EXTRACT ATTACH (MRO) command [161](#page-172-0)

# **J**

JIDERR condition WRITE JOURNALNAME command [676](#page-687-0) JIDERR option WAIT JOURNALNAME command [585](#page-596-0) JOURNAL command [300](#page-311-0) journal control create a journal record [300](#page-311-0) journal record, creating [674](#page-685-0) journaling commands [20](#page-31-0) JOURNALNAME option WAIT JOURNALNAME command [585](#page-596-0) WRITE JOURNALNAME command [675](#page-686-0) JTYPEID option WRITE JOURNALNAME command [676](#page-687-0) JUSFIRST option SEND TEXT command [481](#page-492-0) JUSLAST option SEND TEXT command [481](#page-492-0) JUSTIFY operand DFHMDF [790](#page-801-0) DFHMDI [799](#page-810-0) JUSTIFY option SEND TEXT command [481](#page-492-0)

# **K**

katakana and English characters, mixed [404](#page-415-0) Katakana and English characters, mixed [92](#page-103-0) KATAKANA option ASSIGN command [47](#page-58-0) katakana terminals RECEIVE (non-z/OS Communications Server) command [396](#page-407-0) RECEIVE (z/OS Communications Server) command [389](#page-400-0) RECEIVE MAP command [399](#page-410-0) RECEIVE PARTN command [404](#page-415-0) SEND (non-z/OS Communications Server) command [459](#page-470-0) Katakana terminals CONVERSE (3270 logical) command [87](#page-98-0) CONVERSE (LUTYPE2/LUTYPE3) command [87](#page-98-0) CONVERSE command (3270 display) [92](#page-103-0) CONVERSE command (3600 BTAM) [92](#page-103-0) CONVERSE command (3735) [92](#page-103-0) CONVERSE command (3740) [92](#page-103-0) CONVERSE command (System/3) [92](#page-103-0) CONVERSE command (System/7) [92](#page-103-0) KEEP option SPOOLCLOSE command [507](#page-518-0) KEYLENGTH option DELETE command [114](#page-125-0) ISSUE ERASE command [280](#page-291-0)
KEYLENGTH option *(continued)* ISSUE REPLACE command [293](#page-304-0) READ command [349](#page-360-0) READNEXT command [360](#page-371-0) READPREV command [370](#page-381-0) RESETBR command [415](#page-426-0) STARTBR command [539](#page-550-0) WRITE command [669](#page-680-0) KEYNUMBER option ISSUE ERASE command [280](#page-291-0) ISSUE REPLACE command [293](#page-304-0) keyword length [771](#page-782-0)

### **L**

L40, L64, or L80 options SEND CONTROL command [464](#page-475-0) SEND MAP command [469](#page-480-0) SEND TEXT command [482](#page-493-0) SEND TEXT NOEDIT command [487](#page-498-0) label argument, CICS command format [2](#page-13-0) LABEL option HANDLE ABEND command [246](#page-257-0) LANG operand DFHMSD [808](#page-819-0) LANGINUSE option ASSIGN [47](#page-58-0) SIGNON command [492](#page-503-0) SIGNON TOKEN command [497](#page-508-0) language codes [769](#page-780-0) LANGUAGECODE option SIGNON command [492](#page-503-0) SIGNON TOKEN command [497](#page-508-0) large COMMAREAs, channels [121,](#page-132-0) [124,](#page-135-0) [219](#page-230-0), [321](#page-332-0), [331,](#page-342-0) [338,](#page-349-0) [425](#page-436-0), [533,](#page-544-0) [698](#page-709-0) LAST option GDS SEND command [214](#page-225-0) SEND (non-z/OS Communications Server) command [460](#page-471-0) SEND (z/OS Communications Server) command [456](#page-467-0) SEND CONTROL command [464](#page-475-0) SEND MAP command [469](#page-480-0) SEND PAGE command [476](#page-487-0) SEND TEXT command [481](#page-492-0) SEND TEXT MAPPED command [485](#page-496-0) SEND TEXT NOEDIT command [487](#page-498-0) LAST value DFHMDI [799](#page-810-0) LASTUSETIME option VERIFY PASSWORD command [571](#page-582-0) VERIFY PHRASE command [575](#page-586-0) LDC operand DFHMSD [808](#page-819-0) LDC option CONVERSE (z/OS Communications Server) command [88](#page-99-0) ROUTE command [437](#page-448-0) SEND (z/OS Communications Server) command [456](#page-467-0) SEND CONTROL command [464](#page-475-0) SEND MAP command [469](#page-480-0) SEND TEXT command [481](#page-492-0) LDCMNEM option ASSIGN command [47](#page-58-0) LDCNUM option

LDCNUM option *(continued)* ASSIGN command [47](#page-58-0) LEAVEKB option CONVERSE (non-z/OS Communications Server) command [93](#page-104-0) RECEIVE (non-z/OS Communications Server) command [396](#page-407-0) SEND (non-z/OS Communications Server) command [460](#page-471-0) LEFT value DFHMDF [790](#page-801-0) DFHMDI [799](#page-810-0) LENGERR condition BIF DEEDIT command [55](#page-66-0) BIF DIGEST command [57](#page-68-0) CHANGE PHRASE command [67](#page-78-0) CONNECT PROCESS command [77](#page-88-0) CONVERSE (non-z/OS Communications Server) command [95](#page-106-0) CONVERSE (z/OS Communications Server) command [90](#page-101-0) DEQ command [133](#page-144-0) ENQ command [156](#page-167-0) ENTER TRACENUM command [157](#page-168-0) EXTRACT PROCESS command [169](#page-180-0) EXTRACT TCPIP command [174](#page-185-0) GET CONTAINER (BTS) command [218](#page-229-0) GET CONTAINER (CHANNEL) command [222](#page-233-0) GET64 CONTAINER command [244](#page-255-0) GETMAIN command [230](#page-241-0) GETMAIN64 command [233](#page-244-0) INVOKE APPLICATION command [262](#page-273-0) ISSUE COPY (3270 logical) command [274](#page-285-0) ISSUE PASS command [287](#page-298-0) ISSUE RECEIVE command [292](#page-303-0) LINK command [306](#page-317-0) LOAD command [315](#page-326-0) PUT CONTAINER (CHANNEL) command [335](#page-346-0) PUT64 CONTAINER command [338](#page-349-0) QUERY SECURITY command [345](#page-356-0) READ command [354](#page-365-0) READNEXT command [365](#page-376-0) READPREV command [374](#page-385-0) READQ TD command [377](#page-388-0) READQ TS command [381](#page-392-0) RECEIVE (non-z/OS Communications Server) command [398](#page-409-0) RECEIVE (z/OS Communications Server) command [391](#page-402-0) RECEIVE PARTN command [405](#page-416-0) RETRIEVE command [422](#page-433-0) RETURN command [428](#page-439-0) REWRITE command [434](#page-445-0) SEND (non-z/OS Communications Server) command [461](#page-472-0) SEND (z/OS Communications Server) command [457](#page-468-0) SEND TEXT command [484](#page-495-0) SIGNAL EVENT command [490](#page-501-0) SIGNON command [494,](#page-505-0) [499](#page-510-0) SOAPFAULT CREATE command [502](#page-513-0), [505](#page-516-0) SPOOLOPEN OUTPUT command [514](#page-525-0) SPOOLREAD command [516](#page-527-0) SPOOLWRITE command [519](#page-530-0) START ATTACH command [529](#page-540-0) START BREXITcommand [531](#page-542-0) START command [520](#page-531-0)

LENGERR condition *(continued)* VERIFY PHRASE command [575](#page-586-0) VERIFY Token command [578](#page-589-0) WEB CONVERSE command [604](#page-615-0) WEB EXTRACT or EXTRACT WEB command [179](#page-190-0), [612](#page-623-0) WEB OPEN command [617](#page-628-0) WEB PARSE URL command [620](#page-631-0) WEB READ FORMFIELD command [622](#page-633-0) WEB READ HTTPHEADER command [623](#page-634-0) WEB READ QUERYPARM command [625](#page-636-0) WEB READNEXT FORMFIELD command [627](#page-638-0) WEB READNEXT HTTPHEADER command [628](#page-639-0) WEB READNEXT QUERYPARM command [629](#page-640-0) WEB RECEIVE command (Client) [641](#page-652-0) WEB RECEIVE command (Server) [635](#page-646-0) WEB SEND command (Client) [650,](#page-661-0) [660](#page-671-0) WEB STARTBROWSE FORMFIELD command [662](#page-673-0) WEB STARTBROWSE QUERYPARM command [665](#page-676-0) WEB WRITE HTTPHEADER command [667](#page-678-0) WRITE command [672](#page-683-0) WRITE JOURNALNAME command [677](#page-688-0) WRITE OPERATOR command [680](#page-691-0) WRITEQ TD command [681](#page-692-0) WRITEQ TS command [685](#page-696-0) XCTL command [700](#page-711-0) LENGERR option DOCUMENT RETRIEVE command [141](#page-152-0) LENGTH operand DFHMDF [790](#page-801-0) LENGTH option BIF DEEDIT command [55](#page-66-0) built-in function [55](#page-66-0) default (assembler language) [8](#page-19-0) default (C) [5](#page-16-0) default (PL/I) [6](#page-17-0) DEQ command [132](#page-143-0) DOCUMENT RETRIEVE command [141](#page-152-0) DOCUMENT SET command [142](#page-153-0) DUMP TRANSACTION command [145](#page-156-0) ENQ command [155](#page-166-0) EXTRACT CERTIFICATE command [167](#page-178-0) EXTRACT LOGONMSG command [168](#page-179-0) fullword length alternative (FLENGTH) [771](#page-782-0) GETMAIN command [229](#page-240-0) INVOKE APPLICATION command [260](#page-271-0) ISSUE ADD command [271](#page-282-0) ISSUE PASS command [287](#page-298-0) ISSUE RECEIVE command [291](#page-302-0) ISSUE REPLACE command [293](#page-304-0) ISSUE SEND command [296](#page-307-0) LINK command [303](#page-314-0) LOAD command [315](#page-326-0) READ command [349](#page-360-0) READNEXT command [360](#page-371-0) READPREV command [370](#page-381-0) READQ TD command [376](#page-387-0) READQ TS command [379](#page-390-0) RECEIVE (non-z/OS Communications Server) command [396](#page-407-0) RECEIVE (z/OS Communications Server) command [389](#page-400-0) RECEIVE MAP command [400](#page-411-0) RECEIVE MAP MAPPINGDEV command [402](#page-413-0) RECEIVE PARTN command [404](#page-415-0) RETRIEVE command [420](#page-431-0)

LENGTH option *(continued)* RETURN command [427](#page-438-0) REWRITE command [432](#page-443-0) SEND (non-z/OS Communications Server) command [460](#page-471-0) SEND (z/OS Communications Server) command [456](#page-467-0) SEND MAP command [469](#page-480-0) SEND MAP MAPPINGDEV command [474](#page-485-0) SEND TEXT command [481](#page-492-0) SEND TEXT MAPPED command [485](#page-496-0) SEND TEXT NOEDIT command [487](#page-498-0) START ATTACHcommand [529](#page-540-0) START command [526](#page-537-0) WEB RECEIVE command (Client) [638](#page-649-0) WEB RECEIVE command (Server) [632](#page-643-0) WEB SEND command (Server) [647](#page-658-0) WRITE command [669](#page-680-0) WRITEQ TD command [681](#page-692-0) WRITEQ TS command [684](#page-695-0) XCTL command [699](#page-710-0) LENGTH value DFHMDI [799](#page-810-0) DFHMSD [808](#page-819-0) LENGTHLIST option DUMP TRANSACTION command [145](#page-156-0) LEVEL option GETNEXT ACTIVITY command [234](#page-245-0) LIGHTPEN option HANDLE AID command [247](#page-258-0) LINE operand DFHMDI [799](#page-810-0) LINE option SPOOLWRITE command [518](#page-529-0) line value DFHMDI [799](#page-810-0) line,column value DFHMDF [790](#page-801-0) LINEADDR option CONVERSE (non-z/OS Communications Server) command [93](#page-104-0) SEND (non-z/OS Communications Server) command [460](#page-471-0) LINK ACQPROCESS command [308](#page-319-0) LINK ACTIVITY command [311](#page-322-0) LINKLEVEL option ASSIGN command [47](#page-58-0) LIST option ROUTE command [437](#page-448-0) literal constants [7](#page-18-0) LLID option GDS RECEIVE command [212](#page-223-0) LOAD command [314](#page-325-0) load programs, tables, or maps [314](#page-325-0) LOADING condition DELETE command [114](#page-125-0) READ command [354](#page-365-0) READNEXT command [365](#page-376-0) STARTBR command [542](#page-553-0) WRITE command [672](#page-683-0) LOCAL [187](#page-198-0) LOCALCCSID option ASSIGN command [47](#page-58-0) LOCALITY option EXTRACT CERTIFICATE command [167](#page-178-0)

LOCALITYLEN option EXTRACT CERTIFICATE command [167](#page-178-0) LOCATION(LOC24) option GETMAIN64 command [233](#page-244-0) LOCKED condition ACQUIRE command [28](#page-39-0) CANCEL (BTS) command [65](#page-76-0) CHECK ACTIVITY command [74](#page-85-0) DELETE ACTIVITY command [121](#page-132-0) DELETE command [114](#page-125-0) DELETE CONTAINER (BTS) command [124](#page-135-0) DELETEQ TD command [129](#page-140-0) DELETEQ TS command [131](#page-142-0) GET CONTAINER (BTS) command [218](#page-229-0) LINK ACTIVITY command [313](#page-324-0) MOVE CONTAINER (BTS) command [321](#page-332-0) PUT CONTAINER (BTS) command [331](#page-342-0) READ command [354](#page-365-0) READNEXT command [365](#page-376-0) READPREV command [374](#page-385-0) READQ TD command [378](#page-389-0) RESET ACQPROCESS command [412](#page-423-0) RESET ACTIVITY command [414](#page-425-0) RESUME command [419](#page-430-0) REWRITE command [434](#page-445-0) RUN command [442](#page-453-0) SUSPEND (BTS) command [551](#page-562-0) WRITE command [672](#page-683-0) WRITEQ TD command [681](#page-692-0) WRITEQ TS command [685](#page-696-0) logical device code (LDC) [82,](#page-93-0) [449](#page-460-0) logical messages, BMS completing a logical message [475](#page-486-0) full BMS ROUTE command [435](#page-446-0) purging a logical message [328](#page-339-0) routing a logical message [435](#page-446-0) LOGMESSAGE option QUERY SECURITY command [342](#page-353-0) LOGMODE option ISSUE PASS command [287](#page-298-0) LOGONLOGMODE option ISSUE PASS [287](#page-298-0) LU (logical unit) 3270 Information Display System [81,](#page-92-0) [273](#page-284-0), [384](#page-395-0), [447](#page-458-0) 3270 SCS Printer [80](#page-91-0), [447](#page-458-0) 3270-Display, LUTYPE2 [79,](#page-90-0) [383,](#page-394-0) [446](#page-457-0) 3270-Display, LUTYPE3 [383](#page-394-0), [446](#page-457-0) 3600 (3601) [81](#page-92-0), [385](#page-396-0), [448](#page-459-0) 3600 (3614) [82](#page-93-0), [386](#page-397-0), [449](#page-460-0) 3600 pipeline [385](#page-396-0), [448](#page-459-0) 3650 host conversational (3270) [83](#page-94-0), [450](#page-461-0) 3650 host conversational (3653) [84](#page-95-0), [451](#page-462-0) 3650 interpreter [83](#page-94-0), [279,](#page-290-0) [284,](#page-295-0) [387](#page-398-0), [450](#page-461-0) 3650/3680 host command processor [451](#page-462-0) 3770 batch [85](#page-96-0), [388](#page-399-0), [452](#page-463-0) 3790 (3270-display) [86,](#page-97-0) [395,](#page-406-0) [453](#page-464-0) 3790 (3270-printer) [454](#page-465-0) 3790 full-function [388,](#page-399-0) [452](#page-463-0) 3790 full-function or inquiry [85](#page-96-0) 3790 SCS printer [453](#page-464-0) batch [85,](#page-96-0) [388](#page-399-0), [452](#page-463-0) conversing with (CONVERSE) [771](#page-782-0) interactive [84](#page-95-0)

LU (logical unit) *(continued)* reading data from [291,](#page-302-0) [771](#page-782-0) writing data to [270](#page-281-0), [771](#page-782-0) LUNAME option ISSUE PASS command [287](#page-298-0) LUTYPE2, 3270-Display LU [79,](#page-90-0) [383,](#page-394-0) [446](#page-457-0) LUTYPE3, 3270-Display LU [383](#page-394-0), [446](#page-457-0) LUTYPE4 logical unit [79,](#page-90-0) [383,](#page-394-0) [446](#page-457-0) LUTYPE6.1 logical unit acquiring a session [35](#page-46-0) communicating on LUTYPE6.1 session [80](#page-91-0) converting 8-character names to 4 characters [174](#page-185-0) disconnecting [275](#page-286-0) getting information about [323](#page-334-0) receiving data [384](#page-395-0) requesting change of direction [298](#page-309-0) retrieving values from an LUTYPE6.1 header [158](#page-169-0) sending data [446](#page-457-0) specifying values for an MRO attach header [60](#page-71-0) specifying values for LUTYPE6.1 attach header [58](#page-69-0)

#### **M**

magnetic slot reader (MSR) [783](#page-794-0) main 64-bit storage [231](#page-242-0) MAIN option WRITEQ TS command [684](#page-695-0) main storage [227](#page-238-0) MAJORVERSION option INVOKE APPLICATION command [260](#page-271-0) map definition macro, BMS [787,](#page-798-0) [799](#page-810-0) MAP option RECEIVE MAP command [400](#page-411-0) RECEIVE MAP MAPPINGDEV command [402](#page-413-0) SEND MAP command [469](#page-480-0) SEND MAP MAPPINGDEV command [474](#page-485-0) MAP value DFHMSD [808](#page-819-0) MAPATTS operand DFHMDI [799](#page-810-0) DFHMSD [808](#page-819-0) MAPCOLUMN option ASSIGN command [47](#page-58-0) MAPFAIL condition RECEIVE MAP command [401](#page-412-0) RECEIVE MAP MAPPINGDEV command [403](#page-414-0) MAPHEIGHT option ASSIGN command [47](#page-58-0) MAPLINE option ASSIGN command [47](#page-58-0) MAPONLY option SEND MAP command [469](#page-480-0) SEND MAP MAPPINGDEV command [474](#page-485-0) MAPONLY value DFHMDI [799](#page-810-0) DFHMSD [808](#page-819-0) MAPPINGDEV option RECEIVE MAP MAPPINGDEV command [402](#page-413-0) SEND MAP MAPPINGDEV command [474](#page-485-0) maps, loading [314](#page-325-0) mapset definition macro (DFHMSD) [787,](#page-798-0) [808](#page-819-0) MAPSET option RECEIVE MAP command [400](#page-411-0)

MAPSET option *(continued)* RECEIVE MAP MAPPINGDEV command [402](#page-413-0) SEND MAP command [469](#page-480-0) SEND MAP MAPPINGDEV command [474](#page-485-0) MAPSFX operand DFHPDI [817](#page-828-0) MAPWIDTH option ASSIGN command [47](#page-58-0) MASSINSERT option WRITE command [669](#page-680-0) MAXDATALEN option EXTRACT TCPIP command [172](#page-183-0) MAXFLENGTH option CONVERSE (non-z/OS Communications Server) command [93](#page-104-0) CONVERSE (z/OS Communications Server) command [88](#page-99-0) fullword alternative to MAXLENGTH [771](#page-782-0) GDS RECEIVE command [212](#page-223-0) RECEIVE (non-z/OS Communications Server) command [396](#page-407-0) RECEIVE (z/OS Communications Server) command [389](#page-400-0) SPOOLREAD command [515](#page-526-0) MAXIMUM option DEFINE COUNTER command [102](#page-113-0) DEFINE DCOUNTER command [102](#page-113-0) QUERY COUNTER command [339](#page-350-0) QUERY DCOUNTER command [339](#page-350-0) MAXLENGTH option CONVERSE (non-z/OS Communications Server) command [93](#page-104-0) CONVERSE (z/OS Communications Server) command [88](#page-99-0) DOCUMENT RETRIEVE command [141](#page-152-0) fullword length alternative (MAXFLENGTH) [771](#page-782-0) RECEIVE (non-z/OS Communications Server) command [396](#page-407-0) RECEIVE (z/OS Communications Server) command [389](#page-400-0) WEB CONVERSE command [599](#page-610-0) WEB RECEIVE command (Client) [638](#page-649-0) WEB RECEIVE command (Server) [633](#page-644-0) WRITE OPERATOR command [679](#page-690-0) MAXLIFETIME option DEQ command [132](#page-143-0) ENQ command [155](#page-166-0) MAXPROCLEN option EXTRACT PROCESS command [169](#page-180-0) GDS EXTRACT PROCESS command [203](#page-214-0) MCC option SPOOLOPEN OUTPUT command [512](#page-523-0) MEDIATYPE option WEB CONVERSE command [597](#page-608-0), [600](#page-611-0) WEB RECEIVE command (Client) [639](#page-650-0) WEB RECEIVE command (Server) [633](#page-644-0) WEB SEND command (Client) [656](#page-667-0) WEB SEND command (Server) [647](#page-658-0) METHOD option WEB CONVERSE command [597](#page-608-0) WEB SEND command (Client) [656](#page-667-0) METHODLENGTH option WEB EXTRACT or EXTRACT WEB command [177](#page-188-0), [610](#page-621-0) MICROVERSION option [47](#page-58-0) MILLISECONDS option FORMATTIME command [186](#page-197-0) MINIMUM option DEFINE COUNTER command [102](#page-113-0)

MINIMUM option *(continued)* DEFINE DCOUNTER command [102](#page-113-0) INVOKE APPLICATION command [260](#page-271-0) QUERY COUNTER command [339](#page-350-0) QUERY DCOUNTER command [339](#page-350-0) MINORVERSION option INVOKE APPLICATION command [261](#page-272-0) MINUTES option DEFINE TIMER command [109](#page-120-0) DELAY command [111](#page-122-0) POST command [326](#page-337-0) ROUTE command [437](#page-448-0) START command [526](#page-537-0) MMDDYY option FORMATTIME command [186](#page-197-0) MMDDYYYY option FORMATTIME command [186](#page-197-0) MODE operand DFHMSD [808](#page-819-0) MODE option CHECK ACQPROCESS command [71](#page-82-0) CHECK ACTIVITY command [73](#page-84-0) INQUIRE ACTIVITYID command [252](#page-263-0) model codes (terminal) [53](#page-64-0) MODENAME option GDS ALLOCATE command [197](#page-208-0) modes, of an activity ACTIVE [252](#page-263-0) CANCELLING [252](#page-263-0) COMPLETE [252](#page-263-0) DORMANT [252](#page-263-0) INITIAL [252](#page-263-0) MONITOR command [317](#page-328-0) monitoring application performance [317](#page-328-0) monitoring commands [20](#page-31-0) MONTH option DEFINE TIMER command [109](#page-120-0) MONTHOFYEAR option FORMATTIME command [186](#page-197-0) MOVE CONTAINER (BTS) command [319](#page-330-0) MOVE CONTAINER (CHANNEL) command [321](#page-332-0) MSR (magnetic slot reader) control byte values and constants [783](#page-794-0) DFHMSRCA, [783](#page-794-0) MSR option SEND CONTROL command [464](#page-475-0) SEND MAP command [470](#page-481-0) SEND TEXT command [482](#page-493-0) MSRCONTROL option ASSIGN command [48](#page-59-0) multi region operation (MRO) commands ALLOCATE [37](#page-48-0) BUILD ATTACH [60](#page-71-0) CONVERSE command [91](#page-102-0) EXTRACT ATTACH [161](#page-172-0) EXTRACT ATTRIBUTES [164](#page-175-0) FREE [190](#page-201-0) RECEIVE [392](#page-403-0) SEND [458](#page-469-0) MUSTENTER value DFHMDF [790](#page-801-0) DFHMDI [799](#page-810-0) DFHMSD [808](#page-819-0)

MUSTFILL value

MUSTFILL value *(continued)* DFHMDF [790](#page-801-0) DFHMDI [799](#page-810-0) DFHMSD [808](#page-819-0)

#### **N**

name argument, CICS command format [2](#page-13-0) NAME option WAIT EVENT command [581](#page-592-0) WAIT EXTERNAL command [582](#page-593-0) WAITCICS command [589](#page-600-0) named counter define named counter [102](#page-113-0) delete named counter [125](#page-136-0) query named counter [339](#page-350-0) named counter server commands [20](#page-31-0) named counter server, GET command [223](#page-234-0) named counter server, REWIND command [428](#page-439-0) named counter server, UPDATE command [567](#page-578-0) NAMELENGTH option WEB READ FORMFIELD command [621](#page-632-0) WEB READ HTTPHEADER command [623](#page-634-0) WEB READ QUERYPARM command [625](#page-636-0) WEB READNEXT FORMFIELD command [626](#page-637-0) WEB READNEXT HTTPHEADER command [627](#page-638-0) WEB READNEXT QUERYPARM command [629](#page-640-0) WEB STARTBROWSE FORMFIELD command [662](#page-673-0) WEB STARTBROWSE QUERYPARM command [664](#page-675-0) WEB WRITE HTTPHEADER command [667](#page-678-0) national language codes [769](#page-780-0) NATLANG option SIGNON command [492](#page-503-0) SIGNON TOKEN command [497](#page-508-0) NATLANGINUSE option ASSIGN command [48](#page-59-0) SIGNON command [493](#page-504-0) SIGNON TOKEN command [498](#page-509-0) NETNAME option ASSIGN command [48](#page-59-0) EXTRACT TCT command [174](#page-185-0) NETNAMEIDERR condition ALLOCATE (APPC) command [34](#page-45-0) new tasks, passing data to [520](#page-531-0) NEWPASSWORD option CHANGE PASSWORD command [68](#page-79-0) SIGNON command [493](#page-504-0) NEWPHRASE option CHANGE PHRASE command [66](#page-77-0) SIGNON command [493](#page-504-0) NEWPHRASELEN option CHANGE PHRASE command [67](#page-78-0) SIGNON command [493](#page-504-0) NEXT option READQ TS command [380](#page-391-0) NEXT value DFHMDI [799](#page-810-0) NEXTTRANSID option ASSIGN command [48](#page-59-0) NLEOM option ROUTE command [437](#page-448-0) SEND MAP command [470](#page-481-0) SEND TEXT command [482](#page-493-0) NO value

NO value *(continued)* DFHMDI [799](#page-810-0) DFHMSD [808](#page-819-0) NOAUTOPAGE option SEND PAGE command [476](#page-487-0) NOCC option SPOOLOPEN OUTPUT command [512](#page-523-0) NOCHECK option DEFINE PROCESS command [106](#page-117-0) START command [526](#page-537-0) NODATA option GET CONTAINER (BTS) command [217](#page-228-0) GET CONTAINER (CHANNEL) command [221](#page-232-0) GET64 CONTAINER command [243](#page-254-0) NODE option SPOOLOPEN OUTPUT command [512](#page-523-0) NODEIDERR condition SPOOLOPEN OUTPUT command [514](#page-525-0) NODUMP option ABEND command [25](#page-36-0) NOFLUSH option SEND MAP command [470](#page-481-0) NOHANDLE option option [10](#page-21-0) overriding HANDLE AID [10](#page-21-0) NOJBUFSP condition WRITE JOURNALNAME command [677](#page-688-0) NONVAL condition ISSUE LOAD command [284](#page-295-0) NOPASSBKRD condition RECEIVE (non-z/OS Communications Server) command [398](#page-409-0) NOPASSBKWR condition SEND (non-z/OS Communications Server) command [461](#page-472-0) NOQUEUE option ALLOCATE (APPC) command [33](#page-44-0) ALLOCATE (LUTYPE6.1) command [35](#page-46-0) ALLOCATE (MRO) command [37](#page-48-0) GDS ALLOCATE command [197](#page-208-0) NOQUIESCE ISSUE PASS command [287](#page-298-0) NORM value DFHMDF [790](#page-801-0) NOSPACE condition DUMP TRANSACTION command [147](#page-158-0) REWRITE command [434](#page-445-0) WRITE command [673](#page-684-0) WRITEQ TD command [682](#page-693-0) WRITEQ TS command [686](#page-697-0) NOSPOOL condition SPOOLCLOSE command [507](#page-518-0) SPOOLOPEN INPUT command [509](#page-520-0) SPOOLOPEN OUTPUT command [514](#page-525-0) SPOOLREAD command [516](#page-527-0) SPOOLWRITE command [519](#page-530-0) NOSTART condition ISSUE LOAD command [285](#page-296-0) NOSTG condition DUMP TRANSACTION command [147](#page-158-0) GETMAIN command [230](#page-241-0) GETMAIN64 command [233](#page-244-0) SPOOLCLOSE command [507](#page-518-0) SPOOLOPEN INPUT command [509](#page-520-0)

NOSTG condition *(continued)* SPOOLOPEN OUTPUT command [514](#page-525-0) SPOOLREAD command [517](#page-528-0) SPOOLWRITE command [519](#page-530-0) NOSUSPEND option ALLOCATE (APPC) [33](#page-44-0) ALLOCATE (LUTYPE6.1) command [35](#page-46-0) DEFINE COUNTER command [102](#page-113-0) DEFINE DCOUNTER command [102](#page-113-0) DELETE [114](#page-125-0) DELETE COUNTER command [125](#page-136-0) DELETE DCOUNTER command [125](#page-136-0) ENQ command [155](#page-166-0) FETCH CHILD command [181](#page-192-0), [182](#page-193-0) GET COUNTER command [223](#page-234-0) GET DCOUNTER command [223](#page-234-0) GETMAIN command [229](#page-240-0) GETMAIN64 command [233](#page-244-0) QUERY COUNTER command [339](#page-350-0) READ command [349](#page-360-0) READNEXT command [361](#page-372-0) READPREV command [370](#page-381-0) READQ TD command [376](#page-387-0) REWIND COUNTER command [428](#page-439-0) REWIND DCOUNTER command [428](#page-439-0) REWRITE command [432](#page-443-0) UPDATE COUNTER command [567](#page-578-0) UPDATE DCOUNTER command [567](#page-578-0) WRITE command [669](#page-680-0) WRITE JOURNALNAME command [676](#page-687-0) WRITEQ TS command [684](#page-695-0) NOTALLOC condition CONNECT PROCESS command [77](#page-88-0) CONVERSE (non-z/OS Communications Server) command [95](#page-106-0) CONVERSE (z/OS Communications Server) command [90](#page-101-0) EXTRACT ATTACH (LUTYPE6.1) command [160](#page-171-0) EXTRACT ATTACH (MRO) command [163](#page-174-0) EXTRACT ATTRIBUTES (APPC) command [164](#page-175-0) EXTRACT ATTRIBUTES (MRO) command [165](#page-176-0) EXTRACT LOGONMSG command [168](#page-179-0) EXTRACT PROCESS command [169](#page-180-0) EXTRACT TCT command [175](#page-186-0) FREE (APPC) command [190](#page-201-0) FREE (LUTYPE6.1) command [190](#page-201-0) FREE (MRO) command [191](#page-202-0) FREE command [188](#page-199-0) ISSUE ABEND command [268](#page-279-0) ISSUE CONFIRMATION command [273](#page-284-0) ISSUE COPY (3270 logical) command [274](#page-285-0) ISSUE DISCONNECT (LUTYPE6.1) command [276](#page-287-0) ISSUE ENDFILE command [278](#page-289-0) ISSUE ENDOUTPUT command [279](#page-290-0) ISSUE EODS command [279](#page-290-0) ISSUE ERASEAUP command [282](#page-293-0) ISSUE ERROR command [284](#page-295-0) ISSUE LOAD command [285](#page-296-0) ISSUE PASS command [287](#page-298-0) ISSUE PREPARE command [288](#page-299-0) ISSUE PRINT command [289](#page-300-0) ISSUE SIGNAL (APPC) command [298](#page-309-0) ISSUE SIGNAL (LUTYPE6.1) command [299](#page-310-0) POINT command [324](#page-335-0)

NOTALLOC condition *(continued)* RECEIVE (non-z/OS Communications Server) command [398](#page-409-0) RECEIVE (z/OS Communications Server) command [391](#page-402-0) SEND (non-z/OS Communications Server) command [461](#page-472-0) SEND (z/OS Communications Server) command [457](#page-468-0) WAIT CONVID command [580](#page-591-0) WAIT SIGNAL command [587](#page-598-0) WAIT TERMINAL command [588](#page-599-0) NOTAUTH condition ACQUIRE command [28](#page-39-0) CANCEL (BTS) command [65](#page-76-0) CANCEL command [63](#page-74-0) CHANGE PASSWORD command [67,](#page-78-0) [69](#page-80-0) DEFINE ACTIVITY command [99](#page-110-0) DEFINE PROCESS command [108](#page-119-0) DELETE command [114](#page-125-0) DELETEQ TD command [130](#page-141-0) DELETEQ TS command [131](#page-142-0) ENDBR command [150](#page-161-0) HANDLE ABEND command [246](#page-257-0) INQUIRE ACTIVITYID command [253](#page-264-0) INQUIRE CONTAINER command [254](#page-265-0) INQUIRE EVENT command [256](#page-267-0) INQUIRE PROCESS command [257](#page-268-0) INQUIRE TIMER command [258](#page-269-0) INVOKE APPLICATION command [262](#page-273-0) LINK ACQPROCESS command [310](#page-321-0) LINK ACTIVITY command [313](#page-324-0) LINK command [306](#page-317-0) LOAD command [316](#page-327-0) READ command [355](#page-366-0) READNEXT command [366](#page-377-0) READPREV command [374](#page-385-0) READQ TD command [378](#page-389-0) READQ TS command [381](#page-392-0) RELEASE command [406](#page-417-0) RESET ACQPROCESS command [412](#page-423-0) RESET ACTIVITY command [414](#page-425-0) RESETBR command [417](#page-428-0) REWRITE command [435](#page-446-0) RUN command [442](#page-453-0) SIGNON command [494,](#page-505-0) [499](#page-510-0) SPOOLOPEN INPUT command [509](#page-520-0) START ATTACH command [529](#page-540-0) START BREXIT command [531](#page-542-0) START command [520](#page-531-0) START TRANSID (CHANNEL) command [533](#page-544-0) STARTBR command [542](#page-553-0) STARTBROWSE ACTIVITY command [544](#page-555-0) STARTBROWSE CONTAINER command [546](#page-557-0) STARTBROWSE EVENT command [548](#page-559-0) STARTBROWSE PROCESS command [549](#page-560-0) UNLOCK command [566](#page-577-0) VERIFY PASSWORD command [572](#page-583-0) VERIFY PHRASE command [575](#page-586-0) VERIFY Token command [579](#page-590-0) WEB CONVERSE command [605](#page-616-0) WEB OPEN command [618](#page-629-0) WEB SEND command (Client) [660](#page-671-0) WRITE command [673](#page-684-0) WRITE JOURNALNAME command [677](#page-688-0) WRITEQ TD command [682](#page-693-0)

NOTAUTH condition *(continued)* WRITEQ TS command [686](#page-697-0) XCTL command [700](#page-711-0) NOTFND condition CANCEL command [64](#page-75-0) DELETE command [114](#page-125-0) DELETE COUNTER command [223,](#page-234-0) [428,](#page-439-0) [567](#page-578-0) QUERY SECURITY command [345](#page-356-0) READ command [355](#page-366-0) READNEXT command [366](#page-377-0) READPREV command [375](#page-386-0) RESETBR command [417](#page-428-0) REWRITE [434](#page-445-0) SOAPFAULT DELETE command [506](#page-517-0) SPOOLCLOSE command [507](#page-518-0) SPOOLOPEN INPUT command [509](#page-520-0) SPOOLOPEN OUTPUT command [514](#page-525-0) SPOOLREAD command [517](#page-528-0) STARTBR command [542](#page-553-0) WEB CONVERSE command [605](#page-616-0) WEB EXTRACT or EXTRACT WEB command [179](#page-190-0), [612](#page-623-0) WEB OPEN command [617](#page-628-0) WEB READ FORMFIELD command [622](#page-633-0) WEB READ HTTPHEADER command [623](#page-634-0) WEB READ QUERYPARM command [625](#page-636-0) WEB RECEIVE command (Server) [636](#page-647-0) WEB RETRIEVE command [643](#page-654-0) WEB SEND command (Client) [660](#page-671-0) WEB SEND command (Server) [650](#page-661-0) WEB STARTBROWSE FORMFIELD command [662](#page-673-0) WEB STARTBROWSE HTTPHEADER command [663](#page-674-0) WEB STARTBROWSE QUERYPARM command [665](#page-676-0) NOTFND option DOCUMENT RETRIEVE command [141](#page-152-0) NOTOPEN condition DELETE command [114](#page-125-0) DUMP TRANSACTION command [147](#page-158-0) READ command [355](#page-366-0) READQ TD command [378](#page-389-0) SPOOLCLOSE command [507](#page-518-0) SPOOLOPEN INPUT command [510](#page-521-0) SPOOLOPEN OUTPUT command [514](#page-525-0) SPOOLREAD command [517](#page-528-0) SPOOLWRITE command [519](#page-530-0) STARTBR command [542](#page-553-0) UNLOCK command [566](#page-577-0) WEB CLOSE command [592](#page-603-0) WEB CONVERSE command [603](#page-614-0) WEB ENDBROWSE HTTPHEADER command [607](#page-618-0) WEB EXTRACT or EXTRACT WEB command [180](#page-191-0), [612](#page-623-0) WEB READ HTTPHEADER command [623](#page-634-0) WEB READNEXT HTTPHEADER command [628](#page-639-0) WEB RECEIVE command (Client) [640](#page-651-0) WEB SEND command (Client) [660](#page-671-0) WEB STARTBROWSE HTTPHEADER command [663](#page-674-0) WEB WRITE HTTPHEADER command [667](#page-678-0) WRITE command [673](#page-684-0) WRITE JOURNALNAME command [677](#page-688-0) WRITEQ TD command [682](#page-693-0) NOTOPEN option WAIT JOURNALNAME command [585](#page-596-0) NOTRUNCATE option CONVERSE (non-z/OS Communications Server) command [94](#page-105-0)

NOTRUNCATE option *(continued)* CONVERSE (z/OS Communications Server) command [88](#page-99-0) RECEIVE (non-z/OS Communications Server) command [397](#page-408-0) RECEIVE (z/OS Communications Server) command [390](#page-401-0) WEB CONVERSE command [600](#page-611-0) WEB RECEIVE command (Client) [639](#page-650-0) WEB RECEIVE command (Server) [633](#page-644-0) NOWAIT option ISSUE ADD command [271](#page-282-0) ISSUE ERASE command [280](#page-291-0) ISSUE REPLACE command [293](#page-304-0) ISSUE SEND command [296](#page-307-0) NSCONTAINER option TRANSFORM XMLTODATA command [561](#page-572-0) NUM value DFHMDF [790](#page-801-0) number value DFHMDF [790](#page-801-0) NUMBER value DFHMDI [799](#page-810-0) NUMCIPHERS option WEB OPEN command [615](#page-626-0) NUMEVENTS option WAIT EXTERNAL command [582](#page-593-0) WAITCICS command [589](#page-600-0) NUMITEMS option READQ TS command [380](#page-391-0) WRITEQ TS command [684](#page-695-0) NUMREC option DELETE command [114](#page-125-0) ISSUE ADD command [271](#page-282-0) ISSUE ERASE command [280](#page-291-0) ISSUE REPLACE command [294](#page-305-0) NUMROUTES option WRITE OPERATOR command [679](#page-690-0) NUMSEGMENTS option DUMP TRANSACTION command [145](#page-156-0) NUMTAB option ASSIGN command [48](#page-59-0)

#### **O**

OBFMT operand DFHMDI [799](#page-810-0) DFHMSD [808](#page-819-0) OCCURS operand DFHMDF [790](#page-801-0) OFF value DFHMDF [790](#page-801-0) DFHMDI [799](#page-810-0) DFHMSD [808](#page-819-0) OIDCARD option SIGNON command [493](#page-504-0) ON option DEFINE TIMER command [109](#page-120-0) OPCLASS option ASSIGN command [48](#page-59-0) ROUTE command [438](#page-449-0) OPENERR condition DUMP TRANSACTION command [148](#page-159-0) SPOOLOPEN INPUT command [510](#page-521-0) SPOOLOPEN OUTPUT command [514](#page-525-0) OPERATION option

OPERATION option *(continued)* INVOKE APPLICATION command [261](#page-272-0) OPERID option HANDLE AID command [247](#page-258-0) OPERKEYS option ASSIGN command [48](#page-59-0) OPERPURGE option SEND PAGE command [476](#page-487-0) OPID option ASSIGN command [48](#page-59-0) OPSECURITY option ASSIGN command [48](#page-59-0) options BMS [399,](#page-410-0) [402,](#page-413-0) [479](#page-490-0) length [771](#page-782-0) OPTIONS(MAIN) in PL/I [11](#page-22-0) OR option DEFINE COMPOSITE EVENT command [101](#page-112-0) ORGABCODE option ASSIGN command [48](#page-59-0) ORGANIZATION option EXTRACT CERTIFICATE command [167](#page-178-0) ORGANIZATLEN option EXTRACT CERTIFICATE command [167](#page-178-0) ORGUNIT option EXTRACT CERTIFICATE command [167](#page-178-0) ORGUNITLEN option EXTRACT CERTIFICATE command [167](#page-178-0) OUTDESCR option SPOOLOPEN OUTPUT command [512](#page-523-0) OUTDESCRERR condition SPOOLOPEN OUTPUT command [515](#page-526-0) OUTLINE operand DFHMDF [790](#page-801-0) DFHMDI [799](#page-810-0) DFHMSD [808](#page-819-0) OUTLINE option ASSIGN command [49](#page-60-0) OUTPARTN option SEND CONTROL command [464](#page-475-0) SEND MAP command [470](#page-481-0) SEND TEXT command [482](#page-493-0) SEND TEXT NOEDIT command [488](#page-499-0) output control, 2980 General Banking Terminal System [394](#page-405-0) output to common buffer, 2980 [394](#page-405-0) OVERFLOW condition SEND MAP command [472](#page-483-0) OWNER option EXTRACT CERTIFICATE command [167](#page-178-0)

#### **P**

PA1–PA3 option HANDLE AID command [247](#page-258-0) PAGE option SPOOLWRITE command [518](#page-529-0) PAGENUM option ASSIGN command [49](#page-60-0) PAGING option SEND CONTROL command [464](#page-475-0) SEND MAP command [470](#page-481-0) SEND TEXT command [482](#page-493-0) SEND TEXT MAPPED command [485](#page-496-0)

PAGING option *(continued)* SEND TEXT NOEDIT command [488](#page-499-0) partition definition macro (DFHPDI) [788](#page-799-0), [817](#page-828-0) partition set definition macro (DFHPSD) [788](#page-799-0), [819](#page-830-0) PARTN operand DFHMDI [799](#page-810-0) DFHMSD [808](#page-819-0) PARTN option RECEIVE PARTN command [404](#page-415-0) PARTNER option ALLOCATE(APPC) command [34](#page-45-0) CONNECT PROCESS command [76](#page-87-0) GDS ALLOCATE command [197](#page-208-0) GDS CONNECT PROCESS command [200](#page-211-0) PARTNERIDERR condition ALLOCATE (APPC) command [34](#page-45-0) CONNECT PROCESS command [77](#page-88-0) PARTNFAIL condition RECEIVE MAP command [401](#page-412-0) PARTNPAGE option ASSIGN command [49](#page-60-0) PARTNS option ASSIGN command [49](#page-60-0) PARTNSET option ASSIGN command [49](#page-60-0) PASSBK option RECEIVE (non-z/OS Communications Server) command [397](#page-408-0) SEND (non-z/OS Communications Server) command [460](#page-471-0) passbook control, 2980 [393](#page-404-0) passing a session [286](#page-297-0) passing control on receipt of an AID (HANDLE AID command) [247](#page-258-0) without return (XCTL) [698](#page-709-0) passing data to new tasks [520](#page-531-0) PASSTICKET option REQUEST PASSTICKET [410](#page-421-0) PASSWORD option CHANGE PASSWORD command [68](#page-79-0) SIGNON command [493](#page-504-0) VERIFY PASSWORD command [571](#page-582-0) WEB CONVERSE command [598](#page-609-0) WEB SEND command (Client) [657](#page-668-0) password phrase WEB CONVERSE command [598](#page-609-0) PASSWORDLEN option WEB CONVERSE command [598](#page-609-0) WEB SEND command (Client) [657](#page-668-0) PATH option WEB CONVERSE command [598](#page-609-0) WEB EXTRACT or EXTRACT WEB command [177](#page-188-0), [610](#page-621-0) WEB PARSE URL command [619](#page-630-0) WEB SEND command (Client) [657](#page-668-0) PATHLENGTH option WEB CONVERSE command [598](#page-609-0) WEB EXTRACT or EXTRACT WEB command [177](#page-188-0), [610](#page-621-0) WEB PARSE URL command [619](#page-630-0) WEB SEND command (Client) [657](#page-668-0) PCT option DUMP TRANSACTION command [145](#page-156-0) performance, application, monitoring [317](#page-328-0) PF1–24 option HANDLE AID command [247](#page-258-0)

PFXLENG option WRITE JOURNALNAME command [676](#page-687-0) PGMIDERR condition HANDLE ABEND command [246](#page-257-0) INVOKE APPLICATION command [262](#page-273-0) LINK ACQPROCESS command [310](#page-321-0) LINK ACTIVITY command [313](#page-324-0) LINK command [306](#page-317-0) LOAD command [316](#page-327-0) RELEASE command [406](#page-417-0) START BREXIT command [531](#page-542-0) XCTL command [700](#page-711-0) PHRASE option CHANGE PHRASE command [67](#page-78-0) SIGNON command [493](#page-504-0) VERIFY PHRASE command [575](#page-586-0) PHRASELEN option CHANGE PHRASE command [67](#page-78-0) SIGNON command [493](#page-504-0) VERIFY PHRASE command [575](#page-586-0) PICIN operand DFHMDF [790](#page-801-0) PICOUT operand DFHMDF [790](#page-801-0) pipeline logical units [385](#page-396-0), [448](#page-459-0) PIPLENGTH option CONNECT PROCESS command [76](#page-87-0) EXTRACT PROCESS command [169](#page-180-0) GDS CONNECT PROCESS command [200](#page-211-0) GDS EXTRACT PROCESS command [203](#page-214-0) PIPLIST option CONNECT PROCESS command [76](#page-87-0) EXTRACT PROCESS command [169](#page-180-0) GDS CONNECT PROCESS command [200](#page-211-0) GDS EXTRACT PROCESS command [203](#page-214-0) PL/I language argument values [5](#page-16-0) LENGTH option default [6](#page-17-0) PROCEDURE statement [11](#page-22-0) STAE option [25](#page-36-0) translated code [11](#page-22-0) PLATFORM option INVOKE APPLICATION command [261](#page-272-0) plus 32K COMMAREAs (channels) ASSIGN command [44](#page-55-0) CHANNEL option of RETURN command [425](#page-436-0) CHANNEL option of XCTL command [698](#page-709-0) DELETE CHANNEL command [121](#page-132-0) DELETE CONTAINER (CHANNEL) command [124](#page-135-0) GET CONTAINER (CHANNEL) command [219](#page-230-0) MOVE CONTAINER (CHANNEL) command [321](#page-332-0) PUT CONTAINER (CHANNEL) command [331](#page-342-0) QUERY CHANNEL command [338](#page-349-0) START CHANNEL command [533](#page-544-0) POINT command [323](#page-334-0) POINT option MONITOR command [318](#page-329-0) pointer-ref argument, CICS command format [2](#page-13-0) pointer-value argument, CICS command format [2](#page-13-0) POOL option DEFINE COUNTER command [102](#page-113-0) DEFINE DCOUNTER command [102](#page-113-0) DELETE COUNTER command [125](#page-136-0) DELETE DCOUNTER command [125](#page-136-0)

POOL option *(continued)* GET COUNTER command [223](#page-234-0) GET DCOUNTER command [223](#page-234-0) QUERY COUNTER command [339](#page-350-0) QUERY DCOUNTER command [339](#page-350-0) REWIND COUNTER command [428](#page-439-0) REWIND DCOUNTER command [428](#page-439-0) UPDATE COUNTER command [567](#page-578-0) UPDATE DCOUNTER command [567](#page-578-0) POP HANDLE command [324](#page-335-0) PORTNUMBER option EXTRACT TCPIP command [173](#page-184-0) WEB EXTRACT or EXTRACT WEB command [177](#page-188-0), [610](#page-621-0) WEB OPEN command [615](#page-626-0) WEB PARSE URL command [619](#page-630-0) PORTNUMNU option EXTRACT TCPIP command [173](#page-184-0) POS operand DFHMDF [790](#page-801-0) POST command [325](#page-336-0) posting timer-event control area [325](#page-336-0) PPT option DUMP TRANSACTION command [145](#page-156-0) PREDICATE option GETNEXT EVENT command [238](#page-249-0) INQUIRE EVENT command [256](#page-267-0) PREFIX option WRITE JOURNALNAME command [676](#page-687-0) PRINCONVID option GDS ASSIGN command [199](#page-210-0) PRINSYSID option ASSIGN command [49](#page-60-0) GDS ASSIGN command [199](#page-210-0) print displayed information [774](#page-785-0) PRINT option ISSUE ABORT command [269](#page-280-0) ISSUE END command [277](#page-288-0) ISSUE SEND command [296](#page-307-0) ISSUE WAIT command [300](#page-311-0) SEND CONTROL command [464](#page-475-0) SEND MAP command [470](#page-481-0) SEND MAP MAPPINGDEV command [474](#page-485-0) SEND TEXT command [482](#page-493-0) SEND TEXT NOEDIT command [488](#page-499-0) SPOOLOPEN OUTPUT command [512](#page-523-0) PRINT value DFHMDI [799](#page-810-0) DFHMSD [808](#page-819-0) printer control character list, DFHBMSCA [779](#page-790-0) priority of task, changing [69](#page-80-0) PRIORITY option CHANGE TASK command [70](#page-81-0) PRIVACY option EXTRACT TCPIP command [171](#page-182-0) PROCESS option ACQUIRE command [27](#page-38-0) ASSIGN command [49](#page-60-0) BUILD ATTACH (LUTYPE6.1) command [59](#page-70-0) BUILD ATTACH (MRO) command [61](#page-72-0) DEFINE PROCESS command [106](#page-117-0) DELETE CONTAINER (BTS) command [123](#page-134-0) EXTRACT ATTACH (LUTYPE6.1) command [159](#page-170-0) EXTRACT ATTACH (MRO) command [162](#page-173-0) GET CONTAINER (BTS) command [217](#page-228-0)

PROCESS option *(continued)* GETNEXT PROCESS command [239](#page-250-0) INQUIRE ACTIVITYID command [252](#page-263-0) INQUIRE CONTAINER command [254](#page-265-0) INQUIRE PROCESS command [257](#page-268-0) PUT CONTAINER (BTS) command [330](#page-341-0) STARTBROWSE ACTIVITY command [544](#page-555-0) STARTBROWSE CONTAINER command [545](#page-556-0) PROCESSBUSY condition ACQUIRE command [28](#page-39-0) CANCEL (BTS) command [65](#page-76-0) DELETE CONTAINER (BTS) command [124](#page-135-0) GET CONTAINER (BTS) command [218](#page-229-0) LINK ACQPROCESS command [311](#page-322-0) PUT CONTAINER (BTS) command [331](#page-342-0) RESET ACQPROCESS command [412](#page-423-0) RUN command [443](#page-454-0) PROCESSERR condition ACQUIRE command [28](#page-39-0) CANCEL (BTS) command [65](#page-76-0) DEFINE PROCESS command [108](#page-119-0) GETNEXT PROCESS command [239](#page-250-0) INQUIRE CONTAINER command [254](#page-265-0) INQUIRE PROCESS command [257](#page-268-0) LINK ACQPROCESS command [311](#page-322-0) RESET ACQPROCESS command [412](#page-423-0) RESUME command [419](#page-430-0) RUN command [443](#page-454-0) STARTBROWSE ACTIVITY command [544](#page-555-0) STARTBROWSE CONTAINER command [546](#page-557-0) STARTBROWSE PROCESS command [549](#page-560-0) SUSPEND (BTS) command [551](#page-562-0) processing state, of an activity ACTIVE [252](#page-263-0) CANCELLING [252](#page-263-0) COMPLETE [252](#page-263-0) DORMANT [252](#page-263-0) INITIAL [252](#page-263-0) processing task, control delay of [111](#page-122-0) PROCESSTYPE option ACQUIRE command [27](#page-38-0) ASSIGN command [49](#page-60-0) DEFINE PROCESS command [107](#page-118-0) INQUIRE ACTIVITYID command [252](#page-263-0) INQUIRE CONTAINER command [254](#page-265-0) INQUIRE PROCESS command [257](#page-268-0) STARTBROWSE ACTIVITY command [544](#page-555-0) STARTBROWSE CONTAINER command [545](#page-556-0) STARTBROWSE PROCESS command [548](#page-559-0) PROCLENGTH option CONNECT PROCESS command [76](#page-87-0) EXTRACT PROCESS command [169](#page-180-0) GDS CONNECT PROCESS command [200](#page-211-0) GDS EXTRACT PROCESS command [203](#page-214-0) PROCNAME option CONNECT PROCESS command [76](#page-87-0) EXTRACT PROCESS command [169](#page-180-0) GDS CONNECT PROCESS command [200](#page-211-0) GDS EXTRACT PROCESS command [203](#page-214-0) PROFILE option ALLOCATE (APPC) command [34](#page-45-0) ALLOCATE (LUTYPE6.1) command [35](#page-46-0) ALLOCATE (MRO) command [37](#page-48-0) program control

program control *(continued)* commands [20](#page-31-0) deleting loaded program [405](#page-416-0) LINK command options [302](#page-313-0) load a program, table, or map [314](#page-325-0) returning program control [425](#page-436-0) transfer program control [698](#page-709-0) PROGRAM option ASSIGN command [49](#page-60-0) DEFINE ACTIVITY command [98](#page-109-0) DEFINE PROCESS command [107](#page-118-0) DUMP TRANSACTION command [145](#page-156-0) HANDLE ABEND command [246](#page-257-0) INQUIRE ACTIVITYID command [252](#page-263-0) ISSUE LOAD command [284](#page-295-0) LINK command [303](#page-314-0) LOAD command [315](#page-326-0) RELEASE command [405](#page-416-0) XCTL command [699](#page-710-0) PROT value DFHMDF [790](#page-801-0) PROTECT option START command [526](#page-537-0) PS operand DFHMDF [790](#page-801-0) DFHMDI [799](#page-810-0) DFHMSD [808](#page-819-0) PS option ASSIGN command [49](#page-60-0) PSEUDOBIN option CONVERSE (non-z/OS Communications Server) command [94](#page-105-0) RECEIVE (non-z/OS Communications Server) command [397](#page-408-0) SEND (non-z/OS Communications Server) command [460](#page-471-0) psid value DFHMDF [790](#page-801-0) DFHMDI [799](#page-810-0) DFHMSD [808](#page-819-0) ptr-ref64 command format [2](#page-13-0) ptr-value64 command format [2](#page-13-0) PUNCH option SPOOLOPEN OUTPUT command [512](#page-523-0) PURGE MESSAGE command [328](#page-339-0) PURGEABILITY option WAIT EXTERNAL command [582](#page-593-0) WAITCICS command [589](#page-600-0) PUSH HANDLE command [328](#page-339-0) PUT CONTAINER (BTS) command [329](#page-340-0) PUT CONTAINER (CHANNEL) command [331](#page-342-0) PUT64 CONTAINER command [335](#page-346-0)

## **Q**

QBUSY condition READQ TD command [378](#page-389-0) QIDERR condition DELETEQ TD command [130](#page-141-0) DELETEQ TS command [131](#page-142-0) QUERY SECURITY command [345](#page-356-0) READQ TD command [378](#page-389-0)

QIDERR condition *(continued)* READQ TS command [381](#page-392-0) WRITEQ TD command [682](#page-693-0) WRITEQ TS command [686](#page-697-0) QNAME option ASSIGN command [50](#page-61-0) DELETEQ TS command [130](#page-141-0) READQ TS command [380](#page-391-0) WRITEQ TS command [684](#page-695-0) QUERY CHANNEL command [338](#page-349-0) QUERY COUNTER command [339](#page-350-0) QUERY DCOUNTER command [339](#page-350-0) QUERY SECURITY command [342](#page-353-0) QUERYPARM option WEB READ QUERYPARM command [624](#page-635-0) WEB READNEXT QUERYPARM command [629](#page-640-0) WEB STARTBROWSE QUERYPARM command [664](#page-675-0) QUERYSTRING option WEB EXTRACT or EXTRACT WEB command [178](#page-189-0), [610](#page-621-0) WEB PARSE URL command [619](#page-630-0) WEB SEND command [598](#page-609-0) WEB SEND command (Client) [657](#page-668-0) QUERYSTRLEN option WEB EXTRACT or EXTRACT WEB command [178](#page-189-0), [610](#page-621-0) WEB PARSE URL command [619](#page-630-0) WEB SEND command [599](#page-610-0) WEB SEND command (Client) [657](#page-668-0) QUEUE option BUILD ATTACH (LUTYPE6.1) command [59](#page-70-0) BUILD ATTACH (MRO) command [61](#page-72-0) DELETEQ TD command [129](#page-140-0) DELETEQ TS command [131](#page-142-0) EXTRACT ATTACH (LUTYPE6.1) command [159](#page-170-0) EXTRACT ATTACH (MRO) command [162](#page-173-0) READQ TD command [377](#page-388-0) READQ TS command [380](#page-391-0) RETRIEVE command [421](#page-432-0) START command [526](#page-537-0) WRITEQ TD command [681](#page-692-0) WRITEQ TS command [684](#page-695-0) QZERO condition READQ TD command [378](#page-389-0)

### **R**

RBA option DELETE command [114](#page-125-0) READ command [349](#page-360-0) READNEXT command [361](#page-372-0) READPREV command [371](#page-382-0) RESETBR command [415](#page-426-0) STARTBR command [540](#page-551-0) WRITE command [670](#page-681-0) RDATT condition CONVERSE (non-z/OS Communications Server) command [95](#page-106-0) RECEIVE (non-z/OS Communications Server) command [398](#page-409-0) RECEIVE MAP command [401](#page-412-0) reactivate an ABEND exit [245](#page-256-0) READ command [346](#page-357-0) READ option QUERY SECURITY command [343](#page-354-0) reading records

reading records *(continued)* batch data interchange [291](#page-302-0) browsing, next [357](#page-368-0) browsing, previous (VSAM) [367](#page-378-0) file control [346](#page-357-0) from temporary storage queue [379](#page-390-0) from terminal or LU [771](#page-782-0) READNEXT command [357](#page-368-0) READPREV command [367](#page-378-0) READQ TS command [379](#page-390-0) REALM option WEB EXTRACT or EXTRACT WEB command [178](#page-189-0), [610](#page-621-0) REALMLEN option WEB EXTRACT or EXTRACT WEB command [178](#page-189-0), [610](#page-621-0) RECEIVE (2260) command [392](#page-403-0) RECEIVE (2980) command [393](#page-404-0) RECEIVE (3270 logical) command [384](#page-395-0) RECEIVE (3600 pipeline) command [385](#page-396-0) RECEIVE (3600-3601) command [385](#page-396-0) RECEIVE (3600-3614) command [386](#page-397-0) RECEIVE (3650) command [387](#page-398-0) RECEIVE (3767) command [387](#page-398-0) RECEIVE (3770) command [388](#page-399-0) RECEIVE (3790 3270-display) command [395](#page-406-0) RECEIVE (3790 full-function or inquiry) command [388](#page-399-0) RECEIVE (APPC) command [382](#page-393-0) RECEIVE (LUTYPE2/LUTYPE3) command [383](#page-394-0) RECEIVE (LUTYPE4) command [383](#page-394-0) RECEIVE (LUTYPE6.1) command [384](#page-395-0) RECEIVE (MRO) command [392](#page-403-0) RECEIVE (non-z/OS Communications Server) command [392](#page-403-0) RECEIVE (z/OS Communications Server default) command [382](#page-393-0) RECEIVE command input operation without data [775](#page-786-0) read from terminal or logical unit [771](#page-782-0) RECEIVE MAP command [398](#page-409-0) RECEIVE MAP MAPPINGDEV command [401](#page-412-0) RECEIVE PARTN command [403](#page-414-0) RECFM option BUILD ATTACH (LUTYPE6.1) command [59](#page-70-0) BUILD ATTACH (MRO) command [62](#page-73-0) EXTRACT ATTACH (LUTYPE6.1) command [159](#page-170-0) EXTRACT ATTACH (MRO) command [162](#page-173-0) RECORD option BIF DIGEST command [57](#page-68-0) RECORDBUSY condition DELETE command [114](#page-125-0) READ command [356](#page-367-0) READNEXT command [366](#page-377-0) READPREV command [375](#page-386-0) REWRITE command [435](#page-446-0) WRITE command [673](#page-684-0) RECORDLEN option BIF DIGEST command [57](#page-68-0) RECORDLENGTH option SPOOLOPEN OUTPUT command [512](#page-523-0) records deleting VSAM [114](#page-125-0) reading [291,](#page-302-0) [346](#page-357-0) release exclusive control [564](#page-575-0) requesting next number [285](#page-296-0) updating [292,](#page-303-0) [431](#page-442-0) writing new [668](#page-679-0)

records *(continued)* writing new (adding) [270](#page-281-0) REDUCE option GET COUNTER command [223](#page-234-0) GET DCOUNTER command [223](#page-234-0) register contents in assembler language [12](#page-23-0) relative byte address (RBA) [114](#page-125-0) RELEASE command [405](#page-416-0) RELEASE option SEND PAGE command [476](#page-487-0) relocatable expression [7](#page-18-0) REMOVE SUBEVENT command [406](#page-417-0) REPEATABLE option READ command [350](#page-361-0) READNEXT command [361](#page-372-0) READPREV command [371](#page-382-0) REPLY option WRITE OPERATOR command [679](#page-690-0) REPLYLENGTH option WRITE OPERATOR command [679](#page-690-0) REQID option CANCEL command [63](#page-74-0) DELAY command  $111$ ENDBR command [149](#page-160-0) POST command [326](#page-337-0) READNEXT command [362](#page-373-0) READPREV command [371](#page-382-0) RESETBR command [416](#page-427-0) ROUTE command [438](#page-449-0) SEND CONTROL command [464](#page-475-0) SEND MAP command [470](#page-481-0) SEND TEXT command [482](#page-493-0) SEND TEXT MAPPED command [485](#page-496-0) SEND TEXT NOEDIT command [488](#page-499-0) START command [526](#page-537-0) STARTBR command [540](#page-551-0) WAIT JOURNALNAME command [585](#page-596-0) WRITE JOURNALNAME command [676](#page-687-0) REQUEST ENCRYPTPTKT command [407](#page-418-0) REQUEST PASSTICKET command [410](#page-421-0) REQUESTTYPE option WEB EXTRACT or EXTRACT WEB command [178](#page-189-0), [610](#page-621-0) RESCLASS option QUERY SECURITY command [343](#page-354-0) RESET ACQPROCESS command [411](#page-422-0) RESET ACTIVITY command [412](#page-423-0) RESET option HANDLE ABEND command [246](#page-257-0) reset start for browse [414](#page-425-0) RESETBR command [414](#page-425-0) RESID option QUERY SECURITY command [343](#page-354-0) RESIDLENGTH option QUERY SECURITY command [343](#page-354-0) RESOURCE option BUILD ATTACH (LUTYPE6.1) command [60](#page-71-0) BUILD ATTACH (MRO) command [62](#page-73-0) DEQ command [133](#page-144-0) ENQ command [155](#page-166-0) ENTER TRACENUM command [157](#page-168-0) EXTRACT ATTACH (LUTYPE6.1) command [160](#page-171-0) EXTRACT ATTACH (MRO) command [162](#page-173-0) resource scheduling [132](#page-143-0) RESP

RESP *(continued)* option [10](#page-21-0) RESP2 EXPIRED in messages to console operators [680](#page-691-0) INVREQ in messages to console operators [680](#page-691-0) INVREQ in SIGNOFF command (Security control) [491](#page-502-0) INVREQ in SIGNON (Security control) [494,](#page-505-0) [498](#page-509-0) INVREQ in WAIT EXTERNAL [583](#page-594-0) INVREQ on WAITCICS [590](#page-601-0) LENGERR in messages to console operators [680](#page-691-0) NOTAUTH in SIGNON (Security control) [494](#page-505-0) option [10](#page-21-0) USERIDERR in SIGNON (Security control) [495](#page-506-0) RESSEC option ASSIGN command [50](#page-61-0) RESTART option ASSIGN command [50](#page-61-0) RESTYPE option QUERY SECURITY command [343](#page-354-0) RESULT option BIF DIGEST command [57](#page-68-0) built-in function [57](#page-68-0) RESUME command [418](#page-429-0) RESUNAVAIL condition LINK command [307](#page-318-0) START command [520](#page-531-0) START TRANSID (CHANNEL) command [533](#page-544-0) RETAIN option SEND PAGE command [476](#page-487-0) RETCODE option GDS ALLOCATE command [197](#page-208-0) GDS ASSIGN command [199](#page-210-0) GDS CONNECT PROCESS command [200](#page-211-0) GDS EXTRACT ATTRIBUTES command [202](#page-213-0) GDS EXTRACT PROCESS command [203](#page-214-0) GDS FREE command [204](#page-215-0) GDS ISSUE ABEND command [205](#page-216-0) GDS ISSUE CONFIRMATION command [206](#page-217-0) GDS ISSUE ERROR command [208](#page-219-0) GDS ISSUE PREPARE command [209](#page-220-0) GDS ISSUE SIGNAL command [210](#page-221-0) GDS RECEIVE command [212](#page-223-0) GDS SEND command [214](#page-225-0) GDS WAIT command [215](#page-226-0) RETPAGE condition SEND CONTROL command [465](#page-476-0) SEND MAP command [472](#page-483-0) SEND PAGE command [477](#page-488-0) SEND TEXT command [484](#page-495-0) RETRIEVE command [420](#page-431-0) retrieve data stored for task [420](#page-431-0) RETRIEVE REATTACH EVENT command [422](#page-433-0) RETRIEVE SUBEVENT command [424](#page-435-0) RETURN command [425](#page-436-0) return program control [425](#page-436-0) RETURNPROG option ASSIGN command [50](#page-61-0) REVERSE value DFHMDF [790](#page-801-0) DFHMDI [799](#page-810-0) DFHMSD [808](#page-819-0) REWIND COUNTER command [428](#page-439-0) REWIND DCOUNTER command [428](#page-439-0) REWRITE command [431](#page-442-0)

REWRITE option WRITEQ TS command [685](#page-696-0) RIDFLD option DELETE command [114](#page-125-0) ISSUE ADD command [271](#page-282-0) ISSUE ERASE command [281](#page-292-0) ISSUE NOTE command [285](#page-296-0) ISSUE REPLACE command [294](#page-305-0) READ command [350](#page-361-0) READNEXT command [362](#page-373-0) READPREV command [371](#page-382-0) RESETBR command [416](#page-427-0) STARTBR command [540](#page-551-0) WRITE command [670](#page-681-0) RIGHT value DFHMDF [790](#page-801-0) DFHMDI [799](#page-810-0) ROLLBACK option SYNCPOINT ROLLBACK command [553](#page-564-0) ROLLEDBACK condition LINK command [307](#page-318-0) SYNCPOINT command [552](#page-563-0) ROUTE command [435](#page-446-0) ROUTECODES option WRITE OPERATOR command [679](#page-690-0) RPROCESS option BUILD ATTACH (LUTYPE6.1) command [60](#page-71-0) BUILD ATTACH (MRO) command [62](#page-73-0) EXTRACT ATTACH (LUTYPE6.1) command [160](#page-171-0) EXTRACT ATTACH (MRO) command [162](#page-173-0) RRESOURCE option BUILD ATTACH (LUTYPE6.1) command [60](#page-71-0) BUILD ATTACH (MRO) command [62](#page-73-0) EXTRACT ATTACH (LUTYPE6.1) command [160](#page-171-0) EXTRACT ATTACH (MRO) command [163](#page-174-0) RRN option DELETE command [114](#page-125-0) ISSUE ADD command [271](#page-282-0) ISSUE ERASE command [281](#page-292-0) ISSUE NOTE command [285](#page-296-0) ISSUE REPLACE command [294](#page-305-0) READ command [350](#page-361-0) READNEXT command [362](#page-373-0) READPREV command [371](#page-382-0) RESETBR command [416](#page-427-0) STARTBR command [540](#page-551-0) WRITE command [670](#page-681-0) RTEFAIL condition ROUTE command [439](#page-450-0) RTERMID option RETRIEVE command [421](#page-432-0) START command [526](#page-537-0) RTESOME condition ROUTE command [439](#page-450-0) RTRANSID option RETRIEVE command [421](#page-432-0) START command [526](#page-537-0) RUN command [439](#page-450-0)

## **S**

SAA (Systems Application Architecture) communications (CPI) [777](#page-788-0) Resource Recovery [777](#page-788-0)

SADDRLENGTH option EXTRACT TCPIP command [173](#page-184-0) SAME value DFHMDI [799](#page-810-0) schedule use of resource by task [132](#page-143-0), [154](#page-165-0) scheduling commands [20](#page-31-0) SCHEME option WEB EXTRACT or EXTRACT WEB command [178](#page-189-0), [611](#page-622-0) WEB OPEN command [616](#page-627-0) SCHEMENAME option WEB PARSE URL command [619](#page-630-0) SCRNHT option ASSIGN command [50](#page-61-0) SCRNWD option ASSIGN command [50](#page-61-0) SCS (SNA character string) CONVERSE command [80](#page-91-0) SEND (z/OS Communications Server) command [453](#page-464-0) SEND command [447](#page-458-0) SCS printer logical unit, 3790 [453](#page-464-0) SECONDS option DEFINE TIMER command [110](#page-121-0) DELAY command [111](#page-122-0) POST command [327](#page-338-0) ROUTE command [438](#page-449-0) START command [526](#page-537-0) security commands [21](#page-32-0) SEGMENTLIST option DUMP TRANSACTION command [146](#page-157-0) SELNERR condition ISSUE ABORT command [270](#page-281-0) ISSUE ADD command [272](#page-283-0) ISSUE END command [277](#page-288-0) ISSUE ERASE command [281](#page-292-0) ISSUE NOTE command [286](#page-297-0) ISSUE QUERY command [291](#page-302-0) ISSUE REPLACE command [294](#page-305-0) ISSUE SEND command [296](#page-307-0) ISSUE WAIT command [300](#page-311-0) SEND (2260) command [458](#page-469-0) SEND (2980) command [459](#page-470-0) SEND (3270 logical) command [447](#page-458-0) SEND (3600 pipeline) command [448](#page-459-0) SEND (3600-3601) command [448](#page-459-0) SEND (3600-3614) command [449](#page-460-0) SEND (3650 interpreter) command [450](#page-461-0) SEND (3650-3270) command [450](#page-461-0) SEND (3650-3653) command [451](#page-462-0) SEND (3650-3680) command [451](#page-462-0) SEND (3767) command [451](#page-462-0) SEND (3770) command [452](#page-463-0) SEND (3790 3270-display) command [453](#page-464-0) SEND (3790 3270-printer) command [454](#page-465-0) SEND (3790 full-function or inquiry) command [452](#page-463-0) SEND (3790 SCS) command [453](#page-464-0) SEND (APPC) command [445](#page-456-0) SEND (LUTYPE2/LUTYPE3) command [446](#page-457-0) SEND (LUTYPE4) command [446](#page-457-0) SEND (LUTYPE6.1) command [446](#page-457-0) SEND (MRO) command [458](#page-469-0) SEND (non-z/OS Communications Server default) command [458](#page-469-0) SEND (SCS) command [447](#page-458-0)

SEND (z/OS Communications Server default) command [445](#page-456-0) send asynchronous interrupt [771](#page-782-0) SEND command write to terminal [771](#page-782-0) SEND CONTROL command [462](#page-473-0) SEND MAP command [466](#page-477-0) SEND MAP MAPPINGDEV command [472](#page-483-0) SEND PAGE command [475](#page-486-0) SEND PARTNSET command [478](#page-489-0) SEND TEXT command [478](#page-489-0) SEND TEXT MAPPED command [484](#page-495-0) SEND TEXT NOEDIT command [486](#page-497-0) sending data to output device [295](#page-306-0) sequential retrieval, browsing reading records [346](#page-357-0) SERIALNUM option EXTRACT CERTIFICATE command [167](#page-178-0) SERIALNUMLEN option EXTRACT CERTIFICATE command [167](#page-178-0) SERVADDRNU option EXTRACT TCPIP command [173](#page-184-0) SERVERADDR option EXTRACT TCPIP command [173](#page-184-0) SERVERCONV option WEB RECEIVE command (Server) [633](#page-644-0) WEB SEND command (Server) [647](#page-658-0) SERVERNAME option EXTRACT TCPIP command [173](#page-184-0) SESSBUSY condition ALLOCATE (LUTYPE6.1) command [36](#page-47-0) SESSION option ALLOCATE (LUTYPE6.1) command [35](#page-46-0) CONNECT PROCESS command [76](#page-87-0) CONVERSE (non-z/OS Communications Server) command [94](#page-105-0) CONVERSE (z/OS Communications Server) command [88](#page-99-0) EXTRACT ATTACH (LUTYPE6.1) command [160](#page-171-0) EXTRACT ATTACH (MRO) command [163](#page-174-0) EXTRACT ATTRIBUTES (MRO) command [165](#page-176-0) FREE (LUTYPE6.1) command [190](#page-201-0) FREE (MRO) command [191](#page-202-0) ISSUE DISCONNECT (LUTYPE6.1) command [276](#page-287-0) ISSUE SIGNAL (LUTYPE6.1) command [298](#page-309-0) POINT command [324](#page-335-0) RECEIVE (non-z/OS Communications Server) command [397](#page-408-0) RECEIVE (z/OS Communications Server) command [390](#page-401-0) SEND (non-z/OS Communications Server) command [460](#page-471-0) SEND (z/OS Communications Server) command [456](#page-467-0) WAIT TERMINAL command [587](#page-598-0) session, passing [286](#page-297-0) SESSIONERR condition ALLOCATE (LUTYPE6.1) command [36](#page-47-0) SESSTOKEN option WEB CLOSE command [592](#page-603-0) WEB CONVERSE command [599](#page-610-0) WEB ENDBROWSE HTTPHEADER command [606](#page-617-0) WEB EXTRACT or EXTRACT WEB command [178](#page-189-0), [611](#page-622-0) WEB OPEN command [616](#page-627-0) WEB READ HTTPHEADER command [623](#page-634-0) WEB READNEXT HTTPHEADER command [628](#page-639-0) WEB RECEIVE command (Client) [639](#page-650-0) WEB SEND command (Client) [657](#page-668-0)

SESSTOKEN option *(continued)* WEB STARTBROWSE HTTPHEADER command [663](#page-674-0) WEB WRITE HTTPHEADER command [667](#page-678-0) SET option ADDRESS SET command [32](#page-43-0) CONVERSE (non-z/OS Communications Server) command [94](#page-105-0) CONVERSE (z/OS Communications Server) command [88](#page-99-0) EXTRACT LOGONMSG command [168](#page-179-0) GDS RECEIVE command [212](#page-223-0) GET CONTAINER (BTS) command [217](#page-228-0) GET CONTAINER (CHANNEL) command [221](#page-232-0) GET64 CONTAINER command [243](#page-254-0) GETMAIN command [230](#page-241-0) GETMAIN64 command [233](#page-244-0) INQUIRE CONTAINER command [254](#page-265-0) ISSUE RECEIVE command [292](#page-303-0) LOAD command [315](#page-326-0) POST command [327](#page-338-0) READ command [350](#page-361-0) READNEXT command [362](#page-373-0) READPREV command [371](#page-382-0) READQ TD command [377](#page-388-0) READQ TS command [380](#page-391-0) RECEIVE (non-z/OS Communications Server) command [397](#page-408-0) RECEIVE (z/OS Communications Server) command [390](#page-401-0) RECEIVE MAP command [400](#page-411-0) RECEIVE MAP MAPPINGDEV command [403](#page-414-0) RECEIVE PARTN command [404](#page-415-0) RETRIEVE command [421](#page-432-0) SEND CONTROL command [464](#page-475-0) SEND MAP command [470](#page-481-0) SEND MAP MAPPINGDEV command [474](#page-485-0) SEND PAGE command [476](#page-487-0) SEND TEXT command [482](#page-493-0) WEB CONVERSE command [600](#page-611-0) WEB READ FORMFIELD command [621](#page-632-0) WEB READ QUERYPARM command [625](#page-636-0) WEB RECEIVE command (Client) [639](#page-650-0) WEB RECEIVE command (Server) [634](#page-645-0) SHARED option GETMAIN command [230](#page-241-0) GETMAIN64 command [233](#page-244-0) SIGDATA option ASSIGN command [50](#page-61-0) SIGNAL condition CONVERSE (z/OS Communications Server) command [90](#page-101-0) ISSUE CONFIRMATION command [273](#page-284-0) ISSUE DISCONNECT (default) command [275](#page-286-0) ISSUE ERROR command [284](#page-295-0) RECEIVE (z/OS Communications Server) command [391](#page-402-0) SEND (z/OS Communications Server) command [457](#page-468-0) WAIT SIGNAL command [587](#page-598-0) WAIT TERMINAL command [588](#page-599-0) SIGNAL EVENT command [489](#page-500-0) SIGNOFF command [490](#page-501-0) SIGNON command [491](#page-502-0) SIGNON TOKEN command [495](#page-506-0) single thread used with JES [508](#page-519-0) SIT option DUMP TRANSACTION command [146](#page-157-0) SIZE operand

SIZE operand *(continued)* DFHMDI [799](#page-810-0) SNAMELENGTH option EXTRACT TCPIP command [173](#page-184-0) SOAPFAULT ADD command [500](#page-511-0) SOAPFAULT CREATE command [502](#page-513-0) SOAPFAULT DELETE command [505](#page-516-0) SOSI operand DFHMDF [790](#page-801-0) DFHMDI [799](#page-810-0) DFHMSD [808](#page-819-0) SOSI option ASSIGN command [50](#page-61-0) SPCOMMAND RESID value not valid [345](#page-356-0) SPOLBUSY condition SPOOLOPEN INPUT command [510](#page-521-0) SPOOLOPEN OUTPUT command [515](#page-526-0) SPOLERR condition SPOOLOPEN INPUT command [510](#page-521-0) SPOOLREAD command [517](#page-528-0) SPOOLWRITE command [520](#page-531-0) Spool commands [21](#page-32-0) SPOOLCLOSE command [506](#page-517-0) SPOOLCLOSE, implicit [508](#page-519-0) SPOOLOPEN INPUT command [508](#page-519-0) SPOOLOPEN OUTPUT [511](#page-522-0) SPOOLREAD command [515](#page-526-0) SPOOLWRITE command [518](#page-529-0) SRVRADDR6NU option EXTRACT TCPIP command [173](#page-184-0) SRVRIPFAMILY option EXTRACT TCPIP command [173](#page-184-0) SSLTYPE option EXTRACT TCPIP command [173](#page-184-0) STAE option, PL/I [25](#page-36-0) standard attribute and printer control character list, BMS (DFHBMSCA) [779](#page-790-0) START ATTACH command [529](#page-540-0) START CHANNEL command [533](#page-544-0) START command [520,](#page-531-0) [531](#page-542-0) STARTBR command [538](#page-549-0) STARTBROWSE ACTIVITY command [543](#page-554-0) STARTBROWSE CONTAINER (CHANNEL) command [546](#page-557-0) STARTBROWSE CONTAINER command [545](#page-556-0) STARTBROWSE EVENT command [547](#page-558-0) STARTBROWSE PROCESS command [548](#page-559-0) STARTCODE option ASSIGN command [50](#page-61-0) STATE option ALLOCATE (APPC) command [34](#page-45-0) ALLOCATE (MRO) command [37](#page-48-0) CONNECT PROCESS command [76](#page-87-0) CONVERSE (non-z/OS Communications Server) command [94](#page-105-0) CONVERSE (z/OS Communications Server) command [88](#page-99-0) EXTRACT ATTRIBUTES (APPC) command [164](#page-175-0) EXTRACT ATTRIBUTES (MRO) command [165](#page-176-0) EXTRACT CERTIFICATE command [167](#page-178-0) FREE (APPC) command [189](#page-200-0) FREE (MRO) command [191](#page-202-0) GDS ALLOCATE command [197](#page-208-0) GDS CONNECT PROCESS command [200](#page-211-0) GDS EXTRACT ATTRIBUTES command [202](#page-213-0)

STATE option *(continued)* GDS FREE command [204](#page-215-0) GDS ISSUE ABEND command [205](#page-216-0) GDS ISSUE CONFIRMATION command [207](#page-218-0) GDS ISSUE ERROR command [208](#page-219-0) GDS ISSUE PREPARE command [209](#page-220-0) GDS ISSUE SIGNAL command [210](#page-221-0) GDS RECEIVE command [212](#page-223-0) GDS SEND command [214](#page-225-0) GDS WAIT command [215](#page-226-0) ISSUE ABEND command [268](#page-279-0) ISSUE CONFIRMATION command [272](#page-283-0) ISSUE ERROR command [283](#page-294-0) ISSUE PREPARE command [288](#page-299-0) ISSUE SIGNAL (APPC) command [297](#page-308-0) RECEIVE (non-z/OS Communications Server) command [397](#page-408-0) RECEIVE (z/OS Communications Server) command [390](#page-401-0) SEND (non-z/OS Communications Server) command [460](#page-471-0) SEND (z/OS Communications Server) command [456](#page-467-0) WAIT CONVID command [579](#page-590-0) STATELEN option EXTRACT CERTIFICATE command [167](#page-178-0) STATIONID option ASSIGN command [51](#page-62-0) STATUS option CHECK TIMER command [74](#page-85-0) INQUIRE TIMER command [258](#page-269-0) STATUSCODE option WEB CONVERSE command [600](#page-611-0) WEB RECEIVE command (Client) [639](#page-650-0) WEB SEND command (Server) [648](#page-659-0) STATUSLEN option WEB CONVERSE command [600](#page-611-0) WEB RECEIVE command (Client) [640](#page-651-0) WEB SEND command (Server) [648](#page-659-0) STATUSTEXT option WEB CONVERSE command [601](#page-612-0) WEB RECEIVE command (Client) [640](#page-651-0) WEB SEND command (Server) [648](#page-659-0) storage control commands [21](#page-32-0) STORAGE operand DFHMSD [808](#page-819-0) STORAGE option DUMP TRANSACTION command [146](#page-157-0) STRELERR condition SPOOLCLOSE command [507](#page-518-0) SPOOLOPEN INPUT command [510](#page-521-0) SPOOLOPEN OUTPUT command [515](#page-526-0) SPOOLREAD command [517](#page-528-0) SPOOLWRITE command [520](#page-531-0) STRFIELD option CONVERSE (non-z/OS Communications Server) command [94](#page-105-0) CONVERSE (z/OS Communications Server) command [89](#page-100-0) SEND (non-z/OS Communications Server) command [461](#page-472-0) SEND (z/OS Communications Server) command [456](#page-467-0) STRINGFORMAT option FORMATTIME command [186](#page-197-0) STRINGZONE option FORMATTIME command [187](#page-198-0) stub, program [12](#page-23-0)

SUBADDR option ISSUE ABORT command [269](#page-280-0) ISSUE END command [277](#page-288-0) ISSUE SEND command [296](#page-307-0) ISSUE WAIT command [300](#page-311-0) SUBEVENT option ADD SUBEVENT command [29](#page-40-0) DEFINE COMPOSITE EVENT command [101](#page-112-0) REMOVE SUBEVENT command [407](#page-418-0) RETRIEVE SUBEVENT command [424](#page-435-0) SUFFIX operand DFHMSD [808](#page-819-0) DFHPSD [819](#page-830-0) SUPPRESSED condition DUMP TRANSACTION command [148](#page-159-0) GET COUNTER command [223](#page-234-0) REWIND COUNTER command [428](#page-439-0) UPDATE COUNTER command [567](#page-578-0) WRITE command [674](#page-685-0) SUSPEND (BTS) command [550](#page-561-0) SUSPEND command [550](#page-561-0) SUSPSTATUS option CHECK ACQPROCESS command [71](#page-82-0) CHECK ACTIVITY command [73](#page-84-0) INQUIRE ACTIVITYID command [252](#page-263-0) switched line disconnection [771](#page-782-0) SYMBOL option DOCUMENT INSERT command [138](#page-149-0) DOCUMENT SET command [142](#page-153-0) SYMBOLERR condition DOCUMENT SET command [143](#page-154-0) SYMBOLLIST option DOCUMENT SET command [135,](#page-146-0) [143](#page-154-0) synchronization levels basic conversations [203](#page-214-0) synchronize, action journal output (WAIT JOURNALNAME) [584](#page-595-0) terminal input/output [771](#page-782-0) SYNCHRONOUS option RUN command [441](#page-452-0) SYNCLEVEL option CONNECT PROCESS command [77](#page-88-0) EXTRACT PROCESS command [169](#page-180-0) GDS CONNECT PROCESS command [200](#page-211-0) GDS EXTRACT PROCESS command [203](#page-214-0) SYNCONRETURN option LINK command [304](#page-315-0) syncpoint backing out [552](#page-563-0) commands [21](#page-32-0) establishing [552](#page-563-0) SYNCPOINT command [552](#page-563-0) SYNCPOINT ROLLBACK command [552](#page-563-0) syntax notation [1](#page-12-0) SYSBUSY condition ALLOCATE (APPC) command [34](#page-45-0) ALLOCATE (LUTYPE6.1) command [36](#page-47-0) ALLOCATE (MRO) command [37](#page-48-0) SYSID option ALLOCATE (APPC) command [34](#page-45-0) ALLOCATE (LUTYPE6.1) command [35](#page-46-0) ALLOCATE (MRO) command [37](#page-48-0) ASSIGN command [51](#page-62-0) CANCEL command [63](#page-74-0)

SYSID option *(continued)* DELETE command [114](#page-125-0) DELETEQ TD command [129](#page-140-0) DELETEQ TS command [131](#page-142-0), [685](#page-696-0) ENDBR command [149](#page-160-0) EXTRACT TCT command [174](#page-185-0) GDS ALLOCATE command [198](#page-209-0) LINK command [304](#page-315-0) READ command [351](#page-362-0) READNEXT command [362](#page-373-0) READPREV command [372](#page-383-0) READQ TD command [377](#page-388-0) READQ TS command [380](#page-391-0) RESETBR command [416](#page-427-0) REWRITE command [432](#page-443-0) START command [527](#page-538-0) START TRANSID (CHANNEL) command [533](#page-544-0) STARTBR command [540](#page-551-0) UNLOCK command [564](#page-575-0) WRITE command [670](#page-681-0) WRITEQ TD command [681](#page-692-0) SYSIDERR condition ALLOCATE (APPC) command [34](#page-45-0) ALLOCATE (LUTYPE6.1) command [36](#page-47-0) ALLOCATE (MRO) command [38](#page-49-0) CANCEL command [64](#page-75-0) DELETE command [114](#page-125-0) DELETEQ TD command [130](#page-141-0) DELETEQ TS command [131](#page-142-0) ENDBR command [150](#page-161-0) LINK command [307](#page-318-0) READ command [356](#page-367-0) READNEXT command [366](#page-377-0) READPREV command [375](#page-386-0) READQ TD command [378](#page-389-0) READQ TS command [381](#page-392-0) RESETBR command [417](#page-428-0) REWRITE command [435](#page-446-0) START command [520](#page-531-0) START TRANSID (CHANNEL) command [533](#page-544-0) STARTBR command [543](#page-554-0) UNLOCK command [566](#page-577-0) WRITE command [674](#page-685-0) WRITEQ TD command [682](#page-693-0) WRITEQ TS command [686](#page-697-0) systemname definition [4–](#page-15-0)[7](#page-18-0), [9](#page-20-0) systemname argument, CICS command format [2](#page-13-0)

#### **T**

TABLES option DUMP TRANSACTION command [146](#page-157-0) tables, loading [314](#page-325-0) task initiation [520](#page-531-0) task control commands [21](#page-32-0) TASK option DUMP TRANSACTION command [146](#page-157-0) task, abnormal termination [245](#page-256-0) task, delay processing of [111](#page-122-0) TASKDATALOC resource definition option [31](#page-42-0) TASKPRIORITY option ASSIGN command [51](#page-62-0)

TCP/IP services [21](#page-32-0) TCPIPSERVICE option EXTRACT TCPIP command [173](#page-184-0) TCT option DUMP TRANSACTION command [146](#page-157-0) TCTUA option ADDRESS command [31](#page-42-0) TCTUALENG option ASSIGN command [51](#page-62-0) teletypewriter messages [772](#page-783-0) programming [772](#page-783-0) TELLERID option ASSIGN command [51](#page-62-0) TEMPLATE option DOCUMENT INSERT command [138](#page-149-0) temporary storage control commands [21](#page-32-0) TERM operand DFHMDI [799](#page-810-0) DFHMSD [808](#page-819-0) TERMCODE option ASSIGN command [51,](#page-62-0) [53](#page-64-0) TERMERR condition CONNECT PROCESS command [77](#page-88-0) CONVERSE (non-z/OS Communications Server) command [95](#page-106-0) CONVERSE (z/OS Communications Server) command [90](#page-101-0) ISSUE ABEND command [268](#page-279-0) ISSUE CONFIRMATION command [273](#page-284-0) ISSUE COPY (3270 logical) command [274](#page-285-0) ISSUE DISCONNECT (default) command [275](#page-286-0) ISSUE DISCONNECT (LUTYPE6.1) command [276](#page-287-0) ISSUE EODS command [279](#page-290-0) ISSUE ERASEAUP command [282](#page-293-0) ISSUE ERROR command [284](#page-295-0) ISSUE LOAD command [285](#page-296-0) ISSUE PREPARE command [289](#page-300-0) ISSUE PRINT command [289](#page-300-0) ISSUE SIGNAL (APPC) command [298](#page-309-0) ISSUE SIGNAL (LUTYPE6.1) command [299](#page-310-0) LINK command [308](#page-319-0) RECEIVE (non-z/OS Communications Server) command [398](#page-409-0) RECEIVE (z/OS Communications Server) command [391](#page-402-0) SEND (non-z/OS Communications Server) command [461](#page-472-0) SEND (z/OS Communications Server) command [457](#page-468-0) WAIT SIGNAL command [587](#page-598-0) WAIT TERMINAL command [588](#page-599-0) TERMID option EXTRACT TCT command [174](#page-185-0) ISSUE COPY (3270 logical) command [274](#page-285-0) START command [527](#page-538-0) START TRANSID (CHANNEL) command [533](#page-544-0) TERMIDERR condition START command [520](#page-531-0) START TRANSID (CHANNEL) command [533](#page-544-0) terminal control commands [22](#page-33-0) terminal model codes [53](#page-64-0) terminal operator paging, initiate paging transaction [475](#page-486-0) TERMINAL option DUMP TRANSACTION command [147](#page-158-0) RECEIVE MAP command [400](#page-411-0)

TERMINAL option *(continued)* SEND CONTROL command [465](#page-476-0) SEND MAP command [471](#page-482-0) SEND TEXT command [483](#page-494-0) SEND TEXT MAPPED command [485](#page-496-0) SEND TEXT NOEDIT command [488](#page-499-0) terminal type codes [53](#page-64-0) terminate data set processing abnormal [268](#page-279-0) normal [276](#page-287-0) TERMPRIORITY option ASSIGN command [51](#page-62-0) TERMTHDACT [25](#page-36-0) TEST EVENT command [553](#page-564-0) TEXT option DOCUMENT INSERT command [139](#page-150-0) WRITE OPERATOR command [679](#page-690-0) TEXTKYBD option ASSIGN command [51](#page-62-0) TEXTLENGTH option WRITE OPERATOR command [679](#page-690-0) TEXTPRINT option ASSIGN command [52](#page-63-0) threadsafe commands [703](#page-714-0) time of day, requesting [38](#page-49-0) TIME option DELAY command [111](#page-122-0) FORMATTIME command [187](#page-198-0) POST command [327](#page-338-0) ROUTE command [438](#page-449-0) START command [520](#page-531-0) TIMEDOUT condition WEB CONVERSE command [605](#page-616-0) WEB EXTRACT or EXTRACT WEB command (Client) [180,](#page-191-0) [612](#page-623-0) WEB OPEN command [618](#page-629-0) WEB RECEIVE command (Client) [642](#page-653-0) TIMEOUT option FETCH CHILD command [181](#page-192-0), [182](#page-193-0) WRITE OPERATOR command [679](#page-690-0) TIMER option CHECK TIMER command [75](#page-86-0) DEFINE TIMER command [110](#page-121-0) DELETE TIMER command [128](#page-139-0) FORCE TIMER command [183](#page-194-0) GETNEXT EVENT command [238](#page-249-0) INQUIRE EVENT command [256](#page-267-0) INQUIRE TIMER command [258](#page-269-0) timer-event control area [325](#page-336-0) TIMERERR condition CHECK TIMER command [75](#page-86-0) DEFINE TIMER command [110](#page-121-0) DELETE TIMER command [129](#page-140-0) FORCE TIMER command [183](#page-194-0) INQUIRE TIMER command [259](#page-270-0) TIMESEP option FORMATTIME command [187](#page-198-0) TIOAPFX operand DFHMDI [799](#page-810-0) DFHMSD [808](#page-819-0) TITLE option ROUTE command [438](#page-449-0) TO option DOCUMENT INSERT command [139](#page-150-0)

TOACTIVITY option MOVE CONTAINER (BTS) command [320](#page-331-0) TOCHANNEL option MOVE CONTAINER (CHANNEL) command [322](#page-333-0) WEB CONVERSE command [601](#page-612-0) WEB RECEIVE command (Client) [640](#page-651-0) WEB RECEIVE command (Server) [634](#page-645-0) TOCONTAINER option WEB CONVERSE command [601](#page-612-0) WEB RECEIVE command (Client) [640](#page-651-0) WEB RECEIVE command (Server) [634](#page-645-0) TOFLENGTH option CONVERSE (non-z/OS Communications Server) command [94](#page-105-0) CONVERSE (z/OS Communications Server) command [89](#page-100-0) fullword alternative to TOLENGTH [771](#page-782-0) SPOOLREAD command [515](#page-526-0) TOKEN option DELETE command [114](#page-125-0) READ command [351](#page-362-0) READNEXT [362](#page-373-0) READPREV command [372](#page-383-0) REWRITE command [432](#page-443-0) SIGNON TOKEN command [498](#page-509-0) SPOOLCLOSE command [507](#page-518-0) SPOOLOPEN INPUT command [508](#page-519-0) SPOOLOPEN OUTPUT command [513](#page-524-0) SPOOLREAD command [515](#page-526-0) SPOOLWRITE command [518](#page-529-0) UNLOCK command [565](#page-576-0) VERIFY TOKEN command [578](#page-589-0) TOKENERR condition ENDBROWSE ACTIVITY command [151](#page-162-0) ENDBROWSE CONTAINER (CHANNEL) command [152](#page-163-0) ENDBROWSE CONTAINER command [151](#page-162-0) ENDBROWSE EVENT command [152](#page-163-0) ENDBROWSE PROCESS command [153](#page-164-0) GETNEXT ACTIVITY command [235](#page-246-0) GETNEXT CONTAINER (CHANNEL) command [237](#page-248-0) GETNEXT CONTAINER command [236](#page-247-0) GETNEXT EVENT command [238](#page-249-0) GETNEXT PROCESS command [239](#page-250-0) WEB CONVERSE command [605](#page-616-0) WEB SEND command (Client) [661](#page-672-0) TOKENLEN option SIGNON TOKEN command [498](#page-509-0) VERIFY TOKEN command [578](#page-589-0) TOKENTYPE option SIGNON TOKEN command [498](#page-509-0) VERIFY TOKEN command [578](#page-589-0) TOLENGTH option CONVERSE (non-z/OS Communications Server) command [94](#page-105-0) CONVERSE (z/OS Communications Server) command [89](#page-100-0) fullword length alternative (TOFLENGTH) [771](#page-782-0) WEB CONVERSE command [601](#page-612-0) TOPROCESS option MOVE CONTAINER (BTS) command [320](#page-331-0) TRACENUM option ENTER TRACENUM command [157](#page-168-0) TRAILER operand DFHMDI [799](#page-810-0) TRAILER option SEND PAGE command [476](#page-487-0)

TRAILER option *(continued)* SEND TEXT command [483](#page-494-0) TRANPRIORITY option ASSIGN command [52](#page-63-0) transfer program control [698](#page-709-0) TRANSFORM DATATOXML command [556](#page-567-0) TRANSFORM XMLTODATA command [560](#page-571-0) TRANSID option CANCEL command [63](#page-74-0) DEFINE ACTIVITY command [98](#page-109-0) DEFINE PROCESS command [107](#page-118-0) INQUIRE ACTIVITYID command [252](#page-263-0) LINK command [304](#page-315-0) RETURN command [427](#page-438-0) RUN TRANSID command [444](#page-455-0) SEND PAGE command [477](#page-488-0) START ATTACH command [529](#page-540-0) START BREXITcommand [531](#page-542-0) START command [520](#page-531-0) START TRANSID (CHANNEL) command [533](#page-544-0) TRANSIDERR condition DEFINE ACTIVITY command [99](#page-110-0) DEFINE PROCESS command [108](#page-119-0) START ATTACH command [529](#page-540-0) START BREXIT command [531](#page-542-0) START command [520](#page-531-0) START TRANSID (CHANNEL) command [533](#page-544-0) transient data commands [24](#page-35-0) transient data control delete intrapartition queue [129](#page-140-0) write data to TD queue [680](#page-691-0) translated code [11](#page-22-0) TRANSP operand DFHMDF [790](#page-801-0) DFHMDI [799](#page-810-0) DFHMSD [808](#page-819-0) TRIGGER option HANDLE AID command [247](#page-258-0) TRIGGER value DFHMDF [790](#page-801-0) DFHMDI [799](#page-810-0) DFHMSD [808](#page-819-0) TRIGRAPH operand DFHMSD [808](#page-819-0) TRT option DUMP TRANSACTION command [147](#page-158-0) TSIOERR condition PURGE MESSAGE command [328](#page-339-0) SEND CONTROL command [465](#page-476-0) SEND MAP command [472](#page-483-0) SEND PAGE command [477](#page-488-0) SEND TEXT command [484](#page-495-0) SEND TEXT MAPPED command [486](#page-497-0) SEND TEXT NOEDIT command [489](#page-500-0) TWA option ADDRESS command [31](#page-42-0) TWALENG option ASSIGN command [52](#page-63-0) type codes (terminal) [53](#page-64-0) TYPE operand DFHMSD [808](#page-819-0) TYPE option WEB RECEIVE command (Server) [635](#page-646-0)

TYPENAME option

TYPENAME option *(continued)* TRANSFORM XMLTODATA command [561](#page-572-0) TYPENAMELEN option TRANSFORM XMLTODATA command [561](#page-572-0) TYPENS option TRANSFORM XMLTODATA command [561](#page-572-0) TYPENSLEN option TRANSFORM XMLTODATA command [561](#page-572-0)

### **U**

UNATTEND option ASSIGN command [52](#page-63-0) UNCOMMITTED READ command [351](#page-362-0) UNCOMMITTED option READNEXT [363](#page-374-0) READPREV command [372](#page-383-0) UNDERLINE value DFHMDF [790](#page-801-0) DFHMDI [799](#page-810-0) DFHMSD [808](#page-819-0) UNEXPIN condition ISSUE ABORT command [270](#page-281-0) ISSUE ADD command [272](#page-283-0) ISSUE END command [278](#page-289-0) ISSUE ERASE command [281](#page-292-0) ISSUE NOTE command [286](#page-297-0) ISSUE QUERY command [291](#page-302-0) ISSUE RECEIVE command [292](#page-303-0) ISSUE REPLACE command [294](#page-305-0) ISSUE SEND command [296](#page-307-0) ISSUE WAIT command [300](#page-311-0) RECEIVE MAP command [401](#page-412-0) UNLOCK command [564](#page-575-0) UNPROT value DFHMDF [790](#page-801-0) UNTIL option DELAY command [111](#page-122-0) UPDATE COUNTER command [567](#page-578-0) UPDATE DCOUNTER command [567](#page-578-0) UPDATE option QUERY SECURITY command [344](#page-355-0) READ command [351](#page-362-0) READNEXT [363](#page-374-0) READPREV command [372](#page-383-0) updating records batch data interchange [292](#page-303-0) file control [431](#page-442-0) URIMAP option WEB EXTRACT or EXTRACT WEB command [178](#page-189-0), [611](#page-622-0) WEB OPEN command [599,](#page-610-0) [616](#page-627-0), [658](#page-669-0) URL option WEB PARSE URL command [619](#page-630-0) URLLENGTH option WEB PARSE URL command [619](#page-630-0) USERDATAKEY option GETMAIN command [230](#page-241-0) GETMAIN64 command [233](#page-244-0) USEREXIT value DFHMDF [790](#page-801-0) DFHMDI [799](#page-810-0) DFHMSD [808](#page-819-0) USERID option

USERID option *(continued)* ASSIGN command [52](#page-63-0) CHANGE PASSWORD command [68](#page-79-0) CHANGE PHRASE command [67](#page-78-0) DEFINE ACTIVITY command [98](#page-109-0) DEFINE PROCESS command [107](#page-118-0) EXTRACT CERTIFICATE command [167](#page-178-0) INQUIRE ACTIVITYID command [252](#page-263-0) SIGNON command [493](#page-504-0) SPOOLOPEN INPUT command [508](#page-519-0) SPOOLOPEN OUTPUT command [513](#page-524-0) START BREXITcommand [531](#page-542-0) START command [520](#page-531-0) START TRANSID (CHANNEL) command [533](#page-544-0) VERIFY PASSWORD command [572](#page-583-0) VERIFY PHRASE command [575](#page-586-0) USERIDERR condition CHANGE PASSWORD command [68,](#page-79-0) [69](#page-80-0) SIGNON command [495](#page-506-0) START BREXIT command [531](#page-542-0) START command [520](#page-531-0) START TRANSID (CHANNEL) command [533](#page-544-0) VERIFY PASSWORD command [572](#page-583-0) VERIFY PHRASE command [576](#page-587-0) USERNAME option ASSIGN command [52](#page-63-0) WEB CONVERSE command [599](#page-610-0) WEB SEND command (Client) [658](#page-669-0) USERNAMELEN option WEB CONVERSE command [599](#page-610-0) WEB SEND command (Client) [658](#page-669-0) USERPRIORITY option ASSIGN command [52](#page-63-0) USING option ADDRESS SET command [32](#page-43-0) UTC [187](#page-198-0)

## **V**

VALIDATION option ASSIGN command [52](#page-63-0) VALIDN operand DFHMDF [790](#page-801-0) DFHMDI [799](#page-810-0) DFHMSD [808](#page-819-0) VALUE option DEFINE COUNTER command [102](#page-113-0) DEFINE DCOUNTER command [102](#page-113-0) DOCUMENT SET command [143](#page-154-0) GET COUNTER command [223](#page-234-0) GET DCOUNTER command [223](#page-234-0) QUERY COUNTER command [339](#page-350-0) QUERY DCOUNTER command [339](#page-350-0) UPDATE COUNTER command [567](#page-578-0) UPDATE DCOUNTER command [567](#page-578-0) WEB READ FORMFIELD command [621](#page-632-0) WEB READ HTTPHEADER command [623](#page-634-0) WEB READ QUERYPARM command [625](#page-636-0) WEB READNEXT FORMFIELD command [626](#page-637-0) WEB READNEXT HTTPHEADER command [628](#page-639-0) WEB READNEXT QUERYPARM command [629](#page-640-0) WEB WRITE HTTPHEADER command [667](#page-678-0) VALUELENGTH option WEB READ FORMFIELD command [621](#page-632-0)

VALUELENGTH option *(continued)* WEB READ HTTPHEADER command [623](#page-634-0) WEB READ QUERYPARM command [625](#page-636-0) WEB READNEXT FORMFIELD command [626](#page-637-0) WEB READNEXT HTTPHEADER command [628](#page-639-0) WEB READNEXT QUERYPARM command [629](#page-640-0) WEB WRITE HTTPHEADER command [667](#page-678-0) VERIFY PASSWORD command [570](#page-581-0) VERIFY PHRASE command [573](#page-584-0) VERIFY TOKEN command [576](#page-587-0) VERSIONLEN option WEB EXTRACT or EXTRACT WEB command [178](#page-189-0), [611](#page-622-0) VIEWPOS operand DFHPDI [817](#page-828-0) VIEWSZE operand DFHPDI [817](#page-828-0) VOLUME option ISSUE ABORT command [269](#page-280-0) ISSUE ADD command [271](#page-282-0) ISSUE END command [277](#page-288-0) ISSUE ERASE command [281](#page-292-0) ISSUE NOTE command [285](#page-296-0) ISSUE QUERY command [290](#page-301-0) ISSUE REPLACE command [294](#page-305-0) ISSUE SEND command [296](#page-307-0) ISSUE WAIT command [300](#page-311-0) VOLUMELENG option ISSUE ABORT command [269](#page-280-0) ISSUE ADD command [271](#page-282-0) ISSUE END command [277](#page-288-0) ISSUE ERASE command [281](#page-292-0) ISSUE NOTE command [285](#page-296-0) ISSUE QUERY command [290](#page-301-0) ISSUE REPLACE command [294](#page-305-0) ISSUE SEND command [296](#page-307-0) ISSUE WAIT command [300](#page-311-0) VSAM WRITE MASSINSERT DISABLED cannot occur [565](#page-576-0) NOTOPEN cannot occur [566](#page-577-0) terminate operation [564](#page-575-0) VTAB operand DFHMSD [808](#page-819-0)

#### **W**

WAIT CONVID (APPC) command [579](#page-590-0) WAIT EVENT command [580](#page-591-0) WAIT EXTERNAL command [581](#page-592-0) WAIT JOURNALNAME command [584](#page-595-0) WAIT JOURNALNUM command [586](#page-597-0) WAIT option GDS SEND command [214](#page-225-0) ISSUE COPY (3270 logical) command [274](#page-285-0) ISSUE ERASEAUP command [282](#page-293-0) RETRIEVE command [421](#page-432-0) SEND (non-z/OS Communications Server) command [461](#page-472-0) SEND (z/OS Communications Server) command [456](#page-467-0) SEND command [771](#page-782-0) SEND CONTROL command [465](#page-476-0) SEND MAP command [471](#page-482-0) SEND TEXT command [483](#page-494-0) SEND TEXT MAPPED command [485](#page-496-0) SEND TEXT NOEDIT command [488](#page-499-0)

WAIT option *(continued)* terminal control [771](#page-782-0) WRITE JOURNALNAME command [676](#page-687-0) WAIT SIGNAL command [586](#page-597-0) WAIT TERMINAL command general information [771](#page-782-0) WAITCICS command [588](#page-599-0) waits batch data interchange [299](#page-310-0) for event to occur [580](#page-591-0) terminal control operation [771](#page-782-0) WEB CLOSE command [591](#page-602-0) WEB CONVERSE command [593](#page-604-0) WEB ENDBROWSE FORMFIELD command [605](#page-616-0) WEB ENDBROWSE HTTPHEADER command [606](#page-617-0) WEB ENDBROWSE QUERYPARM command [607](#page-618-0) WEB EXTRACT command [608](#page-619-0) WEB OPEN command [613](#page-624-0) WEB PARSE URL command [618](#page-629-0) WEB READ FORMFIELD command [620](#page-631-0) WEB READ HTTPHEADER command [622](#page-633-0) WEB READ QUERYPARM command [624](#page-635-0) WEB READNEXT FORMFIELD command [626](#page-637-0) WEB READNEXT HTTPHEADER command [627](#page-638-0) WEB READNEXT QUERYPARM command [629](#page-640-0) WEB RECEIVE command (Client) [636](#page-647-0) WEB RECEIVE command (Server) [630](#page-641-0) WEB RETRIEVE command [642](#page-653-0) WEB SEND command (Client) [651](#page-662-0) WEB SEND command (Server) [643](#page-654-0) web services commands [25](#page-36-0) WEB STARTBROWSE FORMFIELD command [661](#page-672-0) WEB STARTBROWSE HTTPHEADER command [663](#page-674-0) WEB STARTBROWSE QUERYPARM command [664](#page-675-0) web support [24](#page-35-0) WEB WRITE HTTPHEADER command [665](#page-676-0) WPMEDIA option ISSUE ABORT command [270](#page-281-0) ISSUE END command [277](#page-288-0) ISSUE SEND command [296](#page-307-0) ISSUE WAIT command [300](#page-311-0) WRAP option GET COUNTER command [223](#page-234-0) GET DCOUNTER command [223](#page-234-0) WRBRK condition CONVERSE (non-z/OS Communications Server) command [96](#page-107-0) SEND (non-z/OS Communications Server) command [461](#page-472-0) SEND CONTROL command [466](#page-477-0) SEND MAP command [472](#page-483-0) SEND PAGE command [477](#page-488-0) SEND TEXT command [484](#page-495-0) SEND TEXT MAPPED command [486](#page-497-0) SEND TEXT NOEDIT command [489](#page-500-0) WRITE command [668](#page-679-0) WRITE JOURNALNAME command [674](#page-685-0) WRITE JOURNALNUM command [677](#page-688-0) WRITE OPERATOR command critical action [679](#page-690-0) eventual action [679](#page-690-0) immediate action [679](#page-690-0) WRITEQ TD command [680](#page-691-0) WRITEQ TS command [683](#page-694-0)

writing data to temporary storage queue [683](#page-694-0) to terminal or logical unit  $77\overline{1}$ to transient data queue [680](#page-691-0) writing records to data sets batch data interchange [270](#page-281-0) file control [668](#page-679-0) WSACONTEXT BUILD command [687](#page-698-0) WSACONTEXT DELETE command [691](#page-702-0) WSACONTEXT GET command [691](#page-702-0) WSAEPR CREATE command [695](#page-706-0)

# **X**

XCTL command [698](#page-709-0) XINIT operand DFHMDF [790](#page-801-0) XMLCONTAINER option TRANSFORM XMLTODATA command [562](#page-573-0) XMLTRANSFORM option TRANSFORM XMLTODATA command [562](#page-573-0) XRBA option DELETE command [114](#page-125-0) READ command [352](#page-363-0) READNEXT command [363](#page-374-0) READPREV command [372](#page-383-0) RESETBR command [416](#page-427-0) STARTBR command [540](#page-551-0) WRITE command [670](#page-681-0) XRF, generic applid [42](#page-53-0)

# **Y**

YEAR option DEFINE TIMER command [110](#page-121-0) FORMATTIME command [187](#page-198-0) YES value DFHMDI [799](#page-810-0) DFHMSD [808](#page-819-0) YYDDD option FORMATTIME command [187](#page-198-0) YYDDMM option FORMATTIME command [187](#page-198-0) YYMMDD option FORMATTIME command [187](#page-198-0) YYYYDDD option FORMATTIME command [187](#page-198-0) YYYYDDMM option FORMATTIME command [187](#page-198-0) YYYYMMDD option FORMATTIME command [187](#page-198-0)

# **Z**

z/OS Communications Server [78](#page-89-0) z/OS Communications Server logon data, access to [168](#page-179-0) ZERO value DFHMDF [790](#page-801-0)

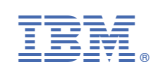